اِ.ای.زی و دی.کلارک معاونت فرهنگم ستاره شناسى:اصول وعمل ترجمة سيد أحمد .

1.1ي رُي دى كلارك

يبتالاه شناسى  $\text{Im}\,\mathbb{P}[\cup \mathbb{R} \text{Ext}^1]$ 

سیداحمدسیدینوقابی

فهرست مطالب

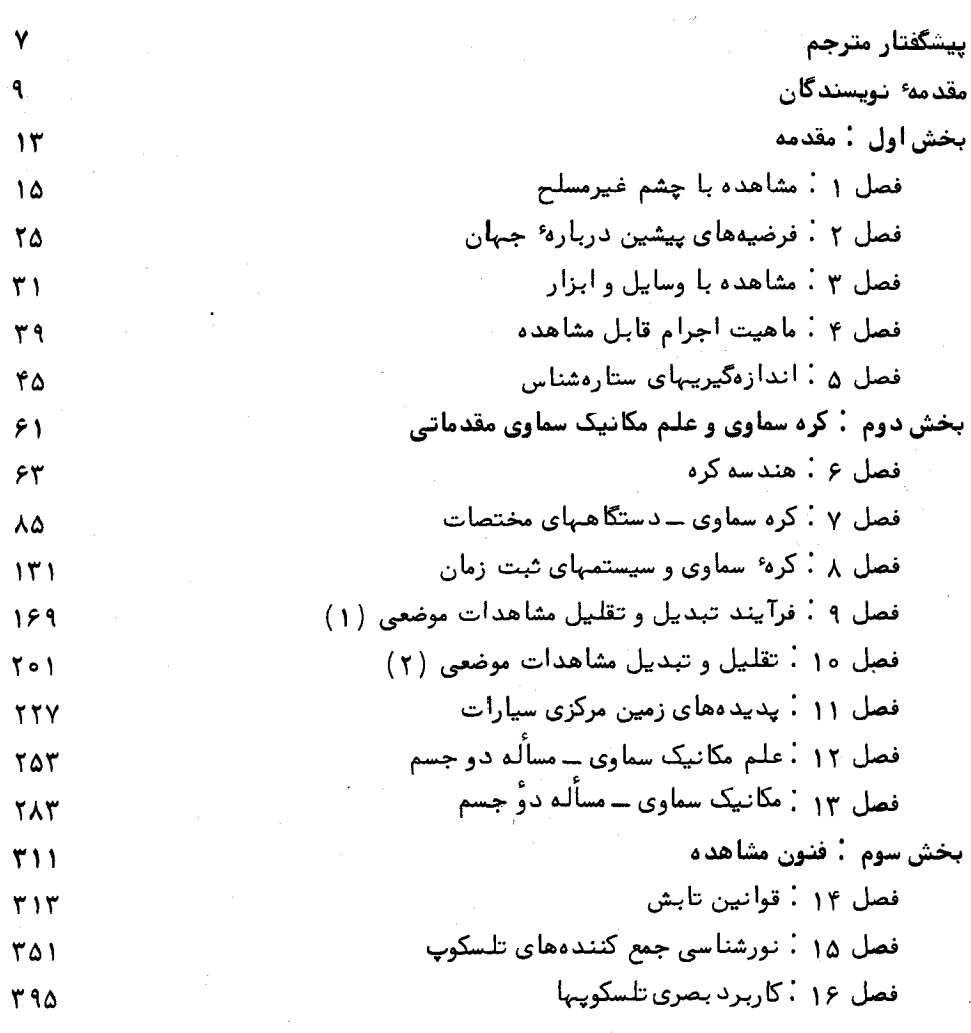

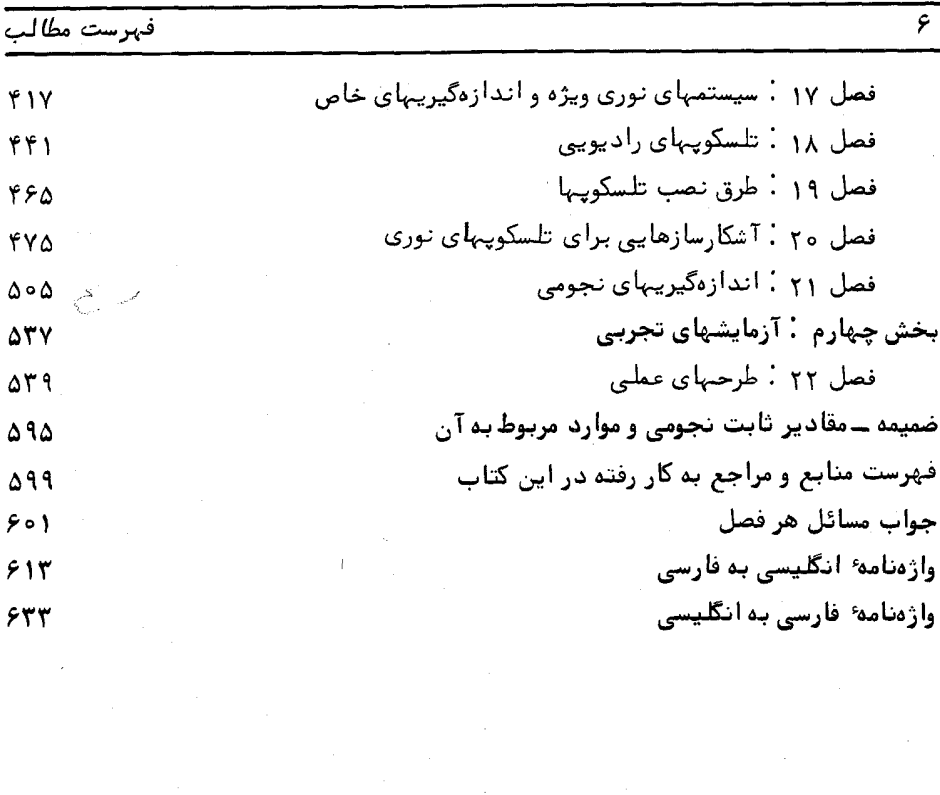

 $\frac{1}{2}$ 

ييشكفتار مترجم

علم ستارهشناسی از قدیمیترین و در عین حال پیشرفتهترین علومبشریاست . از آنجا که جهان خارج از کرهٔ خاکی ما و مسائل آن در محدودهٔ ستارهشناسی قرار میگیرد ، دامنهٔ این علم بیش از همه علوم دیگر گسترده است . از نخستین تصورات و برداشتهای بشر اولیه نسبت به عالم لایتناهی و ماه و خورشید و ستارگان و کیکشانیها تا پیشرفتهترین سفینهها و آخرین تجبیزات فنی رصدخانمهای کنونی، ، همگی دستاوردها و زمینمهای علم ستارمشناسی هستند . امروزه بشر نه تنبها یا از سیاره ٔ خود فراتر نـهادهبلکهفضاپیماهای مصنوع ویتا آخرین سیارات منظومه شمسی را نیز پشت سر گذاشتهاند و به آن سوی منظومه ما راه یافتهاند .

بی تردید پیشرفتهای فنی و عملی هر علمی بر پشتوانه ٔ مطالعات و تحقیقاتآن علم و کتابیها و آثار منتشره پیرامون موضوع مورد نظر استوار است . اگر امروزه بشر به چنان سطحی از دانش ستارهشناسی رسیده است که عملا " پایازحصار خاکی بیرون نیهاده و میکوشدتا فضای بیکران را به تسخیر خود درآورد ، این پیروزی نمی توانسته تنبهاحاصل پژوهشها وآزمایشهای کنونی ستارهشناسان باشد ، بلکه شالودهٔ آن در حقیقت دستاورد دانشمندانی است که در گذشتههای دور و نزدیک راه پیشرفت این علم را به سوی کشف هرچهبیشتر ناشناختهها هموار ساختماند . در این میان ، ستارهشناسان جهان اسلام و از جمله دانشمندان ایرانبی تلاشهای فراوانی میذول داشتهاند . کتب متعددنجومکه از گذشته به یادگارمانده ؛ نامیایعربی پیساری از ستارگان و صور فلکی که هنوز در ستارهشناسی مصطلح است ؛ رصدخانههای بزرگی همچون رصدخانهٔ مراغه که در جهان اسلام وجود داشته است و دانشمندان و منجمان کم نظیری که در این رصدخانه فعالیت میکردهاند یا به تألیف و تدوین کتب علمی میپرداختهاند ، همگی گواهخدمات گوناگون و گسترده ٔ جهان اسلام و دانشمندان آن از جمله ایرانیان در پیشرفت و توسعهٔ این علم بوده است . اکنون نیز برای دستیابی به سبهمیدر پیشرفتهای علمی جهان معاصر و احیا و تداوم فعالیتهای علمی ستارهشناسی در کشورما ، لازماست که این دانش بیش

از پیش معرفی شود و انتشار کتب نجومی توسعه یابد. در این پویش، ترجمهٔ جدیدترین دستاوردهای دانش ستارهشناسی و نشرمستمر بیشرفتها و کشفیات این علم تأثیرعمیقی خواهد داشت و شاید ترجمه و انتشار کتاب حاضر نیز بتواند خدمتی مؤثربهمعرفی،بیشترستارشنــاسی در جامعه ما باشد .

در پایان وظیفهٔ خود میدانم از آقایان دکتر تقی عدالتی، محمد حسین نظرینژاد و حسنعلی قهرمان که در ویراستاری این کتاب مرا یاری دادهاند ، سپاسگزاری کنم .

## سیداحمد سیدی نوقابی

## مقدمة نويسندگان

کتاب حاضر حاصل دسترنج چندین ساله دو نویسنده میباشد. بسیاری از مطالب این کتاب به شکل سخنرانی و یا کار عملی برای دانشجویان سال اول رشته ٔ ستارهشناسی دانشگاه گلاسگو ارائه شده است . در این مرحله از تحصیلات ، دانشجویان قوانین علمی متعددی را فرامیگیرند تا قبل از پرداختن به مطالعات تخصصیتر اطلاعات کامل و جامعی در این زمینه داشته باشند ،

برخی از دانشجویان رشتههای هنری نیز برای درک بعضیازعملکردهای علومو روشهای علمی در این رشته در دانشگاه گلاسگو تحصیل می کنند و بهنظرما ستارهشناسی شایدمناسبترین رشتهٔ علمی برای این کار باشد . بسیاری از موارد این علم ( مثلا " درک ماهیت خطوط طیفی ستارگان )رابراحتی،میتوان ازدید تاریخیآن مطالعه کرد . این موارد نشانگر چگونگی پیشرفت دانش ما در باره یک موضوع است .

این کتاب به همراه کتابی دیگر به نام Stronomy: the Structure of the Universe منتشر شده تا نیاز دانشجویان سال اول دانشگاهها را برطرف سازد . درواقع ، اینکتاب برای دانشکدههایی که به تدریس ستارهشناسی مشغول هستند بسیارمفیداست . بعلاوه ، افرادآماتور نیز می:توانند موضوعات دلخواه خود را در آن بیابند .

مندرجات این کتاب دانشجویان را بامغاهیمی کهدرکتاب بعدی در باره کاینات و تفسیر آن آمده است از قبل آشنا می سازد . به عبارت بهتر ، کتاب حاضر اصول و مبانی اساسی ستارهشناسی را ارائه میکند و از این طریق فرآیندهای سادهٔ فیزیکی را که یا جزٔ وظایف یک ستارهشناس است و یا ارتباط نزدیکی با اجرام سماوی دارند مورد بررسی قرار میدهد .

تجارب ما -نشان می،دهد هنگامی که سعی بر آن داریم اصول کلبی روشهای ستارهشناسی را بەدانشجويان بياموزيم ، دانشجويان بايداز صرفا " خواندن مطالب توضيحي پافراتر گذارند و روشبای متداول را به کار بندند . بهترین شیوهٔ کاردر برطرف ساختن مشکلات : مشاهده ، اندازهگیری ،بمکاربردنفرمولها و حل مسائل می باشد . با این هدف تا حد معینی از اصول ریاضی استفاده کردهایم ، گرچه سعتقدیم افراط در آن مناسب نمیباشد . اصول ریاضی باید در سطحمعلومات دانشجویان سال اول دانشگاه یا معادل دروس ریاضی و فیزیک دورهٔ دبیرستانباشد . البتهدانشجویانی،کهفاقد چنین زمینمای هستند ، تاحدیخواهندتوانست از مطالب کتاب برداشت مفیدیداشتهباشند .

کتاب حاضر دارای چہار بخش است که هدف هریک از آنـہا در پایین آمده است : بخش ۱. مباحث اولیهٔ ستارهشناسی را بازگو میکند.

بخش ۲ . نظراتی در بارهٔ ستارهشناسی موضعی و دینامیک را مطرح میسازد . بخش۲: در بارهٔ ماهیت و عملکرد فیزیکی تشعشعات و نیز وسایل و ابزار مورد نیاز هر ستارهشناس به بحث میپردازد .

بخش۴ : کارهای عملی و تمرینهای مربوط به ستاره شناسی را مطرح میکند .

مسائلی نیز در محلـهای مناسبی از فصول کتاب ارائه شدهاند که نحوه ٔ فراگیری اصول مربوط به آن فصل توسط دانشجو را بررسی میکنند . بعضی از مسائل را به طور کامل با یک مثال در متن کتاب تشریح کردهایم . پاسخ همه ٔ مسائل در آخر کتابارائهشده است . علی رغم این که در سراسر کتاب از لگارتیم استفاده شده ولی احتمال میرود دانشجویان از ماشینهای حساب جیبی استفاده کنند .

در این صورت ، چون هر ماشین حساب عملکرد خاصی دارد ، شیوهٔ به کاربردن مثالبا به دانشجویان واگذار میشود .

بسیاری از مسائل انتهای هر فصل از امتحانات سالهای گذشتهگروه نجسوم دانشگاه گلاسگو مطرح شده است .

تمرینهای خارج از آزمایشگاه یا درون آن را در بخش۴ کتاب ارائهکردهایم و تکتکآنها را در سالـهای اخیر در آزمایشگاهـهای گ<mark>روه نجوم دانشگاه گلاسگو</mark> بررسی کردهایم . در مورد تمرینـهای عملی آزمایشگاهی و مشاهدهای راهنمایییهایی ارائه شده است .

فمرست کوچک ولی دقیقی از کتب مرجع را نیز در انتـهای کتاب ذکر کردهایم وچون دانشجویسالاولدانشگاه قادربهدرک مفاهیم پیچیدهٔ نجومی نیستاز مجلات و خبرنامههای مربوط به این علم نامی نبردهایم . کتب مرجع سبب گسترش درک خوانندگان خواهد شد .

این کتاب دارایمباحثی است که فراگیری آن به مدت زمانی بیش از یک دوره ٔ یک ساله دانشگاهی نیاز دارد . بهاین ترتیب اساتید محترم خواهند توانست بنا به احتیاجخوداز این مباحث بهسره ورشوند .

در این کتاب همهٔ جوانب علم ستارهشناسی مورد بحث قرار نگرفتهزیرا اختلاف روش و

تهیهٔ مطالب در این علم بحدی گسترده است کهدر این خصوص این مهم را باید به لغت نامه یا دایرةالمعارفی محول کرد . از این رو ، از ستارهشناسان حرفهای به این دلیل که مطلب دلخواهشان یا در اینکتاب ذکر نشده یاخیلی ساده از آن گذشتهایم پوزش میطلبیم . هرچند مو'لغان از مشکل تنظیم مباحث بخوبی آگاه بودهاند ولی سعی بر آن بوده که پیوستگی مطالب حفظ شود . با این همه ، دربرخی مواردازگسستگی مطلبگریزینبوده است . برای مثال گاه توصیف ماهیت منبع مورد مشاهده به تکرار انجامیده و گاه روش مشاهده بر منبع مشترکی اشاره دارد .

مفاهیم جدیدی را که برای اولین بار مطرح شدهاند با حروف سیاهچاپ کردهایموشماره شکلها و معادلهها دارای دو رقم مجزاست که یک رقم آن شمارهٔ فصلورقم دیگر نشاندهندهٔ ترتیب شکل یا معادلـه در آن فصل است .

ستارهشناسان بنا به موضوع نجومی موردبحثخوداز دستگاههای آحاد متعددیاستفاده میکنند . ما تا حد امکان سعی کردهایم مجموعهای از واحدها و علائم را که توسطانجمن <sub>'</sub>بینالمللی ستارهشناسی ترجیح داده شدهاند برگزینیم و در قسمت ضمیمهٔ کتاب مجموعهای از ثابتهای مشهور و عوامل تبدیل را نیز ذکر کنیم .

علم ستارهشناسی به علت جذبه و نفوذی که برانسانهاداشتهودارد ، البههٔ علوم نامیده می شود و در صورتی که این کتاب به همراه کتابی دیگر که قبلا " نام آن اذکر شد. بتواند تا اندازهای آن جذبه و نفوذ را علاوه بر حقایقی که در این باره آمده در خواننده بیافریند، تویستدگان آن در کوشش خود سرافراز خواهند بود .

ا . ای ری و دی کلارک

بخش اول

مقدمه

فصلهای ۱ تا ∆ اهداف مورد نظر

در این بخش مشاهدات سادهای را که با چشم میتوان انجامداداراشه دادهایم و نحوهٔ تعبیر و تغسیر این قبیل مشاهدات را توسط مردم تمدنـهای پیشین مطرح ساختـهایم . چگونگی اجرام قابل مشاهده را که از آن طریقراجع به کاینات دانش می اندوزیم ، و نیزنظریاتی را در مورد نقشی که ستارهشناس باید ایفا کند در این بخش آوردهایم . به علاوه ، تأثیر جوزمین بر این گونه مشاهدات و همچنین تفسیری بر این موضوم که چگونهعصرعلمیحاضرباعث توسعه و پیشرفت وسایل و ابزار نجومی شده ، در این مقوله ذکرشدهاستونیز مفاهیم و واژههای مربوط به موارد اساسی سنجش موضع در آسمان ، روشنایی و زمان در این بخش ارائه شده است .

# فصل اول

## مشاهده با چشم غیر مسلح

 $40\lambda\bar{a}$  1 - 1

كلمه " نجوم " از نظر علم اشتقاق بر نظمىكه در " ترتيب ستاركان " وجود دارد ، دلالت میکند . امروزه میتوان ستارهشناسی را کوشش بشر در مطالعه و درک $\mathcal{L}$ یدیدههای سماوی دانست که بخشی از انگیزهٔ پایان ناپذیر وی در کشف نظم و انضباط در طبیعتاست .مانمی۔ دانیم که اولین ستارهشناسان چه کسانی بودهاند ، آنچه میدانیم ایناستکه تا اواسط هزارهٔ سوم قبل از میلاد علم ستارهشناسی در قسمتهایی از اروپا پیشرفت شایانی کرده بود و مردم چین در اوایل سال ۲۰۰۰ قبل از میلاددارای مدارسستارهشناسی بودهاند . درهمهٔ دورانیا ، از آغاز شکوفایی ذهن و بینش انسان تاکنون همیشه کسانی وجود داشتهاند که شیفته ٔ آسمان و مناظر متغیر آن بودهاند و تا جایبی که محیط فرهنگیشان اجازه میداد سعی در تدوین فلسفه عالم داشتهاند . امروزه ، ما نیز تفاوتی با آنها نداریم .

اگر تئوریهای ما دربــاره ٔ کاینات به حقیقت نزدیک هستند بدین علت نیست کهفراست انسان طی شش هزار سالگذشته افزایش یافته است بلکه احتمالا " علت اصلیآنکشف وگسترش روش علمی است که ما را به تمدن کنونی سوق داده ، تمدنی,کهبراساسمزایای تکنولوژیک ناشی از این روش پایمریزی شده است . این موضوع افراد بسیار زیادی را در مقایسه با گذشته برآن داشته تا زندگیشان را وقف مطالعه کاینات به وسیله تلسکوپ ، کامپیوتر ، سفینههای فضایبی و ابزارهای متعددی کنند . تلاشآنها در تفسیر و درک اطلاعات جدید زیادی که با این وسایل و ابزار به دست میآید بهمددعلوم وابستهای همچون فیزیک ، شیمی ، زمینشناسی ، ریاضیات و غیره صورت مے گیرد .

اما باید به خاطر داشت که بیش از نه دهم مطالعات سماوی انسان درپنجهزار سال اخیر با چشم غیرمسلح صورت گرفته است . اقوام ساحل مدیترانه که بنیانگذار صور فلکی در آسمان بودند ، بابلیها ، مصریان و یونانیان ، ستارهشناسان عرب که طی قرون وسطای اروپا ، بعد از استیلای رم شهرت فراوانیی داشتند ، ملل چین ، مایا و دیگر ستارهشناسان بدوی آمریکایی

همگی تئوریهای خود را براساس مشاهدات با چشم غیرمسلح ارائه میکردند . به همین دلیل ما نیز پاجای پای آنها گذارده ، برآنچه که آنـها در چند دقیقه ( قسمت ۱ ــ ۲ کتاب ) ، چند ساعت (قسمت ( - ٣ ) ، يک ماه (قسمت ( - ۴ ) و سرانجام براى مدت حداقل يک سال ( قسمت ١ ــ ۵) مشاهده كردهاند ، نيـظر مى افكنيم . با اين كار ، درك اين كه چرا تئوريهاى آنها در باره کاینات و عالم به شیوههای خاص خودشان تنظیم شدهاست ، سادهترخواهدبود .

## ۱۔۲ پدیدههای آنی

۱ - ۲ - ۱ روز- در خلال روزانواع مختلف پديدههارامى توان ديد . خورشيددرسمت معينى ازآسمانقراردارد و بمقدریدرخشاناستکه نمیتوان به طور مستقیم به آن نگریست . بطورکلبی ۲سماندارایزمینهآبه است . شاید بتوان ماه را نیز با شکل خاصش، کههموقت گردنیست ، در آسمان دید . هنگامی که خورشید ، در حال غروب است یا این که زمان فرارسیدنسپیدهٔ صبح است ، روشنی روز آن قدر هست که بتوانیم به وضوح همهچیز را ببینیم . این حالت را بين|لطلوعين<sup>(</sup> م<sub>ە</sub>نامند .

گاهی در افق ، مقابل جایی که روشنبی بینالطلوعین بچشم میرسد ، نوار ارغوانی رنگ تیرهای دیده میشود . این قسمت مربوط به منطقهای از آسمان میشود که در آنجا نورخورشید به وسیله ٔ زمین قطع شده است و تنبها مقدار نور ناچیزی که بدانمی رسدنورپراکندهای ازاتمها و مولکولهای موجود در جو میباشد و در واقع به سایه ٔ زمیندرآ سمان مربوط است .وجود چنین پدیدهای خبر از پاکی و کمی رطوبت جو محل میدهد و جایتردیدنیستکه در کشور بریتانیا ، اين وضعيت خيلي بندرت مشاهده مى شود .

ابر ، باد ، باران ، تگرگ و سایر پدیدههایجوی درنظر پیشینیان ازآنچهکه ما به عنوان حوادث سماوی نام میبریم جدا نبوده است ، در حالی که این پدیدهها در تمدن ما در علیلم مطالعه آثار هوا که از علم ستارهشناسی کاملا "مجزاست قراردارد ، بهطوری کهاحتیاجی نیست بیش از این به آنـها بپردازیم ، تنـهامتذکرمیشویمکه مشاهدات ستارهشناسان از زمانـهای پیش تا حال کاملا " به شرایط مناسب جوی بستگی داشته است . باظهورتلسکوپهای رادیویی و قبول این حقیقت که میتوان سایر ابزار را درون ماهوارههای مصنوعی قرار داد و در خارج از جو زمین به کار انداخت ، از این وابستگی کاسته شده است .

۱ ــ ۲ ــ ۲ شب ً ــ در صورت مساعد بودن شرایط دید می توان با روعیت آسمان شب به پدیدههای سماوی متنوع تری دست یافت . اگر قرص ماه قابل رو یت باشد ، روشنایی آن همه

اجرام دیگر را تحتالشعاع خود قرار میدهد . شکل آن ممکن است هلالی ، محدب یا مدور باشد . در حالت آخر یعنی مدور ، قطر ظاهری آن با قطر خورشید تقریبا " یکسان است . سطح آن در نظر شخصی که قدرت دید کافی دارد ، بهطوریکنواخت روشن نیست ووی متوجه مناطقی می شود که از قسمتهای اطراف تاریکتر است . انسان اولیه با قوه ٔ تخیل خود می توانست طرح یک مرد یا زنی زیبا ، یا یک خرگوش را در ماه ببیند .

علاوه بر ماه ، دو تا سه هزار نقطهٔ کوچک روشن ــ ستارگان ــ دیده می شوند . روشنایی این ستارگان گسترهای است از ستارگانی که درست بعد از غروب خورشید دیده میشوند تا ستارگانی که در تاریکی کامل آسمان و زمانی که ماهزیرافقاست ، قابل رو پتند . مقایسه دقیق یک ستاره ٔ روشن با ستارهای دیگر این موضوع را آشکار میکندکهستارگاندارای رنگهای متفاوتی هستند . مثلا " در صورت فلکی جب*ا*ر <sup>(</sup> ( شکارچی ) رنگ ستاره *ابط ا*لجوز*ا* نسبت به ستاره ٔ آبی رنگ رج*ل الجبا*ر<sup>آ</sup>قرمز است . توزیع ظاهری ستارگان در گنبد آسمان به طور تصادفی و نامنظم به نظر میرسد .

همین که چشم ناظر به تاریکی عادت کرد . توجهش به نوار کمرنگی از نور که راه شیری نام دارد معطوف میشود . ستارهشناسان اخیر به کمک تلسکوپهایشان دریافتهاند کهاین منطقهٔ درخشان که در سراسر افق ، همچون دایره ٔ عظیمهای در آسمان کشیده شده از هزاران ستاره کم نور تشکیل گردیده است که با چشم غیرمسلح نمیتوان به تفکیک آنهاپرداخت . وجود این نوار باعث القا ٔ تصورات گوناگونی در رصدکنندگان عـهد باستان میشده است که هیچ یک از آنـها قابل تأييد و تصديق نيست .

یک یا دو نقطه ٔ نورانی کوچک و قابل رو ٔیت ، به تحقیق و دقتبیشترینیاز دارد . این نقاط، برعکس ستارگان چشمکازن به طور مداوم میدرخشند و در میان اجرام شبهستاره دارای درخشندگی زیادی هستند . حتما " دلیلی برای تفاوت آنها وجود دارد . اگر ناظر مورد نظر بخواهد چندین ساعت به آسمان بنگرد در خواهد یافت که بار دیگر توجهش به سوی آنها معطوف شده است .

### 1\_3 چند ساعت

۱ - ۳ - ۱ روز سکاینات هیچ گاه ثابت و بی حرکت نمی باشند . حرکت آرام سایه یک میله یا سنگ یا درخت که به طور قائم در خاک فرورفته است مشخص کننده حرکتخورشید در

 $1 -$  Orion

3-Rigel

آسمان است . اگر سراسر روز به مشاهده ٔ خورشید بپردازیم می بینیم که خورشید از بالای افق شرق طلوم میکند و در امتداد دایرهایکه با صفحه افق تشکیل زاویهای میدهد بتدریج بالا میآید و از بالای سرمان میگذرد یعنی در بالای خط متصل کننده ٔ نقاط شمال وجنوب به اوج ارتفاع خودمی رسد . سپس در امتداد مسیر قبل از ظهر خود روی خط قرینه بتدریج فرو می رود تا در افق سمت غرب غروب کند . اگر ماه نیز در طول روز قابل رو پت باشد ، چنین به نظر می آید کههنگام طلوع و غروب دقیقا " مثل خورشید عمل میکند .

۱ \_ ۳ \_ ۲ شب \_ با تاريک شدن هوا اولين ستارگان برفراز افق شرق نمايان مىشوند . ستارگان کم نورتر در پایان بین الطلوعین دیده میشوند وباگذشت چندین ساعت ، گروهمایی از ستارگان از افق شرق پدیدار میشوند و همچون خورشید به اوج مسیر خود میرسند و با فرا رسیدن روشنایی روز کم نور میشوند یا غروب میکنند . این تصور که ما روی سطح صافی قرار گرفتهایم و کاسهٔ متحرک و تیرهای برفراز ما قرار دارد که ستارگان به آن الصاق شدهاندبسیار متداول است ، بخصوصهنگامیکهمی بینیم ستارگان بسیاری در یک قسمت معین آسمان ، بی آن که طلوع یا غروب کنند ، حول یک محور یا مرکز میچرخند . این ستارگان را بهنام ستارگان حول قطبی میشناسند . بنابراین معلوم میشود که طلوموغروبسایر ستارگان فقط به این دلیل است که مسیر حرکت دایرهوار آنها حول قطب به قدری بزرگ است که افق را قطع میکند .

ماه نیز درون این کاسه ٔ وارونه میچرخد . گرچه به نظر میرسد که ماه دارای حرکتی زاویمای مشابه دیگر ستارگان در آسمان است ، اما مشاهدات دقیق در مدت چند ساعت آشکار می سازد که ماه نسبت به زمینه ٔ ستارگان اندکی به سمت شرق حرکت میکند .

گاهی اوقات یک جرم درخشان بهنام شهاب دیده میشود که شبیه ستارهای سریع السیر است و در مدت یک ثانیه از آسمان میگذرد . حتی ممکن است صفحاتی نیمه روشن را مشاهده کنید که شبیه پردههای عظیمی از گنبد آسمان آویزان هستند . این صفحات را شفقهای قطبی مے,نامند .

اگر ناظر مورد نظر از چهارم اکتبر ۱۹۵۷ میلادی به بعد شب هنگام به آسمان بنگرد ، احتمالا " یک یا دو لکه نورانبیکوچک را خواهد دید که در زمانبی حدود ۲ تا ۳ دقیقه آسمان را می پیمایند . این لکهها نشان دهنده آنند که ماهوارههای ساخت بشر هم اکنون در مدارهایی به دور زمین در گردشند .

۱ – ۴ یك ماه

برهه ٔزمانی بعدی که برای ناظر فرضی ما مطرح می باشد یکماه است . در خلال این مدت نظر وی در باره کاینات و حرکات آن عوض میشود . وی متوجه میشود که پس از چند شب ،

مشاهده با چشم غیر مسلح

اولین گروه از ستارگانی را که میتوانست بعد از غروب در بالای افق سمتشرق،ببیند ، در نگاه اول خیلی بالاترازآ نجاقراردارد و گروههای دیگری از ستارگان زیر آن پدیدار شدهاند که اولین ستارگانی شدهاند که در آسمان پدیدار میشوند . در حقیقت ، پس از یک ماه در لحظهای که اولین ستارگان بعد از غروب پدیدار میشوند ، اولین گروه ستارگان حدود سی درجه بالاتر از افق شرق قرار دارند . بنابراین ، واضع است که موضع خورشید باید با گذشت زمان نسبت به زمینهٔ ستارگان تغییریافتمباشد . میزانتغییر موضع خورشیدنسبت به حرکت روزانه یا روز بروز آن به دور زمین ( حدود یک درجه در روز ) کند است .

تنـها خورشید نیست که جدا از الگوهایستارگان میچرخد بلکه مشاهده ٔموضع ماه نسبت به ستارگان ( موضع نجومی ماه ) در خلال چند شب نشان میدهد که ماهنیز با سرعتی بیشتر یعنی سیزده درجه در روز ، در حال گردش است ، به طوری که یک گردش کامل آن نسبت به زمینهٔ ستارگان چ۲۷ روز به طول میانجامد تا دوباره به همان صورت فلکیکهدر ابتدا درآن قرار داشت باز گردد . به علاوه ، شکل آن نیز تغییر میکند ، یعنی از زمانیکهآنرا درست بعد از غروب در جهت غرب به شکل یک هلال یا حرف <sub>C</sub>وارونه می بینیم حدود هفت روز بعد به صورتی خو<sup>ا</sup>هیم دید که آن را تربیع اول مینامند . در این مرحله خط پایانه ً ماه تقریباً " به صورت خط راست دیده میشود . چهارده روز بعد از محاق صورت ماه کاملمیشود و روشنتراز همهٔ حالات خود ظاهر میگردد . در همین حال حدود نیمه شب در بالاترین نقطهدر آسمان دیده میشود . هفت روز پس از آن قرص ماه بتدریجکوچک میشود وبهتربیع دوم وارد میگردد و اواخر شب طلوع میکند . سرانجام حدود بیست و هشت روزبعد از محاق ، ماهدرحالیکهبار دیگر به شکل هلال باریکی دیده میشود قبل از خورشید طلوع میکند . هلال آن به صورت عکس حالتی است که در زمان محاق رخ میدهد . بعد از گذشت بیست و ندروز و نیم از محاق مجددا " به صورت محاق در میآید .

تحقیق و تثبیت این موضوع که ماه نسبت به دیگر ستارگان مزمین نزدیکتر می باشد برای قدما امری ساده بوده است . غالبا " دیده میشد که ستارهای توسط ماه پنهان میگشت و سپس از کناره ٔ دیگر قرص ماه دوباره ظاهر میشد . گاهی نیز ماهگرفتگی رخ میداد و زمین در حین گردش خود جلو نور خورشید را میگرفت تا این که مقدار روشنایی ماه کاهش می یافت و به رنگ کدرومسی در میآ مد . گاهی حادثه ٔ هراسناکتری از ماهگرفتگی در خلال روز صورت میگرفت و آن حضور نامرئی ماه در مجاورت خورشید به هنگام خورشیدگرفتگی بود . طی|ین رویداد روز به شب تبدیل میشد و پرندگان راهی لانمهایشان میشدند و ترس موهومی در انساناولیه بر میانگیخت .

ناظری که یک ماه یا بیشتر آ سمان شب را مورد مطالعه قرار میدهد متوجه چیز جدیدی

در بارهٔ یک یا دو جرم شبه ستاره میگردد . وی در مییابد که این اجرام چشمک نمیزنند . با تعقیب دقیق موضع آنها نسبت به ستارگان مجاورشان معلوم میشود که آنها نیز درمقابل زمینه ٔ ستارگان در گردشند . اما گردش آنها از نظم خاصی برخوردار نیست ، بدین شکل که طی یک ماه یکی از آنـها حرکتی همسو با کره ٔ ماه دارد درحالی که جرم دیگر در قسمتی دیگر از آسماندر جبتءکس آن گردش میکند . حتی ممکن است هریک از آنـها در پایان مشاهدات یک ماهه از حرکت بازایستند یا تغییر جهت دهند یعنی مسیر قبلی خود را در کره ٔ سماوی دوباره طی کنند . این اجرام سرگردان یا سپارات ( " سپاره "کلمهای یونانی است به معنی " سرگردان " ) دارای ماهیت کاملا " متفاوتی نسبت به ستارگان چشمکزن و ثابت هستند .

۱ ــ ۵ يك سال

مشاهده مستمر و شباندروزی در یک سال مفاهیم جدیدی را بهناظر ارائه میکند . برای مثال، تغییرات روزانه ٔ خورشید و تغییرات فصول به هم بستگی دارند .

برایاکثر ناظران ، خورشیدطلوع میکند و بندریج در آسماناوجمیگیرد تا این که هنگام ظهر ظاهری به بالای نصف النـهار میرسد ، سپس رفتهرفته از ارتفاعش کاسته میشود تادر افق غرب ، غروب می نماید . دیدهایم که این پیشروی را می توانازروی تغییرات جهت و طول سایه ٔ تکهچوبیکه بهطور عمودی درزمین فرو کردهایم مورد مطالعه قرار داد . ( شکل ۱ــ ۱٫۱ ملاحظه کنید ) .

**کېلا خورشید در نیمه ٔ فصل تابستان** خورشید در نیمهٔ شمال فصل زمستان ﷺ شرق سر منطقهای که هنگام نیمه فصل زمستان توسط سايه عميله ِشاخص به وجود منطقه*ای که د*ر نيمه فصل تابستان توسط سايه ً ميله ٔ شاخص تشکیل می شود . جنوب

شکل ۱ ــ ۱ تغییر طول سایه برحسب زمان روز و زمان سال

مثاهده با چشم غیر مسلح

با سپری شدن روزها حداقل طول روزانه ٔ سایه۔ (هنگام ظہر ظاهری) نیز تغییرمییابد یعنی در فصل زمستان طولانیتر و در تابستان کوتاهتر میشود . این عمل درموردتغییر جهت طلوع و غروبخورشید نیزصادق است . شش ماه بعداز این که خورشید بین شمال و شرق طلوع و بين شمال و غرب غروب كند ، محل طلوم آن بين جنوب و شرق و محل غروب آن بين جنوب و غرب خواهد بود و لازم است شش ماه دیگر بگذرد تا گردش خورشید کاملشودیعنی خورشید دوباره ازمحلی بین شمال و شرق طلوع و بین شمال و غرب غروب کند .

این امر را میتوان با این فرض توضیح داد که خورشید نمتنها در یک روز به همراه تمام ستارگان موجود در روی کره ٔ سماوی به دور زمین میچرخد ( حرکت روزانه ٔ خورشید ) بلکه در مسیری از میان ستارگان کره ٔ سماوی به آرامی میگذرد و یک دور کامل این گردش یک سال به طول میانجامد که در این مدت به موضع اولیه ٔ خود نسبت به ستارگان باز میگردد . در صفحات قبل دانستیم ، ناظری که در طول یک ماه دریافته است که بعد از غروب ، کدام گروه از ستارگان ابتدا در بالای افق شرق دیده میشوند ، به این نتیجه میرسد که خورشید نسبت به ستارگان در حرکت است . اکنون در می پابد که حرکت جلو رونده ، منظم و دیرپایی درست نسبت بدرمینه ٔ ستارگان وجود داردو هنگامیکه خورشیدبه موضع ستارهای قبلی خودبازگردد ، دورهٔ فصول نیز کامل میشود .

مسیر حرکت ستارهای خورشید توسط قدمادایرقالبروج <sup>(</sup>نامیده میشد و گروه ستارگانی که با این مسیر برخورد میکردند ، برجهای منطقةالبروج نامداشتند . صفحهٔ دایرةالبروج دایرهٔ عظیماای است که نسبت به خط استوا دارای تمایلی حدود ب<mark>ه ۲۳ درجه میباشد و آن را در</mark> دو نقطه به نامهای نقطه اعتدال بهاری و اعتدال پاییزی که ۱۸۰ درجه ازهم فاصله دارند ، قطع مى نمايد .

بنابراینستایشخورشید از سویقدما و پیشینان امریطبیعیاست . ازنظر آنها ، خورشید نه تنبها طی روز ، برعکس دیو شب گرما و نور میداد بلکه پیشروی سالانه آن ، با فصول و همچنین با زمان کاشت و برداشت مرتبط بود . برهمین اساس برایاستفاده ازخورشید به جای یکساعتیا تقویم ، دنبال کردنحرکت آن ضرورت داشت . برایرسیدن به این هدف ساختن ساعتهای خورشیدی آغاز شد . این کار از ایجاد ستونـهای هرمی شکل ساده که بروی خطوط منشعب از پایه آن سایه میانداخت آغاز شد و تا ساختنابنیه ٔسنگیرو فلزی پیچیده و کاملا " مبتکرانه ادامه یافت . تا قرن ۱۹ میلادی اینابزاروابنیهباساعتمای مچیدردقت سنجشزمان برابری میکردند .

برای مقاصد تقویمی خطوطی از سنگهای مستقر را که بر نقاط نیمه تابستان، نیمه زمستان و نقاط اعتدالی طلوع و غروبخورشید دلالت داشتند مشخص می کردند . هنوز همدر جزایر بریتاینا صدها نمونه از بقایای این رصدخانههای خورشیدی بجا مانده که شاهدی بر معطوف شدن ذهن اجداد ما به *ا*لبه خورشید است .

ناظری که در مدت یک سال به آسمان شب می نگرد حدود ۱۳ بار گردش ماه نسبت به زمینهٔ ستارگان را می تواند بشمارد . اما در خلال این مدت معلوم نمیشود که رابطهٔ سادهای بين دورهٔ تناوب نجوم گردش ماه ، دورهٔ تناوب اهلهٔ آن و سال ( مدت زمانی که به طول میانجامد تا خورشید یک دور کامل حول دایرةالبروج بزند ) وجود دارد ، بلکهاینمطلب پس از مشاهدات بسیار طولانی که برحسب دهه اندازهگیری می شود آشکار میگردد .

با این وجود ، متوجه می،شویم که مسیر نجومی حرکت ماه تمایل اندکی با دایرة البروج دارد ( حدود ۵ درجه) و چنانچه نقاطی از دایرة البروج را که ماه از آن عبور میکند ثبت کنیم آشکار میشود که این نقاط به میزان ۲۰ درجه در سال به سمت غرب گرایش دارند ( شكل ١ \_\_ ٢ را ملاحظه نماييد ) .

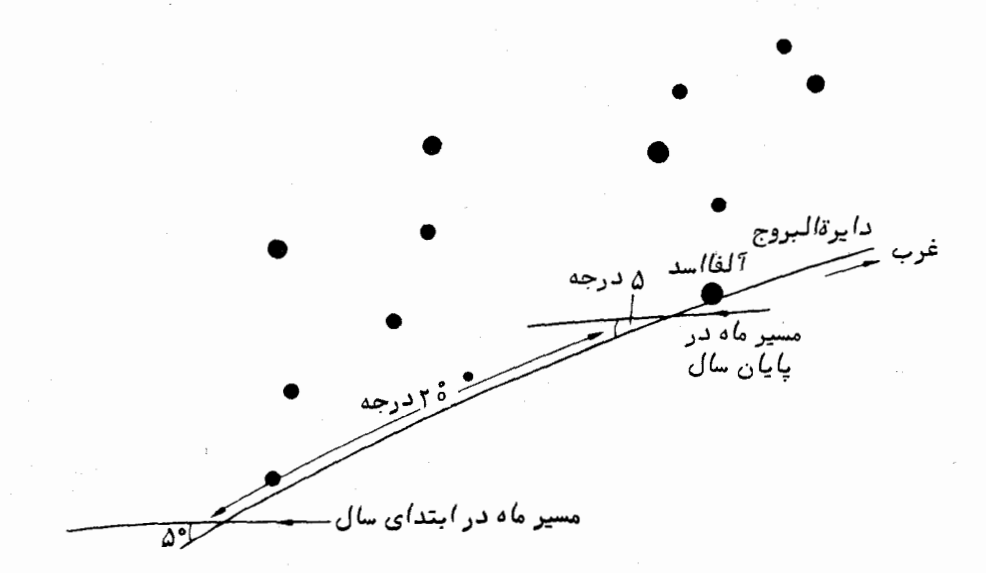

شکل (-۲ مسیرنجومی،اه درهرماه دوباراز دایرهٔ البروج میگذردکه هریکارآنها ۵ درجه می با شد . در مورد گردش یی دریی م*اه ، نقاط عب*وری در یک س*ال به سمت غ*رب کشیده شده ند گه حدود ۲۰ درجه میباشد . صورت فلکی اسد ( شیر ) را برای نشان دادن ً مقیاس حرکت ، <sup>1</sup>ورده*ا*یم .

اطلاعات زیادی را می توان در باره ٔ اجرام شبهستاره کمچشمک نمی زنند و نیزطی بررسی یک ماهه معلوم شده که نسبت به زمینه ٔ ستارگان حرکتبی کند دارند ، به دست آورد . این سيارات همچون ماه ، تنـها چند درجه با صفحه ٔ دايرة البروج اختلاف دارند ولـى صورفلكى را یکی پس از دیگری در طی چند ماه سیر میکنند . مسیر یک یا دو سیاره از این نوع ، به شکل حلقههای باریکی است که ناظر فقط یکی از آن حلقهها را برای هر سیاره در طی سال مشاهده مے,کند .

مشاهدات سالانه ، اطلاعات جدیدی را در مورد ستارگان به ناظرارائهنمی کند بلکه فقط براینتأکید میکند که موضع و میزان روشنائی هریک از آنـها نسبت بـه دیگری تغییر نـمیکند و هر ستاره برخلاف خورشید ، مسیر طلوع و غروب ثابتی دارد ، مگرستارگانحول قطبی . بااین وجود ، ممکن است یک ناظر فوقالعاده دقیق پس از یک سال شک کند که آیا نتایج ویدربارهٔ ستارگان هیچ استثنایی ندارد و بدینطریق با مقایسههای منظمی کهدر مورد روشنایی یک ستاره با ستارگان مجاور آن به عمل میآورد ، پی میبرد که روشنایی چند ستاره متغیر است . این موضوع خصوصاً " براي ستارهشناسان عرب قرون وسطى كاملا " مشبود بود . ناظر حتى ممكن است یک نواختر<sup>ا</sup> را ببیند . نواختر ستارهای است که در موضعیظاهرمیشود که قبلا " در آنجا ، هیچ ستارهای وجود نداشته است . این رویداد ، ناظر را وامیدارد تا در باره ٔ اطلاعاتی که قبلا " راجع به صور فلکی داشته است ، شک کند و همین حوادث این فکر را در وی به وجود خواهد آورد که چنانچه پدیده دوباره تکرار گشت ، نقشهای از ستارگان برای استفاده آینده تبهیه کند . به علاوه احتمال میرود که ناظر در خلال یک سال موفق به دیدن یک ستاره ٔ دنبالددار شود که جرمی شبهستاره است و دنبالهای بلند و پرنور دارد . نمو قسمت دنباله و حرکت قسمت سر ستارهٔ دنبالددار را هر شب میتوان مورد بررسی قرار داد .

ناظر مورد نظر باید در بارهٔ پدیدههای سماویی کهویبه مطالعهٔ آنها پرداخته، درحال حاضر به نتایج تجربی دست یافته باشد . برداشتها و نیز استنتاجی که او از جهان در ذهن خود میکند در فرهنگ وی محدود میشود : همچنان که انسان دورهٔ نوسنگی و انسان عصر طلایی آتن یونان از مشاهدات یکسان خود برداشتهای مختلفی|زشناخت کیهان وعالم هستی دست یافتماند . آری، نیازهای یک شکارچی یا زارم به ستارهشناسی با نیازهای یک ملوان متفاوت است .

## فصل دوم

## فرضيههاي پيشين دربارة جهان

بدون شک اولین فرضیات ساده بودهاند . زمین صفحهایمسطح و دارای رود ، تپه ، دریا و خشکی بود که تا ابد به همان وضع ثابت می،ماند . اجسام سماوی در جهت شرق به غرب در گردش بودند . اما اگر زمین نامتناهی بود پس خورشیدی که در غرب غروب میکرد چگونه میتوانست همان خورشیدی باشد که صبح روز بعدازشرق طلوع میکرد ؟ بابلیها احتمالا " چنین استدلال میکردند که زمین مسطح است و توسط اقیانوسی گسرد محصور گشته و فرا سوی این اقیانوس رشته کوهی دایرهوار قرار دارد که کاینات و افلاک را نگهداری میکند . بعد چنانچه درقاعده این نیمکره عظیم فضایبی یعنیدرکنارههای شرقی وغربیآن درهایبی تعبیه گردد . اجسام سماوی خواهند توانست هنگام غروب از درهای غربی خارج شوند و به طریق اعجاب انگیزی به شرق منتقل گشته طبق قرار دوباره از سمت شرق ظاهر شوند .

گرچه تصویر دنیا از نظر بابلیان خیلی ساده بود ولی آنها ستارهشناسان با تجربهای بودهانسد .آنها قرنبهای متمادی موضع خورشید ، ماه ، سیارات و ستارگان را با دقت زیادی مشاهده کرده بودند . حتیدریافتمبودند که میتوانندگرفتگیرانیز پیش بینی کنند . مشاهدات آنها براساساین انگیزه و اعتقاد بود که میتوان از روی وضعیت وحوادث سماویمانندگرفتگیها و ظهورستارههای دنبالمدار ، آینده ٔبشر راپیشگوییکرد . بههمیندلیل سلاطین ، طالع بینانی رادردربار خود به کار میگرفتند وثروتمندان نیز برای زایچهها هزینههایی را میپرداختند . اعتقاد به طالع بینی که در همه ٔ اقوام وجود داشته ، باید بتدریج با علم کیمیا و تلاش برای یافتن کیمیاازبین رفتهباشد ، اما هنوزعده زیادی هستند که به این علم کاذب ایمان وعقیده ٔ راسخیدارند . شایدنیازیبه گفتن نباشد که ستارهشناسی مدرن بیاساس بودن چنین عقایدی را ثابت کرده است .

مصریان که تقریبا " مثل بابلیها ستارهشناسانقابلیبودند ، همچون آنها تصویر سادهای از جهان در ذهن داشتند . آنها متوجه شده بودند که طغیان سالانهٔ رود نیل با روزهایی

مصادف است که ستاره ٔ شعر*ای ی*م*انی <sup>(</sup>هنگا*م فلق صبحگاهی به آسانی دیده می شود . ارتباط رویدادهای زمینی با حوادث سماوی باعث توسعه ٔ طالع بینی و دخالت مذهب در این عرصه شد . خدای خورشید ، شب هنگام فرود میآمد و برای ملاقات مردگان به داخل زمین رهسپار می,شد .

برزگران بیشاز همه به دورهٔ گردش خورشید علاقهمند بودند زیرا گردش آن با زمان کاشت و برداشت ارتباط داشت و دارد . دریانوردانی همچون فینیقیها و اهالی اقریطش ( ساکنان جزیرهٔ کِرت ) از مسیر طلوم و غروب ستارگان درامر دریانوردی استفاده میکردند . از این موضوع در یادآوری این که ستارگان به شکل دستههائی از صورفلکیبودهو هریک از این صور در آن زمان متضمن اسطورهایبوده است ، بهره میبریم .

آن چنان که اطلاع داریم تمدنهای باستانی چین ، مدارس نجومی را ایجاد کردند و فرضیاتی را در باره ٔ علم کیمانشناسی بنیان گذاردند . علمستارهشناسی چیناحتمالا " پیش از سال ٢٥٥٥ قبل از ميلاد به طور جدي آغاز شده است . البته ، جزئيات حوادث اين عصر بیشتر جنبه ٔ افسانه دارد . داستانقتل دو ستارهشناس چینی به نامهای " هو " آ و " هی " " به علت این که در پیش ینی خورشید گرفتگی سال ۲۱۳۷ قبل از میلاد موفق نبودهاند تا حدودی ساختگی است و احتمالا " به دو دانشکده ٔ نجومی که در سالبهای بعد در نزاع داخلی بابود شد ، مربوط می شود . از حدود سال ۱۰۰۰ قبل از میلاد ، حوادث تاریخی معتبر وقابل اعتماد آغاز میشود . برزگران به تقویمی احتیاج داشتند ، لذا مدت ماه و سال بسرعت تعیین شد . بطور یقین ، سال ۴۵<sub>۵–۳۶۵</sub> روزه از تاریخ ۳۵۰قبل از میلاد به کار گرفته شده است .

تا آن تاریخ ، صورت فلکی چینیها را که بر ۱۲۲ عدد بالغ میشد و با آنچه که از سوی یونانیان به ما به ارَّث رسیده است کاملا " متفاوت بود با تقسیم مسیر حرکت خور شید ـ دايرة البروج ــ به ١٢ منطقه ، مرتب و تنظيم كرده بودند . اندازه هرمنطقهنهتنها به قوس سماویی که خورشید هر ماه در آن قرار میگرفت بستگی داشت بلکه به حرکت سالانه سیاره مشتری نیز مربوط می شد . مطالعاتی نیز درباره ٔ حرکت سایر سیارات صورت میگرفت ۵۰مچون غرب ، نتيجه اين مطالعات گرايش به علم كاذب طالع بيني بود . امپراطوريچينمركزيامحور زمین صاف محسوب میشد که حوادث سماوی و انسانی درآن با هماهنگی عجیبی رخ میداد . نهتنهاحوادث سماوی بر افراد عامهخصوصا " امپراتور و دربارش احاطهداشت و آنـهاراراهنمایی میکرد بلکه آنان میپنداشتند اعمال و تصمیمات حکام قدرتمند نیز بر وضع کاینات و آسمان

تأثیر مے گذاشته است .

با افزایش دانش ریاضیات و به کار بردن وسایل و ابزاردقیق جومیدراندازهگیری ارتفاع .<br>و زوایا در قرون بعد ، حرکت خورشید ، ماه و سیارات را در جداول نسبته" دقیقی برای پیش گویی تنظیم کردند . به ظهور ستارههای دنبالهدار نیز توجه کافی مبذول میشد که در میان آنها ستارهٔ هالی چندین بار رؤیت شده بود . تا قرن ۱۴بعداز میلاد ، ستارهشناسی چین با نجوم اعراب در غرب بخوبی برابری میکرد .

در مناطق مختلف دنیا که تمدنـهایدیگر بشری تشکیل میشد مدارس نجومی نیز تأسیس گشت . اثرات زیانبار زمان و جاهلیت اقوام ، آثار بسیاری از این مدارس را نابود کرد ولی خوشبختانه معدودی از این کتب و آثار بجا مانده است که میتوانیم از آنبها به اوج اندیشه و تفکر بانیان آنها پی ببریم . برای مثال بعدا " خواهیم دید اقداماتی کهبشر دوره ٔ مگالیتیک <sup>۱</sup> در تعقیب حرکت خورشید و ماه انجام میداده ، تا چه اندازه متفکرانه بوده است . این تمدن برجسته در دومین هزاره ً قبل از میلاد در اروپای غربی شکوفا شد .

مشاهداتی در مورد گرفتگیها توسط سرخپوستان بدوی آمریکا مثلا " قوم مایاها به ثبت رسیده است . ساعت خورشیدی بجا مانده در شهر گمشده " ماچوپیچو " <sup>۲</sup>شواهد زیادی دال بر استفاده ٔ اینکاهای پرو از مشاهدات خورشیدی رابرای مقاصد خاصی ارائه میکند . " پورتا دل سول " <sup>۳</sup>در شهرتی آهواناکو <sup>۴</sup> بولیوی نیز بر انجام مشاهدات خورشیدی قبل|ز مبادرت اینکاها به آن خبر م<sub>ی</sub>دهد .

با این وجود ، عقاید و تصورات نجومی و کیهان شناختی اندکیازهریکاز تمدنهایفوق بر گسترش درک ما از جمان نجومی تأثیر داشته است و نقطه ٔ شروع ما اصولا " ازیونان باستان <sup>7</sup>غاز مىشود .

**ا آغاز روش کاملا " جدید بشر در تفسیر و تفکر در باره کاینات با شکوفایی تمدن یونان** مصادف است . بسیاری از متفکران یونانی دارای ذهنی فوقالعاده خلاق بودند و خود راوقف عقاید منطقی کرده از نظر فکری هیچترسی به خود راه نمیدادند . آنـهاازمطرحساختنءقایدی کهدرفکرشان بموجود میآمد یادنبالکردن افکار بیانتها و خستهکننده هیچگاه نمیهراسیدند. عده ٔ زیادی از آنها تصویر متعارف زمین مسطح و استوار و آسمان تحت نظر خدایان را

۱ ــ دوره ی است که انسانها از سنگهای بسیار بزرگ و حجیم در بنای ساختمانها وسایر موارد استفاده می گرده است .

2- Macchpiccu

3- Puerta Del Sol

4-Tiahuanaco

رد میکردند زیرا میدیدند که وجود یک زمین کروی در فضا خیلی از مشکلات را حل میکند . ستارگان و سیاراتی که درمدتشب دیده نمیشوند در سوی دیگرزمین قرار دارند و علت دیده نشدن ستارگان در روز ، نور خیرهکننده ٔ خورشید است که نور ضعیفآنهارامحومی،سازد و آنچه که باعث خورشید گرفتگی میشود ماه است . فیثاغورث <sup>1</sup> در قرن ششم قبل از میلاد فراگرفت که حرکت همهٔ اجسام سماوی از ترکیب یک یا دو حرکت دورانی حاصل میشود .

در قرن بعد فیلولااوس که پیرو فیثاغورث بود جسورانه چنین ادعاکرد که;مین مرکز عالم نیست و در واقع زمین حرکت می کند . در مرکز عالم آتش عظیمی قرار دارد که زمین ، ماه ، خورشیدوسیارات در دوایری به آندازههای مختلف حول آن می چرخند . وی همچنین جسمی خیالی را به نام " لنگه زمین یا ضد زمین " تصور کرد تا کل اجسام متحرک را به عدد مقدس ده برساند . " ضد زمین " در مدار زمین به دور آتش مرکزی می چرخد و چون جهت زمین به سویمنزلگاه خدایان یعنیالمپ میباشد نمیتوانآن را از زمین دید . المپ در ماورای کرهای است کهستارگان ثابت بر آن قرار دارند . فیلولااوس همچنین معتقد بود که خورشید از خود نوري ندارد بلکه با نوري که از المپ و آتش مرکزي جذب مي کند ، مي درخشد .

در تضاد با این عقیده ، آنکساگوراس ۳ آموخت که خورشید ، تودهٔ فلز فروزانی است که از لحاظ اندازه با یونان برابر است . آریستارخوس ( ارسطرخس) ۳ در قرن سوم قبل از میلاد با عقیده فیلولااوس که زمین میچرخد موافق بود و با آموزش این که زمین حول محور خود میچرخد حرکت روزانه ٔ کاینات را تشریح میکرد . به علاوه ، وی اظهارمیکرد که خورشید یک ستاره است و زمین به دور آن میچرخد و سایر ستارگان فاصله ٔ خیلی زیادی با آنها دارند .

آریستارخوس مثل انکساگوارس درمورداندازهٔ نسبی خورشید ، ماه و زمین نظریاتی ارائه کرده بود و قطر خورشید را حدود هفت برابر قطر زمین میدانست و این رقمی است که گرچه نسبت به عدد به دست آمده کنونی خیلی تفاوت دارد ولی یک واقعیت را در برداشت وآن این بود که زمین خیلی کوچکتر از خورشید است .

اراتستن <sup>۵</sup> که حدودسال ۲۳۰ قبل از میلاددرشهر اسکندریهمیزیسته است از مشاهدات خورشیدی و دانش هندسه و جغرافیابرای محاسبه ٔ محیط زمین استفاده کرد و به عددی دست یافت که با رقم مورد قبول کنونبی درصد ناچیزی اختلاف دارد .

وی میدانست که در انقلاب تابستانی ، خورشید از سمت الرأس شهر سوئنه از اسوان

1-Pythogoras 3-Anaxagoras 5-Eratosthenes

2-Philolaus 4-Aristarchus 6-Syene

فرضیههای پیشین درباره جهان

جدید ) در مصر علیا میگذرد و به ته چاهی در آنجا میتابد . وی از طول سایه ٔ ستون شهر اسکندریه که دارای طول جغرافیایی مشابهی با شهر سوئنه بود هنگام ظهر انقلاب تابستانی دریافت که ارتفاع خورشید ۲/۵ درجه است ( شکل ۲ ــ ۱) . او همچنین فاصلهٔ بین شهر سوئنه و اسکندریه را میدانست .سپس ارانستن چنین فرض کرد که خورشید در فاصله ٔ خیلی

**r** q

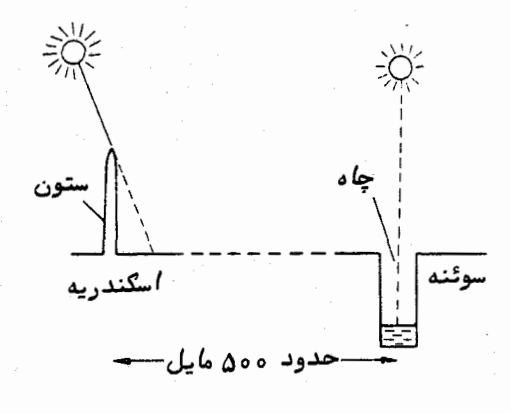

شکل ۲ ـ ۱ مشاهدات اراتستین

دوری قرار دارد و زمین نیز کروی است . پس میتوان اشعمعای خورشیدیرا درشهرهایسوئنهٔ و اسکندریه موازی منظور کرد . زاویه ٔ بین جهت تابش خورشید با ستون قائم شهر اسکندریه ( ۷/۵ درجه)را همان زاویه ٔ بین اسکندریه و سوئنه نسبت بهمرکز زمین ، C، پنداشت (شکل ۲ ــ ۲ ) . در اين صورت با حل اين مسأله كه اگر فاصله ً دو شهر سوئنه و اسكندريه نسبت به مرکز زمین °۵/۷درجه باشد فاصلهایکه زاویه° °۳۶درجه رافرامیگیرد چقدر است ، بسادگی محیط زمین را محاسبه کرد .

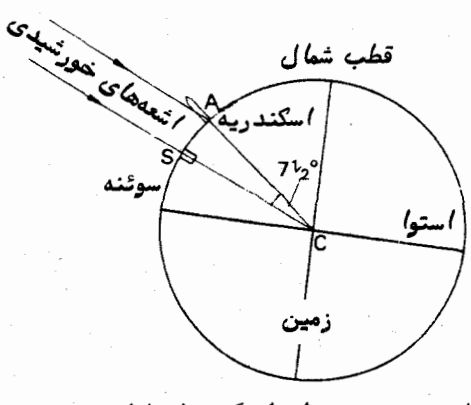

شکل ۲ ــ ۲ تفسیر اندازهگیریهای اراتستن

سایرریاضیدانان و ستارهشناسان یونانه مثل ابرخس ، <sup>۱</sup> تالس ( طالس ) ، <sup>۲۲</sup>یولونیوس ، ۳ ارسطو ، <sup>۴</sup> و بطلمیوس <sup>۵</sup> نیز تصاویری از عالم یا کیـهانشناسی٫را ارائوکردندکه برای عدم تبعیت از محیطشان و رسیدن به حقایق اجمالی تحسین همگان را برانگیختند . برای مثال ، ابرخس، حرکت تقدیمی اعتدالین را کشف کرد که ناشی از تغییرات دراز مدت مواضع استوار و دایرقب البروج بود . او فاصلهٔ خورشید را اندازه گرفت و در ارائهٔ نظریاتی در بارهٔ حرکت خورشید و ماه گامها ی موعری برداشت .

عاقبت با انقراض تمدن يونانآخرين متفكروشايد با نفوذترين آنـها برآن شد تامحصول کاربسیاریازقدما را در کتاب *ا*لمجس*طی* جمع آوری کند . بطلمیوس که در قرن دوم بعد ازمیلاد میزیست نه تنبها کتابیهای ستارهشناسان یونانبی را جمع آوریومورد بحث قرارداد ، بلکه خودش نیز مطالعاتی در نجوم ، جغرافیا ، ریاضیات ، موسیقی ، نورشناسی و دیگر زمینهها انجام داده است . کتاب نجومی مشهور وی *، ا*لمجس*ط*ی که باعث بقای قرون وسطای تمدن غرب شد ، بر عقایدونظریات ستارهشناسی قبلو بعداز اختراع تلسکوپ در اوایلقرن هفدهم تأثیر گذاشت . هیأت بطلمیوسی که حرکات ظاهری ماه ، خورشید و سیارات را تشریح میکرددر قسمت ۱۱ ـــ۲ مورد بحث قرار گرفته است .

در خلال قرون وسطى، با استقرار و تثبیت امپراطورى اسلام علم ستارهشناسى در اين امپراطوری رونق یافت . کتاب *ا*لمجسطی بطلمیوس در سال ۸۲۰ بعد از میلاد به زبان عربی ترجمه شد و از آن به بعد مطالعات دانشمندان مسلمان جبهت یافت . آنـها پدیدههای نجومی را با دقت بیشتری نسبت به گذشته اندازهگیری میکردند و با پایانیافتنقرونوسطی در اروپا به اندوختهای از دانش دست یافته بودند که در نظر ستارهشناسان غربیدارای ارزش فراوانی بود . بسیاری از واژههای موجود در علم ستارهشناسی جدید از عربی گرفته شده ؛ مثل سمت الرأس، سمت القدم و تقویم نجومی، در حالی که نام ستارگان مشهوری همچون راس *ا*لغول *، دبرا*ن ، نسرط*ا*ثر و *ابط ا*لجوزانیزدارای ریشه عربی هستند . علاوه بر آن ریاضیدانان مسلمان مثلثات کروی و ارقام عربی را عرضه کردند که از جملهٔ آنـها علامتی برای صفراست . جبر نیز کلمهای عربی است .

با این وجود ، آنها علمکیهانشناسی جدیدی را به یادگار نگذاشتهاند و به تصویر عالم از دیدگاه پونانیان اکتفا کرده آن را پذیرفته بودند . تا این که باردیگر دنیای غرب بیدار گشت و از نو مطالعات علوم طبیعی و ستارهشناسی را آغاز کرد .

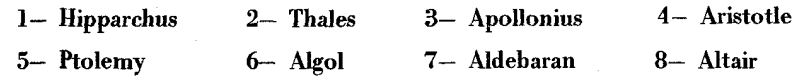

فصل سوم

## مشاهده با وسایل و ابزار

۳ - ۱ ذهنی بودن اندازه گیریهای ساده

یکی از معایب انجام مشاهدات با چشم چه با وسایل و ابزار اضافی و چه بدون آنها این است که این مشاهدات خیلی ذهنی هستند . با مقایسه ٔ نتایج به دستآمده از چندین ناظر ، تناقضات بلافاصله آشکار میشوند . مثلا " وقتی چند ناظر زمان یک پوشیدگی ماه را <sup>۱</sup> ( مخفی شدن یک ستاره در پشت قرصهاه)در یک محل یکسان توسط کرونومتر اندازه می گیرند ، پس از مقایسهٔ هریک از زمانها با ساعت رسمی رصدخانه معلوم میشود که اندازهگیری پدیدهٔ مذکور یکنواخت نبوده است . چنانچه همین گروه ناظران زمان چندین پوشیدگی را اندازه بگیرند تجزیه و تحلیل گستردگی مقادیر هریک از زمانـها بر این دلالت میکند کمبرخی از ناظران در به کار انداختن کرونومتر خود نسبت به دیگران کندتر هستند . به نظر می رسد که هر ناظر موازند<sup>ه</sup> شخصی دارد که قبل از مقایسه اندازهگیریهای وی با اندازهگیریهای ناظران دیگر باید این موازنه را منظور کرد .

مسأله از این رو پیچیدهتر میشود که موازنـه ٔ شخصی هرناظر بـهزمان بـستگی دارد . این مورد ممکن است یک تغییر کوتاه مدت باشد که بهرفاهو آسودگی خیال ناظر بستگی دارد یاتغییر بلند مدتی باشد که فقط طی سالبهای درازی که از عمر ناظر می،گذرد آشکار می،شود .

آولین نمونه<sup>ه</sup> ثبت شده<sup>ه ا</sup>این چنین تأثیرات توسط ماسکلین ، <sup>۲</sup> پنجمین ستارهشناس سلطنتی،مورد توجهقرارگرفتهکه در سال ۱۷۹۶ ( درشماره۴ ۳ مجله Greenwich Observations ) چنین نوشته است :

همکار من آقای دیوید کین بروک <sup>۳</sup> ــ که تمام سال ۱۷۹۴م و قسمت اعظمی از سال (۱۷۹۵) در مشاهدهٔ عبور ستارگان و سیارات با من در توافقکاملبود ـ از ابتدای

3-Kinnebrook

<sup>1-</sup> Occultation

<sup>2-</sup>Maskelyne

ماه اوت سال ۱۷۹۵م . آنها را نیم ثانیه بیشتر از زمانی که برطبق مشاهدات من میبایست یادداشت کند ثبت میکرد و در ژانویه (۱۷۹۶) خطایش به ۸ دهم ثانیه افزا پیش یافت . متأسفا نـمچـون وی|پن خـطا را د رمدت قابـل ملاحظمای قبـلازایـن که ملـتـفت آن شوم مرتکب شده بود و احتمالا " به نظر نمیرسید که آن را اصلاح نماید و روش صحیح مشاهده را از سرگیرد ، بنابراین گرچه از جبهات دیگر همکار ساعی و مفیدی برای من بود ، على رغم ميل باطنيم از او جدا شد .

بیشتر به سبب این واقعه بود که مفهوم موازنه ٔ شخصی چند سال بعدکشفشد . در شرح دلایل ماسکلین برای اخراج کینبروک وی عبارت "روش صحیح مشاهده"رابمکارمیبرد ، بدین معنی که بین نتایج کینبروک و نتایج خودش تفاوتهایی وجودداشته و روش مشاهده کینبروک بیارزش بوده است . البته ممکن است در موازنه ٔ شخصی ماسکلین ، در مورد آن تفاوتها یک تغییر تدریجی صورت گرفته یا حتی آنها را بطور کامل منظور کرده باشد .

مثال مربوط به تغییرات کوتاه مدت در موازنه ٔ شخصی ، تشخیص تفاوتهای رنگ است که مستقیماً " با چشم صورت میگیرد . مشهور است که حساسیت به رنگ تا حدقابلاحساسی،به فرد ناظر بستگی دارد . بعضی از افراد در تشخیص رنگ توانایی ناچیزی دارند و یا حتی ممکن است " کور رنگ " باشند ، حساسیت هرناظربه رنگبه شرایطوینیزبستگیدارد . تحت شرایط متعارف چشم معمولی به رنگ منطقهسبز طیف حساس است . بااین حال اگر ناظر در اتاقتاریکی قرار گیرد و چشمش به تاریکی عادت کند آنگاه حداکثر حساسیت وی به رنگ آبی میگراید . پس از تقریبا " نیم ساعت ، این پدیده خیلی واضحو بارزمیشود . اگرناظری را به انجام تمرین شاقی وادار کنیم ، افزایش اندک دمای بدن باعث میشود که حد نبهایی حساسیت از محل طبیعی به سوی نور قرمز انتهای طیف معطوف شود . بنابراین ، هرگونه تشخیص رنگ که به چگونگی پاسخ چشم ناظر به رنگ وابسته است ، به میزان زیادی به موقعیت ناظرو شرایط ویژهٔ مشاهده بستگی دارد .

## ۳ \_ ۲ استفاده از ابزار در ستاره شناسی

استفاده از ابزار در ستارهشناسی همچون تمام رشتههای دیگر علومگسترشیافتهبه طوری که اطلاعات به دست آمده از مشاهدات ، دیگر ذهنی نیستند . باز همچونعلوم دیگر،استفاده از ابزاراین موضوعرا بلافاصله آشکار کرد که وسعت اندازهگیری نیز گسترش پافته است . مثلا " وقتی گالیله تلسکوپ را برای مشاهدات ستارهشناسی به کار برد ، گسترهٔ جدیدیاز پدیدههای سیارهای کشف شد وبه تعداد ستارگان قابل مشاهده بطور فزایندهای افزوده شد . از زمانگالیله

به بعد و با استفاده از هر نوع وسیلهٔ جدید مشاهده کل گسترهٔ پدیدههای قابل رؤیت در حال افزایش است .

به کارگیری وسایل و ابزار که اول از همه در ستارهشناسی متداول شد به طوری طرحریزی گشت که اندازهگیری یا ثبت واقعی با چشم انجام شود . فراگیر شدن وسایل عکاسی باعث افزایش فوری گستره مشاهدات ممکن شد . درحالی که چشم قادر است دریک میدان پرستاره در هر لحظه فقط روی چند ستاره تمرکز کند ، صفحه عکاسی می تواند بطور همزمان نور همه ستارگان موجود در میدان را ثبت کند . باید روشنایی ستارهایکه میخواهیم با چشم ببینیم ،

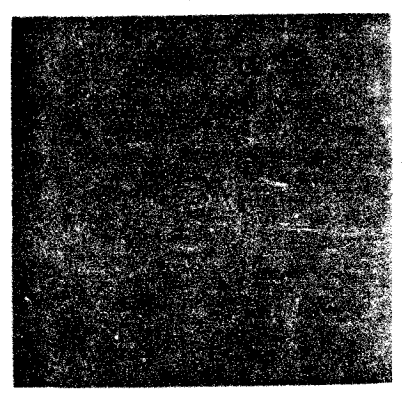

∆ دقیقه

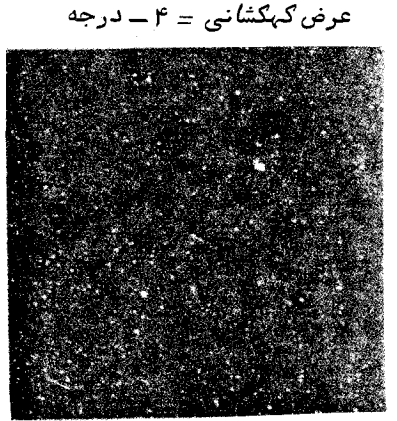

∆ دقىقە

طول کہکشانی = ۴۹ درجه

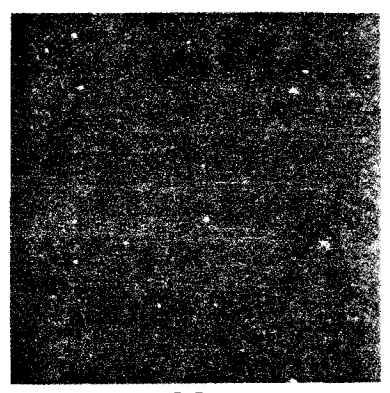

ه∆ دقیقه

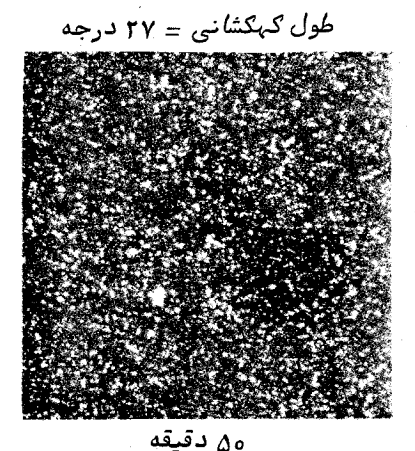

شکل ۳ ــ ۱٪ تأثیر افزایش مدت زمان نور دادن به فیلم در دو عرض کهکشانبی متفاوت . ( با استفاده از تلسکوپ بازتابی ه و رصد خانه استوارد ، دانشگاه آریزونا در کیت پیک ، عکاسب . ژ . باک )

از یکحدمعین بالاتر باشد زیرا چشم نمیتواند انرژی دریافتی در یک مدت زمان راجمعآوری و ثبت کند . درحالی که صفحه عکاسی قادر به این کار است و چنانچه مدت نور دادن بهآن زیاد شود ، تصویر حاصل به مجموع انرژی که بر روی صفحه میرسد بستگی خواهد داشت . بنابراین ، صفحه عکاسی علاوهبر ثبت همزمان تصاویر اینفرصت رامیدهد تا ستارگان بیفروغ نیز ثبت شوند ، ستارگانبی که به طور معمول با چشم دیده نمیشوند ( شکل ۳ ــ ۱ را ملاحظه کنید ) .

از نظر طول موج ، صفحه ٔ عکاسی دارای اختلاف حساسیت متفاوتیی نسبت بهچشم است . انواع مختلف صفحات باگسترهای از حساسیتهای طیفیوجود دارد . حدنهایی حساسیت برخی از مفحات نسبت به نور آبی است ، در صورتی که مفحات دیگر به نور قرمز نـهایت حساسیت را دارند . صفحات عکاسی که به نور آبی حساسند به طور یقین تصاویر روشنی از ستارگان آبی رنگ ــ نمستارگانقرمز ــ ارائه مىکنند ، درحالى که صفحات حساس به نور قرمزبرعکس تصاوير خوبی از ستارگان آبی ارائه نمیکنند ، بلکه از ستارگان قرمز رنگ تصاویر روشنی برمیدارند . استفاده از دو صفحه عکاسی با حساسیتهای طیفی گوناگون و عکسپرداری از یک میدانپرستاره اینواقعیت را براحتی نشان میدهد که ستارگان رنگیاند .

برخی از مواد عکاسی نسبت به رنگهایی که با چشم معمولی قادر به دیدن آنها نیستیم حساسند . با انتخاب محلول عکاسی ویژهای میتوان گسترهٔ رنگی مشاهدات ستارهشناسی را تا نور ماورای بنفش یا مادون قرمز افزایش داد .

از این رو ثبت مشاهدات ستارهشناسی با آشکار سازی به جای چشم میتواند حوزه کار مشاهده را گسترش بخشدتا بتوانیم بماجرام بسیاری بطور همزمان بنگریم و سلسلمای از اجرام کم فروغ را که چشم قادر به تشخیصآنـها نیست با گسترهای بـسیار وسیعتر مشاهده کنیم .

از زمانی که برای اولین بار ، عکاسی به خدمت علم ستارهشناسی درآمد آشکارسازهای متداول بەنحو بارزىافزايش يافتند . آشكارسازهايى كەبراساس پديدە ٔ فتوالكتريک كار مىكنند کاربرد مشترکی دارند . آشکارسازهایی را که بویژه برای موارد کار با مادون قرمز طرحریزی شدهاند میتوان بر تلسکوپهای نوری نصب کرد . پس از کشف اینموضوعکدازفضای دور دست ، انرژی به صورت امواج رادیویی به ما میرسد تلسکوپهای ویژهای طرح شد که در کانونهایشان آشکارسازهای رادیویی حساسی قرار داشت و بدین سان عصر ستارهشناسی رادیویی آغازگشت . واضع است که بخشءظیمی از این انرژی توسط جوزمین جذب میشود ولی با اختراع بالنـهای دور پرواز و اقمار مصنوعی میتوان به اندازهگیری این تشعشعات پرداخت .شاخههای جدید ستارهشناسی با اشعههای گاما ، ایکس و مادون قرمز پیوسته بر اطلاعات ما از اجسام خارج از محیط زمین میافزایند .

مشاهده با وسایل و ابزار

با وجود این که گستردگی وسیع آشکارسازها ، تا حد زیادی ذهنی بودن هر اندازهگیری را برطرف میکند برای جلوگیری از اعمال اشتباهات منظم مراقبت خاصی لازم است . هر آشکارساز شبیه یک مبدل انرژی کار میکند که در آن انرژی باخصوصیاتفرضشده بر آشکارساز میتابد و به شکل دیگری تبدیل میشود . آنگاهشکلجدیدانرژی سنجیده میشود . مثلا " وقتی اشعه به قسمت حساس کاتد نوری میرسد صرف آزاد کردن الکترونـها میشود که همچون یک جریان الکتریکی سنجیده میشود . شدت انرژی تابیده شده را میتوانازانحراف عقربه دستگاه سنجش دریافت یا این که آن را برای انجام مراحل مستقیم کامپیوتر به شکل رقم درآورد .

مرحله ٔ تبدیل اشعه ٔ تابیده شده به شکلی از انرژی که برای اندازهگیری مناسبتر است هیچگاه صد درصد بازدهی ندارد و به همین جبهت لازم است ناظر دقیقا " بداند که دستگاه ثبت وی چگونه به یک اشعهٔ دارای کمیت و کیفیت معین پاسخ میگوید . به عبارتدیگر ، باید کل دستگاهی را که برای مشاهده به کار میبرد هیزانکند . میزان را میتوان یا بامنظورکردن و درهمآمیختناثرات هریک از اجزای مرکبدستگاهحسابکرد یااینکهاجرام مشهورفرضی رابا آن مشاهده کرد . به علت عدم امکان تنظیم کامل و دقیق وسایل ، احتمال بروزخطاهای اصولی در اندازهگیریهاینجومی میرود . یکی از وظایف ناظر این است که مطمئنشود اشتباهات مرتب ، پایینتر از حد مشخص شده میمانند .

گرچه هر قطعه از وسیلهٔ مشاهده ، روند اندازهگیری را به طریقیبهبودمیبخشد ، همین حقیقت که وسیله و تابش بر یکدیگر اثر کردهاند بیانگر آن است که مقداری از اطلاعات موجود در پارامترهای مربوط به اشعه تابیده شده در مرحله نهایی ثبت ، درج نشدهاند و از بین رفتهاند . همه صفات انرژی تابش در نمونه شبت شده آن ارائه نشده است . هر وسیله را میتوان دارای نمایهٔ دستگاهی فرض کرد . نمایهٔ دستگاهی هروسیلهوابزار وقتی،ا اطلاعاتی که کامل فرض میشود ارائه گردد مشابه شکل محصول آن خواهد بود .

مثلا " وقتی یک تلسکوپ را به سوی یک منبع نقطهای ( اطلاعاتکامل )نشانمرویم ، شکل تصویر به دست آمده (نمایه دستگاهی) دقیقا " مشابه آن منبع نخواهدبود . انرژی جمع آوری شده در یک نقطه از صفحه ٔ کانونی تلسکوپ جمع نشده بلکه فضایکوچکی را احاطه کردهاست . این تصویر ، همان **طرح پرا**ش است که احتمالا " انحرافهای دیگری که ناشی از عیوب دستگاه نوری است بر آن افزوده شدهاند . چنانچه تصویر ثبت شده بزرگتر از نمایه ٔدستگاهی نباشد ، اندازهگیری آن فقط محدودهٔ بزرگتری از اندازهٔ جسم را به ما ارائه میکند . ثبت جزئیات درون یک جسم طویل را میتوان به بیهترین نحو با نمایه دستگاهی انجام داد .

هر دستگاه دارای حد " وضوح " اطلاعات ثبت شده است که آن را از طریق تشعشعات ورودی میتوان دریافت . این حد که در هر دستگاه میزان شده است غالبا " توان تفکیک آن

دستگاه نامیده میشود . در تمام موارد ، حد مطلقی برای توان تفکیک هر دستگاه معین وجود دارد و آن را از بررسیهای علمی و نظری میتوان تخمین زد . بعضی اطلاعات ممکن است در تشعشعات ورودی وجود داشته باشد ولی تا وقتی که یک دستگاه با توان تفکیک مناسب به کار گرفته نشود ، این اطلاعات ثبت نخواهند شد . و از دست میروند . ناظربااستفاده از هرقطعه از دستگاه معمولا " قصد دارد تنظیم دقیق و کامل دستگاه را حفظ کند تاتوان تفکیک آنتاحد ممکن به توان تفکیک علمی و نظری نزدیک باشد .

#### ۳ \_ ۳ نقش ناظر

ستارهشناسی مشاهدهای ، جایگاه ویژهای در علوم دارد بدین علت که بجز چند مورد استثنايبي تمام دانش واطلاعات فقطاز اندازهگيري تشعشعاتبي كه از فسضا مىرسد جمع آوري میشود . ستارهشناسی مثل سایر علوم آزمایشگاهی نیست که آزمایشگر بتواند محیط یا شرایط مواد تحت بررسي را تغيير دهد يابرآنهانظارتكند . " آزمايش " وي در فضا صورت ميگيرد و ستارهشناس بانشانه رفتن تلسکوپش به سوی نقطه ٔ معینی از فضا ، اطلاعات مورد نیازش را کسب میکند وسپس تشعشعاتی را کهجمعآوری کرده موردبررسیو تجزیه و تحلیل قرار میدهد .

در تفسیر اطلاعاتش فرض منطقی بر آن قرار گرفته که همان قوانین فیزیکی کشف شده در آزمایشگاه را میتوان در فضا در هر جایی که ماده وجود دارد تعمیم داد . درحقیقت بسیاری از اندازهگیریهای نجومی ،روشها و طرق مشاهده ٔ مواد را تحت یک سری شرایطگوناگون فراهم آورده که در آزمایشگاه نمی توان به آنـها دست یافت . برایدرک این شرایطگاهی ضروریاست پا را از قوانین آزمایشگاهی فراتر بگذاریم یا حتی قوانین جدیدی را برای تشریح و توضیح پدیدههای مشاهده شده به کار ببندیم .

بر روی نمونهٔ شهابسنگهای برداشته شده از سطح زمین و نیز مواد شهابسنگهای کوچک که با سفاین فضایبی به بالای جو فرستاده شدهاند تجزیه ٔ آزمایشگاهیصورت میگیرد . اخیرا " سفاین آپولو و لوناخود ، اولین نمونههای موادتشکیلدهنده ٔ ماه را برایمطالعاتآزمایشگاهی به زمین آورد ااند . سفینههای فضایی بین سیارهای از آزمایشاتی که انجام میدهند اطلاعات جدیدی ارسال میکردند و هنوزهم میکنند . این سفینهها قادرنداطلاعاتی را درباره ٔ سیارات ارسال نمایند که اینامر به هیچ طریق دیگری عملی نبوده است . همچنین ستارهشناسان با استفاده از پرتوهای رادار موفق شدهاند اطلاعاتی راجع به سیارات به دستآورند . با این وجود ، همه این مشاهداتو تجربیات جدی ، صرفا "به قسمتهای درونی منظومه شمسی محدود میشود که فاصله ٔ آنـها از زمین نـسبت بـه فواصل بـین ستارگان بـینـهایت کوچک و کم است .

مشاهده با وسایل و ابزار

آزمایشهای مربوط به ستارگان ، خواه از سفینههای فضایی یا ماهوارههای زمینی صورت گیرند و خواه از دورن جو زمین ، به هر حال خیلی انفعالی هستند . این آزمایشها شامل اندازهگیریو تجزیه تتشعشعاتی است که بطور اتفاقی از جهتی خاص و در زمانی خاص ساطع میشوند . ذکراین،وضوع کاملا " درست است که عملا " تماماطلاعات ودانشی که دربارهٔجمان خارج داریم به همین طریق یعنی با تجزیهٔ مستمر و مداوم انرژی که پیوسته از فضا میرسد به دست آمده است .

با وجود این ، قسمت زیادی از ایناطلاعات توسط ناظر که در پایین جوزمین قرار دارد صورت گرفته و این نمایانگراینست که مشاهده ٔ ستارگان با اقمار مصنوعی یا وسایلی که در ماه قرار داده شده هنوز در مراحل ابتدایی خود میباشد . یک ناظر آماتور معمولا " برایجمع آوری تشعشعات ورودی از یک تلسکوپ استفاده میکند و اندازهگیریهایمهمواساسی را با متصل کردن چندوسیله ٔ تجزیهکننده به تلسکوپانجام میدهد . اطلاعات رانیزبا آشکارسازهایی نظیرچشم ، صفحهٔ عکاسی یا ابزار فتوالکتریکی ثبت میکند . در نتیجهٔ عبور تشعشعات از جو زمین ، اندازهگیریبها مقداری کمتر از اندازه اصلی را نشان میدهند و این بدان علت است که ایــن تشعشعات در معرض اعوجاج قرار دارند و ممکن است بی ثبات باشند یا پارازیت زیادی داشته باشند . با این وجود ، در اکثر موارد ، این اثرات رامیتوان حداقل تا چنددرجهمجازدانست یا این که آنـها را تا اندازهایجبران کرد .

وظیفهٔ ناظر را میتوان در یک موردخلاصهکرد که هدف آنجمعآوری اطلاعاتبا کارآیی حداکثر در گستره وسعیتر طیف است به طوری کهبیشترین مقدار اطلاعات درکوتاهترین زمان ممکن به نحوی دقیق گردآوری شود . قبل از ارزیابی اطلاعات بایدبه ازایاثرات ناشی ازعبور تشعشعات از جو زمین مقادیری رامجاز دانست و به علت مکان خاص ناظر و خصوصیات تک تک وسایل مشاهـدهاش، تصحیحاتی انجام دهد .

این فصل را بدون ذکر نقش ستارهشناس علمی نمیتوان خاتمه داد . وظیفه وی بهدست آوردن اطلاعات جمعآوری شده از سوی ناظر و استفاده از آن در بسطو تشریح تصویر عالم است . استنتاج وی میتواند به برنامههای مشاهدهای جدید بینجامد کهاینبرنامههایانظریات وی را تحکیم خواهند بخشید یا از اعتبار آنها خواهد کاست .

در اینجا چند توضیح لازم است .

واضح است که یک ستارهشناس می تواند هم یک نظریهپرداز باشد و هم یک ناظر ، گرچه اکثر کارگران علاقهمندند در یک زمینه تخصص یابند . به علاوه ، چنین تخمینزده میشود که به ازای هر ساعت جمع آوری اطلاعات ، ساعات زیادی باید صرف شود تا مشاهدات را تحلیل کنند ، آخرین ذره اطلاعات را از آنها کسب کنند و ارتباطآنها را در کوششهای ما برای درک

جهان بیابند . گسترش تئوریهای نجومی بویژه در علم مکانیک سماوی ( نظریهٔ مدارها ) و کیهانشناسی غالبا " مستلزم فرمولـهای ریاضیطولانی و پیچیده است که خوشبختانهدرسالـهای اخیر ، استفاده از کامپیوترهای الکتر<sub>و</sub>نیکیچندجانبه به نظریهپردازانی که در این زمینهها کار میکنند کمکهای شایان توجهی کرده است .

# فصل چهار م

## ماهيت اجرام قابل مشاهده

#### $4a$  + 1  $a\bar{a}$

انرژی به شکل اجسام درشت ، ذراتانمی و تشعشعات الکترو مغناطیسی از فضا به جو میرسد .مقدار زیادی ازاین انرژی توسط جو زمین جذب میشود که ناظر مستقر در روی زمین مستقیما " نمیتواند آن را مشاهده کند . در برخی موارد مراحل جذب سبب انتشارمجددانرژی به شکل دیگری،میشود . اجسام درشت دارای انرژی جنبشی هستند کهبهحرارت تبدیل میشود . ذرات اتمی با گازهای موجود در طبقات بالاترجوترکیب میشودو انرژی آنـها را بـه صورت نـور آزاد میکنند و سبب دیدآمدن شفقهای قطبی میشوند . انرژی الکترومغناطیسی با بسامدهای خاص مثلا " بسامدهای ناحیهٔ اشعهٔ ایکس یا ماورای بنفش جذب میشود و بابسامدهایدیگری در ناحیه ٔ مرئی دو باره انتشار مییابد . بنابراین ، مشاهده انسرژی دوباره منتشر شده علاوه بر این که اطلاعاتی در باره ٔ منابعی که بیانگر انــرژی اصلی هستند بهمامیدهد ، باعث درک بهتری از ماهیت جو زمین میشود . با وجود این ، بیشترین سهم دانش ما از اجسام نجومی بر اساس مشاهده انرژی است که مستقیما " از جو عبور کرده است .

### م \_ ۲ اجسام درشت

با داخل شدن اجسام درشت به جو زمین ، هوا از حرکت آنـها جلوگیری میکندو قسمتی از انرژی آنـها بـه شکل حرارت از بـین میرود . گرمای تولـید شدهباعثفروزانشدنجسم میشود که حرکت سریع آن را در طبقات بالای جو چون جرقهای از نور درامتدادخطیدرآسمان نمایان میکند . این جرقه ممکناست چند ثانیمای به طول انجامد . این پدیده را شهاب مینامند (که در نظر عام شهاب ثاقب نامیده میشود ) . سرعت سوختن شهابهاثابت نیست بلکهنوسانـهایی در روشنایی دنبالدآن میتوان دید . پدیدهٔ شهاب را میتوان مورد اندازهگیری موضعی قرار داد یا مدت رویداد آن را اندازهگرفت . مشاهدات همزمان از یک شهاب در مکانهای مختلف تشخیص مسیر آن را در جو زمین امکانپذیر میکند .

گاهی در خلال مدت زمان نسبه " کوتاهی تعدادی شهاب را میتوان مشاهدهکرد ، که با مشاهدهٔ مسیرهایظاهریآنها در آسمان متوجه میشویم که نقطهای وجود دارد که بارش شهابها از آنجا منشا گرفتهاند . این نقطه از آسمان را نقطه تشعشع شهاب میگویند . بارش شهابها غالبا " پدیدههای سالانمای هستند که در زمانی،یکسان ومحلی یکساناز آسمان دیده میشوند . البته تعداد بارشهای شمارش شده در هر سال نسبت به سال دیگر خیلی متفاوت است . ظهور منظم بارشها به دلیل برخورد گروهی از مدارهای نسبتا " نزدیک به هم با مدار زمیناست که در دنبال آن مواد شهابسنگي به درون جو هجوم ميآورند .

شهابها را درمدت روز میتوان با رادار ردیابی کرد . باعبور شهاب ازطبقات بالای جو مقداری از گاز اطراف آن پونیزه میشود . دنباله ٔ پونیزه شده ٔ شهاب که مدت کوتاهی دوام دارد منعکس کننده ٔ خوبی برای پرتو رادار است و میتوان اثر شهابها را در روز روشن روی لاسپکاتدی رادار نشان داد . چندینبارش شهاب را با استفاده از این فن در خلال روزکشف کردهاند .

برخی از شهابهای بزرگتر چنان حجم عظیمی دارند که درون جوبطورکامل نمیسوزند . در چنین مواردی شهاب با سطح زمین برخورد میکند . جسم جامد یا شهابسنگ مذکور اغلب یا به شکل قطعهای بزرگ و یا قطعات خرد شده در میآید که می توان مواد آن را درآزمایشگاه به مراحل معمولی تجزیه در آورد .

اکنون میتوان شهابهای کوچکتر یا شهابسنگهای کوچکراباموشک در بالایجو جمع آوری کرد و سپس در بازگشت به زمین مورد تجزیه و تحلیل قرار داد . حتی امکان دارد کهبرخی از شهابسنگهای کوچک بطور مداوم وارد جو بشوند ولی مشکل مهم جدا کردن آنـها از ذرات گردوغباری است که پیوسته در طبقات پایین جو زمین وجود دارد .

### ۴ - ۳ ذرات اتمی

ذرات اتمی که در مجاورت زمین هستند شامل گسترمای از هسته ٔ اتمهای با وزن اتمی زیاد تا ذرات اتمی منفصل مثل پروتون، نوترون و نوترینو است . مطالعه ٔ این ذرات به فیزیک پرتوهای کیهانی مشهور است . تجزیهٔ نحوهٔ ورود این ذرات پیچیدهمیباشد ، لذا از این مشاهدات نتایج چندان زیادی به دست نیامده تا بتوان آنـها را در درک جمان نجومی،ه کار برد . به علت میدان مغناطیسی زمین هر ذره باردار در لحظه ورود به دستگاه ردیاب از جبهت اصلی مسیرش خیلی منحرف میشود و تشخیص این موضوع را مشکل میکند که از کدام جبهت در فضا منشا گرفته است . در زمان حاضر تنبها جسمی که بطور مسلم به عنوان منبع انرژی ذرهای محسوب میشود خورشید است .

.<br>ماهیت اجرام قابل مشاهده

۴ - ۴ تشعشعات الكترو مغناطيسي ۴-۴-۱ ماهیت موجی تشعشعات

بيشترين ميزان اطلاعات توسط تجزيه تشعشعات الكترومغناطيسي بهدست مى آيد . اين کلمه بر کیفیت تشعشعاتی دلالت میکند که خصوصیات الکتریکی و مغناطیسی دارند . درحین عبور تشعشعات ، اختلالات الكتريكي,ومغناطيسي پديدمي,آيد كهآن را مي,توان با تأثير متقابل موادی که این تشعشعات بر آنـها میتابـد نشان ًداد . در واقع از برخی از این تأثیرات ًدر دستگاههای آشکارسازبرایشت و اندازهگیری قدرت اینتشعشعات استفاده میشود . برایایجاد این گونه تأثیرات ویژه، انرژی موجود در تشعشع را به شکل دیگری تبدیل میکنند که در آن صورت برای ارزیابی کمی مناسبتر است .

۴١

بنابراین هر تشعشع دارای قدرتی است که میتوان آن را اندازه گرفت . مشاهدات کمی این خاصیت ،اطلاعاتی در بارهٔ منبع یا در بارهٔ واسطهای که پرتو پس از ترک منبع بدان وسیلهسپرنمودهبه ما ارائه میکند . تجربیات آزمایشگاهی نشان دادهاند که پرتوهای الکتروـ مفناطیسی همگی دارای ماهیت موجی یکسانی هستند . هرگاه تشعشعیاز میان محیط یا واسطهای بگذرد ، سرعتش هاندازه کسر معینی کاسته میشود و طول موج آن که در درون محیط سنجیده شده نیز به همان اندازه کاهش میبابد . چنانچه v سرعت سنجیده شده و x طول موج سنجیده شده باشند چنین رابطهای را میتوان بین آنها نوشت :

كه در اين فرمول ، v عدد ثابت آن تشعشع خاص است و به بسامد آن تشعشع معروف است . از این رو طیف الکترومغناطیسی گستره ٔ کاملا " وسیعی از بسامدها را فرامیگیرد . بنابه مقدار بسامد تشعشع براحتی آن را در مناطق مختلف طیف که شامل پرتوهای گاما ۰٫۷ شعه ایکسx، نورماورایبنفش، نورمرئی، پرتومادونقرمز، امواج مایکروویو و رادیویی است میتوان طبقهبندي كرد . طيف تشعشعات الكترومغناطيسي در شكل ۴ ـ 1 آمده است .

سرعت هر اختلال الكترومغناطيسي در فضاي آزاد ( خلا ) براي تشعشعات همه عبسامدها  $\rm _C$  یکسان است . در فضای آزاد پارامتر اصلی بسامد ، v به طول موج تشعشع ،  $\lambda$  و سرعت آن بستگی دارد که رابطه آن در زیر آمده است :

$$
c=\nu\lambda_c.
$$

در آزمایشگاه سرعت تشعشعات الکترومغناطیسی را نسبت به بسامدهای مختلف در فضای آزاد ( خلا ٔ )سنجیدهاند که در تمام موارد ، نتیجه ٔ آن به عدد  $\lambda_{\rm ms}^{-1}$  ، (  $\sim$  ۳ = ۲ نزدیک
است .

طول موج تشعشعات الکترومغناطیسی از مقدار ۲<sup>۴–</sup>۰۱ متر بـه ازای پرتوهای گاما ۷ شروع می شود. و تا هزاران متر در ناحیه ٔ امواج رادیویی می رسد . طول موج در وسط طیف مرئی به مقدار <sup>۴</sup>– ۵۰ × ۵ میلیمتر نزدیک است . در ناحیه<sup>ه</sup> نوری معمولا " طول موج را برحسب و**احد** آنگستروم ( Å ) تعیین می کنند و هرآنگستروم برابر <sup>۷-</sup> ه ۱ میلیمتراست . پس،مرکز طیف مرئی به ۵۰۰۵ آنگستروم نزدیک می باشد .

چنانچه بتوان قدرت هر تشعشع را نسبت به نواحی مختلف طیف بسنجیماطلاعات زیادی را می توان در بارهٔ ماهیت منبع آن کسب کرد . در حقیقت ، برایاین کمشاهدات مااطلاعات جامعیرا ارائمکنند لازم نیست که در سراسر گستره ٔ وسیع طیف به اندازهگیری بپردازیم . مثلا " همان طور که بعدا " خواهید دید اندازهگیری تشعشعات ستارهای نسبت به قسمت مرئی طیف ، مقادیر دقیقی به ازای دمای ستارگان ارائه میکند .

## بس*ا*مد ( v *) برحسب هرتسHZ*

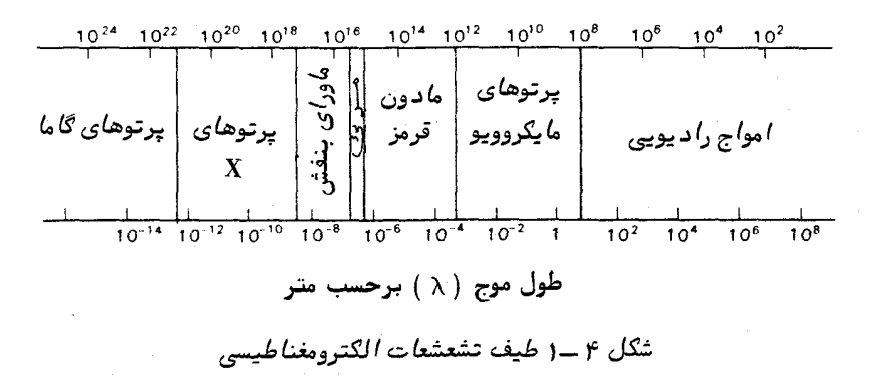

۴ ـــ ۴ ـــ ۲ پدیده ٔ قطبی شدن

علاوه بر قدرت هر تشعشع و تغییر قدرت آن نسبت به بسامد ، هرتشعشع دارای خاصیت دیگری نیز هست . دو پرتو تشعشعی ظاهرا " یکسان که در درون گستره ٔ طیف دارای وسعت بسامدی وتوزیع شدت یکسانی هستند ممکن است تأثیر متفاوتی بر مواد و وسایل خاص بگذارند . از این رو درمی،یابیم که تشعشعات دارای ویژگی دیگری هستند و آن را قطبی شدن میینامند . این پدیده خود را به عنوان کیفیت جهتدار بودن پرتو نمایان می سازد .

گاهي جنبه ٔ سودمندي پديده ٔ قطبيشدنكه ازآنبه عنوان وسيلهاي براي حملاطلاعات مربوط به یک منبع تشعشع استفاده میشود نادیده گرفته میشود . اینامرممکناست بدین علت

۴۲

<sup>1-</sup>Polarization

ماهیت اجرام قابل مشاهده

باشد که چشم نسبت بماین پدیده مستقیماً " حساس نیست . بااینوجود ، استفاده از عینکهای آفتابی پولاروید این موضوع را که نور در طبیعت تاحدی قطبی استآشکارمیکند ، بدین شکل که چرخش عدسیها درمقابل چشم نشانگر آنند که نور آسمان آبیی ، نور بازتابیده ٔ دریا و نور پراکنده شده از سطوح زبر همگی قطبی هستند . اندازهگیری قطبی شدن تشعشعات ناشی از منابع نجومي اطلاعات زيادي رادرساره ماهيت اين منابع ارائه مىكند .

ساد مترین نوم اندازهگیری قطبی شدن در ناحیه ٔ نوری طیف قراردادن صفحه پلاستیکی قطبی کنندهای در مسیر شعاع نور است که با چرخش صفحهٔ قطبی کننده شدت نور عبوری را می سنجند ( شکل ۴ ــ ۲) . هرچه تغییرات نسبی شدت نور بیشتر باشد ، درجه ٔ قطبی شدن بیشتر است . چنانچه به طور مصنوعی و با استفاده از یک قطبی کننده، شعاع نوری کاملا " قطبیشدهای ایجاد کنیم و آن را با روش معمول با یک قطبی کننده چرخشی مورد تجزیه قرار دهیم ، هرگاه قطبی کننده ٔ چرخش در جهت خاصی قرار گیرد شدت نور اندازهگیری شده به صفر نزول میکند . با آن که میزان قطبی شدن نشعشعات ناشی از منابع نجومی معمولا "بسیار

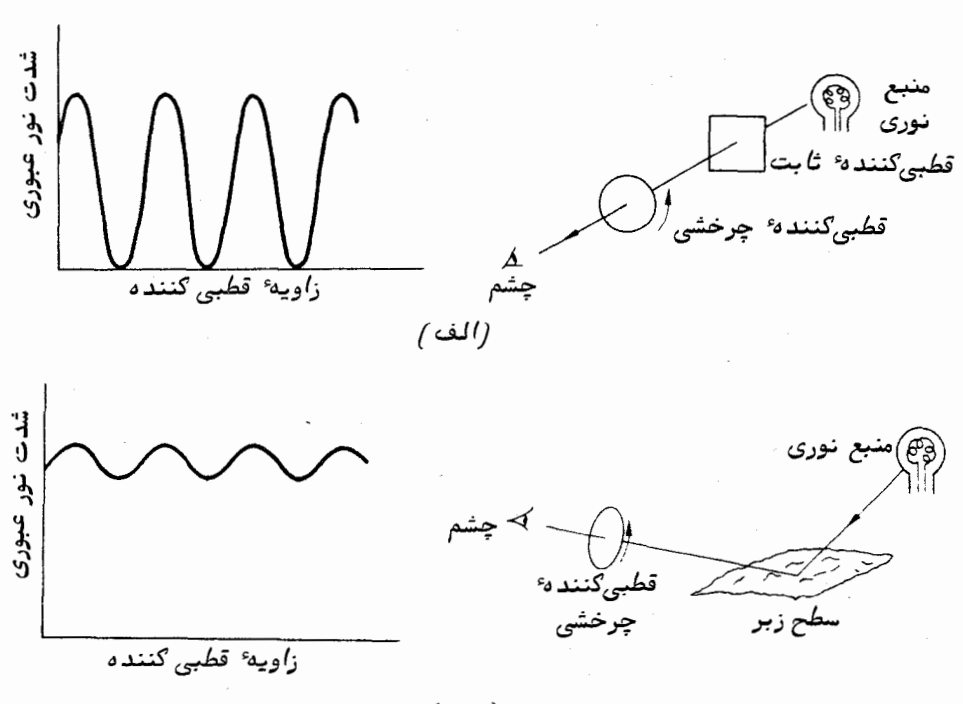

شکل ۴ ــ ۲ ( الف ) تولید نور کاملا " قطبی شده به طریقه ٔ مصنوعی و تجزیه ٔ آن(ب) تولید نور نسبه "قطبی شده که ممکن آست در طبیعت رخ دهد و تجزیه ٔ آن .

اندک است ، اندازهگیری آن آگاهیهای زیادی درباره ماهیت این گونه منابع در اختیار ما مىگذارد .

همه پارامترهایی که در تشریح و توضیح تشعشعات به کار میرود از قبیل قدرت و تغییر آن نسبت به طیف همراه با خواص دیگر قطبی شدن ، اطلاعاتی به ما میدهند که یا دربـارهٔ شرایط منبع است یا موادی که تشعشعات را در جهت ناظر پراکنده می سازد یا درباره ٔ مادهای است که در خط مستقیم بین منبع اصلی و ناظر قرار دارد . چنانچه ناظری مایل باشد راجع به جهان خارجكسب دانش كند مىبايست تمام خواصمربوط به تشعشعات و پرتوهاى الكترومغناطيسي را اندازه بگیرد .

 $\label{eq:2.1} \frac{1}{\sqrt{2}}\int_{\mathbb{R}^3}\frac{1}{\sqrt{2}}\left(\frac{1}{\sqrt{2}}\right)^2\frac{1}{\sqrt{2}}\left(\frac{1}{\sqrt{2}}\right)^2\frac{1}{\sqrt{2}}\left(\frac{1}{\sqrt{2}}\right)^2\frac{1}{\sqrt{2}}\left(\frac{1}{\sqrt{2}}\right)^2.$ 

 $\label{eq:2.1} \frac{1}{\sqrt{2\pi}}\int_{0}^{\infty}\frac{1}{\sqrt{2\pi}}\int_{0}^{\infty}\frac{1}{\sqrt{2\pi}}\int_{0}^{\infty}\frac{1}{\sqrt{2\pi}}\int_{0}^{\infty}\frac{1}{\sqrt{2\pi}}\int_{0}^{\infty}\frac{1}{\sqrt{2\pi}}\int_{0}^{\infty}\frac{1}{\sqrt{2\pi}}\int_{0}^{\infty}\frac{1}{\sqrt{2\pi}}\int_{0}^{\infty}\frac{1}{\sqrt{2\pi}}\int_{0}^{\infty}\frac{1}{\sqrt{2\pi}}\int_{0}^{\infty}\$ 

فصل پنجم

# اندازهگیریهای ستارهشناس

 $\Delta = 1$  oatos

اکنون دریافتهایم که یکی از اساسیترین وظایفستارهشناسکهبه مشاهده کاینات مشغول است ، اندازهگیری تشعشعات الکترومغناطیسی استکماز فضا دریافت میشود . این اندازهگیریها شامل موارد زير است :

الف ــ تعيين جهت ورود تشعشعات ( قسمت ۵ ــ ٢ را ملاحظه كنيد ) . ب ــ تعيين قدرت تشعشعات يعني روشناييي منبع آن ( قسمت ۵ ــ ٣ را ببينيد ) . ج \_ تعيين خواص قطبي شدن تشعشعات ( قسمت ۵ \_ ۴ را ملاحظه كنيد ) . هرسهنوع اندازهگیری فوق را باید در گستره ٔ بسامدیی که انرژیمیتواند با دستگاههای

آشکارساز موجود و مناسب آشکار شود ، انجام داد . بهعلاوه ، باید آنـها را از نظر وابستگی بـه زمان نيز مطالعه كرد .

حال هریک از این سه نوع اندازهگیری را با اندک جزئیات بیشتری مورد بررسی قرار مىدھيم :

### ٥ - ٢ جهت ورود تشعشعات

اندازهگیری جهت ورود تشعشعات با تعیین موضع اجرام در کره سماوی یکسان است . در مورد ناحیه نوری طیف اندازه ٔ ظاهری هر ستاره ازنمایه ٔ دستگاهی حتی بهترین دستگاهثبت کننده ، کوچکتراست . بنابرایندرتمام مواردضروری ستارگان راهمچونمنابع نقطهایفرضمیکنیم و مواضع آنها را در روی کرهٔ سماوی با نقطه علامت میگذاریم . در مورد اجرام طویل مثل سحابیها و نیز تشعشعات ناحیه ٔرادیویی طیف انرژی قسمتهای کوچک منبع را میتوان با عمل تجزیه ٔ فضایی ثبتکرد و فقط نمایه ٔ دستگاهی ابزارهای ثبتکننده این کار را محدودمیکنند . دوبارهقدرت تشعشعات را براىمواضعى كه عمل ثبت در آنجا صورت گرفته مىتوان برروى كره سماوي ترسيم كرد .

برایترسیم موضع منابع تشعشعی بر رویکره ٔ سماوی بدون تردید ، به دستگاه مختصاتی با نقاط مرجع نیاز است و استفاده ٔ واقعی از این دستگاه زمانی میسراستکه بهمحل ناظر در روی زمین بستگی نداشته باشد . دستگاه مختصات مورد استفاده دارای محورهایی به *ن*ام زاویه<sup>ه</sup> بعد<sup>ا</sup> ، به با $R$ ۹) و میل ( $Dec$  یا  $\delta$ ) است . برای بیان محل خاصی در روی سطح زمین میتوان زاویهٔ بعد و میل را بر دستگاه مختصات طول و عرض جغرافیایی منطبق کرد .

قسمت مرکزیشکل ۵ ـــ ۱ نما یا نگرزمین ودا برههایمرجع یعنی استوا <sup>(</sup>و نصف النهار گرینویچ است و موضع یک نقطه در روی سطح زمین با زوایای طول (۸w) و عرض ( b N ) علامتگذاری شده که محل آن را مشخص میسازد .

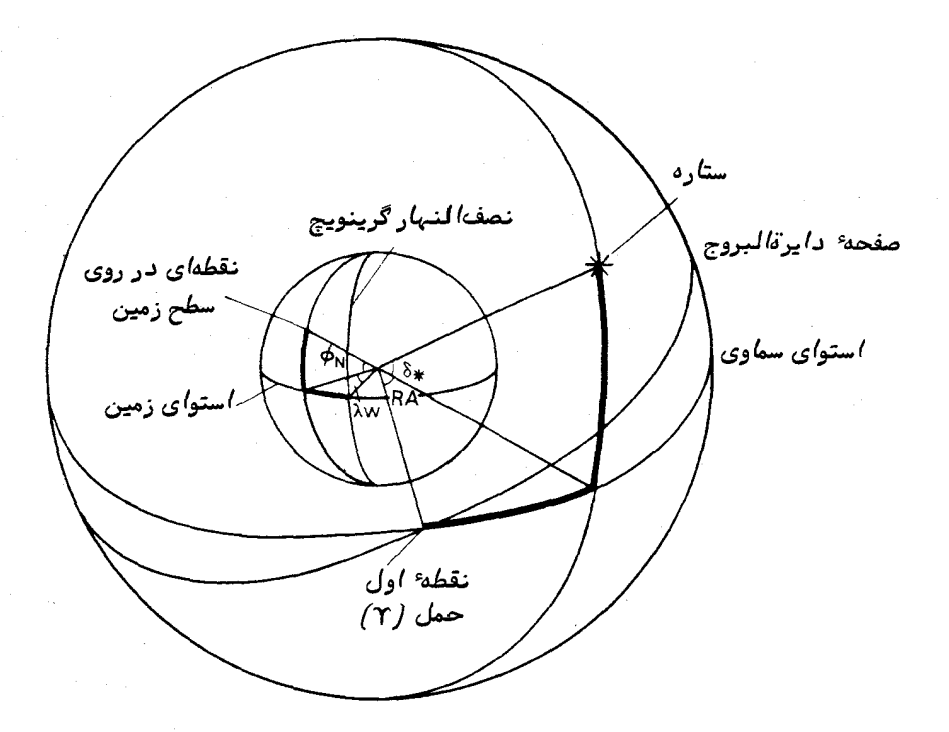

شکل ۵ ــ ۱ سیستمهای مختصات برای زمین ( کول و عرض جغرافیایی ) و برای کره ٔ سماوی ( زاویهٔ بعد و میل ).

1-right ascension

2-Declination

۶۶

3-Equator

.<br>اندا: هگیرسهای ستا, هشناس

كره خارجى شكل ٥ ــ ١ كره سماويى است كه موضع منابع انرژى برروى آن تبت شده است . دایره<sup>ه</sup> مرجع <mark>استوای سماوی</mark> باتصویر استوای زمینی برروی کره<sup>ه</sup> سماوی منطبق است و میل موضع یک ستاره ( 81 ) نظیر زاویهٔ عرض جغرافیایه یک نقطه در روی سطح زمین میباشد . همان طور کهزمین نسبت به کرهٔ سماوی در چرخش است تصویر نصفالنیهار گرینویچنیزبا آن می چرخد و به ترتیب از موضع همهٔ ستارگان عبور میکند . بنابراین برای تعیین مواضع ستارگان نصفالنـهار ديگري را بايد برگزيد كه مستقيما " بـا كره ٔ سماوي در ارتباط1ست .

در طولسال ، خورشیددر جهت شرق ودر مسیری ظاهری به نام **دایرقالبروج** حول کره<sup>ء</sup> سماوي مي،چرخد . چون محور گردش زمين نسبت به صفحه ٔ مداري آن به دورخورشيد زاويهاي می سازددایره ٔ دایرهالبروج نیز با همان زاویه نسبت به استوای سماوی متمایل است . نقاط تلاقی این دایرهها را می توان به عنوان نقاط مرجع برروی استوای سماوی به کار برد . نقطهای که به عنوان مرجع برگزیده شده است نقطع تلاقی است که در آنجا خورشید در مسیر جنوب بهشمال از استوا میگذرد . این موضع که نسبت به زمینه<sup>ه</sup> ستارگان ثابت است بهنامهای نقطه اول حَمَل<sup>ا</sup> ( ۳ ) یا اعتدال بهاری<sup>۲</sup> مشهور است ( شکل ۵ ــ ۱ را ملاحظهکنید ) . نصفالنـهاریکه از این نقطه عبور میکند دارای ساعت<br>میراشد .

هر ستارهای که در نصف النمار ناظر ( خط شمال ــ جنوبیکهتصویر آن برروی کره ٔ سماوی مجسم میشود ) قرار میگیرد ، موضع آن را در روی کره ٔ سماوی با زمان و نسبت به نصف النـهار مرجع می سنجند . در نتیجه زاویه ٔ بعد موضع هر ستاره معمولا " بجای ساعت ، دقیقه و ثانیه قوسی برحسب ساعت ، دقیقه و ثاینه ٔ زمانی سنجیده می شود . طبق قرار داد ، مقدار زاویه بعد (RA) در جهت شرق حول کره ٔ سماوی *ا*فز*ا*یش می یابد . زاویه میل یکستارمبه درجه ، دقیقه و ثانیهٔ کمانی بیان میشود که در نیمکرهٔ سماوی شمالی با عدد مثبت و در نیمکرهٔ جنوبی منفی است .

مسأله ٔ ثبت موضع منبع انرژی برحسب زاویه ٔ بعد ومیل برای ناظریکه درقسمتپایین جو زمین قرار دارد به سبب وجود همین جو مشکل است . بطور کلبی ، هرگاه یک پرتو در محیطی قرار گیرد که دارای ضریب شکست متفاوتی است جهت انتشار آن تغییرمییابد . مخصوصاً "در مورد مشاهدات نجومی در ناحیه ٔ نوری طیف ،این تغییر جهت با نفوذ تشعشعات به لایههای متراکمتر جو بطور تصاعدی بیشتر میشود . انحنای پرتو نور یک ستاره در شکل ۲ ــ ۲ نشان داد مشده است . دراین شکل خطوط نشان د هندهٔ مسیر حقیقی ومسیرظا هری یک ستارهٔ مفروض ترسیم شدهاست . مقدارشکستبانزدیکشدنموضع ستارهبه افق ناظربسرعتافزایشمی یابد . درارتفاع

1- First point of Arise

حقیقی ۱ درجه شکست تقریبا " یک چهارم درجه میباشد . با این وجود برای تخمین این که شکست چقدر موضع یکستاره را تغییر میدهد روش سادهای وجوددارد و آن را میتوان در همهٔ مشاهدات به کار برد .

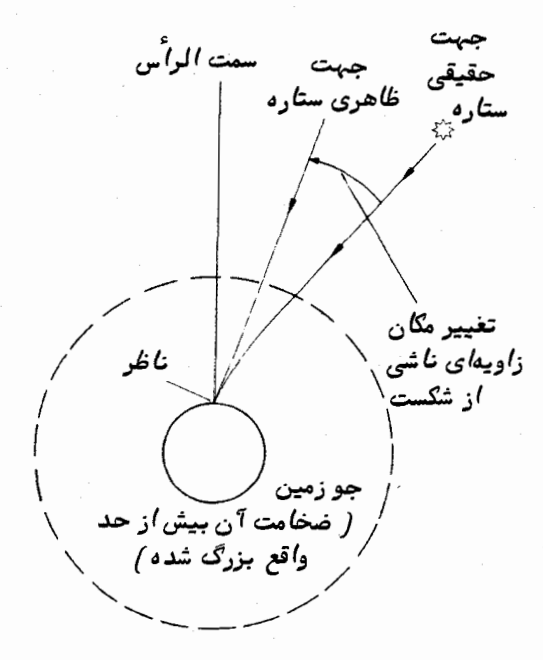

شکل ۵ ــ ۲ جابجایی موضع یک ستاره به دلیل شکست جوی زمین ( یدیدهٔ مذکور را برای وضوح بیشتر بیش/ز حد بزرگ کردهایم )

به دلیل اختلالات موجود در جو زمین ، جهت ظاهری انتشار تا اندازهای در حالتی بیترتیب و تصادفی تغییر میکند . چون هر تصویر به دست آمده برای تعیین موضع تارو تیره است ، بنابراین انجام اندازهگیریهای موضعی عادی کاری دشوار است . در مورد ناحیه ٔ نوری طیف ، چند صد متر اول بالای دهانه تلسکوپ است که بیشترین سهم را در تیره وتار شدن دارد . بنابراین ثبت تصویر واضح و نقطهای از یک ستاره غیر ممکن است و تنـها قطعه ٔ تیره و تاری به دست میآید . در مورد عکسبرداری این مسأله خیلی مشکل نیست و پیدا کردن مرکز این تصویر تیره و تار ، کار سختی نمیباشد زیرا همچنان تقارن دایرهای را حفظ میکند . در مورد انجام اندازهگیریهای موضعی با چشم ، مسأله واقعا " سختاست چون چشم سعی میکند از تصویری لحظمای و آنی که در حرکت ثابتی است ارزیابی انجام دهد . درناحیه ٔ رادیویپیشکست میتوانددریونسپهروطبقاتپایینتر جو بر اندازهگیری موضعی

.<br>اندازهگیریهای ستارهشناس

تأثیر بگذارد . مقدار شکست تا حد زیادی با طول موج تشعشعاتی که مورد مشاهدهاند تغییر می کند . بهازای شکست ناشی از یون سپهر اندازه ٔ متعارف انحرافبرای تشعشعات MHZ ه ۶ در هر ۵ درجه ارتفاع حقیقی ۲۰ دقیقه قوسی است . شکست در طبقات پایینتر جو ، اساسا " به علت قطرات ریز آب و در نتیجه آب و هوا ایجاد میشود . مقدار اندازهگیری شدهتقریبا " دو برابر مقداری است که در ناحیه ٔ نوری طیف به دست آمده است . اندازه ٔ متعارف نحراف در ارتفاع حقیقی ۱ درجه به میزان ۰/۵ درجه است و این پدیدهبا افزایش ارتفاع بسرعت کاهش می یابد که تا حد زیادی شبیه تشعشعات نوری است .

واضح است که میتوان با از بین بردن پدیدههای شکست و اختلال ، اندازهگیریهای موضعیرا بمهبودبخشد واینکار رامیتوانهم اکنون با ایجاد تأسیسات در بالای جوزمین مثلا " در یک ماهواره یا در روی سطح ماه به انجام رساند .

<sub>۵</sub> \_ ۳ روشنایی

۵ - ۳ - ۱ عوامل مو تر در روشنایی

تمام تشمشعاتی که در خارج از جو زمین منتشر میشوند قادر بهنفوذ در آن و رسیدن به ناظر زمینی نیستند . تشعشعات قسمت وسیعی از طیف بسامدی یا جذب میشوند یا دوباره به فضا منعکس میشوند و در نتیجه از روی زمین نمیتوان آنـها را اندازهگیری کرد .گفتهمیشودکه جو در هر ناحیه از طیف دارای دریچهای است که ازآن طریق اندازهگیریهای نجومی صورت مىگيرد .

تمام تشعشعات با بسامدهای بلندتر از نور ماورا ً بنفش با لایمای از گاز ازن موجود در جوكەتقريبا " بە ضخامت ٢۴ كيلومتر زمين را پوشاندە جذب،هيشود . تا قبلازانجام تحقيقات نجومی ، پرتوهای ایکس و گامای منتشره از سوی اجرام نجومی ناشناخته مانده بود .

در سوی دیگرنوار بسامدی ، معادل تشعشعات مرئی ، انقطاعی در نوار مادون قرمز ظاهر میشود . عمل جذب در این قسمت طیف به دلیل وجود مولکولها و خصوصا " بخار آب است . این انقطاع خیلی واضح نیست و گاهی دریچههایی در نور مادون قرمز به وجود میآید که از آنـها در مشاهده استفاده میشود . تا ناحیه ٔ امواج میلیمتری،پدیده ٔ جذب عملا " بطور کامل صورت میگیرد تا این که دوساره در آنجا دریچهایظاهرمیشود . درطول قسمت وسیع ناحیه ً امواج رادیویی ، یون سپہر تشعشعات را از خود عبور میدهد که اندازهگیری این نوع انرژی،به حوزهٔ کار ستارهشناس رادیویی مربوط است .

دو دریچه ٔ مهم برای مشاهده در شکل ۵\_۳ ۳ نشان داده شده است . باید خاطر نشان

ساخت حدود واقعی ، آن گونه که دراین شکل آمدهاند نیست . مقایسه پهنای طیفی دریچههای مهم با پهنای کل طیف الکترومغناطیسی ، نمایانگر گسترهٔ وسیعی از بسامدها و اطلاعات ذیقیمتی است که از ناظر زمینی پوشیده است .

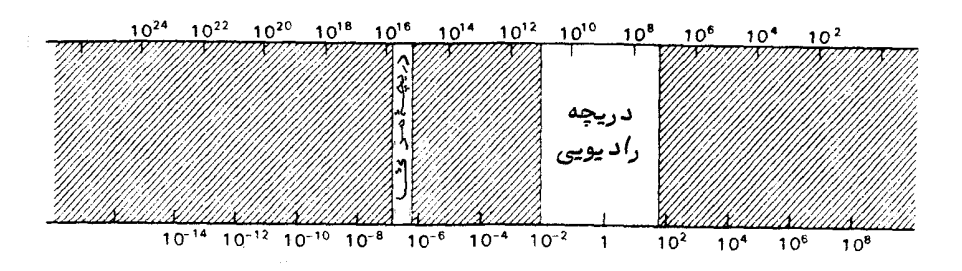

شکل ۵ ــ ۳ دریچەهای جو زمین

با این وجود در بالای جو زمین گسترهٔ گسرشاری از طیف الکترومغناطیسی وجود دارد . یکی ازاولین،وظایف رصدخانههای مداری در همین موردبودهاستونـهایت آننصب تلسکوپـهایی در ماه خواهد بود تا بررسیها و اندازهگیریهایی درباره نواحی طیفی در آسمان صورت گیرد كه قبلا " انجام آنها غير ممكن بوده است .

در مشاهدات از روی زمین ، باید در اندازهگیریهای میزان قدرت هر تشعشع ورودی ، تصحیحاتی انجام داد . این گونه تصحیحات خصوصا " برای اندازهگیریهاییکهازدریچه ٔ نوری انجام میشود مهم و ضروری است . در لحظه<sup>ء</sup> نفوذ یک شعاء نوری به درون جو زمین ، بخش بزرگی از انرژی تلف میشود و ستارگان نسبت بهزمانی که از بالایجو زمین رو پت شوند کم نورترند .

چنانچهمحل رصد در جایی قرار دارد که هوا صاف و عاری از هرگونهدود ،مهیاگردوغبار است در این صورت بیشتر انرژی تلف شده در ناحیه ٔ نوری توسط اتمها مولکولهای موجود در هوا از شعاع نوری پراکنده میشود . این نوع پراکندگی را به نام پ**راکندگ**ی **ریلی<sup>!</sup> م**یشناسند . برطبق نظریه ٔ لرد ریلی اتمها و مولکولـهای هرگاز نور را با بازدهی پراکنده میکنندکهبا توان چہارم طول موجنسبت عکس دارد ( یعنی بازدھی پراکندگی متناسب است با ہے۔) .بنابراین نور آبی که طول موج کوتاهی دارد آسانتر از نور قرمز با طول ًموج بلندتر پراکُنده میشود . قانون ریلی دلیلی بدیهی بر آبی بودن آسمان در طول روز میباشد . درخلال روز ، خورشید

1- Rayleigh

اندازهگیریهای ستارهشناس

با گستره وسیع طیفش بر جو میتابد . با تابش خورشید ونفوذآن به سویزمین قسمتی از انرژی توسط مولکولیهای هوا در تمام جبهات پراکنده میشود . آنچه که یک ناظربهنام آسمان می بیند ، همین نور پراکنده است . چون فرآیند پراکندگی در طول موجهای کوتاهتر مؤ ثرتر است ، در نتیجه آسمان آبی به نظر می رسد . هنگام روز که به ماه بنگریم رنگ آبی مهداری را بین ناظر و ماه خواهیم دید . این حالت مه و غبار نتیجه ٔ پراکندگی نور خورشید در مسیر ماه به زمین است که توسط مولکولـهای موجود در جو صورت گرفته است .

نور ستارگان در مسیر خود از میان جو زمین با همین فرآیند پراکندگی ضعیف میشوند . چون پراکندگی به طول موج بستگی دارد ، تضعیف نور آنـها نیز بـه این عامل وابسته است . قدرت جذب ظاهری نور ستارگان در قسمت نور آبی طیف خیلی بیشتر از نور قرمز است (شکل ۵ ــ۴ راملاحظهکنید ) .بنابراین رنگستارگان بهدلیل عبورتشعشعاتآنهاازجو زمین تغییرمیکند . چنانچەقراربراين.باشد كەاندازەگيريـهاينوري انجام شودبايد مقاديرى رابراي،پديدەھايجذب متفاوت طول،وجدرنظرگرفت . بـهطورآشکار ، مقدارجذب بـه مجموعکل،مولکولـهایمی که شعاع نوری در مسیر خود از جو با آنها برخورد میکند یا به عبارت بهتر، به مسیر نور بستگی دارد . بنابراین ، مقدارجذب بـ۱۵رتغام هر ستاره ٔ معین بـستگی دارد . اگر ستاره در سمت الـراَس ناظر قرار گیرد ، با مشاهده از هر نقطه ٔ خاص، جذب نور در کمترین حد صورت می،گیرد . حتی در اين موضع مناسب ، كل نور مرئي انتقال يافته بطور نمونه فقط ٧٥% است .

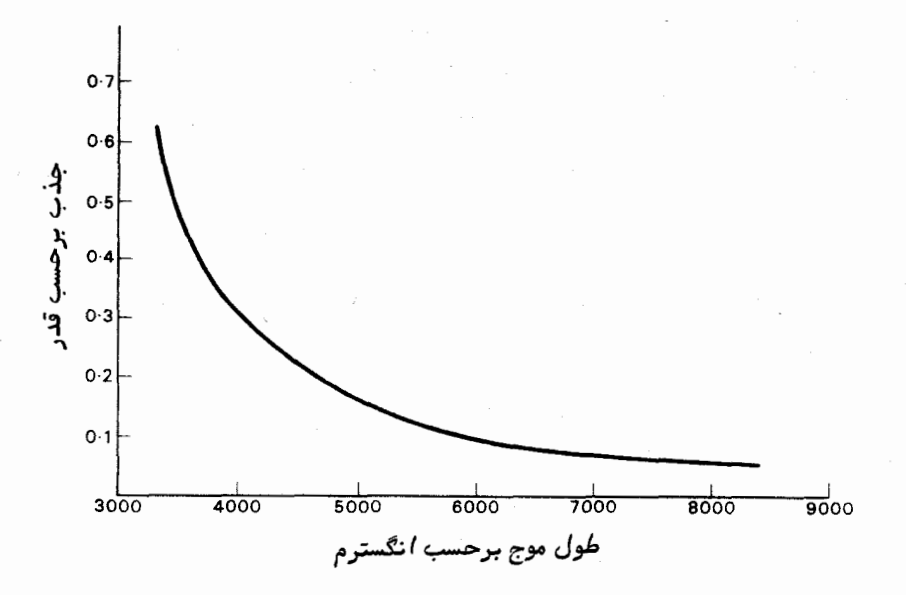

شکل ۵ ــ ۴ عمل جذب در دریچه مرئی که از پراکندگی مولکولهای هوا ناشی شده است .

به دلیل وابستگی مقدار جذب به ارتفام یک ستاره ، تغییراتب در میزان روشنایم, ظاهری هرستاره دیدهمی شود کماین تغییرات در خلال شب از زمانی که ستاره طلوع میکند ، به حداکثر ارتفاع خود مهرسدو سپس غروب میکند پدید میآیند . هنگام مقایسه میزان روشنایپیستارگان باید دقت زیادی معمول داشت ، خصوصا " هنگامی که ستارگان از نظر ارتفاع ، بسیار متفاوت باشند

انرژی رادیویی نیز در مسیر خود از میان یک لایه از ذراتبارداربه نام یون سپهر جذب می شوند . در طبقات پایینتر جو نیز عمل جذب ادامه دارد . مقدار جذب به طول موج خاصی که موردمشاهده قرارگرفته بستگی دارد . عمل جذب یون سپهر به شرایط طبیعی درون لایهها بستگی دارد و چون این شرایط تا حدی با فعالیت مورشید کنترل میشودمقدارجذب در برخی از طول موجبها بسیار متفاوت است . شکست ناشی از یون سپهر نیزمی تواند باعث کاهش علائم رادیویی شود . در ارتفاعات کم ، طبقهٔ یون سپیر تشعشعات را همچون یک عدسی واگرامنتشر میسازد که باعث کاهش قدار انرژیی میشود که بایک نلسکوپ رادیویی معین اخذ شده است .

در طبقات پایینتر جو ، انرژی رادیویی با رقیق شدن ابرهای بارانزا و جذب این انرژی توسط بخار آب و اکسیژن کاهش می یابد که نشان دهنده ٔ وابستگی آن به آبوهواست . با این وجود ، اثرات جذب جوی برای طول موجهای بلندتر از ۱۰۰ میلیمتر مهم تلقی نمیشود .

دوباره به ناحیه ٔ نوری طیف برگردیم . مشاهدات ساده با چشم غیر مسلم چنین آشکار میکنند که نور ساطع شده از یک ستاره از نظر روشنایی ظاهری دارای تغییرات سریعی است . اینپدیدهبمنام برقزنی مشهوراست و کاهش شدت آن از یک میزان متوسط را آشفتگی برقزنی میگویند . پدیدهٔ برق زنی بجای این که خاصیت ذاتیستارگانباشداز اختلال جوزمین ناشی میشود . اختلافات جزئی دما در جریانهای متلاطم جوی سبب تشکیل چاههایهوایی میشود که اختلاف ضریب شکست آنها ناچیز است . قسمتهای مختلف شعاع نوری یک ستاره در جهت حرکت خود دچار آشفتگیهای درهمی میشوند . در موارد مختصر ، بخشهایی از اینانرژی در آن سوی لبهٔ قسمت جمع کننده ٔ نوری تلسکوپ شکسته میشود که کاهش کل انرژی جمع آوری شده را به همراهدارد . موارد دیگری وجود دارد که انرژی اضافی در داخل دهانه ٔ تلسکوپ شکسته میشود . بدین ترتیب ، در قدرت انرژی جمعآوری شده تغییرات سریعی هویداست . با افزایش دهانـهٔ تلسکوپ مورد استفاده ، مقدار اینتفییراتکاهشمهییابـد . این موضوع دربارهٔ چشم غیرمسلح واقعا "جالب توجه است زیرا قطر دهانه ٔ جمع کننده نوری آنفقط چند میلیمتر است

اندازهگیری روشنایی با به دست آوردن مقادیر متوسطآشفتگی برق زنی صورت میگیرد و به همین دلیل دستخوش عدم ثبات است . مقدار این عدم ثبات به آشتفگی برق;نی بستگی

.<br>اندازهگیریهای ستارهشناس

دارد کهآ شفتگی برقزنی به نوبه ٔ خودبه کیفیت محل مشاهده و سیستم تلسکوپی که به کاررفته بستگی دارد .

در ناحیه ٔ رادیویی طیف نیز به برقزنی برمیخوریم که اساسا " از ناهمسانیهای موجود در پون سپهر ناشی میشود . تغییراتی که در قدرت علائم مشاهده شده، نسبت به تغییراتی که در مورد ناحیهٔ نوری طیف ثبت گردیده ، کندتر است .

باوجود این که اثرات برق;نی برای به دست آوردن میزان دقیقی از روشنایی یک منبع مضر است ، مطالعه دربـــاره شکل آشفتگی برق(نبی در نواحی نوری و رادیویی ما را در کسب اطلاعاتی دربــاره ٔ جو زمین ، بــادهایفوق جوی و طبقه ٔ یون سپـهر کمک میکند .

گرچه می بایست برای جبران اثرات جذب مقادیری رامنظورکرد ، بااین حال واضح است که اقداماتی چون اندازهگیری روشنایی مطلق ، مقایسههای روشنایی و سنجش رنگ را میتوان در بالای جو زمین که احتمال خطاهای منظم یا درهم در آنجا کمتر است انجام داد . باز هم می توان با ابزارهای موجود در یک ایستگاه فضایبی یا یک رصدخانه مستقر در کره ماه به چنین اقداماتی دست زد .

۰- ۳ - ۲ - دستگاه قدر

آصولا "آنرژی ساطع شده از هر جسم نجومی رامیتوان بطور مطلق آندازه گرفت . روشنایی هر منبع نوری نقطهای را میتوان برحسب مقدار واتبی که با یک تلسکوپ دارای اندازه ٔمشخص جمع شده اندازه گرفت . براي اجسام طويل مي توان از روش مشابه بهره گرفت . مي توان اين نوم اندازهگیریها را در هر بخش از طیف الکترومغناطیسی به کار برد .

با این وجود ، اندازهگیری روشنایی مطلق را بندرت بطور مستقیم در ناحیه ٔنوری طیف انجام میدهند بلکه آن را از طریق مقایسه با یک دسته از ستارگان که معیار فرض شدهانداجرا میکنند . البته اولین مقایسهها را با چشم انجاممیدادند.در طبقهبندیی که از سوی ابرخس ارائه شد ، ستارگان مرئی را به شش گروه تقسیم کردهبودند . نورانپترین ستارگان را ستارگان قدر اول وبی فروغترینآنهارا که فقط باچشم دیدهمیشوند ستارگان قدرششم نامگذاری کردند و ستارگانی که روشناییشان بین این محدوده قرار داشت ، بنابه مقدار درخشندگی ظاهری آنها ستارگان قدر دوم ، سوم ، چه*ا*رم ی*ا* پنجم نامیده میشدند .

با اختراع تلسکوپ میسر شد ستارگانی با قدرهای بیشتر از شش نیز ثبت شوند . در کاتالوگهای قرن هجده ستارههای قدر هفتم ، هشتم و نـهم ثبتشدهاند . درسویدیگر مقیاس، ستارگانیدیدهشد که از قدراول طبقهبندی نیز روشنتر بودند . بنابراین ،مقیاس به صفر وحتی ستارگان دارای قدر*های منفی نی*ز کشیده شد . میزان روشنایی گسترده ٔ ستارگان لزوم ایجاد

تقسیمات فرعی واحد قدر را آشکار ساخت . از این رو ، ستارگانی که با چشم غیرمسلح دیده می شدند می توانستند دارای قدرهایی مثل ۱۴/ ه -، ۲/۸۳ + یا ۵/۸۶ + باشند درحالی که ستارگانبی که فقط با استفاده ازتلسکوپ دیده می شدند قدرهایی مثل ۱۶/۷۶+، ۱٫۸/۵۴ یا حتبی ۲۳ـد داشتند .

عدهای از ستارهشناساناواخر قرن هجده و اوایل قرن نوزدهمدستبمآزمایشهایی زدند تا دریابند کممقیاس قدر چگونه بممقدار انرژی دریافتی مربوطاست . معلوم شد که درهر نقطه از مقیاس قدر ، مقدار تفاوت معینی از قدر با نسبت روشناییها که در واقع ثابت بودند متناسب است . مقداراین نسبت که قرارشد معادل تفاوت قدر پنج پذیرفته شود در سال ۱۸۵۶ میلادی توسط پاگسون <sup>۱</sup> تعیین و عدد ۱۰۰ پیشنهاد و پذیرفته شد . از اینرو ، نسبت روشنایی دو  $\cdot$  شتاره،  $_{\rm B_1}$ و  $_{\rm B_2}$ ، را میتوان با معادله زیر به مقدار قدر آنـها ، $_{\rm m_1}$  و  $_{\rm m_2}$ ، مربوطکرد  $_{\rm H_2}$ 

$$
\frac{B_1}{B_2} = \frac{1}{2} \left( \Delta_1 \gamma - (m_1 - m_2) \right) \qquad (1 - \Delta)
$$

زیرا ماه مورد ۲/۵۱۲ برابر است . عبارت فوق را به نام معادله پاگسون میشناسند . علامت منبهایقبلاز عبارت داخلپرانتز نشاندهنده آن است که مقادیرقدربا کاهش روشنایی انزایش می،یابد . با گرفتن لگاریتمبای معادله ٔ ۵ ــ ۱ چنین به دست میآید :

$$
\log_{10}\left(\frac{B_1}{B_2}\right) = -(m_1 - m_2) \log_{10} (2.512) = -0.4(m_1 - m_2)
$$
  
 
$$
m_1 - m_2 = -2.5 \log_{10}\left(\frac{B_1}{B_2}\right) \qquad (7 - \omega)
$$

بنابراین آشکار است که قدرهای فمرست شده ٔ اولیه به تناسب لگاریتم روشنایهیستارگان بوده است . این حقیقت ، دلیل بر نحوه ٔ پاسخ چشم است که در قانون وِبرِ ــ فِشْنرِ <sup>۲ ْ</sup> ابزار شــده بود . در این قانون چنیْن اظهار شده که کوچکترین تغییر محسوس درمحرکبا محرکیکه اکنون وجود دارد متناسب است. بنابراین معادلهٔ پاگسون را معمولا" به یکی از سه شکل زیر مى نويسند .

$$
\frac{B_1}{B_2} = 2.512^{-(m_1 + m_2)} \tag{1 - \Delta}
$$

1- Pogson

#### 2- Weber-Fechner law

$$
m_1 - m_2 = -2.5 \log_{10} \left(\frac{B_1}{B_2}\right)
$$
  
\n
$$
\log_{10} \left(\frac{B_1}{B_2}\right) = -0.4(m_1 - m_2).
$$
 (7 - \Delta)

متداولتر از همه ، شکل ساده شده ٔ معادله ٔ شماره ٔ ۵ – ۲ پاگسون است که در زیر ارائه شده .

$$
m = K - 1/\Delta \log_{10} B \qquad (\gamma - \Delta)
$$

که در این فرمول m، قدر ستاره ، B مقدار روشنایی آن وK عددی ثابت است . مقدار K به طور قراردادی با منظور کردن یک قدر برای یک ستاره یا یک دسته ستاره ٔ خاص و در نتیجه تعیین نقطهٔ صفر در آن مقیاس قدر انتخاب می شود . مثال ۵ ــ ۱ دو ستاره را که دارای تفاوت قدر ۵ هستند ثبت کردهایم . نسبت روشنایی آنها جقدر است؟

با قراردادن ۵ = ( m ) + در معادله هماره ۵ - ۳ نسبت روشناییآنها برابر است : Ļ

$$
\log_{10}\left(\frac{B_1}{B_2}\right) = -0.4 \times 5 = -2
$$

$$
\frac{B_2}{B_1}=100.
$$

پس روشنایی ستاره ٔ قدر اول ۱۰۰ برابر بیشتر از روشنایی ستاره ٔ دارایقدرششم است . بخاطر سپردن این رقم مفید است . مثال ۲ ــ ۲ وقتی که یک تلسکوپ رابهترتیب متوجهدو ستاره میکنیم ، انرژی دریافتی تلسکوپ <sup>۱۴</sup> - <sub>۵</sub>/۳ × ۵/۱ وات و <sup>۱۴</sup>-۰ م ۳/۹ x وات میباشد . تفاوت قدر ظاهری این ستارگان چقدر ِ است ؟

انرژی ورودیباروشنایی،متناسباست . پس با استفاده از معادله ۰۵ \_ ۲ خواهیم داشت .

$$
m_1 - m_2 = -2.5 \log_{10} \left( \frac{5.3}{3.9} \right)
$$
  
= -2.5 × 0.13  
= -0.33.

توجه کنید که در این مسأله، تفاوت قدر یعنی ( m ـ ( m ) عددی منفی است ، پس  $\cdot$  جون ۲ $\mathrm{B}_\mathrm{Y}>m$ بوده، لذا  $\mathrm{m}_\mathrm{Y}>m_\mathrm{Y}$  است

# ۵ ــ ۴ قطىش

هر نوم قطبش تشعشعات را می توان با ابزار و آلاتی که نسبت بهخاصیت جهت دار بودن <sub>آن</sub> حساسند مشخصکرد . اینابزارها را بین *ت*لسکوپو آشکارساز قرارداده میچرخانند .چنانچه علامت ثبت شده با چرخش ابزار تغییر کند ، آن پرتو تا حدی قطبی است . هرچه تغییرات علامت بيشتر باشد ، مقدار قطبي شدن شعام نوري هم بيشتر است .

درمورداندازهگیری قطبش درناحیه ٔ نوری طیف ، وسایلم به کار گرفته میشود که نسبت به این پدیده حساسند مثل نمونههای جدید منشور نیکول و صفحات کند کننده ٔ سرعت که از موادی با شکست مضاعف تبهیه می شوند . اندازهگیری روشنایی پس از قراردادن این وسایل در شعاءِ نوري که با تلسکوپ جمع آوري شده ، انجام ميگيرد . گرچه جو زمين بر روشنايي هرشعاع نوری تأثیر میگذارد ، خصوصیات قطبی شدن نور با عبور آن از جو بدون تغییر میماند یا حداقل اختلالی که به وجود میآید آن قدر کم است که فنون متداول سنجش قطبش قادر به تشخیص نیستند . با وجود این ، چون تعیین پدیده ٔ قطبی شدن از اندازهگیریهای روشنایی ناشی میشود ، جو زمین به دلیل برق زنی و نوسانات شفافیت از کیفیت آن میکاهد .

درناحیه رادیویی طیف ، آنتن دو قطبی دریافت کننده نیز نسبت به قطبی شدنحساس است . اگر امواج رادیویی قطبی باشند قدرت علائم ثبت شده به جهت آنتن در شعاع امواج یستگی خواهد داشت .

برمکس ناحیه نوری طیف ، خاصیت قطبی شدن امواج رادیویی با عبور از جسو زمین یا يون سپهر اساسا " تغيير مييابد . مقدار اين تغييراتبستگيزياديبمبسامد امواج وروديدارد. احتمالا " مهمترین تغییر ، ناشی از پدیده ٔ دَوَران فاراده است زیرا با عبور تشعشعات قطبیاز لايههاي يون سپهر ،زاويه ٔ قطبشمي چرخد .كل پديده ٔ دوران ، به خواص فيزيكي دوران لايهها طول مسیرشعا و و بسامد موجبستگی دارد . مجموع دُوران ناشی از بسامد ممکن است چند درجه یا چند چرخش کامل باشد . بنابراین تعیین جهت اصلی نوسان هر موج رادیویی قطبــی بسیار مشکل است;یرا که از بالای جو زمین بـه ما می٫رسد .

همان گونه که در مباحث اندازهگیری موضعی و روشنایی ذکر شد ، با انجام اندازهگیری میزانقطبش در بالای جو در یک آزمایشگاه فضایبی یا در سطح کرهٔ ماه میتوانآنهارا بهمیزان قابل ملاحظهای بهبود بخشید . علاوه براین ، از اقمارمصنوعی مداریدرفرستندههای رادیویی زمینی و اندازهگیریهای مستقیم درباره ٔ پدیده ٔ دوران فاراده استفاده شدهاستتاخصوصیات

طبقهٔ یون سپهر راکشف کنند .

# م … 5 زمان

در صورتی کهاندازهگیریهای موضعی،روشنایی و قطبی شدن منابع نجومــی تکرار شوند ، گذشت زمان در بعضی موارد ، این را آشکار میکند که موضع آن منبع یا برخی از خواص قطبی شدن تشعشعات آن تغییر میکند . این مقادیر اندازهگیری شده که با زمسان تغییر میکنند در تعیین بسیاری از خواص فیزیکی منابع تشعشعی نقش مهمی دارند . بنابراین ،کامسلا " ضروری است که زمان تمام مشاهدات واندازهگیریها را ثبت کنیم . دقت ثبت زمان به نوع مشاهداتی که سعی در انجام آن دارید بستگی دارد .

شاید آغاز بحثهای فلسفی درباره ً ماهیت زمان در این جا بی مورد باشد ولی بایدگفت وجود مفهومی را که ما زمان می نامیم برای مربوط کردن توضیحاتوتشریحات فیزیکی و مکانیکی هر جسم موجود در جمان با تأثیرات متقابل آن با اجسام دیگر لازم و ضروری است . یکی از خواص هر مقیاس زمانی که از برخی دیدگاههای فلسفی مورد نیاز میباشد ، این است که زمان باید یکنواخت سپری شود . بر همین اساس، هدف غایی هر سیستم سنجش زمان ایــن استکه در مدت زمان ثبت شده هیچ تغییری دیده نشود . در صورت مشاهده ٔ تغییرات در هر سیستم زمانی ، فقط می توان بامقایسه ٔ ساعتهایی که دارای دقت بیشتر وثابتی هستند به این نکتهپی برد . با افزایش میزاندقت ساعتها ، سیستمهای زمانی نیز شکلشان راتغییردادهاند .ساعتهای ابتدایی براساس ریزش شن یا آب از یک روزنه کار میکردند در حالی که ساعتهای جدیــد با فرآیندهایی که در داخل اتم پدید میآیند عمل میکنند .

حدود یک قرن پیش، زمان تناوب گردش زمین را به عنوان فاصله<sup>ء</sup> زمانی معیاری فرض میکردند که ابتدا آن را به ۲۴ قسمت تقسیم میکردند تا واحد یک ساعتی به دست آید . هر ساعت را به ه۶ قسمت دیگر تقسیم میکردند تا دقیقه به دست آید و باز با تقسیم هر دقیقهبه ه ۶ قسمت ، ثانیه حاصل میشد . این سیستم سنجش زمان مستقیماً " بامشاهدات نجومی مربوط است و به فاصله ٔ بین ظهور پیدرپی ستارگان درمواضع خاصی از آسمان وابستــه است . برای سهولت کار ، خطشمال ــ جنوب یا نصف النـهاری را که از رصدخانـه میگذرد خط مرجـع فرض کردند و ظهور ستارگان رابر روی این نصف النـهار بوسیلـهٔ ابزار زمان سنج موجود در رصدخانه یادداشت میکردند .با بیهبود میزان دقت ساعتیای آونگدار آزمایشگاهی از مشاهدات مربوط به عبور ستارگان از نصف النـهارمعلوم شد که سرعت گردش زمین یکنواخت نیسـت . امروزه ، این بیقاعدگیها با ساعتهای آزمایشگاهی که دقتشان از ساعتهای قدیمی آونگدار بیشتراست خیلی سادهتر مشخص میشود .

 $\Delta Y$ 

حد نبهایی دقت یک ساعت آونگ دار یک چند صدم ثانیه در هر روز است . یک ساعت کریستال کوارتز ، که با بسامد اصلی ناشی از نوسانات کریستال در یک مـدار الکترونیکی کار <sub>می</sub>کند ، دارای دقتی بیشتر از یک میلی ثانیه در روز یا به عبارت دیگر یک قسمت در^ه<sub>۱</sub> می باشد و معمولا " از مقداری که برای اکثر مشاهدات نجومی کفایت میکند بیشتر است . حتی منابع بسامدی دقیقتری را میتوان از طریق تغییرات اتمی به دست آورد .بویژه، ساعتی که با بسامد ناشی¦زاتمهایسزیمکارمیکند زمان مرجعی ارائه میکندکه دقت آنیکدر <sup>۱۱</sup>۰ و است . علاوه براین ، ساعت سزیم رابطهای بین تعیین بسیاردقیق فواصل زمانی و موارد ثابت موجود در طبیعت به وجود میآورد که از آن برای تشریح خواص اتمهای مختلف استفاده میشود .

با چنین ساعتهای کاملا "دقیقی میتوان بیقاعدگیهای زمان تناوب گردش زمین را مورد مطالعه قرار داد . ثابت شده كهبرخي از اين تغييرات كوتاه مدت نتيجه حركت نصف النهارناظر است که به نوبه<sup>ء</sup> خود از حرکت چرخشی قطب نسبت به سطح کره<sup>،</sup> زمین ناشــی میشود . سایر تغییرات بهفصولسال بستگیدارند و احتمالا " تا اندازمای نتیجه تغییرمداوم و پیوسته یخمای سطح کرهٔ زمین هستند . در مدت یک سال ، یک نمونه تغییرفصلبی از زمان نتاوب گردش زمین ممکن است ۲ قسمت در ۱۰<sup>۸</sup> باشد .

علاوه براین تغییرات ظریف ، ظواهر امر نشان میدهد سرعت گردش زمین پیوسته و طی سالـهای متمادی رو بـه کاهش است . این کاهش سرعت تا حد زیادی بـه علت اصطکاک بـه وجود میآید .اصطکاکیکه به حرکت جزر و مدی اقیانوسها و دریاها و بنابراین حرکت کره ٔ ماهمربوط است . پدیدهٔ کاهشسرعت را میتوان در حرکات ظاهری اجسام منظومهٔ شمسی بخوبی مشاهده کر د .

پس از تعیین مدار یک سیاره میتوان مواضع آیندهٔ آن را پیش بینی کرد . در روشهای متداول ، از قوانینیی که در آنها حرکت زمان رایکنواخت فرض میکنند ، استفاده میشود . این پیشبینیهایا مواضع نجومی رابعدا "پساز گذشت زمان بامشاهده میتوان بررسی کرد .چنانچه یک ناظر از گردش زمین برای سنجش زمان بین زمان مشاهده و زمانی که اینپیش بینیهاصورت گرفته ، استفاده کند وندانسته چنین فرض کند که زمانتناوب گردش زمین ثابت است ، دراین صورت در مییابد که سیارات نسبت به مواضع نجومی خود با سرعتی که باحرکات متوسطآنها متناسب است پیشی میگیرند . این پدیده در مورد ماه از همه بیشتر مشهود است .

فرضگنیداززمانیکهمحاسبات انجام شدهتازمانی که مواضع نجومی با رصدبررسی شدهاند ، یک فاصله ٔ زمانی سپری شده است . اگر این فاصله ٔ زمانی با گردش زمین سنجیده شود تعداد واحدهای خاصی رادربرمیگیرد ، ولی چون گردش زمین پیوسته رو به کاهش است و طول واحد زمان پیوسته نسبت بهواحد زمانی که یکنواخت سپری میشود افزایش مییابد ، در نتیجه فاصلهٔ

زمانه در یک مقیاس یکنواخت با تعداد واحدهای بیشتری متعادل میشود . فاصله<sup>،</sup> زمانپواقعی برای ناظری که واحدزمانی خود را گردش زمین انتخاب کرده و از این موضوع آگاهی ندارد ،در واقع بيشترازمدتي استكمطبق اندازهگيريهايش بايدباشدوبنابراين سياراتدر امتدادمدارهايشان بیش از آنچه که وی تخمین زده پیشروی میکنند . از این رو "حرکات اضافی "سیارات و ماه که زمانی بدون توضیح مانده بود ، اکنون شناختهشده است و از این حقیقت ناشی می شود که زمان تناوب گردش زمین در فواصل زمانبی بین زمان مشاهده وپیش بینبی کاسته میشود .

اکنون کار ارتباط پیشپینیهای نجومی بایک مقیاسزمانیپکنواختکهحداقلدقتبهترین ساعتهای موجود را دارا باشد عملی است . این مقیاس به نام زمان زیجی<sup>(</sup>(ET)مشهوراست .

# مسائل فصل ينحم

۱ــ در زیر فهرست ستارگان با قدرشان ارائه شده است . از نورانه ترین ستاره شروع کنید و آنها را به ترتیب کاهش روشناییشان مرتب کنید .

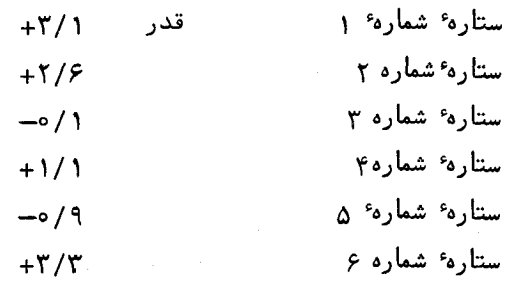

۲ــ میزان روشنایی یک ستاره ۳ برابر ستاره ٔ دیگر است . تفاوتقدر ایندوستاره چقدر است ؟

۳ـ تفاوت قدر دو ستاره ۳ است . نسبت روشنایی آنها چند است ؟ ۴\_انرژیکسب شدهدرواحدزمانازدوستارهداراینسبت ۲ به ۱ میباشد . ستاره ٔ نورانیتر دارای قدر ۲/۵+است . مقدار قدر ستاره کم نورتر چند است ؟

۵ـ قدر ظاهري ستاره ٔ مشتري در يکشب خاص ۱/۳ ـ است . روشنايبي آن رانسبت بميک ستاره که دارای قدر ۱+است سنجیدهایم . نسبت روشنایی بین مشتریوآنستاره چقدراست ؟ عــ دوستارهدارای قدرهای ۶/۱+ و ۵/۶+ هستند . ستاره ٔ روشنتر مقدار <sup>۸ـــ</sup> ۵x۱۰ وات تولیدمیکندکهآنرابایکتلسکوپجمعآوری میکنیم .چقدرانرژی از ستاره کم نورتر جمعآوری مې شود ؟

#### 1-Ephemeris Time

 $\label{eq:2.1} \frac{1}{\sqrt{2}} \int_{-\infty}^{\infty} \frac{1}{\sqrt{2\pi}} \, \frac{1}{\sqrt{2\pi}} \, \frac{1}{\sqrt{2\pi}} \, \frac{1}{\sqrt{2\pi}} \, \frac{1}{\sqrt{2\pi}} \, \frac{1}{\sqrt{2\pi}} \, \frac{1}{\sqrt{2\pi}} \, \frac{1}{\sqrt{2\pi}} \, \frac{1}{\sqrt{2\pi}} \, \frac{1}{\sqrt{2\pi}} \, \frac{1}{\sqrt{2\pi}} \, \frac{1}{\sqrt{2\pi}} \, \frac{1}{\sqrt{2\pi}} \, \frac{1}{\sqrt$ 

۷ – دوستارهدرکره ٔ سماوی به یکدیگر نزدیکند و اندازهگیریما مبیّنآنند که آنـها دارای روشنایی یکسانی هستند . همچنین معلوم شده که یک ستاره دارای قدر ۱٫۵٫۵ است .اگرهردو ستاره را یک شئ واحد ببینیم مقدار قدر جفت این ستارگان چقدر خواهد بود؟

## برای مطالعه بیشتر بخش ۱

در این مرحله مفیدخواهد بوداگر با موارد زیرآشنایی بیشتری کسب کنید .آسمان شب ، الگوهای صور فلکی، حرکات روزانـهٔ ستارگان و تغییراتی که بـه همراه فصول رخ میدهد . برای کمکبمانجام این موارد یک سیستم فردی برای اندازهگیریهای زاویمای ساده به کار برید (قسمت ٢-٢-٢ كتاب را ملاحظه كنيد ) .

آزمایشهایی رابه انجام برسانیدکه جنبه ٔ ذهنیت مشاهدات راآشکار سازد (قسمت ۲۲ـ ٠,٠ ملاحظه کنید ).

سعی کنید یک ساعت آفتابی بسازید (قسمت ۲۲ــ۴ را ملاحظه کنید ) .

بخش دوم

# كرة سماوي وعلم مكانيك سماويمقدماتي

فصلهای ۶ تا ۱۳ <mark>اهداف مورد نظر :</mark> دراین بخش بامفاهیمی که دربحثوتفسیر اندازهگیریهای موضعتبی به کار میرود سر وکار داریم و اصول اساسی علم مکانیک سماوی را تشریحخواهیم کرد . در اندازهگیریهای موضعی به سیستمهای مرجعی نیازمندیم که اینسیستمهاخودبهتعریف دقیق و آشکاری نیاز دارد . اندازهگیریها نیز باید به صورت "تخلیص شده" درآیند تا قبلاز این که از آنها در به دست آوردن اطلاعات در مورد جسم سماوی تحت مشاهدهاستفادهکنیم ، خطاهایابزاری مشخص واصولیآ نهارابرطرف سازیم . علم مکانیک سماوی به نوبهٔ خودشاخهای از ستارهشناسی است که به مطالعه ٔ مدار سپارات واقمارمختلفمربوط میشود .پیشبینی مواضع این اجسام را میتوان با حاصل رصدهایی مقایسه کردکهتحتفزآیندهایتقلیلوتبدیلفوقالذکر قرار گرفتهاند .

تاریخپیشرفتستارهشناسیارتباط نزدیکی با توسعه این مفاهیم کلاسیک دارد . احتمالا " هیچفردخاصی رادرارتباط با این مفاهیم نمی توان نام بردبلکه فقط باید ذکر کردکهتنظیم قوانین نیوتندربارهٔ حرکت و گرانش(جاذبه) سبب افزایش درک بشر از علل نبهنته در حرکات مداری اجرام منظومه شمسی شد . در واقع ، از زمان نیوتن به بعد در زمینه علوم پیشرفتهاییصورت گرفت که به هر نسبت کهبه علل واقعی هر پدیده پرداخت به همان اندازه پدیدههارا نیزمورد بررسی قرار داده است .

فصل ششم

هندسة كره

۶ - ۱ مقدمه

دیدیم شب هنگام ناظری که به آسمان مینگرد چنین تصور میکند که او در مرکزنیمکرهٔ عظیمی واقع است که تمام اجسام سماوی بر روی آن نیمکره قرار دارند .ماه ، سیارات و ستارگان به نظر میآید که بر روی این نیمکره سماوی واقعند و جهت آنـها با مواضعی که در رویسطحاین نیمکره دارند تعیین شده است . برای بسیاری از مقاصد ستارهشناسی ، فواصل مطرح نیستند ، بطوری که شعاع کره را میتوان بطور دلخواه انتخاب کرد . با در نظر گرفتن تغییــرات موضعی وابسته به زمان ، تعیین مواضع اجسام بر روی این کره لزوما " متضمن استفــاده از دستگاهـهای مختصات ويژه و سيستمهاى ثبت زمان است . رابطه ٔ بين مواضع اجسام موجب وضع دانشى به نام هندسهٔ کروی شد . این شاخه از ستارهشناسی به نام ن**جوم کروی** مشهوراست که قدیمیترین شاخهٔ ستارهشناسی است وقدستآن حداقل به چهارهزار سال پیش بازمیگردد . استفادهاز آن هنوزهم ضروریاست . خصوصا " هنگامی که در حین محاسبهیا مشاهده ٔموضع یکماهواره ٔمصنوعی یا سفینهٔ فضایی بین سیارهای به مشکلی برمیخوریم ،لزوم آن بیشترحسمیشود .لذااینفصل را با هندسه کره آغاز میکنیم .

۶ - ۲ هندسه کروي

هندسه کره شامل دایرههای عظیمه ، دایرههای صغیره و کمانـهایی از این اشکال است . چونبرایسهولت کار شعاع این کره را واحد فرض کردهاند ، فواصل سراسری دایرههای عظیمه را مانند زاويه ميسنجند .

یک دایرهٔ عظیمهٔمحلتلاقی یک صفحه با کره است که مرکز کره درون آن صفحه قرارداشته باشد . چون مرکز از تمام نقاط روی کره بـه یک فاصلـه است ، طبق تعریف ، شکل صفحه ٔ تلاقی۔۔

1-Great circle

کننده بایستی دایره باشد .

چنانچەمركزكرەدرون صفحه مذكور قرار نداشتە باشد ، نتيجه ٔ تلاقى آن با كرە يك دايره صغيره خواهد بود .

در شکل ع-۱ ، ABCDA یک دایره ٔ عظیمه است . اگر فرض کنیم که دو نقطه P و O ازتمام نقاط روىدايره عظيمه ٩٥ درجه فاصلهدارند (بارسمكردن قطر POO كەنسبت بەصفحە ABCDA عمود است ) ،گفته می شود که آنـها قطبین دایرهٔ عظیمهٔ ABCDA هستند .

با انتخاب نقطه K در روی قطر p0 و گذراندن صفحهای از K که بر P0 عمود باشدو کره راقطع کند ، دایره ٔ صغیره EFGHE به دست میآید . کاملا " مشخص است که شکلبی که با این روش به دست میآید ، یک دایره است .

فرض کنید PFBQP دایره عظیمهای است که ازقطبین P و Q عبور کرده است . سیس با ترسیم KF EFGH نسبت به OK عمود میشود بطوری که مثلثKFO در نقطه K دارای زاویه قائمه است .

طیق قضیه' فیشناغیورس داریسم :  

$$
OF2 = OK2 + KF2
$$
 (1–6)

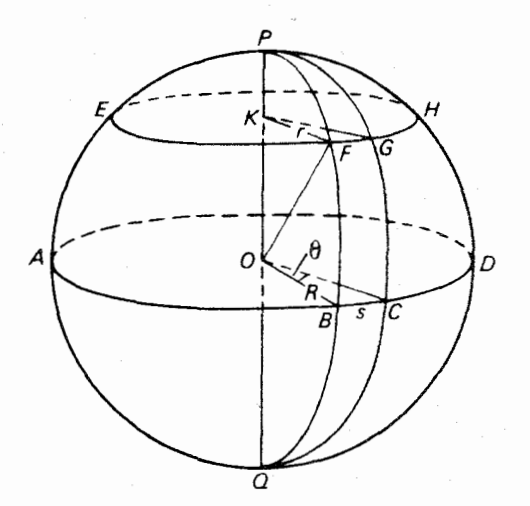

شکل ع-۱ اساس هندسه گروی

ولیی $0$ F وOK مقادیر ثابتی هستند (OFشعاع کره وOKهقداری ثابت است) . بنابر این طبق معادله ( ۶–۱) مقدار KF ثابت است . با استفاده از ترسیم ، نقطه F می تواند هر نقطه از شکل EFGHE باشد ، در نتیجه تمام نقاط رویEFGHE بایداز Kبهیکفاصلهباشند.چون آنها در یک صفحه قرار دارند پس EFGHE دایرهای خواهد بود که مرکز آن K است .

نقاط p و q نيز قطبين دايره EFGHE هستند .

دایره عظیمه دیگری از قطبین PوQبگذرانیدوبا PGCQP علامتگذاری کنید .این دایره دایرهٔ صفیرهٔ EFGHE و دایرهٔ عظیمه ABCDA را به ترتیب در نقـاط G و C قطـع مے,کند .

زاویه ٔ بین دو مماس عبوری از نقطه ٔ P بردایرههای عظیمه PGCQP,PFBQP را زاویه ٔ کروی در نقطه P یا زاویهٔGPF یا زاویهٔCPB میگویند . یک زاویهٔ کروی فقط با دو دایرهٔ عظیمهٔ متقاطع تشکیل می شود .

اگر سه دایره ٔ عظیمه بطوری یکدیگر را قطع کنند که از سه کمان دایرههای عظیمه مذکور یکشکل بستهبهوجودآید ،بهشرطیکهدارایخواص زیر باشد آن را یک مثلث کروی می نامند : الف ــ مجموع دوضلع آن ازضلع سوم بزرگتر باشد . ب ــ مجموع سه زاویه آن از ۱۸۵ درجه بیشتر باشد .

ج ــ هر زاويه كروى آن از ١٨٥ درجه كوچكتر باشد .

بنابراین در شکل ۶ ــ ۱ ، شکل PBC یک نمونه مثلث کروی است ولیPFGچــون یکی از اضلاعش( FG ) کمان یک دایره ٔ صغیره است پس مثلثکروی نیست . بطور اجمال میتوانذکر کرد کهPBCیک مورد خاص است زیرا دو زاویه َ آن یعنی PBC کوPCBکقائمه میباشد . اضلاع یک مثلث کروی رابرحسب اندازه زاویهای بیان میکنند .

اندازه ٔ S یعنی کمان $\rm{B}$ برحسب زاویه $\theta$  که در مرکز کره مقابل این کمان واقع ًمیشود و شعاع کره ، R ، از رابطه ٔ زیر به دست می آید :

 $s = R \times \theta$ 

رادیان= ه۳۶ درجه $\tau\pi$ 

 $\theta$ بر حسب رادیان است  $\theta$ 

باید بخاطر داشت که :

( ۲۰۶۲۶۵ ) ثانیهٔ کمانی ۲۰۶۲۶۵ سه اگر شعاع کره ، واحد فرض شود خواهیم داشت :

 $s = \theta$ 

که نشان دهنده این استکه طول کمان یک دایره ٔ عظیمه درروی یک کره باشعاع واحد برابرزاویمایاست (برحسباندازهٔ دایرمای)کددر مرکز کره ، مقابل این کمان واقع می شود . طول کمان یک دایرہٴ صغیرہ مثل کمانFG، بسادگی بہ طول کماندایرہٴعظیمہایمربوط می شودکه صفحه<sup>ء</sup> آن با صفحه<sup>ء</sup> دایره<sup>ء</sup> صغیره موازی است .

.<br>در شکل ع=۱ فرضکنید r شعاء دایرهٔ صغیرهٔ EFGHE است ، بنابراین خواهیم داشت .

$$
FG = r \times \angle FKG.
$$

 $BC = R \times \angle BOC$ 

دوخط OB وKF درصفحه؟PFBQتراردارند. به علاوهKF درصفحه؟EFGH وOB نيزدرصفحه؟ ABCD واقع است ، از اين روبايدKF موازي OB باشد زيرا صفحه EFGH باصفحه ABCD موازي است .

بطور مشابه KG، نيز موازى OC است . يس:  $\angle$ *FKG* =  $\angle$ *BOC*. از این رو:

$$
FG = BC \times \frac{r}{R}
$$
\n
$$
FG = BC \times \sin KOF
$$
\n
$$
FG = BC \times \sin KOF
$$
\n
$$
FG = BC \times \sin KOF
$$
\n
$$
FG = BC \cos FB
$$
\n
$$
P = \angle POP = \angle KOF,
$$
\n
$$
PF = \angle POP = \angle KOF,
$$
\n
$$
F = \angle F = \angle FOR
$$
\n
$$
F = \angle FOR
$$
\n
$$
F = \sqrt{G + \sqrt{G}} = \sqrt{G + \sqrt{G}}
$$
\n
$$
F = \sqrt{G + \sqrt{G}}
$$
\n
$$
F = \sqrt{G + \sqrt{G}}
$$
\n
$$
F = \sqrt{G + \sqrt{G}}
$$
\n
$$
F = \sqrt{G + \sqrt{G}}
$$
\n
$$
F = \sqrt{G + \sqrt{G}}
$$
\n
$$
F = \sqrt{G + \sqrt{G}}
$$
\n
$$
F = \sqrt{G + \sqrt{G}}
$$
\n
$$
F = \sqrt{G + \sqrt{G}}
$$
\n
$$
F = \sqrt{G + \sqrt{G}}
$$
\n
$$
F = \sqrt{G + \sqrt{G}}
$$
\n
$$
F = \sqrt{G + \sqrt{G}}
$$
\n
$$
F = \sqrt{G + \sqrt{G}}
$$
\n
$$
F = \sqrt{G + \sqrt{G}}
$$
\n
$$
F = \sqrt{G + \sqrt{G}}
$$
\n
$$
F = \sqrt{G + \sqrt{G}}
$$
\n
$$
F = \sqrt{G + \sqrt{G}}
$$
\n
$$
F = \sqrt{G + \sqrt{G}}
$$
\n
$$
F = \sqrt{G + \sqrt{G}}
$$
\n
$$
F = \sqrt{G + \sqrt{G}}
$$
\n
$$
F = \sqrt{G + \sqrt{G}}
$$
\n
$$
F = \sqrt{G + \sqrt{G}}
$$
\n
$$
F = \sqrt{G + \sqrt{G}}
$$
\n
$$
F = \sqrt{G + \sqrt{G}}
$$
\n
$$
F = \sqrt{G + \sqrt{G}}
$$
\n
$$
F = \sqrt{G + \sqrt{G}}
$$
\n
$$
F = \sqrt{G + \sqrt{G}}
$$
\n
$$
F = \sqrt{G + \sqrt{G
$$

همچنین داریم :

۶ ـ ۳ تعیین موضع بر روی سطح زمین برای تشریح این مفاهیم زمین رادرنظر میگیریم . هر نقطه در روی سطح زمین بــا دو مختصات طول وعرض مشخصهی شودکه نسبت به استوا و نصف النـهار ویژهای (نــیــمی از یــک دايره عظيمه )كهازقطبين شمال و جنوب وكرينويچ انگلستان مي گذرد ، تعيين مي شود . استوا دایرهٔ عظیمهای است که قطبهای آن قطبین شمال و جنوب است . طول <sup>۱</sup> هر نقطــه ، ۸ ، در جهت شرق یاغرب و در امتداد استوا سنجیدهمی شود و مقدار آن فاصلهٔ زاویهای بین نصف النماري كه از آن نقطه ميگذرد با نصف النمار گرينويچ است . طول را ميتوانبرحسب اندازه زاویهای یا واحد زمانی بیان کرد که درجدول ع-۱ آمده است .

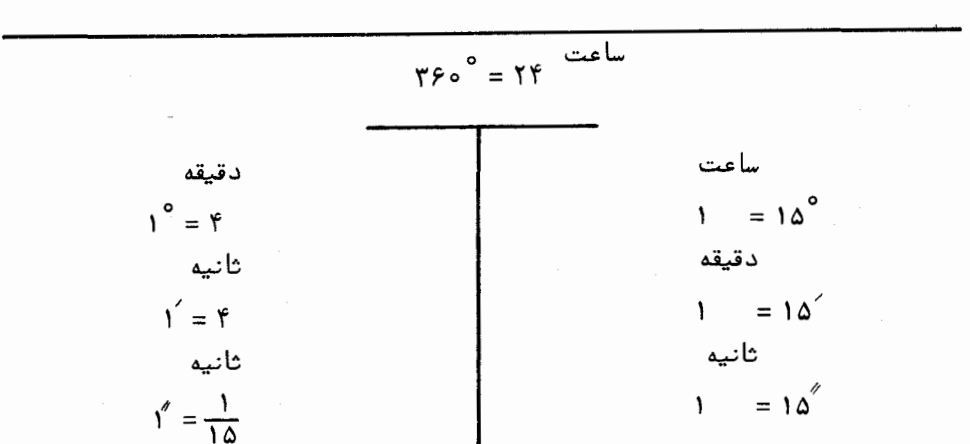

جدول ع-۱ تبدیل اندازهٔ زاویهای به زمان

برای شال ، طول جغرافیایی شهر واشینگتن ۵ ساعت و ۸ دقیقه و ۱۵/۷۸ ثانیسه ٔ غرب گرینویچاست (۷۷درجه و ۳ دقیقه و ۵۶/۷ ثانیه غرب گرینویچ ) . طول را تا ۱۲ ساعت ( ۱۸۰ درجه) غرب یا شرق گرینویچ میسنجند .

عرض $\left.\rule{0cm}{.0cm}\right.$ عرض $\left.\rule{0cm}{.0cm}\right.$ ،  $\left.\rule{0cm}{.0cm}\right. \phi$  ،  $\left.\rule{0cm}{.0cm}\right. \right.$  عرض $\left.\rule{0cm}{.0cm}\right.$  ء ،  $\left.\rule{0cm}{.0cm}\right. \phi$  ،  $\left.\rule{0cm}{.0cm}\right.$  عرض امتداد نصف النـهار محلی آن نقطه اندازهگیری میشود .شهرواشینگتندارای عرض ۳۸درجهو ۵۵ دقیقه و ۱۴ثانیهٔ شمالی است ( شکل ۶ ــ ۲ راملاحظه کنید ) . کمّٖیت دیگرمتممعرضاست 

چون زمین یک کره ٔ کامل نیست ، موقعیت از آنچهکه دربالا به سادگی طرح گردیدبسیار

1-Longitude

پیچیدهتر است . البته ازطرح ساده ٔ فوق بعلت داشتن دقت کافی دراکثر موارد استفاده می۔ شود .

۶۸

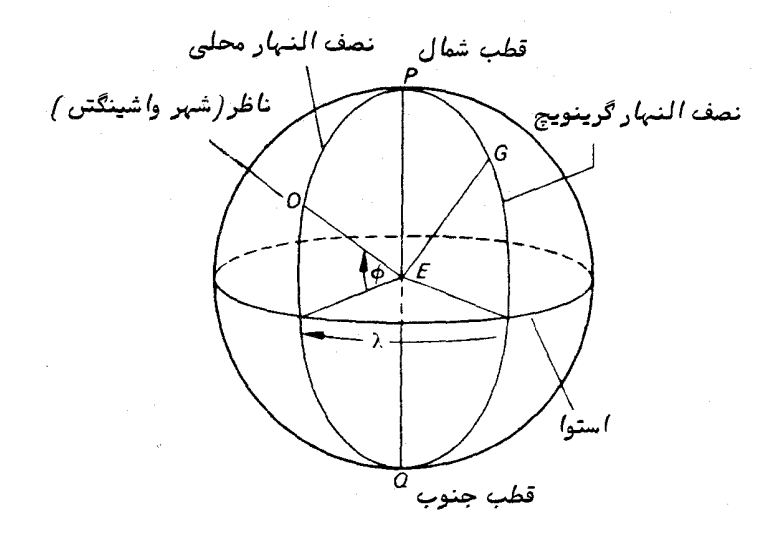

شکل ع-۲ تعیین طول و عرض جغرافیایی

هرگاه ناظری در یک نقطه از سطح زمین شاقولبی را معلق نگهدارد به نخ شاقول با صفحهٔ استوای زمین زاویمای تشکیل میدهد که آن زاویه را ع**رض نجومی ، نم ،** مینامند . بطور کلبی نقطهای که امتداد نخ شاقول صفحه استوایی راقطع میکند مرکز زمین نمیباشد .زاویهٔ بینخط متصل کننده ٔ ناظر بامرکز زمین و صفحه ٔ استوا را به نام عرض زمین مرکزی ، '� ، میشناسند (شكل عب-٢ را ملاحظه كنيد).

هنوز تعریف سوم عرض باقی انده است . مساحی های سطح زمین ؛ بیقاعدگیهایی رادر جهت و سمت جاذبه ٔ زمین نشان میدهند که از تغییرات تراکم و شکل پوسته ٔ زمینناشیمی۔ شوند .امتدادنخشاقول تحت تاثیر چنین عواملی قرار دارد که آنـها را خطای مکانی می:امند . عرض ژئودزی <sup>۱</sup> یا عرض جغرافیایی *ن*اظر ، *"� ،* همان عرض نجومی است که ازنظر خطایمکانی تصحيح شده است .

بنابراین ، عرض ژئودزی به یکشبه کرهٔ مرجع مربوط است که سطیح آن با سطح متوسط آ بـهای زمین تعیین میشود . اگر a و gنصف محورهای بزرگ و کوچک یک بیضی دُوراندادهشده

1-Geodetic latitude

باشندکه تشکیل یک ژئویید (شبه زمین ) را میدهد ، میزان پهن ش**دگی یا بیضی بودن** آن ، ، از فرمول زیر به دست میآید .

$$
\varepsilon = \frac{a-b}{a} = 1 - (1 - e^{2})^{1/2},
$$
\n
$$
\varepsilon = \frac{a-b}{a} = 1 - (1 - e^{2})^{1/2},
$$
\n
$$
\varepsilon = \frac{1}{\sqrt{2}} \left(\frac{1}{\sqrt{2}}\right)^{1/2} \left(\frac{1}{\sqrt{2}}\right)^{1/2} \left(\frac{1}{\sqrt{2}}\right)^{1/2}
$$
\n
$$
\varepsilon = \frac{1}{\sqrt{2}} \left(\frac{1}{\sqrt{2}}\right)^{1/2} \left(\frac{1}{\sqrt{2}}\right)^{1/2} \left(\frac{1
$$

شکل ع—۳ یک ژئویید (شبه زمین ) که اختلاف بین سمت الراًس نجومی و سمت الراًس ژئودزیرا نشان مىدھد .

$$
a = \frac{\text{PTYA}}{\text{PAYA}} = \frac{\text{P+PYA}}{\text{PAYB}} = \frac{\text{P+PYB}}{\text{P+PYB}} = \frac{1}{\text{P+PYB}}
$$
\n
$$
e = \frac{1}{\text{P+PYB}}
$$
\n
$$
e = \frac{1}{\text{P+PYB}}
$$

 $59$ 

از این رو:

میتوان خاطر نشان کردکه ژئوپید حاصل از مشاهدات اقمارمصنوعی زمین از اینژئوپید مرجع به مقدارزیادی فاصله می گیرند .

طول زمین مرکزی *، \ ، ،* با طول ژئودزی یکسان است و آن فاصله<sup>ه</sup> زاویهای است که در امتداد شرق یا غرب استوا از نصف النـهار گرینویچ تا نصف النـهار ناظر اندازهگیری میشود .

اگر دو نقطه در روی سطح زمین عرضهای یکسانی داشته باشند ، می گویندکه آنهــا در مدا,عرضی <sup>۱</sup> یکسانی واقعند . بنابراین در شکل ع-۴ دو محل Aو B که هر دو دارای عرضی  $\pm$ برابر  $\phi$  شمالی هستند در مدار عرضی $AB$ واقعند

فاصله ٔ بین این دو نقطه که در امتداد کمان دایره ٔ صغیره یعنی AB سنجیده می شود ، دورشدگی از نصفالنهار<sup>۲</sup> نامیده می شود . در این مثال فرض میکنیمزمینکرویباشد . زاویهٔ  $\widehat{AC} = \widehat{BD} = \phi$ ، عرض،  $\phi$ ، است بطوری که:

 $\lambda$ چنانچه طول نقاط $A$ و  $B$  به ترتیب مله غربی و  $\lambda_B$  غربی باشد ، دراین صورت تفاضل  $\lambda_A = \lambda_B$  خواهد بود و $\lambda_B$  خواهد ن

 $\widehat{CD} = \angle COD = \lambda_1 - \lambda_2$ سيس با استفاده از فرمول (٢-٢) خواهيم داشت :  $\widehat{AB} = \widehat{CD}$  cos  $\widehat{BD}$ 

یا به عبارت دیگر : (ع-۳) (عرض) x cos (عرض) = دورشدگی از نصف الشهار

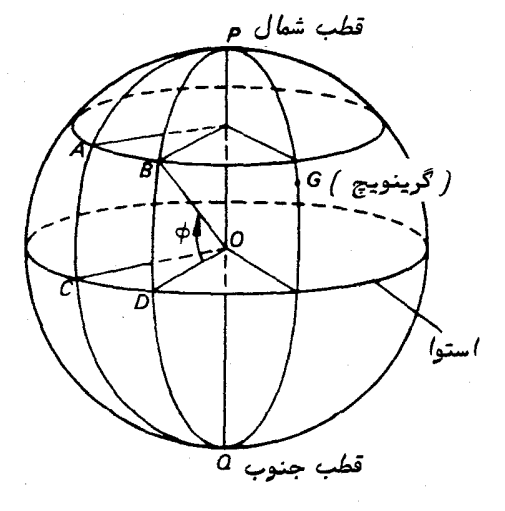

شکل عــ۴ نمایش مدار عرضی

.<br>يس:

معمولا "فواصل سطیرزمین را به مایل دریایی می سنجند . یکمایلدریایی فاصله ٔ دایسره عظیمهای است که در مرکز زمین مقابل زاویهای برابر با ۱ دقیقه کمانی قرار دارد و چون سطح زمین کاملا " کروی نیست ، اندازه مایل دریایی متفاوت است . این اندازه در استوا ۶۰۴۶ پاو در قطبین ۶۱۰۸ پا میباشد . در کشور بریتانیا مقدار متوسط ۶۰۸۰ پا را استفادهمیکنندولی نیروی دریایی و اکثر ملل دیگر از مایل دریایی بینالمللی که ۱/۸۵۲۰ کیلومتر استاستفاده مبيركنند .

مقدار یک مایل دریایی در ساعت را یک گره مینامند و معمولا " سرعت کشتیهارابا این واحد مى سنجند .

تفاضل طولها را میتوان برحسب دقیقهٔ کمانی بیان کرد کهاین عدد با شمارهٔ مایلهای دریایی برابراست . سپسمیتوان دورشدگی از نصف النمار رابا فرمول (۶–۳)محاسبهکرد . باید توجه داشتکه تفاضل طولها را به صورت جبری به دست میآوریم ، یعنی طولهای شرقی را با علامت مخالف طولبهای غربی محاسبه میکنیم .

مثال ۶ - ۱ اگر طول A ، A درجه ٔ غربی و طول B ، ۲۸ درجه ٔ غربی باشد ، تفاضل طولهای مذکور چقدر است؟

۴۰ = ۴۸
$$
\mathsf{A}^\circ = \mathsf{A}^\circ - \mathsf{A}^\circ = \mathsf{A}^\circ
$$

مثال ع-۲ اگر طول A ، ه ۶ درجه<sup>ء</sup> غربي و طول B ، ه (درجه<sup>ء</sup> شرقي باشد ، تغاضل طول آنها چقدر است؟

مثال ع ـ ٣ اندازه مايل دريايى را در صورتى كه شعاع زمين درحالت كرويت ٣٩۶٥ مايل باشد ، بر حسب یا به دست آورید .

$$
\mathbf{Y} \mathbf{P} \circ \mathbf{I} = \mathbf{Y} \times \pi \times \mathbf{Y} \mathbf{Y} \circ \mathbf{I} \circ \mathbf{I} \circ \
$$

$$
\Upsilon_{\mathcal{F}} \circ \times \Upsilon \circ ' = \Upsilon \times \pi \times \Upsilon \cdot \Upsilon \circ \times \Delta \Upsilon \wedge \circ \Leftrightarrow
$$

$$
\downarrow = 50 \text{ m}
$$
 ۱ = ۲ × ۳ × ۳ ۲۴۰×۵×۵ × ۲) = ۱ × قیقه<sup>°</sup> کمانی

یا ۶۰۸۲ = ۱ مایل دریایی

مثال ع-۴ دو محل $A$ و $B$  به ترتیب دارای طول و عرض (۳۵ درجه و ۲۸ دقیقه شمالیو ۴۴ درجهو ۳۲ دقیقه غربی )و (۳۵ درجه و ۲۸ دقیقه شمالی و ۱۳ درجه و ۳۰ دقیقهغربی) هستند . دورشدگی آنیها چقدر است؟

۶ ـ ۴ مثلثات کروي ع-٢-١ فرمولها

٧٢

بههمان شکل کها زفرمولیهای مثلثات مسطحه می توان در مجاسبات هندسه ٔ مسطحها ستفاده کرد ، فرمولـهای،شلـثاتی خاصی را می;توان در هندسه کروی به کاربرد . این قبیلفرمولـهازیاد هستند ولبي تنـها از چـهار فرمول بيش از همه استفاده مىشود . اين فرمولـها روابطبين اضلاع وروایای یک مثلث کروی هستند و در حل مسائلی که در نجوم کروی پیش میآید ارزش یادی دارند .

درشکل ۶–۵ $ABC$ ، مثلثیکرویاستبااضلام CA,BC،AB که اندازه ٔ این اضلام بهترتیب نو میباشد . این مثلث دارای زوایای ABC، $\angle$ CAB میباشد . این مثلث دارای زوایای ABC، $A$ ،  $C$ با زوایای C، B ، A نامیده میشوند . چهار فرمول مذکور عبارتند از: الف ۔فرمول کسینوس

 $(Y - F)$  $\cos a = \cos b \cos c + \sin b \sin c \cos A.$ آنچه واضع است وجود دو شکل دیگر از این فرمول می باشد :  $(\Delta - \epsilon)$  $\cos b = \cos c \cos a + \sin c \sin a \cos B.$  $(5 - 5)$  $\cos c = \cos a \cos b + \sin a \sin b \cos C$ .

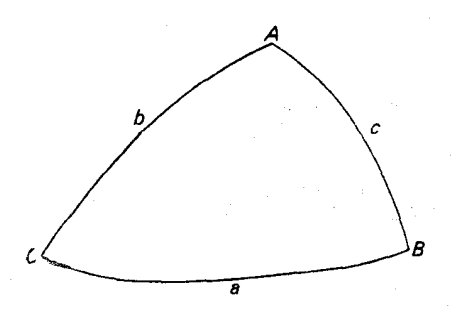

شکل عسھ علائم مشخص کننده کیک مثلث کروی

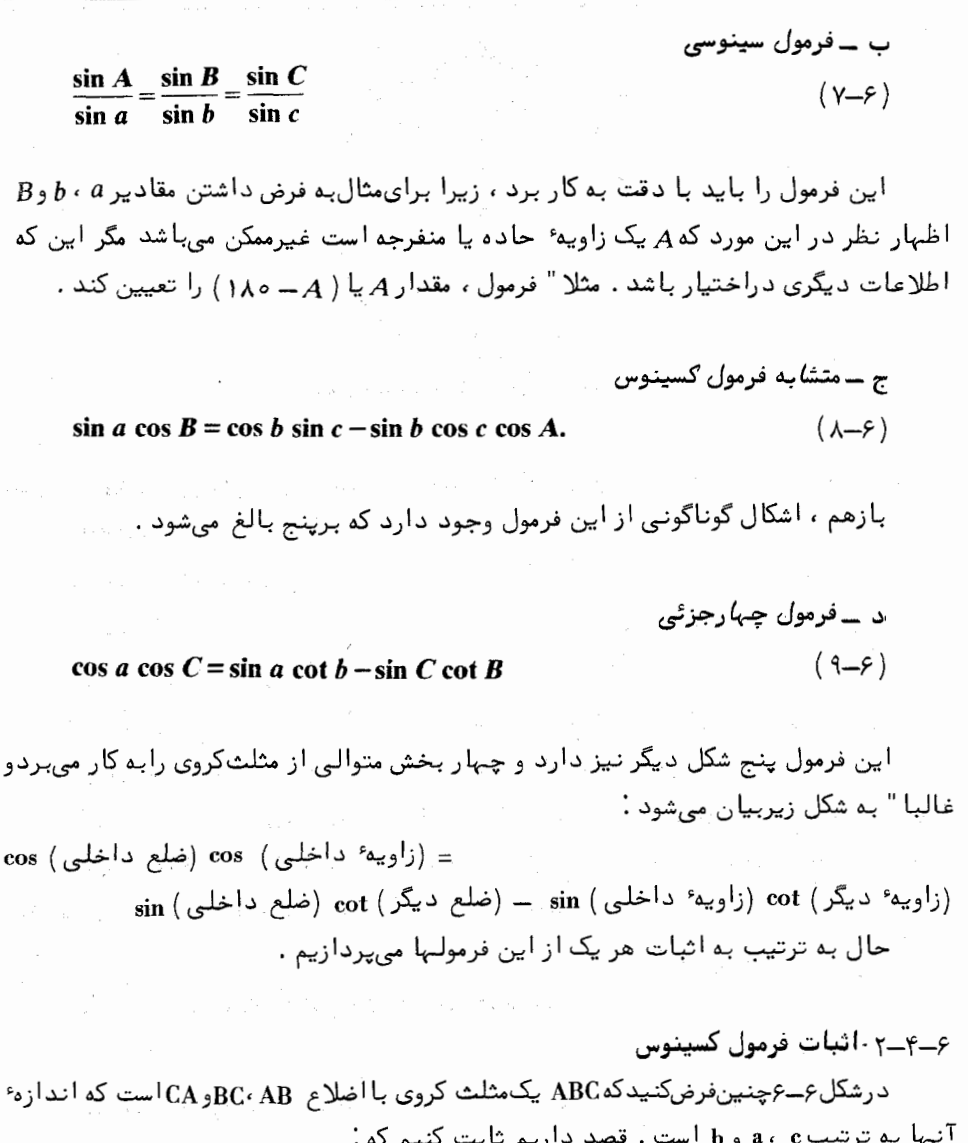

 $\cos a = \cos b \cos c + \sin b \sin c \cos A.$ 

Ÿ٣

co.

از نقطه A نسبت به کمانهایAC,AB دایره عظیمه ، مماسهایی رسم کنیــدتا شعاعـهای OB و OC را به ترتيب در Dو E قطع كند و نقطه D را به E و همچنين A را به O كه مركبز كره میباشد متصل کنید .

مثلثهای ODE,ADE مثلثهای مسطح هستند گرچهدرون یک صفحه ٔ یکسان قرارندارند . طبق

ستارهشناسی اصول و عمل

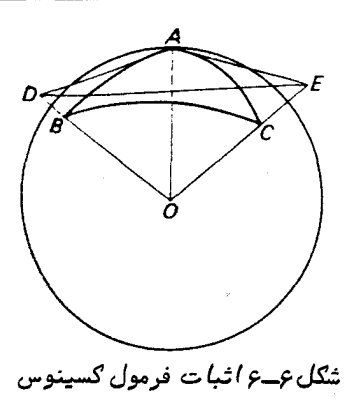

تعریف ، DAE /زاویه کروی A است . همچنینDOE/نیز زاویه هقابلکعان BC است .ازاین رو ، . م =DOE∕ است .

| $DE^2 = AD^2 + AE^2 - 2AD \cdot AE \cos A$ .                                             | (10-4) |
|------------------------------------------------------------------------------------------|--------|
| $DE^2 = AD^2 + AE^2 - 2AD \cdot AE \cos A$ .                                             | (11-4) |
| $DE^2 = OD^2 + OE^2 - 2OD \cdot OE \cos a$ .                                             | (11-4) |
| $DE^2 = OD^2 + OE^2 - 2OD \cdot OE \cos a$ .                                             | (11-4) |
| $2OD \cdot OE \cos a = (OD^2 - AD^2) + (OE^2 - AE^2) + 2AD \cdot AE \cos A \cdot (11-4)$ |        |
| $2OD \cdot OE \cos a = (OD^2 - AD^2) + (OE^2 - AE^2) + 2AD \cdot AE \cos A \cdot (11-4)$ |        |
| $2OD \cdot CD \cos a = (OD^2 - AD^2) + (OE^2 - AE^2) + 2AD \cdot AE \cos A \cdot (11-4)$ |        |
| $2OD \cdot CD \cos a = (OD^2 - AD^2) + (DE^2 - AE^2) + (DE^2 - BA \cos A)$               |        |
| $2OD \cdot CD \cos a = (AD^2)$                                                           |        |
| $2BO \cdot BC \cos a = (AD^2)$                                                           |        |
| $2BO \cdot BC \cos a = (AD^2)$                                                           |        |
| $2BO \cdot BC \cos a = (AD^2)$                                                           |        |
| $2BO \cdot BC \cos a = (AD^2)$                                                           |        |
| $2BO \cdot BC \cos a = (AD^2)$                                                           |        |
| $2BO \cdot BC \cos a = (AD^2)$                                                           |        |
| $2O \cdot BC \cos a = (AD^2)$                                                            |        |
| $2O \cdot BC \cos a = (AD^2)$                                                            |        |
| $2O \cdot BC \cos a = (AD^2)$                                                            |        |
| $2O \cdot BC \cos a = (AD^2)$                                                            |        |

در DAO، ∆DAO ک۰، 
$$
\frac{\text{OA}}{\text{OD}}
$$
 کسینوس زاویه۴-DOA) است درحالیکه  $\frac{\text{AD}}{\text{OD}}$ سینوس آن زاویه است .ولی  
ی−DOA=c. کاست،پس  $\frac{\text{OA}}{\text{OD}}$ کسینوس ۵ خواهند بود .

٧۴

**ندسه ک ه** 

یطور مشا
$$
\omega
$$
۵، میتوس  $b$ و  $\frac{\text{AE}}{\text{OE}}$  سینوس  $b$ 

 $\cos a = \cos b \cos c + \sin b \sin c \cos A$ .

۶-۳-۳ اثبات فرمول سینوس فرمول کسینوس را دوباره بنویسید (شماره عـــَم) :

 $\sin b \sin c \cos A = \cos a - \cos b \cos c$ .

با مجذور کردن آن خواهیم داشت :

 $\sin^2 b \sin^2 c \cos^2 A = \cos^2 a - 2 \cos a \cos b \cos c + \cos^2 b \cos^2 c$ .

حال :

 $\sin^2 b \sin^2 c (1 - \sin^2 A) = \sin^2 b \sin^2 c - \sin^2 A \sin^2 b \sin^2 c$  $= (1 - \cos^2 b)(1 - \cos^2 c) - \sin^2 b \sin^2 c \sin^2 A$ .

بنابراين:

 $\sin^2 b \sin^2 c \sin^2 A = 1 - \cos^2 a - \cos^2 b - \cos^2 c + 2 \cos a \cos b \cos c$ .  $(15 - 5)$ 

 $:$ اماطرف راست معادله ع-۱۳ تابع متقارنیاز  $\,$  ،  $\,$  و  $\,$ است بطوریکهمی توانیم بنویسیم  $\sin^2 a \sin^2 b \sin^2 C = \sin^2 b \sin^2 c \sin^2 A = \sin^2 c \sin^2 a \sin^2 B$ : با تقسیم کل عبارت بالا بر  $\sin^2 b \sin^2 c \sin^2 a \sin^2 b$ چنین به دست $\sin^2 c$ ید

$$
\frac{\sin^2 A}{\sin^2 a} = \frac{\sin^2 B}{\sin^2 b} = \frac{\sin^2 C}{\sin^2 c}.
$$

حال ریشه دوم آن را به دست آورید و با توجه به این که در یک مثلث کـرویاندازه تمام اضلاع و زوایا از ۱۸۰ درجه کمتر است ، خواهیم داشت :

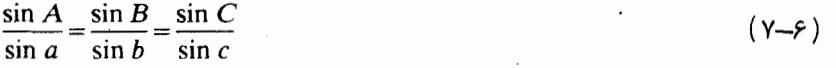

٧Δ

ع\_٢\_٢ اثبات فرمول متشابه كسينوس باز هم از معادله (۶-۴) آغاز میکنیم:

 $\sin b \sin c \sin A = \cos a - \cos b \cos c$ .

با استفاده از معادله (عدع) داریم:

 $\sin b \sin c \cos A = \cos a - \cos b (\cos a \cos b + \sin a \sin b \cos C),$ 

$$
\frac{1}{2} \sum_{i=1}^{n} \frac{1}{2} \sum_{i=1}^{n} \frac{1}{2} \sum_{i=
$$

 $\sin b \sin c \cos A = \cos a \sin^2 b - \sin a \sin b \cos b \cos C$ 

 $\sin c \cos A = \cos a \sin b - \sin a \cos b \cos C$ .

 $\cos a \cos C = \sin a \cot b - \sin C \cot B$ . از فرمولـهای شماره (ع-۵) و (ع-۶) کسینوس داریم :

 $\cos b = \cos c \cos a + \sin c \sin a \cos B,$  $(\Delta-\epsilon)$ 

 $(5 - 5)$  $\cos c = \cos a \cos b + \sin a \sin b \cos C.$ 

با قرار دادن مقدار سمت راست معادله (ع-ع) بجاي cos c معادلــه (ع-۵) خواهيم داشت :

 $\cos b(1-\cos^2 a) = \cos a \sin a \sin b \cos C + \sin c \sin a \cos B.$ 

$$
\sin a \sin b \quad \sqrt{1 - \cos^2 a}
$$
\n
$$
\sin a \sin b \quad \sqrt{1 - \cos^2 a}
$$
\n
$$
\cos^2 a \quad \sin^2 a \quad \sqrt{1 - \cos^2 a}
$$
\n
$$
\cos^2 a \quad \cos^2 a \quad \cos^2 a \quad
$$

با استفاده از فرمول سینوس، مشاهده می شود که:

 $\frac{\sin c}{\sin b} = \frac{\sin C}{\sin B}.$ 

یس معادله ٔ (ع–۱۴) بدین شکل تبدیل مرشود :

 $\cos a \cos C = \sin a \cot b - \sin C \cot B$ 

ع ۔ 5 سایو فرمولهای مثلثات کروی

 $: a + b + c$ الف ـ اگر  $s = \frac{(a + b + c)}{7}$  باشد داریم

 $\sin \frac{A}{2} = \left(\frac{\sin (s-b) \sin (s-c)}{\sin b \sin c}\right)^{1/2}$ 

. به ازای  $\frac{B}{\varsigma}$  و  $\frac{C}{\varsigma}$ انتیز دو شکل دیگر از همین فرمول وجود دارد ب ــ درچهارفرمول اصلبیپیشین ، با نوشتن ( ۵ ــ ۱۸۰) بجای A ، (  $b \mid (A-b) \cdot A$ )بجای بجای  $a$  و غیره میتوان فرمولیهای دیگــری رابه ( ۱۸۰ – ۱۸۰) ب $A$ ) ۰  $C$  بگــری رابه ( ۱۸۰ –  $B$ دست آورد .

برای مثال با استفاده از فرمول (ع-۴) چنین به دست میآید :

 $\cos A = -\cos B \cos C + \sin B \sin C \cos a.$ 

اثبات این فرمولـها در اینجا ذکر نشده است .

۶ ـ ۶ مثلث کروی کوچك

هرگاه مثلث کروی روی یک کره باشعام ثابت ، کوچک و کوچکتر شود ، زوایای آن محدود میماند ولی اضلاع آن به سمت صفر میل کند . درحقیقت ، این مثلث هرچه بیشتر بــه مثلث مسطَّح نزدیک شودانتظار میرود که فرمولـهای مثلثات کروی به فرمولـهای مشهورمثلثات مسطحه تبدیل شوند . در واقع موضوع آن چنان است که گفته شد .

برای نمونه، فرمول کسینوس را در نظر بگیرید :

 $\cos a = \cos b \cos c + \sin b \sin c \cos A.$ 

٧٧

اگر ۾ زاويھاي برحسب درجه وتقسيمات آن باشد ، پس:

$$
\cos \theta = 1 - \frac{\theta^2}{2!} + \frac{\theta^4}{4!} - \dots,
$$
  
\n
$$
\sin \theta = \theta - \frac{\theta^3}{3!} + \frac{\theta^5}{5!} - \dots.
$$
  
\n
$$
\cos \theta = 1 - \frac{\theta^3}{2!} + \frac{\theta^5}{5!} - \dots.
$$

$$
\cos \theta = 1 - \theta^2/2; \qquad \sin \theta = \theta
$$

حال تصورکنید مثلث کروی $ABC$ کوچک گردد،در این صورت میتوان فرمول کسینسوس را چنين نوشت :

$$
1 - a^2/2 = (1 - b^2/2)(1 - c^2/2) + b \cdot c \cdot \cos A
$$

$$
1-a^2/2=1-b^2/2-c^2/2+b^2c^2/4+b.c.\cos A.
$$

چون 
$$
\frac{b^2c^2}{?}
$$
: از مقدار 
$$
\frac{a^2}{?}
$$
کمتر است میتوان از آن چسم پوشید . بنابراین :

$$
a^2 = b^2 + c^2 - 2
$$
. *b*. *c*. cos *A*,

این همان فرمول مشهور مثلثات مسطحه است . مثال ۶ ــ ۵ هواپیمایی،باسرعت ۵۰۵ گرماز طریقمسیردایرهٔ عظیمهایازشهرپرستویک <sup>۱</sup> (۴ درجه و ۳۶ دقیقه غربی ــ ۵۵ درجه و ۳۰ دقیقه شمالی ) به سوی شهرگاندر ۲ (۵۴درجهو ۲۴ دقیقه غربی ــ ۴۸ درجه و ۳۴ دقیقه شمالی) رهسیار است . این هواییما چه فاصلهای را می پیماید و این سفر چه مدت به طول می انجامد ؟

فرضکنیدنقاط A و B در شکل ۶-۷ بهترتیب شهرهای پرست ویک و گاندرهستند ،بطوری كه مسير پرواز هواپيما  $AB$ يا كمان دايره عظيمه است.اگرنصف النيهارهاي $\texttt{PAC,PBD}$ راازنقاط . 4 و A از قطب شمال ، P، به استوا $DC$  بكشيم مثلث PBR يكمثلث كروي خواهد بود .

1-Prestwick

2-Gander
$$
\gamma\, \mathfrak{q}
$$

هندسه کره

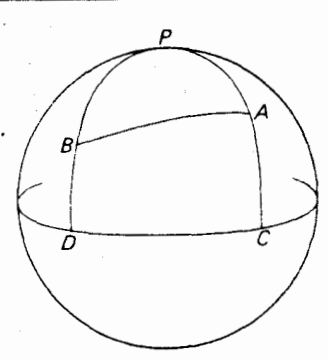

شکل ع–۷ مربوط به مثال ع–۵ مسیر پروازهواپیما از شهر پرستویک به گاندر

با استفاده از فرمول كسينوس مى توانيم بنويسيم :

 $\cos AB = \cos AP \cos BP + \sin AP \sin BP \cos APB$ 

$$
BP = 90^\circ - 91^\circ \text{ y } 15^\circ
$$
  
AP = 90^\circ - 00^\circ \text{ y } 10^\circ = 19^\circ \text{ y } 10^\circ  

$$
\angle APB = 01^\circ \text{ y } 15^\circ - 915^\circ = 19^\circ \text{ y } 16^\circ
$$
  

$$
\angle APB = 01^\circ \text{ y } 15^\circ - 915^\circ = 19^\circ \text{ y } 16^\circ
$$

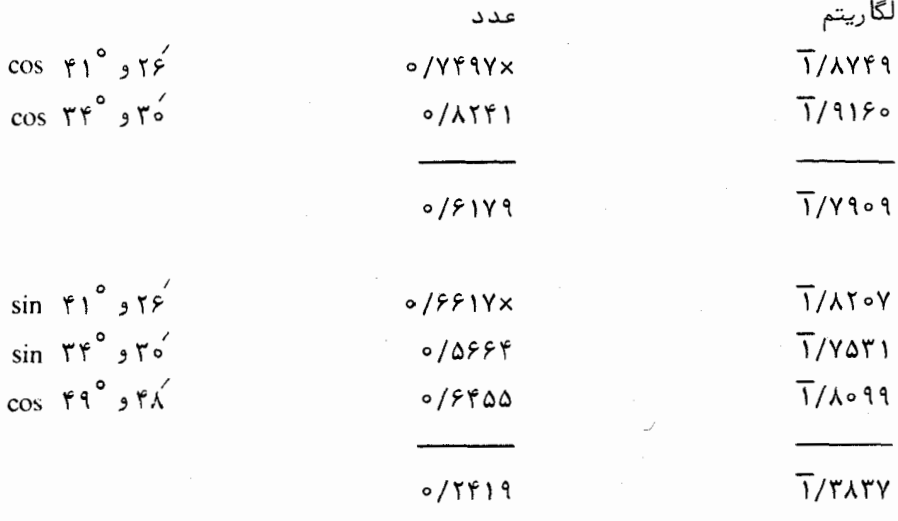

 $0/\lambda\Delta9\lambda$ 

$$
AB = \mathbf{Y} \circ \mathbf{Y} = \mathbf{I} \wedge \mathbf{Y} \mathbf{Y}
$$

بنابراین فاصله AB برابر ۱۸۴۳ مایل دریایی است .

ساعت ۳/۶۹ = 
$$
\frac{1 \text{1} \times \text{1}}{\text{0} \text{0}} = \frac{1 \times \text{1}}{\text{0} \text{0}} = \text{1} \times \text{1}
$$
 وهات سپری شده  
دقیقه ساعت  
۲۱/۴ و ۳۰ =

## ۶ - ۷ زاویه فضایی

تاآین جا اندازهگیری زوایا رانسبت به کمانیهایکرهٔ سماویدرنظرگرفتهایم .هرگاهاجسامی با محیط مدور بر روی کرهٔ سماوی دیده شوند ، این اجسام زوایایی را فرامی گیرندکهلزوما "دو بعدی است . برای مثال ، جسمی که دارای سطح متقارن مدور است ، یک زاویه ٔ دو بعدی را فرا میگیرد که آن نیز با یک مخروط محدود میشود (شکل عمر راملاحظه کنید ) . این زاویه را زاویهٔ فضایی که آن جسم فرا گرفته است می نامند .

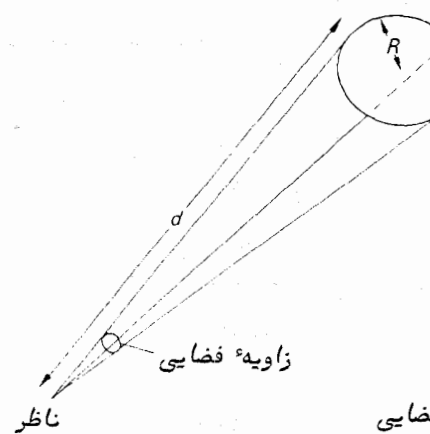

شکل ع۔۸ تشریح زاویه ٔ فضایی

از نظر کمّی ، زاویه ٔ فضایبی مقابل هر جسم از نقسیم محیطآن برمجذورفاصلهاش|زناظر به دست میآید . درمورد شکل عمله که درآن جسمی با شعاعRدر فاصله<sup>ه /</sup>از ناظر قرار گرفته . است ، زاویه فضایی آن از فرمول $\frac{\pi R^2}{d^2}$  محاسبه میشود

پس،

زاويه ً فضايع را برحسب واحدهاي استراديان (مخفف آن استراد است) نشان مى دهند . یک استرادیان معادل یک محیط واحد استکه در فاصلهای واحد قرار گرفته باشد . چون محیط کرهازفرمول ۴.  $\pi R^2$  به دست میآید ،اگر  $R$  شعام کرهباشد بسادگی در می یابیم که زاویه فضایی مقابل کره در مرکز آن برابر ۴ $\pi$  استرادیان است .

> مسائل فصل ششم توجه ــ درتمام اين مسائل ، زمين راكروي فرض كنيد . <sub>ا</sub>\_جدول زير را كامل كنيد . A و B دو محل در روى سطح زمين هستند .

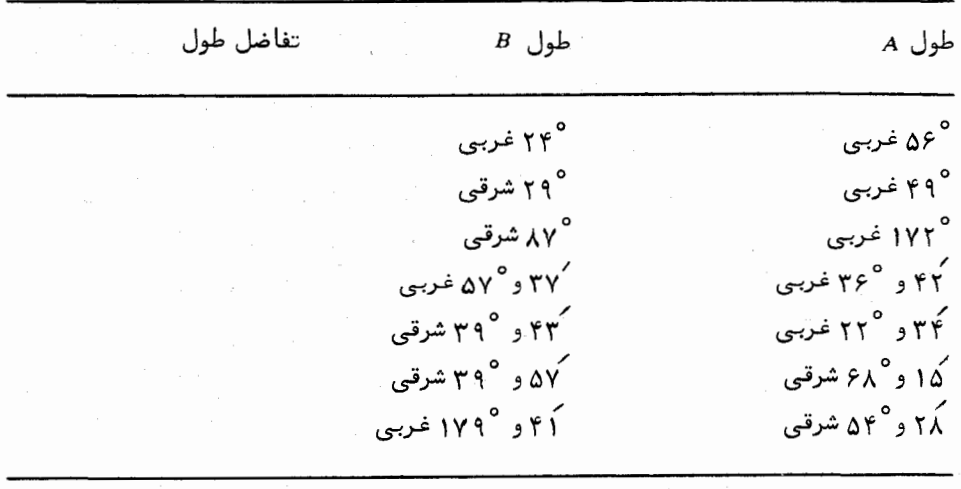

- جدول زیررابا این فرض که  $_X$  و  $_Y$ دو محل در روی یک نصف النبهار باطول جغرافیایی $\tau$ یکسان هستند کامل کنید .

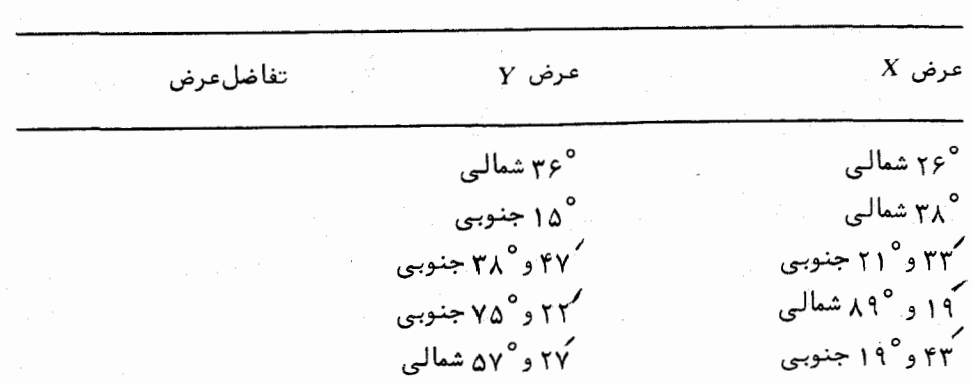

ه محلـهای $\chi$ و  $Y$  را طبق مسألـه ۲ در نظر بگیریـد . سپس فواصلبینآنـهارابرحسبمایل $\vdash$ دریایی محاسبه کنید .

- مقدار دورشدگی بین هر جفت ازمحلهای ذکرشده ٔ  $U$  و  $V$  در جدول زیر رابر حسب $\mathfrak{p}$ مایل دریایی حساب کنید .

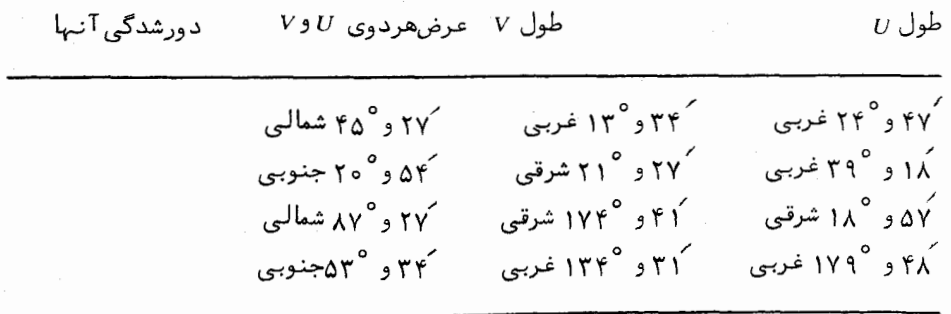

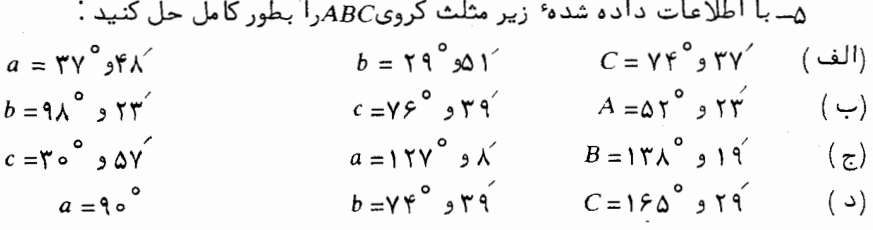

۹– دومحل A و B کمبرروی مدار عرضی ۳۲ و ۳۸° شمالی قرار دارند به میزان ۱۹و ۱۲۳° ازیکدیگرتفاضلطول دارند .موارد زیر را بر حسب مایل دریایی حساب کنید : ۱ــ فاصلهٔ بین آنها در امتداد مدار عرضی ٢ـ فاصله ودايره عظيمه يعنى AB .

y ـ دو بندرگاه در روی مدار عرضی ٢٧ و ۴٢° شمالی قرار دارد . تفاضل طول آن دو ۳۵ و ۱۳۷° است .کشتیهای $A$ و $B$ با سرعت ۲۰ گرهازیکبندر به بندر دیگر درحرکتند . کشتی در امتداد مدار عرضی و کشتی B در مسیر دایره ٔ عظیمه که دو بندر را به هم متصل میکند $A$ رهسپارند .اگرایندو کشتی در یک زمان بندرگاه را ترک کنند تفاوت زمان ورودشان رامحاسبه کنید'.

۸– فرضکنیدکمزمینکرمای با شعا م۳۲۸کیلومترا ست. فاصلهٔ دایرهٔ عظیمهبین لندن(عرض ۳۰ و ۵۱° شمالی ــ طول °ه) و نیویورک (عرض ۴۵ و °ه۴ شمالی ــ طول °۷۴٪ غربی) را بر حسب کیلومتر حساب کنید . همچنین عرض شمالیترین نقطهٔ نزدیک کمان دایرهٔ عظیمهرابه دست آورید .

۹\_ دو رصدخانه ٔ رادیویی سعیْ در ایجاد تماس رادیویی بین خودشان دارند . طول و عرضآنها به ترتیب ۱۸/۴ و °۱۴/۲ و °۱۴/۲ و °۵+/۱۳۵ جدرل بانک <sup>۱</sup>ــانگلستان)و۲۲مو °۲۹+ ،<br>۲۶/۲<sub>۴ و ۱</sub>۳۸°(گرین بانک<sup>۲</sup>ـ ویرجینیایفربی\_آمریکا ) است . آنتن رصدخانه ٔاولچهجمتی را باشمال باید تشکیل دهد تاقادر به انتقال امواج به نحو مطلوبی باشد (جهتدایرهٔ عظیمه  $T_{c1}$  ?

1-Jodrell Bank

 $\lambda r$ 

2-Green Bank

فصل هفتم

# کرهٔ سماوی ـ دستگاههای مختصات

#### $4a\lambda \bar{a}$  1 - Y

طی ه ه۹۰ سال پیشرفت ستارهشناسی ، بـه دلیل تنوم بـسیار مسائلی که بایدحلمیشد ، دستگاههای مختلف مختصات وثبت زمان بموجودآ مد . این دستگاههای مختصات ،دوایر عظیمه خاص مرجعی دارندکهبه کمک آنـها میتوان جـهت هر جسم سماوی را در هر زمان خاص تعیین کرد . انتخاب بنیان هر دستگاه به مسأله ً مورد مطالعه نیز بستگی دارد .اینانتخاب میتواند موضع ناظر در روی سطح زمین (دستگاه مکان مرکزی ) ، مرکز زمین (دستگاه زمین مرکزی ) ،مرکز خورشید (خورشید مرکزی) یا درموردمسائل اقمار معین ، مرکز یک سیاره (سیاره مرکزی)باشد . در واقع ، در عصر جدید پرواز سفینههای فضایبی سرنشیندار ، این مرجع میتواند یک سفینه ٔ فضایی (بازهم دستگاه مکان مرکزی) یامرکز ماه (دستگاه ماممرکزی) باشد .

سیستم زمانی مورد استفادهممکن است براساس حرکت خورشید ، چرخش زمین یــا زمان زیجی که وابسته به حرکت سیارات به دور خورشید یا گردش ماه به دور زمین است ،باشد .

## ۷ ـ ۲ دستگاه افقی (سمت ـ ارتفاعی)

این دستگاه از ابتداییترین دستگاههای مختصات است و مستقیما " بهاینموضوع ارتباط دارد که ناظر تصور میکرده که روی یک صفحه ٔ صاف و در مرکز نیمکرهای قسرار دارد که اجسام سماوي به دور آن ميچرخند .

در شكل ٧-١ ناظرىدرنقطه Oباعرض شمالى ، ٠ ، قرار دارد . وى دقيقا " نقطه مقابل جهت یک نخ شاقول راسمتال**راًس' ،** Z ، خود به حساب میآورد . جهت ً نخ شاقول ، سمت القدم آ نامیده میشود که اگر زمین را کروی فرض کنیم به مرکز زمین منتـهی ِ خواهد شد . این صفحه در تمام اطراف خود کشیده میشود تا قاعده ٔ نیمکره ٔ سماوی را در افققطع کند .

2-Nadir

به دلیل چرخش زمین به دور محور شمال ــ جنوب خود ، PO ، چنین به نظر می رسدکه اسمان نسبت بمنقطع ، P، کممحل تلاقی QP با کره ٔ سماوی است درجیهتی عکس می چرخد ، چون $\tau$ شعاع این کره نسبت به شعاع زمین نامحدود است ،این نقطها زنقطه ٔ P $_2$  قابل تمایز نیستگرچه ر (OP, با). $O\!P$ موازی می باشد . پس میگویند که  $P_2$  قطب شمال سماوی است و تمام ستارگیان در $O\!P_2$ دوایری،بماندازههای مختلف بهدور ,P می چرخند . حتبی ست*ا*ره<sup>ء</sup> قطبی با قطب یک درجه فاصله دارد که این فاصله از نظر ستارهشناسی مقدار فاصلهٔ زاویهای بزرگی است ، خصوصا " وقتی به یاد میآوریم که میتوان چهار کرهٔ ماه کامل را مجاور یکدیگر درون مسیر حلقوی ستارهٔ قطبی به دور قطب شمال سماوي قرار دهيم . (قطر زاويهاى ماه ′ه٢ است).

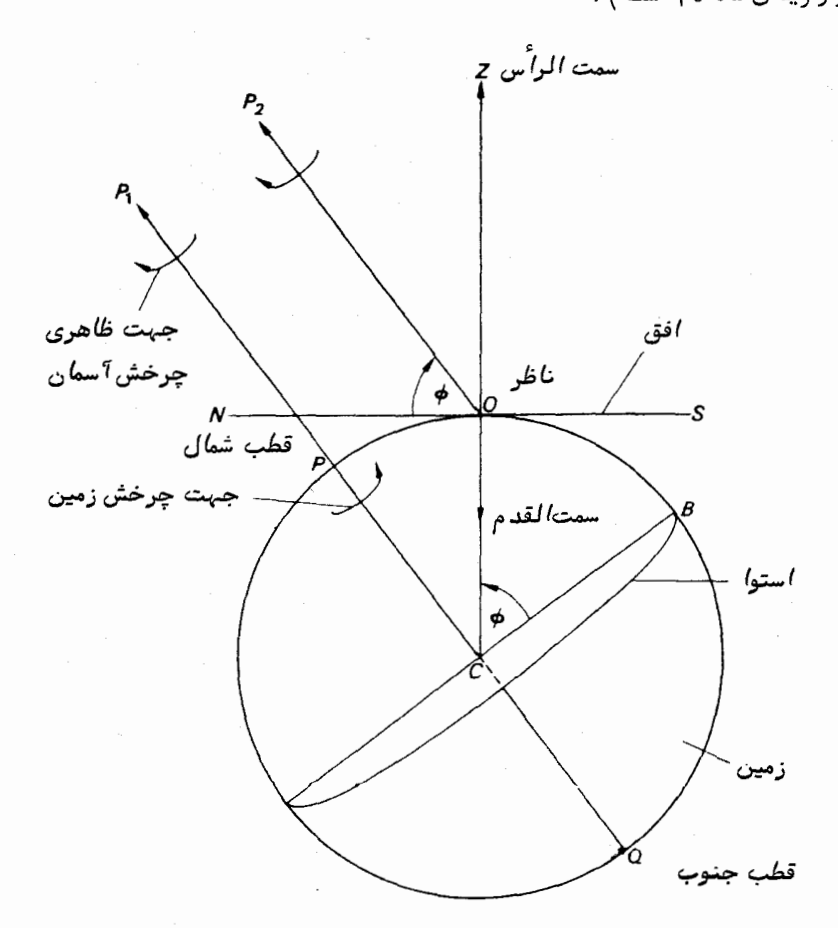

شکل ۷ــ۱ تعیین موارد مربوط به موضع ناظر در روی زمین

ګره سماوي ــ د ستگاههاي مختصات

نقاط<sub>ً S و</sub> 8 نقاطی هستند که دایره<sup>ء</sup> عظیمه از سمت الرأس به قطب شمال سماوی ،افق را قطع مى كند و نقطه شمالى ، M ، نسبت به نقطه S به قطب نزديكتر است .  $\therefore$ جون $OP_3$ موازی $CP_1$ است ، پس

 $\angle ZOP$ <sub>2</sub> =  $\angle OCP$ <sub>1</sub> = 90 –  $\phi$ .

جون ZOM∠ یک زاویه ٔ قائمه است ، پس ¢ = MOP<sub>9</sub> ∠است یعنی :

د, دستگاه مختصات افقی ، ناظر در مبدا<sup>ء</sup> قرار میگیرد ، به همین دلیل این دستگاهیک سیستم کاملا " محلبی یا مکان مرکزی است .

 $P$  ، میماوی ناظر در شکل γــγ نشان داده شده که در آن  $Z$  سمت $O$  الرأس ،  $O$  ناظر  $\hat{P}$  قطبشمال سماوی و  $OX$  جبهت لحظهای یک جسم سماوی است . دایره عظیمهای که از  $Z$  و میگذرد افقNESAW را درنقاطشمال( N )و جنوب ( S ) قطع میکند . دایرهٔ عظیمهٔ دیگر ،  $E$  ، ما دایره عظیمه $PZ$ زاویه قائمه میسازد افق را در نقاط غرب $\left(W\right)$  و شرق $WZ$ قطع میکند . کمانیهای ZA، ZW ، ZN و غیره را عمود می نامند . نقاط S ، E ، N و W جهات اصلی هستند . باید توجه داشت که سمت چپ ناظری که رو به شمال ایستاده ، همواره غسرب است .  $ZW$  عمودهای سمت شرق و غرب را عمودهای مبدا می نامند . مثلا "ZE عمود شرقی مبدا و عمود غربی مبدا<sup>ء</sup> هستند .

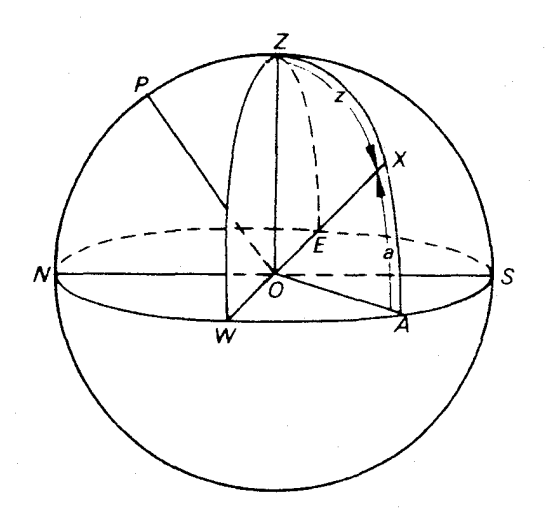

شکل ۲-۲ گرهٔ سماوی ناظر

 $\left\{a\right. a'\left\}$ دو عددی که موضع $\chi$ را در این دستگاه تعیین میکند زاویه سمت $\left\{A\right\}$  ، و ارتفاع .<br>نامیدهمی شود . زاویه<sup>ء</sup> سمت را به طرق مختلفی تعیین می کنند و باید در درک این عوضوع دقت شود که چه آیین قراردادی در استفاده از این دستگاه اتخاذ شده است .

برای مثال ، زاویهٔ سمت را می توان زاویهٔ بین عمودی که از نقطهٔ جنوب و عمودیکهار جسم $X$  میگذرد به حساب آورد که در امتداد افق و در جهت شرق ازصفر درجه تا ۴۶۰درجه ، نقسیم بندی شده یا زاویهٔ بین عمود نقطهٔ شمال و عمود جسم $\chi$ دانست که در امتدادافق در جهتهای شرق یا غرب از صفر تا ۱۸۰ درجه ، تقسیم بندی شده است ،تعریف سوم که استفادهٔ آن رایجتراست اندازهگیری زاویه سمت از نقطه شمال درجهت شرق و از صفرتا ۴۶۰درجهاست . این تعریف را در همین کتاب به کار می بریم و در واقع به تعریف جهت حقیقی شبیهاست . برای ناظری که در نیمکره ٔ جنوبی قرار دارد ،زاویه ٔ سمت نسبت به نقطه ٔ جنوب در جهتشرق واز صفر تا ۲۶۵ درجه سنجیده میشود .

ارتفاع x یعنی ه ، زاویمای است بین نقطه R واقع برافقونقطه x که در امتداددایره قائمیکه از x میگذردسنجیدهمیشود . این زاویه را بر حسب درجه میسنجند . مختصه دیگری  $\mathbf{y} \in \mathbf{y}$ که به ارتفاع مربوط میشود فاصله ٔ سمتالراًسی $\boldsymbol{\chi}$  یعنی  $z$ است که بطور روشن در شکل $\mathbf{y} = \mathbf{y}$  با .<br>ZX نشان داده شده است و برابر است با

 $a = 90 - z$ .

عیب اصلی دستگاه مختصات افقی این است که این مختصات تماما "بهمکانوابستهاست . دو ناظر در نقاط مختلف سطح زمین ارتفاع و زاویه سمتهای متفاوتی را در یک لحظه برای یک ستاره به دست میآورند . علاوه بر این باچرخش کره ٔ سماوی ، آن ناظر درمی یابد که مختصات آن ستاره بازمان تغییر میکند . با وجود این ، امروزه نیز مشاهداتبسیاریبراساس ایندستگاه مختصاتکهفالبا " سمت–ارتفاعی نامیده میشود صورت میگیرد که همگی آنهایی راکهبااستفاده ازدستگاهکینـفتئودولـیت <sup>۲</sup> انـجام میشونـدتاآنـهایی را که با رادیوتلـسکوپ ۲۵۰ پایی (۷۶ستری) مستقر در جدرل بانک انگلستان صورت میگیرند شامل میشود .دررادیوتلسکوپ مستقردرجدرل بانک کامپیوتر مخصوصی کار تبدیل مختصات افقی رابه مختصات استوایبی و برعکس انجام می۔ دهد .اقدامات مشابهولبی پیشرفتهتری نیز در موردبزرگترین تلسکوپ نوری که ۶ متر (۲۳۶اینچ ) است و در کوههای قفقاز شوروی مستقر است به انجام رسیده است .

1–Azimuth

3-Kinetheodolite

2-Altitude

گره سم*اوی ــ د ستگاههای مختصا*ت

۷ - ۳ دستگاه مختصات استوایی

اگر صفحه استوای زمین را امتداد بدهیم کره سماوی را به شکل یک دایسره عظیمه که استوای سماوی نامیده میشود قطع خواهد کرد . این دایره ، دایره افق را در نقاط $E$ و E قطع می کند . (شکل ۲ ــ ۳ را ملاحظه کنید ) . نشان دادن این که $\boldsymbol{W}$ و $E$ نقاط غرب وشرق هستندکار آسانی است . نقاط $P$ و $Z$ به ترتیب قطبین استوای سماوی و افق سماوی هستند ولی $W$ بررویهر دو دايره عظيمه آنها واقع است به طوري كه $W$ از نقاط $P$  و Z و و درجه فاصله دارد . پس S یک قطب از دایرهٔ عظیمه ZPN است و باید از تمام نقاط روی آن ، مخصوصاً " از نقاط $N$ و ۹۰ درجه فاصله داشته باشد . بنابراین ، W نقطه ٔ غرب است . با روشی مشابه ثابت میشودکه نيز نقطه شرق است .  $E$ 

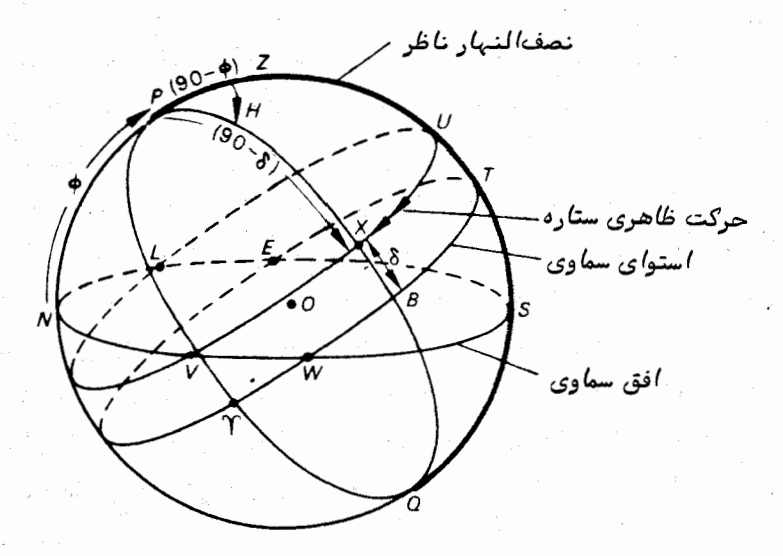

شکل γ\_۳ دستگاه مختصات استوایی

هر نیمدایره عظیمای را که از P و $Q$ عبور کند یک نصفالنهار مینامند . نصف النهاری که از جسم سماوی  $X$ میگذرد ، نیمدایره عظیمه PXBQاست که استوای سماوی را در نقطه ه $\bm{B}$ قطع ً مىكند . (شكل ٧\_٣ را بنگريد ) .

بطورکلی نصف النـهار PZTSQدبخاطراهمیتش آن را با خط ضخیم مشخص کردها یم نصف۔ النهار ناظر نام دارد .

ناظری که به آسمان می نگرد درمی یابد که تمام اجسام طبیعیآ سمان ازشرق طلوع میکنند،

ارتفاعشان زیاد میشود تا از نصف النمار ناظر ع**بور میکنند <sup>۱</sup> و سپس** بتدریجارتفاعشانکاسته می شود و در غرب غروب می کنند . در حقیقت یک ستاره دایرهٔ صغیرهای رابهموازات استوای سماوی در جهت فلش طی میکند . چنین دایرهای (دایره $UXV^{\circ}$ درشکل مذکور) را به نام مدار میل ۲ مرخوانند و بدین طریق یکی از دو مختصه ً موجود در دستگاه استوایی برای ما مشخص مے,شود .

میل یک ستاره ، ۶ ، فاصله ٔ زاویهای آن ستاره از استوا در امتداد نصف النبهاری است که از آن ستاره میگذرد و بر حسب درجه بیان میشود . این فاصله را در جبهات شمال یا جنوب استوا و از صفر تا ۹۰ درجه میسنجند . در حالتی که این زاویه در شمـال استوا قرار میگیرد مثبت فرضمی شود .بنابراین میل یک جسم سماوی با عرض یک محل در روی سطح زمین متشابه است ودر واقع عرض هر نقطه در روى سطح زمين هنگامى كهيك ستاره در سمت الرأس آنجا واقع می شود با میل آن ستاره برابر است .

غالبا " کمیتی به نام ف**اصله ً قطب شمال** جسم (مثلا " جسم χ در شکل γ\_۳ )به کاربرده می شود که کمان $P X$ است . مقدار آن بـه نحو آشکار چنین بـه دست میآید . میل ـــ ه ۹ = فاصله ٔ قطب شمال

باید توجه داشت که فاصله ً قطب شمال می تواند از ۹۰ درجه بیشتر شود .

 $i$ بنابراین، ستاره در نقطهٔ  $U$ از نصف النهارعبور میکند ، در $V$ غروب میکند ، از نقطه طلوع میگندودوباره پس از یک گردش زمین در U از نصف النمار عبور میکند .دومین مختصه $L$ بالینجریانشناختهمیشود .زاویه $Z$ 2PX زاویهٔ ساعتی $\mathcal{T}$ ستاره ، $_{H}$ ، نام دارد و از نصف النبار ناظر تا نصف النهاري كه از ستاره ميگذرد در جهت غرب و از ساعت صفر تا ٢۴ يا از صفــرتا ه ۳۶ درجه اندازه گیری میشود ( برای ناظران نیمکره ٔ جنوبی و شمالی جهت یکسان است ) . در نتیجه ، زاویه ٔ ساعتی هرستاره در هر روز نجومی مقدار ۲۴ ساعت افزایش مییابد (قسمت ۳-۸ راملاحظه کنید ) .

**7 - 4 کرات سماوی نیمکرهٔ جنوبی** 

برای روشن کردن مطالب قسمت پیشین ، کره ٔ سماوی را برای ناظری در نیمک ره جنوبی تصور میکنیم . فرض کنید که عرض جغرافیایی او ۶ جنوبی است . پس قطب سماوییکه بالای افق وي قرار ميگيرد ، قطب جنوب سماوي ،  $O$  ، است . سپس چنين آدامه ميدهيم .

1-Transit

3-Hour-angle

۱– یک کره ترسیم کنید . ٢\_ سمتالراًس، Z ، را تعيين كنيدودايره عظيمه افق NWSE راطوري رسم كنيد كه Z یکی از قطبین آن باشد .

در شکل (۷–۴) ما $W$ را در جلو نمودار قرار دادهایم . با توجه به این که هرگاهروی $\mathbf{y}$ ، ما به شمال باشد ، سمت چپ ما مغرب است محل نقاط $S$ ، ج $E$  و  $E$  را پیدا گنید

۴ـ قطب جنوب ساوي ، 0 ، را بين نقطه ٔ جنوب ، S ، و سمتالراًس ، Z ، طوري تعيين  $\epsilon_1$ کنید که ارتفاء $\frac{1}{30}$ از قطب همان عرض،  $\phi$  ، ناظر باشد . حال می توانیم قطب شمال سماوی ، را در مقابل آن تعیین کنیم .  $\bm{p}$ 

 $\mathcal{O}_9$ - استوای سماوی را درشکل ترسیم کنید . به خاطر داشته باشید که نقاط  $Q$ و قطبین آن هستند .

عـ نصف النهار ناظر يعني QZNP را ترسيم كنيد ، بدين كونه كه ازقطب موجود در آسمان آغاز می،شود وپس از عبور از سمت الرآس و افق به قطب دیگر زیر زمینخاتمهمی،ابد .

γــ علامت فلشي در روى خط استوا بگذاريد و آن را باHAlمشخص كنيد تا نشان دهدكه زاويه ساعتي در جهت غرب نصف النهار ناظر سنجيده مى شود. فرض کنید موضع یک ستاره \* X برای ما جالب توجه است .

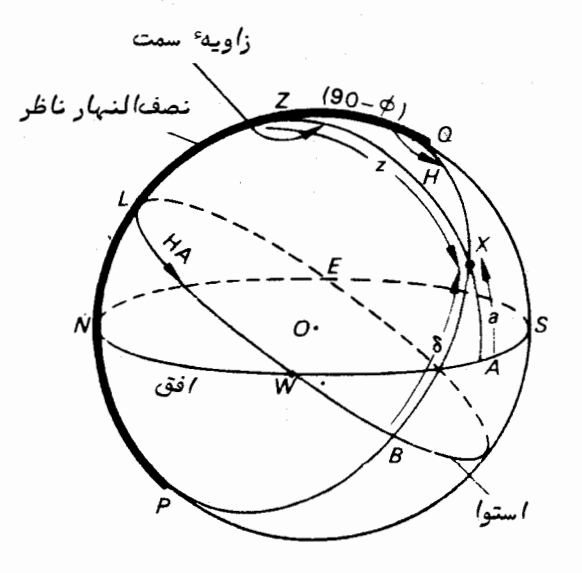

شکل ۷ــ۴کرهٔ سم*ا*وی نیمکرهٔ جنوبی

y عمود ZXA و نصف النـهار QXBP را از آن عبوردهيد . بنابراين : S مسمت ستاره  $X = SEA$ درجهٔ شرقی از نقطهٔ S ارتفاع ستاره  $X \subseteq X$  = کمان $a = A X$  $9 \circ - a = ZX \circ \Delta = X$ فاصله سمت الرأسي S میل $X = B X$ ت کمان $\delta = B X$  $H = LB$  زاويه ساعتى $X = X$ كمان  $9 \circ - \delta = OX$  فاصله قطب جنوب  $X = X$ تذکار : ۱- برای جلوگیری از ابیهام در مورد زاویه سمت نوشتهایم شرق از نقطه S ٢ـ براي رفع ابيهام احتمالي در مورد ميل نوشتهايم S

۷ ــ ۵ ستارگان حول قطبي

کره عساویی را برای یک ناظر در عرض هشمالی در نظر بگیرید (شکل  $\gamma$ ه) . مدارهای میلچندین ستاره رابا علامت فلش ترسیم کردهایم تا نشان دهیم که با گذشت زمان همچنان که کره ٔ سماوی میچرخد زاویه ٔ ساعتی آنـها نیز پیوسته افزایش می،یابد . ستارگان را به سه دسته می توان تقسیم کرد : الف ــ ستارگانبي كه به ازاي تمام مقادير زاويه ٔ ساعتيشاندربالاي افق مي مانند .

ب–ستارگانی که به ازای تمام مقادیر زاویه ٔ ساعتپشان درزیر افق میمانند . ج ــ ستارگانبي كه طلوم و غروب آنها را مى بينيم .

ستارگان دسته (الف ) ستارگان**حول قطبی هستند .** ستارگان $X_1$ و $X_2$ نموندهایسی از این ستارگان هستندکه در شکل  $\gamma$ ــ آمدهاند . ستاره  $X_1$  در نقطه  $A$  ، شمال سمت الرأس ،ازنصف ـــ النـهار عبور مىكند در حالى كه عبور ستاره  $X_2$  در جنوب سمتالراس است . اين گونه عبورها را عبور بالا <sup>۱</sup>مینامند . البته این دو ستاره از زیر قطب نیز میگذرند که آن را عبور زیز قطبی یا عبور پایین<sup>۲</sup> م<sub>ی</sub>گویند .

. حال $C$ مدارمیل ستاره $X_2$ است ، درصورتیکه ستاره حول قطبی است پس با یدد اشتمباشیم

 $PD < PN$ .

 $90 - \delta \leq \phi$ .

يعنى :

- $1 -$ Upper transit
- **E-Lower transit**

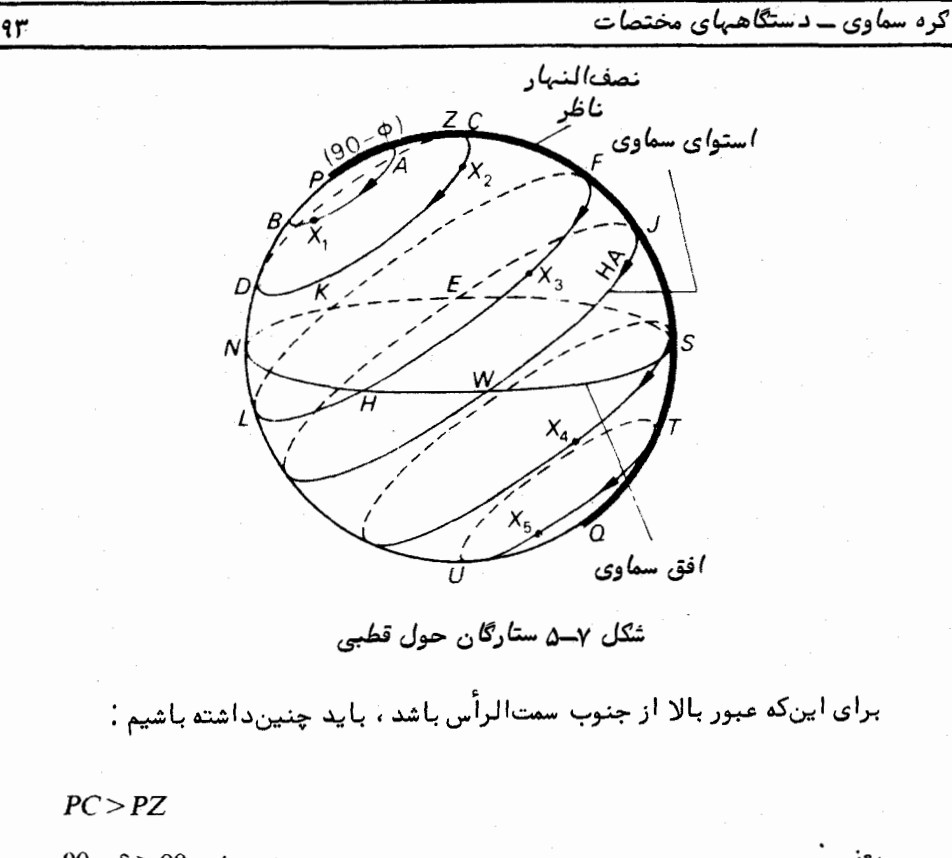

$$
90 - \delta > 90 - \phi
$$
\n
$$
\phi > \delta.
$$

ستارگاندسته (ب)هیچگاهبچشم ناظر نمیآیند . ستارهشناسان باستانبی که ارائهکننده ٔ صور فلکی بودند از وجود چنین ستارگانی اطلاع نداشتند و همین موضوع توجیه کننــده ٔ آن است که چرا منطقه ٔ نسبته ٔ مدوری از کره ٔ سماوی که در مجاورت قطب جنوب سماویا ستدرصور فلکی قدیم ارائه نشده است .

.ر شکل مذکور ، ستاره<sup>م</sup>ی
$$
X
$$
 با میل 8 جنوبی حد این حالت میباشد . در اینجا :

همچنین :

یا :

 $(1-Y)$ 

پس داریم :

 $SO = 90 - \delta$ .  $JS = 90 - \phi$ ;

- $JQ = 90^\circ$ .
- $180 \phi \delta = 90,$

 $\phi + \delta = 90.$ 

یس اگر قرار است یک ستاره زیر افق باقی بماند ، حد میل آن  $\phi = \gamma - \delta$ خواهدبود . اگر ۵ ــ ه ۹ > ۶ باشدستارهٔ مذکوربه بالایافقخواهدآمد . چنانچه بهازایمیل ستارگان کنارهٔ منطقهٔ نسبةمدوریکه در صور فلکی قدیم نشان داده نشدهاند در معادلهٔ ( ۷–۱ )مقدار قرار دهیم ، در مییابیم که تبهیهکنندگان صور فلکی در مکانی باعرض ۳۴ تا ۳۶ درجه ٔشمالی مے,زیستماند .

اکثر ستارگان در دسته ً (ج ) قرار میگیرند یعنی طلوع وبعد عبور وسپس غروب میکنند .  $H$  برای نمونه، ستاره X2 در امتداد مدار میلش (دایره صغیره FHLK)حرکت می کند ، در . فروب و در K طلوع میکند و در نقطه  $F$  از نصف النـهار عبور میکند

√ \_ ع اندازهگیری عرض ومیل

 $\delta$  فرض کنید ناظری در محلبی با عرض  $\phi$  شمالبی ستاره ٔ حول قطبی را کسه دارای میل است مشاهده میکند ، مثلا " ستاره $X_2$  در شکل γــ۵ . وی با استفاده از دایره ٔ نصفالنبهاری ا یا تلسکوپ نصف|لنـهاری (قسمت ۱۷–۲) فواصل سمت الراسی $ZC$ و $ZC$  ستاره را در حینعبور بالا يا پايين مىسنجد . اكنون داريم .

 $PC = PZ + ZC$ 

$$
90 - \delta = 90 - \phi + ZC.
$$

 $\phi - \delta = ZC$ 

 $PD = ZD - ZP$ 

 $90 - \delta = ZD - 90 + \phi.$ 

$$
\phi + \delta = 180 - ZD.
$$

در معادلات ( ۷–۲) و ( ۷–۳) دو معادله با دو مجمول وجود دارد ، پس اصولا " می۔ توانیم برای به دست آوردن مقادیر ۵ و ۶ آنها را عمل کنیم . عملا " ، ستارگان حول قطبی زیادی مشاهده می شوند . هر ستاره یک جفت معادلـهارائـه میکندکه در آنـها فقط یک عـامل مجمهول یعنبی میل آن ستاره اضافه است . بنابر این با شش

#### 1- Meridian Circle

همچنین داریم :

يعنى :

ب<br>پس،

 $(\gamma-\gamma)$ 

يا :

 $(\Upsilon - \Upsilon)$ 

ستاره دوازده معادله مطرح می شود که باید عوامل مجہول آنیها را یعنی یک عرض و شسش میل مربوطه ، حل کرد . این کار با روشی همچون روش گوچکترین مربع*ا*ت صورت میگیرد . مثال ۷ــ ۱ درمحله باعرض ۴۸ درجه شمالی ستارهای با میل ۶۰ درجه شمالی رصدشده است . فأصله عسمت الرأسي آن در لحظه عبور يالا و بابين جقدر است ؟

$$
PZ = 90 - \phi = 42^{\circ}
$$
  
20 - 90 - 8 = 30°  

$$
PD = 90 - \delta = 30^{\circ}
$$

 $DZ = \mathbf{YY}^{\circ} - \mathbf{Yo}^{\circ} = \mathbf{YY}^{\circ}$ بنابر این : یس فاصله ٔ سمت الرأسی هنگام عبور بالا ۱۲ درجه و در شمال سمت الرأس است .

$$
ZC = ZP + PC = 90 - \phi + 90 - \delta
$$

$$
= 1\lambda \circ - \beta \lambda - \beta \circ
$$

$$
= 1\lambda \circ \beta \circ \beta
$$

فاصله ٔ سمت الرأسی در عبور یایین ۷۲ درجه است .

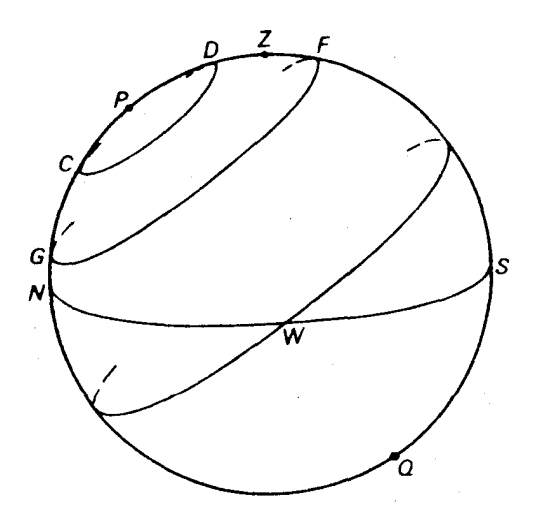

شکل ۲ــ۶ مربوط به مثالهای (۷ــ ۱) و (۲ــ۳) ــ فواصل سمت الرأسی در عبورهــای بالا و یایین

۷ ـ ۷ کرهٔ سماوی زمین مرکزی

تاحال چنین فرضکرد دایم که ناظردرمرکز کره ٔ سماوی قرار دارد .در مورد اندازهگیریهایی که بر مبنای مختصات دستگاه سمت\_ارتفاعی صورت گرفته دیدیم که چون ارتفاع و زاویه سمت با عرض و طول ناظر بستگی دارد ، پس به تعداد ناظران موجود دریک زمان خاص، مختصات زیادی برای موضع یک ستاره میتواند ارائه شود ، گرچه اندازه ٔ زمین نسبت دفواصل ستارگان بسیار اندک است .

حتی در دستگاه مختصات استوایی ، تعدد مواضع مشاهده بر روی سطح زمین مشکلاتی را بر میانگیزد . برای مثال ، میل یک ستاره را در نظر بگیرید .

جهت قطب شمال سماوي ،  $\,O\!P\,$  ، براي ناظر مستقر در  $\,O\,$  با جهت  $\,CP\,$  كمقطب  $\,$ شمال سماوي را از مرکززمین مشاهدهمیکنیم ،موازیاست (شکل x\_y راملاحظه کنید ) . صفحه استوای سماوی DOBنیز بطور مشابه با استوای سماویی که از امتداد صفحه استوایزمین ، FCA ، و در نتیجه قطع کره ٔ سماوی بـه دست آمده ، موازی است . همچنین جبهت یک ستاره که ازنقطه O مشاهده شده با جمتی که همان ستاره از نقطه ٔ  $C$  رصد گردیده موازی است .بنابراین  $CM$ با $C$ موازی است ، در حالی کهُ OMبهت مشاهده یک ستاره ٔ ویژه است . تا اینجا هیچ مشکلی مطرحنشده است $_0$ میل ستاره ،  $\,$ ه ، کەدر نقطه $\,$   $\,$  سنجیده شده زاویه $\,$ ا $\,$  /  $\,$  / سنگه با میل زمین مرکزی 6 ، ياACM∠برابر است .

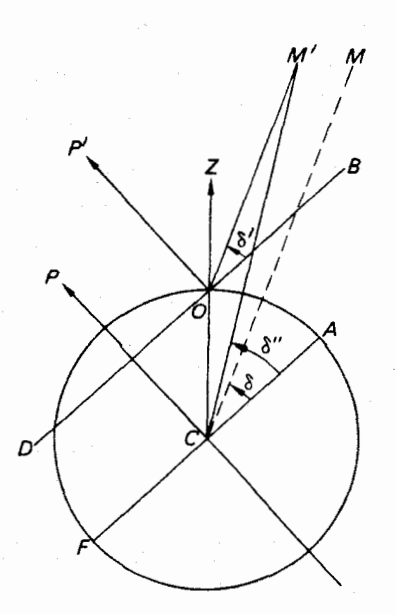

شکل ۷ــ۷کره ٔ سماوی زمین مرکزی که با جابجا کردن مرکز یک کره ٔ سماوی از محل ناظربهمرکز زمین پدیده *' اختلاف منظ*ر ر*ا 'را*ئه می2ند .

با وجود این ، مشکل هنگامی پیش میآید که چندین جسم سماوی وجودداشتهباشد .این اجسامدر درون منظومه شمسی قرار دارند . خورشید ، سیارات و اقمارآنبها ، ستارگاندنبالمدار و شهابها و البته، اقمار مصنوعی و سفاین فضایی از آن جملهاند . فاصله هیچ یک از اینهارا نامحدود نمىدانيم . بنابراين تغيير موضع ناظر از نقطه  $O$ به $\,$  باعث تغيير ظاهرىدرمواضع این اجسام در روی کره ٔ سماوی میشود . چنین تغییریرا (که در واقع از تغییرموضع ناظرناشی میشود ) انتقالا<del>ختلاف منظری <sup>(</sup> می نامند . آنچه واضح است این کدهرچهجسم به زمین نزدیکتر</del>

 $\overline{Y}$ 

1- Parallactic Shift

باشد ، این انتقال زاویمای ظاهری بیشتر خواهد بود . خصوصا " ، اگر 'M چنینجسمیباشدمیل ت  $\delta$  یا زاویه $BOM'$ دیگر با میل زمین مرکزی آن، $\delta'',$ ،یا زاویه $\triangle ACM'$ برابر نیست . بعلاوه . میتوان ذکر کرد که $\triangle O$ کراویه گاختلاف منظر نامیده میشود

درسالنماهایی مثل\*,The Astronomical Almanac اطلاعاتیدرباره مواضعاجسام سماوی از جمله سیارات برای تمام روزهای سال ارائه شدهاند . تبهیهٔ فبهرستی از زوایای میل یکسیاره در یک زمان ویژه برای تمام ناظران موجود کاری غیر ممکن است . از این رو ،چنیناطلاعاتیرا برای یک ناظر فرضی که در مرکز زمین واقع شده ، فمرست بندی میکنند . مراحل مختلفــی از تصحیح وجود داردکه هر ناظر میتواند از طریق آنـها این اطلاعات فـهرست بندی شده ٔ زمین مرکزی را به اطلاعات محل یا مکان مرکزی تبدیل کند .

از این به بعد هرگونه کره ٔ سماوی را به عنوان کره ٔ سماوی زمین مرکزیمعیار فرضخواهیم کرد مگر در مواردی که غیر از این ذکر شود . بنابراین در شکل ۷ــ۸ کره ٔ سماوی زمیــنمرکزیی  $_4$ برای ناظری که درعرض $_4$  شمالی قرار دارد ، کشیدهایم . باترسیم خطی مستقیم ازمرکز زمین محل ناظر در روی سطح زمین و قطع کره ٔ سماوی در نقطه ٔ Z سمت الرأس را تعیین میکنیم .افق سماوی $NW\!\!S\!E$  دایره ٔ عظیمای است که Z یکی از قطبین آن است . درحالیکهاستوای سماوی محل برخورد کرهٔ سماوی با صفحهایاستکه با استوای زمین محدود گشته است . نصفالنـهار ناظر نيمدايره عظيمه PZSQ است .

 $\colon X$ بنابراین ، در مورد ستاره  $X$  داریم

 $\sim$ زاویه ٔ سمت آن کمان $NESA$ ارتفاع آن کمان $AX$ ، فاصله ٔ سمت الرأسی آن کمان  $ZX$ . زاویه ٔ ساعتی آن $\angle ZPX$ میل آن ستاره کمان  $BX$  و فاصله ٔ قطب شمال از آن کمان $P\!X$ است

**/ - ۸ تبدیل یك دستگاه مختصات به دستگاه مختصات دیگر** 

مسألهٔ متداول در نجوم کروی این است که با دارابودنمختصات یکستارهدریکدستگاه مختصات آنـها را بر حسب دستگاهی دیگر بـه دست آوریـم . معمولا "عرضجغرافیایییناظرمعلـوم است .

 $\cdot$ برای نمونه، میخواهیم زاویهٔ ساعتی،  $H$ ، و میل،  $\delta$ ، یکجسم رادر حالی کهزاویه سمت ( در جهت شرق شمال ) و ارتفاع آن A و a هستند محاسبه کنیم . فرض کنید که ناظر در عرض � شمالي واقع است .

\* ــ قبال "تقویمهاینجومی نیز درایالات متحده با همین عنوان منتشرمیشدندوبسیاری از این سالنماها در سایر گشورهای جهان موجود است .

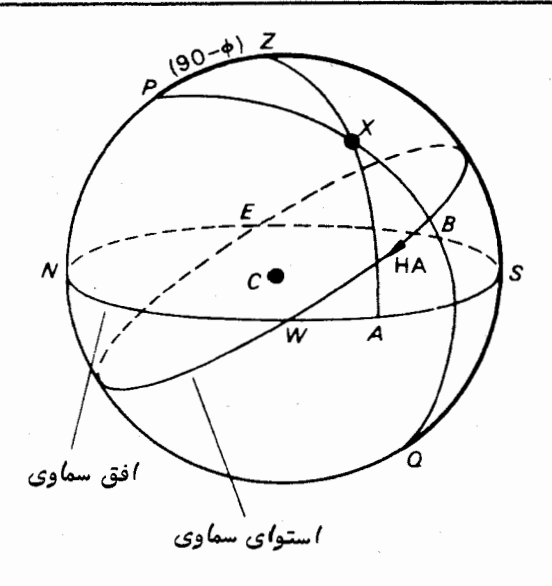

شکل ۲ـــــ۸ کرهٔ سماوی زمین مرکزی و موضع یک ستاره

کرهٔ سماوی مورد نظر در شکل P-۹ نشان داده شده که در آن ، X ، موضع جسـم فوق است . میبینیم کهدر مثلث کرویPZXلازماستکمان px و زاویه ZPXْرابه دست آوریم .ابتدا کمان $P X$ رابااستفاده از فرمول کسینوس محاسبهمیکنیم زیرا مقادیر دوضلع ZXوZZ زاویهٔبین ن دو يعني $PZX$  را مېدانيم . پس چنين مي;نويسيم :

 $\cos PX = \cos PZ \cos ZX + \sin PZ \sin ZX \cos PZX$ .

$$
\sin \delta = \sin \phi \sin a + \cos \phi \cos a \cos A.
$$

از این معادله مقدار 8 رامیتوان حساب کرد .

با استفاده ٔ مجدد ازفرمول کسینوس چنین می نویسیم :

 $\cos ZX = \cos PZ \cos PX + \sin PZ \sin PX \cos ZPX$ يا :  $\sin a = \sin \phi \sin \delta + \cos \phi \cos \delta \cos H$ .  $\therefore$ با جابجایبی اجزای فرمول مقدار کسینوس $H$ به دست می

 $\cos H = \frac{\sin a - \sin \phi \sin \delta}{\cos \phi \cos \delta},$ 

چون مقدار 6 معلوم است ، از این فرمول H ,ا به دست می7وریم . راه دیگر استفاده از فرمول چیهار جزئی است که PZ , / PZX, ZX و ZPX به بهارجز  $1:1$ 

بدين طريق خواهيم داشت :

و از آنجا خواهیم داشت :

 $\cos PZ \cos PZX = \sin PZ \cot ZX - \sin PZX \cot ZPX$ .

 $\sin \phi \cos A = \cos \phi \tan a + \sin A \cot H$ .

 $\tan H = \frac{\sin A}{\sin \phi \cos A - \cos \phi \tan a}$ 

این مسأله را با یک مثال عددی به شکل معکوس نشان میدهیم .

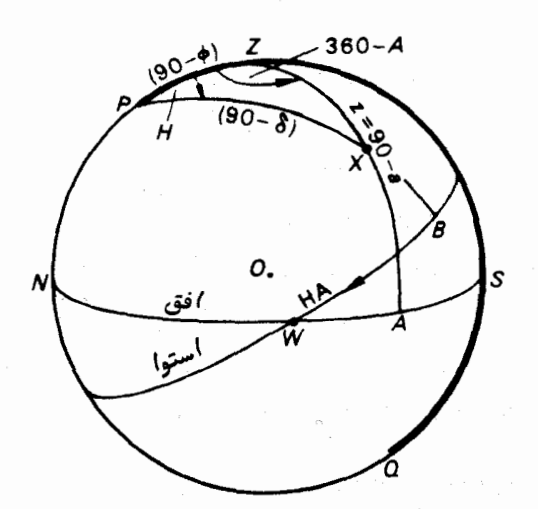

شکل ۷ــ۹ تبدیل زاویهٔ سمت وارتفاع به زاویهٔ ساعتی و میل

مثال ۲-۳ یک ستاره با میل ۴۲ درجه و ۲۱ دقیقه شمالی هنگامی که زاویه ساعتی آن ساعت ۶ و ۱۶ دقیقهو ۴۲ ثانیه بود رو یت میشود . چنانچه عرض جغرافیایپیناظر ۶۰ درجه شمالی باشد ، زاویهٔ سمت وارتفاع آن را در زمان مشاهده ، محاسبهکنید . غالبا " رسم دقیق یک کرهٔ سماوی ازشکل مسأله کمک زیادی میکنــد . این کار دربررسی نظری استنتاج ربعبهایی که یک زاویه در آن قرارمیگیرد مفید است .

 $\lambda \in P$ چون  $\delta = P$ است میبینیم که مقدار آن ۳۹ و ۴۷° است

 $: L$ 

مے,کنیم .

 $| 0$ 

15. 
$$
\frac{1}{2}
$$
 15.  $\frac{1}{2}$  16.  $\frac{1}{2}$  17.  $\frac{1}{2}$  18.  $\frac{1}{2}$  19.  $\frac{1}{2}$  15.  $\frac{1}{2}$  19.  $\frac{1}{2}$  10.  $\frac{1}{2}$  10.  $\frac{1}{2}$ 

$$
H = \angle ZPX = 1 \times 1^{\circ} \text{ (10.4)}
$$
\n
$$
PZ = 1 \circ \text{ (10.4)}
$$
\n
$$
PZ = 1 \circ \text{ (10.4)}
$$
\n
$$
PZ = 1 \circ \text{ (10.4)}
$$
\n
$$
PZ = 1 \circ \text{ (10.4)}
$$
\n
$$
PZ = 1 \circ \text{ (10.4)}
$$
\n
$$
PZ = 1 \circ \text{ (10.4)}
$$
\n
$$
PZ = 1 \circ \text{ (10.4)}
$$
\n
$$
PZ = 1 \circ \text{ (10.4)}
$$
\n
$$
PZ = 1 \circ \text{ (10.4)}
$$
\n
$$
PZ = 1 \circ \text{ (10.4)}
$$
\n
$$
PZ = 1 \circ \text{ (10.4)}
$$
\n
$$
PZ = 1 \circ \text{ (10.4)}
$$
\n
$$
PZ = 1 \circ \text{ (10.4)}
$$
\n
$$
PZ = 1 \circ \text{ (10.4)}
$$
\n
$$
PZ = 1 \circ \text{ (10.4)}
$$
\n
$$
PZ = 1 \circ \text{ (10.4)}
$$
\n
$$
PZ = 1 \circ \text{ (10.4)}
$$
\n
$$
PZ = 1 \circ \text{ (10.4)}
$$
\n
$$
PZ = 1 \circ \text{ (10.4)}
$$
\n
$$
PZ = 1 \circ \text{ (10.4)}
$$
\n
$$
PZ = 1 \circ \text{ (10.4)}
$$
\n
$$
PZ = 1 \circ \text{ (10.4)}
$$
\n
$$
PZ = 1 \circ \text{ (10.4)}
$$
\n
$$
PZ = 1 \circ \text{ (10.4)}
$$
\n
$$
PZ = 1 \circ \text{ (10.4)}
$$
\n
$$
PZ = 1 \circ \text{ (10.4)}
$$
\n
$$
PZ = 1 \circ \text{ (10.4)}
$$
\n
$$
PZ = 1 \circ \text{ (10.4)}
$$
\n
$$
PZ = 1 \circ \text{ (10.4)}
$$
\n<math display="block</math>

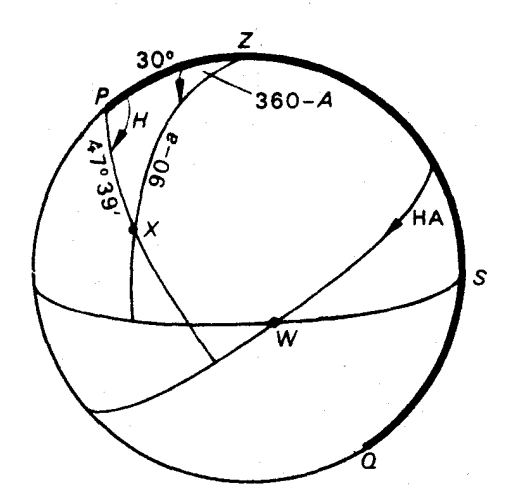

شکل ۷ـــه ( مربوط به مثال ( ۷ـــ۳) تبدیل زاویه ٔ ساعتی و میل به زاویه ٔ سمت وارتفاع .

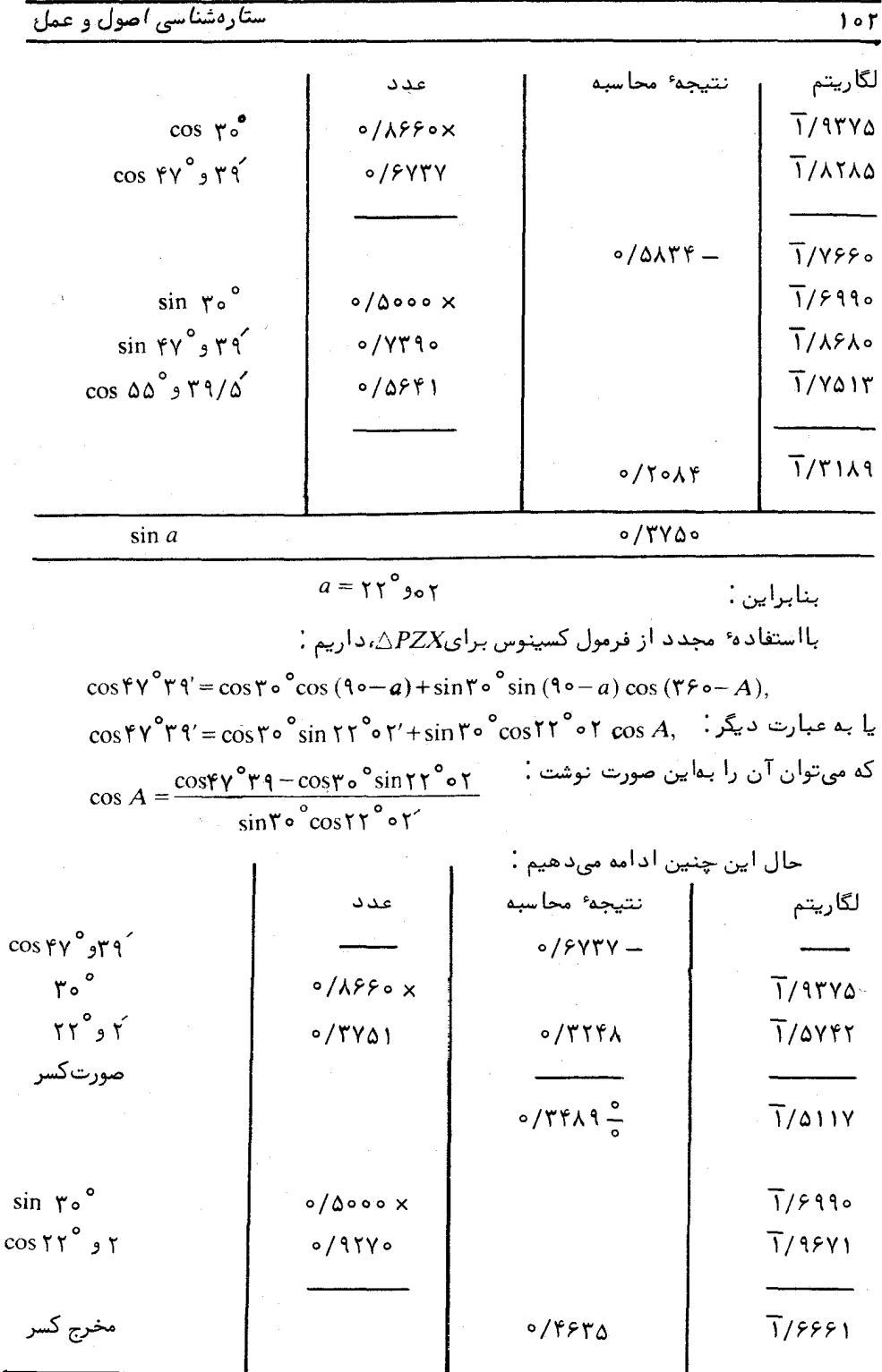

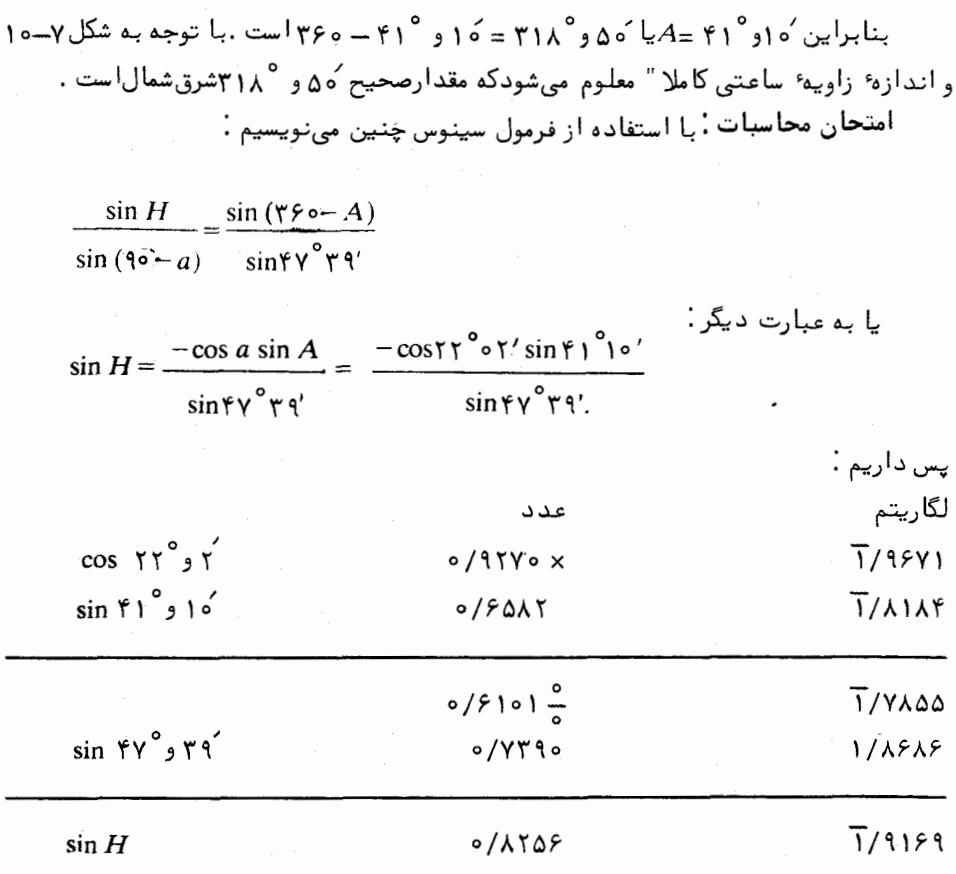

جون سينوسHمنفي است ، پس ۴۱ و ۵۵۵ ــ ١٨٥ =Hو ۹ و ۱۲۴ =Hمىشود . اختلاف حدود ۱ دقیقه کمانی مجاز است زیرا از جدولهای لگاریتمی چهار رقمی استفاده کردهایم .

## ۷ ـ ۹ زاويهٔ نُعد

دیدیم که در دستگاه مختصات استوایی یکی ازمختصات ستاره به نام میلبا زمان ،ثابت است . در حالبی که مختصه دیگر ، زاویه ساعتبی ، پیوسته با گذشت زمان تغییر میکنسد و به همین دلیل برای استفاده در کاتالوگ مواضع ستارگان مناسب نیست .

این مسأله باروشی مشابه حالتی که در آن علی رغم حرکت زمین به دورمحورش ،محلـهایی را بر روی سطح زمین تعیین میکردیم حل میشود . عرض جغرافیایپینسبتبماستوای زمینمعین میشود ، در صورتی که در نجوم کروی ، زاویه ٔ میل برحسب استوای سماوی سنجیده میشود و

در تعیین محل یک جسم سماوی همان وظیفه را ایفا میکند . طول جغرافیایی یک محلدر روی سطحزمین نسبت به یک نصف النـهار که از یک موضع خاصجغرافیایی یعنی تلسکوپ هوایی عبوری در گرینویچ انگلستان میگذرد ونصف النبهاری که ازمکان مورد نظرمیگذرد سنجیدهمیشود .

از نصف النـهار گرینویج در تعیین موضع سماوی نمیتوان استفاده کرد . به علت گردش زمین در داخل کره سماوی تصویر نصف النـهار گرینویچ نیز این کره را دور میزند و از مواضع هر یک از ستارگان به نوبت عبور میکند . نصف النـهار دیگری را باید برگزید تابطور مستقیم به کرهٔ سماوی وابسته باشد .

اگر نقطهای مثل ۳ را که نسبت به زمینه ٔ ستارگان ثابت است در روی استسوای سمساوی برگزینیم ، فاصلهٔ زاویمایش از محل برخورد نصف النهار یک ستاره تا استوا تغییری نمیکند ، در حالبی که زاویهٔ ساعتی آن ستاره متغیر است . بطور کلبی موضع تمام اجسام سماوی رامی توان در روی کره ٔ ساوی با میل آنها و زوایای بین نصف النهار آنهاونصف النهاریکه از ۳ میگذرد تعیین کرد . نقطه انتخابی اعتدال بهاری نام دارد که به نقطه اول حَمَلٌ مربوط میشود زاویهٔ بیناین نقطه و محل تلاقی نصف النبهاری که از یک جسم سماوی میگذرد با استوارازاویهٔ .<br>بعد آن جسم (RA) مینامند . زاویه ٔ بعد را از ساعت صفر تا ۲۴ یا از صفر تا ۳۶۰درجه در امتداد استوا و از نقطه ۳ در جهت شرق میسنجند . جهت سنجش آن خلاف جهتی است که زاویهٔ ساعتی را با آن میسنجند . این تعریف نیز همچون تعریف زاویهٔ ساعتی برای ناظران دو نیمکرهٔ شمالی و جنوبی صادق است . در ترسیم یک کرهٔ سماوی توصیه میکنیم که نه تنها نصف النـهار ناظر را با خط ضخيم بكشيد و روى استوا علامت فلشي در جـهت غرب رسم كنـيد و آن را باHA( زاویه ساعتی) مشخص کنید ، بلکه فلش دیگری روی استوا و در جهت شرق بكشيد و علامت RA(زاويه بعد ) را در كنار آن بنويسيد .

اکنون نشان میدهیم که انتخاب نقطه ۴ به عنوان یک نقطه مرجع دقیقا "بمسیرسالانه خورشید در میان زمینه ستارگان کره سماوی مربوط است .

۷ - ۱۰ حرکت زمین مرکزی خورشید

مشاهده کردیم ناظری که خورشید و ستارگان را به مدت یک سال مسطالعه کسرده است ، دربارهٔ حرکت خورشیدبه نتایج قطعی رسیده است . به نظر میرسد که خورشید روزی یک بار بــه همراه زمینـه ٔ ستارگان بـه دور زمین میچرخد ولـی حرکت کندتری نـیز نـسبت بـه زمینـه ٔستارگان دارد که یک مسیر سالانمرااز میان ستارگان ــ دایرةالبروج ــ طی میکند .

بطوردقیق ناظری را دریک عرض جغرافیائی شمالی در نظر بگیرید کەهرروزفاصلە ٔسمت الراسی نصف النهار خورشیدرا هنگام ظهرظاهریمی سجد (۱)و هنگام نیمشب ظاهری متوجه

کره سماوی ـ دستگاههای مختصات

صور فلکی ستارگانی می شودکه برنصف النـهارویواقعند (۲).وی این دسته از مشاهداتخودرابه مدت یکسال انجام میدهد .باید توجه کرد که هنگام ظهر ظاهری ،زاویه ٔ ساعتی خورشیدصفر و هنگام نیمشب ظاهریآمقدار آن ۱۲ ساعت است .

یس،با اندازهگیریفاصلهٔ سمت الرا سنیمروز ،ناظرمیتوانددرسراسرطولسال از تغییرات میل خورشید اطلاع یابد .با این فرضکه عرض جغرافیائی ، ۵ ،وی معلومباشدو چنانچه . موضوع خورشید دریک روز معین در هنگام عبور باشد ،او طبق فرمول زیر خواهد داشت .

$$
PA = 90^\circ = 90 - \phi + z + \delta,
$$

۵ ه ۱

 $\delta = \phi - z$ , : L **Contractor** 

که در این فرمول 8 و 2 به ترتیب میل خورشید و فاصله ٔ سمتالراًسی آن است (شکل ۷–۱۱)۰

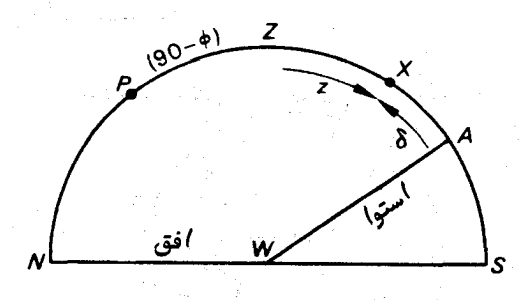

شکل ۷ــ ۱۱ خورشید برروی نصف النهار

Controlled Barbara

نموداری را که در شکل γ\_۲ ۱ ملاحظه میکنید ، نموداری ازمیل برحسب تاریخ است . ثبتآن ستارگانی که پس از مدت یک سال هنگام نیمشب ظاهری در نصف النبهار ناظر۔ ظاهرمیشوند مبین آن است که خورشید باید دراین مدت نسبت به زمینه ٔ ستارگان یک دور کامل چرخیده باشد .این کار به همراه ثبت زاویه میل خورشید مارا قادر میسازد که مسیر

1-Apparent Noon

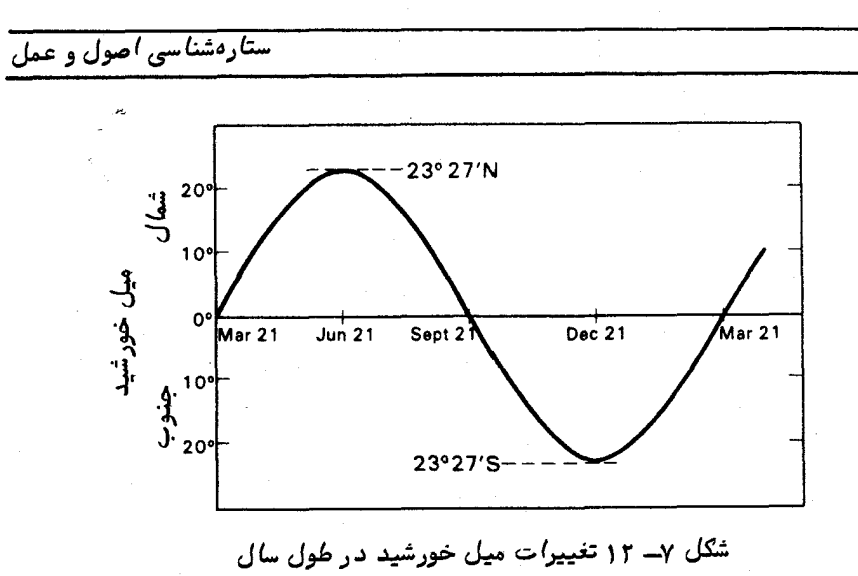

سالانه ٔ خورشید را نسبت به زمینه ٔ ستارگان ترسیم کنیم .این مسیر که دایرةالبروج نام دارد در شکل γــ ۱۳ نشان داده شده است .

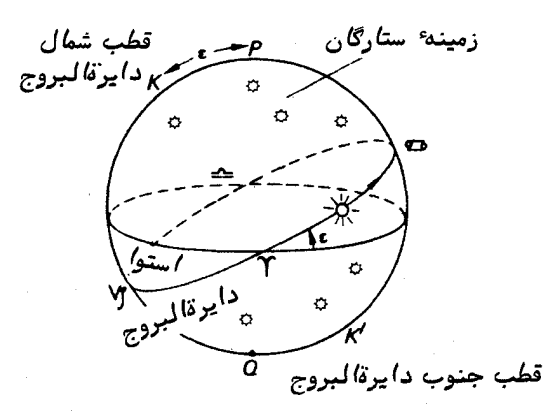

شکل ۷ــ ۱۳ مسیر خورشید در امتداد دایرةالبروج

Ç

ا**عتدال بہاری** ۱٫۸∫ م*ٰدردن* **Y** نقطه اول کمکل (بره) ۲۱ مارس انقلاب تابستانی ۳۱ علواد ه سرطان (خرچنگ ) ۲۱ ژوئن اعتدال پائیزی ۲۰ <sup>ش</sup>کلانفر ۲۱ سپتامبر <u>ے</u> میزان (ترازو ) انقلاب زمستانی % | ( ر ۷ جَدَّى (بزغاله) ۲۱ د سامبر

۶ و ۱

خورشيد طي سفر سالانه ٔ خود از دوازده خانه ٔ منطقة البروج میگذرد .منطقة البروج شامل صور فلکی باستانی است که ستارگانی را که بادایرةالبروج بیشازچنددرجه ( ۸ تا ۹درجه) فاصله نداشتند در خود فرا میگیرد . این صور فلکی را به ترتیب با علامت و معانی آنها در زیر آورد مایم :

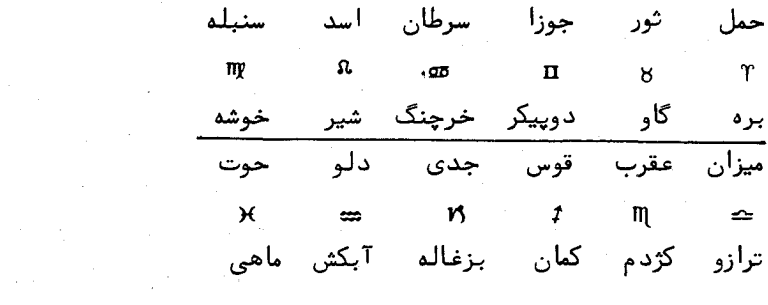

معنىمنطقةالبروج "دايره حيوانات "استو ناحيماي ازكره سماوياست كمدرآن خورشيد ، ماه و سیاراتی که برای قدما شناخته شده بود (مثل عطارد ،زهره ،مریخ ،مشتری و زحل )قسرار دارند .

به دلیل حرکت تقدیمی و درنتیجه ٔ انتخاب مرزهای بین صور فلکیتوسط انجمن بین۔ المللي ستاره شناسي(JAU)كه طول هريك دقيقا " ٣٥ درجه نيست ،عبور خورشيد از ميان اين صور فلکی با عبور آن ازعلائم منطقة البروج منطبق نمیباشد .براساس تشخیص محدودههای انجمن بینالمللی ستارهشناسی مسیر گردش خورشید ۴۴ درجه از سنبله ،تنبها γدرجهازعقرب و ۱۸ درجه از حٌوا را فرامیگیرد .حُوّا صورت فلکی است که هیچ علامت منطقةالبروجی ندارد. بنابر این می بینیم که خورشید برای مدت نیمسال در زیر صفحه ٔ استوای زمین و در

نتیجه زیر استوای سماوی قرار میگیرد .زاویه ٔ میل آن در خلال این مدت جنوبی است که در حدود روز ۲۱ دسامبر (اوایلدی)به حداکثر مقدار جنوبی خود میرسد .حال زمان انقلاب ــ زمستانی <sup>آ</sup>درنیمکرهٔ شمالی است (و برای مردمی که در نیمکرهٔ جنوبی;زندگیمیکنندانقلاب ـــ تابستانی است ) .انقلاب به معنی "بیحرکت ماندن خورشید "است وبهتوقف افزایش میل خورشید مربوط است . حدود ۲۱ مارس (اوایلفروردین )خورشید از استوا میگذرد و میل آن از جنوب به شمال تغییر میکند .این نقطهٔ اعتدال بهاری است (در نواحی نیمکرهٔ جنوبی این نقطهٔ اعتدال پاییزی ۱۳ست ) .در نجوم مفهوم واژهٔ اعتدال "برابری طول زمانی شب و روز "است

1-Ophuchus

2- Winter Solstice

3- Automnal Equinox

زیرا هریک از دو اعتدال بهاری و اعتدال پاییزی طول مدت شب و روز درهرکجایزمین برابر مىگردد .

زاویه ٔ میل خورشید به مدت شش ماه بعد از ۲۱ مارس مثبت یعنی شمالی میماند ،که حدود روز ۲۱ ژوئن (اواخرخرداد ) روزی که در نیمکره ٔ شمالی انقلاب تابستانی است به حداکثر خود میرسد .از آن پس،درروزهای حوالبی ۲۱ سپتامبر (اواخر شهریور)به صفر تنزل میکندکه این ،آغاز اعتدال پاییزی در نیمکره شمالی محسوب می شود .

بنابر این ،دایرةالبروج دایره عظیمای است که صفحهای را تشکیل میدهد کهباصفحه ٔ استوای سماوی ،زاویمای حدود ۲۲°و۲° میسازد .این زاویه را معمولا " با ع نشان میدهند و بـه نام تمایل دایرةالبروج <sup>(</sup>میخوانند .دو نقطه تلاقی صفحه دایرةالبروجبااستوا ،نقطه اول حمل ، ۳ ، و میزان ، حه ،هستند .

نقطهٔ صفر یا نقطهای که زاویهٔ ثبعد را از آن نقطه میسنجند ، ۴ است و آن نقطهایاست که خورشید در حرکت سالانهاش به دو دایرهالبروج ،در آنجا از جنوباستوابهشمالآن می رود . بنابر این زاویه ً بعد در امتداد استوا و در جمتی مشابهجمتیکهخورشیدبه دور دایره البروج میچرخد اندازهگیری میشود .پس در یک سال ،زاویه ٔ بعدخورشیدازصفرساعت (در ۲۱مارس) به ۶ ساعت (در ۲۱ ژوئن ) ،سپس به ۱۲ ساعت (در ۲۱سپتامبر) ، ۱۸ ساعت (در ۲۱دسامبر) و ۲۴ ساعت (در ۲۱ مارس سال بعد )افزایش مِییابد .

۷ - ۱۱ غروب وطلوع خورشید

به علت تغییرات موجود در میل خورشید در طول سال ،زاویه ٔ ساعتی و زاویه ٔ سمت غروب و طلوع نیز تغییر میکند .

به طور دقیق میتوان گفت میل خورشید دائما " در تغییر است مگر در انقلابتابستانی و زمستانی که مقدار آن ثابت میماند ولی این تغییرات بقدری کند. هستند که در اکثرموارد می توان میل را در سراسر روز ثابت فرض کرد .با این درجه ً دقت ،مسیر روزانـه خورشید در امتداد مدار میلی است که در شکل ۷–۱۴ با دایرهٔ صغیره *FG۰ ن*شان داده شده است .

فرض کنید میل خورشید در یک روز بخصوص مقدار 8 شمالی باشدودرهمان روز درنقطهٔ . غروب کند ، بـه طوری کـه 8 ـــ °ه ۹ = PX و °ه 2X باشد  $X$ 

 $A_i$  زاویهٔ ساعتی خورشید هنگام غروب $H_i$ =  $H_i$ وزاویهٔ سمت $\Gamma$ ن درلحظهٔ غروب 

کره سماوی ـ دستگاههای مختصات

فاصله ٔ سمت الرأسي آن ،ZX،هنگام غروب ۹۰ درجه است .

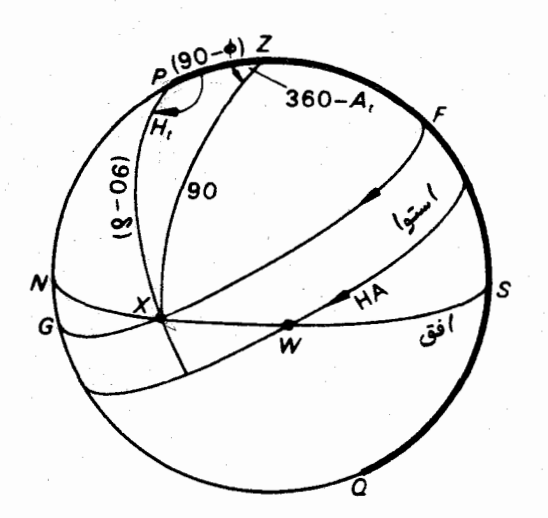

شکل ۷ــ ۱۴ حرکت روزانـهٔ خورشید

با استفاده از فرمول کسینوس درباره APZX داریم .

 $\cos 90 = \cos (90 - \phi) \cos (90 - \delta) + \sin (90 - \phi) \sin (90 - \delta) \cos H_1$ 

 $\cos H_t = -\tan \delta \tan \phi$ ,

 $(5 - Y)$ : یا

این فرمول نشان میدهد که دریک عرض جغرافیائی معین مقدار زاویه ٔ ساعتی خورشید در هنگام غروب به زاویه<sup>،</sup> میل خورشید بستگی دارد . پس اگر جهت عرض،شمالی و مقدار میل مثبت باشد ،داریم :

 $\exists \mu \in H_i \leq \mu$ ا ساعت ڪ $H_i \leq$ 

 $u = H_1 \leq H_2$  مساعت  $\forall$ 

برای بدست آوردن زاویهٔ سمت در هنگام غروب دوباره فرمــول کسینوس را در مورد ، بەكار مىبريم  $\triangle PZX$ 

 $1<sub>0</sub>$ 

.<br>ستارهشناسی اصول و عمل

Š.

 $\overline{110}$ 

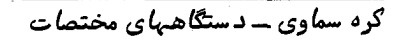

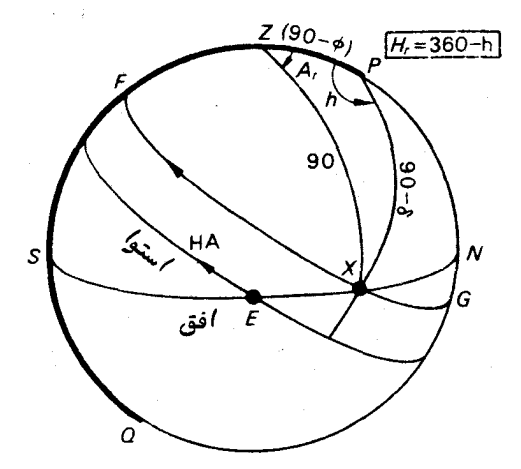

شکل ۷ ــ ۱۵ گره ٔ سماوی که در آن طلوع خورشید نشان داده شده است .

بنابر این در شکل ۷– ۱۶ برای محلی در عرض جغرافیایی ۵ شمالی نقطه غروب خورشید دررویافق غربی محل بین نقاط $B$ و C متغیرخواهد بود . در حالبی که $G$ و $L$ به ترتیب مدارهای . میل شمالی و جنوبی خورشید هستند و $AL = AL = A$ تمایل دایرةالبروج است

برای زاویه سمت نقطه طلوع خورشید نیز سیکلی مشابه در امتداد افق شرقی به وجود میآید .

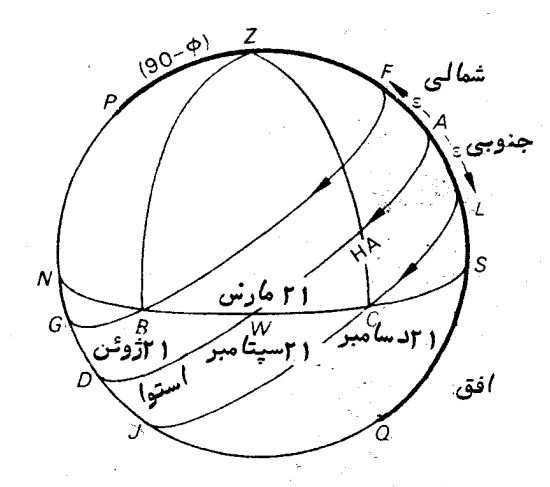

شکل ۷ــ ۶ ( حدود زاویه ٔ سمت غروب خورشید

411

۷ - ۱۲ بشر دورهٔ سنگهای بسیار بزرگ وخورشید

خورشیدرا خدا و بخشنده نور ،حرارت و محصول در همهجا می پنداشتندواز سوی همگان مهم تلقی میشد .او موجودی پرستیدنی بود و با مراسم و قربانی کردن آرام میگرفت .از جنبهٔ عملیتر ،ازحرکاتخورشید ،تقویمی به وجود آوردند کهزمان انجام مراسم ،بذرافشانی وبرداشت محصول را براساس آن تنظیم میکردند .برای نمونه ،درسراسربریتانیایکبیربین اواسط هزاره دوم و سوم قبل از میلاد رصدخانههای خورشیدی بسیاری تأسیس شد .برخی ازاین رصدخانهها ساده بود و شامل ردیف کردن چند سنگ بود .رصدخانههای دیگر خیلی پیچیدهتر بودند و چندین مسیر دایرهوار سنگی را با سنگهایی در اطراف آن شامل میشدند که ازقدرتدورنگری طبیعی انسان در امتداد افق برای افزایش میزان دقت و صحت مشاهدات آنـها استفادهمی شد تعداد بسیاری از این بناهای سنگی هنوز هم وجود دارد که مشهورترین آنـها استون هنج<sup>1</sup> در انگلستان و کالانیش در آوترهبریدز <sup>۲</sup> ،اسکاتلند اس*ت* .

برای نشان دادن نبوغ بشر دوره ٔ سنگهای بزرگ یک نمونه کافی است ،این نمونهدربالو کروی در ساحل غربی مال کینتایر ۱٫<sup>۳</sup> سکاتلند واقع است .

سه سنگ بزرگ در مجاورت و موازی یکدیگر برپاشدهاند (شکل۷-۱۲) .یک صندوق سنگی (گوری که از لوحههای سنگی ساخته شده)در جهت جنوب غربی و در امتداد خط فرضی سصل کننده ٔ سه سنگ فوق پیدا شده که با آنها ۱۲۰پا فاصله دارد .لوحهها موازی یکدیگر هستند . با نگاه کردن در امتداد سطح مسطحسنگ مرکزی میتوان دورنمایی از بنکورا درجزیرهٔ جورا ۴ که ۱۹ مایل دور است دید .

اگر در جبهتی کهخط متصل کننده ٔ سنگها و صندوق معین میکنند بنگریم ،در دور دست جزیرهٔ کارا راخواهیم دید .

مقدار تمایلدایرةالبروج درحدودسال ه ۱۸۰ قبل از میلاد اندکی با اکنون تفاوت داشته است .در واقع مقدار آن به ۵۴ و ۲۳° نزدیک بوده است .بنابراین ،این مقدارمیتواندبهترتیب حداکثر زاویه میل شمالی و جنوبی خورشید دریک روز نیمه تابستان و نیمه زمستانبرای آن زمان باشد (براي نيمكره شمالي) .مقاديرمعادل(اويه سمتهاي غروب خورشيددرنيمه تابستان و نیمهٔ زمستان براین دلالت میکنند که در یک روز نیمهٔ تابستان از مکانی نزدیک سنگها که

1-Stonehenge

2- Callanish, Outerhebrides

3- Ballochroy, Mull of Kintyre

4- Ben Corra, Jura

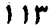

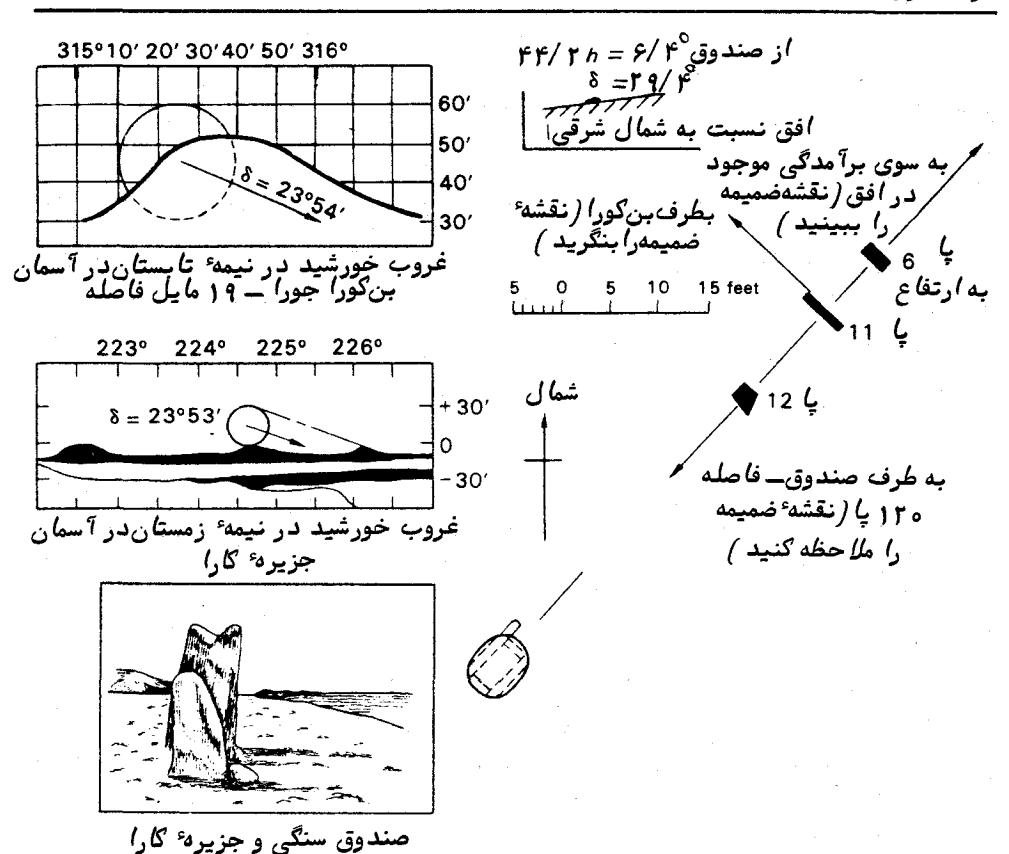

شکل ۷ــ ۱۷ سنگهای موجود در بالوکروی مربوط به مشاهدات بشر دورهٔ سنگهای بزرگ(شمالی ۴۴″ و ۴۴ و ۵۵ٌ ۵ – غربی گه۴ و ۴۶ و ۵ٌ )

قبلا " تعیین شده است خورشید را به حالتی که در شکل ۷ ــ ۱۷ نشان داده شده ، میدیدند که در پشت بنکورا غروب میکند .غروب آن طوری بوده است که لحظه به لحظه قسمتکوچکی از لبه ٔ بالایی خورشید دوباره در سراشیبی تپه ظاهر میشده است .هنگامی که رصد کنندگان غروب خورشید را به صورتی که نشان داده شد ،در پشت جزیرهٔ کارا میدیدند ،پی،میبردند که روز نیمهٔ زمستان فرا رسیده است .

ما دقیقا " روشی را که ستارهشناسان عصر سنگهای بزرگ به کارمیبردهاندنمیدانیم ولی احتمالا " بر اساس روش زیر بوده است .با غروب خورشید در افق غربی ،ناظردر امتدادخطی که باحرکت خورشید زاویهٔ قائمه میسازد حرکت میکند و تیری را در محلی فرو میکند و باید از آنجا ظهور مجدد لبه ٔ بالایی خورشید را لحظه به لحظه در پشت شیب کوهی که با ردیف

کردن سنگها مشخص شده ببیند (شکل ۲ ــ ۱۲) .این عمل را میتوان چندین شب تکرار کردتا روز نیمهٔ تابستان فرا رسد و در هر مرحله ،او باید تیر را در جهت چپ تفییر دهد پاتیرهای چوبی جدیدی به کار برد .اما با فرا رسیدن شب نیمهٔ تابستان او به آخرین حد خود می رسد زیرا خورشید باحداکثر زاویهٔ میل شمالیش غروب میکند .شبهای بعد او درامتدادردپایقبلی باز میگردد .بدین ترتیب ناظر مذکور درخواهد یافت روزنیمهٔ تابستانچهزمانی رخدادهاست . بطور گذرا میتوان فبمید کهبا دورنمایی مثل یک کوه که حدود ۲۰ مایلفاصلهداردحتیتفییر ۱۲ ثانیهٔ کمانی در موضع غروب خورشید باعث یک تغییر مکان در تیرچوبی میگرددکه مقدار آن ۲ پارد است .این امر نشانه آن است که روش مذکور تاچه حد حساس بوده است .

۷ ـ ۱۳ زمان نجومی

زاویهٔ بعد به همراه میل ،دستگاه مختصاتی را برای واضع ستارگان تشکیل میدهدکددر تهیهٔ کاتولوگهای ستارگان مفید است و با دستگاههای مختصات سمت ــ ارتفاعیواستوایی که یک یاهر دو مختصات آن سریعا " با زمان تغییر میکند ،در تضاد است .

نقطهٔ اول حمل ، ۳ ، یعنی نقطهای که روی زمینهٔ ستارگان واقع است همچون یکستاره باکائنات در گردش است ،عبور میکند و طلوع و غروب مینماید .بنابراینمیتوانمعنی دقیقی برای عبارت "زاویه ْ ساعتی HA ۴) "ارائه کرد و آن زاویهای است بین نصفالنـهاری که از <sub>۳</sub> میگذرد و نصفالنـهار ناظر که در شکل γــ ۱۸ باZP۳کـ/معین شده است .آن رازمان**نجومی** محلی ( LST) نیز میخوانند . پس :

 $HAT = LST$ .

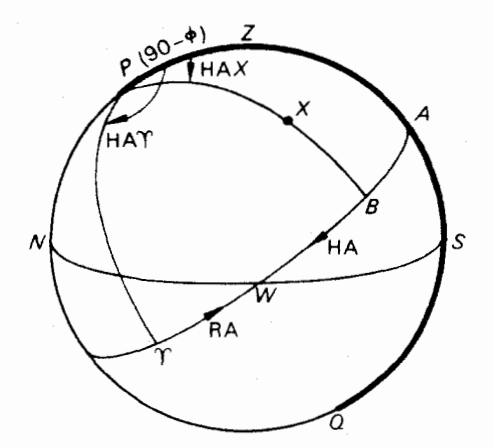

شکل ۷ــ ۱۸ کرهٔ سماویی،گدزمان نجومی محلی را نشان می دهد .

گره سماوی ــ دستگاههای مختصات

اگر نقطه ٔ X موضوم یک ستاره و $P X$ نصف النمار آن باشد استوا را در نقطه ٔ B قطع کرده، خواهيم داشت :  $\mathbf{v}$  and  $\mathbf{v}$  and  $\mathbf{v}$ 

$$
X \xrightarrow{1} \epsilon^1 \epsilon_2 \epsilon_3 \zeta_4
$$
کمان 
$$
X \xrightarrow{1} \epsilon^2 \angle ZPX = AB
$$
که

$$
A \Upsilon = \Upsilon B + BA,
$$

 $X$ زمان نجومی محلبی = زاویهٔ بعد $X + Y + 1$ ویهٔ ساعتی .<br>پس : يا به عبارت ديگر :

$$
HAX + RAX = LST
$$
 (Y - Y)

این را بطه ٔ بسیارمهمی است ، زیرا X می تواند هرجسم سماوی با شدمثل یک ستاره ،خورشید ، ماه ، سیارات وحتی یک قمرمصنوعی یا سفینه ٔ فضایی . چنانچه دوکمیت از سه کمیت معادله ٔ ( ۷–۷) را داشتهباشیم ،کمیت سوم را میتوانیم محاسبه کنیم .استفاده از این معادله را هنگامی که با جزئیات بیشتری به زمان نجومی میپردازیم تشریح خواهیم کرد .

## ۷ ـ ۱۴ دستگاه مختصات دايرةالىروجى

این دستگاه ،مخصوصا "برایمطالعه ٔ حرکات سیارات و تشریحمنظومه ٔشمسیمناسباست . دو کمیتی که در این دستگاه تعیین کننده ٔ موضع یک جسم درکره ٔسماویاست یکی طولدایرة ــ البروج و دیگری عرض آن است .در شکل γـــ ۱۹ کمان دایره ٔ عظیمهای که از قطبدایرةالبروج ، و جسم سماوی $X$  میگذرددایرة البروج را در نقطه $D^{\ast}$  قطع میکند .پس طول دایرةالبروجی  $K$ ، براویه بین ۳ و $D$ است که در امتداد دایرة البروج در جبهت شرق یعنیجبهتیکهمقدارزاویه  $\lambda$ بعد افزایش می $1$ بد از صفرتا ۳۶۰ درجه اندازهگیری میشود .عرض دایرهٔ البروجی ،  $\hat{\boldsymbol{\beta}}$  ، در امتدادكماندايره عظيمه $D X$ ازنقطه $D$ تا $X$  و ازصفرتا ه ۹ درجه شمال يا جنوب دايرة البروج سنجیده میشود .باید توجه کرد که قطب شمال دایرةالبروج ، K ،در نیمکرهای قرار میگیردکه قطب شمال سماوی در آنجاست .همچنین باید متذکر شد که غالباً " طولوعرض دایرةالبروجی به طول و عرض سماویمربوط است .

محل برخورد نقطه ٔ حمل استوای سماوی ( <sub>۲</sub> )و دایرةالبروج غالبا "گ**ره صعودی <sup>(</sup>نامیده** میشود ،زیرا یک جسم که در صفحه ٔ دایرةالبروج در جهتی مشابه جهت افزایش زاویه ٔ بعد

#### 1- Ascending Node
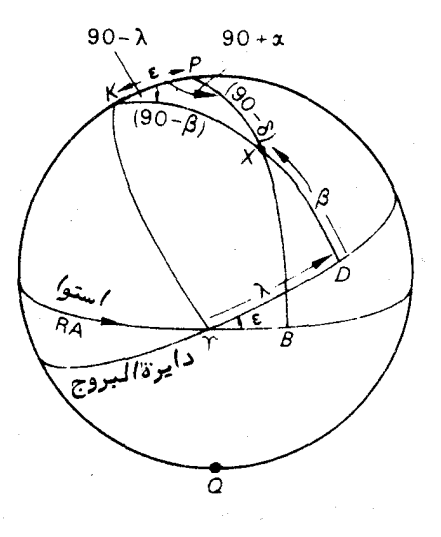

۱۱۶

يا :

شکل 7ــ ۹ ( مختصات دایرةالبروجی

(جهت شرق )حرکت کند ، درنقطهٔ حملاز زوایای میل جنوبی به شمالبی صعود میکند .با همین استدلال ،میزان ( حے )را به نام گر**ه نزولی <sup>(</sup>می شناسند** .

میدآهایی که بیش از همه در این دستگاه مختصات بهکارمی روند ، مرکززمین ومرکزخورشید است ، چون اکثر سیارات در صفحاتی حرکت میکنند که فقط چند درجه نسبت به دایره البروج تمایل دارند .

غالباً " لازم است دستگاه دایرةالبروجی را به دستگاه زاویهٔ بعد و میل پابرعکستبدیل  $\sim + \alpha$ ، برای این کار مثلث کروی $K$ ۶ را در شکل  $\gamma$  و ۱۹ درنظربگیرید .در این مثلث ،  $\alpha$  +۹ . ست که  $\alpha$  زاویه ٔ بعد $X$  یا $T$ ۵ می $K$ شد و $BX$  میل جسم یا  $\delta$  است $\angle K$ 

فرض کنید که مقادیر a و 6 معلوم هستند . همچنین تمایل دایرةالبروج معلوم استوفقط  $\colon A$ لازم است ، ۸ و  $\beta$  را محاسبه کنیم .پس با استفاده از فرمول کسینوس داریم

 $\cos (90 - \beta) = \cos \epsilon \cos (90 - \delta) + \sin \epsilon \sin (90 - \delta) \cos (90 + \alpha),$ 

 $(\lambda - Y)$  $\sin \beta = \cos \epsilon \sin \delta - \sin \epsilon \cos \delta \sin \alpha$ . با استفادهٔ مجدد از فرمول کسینوس،داریم .

 $\cos (90 - \delta) = \cos \epsilon \cos (90 - \beta) + \sin \epsilon \sin (90 - \beta) \cos (90 - \lambda),$ 

1- Descending Node

کره سماوی ـ دستگاههای مختصات

که برابر است با :

 $\sin \delta = \cos \epsilon \sin \beta + \sin \epsilon \cos \beta \sin \lambda$ ,

$$
\sin \lambda = \frac{\sin \delta - \cos \epsilon \sin \beta}{\sin \epsilon \cos \beta}.
$$
 (9 - Y)

البته می:توان از فرمول چهارجزئی نیز استفاده کرد .

حل معکوس مساله (مقادیر A ، A و e معلوم باشد و a و 8 رابهدست آوریم )بهخواننده محول مىشود .

### ۷ - ۱۵ مختصات کهکشانی

همان گونه که استفاده از مختصات دایرةالبروجی در مسائل مربوط به حرکت سیارات به دور خورشید مناسب است ، در مطالعات انجام شده درباره ٔ توزیع اجرام و حرکت آنهادر منظومهٔ ستارگانی که خورشید جزئی از آنهاست ، اغلب مناسب آن است از سیستــممختصاتی مبتنبي بر واقعيتي عيني استفاده كنيم ' اين واقعيت كه كبكشان شيئي عدسي گونه ميباشد و خورشید ، درون یا نزدیک صفحهٔ میانبی آن عدسی واقع است .

این حقیقت که راه شیری نواری از نور است که دایــره ٔ عظیمهای را فرا گرفتهاین نظریه را قوت مىبخشد .

می توانیم کهکشان را طوری فرض کنیم که در دو جانب استوای کهکشانی LNF بسه صورت متقارنگسترده شده است و استوای سماوی را در دو نقطه N'و N' قطع میکند . (شکل x = 0 ) این نقاط را به ترتیب گره **صودی** و گره ن**زولی** مینامند زیرا هر جسمی که در استــوای سماوی حرکت کند و در جهت افزایش زاویه بعد از نقطه *۱*۷ بگذرد از نیمکره جنوبی بهنیمکره شمالی صعود خواهد کرد . هنگام عبور ازنقطه $N'$ از نیمکرهٔ شمالی به جنوبی نزول میکند . به طور مشابه ، قطب شمال کمکشانبی ، G ، آن قطب کمکشان است که در نیمکره ٔ شمالبی واقع است .

هر جسمی مثل  $X$  (  $\delta$  =میل و  $\alpha$  = زاویه ٔ بعد ) دارای مختصات کمکشانی برحسب طول  $|G|$ و عرض است . طول کهکشانی ، 1 ، در امتداد استوای کهکشانی تا پایین نصف النـهاریکه از وجسم موردنظر کشیده میشود در جهت افزایش زاویه ٔ بعد و از صفر تا ۳۶۰ درجهاندازهگیری میشود . تاقبلازسال ۱۹۵۹ میلادینقطهٔصفر ، گره صعودیNمعسوبمیشد (سیستماولسون ) ، امابعدازسال ۱۹۵۹ میلادی نقطه  $L$ را برای آن برگزیدند . L نقطهای است که نیمدایره عظیمه در زاویهٔ موضع ۱۲۳°  $_{\theta}$ ۱۲۳ می $_{\theta}$ ا استوای کمکشانی تلاقی میکند . این زاویهٔ بــــمظاهر  $G$ اختیاری ،طوریانتخاب میشودکه L در جهت مرکز کمکشان قرار گیرد .پس طول ، l ،کمکشانی

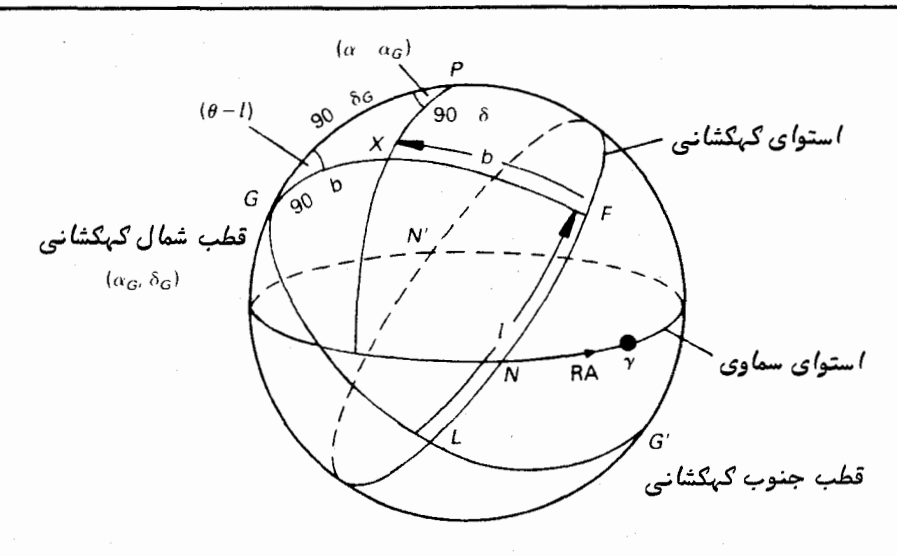

شکل ۲۰ – ۲۰ مختصات کهگشانی

. زاویه $\angle LNF^s$  است و $\angle PGX$  برابر با  $\theta$  است ( $\theta$ 

عرض کهکشانی ، b ، در امتداد نیمدایره ٔ عظیمهای که از قطب شمال کهکشانی و جسم مورد نظر به طرف استوا کشیده میشود در جهت شمال و جنوب استوای کهکشانی و از صفر تا ه درجه اندازهگیری،میشود . پس عرضکهکشانی ( b ) جسم  $X$  کمان  $FX$  بوده وشمالی است .

معمولا " برای تشخیص بین دستگاههای مختصات کهشکانی قدیم (اولسون) و جدید (انجمس بین المللی ستاره شناسیIAU) بهترتیب ارقام I و II را بالای I و b قرار میدهند. جدول ۷ ــ ۱ موضع قطب شمال کبکشانبی را در این دو دستگاه بطور اختصار نشان میدهد .

( X ) متداولترين مشكل تبديل ، پيدا كردن طول ( ( ) ) و عرض ( b ) كمكشانى يكجسم از مقادیر معلوم زاویه ٔ بعد و میل آن ( $\alpha$  و  $\delta$  ) میباشد بمفرض این که مختصـات قطب شمال . كمكشانى G (  $\delta_{G}$  و  $\alpha_{G}$  و زاويه ٔ موضع  $\theta$  را داشته باشيم

مثلث کروی $PGX$  نشان میدهدکههمچون گذشته با دوبار استفاده از فرمولکسینوس می توان مقادیر خواسته شده را به دست آورد . پس:

 $\cos (90-b) = \cos (90-\delta_G) \cos (90-\delta) + \sin (90-\delta_G) \sin (90-\delta) \cos (\alpha-\alpha_G)$ 

يا :  $\sin b = \sin \delta_G \sin \delta + \cos \delta_G \cos \delta \cos (\alpha - \alpha_G)$  $(10-Y)$ 

 $\overline{\mathbf{11}}$ 

# جدول y۔۱ موضع قطب کہکشانے,

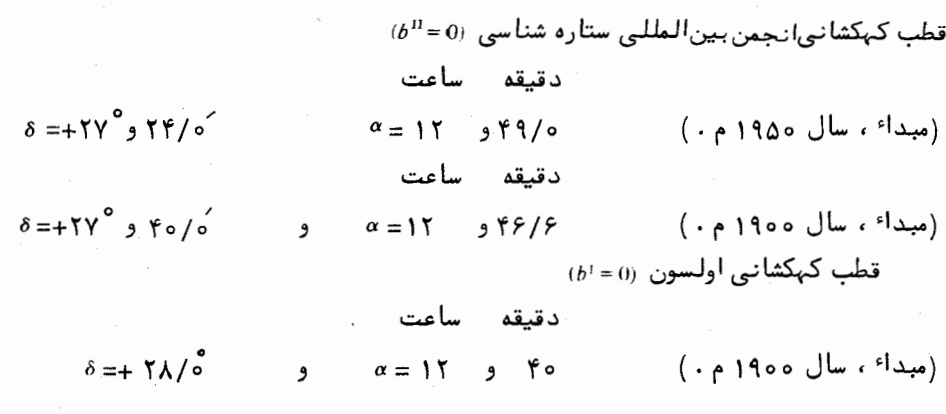

$$
\vdots
$$
 بدین طریق  $b$  به دست میآید . همچنین داریم

$$
\cos(90 - \delta) =
$$
  
\n
$$
\cos(90 - \delta_G) \cos(90 - b) + \sin(90 - \delta_G) \sin(90 - b) \cos(\theta - l),
$$

$$
\sin \delta = \sin \delta_G \sin b + \cos \delta_G \cos b \cos (\theta + l),
$$

$$
\cos (\theta - l) = \frac{\sin \delta - \sin \delta_G \sin b}{\cos \delta_G \cos b}
$$

با دانستن مقدار 0 مىتوانيم l را محاسبه كنيم .

اکنون به چند مثال درباره کره ٔ سماوی میپردازیم که اصول چند قسمت آخر اینفصل را در آنـها گنجاندهايم . چون اين مثالـها فقط بـه تخمين احتياج دارند ، لذا بـه استفــاده از فرمولهای مثلثات کروی نیازی نیست . البته با رعایت موارد زیر میتوان مقادیر را بسا چند درجه اختلاف نسبت به جوابیهای صحیح به آسانبی به دست آورد . کرهٔ سماویــی با اندازهٔ مناسبی،بکشید . (قطرآنحداقل ۱۰۰ میلیمترباشد ) .به یاد داشته باشید کهدر چنینطرحمایی نسبتها کوچک میشوند (علائم ۱۰ درجهای رادر روی کمان NWدر شکل۷ – ۲۱ملاحظهکنید )و هنگام تخمین زوایا و کمانـها این موضوع را درنظر داشته باشید . بـه یاد داشتهباشید کههمگی دایرههای عظیمه به صورت بیضی درمیآیند که مرکز کره درون آنها قرار دارد . استفــاده از خطوط نقطهچین برای کمانـهایی که در پشت کره قرار میگیرند و به کار بردن مداد رنگی برای تشخیص یک دایره ٔ عظیمه از سایر دایرهها توصیه می شود .

 $119$ 

مثال ۴ــ۴ کره ساويي را براي ناظري که در عرض ۶۰ درجه شمالي قراردارد رسمکنيد که در روز ۲۱ ژوئن زمان نجومی محلی وی ساعت ۹ است . افق ، استوا ، چهار جبت اصلی ، نصف النهار ناظر ، دايرةالبروج ، خورشيد وموضع ستاره X را (ميل ۵۵ درجه جنوبي ،زاويه بعد ساعت ۸) در روی آنتعیین کنید . زاویهٔ ساعتی تخمینی خورشید چقدر است؟

 $\phi = \phi$ یککره بکشید . افق وسعت الرأس Z را رسم کنید . عرض جغرافیایی ، ه ۶ درجه شمالی = ه است پس ° ۳۵ = ۵ = ۹۰ می باشد. از طوری رسم کنیدکه ° ۳۵ = PZ باشد. پس از آن Q و استوا را میتوان ترسیم کرد.PZQرا که نصف النمار ناظر است ضخیم تر کنید . N نقطه تلاقب افق با عمودی است که از نقطه Z کشیده شده و از P میگذرد . حال میتوان نقاط W، S و E رابا ذکر این نکته که هنگامی که رو به شمال داریم ،W در سمت چپ ما قرارمی،گیرد ،مشخصکنیم . فلشبهایی روی استوا بکشید و در کنار آنهاRAوHAبنویسید تا جهت هایپیکهزاویهٔ بعد وزاویهٔ ساعتی سنجیده می شوند ، معلوم گردد .

با استفاده از رابطه زیر محل ۳ را در روی کره مشخص کنید :

$$
HAT = LST = 9
$$

نقطه دیگرتلاقی دایرةالبروج با استوا را با علامت حے (میزان ) علامتگذاری کنید .این . نقطه باید در سمت دیگرکره نسبت بهمرکز  $C$  قرار داشته باشد

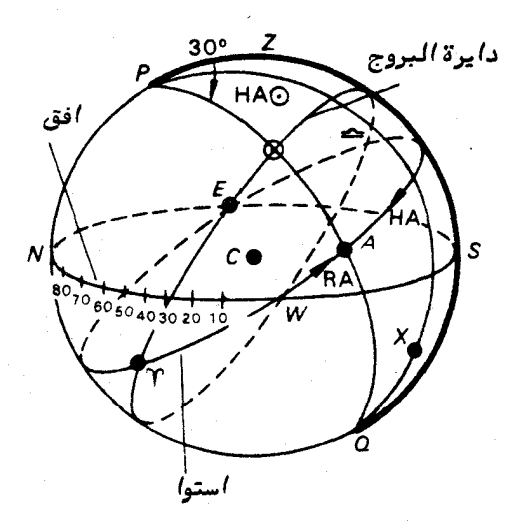

شکل۷ – ۳۱ مربوط به مثال ( ۷ــ۴) کره ٔ سماوی برای ناظری کهدرعرضجغرافیایی ° ه ۶ شمالی و در روز ۲۱ ژوئن در ساعت ۹ زمان نجومی محلی قرار دارد .

گره سماوی ـ د ستگاههای مختصات

 $: L$ 

به یاد داشته باشید که : (-تمايل دايرةالبروج تقريبا " ٢٣/٥ درجه است . ۲– خورشید درجهتی که زاویهٔ بعد افزایش مییابد از طریق نقطه ۴ از میل جنوبی به شمالی می رود حال دايرةالبروج را ترسيم كنيد . خورشیدراترسیم کنید . ابتدا بهتراست بدانید که زاویه ٔ بعد خورشید در روز ۲ ۲ژوئن (اول تابستان) حدود ساعت ۶ است یعنی ° ه ۹ = ۳A + با اطلاعات مفروض محل ستاره $X^{\epsilon}$ را در شکل مشخص کنید . از شکل ۲ـ۲۱ چنین تخمین زده می شودکه زاویه ساعتی خورشید ( HAO )حدودساعت ۳ باشد . سأعت سأغت در حقیقتچون۶ = RA و LST=است.مقدارAA راازرابطهٔزیرمیتوان به دست .<br>آورد :

- $LST = HA O + RA O$
- ساعت ساعت ساعت  $HA O = LST - RA O = 9 - 9 = 8$

مثال **۷ـــ در** در ۱۶ میماویی برای ناظری که در عرض جغرافیایی ۳۰ درجه شمالی قراردارد بکشیدودر رویآنستاره شعرای یم*ان*بی (زاویه ٔ بعد ۶ ساعت و ۴۰ دقیقه ــ میل ۱۷<sup>°</sup> جنوبی) را در حال طلوع نشان دهید . دایرةالبروج را نیز رسم کنید . از روی نمودارتان زمانسی راکه شعرای یمانی با خورشید بطور همزمان طلوم میکند تخمین بزنید .

دوباره یککره میکشیم و افق و سمتالرأس را روی آن مشخص میکنیم . متوجه میشویم که این بار °ه ۶ =ZPاست ( شکل γ\_۲۲ را ملاحظه کنید ) . چون طلوع یک ستاره و خورشید را مد نظر داریم ، خیلی بهتر است که نقطه شرق ، E ،رادر جلو نمودار قراردهیم .این عمل موضع نقطه شمال ، N ، را به نحوى تعيين مى كند كه نقطه غرب وقتى كه ناظر رو بــه شمال ایستاده است در سمت چپ وی باشد . حال نقاطWوs را رسم کنید . اکنون می توانقطب شمال سماوی را بین نقاط $N$ و Z طوری مشخص کرد که °P = ۳۰ باشد . Q و استوارارسمکنید ونصف النهار ناظر را تعيين كنيد .فلشهايبي همراهباحروفRA وHAبر روى استوابكشيد .هنكام تعيين جهت این فلشها به خاطر داشته باشید که زاویه ٔ ساعتبی پیوستهازجهت فرب نصف النـهارناظر اندازهگیری می شود .

ستارهشناسی آصول و عمل

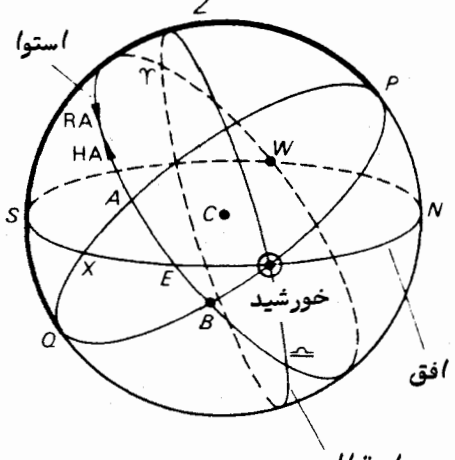

دايرة البروج

شکل ۲–۲۲ مربوط به مثال ( ۷–۵ )گرهٔ سماوی برای عرض جغرافیایی ° ه۳ شمالــی در هنگام طلوع شعراي يمانى

ستارهٔ شعرای یم*ا*نی در حال طلوع است پس باید در روی افق قرار داشته باشد و چون دارای میل °۱۷ جنوبی است باید در روی مدار میلی که در نیمکره ٔ جنوبی،ِمفاصله ٔ ۱۷ درجه از استواست قرار بگیرد . پس ستاره شعر*ای ی*م*ا*نی در نقطه x است که فاصله Ax، برابر با ۱۱۷ درجه است .

حال دایرهٔ البروج را رسم میکنیم . با توجه به این که ۳ باید در نقطهای رویاستواقرار داشتهباشدکهزاویه ٔ بعد X ، یعنی $\tau_A$ ۰ $\tau_A$ ۶ ساعت شود محل $\tau$ را مشخص میکنیم . پسازتعیین محل ۰٫۳ این روش، محل میزان (حے ) را علامت میگذاریم . با استفاده از موارد قراردادی شکل yــ ٢٣ و یادآوری این موضوع که مقدار تمایل دایرةالبروج تقریبا " °۲۳/۵ است ، دایرة البروج را رسم مىكنيم .

خورشیدباید در نقطه ۞ قرار داشته باشد زیرا در حال طلوعاستوهمیشه درونصفحه ٔ دايرةالبروج است .

زاویهٔ بعد آن ،۳ $B$ ، بنابراین حدود ساعت  $\frac{\mathsf{Y}}{\mathsf{w}}$  است ولی در هر ۱۲ ماه زاویهٔ بعد آن ۲۴ ساعت افزایش مییابد که معادل ۲ ساعت در هر ماه است .

حدود ۲۱ ژوئن زاویه ٔ بعد خورشید ساعت ۶ است و در مدت ۱ ماه و ۱۰ روزبعد از۲۱ ژوئن مقدار ۲<sub>۳</sub> ساعت بـه آن افزوده میشود که تقریبا " اول ماه اوت میشود .

پس تاریخ تقریبی که ستاره ٔ شعر*ای* یم*ا*نی به ازای عرض جغرافیایی تعیین شدهباخورشید

کره سماوی ــ دستگاههای مختصات

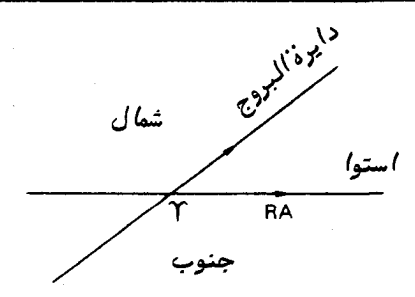

شکل ۷–۲۳ مربوط به مثال ( ۷ ــ ۵ ) قراردادی که درباره گره صعودی ، ۳ ،دایرفالبروجذکر شد .

بطور همزمان طلوع مىكند روز اول اوت است .

مثال ۷ــ۶ کره سماويي را براي ناظري که درعرض جغرافيايي ۳۰ درجه جنوبي واقع است رسم کنید و درآن خورشید ، دایرةالبروج و نقطه اول حمل رادرنیمشب ظاهری ۲۱ ژوئن نشان دهید . زمان نجومی محلی راحدس بزنید . همچنین موضع ستارهای را که دارای زاویه ٔ بعد ۱۳ ساعت ومیل ۳۰° جنوبی است مشخص کنید .

در ابتدا كرهاي مىكشيم وافق و سمتالراًس، Z ، آن را تعيين مىكنيم . پــساز معلوم <code>w</code>,s,E,N  $\,$ کردن نقاط  $\,$  . وَلَمْب جنوب سماوی ، Q را درارتفاعی بهمیزان ه $\,$ درجه بالاترازنقطه جنوب علامت میگذاریم ، زیرا طبق تعریف ، دایرهٔ عظیمهای که از Z رسم شودو از Q بگذرد افق را در نقطهٔ جنوب قطع خواهد کرد .

 $OZP$  قطب شمال سماوی ، P ، را در نمودار رسم میکنیمواستوا ونصف النمار ناظریعنی را معینمیکنیم . در کنار فلشهایی که میکشیم حروفHA,RA میگذاریم تا جهتهاییکهبا آن زاویهٔ بعد و زاویهٔ ساعتی را میسنجیم مشخص سازیم . به یاد داشته باشیم که زاویهٔ ساعتی پیوسته درجهت غرب و از نصف النهار ناظر سنجیده میشود .

روز مورد نظر ٢١ ژوئن است به طوري كه ميل خورشيد ٢٧ و ٢٣° شمالي است . بعلاوه ، نیمشبظاهریاین روز مطرح است که برابر است با HA ⊙= ۱۲ از این رو در شکل ۲۴–۲۴ موضع خورشید را با ⊙ مشخص میکنیم .

زاویهٔ بعد خورشید در روز ۲۱ ژوئن مقدار °ه ۹ = ۶ است . پس دایرهٔالبروج باید از ⊙ عبور کند واستوا را ۹۰ درجه قبل از⊙و پشت آن برحسب زاویه ٔ بعد قطع کند . تنـهــا نقاط احتمالی E,W هستند . حال دایرةالبروج را بکشید . با استفاده از تعریف مستقردر شکل ۲۳\_۲۳ . میتوان دید که نقطه  $r$  ،  $E$  است و نقطه  $W$  نیز ح HAT = ۱۸ = زمان نجومي محلي

 $15<sub>r</sub>$ 

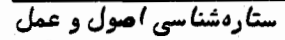

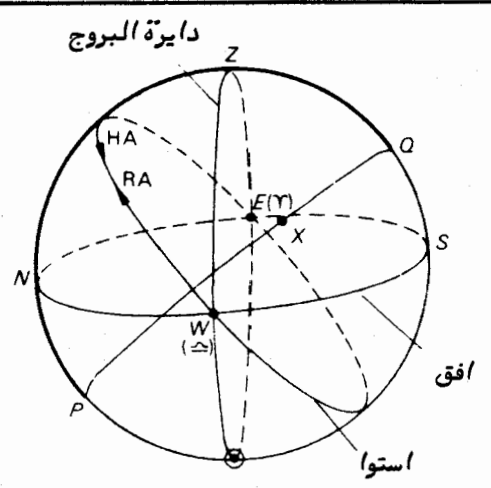

شکل ۲-۲۴ مربوط بهمثال ( ۷–۶ ) گره ٔ سماویودایرهٔالبروجبرای عرض جغرافیایی ° ه ۳جنوبی .

یس از آن موضع ستاره یعنی نقطه ٔ $X$  را طبق اطلاعات مفروض در روی نمـودار مشخص مىكنيم .

مثال ۷-۷ کرهٔ سماویی برای ناظری در عرض ۲۸ درجهٔ شمالی رسم کنید و قطب شمال کهکشانی ، G ، آن را (میل ۲۸ درجه ٔ شمالی ) هنگام غروب ناظر تعیین کنید . در اینلحظه استوای کبکشانی را رسم کنید . مقدار زاویه<sup>،</sup> ساعتبی G را در هنگام غروب تخمین بزنید و در صورتی که زاویه ٔ بعد G ۱۲ ساعت و ۴۷ دقیقه باشدزمان نجومی معلیرابه دست آورید . نقطه اول حمل را در روی نمودار تعیین و دایرةالبروج را رسم کنید .

نشان دهید که در هر روز نجومی یک بار استوای کهکشانی وافق دراین عرضها هم تلاقی میکنند . در چه زمان نجومی این اتفاق رخ میدهد ؟ حدودا " در چه تاریخیاین حادثـــددر نیمشب رخ میدهد ؟

طبق روال گذشته ، سمت الرأس ح و افق را در روی کره میکشیم . مسأله در مورد غروب یک جسم سماوی است پس نقطه ٔ غرب ،  $W\cdot$  ، را در قسمت جلو نمودار قرار میدهیم (شکل ۲۵ ) .این موضوع بر موضع سایر جهات اصلی یعنی نقاط $F$ ،  $F$ و S تأثیرمیگذارد .ارتفاع قطب که عرض جغرافیایی ناظر ، P ، فرض میشود ۲۸ درجه بالاتر از نقطه ْ N قرار میگیرد . پساز آن مىتوان افق ، قطب جنوب كمكشانى ، Q ،نصف النـمار ناظر و فلشـهاى تعيين كننده جـهت RAوHAرا ترسيم كرد .

۱۲۱

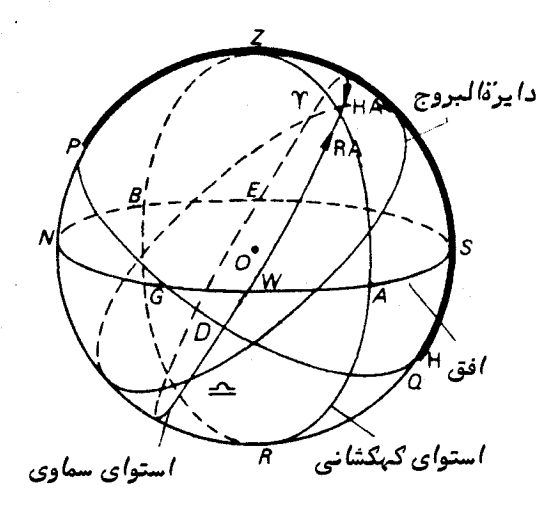

شکل ۲ـ۲۵ مربوط به مثال (۷ ــ ۷) گره ٔ سماوی و مختصاتگهگشانی عرض ۲۸ درجه ٔشمالی .

 $\overline{G}$ قطب کمکشانی $G$  در حال غروب است لذا طوری بر روی افق واقع شده که اندازه $\overline{G}$ ، ۲۸ درجهاست . هنگام رسم استوای کمکشانی در این لحظه به یاد میآوریم که G قطب آناست یابهعبارتدیگر تمام نقاطواقع بر استوای کهکشانبی ۹۰ درجه از G فاصله دارند . دو نقطهٔ و B از اینگونه نقاط هستند . نقاط Z و سمتالقدم ، R ، نیز ۹۰ درجه از G فاصله  $A$ دارند . زیرا این دو ، قطبین دایره عظیمای هستند که G درون آن واقع است و افق نامیده میشود . پس حال میتوان استوای کمکشانی را که از سمتالراس،  $Z$  ، میگذرد ترسیم کرد .

 $G$  خ  $\angle ZPD \approx$  = زاویه ٔ ساعتی $\angle ZPD$ ساعت γ

دقيقه ساعت ساعت دقيقه ساعت بطور تقريب  $LST = RAG + HAG = 11$  e  $Y + Y = 11$  e  $YY$ 

را بنحوی رسممیکنیم که کمان  $\tau ED$ برابر ۱۲ ساعت و ۴۷ دقیقه باشد . سپــس میزان  $r$ ( ≥ ) را رسم میکنیم و با استفاده ازشکل y ــ ٢٣ ومقدارتمایلدایرةالبروجکه حدود ° ٢٣/۵ است دایرةالبروج را ترسیم میکنیم .

چون در خلال مدت یک **روز نجومی** (مدت زمان بین دو عبور متوالی <sub>۲</sub> ازبالاینصف ــ  $Z$  النہار ناظر ) جر روی مدار میل ۲۸ درجه سیر میکند و $\phi = \phi = \phi - \phi = P$ است ،نقطه  $G$  $\mathbf{q}$ بر روی این مدار قرار دارد . از این رو در هر روز نجومی یک بار $G$  بر $\mathbf{Z}$ منطبق میشودیابهتر

بگوییم قطب استوای کهکشانی برقطب افق منطبق می شود . پس طبق تعریف ،استوایکهکشانی و افق در این لحظه برهم منطبق خواهند شد . زاویهٔ ساعتی G درلحظهایکهاین پدیده روی می دهدصفر استولی RAG برابر ۱۲ساعت و ۴۷ دقیقه میباشد . پس خواهیم داشت :

$$
\text{LST} = \text{RAG} + \text{HAG} = \frac{1}{11} \text{ Y} + \text{C}
$$
 \n
$$
\text{LST} = \text{RAG} + \text{HAG} = \frac{11}{11} \text{ Y} + \text{C}
$$

برای این که این پدیده در نیمشب آتفاق بیفتد باید زاویه ٔ ساعتی خورشید ۱۲ ساعت باشد ، اما :

$$
RA O = LST - HA O
$$

دقيقه ساعت دقیقه ساعت  
\n
$$
RA \odot = 11 \text{ e } \text{YY} - 11 = \text{YY}
$$

مقدار زاويه بعد خورشيد هر ١٢ ماه ٢۴ ساعت يا هر ماه ٢ ساعت افزايش مى يابد . پس تقریبا " در ۱۱ روز از صفر ساعت (۲۱ مارس) به ۴۷ دقیقه (چّ ساعت ) افــزایش مــی\_ــابـد . بنابراين تاريخ مورد نظر حوالبي روز اول آوريل است .

### مسائل فصل هفتم

توجه = در مسائلزیرفرضکنیدکه زمین کروی است و تمایل دایرة البروج ۲۷°و ۲۳°ست . گرچه از مسأله ۵ تا ۱۶ به مثلثات کروی احتیاج داریم ، دانش۲موزیکهبهمثلثات۲شنایپیندارد یامیلی به انجام فرمولیهایآن ندارد درخواهد یافت که میتواند با کشیدن کرات سماوی مربوط، مسائل را با تقریب حل کند . وی میتواند مقادیر تخمین زده شده را با جوابیهایی که در آخر کتاب آمده است مقایسه نماید .

۱ــ کرهٔ سماویی برای ناظری که درعرض به جغرافیایی ۴۵° جنوبی است رسم کنیدودر رویآن نصف النـهار ناظر ، چـهار جـهت اصلـی و ستارهای را که دارای زاویـه ٔ سمت °ه ه۳ شرقی جنوب و ارتفاع ° <sub>۱</sub>۳ است نشان دهید . زاویه ً بعد و میل این ستاره را چنانچه زمـاننجومی محلیدرآنلحظه <sup>ساعت</sup>اشد ، تخمین بزنید . دایرةالبروج را رسم کنید . اگر زمان فوق یمشب ظاهريباشدتاريخ را تخمين بزنيد درچەروزي (بطورتقريب )ستاره هنگام غروب خورشيد افول خواهد كرد ؟

۲ــ کره ٔ سماویی برای ناظری که درعرض جغرافیایی ۵۵<sup>۰</sup> جنوبی واقع است ترسیمکنید . موضع دو ستاره ° X ( ارتفاع °۴۰ و زاویه ٔ سمت °۱۳۰ جنوب شرقی) و *Y (* زاویه ٔ ساعتی۱۹

گره سم*اوی ــ د*ستگاهه*ای مختصات* 

و میل ۴۰° جنوبی) را در روی این کره نشان دهید . از روی نمودارتان زاویه ٔ ساعتی و میل ستاره x و ارتفاع و زاویه سمت ستاره y را تخمین بزنید .

اگر زمان نجومی۳۰ تاشد ، دایرة البروج را در روی نمودار بکشید . طولـهــا وعرضهای سماوی این دوستاره را تخمین بزنید با این فرض که خورشید در این لحظه در حال طلوع است هنگام تقریبی طلوءرا تخمین بزنید٠

۳ــ کرهٔ سماویی برای ناظری که در عرض جغرافیایی ° ۳<sub>۵</sub> شمالی قرار داردبکشید .افق ، استوا ، سمتالراًس، قطبـهای شمال و جنوب سماوی و نصف۱لنـهار ناظر را در رویاین کرهرسم  $\colon$ کنید . موضع دو ستاره $\gamma$ و $\gamma$ راکه دارای مشخصات زیر هستند در روی آن نشان دهید ستاره x : زاويه ساعتى ساعت ٣ و ميل ٤٤° شمالي

 $\gamma$ متاره  $\gamma$  : زاويه سمت  $\gamma$  ) غربي و ارتفاع

از روی نمودار موارد زیر را تخمین بزنید : زاویه ٔ سمت وارتفاء ستاره ٔ  $\chi$  وزاویه ٔساعتبی و میل ستاره۲ . اگر زاویه بعد ستاره۲ ساعت ۶ باشد ، دایرةالبروج را رسم کنید .

مسافري اظهار مىكنددرعرض جغرافيايي فوق الذكر خورشيد از سمت الرأس وى گذشته است . دلایلبی برای قبول یا رد اظهار وی ارائه کنید . نشان دهیدکهستاره ٔ X یکستاره حول قطبی است .

۴ـ کرهٔ سماويي براي ناظري که در عرض جغرافيايي ٢٧ و ٢٣° شمالي واقع اسـت رسم کنید . افق ، استوا ، سمت الرأس، قطبهای شمال و جنوب سماوی ونصف النـهار ناظر رابر روی آن ترسیم کنید .نقطهٔ اول حمل ودایرة البروج را هنگامیکهخورشید در روز ٢١ ژوئن درحال طلوع است نشان دهید . موضع خورشید را هنگامیکهازنصف النمار میگذرد (ظمر ظاهری)در آن روز مشخص کنید . زمان نجومی محلی را هنگام ظهر ظاهری تخمین بزنید : بعلاوه ارتفاع و زاویهٔ سمت ستارهای مثل $\chi$ را که دارای زاویهٔ بعد ۱۰ ساعت و میل $\circ$ ۵ شمالی است در این لحظه حدس بزنيد . آيا اين ستاره حول قطبي است ؟

هـ نشان دهید که طول سماوی ، بر و عرض سماوی ،  $\beta$  یک ستاره را میتوان با فرمولیهای زیر بر حسب زاویهٔ بعد ، ۵ و میل ، 8 بیان کرد :

 $\sin \beta = \sin \delta \cos \epsilon - \cos \delta \sin \epsilon \sin \alpha$ ,  $\cos \beta \cos \lambda = \cos \delta \cos \alpha$ ,  $\cos \beta \sin \lambda = \sin \lambda \sin \epsilon + \cos \delta \cos \epsilon \sin \alpha$ ,

> که در این فرمولـها ء تمایل دایرة البروج است . اگر ۶ =»ساعت وٌ °۴۵ = ۶ شمالی باشد مقادیر ۸ و  $\beta$  رامحاسبه کنید .

ع هرگاهاعتدال بهاری برحسب زاویه ٔ سمت به ۹۰ درجه شرقی از شمال برسد ، زاویهای راکددایرةالبروجبا افق میسازد برای ناظری که درعرض جغرافیایی °ه¢ شمالبی واقع است پیدا كنىد .

۷\_ اثبات کنید نقطّهای ازافق که در آنجا یک ستاره طلوع میکند شمالشرقی است .  $\sin^{-1}(\sec \phi \sin \delta)$ 

در این فرمول ، ﴿ عرض جغرافیایی ناظر و & میل آن ستاره است .

<sub>۸– </sub>زوایای سمت ستارهٔ شعر*ای ی*م*انی* (میل=۵° شمالی) را در هنگامیکهفاصلهٔ سمت\_ الرأسي آن ° ه ۱ است براي ناظري كه آن را در عرض جغرافيايي ° ۶ ۵ شمالي رصد كرده است ، محاسبه گنید .

اشات کنید که طول دایرةالبروج ، ( ، ستارهای که زاویه ٔ بعد آن  $\alpha$  و میلآن 8 است $-$ ۹ از فرمول زیر به دست میآید .

 $\tan \lambda = \sin \varepsilon \tan \delta \sec \alpha + \cos \varepsilon \tan \alpha$ ,

در این فرمول ، ، تمایل دایرةالبروج میباشد . دقیقه ساعت قطب استوای کهکشانی دارای مختصاتی به قرارزیراست.۴۷ و ۱۲ = RA و ۴۵ و ۲۷ = میل . طول و عرض دایرة البروجی آن و نیز تاریخهایی را محاسبه کنید که خورشیداز استوای کهکشانی میگذرد ، با این فرض که خورشید در مداری دایرهوار به دور زمینمیچرخد .

ه ۱-درعرض جغرافیایی °۴۵ شمالی بیشترین زاویهٔ سمت (شرق یا غرب) یک ستارهٔ حول قطبی °۴۵ است اثبات کنید که میل ستاره °۶۵ شمالی است .

۱۱ــ زاویهٔ ساعتی نسر واقع <sup>۱</sup> را (میل ۴۴ و ۳۸<sup>۰</sup> شمالی ) هنگامیکهبر روی عمودغربی مبدا<sup>ء ·</sup>درعرض جغرافیایی°ه ۵ شمالی واقع است مح*ا*سبه ګنید . بـه ازای چه عرضهایـــی ستاره ٔ نسر واقع ستارهای حول قطبی است ؟

۱۲ــ نصف النـهارهای مغناطیسی زمین مشابـه نصف النـهارهای جغرافیایی هستندفقــط با اینتفاوتکه نسبت به قطب مغناطیسی (۷۹°) شمالی و ۴ ساعت و۴۰ دقیقه غربی)تعیینمی -شوند . زاویهٔ بیننصفالنمارهای مفناطیسی و جفرافیایی را در شهر گلاسگو (°۵۶ شمالــی و ه ساعت و ۱۷ دقیقه غربی ) محاسبه کنید .

۱۳– به فرض این که  $H_1$  و  $H_2$  به ترتیب زوایای ساعتی یک ستاره با میل  $_8$  در رویءمود فربی مدا و فروب باشند و ناظری در عرض شمالی آنـها را بسنجد . ثابت کنیدکه .

.<br>کره سماوی - دستگاههای مختصات

**۱۴\_با این فرض که طول دایرةالبروجی خورشید ۴۹ و °۴۹باشد ، برای ناظریدرعرض** جغرافیایی ۵۵ و ۵۴° شمالی زاویهٔ ساعتی غروب خورشید و زمان نجومی محلبی را در لحظهٔ غروب محاسبه گنید .

۱۵– زاویهٔ سمت خورشید را هنگام طلوع در روز نیمهٔ تابستان در استون هنج (عرض ه د و ۱۵ شمالی) ودرزمانی که تمایل دایرةالبروج/۴ و ۳۳بوده مح*ا*سبه کنید . ۱۶ـ فواصل سمتالرأسي يک ستاره حول قطبي هنگام عبور فوقانسي و تحتانبي چنين ارقامی هستند : ثَمَ ( وَ ٧ و ١٣ و ٢۶ْ وَ ١٨ و ٢٧ .

عرض جغرافیایی ناظر و میل آن ستاره را محاسبه کنید .

فصل هشتم

# كرة سماوي وسيستمهاي ثبت زمان

 $A = 1$  agreab

برداشت بشر اولیه از گذشت زمان بر گرسنگی و تشنگی و نیز بر پدیدههای طبیعیمانند تغییرارتفام خورشید درطی روز ، صور مختلف ماه و تغییر فصول استوار بوده است . تاحدود سال ۲۰۰۰ قبل از میلاد تمدنهای مختلف ، این پدیدههایناشناخته را ثبت و برحسب روز ، ماه و سال تنظیم میکردند . می بینیم که آنـها طی مشاهداتشان اهمیت زیادی برای سال قائل شدهاندوچونخورشید در اینمدت زمان یک دور حول زمینهٔ ستارگان میزده، از آن همچون یک واحد زمانی استفاده می کرهاند .

چون زندگی روزمره به روشنایی روز وابسته است ، خورشید به صورت جسمی درآمد که سیستم ثبتزمان در روز براساس<sup>۲</sup>ن پایمریزی شد . از این رو ، روزخورشیدیظاهری <sup>(</sup>زمان بین دو عبور خورشید از بالای نصف النـهار ناظر محسوب میشد یا زمانـی که زاویـهٔ ساعتی خورشید ۲۴ ساعت ( ۳۶۰ درجه ) افزایش مییافت . در عمل وقتی که سایه ٔ یک ستونءمودی به کوتاهترین مقدار خود می رسید . گفته میشد که خورشید برروی نصف النـهارآن محل قرار گرفته است

از سوی دیگر ، گردش روزانه ٔ ظاهری آسمان سیستم ثبت زمان دیگری را به نام زمان نجومی مطرحکرد ، سیستمی که برچرخش زمین به دورمحورش متکی بود . بدینترتیب ،فاصلهٔ زمانی بین دو عبور متوالی یک ستاره از نصف النـهار ناظر را **روز نجومی <sup>۲</sup> نامیدند .** در اوایل تاریخ ستارهشناسی دریافتند که تفاوت بینایندو سیستم ـ خورشیدی و ستارهای ـ از حرکت مداری خورشید نسبت به زمین ناشی میشود . پس در شکل ۱٫ ـ ۱ اگر دو عبور متوالی ستاره از بالای نصف النهار ناظر تعیینکننده یک روز نجومی باشد (ستاره را در فاصله بسیاردوری

1- Apparent Solar Day

2-Sidereal Day

از زمین فرض کردهایم ) آنگاه زمین ، ناظر $O$ را به اندازه ه ۳۶ درجه از نقطه $O_i$ به $O_j$ چرخانده است . برای این که ، یک روز خورشیدی ظاهری سپری شود زمین باید آن قدر بچرخد تا ناظر درموضع ,O قرار بگیردوخورشید دوباره در بالای نصف النـهار محل وی واقع شود . چون شعاع حامل زمین ، SE، هر روز حدود 1 درجه را طی میکند و زمین با سرعت زاویهای ۱ درجهدر هر ۴ دقیقه می،چرخد ، لذا روز نجومی تقریبا " ۴ دقیقه کوتاهتر از روز خورشیدی متوسط است . حال این سیستمها را با جزئیات بیشتری بررسی میکنیم .

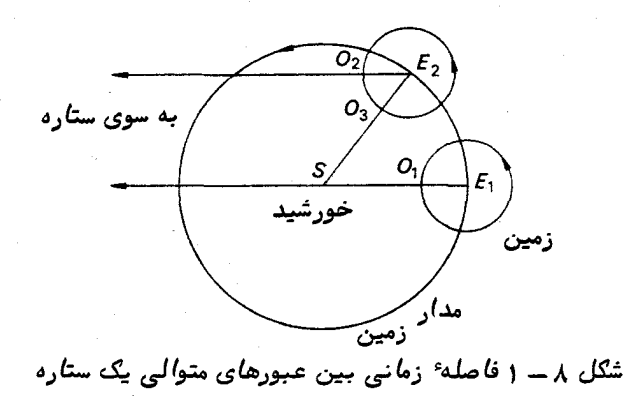

**8 - 2 زمان نجومی** 

دیدیم که از نقطه اول حمل ( اعتدال بهاری ۳) نقطه ٔ مرجعی است که در روی کره سماوي درحال چرخش براي تعيين روز نجومي انتخاب ميشود . زمان بين عبورهاي متوالي اعتدال بهاریاز نصف النـهار ناظررا یک روز نجومی میخوانند . بنابراینزاویه ساعتی اعتدال بهاریاز صفرساعتتا ۲۴ ساعت افزایش مییابد و تعریف زمان نجومی محلبی ( LST) زاویه<sup>م</sup> ساعتی نقطه ٔ اعتدال بـهاری (HA۳)هی.اشد . زمان نجومی محلی آنگونهکهازنامش پیداستا به طول جغرافیایی ناظر در روی زمین بستگی دارد . طبق معادله (γ- γ) داشتيم:

 $(1-\lambda)$ 

#### $LST = HAX + RAX$

که در آن ، $\boldsymbol{\chi}$ هر شیی ٔ سماوی بود .

اگر زمان نجومی محلی (LST) معلوم باشد و زاویهٔ بعد ، a ، و میل ، 8 ، آن جسم برای آن زمان محاسّبه شده باشد ، در این صورت ، زوایای ساعتی $H$ و 8 معین میشوند و جهت آن

کره سماوی و سیستمهای تبت زمان

جسم بر روی کره ٔ سماوی به دست میآید .

درهررصدخانه معمولا "ساعت دقيقي وجود دارد كه زمان نجومي محليآ نطول جغرافيايي را نشان می،دهد . چون زاویه ٔ ساعتی یک ستاره هنگام عبور از نصف النهار ناظر صفر است . زاویه بعد آن ستاره در آن لحظه با زمان نجومی محلی برابر است . در گذشته ، با مشاهده هرچند وقت یک بار زمانهای نجومی عبور ستارگان مشهور و مقایسهٔ این زمانها با زاویهٔ بعد آنها ،خطاي ساعت و ميزان تغييراتآن خطا رامىسنجيدند (هيچ ساعتي بدون خطا نيست ). آن ستارگان را " ستارگان ساعت " مینامیدند و چنین مشاهداتی ، بخشی از کار متــداول هر رصدخانه بود .

علاوه بر این ، زمان نجومی گرینویچ در س**النمای نجومی** و دیگر سالنماهای لمی به ازای مبدأهای مختلف زمان جمانی فمرست بندی شده است ( قسمت ۳هـ۵) .در این جا زمان بین عبور یک جسم سماوی از نصف النبهار گرینویچ و نصف النبهار محل با طول جغرافیایی محل ناظر برابر است . این مطلب در شکل ۳–۲ بسادگی مشهود است . در این شکل کره ٔ سماوی زمین مرکزیکه قطب شمال سماوی آن ،Pاست ، به همراه زمین ، با قطب شمالP نشان داده شدهاست . دراین شکل ،گرینویچ ، g ، و سمت الرأس آن ، G ، ترسیم شدهاند که نصفالنـهاری که ازنقطه ٔ میگذرد یعنی $PGB$ نصفالنـهار گرینویچ ناظر میباشد . ناظری در طول جغرافیایی ۸ غربی  $G$  $D$ با  $O$  نشان داده شده که به ترتیب سمت الرأس و نصف النـهار وی $Z$ و $PZ$ هستند .طبق معمول اعتدال بهاری با ۳ نشان داده شدهو یک جسم سماوی نیز دیده میشود که در حال عبسور از . نقطه $X$  است

پس زاويه ٔ ساعتي گرينويچ جسم $\chi$ برابر $G$ /ستکهطول جغرافيائي،  $\chi$ غربي، ناظراست.

$$
GHAT = HAT + \lambda
$$

GST = LST+ 
$$
\lambda
$$

اگر ۳ هر جسم سماوی مثل \* باشد خواهیم داشت :

 $GHA* = HA* + \lambda$ کاملا " مشخص است که اگر طول جغرافیایی محل ناظر ، شرقی بود ، چنین می;نوشتیم :

$$
GHA* = HA* - \lambda
$$

اگرتوافق كنيمكه طولجغرافيايي غربى مثبت وطولشرقي منفى باشد ، با تلغيق اين روابط

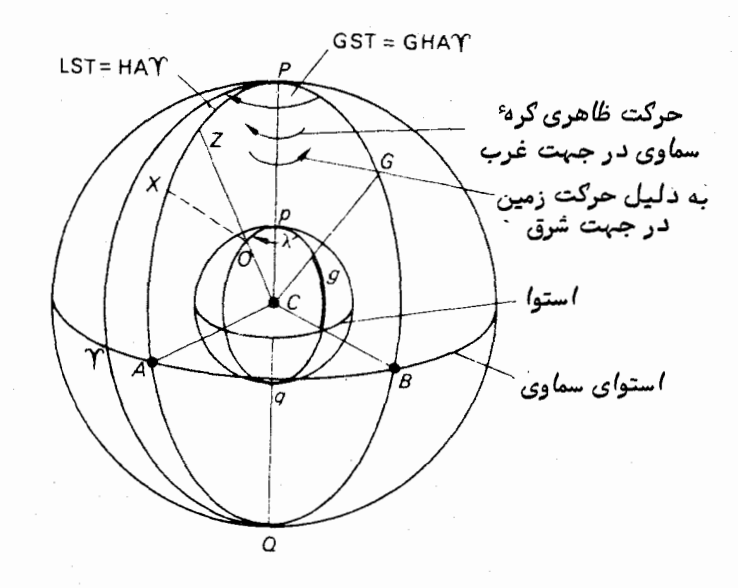

شکل ۸ـــ۳ رابطهٔ بین زمان نجومی،محلی و زمان نجومی گرینویچ

خواهيم داشت :

یک ساعت نجومی = ہ۶ دقیقہٴ نجومی يک دقيقهٔ نجومي = ه ۶ ثانيهٔ نجومي

زوایای بعد و میل اجسام سماوی را فہرست بندی کردماند .این اطلاعات بمھمرامدانشی دربارهٔ زمان نجومی ، ما را قادر میسازد تلسکوپی را که بر مبنای استوا نصب شده به جســم مورد نظرمان نشانه رویم ، حتی اگر با چشم غیر مسلح نیز قابل رو ٔیت نباشد . با مطالعــه

۱۳۴

قسمت ( ١٩-٢) اين كتاب مىتوان گفت كه چنين تلسكوپى حول دو محور آزادانه مىچرخد، محور اول که موازی محور چرخشی زمین است (pø در شکل ۳–۳)و محور دیگر که نسبت به آن  $( \gamma \rightarrow A B)$  عمود است

در محل A از محور میل ، دایرهٔ مدرجی وجود دارد که به تلسکوپ اجازه میدهدحول این محور بچرخد و سپس قفل شود تا این که تلسکوپ با چرخش به دور محور دیگر ، PQ کهبه محور قطبی موسوم است ، در امتداد مدار صحیح میل ، جسم مورد نظر را بیابد .هرگاه دایرهٔ مدرج واقع در Q با مقدار زاویه ٔ ساعتی جسم در آن زمان برابر شود ،جسم موردنظردر میدان ديد تلسكوپ قرار خواهد داشت .

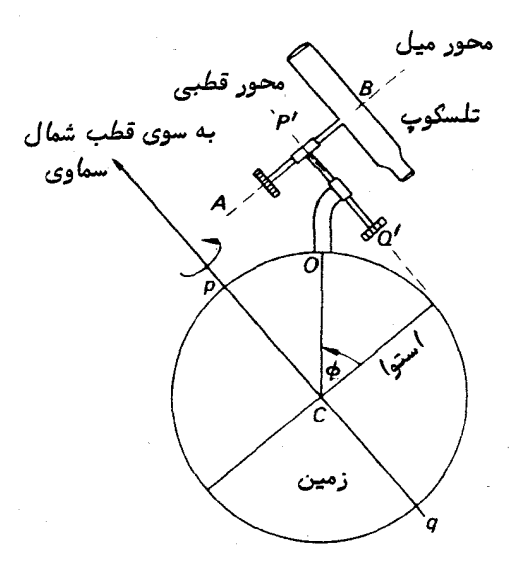

شکل ۱ستوا تصب یک تلسکوپ بر مبنای استوا

زاويهٔ صحيح از دانستن زمان نجومي محلي و زاويهٔ بعد جسم به دست ميآيد . پس با استفاده از معادله ( ( ) خواهیم داشت .

 $HA* = LST - RA*$ .

سپس سیستم هدایت تلسکوپ ( موتوری که تلسکوپ را حول محور قطبی آن به حرکـت در میآورد ) به کار میافتد تا چرخش ظاهری آ سمان ناشی از گردش زمین به دور محورشpq ، جبران شود . بدین طریق وقتی جسم ، یک بار در میدان دید تلسکوپ قرار گرفت ، اگر لازم

باشد ساعتها در میدان دید آن خواهد ماند.

ثانيه دقيقه ساعت مثال ۱–۱ ستارهای دارای زاویه ٔ بعد ۱۲/۲ و ۴۶ و ۹ است . زمانسنجی ، زمان عبور آن را در دو شب متوالی چنین ثبت کرده است. ۲٫ و ۶۶ و ۹٪ و ۱۸/۶ و ۶۶ و ۳۰ و خطای زمان سنج و میزان آن را حساب کنید . برآی حل مسأله بـهتر است اطلاعات را بـه شکل جدولـی بنویسیم . فرض كنيد\*RA زاويه بعدستارهاست. اكنون طبق معادله ( ( \_( ) داريم :

 $LST = HA* + RA*$ .

اما هنگام عبور ، ه = \*HA است پس\*LST = RA ميباشد . لذا داريم :

| ميزان خطا     | زمان نجومی محلی $\bigg\vert_{\rm (LST)}\bigg\vert$ زمان ثبت شده $\bigg\vert_{\rm fST}$ خطا $\bigg\vert_{\rm LST}$ زمان ثبت شده |                   |                                                                |
|---------------|----------------------------------------------------------------------------------------------------|-------------------|----------------------------------------------------------------|
| ۲/۴ثانیەدر هر | ه کې جلو می $\mathfrak{c}$ و $\mathfrak{c}$                                                                                    |                   | ۴۶ و ۴۶ و ساعت   ۳ <sub>۴ و</sub> ۴۶ و ۴۹ و ۹<br>۱۲/۷ و ۴۶ و ۹ |
| روز نجومی     | »<br>۵/۹ جلو میرود                                                                                                    | <br>  ۱۸/۶و ۴۶ و۹ | ء<br>۱۲/۷ و ۱۲/۴ کلو ۹                                         |

این زمان سنج در هر روز نجومی ۲/۴ ثانیه عقب می رود.

مثال ۱سمزاویهٔ ساعتبی ستارهای را که زاوییهٔ بعد آن ۴۲ و ۳۴ – و ۱۸<br>مثال ۱سمزاویهٔ ساعتبی ستارهای را که زاوییهٔ بعد آن ۴۲ و ۲۴ – و ۱۸ محاسبه کنید . زمان نجومی آن ۲۲ و ۱۳<br>محاسبه کنید . زمان نجومی آن ۲۲ و ۱۳

طبق معادله (١٨ - ١) داريم:  $HA* = LST - RA*.$ 

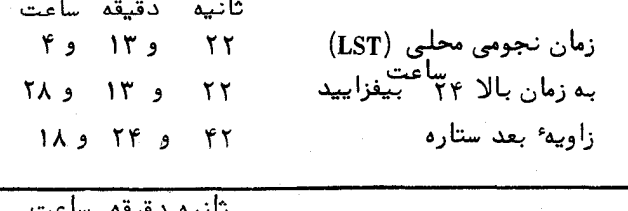

ن سون سون<br>۴۸۰ و ۴۸ و ۹ زاویه ساعتی ستاره ۱۳۶

.<br>گره سم*اوی* و سیستمه*ای ث*بت زم*ا*ن

توجه: چون مقدار\*RAاززمانLSTبزرگتر است، قبل از عمل تفريق ، ٢۴ ساعت به LST مىافزاييم .

**1 - ۳ زمان خورشیدی متوسط** 

یکی از روشهایی که ملل باستان ،گذشت زمان را با آن می سنجیدندحرکت روزانه ٔخورشید در آسمان بوده است . برای این کار از ساعتهای خورشیدی استفاده میشد و سیستمی کهثبت زمانبر اساسآن انجام میشده زمان خورشیدی ظاهری نام دارد . یک روز خورشیدی ظاهری زمان بین عبورهایخورشید از نصف النهار ناظر بود (در این لحظهسایهٔ شاخصساعت خورشیدی کوتاهترین اندازه را داشت و در روی خط شمال ــ جنوب قرار میگرفت ) . یک ساعت از زمان خورشیدی ظاهری فاصله ٔ زمانی بود که در این مدت زاویه ٔ ساعتی خورشید یکساعت افزایش می یافت . هنگام ظهر خورشیدی ظاهری به نصف النهار ناظر میرسید ، در حالبی که نیمه شب ظاهری زمانی بود که زاویه ٔ ساعتی خورشید ۱۲ ساعت میشد . از آنجا که فعالیتهایمتداول روزمره با موضع خورشید در آسمان ارتباط نزدیک دارد ، ثبت زمان عرفی بر پایده حسرکت خورشید امری طبیعی بوده است .

متأسفانه ، در استفاده از زمان خورشیدی ظاهری یک مشکل اصلبی وجود دارد .

اگر مدت روز خورشیدی ظاهری با زمان سنج نجومی دقیقی سنجیده شودمعلوم میشودکه این زمان در سراسر سال متفاوت است . این تفاوت دو علت اساسی دارد :

۱ــ مدار ظاهري خورشيد به دور زمين يک بيضي است که درآنخط متصلکننده ٔخورشيد به زمین ( شعاع حامل) زوایای یکسان را در زمانـهای مساوی طبی نمیکند ( در واقع ابرخــس دریافت که دو نیمه سال از نقطه اعتدال تا اعتدال تقریبا " ٨ روز اختلاف دارند ب جدول ٨–٣ را ملاحظه کنید ) .

٢\_ مسير حركت خورشيد بر روى دايرةالبروج واقع است كهبااستوازاويماي تقريبا " ٢٣/٥ درجه تشکیل میدهد و زاویه ٔ ساعتی خورشید در امتداد استوا سنجیده میشود .

ستاره شناسان با ارائه یک جسم خیالی به نام خورشید متوسط<sup>ا</sup> بر این مشکلفائقآمدند و زمان خورشیدی متوسط را به دست آوردند . خورشید متوسط در امتداد استوا در جهتی که زاویه ٔ بعد افزایش مییابد با سرعت زاویمای یکنواختی می چرخد که با میانگین سرعت زاویمای خورشید حقیقی ( حدود یک درجه در روز ) در دایرةالبروج در مسیر سالانه ٔ خود بهدوراین دایرهٔ عظیمه برابر است . چون افزایش زاویهٔ بعد خورشید متوسط به میزان یکنواختیحدود

1- Mean Sun

یک درجه در روز است و زاویهٔ ساعتی نقطهٔ اعتدال بهاری (نقطهای که زاویهٔ بعد ازآنجا اندازهگیری میشود ) به میزان یکنواخت ۲۴ ساعت در روز نجومی افزایش می یابد ، زمان بین عبورهای متوالبی خورشید متوسطاز نصفالنهار ناظر نیز یکنواخت است . این فاصله<sup>ء</sup> زمانبی را روز خورشیدی متوسط می نامند .

برای تعیین ارتباط بین مواضع خورشید و خورشید متوسط در هر لحظه مجــبوریم این مفهوم را با جزئیات بیشتری در نظر بگیریم . مشکل اینجاست که جسمی را ارائه کنیم که به خورشیدوابسته باشد ولی طوری حرکت کند که زاویهٔ بعد آن به میزان یکنواختیافزایش یابد . این مسأله در دو مرحله که به دو علت یادشده ٔ ۱ و ۲ مربوط است و ناهماهنگیهایی در زمان خورشیدی ظاهری ایجاد میکند ، حل میشود .

م**رح**لهٔ اول : گفته میشود که خورشید در نقطهٔ حضیض<sup>ا</sup>یعنی نزدیکترین فاصلهبازمین است . این حالت سالی یک بار و آن هم در اول ژانویه رخ میدهد . جسمی خیالی به نسام خورشید متوسط دینامیک در اینجا مطرح میشود که از نقطه ٔ حضیض ودرجهت خورشید شروع بهحرکت میکندو در امتداد دایرةالبروج با میانگین سرعت زاویهای خورشید سیر میکند . در نتیجه در زمان یکسانی با خورشید به نقطه حضیض باز میگردد .

مرحله دوم . هنگامی که این خورشید متوسط دینامیک که دردایرةالبروجحرکت میکند ، به نقطه اعتدال بهاری ، ۳ ، م<sub>یا</sub>رسد خورشید متوسط در امتداد استوا شروع بهحرکت میکند و چنانکه دیدهایم ، با میانگین سرعت زاویهای خورشید در این دایره ٔ عظیمه حرکت میکند به طوري كه در يک زمان با خورشيد متوسط ديناميک به نقطه <sub>T</sub> باز ميگردد .

شکل ۸–۴ مواضّع خورشید ، S ، خورشید پتوسط، M ، خورشیب متوسط دینامیک ،Dو جهت حضیض ، R ، را در مبدئی بو روی یک کرهٔ سماوی زمین مرکزی نشان میدهد .

نصفالنـهاري كه از قطب شمال سماوي ، P ، و خورشيد ميگذرد در نقطه ٔ B با استــوا برخورد میکند ، به طوری که کمان  $r_B$  زاویه ٔبعدخورشید ( RAO) میباشد .زاویه ٔبعدخورشید . متوسط (RAMS) کمان $\tau M$ است

کمیت $B$ را بمنام،معادله ٔ زمان ( &) میشناسند و از فرمول زیر به دست میآید :

$$
\mathcal{E} = \text{RAMS} - \text{RA} \odot \tag{5–A}
$$

معادلـهٔ زمان در سراسر سال از مقدار تقریبا " ۴٫ـ ۹– دقیقه تا حدود ۴٫ـ ۱۶+ دقیقه

1- Perihelion

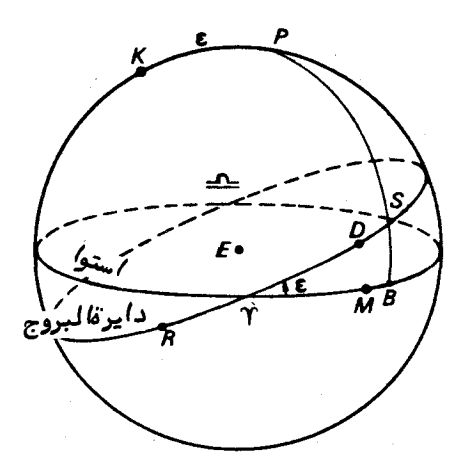

شکل ۹ـ۴ مواضع خورشید ، S ، خورشید متوسط ، M ، خورشید دینامیک متوســط ، D و جهت حضيض ، R .

متفاوت است این به علت سبقت گرفتن خورشید و خورشید متوسطاز یکدیگر در حرکتشان بــه دور استواست که در شکل  $\lambda$ در نشان داده شده است.

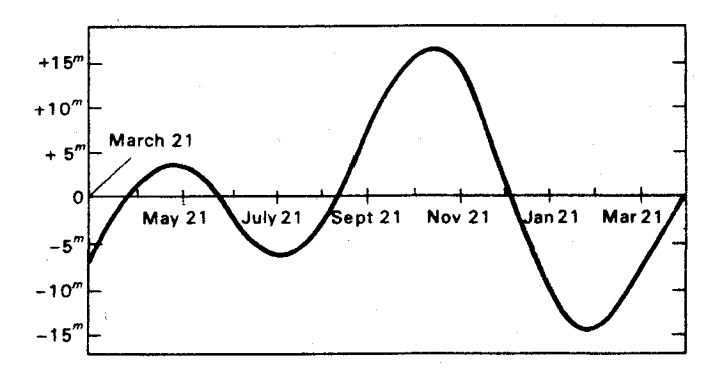

شکل ۸ ــ ۵ مقادیر معادلهٔ زمان در سراسر سال

بسیاری از ساعتهای خورشیدی برای روزهای مختلف سال جدولمی از مقادیرمعادلهٔ زمان همراه دارند که ناظر میتواند زمان عرفی را از زمان خورشیدی ظاهری که ساعت خورشیسدی نشان می،دهد به دست آورد .

روز خورشیدی متوسط به ۲۴ ساعت خورشیدی متوسط و هر ساعت به ۵۶دقیقهٔ خورشیدی

 $11.9$ 

متوسط تقسیم میشود که هر دقیقه نیز شامل ۶۰ ثانیهٔ خورشیدی متوسط است .وقت کهخورشید متوسط بر بالاي نصف النـهار واقع است يعني زاويه ً ساعتي خورشيد متوسط مساوي صفر ساعت است (ساعت م=HAMS)، میگویند که ظهر متوسط است و وقتی که ساعت۲ (=HAMS) اســت نیمه شب متوسط <sup>۲</sup> است . می دانیم که:  $LST = HA* + RA*$ 

اگر علامت ¥به نوبت بر خورشید (⊙) و خورشید متوسط (MS) دلالت کند خواهیم داشت :

$$
LST = HAO + RAO = HAMS + RAMS.
$$
  
\n
$$
(\gamma - \lambda)
$$
  
\n
$$
(\gamma - \lambda)
$$
  
\n
$$
(\gamma - \lambda)
$$
  
\n
$$
(\gamma - \lambda)
$$
  
\n
$$
(\delta - \lambda)
$$
  
\n
$$
\epsilon = HAO - HAMS.
$$
  
\n
$$
(a - \lambda)
$$

$$
UT \equiv GMT = GHAMS \pm 12^{h} = GHAO - \mathcal{E} + 12^{h}.
$$
 (  $\mathcal{E} - \lambda$ )

اگر زمان جهانی (UT) عبور خورشید از گرینویچ (UTOG)مطرحشودمیتوانیم معادلهٔ ( ٣ ــ ٤) را به شكل زير دوباره بنويسيم :

$$
UT \odot G = 11 \qquad \qquad \bullet \qquad -\epsilon \qquad \qquad (Y - \lambda)
$$

زیرازاویهٔ ساعتی خورشید در گرینویچ در لحظهٔ عبور صفر است . GHAO = 0 واژمای که در اندامگیری زمان عبور خورشید به کار میرود ،عبور زیجی نامداردکممقدار این کمیت به ازای هر روز سال در سالنمای نجومی فهرست بندی شده است . این واژه زمان زیجی عبور خورشیدازنصفالنـهارزیجی|ست :ُ نـصفالنـهاریزمینیکمبـهانـدازه A/۰۰۲۷۳۸۵۲ د در شرق گرینویچ واقع است ( در مورد ماهیت زمان زیجی به قسمت ( ۵ ــ ۹ )رجوم کنید ) .

- 1- Mean Noon
- 2- Mean Midnight

بایددقتکرد که این کمّیت دقیقا " با زمان جهانی عبور خورشیدازگرینویچبرابرنیست ،  $: 1.$ 

(۱) نصف النبار آن ، نصف النبار دیگری است و (۲) ـ معیارهای زمانبای جبانی و زیجی با یکدیگر متفاوت است .  $\colon \Delta T$ در اینجا  $\Delta T$ خود با فرمول زیر معین میشود

 $\Delta T = \mu$ زمان جمهانی ــ زمان زیجی

پس زمانجهانی عبور خورشید از نصفالنـهار زیجی ( UTOE)چنین به دست میآید :

 $UTOE = ET - \Delta T$ 

از این رو ، زمان جهانی عبور خورشید از نصفالنـهار گرینویچ(UTOG) از فرمول زیر به دست خواهد آمد :

 $ITOG = ET - \Delta T + 1.002738\Delta T$ 

 $UTOG = ET - 0.002738\Delta T$ 

بنابراین برای مقاصد دریانوردی دوباره نوشتن معادلهٔ ( ( ۷ ــ ۷) به شکل زیر از دقت کافی برخوردار است :

$$
(\lambda - \lambda) = 11 - 8
$$

زیرا معادلهٔ زمان کمیتی است که تغییرات آن بسیار کند است و مقدار $\Delta T$ درحالحاضر فقط در حدود ۴۵ ثانیه است.

**8 - 4 رابطة بين زمان خورشيدي متوسط وزمان نجومي** متوجه شدیم کهدر یک روز خورشیدی متوسط تقریبا " ۴ دقیقه از یک روزنجومی طولانبیتر است . در این جا ، رابطه ددقیقتری را ارائه میکنیم : از معادله ٔ ( ۸ ــ ۴ ) چنین نتیجه میگیریم که :

$$
\cdot \cdot
$$

 $LST = HAMS + RAMS$ 

فرضکنیدکه مقادیراینکمیتها در یک مبداًخاص  $R_1, H_1, T_1$  و به ازای یک روز خورشیدی . متوسط يس از آن  $T_2, T_3, T_4$  باشند. طبق معادله (A - ١٥) داريم:  $T_1 = H_1 + R_1$  $T_2 = H_2 + R_2$ . با تفريق اين دو رابطه از هم داريم :  $(11 - \lambda)$ 

$$
T_2 - T_1 = (H_2 - H_1) + (R_2 - R_1).
$$

اما ۲۴ = ۲۴ – 
$$
H_1 - H_2 - H_3
$$
 است زیرا یک روز خورشیدی متوسط سپری شده است .  
میانگین سرعت زاویهای خورشید ، ۸، برابر است با :

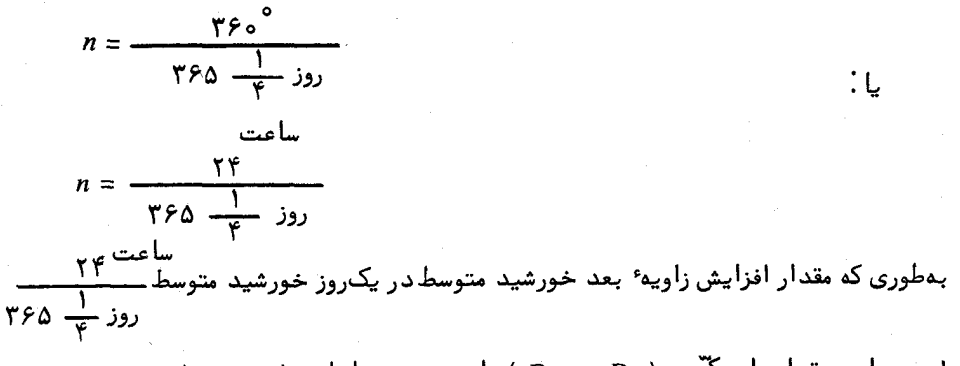

است . این مقدار بایدکمیت (  $R$  ــ ج $R$  ) باشد . پس معادله ٔ  $(\, {\sf A}-1\, )$  به چنین صورتی در می7ید:

$$
T_2 - T_1 = \tau \gamma + \frac{\tau \gamma}{\gamma \gamma}
$$
\n
$$
= \tau \gamma \left(1 + \frac{1}{\gamma \gamma \delta + \frac{1}{\gamma}}\right)
$$
\n
$$
= \tau \gamma \left(1 + \frac{1}{\gamma \gamma \delta + \frac{1}{\gamma}}\right)
$$
\n
$$
= \tau \gamma \left(\frac{\gamma \gamma \gamma}{\gamma \gamma \delta + \frac{1}{\gamma}}\right)
$$
\n
$$
= \tau \gamma \left(\frac{1}{\gamma \gamma \delta + \frac{1}{\gamma \delta + \frac{1}{\gamma}}}\right)
$$

 $(10 - \lambda)$ 

کره سم*اوی و* سیستمه*ای ثبت* زم*ان* 

این فاصلهٔ زمان نجومی با ۲۴ ساعت زمان خورشیدی متوسط برابر است ، پس میتوان رابطه زیر را به دست آورد :

ساعت  
زمان نجومی 
$$
\frac{1}{\gamma} = \frac{1}{\gamma + 1}
$$
 ساعت زمان خورشیدی متوسط  
۲۶۵
$$
\frac{1}{\gamma}
$$

 $1 - r$ 

با دقت بیشتری میتوان نوشت :

يا برعكس:

ساعت زمان خورشیدی متوسط ۹/۰۹۰۵ و ۵۶ و ۲۳ = ۱ روز نجومی

جدولهایی برای تبدیل زمان خورشیدی متوسط به زمان نجومی یا برعکس در چندیــن سالنما به چاپ میرسد که البته میتوان هرگونه تبدیلی را با استفاده از جدولهای ٨ ــ ١ و  $\lambda - \gamma$  انجام داد .

جدول ۱ ــ ۱ تبدیل زمان خورشیدی متوسط به زمان نجومی

ساعت ساعت زمان خورشیدی متوسط ۲۴ = (45/۵۵۶ و ۲۴ + ۲۴ ) زمان نجومی

زمان خورشیدی متوسط 
$$
A' = \binom{m}{1} \left(1 + \frac{1}{2} \left(1 + \frac{1}{2} \right) \right) + \frac{1}{2} \left(1 + \frac{1}{2} \left(1 + \frac{1}{2} \right) \right)\right)\right)\right)\right)\right)\right)\right)\right)\right)
$$

جدول ۲ ــ ۲ تبديل زمان نجومي به زمان خورشيدي متوسط

دقيقه ثانيه دقيقه ۱ = ( ۱۶۳۸/ ه ــ ۱ ) زمان خورشیدی متوسط زمان نجومی

ثانيه ثانيه ثانيه ( = ( ٥/٥٥٢٧ه ـ ( ) زمان خورشيدي متوسط زمان نجومي

۸ - ۵ روز عرفی نصف النـهار گرینویچ در سیستمی که ثبت زمان در آن بر پایهٔ زمان خورشیدی متوسط

کره سم*اوی و* سیستم*های ثبت* زم*ا*ن

است ، نصف النـهار مبدأ روى زمين محسوب مىشود . درست مانندساير نصف النـهارهاى ناظر ، وقتیکهخورشید متوسط از نصف النـهاری که از سمت الرأس گرینویچ میگذرد ، عبور کند ، زاویهٔ ساعتیگرینویچخورشید متوسط (GHAMS) <sup>(</sup>صفر خواهد بود ، یعنی هنگام ظهر متوسط است .

ساعت <sub>ہ</sub> = GHAMS

در حالبي كه هنگام نيمهشب متوسط داريم :

ساعت<br>GHAMS = ۱۲

البتهبرایسهولت کار ، روز عرفی از نیمهشب آغاز میشود . در این صورت زمان متوسط گرینویچ (GMT) صفر است ولی مقدار زاویه ٔ ساعتی گرینویچ خورشیدمتوسط(GHAMS)در این لحظه ۱۲ ساعت است . زمانی که زاویه ٔ ساعتی گرینویچ خورشید متوسط ۲۴ ساعت است یا مجددا " صفر شده ( یعنی ظهر متوسط ) زمان متوسطگرینویچ ساعت ۱۲ میباشد .

بنابراين مىبينيمكه رابطهاي بينزمان متوسط كرينويج و زاويه ساعتى كرينويج خورشيد متوسط برقراراست ، به این صورت که:

$$
GMT = GHAMS + 1\overline{Y}
$$
 (17–A)

علامت جمع در حالی به کار برده میشودکه فدارGHAMSکوچکتراز <sub>11</sub>ساعت باشدو علامت تفریق در صورتی که مقدار آن از ۱۲ ساعت بیشتر باشد .

در تمام رصدخانههای سراسر دنیا وقایع را برحسبزمان متوسط گرینویچ ثبت میکنند زیرا زمان جهانی را ارائه میکند که عاری از هر گونه ابـهام و اشکالاستوبیشتر بـهممین علت است که آن را زمان جهانی <sup>۲</sup> (UT) مینامند .

در زندگی عرفی سیستمهای زمان محلی را به کار میبرند ، مگراین که طول جغرافیایی موردنظرنزدیک نصف النہار گرینویچ باشد .برهمین اساس طبق موافقت بینالمللی ،سطحزمین را به مناطق زمانی معیاری تقسیم کردهاند .

این امر قراردادی ، باعث تشکیل زمانی میشود که تقریبا " به موضع خورشید در آسمان مربوط است و برای ناظری که در سفر است ضرورت تنظیم مداوم ساعت از بین میرود مگراین کەوی خواھدار یک منطقه ٔ زمانی بەمنطقە دیگری برود کە در این حال باید ساعتش را تنظیم کند .

2- Universal Time

L Greenwich Hour-Angle of mean Sun

در هر منطقه ، زمان متوسط عرفی مشابهی به نام زمان منطقهای <sup>(</sup> (ZT) یا زمان معیار (ST) به کار میرود و تعیین مناطق برحسب نصف النـهارهای طول جغرافیایی است به طوری كه عرض هرمنطقه ١٥ درجه ( ١ساعت ) مى باشد . منطقه كرينويج (منطقه ٥ ) بين نصف النهارهاى صفر ساعت و ۳۰ دقیقهٔ غربی و صفر ساعت و ۳۰ دقیقهٔ شرقی قرار دارد وزمان نصف النهار گرینویچ یعنی GMT (UT)رانشان میدهد . منطقهٔ 1 + بین 1 ساعت و ۳۰ دقیقهٔ غربی وصفر ساعت و٣٥دقيقه غربىواقع است و زمان نصف النهار ساعت 1 غربيي را مشخص مى كند . منطقه 1 ـ بين نصف النبارهاي 1ساعت و ٣٥ دقيقه ٔ شرقي و صفر ساعت و ٣٥ دقيقه ٔ شرقي قرار دارد و تعیین کنندهٔ زمان نصفالنهار 1 ساعت شرقی است . تقسیم بندی سطح زمین براساس این روش تا مناطق ١٢ + و ١٢ ــ همچنان در جهت شرق وغربادامهمىيابد . طبق تعريف قبلى ، این هر دو منطقه زمان نصف النهار ساعت ۱۲ غربی را که نصف النهار ساعت ۱۲ شرقی نیز هست نشان میدهند . طبق قرارداد ، منطقهای را که ازساعت ۱۱ و ۳۰ دقیقهٔ غربی تا ساعت ۱۲ غربی است منطقهٔ ۱۲ + و منطقهای را که ازساعت ۱۱ و ۳۰ دقیقه شرقیتاساعت۱۲ شرقی است منطقه۱۲۶ ــ فرض میکنند . نصف النـهار بـین این دو را خط بین الـمللـی تاریخ ۲ می نامند که هر روزمعین ابتدا از آنجا آغاز می شود .

بايد اين مطلب را اضافه كرد كه خطواقعي تاريخ دقيقا " نصف النهارساعت ١٢را دنبال نمیکند واین بنا به دلایل جغرافیایی است زیرا برای این که قسمتهاییاز کشورهاییکه در دو منطقه قرار دارند در یک نیمکرهٔ واقع شوند باید خط مذکور را بدین طریق منحرف کرد .

برهمین آساس کشورهای کوچکیکهبخشی از آنیها درون منطقه مجاور قرار میگیرد زمان منطقهای یک منطقه را به کار می برند .

کشورهای بزرگیمثل ایالات متحده آمریکا و اتحاد جماهیر سوسیالیستی شوروی بیش از یک منطقه را فرا گرفتهاند . به عنوان مثال ، در ایالات متحده چهارمنطقه ٔزمانه مورد استفاده قرار میگیرد کهزمان متوسط هریک از آنـها چنین نامگذاریشده است . زمانـهای شرقی ، مرکزی ، کوهستانی و اقیانوسآرام ،که بهترتیب بر نصف النمارهای ساعت ۵ و ۶ و ۷ و ۸ غربگرینویچ دلالت دارند .

مشهور است که کشتیهایی که از خط تاریخ در جهت شرق به غرب عبور میکنند یک روز را به حساب نمیآورند . در حالی که سایر کشتیهایی که از غرب به شرق از این خط میگذرند یک روز به تاریخ خود میافزایند . همین مسأله ، ملاّحان کشتی دریانورد بزرگ ، ماژلان را از

- 1– Zone Time
- 2-International Date Line

کره سماوی و سیستمهای تبت زمان

این که یک روز دیرتر از محاسباتشان به کشور میرسیدند مات و مبهوت کرده بود و شخصیت کتاب ژولورن به نام فینیس فاگ توانسته بود شراطی را که دربارهٔ سفر دور دنیا در هشتاد روز بسته است ، ببرد .

در اکثرمسائل ،لازم است تاریخ وزمان منطقهای ویژهای رابهتاریخ وزمان متوسطگرینویچ معادل آن تبدیل کنیم . تاریخ گرینویچ *ن*امی است که به زمان متوسط گرینویچ به اضافه ٔ روزی از هفته کهگرینویچ در آن واقع شده اطلاق میشود . حال به رابطه ٔ بینتاریخ گرینویچ و زمان تاریخ منطقهای میپردازیم .

٨ - ۶ تاريخ گرينويچ وزمان منطقهاي (با تاريخ)

 $\lambda \in \mathcal{P}$ در شکل  $\lambda \in \mathcal{P}$  زمین را که از بالای قطب شمال آن  $P$  نمایش داده شده می بینیم نصفالنـهار PGA از نقطه گرینویچ، $G$ ،میگذرد و استوا را در A قطع میکند . خط بینالمللی  $P$ تاریخ ،  $P$ ،استوارادرنقطه  $L$  قطع میکند و این در حالی است که نیمه ٔ جنوبی آن غیر قابل روٴیت است .

نصفالنـهار معیار ،pg، که بـه طول جغرافیایی° ג شرقی مربوط است در نقطه £ با استوا  $\lambda^\circ$ برخورد میکند . پس زاویهٔ  $AB$  برابر ۸ شرقی میباشد

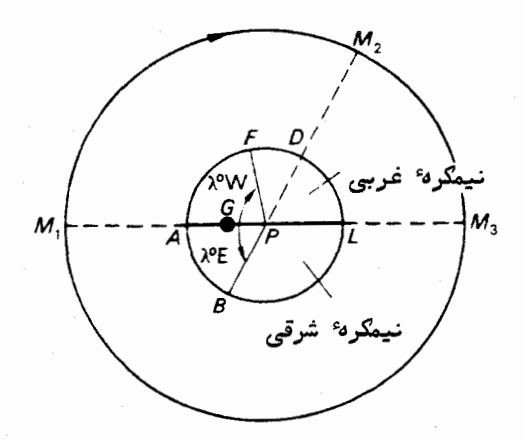

شکل ۸ ـــ ۶ زمان منطقه*ای و تا*ریخ گرینویچ

فرض کنید یک روز عرفی مثلا " سوم نوامبر از خط تاریخ شروع میشود . این کار هنگامی صورت میگیرد که زاویه ٔ ساعتی خورشید متوسط(HAMS) به ازای آن نصف|لنـها[۱۲ | است

یعنی خورشید متوسطدرنقطهٔ M1 بالای نقطهٔ A در روی استوا قرار دارد .

روزسوم نوامبردرمناطقي كمدارايزمان منطقماي صف النبهار معيار PB هستندآ غاز نمى شود تا این که خورشید متوسط حول کره ٔ سماوی به نقطه $M_2$ در بالای $D$  برسد .  $D$  در روی استوا . نسبت به نقطهٔ  $B$  دارای ۱۸۰ درجه فاصله است

برای نصفالنـهار گرینویچ و منطقهٔ زمانی صفر ، روز سوم نوامبربازهم دیرترآغاز میشود . یعنی زمانی که خورشید متوسط بچرخد و در نقطه $M_3$  بالای  $L$  قرار گیرد .

بنابراين تاريخ گرينويچ برابر است ساعت صفر GMT روز سوم نوامبر است . اما زمان منطقهای به همراه تاریخ نقطه B سوم نوامبر یا<sup>ساعت</sup> ZT۸ است:زیرا شرقی .  $\angle DPL = \angle APB = \lambda$ 

$$
\text{GMT} = \text{ZT} - \lambda \quad \text{with} \quad \text{and} \quad \text{and} \
$$

كه در اين رابطه مقدار ٨ برحسب ساعت بيان شده است . بادرنظرگرفتن ُیکنصفالنبهارغربی معیار مثلا " در نقطهٔ F،کهدرآنزاویهٔ APF برابر X غربی باشد بسادگی درمی یابیم که رابطه ٔ زیر بر قرار است .

$$
GMT = ZT + \lambda
$$

که ۸ برحسب ساعت بیان میشود . بنابراینمیتوانیماینقواعد را همچون گذشتهباپذیرفتن این قرارداد که طولجغرافیایی غربی مثبت است و طول جغرافیایی شرقی منفی ، با یکدیگر تلفیق کنیم .

$$
GMT = ZT + \lambda. \tag{17 - \lambda}
$$

گرچه ساعتهای معنولی زمان منطقهای یک منطقه خاص را که صاحب آن ساعت در آن زندگی میکند نشان میدهد ، دریانوردان کرونومترهای مخصوصی برای گهداشتن زمان متوسط گرینویچیا زمانجهانیبمکار میبرند . این کرونومترها بسیار دقیق هستند و با بررسی متناوب آنـها بـا علائمي كه در سراسر جـهان ساعت رااعـلام مىكند مىتوان بـه خطاى آنـها (تند يا كند بودن نسبت بهGMT ) و میزان آن پی برد .

تکمیل این گو*ن*ه زمانسنجهای دقیق در قرن هجدهم توسط جان هریسن <sup>۱</sup> مشکل اصلی و مهم دریانوردی را حلکرد . ازطریق مشاهدات ضروری ستارهشناسی می توان عرض جغرافیایی هر کشتی را در دریا معین کرد ( قسمت ٧ ــ ۶ را ملاحظه کنید ) ، ولی تعیین طولجغرافیایی

1- John Harrison

کره سماوی و سیستمهای تبت زمان

<sub>آن</sub>مستلزم دانستنزمانمتوسط گرینویچ است .قبل از ساخته شدن کرونومترهای دریایی هریسن هیچ ساعتی در روی کشتی ، بدقت کار نمیکرد .

با اعمال تصحیحات در مورد عددی که کرونومتر نشان میدهد،زمانGMT به دست می آید . البته باید توجه داشت که عددیکه بر روی یک کرونومتر ۱۲ ساعته خوانده میشود . دارای ابیهامی است که در زمانسنجی با صفحه ۲۴ ساعتی وجود ندارد .

# √ − γ سال برجی وسال تقویمی

سالبی که در زندگی روزمره بکار میرود براساس سال برجی <sup>۱</sup> پایهریزی شده و آن فاصله<sup>ء</sup> زمانی بین عبورهای متوالی خورشید از نقطه اعتدال بهاری است که با ۳۶۵/۲۴۲۲ روز خورشیدی متوسط برابراست . برای سهولت ، سال تقویمی دارای تعداد روزهای صحیحی است که۳۶۵یا ۳۶۶ روز هستند . از هر چهار سال ، یک سال را که دارای ۳۶۶روزاست سال کبیسه <sup>۲</sup> می نامند ، بجز سالبهای تعیینکننده آغاز قرن (مثل سال ۱۹۰۰ بعد از میلاد) که رقمهای صدها و هزارهای آن ( در این مثال ، رقم ۱۹) بر عدد ۴ قابل قسمت نیست . این قوانین تشکیل سال عرفی متوسطرا میدهندکه با ۳۶۵/۲۴۲۵ روز خورشیدی متوسط برابر است و با تعداد روزهای خورشیدی متوسط در یک سال برجی کاملا " نزدیک است .

تقویمی که اکنون استفاده میشود ت**قویم گریگوری** است که در بالاتوضیحاتیدرباره آن گفتیم و در سال ۱۵۸۲ توسط پاپ گریگوری ارائه شد . قبل از آن تقویم ژولینی به کارمیرفت که از هر چهار سال ، یک سال را به نام سال کبیسه میخواندند و دارای ۳۶۶ روز بود و ۲۹ فوریه آن سال روز اضافی محسوب میشد . \* با این کار ، مقدار میانگین روزهای سال عرفی ۳۶۵/۲۵ روز خورشیدی متوسط شد . اختلاف بین این رقم و طول سال برجی ( ۳۶۵/۲۴۲۲ روز خورشیدی متوسط ) تا سال ۱۵۸۲ به مقدار قابل ملاحظهای یعنیبیشاز دوازده روز رسیده بود ، تا این که با پیدایش تقویم گریگوری این خطا از بین رفت .

متأسفانه ، موانع سیاسی و مذهبی سبب شد استفاده از این تقویم در کشورهای مختلف در دورانهای متفاوت به اجرا درآید . مثلا " این تغییر در بریتانیای کبیر در سال ۱۷۵۲م . صورت گرفت که طبق مصوبه ٔ مجلس در سال ۱۷۵۱م . اعلام شد که سال ۱۷۵۲ به جای ۲۵

1- Tropical Year

2-Leap Year

\* اکنون هم در جوامعی که سالنمای رسمی را یجشان به مبداً میلاد مسیح و براساس تقویم گریگوری است، فوریه ۲۸روزی است که هر چهار سال یک بار( در کبیسه ) ۹ اروزی می شود. مترجم

مارس(در انگلستان رسم براین بود ) باید از روز اولژانویه آغازشود و روز بعدازدوم سپتامبر سال ۱۷۵۲ ، روز چهاردهم سپتامبر باشد و بدین طریق ۱۱ روز از سال حذف میشد . این تغییر در روسیه خیلی دیرتر رخ داد و بر اساس احتساب کشورهایی که تقویمگریگوری را بهکار میبرند ، انقلاب اکتبر سال ۱۹۱۷ م . در ماه توامبر رخ داده است .

# ۸ −۸ تاریخ ژولینی

ناهماهنگیهای موجود در تقویم کنونی ( ماههای نابرابر و تاریخ متفاوت روزهای هفتهٔ هر سال نسبت به سالهای دیگر ) و تغییرات ناشی از تبدیل تقویم ژولینی به گریگوری، اندازهگیری زمان مشاهداتی را که در فاصله ٔ چندین سال صورت گرفتهاند . مشکل میسازد . به علاوه، اگربتوانیملحظهٔ مشاهدهٔ ستارگانمتغیر را پساز مبدأ معینی برحسب روز و کسری از روز بیان کنیم ، مفید خواهد بود . بنابراین ، برای سهولت محاسبه در این گونه موارد و رفع ابـهام ، سيستم شعاره ً روز ژوليني متداول شد آروز اول ژانـويـه سال ۴۷۱۳ قبل از ميلاد را به عنوان تاریخآغاز این سیستم برگزیدند و زمان را از آن مبدأ (ظهرمتوسط روزاول ژانویه سال ۴۷۱۳ قبل از میلاد ) تاکنون با تعداد روزهایی که سپری شده میسنجند . تاریخژولینی را به ازای هر روز از سال در س*ال*نم*ای ن*جومی ارائه میکنند . جدولهایی ، نیز وجود دارد که میتوان با آنـها تاریخ ژولینی را برای هر روز از هر سال محاسبه کرد .

مثلا "تاریخژولینیروز ۲۴ژوئن ۱۹۶۲م . هنگامیکهروز ۲۴ژوئن آغاز میشود ۲۴۳۷۸۳۹/۵ میباشد ، درحالیکهزمان انجام یک مشاهده در ساعت ۱۸زمان متوسطگرینویچ روز ۲۴ ژوئن ۱۹۶۲م . رقمی برابر با ۲۵/۰/۲۵×۲۴۳۷ = ID است .

میتوان زمانرابرحسب قرنهای ژولینی که هریک دقیقا "۳۶۵۲۵روز دارداندازه گرفت . اطلاعات ًمداری ماهوارهفای مصنوعی زمینی اغلب به مبدأهایی مربوط میشود که برحسب شمار مهای تاریخ اصلاح شده ٔ ژولینی بیان میشوند و نقطه ٔ شروع ( صفر) این سیستم روز ۱۷/۰ نوامبر سال ۱۸۵۸م . است . پس :

روز ۰۵/۵۰۰۵۵۵۵ ــ تاریخ ژولینی = تاریخ اصلاح شدهٔ ژولینی

# 8− ۹ زمانزیحی

دو زمان خورشیدی متوسط و نجومی برچرخشزمین بهدور محورش پایهریزی شده است . تقریبا " تا زمانـهای اخیر چنین می2نداشتهاند که بـه غیر از افزایش کند و دیرپای موجود در دورهٔ تناوب گردش زمین که ناشی از اصطکاک جذر و مدی است ، دورهٔ تناوب چرخش زمین یکنواخت بوده است . اصطکاک جذر و مدی که در نتیجه ٔ اثر گرانشی ماهپدیدمیآید همچون

گره سم*اوی و* سیستمه*ای ثبت* زم*ان* 

ترمزی در مقابل چرخش زمین عمل میکند .

تکمیل و کاربرد ساعتهای بسیار دقیق آشکار کرد که سایر تغییرات ، طی دورهٔ تناوب چرخش زمین رخ میدهد . به طور کلی ، این تغییرات جزئی ناگهانی رخ میدهند و قابل پیش بینی نیستند . چون زمان جمانی بر پایه ٔ مشاهده ٔ عبور اجرام سماوی از زمین ، یعنی کرهای که چرخش نامنظم دارد ، صورت میگیرد لذا این زمان با زمان علمیکه بطوریکنواخت سپری میشود فرق دارد . این زمان ، زمان نیوتنبی علم مکانیک سماوی است . مکانیک سماوی شاخهای ازعلم ستارهشناسی است که درباره ٔ حرکتهای خورشید ، ماه و سیارات بحث میکند و آنها را پیشپینی مینماید . از این رو ، مواضع آنها که در زیجها ( جدولهای پیــشپینــی مواضع آجرام سماوی) درج میشود و بر پایه ٔ نظریههای مکانیک سماوی استوار است به زمان زيجي وابسته است .

مقدارزمانزیجیدر یک لحظه معین با انجام مشاهدات بسیاردقیقیازتغییرات ناگهانی طول سماوی خورشید ، ماه و سیارات امکان پذیر است که این تغییرات ناگهانی از تغییرات مشابیهی در میزان چرخش زمین ناشی میشود . تخمین زدهاند که برای تعیین زمان زیجی با دقت یک در°<sup>۱</sup>ه۱ به مشاهداتی بیش از پنج سال درباره<sup>،</sup> ماه نیاز است . در عمل ، از ساعتهای اتمی برای به دست آوردن مقادیر تقریبی زمان زیجی استفادهمیشودکهسرانجام مقادیر به دست آمده را با مشاهدات نجومی طولانی و پیدرپیتصحیحمیکنند . کمیتی کهدر . حقیقت به دست میآید  $\Delta T$  است که برابر است با

$$
\Delta T = \mathbf{Q} \cdot \mathbf{Q} \cdot \mathbf{Q}
$$
زھات جہاتی ہے

مقادیر این کُمّیت در س*ال*نم*ای ن*جومی فهرست بندی شده است . در حال حاضر ( سال ۱۹۸۲) مقدار آن حدود ۵۳ ثانیه است و هر سال تقریبا " یک ثانیه به آن افزوده میشود . رابطه بين زمان زيجي و زمان بينالمللياتمي ( TAI ) را كه براساس تجزيه و تحليلدقيق فرآیندهای اتمی پایمریزی شده برای موارد عملی چنین فرض میکنند :

$$
ET = TAI + \text{TY}/\text{1A} \text{F}^{\text{L}}
$$

**8- 10 مناطق جغرافیایی زمین** 

اکنون به آسانی میتوانیم دریابیم که چرا سطح زمین را به مناطق مشخصی که در شکل ۰ - ۷ با مدارهای میل ۲۴٬۰ ۲۳٬۰ ۳۳٬۰ و دسیت به شمال و جنوب استوا نشانداده شده تقسیم کردهاند . به علاوه ، میفهمیم کهچرا مناطق و مدارهـا را به طریقی که وجود دارند

نامگذاری کردماند .

در منطقهٔ حارّه که با مدارهای رأس السرطان و رأس الجدی محدود شده است خورشید در دو روز از سال در سمت الرأس یا خیلی نزدیک به سمت الرأس ناظر واقع میشود . اگر عرض جغرافيايي ناظر عددي كوچكتر از ۲۷ و ۲۳ ( تعايل دايرة البروج ، ٤ ، و حداکثر میل خورشید ) باشد ، هر سال دو موقعیت پیش میآید که رابطه ٔ زیر برقرار شود .

 $90 - \phi = 90 - \delta$ 

در این رابطه، ۶ میل خورشید است ( شکل ۱٫۸ را ملاحظه کنید ). موارد نـهایبی هنگامبی رخ میدهند که عرض جغرافیایبی ناظر۳<sup>۰</sup>٬۲۷ متالبی (مدارراًس-السرطان) و ۲۳٬ ۳۳٬ جنوبی ( مدار رأس الجدی ) است . برای این که خورشید از سمت الرأس ناظری در عرض جغرافیایی′۲۷ ، ۲۳° شمالی بگذرد باید خورشید حداکثر میل شمالی خود را دارا باشد و این موقعیت در ۲۱ ژوئن هنگامی که خورشید در برج سرطان واقع است رخ می دهد .به طور مشابه ، برای ناظر که در عرض ٢٧ ، ٢٣° جنوبی قرار دارد خورشيد برای عبور از سمتالراًس وی باید دارای حداکثر میل جنوبی خود باشد . این موقعیت در روز ۲۱ دسامبر هنگامی که خورشید در برج جدی واقع است پدید میآید .

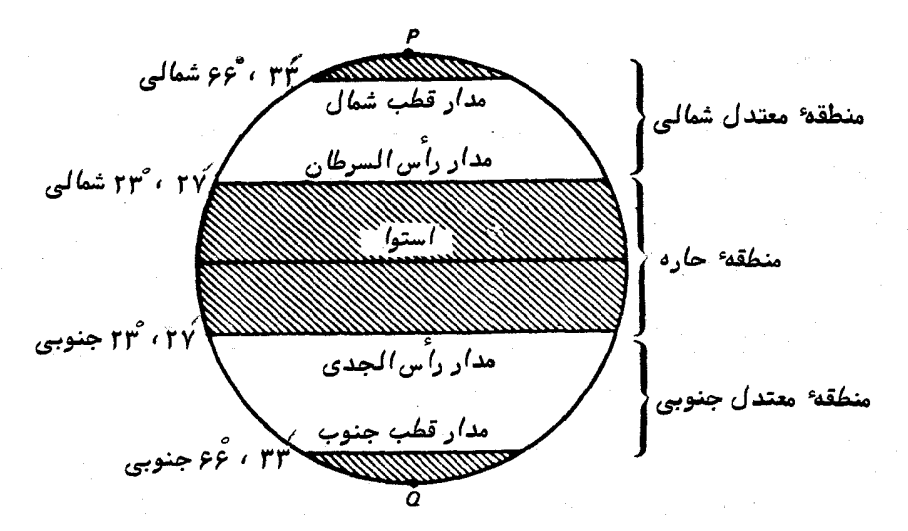

شکل ۸ - ۷ مناطق جغرافیایی
گره سماوی و سیستمهای تبت زمان

در منطقه محصور بين مدار قطب شمال ( عرض جغرافيايي ٣٣، وغ شمالي ) و قطب شمال، خورشید برای مدت حداقل ۲۴ ساعت در قسمتی از سال، زیر افق باقی می ماند و در قسمت دیگرسال و شش ماه بعد برای مدت حداقل ۲۴ ساعت در بالای افق خواهد بود .

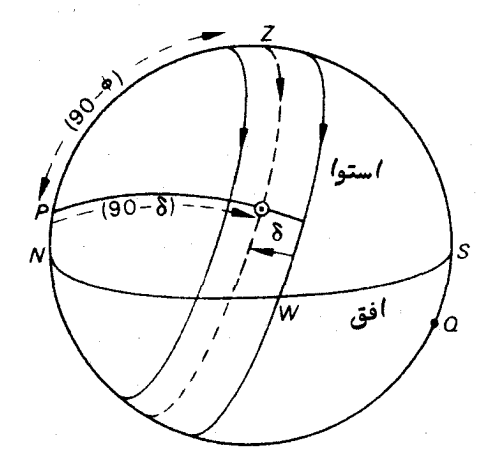

شکل ۸ – ۸ شرایطی که خورشید می تواند طی آن در بالای سر قرار گیرد

هرگاه عرض ناظر ، ﴿ ، از مقدار ۳۳، ۶۶ شمالی بیشتر باشد ، مدارهای حداکثر شمالی و حداکثر جنوبی ( CD) خورشید به ترتیب بالا و پایین افق قرار خواهند گرفت که  $(AB)$ در شکل A ــ ۹ این موضوع نشان داده شده است .

فرض کنید میل خورشیدمثبت باشد . در این حال ،  $\phi \rightarrow \Delta N W$  = است بهطوری که میل نـهایی خورشید که طی آن در بالای افق خواهد ماند و غروب نخواهد کرد ج $\delta$  شمالی است ، که از رابطه وزیر به دست میآید .

شمالى  $\delta_c = 9$ ە شمالى

پسدوره تناوب سالانمای که طیآن ، میل خورشید ، ه دارای مقادیرزیر است ، دورمای است که در خلال آن خورشید هیچگاه حتی در نیمهشب نیز غروب نمیکند .

نسالى  $\delta_c \leq \delta \leq \delta$ شمالى كە $\gamma^{\circ}$ ، ئىمالى

این پدیدمای است که به نام **خورشید نیمه شب<sup>ا</sup> مش**هور است . واضح است که روز۲۱ ژوئن در

#### 1- Midnight Sun

ميانه اين دوره واقع است .  $\delta_\circ$ طبق شکل ۱۸ – ۹ بسهولت میبینیم در صورتی که میلخورشیددارایمقادیری بین

جنوبی و ۲۴٬۰۲۷ جنوبی باشد ، خورشیدزیــر افق باقی خواهد ماند . دوباره ،مقدار عددی & جنوبی از رابطه <sub>ز</sub>یر به دست می آید .

 $\delta_c = 90 - \phi$ 

این،دتزمان را که خورشید طلوع نمیکند به نام شب قطبی <sup>۱</sup> میشناسند کهحدود روز ٢١ دسامبر يعني زماني كه در نيمكره شمالي انقلاب زمستاني است ، صورت مي گيرد .

کاملا " واضم است که پدیدههای مذکور برای شخصی که در عرضهای جنوبیتر از مدار قطب جنوب ( ۰۳۳، ۶۶ جنوبی ) قرار دارد قابل رو پت است ، گرچه تاریخ روز میانی پدیده خورشید نیمه شب ، ۲۱ دسامبر باشد و تاریخ ۲۱ ژوئن در اواسط فاصله ٔزمانیکه خورشیدهیچ گاه دیده نمیشود قرار خواهد داشت .

در قطب شمال و قطب جنوب ، مدت شش ماه مداوم خورشید در بالای افق میماند و شش ماه بعد را در زیر افق سپری خواهد کرد کهنه طلوع میکند و نه غروب .

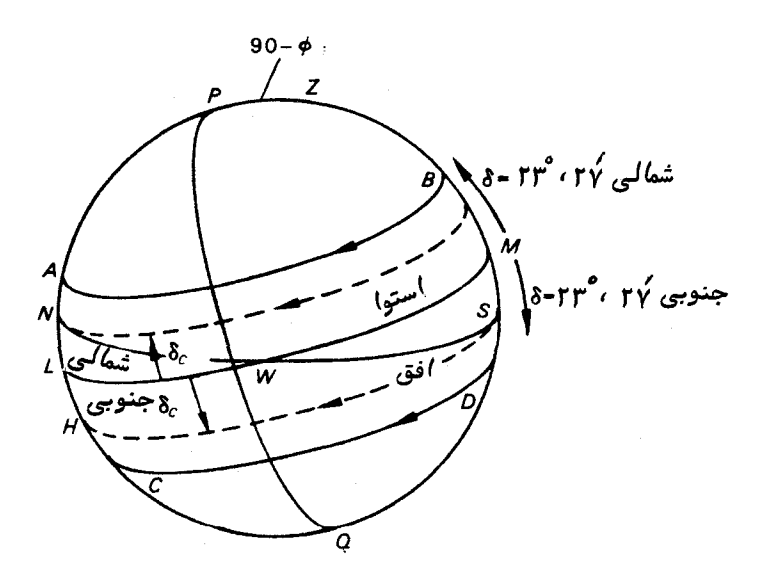

شکل ۸ ــ ۹ شرایط لازم برای خورشید نیمه شب و شب قطبی

# ٨ - ١ ١ فصول سال

زمان را بر اساس سپری شدن فصول نیز می سنجند . بیهار ، تابستان ، پاییز و زمستان پیوسته در زندگی و فلسفهٔ زیستن بشر تأثیر فراوانی داشته همان طور که این فصول به زمان کاشت و برداشت ، آب و هوای خوب یابد و طول روز بستگی دارند . این پدیدهها ، البته مستقيما " به عبور خورشيد از دايرةالبروج مربوطند .

در نیمکره ٔ شمالبی فصول بیهار ، تابستان ،پاییز و زمستان به ترتیب با رسیدن خورشید به اعتدال بهاری ،انقلاب تابستانی ، اعتدال پاییزی و انقلاب زمستانی آغاز میشود .

بنابراین در بهار زاویهٔ بعد خورشید از صفر ساعت تاعساعت افزایش می یابد درحالی که میل آن از صفر درجه تا ۲۷ْ و ۲۳° شمالی زیاد می شود .

در تابستان مقدار RAO از ۶ ساعت تا ۱۲ ساعت افزایش می یابد و میل آن از ۲۷ ، ۲۳° شمالی تا صفر کاسته می شود.

در پاییز ، مقدار $\mathrm{RA}$ از ۱۲ ساعت تا ۱۸ ساعت افزایش یافته و میلآن از صفرتاً ۲۷، ۲۳° جنوبی تغییر میکند .

در زمستانزاويه بعد خورشيد ، RAO از ١٨ساعت ٢٣ ساعت افزايش مي يابددرحالي کەمیلآناز ۲۷° ، ۲۳° جنوبی تا صفردرجەتنزل میکندکەازآنىها فصلبىهاردوبارە آغاز میشود.

در نیمکرهٔ جنوبی ، پاییز حدود روز ۲۱ مارس یعنی هنگامی که میل خورشید از جنوب به شمال تغییر می،یابد ،آغاز میشود .فصول پاییز ، زمستان ، بـهار و تابستان بـه همان ترتیبـی که یکدیگر را در نیمکره ٔ شمالی دنبال میکنند در نیمکره ٔ جنوبی نیز به دنبال هم میآیند .

چون میزان افزایش زاویهٔ بعد یکنواخت نمی باشد ، طول فصول نیز برابر نیست . طول <sub>ا</sub>نها را با در نظرگرفتن رابطه ٔ خورشید متوسط با خورشید میتوان محاسبه کرد . قبلا " داشتيم كه :

$$
\mathscr{E} = RAMS - RAO, \qquad (\mathsf{r} \rightarrow \mathsf{r})
$$

در اين فرمول & معادله ٔ زمان است .

فرض کنید مقادیرمعادله ٔ زمان درابتدا و انتهای بهار 81 و 65 باشند ومقادیر RAMS در این اوقات  $R_1$  و  $R_2$  باشد . مقادیر زاویه ٔ بعد معادل طبق تعریف صفر ساعت و ع ساعت است . پس طبق معادله ( (۳-۳)داریم .

$$
\begin{aligned} \mathscr{E}_1 &= R_1 - \circ \\ \mathscr{E}_2 &= R_2 - \circ \\ \end{aligned}
$$
 ساعت

دو معادله بالا را می توان چنین نوشت :

$$
R_2 - R_1 = \mathcal{E}_2 - \mathcal{E}_1 + \; \varphi
$$

اما مقــدار افزایش زاویه<sup>،</sup> بعد خورشید متوسط ۲۴ ساعت در <del>پ</del>ـــــــ۵۶۵ روز است . بنابراین طول فصل بـهار بر حسب روز از این عبارت به دست میآید .

$$
\left(\frac{\mathcal{E}_2-\mathcal{E}_1+\mathcal{E}}{\mathsf{T}\mathsf{T}}\right)\times\mathsf{T}\mathcal{E}\varphi\frac{1}{\mathsf{T}}\tag{1}+\mathsf{A}
$$

مقادیر معادله وزمان را که ۱ ثانیه دقت دارند میتوان از تقویم نجومی استخراج کرد . با استفاده از معادلهٔ (٨سم) که در پایین آوردهایم:

و استخراج مقادیر عبور زیجی از تقویم نجومی به ازای زمانبهایی که میل خورشیدصنفر درجه ، یعنی حدود ۲۱ مارس و ۲۷° ، ۲۳° در انقلاب تابستانی است ، در می یابیم که :

تانيه دقيقه  
28<sub>2</sub> − 
$$
g_1 = 0
$$
 28

سپس میتوان معادله ٔ (۳–۱۴) را محاسبه کرد و در مییابیم که مدت بیهار در نیمکره ٔ ساعت روز شمالي ٢٥/٢و ٩٢ است.

جدول زیر مدت چهار فصل را در نبهکره شمالی ارائه میکند :

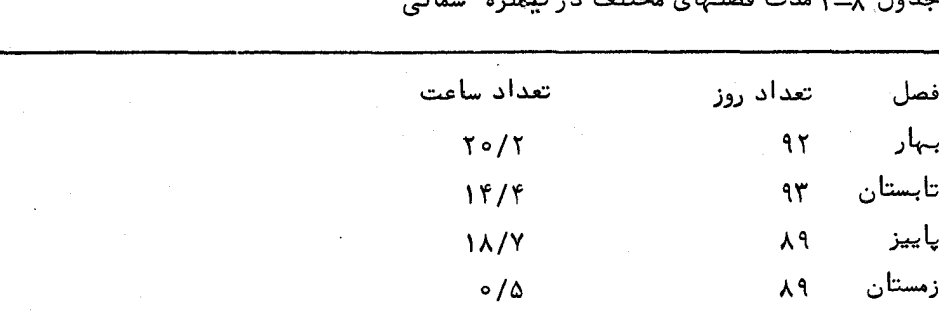

الراسين سيندخ البام  $\mathbf{H}$ , and  $\mathbf{C}$ , and  $\mathbf{C}$  and  $\mathbf{C}$ 

کره سماوی و سیستمهای ثبت زمان

مقدار گرمای رسیده از خورشید و دمای متوسط روزانه با فاصله ٔ متغیر زمین نسبت به خورشید ارتباط چندانی ندارد . در حقیقت در نیمکرهٔ شمالی فاصلهٔ زمین از خورشید در .<br>تابستانبیشتراززمستاناست . عوامل مهمیکه درپدیده<sup>و</sup>گرماده<sub>ی</sub>خورشیددرسراسرسالمؤ ثرند تعداد ساعات روشنایی هر روز و ارتفاع نصف النـهاری خورشید است .

در قسمت (٧ ــ ١١ ) كتاب ديديم كه هرگاه ميل خورشيد ، ٤ ، مثبتباشدمثلا " فصل بهار و تابستان، تعداد ساعات روشنایی روز از دوازده بیشتر است و همزمان با تمایل 8 به حداکثر مقدار شمالی آندرحوالی روز ۲۱ ژوئن تعداد ساعتبای روشنایی نیزبیشتر میشود . برعکس هنگامی که 8 منفی است مثلا " ایام پاییز و زمستان ، ساعات روشناییروز به کمتر از ۱۲ ساعت و حدود روز ۲۱ دسامبر که 8 حداکثر میل جنوبی را دارد این ساعاتبه کمترین مقدار خود میرسد .

ارتفاع نصف النبهاريخورشيد درببهار وتابستان بلندتراز پاييز وزمستان است . بنابراين تشعشعات گرم خورشید در بـهار و تابستان بـطورمستقیمتری نسبت بـه پاییز و زمستان بـه سطح زمین میتابد ( شکل ٨ ــ ١٥) و نتیجه میگیریم که پرتوی از خورشید با سطح مقطع معین بر سطح کوچکتر ، گرمای بیشتری تولید میکند . بسادگی میتواندریافت که مقدار انرژی رسیده به

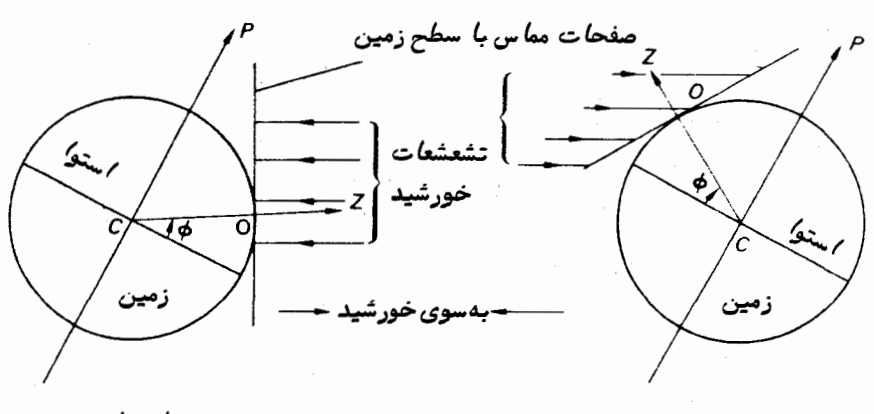

شکل ۸ ـــ ه ۱ نحوه گرم شدن سطح زمین

a واحد سطح با ( 6- 6 )  $\cos(-\delta - \delta)$  متناسب است. علاوهبراین ، در قسمت ( ۲۱ ــ ۳-۳) کتاب خواهید دید که جو زمین تشعشعات ورودی را جذب میکند و به مجرد این که ارتفاع منبع حرارتی کاهش یابد بر مقدار جذب افزوده میشود . در نتیجه ، کسر بزرگتری از تشعشعات گرمایی خورشید در ماهمای زمستان نسبت به تابستان در اثر پدیدهٔ جذب تلف می شود .

#### × - 12 بينالطلوعين

تنبها یک پدیده وجود دارد که قسمتی از شبانه روز را که به روشنایی روز مربوط میشود طولانیتر میسازد و در مراحلیکهبه مشاهدات نجومی مربوط است نقش مهمی دارد .

کمی ازنور خورشید حتی بعد از غروب آن به ناظر میرسد که نتیجه پراکندگی و انعکاس نور توسط جو زمین است . هرچه خورشید بیشتر به زیر افق می رود ، از شدت این نور کاسته میشود . این پدیده را بین الطلوعین ً می امند و به بینالطلوعین عرفی و دریایی یا نجومی تقسیمبندی میکنند . میگویند که بینالطلوعین عرفی هنگامی پایان می،پابد که مرکزخورشید ۶ درجه زیر افق قرار بگیردو بینالطلوعین دریایی هنگامی خاتمه می یابد که مرکز خورشید ۱۲ درجه زیر افق باشد و بینالطلوعین نجومی در حالی ناپدید میشود کهمرکزخورشید ۱۸ درجه زیر افق قرار گیرد . همین تعاریف برای بینالطلوعین صبحگاهی صادقاست . بنابراین مثلا " بین|لطلوعین عرفی صبحگاه ، وقتی آغاز میشود که مرکز خورشید ۶ درجه زیر افق باشد .

ازنظر ستارهشناسی ، بینالطلوعین پدیدهایمزاحم است زیرااغلبمانع مشاهده اجرام سماوی خیلی کم نور میشود . در زیر خواهیم دید که طی مدتی از سال دربرخی از عرضهای جغرافیایی ، بینالطلوعین در تمامی شب ادامه دارد و فلق صبحگاهی با شفق شامگاهی یکی میشود زیرا در تمام ساعات شب ، مرکز خورشید با زاویمای کمتر از ۱۸ درجهدرزیرافق قرار دارد .

با دوبارمحاسبه ٔ اختلاف بین زوایای ساعتبی مرکز خورشید هنگامی که ۱۸ درجه زیر افق قرارداردوزمانی کەبرروی افق منطبق است ، میتوان به مدت زمان نسبتا " دقیق بینالطلوعین دست يافت .

 $X$  در شکل  $\lambda \to$  ۱۱ فرض کنید  $H_1$  مقدار زاویه ٔ ساعتی خورشید هنگامی که مرکز آن در ورودی افق قرار دارد و  $H_2$  مقدار زاویه ٔ ساعتی خورشید زمانی که مرکزآن در  $Y$  و ۱۸ درجه زیر افق است ، باشد . میل آن 60 شمالی و عرض جغرافیایی ناظر گه آست . پس :

 $PX = PY = 90 - \delta_{\odot}$  $ZX = 90^\circ \cdot ZY = 10\lambda$  $PZ = 90 - \phi$ ;

گره سماوی و سیستمهای ثبت زمان

۽ :

با استفاده از فرمول کسینوس ، در  $PZX\rightarrow$  داریم :

 $\cos 90 = \cos (90 - \phi) \cos (90 - \delta_{\odot}) + \sin (90 - \phi) \sin (90 - \delta_{\odot}) \cos H_1$ كه خلاصه آن چنين مي شود :

 $\cos H_1 = -\tan \phi \tan \delta_{\odot}$ . مجددا " با استفاده از فرمول کسینوس در مورد APZY داریم :

 $\cos 108 = \sin \phi \sin \delta_{\odot} + \cos \phi \cos \delta_{\odot} \cos H_2$ 

$$
\cos H_2 = \frac{\cos 108 - \sin \phi \sin \delta_\odot}{\cos \phi \cos \delta_\odot}
$$

بنابراین مدت زمان بین الطلوعین نجومی از رابطه $H_1-H_2$  به دست میآید . همان طورکه می بینیدمدت زمان بینالطلوعین بهمیل خورشید و عرض جغرافیایی ناظر بستگیدارد .

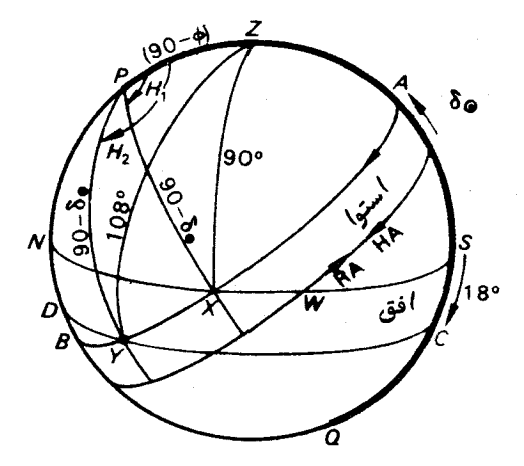

شکل ۸ – ۱۱ محاسبه ٔ بین الطلوعین

مورد نـهایی یعنی هنگامی که شفق شامگاهی با آغاز فلق صبحگاهی پایان میگیرد ، در صورتی رخ میدهد که نقطه  $B$  در شکل ۱۸–۱۱ با نقطه D مصادف شود یعنی مرکز خورشید هنگام نیمهشب ظاهری درست ۱۸ درجه زیر افق قرار داشتهباشد . : برای رخ دادن این موردباید  $\lambda^\circ$ ه ( $B = ZZ$  باشد

 $ZB = ZP + PB$ ,

 $109$ 

$$
1 \circ \Lambda^{\circ} = 1 \circ - \phi + 1 \circ - \delta_{\circ}
$$

$$
\begin{array}{c}\n\vdots \\
\delta_{\odot} = 72 - \phi.\n\end{array}
$$
\n(10 -  $\lambda$ )

اگر بهازایعرض شمالی معینی مثل & شمالی ، میل خورشید برابر یا بزرگتر از مقدار 8 باشد که در معادلهٔ ۸ ــ ۲۱۵مده است ، بین الطلوعین در تمام شب پدیدار خواهد بود . بنابراین در عرضهای شمالی خیلی بالا در قسمتی از سال حدودروز ۲۱ ژوئن ، این پدیدهبه شرایط مشاهدهٔ ستارگان آسیب می رساند .

البته در عرضهای جنوبی خیلی بالا مدت زمان مشابهی حوالی روز ۲۱ دسامبر وجود دارد .

مثال ۲ - ۳ یک ستاره شناس در ساعت ۱۰ و ۲۵ دقیقه و ۳۰ ثانیه زمان جهانبی روز ۴ آوریل سال ۱۹۶۵ میلادی به مشاهدهٔ کاینات می پردازد . وی در طول جغرافیایی َ۳۰ و ْ۴۶ غربی قرار دارد . با مراجعه به تقویم نجومی \* در می یابد که زمان نجومی گرینویچ در ساعت صفر زمان جهانبی روز ۲۴وریل ۱۲ ساعت و ۴۸ دقیقه و ۲۴ ثانیه است . زمان نجومی محلبی مربوط به مشاهده را محاسبه کنید .

> ما محاسبات را به دو بخش تقسیم می کنیم . ( ۱ ) - زمان GST مربوط به مشاهده را به دست آورید .

برای اینکار می بینیم که مشاهده در ساعت ه ۱ و ۲۵ دقیقه و ۳۰ ثانیه زمان جهانی صورت گرفته و ما زمانGST معادل ساعت صفر زمان جهانبي را ميدانيم . پس مدتزمانبي را كه بايد از زمان خورشیدی متوسط به زمان نجومی تبدیل کرد برابر است با :

ثانيه دقيقه ساعت ساعت ثانيه دقيقه ساعت<br>۲۰ و ۲۵ و ۱۰ = ۰ – ۲۰ و ۴۵ و ۱۰

با استفاده ازجدول ٨ ــ ١ چنین ادامه میدهیم :

\* تقویم نجومی نامی است که بین سالهای ۱۹۶۰ و ۱۹۸۰ میلادی به سالنمای نجومی اطلاق می,شده است .

ه ۱۶

 $: L$ 

د.<br>در سماوي و سيستم*هاي ثبت* زم*ان* 

تانیه ۳۸/۵۶۵ و توقع ساعت بانیه به ساعت ساعت زمانخورشیدی متوسط<br>۳۸/۵۶۵ و ۱ و ۱۰ = ۰۰۰۵۸/۵۶۵ و ۱۰ زمانخورشیدی متوسط زمان نجومی تانیه رقیقه تانیه دقیقه دقیقه<br>۴/۱۰۷ و ۴۵ = ۲۵+(۲+ ۲۵ = ۲۵ زمان نجومی ثانیه ثانیه ثانیه ثانیه ثانیه<br>زمان نجومی (۳۰/۵۸۱ = ۳۰۰۱ - ۳۰ ژمان خورشیدی متوسط

ثانیه دقیقه ساعت<br>زمان نجومی ۱۲/۷۵۳ و ۱۰

حال ، رقم ثانیه را به نزدیکترین رقم آن گرد میکنیم . بدین ترتیب :

.<br>ثانية دقيقة ساعت ثانية-دقيقة ساعت زمان نجومی ۱۳ و ۲۷ و ۱۰ = ۳۰ ۵ م ۲۵ و ۱۰ زمان خورشیدی متوسط از این رو ، زمان مشاهده برحسب GST چنین خواهد بود :

.<br>ثانيه دقيقه ساعت ثانيه دقيقه ساعت ثانيه دقيقه ساعت (٢) \_ از زمان GST و طول جغرافیایی ناظر ، زمان LST را محاسبه کنید . با استفاده ازمعادله ( ( ( ( ( ) داریم .

 $GST = LST + \lambda$ .

طبة حدول عدر عرض جغرافيايي َه ۳و ° ۴ غربي رابهساعت ، د قيقه وثانيه تبديل مي كنيم . پس . دقيقه ساعت دقيقه دقيقه ساعت ِ  $9\frac{6}{5}$   $96\frac{6}{5}$   $96\frac{6}{5}$   $96\frac{6}{5}$   $96\frac{6}{5}$   $96\frac{6}{5}$   $96\frac{6}{5}$   $96\frac{6}{5}$   $96\frac{6}{5}$   $96\frac{6}{5}$ 

ضمن يادآورى عبارت " طول غربى ، گرينويچ بيشتر " چنين مىنويسيم :

ثانيه دقيقه ساعت زمان GST  $\gamma$   $\gamma$   $\alpha$   $\gamma$   $\gamma$ طول جغرافيايي (غربي) ه و ٢۶ و ۶

۳۷ و ۶۹و۱۶ زمان LST

مثال ۸ ــ ۴ یک ملاح کشتی در منطقه ۹ ــ و در زمان منطقهای تقریبی ساعت ۳ و ۸ دقیقهروز ۴ مارس به مشاهده ٔ خورشید میپردازد . طبق زمان سنج کشتی ، زمان مشاهده ساعت ١٨ و ١٢ دقيقهو ۴ ثانيه است .اين زمان سنج ٢ دقيقه و ١۴ ثانيه اززمان متوسط گرينويچ جلوتر مى رود . تاريخ صحيح گرينويچ را محاسبه كنيد .

اولین مرحله، یافتن مقدار تقریبی تاریخ گرینویچ ( GD ) است . از این رو :

روز .<br>ثانیه دقیقه ساعت<br>ه و ۸ و ۳ زمان منطقهای تقریبی ۴ مارس منطقه شرقبي  $-\mathsf{P}-$ 

تاريخ تقريبي گرينويچ (GD) ه و ٨ و ١٨ ۳ مارس

توجه کنید کهچون منطقهٔ شرقی است مقدارGDکمتر است ، به طوری که باید ۹ ساعت را کم کرد . برای انجام این کار ، فرض میکنیم زمان منطقهای تقریبی ساعت ۲۷ و ۸ دقیقه و ه ثانیه ٔ روز ۳ مارس باشد . حال مقدار خطاي زمانسنج را در نظر ميگيريم :

> ثانیہ دقیقہ ساعت<br>۴ و ۱۲ و ۱۸ زمان ثبت شده توسط زمانسنج کشتی خطا (جلو می رود) ۱۴ و ۲

تاريخ صحيحگرينويچ ۵۵ و ۹ و ۱۸ ۳ مارس

روز " سوم مارس " از تاریخ تقریبی گرینویچ به دست آمده است . اگر صفحه ٔ زمان سنج ۱۲ساعتی بود ، زمانیرا که نشان میداد ساعت ۶ و ۱۲ دقیقهو ۴ ثانیهمیبود . مقدارتقریبی تاریخ گرینویچ (GD ) به ملاح گوشزد میکرد که ۱۲ ساعت به زمانیکهزمانسنجنشان میدهد اضافه کند .

مثال ۸ ــ ۵ مسافري در روي يک کشتبي بخاري مسافربر بابرگزاري مجلس شبانهاي سالروز تولدشراجشنمیگیرد . روز جشن ۱۸ ژوئن و کشتی در منطقهٔ ۱۲ ــ است . در زمان منطقهای ۲۳ ساعت و ۳۶ دقیقه روز ۱۸ ژوئن از خط بینالمللی تاریخ میگذرد . ثابت کنید که این مسافر می تواند به طور منطقی جشن تولد دیگری برای همان سالروز تولدش برپاکند .

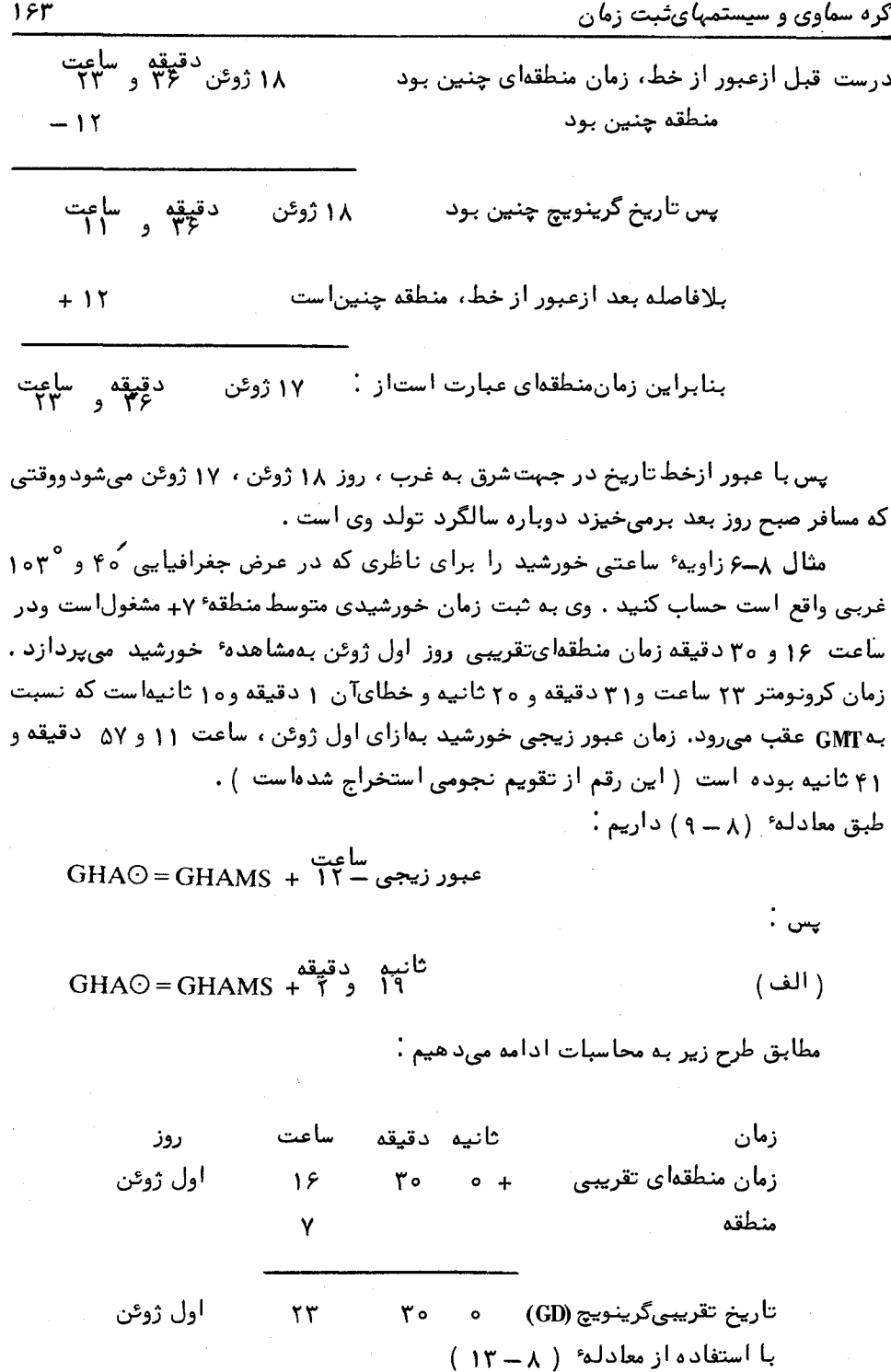

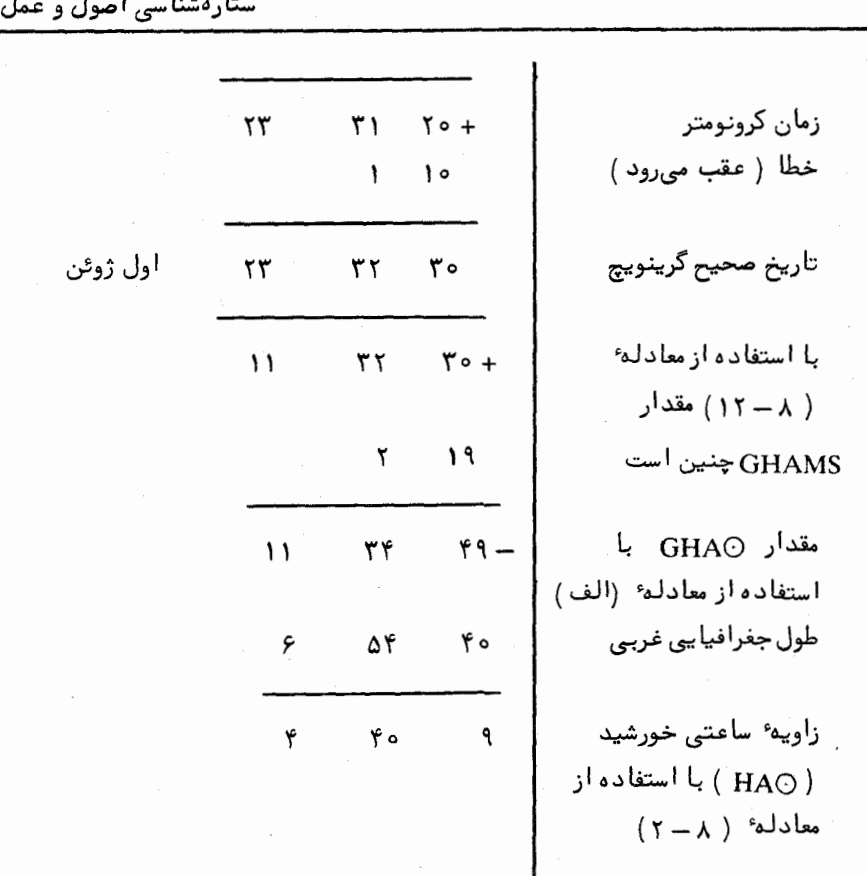

۱۶۱

در دو خط مانده به پایان محاسبات ، طولجفرافیایی را بدین گونه تبدیل کردهایم .

ثانيه دقيقه ساعت ثانيه دقيقه ساعت/<br>٢٥ و ۵۲ و ۶ = ۵۲ + ۵۲ و ۶ = ١٣° + ۱۳° + ۱۵ × ۶ = ۴۰ و ۱٥٣

**مثال ۸ ــ ۷ ب**ا استفادهازاطلاعاتزیرزمان جومی محلبی و زاویه ٔ ساعتبی ستاره ٔ قل*بالا* سد <sup>(</sup> ( زاویهٔ بعد ۱۰ ساعت و ۵ دقیقه و ۱۱ تانیه) را محاسبهکنید : منطقهٔ ۴+، زمان منطقهای تقریبی ساعت ۳ و ۱۴ دقیقه چهارم ژانویه ، زمان مشاهده ٔ ستاره براساس کرونومتر ساعت ۷ و ١٢ دقيقه و ٥۶ ثانيه، خطاى كرونومتر ٢ دقيقه و ٥ ثانيه از GMT عقب تر مى رود ، طول جغرافیایی ناظر ۲۰ و ۵۸ غربی ،مقدار زمان GST در ساعت صفر زمان جهانبی روز ۴ ژانویه ساعت ۶ و ۵۳ دقیقه و ۳۴ ثانیه است .

1-Regulus

کره سم*اوی و* سیستمه*ای ث*بت زم*ان* 

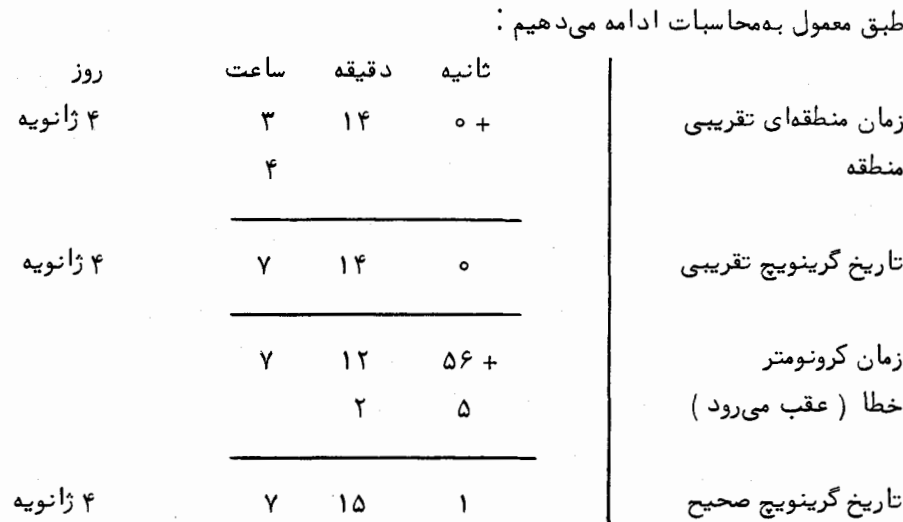

فاصله ٔ زمان خورشیدی متوسط که باید به زمان نجومی تبدیل شود به قرار زیر است .

ثانيه دقيقه ساعت ساعت ثانيه دقيقه ساعت<br>( و ۱۵ و ۲ = ه – ( و ۱۵ و ( یس از آن با استفاده از جدول  $\lambda = 1$  داریم : نام شهوری شده و ساعت شانهم و ساعت ساعت زمان خورشیدی متوسط (۲۰۰۳ م)<br>زمان نجومی ۸/۹۹۵ و ( و ۲ = ۴۸/۹۹۵ × ۲ = ۲ ئانپیە دقیقە ئانپیە دقیقە تۇتىقە ئىستە<br>زمان نجومى ۲/۴۶۲ و ۱۵ = ۲/۴۶۴۱ = ۱۵ دا زمان خورشیدى متوسط ثانیه زاری است و تالیه زمینه ثانیه است.<br>زمان نجومی ۱/۰۰۳ = ۱+۰/۰۰۲۷ = ۱ زمان خورشیدی متوسط ۱۲/۴۶۳ و ۱۶و۷ حاصل بالارابـه نـزدُبيكترين رقم ثانـيه يعنـي ١٢ و ٤٠ و ٧<br>حاصل بالارابـه نـزدُبيكترين رقم ثانـيه يعنـي ١٢ و ٢٤ و ٧ ثانيه دقيقه ساعت  $\epsilon$ زمان $_{\rm GST}$ مطابق با ساعت صفر ۴ ژانویه  $P$  و ۵۳ و ۶ فاصله ٔ زمان جومی را بر آن بیفزایید . ۱۲ و ۱۶ و ۷

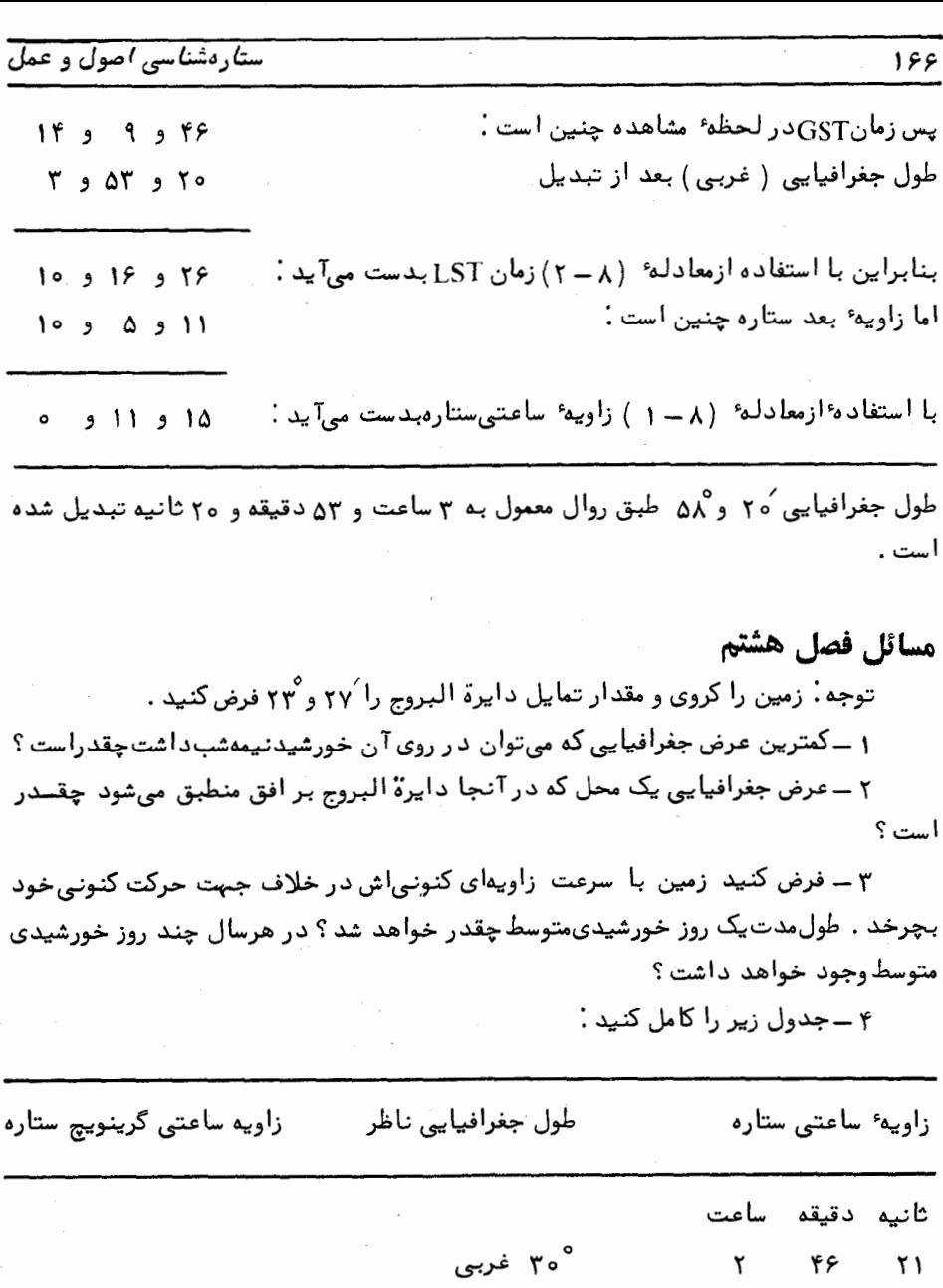

۴۵<sup>۹</sup> شرقی<br>۱۲۱<sup>۹ شرق</sup>ی<br>۳۲<sup>۴۴°</sup>۳۷ شرقی  $M<sub>1</sub>$  $\mathbf{Y}$  $\mathbf{1}$  $19$  $\tau$ ۳

 $\mathfrak{r}$  .

۴۶

Δ٧

 $\mathbf{r}$ 

.<br>۶ ـ فاصله ٔ زمان نجومی ۴۷ و ۱۳ و ۲۳ را برحسب زمان خورشیدی متوسط معادل آن تبدیل <mark>کنید .</mark> ثانيه

۰ن بهدیں سید .<br>۲ ــ زمان منطقهای روز سوم فوریه را وقتی که ستاره ٔ شعر*ا*ی ش*ا*می <sup>(</sup> ( زاویه ٔ بعد ۱۰<br>دقیقه ساعت از بالای نصف النـهار شـهر اتاوا ( طول جغرافیایی ۴۳ و ۷۵ غربی ) میگذرد<br>و۳۶ و ۷ این فرضکه ساعت صفرزمانGMTوروز .<br>نجومی گرینویچ برابر است و منطقه<sup>ه</sup> ۲ + است .

۸ ــ عرض جغرافیایی محلی را بیابید که در آن محل وقتی که میل خورشید °۱۶شمالی است ، بين الطلوعين نجومي در تمام شب پديدار مي ماند .

۹ \_ مدت زمان شفق شامگاهی نجومی را در محلی که عرض جغرافیایی آن ° ه۵شمالی و میل خورشید ′ه۲ و ° ۵ شمالی است محاسبه کنید .

۱۰ ــ در موقع ظهر متوسط یک روز معین ، زمان نجومی مکانبی ۱۴ ساعت است . زمان نجومی ظہر متوسط ۵۰ روز بعد در همان مکان چقدر خواهد بود؟ طول یک سال برجی را <mark>ل</mark> ۳۶۵ روز فرض کنید .

۱۱ ــ با اطلاعاتدادهشده زاویه ٔساعتی خورشید را برای ناظری که در طول جغرافیایی ے ۳ و ۳۹ غربی واقع است محاسبهکنید :

منطقه ۳ +، زمان منطقهای تقریبی مشاهد دقیقه ساعت<br>ثانیه دقیقه ساعت ، معادله زمان شانیه دقیقه<br>کرونومتر ۴۷ و ۲۱ و ساعت ، معادله زمان ۴۵ و ۳+

۱۲ – با اطلاعات زبر زاویه ٔ ساعتی ستاره نسر و*اقع* ( زاویه ٔ بعد ۵۲ و ۳۴ ً و ۱۸)<br>۱۰ – با اطلاعات زبر زاویه ٔ ساعتی ستاره نسر و*اقع* ( زاویه ٔ بعد ۵۲ و ۳۴ ً و ۱۸) را برای ناظری که در طول جغرافیایی ۳۴ و ° ۱۲۶ شرقی قرار دارد بیابید :

گر برگ کلی کرد و در سال ۱۰۰۰ میلی در سال ۱۰۰۰ میلی در سال ۱۰۰۰ میلی در سال ۱۰۰۰ میلی در سال ۱۰۰۰ میلی در سال ۱<br>منطقهٔ ۸ ـــ ، زمان منطقهای تقریبی مشاهده ۳۵ و ۴۶ ـ روز دوم فوریه ، زمان زجومی<br>۸۵ و ۲۹ و ۲۲ ، خطای کرونومتر (ن گرینویچ به ازایساعت صفر GMT روز دوم فوریه ، ۴ و ۴۵ و ۸<br>گرینویچ به ازایساعت صفر GMT روز دوم فوریه ، ۴ و ۴۵ و ۸

۱۳ ـ ناظری که در منطقه <sub>۸</sub> ــ به ثبت زمان مشغول است در ساعت ۲/۳۰ بعد از ظهر زمان منطقهایروز ه ۱دسامبر خورشید رامشاهده میکند . موضع ناظر ۵۵ شمالی ، ۳۰ و ۱۲۲ شرقی است . زمانـی(اکهکرونـومتر نـشان میدهد کم۹ و ۳۲ و ۶<br>شرقی است . زمانـی(اکهکرونـومتر نـشان میدهد ۴۵ و ۳۲ و ۶ GMT جلو می رود ) ۲۲ و ۴ شقه ۱ست با این فرض که زمان عبور زیجی ۳۴ و ۵۲ و ۱۱ اعت

 $\mathbf{I}$ 

است ، زاويه ساعتي خورشيد را محاسبه كنيد . میل خورشید را ۵۵ و ۲۲° ــ فرض کنیدوزمان GMT غروب خورشید را برای این ناظر در

روز ۱۰ دسامبر به نزدیکترین رقم دقیقه محاسبه کنید .

۱۴ ــ فاصله ٔ زمان نجومی بین عبور یک ستاره از بــالای عمود غربی مبدأ و غروب آن رابرایمحلی با عرض جغرافیایی ° ۴۵ شمالی محاسبه کنید . فرض کنید که فاصله ٔ سمتالراًسی ستاره در بالای عمود غربی میدا<sup>ً ۰</sup> ۴۵ است .

۱۵ – به فرض این که مدار چرخش خورشید مدور و درون دایرةالبروج باشد ، ثابت کنید که معادلـهٔ زمان <sub>&</sub> از رابطهٔ زیر بـه دست میآیـد :

در این رابطه،  $\alpha$  زوایه ٔ بعد خورشید و  $\epsilon$  تمایل دایرةالبروج است . در چه تاریخهایی بدين طريق مقدار & صفر مى شود ؟

۱۶ ـ فاصلهٔ زمان متوسط بین غروب خورشید و غروب سپارهٔ زهره را در شهر واشینگتن ( ۵۵ و ۳۵ شمالی ، ۴ و ۷۹ فربی ) در روز ۳۱ مارس تا نزدیکترین رقم دقیقه حساب کنید . اطلاعات لازم به قرار زیر است : میل خورشید ۲۵ و° ۴ شمالبی و معادلـه زمان ۴قیقه است . زاویم بعد و میل سیاره ٔ زهره ۳۳ و ۳ و ۵۶ و۲۱ شمالبی و زمان جومی گرینویچ در ر<br>ساعت صغر ۱GMT مارس، ۳۳ و ۲۳ است .

صفر ۳۱GMT مارس، ۳۳ و ۹۲ - است .<br>۱۷ ــ در انقلاب تابستانی و اعتدال پاییزی مقدار معادله ٔ زمان به ترتیب ۲۷ و ۱ ۰٫۰ – در حصب مستعمل و حصان پاییزی ست.<br>ثانیه دقیقه هستند . طول مدت تابستان رامحاسبه کنید .

ر سعت سبه دنید .<br>۱۸ ــ طول جغرافیاییدانشگاه کلمبیا در نیویورک ۵۵ و ۵۵ و ۴ عت غربی است .زمان<br>نجومی ظهر متوسط در یک روز خاص در گرینویچ ۸ و ۳۳ و ۲۳ است . ثابت کنید که در<br>همان روزی که زمان نجومی در دانشگاه کلمبیا<sup>ثا</sup>ن<sup>یه دقیق</sup>

 $\mathscr{E} = \cot^{-1}(\cot \alpha \cos \epsilon) - \alpha,$ 

فصل نهم

# فرآیند تبدیل وتقلیل مشاهدات<br>موضعی ( ۱ )

#### $404\overline{a}0$  1 - 9

به طور کلبی مشاهدات ِنجومی موضع یک جرم ، مشمول فرآیندتبدیلو تقلیل است . این فرآیند ، خطاهای مشخص ابزاری وسایرپدیدههای منظم را برای دستیابی به اطلاعاتی در بارهٔ آن جرم سماوي تا جايبي كه آن اطلاعات واقعي باشند برطرف ميسازد .

این مشاهدات تقلیل یافته که بهموضع ناظر بستگی ندارد برای فهرست بندیدر کاتالوگها یا انجام مقایسه مفیدند به طوری که نغییرات آن جرم سماوی را با زمان میتوان دریافت . مشاهدات خالص ممكن است شامل موارد زير باشند : ارتفام ( يافاصله ٔ سمت الرأسي)وزاويه ٔ سمت جسم ، یا زاویه ٔ ساعتبی و میل آن یا موضع آن جسم ( برروی صفحه ٔ عکاسی) نسبت به زمینهٔ ستارگان . به علاوه زمانی نیز مطرح <sub>می شو</sub>د که مشاهده درآنمدت صورتگرفته که این زمان می تواند زمان جهانی ( UT ) یا زمان نجومی محلبی ( LST ) باشد .

اگر ارتفاع و زاویه<sup>ء</sup> سمت جسمی اندازهگیری،میشود ، اولین تصحیحاتی که در آن به انجام میرسد خطاهای مشخص ابزاری است . این عمل مستلزم ً میزان کردن مکرر دستگاههای مشاهده است ، زیرا این گونه خطاها ، به طور کلبی ایستا و ثابت نیستند .

فلسفهٔ مراحل این تصحیح که درپایین توضیحداده شده ، این است کهآنـها بـهپدیدههای جزئی وابستهاند . بنابراین آنـها در درجه ٔ اول کمیتهای جزئی و اندکی هستند ، به یکدیگر وابستگی ندارندوبههر شکلی میتوان آنها را بمکار برد . معمولا " نتیجه ٔ غایبیونهایی ، موضع زمین مرکزی استوائی برای جسم یا موضع خورشید مرکزی دایرةالبروجی خواهد بود یا حتی در مورد یک خوشهٔ ستارهای یا کهکشان میتواند یک موضع کهکشان مرکزی استوایبی باشد . اکنون به نوبت به هریک از این تصحیحات میپردازیم .

۹ ـ ۲ شکست جوی ۹ ــ ۲ ــ ۱ قوانین شکست هرگاه یک پرتو نوری ازماده ٔ شفافی با چگالبی نوری معینی به ماده ٔ شفاف دیگری با

چگالی نوری متفاوتی وارد شود ، آن پرتو تغییر مسیر می دهد . گویند که آن نور شکستهشده و میزان انحراف آن از مسیر اصلی به چگالی نسبی مواد بستگی دارد .

فرضکنید یک شعاع نوری.مثل $AB$ ازخلاً بگذردو با سطح بالایپی ( PQ ) یک قطعهشیشهٔ مسطح الطرفين تحت زاويه : i با خط قائم BN نسبت به قطعه شيشه برخورد كند ( شكل ۹ – ۱) ازاویهٔ NBA زاویهٔ تابش نام دارد . شعاء نوری در هنگامورودبه قطعه میشکند ، به  $\tau$  طوري كه از قسمت لبه پاييني قطعه ( RS ) و نقطه  $C$  خارج ميشود . زاويه MBC يا زاویهٔ شکست <sup>۲</sup> نامدارد و از ۲ نوچکتر است . مسیرشعاعهای خروجیاز نقطهٔ *C* در امتداد خطصون تحت زاويه  $ZCD$  نسبت به خطاقائم  $ZC$  قرار دارد

بنابراين قانون اول شكست ، مبين آن است كه شعام تابش AB، خط قائم $B$ و شعام شکسته شدهٔ $BC$ همگی در یک صفحه واقعند .

قانون دوم ( قانون اسلل ) در برگیرنده ٔ رابطه زیر است .

 $\frac{\sin i}{\sin r} = n$  $(1 - 9)$ 

در این رابطه ، n ضریب شکست <sup>۳</sup>ماده<sup>ء</sup> تشکیل دهنده<sup>ء</sup> قطعه است . چون r<i است ، خواهد بود .  $n>1$ 

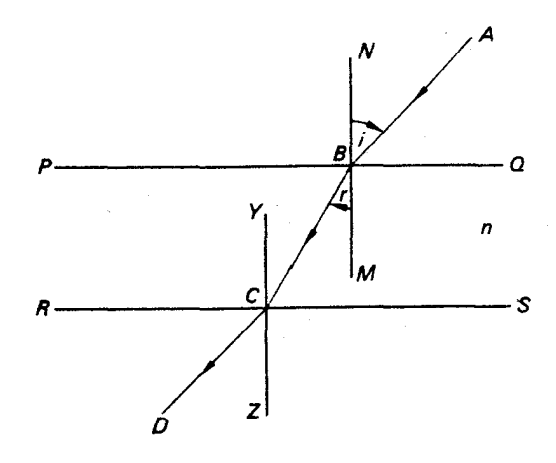

شکل ۹ ــ ۱ شکست شعاع نوری توسط یک جسم

1- Incident Angle

2- Refraction Angle

3- Refraction Index

 $\angle YCB$  خط قائمیباشد که از $C$  گذشته است ، چون $\rho_O$  با $R$  موازی است  $\epsilon$ =r / $\angle Y$ . خواهد بود و چون پرتوها برگشت $\zeta$ یر هستند پس $i \; \dot{ } \; \in$   $\angle ZCD = i$  خواهد بود  $\angle MBC$ به عبارت دیگر ، شعاع پدید آمده ٔ $CD$  با $AB$  موازی است ولی در یک خط مستقیم باآن قرار ندارد .

nj ۱۰۰۰۰n<sub>۳</sub> ۰n<sub>۲</sub> ۰n<sub>۱</sub> شکست <sub>۱</sub>n<sub>۲</sub> ۰n<sub>۲</sub> موازی یکدیگر با ضرایب شکست <sub>۱</sub>n<sub>۲</sub> ۰n<sub>۲</sub> داشته باشیم رابطه ( ۹ ــ ۱ ) را میتوان بسط داد . در شکل ۹ ــ ۲ شعاع نوری از قطعه اول با ضرایب شکست <sub>, n</sub> عبور میکند و به قطعه دوم باضریب شکست <sub>ب</sub>n واردمیشود . پسطبق قانوس اسنل داريم :

 $sin i = n$ ,  $sin r_1$ .

 $\sin i = n_2 \sin r_2$ .

یس برای تعداد j قطعه ، خواهیم داشت :

 $\sin i = n_1 \sin r_1 = n_2 \sin r_2 = n_3 \sin r_3 = \cdots = n_i \sin r_i$  $(1 - 9)$ 

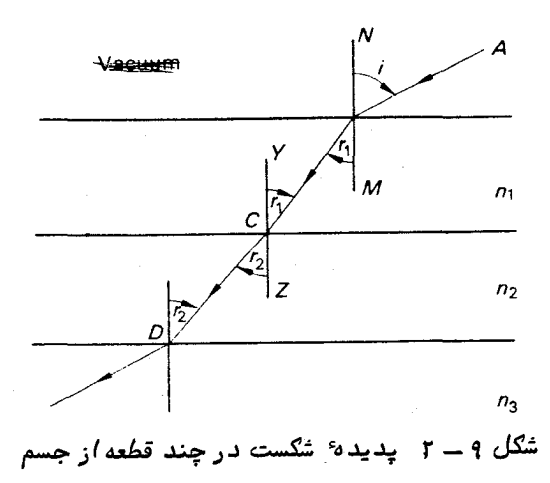

۹ - ۲ - ۲ شکست نجومی

از هواپیماها ، بالونها ، موشکهای بلند پرواز و اقمار مصنوعی برای اندازهگیری نحوهٔ کاهش و تقلیل چگالی جو زمین نسبت بـافزایش ارتفاع از سطح زمین استفاده میشود . چگالبی جو درارتفام ه۱۵ کیلومتری باز هم به میزانی است که در نتیجه ٔ کشش هوا در مدارگردش یک قمرمصنوعیزمینیتغییراتی صورت بدهد . بهعلاوه ، از مطالعات شفقهای قطبی چنینبرمیآید

که در ارتفاع ۸۰۰ کیلومتری نیز جو مختصری وجود دارد . ورود شعاع نوری از فضای خارج به جو زمین باعث خمیدگی یا شکست آن میشود ، به طوری که مسیر منبع نوری مورد مشاهده با مسير حقيقي آن اختلاف خواهد داشت . البتهدريافتماند كمچگالبيهواسريعا " نسبت بهارتفاع کاهش می یابد ودرارتفاع یکصدکیلومتری فدارشکست ، محسوس نیست . چون شعاع زمین ۶۳۷۲ کیلومتر است تا زمانی که با زوایای سمتالراًسی کمتر از تقریبا " ۴۵ درجه کار میکنیم ، در ارزیابی شکست جوی می توان انحنای جو زمین را نادیده بگیریم .

بنابراین ، در شکل ۹ ــ ۳ چنین فرض کردهایم که جو از تعداد زیادی لایههای موازی باریک با چگالیهای مختلف تشکیل یافته است که چگالی درون هر لایه ثابت است و بیشترین مقدار چگالبی در سطح زمین است . بالای جو زمین ، فضای خلاً قرار گرفته است . شعاع نوری i پرخورد میکند و زاویهٔ تابش NBC با MBC با از یک ستاره به بالاترین لایهٔ جو در نقطهٔ را به وجود میآورد . بر همین اساس، در لایههای پیدرپی شکسته میشود تابه ناظر در نقطهٔ میرسد . چون جهت تابش در آخرین لایه  ${\it LO}$  میباشد . بهنظرمی رسد کهستاره در جهت  ${\it O}$ 

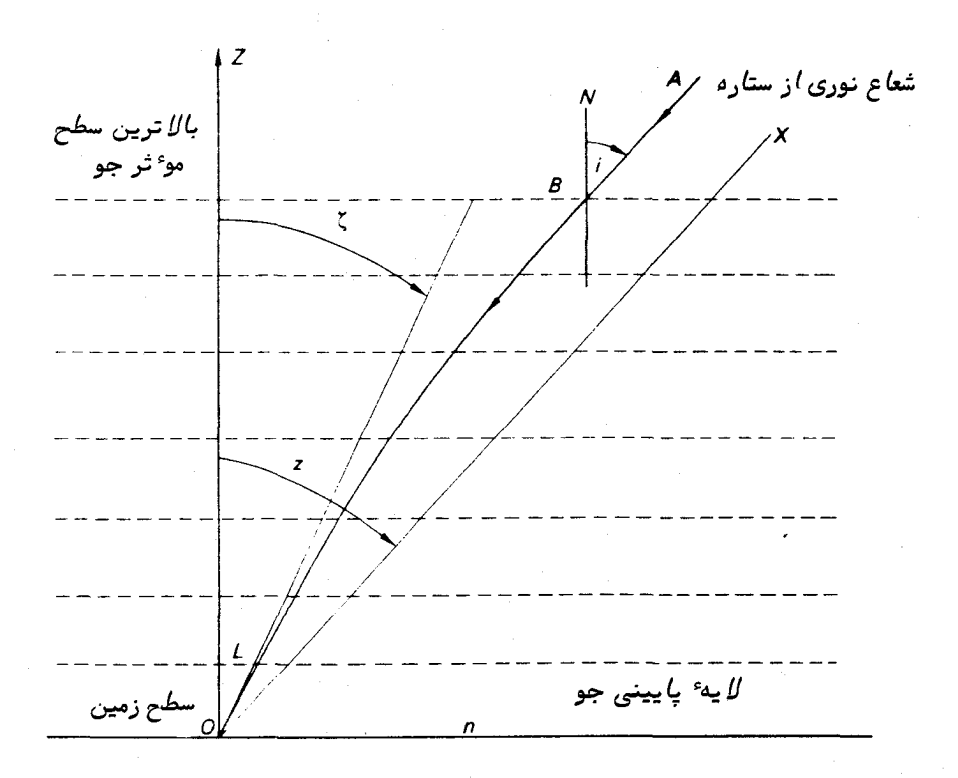

شکل ۹ ــ ۳ شکست شعاع نوری یک ستاره به وسیله ٔ جو زمین

ا فاصله عست الرأسي ظاهري  $\angle ZOL$  یا  $\chi$  قرار دارد . در واقع اگر  $OX$  را موازي  $OL$ بكشيم زاويه ً  $ZOX$  يا  $z$  برابر فاصله ً سمتالراسي حقيقي ستاره در زمان مشاهده خواهد  $BA$ بود . چون جبهت افزایش چگالی به سوی پایین است ، ضریب شکست نیز در همان سو افزایش می $\frac{1}{4}$ بد ، به طوری که ستاره در امتداد دایره عظیمهایکه از  $\chi$  و  $Z$  میگذردبهطرف سمتالراْس  $\mu$ . تغییر مکان میدهد .  $X$  موضع حقیقی ستاره است

$$
\sin i = n \sin r
$$

فرض کنید R که از فرمول زیر به دست میآید ، زاویه شکست یا تصحیحی باشد که باید بر فاصله ً سمت الرأسي ع افزوده شود تا فاصله ً سمت الرأسي حقيقي يعني z بـددست آيد .

$$
R=z-\zeta \qquad \qquad (\mathfrak{r}-\mathfrak{q})
$$

$$
\sin R \cos \zeta + \cos R \sin \zeta = n \sin \zeta. \tag{2 - 9}
$$

∶ι

$$
\sin R = R; \quad \text{cos } R = 1. \tag{6.4}
$$

اگر R برحسب ثانیههای قوسی بیان شود با استفاده از عبارت (۹ـ ۶)، معادله (۹ـ ۵) بدين صورت در ميآيد :

$$
R \cos \zeta = 206\,265(n-1)\sin \zeta,
$$

 $R = 206265(n-1)$  tan  $\zeta$ 

اگر فرض کنیم ( ۱ ــ n) k = ۲۰۶۲۶۵ یا شد ، دراینصورت در مییابیم که هرگاه فشار

جوی سطح زمین ۷۶۰ میلیمتر جیوه و دما صفر درجه سانتیگراد است مقدار k برابر "۲٫۰٫۴ خواهد بود ( مقدار k را به ازای سایر فشارها و دماها میتوان از فرمولها و جداول مربوطبه دست آورد ) . يس فاصله ٔ حقيقي سمت الراسي چنين است :

$$
z = \zeta + R \qquad (\gamma - 1)
$$
\n
$$
\zeta
$$
\n
$$
R = k \tan \zeta
$$
\n
$$
\zeta
$$
\n
$$
\zeta
$$
\n
$$
\zeta
$$
\n
$$
\zeta
$$

به ازایفواصل سمت الرأسی کمتر از ° ۴۵ معتبر است و تا ° ۷۰ جواب تقریبی نسبتا " خوبی ارائهمیکند . برای فواصل بیشتر از ° ۴۵ ، فرمول دقیقیکه انحنای سطحزمین را منظور میکند و برای فواصل سمت الراً <sub>سی</sub> نزدیک ° ه۹ جداول تجربی ویژهای به کار م<sub>ی/</sub>ود .

در مورد امواج رادیویی ، پدیده ٔ شکست تا حد زیادی به بسامد مورد استفاده بستگی دارد . طبقات پایین جو ، تأثیرات شکستی را تقریبا " به اندازه ً دو برابر اثرات نوری ایجاد میکند که مقدار<sup>7</sup>ن *ب*ا زیاد شدن زاویه<sup>،</sup> فراز کاهش مییابد . یون سپهر نیز امواج رادیویی را میشکند کهاینءمل ناشی از حرکت ذرات باردار موجوددر یون سپهراست ومیزان این شکست بنا بـمقادیری است کهخودبـهدرجه ٔچگالی هوا بِستگی دارد . اگر $N$ چگالیالکترونـهادر هر متر مکعب و  $\nu$  بسامد برحسب سیکل در ثانیه ( هرتس ) باشد ، در این صورت ، ثابت مو ُثر دی الکتریکمحل یعنی n ( که در تمام نقاط یون سپہر متفاوت است ) از این فرمول بهدست می7ید :

$$
n = \left(1 - \frac{\lambda N}{\sqrt{1}}\right)^{\frac{1}{\gamma}}
$$

با افزایشارتفاع ازسطحزمین ،چگالی الکترون افزایشمی یابد وبعد مجددا " کم میشود . این مقدار ممکن است بقدری زیاد شود که  $1 \leq \frac{\lambda \wedge N}{\nu^2}$  شود . و در نتیجه ، n یکءــدد فرضی یا صفر شود . در این گونه موارد ، موج رادیویی منعکسمیشود و نمیتواند از داخل یا از خبارج پیون سپهبر در آن نفتوذ کند . در سایتر موارد م وقتی که بسامد به حد مطلوب بلند باشد عمل نفوذ بدون هيچ خميدگي موج صورت ميگيرد . اگر فرض كنيم يون سپهر از طبقات مّتحدالمرکزی به دور زمین تشکیل یافته باشد ، طبق قانوناسنلقادر خواهیم بود مسیر موج رادیویی را از رابطه ٔ زیر محاسبه کنیم :

 $np \sin i = 2$ عددی ثابت = *n* 

در اینجاکه شعاع انحنای طبقات ثابت دیالکتریک n است و i، زاویهٔ تابش موج است . مطالعه پديده شكست در طبقات يون سپهر از طريق مقايسه امواجنوري وراديويبي اقمار مصنوعی، اطلاعات با ارزشی در باره یون سپیر به ما ارائه میکند .

پساز منظور کردن مقدار تصحیح شکست ، میتوان ارتفاع و زاویه ٔ سعت مکان مرکزی را به مختصات استوایی مکان مرکزی ( زاویهٔ ساعتی و میل ) طبق قسمت ۷ ــ ۸ کتاب تبدیل کرد . استفادهاز معادله ( ۷ ــ ۷) در مورد زمان نجومی محلی ما را قادر میکند در صورت لزوم زاويهٔ بعد مكان مركزي را به دست بياوريم .

۹ - ۲ - ۳ اندازهگیری ثابت شکست

مقدار ثابت شکست ، k ، را میتوان با استفاده از چندین عبور یک ستاره ٔ حول قطبی اندازه گرفت . دیدیم که تأثیر شکست در این است که باعث میشودستاره درامتدادخط قائمی که از ستاره وسمتالرأس میگذرد طرف سمتالرأس تغییر مکان دهد . بنابراین درشکل ۹ ــ ۴ ناظر مستقر در عرض  $\phi$  در مییابد که یک ستاره به ترتیب در نقاط $A$ و $B$  عبور فوقانبیوعبور  $\zeta_{\mathsf{a}}$  تحتانبي مي كند . فرض كنيد فواصل سمت الرأسي مشاهده شده  $A$ و B بــه ترتيب مله من و م باشند . درصورتبهوجود نیامدن پدیدهٔ شکست ، عبورهای فوقانبیو تحتانبیبررویکرهٔ سعاوی در نقاط $C$ و  $D$  رخ خواهند داد و در این صورت ،  $\delta-\circ P$  = م $PC$ است که  $\delta$  میل ستاره می باشد . توجه کنید : اگر میل ستاره طوری باشد که هنگام عبور فوقانی در شمال سمتالراً س قرار بگیرد ، مسیر مشاهده شده ٔ ستاره با مدار میلی که در صورت نبودن شکست طی میکند ، تلاقی و برخورد خواهد داشت :

طبق معادله ( ( A - ۹ ) چنین می نویسیم .

 $CA = k \tan \zeta_A$ ;  $DB = k \tan \zeta_B$ 

بنابراین داریم :

 $ZD = \zeta_B + k \tan \zeta_B$ .  $ZC = \zeta_A + k \tan \zeta_A$ ;

اما چون :

$$
ZC = PC - PZ = 90 - \delta - (90 - \phi) = \phi - \delta
$$

بنابراين :  $(9 - 9)$  $\phi - \delta = \zeta_A + k \tan \zeta_A$ . همين طور داريم :

 $ZD = ZP + PD = 90 - \phi + 90 - \delta = 180 - \phi - \delta$ ,

$$
180 - \phi - \delta = \zeta_B + k \tan \zeta_B.
$$

اگر عرض جغرافیایی ناظر دقیقا " معلوم باشد ، معادلات (٩ ــ٩ )و (٩ ــه ١) را برحسب دو عامل مجهول 8 و k حل میکنیم تا مقادیر 8 و k به دست آید . اما به دلیل تغییرات جزئی در پوسته زمین ، تفاوتهای ناچیزی در عرض جغرافیایی تلسکوپ مورداستفاده پدید میآید . بنابراین ، درعملحداقلدو ستاره حول قطبی را دریک زمان کوتاه مورد مشاهدهقرارمیدهند ، به طوری که دو معادله ٔ دیگر نیز به دست میآید :

$$
\phi - \delta' = \zeta'_A + k \tan \zeta'_A, \qquad (11 - 9)
$$

 $180 - \phi - \delta' = \zeta_B' + k \tan \zeta_B'$  $(17 - 9)$ 

 $k \cdot \phi \cdot \delta' \cdot \delta$  چهار معادله ( ۹ ــ ۹ ) تا ( ۹ ــ ۱۲ ) را برای به دست آوردن مقادیر  $\delta$ حل مىكنيم .

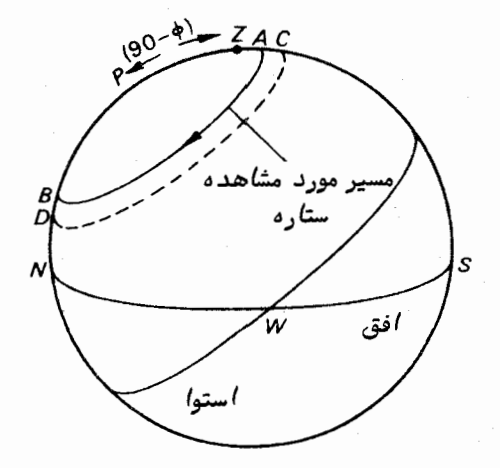

شکل ۹ ــ ۴ اندازهگیری زاویه ٔ شکست

۹ - ۲ - ۴ شکست افقی هنگامیکهخورشید یا ماه را درحال طلوع یا غروب می بینیم ،فاصله ٔ سمت الراسی دیده شدهاز مرکز آن °ه ۹ است . مقدار شکست به ازای چنین فواصلی به َ۳۵ بالغ میشود و شکست

 $118$ 

یس:  $(10 - 9)$  فرآیند تبدیل و تقلیل مشاهدات موضعی ( ۱ )

افقے نامیدہ مے شود . چون قطر زاویمای این اجرام تقریباً " ۳۵ است ، درواقع وقتی مرکز آنـها را درست بر روی افق می بینیم ، آنها زیرا افق هستند . بنابراین در مورد خورشید ، پدیدهٔ شکستافقیفاصله ٔ زمانپروشنایی روز را طولانپتر میکند . بهعبارت صحیحتر ، طلوع و غروب به ترنیب زودتر و دیرتر از حالتی پیش میآید که شکست وجود نداشته باشد .

جدول ۹ ــ ۱ نشان مىدهد كەچگونە مقدار شكست با ارتفاء كاهش مى يابد . بە ھمين دلیل ،یک جسمبزرگ مثل خورشید هنگام غروب یا طلوم حتما " به شکل بیضی در میآید که علت آنتفاوت مقدار شکست در لبه ٔ بالایی و پایینی آن است .

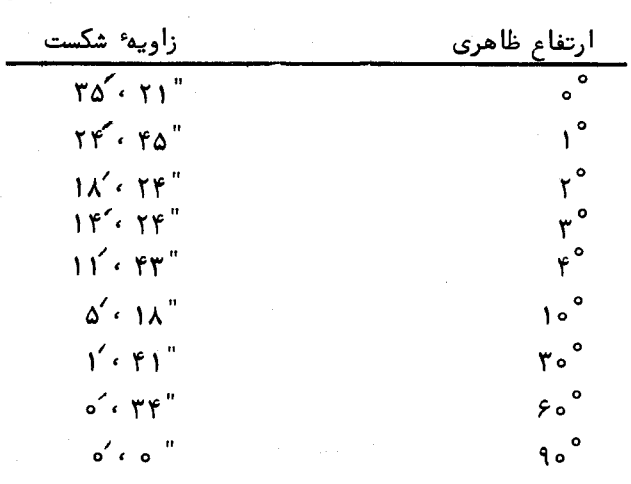

جدول ۹ ــ ۱ تغییرات ارتفاع ظاهری نسبت به زاوره شکست

۹ ـ ۳ تصحیح ارتفاع ناظری که دربالای سطح دریاست

تا اینجا ، صفحه افق را به مثابه ً صفحه مماسی با سطح زمین در نقطه ً استقرار ناظر فرضهم کردیم به طوری که خطی که ازناظر به سمت الرأس وی کشیده میشد نسبت به آنءمود است .ارتفاع یکجسم سماوی زاویهای بوده است بینامتداد آن جسم با خطیکه از سمت الرأس و موضع آن جسم بر روی کره ٔ سعاوی بر قاعده یک خطاقائم فرود می آید . اما اگر ناظر در نقطهای مثل  $O$  قرار بگیرد که  $h$  متر بالاتر از نقطه $A$ واقع بر سطح آبیهایزمینی است ، آنگاه افق بهجای قرار گرفتن در صفحه HOH'، به اندازه وزاویه و وزیر آن واقع خواهد شد و این درحالی است که  $\mathcal{D}T$  به اندازه  $\theta$  است و  $\mathcal{T}$  خطی معاس در نقطه  $T$  بر سطح زمین

است ( شکل ۹\_ ۵) .زاویه *۹ و* را زاویه شیب <sup>۱</sup> می نامند . مشاهداتی که با دستگاه سکستانت برای مقاصد دریانوردی صورت گرفته ( قسمت ۱۷ ـ ۴ ـ ۲ را ملاحظهکنید ) ، یا برای مثال با یک تئودولیت پاتلسکوپ سمت ــ ارتفاعی برای ردگیری اقمارمصنوعی انجام شدهاست ، ارتفام یکجسم سماوی را نسبت بهافق ظاهری یا مورد مشاهده تعیین میکند . بنابراین قبل از ادامه هر گونه محاسبه، باید ارتفام را با به کار بردن زاویهٔ شیب تصحیح کرد .

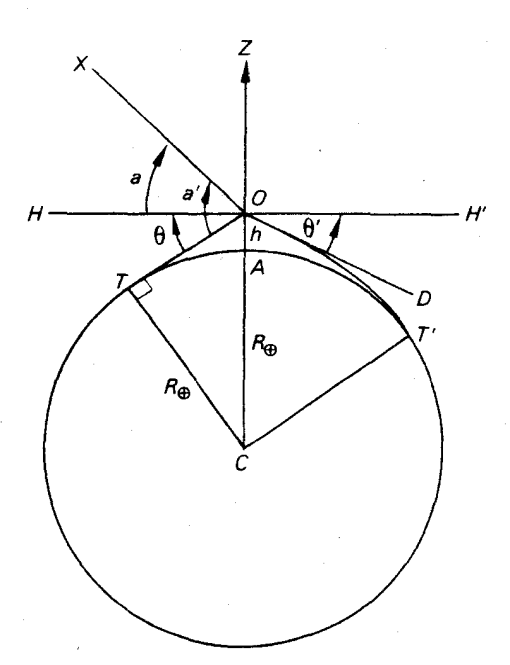

شكل 9 - ۵ زاويه شيب

ارتفاع مشاهدهشده $a'$  یک ستاره مثل  $X$  از زاویه $X$  به دست میآید و بنابررابطه زير با ارتفاع حقيقي ۾ مربوطاست :

$$
a = a' - \theta \tag{17-3}
$$

: فرض کنید شعاع زمین ،  $R_\oplus$  متر باشد ، در این صورت

 $CT = CA = R_{\oplus}$ 

1- Angle of Dip

| 1Y                                                                              | (1) $cos \theta = 1$ |
|---------------------------------------------------------------------------------|----------------------|
| CO = $R_{\theta} + h$ .                                                         | ...                  |
| CO = $R_{\theta} + h$ .                                                         |                      |
| 2. $OTC$ 1000                                                                   | ...                  |
| 3. $OTC$ 1011                                                                   | ...                  |
| 4. $0.7C$ 102                                                                   | ...                  |
| 5. $OTC$ 1030                                                                   | ...                  |
| 6. $1.3\pi$                                                                     | ...                  |
| 7. $1 - \frac{\theta^2}{2} = \cos \theta = \frac{R_{\theta}}{R_{\theta} + h}$ . |                      |
| 7. $1 - \frac{\theta^2}{2} = \frac{R_{\phi}}{R_{\phi} + h}$ .                   |                      |
| 7. $1 - \frac{\theta^2}{2} = \frac{R_{\phi}}{R_{\phi} + h}$ .                   |                      |
| 7. $1 - \frac{\theta^2}{2} = \frac{R_{\phi}}{R_{\phi} + h}$ .                   |                      |
| 8. $1 - \frac{\theta^2}{2} = \frac{R_{\phi} + h}{R_{\phi} + h}$ .               |                      |
| 9. $1 - \frac{\theta^2}{2} = \frac{R_{\phi} + h}{R_{\phi} + h}$ .               |                      |
| 10. $\frac{\theta^2}{2} = \frac{R_{\phi} + h}{R_{\phi} + h}$ .                  |                      |
| 11. $\frac{\theta^2}{2} = \frac{R_{\phi} + h}{R_{\phi} + h}$ .                  |                      |
| 12. $\frac{\theta^2}{2} = \frac{R_{\phi} + h}{R_{\phi} + h}$ .                  |                      |
| 13. $\frac{2h}{R_{\phi}}$ .                                                     |                      |
| 14. $\frac{\theta^2}{2} = \frac{R_{\phi}$                                       |                      |

 $\cdot$ باانتخاب واحدفاصلهبرحسب متر ، درمی یابیم که  $^{\mathcal{S}}$  ۱ × ۲۲۲۲ / ۶ = & است . پس می نویسیم  $\theta = 1/9$ د قیقه قوسی  $\sqrt{h}$ 

در این رابطه h برحسب متر است . اگر مقادير  $R_\oplus$ برحسب واحديابيانشوند ، معادله فوق به چنين صورتي تبديل مي شود .  $\theta = 1/\circ \hat{r} \sqrt{h}$ دقيقه قوسي

 $_1$ وقتی مقدار شکست رامنظور میکنیم ، در نقطه  $_1$  مسیر یک شعاع نوری از افق همان طور که در شکل نشان داده شدهانحنا دارد و بنابراین چنین به نظر می رسد که آن شعاع از . مسیر ص منشأ گرفته باشد ، بر ایناساس فاصله ٔ افق بیشتر و زاویه ٔ شیب کمتر است  $\lambda$ یس زاویهٔ شیب ،  $\theta$ از رابطهٔ زیر که در آن  $h$  برحسب متر است به دست میآید

$$
\theta' = 1 / Y \lambda \sqrt{h} \qquad \text{if} \qquad \text{if}
$$

 $\cdot$ اگر اندازه ٔ  $\mathbf{h}$  برحسب پا باشد ،  $\theta'$  چنین به دست میآید

$$
\theta' = \circ / \theta \wedge \sqrt{h} \qquad \text{for } \theta
$$

رابطه آخر غالبا " براي ارتفاعات تا ١٥٥ يا ، به صورت عبارت " شيب برحسب،دقيقهُ قوسي برابر مجذور ارتفاع برحسب پاست " خلاصه مي شود .

$$
\vdots
$$
ان فاصله در شکل ۹ – ۵ بدون در نظر گرفتن شکست ، مقدار *OT* است . داریم :

$$
\cos TOC = \frac{OT}{OC}
$$
\n
$$
OT = (R_{\oplus} + h) \sin \theta = (R_{\oplus} + h) \times \theta
$$
\n
$$
\vdots
$$
\n
$$
\theta \quad \text{for} \quad \theta \leq \theta \quad \text{for} \quad \theta \leq \theta
$$

$$
OT = (R_{\oplus} + h) \sqrt{\frac{2h}{R_{\oplus} + h}} = \sqrt{2h(R_{\oplus} + h)}
$$

اما اندازه ٔ  $h$  خیلی از  $R_\mathrm{a}$  کوچکتر است ، بمهمین دلیل فاصله ٔ ،  $d$  ، افقدریاازاین ار رابطه بله دست مي∏يد :

 $d = \sqrt{2R_{\odot}h}$ .

فرآیند تبدیل و تقلیل مشاهدات موضعی ( ۱ )

 $:$ چنانچه  $h$  برحسب مترو $d$  کیلومتر باشد ، داریم

$$
d = \mathsf{T}/\Delta \mathsf{Y} \sqrt{h} \qquad \qquad \text{and} \qquad \qquad (1\Delta - 9)
$$

. جنانچه  $h$  برحسب یا و  $d$  به مایل قانونی باشد

$$
d = 1/550\sqrt{h}
$$

اگر  $h$  برحسب یا و  $d$  به مایل دریایی باشد .

$$
d = 1/\circ \hat{r}\sqrt{h} \qquad \text{all} \qquad \text{all}
$$

 $O T$ پس از منظور کردن مقدار شکست فاصله افق دریا ، 'd ، در شکل ۹ ــ ۵ برابر خواهد بود. وسه معادله (٩ - ١٥) ، (٩ - ١۶) و (٩ - ١٧) به نوبت به شكل زير در خواهند آمد :

$$
d = \Upsilon / \Lambda \vee \sqrt{h} \quad \text{and} \quad d \quad (b - 1)
$$
\n
$$
d = \Upsilon / \Lambda \vee \sqrt{h} \quad d = \frac{1}{\Upsilon} \sqrt{h} \quad d = \frac{1}{\Upsilon} \sqrt{h}
$$

$$
d = 1/10 \sqrt{h} \quad \text{(d)} \quad d \quad \text{(m)}
$$

## 14-4اختلاف منظرزمين مركزي

در قسمت γ ــ γ کتابدیدیم که تنـها روش عملی در مورد پیش،ینی،مواضع اجرام سماوی در منظومه شمسی استفاده ازکره سماوی زمین مرکزی است . با انجام این عمل ، از تعداد جهتهای مختلفی که همه ٔ ناظران در یک زمان برای دیدن اجرام سماوی مثلا " ماه ، از روی این زمین محدود به کار میبرند کاسته شده و تنـها یک جبهت ، آنهم،بموسیلـه یک ناظرفرضی در مرکززمین ، استفاده خواهد شد . این موردخصوصا " در اقمار مصنوعی زمینی ضرورت دارد ، زیرا هر قمر مصنوعی به حدی به زمین نزدیک است که فواصل سمت الراسی آن ، که توسط دو ناظر در محلـهایی که مواضع جغرافیایی آنـها زیاد ازهمدورنیستاندازهگیریمیشود ، تا دهـها درجهمی تواند اختلاف یابد . این اختلاف می تواند بهترتیب برای ماه ، یک درجه و برای سیاراتنزدیک ، کسرقابل توجبهی از یک دقیقهٔ قوسی را شامل شود . درمورد خورشید ، تفاوت فاصله ٔ سمت الرأسي در هر زمان كه ازاختلاف مواضع جغرافياييي ناظر ناشي ميشود فقط چند ثانیهٔ قوسی است . البته ، حتیکوچکترین مقدار این کمیتها از دقتی که در مشاهدات نجومی به عمل میآید ، خیلی بیشتر است .

بنابراین ، مشکلات هنگامی مطرح میشوند که مشاهدات مکان مرکزیموضع یک جسم رابه

 $\lambda$ 

مواضع زمین مرکزی.معادل آن تبدیل کنیم یا برطبق دادههای یک سالنما ، مواضع زمین مرکزی را استخــراج وآنـــها را به سيــستم مختصات محلي ناظرتبديلكنيم . اين مشكل ازنظر قدمت بهاقداماتی در قرون گذشته برای اندازهگیری دقیق فاصلهٔ ماه و اندازهٔ واحدنجومی ( قسمت ١٢ ــ ٧ ) كه همان فاصله ً زمين تا خورشيد برحسب كيلومتر است ، برمي گردد .

روشی که در این باره به کار رفته است ، ضرورة "همان روش قدیمی است کهمساحان برای اندازهگیری فواصل نقاط خاص دوناجرای اندازهگیری با خط کش یا زنجیربهکار می بردهاند .

مثلا " ، در شکل ۹ ــ ۶ رودخانهٔ عریضی وجود دارد که میخواهیم عرض آن را اندازه بگیریم . درآنسویرودخانه، درخت یا تیری ، C ، را در نظر میگیریم و در مقابل آن ، خط مبنای AB را میسنجیم . با نقاله زوایای  $CAB$ و  $CAB$ را اندازه میگیریم . با اطلاعاتیکه اکنوندردستداریم ( دو زاویه ٔ و ضلع بین آنها ) میتوانیم مثلث ABC را به مقیاس مناسبی  $P$  بکشیم یا از فرمول سینوس فاصلهٔ  $BC$  یعنی عرض ودخانه را محاسبه کنیم . زاویهٔ ACB یا زاویهٔ اختلاف منظر<sup>ا</sup> نامیدهمیشود و برابر است با °ه۱۸ منبهای مجموع زوایای A و B و با تغییر محل شخص از A به B ، اصولا " تغییر جهت ظاهری درخت یاتیر ج میباشد .اگر خط را به موازاتخط $AC$  رسم کنیم ، به سادگی این مطلب را در می یابیم . بنسابسراین  $BD$  $\therefore$  است √ ∠CBD = p

مسأله ٔ مہم این است که خط مبنا بهنسبت فاصلهای که سنجیده می،شود خیلی کوچک نیست . اصولا " مقدار سنجیده شده ، زاویه ٔ اختلاف منظر p است و آن زاویهای است که خط مبنا در محل آن جسم تشکیل میدهد . اگر دقت اندازهگیری ۱ ثانیه قوسی باشد ، ترتیب قرار گرفتن مقادیر دقت برای فاصله ٔ اندازهگیری شده مشابه جدول ۹ ــ ۲ خواهد بود . میبینیم

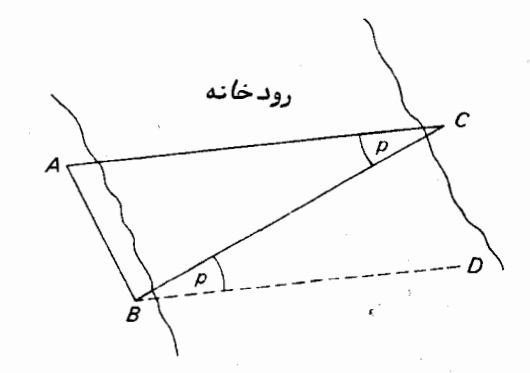

شکل ۹ \_ ۶/ستفاده از اختلاف منظر در اندازهگیریهای زمینی

1- Parallactic Angle

فرآیند تبدیل و تقلیل مشاهدات موضعی ( ۱ )

که در صورت ثابت بودن طول خط مبنا ، با اضافه شدن فاصله از میزان دقت کاسته می شود . مشکل عمدهای که در اندازهگیری فواصل منظومه ٔ شمسی با این روش وجوددارد ، کوچک بودن خطوط مبنا به نسبت فواصل مذكور است .

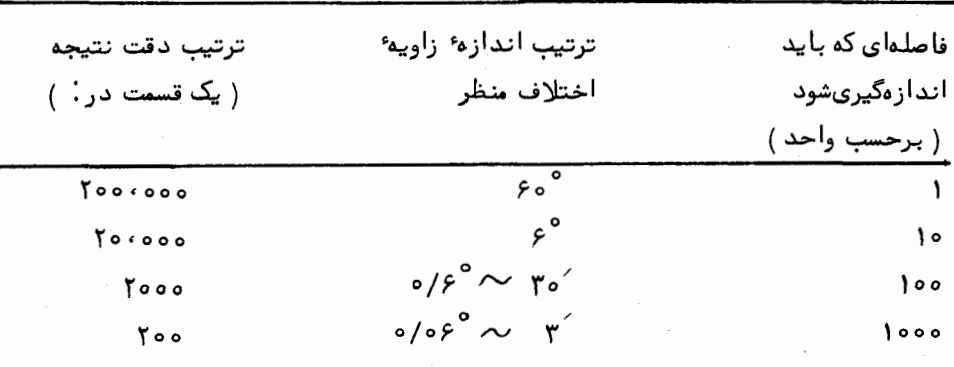

برای یک خط مبنا به طول یک واحد

ناظری را در نقطه ْ $O$  بر روی سطح زمین فرض کنید ( شکل ۹ ــ ۷ ) . مرکز زمین  $C$  و  $z_0$  سمتالرأس ناظر در جهت OZ است . وي فاصلـه سمت الرأسي ظاهري ماه ،ZOM يا  $z$ 0 را اندازه میگیرد . فاصله ٔ سمتالراًسی ماه برای ناظریفرضیدرنقطه  $C$  با همان سمتالراًس مقدار = 2 است که با ZZCM∠ برابر است و فاصله عستالراًسی حقیقی یا زمین مرکزی نام دارد .

 $^{\circ}$ فرض کنید شعاع زمین  $R_{\oplus}$  و فاصله ٔ زمین مرکزی ماه  $d$  باشد . زاویه  $OC$  زاویه اختلاف منظر، P است یعنی زاویهای که قاعده OC در جسم تشکیل میشود . در مثلست OCM داريم:

$$
\frac{\sin p}{R_{\oplus}} = \frac{\sin (180 - z_0)}{d}
$$
  

$$
\sin p = \frac{R_{\oplus}}{d} \sin z_0.
$$
 (71 - 9)

فرض کنید ماه در روی افق ناظر قرار دارد یعنی هنگام طلوع یاغروباست . دراینصورت

فاصله ٔ سمت الرأسي ظاهري آن °ه ۹ است و در شکل ۹ ــ ۷ در نقطه ٔ مثل  $M$  واقع است ، به طوری که ای $M'=M'$  است و مثلث  $OCM'$  در نقطه  $O$  قائــمالزاویه است . زاویه اختلاف . منظر $OM'C$  در اینحالتویژه را با P نمایش میدهیم . پس داریم

$$
\sin P = \frac{R_{\oplus}}{d}
$$
\n
$$
\sin P = \frac{R_{\oplus}}{d}
$$
\n
$$
\sin P = \frac{R_{\oplus}}{d}
$$

$$
\sin p = \sin P \sin z_0 \tag{11-9}
$$

در اینجا مقدار P برای ماه که نزدیکترین جسم سماوی است فقط یک درجه است ، به طوریکه P و P همواره برای خورشید ، ماه و سیارات زوایایکوچکیهستند . ازاین رو ، معادلهٔ ( ۹ – ۲۳ ) به چنین صورتیتبدیل میشود :

$$
p = P \sin z_0 \tag{14-4}
$$

زاویه ٔ P کهازمعادله ٔ (۹ – ۲۲)به دست میآید اختلافمنظر افقی <sup>۱</sup> نام دارد . چنانچه مقدار آن معلوم باشد و فاصله ٔ سمت الرأسي ظاهري 20 توسط بک ناظرسنجيده شود ، مي توان زاویه ٔ اختلاف منظر ، p ، را از معادله ٔ (٩ ــ ٢۴) حساب کردو با آن از رابطه ٔ زیر ، فاصله سمتالرأسي حقيقي يا زمين مركزي ، 2 ، را به دست آورد .

$$
z = z_0 - p \tag{10--1}
$$

چون z کوچکتر از zo است ، معلوم میشود که تأثیر اختلاف منظر دورکردنجسم سماوی از سمتالرأس است که با تأثیر پدیده ٔ شکست متضاد است .

فواصل خورشید ، ماه و سیارات در طول سال متفاوت است به طوریکه اختلاف منظرهای افقی آنها نیز تغییر میکند . به همین دلیل ، مقادیر p برای خورشید ، ماه و سیاراتبه ازای هر روز از سال در سالنمای نجومی ارائه شدهاند ( سیاره پلوتون استثنا است ومقادیر P را به ازاى فواصل زمانى ۴ روزه محاسبه كردهاند).

چون ماه در مداری بیضوی به دور زمین میچرخد ، وقتی که در معادله ٔ (۹ ـ ۲۲) ، فاصله ٔ زمین مرکزی متوسط ما ه را به جای d قرار دهیم کمیتی به نام اختلاف منظر افقی متوسط

#### 1- Horizontal Parallax

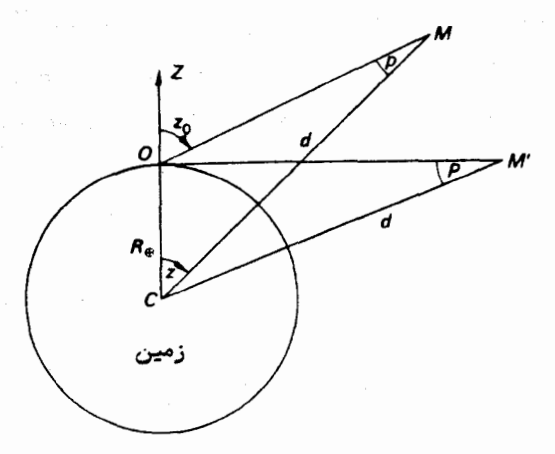

184

شکل ۹ ــ ۷ اختلاف منظر زمین مرکزی و افقی

به دست میآید . مقدار این کمیت "۱۳۴۲۳ست .

کمیت معادلی که برای خورشید به کار میرود اختلاف منظر خورشیدی نام دارد . مقدار پذیرفته شده آن "۴۰۵/۸/۱۹۴۵هاست و این کمیت دارای اهمیت است زیرا با آگاهی از آن و اندازه زمین میتوانیم معادله ٔ (۹ ــ ۲۲) را حل کنیم تا فاصله ٔ متوسط زمین از خورشید به دست آید . یکی از مهمترین وظایف ستارهشناسی در قرون ۱۸، ۱۹، ۲۰ گسترش اطلاعات ما ، در باره ٔ مقدار اختلاف منظر خورشیدی است . روشهایاندازهگیری فواصل ماه ، خورشیدو سیارات در بخشهای آینده آورده شده است .

### ۹ ۔ 5 نیمه قطر یك جسم سماوي

خورشید و ماه ، اجسامی هستند که با چشم غیر مسلح دارای اندازه ٔ معینی هستند و بر همین اساس برای ناظر تشکیل زاویهای میدهند . این مطلب درمورد سیارات نیز صادق است، ولی این زاویه قدری کوچک است که با چشم غیر مسلح قابل تشخیص نیست . کمیتی که نیمهٔ قطر زاویمای ( یا نیمهٔ قطر ) یک جسم سعاوی نامیده میشودزاویمای است کهشعاعآنجسم در مرکز زمین تشکیل میدهد . مقادیر نیمه ٔ قطر یا تمامقطر خوشید ، ماه و سیارات ( بجز سیاره پلوتون) در س*النمای نجومی فهرست بندی* شده است . .دانستن فاصله یک جسم سعاوی و اندازهگیری نیمه ٔ قطر زاویهای آن ما را قادر میسازد براحتی نیمه ٔ قطر خطی یا شعاع آن را دريابيم .

ناظری که درشکل ۹ ـــ <sub>۸</sub> در نقطه O مستقر است برای به دست آوردن مقدارنبهم<sup>ه</sup>قطر

 $\mathrm{S}_0$  ماه، S ، فاصله سمت الرأسي ظاهري ماه يعني  $\mathrm{z}_\mathrm{o}$  / مص $\angle ZOM$  ) و نيمه قطر ظاهري ، موره کنید همی داده میگیرد . فرض کنید ها همان می ترتیب شعاع زمین و ماه باشند  $\left( A O D \right)$ مقدار زاویه اختلاف منظر در لحظه مشاهده و $\,c$  و  $\,N$  نیز بهترتیب مرکزهای زمین و ماه  $\,p\,$ باشند .

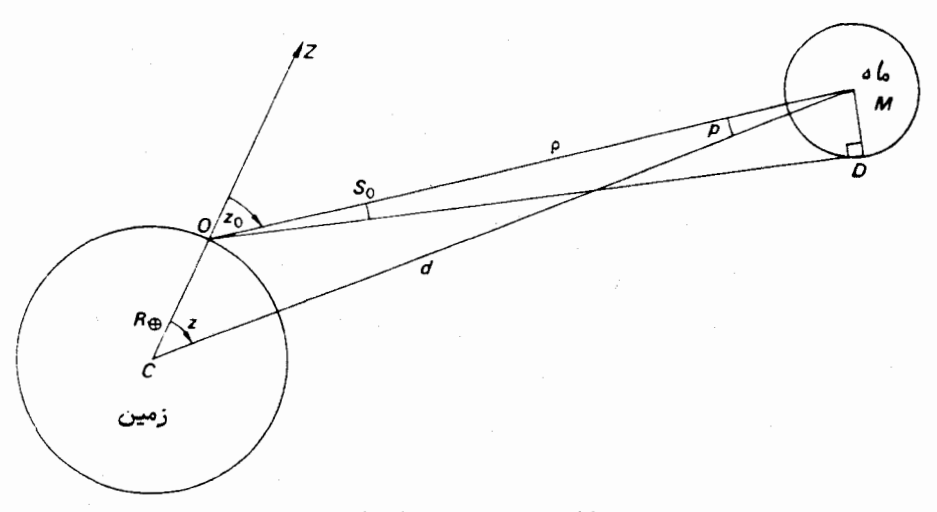

 $\Delta$ شكل  $\Lambda - \Lambda$  نيمه قطر ماه

اگر p و d فواصل مرکز ماه و مرکز زمین از ناظر باشند ، طبق تعریف ، داریم .

 $\sin S = \frac{R_{\alpha}}{d}$ .

اما :

 $\frac{R_{\rm c}}{d} = \frac{R_{\rm c}}{R_{\rm o}} \cdot \frac{R_{\rm \oplus}}{d} = \frac{R_{\rm c}}{R_{\rm o}} \sin P,$ بنابراين :  $\sin S = \frac{R_{\rm c}}{R_{\rm c}} \sin P$ .  $(79 - 9)$ 

اما چون هر دو زاویه ٔ S و P زوایای کوچکی هستند میتوانیم معادله ٔ ( ۹ ــ ۲۶) را چنين بنويسيم :

 $(5Y - 9)$ 

فرآیند تبدیل و تقلیل مشاهدات موضعی ( ۱ )

حال داريم :

$$
\sin S_0 = \frac{R_{\rm t}}{\rho} = \frac{R_{\rm t}}{R_{\rm \oplus}} \times \frac{R_{\rm \oplus}}{d} \times \frac{d}{\rho} = \frac{d}{\rho} \times \frac{R_{\rm t}}{R_{\rm \oplus}} \sin P,
$$

 $: L$ 

- $S_0 = \frac{d}{\rho} S.$  $(1 - \lambda)$ در مثلث OMC با استفاده از فرمول سینوس داریم :
- $\frac{\sin COM}{d} = \frac{\sin OCM}{2}$ از این رو :
- $S = \frac{\rho}{d}S_0 = S_0 \frac{\sin OCM}{\sin COM}$

. با استفاده از معادلات (۹ ــ ۲۴) و (۹ ــ ۲۵) ، در حالبي كه  $P \sin z_0$  است ،داريم

- $\angle COM = 180^\circ z_0$  $\angle OCM = z_0 - p$
- بنابراين :  $S = S_0 \frac{\sin(z_0 - P \sin z_0)}{\sin z}$  $(19 - 9)$

بنابراین ، اندازهگیری نیمهٔ قطر یک جسم سماوی فاصلهآن جسماززمین رابرحسب هر واحد اختیاری به دست میدهد . در مورد خورشید و ماه ، نیمه ٔ قطر آنهابهقدریبزرگ است كه با اندازهگيريهاي صحيح مىتوان در باره فواصل متغيرشاناز زمين اطلاعات كاملا " دقيقى کسب و از آن طریق مقادیر خروج از مرکز مدارهای بیضویشان به دور زمین را حساب کرد . در مورد سیارات که دارای نیمهٔ قطرهایی در حدود تنها چند دقیقهٔ قوسی یا کمتر هستند ، اندازهگیری فواصل متغیرشان از طریق بررسی نیمهٔ قطرهای آنها اطلاعات مفیدی به دست تمے إداهد ا

هنگام اندازهگیری فاصله ٔ سمتالراًسی ظاهری یک جسم سماوی با اندازه ٔ زاویهایمعین ( مثلماه ) بهترین کار آن است که لبه ٔ بالایی یا پایینی آن را اندازه بگیریم و سپس نیمه قطر آن جسم را از آن مقدار کم کنیم،یا به آن بیفزاییم .

 $11Y$ 

۹ -۶ اندازهگیری فاصله در منظومهٔ شمسی

 $9 - 9 - 1$ 

ماه تنمها جرم طبیعی منظومهٔ شمسی است که از روش کلاسیک اختلاف منظر می توان فاصلهٔ <sub>آن ر</sub>ا دقیقا " تعیین کرد .

به طور اصولی این کار شامل!ندازهگیری فاصله ٔ سمتالرأسی نصفالنـهاری ماه است که توسط دو رصدخانه با طول جغرافیایی یکسان و عرض جغرافیایی کاملا " مجزا به طور همزمان صورت میگیرد . فاصله ٔ زیاد بین دو عرضجغرافیایی فوق ، سبب میشود که خط مبنای نسبه " طویلی داشته باشیم .

فرض کنید رصدخانهها  $O_1$  و  $O_2$  دارای عرضهای جغرافیایی  $\phi_1$  شمالی و  $\phi_2$  جنوبی باشند و فواصل سمت الرأسي نصف النهاري ماه در اين دو رصدخانه مو Z و مع Z و باشد ،  $\cdot$  ( شكل ٩ ــ ٩ را ملاحظــه كنيد ) .  $z_{20}$ =  $\angle Z_2O_2M$  ) .  $z_{10}$  =  $\angle Z_1O_1M$ 

حال چنانچه <sub>و Z</sub> و <sub>ې</sub> Z به ترتیب فواصل سمتالراًسي حقیقي (یا زمینمرکزی)رصد<sub>س</sub>  $O_2$ خاندهای  $O_1$  و  $O_2$  و زوایای  $P$  و پ $P$  زوایای اختلاف منظر  $O_1$ باشند مىتوانيم بنويسيم :

 $(\mathfrak{r} \circ - \mathfrak{q})$  $\phi_1 + \phi_2 = z_1 + z_2$ 

 $(\uparrow - \uparrow)$  $z_2 = z_{20} - p_2$  $z_1 = z_{10} - p_1;$ 

 $p_1 = P \sin z_{10}$ ;  $(\mathbf{r} - \mathbf{q})$  $p_2 = P \sin z_{20}$ 

در معادلههای فوق p مقداراختلاف منظر افقی ماه در لحظمای استکهمشاهدات انجام گرفته است .

طبق معادله و ( ۳۹ - ۳۲) داريم :

$$
P = \frac{(p_1 + p_2)}{(\sin z_{10} + \sin z_{20})}
$$

و طبق معادله \* (٩ – ٣١) مى توان نوشت :

 $p_1 + p_2 = z_{10} + z_{20} - (z_1 + z_2).$
$$
P = \frac{[z_{10} + z_{20} - (\phi_1 + \phi_2)]}{(\sin z_{10} + \sin z_{20})}
$$
 (TT - 9)

بدین طریق مقدار P را از کمیتهای معلوم و اندازهگیری شده به دست میآوریم . با دانستن شعاءزمین ، می توانیم فاصلهٔ زمین مرکزی ماه یعنی CM را از معادلهٔ (۹ ــ ۲۲ ) حسابکنیم .

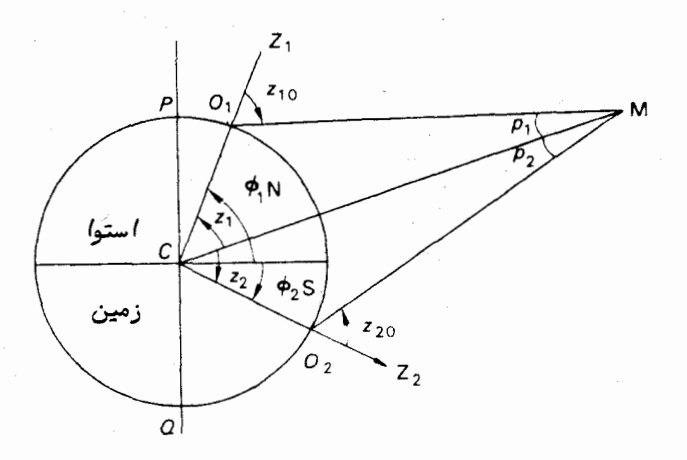

شکل ۹ ــ ۹ اندازهگیری فاصلهٔ ماه با روش مشاهده از دو محل

در عمل ، چندین عامل سبب پیچیدگی این روند میشود . رصدخانهها هیچ گاه بر روی طولجغرافیایی یکسانیقرار ندارند ، بدطوری که بدازای تغییر مقدار میل ماه در فاصله ٔ زمانی که از بالای هریک از نصف النهارهای این دو رصدخانه عبور میکند ، باید تصحیحی را انجام داد .

بهءلاوه ، ماهیکمنبع نوری نقطهای نیست . بمهمیندلیل ، بین رصدخانهها باید توافقی در این مورد صورت گیرد که کدام حفره را مشاهده کنند و بعد از این تصحیح، فاصله ٔ بین مرکز زمین و ماه به دست میآید .

در مورد خطاهای منفرد ابزاری و مقادیر محلبی شکست نیز باید میزان مقرری رامحسوب کرد . اختلاف منظر ما مقدری زیاد است که سایر خطاهای دیگر در مقایسه با آن اندک هستند .

از زمان اختراع رادار و اشعه ً ليزر و سفاين مەنورد مثل ماهوارەهاى مصنوعى حول ماه فاصله ٔ ماه را با دقت زیادی محاسبه میکنند . محدودیت دقت تا حدی به علت دقت لازم

برای دانستن سرعت نور است ، اما با دقتی که تعیین مواضع ژئودزی ایستگاههای رصدزمینی به آن نیازمند است ، نیز ارتباط دارد . با در نظر گرفتن فاصله عتوسط ۳۸۴۴۰۰ گیلومتر ، مرتبه ٔ خطاها ۱/ ه متر میباشد . بخش ۱۴–۹ را نیز ملاحظه کنید :

۹ ــ۶ ــ 7 ــ سيارات

در فصل آینده ( قسمت ۱۱ ــ ۷) خواهیم دید که به دستآوردنفواصل دقیق سیارات از خورشید برحسب واحد فاصله ٔ زمین از خورشید ، کار نسبة " سادهای است . بنابراین اگردر هر زمان بتوان فاصله ٔ دقیق هر سیاره را از زمین برحسب کیلومتر اندازه گرفت ، پس خواهیم توانست فواصل خورشید مرکزی تمام سیارات را به کیلومتر به دستآوریم . بهویژه ، واحد نجومی ( فاصلهٔ متوسط بین خورشید و زمین ) را میتوان برحسب کیلومتر محاسبه کرد .

هنگامی که فاصلهٔ یک جسم سیارهای مطرح میشود ، همهٔ روشهایکلاسیک اختلاف منظر با عدم دقت روبرو میشوند . فاصله ما متقریبا " سی برابر قطر زمین است که این ، تنبها خط مبنای موجود است . در حالی که فاصلهٔ سیارک اِرُس در نزدیکترین نقطهٔ مسیرش حدود ٥٥٥٥٥٥٥ كيلومتر يا تقريبا" ١٥٥٥ بار بزرگتر از اين خط مبناست . جدول ٩ ــ ٢ ( قسمت ۹ \_ ۴) نشان مىدهد كه با اين روش نمىتوان مقدار اختلاف منظر زمين مركزى سيارك إرُس را به دقت به دست آورد .

با استفاده از یک رصدخانه به جای دو تا ، به نتایج بمهتری در مورد افزایشمیزان دقت دست می،ابند .بدین طریق ،عواملخطاهایگوناگون ابزاری و شرایطآب وهوایپیراکهبرپدیدهٔ شکست تأثیر دارند ، آزمیان می برند . با مشاهده سیارک در زمانهای مختلف ، خط مبنایی به دست میآید ، به طوری که در مدت زمان مذکور ، رصدخانه به سبب حرکت روزانه ٔ زمین و حرکت مداری آن تغییر محل میدهد . این برنامه ٔ مشاهده ، زمانی صورت میگیردکه سیارهدر مقابله است یعنی سیاره هنگام نیمه شب در نزدیکی نصف النهار ناظر قرار دارد . مشاهدات چند ساعت قبل و چند ساعت بعد از نیمه شب انجام میشود . قبلاز توسعه و گسترش رادار ، خصوصا "بین سالـهای ۱۹۰٫ و ۱۹۰۱ و ۱۹۳۰ تا ۱۹۳۱میلادیکه سیارک اِرُس درحالت مقابلـه بود ، رصدخانههای زیادی به این قبیل رصدها مبادرت میکردند . مقدار اختلاف منظر خورشیدی که ( قسمت ۹ ــ ۴ را ملاحظه کنید ) از این رصدها به دست آمد ، احتمالا " دارای دقتی بیش از یک در هزار نبود .

البته ، امروز با استفاده از تلسکوپهای رادیویی قویمثل تلسکوپهای راداری ، میزان دقت را به اندازه ٔ یکصد بار افزایش دادهاند . با این روش بهطور مکرر ، فاصله ٔ زمینمرکزی سیاره زهره را اندازه گرفتهاند . اصولا " ، این روش شامل اندازهگیری فاصله ٔ زمانی بینارسال یک فرآیند تبدیل و تقلیل مشاهدات موضعی ( ۱ )

تپش رادار و دریافت پژواک آن از زهره است . این فاصله ٔ زمانی ، ونیز دانستن سرعت امواج الكترومغناطيسي (سرعت نور) ما را قادر مىسازد كه فاصله بين زمين و زهره را دريسابيم . بنابراین،اگر EV فاصله بین زمین و زهره و C سرعت امواج رادیویی و t فاصله زمانی باشد ، خواهیم داشت :

$$
EV=\frac{1}{\gamma}ct.
$$

برای به دست آوردن فاصله ٔ مرکز زهره تا مرکز زمین باید تصحیحات متعددی را اعمال کرد . برای مثال ، فاصلهای که اندازهگیری میشود ، در واقع ، فاصله ٔ تلسکوپ از سطح سیارهٔ زهره است . تأثير تغييرات سرعت تپش رادار هنگام عبور از طبقه ً يون سپهر را نيز بايد به حساب آورد .

با ردیابی مسیر ماهوارههای مصنوعی مریخ مثل مارینر ۹ درمدتزمانطولانی حتی مقدار دقیقتری از اختلاف منظر خورشیدی را به دست آوردهاند . اندازهگیریهای برد و میزان تغییر برذ (مثل فاصله ٔ خط دید و سرعتتوسط ردیابی رادیویی ) فاصله ٔ مرکز زمین تا مرکز سیاره مریخ را برای ما آشکار میسازد .

#### ٩- ٧ اختلاف منظر ستارهأي

۹ ۔ ۷ ۔ ۱ حرکات اختلاف منظری ستارگان

اگر از زمین به ستارهای بنگریم ،جهت آن ستاره با جهت دید یک ناظر فرضی در مرکز خورشید پکسان نیست . همچنان که زمین در مدار سالانفاش به دور خورشید میچرخد ،جهت زمین مرکزی ( موضع ستاره بر روی یک کرهٔ سماوی زمین مرکزی )آن تغییر میکند و آنچهراکه بیضی اختلاف منظری <sup>۱</sup> نامیده میشود ترسیم می ماید . بنابراین در مشکل ۹ ــ ۱۰ ، ستاره ٔ که با زمین ،  $E_1$  ، به اندازه ٔ  $d$  کیلومتر فاصله دارد ، در جهت  $E_1X_1$  نسبت به جهـت  $X$ خورشید مرکزی 'SX قرار دارد .شش ماه بعد ،زمین در نقطه  $E_2$  از مدارش قرارداردوجهت . زمین مرکزی ستاره همی پاشد  $E_{\rm{2}}X_{\rm{2}}$  میباشد

مفاهیم موجود در اختلاف منظر ستارهای با آنهایی که در مبحث اختلاف منظر زمین مرکزی بـه کار می٫رونـد ، شبیـه است . از این رو ، اگر شعاع گردش زمین یعنـی a رابـه عنـوان یک خط مبنا در نظر بگیریم ، اختلاف منظر ستاره رابا P نشان داده و از فرمول زیر به دست میآوریم :

1- Parallactic Ellipse

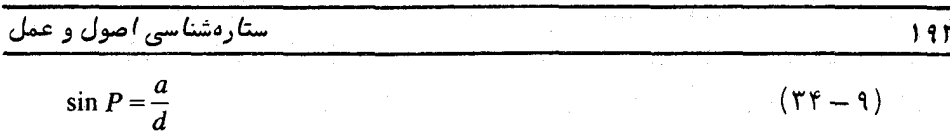

چون فواصل ستارگان به نسبت شعاع گردش زمین بسیار زیاد است ، میتوان مدار زمین را گرد فرض کرد . زاویهٔ p° خیلی کوچک است بطوری که میتوانیم معادله ٔ ( ۹ ــ ۳۴) راچنین بنويسيم .

$$
P = \text{YoF} \text{Y} \text{Y} \Delta \frac{a}{d}
$$

که P برحسب ثانیه قوسی خواهد بود .

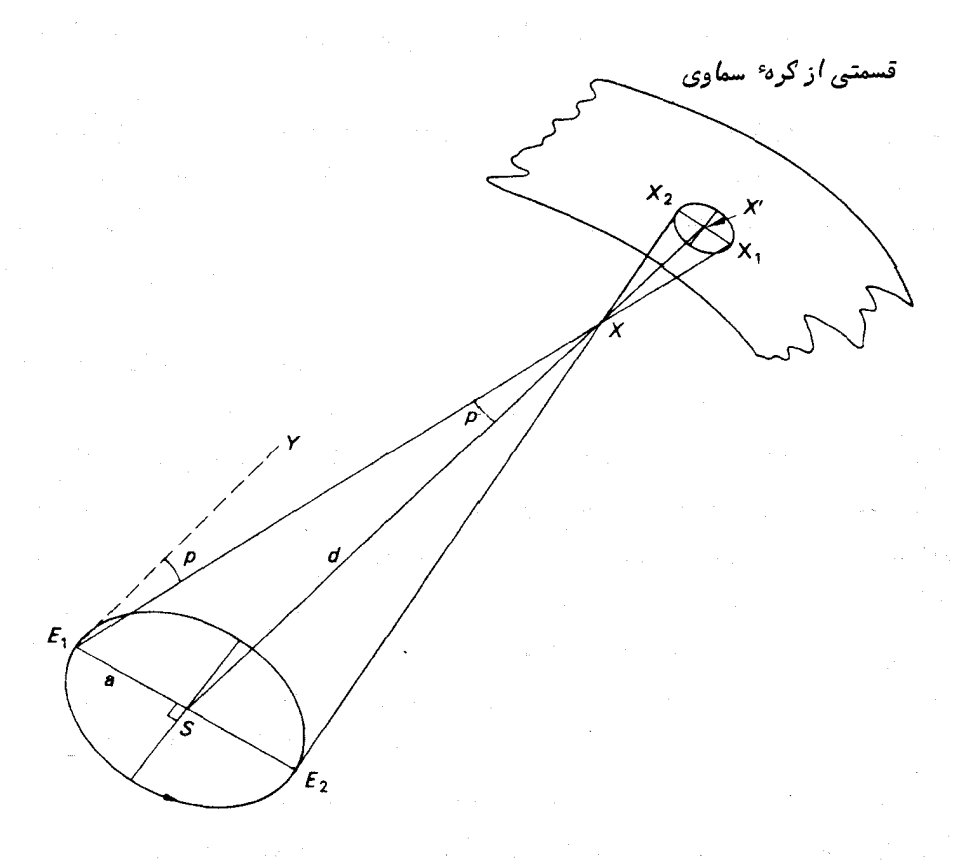

شکل ۹ ــ ه ۱ بیضی اختل*ا ف منظری ( برای وضوح بیشتر ، اندا*زه را بزرگتر کرده*ایم )* 

مجددا " اگر در شکل ۹ ــ ۲۰ خط  $E_1Y$  را موازی  $S X$  بکشیم و فرض کنیم که : داریم $E_1X$   $\leq$   $E_2X$  باشد ، از مثلث  $\leq E_1X$  داریم $\leq$ 

.<br>فرآیند تبدیل و تقلیل مش*اهدات موضعی ( ۱ )* 

 $: \mathsf{L}$ 

 $L^{\circ}$ 

$$
\frac{\sin p}{a} = \frac{\sin X E_1 S}{d}
$$

$$
\sin p = \frac{a}{d} \sin X E_1 S.
$$

با استفاده از معادله ( ۳۴ ــ ۳۴) و این فرضکه  $\textstyle \theta = \angle X$ ے باشد ، چنین خواهیم داشت :

$$
\sin p = \sin P \sin \theta
$$

$$
p = P \sin \theta, \qquad (\mathbf{Y} \Delta - \mathbf{q})
$$

چون هر دو زاویه  $p$  و  $P$  کوچک هستند .

از این رو ، ستاره در امتداد دایرهٔ عظیمهایکهاز ِ موضع خورشیدمرکزی ستارهوخورشید میگذرد به مقدار P که از معادله ٔ (۹ ــ ۳۵) به دست میآید . به سویخورشید ، تغییر مکان میدهد ، در حالی که p اختلاف منظر آن ستاره و  $\,\theta\,$  زاویه ٔ بینجمت خورشیدو جمت ستاره  $\bm p$  است . چون  $\bm p$  پیوستهثابت است ، بهدلیل حرکت زمین در مدارش به دور خورشید مقادیر  $\theta$ و  $\theta$  تغییر میکند

۹ – ۲ – ۲ بیضی اختلاف منظری

در اینجا مسیری را که یک ستاره در روی کره ٔ سماوی زمین مرکزی در طول سال دنبال میکند با جزئیات آن در نظر میگیریم . در شکل ۹ ــ ۱۱ ستاره ٔ X دارای زاویه ٔ بعد و میل خورشید مرکزی  $\alpha$  و  $\delta$  است اما به سبب اختلاف منظر ستارهای به مقدار  $X$  در ه سوی خورشید ،  $S_1 \to S_2$  نغییر مکان داده است که طبق معادله ( ) هر (۳۵ هدارآن بهدست میآید :

$$
XX_1 = P \sin XS_1. \tag{77-9}
$$

به این دلیل که خورشید در مدت یکسال ، دایرةالبروج را طی میکند و ستاره به سبب  $X_2$  ۰  $X_1$  منظر، پیوسته به سوی خورشید تغییر مکان میدهد ، مسیر ستاره ،  $X_1$ ... درمدت سال به شکل یک منحنی بسته بر روی کره ٔ سماوی خواهد بود که  $X<sub>3</sub>$ موضع خورشید مرکزی ستاره ،  $X$  ، درون آن قرار دارد .

فرض کنید S1 نقطه تلاقی دایرةالبروج با دایره عظیمهای است که از قطب شمال دایرةالبروج ،  $K$  ، وستاره ،  $X$  ، میگذرد . بنابراین نقطه ٔ  $S_1$  موضع خورشیداست ، هنگامی

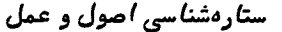

که فاصلهٔ زاویهای که از X کمترین مقدار میباشد . فرض کنید نقطهٔ  $S_2$  موضع خورشید در سهماه بعد باشد . آ. طبق معادله ( ٩ ــ ٣٥ ) داريم :

$$
XX_2 = P \sin XS_2. \tag{YV - 1}
$$

سه ماه بعد ، خورشید در نقطه $S_3$  قرار دارد و تغییر مکان ستاره به نقطه $\chi,~$  طبق فرمول زیر به دست میآید :

$$
XX_3 = P \sin XS_3 \tag{Y} \lambda - 1
$$

. اما دی موضع خورشید شش ماه بعد از زمانی است که در موضع دی قرار داشته است از این رو ، طول آنها °ه ۱۸ اختلاف دارد و :

 $XS_3 = 180 - XS_1$ 

. طبق معادلات (۹ – ۳۶) و (۹ – ۳۸) میبینیم که اندازه $\chi_{X_1}$  برابر  $\chi_{X_2}$  است

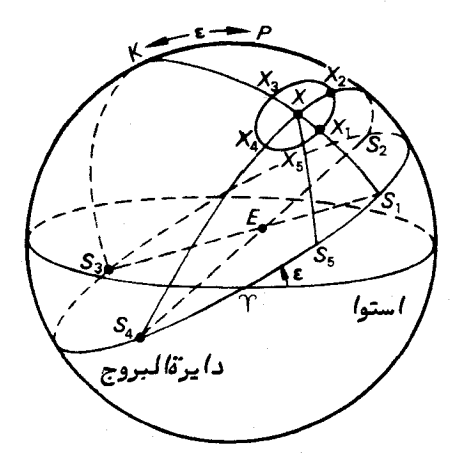

شکل ۹ ــ ۱۱ تصویر بیضی اختلاف منظری بر روی کره ٔ سماوی

بر همین اساس، می بینیم که اگر نقطه گرد و در موضعی باشد که خورشید پس از مدت شش ماه که نقطه  $S_2$  را ترک کردهِ ، در آنجا قرار دارد ، تغییر مکان اختلاف منظری  $X$  ستاره . به اندازه ٔ تغییر مکان  $X$  کولی در جهت مقابل آن خواهد بود  $X$ نقاط  $S_4$  و  $S_4$  مواضعیازخورشید هستند که از موضع خورشید مرکزی ستاره یعنی

فرآیند تبدیل و تقلیل مشاهدات موضعی ( ١ )

بيشترين فاصلهرا دارند ، يعني ° ه A = S, S, = ٩ د . S, S, = ٩ دري كه تغيير مكان اختلاف منظری ستاره در چنین زمانهایی حداکثر میباشد . سایر تغییر مکانها مثل  $XX,$  بین نقاط . و  $XX$  برحسب اندازهشان قرار میگیرند .

از این رو ، مسیر ظاهری ستاره که ازاختلاف منظر ستارهای ناشی میشود یک بیضی است  $\,$ که محور بزرگ $\,$ ن با دایرةالبروج موازی است و دارای مقدار  $\,P\,$  برحسب ثانیه $\,$ قوسی می $\,$ شد . اندازهٔ محور کوچک این بیضی به موضع ستاره بستگی دارد . برای مثال اگر برحسب تصادف ستاره در قطب شمال دایرةالبروج ، K ، قرار داشتهباشد محور کوچک دارای اندازهٔ P برحسب .<br>تانیهٔ قوسی خواهد بود ، زیرا همهٔ مواضع خورشیدی از جهت خورشید مرکزی ستاره ، K

°ه و فاصله دارند . بهعبارت دیگر ، بیضی یک دایره خواهد شد . اما چنانچه ستاره در روی دايرةالبروج واقع شود ، آنگاه بيضي به قوسي از دايرة البروج تبديل مي شود ومحور كوچك آن از ميان مي رود .

۹ - ۷ - ۳ اندازهگیری اختلاف منظر ستارمای

یس از انتشار نظریه<sup>،</sup> ک**یرنیک** در باره کاپنات ( سال ۱۵۴۳ میلادی ) که مضعون آن چنین بود کموضع مشاهده شدهٔ سیارات را به سادگی میتوان توجیه کرد . اگر فرض کنیم که زمین به دور خورشید. بچرخد ، کوششهای فراوانی به عمل آمد تا اختلاف منظرهای ستارگان روشنتر و احتمالا " نزدیک را اندازه بگیرند . البته ، تقریبا " سیصدسال سپریشد تا به موفقیت تایلشدند . اولین نفر ، بسل <sup>۱</sup> در کنیگزبرگ <sup>۲</sup> درسال ۱۸۳<u>۸</u>میلادی ،بعدهندرسن<sup>۷</sup>دردماغهٔ امیدنیک و مدت کوتاهی پس از او شخصی به نام اف ــاسترو<sup>\$</sup> در دُریات <sup>۵</sup> به این موفقیت دست یافتند . . مقادیری که آنـها بـه دست آورند ، نشان داد که چرا مدت سه قرن برای یافتن حرکات اختلاف منظری ستارگان صرف شد .

بسل برای ستاره ٔ **دجاجه ۶**۶ اختلاف منظر "۲۱۴/ ه به دست آورد . هندرسن چنین دریافت که اختلاف منظر **آلفا قنطورس <sup>۷</sup> باید حدود س**مچهارم ثانیه<sup>ء</sup> قوسی باشد ، در حالی که استرو ثابت کرد که اختلاف منظر ستاره ن**سر واقع** حدود یک دهمثانیه قوسی است . این زوایابسیارکوچکند . درواقع ، تنـها بیستوسه ستاره با اختلاف منظر " ۰/۲۴ یا بیشترشناخته شدهاند کەنزدیکترینآنـها **پراکسیماقنطورس <sup>۸</sup> ا**ست کەاختلافمنظر آننزدیک " ۰/۷۵ است .

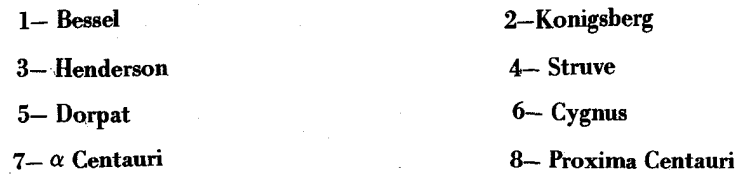

روشجدیداندازهگیری مقداراختلاف منظر ستارگان استفادهاز عکسپرداریاست .اصولا "، ازبخشیاز آسمان که در مجاورت ستاره است به فاصلهٔ ششهاهعکسپرداری میکنند . اگرستاره در فاصلهٔ کمی از ما قرار داشته باشد ، تغییر مکان زمین از یک جانب مدارش به جانب دیگر ، باعث تغییر مکان ظاهری ستاره نسبت به زمینه کم نور ستارگان میشود ( شکل ۹ ــ ۱۰ را ملاحظه كنيد ) .اين تغيير مكان ،زاويه بعدوميلستاره راتغيير مىدهد و اصولا " همين تغييرات زاویهٔ بعد و میل را اندازه میگیرند . چون مقدار این تغییرات بسیاراندک است ، با استفاده از ستارگانکم نور معیار آنها را می سنجند . این ستارگان به قدری کم نور هستند که به احتمال میتوان گفت آن قدر دور هستند که جابجایی اختلاف منظری آنها را نادیدهمیگیریم . برای بیان نظرمان ، بنهتر است ستاره معیاری را در نظر بگیریم کهزاویه ٔ بعد آن a<sub>R</sub> و میل آن باشد .  $\delta_{\mathbf{R}}$ 

فرضکنیدزاویهٔ بعد ومیل خورشید مرکزی ستارهٔ دارایاختلاف منظر ، a و چ و مختصات نامريآندر زمانىهايى كه اولين و دومين عكس از آنها گرفته شده است به ترتيب  $\alpha_1$  ، ه کاولين و دومين عكس . باشد  $\delta_2$  باشد .

تغییر زاویهٔ بعد یک ستاره که به سبب اختلاف منظر است از عبارتی بهشکل زیربهدست می7ید :

$$
\alpha'-\alpha=P\times F
$$

که '۵ و '۵ زوایای بعد ظاهری وخورشید مرکزی ستاره ، P اختلاف منظر و  $F$  تابعیاز مختصات استواییستاره است مثل طول خورشید و تمایل دایرةالبروج . اینتابع در هر روز معین دارای مقدار ویژهای است و با دانستن شکل تابع ، این مقدار را میتوان محاسبه کرد .

. فرضکنیدهنگامی که دوعکس فوق برداشته شدهاند ، مقدار آنبها  $F_1$  و  $F_2$  بوده است پس داريم :

$$
\alpha_1 - \alpha = P \times F_1; \qquad \alpha_2 - \alpha = P \times F_2
$$
پس از کم کردن دو عبارت فوق، خواهیم داشت :

$$
\alpha_1 - \alpha_2 = P(F_1 - F_2)
$$
\n
$$
\vdots
$$
\n
$$
\alpha_1 - \alpha_2 = P(F_1 - F_2)
$$
\n
$$
\vdots
$$
\n
$$
(\alpha_1 - \alpha_R) - (\alpha_2 - \alpha_R) = P(F_1 - F_2)
$$

مقادیر  $(\alpha_1-\alpha_R)$  و  $\alpha_2-\alpha_R$  ) تفاوت بین زوایای بعد ستارهدارایاختلاف منظر

فرآیند تبدیل و تقلیل مشاهدات موضعی ( ۱ )

و ستاره معیار است و بر روی یک وسیله مناسب اندازهگیری ، آن را میسنجند . از این رو .

$$
P=\frac{(\alpha_1-\alpha_R)-(\alpha_2-\alpha_R)}{F_1-F_2}
$$

در عمل ، در هر مبداً زمانیی چندین عکس برداشته میشود و بیش از یک ستارهٔ معیاربه کارگرفتممیشود .این دو مبدأ (که شش ماه از یکدیگر فاصله دارند ) به طوری انتخاب میشوند که حداکثر مقدار  $F_1-F_2$  به دست آید . محدودیت عملی این روش نیز بسرعت قابلدرک است زیرا تنهامی توان اختلاف منظرهای بیشتر از "۵/۰۱ را با اعتمادکامل به دست آورد و فقط چند هزار ستاره وجود دارد که بدین طریق اختلاف منظرهایشان را سنجیدهاند .

 $y = y - 9$ یارسک

دیدیم که فواصل بین ستارگان بهقدریزیاداست که هر گونه اختلاف منظر مورد سنجش كوچكتر از يك ثانيه قوسى است . بنابراين ، براى تشريح چنين فواصلى به واحدى از طول نیازمندیم که مقادیر عددی مناسبی را ارائه کند .

واحد متداول در بین ستارهشناسان ، پارسک<sup>1</sup> است که فاصله یک جسمساوی است با راديان است ، بنابراین فاصلهٔ ۲۰۶۲۶۵ واحد نجومی فاصلهای میباشد که در آین فاصله ، یکواحد نجومی مقابل یک ثانیه ٔ قوسی قرار میگیرد ، بر ایناساس میتوانیم بنویسیم :  $(M)$  پارسک = ۲۰۶۲۵۶ واحد نجومی ( AU )

یا با استفاده از مقدار قراردادی واحد نجومی که ۱۵<sup>۶</sup> × ۱۴۹/۶ کیلومتر است ، بنویسیم : ۱ یارسک = تقریباً <sup>" ۱ (</sup>۰۵ × ۳۰/۸۶ کیلومتر

واحد بزرگتری به نام <mark>کیلو پارسک</mark> ( هزار پارسک) را معمولا "برای بیان فواصل ستارگان یا اندازه کهکشانـها بـه کار میبرند .

درکتابـهای ستارهشناسی عمومی از سالنوریبه عنوان یک واحد طول نام برده میشود . <sub>آن طور</sub>کداز نام آن پیداست ، فاصلدای است که نوردر یکسالمی پیماید . سرعت نور ۲۹۹۲۲۴ کیلومتر بر ثانیه است و هر سال ۱۰<sup>۶</sup> ۱٫۵۶x (۳۵تانیه است . پس: ۱ سال نوری = تقریبا <sup>" ۱۲</sup>ه ۱ × ۹/۴۶ کیلومتر

بدين ترتيب .

۱ پارسک حدود ۳/۲۶ سال نوری است .

بهكاربودنسالنوري به عنوان واحدطول براينجنبه از مشاهداتنجومي تأكيد مىنمايد که اجرام دور آن گونه که هم اکنون وجود دارند دیده نمیشوند بلکه به گونه ٔ زمانی هستند که نور هنگام ورود به تلسکوپ ناظر آنـها را ترک کرده است . اینخاصیت " زمان نمایی "یک تلسکوپ بزرگ در مورد کهکشانها خصوصا " مهم است و ما را قادر میسازد درباره گذشته دور کاینات ، اطلاعاتی به دست آوریم :

مسائل فصل نهم توجه \_مقدار ثابت شكست را "٢/٥٦ و مقدار شكست افقى را ٣٥ فرض كنيد . ۱ ــ فاصلهٔ سمتالراًسی مشاهدهشده یکستاره ۲۵<sup>۰ ا</sup>ست . فاصلهٔ حقیقی سمتالراًسی آن را محاسبه کنید .

۲ ــ بدون در نظر گرفتن اثر پدیدهٔ شکست ، فاصلهٔ افق دریا را از بالای یکصخره که ه ۲۰ متر از سطح دریا ارتفاع دارد برحسب کیلومتر حساب کنید .

۳ ـ فاصلهٔ نوکبادبان یک کشتی ه۵ پا باسطح دریافاصله دارد و فاصلهٔکشتیتا ساحل ۱۶ مایل دریایی است . بدون در نظر گرفتن پدیده ٔ شکست ، حداقل ارتفاعی را که یک ناظر در روی یک صخره باید صعود کند تا بتواند نوک بادبان این کشتی را ببیند ، محاسبه کنید .

۴ ــ قلُّه کیک کوه را که ه ه ه ۱ متر ارتفاع دارد میتوان از یک کشتی که به ساحل نزدیک میشود و آن کوه در آن قرار دارد ، دید . اگر چشم ناظر در ۳۰ متری بالای سطح دریاباشد ، کشتی در چه فاصلمای از کوه قرار دارد .

۵ ــ ثابت کنید که هنگام اعتدال بـهاری ، خورشید در محلی به عرض جغرافیایی ۶۰ در بالای برجی به ارتفاع  $h$  پا ، تقریبا " به اندازه "  $\sqrt{h}\sec\phi$  " ثانیه زودتر از پای برج دیده میشود (پدیدهٔ شکست را در نظر نگیرید) .

ع ــ فاصله ٔ سمت الرأسی ظاهری ماه ′۲۸ و °۴۳ اندازهگیریشدهاست . اگر اختلاف منظر افقی ماه °ه۶ باشد ، فاصله ٔ سمتالراًسیحقیقی آن را محاسبهکنید (پدیده ٔ شکسترا نادیده بگيريد ) .

۷ ــ حداکثر و حداقل مقادیر نیمه قطر ماه به ترتیب /۱۶/۵ و /۱۴/۸است .مقدار خروج از مرکز مدار ماه را محاسبه کنید .

۸ ــ اختلاف منظر یک ستاره در فاصله ٔ (۱) ــ ۲۵ پارسکو (۲) ــ ۹۴ سال:نوری چقدر میباشد ؟

۹- مقادیر اختلاف منظر دو ستاره "۰/۰۲۴ و "۰/۰۴۷ است . این دو ستاره دارای

فرآیند تبدیل و تقلیل مشاهدات موضعی (۱)

زاویه ٔ بعد یکسانی هستند ولی میل آنـها به ترتیب °۲° شمالی و °۵۶ شمالی است . فاصله این دو ستاره از خورشید و نیز فاصله بین این دو ستاره را برحسب پارسک محاسبه کنید . ه ۱ ــ در يك روز معين اختلاف منظر افقى ماه ۵۸/۷ و نيمه عظر آن و ۱ است . با فرض این که شعاع زمین ۶۳۷۲ کیلومتر است ، موارد زیر را محاسبه کنید :

(١)-شعاع ماه برحسب كيلومتر (٢) ـ اختلاف منظر افقىدرصورتى كه نيمه قطر ١٥ ياشد .

۱۱ ــ مقدار شيب افق دريا و همچنين فاصله آن را در حالات زيرمحاسبهكنيد ( مقدار شکست را در نظر بگیرید ) :

(۱) هنگامی که چشم ناظر ۲۶/۵ متر بالای سطح دریاست . (۲) ــ ارتفاع چشم ناظر در ۸۷ پایی سطح دریاست .

۱۲ ــ نيمهٔ قطر خورشيد واختلاف منظر افقي آن به ترتيب و/ ۱۶ و/ ۱۷ است . به فرض این که شعاع زمین ۶۳۷۲ کیلومتر باشد ، قطر خورشید و فاصله ٔ آن را محاسبه کنید .

۱۳ ـ جابجاییناشیاز اختلاف منظر در زاویه ٔ بعد ومیل یک ستاره را کددارای اختلاف منظر " ۳۸/ ه می باشد ، در روزهای زیر حساب کنید . زاویهٔ بعد ستاره ، ۱۸ و میل آن ۴۵، ۷۲° شمالی است . (۱) ــ ۲۱ مارس (۲) ــ ۲۱ ژوئن (۳) ــ ۲۱ سپتامبر (۴) ــ ۲۱دسامبر ۱۴ ــ یک ستاره ٔ حول قطبی به هنگام عبور فوقانی از شمال سمتالراًس میگذرد . اگر

فاصله ٔ سمت الرأسي ظاهريآن در عبور فوقاني (۱۴٬۲۴٬۳۲ و در عبور تحتاني "۶۷٬۲۹٬۵۱ باشد ، میل اینستاره و عرض جغرافیایی ناظر را محاسبه کنید .

۱۵ ــ ستارهای با اختلاف منظر p دارای طول دایرةالبروجی ٔ۸ و عرض دایرة البروجی است . نشان دهید که جابجایی عرض که از اختلاف منظر سالانه ناشی میشود ، وقتی که  $\beta$ طول خورشید ، ۸۰٪ ملبق فرمول زیر به دست آید به صفر میرسد .

$$
\lambda_{\odot} = \lambda \pm \frac{\pi}{2}.
$$

ممچنین ثابت کنید که حداکثر جابجاییعرض از فرمول ۔ P sin  $\rho$  ۔ به دست میآید . ۱۶ ــ تعیین کنید خورشید نیمه شب ( لبه ٔ بالایی خورشید هنگام نیمه شب در بالای افق) تقریبا "برای چند روز در نقطهای بر روی مدار قطب شمال دیده میشود اگر (۱)شکست را در نظر نگیرید (۲) ـــ مقدار شکست افقی را در نظر بگیرید .

( نيمهٔ قطر زاويهاي خورشيد ١۶، تمايل دايرةالبروج ٢٧، ٢٣، و شكست افقي ٣٥/ ست ) . ۱۷ ـ یک سیاره ( دارای میل ۳٫۵شمالی)ششساعت قبل و بعد از عبور از نصف النبهار از یک ایستگاه در عرض جغرافیایی °ه ۶ شمالی رصد شده است . چنین دریافتهاند که تغییر  $\label{eq:2.1} \frac{1}{2}\sum_{i=1}^n\frac{1}{2\pi\sqrt{2\pi}}\sum_{i=1}^n\frac{1}{2\pi\sqrt{2\pi}}\sum_{i=1}^n\frac{1}{2\pi\sqrt{2\pi}}\sum_{i=1}^n\frac{1}{2\pi\sqrt{2\pi}}\sum_{i=1}^n\frac{1}{2\pi\sqrt{2\pi}}\sum_{i=1}^n\frac{1}{2\pi\sqrt{2\pi}}\sum_{i=1}^n\frac{1}{2\pi\sqrt{2\pi}}\sum_{i=1}^n\frac{1}{2\pi\sqrt{2\pi}}\sum_{i=1}^n\frac{1$ 

 $\label{eq:2.1} \frac{1}{\sqrt{2\pi}}\sum_{i=1}^n\frac{1}{\sqrt{2\pi}}\sum_{i=1}^n\frac{1}{\sqrt{2\pi}}\sum_{i=1}^n\frac{1}{\sqrt{2\pi}}\sum_{i=1}^n\frac{1}{\sqrt{2\pi}}\sum_{i=1}^n\frac{1}{\sqrt{2\pi}}\sum_{i=1}^n\frac{1}{\sqrt{2\pi}}\sum_{i=1}^n\frac{1}{\sqrt{2\pi}}\sum_{i=1}^n\frac{1}{\sqrt{2\pi}}\sum_{i=1}^n\frac{1}{\sqrt{2\pi}}\sum_{i=1}^n\$ 

 $\label{eq:2.1} \frac{1}{\sqrt{2}}\left(\frac{1}{\sqrt{2}}\right)^{2} \left(\frac{1}{\sqrt{2}}\right)^{2} \left(\frac{1}{\sqrt{2}}\right)^{2} \left(\frac{1}{\sqrt{2}}\right)^{2} \left(\frac{1}{\sqrt{2}}\right)^{2} \left(\frac{1}{\sqrt{2}}\right)^{2} \left(\frac{1}{\sqrt{2}}\right)^{2} \left(\frac{1}{\sqrt{2}}\right)^{2} \left(\frac{1}{\sqrt{2}}\right)^{2} \left(\frac{1}{\sqrt{2}}\right)^{2} \left(\frac{1}{\sqrt{2}}\right)^{2} \left(\$ 

موضع نسبت به زمینهٔ ستارگان ۵ ثانیهٔ قوسی است . اگر از حرکت زمین مرکزیسیارهصرف نظر کنیم ،فاصلهٔ زمینمرکزی آن رابرحسب فاصلهٔ زمین از خورشید محاسبه کنید ( اختلاف منظر خورشيدي "١٨/٧٩ست).

۱۸ ــ طبق رصدي كه در مورد ماه صورت گرفته ، ارتفاع ظاهري لبم پايينما داز افق دريا ُ ۴۵/۲ ٔ ۲۷ می باشد . فاصله ٔ سمتالراًسی حقیقی مرکز ماه را طبق این رصد به دست آورید . ( ارتفاع چشم ناظر ۱۶ پا ، نیمه ٔ قطر زاویهای ماه ۱۵/۴، اختلاف منظر افقی ماه ۶/۵ وثابت شكست "۶۰/۳").

 $\label{eq:2.1} \begin{split} \mathcal{L}_{\text{max}}(\mathbf{r}) & = \mathcal{L}_{\text{max}}(\mathbf{r}) \mathcal{L}_{\text{max}}(\mathbf{r}) \\ & = \mathcal{L}_{\text{max}}(\mathbf{r}) \mathcal{L}_{\text{max}}(\mathbf{r}) \mathcal{L}_{\text{max}}(\mathbf{r}) \mathcal{L}_{\text{max}}(\mathbf{r}) \mathcal{L}_{\text{max}}(\mathbf{r}) \mathcal{L}_{\text{max}}(\mathbf{r}) \mathcal{L}_{\text{max}}(\mathbf{r}) \mathcal{L}_{\text{max}}(\mathbf{r}) \mathcal{L}_{\text{max}}(\mathbf$ 

 $\label{eq:R1} \mathcal{L}_{\mathbf{X}}(x) = \frac{1}{\sqrt{2\pi}} \sum_{i=1}^N \frac{1}{\sqrt{2\pi}} \sum_{i=1}^N \frac{1}{\sqrt{2\pi}} \sum_{i=1}^N \frac{1}{\sqrt{2\pi}} \sum_{i=1}^N \frac{1}{\sqrt{2\pi}} \sum_{i=1}^N \frac{1}{\sqrt{2\pi}} \sum_{i=1}^N \frac{1}{\sqrt{2\pi}} \sum_{i=1}^N \frac{1}{\sqrt{2\pi}} \sum_{i=1}^N \frac{1}{\sqrt{2\pi}} \sum_{i=1}^N \frac{1}{\sqrt$ 

# فصل دهم

# تقليل وتبديل مشاهدات موضعي (٢)

 $404\overline{40}$  1 - 1.

در قرون ۱۷ و ۱۸ برای اندازهگیری اختلاف منظر ستارگان قدمهای زیادی برداشته شد وليي متأسفانه همه آنـها با شكست روبرو گرديد . موفقيتعلوم نيوتونـي،درتوجيهحركات سيارات (از جمله زمین )به دور خورشید ، شکست و ناکامی در آشکار ساختن جابجایی ظاهری ستارگان روشنتر و احتمالا " نزدیکتر را که از حرکت سالانه ٔ زمیندرمدارخورشیدمرکزیشناشی میشود ، دوچندان کرد . افزایش میزان صحت اندازهگیری مواضع ستارگان در این قرون چشمگیر بود ولي با اين وجود هيج اختلاف منظر ستارهاي مشاهده نشد . البته ، يک علت اين موضوم آن بودکهستارگان بهقدریازمادورهستند که قطر مدار زمین به دور خورشید نسبت به فاصله ٔ حتبی نزدیکترین ستاره، ناچیز است ، به حدی که جابجایی ظاهری ستاره را نمی توان مشخص کرد .

در سال ۱۷۱۸، منگامی که هالی <sup>۱</sup> مشاهدات جدید درباره مواضع ستارگان را با آنچه که توسط ابرخس و بطلمیوس انجام شد ه بود ، مقایسه میکرد ، این تصورکهممکن است این نظر اشتباه باشد مطرح شد . ابرخس حدود سال1۴۰ قبل از میلاد بهکار مشاهده مشغولبوده است ، در حالی که بطلمیوس در قرن دوم بعد از میلاد به آن پرداخته است .

هالی حتی پس از در نظر گرفتن خطاهای رصد ، متوجه این امر شد که مواضع ستارگان نورانی مثل سماک رامح ، <sup>۲</sup> شعرای شامی و شعرای یمانی با مواضعی که آنـها در هزار و پانصد سال قبل داشتهاند تفاوت دارد . هالی چنین اظهار نظرکردکه این ستارگان بهاصطلاح ثابت ، نه تنـها با سرعت معمول خود در فضا حرکت میکنند بلکه بـهاحتمال زیاد ، اگر هر ستاره را بـه مدت طولانبی رصد کنیم ، آن را درحال حرکت خواهیم دید . این کشف هالبی ، سایرستارهشناسان را بر آن داشت تا در انجام اندازهگیری فواصل ستارگان صبر و استقامت کنند .

1- Edmund Halley

2- Arcturus

یکی از این ستارهشناسان **جیمزبرادلی <sup>۱</sup> بود . اغلب اتفاق می افتدکه یک تحقیق علمی** با هدفی خاص به کشف مورد غیر منتظرمای که به اندازه ً مورد اصلی اهمیت دارد یا حتی اهمیت آن از مورد اصلی بیشتر است ً میانجامد . کوششهای برادلی در اندازهگیری اختلاف منظر ستارگان به نتیجه بود ولی از طریق آنها به دو کشف مهم دست یافت که اولی انحراف و دیگری رقص محوری نام داشت .

. ۱ - ۲ انحر اف ستارگان

تاسال۱۷۲۵ کاملا " آشکار شد که هرگونه جابجایی اختلاف منظری ، ناچیز است برادلی که در ابتدا با م**ولی نیوکس <sup>۲</sup> ب**ه کار مشغولبود ، تلسکوپخودرابا دقت زیادی بریاکرده بود . وي يک تلسکوپ نصف النـهار را که بـطور عـمود بـه يکـيايـه محکم شده بـود ، بـه کار برد تا آن تلسکوپ را کاملا " ثابت در جای خود نگه دارد . ستارهای که او انتخاب کرد ، گامای تنین ۳ بود زیرا تقریبا " درست ازسمت الرأس عبورمیکرد . علاوه بر این ، این ستاره نورانی بوده و برهمین اساس در میان ستارگان نزدیک جای داشته است . از این رو ، ستاره هر شب به میدان دید تلسکوپ برادلی که بهطورعمودی نصب شده بود وارد و پساز عبور از آن ، درسوی دیگر تاپدید میشد . بدین قرار ، هرگونه تغییر در مقدار میل ستاره را از روی تغییر مسیر ستاره در میدان تلسکوپ مشاهده میکرد ، یعنی مسیر " بالاتر " یا " پایینتر " از حد معمول قرار میگرفت. علاوه بر اینها، چون ستاره گامای تنین ازمجاورت سمتالرأس عبورمی کرد، مقدارتصحیحشکستخیلیناچیز بودو اینمزیتی به شمار میرفت زیرامقدار k در فرمول پدیدهٔ شکست ممکن بود اشتباه باشد .

مختصات ستاره گامای تنین بدین قرار است .زاویه بعدتقریبا "۱۸ ساعت ومیل تقریبا " ۵۱ درجه. اگر فرضکنیم که زاویهٔ بعد آن (RA) دقیقاً " ۱۸ ساعت باشد ، موضع خورشید . موکزی آن در شکل ۱٫۵–۱ در نقطه $X$  واقع خواهد شد

 $\Delta\theta$  دربخش (۹ ــ ۷) دیدیمکه به سبب اختلاف منظر ستارهای ، ستاره باید بهمقدار به سوی خورشید جابجا شود که مقدار ۵۵٪ از رابطه ٔ زیر به دست میآید :

 $\Delta \theta = P \sin \theta$ .

- 1- Jamrs Bradley
- 2- Molyneux
- $3 \gamma$  Draconis

مل و تبدیل مشاهدات موضعی (۲)

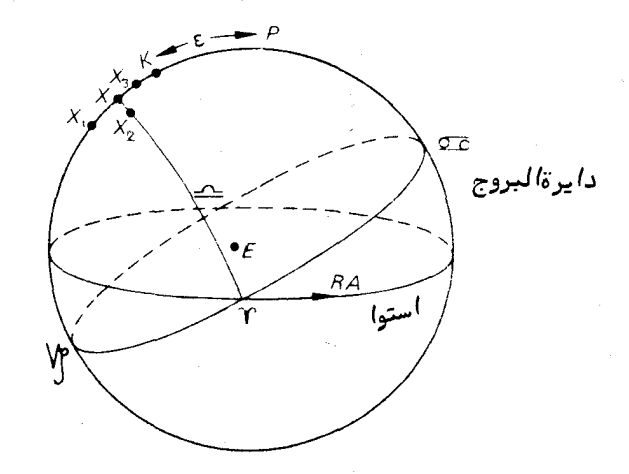

شکل ه ( – ۱ مشاهدهٔ عبور ستارهٔ گامای تنین ــ تأثیرات پیش بینی شدهٔ جابجایه راختلاف منظری

دراینفرمول ، P اختلاف منظر سالانه ٔ ستاره و e زاویه ٔ بین جهت های زمینمرکزی ستاره و خورشيد است .

 $\chi$ , بنابراین ، در۲۱ دسامبر هنگامیکدخورشیددرنقطه  $\kappa$  قراردارد ، ستارهبه نقطه تغییر مکان میدهد کهمقدار این جابجایی چنین خواهد بود :

 $XX_1 = P \sin Y \gamma$ .

حاصل این فرآیند ، کاهش ظاهری میل ستاره به مقدار  $XX_1$  است که از روی افزایش فاصله سمت الرأسي ستاره به همان اندازه به دست ميآيد . برادلبي نيز ستاره را هنگام عبور ، چنين مشاهده کرد .

 $X_2$  مسه امبعدکه خورشید در نقطه ۳ قرار میگیرد ، جابجایی اختلاف منظر به نقطه  $\sim$ میرسد که جهت آن درست در امتداد مدار میلی است که از X میگذرد . بدینترتیب ، میل ستاره بدون تغییرمی ماند . حدود روز ۲۱ ژوئن، کمخورشیدبه نقطه ٔ مه می رسد، جابجایی ستاره ، : خواهد بود که از فرمول زیر به دست می $\mathcal{T}_3$  ید $X_3$ 

 $XX_3 = P \sin X \varpi = P \sin (180 - X\tau) = XX_1$ 

در این صورت ، میل ستاره بـه مقدار، $XX$ افزایش می یابـد که این افزایش میل بـه کاهش فاصله سمتالراَسی ستاره منجر میشود و برادلی آن را برروی نصفالنـهار اندازه گرفت .

ror

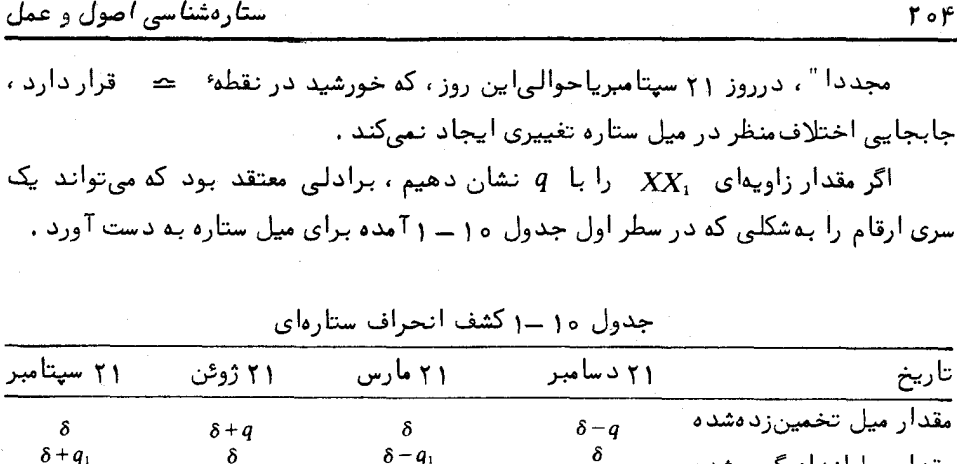

 $\delta$ 

مقدار میل اندازهگیریشده

 $\delta - q_1$ 

 $\delta$ 

در واقع ، برادلی جابجایی اندکی در میل ستاره یافت که کل مقدار تغییر دارای مرتبهٔ ۴۰ ثانیهٔ قوسی بود . مدت تناوب این تغییر یک سال بود و مقادیر اندازهگیری شدهٔمیل در سطر دوم جدول ١٥ ــ ١ ارائه شدهاند كه در آنها  $q_1$  معادل "٢٥ است . البته همان طور كه دیدهمی شود ، مقادیرتخمین;ده شده و اندازهگیریشده ٔ میل نسبت به یکدیگر سه ماه اختلاف زمانی دارند . طی دو سال بعد ، برادلی ستارگان دیگریرا در قسمتهایمختلفآسمان مشاهده کرد و چنین دریافت که این ستارگان حرکات سالانه ناچیزی به دور موضع میانگینخود انجام میدهند . در تمام این موارد ، مقدار حداکثر جابجایی حدود ۴۰ ثانیهٔ قوسی بود و جداول تغییرات این ستارگان ، پیوسته نسبت بهحرکت اختلاف منظریی که برادلی در جستجوی آن بود ، سه ماه اختلاف زمانی داشت .

میگویند تفسیر صحیح این نتایج در یک سفر تفریحی بر روی رودخانه ٔ تایمز به ذهن برادلی رسیده است . قایقی که برادلی و دوستانش در آن بودند ، درآب پس و پیش می رفت . توجه برادلی بمپرچمی که در سر دکل قایق قرار داشت معطوف شد ، خصوصا " به شیوه ٔ تغییر جهت آن هنگامی که قایق تغییر مسیر میداد . ملاحان به وی خاطر نشان میکردند که جهت پرچم از ترکیب سرعت باد و سرعت قایق در آن لحظه ناشی می شود . برادلی به اهمیت سخنان ملاحان یی برد .

حال بجای باد ، نور ساطع شده از یک ستاره بجای قایق ، زمین را که به دور خورشید میچرخد . در نظر بگیرید . تغییر مسیر قایق نیز تغییر جهت حرکت زمین در مدار دایرهای خود میباشد . بر این اساس، پرچم ، جبت ظاهریی را نشان میدهد که ستاره در آن جبت دیده میشود : جهتی که به سرعت نور ستاره و سرعت گردش زمین در مدارش بستگی دارد . بهتر است سخنان برادلی را بخوانیم :

" سرانجام چنین استنباط کردم کههمه پدیدههایی کهتا اینجاذکرشده ازحرکت تصاعدی نور و حرکت سالانه زمین درمدارش ناشی میشود . زیرا دریافتم که اگرنورنسبت بهزمان منتشر شود ، محل ظاهری یک جسم ثابت ، هنگامی کهچشم در حالت سکون قرار دارد ، با زمانه كهآنجسم در جهاتبي غير ازخط متصل كننده چشم به آن جسم حركت مىكند تفاوت دارد : و این که هرگاه چشم در جهات مختلف در حرکت باشد ، محل ظاهریآن جسم نيز متفاوت خواهد بود . "

این حقیقت کهنور با سرعتبی معین سیر میکند برای برادلبی محرز شده بود و او مقدار تقریبی سرعت نور را به دست آورد .

#### ۱۰ -۳ سرعت نور

در سال ۱۶۷۵ م . ، ستارهشناس دانمارکی ، رومر ، <sup>1</sup> سرعت نور را با توجه به تغییرات موجوددر زمان گرفتگیهای اقمار مشتریاندازهگرفته بود . گالیله نیز شخصا " درموارد متعددی مشاهده کرده بود اقماری را که خود بهوجود آنـها یه برده در سایه ٔ سیاره مشتری ناپدید میشوند و چنین اظهار کرده بود که با تهیه جداولی اززمان گرفتگیها ، میتوان ازاینجداول به عنوان ساعتهای نجومی دریافتن طول جغرافیایی کشتیها در دریا بمرهبرد . ناپدید شدن یا ظهور مجدد یک قمر را میتوان یک علامت نوری دانست . اگر سرعت نور بطورنامعینیزیاد باشد ، این علائم نوری در فواصل زمانبی منظم پدید میآیند زیرا مدارگردش اقمار مشتری خپلې په داپره شبيه است .

رومر دریافت کهگرفتگیها در فواصل زمانبی کاملا " منظمی رخنمیدهند .گاهی گرفتگیهای هر چهار قمر زود رخ میداد و گاهی دیرتر از موعد مقرر . وی همچنین متوجه شد مدت زمانی که آنها زودتر یا دیرتر رخ میدهند به موضع دوسیاره مشتریو زمین بستگی دارد . به عبارت دیگر هنگامی که سیاره ٔ مشتری به نزدیکترین فاصلهاش از زمین میرسید ، گرفتگیها زودتر رخ میدادند و وقتی که دوسیاره ٔ مشتری و زمین در دو سوی متفاوت از خورشید قرار میگرفتند ، طول مدتگرفتگی بیشتر میشد . نتیجه ٔ صحیحی کهرومرگرفتاینبودکهایناختلافاتازمحدود بودن مقدارسرعت نورناشی میشود، به طوری که علامت نوری که مشخص کننده ٔ آغاز یا انتبای یک گرفتگی است ، مدتی را صرف پیمودن فضای بین مشتری و زمینمیکند . این مدت بهدلیل تغییر فاصلهٔ بین سیارهٔ مشتری و زمین متفاوتبود . حداکثرتفاوت بینزمانزودترین گرفتگی و دیرترین گرفتگی، مدت زمانی است که نور قطر مدار گردش زمین را میپیماید . رومر با

داشتن اطلاعات کلیراز این فاصله و فاصله زمانیی، سرعت بور را محاسبه کرد و رقمی بهدست آورد کدار مقدار جدید آن ، یعنی ۲۹۹۷۹۲/۵ کیلومتر در ثانیه زیاد دور نیست .

# . ۱ -۲ زاویه انحراف

برادلیی، تلاش رومر را که نیم قرن به دست فراموشی سپرده شده بود ، به خاطر آورد وی علاوه بر این دریافت که سرعت زمین در مدار خورشیدمرکزیشتقریبا "۳۰ کیلومتر درثانیه است و جبهت گردش آن پیوسته نسبت به شعام حامل قائمهمیباشد ( با این فرض کهمدار زمین دایرمای باشد ) . اکنون ، او تماماطلاعات مورد نیاز را در اختیار داشت ا پدیدههایی را که مشاهده کرده بود تشریح کند وبه تدوین فرمولی برای پیش ینی این پدیدهها بپردازد .

در زندگی روزمره ، نمونههای چندی وجود دارد که اصل مورد نظر ما در آن گنجانده شده است . برای مثال ، در یک روز بارانی در داخل یک اتوموبیل خاموش و بی حرکت می بینیم که قطرات باران بطور مستقیم فرو می ریزند . اما هنگامی که اتوموبیل بهحرکت در میآید ، قطرات باران در مسیری کج و مایل فرود میآیند بهطوری که بهنظرمی رسد از جبهتی درست بین بالای سرمان و مسیری که اتوموبیل میپیماید ، میآیند .

در شکل ۲۰ – ۲ فرض کنید نور ستاره ٔ  $X$  به نحوی به تلسکوپ مستقر در نقطه ٔ A وارد

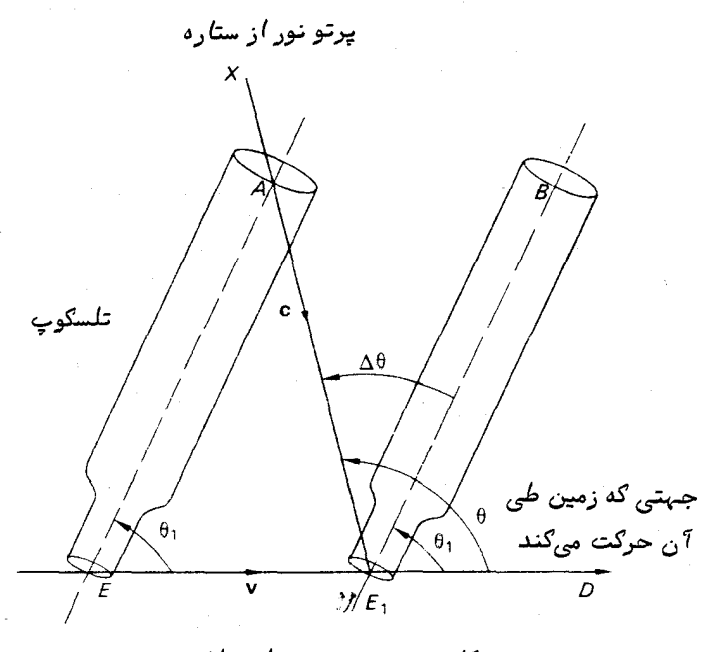

شگل ه ( ــ ۲ یدیده ٔ انحراف

تقلیل و تبدیل مشاهدات موضعی (٢)

می شود که ناظر ، این ستاره را در وسط میدان دید تلسکوپ می بیند . تلسکوپ مذکوربه دلیل سرعت مداری زمین که  $\bm{v}$  کیلومتر در ثانیه است در جهت , $E$  حرکت میکند . درمدتی که  $c$  نور با سرعت  $c$  کیلومتر در ثانیه ( ۲۹۹۷۹۲/۵ =  $c$  ) به پایینتلسکوپ میرسد ، تلسکوپ  $E_1 B$  به محل  $E_1 B$  تغییر مکان می دهد . ناظر چنین تصور می کند که ستاره در جهت قرار دارد ، زیرابایدتلسکوپ را بهمیزاناندکی از مسیرحقیقی ستاره بهسوی آن جهتالحظهای که ناظر در آن حرکت میکند کج کرد .

 $AE_1$  زاویه انحراف  $\theta$  ،  $\Delta\theta$  ، چنین به دست میآید که در  $\Delta AEE_1$  نواصل  $\angle AE_1D = \theta$  ,  $\angle AED = \theta$  ,  $\angle AED = \theta$ باشد ، از این رو خواهیم داشت .

$$
\frac{\sin AEE_1}{AE_1} = \frac{\sin EAE_1}{EE_1},
$$
\n
$$
\frac{\sin \theta_1}{c} = \frac{\sin (\theta - \theta_1)}{v}
$$
\n
$$
\therefore \text{L1}
$$

$$
\sin (\theta - \theta_1) = \frac{1}{c} \sin \theta_1.
$$
 ہا یا دآوری این موفوع که  
$$
\theta - \theta_1 = \Delta \theta
$$
  
$$
\frac{v}{c}
$$
 
$$
\frac{1}{10000}
$$
 
$$
\frac{1}{10000}
$$

$$
\Delta \theta = 206 \, 265 \, \frac{\pi}{c} \sin \theta,
$$
  

$$
\Delta \theta = \kappa \sin \theta.
$$
 (1 - 10)

عدد ثابت K ، ثابت انحراف نامیده میشود و مقدار آن "ع۲۰/۴۹ است . کاملا " آشکار است که زاویهٔ انحراف ،  $\Delta\theta$  ، به مقدار  $\theta$  بستگی دارد ،  $\theta$  زاویهٔبینجهت ستاره و جبهت لحظهایی است که ناظر در امتداد آن حرکت میکند . این جبهت  $D$  است که زمین در امتداد آن میچرخد و آن را به نام آپکس مسیر زمین <sup>آ</sup>میشناسند (شکل ۱۰ ــ ۳ ) ، و

Ĵ.

1-Aderration Angle

2- Apex of the Earth Way

پیوسته دارای طولی °ه ۹ کمتر از طول خورشید ( ۳DS ) است . برادلی دریافت سه ماه پیش ، خورشید در این طول قرار داشته است و این جواب قانع کنندهای برای این موضوع بود کهچرا همیشه مشاهداتش با آنـهایی که انـتظارشان را داشت سه ماه اختلاف دارد . بـه نظر می رسد

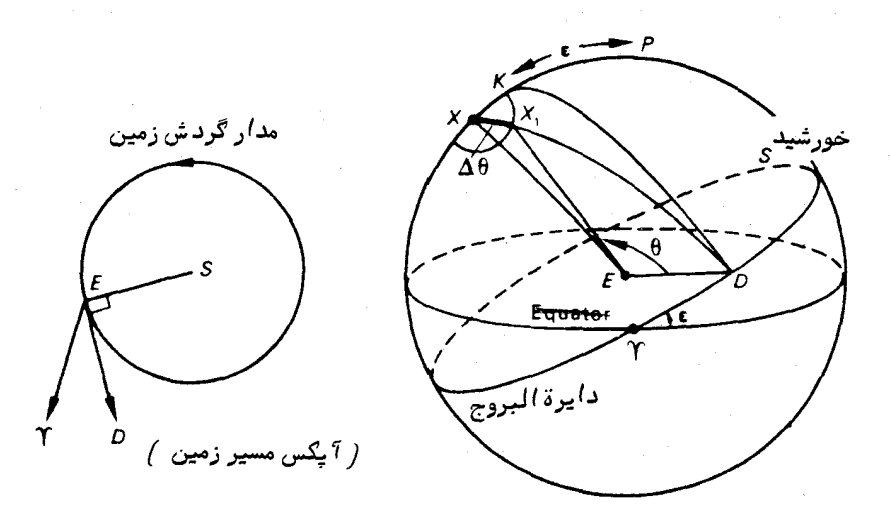

شکل ه ( ــ ۳ بیضی انحرافی

ستاره ٔ مذکور عینا " همچون حالت اختلاف منظر ستارهای در یک بیضی به دور موضع خورشید مرکزیش ، X ، میچرخد و دقیقا " مثل مورد اختلاف منظر ، بسادگی مشهود است که محور بزرگ این بیضیکه دارای اندازه " ۴۰/۹۹۲ میباشد ، بادایرهٔالبروج موازی است . شکل این بیضی انحرافی ، بطور وضوح به موضع ستاره در روی کره ٔ سماوی بستگی دارد . این بیضی به ازای ستارهای که در روی دایرةالبروج قراردارد بهقوسی به طول × ۲ و برایستارهای در نقطه قطب دايرةالبروج ، به يک دايره تبديل مى شود .

. ۱ - ۵ مقدار ثابتِ انحراف مقدار ثابتِ انحراف را رسما " چنین تعریف میکنند که برابر است با نسبت تندی یک سیاره با جرمی قابل اغماض ودرحالحرکت در مداری با شعاع واحد به سرعت نور . این نسبت را با ضرب کردن در ثانیههای قوسی موجود در یک رادیان به ثانیه ٔ قوسی تبدیل میکنند . اکنون مقدار "۲۰/۴۹۶ را پذیرفتهاند .

 $\sqrt{a^2 + a}$ اگر فرض کنیم مدار گردش زمین دایرهای ؛ فاصله ٔ زمین تا خورشید یعنی ۷ ه ۲

تقلیل و تبدیل مشاهدات موضعی (۲)

۱۴۹۶۰۰ x مه ۱۴۹۶ متر : تعداد ثانیههایموجود در یک سال نجومی ، T ،  $^{\mathcal{S}}$  ، I ، ۱/۵۶ x ) و سرعت  $\mathcal{L}^{\bullet}$ ۰ تور، ۲۹۹۲/۵ × ۲۹۹۷۹۲/۵ متر در ثانیه باشد ، خواهیم داشت :

$$
\kappa = \text{Tr} \rho \rho \gamma \rho \Delta - \frac{v}{c} = \text{Tr} \rho \rho \gamma \rho \Delta \frac{2\pi a}{cT}
$$
  
2a |i | j | d  

$$
\kappa = \text{Tr} \rho / \text{PT}^*
$$

درواقع ، خروج ازمرکز مدار زمین ۱۶۷۴ه / 0 = e است وفرمول زیر ، برای k صحیحتر مىباشد :

 $\kappa$  =  $\gamma \circ \gamma \circ \Delta$  -  $\frac{\gamma \pi a}{\sqrt{2\pi}}$  $(Y-10)$  $cT(\cdot) = e^{\tau}$ )  $\frac{1}{\tau}$ طبق قسمت ( ) – ۴ ) کتاب داریم :

$$
P = \Upsilon \circ \Upsilon \Upsilon \circ \Delta \frac{R_{\oplus}}{a} \tag{10.10}
$$

که P اختلاف منظر خورشیدی و R شعاع زمین است . P برحسب ثانیهٔ قوسی سنجیده مے ,شود ۔

طبق معادلههای (١٥ ـ ٢) و (١٥ ـ ٣) داريم :

$$
\kappa P = \frac{2\pi R_{\oplus} (1 - e^{\gamma})}{cT (1 - e^{\gamma}) \frac{1}{\gamma}}
$$
 (1 - 10)

کمیتهای سمت راست این عبارت ، دقیقا " معلوم هستند ولی در گذشته تصور میکردند که اندازهگیری دقیق مقدار ، ما را قادر میسازد که برای اختلاف منظر خورشیدی و پس از آن برای مقیاس منظومه شمسی، مقدار دقیقی به دست آوریم ، متأسفانه ، اندازهگیری k توسط مشاهدات تلسکوپ نصف النـهاري که طي آن ميلهاي رصد شده ٔ ستارگان به دست آمد ، با پدیدهای به نام تغییر عرض مطابقت میکند . پوستهٔ زمین به میزان اندکی نسبت به محور چرخش زمین جابجا میشود به طوری که عرض یک رصدخانه کاملا " ثابت نمیباشد . شیوههای

جدید اندازهگیری اختلاف منظر خورشیدی و نیز مقدار واحدنجومی توسط رادارخیلبی دقیقتر هستند و از این رو ، با دانستن مقدار P میتوان اندازه k را بیتر تعیین کرد .

درتقويم نجومي و سايرتقويمها ، جداولي ارائه شدهتاناظربتواندائرات پديده انحراف را در زاویهٔ بعد و میلستارگان در نظر بگیرد . کمیتهای  $\cap$  و  $D$  که به طول خورشید بستگی  $(\delta_1 \cdot \alpha_1)$  دارند بمازای هر روز از سال آورده شده است . از این رو ، اگر  $(\delta_1 \cdot \alpha_1)$  دارند مختصات استوایی مواضع ستاره بدون در نظر گفتن مقدار انحراف و با در نظر گرفتن انحراف باشد ، چنین خواهیم داشت :

 $\alpha_1 - \alpha = Cc + Dd$ .  $\delta_1 - \delta = Cc' + Dd'.$ 

. د  $d \cdot c' \cdot d \cdot c'$  توابع مختصات ستاره هستند  $d' \cdot c' \cdot d \cdot c$ 

#### . ۱ - ۶ انحراف روزانه وانحراف سیاره ای

چرخش;رمین روی محور آن ، باعث ایجاد انحرافی میشود که مقدارش مقدری;یاد است که در مشاهدات دقیق بایدآن را در نظر گرفت .

به ترتیب شعاع زمین ، سرعت نور و تعداد ثانیههای موجود در یک سال نجومی باشد . از این رو ، ناظر  $O$  دارای سرعت  $v$  است که ازچرخشزمین ناشی میشود و طبق فرمول زیر به دست مے,آید :

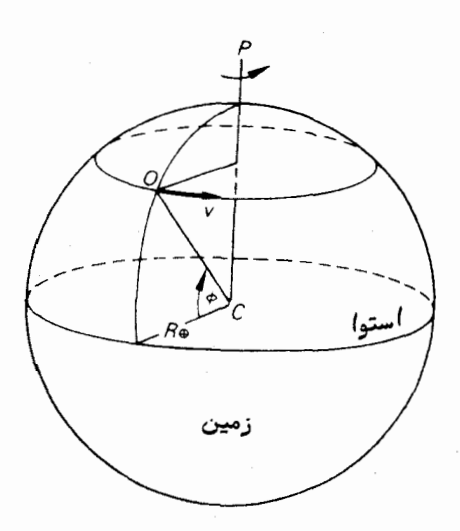

شګل ه ( ــ ۴ سرعت یګ ناظر ګه از چرخش زمین ناشی می شود

تقلیل، و تبدیل مشاهدات موضعی (۲)

$$
v=\frac{2\pi R_{\oplus}\cos\phi}{T},
$$

مقدار ثابت انحراف روزانه " K1 "، طبق فرمول زير برحسب ثانيه قوسي بهدست مي آيد :

$$
\kappa_1 = \text{Y} \circ \text{Y} \circ \text{Y} \circ \text{A} \frac{v}{c}
$$

$$
\kappa_1 = \circ / \gamma \gamma'' \cos \phi. \tag{2 - 10}
$$

فرض کنید ستارهای را با میل ه هنگامی رصدکردهایمکه از نصف النمهارمیگذرد . چون به سبب چرخش زمین ، ناظر در جهت شرقی حرکت میکند ، انحراف روزانه سبب میشود تا ستاره را در سمت شرق موضع زمین مرکزیش ببینیم . بنابراین ، زمان مشاهده عبور ستاره به مقدار ِ 14 به تأخير مىافتد كهآن را به روش زير به دست مىآوريم .  $X$  موضع ستارههنگام عبور ظاهریدرنقطه $X_1$  است ، در حالبی که موضع حقیقیآن میباشد ( شکل ۱۰ ـــ ۵) . بدین طریق :

$$
XX_1 \approx \frac{1}{\sqrt{17}} \cos \phi
$$

حال اگر  $XX$  کمانی از مدار میل ستاره باشد ، داریم :

 $XX = UV \cos \delta$ 

 $X_{\rm i}$  اما $U$ مدت زمان تأخیر عبور است ، زیرا این مدت ، تفاوت بین زوایای ساعتی  $X$  و می باشد . از این رو ، مدت زمان تأخیر یعنی 4t طبق فرمول زیر به دست میآید :

$$
\Delta t = UV = XX_1 \sec \delta = 0 \text{ T} \cos \phi \sec \delta,
$$

يا به عبارت ديگر :

ت
$$
\Delta t = \frac{1}{2} \int \cos \phi \sec \delta.
$$

میل ستارگان هنگام عبور از نصفالنـهار و در نتیجه فواصل سمتالرأسی نصفالنـهاری آنها تحت تأثير انحراف روزانه قرار ندارد .

در مورد سیارات ، نوری که به چشم ناظر زمینی وارد میشود از جبهتی میآید که سیاره در مبداً t.o در آن جا قرار داشته و جایبی است که نور از آنجا سیاره را ترک گفته است .

بنابراین ، علاوه بر تصحیح متداول انحراف ستارهای و روزانه ، تصحیح دیگری برای به دست وردنجهتستارهدرمبداگرا کهدرآنجارصدشدهاست .ضروری است فاصله ٔ زمان (  $t=1-t$  )از  $t$ تقسیم فأصله ٔ زمین مرکزی سیاره بر سرعت نور به دست میآید . اگر  $\frac{\mathrm{d} \alpha}{\mathrm{d} t}$ و میزان تغییرزاویه ٔ بعد و میل زمینمرکزی سیاره باشند ، مقادیر تصحیح ناشی از انّحراف سّیارهای از . روابط  $\frac{d\alpha}{dt}$  (  $t = \frac{1}{\alpha} + \frac{d\delta}{dt}$  ) روابط  $\frac{d\alpha}{dt}$ ید (  $t = \frac{1}{\alpha}$  ) را به دست می

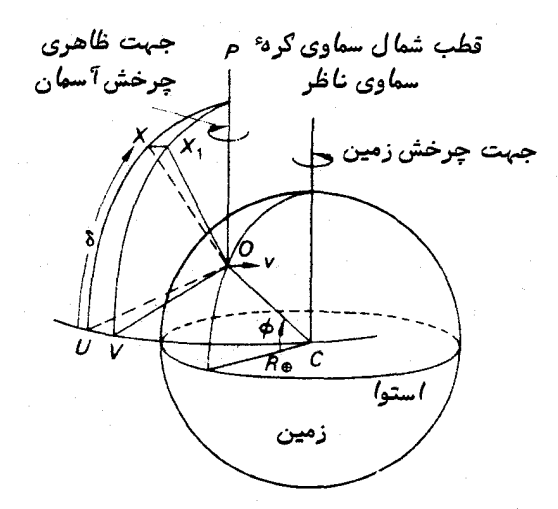

شکل ه ( ــ ۵ یدیده ٔ انحراف روزانه

در خاتمه به اجمال باید ذکر کرد انحراف یک قمر مصنوعی زمینی که سرعت گردشیآن γ کیلومتر در ثانیه استدر موضعی که رصد میشود دارای مرتبه <sup>ه</sup> ۵ ثانیه ٔ قوسی است که این مقدار را باید در مراحل ردیابی دقیق آن منظور کرد .

. ١ \_ ٧ تقديم اعتدالين

به نظر م<sub>یان</sub>سد صور فلکی **دب اکبر <sup>۱</sup> ، جبار ، امراة المسلسله <sup>۲</sup> و برخیدیگربهطورحتم** حداقل دارای چهار هزار و پانصد سال قدمتباشندومردمی که بین عرضهای جغرافیایی °۳۴ و ۳۶° شمالی قرار داشتهاند آنها را میشناختهاند .

- 1- Ursa Major
- 2- Andromeda

تقلیل و تبدیل مشاهدات موضعی (٢)

دلایلی که به این نتایج قطعی منجر شده خیلی ساده و واضح هستند . در قسمت ( ۷ــ ۵)دیدیمکه ناحیهای از کره سماوی با شعاع زاویهای هه درجه در حوالی قطب جنوب سماوی برای ناظری که در عرض جغرافیایی °  $\phi$  شمالی قرار دارد ، به دلیل این کهزیرافق وی واقع میشود ، دیده شدنی نیست . هنگامی که نحوه ٔ توزیع این صور فلکی باستانی را برروی کره سعاوي در نظر ميگيريم ، مي بينيم ( در قسمت ٧ ـــ ۵ ) در ناحيهاي نسبة " مدوردرمجاورت قطب جنوب ساوی ، صورت فلکی دیده نمیشود . این ناحیه می بایست برای تشکیل دهندگان صور فلکی زیر افق واقع شده باشد . مرکز این ناحیه ٔ بیضی شکل را بسادگی نمیتوان تعیین كرد ولي با موضع تقريبي قطب جنوب سماوي درهزاران سال پيشمطابقت ميكند . شعاع تقريبي این ناحیه °۳۵ است . مجددا " هنگامی که نحوه توزیع صورفلکیرا در نظر میگیریم ، این صور فلکی درون حلقههایی قرار میگیرند که با موضع قطب شمال سماوی در چهار هزار سال و نیم پیش متقارن هستند . درواقع ، با کشیدن مستطیلی که به بهترین نحو هر صورت فلکی را در برگیرد و پس از آن ترسیم یک دایره ٔ عظیمه که اضلاع آن مستطیل را به دو قسمت تقسیمکند ، تاریخ دقیقتری بهدستمیآید که این کار در شکل ۱۰ ــ ۶ در مورد دو صورتفلکی فرضی نشان داده شده است . چنانچه در تشکیل صور فلکی هیچ نظمی وجود نداشته باشد ، در نتیجه ٔ به دست آمده نیز هیچ انتظامی نباید دیده شود . اما میبینیم کماکثر دایرههای عظیمه مذکوراز موضعیمیگذرند که قطب شمال سماوی ۳۰۰ سال قبل و بعد از سال ه ۲۸۰ قبلازمیلاد درآنجا قرار داشته است .

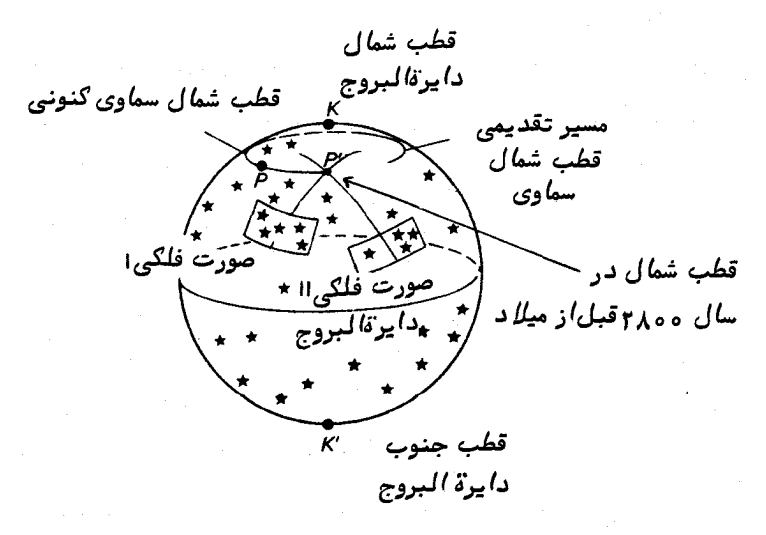

شکل ه ( \_ ۶ قطب شمال سماوي هنگا مي که صور فلکي تعيين شده بودند

این نتیجهگیری که گروهی از مردم که در حوالبی سال ۲۸۰۰ قبلاز میلاد در عرض جغرافیایی تقریبا " °۳۴ شمالی می;یستهاند صورفلکی,رابرای مقاصد ویژهای ( احتمالا " مقاصد دریانوردی ) تشکیلدادند ، از سوی منابع دیگر کاملا " تأیید میشود .

ستارهشناس یونانی ، ابرخس(سال ۱۲۵ قبلاز میلاد ) شعری از آراتوس را (که حدود ۲۵۰ قبل از میلاد میزیسته است ) مورد بررسی و نقد قرار داد . در این شعر از کرمای سماوی به نام کره ٔ اُدوکسوس <sup>۱</sup> نام برده میشود که این کره به سال ۴۵۰ قبل از میلاد. مربوط است , صورفلکی باستانی در روی این کره نشان داده شدهاند و شعر آراتوس نه تنبها بطور دقیق این صور را تشریح کرده است بلکه اظهارات نجومی متعددی ابراز کرده است . ابرخس بر خطاهای موجود در تشریحات و اظهارات آراتوس انتقادی نوشته بود و لازم دانست صور فلکی چندی را دوباره مرتب کند یعنیستارگان روشنی را که بسهولت دیدهمیشد و بهدلایلی از سوی ارائه کنندگان صور فلکی حدف شده بود براین مجموعه بیفزاید یا در سایر موارد ، ستارگانی را که دیگردرونصورتفلکی خودقرار نداشتند ، مشخص سازد . اخیرا " ، پروفسور ام .دبلیو اوندن<sup>۲</sup> اظهارات بیشمار آراتوس را در این شعر بررسی کرده و ثابت کرده است که این اظهارات بطور کلی به ازای موضع قطب شمال و جنوب سماوی در فاصله آه ه لم سال قبل و بعد از سال ۳۶۰۰ قبلاز میلاد و نیز در عرض جغرافیایی  $\frac{1}{\tau}+\frac{1}{\tau}+\frac{1}{\tau}$ شمالی عاری از خطاست . این دو رقم در محدوده عدم قطعيتها با مقادير قبلبي وفق مى كند .

همان طور که اوندن هم مطرح کرده است ، به احتمال زیاد ، مطالعات آبرخس دربارهٔ شعر آراتوس وی را در کشف پدیده ٔ تقدیم اعتدالین تحریک کرده است . مقایسه ٔ طولو عرض سماویستارگانکه او اندازه گرفته بود با اندازهگیریهایی که تیموکاریس ۳ <sub>و اری</sub>ستیلوس ۴ ۱۵۰ سال پیش در اسکندریه به کار برده بودند ، وی را بر آن داشت تاچنین:تیجهبگیردکهدرحالی که عرض ستارگان ثابت است ، طوّل سماوی آنـها در هرسالحدود "ه۵ اضافه میشود . ابرخس ناگزیر به این نتیجه رسید که مواضع نسبی دایرةالبروج و استوای سماوی در حال تغییر است . تاجاییکه میتوانست ببیند ، مقدار تمایل ، ع م نابت بود . از آنجا کهعرض سماویستارگان تغییر نمیکرد ، چنیننتیجه گرفت که موضع دایرةالبروج نسبت به زمینهٔ ستارگان نیز ثابت می باشد . اما چون طولبهای سماوی بطور مجزا افزوده میشوند ، مجبور شد چنین نتیجه بگیرد که اعتدال بهاری ، ۳ ، به میزان " ه۵ در سال در امتداد دایرةالبروج به عقب می رود بنابراین ، استوای سماوی که یکی از نقاط تلاقی آن با دایرةالبروج ، ۴ است ، نیز باید دارای

2-M.W. Ovenden 4- Aristillus

حرکت تقدیمی باشد . درشکل ۱۰ ــ ۷ اینفرآیند را نسبت بهستاره ٔ  $X$  که دارای طول سماوی  $\lambda$  و عرض  $\beta$  است ، نشان دادهایم .

یک سال بعد ، عرض ستاره هنوز مقدار  $\beta$  است ولی طول آن به سبب این که استوای سماوی پیشروی کرده است ، به اندازه " ه ۵ + A می رسد و در نتیجه باعث ایجاد اعتدال بهاري جديد،  $r_1 \rightarrow r_2$  بو همچنين قطب شمال سماوي جديد ،  $P_1$  ، مي شود .

براین اساس، حرکت قطب در امتداد دایره<sup>،</sup> کوچکی به شعام ع مورت میگیردکه مرکز این دایره، قطب شمال دایرةالبروج، K ، است . حرکت برگشتی ۴ و حفی حرکت تقدیمی اعتدالین نامیده میشود و یک دور کامل آن تقریبا " ۲۶۰۰۰ سال رخ میدهد .

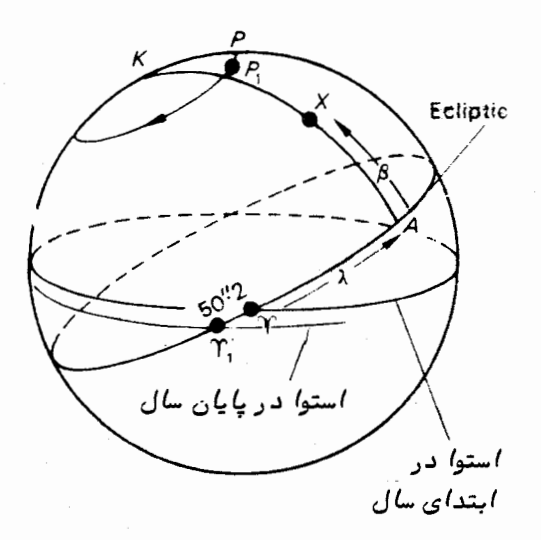

شکل ه ( = ٧ حرکت نقطه ٔ ٣ بر اثر حرکت تقدیمی

طبق شکل ۱۰ ــ ۷ معلوم میشود که زوایای بعد و میل ستارگان به سبب پدیده ٔ حرکت تقدیمی بایدتغییرکندوبعلاوه ،این شکل نشان میدهد چرا توضیحات مربوط بهصورفلکیدر شعر آراتوس اشتباه است . این صور فلکی احتمالا " ۲۵۰۰ سال قبلاززمان ابرخس تشکیل شدهاند و مرکز آن ناحیهای از نیمکره ٔ جنوبی است که صورت فلکی در آن وجود ندارد وهمان موضعی است که قطب جنوب سماوی در حدود سال ۲۶۰۰ قبل از میلاد یعنی تقریباً " یک دهم دورهٔ تقدیمی در آن جاقرار داشته است . بعضی ازستارگانی که در زمانهای قبل در بالای افق قرار داشتند ( یعنی هر روز طلوع و غروب میکردند ) و در صور فلکی گنجانده شده بودنددر زمانابرخس زیر افققرار گرفتهاند یا ستارگان نورانی که به چشم ارائهکنندگان صورفلکی دیده

نمیشدند به سبب پدیده ٔ دیرپای حرکت تقدیمی ، میلآنها تغییر زیادیکرده و ابرخس آنها را در بالای افق می،دیده است .

بنابراین می بینیم که موضع استوای سماوی و اعتدال بهاری در تغییر است . لذامشکل ما هنگامی آشکار میشود که بخواهیم بدانیم این مرجعهای مهم در هر لحظه در کجا قرار دارند . یک روش برای دستیابی به موضع آنها در قسمت بعد آورده شده است .

# **۰۱ - 8 اندازه گیری مواضع ۳ واستوای سماوی**

از این واقعیت استفاده میکنیم که دایرهٔالبروج ، مسیر سالانهٔخورشیددرزمینهٔ ستارگان است . میدانیم که تمـایلدایرةالبروج ، ε ، مقدار حداکثر میل شمالی خورشید میباشد . اندازهگیری فاصله ٔ سمت الرأسی نصفالنـهار خورشید ، z ، هنگام عبور در روزهایی حوالبی انقلاب تابستانی و همچنین دانستن عرض جغرافیایی ناظر ، ه م م با استفاده از فرمول زیر یک دسته عدد به ازای ه ارائه میکند :

$$
\delta = \phi - z. \tag{2 - 10}
$$

حداکثر مقدار ه در نمودار نسبت به زمان ، مقدار تمایل است .

چنانچه دستهٔ دوم مشاهدات دربارهٔ فاصلهٔ سمتالراًسی نصفالنهار خورشید در نزدیکی یکی از نقاط اعتدال انجام شود ، بازهم مقدار میل آن ازمعادله ٔ (۱۰ ــ ۵) محاسبه خواهد شد .

با استفاده از فرمول چهار جزئبي ، طبق شكل ۱۰\_ ۸ خواهيم داشت :

 $\sin \alpha = \tan \delta \cot \epsilon$ .

که از این رابطه، زاویهٔ بعد خورشید در لحظهٔ عبور به دست میآید .

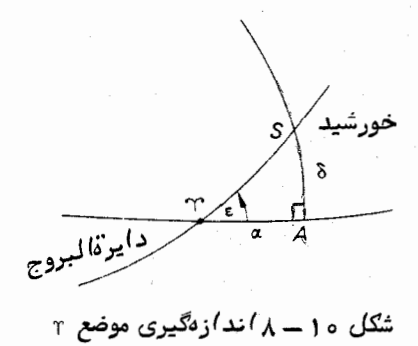

تقلیل و تبدیل مشاهدات موضعی (٢)

راويه ساعتى خورشيد هنگام عبور از نصف النهار صفر است بطورى كه مقدار ه زمان نجومی محلی یا زاویه عساعتی ۳ میباشد . با این عمل ، خطای ساعت نجومی رصدخانه تعیین میشود . پس از آن با ارائه زوایای بعد ستارگان میتوان زمانیهای نجومیءبورستارگان را مورد توجه قرار داد .

بعلاوه می توان با استفاده از معادله ٔ ( ۱۰ ـ۵ ) از فواصل سمت الرأسی نصف النـهاری آنها ، مقادیر میل آنها را به دست آورد . بدین طریق مختصات استوایی ستارگان ( یعنی مواضع آنـها نـسبت بـه استواى سعاوى و نـقطه اول حمل ) را مىتوان محاسبه كرد ، يا برعكس، مواضع استوا و ۴ را نسبت به زمینه ٔ ستارگان در هر زمان تعیین کرد .

# ۱۰ - ۹ تأثیر حرکت تقدیمی بر مختصات استوایی یك ستاره

حال ، انواع تغییراتی را که توسط حرکت تقدیمی برروی مختصات استوایی یک ستاره به وجودمیآید ، بافرضاین که دورهٔ تناوب حرکت تقدیمی ۵۰۰۶ سال باشد ، درنظر میگیریم . در شکل ۱۰ ــ ۹ قطب شمال دايرةالبروج ، K ، در بالاي نمودار مشخص شده و دايرةالبروج نیز ترسیم شده است . این کار غالبا " در مواردی از حرکت تقدیمی که قطب شمال سماوی و استوای سماوی جابجا میشوند ، مفید است .

فرض كنيد نقاط  $P_1$  ،  $P_2$  و  $P_3$  مواضع قطب شمال سماوى درحالحاضر ( مثلا " سال ۱۹۲۰ بعدازمیلاد ) ، یک ربع و یک دومدورهٔ تناوب حرکت تقدیمی بعد از این تاریخ باشد . مواضع ٣ كەمعادلاين زمانىهاست . $r_1$  .  $r_2$  .  $r_3$  است . همچنينخطوطگوناگون استواهاى سماوی در این شکل ترسیم شدهاند .

ستارهای را فرض کنید که زاویه ٔ بُعد و میل کنونی آن به ترتیب • و ص و است , بدین ترتیب ستاره در روی کره سماوی در نقطه  $r_1$  قرار دارد .

قطب شمال سماوی و نقطه ٔ اول حمل تا سال ۱۴۷۰ بعد از میلاد به سببحرکت تقدیمی به مواضع  $P_2$  و  $r_2$  منتقل میشوند و نصف النـهاری که از قطب شمال سماوی درآن تاریخ و همچنینازستارهمیگذرد ، استوای آن تاریخرا در نقطه A قطع خواهدکرد .مختصات استوایی ستارمبدینقرارخواهدبود ، زاویه بعد عمل علم علم شمالبی زیرا طول  $A$ ۴ معادل ۹.۰  $\mathit{KP}_2$  (1 مرد از این حقیقت ناشی میشود که  $r_2$  قطب دایره عظیمه  $\mathit{Y}_1$ می,باشد .

مواضع قطب شمال سماوى و نقطه اول حمل در سال ١٢٩٧٥ بعد از ميلاد ،  $P_3$  و  $\sim$ است . مختصات ستاره در این هنگام ۱۲ <sub>. و</sub> ° • است .

بطور وضوح ، پس ازسپری شدن سه چهارم دوره ٔ تناوب حرکت تقدیمی مختصات ستاره

عت میشود. از تصویر و در این استاره استاد و در استان استاره به مسین استاره به استاره به استاره به استاره به مقادیر سال ۱۹۷۰ بعد از میلاد باز میگردد .

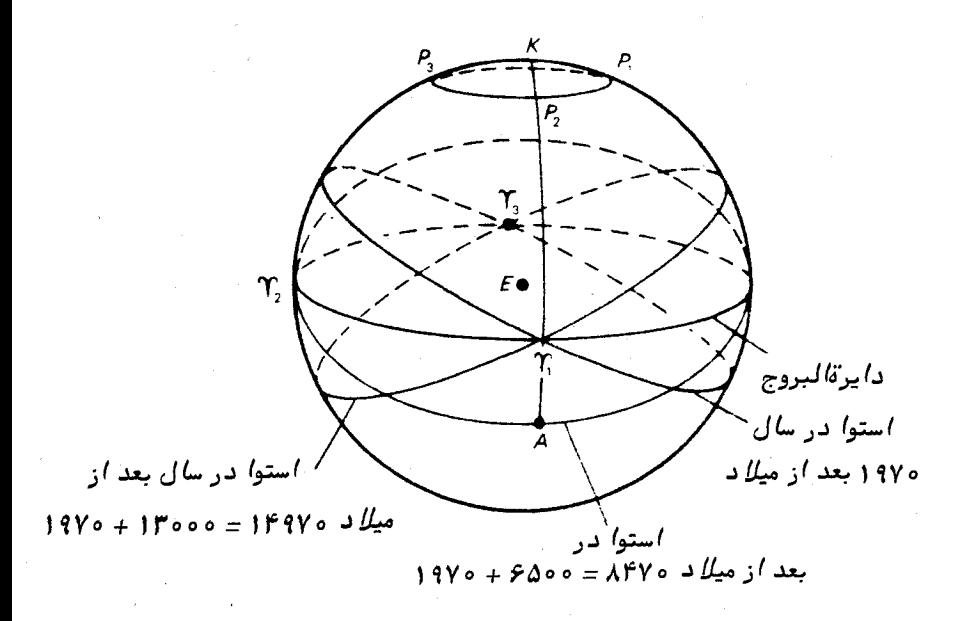

شکل ۱۰- ۹ گرهٔ سماویی که در آن حرکت تقدیمی استوای سماوی نشان داده شده است

ستاره قطبی کنونی حدود یک درجه از قطب شمال سماوی فاصله دارد و به همین دلیل شاخص مناسبی برای تعیین موضع قطب در زمان کنونی است . چنانچه نقشهای از ستارگان تهیه کنید و دایرهای به شعاع ع و(معادل °۲۳/۵ ) به دور قطب شمال دایرةالبروج ترسیم کنید ،این دایره از مواضعی میگذرد که قطب شمال سماوی در آن مواضع بوده یا خواهد بود . برای مثال ، حدود ۴۰۰۰ سال پیش، ستاره ٔ نورانیگامایتنین تقریبا " °۴ از قطب فساصله داشته و۱۲۰۰۰سال بعد ،قطب فقط چند درجه از ستاره نورانی آلفای چنگ (نسرواقع) فاصله خواهد داشت .

کاتالوگهای ستارگان ، مختصات ستارگان را نسبت به استوا و اعتدال بهاریخاصی ارائه میکنند و این مختصات ، مواضع استواو اعتدال بهاری را در یک مبدأ ویژه مثلا " آغاز سالهای ۱۹۵۰ یا ۱۹۷۵ یا ۲۰۰۰ میلادی مشخص میسازند . مواضع ستارگان در تقویم نجومی وسایر سالنماها برحسب موضع استوا و اعتدال در یک روز معین است ( در این مورد ، آغاز سالبیکه سالنما برای آن تبهیه شده است ، انتخاب میشود ؛ مثلا " آغاز سال ۱۹۷۰ میلادی ) . این

استوا و اعتدال را ا**ستوای متوسط <sup>1</sup> واعتدال متوسط <sup>۲</sup> برای سال ۱۹۷۰ میلادی م<sub>و</sub>نامند.** فرمولـهايـي وجود دارد كه براي فاصله زمانـي ده سال يا همين حدود معتبرند و مختصات متوسط یک ستاره (  $\alpha_1$  ، ، ) را در آغاز یک سال قبل از مبداً مرجع (سال ۱۹۷۰)یابعد از آن ارائه میکنند . پس اگر ( ۵ ، ۵ ) مختصات متوسط ستاره در آغاز سال ۱۹۷۰ باشد ، مختصات متوسط ستاره در آغاز سال ۱۹۷۱ طبق معادلات زیر به دست خواهند آمد :

$$
\alpha_1 - \alpha = \mathsf{T}/\mathsf{o}\,\mathsf{Y}\,\mathsf{Y}\,\mathsf{Y} + \mathsf{1}/\mathsf{Y}\,\mathsf{Y}\,\mathsf{Y}\,\mathsf{S}\,\mathsf{in}\,\alpha\,\mathsf{tan}\,\delta,
$$

$$
\delta_1 - \delta = \mathbf{Y} \circ \mathbf{I} \circ \mathbf{Y} \cos \alpha. \tag{6 - 10}
$$

مساله محاسبه ٔ تغییرات موجود درمختصات متوسط ناشی از حرکت تقدیمی ، هنگامی که فاصلهٔ زمانی مورد نظر از چندین سال بیشتر می شود ،متضمن مراحل پیچیدهتری است .

# . ۱ - ۱۰ علت حرکت تقدیمی

با وجود این که ابرخس پدیدههای ناشی از حرکت تقدیمی را در قرن دوم قبل|ز میلاد کشفکرد ، تقریبا " دو هزار سال سپریشد تا نیوتن توضیحاتی در این مورد ارائه کرد . نیوتن ثابت کرد که این امر به سبب جذب گرانشی خورشید و ماه بر زمین غیر کروی ودرحالچرخش است .

نیوتن چنین نتیجهگیری میکرد که اگر زمین کاملا " گردمی بود یا خورشید و ماه پیوسته درون صفحه ٔ استوای سماوی قرارمیگرفتند، برآیند جاذبههایگرانشی آن دو در امتداد خطوطی که این دو جرم را به مرکز زمین متصل میکند قرار میگرفت و هیچ نیرویی در کج کردن محور چرخش زمین پدید نمیآمد .

البته، موقعیت کاملا " فرق میکند . نه تنبها زمین کره ً پهن شدهای است که در استوا دارای برآمدگی است بلکه ماه و خورشید نیز در مدارهای ظاهریی حرکت میکنندکه نسبت به صفحه استوای زمین خمیده است . خورشید را در نظر میگیریم که صفحه ٔ مداری آن صفحه ٔ دایرةالبروج است . به دلیل نامتقارن بودن نیروهای گرانشی که بر ذارت ماده ٔ زمین وارد میشود ، برآیند جذب خورشیدی از مرکز زمین ، C ، نمیگذردبلکه در امتداد خط DF اثر میگذارد ( شکل ۱۰ ــ ه ۱ را ملاحظه کنید ) . چنانچه زمین بی حرکت میماند ، این نیروآنا "

- 1- Mean Equator
- 2- Mean Equinox

باعث میشدکهسیاره مذکور بطوری کج شود که صفحات استوا و دایرةالبروج برهم منطبق شوند .

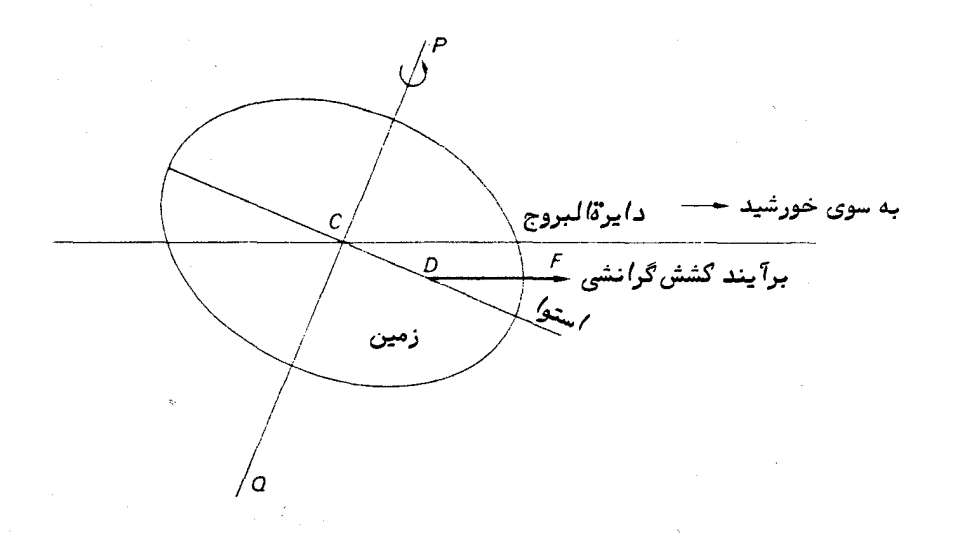

شکل ه ( \_ ه ( نیروی گشش گرانشم ِ خورشید برروی زمین غیر گروی

البته زمین مثل یک فرفره عمل میکند . وزن فرفره ، W ، بطور عمودی از مرکزجرم آن ، G ، به طرف پایین اثر میکند . محور چرخش AB به دور عمود $AV$  حرکتی پیش رونده  $G$  ،  $AB$  دارد و این در حالبی است که عمود $\,A\,V$  همیشه نسبت به صفحهای که در یک لحظه با AV مشخص شده است زاویه ٔ قائمه میسازد و همچنانکه فرفره پیش می رود ، محور چرخشآن تشکیل مخروطی را میدهد ( شکل ۱۰ ــ ۱۱ را ملاحظه کنید ) .

در مورد زمین ، برآیند کشش گرانشیخورشیدکهدرامتداد  $D$ اثر میکند ، باعث میشود  $CK$  که محور چرخش زمین ، QP ، مخروط تقدیمی را به محور CK تشکیل دهد ، در حالبی که در جهت قطب شمال دايرةالبروج ، k ، است . بنابراين قطب شمال سماوي در طول دوره تناوب ۲۶۰۰۰ ساله حرکت تقدیمی ، دایره صغیرهای به شعاع  $\varepsilon$  به دور  $K$  می $\mu$ ید .

این واقعیت ، مسأله تأثیر خورشیدرا پیچیدهتر میکند کهنهتنمافاصلهٔ زاویهای خورشید در بالای صفحه ٔ استواست و در طول سال نیز تغییر میکند بلکه مدارآنبیضویاست به طوری كەكششگرانشى آن متغيرمىباشد . بەاينترتيب ، توضيح كاملو موشكافانە تائير حركت تقديمى خورشید بسیار پیچیده است .

تأثیر ماه ، پیچیدهتر است اما چون مدار گردش آن فقط چند درجه نسبت به صفحه ٔ دایرةالبروج کج است ، میزان دخالت آن در حرکت تقدیمی مشابه خورشید میباشد . حرکت

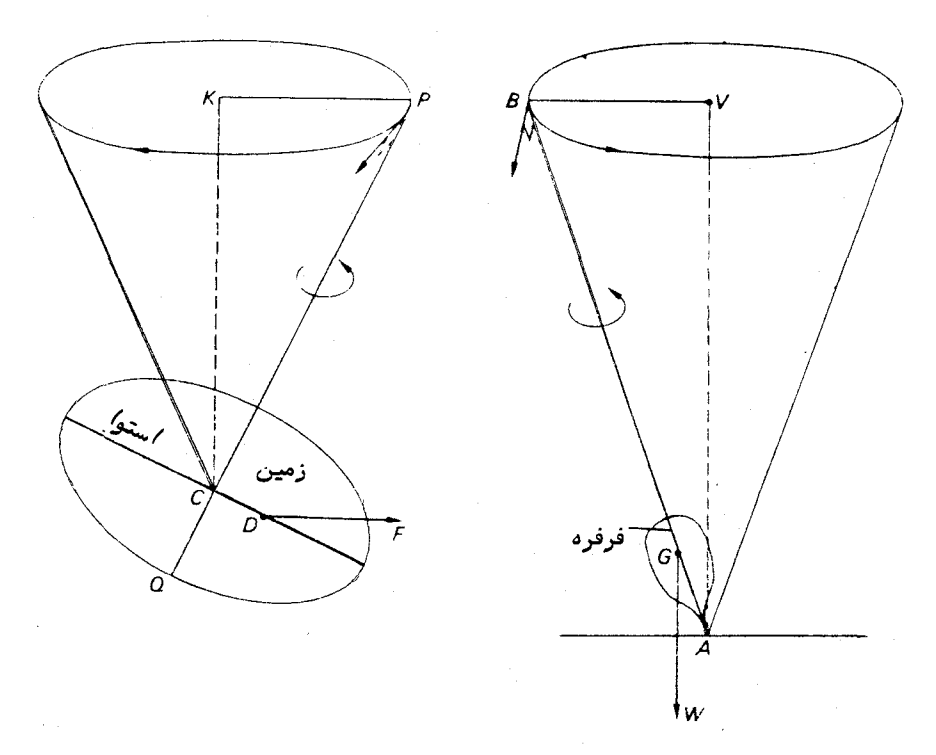

شکل ه ( = ( ( حرکت مخروطی شکل یک فرفره که با حرکت تقدیمی قطب زمین مقایسه شده است

یکنواخت قطب شمال سماوی در امتداد دایره عظیمهای به دور قطب شمال دایرةالبروج کهاز تأثیر ماه و خورشید پدیده میآید ، **حرکت تقدیمی ماه ــ خورشیدی <sup>(</sup> نا**م دارد . آن گو*ن*ه که دیدیم ، اینفرآیند باعث پدید مداوم ۴ در امتداد دایرةالبروج باسرعت "۲/٥۵درسال ( مقدار جدید حرکت تقدیمی ) و در نتیجه حرکت استوای سماویبههمین اندازه می شود .

۱۰ - ۱۱ رقص محوری برادلی هنگامی که سعی در اندازهگیری اختلاف منظرستارگانداشت ، سعی میکردآخرین اعتراض اصلی نسبت به نظریه ٔ خورشید مرکزی منظومه ٔ شمسی را از بین ببرد . آو گرچه در تعيين اختلاف منظر موفق نبود وليي با كشف و تفسير صحيح پديده انحراف ستارگان دليل قابل توجهی ارائه کرد که زمین به دور خورشید در حرکت است ,

همان وقت وی میدانست که هر نوع جابجایی اختلاف منظر یک ستاره بایدکمتراز دو ثانیه ٔ قوسی باشد و مقادیر جابجایی که مشاهده شده بود با آنـهایی که محاسبه کرده بود ، مطابقت زیادی داشتند . اما می،بینیم که او در سال ۱۷۲۹ م . چنین می،نویسد : " من نیز به تغییرات نسبه " ناچیزی در میل ستارگان برخوردم ... که به نظر می رسد به همان دلیل ( انحراف ) به وجود آمده باشد " .

این اختلافات ناچیز بین مشاهدات و محاسبات برادلم ، او را بعداز نوزدهسالکاردقیق به کشف **پدیده ٔ رقص محوری <sup>۱</sup>م**دایتکرد . معلوم شد که این جابجای<sub>گا</sub>ها دارای دوره ٔ تناوب ل ۱۸ سال است و برادلی چنین تفسیر کرد که آنـها بـه دلـیل لرزشـهای ظریف محور چرخش زمین پدید میآیند . وی همچنین اظهار کرد که این لرزشها به سبب تأثیر ماهبرروی برآمدگی قسمت استوای زمین است . صفحمای که ماه درون آن به دور زمین میچرخد ، خود یک حرکت پیش ونده دارد به طوری که در یک دوره تناوب ۲ ـ ۱۸ ساله ، خط تلاقی صفحه ٔ مداری اهبا صفحه دايرةالبروج يک دور کامل حول دايرةالبروج مىزند .

درشکل ۱۰ ــ ۱۲ نتیجه ٔ رقص محوری را نشاندادهایم . به سبب حرکت تقدیمی ماه ــ خورشیدی ، قطب شمال سماوی زمانی به نقطه ٔ  $P_1$  میرسد که در آن لحظه اعتــدال بـهاری به نقطهٔ ۳٫ رسیده، اما به دلیل رقص محوری ، تأثیر مازادی به وجود میآید ، به طوری که

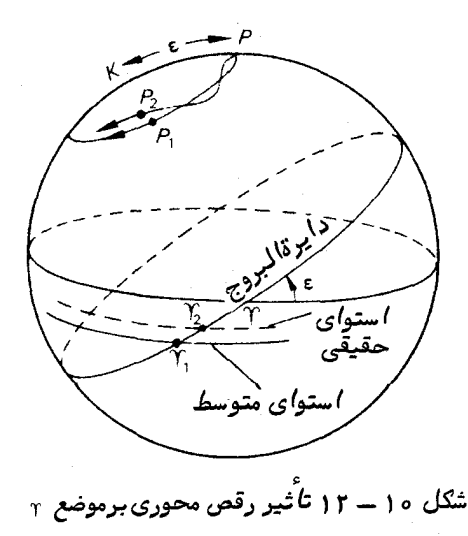

<del>تقلیل و تبدیل مش*اهدات* موضعی ( ۲ )</del>

مواضع حقیقی قطب و اعتدال بهاریدر واقع نقاط  $P_2$  و  $r_1$  میباشد . بدینترتیب ،استوای حقیقی ، بطور کلی با استوای متوسط تفاوت دارد و مختصات حقیقی ستاره نسبت به استوای حقیقی و اعتدال بهاری تعیین میشود .

 $1$ ۹۷۰ فرمولهایی وجود دارد که بدان طریق مختصات متوسط (  $\alpha$  و 8 ) مثلا " سال میلادی را میتوان برای مثال به مختصات حقیقی (  $\alpha_1$  و  $\alpha_1$  ) ساعت ۱۸ زمانجمانی روز ۲۴ ژوئن سال ۱۹۷۰ میلادی تبدیل کرد . این فرمولـها دارای شکل زیر هستند .

$$
\alpha_1 - \alpha = Aa + Bb + E \tag{1 - 10}
$$

$$
\delta_1-\delta= Aa'+Bb'
$$

و کمّیتهای B ، A و E به ازای هر روز از سال در تقویم نجومی وسایرتقویمها فمهرستبندی شده است . سایر کمیتهای a ، e a' ، a و b توابع مختصات ستاره میباشند .

به علت لرزشهای رقص محوری در محور چرخش زمین ، تمایل دایرةالبروج ( در شکل ه ۱ – ۱۲ فاصله ٔ  $\mathit{KP}_2$  ) نسبت به میانگین مقدارش ،  $\mathit{KP}_1$  ، تغییرمیکندو دامنه $\mathit{TP}_1$ ن در دو سوی مقدار میانگین حدود "۹/۲ است .

# . ۱ - ۱۲ سال برجی وسال نجومی

درقسمت ( ٧ ــ ٧ ) گفتيم ، سالبي كه در زندگي روزمره به كار مي رود برمبناي سال برجي استوبدین ترتیب تعریف میشود که فاصله ٔ زمانی بین عبورهای متوالی خورشید از اعتدال بـهاری است . در اینجا میبینیمکه بـهسببحرکت تقدیمی ، نقطه اعتدال بـهاری در امتداد دایرةالبروج با سرعتی معادل "۱/۵۵ در سال در جهت مخالف حرکت خورشید ، حرکت میکند . بنابراین ، سالبرجی ( ۲۴۲۲/۲۴۲۲ روز متوسطخورشیدی ) از سال نجومی کوتاهتر است . سال نجومی مدت زمانی است که خورشید صرف میکندتایک دور کامل گرد دایرةالبروج بچرخد . طول سال نجومی از رابطه ٔ زیر به دست میآید .

که طول سال نجومی معادل ۳۶۵/۲۵۶۴ روز متوسط خورشیدی می باشد .

#### مسائل فصل دهم :

توجه ــ دوره ٔ تناوب حرکت تقدِیمی را ً ة ه ًو ۲ سال ، تمایل دایرةالبروج را <sup>ه ۱</sup>۰ ۳۳ و

ثابت انحراف را "٢٥/٢٩ فرض كنيد .

۱ \_ ستارهای در دايرةالبروج دارای طول سعاوی ۱۴۲°ست . اگر طول خورشيد ° ۱۰۲ باشد ، تغییر طول ستاره ناشی از انحراف را محاسبه کنید .

۲ ـ ستارهای دارای طول سماوی °ه است . در روزهای زیر طول ظاهری آن را حساب کنید : ۱ ــ ۲۱ مارس ۲– ۲۱ ژوئن ۳ ــ ۲۱ سپتامبر ۴ ــ ۲۱ دسامبر

٣ ـ فرض كنيد ثابت انحراف براي ناظري برروي زمين "٢٥/٢٩ است و فاصله سياره مریخ از خورشید ۱/۵ واحد نجومیمیباشد. مقدار ثابت انحراف را برای ناظری که در روی مریخ قرار دارد ، با این فرض که مدارهای آن دایرهای است ، حساب کنید .

۴ ـ طول کنونی نقطهایرا بیابید که این نقطه ۲۰۰۵ سال بعد ، نقطهٔ اول حمل خواهد بود . ثابت کنید که قطب شمال سماوی در آن زمان ۲۷° از قطب کنونی فاصلهخواهدداشت .

۵ ــ ستارهٔ تنین ۳۶ در مجاورت قطب شمالی دایرةالبروج قرار دارد .صرف نظرازمقدار اختلاف منظر آن ، بگویید ، درچهقسمتی از سال زاویهٔ بعد و میل شمالی آن به علت انحراف به مقدار (١) -حداكثر، (٢) -حداقل مى رسد.

ع ــ ثابت كنيد كه تغيير ميل ناشي از انحراف براي ستارهاي كه موضع حقيقي آن بروري استوای سماوی است ، مقدار زیر میباشد :

 $-\kappa \sin \varepsilon \cos \lambda_0$ 

كه & تابت انحراف ، ع تمايل دايرة البروج و 40 طول خورشيد است .

۷ ــ مقدار جابجایی طول و عرض ساوی ناشی از انحراف یک ستاره را که دارای عرض سعاوی °۲۰ +است محاسبه کنید . طول خورشید در لحظه ٔ مورد نظر با طول ستاره یکسان است .

چنانچه اختلاف منظر ستارهای " ۳۲/ ه باشد ، جابجایی ناشی از اختلاف منظر چقدر می،باشد ؟

۸ ــ عرض و طول یک ستاره در حال حاضر به ترتیب ۱۴ ، ۵° شمالی و ۳۲۷٬۴۷ ست . مدت زمانیرا حساب کنید که باید سپری شود تا ستاره ٔ مذکور ستاره ٔ استوایی شود .

۹ ــ ثابت کنید که در هرجاوهرلحظه ، یک موضع یک ستاره وجود دارد که تأثیرانحراف سالانه مساوی و مخالف تأثیر پدیده ٔ شکست است . فاصله ٔ سمت الرأسی این ستارهرا درنیمه شب کوتاهترین روز ، با این فرض که نسبت ثابتبهای شکست و انجراف ۲/۸۵ باشد ، به دست آوريد .

۱۰ – بااین فرض که تمایل دایرةالبروج ثابت باشد ، ثابت کنید که م۱۳۰۰ سال دیگر ستارهای کممختصات کنونی آن ۱۸ و ۴۷° جنوبی است ، برروی استوای سماوی قرار میگیرد .
تقلیل و تبدیل مشاهدات موضعی (٢)

 $\mathcal{L}^{\text{max}}_{\text{max}}$  and  $\mathcal{L}^{\text{max}}_{\text{max}}$ 

در آن زمان زاويه بعد آن ستارهچقدر خواهد بود؟ ۱۱ ــ اگر ستاره ٔ مساله ٔ ۱۰ در محلی با عرض شمالی ۵ درلحظه ٔ عبورفوقانیدر زمان حال فقط در بالای افق نمایان شود ، (١) ـ مقدار 4 رابیابید (٢)ــ ارتفاع ستاره در لحظه عبور فوقانی را ۱۳۰۰۰ سال بعد در همان مکان بیابید .

۱۲ ـ مختصات استوایی یک ستاره در حال حاضر ۳ ـ و ° ه است . محاسبه کنید چه زمانبی مجددا " میل ستاره صفر خواهد شد .

۱۳ ـ اگر تاریخ طلوع ستاره<sup>،</sup> ش**عرای یمانی** بعد از غروب خورشید به میزان یک روز در ۷۱ سال تغییر کند ، به طور تقریبی مقدار ثابت حرکت تقدیمی و تفاوت طول سالبهای برجی و نجومی را محاسبه کنید ، با این فرض که طول سال برجی ۲۶۵/۲۴۲۲ روزخورشیدی متوسط است

۱۴ ــ مختصات دايرةالبروجي و مختصات استوايي نقطهاي برروي كره سماوي را نسبت به قطب و استوای کنونی بیابید که بعد از یک سوم دورهٔ تناوب حرکت تقدیمی قطب شمال سماوي مي شود .

۱۵ - طول و عرض دايرةالبروجي يکستاره درحال حاضر به ترتيب °۳۲ و °۲۵ شمالي است . میل و زاویه ٔ بعد این ستاره را هنگامی که کمترین فاصلمراباقطبدارد به دست آورید . همچنین زمانی را که این رویداد رخ میدهد ، محاسبه کنید .

فصل يازدهم

## پدیدههای زمین مرکزی سیارات

#### $404a + 11$

در روز ۲۱ ژوئیه سال ۱۹۶۹ میلادی حادثقای فراموشی نشدنی در تاریخ بشر رخ داد . برای اولینبار ، یک انسان ، کاینات را از سطح یک جسم سماوی بغیر از زمین مشاهده کرد . هنگامی که نیل آرمسترانگ برروی سطح ماه پای نـهاد ، تغییری در نگرش انسان بـه وجود آمد که تا آن زمان باید فقط آن را تصور میکردند زیرا همه مشاهدات مستقیم خورشید ، ماه ، سیارات و ستارگان از یک موضع یعنی زمین صورت گرفته بود .

معمولا " مشاهدات اجسام سماوی از زمین را مشاهدات زمین مرکزی می امند گرچه ، دقیقا " باید به یاد داشت که همهٔ مشاهدات از نقطهای برروی سطح زمینصورت میگیردوقبل از آن که نامزمین مرکزی بر آن بگذاریم ، باید آنها رانسبت به مرکز زمین تصحیح یا تعدیل كنيم

موضع متغیر زمین به دور خورشید ، نحوه ٔ عملکرد ظاهری اجسام سماوی ( حرکت زمین مرکزی آنـها ) را بغرنج میکند مثلا " این اجسام دارای حرکات مشخصیهستند که تا اندازهای فقط از سرعت وسیلهٔ نقلیهٔ ناظر ــ زمین ــ ناشی میشود ، همانطورکهناظر درون یک اتوموبیل متحرک تصور میکند که اجسام دور دست وی در حال حرکتند ، در حالبی که چنین نیست .

تأثیر حرکت زمین بر نزدیکترین و دورترین اجسام سماوی به دلایل متفاوت خیلی کم است و این متناقض به نظر میرسد .

نزدیکترین جسم طبیعی ــ که ماهمیباشد ــ به همراه زمین به دور خورشید میچرخد و مدار گردشش به دور زمین تقریبا<sup>"</sup> بیضویاست . بنابراین ، حرکت ظاهری ماه نسبت به زمینه ٔ ستارگان تقریبا " به طور کلی از حرکت مداری آن ناشیمیشود . جزا اصلی جابجایی که توسط ناظری که از سطح در حال چرخش زمین به ماه می گرد ، ایجاد شده است ناچیز میباشد . از این رو ، اگر موضع نجومی ماه را هر شبدر وقت معینی مورد مشاهده قرار دهیم ، درمی یابیم کهماه در زمینـهٔ ستارگان تقریبا " ۱۳° در هر ۲۴ ساعت در جـهت شرق حرکت میکند . بـدین ترتیب دوره ٔ تناوب گردش ماه به دور زمین حدود کیل ۲۷ روز است .

دورترین اجسام سماوی ، کهکشانها هستند و فاصله آنها نسبت بهقطرمدار زمین بقدری زیاداست که حرکت سالانه ٔ زمین بهدور خورشیدنمی تواند اثری بر مواضع مشخص آنها برروی کرهٔ سماوی بگذارد . تنبها چندین هزار ستارهٔ کبکشان ما تا آنجا نزدیک هستند که می توانیم جابجایه, سالانهٔ اختلاف منظری آنها را اندازه بگیریم .

حرکت نجومی ظاهری خورشید اصولا " از حرکت مداری زمین ناشی می شود . دیدیم که به نظر میرسد خورشید در یک دایره ٔ عظیمه یعنی دایرةالبروج ، به میزان یک درجه در روز حرکت میکند و بعد از گذشت یک سال به موضع ستارهای معینیبازمیگردد . چون مدارخورشید بیضی است ، خط متصل کنندهٔ مرکزهای خورشید و زمین زوایای مساویرا در زمانبهای یکسانی نمی,پیماید .

حرکات زمین مرکزی سیارات از همه حرکات دیگر پیچیدهتر است زیرااز حرکات مداری خودشان و زمین ترکیب یافتهاند . پیشینیان ، مشاهده کرده بودند که این اجسام نه تنبها در رمینه ٔ سماوی " سرگردانند " بلکه گاهی به نظر می رسد که از تصمیمشان صرف نظر میکنند و قبل از این که پیشروی خود را از سر بگیرند ، برای مدتی مسیر خود را در جهت معکوس می پیمایند یا پیش از آن که به راه خود ادامه دهند ، حلقهٔ بزرگی را در فضا طی میکنند .

بهطورکلی ، این حرکت در جهت شرق یا مستقیم است یعنی در مسیری است که زاویه بعد افزایش مییابد . در شکل ۱۱ ــ ۱ این حرکت در مقطعهایی از مسیر ظاهری سیاره یعنی خطوط $\mathcal{A}B$ و $CD$ نشان دادهشده است . البته حركت در بين نقاط  $B$  و  $C$  معكوس مىشود و بههمین سبب به آن حرکت رجعی میگویند . نقاط  $B$  و  $C$  که سیاره در آنجا ، جهت حرکتش را تغییر میدهد نقاط ثابت نامیده می شود .

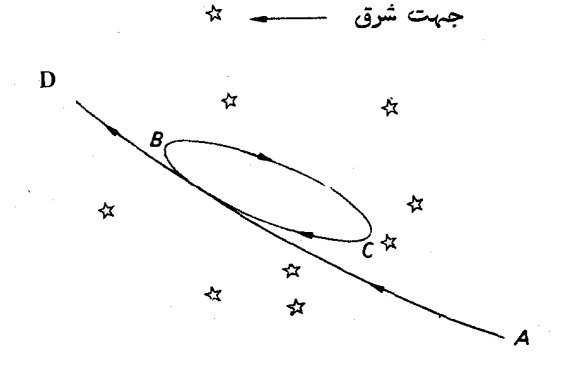

شکل ۱۱ ــ ۱ یک حلقه در مسیر ظاهری سیاره

یدید فهای زمین مرکزی سیارات

### ۱۱ - ۲ هیأت بطلمیوسی

فرضیهٔ اساسی منظومهٔ شمسی که از یونانیان برای اروپای بعد از ژم به یادگارباقیماند . از نوع زمین مرکزی است . این فرضیه در المجسطی بطلمپوس ذکر شده و به همین سبب نسام بطلمیوس بدان اطلاق میشود . ستاره شناسان به مدت ۱۵ قرن آن را پذیرفتند .

فرضيه؛ بطلميوس بر آن بود تا حركت همه؛ اجرام سماوي را تشريح و مواضع أتبي آنها را پیش بینی کند و همین کار را نیز به نحو احسن انجام داد یعنی حرکات ظاهریخورشید ماه. سیارات و ستارگان را تا اندازهای مناسب توضیح داد .در شکل ۲٫۱۱ خصوصیات اصلبیهیات بطلمیوسی را ترسیم کردهایم .

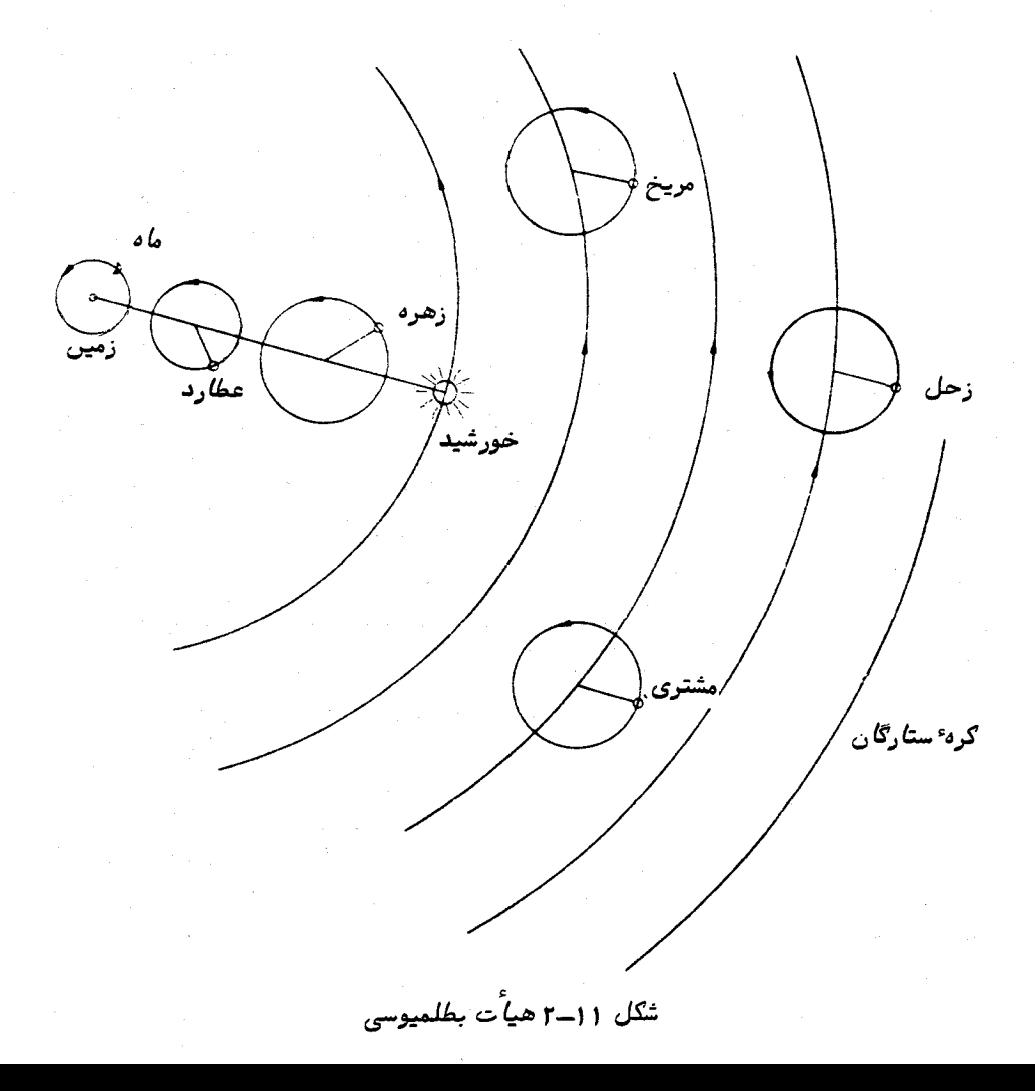

زمین مرکز ثابت کاینات بود .

ستارگان بر روی سطحکرهٔ شفافی قرار داشتند که در جبهت غرب در دورهٔ تناوب یک روز .<br>نجومی میچرخیدند .

خورشید و ماه به دور زمین می چرخیدند .

دایرههای بزرگی که زمین مرکز آنـها بود ، **دایره<sup>ء</sup> حرکت مرکز <sup>1</sup> و** دوایر کوچکی که روی دوایربزرکیاخطی که خورشید و زمین را به هم متصل میکند قرار داشتند **دایره ٔمسیرحرکت آ** نام داشتند . سیارات در مدار دایرههای مسیر حرکت می چرخیدند که مرکز هر یک ازاین دایرهها خود در جهتهای نشان داده شده حرکت میکرد .

چون عطارد و زهره هیچگاه دور از خورشید دیده نمیشدند (پیوسته اجرام صبحگاهی یا شامگاهی بودند ) ، مرکز دایرههای مسیر حرکت آنها بر روی خط متصل کننده ٔ خورشید به زمين قرار داشت .

برای یکنواخت بودن فرضیه با مشاهدات ، شعاعبهای مریخ ، مشتری و زحل نسبت به مرکزهای دایره ٔ مسیر حرکتشانهمیشهباخط زمین به خورشید موازی بود .

در اینجا قابل ذکر است که خطاهای موجود در توضیحات و نمودارهای مفسران جدید هیأت بطلمپوسی، اهانت بیجایی برای فرضیهای بود که در تشریح دقیق پدیدههای آشکار سماوي موفق بوده است .

این فرضیه اساسی ، در واقع ، با نحوه ٔ عمل اجسام سعاوی که مشاهدهشدهبود ، تاحدی تطبیق میکرد و با اصلاحات پیشتر بر میزان این " تطبیق " افزوده شد . برای مثال ، برای توضیحناهمسانیهایحرکت سیاراتچنینفرض میشد که دوایر حرکت مرکز و مسیر حرکت دارای مراکزی هستند که به اندازه ٔناچیزی از مرکز زمین و دوایر حرکت مرکز جابجا شدهآند . برای برخی از دوایر ، خمیدگی اندکی قائل میشدند .

پس ازجمعآوری مشاهدات دقیقتر سیارات از سویستارهشناسان قرون وسطی، دریافتند که فرضیهٔ بطلمیوس باز هم باید اصلاح شود و بر دوایر مسیر حرکت باید دوایر مسیر حرکت دیگری افزود و این کار مایه ٔ زحمت و برای برخی از آن ستارهشناسان ، کاری اثبات نشدنسی بود .

۱۱ - ۳ هيأت کويرنيك نیکولاس کوپرنیک ( ۱۴۷۳ ــ ۱۵۴۳ بعدازمیلاد )فرضیهای درمورد کاینات ارائه کرد که خورشید مرکزی بود ، یعنی خورشید مرکز عالم محسوب میشد و زمین فقط یک سیاره بود .

یدید مهای زمین مرکزی سیا,ات

باتصوراین،مطلب که سیارات در مدارهایی - دایرهای به دور خورشید میچرخند و البته مراکز آنـها انـدکـی نـسبت بـه مرکز خورشید جابجا میشود ، تقریباً " هـمهٔ حرکاتآشکار سیارات توجیه شد . به علاوه ، وی مجبور بود در فرضیهاش چند دایره ٔ مسیر حرکت داشته باشد .

ماه مانند فرضیهٔ قبل به دور زمین میگردید ولی;زمینبهدور محورشمیچرخید که این، دلیلی برای چرخش روزانه ٔ آسمان ارائه میکرد .

کوپرنیک توانست کتاب هیأت خود ؓرا طی سی سال یعنی آخرین سال عمرخود تکمیل و منتشر کند . در دیباچهای که آن را کسی غیر از کوپرنیک نوشته بود ، اظهار شدهبودکه هیأت خورشید مرکزی وی را نباید نسبت به هیأت بطلمپوسی به واقعیت نزدیکتر دانست بلکه فقط میتوان آن را یک وسیلهٔ سادهتر ریاضی محسوب کرد . البته احتمال میرود که کوپرنیک خود نیز آن را یک واقعیت طبیعی میپنداشته است . این فرضیه ، بهطور یقین با مخالفتهای شدید مذهبی و روانشناختی روبرو بود ، زیرا مقام زمین یعنی مهد بشر را از مرکز عالم به مکان یک قمر ، تنزل داده بود .

در واقع ، دو مخالفت علمی وجود داشت مبنیبراین که علمآ موزی، هر چند هم اندک باشد ، چیز خطرناکی است .

حامیان فرضیهٔ کوپرنیک دریافتند که اگر زمین به دور خورشیدبچرخد ، (الف )ماهعقب میماند و (ب) ستارگان نورانبیتر و بنابراین نزدیکتر باید جابجایی اختلاف منظری سالانهای نسبت به زمینهٔ ستارگان کم نورتر و احتمالا " دورتر از خود نشان دهند . اما هیچ یک از این حوادث مشاهده نشد .

فرضیهٔ کوپرنیک با اقدامات سه دانشمند به نامهای تیکوبراهه <sup>۱</sup> (۱۵۴۶ ــ ۱۶۰۱ بعد ازمیلاد ) ، یوهان کپلر ۱۵۷۱ ــ ۱۶۳۰ بعد از میلاد ) وگالیلئوگالیله<sup>۳</sup> = ۱۶۴۲ ــ ۱۶۴۲ بعد از میلاد ) حمایت و پشتیبانی شد . در اینجا ، ابتدا به اقدامات گالیله میپردازیم .

۱۱ - ۴ کشفیاتنجومیگالیله

گالیله در سال ۱۶۰۹ م . اولین تلسکوپ خود را ساخت و انقلابه،درنجوم صورت داد . از کشفیات وی با آن تلسکوپ و همچنین ابزارهای پیشرفتهتری کهدرسالهای بعد ابداع کرد ، میتوان موارد زیر را ذکر کرد .

- \* De Revolutionibus Orbium Coelestium
- 1- Tyco Brahe

2- Johannes Kepler

3- Galileo Galilei

او راه شیری را دید که از ستارگان بے,شماری تشکیل یافته بود . او لکوهای خورشیدی را کشفکرد و از حرکات آنـها ، زمان تناوب چرخش خورشید را کو تقريبا " ٢٧ روز بود ، اندازهگرفت .

زمانه کمبا تلسکویش به ماه نگریست ، کوه ، حغره و زمینیهای صافی درآنجا مشاهده کرد . او حتبي ، لرزش ظاهري ماه به دور محورش را نيز اندازه گرفت . لرزش ظاهري ماه به دورمحور خود ، ما را قادر میکند تابیش از نیمی از سطح ماه را ببینیم . قرص سيارات داراي اندازه قابل توجهي بود.

زهره همانند ماه دارای اهله بود.

او کشف کرد کهمشتری دارای چهار قمر است .

گالیله، زحل را همراه دو جسم ضمیمه دید که تصویری مات داشتند و اوکاملا " ازدرک و تفسیر آنها عاجز بود .

خوشهٔ پروین که با چشم غیرمسلح ۶ یا ۷ ستاره داشت به کمک تلسکوپ دارای حداقل ۱۶ ستاره بود .

سه ستاره سحابی مانند در صورت فلکی پرائسپ ( ، در واقع ۴۰ ستاره بودند .

گالیله به ویژه از دو کشفخود رضای خاطر زیادی کسب کرد ، دو کشفی که او را قادر ساخت هیأت بطلمیوسی را به نفع هیأت کوپرنیک رد کند .

در پاسخ به کسانی که میگفتند اگر زمین حرکت کند ، ماه عقب می ماند ، او می توانست به اقمار مشتریاشاره کند . حتی در هیأت بطلمیوسی، مشتری حرکت میکرد ، بااین حالچهار قمر آن عقب نمي، اندند .

اهلهٔ زهره نیز دلیل قانعکنندهای در حمایت از فرضیهٔ خورشید مرکزی بود . بدون شک روشنایی سیارات به علت بازتاب نور خورشید بود و اهله آنها که از زمین

دیده میشد بهایین بستگی داشت که زمین مرکز منظومه شمسی باشد یا نباشد .

در هیأت بطلمیوسی ( شکل ۱۱ ــ ۳الف ) زهره هیچگاهنمیتوانست نسبت بهزمین در سوی دیگر خورشید قرار بگیرد. ( آن گونه که ما در حال حاضر آن را در حالت مقارنه ً علیا قرار میدهیم ) . اهلهٔ این سیاره در درون تلسکوپ همیشه هلالی است و اندازهٔ زاویهای ظاهری آن زیاد تغییر نم<u>ی</u>کند .

در هیأت کوپرنیک ( شکل ۱۱ ــ ۳ ب ) زهره میتوانست در حالت مقارنه علیا ، .V قرار بگیرد و قبل از این که در نور خیرهکننده ٔ خورشید ناپدید شود ، تقریبا " به شکل

ماه کامل در آید . چندین روز بعد پس از عبور از پشت خورشید درسویدیگر خورشید پدیدار مه شد و اهلهٔ آن باز هم تقریباً " به شکل ماه کامل بودولی به جای بزرگ شدن ، رو به کوچک شدن و نقصان می گذاشت . با حرکت سیاره در مدار از نقطه  $V_4$  و  $V_1$  به  $V_2$  نفتنیهااهله  $^3$ سیاره ،کوچک مسی شد درست قبـــل از نقطه  $V_2$  هلال باریکی از آن چشمآید ، بلکهبه دلیل این که به زمین نزدیکتر میگشت ، اندازه ٔ ظاهری آن به نحو چشمگیری افزایشمی،یافت . پس از عبور از نقطه<sup>ه V2</sup> ورسیدن به نیمه مسیر هلالیش اندازه آن کوچک می شد و هلال آن از یک هلال باریک بار دیگر به حالت تقریباً " کامل در میآمد .

مشاهده ٔ سیاره ٔزهره توسط گالیله نشان داد که اهله ٔزهره و اندازهٔ زاویهای آن دقیقاً " با پیشپینی،های صورت گرفته در هیأت کوپرنیک تطبیق می،کند .

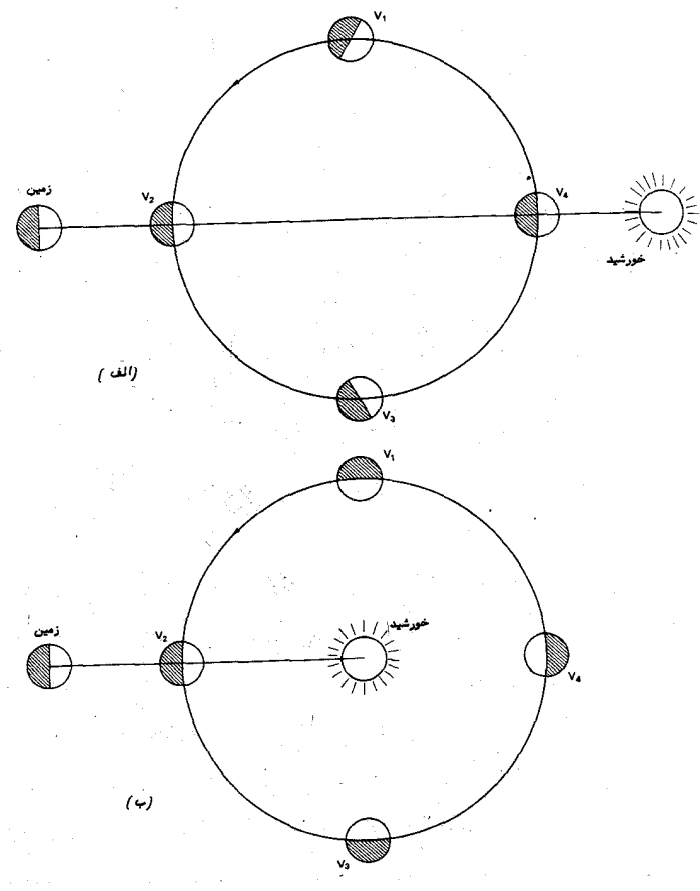

شکل (۱ ــ ۲۴هلهٔ سیارهٔ زهره (الف) . براساس فرضیهٔ بطلمپوس و (ب) ، براساس فرضیه گویرنیگ

ستارهشناسی اصول و عمل

۱۱ ــ ۸ وضعیتهای سیارهای دراینجا مناسب است واژههایی را که غالبا " در تشریح وضعیتسیاراتنسبتبه خورشید وزمین بهکار می رود ، تعریف کنیم . درشکل ۱۱ ــ ۴ حرف  $E$  معرف زمین و  $S$  معرف خورشید است .

سیارات به دو دسته تقسیم میشوند . سیاراتی که مدارشان درون مدار زمین است ، سیارات سفلی <sup>۱</sup> و آنهایی که مدارشان از مدارگردش زمین خارج است ، سیارات علیا <sup>۲</sup> نام دارند . بدینترتیب در شکل ۶۱ ــ ۴ حروف  $V$  و J بهترتیب به یکسیارهٔ سفلی و یکسیاره مليا دلالت دارد .

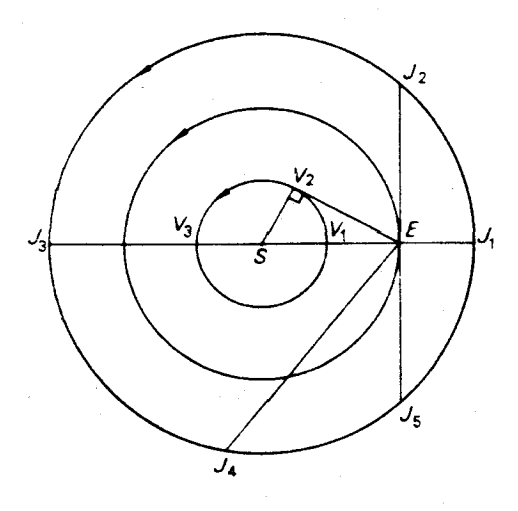

شکل (۱ ـ ۴ وضعیتهای سیارهای

چنین فرض میکنیم که سیارات درمدارهایی دایرمای و در یک صفحه به دور خورشید میچرخند . البته ، مدار واقعی سیارات بیضیهایی هستند که خروج از مرکز اندکی دارند . و در صفحههایی واقع شدهاند که تنبها چند درجهنسبت بهیکدیگرکجهستند ، بهطوری کهعبارات زير همچنان در موارد حقيقي قابل اجرا است .

میگویند یک سیاره علیا هنگامی در مقابله <sup>۳</sup> است ( وضعیت *SEJ )* که آ<sub>ن سیا</sub>ره در نیمه شب ظاهری برروی نصف النـهار ناظر قرار داشته باشد . واضع است که یک سیارهٔ سفلی

1- Inferior Planets

#### 2- Superior Planets

3- Opposition

پدید مھای زمین مرکزی سیارات

نمی تواند هیچگاه در مقابله قرار بگیرد .

گفته میشود سیارهای که جبهت آن با جبهت خورشیدیکسان است در مقارنه <sup>۱</sup> قرار دارد و معیتهای  $ESJ_3$  ,  $ESJ_3$  و  $ESJ_4$  ) . براین اساس یک سیاره ٔ سفلی هم میتوانددر حالت . مقارنه علیا ( وضعیت , ESV ) و هم در مقارنه سغلی ( وضعیت  $EV_1S$  ) قرار بگیرد زاویمای که شعاع بردار زمین مرکزی سیاره نسبت به شعاع بردار زمین مرکزی خورشید

تشکیل میدهد ، کشیدگی آ $^\intercal$ ن سیاره نام دارد ( مثلا " زاویه $\mathit{SEV}_2$  یا  $\mathit{SEJ}_4$  ) .واضع است که یک سپارهٔ سفلی هنگامی که در مقارنه است دارای کشیدگی صفر و هنگامی که شعاع بردار زمین مرکزیش بر مدارش مماس باشد. دارای **حداکثر کشیدگی ( کمتر از ° ۹**۰ ) خواهد بود .  $1\lambda \circ$ ° ( دفعیت  $SEU$  ) . کشیدگی یک سارهعلیامی تواند از صفر درجه (وضعیت  $SEU$  ) تا  $\circ$ ر وضعیت SEJ, ) تغییرکند . هنگامیکه مقدار کشیدگی °ه ۱ است ، میگویند سیاره در تربیع است ( وضعیتهای  $SE$ ر , SEJ و ) . با افزودن کلمات غربی و شرقی بیناین تربیعها تمایز ایجاد میکنند . در شکل ۶۱ ــ ۴ قطب شمال دایرةالبروج در جهت خارج از صفحه کاغذقرار . دارد ، به نحوی که نقاط در هر در به ترتیب در تربیع شرقی و تربیع غربی قرار دارند

واژهٔ دیگری که دانستن آن مفید است و به موضع یک سیاره نسبت به خورشید و زمین مربوط میشود ، زاویه فاز نام دارد . این زاویه از خورشید ، سیاره ً مذکور و زمین تعیین میشود . برای یکسیاره ٔ سفلی این زاویه بین صفرتا °۱۸٫۵ متغیر است . در شکل ۱۱ ــ ۴ وضعیت  $V_2E$  یک زاویه فاز ه و درجمای را نشان میدهد . در مورد سیارات علیا ، این زاویهبینصفردرجه و حداکثر مقدار متغیر است ، کهاین مقدار برحسبفاصلهٔ سیاره ازخورشید تعيين ميشود .

#### 11-6 دورہ تناوب ھلالی

یکیازمفاهیم مهم در پدیدههای زمینمرکزی **دورهٔ تناوب هلالی** یک جرم سماوی است . این مفهوم ، فاصله ٔ زمانی بین وضعیتهای مشابه پیدرپی آن جرم ، خورشیدو زمین می اشد . برای اثبات عقایدمان ، دورهٔ تناوب هلالی ، S ، یک سیاره را در نظر میگیریم .

فرضکنید  $T_1$  و  $T_2$  دورهٔ تناوب $\bullet$ جومی گردشدو سیاره $P_1$  و  $P_2$  به دور خورشید باشد . تصور کنید که هر دو سیاره در مدارهای دایرمای که در یک صفحه قرار دارند ، حرکت در یک مدار دایرهای ، شعاع حامل زوایای یکسان را در زمانهای مساوی طی میکند . به عبارت  $P_1$  دیگر ، سرعت زاویهای سیاره ، n ، ثابت است . فرض کنید سرعتهایزاویهای دو سیاره

. به ترتیب  $n_1$  و  $n_2$  باشد . بدین ترتیب به  $P$  ,

$$
n_1 = \frac{\gamma \beta_0}{T_1}; \qquad n_2 = \frac{\gamma \beta_0}{T_2}.
$$
 (1 - 11)

زیرا دورهٔ تناوب نجومی ، مدت زمانی است که سیاره صرف میکند تا یک دور کاملدر زمینهٔ ستارگان بزند . [متوجسه باشید که زمینه ٔ ستارگان ثابت است و تنما بدین سبب متحرک به نظر میرسد که زمین به دور محور خود میچرخد ، به نحوی که شعاع حامل خورشید مرکزی سیاره ( خطی کمرکزهای سیاره و خورشیدرا بههم متصل میکند )در مدت یک دورهٔ تناوب نجومی ، ° ۳۶۰ را میپیماید . ]

پس سیارهٔ نزدیکتر به خورشید نسبت به سیاره دورتر، دورهٔ تناوب گردشی کمتری دارد ، به طوری که:

- $T_1 < T_2$ .
- $n_1 > n_2$

و بنابراین شعاع حامل  $\,S\!P_{\scriptscriptstyle 1}$  بمقدار (  $\,n_{\scriptscriptstyle 1}\,=\,n_{\scriptscriptstyle 2}$  ) درجه در روز از شعاع حامل  $\,S\!P_{\scriptscriptstyle 2}$  جلو می¦فتد .

در شکل ۱۱ ــ ۵ فرض کنید وضعیت SP<sub>t</sub>P.p مواضع خورشید و دوسیارهرا دریک مبدأ خاص نشان میدهد . بهاین ترتیب ، در حال حاضر بدون تعیین اینموضوم که کدام سیاره ، زمین است : واضع است دوره تناوب g باید سپری شود تا وضعیت مشابه بعدی یعنی صورت گیرد . در خلال فاصله ٔ زمانی  $S_1$  ، شعاع حامل  $P_1$  نسبت به شعاع حامل  $SP_1^\prime$   $P_2^\prime$ . به اندازه ۳۶۰° جلو رفته است  $P_2$ 

اما  $SP_1$  به میزان (  $n_1$  ) درجه در روز از  $P_2$  جلو میافتد به طوری که در مدت زمان S ، به اندازه °ه ۳۶ پیشروی میکند . بدین ترتیب داریم .

 $S\left(\frac{\mathbf{r}_{\mathcal{F}\bullet}}{T} - \frac{\mathbf{r}_{\mathcal{F}\circ}}{T_{\circ}}\right) = \mathbf{r}_{\mathcal{F}\circ}$ چنین رابطهای به دست میآید :  $rac{1}{S} = \frac{1}{T_1} - \frac{1}{T_2}.$  $(Y - 11)$  ۲۳۶

و همچنین :

یدیدههای زمین مرکزی سیارات

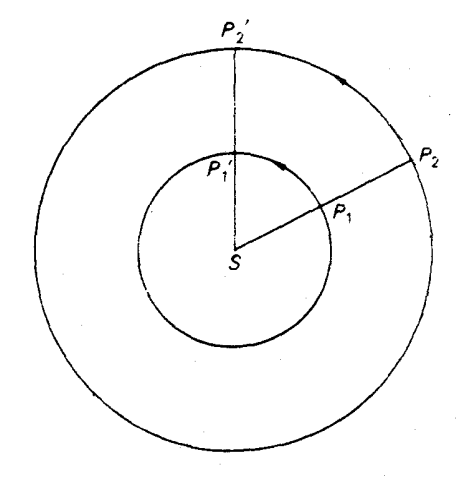

 $\Delta = 1 + 2$  شکل  $\Delta = 2 - 2$  وضعیتهای مشابه پی دریبی  $\mathcal{S}P_1P_2$ ,  $\mathcal{S}P_1P_2$  ) دو سیاره

مورد ( الف ) ، اگر سیاره ، از نوع سیاره ٔ سفلی باشد ،  $T_i$  به دوره ٔ تناوب نجومی سیاره و . به دورهٔ تناوب نجومی زمین اشاره میکند  $T_{\scriptscriptstyle 2}$  $T_2$  مورد (ب) ، اگر سیاره ، سیارهای علیا باشد ،  $T_1$  به دوره تناوب نجومی زمین و دورهٔ تناوب نجومی سیاره دلالت میکند .

مثال ۱۱ ـ ۱ دریافتهایم که دوره تناوب هلالی سیاره زهره ۵۸۳/۹ روز است . در صورتی که سال ۳۶۵/۲۵ روزه باشد ، دورهٔ تناوب نجومی زهره را حساب کنید . طبق رابطه (١١ - ٢) داريم:

$$
\frac{1}{S} = \frac{1}{T_1} - \frac{1}{T_2}
$$
\n
$$
\frac{1}{\Delta\lambda \Upsilon / \Upsilon} = \frac{1}{T_1} - \frac{1}{\Upsilon \rho \Delta / \Upsilon \Delta}
$$
\n
$$
\frac{1}{T_1} = \frac{\Upsilon \rho \Delta / \Upsilon \Delta + \Delta \Lambda \Upsilon / \Upsilon}{\Delta \Lambda \Upsilon / \Upsilon \Delta \Upsilon \Delta}
$$
\n
$$
\frac{1}{T_1} = \frac{\Upsilon \rho \Delta / \Upsilon \Delta + \Delta \Lambda \Upsilon / \Upsilon}{\Delta \Lambda \Upsilon / \Upsilon \Delta \Upsilon \Delta \Upsilon \Delta}
$$
\n
$$
\frac{1}{T_1} = \Upsilon \Upsilon \Upsilon / \Upsilon \Delta \Upsilon / \Upsilon \Delta
$$
\n
$$
C(\Upsilon) = \Upsilon \Upsilon \Delta \Upsilon / \Upsilon \Delta
$$
\n
$$
C(\Upsilon) = \Upsilon \Upsilon \Delta \Upsilon / \Upsilon \Delta
$$

۱۱ - ۷ اندازه گیری فواصل سیارات می توان به طرق زیر اندازه ٔ نسبی مدارهای سیارات را به دست آورد : مورد (الف) ـ فرض كنيد سياره از نوم سيارات سفلى باشد .

در این صورت ، دیدیم ( قسمت ١١ – ۵) ، حداکثر مقدار کشیدگی سیاره هنگامی به وجود میآید که شعاع حامل زمین مرکزی سیاره ، EV ، نسبت به شعاع حامل خورشید مرکزی سیاره ، SV ، عمود باشد ( شکل ۱۱ ــ ۶) . می توان مقدار حداکثر کشیدگی را با اندازهگیری در چندین شب حوالم کشیدگی حداکثربه دست آورد . در این زمان زاویهٔ  $V$  مثلث  $\triangle SEV$ . قائمه است . بنابراين  $\triangle SEV$ 

$$
\frac{SV}{SE} = \sin{(SEV_{\text{max}})}
$$

 $\lambda$  . حالبی که مقدار  $\angle SEV$  معلوم است

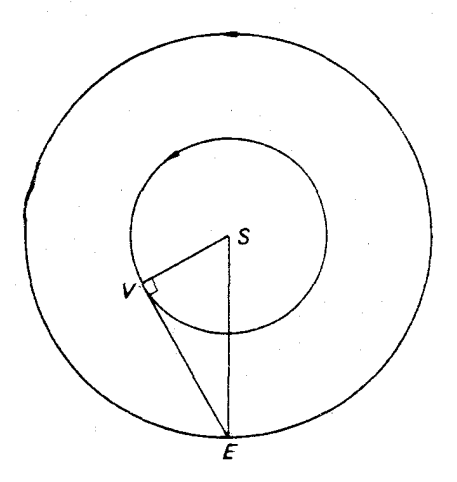

شکل ۱۱ ــ ۶ اندازهگیری فاصلهٔ یک سیارهٔ سفلی در حالت کشیدگی حداکثر

به این ترتیب  $\frac{SV}{SF}$ برابر فاصله ٔ سیاره از خورشید است که برحسب واحدفاصله ٔزمین از خورشید بهٔ دست میآید . مورد (ب) ــ سياره مذكور از نوم سيارات عليا است . در اینمورد ، مسأله پیچیدهتر است ولی چنانچه دوره<sup>ء</sup> تناوب هلالبی سیاره *، S* ، معلوم باشد می;توان این مسأله را حل کرد . فرض کنید همان طورکهدر شکل 1۱ ــ γ نشان داده شده ، سیاره *P* در یک زمان معین

پدیدههای زمین مرکزی سیارات

نسبت به خورشید و زمین که در مواضع  $\,S$  و  $E$  قرار دارند در مقابله باشد . مقدار کشیدگذ ۰ م۱۱ است .

پساز سپریشدن t روز، شعاع حامل زمین ،  $E_1$  از شعاع حامل سیاره جلوتر می رود و مقدار کشیدگی را از ۱۸۰° درمقابلهبه مقداری که طبق  $E_{1}$   $P_{1}$  تعیین میشود ، کاهش می دهد . البته مقدار آن را می توان اندازهگرفت .

در مدت  $t_{\text{right}}$ روز، زاویهٔ  $\angle ESP_{\text{right}}$  از صفر درجه در مقابله به مقدار  $\theta$  افزایش می پاید که این مقدار از رابطه زیر بدست میآید :

$$
\theta=(n_{\oplus}-n_{p})t
$$

 $n_e$  که در این رابطه ،  $n_\theta$  و  $n_e$  سرعتهای زاویهای زمین و سیاره در مدارشان میباشد . با استفاده از رابطههای (١١ ــ ١ ) میتوانیم بنویسیم:

$$
\theta = 360 \left( \frac{1}{T_{\oplus}} - \frac{1}{T_p} \right) t
$$

. که  $T_{\rm e}$  و  $T_{\rm e}$  دوره تناوب نجومی زمین و سیاره هستند

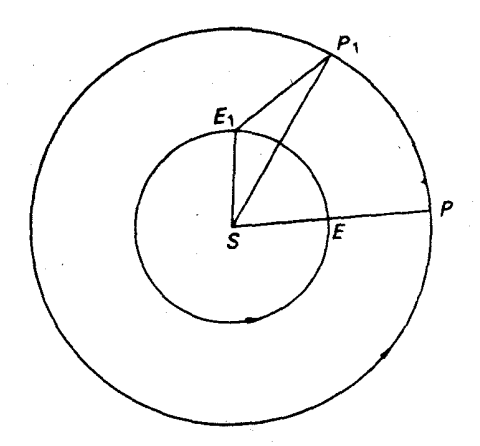

شکل ۱۱ ــ ۲ اندازهگیری فاصله ییک سیاره علیا

سيس طبق معادله ( ١١ ـ ٢ ) داريم :

$$
\theta = 360 \frac{t}{S}
$$

چون هر دو مقدار  $t$  و ی معلوم هستند ، میتوانیم مقدار  $\theta$  را به دست آوریــم ، یا به عبارت دیگر زاویه $\angle E_1$   $SP_1$  را محاسبه کنیم . بدینترتیب زاویه $\angle E_1$   $\angle E_2$  را می توان از رابطه زیر به دست آورد:

$$
\angle E_1 P_1 S = 180 - \angle SE_1 P_1 - \angle E_1 SP_1
$$

با استفاده از فرمول سینوس در مثلثات مسطحه ، داریم :

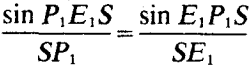

 $\frac{SP_1}{SE_1} = \frac{\sin P_1 E_1 S}{\sin E_1 P_1 S_1}$ 

که فاصله ٔ سیاره از خورشید برحسب فاصله ٔ زمین تا خورشید به دست میآید . بنابراین اگربدین طریق به کارادامه دهیم ، میتوانیم نمونه ٔ دقیقی از منظومه ٔ شمسی برحسب فاصله ٔ زمین از خورشید داشته باشیم ، بیآن که از مقیاسآن آگاه باشیم . چنین نمونمای در قرن شانزدهم به دست آمد . و البته اینامر مسأله ٔ بسیارمشکلیبود که با اخترام رادار و اندازهگیری این مقیاس، تا حد قابل قبولی حل شد .

**11 - 8 حركت زمين مركزي يك سياره** پس از اینکددورهٔ تناوب نجومی سیاره و  $T$  و به دست آمد ، میتوان فاصلهٔ خورشید مرکزی ،  $a \rightarrow \infty$  ، و سرعت سیاره ،  $V$  ، در مدارش ( آن را دایرهای فرض کردهایم ) را نیز به دست آورد . بدين ترتيب :

$$
V = \frac{2\pi a}{T}
$$

برای دو سیاره ، نسبت سرعتهای مداریشان طبق فرمول زیر به دست میآید .

 $\frac{V_2}{V_1} = \left(\frac{a_2}{a_1}\right)\left(\frac{T_1}{T_2}\right)$  $(Y - 1)$ 

در این فرمول ، اندیسهای ۱ و ۲ به ترتیب به سیاره ٔ داخلی و خارجی دلالت میکند . پساز گذاشنن مقادیر فرمول می بینیم که سرعت سیاره ٔ داخلی از سیاره ٔ خارجی بیشتر است .

ياً:

پدیدههای زمین مرکزی سیارات

: เู

همان طور که بعدا " خواهیم دید ، کپلر دریافت که برای هر سیاره :

$$
a^3\!\propto T^2
$$

- $a^3 = kT^2$ ,  $(f-1)$
- . که در اینجا ،  $k$  مقداری ثابت است حال طبق معادله ( ١١ ــ ۴) داريم :  $T=\left(\frac{a^3}{k}\right)^{\frac{1}{\tau}}$

برطبق نظریهٔ کپلر میتوانیم در مورد دو سیاره چنین بنویسیم :

$$
T_1 = \left(\frac{a_1^3}{k}\right)^{\frac{1}{\gamma}}, \qquad T_2 = \left(\frac{a_2^3}{k}\right)^{1/2}.
$$

. در معادله ( ۱۱ ـ ۳) بجای  $T_1$  و  $T_2$  مقادیر بالا را میگذاریم و چنین بهدست میآوریم

$$
\frac{V_2}{V_1} = \left(\frac{a_1}{a_2}\right)^{1/2} \tag{0.11}
$$

در شکل ۱۱ ــ ۸ مدارهای زمین ویک سیاره نشان د ( دایرهای و درون یک صفحه ٔ فرض شدهاند ) بهترتیب a و b واحد میباشد . چون سیاره از سیارات علیاست ،  $b$  از  $a$  بزرگتر است .

مواضع سیاره و زمین ، درمقابله  $P_1$  و  $E_1$  است و بردارهای سرعتآنهاکهبر مدارشان . معاس میباشد به ترتیب با  $V_p$  و  $V_\oplus$  مشخص شده است

حال طبق معادله ( ۱۱ ــ ۵) ،  $V_p < V_\oplus$  است و سرعت زاویهای سیاره که از زمین مشاهده میشود به قرار زیر است :

$$
\frac{V_p-V_{\oplus}}{P_iE_i},
$$

و جبهت آن عکس حرکت مداری است . بنابراین در مقابله ، حرکت آن رجعی است .  $\angle SE_2P_2$  درتربیع بعدی ،مواضع سیارهوزمین  $P_2$  و  $E_2$  است که در این حالت °ه ۹ = ۵٫۶ میباشد . سرعت مداری زمین ،  $V$  درامتدادخط  $P_{\chi}\not\equiv P_{\chi}$  است ،اما سرعت سیاره ،  $V_{\ell}$  دارای جزء میبت به ج $P_{\gamma}$  عمود میباشد جزء بگر یعنی  $V_{\rho}\cos\alpha$  در امتداد  $V_{\rho}\sin\alpha$  جزء بگر یعنی

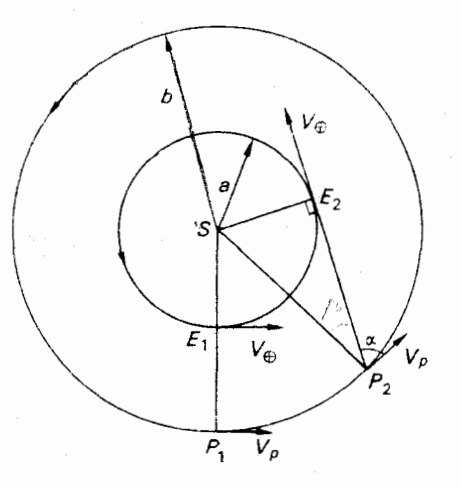

شکل ۱۱ ــ ۸ سرعت زمین و یک سی*ارهعلیا* سبب م<sub>ی شو</sub>د تا سیاره مذکور در ح*ا*لت مق*ابل*ه (<sub>۴۱</sub>) حرکت رجعی و در حالت تربیع (  $\rm P_{2}$  ) حرکت مستقیم داشته باشد

خط <sub>به P و</sub> قرار میگیرد و مانند سرعت زمین  $V_\oplus$  به سرعت زاویهای مشاهده شده ٔسیاره ، ارتباطی ندارد . بنابراین ، این سرعت زاویهای زمین مرکزی در حالت تربیع ،طبق فرمول زیر خواهد بود :

 $V_p \sin \alpha$  $E_2P_2$ 

و می بینیم که با حرکت مداری در یک جهت است .از این رو ،در تربیع ،حرکت مستقیم مىباشد .

#### ۱۱ ـ ۹ نقاط ثابت

گاهی بین مقابله و تربیع ،سرعت زاویمای زمین مرکزیسیارمبایدازشکلرجعی به مستقیم تبدیل شود . نقطهای را که نه حرکت مستقیم دارد و نه رجعی، نقطه ثابت مینامند . میخواهیم عبارتی برای کشیدگی E در یک نقطه ثابت بر حسب فواصل سیاره و زمین از خورشیدبه دست آوریم .از داشتن چنین عبارتی و نیز داشتن،قداراندازهگیریشده ٔکشیدگی، فاصلهٔ خورشید مرکزی سیاره به دست میآید .

همچنین میتوان عبارتی را به کار برد که طی7ن ، هنگامی که نقطه ٔ ثابت فرا میرسد مقدار زاویه ٔ  $\theta$  بین شعاعبای حامل خورشید مرکزی سیاره و زمین ،بهترتیب برحسب فاصله ٔ

پدیدههای زمین مرکزی سیارات

 $h$ و ه دوسیاره به دست آیـد . این عبارت ، با دانستن دوره تناوب هلالی سیاره ، ما را قادر می سازد تا زمان نقطه ثابت بعدی پس از مقابله ٔ سیاره را حدس بزنیم . در شکل ۱۱\_۹ فرض کنید مواضع زمین و سیاره در یک نقطه ٔ ثابت  $E$  و P باشد .اگر سیاره در حال سکون به نظر می رسد ، سرعت  $P$  نسبت به  $E$  باید در آمتداد شعاء حامل زمین مرکزی EP قرار بگیرد . این سرعت با خط PB نمایشدادهشدهاست . متوازیالاضلام سوازیالاضلاع سرعتهاست که در آن  $V_a$  =  $V_a \cdot P$  + = $C$ P و pp برآیند این  $PABC$ سرعتهاست .

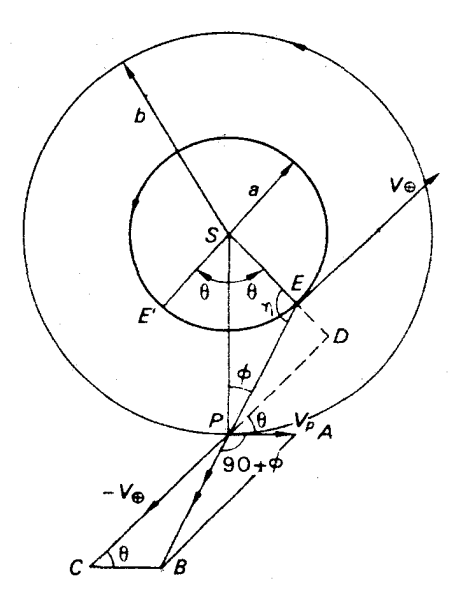

شکل ((-۹ سیارهٔ علیا در یک نقطهٔ ثابت

چون مدارها دایرهای هستند ، زاویه ، ( ، بین شعاعـهای حامل خورشیدمرکزی باید  $\angle APB$ و بین بردارهای سرعت باشد . بسه عسلاوه ، می بینیسم که مهر + ه + APB ک است .

، خط cp را امتداد دهید تا با SE در نقطه D تلاقمی کنــد . در این صورت  $\cdot \triangle PCB$ است و  $(\theta + \theta) - \triangle PDB = 1$  می باشد . بدین ترتیب در مثلث  $\triangle PPA = \theta$ با استفاده از فرمولهای سینوس، داریم :

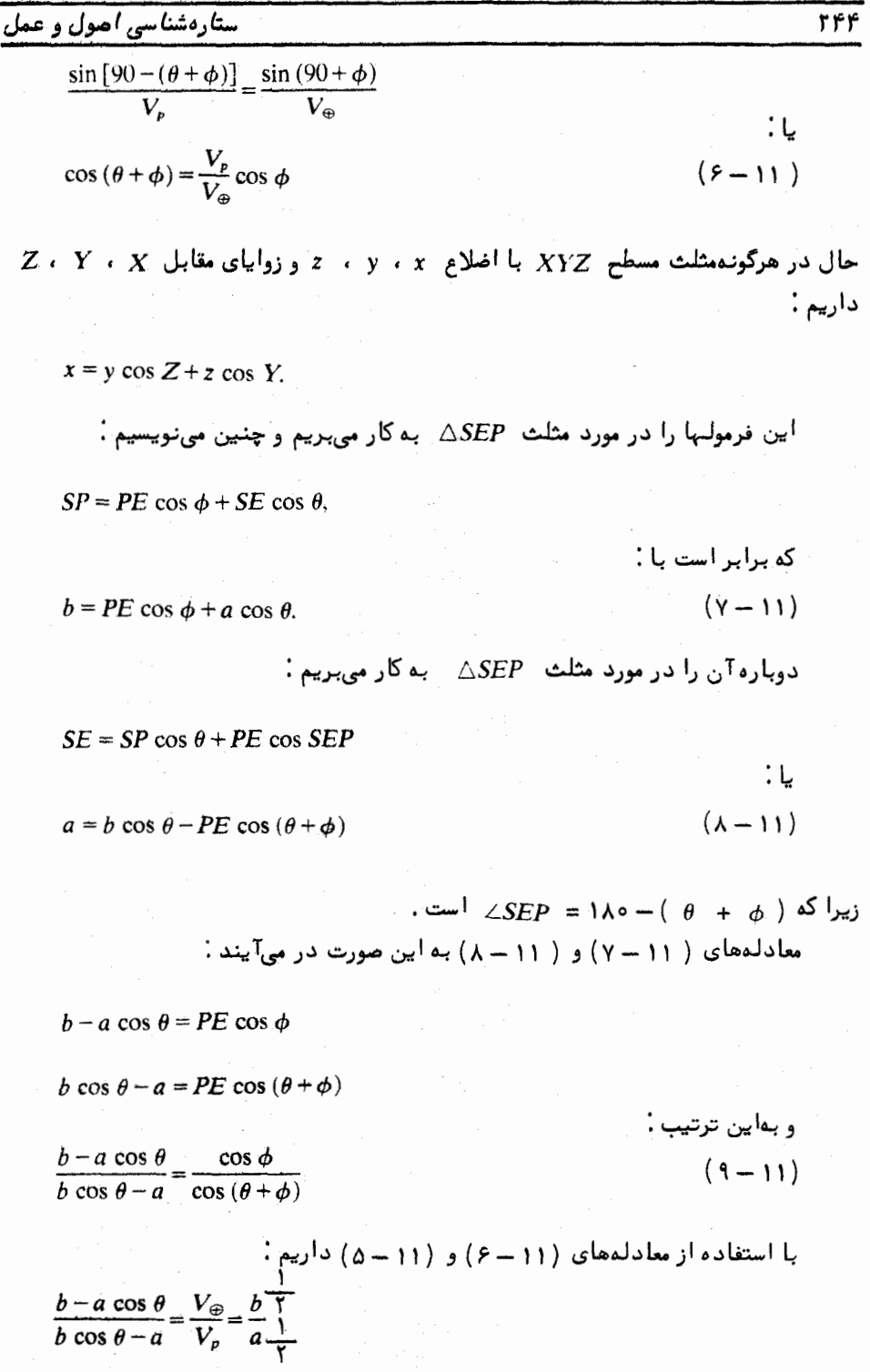

پدیدمهای زمین مرکزی سیارات

حال ، پس ازمرتب کردن فرمول بالا ، در مییابیم که :

$$
\cos \theta = \frac{a^{1/2}b^{1/2}(a^{1/2} + b^{1/2})}{a^{3/2} + b^{3/2}}.
$$
 (10 - 11)

چنانچه b گفبرحسبواحد فاصله زمین از خورشیدمیباشد ، دارای مقداری بهاندازه A باشد و مقدار a واحد فرض شود ، آنكاه معادله و ( ( ( - - ه ) رامى توانيم به صورت زير بنويسيم :

$$
\cos \theta = \frac{\beta^{1/2} (1 + \beta^{1/2})}{1 + \beta^{3/2}}.
$$
 (11 - 11)

 $\angle ESP = \theta$  - طبق اصل تقارن ،واضع است كهوقتىكه زمين در نقطه "E قرار داشت و بود ، نقطه شابت دیگری نیز وجود داشت ( شکل ۱۱ ــ ۹) . از این رو ، کل زمانی که سیاره را در حرکتِ رجعی می بینیم ، مدت زمانی است که صرف شعاع حامل زمین میشودتانسبت به شعاع حامل سیاره به اندازه راویه ما و م جلو بیفتد . این مدت با علامت  $t_{\rm R}$  نشان داده میشود و مقدار آن چنین به دست میآید :

$$
t_R = \frac{2\theta}{360} \times S = \frac{\theta S}{180}
$$
 (17-11)

$$
t_D = \left(\frac{360 - 2\theta}{360}\right) \times S = \left(1 - \frac{\theta}{180}\right)S.
$$
 (17-11)  
4  $\theta$  \n $\theta$  \n

 $\colon$ در اینجا $\cdot$  (  $\theta + \theta$  ) – ۱۸۰ =  $\eta$  میباشد ، پس طبق معادله ٔ (۱۱ ــ ۶) داریم

$$
-\cos\eta = \frac{V_p}{V_{\oplus}}\cos\phi
$$

 $: L$  $\frac{V_{\oplus}}{V_{\oplus}}$  cos  $\eta = -\cos \phi$ .  $(10 - 11)$ 

پس از مجذور کردن و افزودن معادلههای (۱۱ ــ ۱۴ ) و ( ۱۱ ــ ۱۵) و به کار بستن معادله ( ۱ ( ۵ – ۵ ) چنین به دست میآید :

$$
\frac{a^2}{b^2}\sin^2\eta+\frac{b}{a}\cos^2\eta=1.
$$

 $\sin^2 \eta$  میچنین پس از قرار دادن (  $\cos^2 \eta$  ) در این مجای ے یہ این نتیجه میںسیم :

$$
\left(\frac{b}{a}-\frac{a^2}{b^2}\right)\cos^2\eta=1-\frac{a^2}{b^2}
$$

که حاصل آن بدین شکل در می7ید :

$$
\cos^2 \eta = \frac{a(b^2 - a^2)}{b^3 - a^3}.
$$
  
: 
$$
\therefore \sinh \theta = a^3 = (b - a)(b^2 + ab + a^2) \Rightarrow
$$

$$
\cos^2 \eta = \frac{a(a+b)}{a^2+ab+b^2}
$$
  

$$
\sin^2 \eta = \frac{b^2}{a^2+ab+b^2}
$$

$$
\tan^2 \eta = \frac{b^2}{a(a+b)}\tag{18-11}
$$

اکنون۔ *ق بی*ن °ه و °ه۹ قرار میگیرد ، به نحوی که رسیدگی به معادلههای (۱۱ – ۱۴) و (۱۱ ــ ۱۵) نشان میدهد که نقطهٔ ثابت کشیدگی n باید بین °ه۹ و °ه۱۸ قرار داشته باشد . اینکار ، ابیهام علامت موجود در عبارت ( ۱۱ ــ ۱۶) را رفع میکند .

## 11 - 115 هله سيارات قدما پیش از این دریافته بودند که سیارات به سبب حرکت زمین مرکزیشاندر زمینه ٔ

ستارهای از ستارگان متمایزند ، در درون تلسکوپهای گالیله ، سیارات تفاوتهایدیگریرا ازخود بروز میدادند . با وجود این که ، ستارگان به شکل نقاط کوچکی باقی میماندند ، سیارات دارای قرصهایی بودند که اندازهٔ آنها نسبت به زمان متغیر بود . بدیهی است که ظاهر آنها مثل کرمای بسود که از پسک جهت معیسن در معرض نور و از جمتبی دیگر در معرض دید باشد وفاصلهٔ آن نیز از نماظر تغمیمیر کند . بسه عبارت دیگر ، سیارات دارای اهله بودند . دیدیم کمگالیله پساز مطالعه<sup>،</sup> توالی اهله و تغییرات موجود در اندازه<sup>،</sup>زاویهای ظاهری زهره ، توانست ثابت کند که هیئت بطلمیوسی با حقایق منطبق نیست .

در اینجا ، تعبیری کلی از هلال سیاره را ارائه میکنیم .

در شکل ۱۱ ــ ۱۰ سیارهای که مرکز آن P است از زمین نمی تهید و میشود . بهطوری  $\angle$ SPE =  $\phi$  کهکشیدگی آن  $\angle$ SEP است و ی موضع خورشید میباشد . فرض میکنیم باشد که زاویهٔ فاز سیاره است که قبلا " تشریح شد .

نیمکرهٔ ACB سیاره ( درحالی که APB بر SP عموداست )با نورخورشیدروشن میشود.  $CD$  با وجود این ، تنـها قسمت  $CP$  این نیمکره ٔ روشن از روی زمین قابل رو یت است . خط  $\cdot$  بر $PE$  عمود می $\mu$ شد

$$
q = \frac{CF}{CD} = \frac{CP + PF}{CD}.\tag{1Y-11}
$$

اما ، $p_B$ و رو قاعمه هستند، چون زوایای  $p_E$  و $BPD$  هر دو قاعمه هستند،  $-11$ ) \* PF = PB cos  $\phi$  \* میباشد. از این رو $\phi$  \* PF = PB cos  $\phi$  \*  $\angle$  BPD =  $\angle$ SPE =  $\phi$ ۱۷) بدینصورت در میآید :

$$
q = \frac{1}{2}(1 + \cos \phi). \tag{1\text{A} - 11}
$$

یک سیاره ٔ سفلی را در نظر بگیرید .  $\circ$ در حالت مقارنہ ٔ سفلی ،  $\circ$  ۱۸ =  $\phi$  است به طوری که ه $q = q$  میہاشد . پسنیمکر تاریک سیاره رو به زمین است و سیاره هم اکنون درحال ورود به محاق ( در مقایسه با ماهنو ) مىباشد .

 $\phi$  درمقارنـهٔ علیا ،  $\phi = \phi$  است ، بـهطوریکه ( $q = q$  وهلال $\phi$ یاره (درمقایسه با ماهکامل

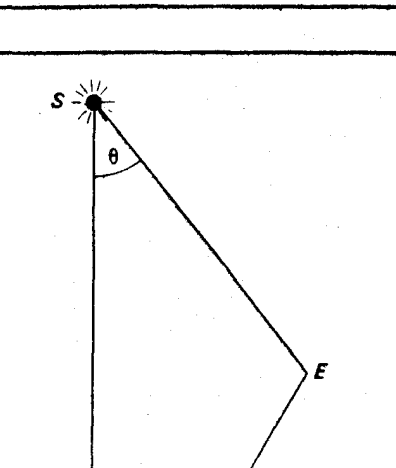

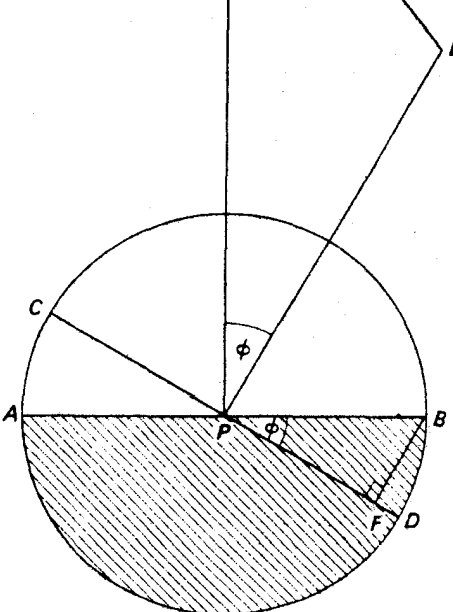

شکل ۱۱ــ ه ۱ هلال یک سیاره

 $\mathcal{L}(\mathcal{F})$  , we can also assume that  $\mathcal{L}(\mathcal{F})$ 

كامل است .

هنگامی که °ه (= = 6 ٪ باشد ، ۵/ه = 4 ٪ خواهد بود و هلال سیاره به صورتیاست که نصف قرص روشن سیاره قابل رو یت میباشد ( مثل ماه در تربیع آول و دوم ) . آنچه واضع است ، این است که تمام مقادیر (ص از °ه تا °ه۱۸ محتمل است و میتوانیم همهٔ اهله را ببينيم .

در مورد یک سیاره ٔ علیا ، ° ہ $\phi < \phi < 1$ ه ، میہاشد و مقدار می هنگامی صفر است که سیاره به مقابله نزدیک شود . بنابراین ، هلال سیارهدر این هنگام برابر واحد میشود و با افزایش مقدار آن به حداکثر (کمتر از °۹<sub>۵</sub>) ، هلال رو به کاهش و نقصان میگذارد ولی هیچ گاه از یک دوم کمتر نمیشود . این سیاره ، همواره طوری از زمین دیدهمیشودکهبیش از نصف

پدیدههای زمین مرکزی سیارات

قرصآن را می بینیم و هلال آن (با استفاده از واژه دیگری خاصه اهله ً ماه ) پیوسته محدب

سیارهٔ مریخ را میتوان در ظاهری کاملا " محدب دید ، امابمسببفواصلخورشید مرکزی زیاد سیارات خارجی فولپیکر ، مقادیر زاویه ٔ فاز ه بقدری کوچک است که این سیارات را همواره بدون تغيير در حالت كامل مى بينيم .

محاسبه ٔ هلال در هر زمان بعد از مقارنه ٔ سفلای یک سیاره ٔ سفلبی یا بعد از مقابله یک سياره عليا ، كارى ساده است .

 $\angle ESP = \theta$  درشكل ١١ - ١٥ فرض كنيد كه  $\theta = \angle ESP = 1$ باشد . در اين صورت در مثلث  $\triangle$ SEP با استفاده از فرمولهای سینوس، داریم :

 $\frac{1}{\sin \phi} = \frac{1}{\sin [180 - (\theta + \phi)]}$ یا ، اگر a و b به ترتیب طول شعاعهای حامل  $SE$  و SP باشند . b sin  $\phi = a \sin (\theta + \phi)$ . پس|زبسط عبارت سمت راست و مرتب کردن مجدد آن ، خواهیم داشت .

$$
\tan \phi = \frac{a \sin \theta}{b - a \cos \theta}.
$$
 (19-11)

هرگاه ه ، ط و  $\theta$  معلوم باشند از معادله ( ۱۱ ــ ۱۹) مقدار الله رابمدشت می آوریم . زاویه . را میتوان بسهولت از رابطه زیر حساب کرد  $\theta$ 

$$
\theta = 360 \times \frac{t}{S'},\tag{10-11}
$$

که S دورهٔ تناوب هلالی سیاره و t مدت زمانی است که از مقارنهٔ سفلی ( سیارهٔ سفلی) يا مقابله ( سياره عليا ) سپري شده است . پس از یافتن مقدار ۵٫ ، معادله ٔ (۱۱ ــ ۱۸) هلال سیاره را ارائه میکند .

#### ۱۱ - ۱۱ بهبود میزان دقت

عبارتهایی که در قسمتهای قبلاینفصل ارائه شد ، با این فرض همراهندکه سیارات در مدارهایی دایرهای و مستقر در یک صفحه به دور خورشید میچرخند . درحقیقت ، مدارواقعی سیارات بیضیهایی است با میزانخروج از مرکز ناچیز که درون صفحههایی واقعندکه تنـها چند

درجه نسبت به یکدیگر تمایل دارند . ارائه عبارات دقیقتر که در آنـها مقادیر خروج از مرکزو تمایل مدارها را نیز به حساب آورده باشند از اهداف این کتاب خارج است و این مقادیر به نسبت عبارات سادهای که در بالا به دست آمده است ، اختلاف ناچیزی دارند .

#### مسائل فصل يازدهم

توجه: سال نجومی را ۳۶۵/۲۵ روز در نظر بگیرید . همه ٔ مدارها را دایرهای و درون یک صفحه فرض کنید ، مگر این که در مسأله مورد دیگری ذکر شده باشد .

<sub>( –</sub> میزان کشیدگی یک سیاره ر<sup>ا 1</sup>۲۵° سنجیدهاند . تعیین کنید که آیا این یکسیاره<sup>،</sup> سفلی است یا یک سیارہ ٔ علیا .

۲ ــ دورهٔ تناوب نجومی عطارد ۸۸ روز است . دورهٔ تناوب هلالیآنچقدرمیباشد ؟ ۳ ــ با اين فرض كه فاصله ٔ زهره از خورشيد ۷۲۳/ ه واحد نجومي ( AU ) باشد ، مقدار کشیدگی حداکثر این سیاره چقدر است ؟

۴ ــ دورهٔ تناوب هلالبی مشتری ۳۹۸/۹ روز است . دورهٔ تناوب نجومی آن چقدر می،باشد ؟

۵ ــ فاصلهٔ خورشید مرکزی زهره ۷۲۳/ ه واحد نجومی است . در یک روز معین ، هلال این سیاره ۱۰<del>٫۰۰ ب</del>ود ، مقدار کشیدگی آن را حساب کنید .

۶ ــ بااینفرض که فاصله ٔ نپتون ازخورشید ، ۲۰/۰۶ واحدنجومی باشد ، نسبت سرعت مداری زمین را به سرعت مداری نپتون محاسبه کنید .

۷ ــ دوره تناوب هلالی مریخ ۷۷۹/۹ روز و فاصله ٔ خورشید مرکزی آن ۱/۵۲۴ واحد نجومی است . هلال آن را ۸۵ روز پس از مقابله به دست آورید .

۸ ــ یک سیارک در مداری دایرهای به شعاع ۴ واحد نجومی به دور خورشید میچرخد . نسبت قطرهای زاویمای آن را در مقابله و تربیع محاسبه کنید .

۹ ــ سیارهٔ مریخ ۳۶/۵ روز پس از مقابله به یک نقطهٔ ثابت میرسد و کشیدگی آن ۱۳۶°۰۱۲ تخمین زده میشود . با این فرض که دوره تناوب مداری این سیاره ۶۸۷ روز باشد ، فاصله ٔ مریخ از زمین را در نقطه ٔ ثابت برحسب واحد نجومی و همچنین هلال آن را محاسبه کنید .

ه ۱ ــ طي دوره تناوب هلالبي زهره ، كشيدگي ، <sub>n</sub> ، در لحظه ٔ <sub>دا</sub> مشابه كشيدگي در لحظه ٔ  $t_1$  است (  $t_1$  <  $t_2$  ). سیاره در هر دو لحظه در یک سوی خورشید واقع است . چنانچه هلال آن در عن سه برابر هلال لحظه عليه است ، بدين شرط كه فاصله خورشید مرکزی زهره ۷۲۳/ ه واحد نجومی و دورهٔ تناوبهلالی آن ۵۸۳/۹ روز باشد ، موارد

پدید مهای زمین مرکزی سیارات

زير را محاسبه كنيد : (1) = مقدار n و (٢) = فاصله وماني ( a = (1) + رحسب روز ١١ ـ مدت زمانى را كه مشترى در هر دوره تناوب هلالى داراى حركت رجعى است محاسبه کنید . فرض کنید که فاصله ٔ خورشید مرکزی مشتری ۵/۲ واحد نجومی و دوره ٔ تناوب نجومی آن ۱۱/۸۶ سال میباشد .

۱۲ ــ درنقطهای برروی استوایماه ، دو فضانورد متوجهمیشوندکه سفینهٔفضایی آپولوی آنها درمداری استوایی ودایرهای، با سرعت زاویهای نجومی ۵۰<sub>۰۰</sub> دقیقا " از بالای سرشان  $\frac{\omega_1}{\omega_2}$  عبورمیکندو چند دقیقه بعدبا سرعت زاویهاینجومی به غروب میکند . اگرنسبت می برابر ۱۰/۲۵ باشد ، با دو فرض زیر ، ارتفاع تقریبی سفینهٔ فضایی را در بالای سطح ماه (برحسب شعاع ماه)حساب کنید : (١) ــ حرکت مداری سفینهٔ فضایی نسبت به جهت چرخش ماه، رجعی باشد و (٢) ـ دورهٔ تناوب مداری سفینهٔ فضایبی در مقایسه با دورهٔ تناوب چرخش ماه خیلی کوتاه باشد .

۱۳ ــ سیارهٔ مشتری با دورهٔ تناوب مداری ۱۱/۸۶ سال در روز دهم فوریهٔ سال ۱۹۶۸ میلادیدر مقابله قرار دارد . مقارنه بعدی آن چه سالی است ؟ محاسبهکنید که در سال ۱۹۶۹ درچه زمانی در مقابله قرار داشته است؟ در چهسالی پس از ۱۹۶۹ هیچ مقابلهای رخ نخواهد داد؟ ترتیب رویداد این سالـها چگونـه است؟

۱۴ ـ یکسیارهٔ علیا با فاصلهٔ خورشیدمرکزی b واحدنجومی، درمقابله دارایسرعت زاویمای زمین مرکزی ۵٫ ــ درجه در روز نسبت به ستارگان است . در تربیع بعدی، مقدار : اندازهگیری شده  $\omega_1$  + درجه در روز است . ثابت کنید که

 $\frac{\omega_2}{\omega_1} = \frac{1}{b} \left( \frac{b-1}{b^{1/2} - 1} \right).$ 

۱۵ ــ با صرف نظر از اندازههای زهره و زمین ثابت کنید که عبور زهره از مقابل قرص خورشید حدود ۸ ساعت به طول می انجامد . دورهٔ تناوب هلالی زهره را ۵۸۴ روز ، شعاع مداری آن را ۷۲۳/ ه واحد نجومی و قطر زاویهای خورشید را ۲۲٬ فرض کنید .

 $\label{eq:2} \mathcal{L} = \frac{1}{2} \sum_{i=1}^n \frac{1}{2} \sum_{j=1}^n \frac{1}{2} \sum_{j=1}^n \frac{1}{2} \sum_{j=1}^n \frac{1}{2} \sum_{j=1}^n \frac{1}{2} \sum_{j=1}^n \frac{1}{2} \sum_{j=1}^n \frac{1}{2} \sum_{j=1}^n \frac{1}{2} \sum_{j=1}^n \frac{1}{2} \sum_{j=1}^n \frac{1}{2} \sum_{j=1}^n \frac{1}{2} \sum_{j=1}^n \frac{1}{2} \sum_{j=1}$ 

# فصل دوازدهم

# علم مكانيك سماوي مسألة دوجسم

 $404401 - 17$ 

گالیله با مشاهدات تلسکویی خود نشان داد که فرضیهٔ عطلمیوس در ارائه توضیح و تشریحی مناسب از پدیدههای زمین مرکزی سیارات موفق نیوده است . ازسویی دیگر ، فرضیهٔ کویرنیک می توانست جوابگوی کشفیات جدید از جمله اهله ٔ زهره باشد . البته ، تا آن زمان هیچکس قادر نبود ، توضیح قانع کنندهای در این باره بدهد که چرا حرکات سپارات مشابه حرکتی است که ما مشاهده میکنیم یا چرا ماه به دور زمین میچرخد . انیم افرن سیری شد تا سرایزاک نیوتن <sup>1</sup> (۱۶۴۲ ــ ۱۷۲۷ بعد از میلاد) توضیحی در اینباره ارائه کرد . کار او برمینای تحقیقاتی که تیکو براهه (۱۵۴۶ ـــ ۱۶۰۱ بعد از میلاد ) ، یوهان کیلر ( ۱۵۷۱ ـــ ١۶٣٥ بعد از ميلاد ) گاليلقو گاليله ( ١٥۶۴ ـ ١۶۴٢ بعد از ميلاد) انجام داده بودند ، یایوریزی شده بود .

#### ۱۲ - ۲ مدارهای سیارات

۱۲ - ۲ - ۱ قوانین کیلر

یوهان کپلر ، از مطالعه انبوه اطلاعاتی که با مشاهده مواضع سپارات ازسوی تیکو براهه جمعآوری شده بود ، سه قانون را در مورد حرکت سیارات وضع کرد که تا آبد به نام او ثبت شده است . این قوانین عبارتند از :

۱ ــ مدار هر سیاره ، آبیضی است که خورشید در یکی از کانونهای آن قرار دارد . ۲ ــ در مورد هر سیاره ، شعاع خامل آن مساحتهای برابررادر زمانهایبرابرطی میکند . ۳ــ معکب نصف محور مدارهای سیارات با مجذور دوره تناوب گردش سیارات متناسب است

1- Sir Isac Newton

قانون اول کپلر در این مورد است که شکل مدارهای سیارات چگونه می باشد و موضع خورشید را در میانآنـها ارائه میکند .

قانوندوم کپلر بیان میکند که چگونه سرعت زاویمای یک سیاره در مدار خود به نسبت فاصلماش از خورشید تغییر میکند .

قانون سوم کپلر اندازهٔ متفاوت مدارهای موجود در یک منظومه را بهدورهٔ تناوب گردش سیارات در این مدارها مربوط میسازد .

این قوانین در زمان تشکیلشان با دقیقترین وسایل و ابزار موجود در امر رصد سیارات به دست آمدهاند .گرچه ستارهشناس نامی دانمارک ، تیکو براهه ، دردوران نجوم قبلازاختراع تلسکوپ به فعالیت مشغول بوده است ، اما دقت مشاهداتش خیلبیزیاد میباشد ، ایندقت در مورد مدار مریخ بقدری زیاد بود که کپلر را قانع ساخت تا نظریه باستانی مدارهای دایرهای را با مدارهای بیضوی جایگزین کند .

هنوز هم قوانین کپلر بهحقیقت نزدیک هستند . این قوانین نه تنبها برای سیاراتی که بهدورخورشید میچرخند بلکه برای منظومههایمتنوع اقمار که به دور سیارات اولیه میچرخند نیز صدق میکنند . تنـها زمانی که دورترین اقمار رجعی در منظومهٔ شمسیموردنظرند و یااقمار مجاور یک سیاره ٔ غیرکروی را در نظر میگیریم ، این قوانین در تشریحدقیق رفتار این اجسام صدق نمیکند . البته دراین گونه موارد ، باز هم این قوانین را میتوان به عنواناولین نتایج به کار برد .

حال ما بـه جزئیات هریک از این قوانـین میپردازیم .

١٢ \_\_ ٢ \_\_ ٢ قانون اول کپلر

براساس این قانون ، مدار یک سیاره ، بیضی است و خورشید درون یکی از کانونـهای این بیضی قرار دارد .

یک راه شناخته شده برای ترسیم یک بیضی این است که دو سنجاق  $F_1$  و  $F_2$  را با فاصله در روی یک قطعه کاغذ فرو کنید و یک شته ٔ نخ را که دو سر آن را بههمگرهزدهایددر پشت این دو سنجاق قرار دهید .نخ را با یک مداد بکشید و پس از آن در امتداد مسیری که حلقه ٔ نخ تعیین میکند ، مداد را حرکت دهید ( شکل ۱۲ ــ ۱) . شکلی که به دست میآید بیضی است . دو نقطهای را که سنجاقها درآنجا قرار دارند ک**انون** مینامند .

اگر دو سنجاق را نزدیکتر به هم قرار دهیم و با همان رشته ٔ نخ، مراحل کار را تکرار کنیم ، درمی،یابیم که بیضی حاصل از بیضی قبلی مدورتر است و در مورد نـهاییکه دو سنجاق دریک نقطه قرار میگیرند یا به عبارت دیگر ، از یک سنجاق استفاده میکنیم ، بیضیمذکور به

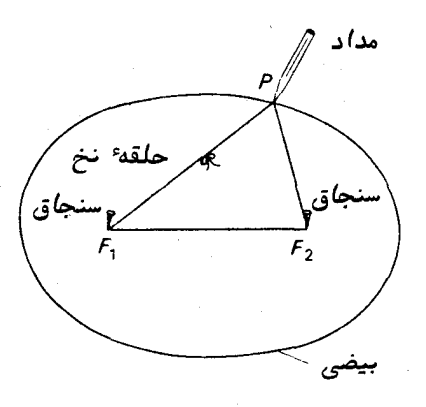

شيوه ترسيم يگ بيضي شکل ۱۲ ــ ۱

دايره تبديل مىشود .

شکل ۱۲ ــ ۲ یک مدار بیضوی مداری را نشان می دهد که خورشید ، S ، در یکی از کانونهای آن قرار دارد ، همان طور که قانون اول کپلر بیان میکند . کانون دیگر ، F ، را غالبا " كانون تهى مىنامند .

خط' $A$  محور بزرگ بیضی ،  $\,$  مرکز آن و برهمین اساس ،  $\,$   $C$  و ' $A$  نصف محسور  $A$ بزرگ $^+$  بیضی $^{}$ هستند . بههمینترتیب ،  $^{}$   $^{}_{BB}$  محور کوچک بیضی و  $^{}_{CB}$  و  $^{}_{CB}$  نصف محور کوچک آن میباشند . اگر a و b را به ترتیب طول نصف محور بزرگ و نصف محورکوچکفرض کنیم ، خواهیم داشت .

$$
b^2 = a^2(1 - e^2),
$$
 24.  $e^2$  35.  $e^2$  46.  $e^2$  57.  $e^2$  67.  $e^2$  78.  $e^2$  79.  $e^2$  70.  $e^2$  71.  $e^2$  72.  $e^2$  73.  $e^2$  74.  $e^2$  75.  $e^2$  76.  $e^2$  77.  $e^2$  78.  $e^2$  79.  $e^2$  70.  $e^2$  71.  $e^2$  72.  $e^2$  73.  $e^2$  74.  $e^2$  75.  $e^2$  76.  $e^2$  77.  $e^2$  78.  $e^2$  79.  $e^2$  70.  $e^2$  71.  $e^2$  72.  $e^2$  73.  $e^2$  74.  $e^2$  75.  $e^2$  76.  $e^2$  77.  $e^2$  78.  $e^2$  79.  $e^2$  70.  $e^2$  71.  $e^2$  72.  $e^2$  73.  $e^2$  74.  $e^2$  75.  $e^2$  76.  $e^2$  77.  $e^2$  78.  $e^2$  79. <

$$
e = CS/CA.
$$

خروجازمرکز ، این مفهوم را ارائه میکند که بیضی چه اندازه کشیده شده است . چنانچه بیضی یک دایرمباشد ، ه = e است زیرا نقاط S و F بر C منطبق شدهاند . حداکثر مقدار e یک میباشد و این عدد ، زمانی حاصل میشود که بیضی خیلی باریک و کشیده شده باشد که کانون تهی به بینهایت تغییر موضع دهد .

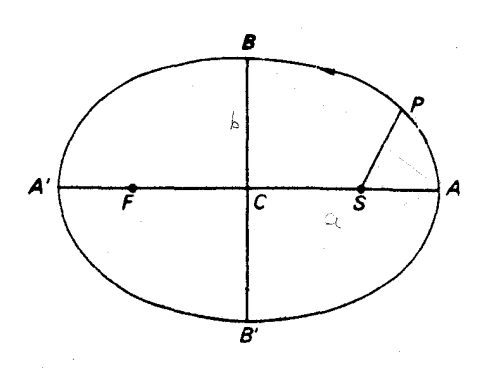

شکل ۱۲ ــ ۳ یک مدار بیضوی سیارهای

در واقع مدارهای سیارهای تقریباً " دایرهای هستند ، بطوری که ه م یککسرناچیزاست . نرض کنید  $P$  موضع یک سیاره در مدارش باشد . آنگاه  $S$ 8 شعاع حامل سیاره می باشد . هنگامی که این سیاره در نقطه ٔ A قرار دارد ، میگویند در ق**رین خورشید <sup>(</sup> ا**ست . در ایس صورت کمترین فاصله را با خورشید دارد ، زیرا :

$$
SA = CA - CS = a - ae = a(1 - e).
$$

َهنگامی که سیاره در ۸٫<sup>٬</sup> است میگویند در **بعید خورشید ۲ ت**رار دارد ، زیرابیشترین فاصله را با خورشید دارد . بدینترتیب ، داریم :

$$
SA' = CA' + CS = a + ae = a(1 + e).
$$

زاويه ASP را آنومالى حقيقى سياره مى نامند.

۱۲ ــ ۲ ــ ۳ قانون دوم کپلر براساس این قانون میزان پیمایش مساحت توسط شعاع حامل سیاره ، ثابت میباشد . درشکل ۱۲ ــ ۳ فرض کنید مواضع سیاره در زمانـهای t ۰ ۰ <sub>۲</sub> ۰ او <sub>۴</sub> ترتیب باشد . بنابراین شعاع حامل آن بین زمانهای <sub>۱</sub>۰ و <sub>۲</sub>۰ مساحتی را P و ۲۰ باشد . بنابراین شعاع حامل آن به بن می پیمایدکه بین شعاعیهای حامل  $SP_1$  ،  $SP_2$  وکمان  ${}^{\mathbf{p}}\setminus{}^{\mathbf{p}}$  محصور است . به همین

- 1- Perihelion
- 2- Aphelion

علم م*گا نیگ سماوی ــ مسال*ه ٔ دو جسم

$$
\frac{1}{2}SP_1 \times SP_2 \times \sin P_1 SP_2.
$$

 $\mathsf{r}\mathsf{a}\mathsf{v}$ 

اگر زاویه
$$
{}^{\bullet}
$$
 برحسب رادیان باشد، میتوانیم بنویسیم :  
ا

$$
\sin P_1 S P_2 = \angle P_1 S P_2 = \theta_1.
$$

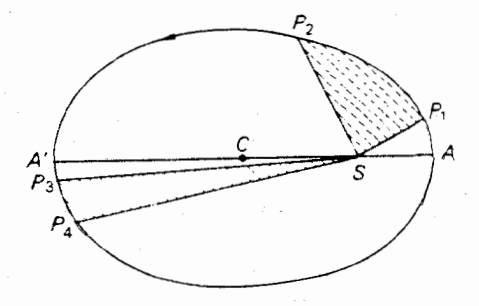

شکل ۱۲ ـ ۳ یک بیضی مداری که در آن قانون دوم کپلر به نمایش در آمده است

: زیرا که راویه ٔ  $P_1SP_2$  خیلی کوچک است . همچنین

$$
SP_1 \approx SP_2 = r_1
$$

: به این ترتیب مساحت  $SP_{1}P_{2}$  از رابطه ٔ زیر به دست می

 $\frac{1}{2}r_1^2\theta_1$ .

$$
\therefore \quad \mathsf{SP}_3 \mathsf{P}_4 \quad \mathsf{S} \mathsf{P}_1
$$
نیز حاصل میشود

 $\frac{1}{2}r_2^2\theta_2$ 

 $t_{\gamma} - t_{\gamma} = t - t_{\gamma} - t_{\gamma} - t_{\gamma} = t - \sqrt{P_3} S P_4 = \theta_2 S P_3 = r_2 S P_4$ باشد ، در این صورت طبق معادله ( ۱۲ ــ ۱ ) داریم :

$$
\frac{1}{2}r_1^2\left(\frac{\theta_1}{t}\right) = \frac{1}{2}r_2^2\left(\frac{\theta_2}{t}\right) = \frac{1}{2}r_2^2\left(\frac{\theta_2}{t}\right) = \frac{1}{
$$

$$
\frac{1}{2}r_1^2\omega_1 = \frac{1}{2}r_2^2\omega_2 = \frac{1}{2}r_1^2\omega_2 = \frac{1}{2}r_1^2\omega_2
$$

بيان رياضي قانون دوم كپلر است .

طبق شکل ۱۲ ــ ۳ برایاینکهاینقانون مراعاتشود ، سیاره بایدهنگامیکه شعاع حاملش در قرین خورشید کوتاهتر است ، سریعتر حرکت کند و برعکس در بعیدخورشیدکهشعاع حاملش بلندتر است ، با سرعت کمتری جرکت کند .

۱۲ ــ ۲ ــ ۴ قانون سوم کپلر در قانون سوم ، کپلر رابطهای بین اندازهٔ مدارهای سیارات و دورهٔ تناوب گردشآنها ارائه کرده است . گاهي نصف محور بزرگ مدار سيارات ، برابر ميانگين اندازه ٔ شعاع حامل يا فاصلهٔ متوسط سیاره است ، بدین طریق شکل دیگری از قانون سوم به دست میآید که چنین تعریف میشود . مکعب فاصلهٔ متوسط سیاره بامجذور دوره تناوب گردش آن متناسب است .  $\mathbf{P}_1 \rightarrow \mathbf{P}_1$ از این رو ، اگر  $a_1$  و  $T_1$  به نصف محور بزرگ و دوره تناوب نجومی سیاره  $\mathbf{P}_1$  که به دور خورشید میچرخد ، دلالتکند .

$$
\frac{a_1^3}{T_1^2} = \frac{a_1^3}{T_1^2} = \frac{b_1^3}{T_1^3}
$$

و  $T_3$  ،  $T_2$  ، میدارات دیگر ( میدار معنی محورهای بزرگ ودورههای تناوب نجومی سیارات دیگر 
$$
\frac{a_1^3}{T_1^2} = \frac{a_2^3}{T_2^2} = \frac{a_3^3}{T_3^2} = \cdots = 2a_1b
$$

مناسبترین نمونه این مقدار ثابت با در نظر گرفته زمین به عنوانسیارهمذکوردرمعادله (۱۲ ـ ۳) به دست میآید که فاصله رابرحسب واحد نصف محور بزرگزمینو زمان را برحسب سال در نظر میگیریم .

هی باشد که مقدارثابت نیز یک میشود .  $T_1 = \begin{pmatrix} 1 & a_1 \\ a_2 & a_2 \end{pmatrix}$  بنابراین در مورد زمین  $\begin{pmatrix} 1 & a_1 \\ a_2 & a_2 \end{pmatrix}$ در نتیجه ، برای هر سیاره دیگر ، خواهیم داشت .

$$
a^3 = T^2 \tag{6}
$$

این رابطه نشان میدهد که اگر دوره تناوب نجومی،  $T$  ، یک سیاره را اندازه بگیریم ، میتوانیم فاصلهٔ متوسط، a ، آن را از رابطهٔ (۱۲ ــ ۴) به دست آوریم .

#### ۱۲ ـ ۳ قوانين نيوتن در باره حركت

سه قانون کپلر روش کاملا " دقیق و مناسبی برای تشریحمدارهایسیارهایو نخوه ٔ حرکت در این مدارها را ارائه میکند . البته ، این قوانین هیچ دلیل فیزیکی را در این مورد که چرا حركات سيارات از اين قوانين پيروي مىكنند ، ارائه نمىكند . قوانين سه گانه پنيوتندرباره حرکت به همراه قانون گرانشی وی ، دلیل فوق را ارائه کرد . در اینجا قبل از اینکهبه قانون گرانشی نظری بیفکنیم ، قوانین سهگانه ٔ حرکت را مطرح میکنیم .

قوانین سهگانهٔ حرکت نیوتن باعث پایدریزی علم دینامیک شد . گرچه بعضی از این قوانین و نه همه ٔ آنها ، نسبت به تفکرات علمی زمان وی ضعنی بودند ، تنظیم صریح وساده اینقوانینو بررسی نتایج آن ه اتفاق قانونگرانشعمومی وی سهم بیشتری نسبت به اقدامات معاصرانش در به وجود آمدن عصر علمی جدید دارد .

این قوانین را میتوان به شکل زیر بیان کرد .

۱ ــ هر جسم تا زمانی به حالتسکون خود یا حرکت یکنواخت در یک خط مستقیمادامه میدهد که با یک نیروی خارجی که برروی آن تأثیر میگذارد ، مجبوربهتغییری در آن حالت نشود .

به عبارت دیگر ، در صورت ِنبودن ه**رگونه** نیرویی ( حتی اصطکاک) یک جسم ثابت میماند یا اگر متحرک باشد ، همچنان به حرکت خود با سرعت مشابه در جبهت مشابه ادامه

مى،دھد .

۲ ــ میزان تغییر اندازهٔ حرکت جسم ، با نیروی وارده متناسب است و درجهتیصورت میگیرد که آن نیرو در آن جهت وارد میشود .

اندازهٔ حرکت حاصل ضرب جرم در سرعت میباشد . قانوندوم میگویدکه میزان تغییر اندازه ً حرکت به اندازه ً نیروی وارده شده برجسم بستگی دارد و طبیعتاً " به جهتی که نیرو وارد مىشود وابسته است .

در ریاضیات ، ـــ<mark>d نشانگر میزان تغییر هر کمیت است .</mark>

سرعت ، • ، و نیرو ، F ، مقادیری جهت دارو برداری هستند یعنی آنها جهتهای معینی را مشخص میکنند و این قبیل کمیتهای جهتدار را با کشیدن خطیدرزیر آنها یاچاپ تها یا حروف سیاه از بقیه تمیزمیدهند . جرم ، m کی کمیت جهتدار نیست . بنابراین ،  $\vec{a}$ قوانين ١ و ٢ را بهاين شكل مى نويسيم :

$$
\frac{d(mv)}{dt} = F, \qquad (\Delta - 17)
$$

در اینجا ، واحد نیرو را طوری انتخاب کردهایم که ضریب تناسب ،برابریکشود . چوندر اکثر مسائل دینامیکی ، جرم ثابت است ، بنابراین معادله ٔ ( ۱۲ ــ ۵) را میتوان چنین نوشت :

- $m\frac{\mathrm{d}v}{\mathrm{d}t}$  = **F**  $(F-11)$ 
	- $\vdots$
- $(Y-1Y)$ نیروی وازدہ = شتاب × جرم

.<br>۳ ــ هر عملی را عکسالعملی است که با آن برابر و مخالف میباشد .

موشکی که در فضای خلا ٔ حرکت میکند ، نمونه ٔ خوبی برای این قانون محسوب میشود . عمل خروج گاز از موتور موشک با سرعت زیاد در یک جهت باعث ایجاد سرعتی در موشک در خلاف جهت (عکسالعمل ) میشود . به علاوه ، درمیهابیم که اندازه حرکت مربوط به گاز با اندازهٔ حرکت به وجود آمده درموشکدر جبهت مخالف برابر است .

۱۲ - ۴ قانون گرانشی نیوٹن قانون گرانش عمومی نیوتن که یکی از پردامندترین قوانین علمیاست که تاکنون تنظیم

علم مكانيك سماوى ـ مسالم ً دو جسم

شده ، آساس و مینای علم مکانیک سماوی و علم مکانیک ستارهای است . علم مکانیک سماوی ، بخشی از ستارهشناسی است که درباره ٔ مدار سیارات و اقمار آنـها بحث میکند و علـم مکانـیک ستارهای ، آن بخش از علم دینامیک میباشد که به بحث درباره ٔ مدار سفاین فضایی و اقمار مصنوعی می پردازد . در مدت دو قرن و نیم پس از تنظیم این قانون ، نتایج آن توسط عده ٔ زیادی از ممتازترین ریاضیدانان و ستارهشناسانی که تاکنونجمان به خود دیده ، مورد بررسی قرار گرفته است . شیوههای ساده و دقیق ریاضی برای حل مجموعههای بغرنج معادلاتی که از طرح مسائلی درباره سیستمهایگرانش دو جانبه جرمها ایجاد شده بودند ، ابدام شد . این قانون بسادگی چنین بیان میشود :

هر ذره از ماده در طبیعت ، ذره ً دیگری را با نیرویی به سویخود جــذب مـبیکند که با حاصل ضرب جرمها نسبت مستقيم و بامجذور فاصله ً بين آنـها نسبت عكس دارد . پس، به ازای دو ذره که فاصله ٔ بین آنها r میباشد ، خواهیم داشت .

$$
F = G \frac{m_1 m_2}{r^2},\tag{10.11}
$$

"که  $F$  نیروی جذب ،  $m_1$  و  $m_2$  جرم دو ذره و G ضریب تناسب است که آن را غالبا  $F$ ضریب (عمومی) گرانش مینامند .

نیوتن در سالهای جوانی خود و در اوایل دورهٔ بیستسالگیش بهاین قانون فکر میکرد و در جستجویراهی برای آزمودن اعتبار آن بود . یک راه آن ، بمکاربردن اینقانون در مورد مدار ماه بود .آیا ممکن است همان نیرویی که باعث افتادن یک سیب از درخت میشود ماه را در مدارش به دور زمین نگهدارد ؟ در واقع طبق داستانها ، نیوتون زمانی موفق به این کشف شد که در باغ خانـه پدریش در وولسترپ <sup>۱</sup> متوجه شد که یک سیب از درخت بـه زمین افتاد . او بدین سبب در آنجا اقامت کرده بود که از دانشگاه کمبریج از ترسطاعونگستردهای تعطیل شده بود . جادارد سخنان خود نیوتن را در زمانپیری، وقتبی که به خاطراتخوددر آن روزها در وولسترپ اشاره میکند ، نقل کنیم :

" و در همان سال من به این موضوع فکر میکردم که گرانش را در مورد مدار ماه نیز گسترش دهم . پس از این که دریافتم چگونه مقدار نیرویی را که طیآنیکجمهاندرحال گردش درون یک کره بر سطح آن کره فشار وارد میکند ، تخمین بزنم ، از قانون کپلر مبنی بر این کهزمانهای تناوبی سیارات دارای نسبتی بیش از یک ونیم برابر فواصلشان از مرکز مدارهایشان میباشد ، نتیجه گرفتم ، نیرویپی که سیارات را درون مدار خود نگه

میدارد باید بطور متقابل با مجذور فواصل آنـها از مرکزهایپی که به دور آنـها گردش میکنند ، متناسب باشد و بدین طریق نیروی لازم برای نگه داشتن ماه در مدارش را با نیروی گرانشی ( جاذبه ٔ ) سطح زمین مقایسه کردم و دریافتم که جواب آنها خیلبی به هم نزدیک است . همهٔ این اقدامات در دو سال مصیبتبار \* یعنی سالبهای ۱۶۶۵ و ۱۶۶۶ صورت گرفت ، زیرا من در این سالها در آغاز عصر اختراعات بودم و بیشازهر زمان ديگر به رياضيات و فلسفه علاقه نشان مىدادم . "

بنابراین نیوتن در قانون گرانشی خود از قوانین کپلر سود برده است . بهعلاوه ،اوطی آزمایشهای گالیله مقدار شتاب اجسام درحال سقوطآزاد را در حوالبی سطح زمین میدانست . او اندازهٔ زمین ، شعاع مدار ماه و دورهٔ تناوب نجومی گردش ماه را نیز دریافته بود .

فرمول مشهوری که در زیر آمده است ، رابطه ٔ فاصله ٔ s را که طی آن یک جسماز حالت سکون سقوط میکند با زمان r و شتاب g ناشی از گرانی نشان میدهد .

$$
s=\tfrac{1}{2}gt^2.
$$

معلوم شد که یک جسم در ثانیه ٔ اول ، برحسب واحدهایی که نیوتن به کار برده بود ، ۱۶ پا سقوط میکند ، یعنی مقدار g در هر ثانیه ۳۲ پا در ثانیه است . فاصله اشیا در ماه از مرکز زمین ۶۰ برابرفاصله اشیا سطح زمین از مرکز زمیناست .

ازاین رو ، چنانچه قانون گرانش نیوتن قابل قبول باشد ، شتاب موجود در ماهکه آن را با gM نشان میدهیم و از گرانی زمین ناشی میشود از رابطه ٔ زیر به دست میآید :

$$
g_M = g\left(\frac{1}{60}\right)^2 = \frac{32}{3600}
$$
   
در هر ثانیه برحسب پا در ثانیه

بنابراین ، در ثانیهٔ اول یک جسم باید فاصلهٔ s M را در حال سقوط طبی کند :

$$
s_M = \frac{1}{2}g_M \times 1^2 = \frac{32 \times 12}{2 \times 3600} = 0.0535
$$
 inch.

اگر گرانیوجود نمیداشت ، ماه در خطراستی در فضا حرکت میکرد ( خط $\boldsymbol{B}$  درشکل

\* – در سالبای ۱۶۶۵ و ۱۶۶۶ بر اثر طاعون گستردهدرشهر لندن ۵۰۵۵۰ تن جان خود را )ز دست دادند . این مرض سرانجام بر اثر آتشسوزی مهیبی گدروی داد از بین رفت . " نقل از کتاب گیتاشناسی کشورها ـــ مترجم "
.<br>علم مکانیک سم*اوی ــ مسال*ه ٔ دو جسم

١٢ ــ ۴) . اما به علت جاذبه • زمين ، ماه پيوسته به سوى زمين كشيده مىشود . بنابراين ، مسیرآنیعنی BD را میتوانحرکت خط مستقیم BC و یک افت ، CD ، تصور کرد . اگر فاصله ؟  $_2$ زمانی بین  $_B$  و  $_D$  را یک ثانیه فرض کنیم ، آنگاه  $_2$  فاصلمای است کمناه در یک ثانیه افت کرده است . برطبق محاسبات نیوتن ، این مقدار باید ۰/۰۵۳۵ اینچ باشد . حال اگر فرض کنیم مدار ماه دایرهای باشد ، خواهیم داشت .

$$
CD = CE - DE = CE - BE
$$

در مثلث قائم الزاويه " CBE ، داريم:

$$
\frac{BE}{CE} = \cos CEB = \cos \theta, \quad \text{and} \quad \cos \theta = \cos \theta
$$

$$
CE = \frac{BE}{\cos \theta}
$$

$$
CD = BE\left(\frac{1}{\cos \theta} - 1\right).
$$

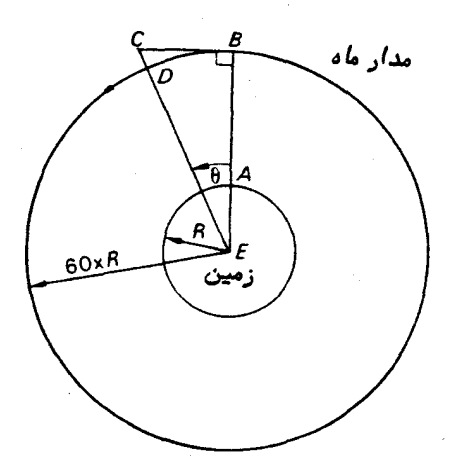

شکل ۱۲ ــ ۴ مدار ماه به دور زمین

چون۔ ﴿ یک زاویه یسیار کوچک است ، یعنی زاویهای است که شعاع حاملماه درمدت یک ثانیه طی میکند ، لذا میتوانیم بنویسیم :

 $\cos \theta = 1 - \frac{\theta^2}{2}.$ 

ستارهشناسی اصول و عمل

يا طبق قضيه دو جملهاي مي نويسيم :

$$
\frac{1}{\cos \theta} = 1 + \frac{\theta^2}{2}.
$$

 $\colon$  قضیهٔ فوق را درعبارت  $CD$  قرار میدهیم تا چنین به دست آید

$$
CD = \frac{BE \times \theta^2}{2}.
$$

دراینجا مقدار فی به دست میآید:

$$
\theta = \frac{Y \pi}{\frac{Y}{Y \cdot Y \cdot Y \cdot X \cdot \theta \cdot \theta}
$$

و در آن ، دورهٔ تناوب نجومیگردش ماه را ۲۲/۳۲۲ روز متوسط خورشیدی شماره ثانیههای موجود در یک روز را ۸۶۴۰۰ فرض کردهایم .

 $B\!E$  باتوجهبه این که شعاع زمین را ۳۹۶۰ مایل درنظر گرفتهایم ، شعاع مدار ماه یعنبی مقدار ۲۹۶ × ۵۲۸۰ × ۳۹۶۰ × ۶۰ اینچ میشود . پس در مییابیم که :

 $CD = 0.0087$  =  $\frac{1}{2}$ 

و این عدد با مقدار ۵۳۵ه/۰ اینچ که با قانون گرانش تخمین زده شده بود ، خیلی نزدیک است .

در حقیقت ، مقداری که نیوتن به دست آورد ۰/۰۴۴ اینچ بود و به سبب عدم تطبیق اینءدد و تضاد فرضیه ٔ مذکوربا حقایق ، وی آن را رها کرد . شش سال بعد در سال ۱۶۲۱م . اندازهگیری کمان یک نصف النمار توسط پیکارد در فرانسه ، خطای موجوددرمقدار اندازه زمین را که قبلا " مورد قبول بود م تصحیح کرد . نیوتن از این خبر آگاه گشت و محاسبات خویش را تکرار کرد و به نتیجهٔ قابل قبول دست یافت . پس از آن دوباره به آن موضوع پرداخت و مجموعه ٔ پروژههای تحقیقی را انجام داد که به چاپ و انتشار کتاب اصول <sup>۱</sup> منجر شد .

12 - 5 كتاب اصول نيوتن

نیوتن در این کتاب نفیس همهٔ پدیدههاینجومی و فیزیکی موجود را گردآوری و تنظیم

1- Principia

علم مکانیک سماوی ــ مساله ً دو جسم

کردهاستونشانداده چگونهاینپدیدهها ازسهقانونحرکتوقانونعمومیگرانش ویمنتجشدهاند . او در این کتاب اطلاعات جدید رصد را پیشبینی کرده و علم فیزیک ریاضی را با چنان اطمینانی پایمریزی کرد که بسیاری از تحقیقات ریاضیدانان ، دانشمندان و ستارهشناسان در دو نیسم قرن پس از او به تلاشهایی مبدل گشت تا نتایج فرضیه او در باره ٔ جمان را بطور منطقی آشکار سازد .

در میان محتویات کتاب اصول از موارد زیر میتوان ذکر کرد .

او ثابت کرد یک کره در حال چرخش مثلا " زمین به علت نیروی گریز از مرکزاندکی در قطبها فشرده میشود و در مناطق استوایی از نیروی گرانی آن کاسته میشود . این برآمدگی استوا که از تأثیر ماه و خورشید به وجود آمده ، سبب میشود تامحورچرخشزمین بتدریج مثل محور یک فرفره یا ژیرسکوپ حرکت تقدیمی داشته باشد ، به طوری که یک مخروط را در فضا بپیماید . تقدیم اعتدالین که حاصل این حرکت است توسط ابرخس در حدودسال ۱۳۴ قبل از میلاد کشف شده بود ولیی تا زمان نیوتن همچنان مبـهم مانده بود .

او ثابت کرد یک سیاره ، تحت قانون گرانش و براساس قوانین کپلر در مداری بیضوی به دور خورشید خواهد چرخید و به سبب جذب سایر سیارات ، این بیضی در سالهای متمادی اندک تغییراتی از نظر اندازه ، شکل و جبت خواهد کرد . بدین طریق وی تغییراتی را که در مدارمشتری و زحل پیش میآمدو تا آن زمان بدونتوضیح مانده بود ، پاسخ گفت . او همچنین چگونگی اندازهگیری جرم سیارهای را که دارای یک قمر یا بیشتر بود ، ارائه کرد .

نیوتن در مورد مدار ماه ــ مساله بسیارپیچیدهای کهروزیدربارهTن به دوستش ادموند هالی گفته بود از آن چنان دچار سردرد و بیخوابی شده است که دیگر به آن فکر نخواهد کرد ــ توانست ثابتکند که برخیاز ناهماهنگیهای حرکت ماهبه دور زمین از جاذبه ٔ خورشید ناشی میشود و شکلهای متعددی را پیش ینیکرد که بعدها ازطریق مشاهده بهآنـها پی،بردند .

او همچنین با دلیل ثابت کرد ( شکل ۱۲ ــ ۵ راملاحظه کنید )اگرگلولمای را با سرعتی مناسب به وسیله ییک توپ از بالای قله یک کوه که ارتفاع آن بحدی بلند باشد کهتوپ خارج از جو زمین قرآر گیرد ، شلیک کنیم . آن گلوله حرکتی دایرهای یا بیضوی به دور زمین خواهد داشت و چنانچه به چیزی برخورد نکند ، تا اید به دور زمین خواهدچرخید . بهعبارتدیگر، سیصد سال قبل از این که دانش نیوتنی آن اندازه توسعه یافته باشد که اولین قمر مصنوعی را در مدار قرار دهد ، سرایزاک نیوتن احتمال آن را پیش ینی کرده بود .

او همچنین تشریح کرد که پدیده جزر و مد یک محصول اضافی از قانون گرانش است ، موضوعی که همهٔ تحقیقات جدید بر پایهٔ آن قرار داده شده است . وی ثابت کرد که مدار ستارگان دنبالددار نیز تحت تأثیر این قانون است و چگونگی محاسبه آنبها راتوضیح داد .

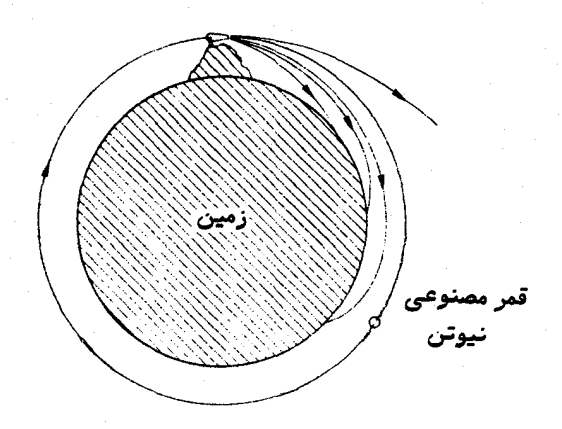

شکل ۱۲ ــ ۵ نظر نیوتن در باره یک قمر مصنوعی

کتاب مذکور علاوه برهمهٔ این موضوعات دارای پاسخهایی برای مسائلحرکت سیالات ، تفسیرآ زمایشهایفکری ،فرضیهٔ حساب و سایر تحقیقات موٴثر است .

میگویند زمانی که کتاب اصول در دسترس همگان قرار گرفت ، تنـها عده ٔ انگشتشماری بودند كهواقعا " قادر به درك آن شدند واحتمـالا "كسانى كه آن را خريدند ــاين كتاب به قیمت ده تا دوازده شیلینگ فروخته میشد ــ متوجه این نکته گشتند که اینکتاب نقطه عطفی درعلمبه وجود آورده است . آنـها شايد نمىفهميدند كه انتشار كتاب اصول آغازجهان جديد علمی را بطور اعم و علم ستارهشناسی را بطور اخص باعث شده است .

12 - 6 مسائل دوجسم

۳۶۶

12- ع - 1 معادلات حرکت

مسأله ً دو جسم كه اولين،ار توسط نيوتن ابراز و حل شد ،چـنين مــطرح مــىشود . " به فرض این که در هر زمان معین ، موضع ً و سرعت دو ذره ٔ تودهای که تحت نیرویگرانشی متقابل یکدیگر حرکت میکنند و همچنین جرم آن دو ذره معلوم باشد ، میتوانیم مواضع و سرعتهای آنـها رادر هـر زمان ، چه گذشته و چه آینده محاسبه کنیم . "

در هر لحظه، بردار سرعت یکی از جرمها نسبت به دیگری و خطی که آن دو جرم را به هم متصل میکند ، تشکیل صفحهای میدهند . چون نیروی گرانشی بین اجسام در امتداد خط متصل کنندهٔ آنها اثر میکند،لذا هیچ شتابی وجود ندارد که باعث شود آنها از این صفحه خارج شوند .بنابراین مدار هر ذره در این صفحه قرار دارد . میتوانیم معادلات حرکت آنها

علم مگانیک سم*اوی ــ مسال*ه ٔ دو جسم

را با استفاده از قوانین حرکت نیوتن و قانون گرانشی او در صفحه ٔ مذکور بررویدومحور قائم . و 'oy مطابق شکل ۱۲ ـــ ۶ ترسیم کنیم  $O_Y$ دو ذره ٔ  $P_1$  و  $P_2$  را فرض کنید که دارای جرمهای ۱٫ ۳ ، ۳ و مختصـــات . و (  $\mathcal{O}_Y$  ) و (  $\mathcal{V}_Y$  ) نسبت به محورهای  $Ox'$  و  $\mathcal{O}_Y$  هستند $\mathcal{O}_Y$ 

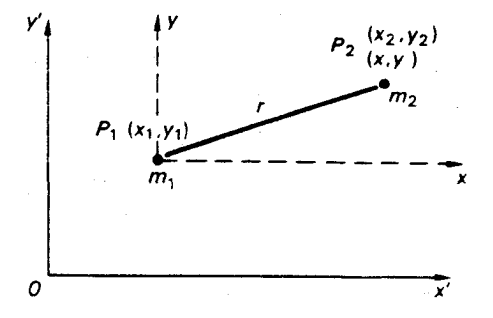

شکل ۱۲ ــ ۶ مساله ٔ دو جسم که در یک دستگاه مختصات قائم مطرح شده است

پس فاصله ٔ بینآنها یعنی r مقدار زیر خواهد بود .

$$
r^{2} = (x_{2} - x_{1})^{2} + (y_{2} - y_{1})^{2}.
$$
  
اندازه<sup>ی</sup> نیروی گرانی
$$
F \quad \text{else}
$$

$$
F=\frac{Gm_1m_2}{r^2}.
$$

ذرهٔ مسوی به طریگیرید . این ذره با شتابی به سوی به اجذب میشودکه میتوان<br>مسیحه این شتاب را به اجزا $\frac{d^2y_1}{dt^2}$ و  $\frac{d^2y_1}{dt^2}$ بهترتیب در امتداد محورهای ' $O$  و ' $O$  تجزیه  $\frac{d^2}{dt^2}$  و کر $O$  تجزیه  $\frac{d^2t}{dt^2}$  بهترتیب در امتداد محورهای ' $O$  و ' $O$ تجزیه کرد . در مورد ذره  $P_{\text{1}}$  این نیرو از جهت  $P_{\text{1}}$  به م $P_{\text{2}}$  اثرمیکند ، بطوریکهاجزای . مربوط به  $P$  به قرار زیرند  $\cdot$ 

$$
\frac{Gm_1m_2\left(\frac{x_2-x_1}{r}\right)}{r^2} \qquad \qquad Ox' \text{ space}
$$
\n
$$
\frac{Gm_1m_2\left(\frac{y_2-y_1}{r}\right)}{r^2} \qquad \qquad Oy' \text{ space}
$$

مقادیر  $\frac{(x_2-x_1)}{r}$ و  $\frac{(y_2-y_1)}{r}$ کسینوسهادی نام دارند و عوامل مناسبی هستند  $O$ که باید  $F$  در آنـها ضرب شود تا نـه تنـها انـدازه محیح اجزای مستقر در روی  $O$  و  $F$  و  $\sim$ را بلکه جهتهای صحیح را نیز ارائه دهد . در مورد ذره ٔ ۲٫ م اجزای صحیح بهترتیب ، به این قرارند :

$$
\frac{Gm_1m_2(x_1-x_2)}{r^2}\n \frac{Gm_1m_2(y_1-y_2)}{r^2}\n \frac{Gm_1m_2(y_1-y_2)}{r}
$$

چون در مورد ۲۰ غیرو از ۲۲ به سوی ۹۰ اثر میکند .  
حوال ، طبت قوانین ۱۵ نیوتن ( یعنی طبت معادله\* (۲۲–۲))داریم :  
نیروی وارده = شتاب ۲ جرم  
پس برای اولین ذره۰۰
$$
^{\circ}
$$
۰ و، میتوانیم بنویسیم :

$$
m_1 \times \frac{d^2 x_1}{dt^2} = \frac{Gm_1 m_2}{r^2} \left(\frac{x_2 - x_1}{r}\right),
$$
 (9 - 17)

$$
m_1 \times \frac{d^2 y_1}{dt^2} = \frac{Gm_1 m_2}{r^2} \left(\frac{y_2 - y_1}{r}\right).
$$
 (10 - 17)

معادلات (۱۲ ــ ۹) و (۱۲ ــ ۱۰) را معادلات دیفرانسیل حرکت ذره ٔ P مینامند .  $\colon$ برای دومین ذره  $\cdot$   $\mid$   $p$   $\mid$   $\cdot$  داریم

$$
m_2 \times \frac{d^2 x_2}{dt^2} = \frac{Gm_1 m_2}{r^2} \left(\frac{x_1 - x_2}{r}\right),\tag{11-17}
$$

$$
m_2 \times \frac{d^2 y_2}{dt^2} = \frac{Gm_1 m_2}{r^2} \left(\frac{y_1 - y_2}{r}\right).
$$
 (17 - 17)

میتوانیم معادلات (۱۲ ــ ۹)تا (۱۲ ــ ۱۲) را به روش زیرساده کنیم . هر دو طرف (۱۲ ــ۹)  $i \in [m_1, m_2, m_3]$ را بر  $m_1$  تقسیم کنید

 $\frac{d^2x_1}{dt^2} = \frac{Gm_2}{r^3}(x_2 - x_1),$  $(11 - 11)$ 

۔<br>علم مگانیگ سم*اوی ــ مسال*هٴ دو جسم

$$
\frac{d^2x_2}{dt^2} = \frac{Gm_1}{r^3}(x_1 - x_2),
$$
 (17 - 17)

$$
\frac{d^2(x_2 - x_1)}{dt^2} + \frac{G(m_1 + m_2)}{r^3} (x_2 - x_1) = 0.
$$
 (10 - 17)

دهیم ، بطوری که  $\begin{array}{cc} P_1\mathrm{y} & P_2\mathrm{y} & P_3\end{array}$  به ترتیب با  $\begin{array}{cc} Ox' & \mathrm{c} & \mathrm{c} & \$ . مختصات  $x$  و  $y$  مربوط به  $p$  نسبت به محورهای جدید ، چنین خواهند بود

$$
x = x_2 - x_1; \qquad y = y_2 - y_1.
$$
  
 
$$
\mu = G(m_1 + m_2),
$$

$$
\frac{\mathrm{d}^2 x}{\mathrm{d}t^2} + \mu \frac{x}{r^3} = 0. \tag{18-17}
$$

واضح است که اگر همین روش را در مورد معادلات (۱۲ ــ ۱۰) و(۱۲ ــ ۱۲) نیز به کار ببريم ، به معادله ٔ زير دست خواهيم يافت .

$$
\frac{d^2y}{dt^2} + \mu \frac{y}{r^3} = 0.
$$
 (1Y - 1T)

۱۲ ــ ۶ -ـ ۲ حل مسأله ً دو جسم ارائه چگونگی حل معادلات (۱۲ – ۱۶) و ( ۱۲ – ۱۷) از اهداف اینکتاب خارج است و فقط میتوانیم جواب آن را بنویسیم :

$$
r = \frac{h^2/\mu}{1 + e \cos \theta},
$$
 (1 $\lambda$  + 1 $\tau$ )

در این عبارت ، h ضریبی است که دو برابر میزان سطحی را که توسط شعاع حامل پیموده شده نشان میدهد و ه خروج از مرکز مدار و ه آنومالی حقیقی است ( قسمت ۱۲ ــ ۲ ـ ۲ را

 $r \in q$ 

ستارهشناسی اصول و عمل

ملاحظه كنيد ) .

معّادله ۱۲ (۱۲ ـ ۱۸) در واقع معادله قطبی یک مقطع مخروطیاست . دربهدست آوردن این جواب ، نیوتن قانون اول کیلر را تعمیم بخشید زیرا یک مقطع مخروطی نه تنـها میتواند یک بیضی باشد بلکه یک سہمی یا هذلولی نیز هست .

البته به رابطه مهمی دست خواهیم یافت که انتگرال انرژی نام دارد و اینموضوع خود به مبحثی ختم میشود که طی7ن سرعت یک سیاره را در هر نقطه از مدارش، میتوانیم به دست آوریم .

۱۲ ـ ۶ ـ ۳ انتگرال انرژی کنیم و سپسآنها را با هم جمع کنیم ، رابطه ٔ زیر به دست خواهدآمد .  $\frac{dx}{dt}\frac{d^2x}{dt^2} + \frac{dy}{dt}\frac{d^2y}{dt^2} + \frac{\mu}{r^3}\left(x\frac{dx}{dt} + y\frac{dy}{dt}\right) = 0.$  $(19 - 17)$ حال :  $\frac{\mathrm{d}}{\mathrm{d}t} \left[ \frac{1}{2} \left( \frac{\mathrm{d}x}{\mathrm{d}t} \right)^2 + \frac{1}{2} \left( \frac{\mathrm{d}y}{\mathrm{d}t} \right)^2 \right] = \frac{\mathrm{d}x}{\mathrm{d}t} \frac{\mathrm{d}^2x}{\mathrm{d}t^2} + \frac{\mathrm{d}y}{\mathrm{d}t} \frac{\mathrm{d}^2y}{\mathrm{d}t^2}.$ aمچنین ، ۲ ہ $x^{\dagger} = x^{\dagger} + y^{\dagger}$ است ، بطوری که .  $\frac{d}{dr}\left(\frac{1}{r}\right) = -\frac{1}{r^2}\frac{dr}{dt} = -\frac{1}{r^2}\frac{d(x^2+y^2)^{1/2}}{dt} = -\frac{1}{r^2}\frac{1}{2}\cdot\frac{1}{(x^2+y^2)^{1/2}}\left(2x\frac{dx}{dt} + 2y\frac{dy}{dt}\right)$ و حاصل آن چنین است :  $\frac{d}{dt}\left(-\frac{\mu}{r}\right) = \frac{\mu}{r^3}\left(x\frac{dx}{dt} + y\frac{dy}{dt}\right).$ بدین ترتیب معادله ٔ (۱۲ – ۱۹) را مثل یک دیفرانسیل کامل میتوان نوشت :  $\frac{d}{dt}\left[\frac{1}{2}\left(\frac{dx}{dt}\right)^2 + \frac{1}{2}\left(\frac{dy}{dt}\right)^2 - \frac{\mu}{t}\right] = 0.$ پس از گرفتن انتگرال ، خواهیم داشت :  $\frac{1}{2}V^2 - \frac{\mu}{r} = C$  $(10 - 11)$ 

1- Energy Integral

علم مگانیک سماوی ـ مساله ً دو جسم

ضریبی است که آن را بطور متداول ثابت انرژی مینامند ،  $V$  سرعت یک جرم نسبت به  $\overline{C}$ جرم ديگر است چون :

$$
V^2 = \left(\frac{\mathrm{d}x}{\mathrm{d}t}\right)^2 + \left(\frac{\mathrm{d}y}{\mathrm{d}t}\right)^2.
$$

جز ٔ اول معادله یعنی  $V^\top \to V^\top$  ، انرژی جنبشی نام دارد و آن انرژیی است که سیاره در مدار خوّد به دور خورشید به موجب سرعت خود کسب میکند . جزٴ دوم ، انرژیپتانسیل است و آن انرژیبی است که سیاره به واسطه ٔ فاصلهاش از خورشید کسب میکند .

آنچه معادله ٔ (۱۲ ــ ۲۵) اظهار میکند این است که مجموع این دوانرژی ثابت است . این اظهار به دلیل اینکهمجموعه ٔدوجسم یک مجموعه ٔ جدا میباشد ، منطقیاستیعنی هیچ انرژیی را نمیتوان به این مجموعه افزود . یا از آن کم کرد . البته ، دریکهداربیضوی فاصلهٔ r در تغییر است . معادله ٔ (۱۲ ــ ۲۰) نشان میدهد که بین دو انرژی یک رابطه ٔ تعادلی وجود دارد ، یعنی هرگاه یکی از این دو انرژی افزایش یابد ، دیگری کاهش می پذیرد . اگربخواهیم عبارتی بددست آوریم که درآن سرعت ،  $V$  ، سیاره مطرح شدهباشد بایستی ابت (C را تفسیر کنیم و این کار در قسمت بعد انجام شده است.

۱۲ ـ ۶ ـ ۴ سرعت سیاره در مدارش

فرض کنید P موضع یک سیاره در مدار بیضوی آنبهدور خورشید ، S ، در یک زمان معین باشد . در زمان مذکور سرعت سیاره ،  $V$  و طول شعاع حامل ،  $p$  ، آن  $\,$  میباشد ، ( شکل ۱۲ ــ γ راملاحظهکنید ) .

فرض کنید ،  $V_{\mathtt{a}}$  و ،  $V_{\mathtt{a}}$  به ترتیب سرعت سیاره در نقاط قرین خورشید ،  $A$  ، و بعید خورشید ، 'A ، باشد .

نقاط A و 'A تنها نقاطی از مدار هستند که برای یک لحظه ، سرعت بر شعاع حامل عمود میشود . پس میتوانیم بنویسیم :

 $(11 - 11)$  $V = r\omega$ که در اینعبارت ، ۵ سرعت زاویهای است . البته، قانون دوم کپلر در هر نقطهٔ مدار صادق است :  $r^2\omega = h$ .  $(11 - 11)$ 

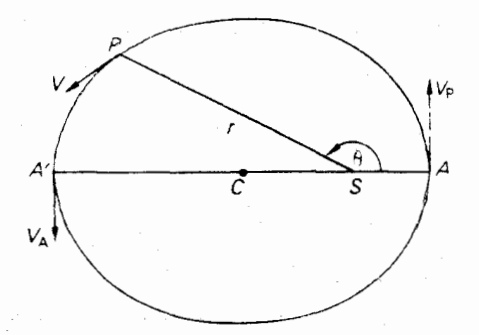

شکل ۱۲\_\_ ۷ سرعت یک سیاره در یک مداربیضوی که نشان می دهد بردار سرعت در نقطه قرین خورشید **A** و بعید خورشید A´ بر شع*ا*ع ح*امل عمود است .* 

پس، تنها در نقطه قرین خورشید و بعید خورشید داریم .

$$
V = \frac{h}{r}.
$$
\n
$$
V_{P} = \frac{h}{a(1-e)}.
$$
\n
$$
V_{A} = \frac{h}{a(1+e)}.
$$
\n
$$
\frac{V_{P}}{V_{A}} = \frac{1+e}{1-e}.
$$
\n
$$
\frac{V_{P}}{V_{A}} = \frac{1+e}{1-e}.
$$
\n
$$
\frac{1}{V_{A}} = \frac{1+e}{1-e}.
$$
\n
$$
\frac{1}{V_{A}} = \frac{1+e}{1-e}.
$$
\n
$$
\frac{1}{V_{A}} = \frac{1}{e}.
$$
\n
$$
\frac{1}{V_{A}} = \frac{1}{e}.
$$
\n
$$
\frac{1}{V_{A}} = \frac{1}{e}.
$$

 $(70 - 17)$ 

به طوري كه در نقطه قرين خورشيد داريم .

- $\frac{1}{2}V_P^2 \frac{\mu}{a(1-e)} = C,$  $(75 - 15)$ 
	- و در نقطه ٔ بعید خورشید نیز چنین خواهیم داشت .
		- $(70 17)$

 $\frac{1}{2}V_A^2 - \frac{\mu}{a(1+e)} = C.$ 

علم مگانیک سماوی ــ مساله ٔ دو جسم

یس از کم کردن معادله ( ١٢ ــ ٢٥) از معادله ( ١٢ ــ ٢۴) و استفاده از معادله : ٢٢ - ٢٣) براى حذف  $V_A$  ، خواهيم داشت  $(5 - 15)$  $V_P^2 = \frac{\mu}{\rho} \left( \frac{1+e}{1-e} \right).$  $(15 - 11)$ به همین طریق ،  ${\rm V_A}$  را به دست میآوریم .  $V_A^2 = \frac{\mu}{a} \left( \frac{1-e}{1+a} \right).$  $(1Y - 1Y)$ دوباره ازمعادلات (۱۲ – ۲۶) و (۱۲ – ۲۷) چنین نتیجه میگیریم که :  $V_A V_P = \frac{\mu}{a}$ .  $(Y \wedge -1Y)$ یس ازکم کردن معادله ( ۱۲ ـ ۲۴) از معادله ( ۱۲ ـ ۲۵) وحذف Vr توسط معادله (١٢ ــ ٢۶) و بعد از مراحل ساده كردن اجزاء ، رابطه مورد نظر به دست مي آيد :  $V^2 = \mu \left( \frac{2}{r} - \frac{1}{a} \right).$  $(19 - 11)$ ۱۲ ــ ۶ ــ ۵ دوره تناوب گردش یک سیاره در مدارش

 $(19 - 17)$  فرض کنید مدار سیاره دایرهای باشد ، پس  $a = 1$  است . حال معادله  $(19 - 17)$ به اين شكل تبديل مىشود :

- $V^2 = \frac{\mu}{a}$ .  $(10 - 11)$ 
	- اما :

$$
V = \frac{2\pi a}{T}
$$

: زمانی است که صرف میشود تا سیاره مدار دایرهای خود را طی کند . به این ترتیب $\tau$ 

 $(T1 - 17)$ 

 $T = 2\pi \left(\frac{a^3}{\mu}\right)^{\frac{1}{\tau}}$ .

### $\mathsf{r}\mathsf{v}\mathsf{r}$

ستارهشناسی اصول و عمل

عبارت (۱۲ ــ ۳۱) حتى در مواردى كه مدار بيضوى است نيز صادق است و a نصف محور بزرگ مدار محسوب میشود و اثبات آن را در اینجا ذکر نمی کنیم .

 $T_1 = 2\pi \left(\frac{a_1^3}{\mu}\right)^{1/2}$  $\therefore$ در حالی که ،  $\mu_1 = G \cdot (M + m \frac{1}{2})$  است

$$
T_2 = 2\pi \left(\frac{a_2^3}{\mu_2}\right)^{1/2}.
$$

$$
\left(\frac{T_2}{T_1}\right)^2 = \left(\frac{a_2}{a_1}\right)^3 \frac{\mu_1}{\mu_2} = \left(\frac{a_2}{a_1}\right)^3 \left(\frac{M+m_1}{M+m_2}\right) \tag{77-17}
$$

قانون سوم کپلر را به این صورت مینویسيم :  

$$
\left(\frac{T_2}{T_1}\right)^2 = \left(\frac{a_2}{a_1}\right)^3.
$$

تنبها تغاوت بين اين عبارت و معادله ( ١٢ ــ ٣٢) ، سازه \* لا است كه برابر است با :

$$
k=\frac{M+m_1}{M+m_2}.
$$

پس از تقسیم کردن صورت و مخرج کسر بر  $\,M\,$  ، خواهیم داشت :  $k = \frac{1 + m_1/M}{1 + m_2/M}$ .

بیشترین مقدار اختلاف k از ۱ هنگامی رخ میدهد که دوسیارهای رادر نظر گیریمکه در منظومهٔ شمسی دارای حداکثر و حداقل جرم باشند . سیارهای که بیشترین جرم را دارد مشتری است که در این مورد  $\frac{m_1}{M} = \frac{m_1}{106870}$ میباشد و کمترین جرم را عطارد دارد که است . بنابراین قانون (و، تا آسم رقم با معنی ( $k = 1$ است . بنابراین قانون ( $\frac{m_2}{M} = \frac{m_3}{\beta \gamma}$ 

سوم کپلر گرچه قانون خیلی خوب و با ارزشی است ،ولی تنـها تا اندازهای به حقیقت نزدیک است . نمونه ٔ نیوتنی قانون سوم کپلر که همان معادله ٔ (۱۲–۳۲) است ، بسیار ببهتر است .

۲۲ – ۶ – ۲ ندازه ۲یری جرم یک سیاره  
آن ۱ ۲ - و جرم آن ۰ ۳۰ باشد و یک قمر ۰  ۲۰ در مداری با نصف محور بزرگ  ۵،  
آن ۰  ۲ و جرم آن ۰  ۳۰ باشد و یک قمر ۰  ۶۰ در مداری با نصف محور بزرگ  ۵،  
و دوره⁴ تناوب نجومی گردش  
$$
T_1
$$
  به دور آن سیاره ۰  ۲۰ در حرکت است . جرم خورشیدو  
قمر را به ترتیب  M و  <sub>۱</sub>۳ فرض کنید .

سپس طبق معادله ٔ (۱۲ – ۳۱) برای سیاره و خورشید داریم .

$$
T = 2\pi \left(\frac{a^3}{\mu}\right)^{1/2} \tag{TT} - 17
$$

 $\mu = G(M+m)$  در حالبی که برای سیاره و قمر مذکور داریم :  $(7f - 17)$ 

 $T_1 = 2\pi \left(\frac{a_1^3}{\mu}\right)^{1/2},$ 

 $\mu_1 = G(m + m_1)$  در حالبی که

پس از تقسیم معادله ( ۱۲ ــ ۳۴) بر ( ۱۲ ــ ۳۳) خواهیم داشت :

$$
\frac{T_1}{T} = \left[ \left( \frac{a_1}{a} \right)^3 \frac{\mu}{\mu_1} \right]^{1/2},
$$
  
\n
$$
\frac{\mu}{\mu_1} = \left( \frac{T_1}{T} \right)^2 \left( \frac{a}{a_1} \right)^3 = \frac{M+m}{m+m_1}.
$$
  
\n
$$
\vdots
$$

 $\frac{M+m}{m+m} = \left(\frac{M}{m}\right)\left(\frac{1+m/M}{1+m/M}\right).$ 

اما دیدیم که نسبت  $\frac{m}{M}$ خیلی|زیک کوچکتر است و برای اقمار منظومه ٔ شمسی نسبتجرمشان به جرم سیارهٔ اولیه آنها بسیار کمتر از یک میباشد . از اینرو :

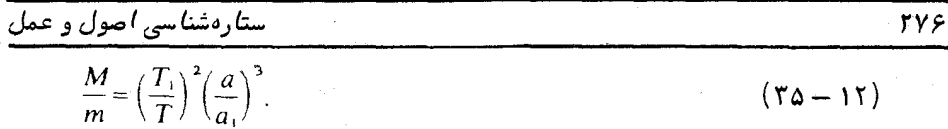

تنـها دو سياره يعنـي عطارد و زهره تاكنـون بـدون قمر شناختفاي هستند . زمين ، مريخ ، مشتری ، زحل ، اورانوس، نیتون ویلوتون هریک دارای یک قمر یا بیشتر هستند و بدین ترتیب می توان جرم آنهارا با اندازهگیری نصف محوربزرگ مدار و دورهٔ تناوب نجومی گردش اقعارشان برحسب جرم خورشید به دست آورد . در مورد سیارات عطارد و زهره باید روشهای دیگری اتخاذ کرد . برای اولین بار از تأثیرات اختلالی این سیارات بر سیارات دیگربمجرم آنما پی بردند . درحال حاضر ، از طریق تغییرات زهره در مدار سفاین فضایی گوناگونی که برای عبور از کنار آن به فضا فرستاده شده است ، جرم آن را بطور دقیق مشخص کردهاند . اخیرا " دانش مادرباره جرم عطارد با سفرفضایی مارینر ۱۰ و عبور آن از کنار این سیاره کاملتر شده است . جرم پلوتون که اخیرا " از طریق قمر این سیاره به نام چارون به دستآمدهاست ، ٥٥٣مجرم زمین مے,باشد .

مثال ۱۲ ـ ۱ قمر مصنوعی وانگارد ۱ دارای دوره تناوب گردشی ۱۳۴ دقیقه است. این قمر به ۶۶۰ کیلومتری زمین نزدیک شده، سپس تا فاصلهٔ ۴۰۲۳ کیلومتری دور میشود . اگرنصف محور مدارزمین ۱۰<sup>۶</sup> x ۱۴۹/۵ x ۱) کیلومتر ، شعاءزمین ۶۳۷۲ کیلومتر و سال را ۳۶۵/۲۵ روز متوسط خورشیدی تصور کنیم ، جرمزمین را نسبت به جرم خورشید به دست آورید .

طبق شکل ۱۲ ــ ۸ قمر مصنوعی مذکور در نقطهٔ A در حضیض ( نقطهای درمدارقمر که با مرکز زمین کمترین فاصله را دارد ) و در نقطه 'A در اوج است ( نقطهای که با مرکز زمین ، *E* ، بیشترین فاصله را دارد ) .

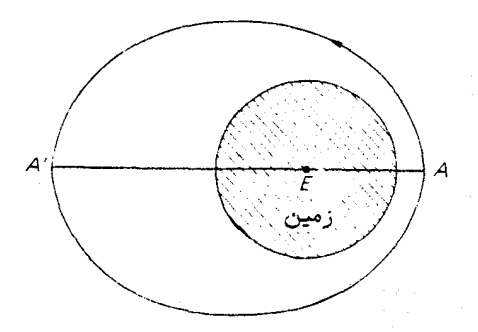

شکل ۱۲ ــ ۸ مثال (۱۲ ــ ۱) مدار یک قمر مصنوعی زمینی

علم مک*انیک سماوی ــ مسال*ه ٔ دو جسم

اندازهٔ محور بزرگ،' AA ، بیضی چنین به دست میآید :  
4A' = ۴۰۳۳ + ۲ × ۶۳۷۲ = ۱۷۴۲۷  
بهطوری که نصف محور بزرگ، 
$$
a_1
$$
، ۵/۱۷۲۵ کیلومتر است . دورهٔ تناوب گردشی، ۱۳۴ =  
در مورد مدار زمین،  
۵ در مورد مدار زمین،

 $a = 1$ ۶۹/۵ × ۲۴۹/۵ = ۴۶۵/۲۵ × ۲۴ × ۳۶۵/۲۵ هـ ۲۰ مگلومتر 16 × ۱۴۹/۵ × ۲۰ فرض کنید  $M$  و  $M$  به ترتیب جرم خورشید و زمین باشد ، در این صورتبا استفاده از معادله ( ١٢ ــ ٣۵) داريم:

$$
\frac{M}{m} = \left(\frac{1\pi r}{\Delta/\tan\varphi \times 10^{\Delta}}\right)^{T} \left(\frac{1\pi \sqrt{\Delta \times 10^{\Delta}}}{\Delta \sqrt{\pi}}\right)^{T}
$$

که یس از محاسبات مختصر ، حاصل آن چنین میباشد .

$$
\frac{M}{m} = \mathsf{TTYA} \circ \circ
$$

- ۱۲ ــ ۶ ــ ۸ مدارهای هم تناوب معادله ( ١٢ ــ ٣١) را دوباره مى نويسيم:
- $T = 2\pi \left(\frac{a^3}{\mu}\right)^{1/2}$ .  $(T1 - 17)$ 
	- پس از مرتب کردن مجدد معادله ٔ (۱۲ ـــ ۲۹) داریم :

$$
a = 1 / \left(\frac{2}{r} - \frac{V^2}{\mu}\right).
$$
 (178 - 17)

چنانچه مقدار a را در معادلههای (۱۲ ــ ۳۱) و (۱۲ ــ ۳۶) حذف کنیم ، خواهیم داشت :

 $T = 2\pi\mu\left(\frac{2\mu}{r} - V^2\right)^{-3/2}$ .  $(\Upsilon \Upsilon - \Upsilon \Upsilon)$  معادلات (١٢ ــ ٣١) ، (١٢ ـ ٣٤) و (١٢ ـ ٣٧) چندين خاصيت را درباره حركت بیضوی نشان می،دهد .

می بینیم کهنصف محور بزرگ ، تابعی از شعاع حامل و مجذورسرعت است . بنابراین اگر V به سم با جرم  $m_1$  را در فاصله هینی مثل  $r$  از جسم دیگری با جرم  $m_2$  با سرعت پرتاب کنیم ، طول نصف محور بزرگ مدار آن ، a ، به جهت پرتاب بستگی نخواهد داشت و تنها به اندازهٔ سرعت بستگی دارد . در شکل ۱۲ ـ ۹ همهٔ مدارها دارای شعاع حامل اولیهٔ یکسان ، SP و اندازه ٔ سرعت اولیه ، V ، یکسانی هستند گرچه جهت پرتاب متفاوت است . بنابراین همهٔ مدارهادارای نصف محوربزرگ ، a ، یکسانی هستند کهطبق معادله ٔ (۱۲ ــ ۳۶) به دست میآید .

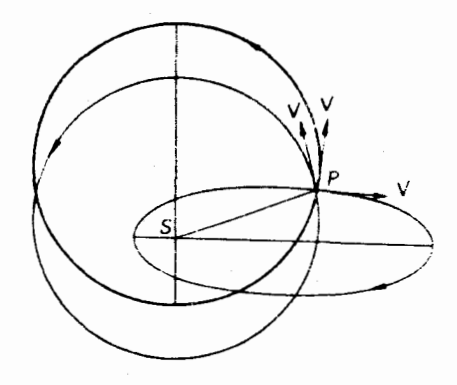

شگل ۱۲ ــ ۹ مدارهای هم تناوب

از معادله ٔ (۱۲ ــ ۳۷) درمییابیم که دورههای تناوب این مدارها باید یکسان باشد . اگر ذرات را به طور همزمان از نقطه ° P به درون اینمدارها پرتاب کنیم ، گرچه آنها مداری را طی میکنند که شکل آن کاملا " متفاوت است و حتی درون یک صفحهجاندارندولی تا زمانی که شعاع حامل اولیه، SP ، و سرعت ، V ، یکسان است ، همه آنها در بازگشت از نقطه ٔ خواهند گذشت .  $P$ 

## 12 - 7 واحد نحومي

در قسمت (۱۱ ــ ۷) نشان دادیم که چگونه میتوان نمونه ٔ دقیقی از منظومه ٔ شمسی را با رعایت مقیاس تبهیه کرد ، درحالی که فواصل همه ٔ سیارات برحسب فاصله ٔزمین ازخورشید باشد . ستارهشناسان دریافتماند که به کار بردن اطلاعات مربوط به مدار زمین و خورشید به

.<br>علم مک*انیک سماوی ــ مسال*ه ً دو جسم

عنوان واحدهای زمانیی ، فاصله و جرم ، کار مناسبی است . برداشت دقیق:نیوتن از قانونسوم کپلر را در مورد سیارهای با جرم  $m_2$  که به دور خورشید باجرم  $m_1$  میچرخد ، میتوان به شكل زير نوشت ( معادله ١٢ ــ ٣١ را ملاحظه كنيد ) :

$$
k^2(m_1+m_2)T^2=4\pi^2a^3.
$$

چنانچه جرم خورشید ، روز متوسط خورشیدی و فاصلهٔ متوسط زمین از خورشید را به ترتیب واحد جرم ، زمان و فاصله ۖ فرض کنیم ، معادله ٔ فوق به شکل زیر در میآید :

$$
k^2(1+m_2)T^2=4\pi^2a^3,
$$

که  $k^2$  بجای G ثابت گرانش و  $m$  و  $\tau$  و a همگی برحسب واحدهایی هستند که در بالا به آن اشاره شد . کمیت k را ثابت گاوسی گرانش مینامند .

اگر طبق مراحلی که گاوس انجام داد ، آن سیاره را زمین فرض کنیم و مقدار *پ 1* را نیز ۲۵۶۳۸۳۵ / ۳۶۵ روزخورشیدی متوسط (این رقم طول روز نجومی است که از سوی گاوس پذیرفته که نصف محور بزرگ مدار زمین است واحد نجومی <sup>۱</sup> ( AU ) می نامند .

این مفهوم از آن زمان به بعد مورد اصلاح واقع شد . گاهگاه ، کمیتهای مختلف رابا دقت بیشتری به دست میآوردند ، ولی برای دوباره حساب نکردن k و سایرکمیتهای مربوط به آن در هر مرحله ، ستارهشناسان چنین قرار گذاشتند که مقدار قبلی  $k$  کاملا " صحیح است .این بدان معنی است که زمین نیز مانند سایر سپارات محسوب میشود . درحال حاضر ، واحد زمان ، روز زیجی است وهم اکنونفاصله متوسط زمین از خورشید ۵۳ ه ه ه ه ه ۱/۰۰۰ واحد نجومی است در حالی که جرم منظومه ٔ زمین و ماه <del>۱۰۰۰۰۰۰۰۰۰۰۰۰۰۰۰</del> جرم خورشیدی است .

از این٫رو ، متوجه میشویم که تعریف دقیق و**احد نجومی از قا**نون سوم کپلر بـه دست میآید :

$$
k^2(1+m)T^2=4\pi^2a^3,
$$

و این در حالبی است که جرم خورشید را یک ، مقدار k را ۹۸۹۵-۱۷۲۰م/۰ و واحد زمان را یک روز زیجی فرض کردهایم . مقدار به دست آمده ، شعاع مدار دایرهای است که یک جسم با جرمی ناچیز و بدون تاثیر نیروهای گرانشی سایر سیارات در آن در مدت یک سال گاوسی که

#### 1-Astronomical Unit

ستارهشناسی اصول و عمل

روز زیجی دارد بهدور خورشید میچرخد . مقدار این شعاع <sup>۱۱</sup>ه و ۱/۴۹۶۰۰ متر  $\frac{1}{k}$ است .

# مسائل فصل دوازدهم

مدت سال را ۳۶۵/۲۵ روز در نظربگیرید .

۱ ــ نصف محور بزرگ مدار یک سیارک ۴ واحد نجومی است . دورهٔ تناوب نجومی آن را محاسبه کنید .

۲ ــ به فرض این که نصف محور بزرگ مدار زهره ۷۲۳۳/ ه واحد نجومی باشد ، دورهٔ تناوب نجومی آن را حساب کنید .

۴ ــ دورهٔ تناوب هلالی مریخ ۷۸۰ روز است . فاصلهٔ متوسطآن را از خورشیدبرحسب واحد نجومی به دست آورید .

۴ ــ دورهٔ تناوب مداری قمر پنجم مشتری به دور آن ۶۹۸۲/ ه روز است و نصف محور بزرگ مدار آن۱۲۰۷م۱ و مار مواحد نجومی است . دورهٔ تناوب مداری و نصف محور بزرگ مشتری به ترتیب ۱۱/۸۶ سال و ۵/۲۰۳ واحد نجومی است . نسبت جرم مشتری را به جرم خورشید محاسبه کنید .

۵ ــ فرض کنید مدار سیارهای به دور خورشید ، دایرهای و به شعاع ۱/م واحد نجومی باشد ، دورهٔ تناوب گردشآن چقدر خواهد بود؟

ع \_ یک قمر مصنوعی مخابراتی همیشه در یک مدار مدور استوایی در بالای یک طول جغرافیایی ثابت باقی می اند . فرض کنید روز نجومی ٢٣ ساعت و ٥۶ دقیقه ، مدت سال م ۳۶۵ روز و فاصله ٔ این قمر از مرکز زمین و نیز فاصله ٔ زمین از خورشید به ترتیب ۴۱۸۰۰ کیلومتر و ۱۶ × ۱۴۹/۵ کیلومتر باشد . نسبت جرم خورشید به زمین را حساب کنید .

γ ــ حداقل و حداکثر ارتفاع یک قمر مصنوعی زهره نسبت به سطح جامد این سیاره (که توسط رادار اندازهگیری شده است) به ترتیب ۶۹۶کیلومتر و ۲۶۰۱ کیلومتر است . دورهٔ تناوب گردش این قمر ۱۰۴ دقیقه میباشد . چنانچهنصف محور بزرگ مدار ودوره تناوب نجومی زهره به ترتیب ۷۲۳/ ه واحد نجومی و ۶۱۵/ ه سال باشد ، به فرض اینکهیکواحدنجومی زهره را محاسبه کنید .

۸ ــ دوره تناوب گردش یک قمر مصنوعی به دور ماه ۲ساعت و۲۰ دقیقهاست . کمترین و بیشترین فاصله آن از سطح ماه به ترتیب ۱٫۵ و ۶۰۰ کیلومتر است . چنانچهشعاع ماه وشعاع مدار ماه به ترتیب ۱۷۳۸ و ۳۸٬۴۴۰۰ کیلومتر و دوره تناوب نجومی ماه <del>پ</del> ۲۷ روز باشد ،

علم مکانیک سماوی ــ مساله ٔ دو جسم

نصف محوربزرگ ،خروج از مرکز مدارقمر مصنوعی ماه و نسبت جرم زمین و ماه را محاسبه کنید . ۹ \_دورهٔ تناوب مشتری ۱۱/۸۶ سال و جرم خورشید و مشتری به ترتیب ه۰۰۰۰۳۳و

۳۱۸ برابر جرم زمین هستند . چنانچمبطور ناگمانی جرم این سیاره با جرم زمین یکی شود ، تغییر موجود در دورهٔ تناوبمداری آن را حساب کنید .

ه ۱ \_ نصف محوربزرگ مدار مريخ ۱/۵۲۴ واحد نجومي و مقدار خروج از مركز مدار آن ۹۳ ه/ه است . فرض کنید مدار زمین دایرهای و با مدارمریخ هم صفحه است . در این صورت ، کمترین فاصله ٔ مریخ از زمین را محاسبه کنید . همچنین نسبت سرعت مریخ درنقاط حضیض و اوجمدارش و نیزسرعت این سیاره را درحضیض برحسب واحد نجومیدرسال به دست آورید . ۱۱ \_ ستارهٔ دنبالددار هالی در یک مدار بیضوی با خروج از مرکز ۰/۹۶۷۳ در حرکت

است . نسبت سرعت خطی و همچنین سرعت زاویهای آن را در حضیض و اوج بهدست آورید .

۱۲ ــ دوقمرمصنوعی درمدارهایی بیضوی به دور زمین درحرکت هستند و هر دو دارای نصف محور بزرگ یکسانی هستند . نسبت سرعت خطی این دو قمر در حضیض ب<mark>ب</mark> و خروج از مرکز مدار آن قمری که سرعت بیشتری در حضیض دارد ۰/۵ میباشد . میزان خروجاز مرکزقمر دیگر و نسبت سرعتهای دو قمر را در اوج به دست آورید .

۱۳ ــ یک قمر مصنوعی در مداری که نسبت به استوا زاویه ° ۳۵ میسازد در ارتفاع ۱۶۸۹ كيلومتري با دوره تناوب ٢ ساعت حركت مىكند . اختلاف منظر افقىآنچقدراست ؟چنانچه از چرخش زمین صرف نظر کنیم ، حداکثر زمانی را که این قسمر می تواند در بالای افق بماند (۱) در پایگاهی کهاین قمر مستقیماً " از بالای آنجا میگذرد (۲) در شهر وینه یگ <sup>(</sup> باعرض جغرافیایی ۵۵°شمالی حساب کنید . ( شعاع زمین را ۶۳۷۸ کیلومتر فرض کنید ) .

 $x = -505$ 

فصل سيزدهم

# علم مكانيك سماوي مسأله چند جسم

١٣- ١ مقدمه نیوتن مسألهٔ گرانشی دو جسم را مطرح و حل کرد ، که در آن دو ذرهٔ تودهای تحست نیروی جاذبهٔ گرانشی متقابل در مدارهایی حرکت میکنند .او فرمولهایی را کهبهدست آورده بود ، در مواردی مثل مدار یک سیاره به دور خورشید یا مدار ماه به دور زمین تعمیم داد .

موفقیت وی از دو موقعیت مساعد ناشی می شد . یکی توزیع جرمها در منظومهٔ شمسی است .جرم همهٔ سیارات نسبت به جرم خورشید ناچیز است ،درست مثل جرم اقمارکه نسبت به سیارات اولیه آنـها اندک می،باشد .به همین علت ، کشش گرانشی متقابل سیارات از نیروی گرانشی خورشید بر هر سیاره کمتر است . موقعیت دوم این بود که قطر سیارات به نسبت فاصلهشان از یکدیگر و از خورشید کم میباشد . بنابراین ، تا حد زیادی ، ماهیت مدار یک سیاره به دور خورشید یک مسأله ٔ دو جسمی است که یک جسم آن ،سیاره و جسم دیگرخورشید أست

البته نیوتن دریافت که نیروی کشش سایر سیارات را باید در نظرگرفت تا دقیقا "معلوم شود سیاره در چه مداری حرکت خواهد کرد .این مسأله در حقیقت یک مسأله ً دو جسمی بود و نیوتن اولین کسی بود که آن را به شکل قاعده درآورد . مسأله ٔ چند جسم را در حالتی که اجسام مورد نظر ، دارای جرم نقطهای باشند (یعنی آنها جرم دارند ولی هیچ حجمی ندارند و این یک امر محال فیزیکی و یک مفہوم کاملا " سودمند است ! ) میتوان به عبارات زیر بیان کرد .به فرض این که مواضع و سرعتهای سه ذره ٔتودهای یا بیشتر که تحت نیرویگرانش تقابل یکدیگر حرکت میکنند در هر لحظه معلوم باشد و علاوه بر آن جرم آنها نیز مشخص باشد ، بدین طریق وسیلهای ارائه میشود که توسطآن سرعت و موضع آنـها را در هر زمان چه گذشته و چه آینده می توان محاسبه کرد.

هنگامی که اجسام را نتوانیم جرم نقطهای به حساب آوریم ، مسأله ٔ پیچیدهتر میشود، به طوری که همچون مساله ٔ زمین ــ ماه ــ خورشید باید شکل و سرشت داخلی آنـها را مــورد ستاردشناسی اصول و عمل

نظر قرار داد .

برای بحث در مورد روشهاییکه در علم مکانیک سماوی برای حل این مشکل ابداء شدهاند ، ابتدا آنچه را که اجزای یک مدار نامیده میشوند در نظر میگیریم .

## ۱۳ ـ ۲ احزای یك مدار

در شکل ۱۳ـ ۱ مدار یک سیاره ، P ، به دور خورشید ، S ، نشان دادهشدهاست .این مدار ،بیضوی است زیرا در این لحظه چنین تصور میکنیم که خورشید تنـهاجرمی|ستکهسیاره را به خود جذب میکند .

فرض کنید ST جهت نقطه اول حمل باشد که از خورشید دیده میشود و به عسلاوه فرض كنيد صفحه بنياني ثابت همان صفحه دايرةالبروج باشد .

بدین ترتیب صفحه مداری سیاره ، صفحه دایرهالبروج را با خط NNi که خطگرفها نام دارد قطع خواهد کرد. اگر مسیر حرکت در جهتی،باشد که با فلش نشان دادهشدهاست ، . را گره صعودی و  $N_1$  را گره نزولی می $\mathbf 1$ مند $N$ 

زاويه ٢SN \* طول گره صعودي است كه معمولا "با علامت a نشان داده مى شود . زاويه بین صفحهٔ مداری و صفحهٔ دایرةالبروج را میل ، <sup>ن</sup>ا ، می نامند .

بنابراین دو زاویهٔ ۵ و i به طوری کاملا " واضع جهت صفحهٔ مداری سیاره را در فضا نشان می،دهند .

مدار 'APAدرون این صفحه ٔ مداری قرار دارد .

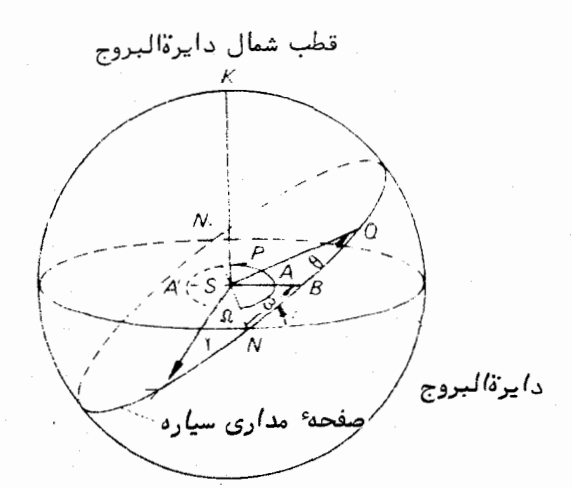

شکل ۱۳ـ ۱ جهت مشخص مدار یک سیاره در فضا با اجزای مداری هم سر و ا ( این اجزاء در متن کتاب توضیح داده شدهاند ) .

فرض کنید نقاط Aو $A'$  ، به ترتیب قرین خورشید و بعید خورشید مدار هستند ب خط یه نام خط کانونی معروف است . اگر خط SA را امتداد دهیم ، کره ً سعاوی را در نقطه  $AA'$ قطع خواهد كرد . بدين ترتيب ، تعيين جبهت مدار در صفحه عدارى اززاويه ASB / به ASB دست میآید که آن را با ۵ نشان میدهیم و شناسه قرین خورشید نامیده میشود . اندازه و شکل مدار با نصف محور بزرگ ، a ، و خروج از مرکز ، e ، مشخص می شود . هنوز تثبیت موضع P سیاره در هر لحظه ، t ، در مدارش باقی است . این امر با استفاده از فرمولسهای  $A$ مربوط به پاسخ مسأله دو جسم و اين شرط که لحظهاي ، ٢ ، که سياره در قرين خورشيدي واقع شده است ، معلوم باشد قابل اجراست . كميت 7 را زمان عبور قرين خورشيد مى نامند و میتواند مثلا " ساعت ۲۲ و ۴۷ دقیقه و ۲/۴ اثانیه ٔ زمان جهانبی روز ۲۱۴ وریل سال ۱۹۷۰ ميلادى باشد .

شش عدد ، ۵ ، ۵ ، ن ، م ، م ، م س رااجزای مدارسیارات می نامند .البته ذکر این نکته جایز است که پنج عدد اول جهت ، اندازه و شکل مدار را تعیین میکنند و ششمین عدد برای تشخیص موضع سیاره در هر زمان در مدار آن به کار میآید .

## ۱۳ - ۳ ویژگیهای عمومی مسألة چند حسم

اگر جرم سیارات نسبت به جرم خورشید خیلی ناچیز بود ،در آن صورت مدار هرسیاره تغییر نمیکرد و شش عنصر فوق ثابت میماند . در واقع مدر چنسین موردی قوانین سهگانـه کپلر پاسخی بر مساَله ٔ چند جسمی میباشد . امااز جرم سیارات به هیچ وجه نمیتوان صرف نظر کرد و این مسأله در مورد ستارگان دنبالددار که به سیارات بسیار نزدیک میشوند نیزبه طور کلی بغرنج است .

طی سه قرن گذشته این مسأله به ستاره شناسان و ریاضیدانان برجسته زیادیالـهام شد ( و مایهٔ نگرانی آنها گشت ! ) .البته معلوم نیست که مسألهٔ سه جسمی از پیچیدگی بیشتری نسبت به مسأله دو جسمی برخوردار باشد .اما اگر فرض کنیم هرجسم دستخوش،یدانگرانشی متغیر و پیچیده ٔ ناشی از جذب دو جسم دیگر باشد و تماسهای نزدیکی بین هر یک از آنها صورت گیرد که نتیجه ٔ این تصادفات نزدیک ، نوع جدیدی از مدار باشد ، در این صــورت می،بینیم که برای تشریح همه ٔ پیآ مدهای این چنین تماسهایی به فرمول کلی نیاز داریم که پیچیدگی غیر قابلوصفیدارد۔

در حقیقت ممکن است اظهارات مفید و جامع بسیاری در مورد مسأله ٔ چندجسمی ایراد شود که در زمان خود به اثبات رسیده است .این اظهارات برای **اویلر <sup>ا</sup> (سال۱۷۰۷میلادی**ـــ ستارهشناسی اصول و عمل

۱۷۸۳ میلادی ) معلوم بود ، اما قبل از آن خواص کلبی بیشتری کشف نشده بود و احتمــال وجود آن نيز نبود.

این اظهارات از تنها انتگرالهای مشخص معادلات دیفرانسیل استنباط میشود و به .<br>مواردی مثل مرکز جرم منظومه ، کل انرژی منظومه و مجموع اندازه<sup>ه</sup> حرکت زاویهای آن مربوط می،شود . بدون هر گونه اظهار نظر درباره ٔ مسیر ذرات منفرد میتوان چنین ذکر کرد :

الف ــ مرکز جرم منظومه در فضا با سرعتبی ثابت حرکت میکند یعنی دریکخط مستقیم با سرعتی ثابت جابجا میشود .

ب ـــ کل انرژی منظومه ( مجموع همهٔ انرژیهای جنبشی و انرژی پتانسیل ) ثابت است. با این حال ، علیرغم این که تبادل پیوستهای بین انرژی جنبشی و انرژی پتانسیل وجسود دارد ، کل انرژی به همان حال باقی می،اند .

جـ مجموع اندازه حركت زاويهاى منظومه ثابت است .

علاوه بر این ویژگیها ، پاسخهای خاصی از مسأله ٔ سه جسمی توسطا**لاگرانژ<sup>۱</sup> ب**ه دست آمد که این پاسخها هنگامی که بین سرعتها و فواصلمتقابلذرات روابط معینی برقرار شود به وجود میآیند . او ثابت کرد چنانچه سه جسم مذکور ، در رؤوس یک مثلث متساوی الاضلاع قرار داشته باشند و سرعت آنها از نظر اندازه یکسان باشد و به یک اندازه نسبت به شعبام حامل متقابل آنـها خميدگي داشته باشند ، اين سه جسم علـي رغم چرخش مثلثوحتي تغيير اندازهٔ آن ، به شکل یک مثلث متساویالاضلام باقی خواهند ماند . لاگرانژ همچنین ثابت کرد که اگر سه جسم را بر روی یک خط مستقیم در فواصلی که به نسبت جرم آنـها بـستگیدارد قرار دهیم ، علی رغم چرخش خط ، آنها باز هم بر روی آن خط باقی میمانند گرچه راه ــ حلبهای همخط بودن سه جسم و قرار گرفتن آنها در یک مثلث متساویالاضلاع تنبهاهنگام ارائهشان دارای ارزش نظری بودند ، اما متعاقبا " کشف شد این وضعیتها در منظومه شمسی مطرح مىشو*ن*د <sup>1</sup> .

# ۱۳ - ۴ نظریاتی درباره اختلال عمومی

دیدیم که چون نیروی کشش متقابل سیارات نسبت به کشش خورشید بر آ نهابسیارکمتر است ، مدار سیارات به دور خورشید با تقریب بسیار زیاد بیضوی میباشد .اینتقریبدر مورد

1- Lagrange

۳ \_ به قسمت ۶ \_ ۵ كُتَاب Astrinimy: Structure of the Universe نـوشته Clarke و Roy رجوع گنيد . مسأله دد جسم در بسیاری از تلاشها نقطه آغازی بود تا درباره حرکت سیارات نظریاتی به دستآید .تصور می شود که مدار دو جسمی سیاره به دور خورشید ،همچون یکحلقهٔ پلاستیکی نرم که با زبانههای خیالی میدان گرانشی سایر سیارات شکل گرفته ، از نظر اندازه ، شکل و جہت تغییر کند .

در حال حاضر اجزای مدار یک سیاره نه تنـها انـدازه ،شکل و جـهت آن را تعیین میکند بلکه اطلاعاتی نیز به ما میدهد که میتوان با آنـها موضع سیاره را در هر زمان محاسبه کرد . چنانچه اختلالی در مدار سیاره باشد ، این اجزا<sup>ء</sup> میبایست تغییر کند . با عملیات ریاضی بغرنج و خسته کننده فرمولهایی برای تغییرات موجود در اجزای مدار به دست میآید . این فرمولـها شامل مجموعـه طويلـى از سينوسـها و كسينوسـها بـه علاوه ً دورههايـى دير يا مىبـاشد . قسمت تناوبی فرمول برای هر جز ً می تواند دارای صدها تابع مثلثاتی زمان باشد . دورههای دیرپا غیر از دورههای تناوبی هستند ، اما اگر محاسبات ریاضی با تقریبزیادیانجام گیرد، این دورهها باعث تغییراتی متناسب با زمان و در همه آجزا از جمله در نصف محور بزرگ میشود . در واقع ، دورههای شتاب نیز رخ میدهند .

چنینءبارات تحلیلی را که برای مدت زمان معینی معتبرند اختلالات عمومی مینامند . این عبارات ما را در امر نتیجهگیری از حالات گذشته و آیندهٔ منظومهٔ سیارهاییاری میکنند ، البته باید تأکید کرد که بدین طریق برای مدت زمانِ طولانی دلخواه هیچ نتایج معتبری بـــه دست نخواهد آمد ۰ مدت زمان برآورد شده که در طی آن نظریههای سیارهای ،جوابدقیقی راارائەمىكنند تقريبا " يک هزار سال است .

شیوهٔ اختلالات عمومی را نیز در مورد منظومهٔ قمرها ، سیارکمایی که تحت تأثیرمشتری قرار دارند و مدار اقمار مصنوعی زمینی به کار میبرند .

از طریق فرضهای معینی مثلا " این که اندازه ٔ نصف محور بزرگ مدارهای سیارات تغییر زیادی نمیکند ، فرضیههای تحلیلی اختلالات را میتوان به دست آورد که اینفرضیاتآنچه راکەدریکەمدت طولانی مثلا "یک میلیون سال بر اجزای مدار سیارات میگذردتشریحمیکنند . پی بردهاند که اندازهٔ نصف محورهای بزرگ ،خروج از مرکزها و میلها دارای تغییرات تناوبی است و سه عنصر دیگر (طول گره صعودی، شناسهٔ قرین خورشید و زمان عبور قرین خورشید) هم دارای تغییرات دیرپا و هم تغییرات تناوبی میباشند .

برای تعیین نظراتمان در مورد ماهیت دورههای تناوبی و دیرپا در فرمولی که نحسوهٔ عملکرد یک عنصر مثلا " @ را تشریح میکند ، چنین مینویسیم .

$$
\omega = \omega_0 + \lambda t + b \sin t + B \sin \frac{t}{A}
$$

### ستارهشناسی اصول و عمل

که  $t$  زمان  $\omega_0$ ،  $\lambda \to B \cdot b$  و  $A$ همگی ثابت و مقدار $A$  خیلی بیشتر از یک است . جملهٔ ۸۲ یک دورهٔ دیر پاست که از یک زمان تازمانی دیگر به طولمیانجامد b sin t، یک دوره کوتاه مدت است زیرا شناسه آن ، . t ، در چرخه ٔ خود به سرعت آنراسپری میکند. جمله ٔ B sin (t/A) یک دوره ٔ بلند مدت است چون شناسه ٔ آن یعنی  $t/A$  باعث میشودچرخه آن خیلی کندتر از یک دورهٔ کوتاه مدت سپری شود. به ملاوه ، ممکن است اندازهٔ دامنهٔ . خیلی بزرگتراز  $b$  باشد . کمیت باقی مانده ، $\omega_{\bf 0}$ ، مقدار $\omega_{\bf 0}$ است هنگامی که  $t$  صفر باشد  $B$ بدین ترتیب شکل ۱۳ ـــ ۲ نجوه ٔ عملکرد  $\omega$  را بطور تقریب نشان میدهد

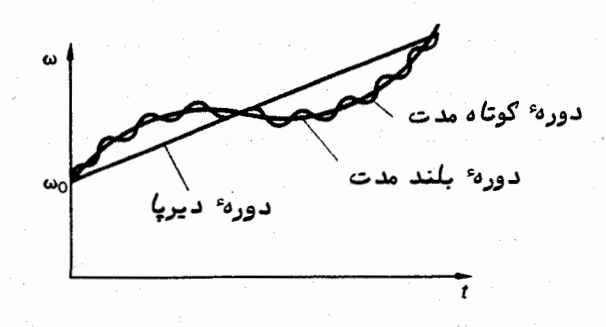

شکل ۱۳–۲ نحوه عملکرد شناسه قرین خورشید س

باید یادآور شویم که در حقیقت به ازای تغییرات بلند دورهای اجزای مداری سیارات دورههای کوتاه مدت و بلند مدت بسیاری وجود دارد .

عملکرد بلند دورهای نصف محور بزرگ a که در شکل ۱۳ ــ ۳ ترسیم شده نشان میدهد چگونه یک نظریهٔ تحلیلی که مدت زمان آن را به یک هزار سال محدود کردهایم بهسببتلاش در پیش بینی بسیار دقیق مواضع سیارات ممکن است دورههای دیرپایی را به وجود آورد که در واقع ، دورههای مهم و عمدهای در سری هستند و نماینده ٔ سینوسها و کسینوسهای دوره خیلی بلند مدت میباشند . بدین ترتیب ، برای مثال ، داریم .

$$
\sin \alpha t = \alpha t - \frac{\alpha^3 t^3}{6} + \frac{\alpha^5 t^5}{120} - \cdots
$$

گرچه جملات سمت راست این عبارت بازمان ∙t زیاد میشود ،اندازه• sin at راهیج گاه خارج از گسترهٔ و استا (+ نمیتوان دید.

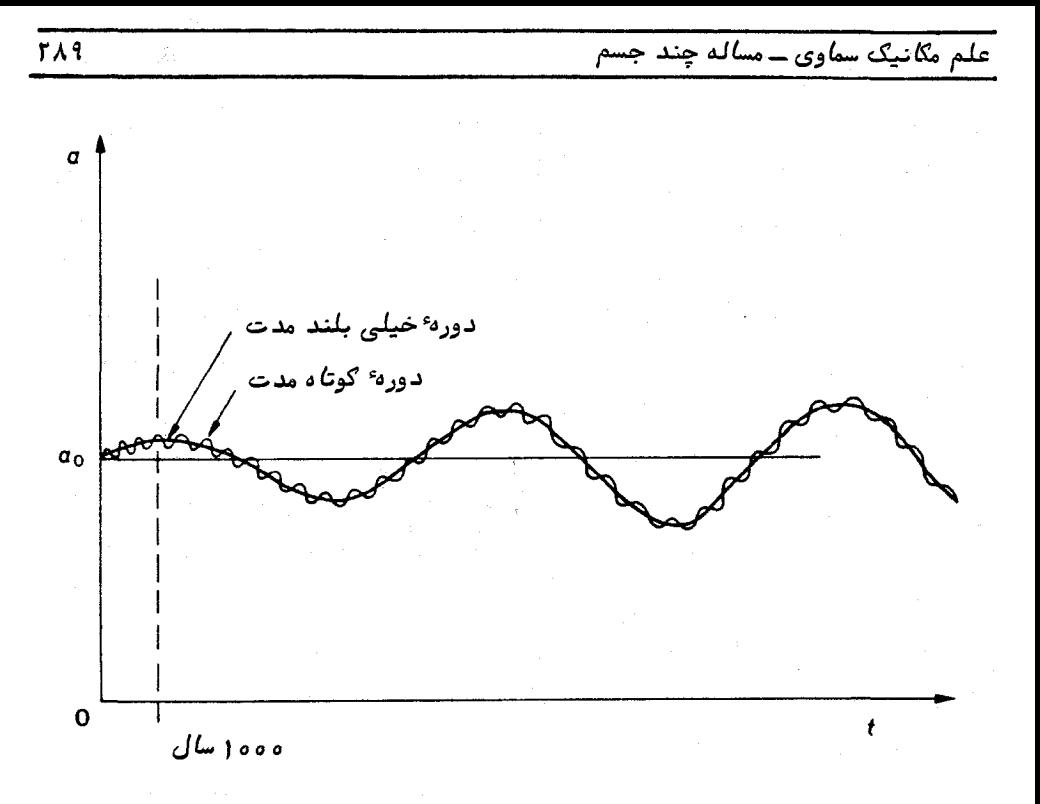

شکل ۱۳ ــ ۳ عملکرد بلند دورهای نصف محور بزرگ ، ۵

**۱۳ - ۵ نظریاتی در باره اختلالات ویژه** 

روش دیگری که در مورد مسأله ٔ چند جسمی به کار میرود ، شیوه ٔ اختلالات ویژه است که بسیاری از محققین علم مکانیک سماوی قبل از پیدایش کامپیوترهای سریع العمل میلی بسه استفاد هازآننداشتند .این روش شامل محاسبهٔ مرحلهای انتگرال عددی معادلاتدیفرانسیلی حرکت اجسام است از مبداً اولیه تا موضعی که مکان آن اجسام در آنجا مورد نظر بود . هــر مرحّله لزوما "شامل محاسبه مواضع و سرعتهای آن اجسام در زمان <sup>1</sup>2 از روی مواضع ،سرعتها و نیروهای جاذبه ٔ متقابل آنـها در زمان  $t_1$  است و (  $t_2-t_1$  )فاصله ٔزمانی اندکی است که بر حسب مسألهٌ چندين ساعت يا چندين روز ميباشد . مواضع جديد اجسام مقادير جديدي از نیروهای جاذبه ٔ متقابل را ارائه میکند بطوری که این محاسبات را می توان تازمان جدیدی . مثلا<sup>"</sup>  $t_3$  ادامه داد.

برتری قابل توجه این روش در این است که آن را میتوان در مورد هر مسألهباهرتعداد جسم به کار برد . امروزه در علم مکانیک سماوی و علم حرکت اجسام متحرک در فضا ( علم مطالعه ٔ مسیر سفاین فضایبی ، اقمار مصنوعی و سفاین بین سیارهای ) از اختلالات ویژه در

هر نوم مسألماي استفاده می شود ، خصوصا " چون بسیاری از مسائل جدیــد در حوزههایــی قرار میگیرند که نظریههای اختلال عمومی در آنجا وجود ندارد .بویژهدر علم مطالعهٔ حرکت اجسام متحرک در فضا باید در مدت کوتاهی به راه حل دست یافت و یککامپیوترسریعالعمل که به نحوی مطلوب برنامه ریزی شده باشد جواب را ارائه میکند . مثلا " هنگامی که سفینهٔ فضایی به دور ماه در گردش است ، مشکلات محاسبه ٔ سریع مدار آنسفینه در میدان گرانشی ، زمین ــ ماه ، را می توان به کمک یک کامپیوتر و با در نظر گرفتن هر انحراف و اختلال ویژهای بسہولت رفع کرد۔

عیب اصلی این روش این است که خیلی بندرت به فرمولیهای عمومی منتهی میشود و بعلاوه گرچه هیچ محققی علاقهمند به این امر نیست ولی باید در تمام مراحل میانی مواضع اجسام را محاسبه كرد تا بتوان به وضعيت نـهاييي آنـها دست يافت .

میب دیگر این روش انباشته شدن خطای گردکردن ارقام است . در خلال محاسبات عددي هر مرحله، دفعات زيادي از جمع ، تفريق، ضرب و تقسيم استفاده مىشود . حاصل هر یک از آنـها را گرد میکنند که این عمل ، مبنای بـه وجود آمدن خطاهاست .برای مثال اگر نتایج را تا ۴ رقم معنی دار حساب کنیم ، عدد ۱/۲۷۵۴ به صورت ۱/۲۷۵ گرد میشود ک پس از ضرب در عدد ۲ جواب به دست آمده ه ۲/۵۵ خواهد بود . در حالی که ، اگر ۵ رقم مذکور رانگه داریم و آن را در عدد ۲ ضرب کنیمجواب۱٫۲۵۵۵۰۸خواهدشد .حالاگراین عدد را به یک عدد چهار رقمی گرد کنیم ، حاصل ۲/۵۵۱ میشود . مقایسه این جواب با جواب قبلیی، اختلاف عدد ۱ در مرتبهٔ چهارم را آشکار میسازد . بر این اساس، در یک محاسبهٔ طولانی که میلیونها عمل ریاضی در آن صورت میگیرد تعداد ارقام معنیدار بتدریج کاهش می سابد تـا در انتــهای محاسبه ، جوابی به دست خواهد آمد که هیچ قابلیت اعتبــاری ندارد .

با استفاده از روشهای اختلالات ویژه، محاسبات بلند مدت زیادی دربارهٔموضع اجسام منظومه ٔ شمسی صورت گرفته است . بویژه افرادی مثل کوهن <sup>(</sup> ،هوبارد <sup>۲</sup>و استروینتر ۳ مواضع پنج سیارهٔ خارجی مشتری ، زحل ، اورانوس، نپتون و پلوتون را برای مدتی بیش از یک میلیون سال محاسبه کردماند . بررسیهای آنـها نشان داد که مدار این سیارات حداقل برای آن مدت زمان ثابت و یکنواخت است . به نظر میرسد که مدارهای نپتون و پلوتون به یکدیگر

- $1 -$  Cohen
- 2- Hubbard
- 3- Oesterwinter

علم مگانيگ سماوي ــ مساله چند جسم

محکم شدهاند بطوری که هیچ یک از آن دو نمیتواند به دیگری نزدیک شود .مدارهای مشتری و زحل نیز به هم متصل است و دو صفحه ٔ مداری آنها طوری میچرخند که گــویی،ا یک زاویه ٔ ثابت بهیکدیگر چسبیدهاند . البته اختلالات تناوبی در آنـها صورت میگیرد که چرخــه<sup>، آ</sup>ن از چند سالی تا چند میلیون سال متغیر است .

در سالـهای اخیر نـه تنـها از کامپیوتر در مطالعه اختلالاتاستفادهمیشودبلکهبابرنامه ـــ ریزیهای مناسب کامپیوتری ، میتوان آنـها را در تـهیه ٔ نظریات اختلال عمومی بهکاربرد . این اختلالات عمومی ، نظریههای تحلیلی صرف میباشند .این اختلالات ،موارد دستکاری شدهٔ جبری هستند که در گذشته سالـهای زیادی از عـمر محققین را بـه خود مشغول میکردولـی|کنون باکامپیوترفقط چند ساعت به طول می|نجامند ،به طوری که در حالحاضرمسائلبسیارپیچیدهتر مکانیک سماوی راهورد مطالعه قرار میدهند .

> ۱۳ - ۶ مطالعه حرکت اقمار مصنوعی زمینی ۱۳– ۶–۱ نیروهای وارده بر اقمار مصنوعی

از روز چهارم اکتبر سال ۱۹۵۷ میلادی تا کنون چند صد قمر مصنوعی درمدارزمینقرار داده شده است . دیدیم ( در قسمت ۱۲–۳) که نیوتن ثابت کرده بود که اگر یک پرتابــه با سرعتی مناسب به خارج از جو زمین پرتاب شود ، تبدیل به قمر زمینی خواهد شد .امادر خلال جنگ جهانی دوم و بعد از آن بود که گسترش و توسعه ٔ موشک ، وسیلمای به وجسود آورد تا بتوانند برای قرار دادن این اقمار و ابزارهای موجود در آن در مدارشان به سرعت مورد نیاز دست پیدا کنند .

اقمار مصنوعی دستخوش قوانین حرکت نیوتن و قانون گرانشی وی میباشند و معمولا "تا حد زیادی از قوانین کپلر پیروی میکنند . اگر زمین یک جرم نقطهای بود وهیچنیرویدیگری بر قمر وارد نمیشد ، دقیقا " از قوانین کپلر پیروی میکرد و تا ابد در مدار خودباقیمیماند. اما نیروهای زیادی بر قمر مصنوعی وارد میشود که از میان همه آنها موارد زیر را میتسوان ذکر کرد :

<sub>ا</sub>ے میدان گرانشی زمین ۲\_ میدانهای گرانشی خورشید ، ماه و سیارات ٣- جو زمين م—فشار تشعشعی خورشید در هر یک از موارد بالا ، تغییرات مداری ناشی از خورشید ، ماه و سیارات بسیار اندک ستارهشناسی اصول و عمل

است به طوری که از آنها میتوان صرف نظر کرد . تنها در مورد آن دسته از مدار قمرهنای مصنوعی که باعث میشوند قمر چندین هزار کیلومتر از زمین فاصله بگیرد ، باید تأثیر ماه را در نظر گرفت ، گرچه مقدار آن باز هم ناچیز است .

فشار تشعشعی خورشید بر روی قمری که اندازماش بزرگ ( مثلا " یک قمر بالوندار )ولی جرمآن کوچک است ،می تواند در طول ماهمای متعدد سبب تغییرات زیادی در مدارآن شود . در مورد سایر اقمار تغییرات مداری آنها در نتیجه ٔ فشار تشعشعی خورشید قابل اغماض است مگر این که دقت زیادی درباره ٔ موضع مداری آنـها لازم باشد .

بنابراین دو علت اساسی تغییر در مدار یک قمر عبارتندازانحراف شکل زمین از حالت کره کامل و کشش ناشی از جو زمین بر روی اقماری که در ارتفاعکمتحت تأثیر آنقرار میگیرند. در این جا هر دو علت را بررسی میکنیم .

۱۳– ۶–۲ تأثیر شکل زمین بر مدار یک قمر

زمین یک کره کامل نیست . حتی در روزهای قبل از ارسال اقمار مصنوعی به فضا معلوم بود که قطر زمین ، از یک قطب تا قطب دیگر آن جدود ۴۳ کیلومتر کمتر از قطر استوایسی آن است .. نیوتن این برآمدگی ماده را در استوا ، نتیجه چرخش سریع زمین میدانست . بدین ترتیب انحراف شکل زمین از حالت کره ، از نظر گرانشی مثل یک نیروی مختلکنندهٔقمراست. در واقع این نیرو بر خود ماه وارد میشود و باعث ایجاد اختلال در مدار آن میشود .

بسیاری از اقمار مصنوعی به حدی به زمین نزدیک هستند که سایر انحرافات شکل زمین از حالت کره ،باعث تغییرات قابل مشاهدهای در مدار این قمرها میشود . با پیش بینی نوم تغییرات مداری ناشیاز انحرافات ویژه و مشاهده آنـها در فرصتـهای بـعدی ، آگاهی ماازشکل زمین ــ نامی که بر این موضوع گذاشتهاند ــ بسیار زیاد شده است .مثلا "پی بردهاندکه استوا بیضویاست نه دایرهای و اختلاف بین بیشترین و کمترین قطر آن حدود نیم کیلومترمی باشد. نیمکرهٔ شمالی اندکی از نیمکرهٔ جنوبی قطورتر است و به همین جهت یک شکل گلابی مانند به سیاره ٔ ما میدهد . مرتبه ٔ بزرگی این اختلاف فقط حدود ۲۰ متر است . سایر خصوصیات شکل زمین ، حتبی خصوصیات جزئی تر آن ، مورد اندازهگیری قرار گرفتهاند .

تأثیرات ناشی از این دلایل بر مدار یک قمر به بـهترین نحو با تغییراتی که در اجزای مداری رخ میدهد قابل تشریح است . نصف قطر بزرگ ، خروج از مرکز و میل صفحه مداری فقط دارای تغییرات تناوبی هستند و این بدان معنی است که انحراف شکل زمین از یک کره ، اثرات جدي بر قمر نميگذارد ٪ يعني در حال چرخش خود نه به جو زمين وارد ميشودتا در آنجا بسوزد و نه تا بی نهایت از آن دور میشود تا در فضای بین سیارات ناپدید گردد .

سه عنصر دیگر ، زاویهٔ بعد گره صعودی ( چون استوا مناسبترین صفحهٔ بنیانی برای یک قمر مصنوعی زمینی محسوب میشود ) ، شناسه حضیض (که باز هم در امتدادصفحه مداری از گره صعودی تا نقطهای در روی مدار سنجیده میشود کهتاجسم مرکزی ــ یعنیزمین کمترین فاصله را دارد ) و زمان عبور شناسه حضیض میباشند ، که این سه عنصر علاوه بر تغییرات تناوبی دارای تغییرات دیر پا نیز هستند .

از این رو ، گره صعودی به آرامی در جنهت معکوس پیش میرود و مقدار آن برای اقسمار معمولی چند درجه در روز است ، بطوری که بر خلاف دوره ٔ تناوب گردش قمر به دورزمین که یک یا دو ساعت به طول میانجامد یک دور چرخش صفحه ٔ مداری چندین ماه طول میکشد . به علاوه معلوم شده که اگر زاویه ٔ میلِ کمتر از⁄۲۶ ، °۴۳ باشد مدار در جبهتی که قمر در آن حرکت میکند میچرخد و در صورتی که زاویه ٔ میل بیشتراز ٔ۲۶ ، °۴۳ باشد درداخلصفحه مداری به آرامی در جهت معکوس خواهد چرخید

چون یک شبکهٔ جهانیاز ایستگاههای ردگیری ،پیوسته به ردیابی بسیاری ازاقمارمشغول است ،این تغییرات دیرپای را که از انحراف زمین از حالت کره ناشی میشود ،بهدقت میتوان اندازه گرفت . بدین ترتیب ، میتوان با فرمولـهایی که این تغییرات را با پارامترهای تشریح کننده ٔ شکل زمین مربوط میسازند ، نحوه ٔ تشریح ریاضی شکلآن سیاره را مورد ارزیابی قرار داد .

۱۳– ۶ – ۳ تاثیر جو زمین بر روی مدار یک قمر

اگر هر قسمت از مدار یک قمر در داخل جو زمین واقع شود ، نیرویی کششی بر روی آن به وجود میآید که تابعی از سطح مقطع قمر ، سرعت آن و چگالی هواست محتی در فاصله ٔ ۲۰۰ کیلومتری که چگالی هوا از خلا ٔ کامل به دست آمده در آزمایشگاه نیز کمتر است ، این نیروی کشش به اندازهای میباشد که قمر مذکور را به آرامی به لایههای عمیقتر و مترا کمتر جو میکشاند . پس از آن بر سرعت این فرآیند افزوده میشود تا جایی که قمر به سرعت انرژی خود ( جنبشی و پتانسیل )را از دست میدهد و در هوای متراکم مثل یک شهاب میسوزد . سیر تدریجی یک مدار نمونه را در شکل ۱۳ ــ ۴ می،ینید .

واضع است که ارتفاع نقطه اوجخیلی سریعتر از ارتفاع نقطه حضیض کم میشود . در واقع ، تغییرات اوج ممکن است صدها کیلومتر باشد در حالی که تغییرات نقطه حضیض به ده کیلومتر نمی رسد . به این دلیل که سرعت یک قمر در یک مدار بیضوی هنگامی به بیشتریــن مقدار خود می سد که آن قمر به سیاره اولیماش کاملا " نزدیک باشد و چون کشش با مجذور سرعت متناسباست ، بیشترین تغییرات مداری در یک گردش در نقطه ٔ حضیض یا حوالی آن

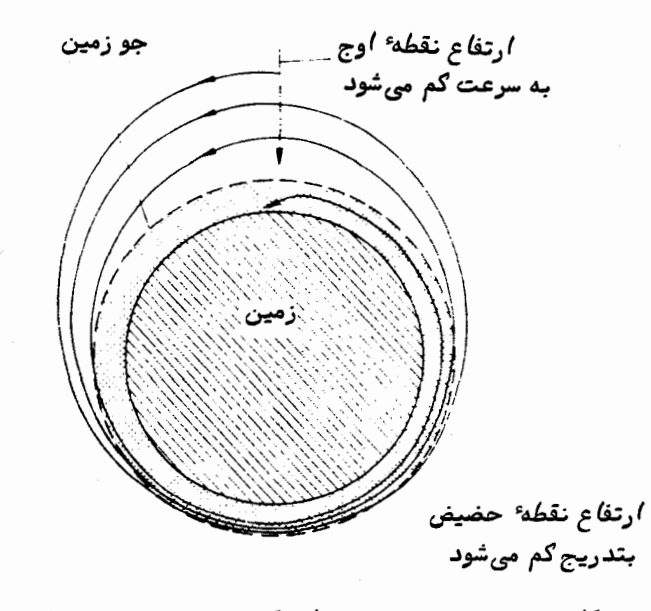

شکل ۱۳۔ ۴ سیر تدریجی مدار یک قمر به سبب نیروی کشش جوی

صورت مے,گیرد۔ این فرآیند همراه باارتفاع تقریبا " ثابت نقطه حضیض در مدار یک قمـر ، فرصتی است برای اندازهگیری و تنظیم چگالی هوا در یک ارتفاع معین در مدت چندین ماه . بنابراین ، چند صد قمر که با ارتفاعهای متفاوتی نسبت به نقطه ٔ حضیض در حال چرخشند ، برای کسب اطلاعاتی راجع به میزان تغییر چگالبی هوا در ارتفاع بالای سطح زمین بسیارمناسب هستند . تغییرات روزانه ، فصلی و تغییراتی را که از روابط پیچیده ٔ خورشید و زمین پدید میآیند نیز میتوان بدین طریق مورد مطالعه قرار داد .

خوشبختانه ، تغییرات مداری ناشی از کشش هوا از نظر ماهیت با آنـهایی که به سـبب انحراف شکل زمین از حالت یک کره پدید میآیند تفاوت دارد .

میل و زاویهٔ بعد کرهٔ صعودی دست نخورده میماند و شناسهٔ حضیض و زمـان عبــور حضیض دارای تغییرات تناوبی است . همچنان که در بالا دیدیم نصف محور بزرگ و خروجاز مرکز نـه تنـُها تغییر تناوبی دارد بلگه بـه صورت۱دیر پا نیز کاهش می،یابد . بـهترین نحوه بـه دست آوردن میزان کاهش مقدار نصف محور بزرگ ، a ، اندازهگیری میزانکاهشدورهٔ تناوب گردشقمر ، T ، مىباشد .

طبق معادله ( ۱۲– ۳۱) داریم :

$$
T=2\pi\left(\frac{a^3}{\mu}\right)^{1/2},
$$

علم مگانیک سماوی ــ مساله چند جسم

. که در این مورد  $\mu$  =  $\mu$  است ، در حالی که  $M$  جرم زمین میباشد  $\ldots$ بدین ترتیب با داشتن مقدار  $T$  مقدار  $a$  به دست می فرمولهایی وجود دارد که نیروی کشش را به میزان تغییر نصف محور بــزرگ ارتــباط می دهد و با آگاهی از سرعت قمر ، اندازه و جرم آن ، می توان با محاسباتی چگالی هــوا را تعيين کرد .

۱۳ - ۲ اقمار ساکن وبی حرکت

مناسبترین مداری که برای یک قمر مصنوعی میتوان در نظر گرفت ، یک مدار دایرهای در ارتفاعی حدود ۵۵۵۵۰ کیلومتر از سطح زمین است .

هر مدار دارای دورهٔ تناوبگردشی ، T ، مربوط به خود است که از معادلهٔ (۱۲ ــ ۳۰) به دست میآید . برای یک مدار دایرمای در ارتفاع تقریبی ه ۳۵۰۰۵ کیلومتری ،ایــن دورهٔ تناوب ۲۳ ساعت و۵۶دقیقه است یا به عبارت دیگر ،برابر یک روز نجومی میباشد . بنابراین یک قمر مصنوعی که در مداری استوایی دایرمای در چنین ارتفاعی قرار دارد ،دربالای نقطهٔ معینیاز استوای زمین باقی خواهد ماند .از این قبیل اقمار ساکن و بی حرکتدرامورمخابراتی و پخش امواج رادیویی و تلویزیونی برای قسمت وسیعی از زمین استفاده میشود .

> ۱۳ ـ ۸ مدارهای انتقال بین سیارهای ۱- ۸- ۱ مقدمه

انتخاب مدار برای اکثر سفاین بین سیارمای را تا اینجا از طریق مفاهیمی که در ایــن فصلوفصل قبلی آمده ،دریافتیم .در مقولهای که در زیر میآید مدارهای سیارات را دایرهای و هم صفحه فرض کردهایم و مثل بسیاری از مسائل علمی و فنی ،از سادهترین موارد آغاز میکنیم و بتدریج به مشکلترین آنىها میپردازیم .

در موشکهای شیمیایی زمان سوختن کوتاه است و حداکثر چند دقیقه میباشد .بنابراین در مدت سوختن می توان تصور کرد که تغییر موقعیت موشک ، تغییر سرعت است . در واقع ، سوختن را برای تغییر مدار در نظر گرفتهاند و این کار باتعویض و تغییر سرعت صورت میگیرد. یکی از پیشگامان مطالعه ٔ مدارهای بین سیارهای که طی آن وسایلی را از زمین به سایر

سیارات میتوانستند بفرستند ،هوهمن <sup>۱</sup> در دهه ۱۹۲۰میلادی بود .وی نشان داد که نمونه<sup>،</sup>

290

ستارهشناسی اصول و عمل

خاصی از مدار در مصرف سوخت موشک مقرون به صرفه است . ما با مطالعه ٔ وضعیتی کسه در قسمت بعد ذکر میشود به اهمیت گفتههای وی پی میبریم .

**۱۳– ۲– ۲ انتقال مدارهای دایر**مای و همصفحه اطراف خورشید به یکدیگر در شَکل ۱۳ـ ۵ دو مداردایرهای و همصفحه داریم که شعاعبهای آنـها  $a_1\leftarrow a_2$  و م نجومي (AU) است .

انرژی  $_{C_{1}}$  را که مربوط به ذرهای در یک مدار به شعام  $_{a_{1}}$  است درنظربگیرید .بااستفاده از معادله ٔ (۱۲ ــ ۲۰) مقدار آن را به دست <sub>آورده</sub>ایم که چنین میباشد :

$$
\frac{1}{2}V_1^2 - \frac{\mu}{a_1} = C_1,
$$

. که در این معادله $V_1$  سرعت موجود در مدار است . طبق معادله ٔ (۱۲– ۳۰) داریم

$$
V_1^2 = \frac{\mu}{a_1}.
$$

$$
C_1=-\frac{\mu}{2a_1}.
$$

. به همین ترتیب ، انرژی  $C_2$  در مداری که شعاع آن  $a_2$  است به دست میآید

$$
C_2=-\frac{\mu}{2a_2}.
$$

چون $a_{1}$ است پس $C_{1}$ میباشد  $\cdot$  به عبارت دیگر ،تغییر مدار ،تغییری در انرژی خواهد بود . این تغییر انرژی توسط موتور موشک پدید میآید .

با افزودن مقدار ۵۷ بر سرعت موشک مقدار انرژی جنبشی و در نتیجه کل انرژی آن تغییر مییابد . هوهمن اینموضوع را که چگونه میتوان این امر را به نحو مؤ ثریانجام داد ، مورد مطالعه خود قرار داد.

انرژی جنبشیدرمعادله ٔ (۱۲ ــ ۲۰) ،جمله ٔ  $V^2$  پ است . در شکل ۱۳ ــ ۶ میبینیم که سرعت اولیه V است. سرعت فزاینده ۵۷ را آن گونه که در شکل ۱۳-۶ میبینیم میتوان به طریقی اعمال کرد که تنـها جـهت سرعت وسیلـه تغییر کنـد ( از v بـه v) نـه مقدار ت (  $V' = V$  ) . در این صورت انرژی جنبشی جدید  $V'^2$  پ همان مقدار انرژی جنبشــی $\mathfrak{I}$ 

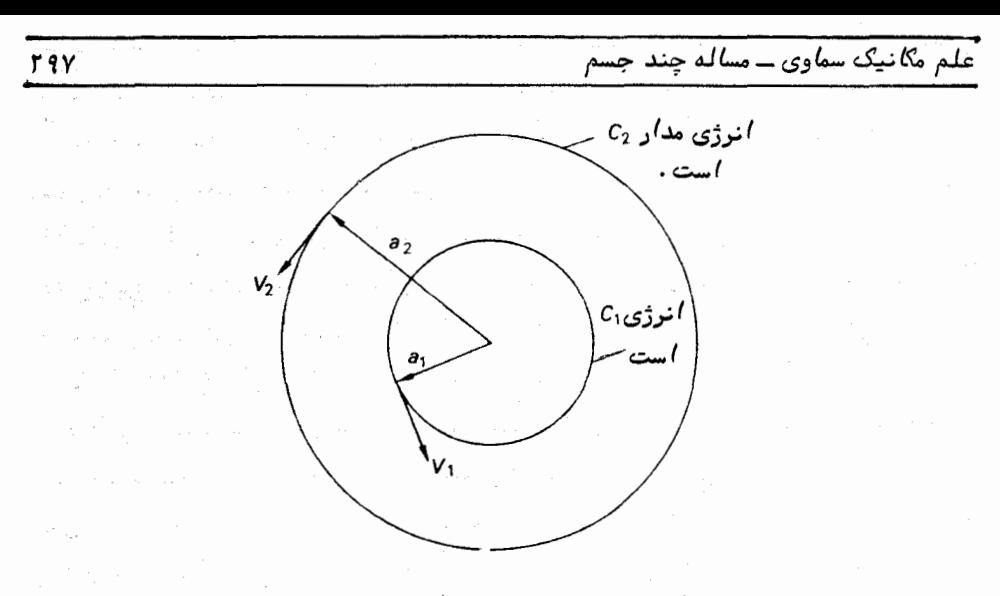

شکل ۳ (ـ۵ تشریح دو مدار هم صفحه

قبل از سوختن خواهد بود و هیچ تغییری در انرژی کل پدید نخواهد آمد .

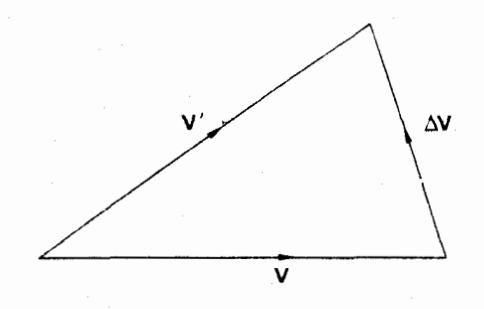

 ${\bf V}$  شکل ۱۳ ــ ۶ تغییر فزاینده ۵۷ در سرعت

 $\left\| \cdot \| \mathbf{V}_\mathcal{Q} \right\|$ از سویی دیگر ، اگر افزایش $\mathbf{A} \mathbf{V}$ مثل شکل ۱۳–۷ در امتداد بردار سرعت لحظهای اعمال شود در این صورت حداکثر افزایش انرژی جنبشی به ازای مرحله ٔ معینی از سوختن به دست میآید یعنی اثر کامل $\mathbf v$  به  $\mathbf v$  اضافه میشود. معلوم است که چنانچهبخواهیمازانرژی . جنبشی بگاهیم ، افزایش رعت  $\bm{\Lambda} \bm{V}$  در جهت معکوس  $\bm{V}$  اعمال خواهد شد

$$
\overline{V} \qquad \qquad \Delta V
$$

شکل ۱۳–۷ تغییر فزایندهای در سرعت در امتداد جبهت سرعت اولیه

هوهمن نشان داد که با صرفهترین مدار انتقال بین مدارهای دایرهای و همصفحه ، در عمل یک مدار بیضوی است که به ترتیب در نقاط قرین خورشیدی و بعید خورشیدی به صورت  $APB$ کتانژانت مدار داخلی و خارجی است . این مدار در شکل ۱۳ ــ  $\lambda$ به صورت بیضی $APB$ نشان داده شده است و تنها نیمی از مدار انتقال به کار می رود . در نقطه<sup>ه</sup> A موتور موشک روشن می شود تا سبب افزایش سرعت  $\Delta V_A$ در آن شود .این سرعت به صورت مماسی برای قراردادن موشک در مدار انتقال به کار می رود . موشک ، نیمهٔ دیگر بیضی APB را طی می کند و به نقطهٔ B در بعید خورشیدی می رسد . اگر تغییر دیگری در میزان انرژی صورت نگیرد ، موشک مذکورنیمهٔ مشابه بیضی APB را طی میکند و در نتیجه به نقطهٔ A بازخواهدگشت .بنابراین ضربه دیگری لازم است تا باعث افزایش سرعت دیگری مثل  $\Delta V_{B}$  شود .این عمل مجددا " با روشن کردن موتور موشک در حالت مماس بر آن صورت میگیرد و سبب میشود تاموشک به مدار . دایرهای خارجی با شعاع  $a_\circ$  واحد نجومی داخل شود

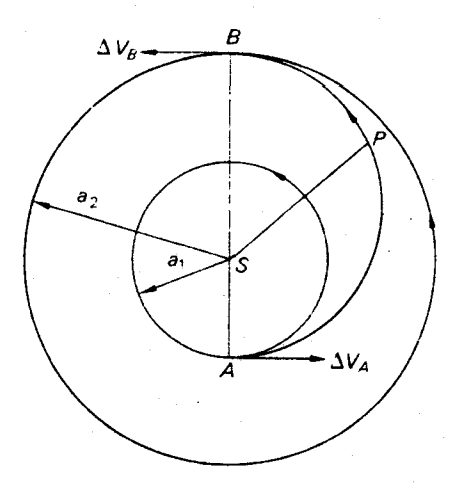

شکل ۱۳ ــ ۸ یک مدار انتقال هوهمن ، APB ، بین دو مدار دایرهای و همصفحه

این چنین مدارهای انتقال را با نام مدارهای انتقال کتانژانتی دو ضربمای هوهمن که کمترین انرژی را مصرف میکنند میشناسند .

اکنون نشان میدهیم چگونهپارامترهایگوناگونی را که با مسأله انتقال مربوط هستنــد محاسبه میکنیم .

 $AB = 2\alpha = a_1 + a_2$ .

الف-نصف محور بزرگ ،  $\alpha$  ، مدار انتقال .  $:$  در شکل ۱۳ $\lambda = \lambda$  میتوان دید که

3 q q

$$
\alpha = \frac{a_1 + a_2}{2}.\tag{1 - 1T}
$$

ب - خروج از مرکز ، e ، مدار انتقال .

$$
SA = a_1 = \alpha(1 - e)
$$

$$
SB = a_2 = \alpha(1 + e)
$$

$$
e = \frac{a_2 - a_1}{a_2 + a_1}.
$$
\n
$$
(7 - 1)'
$$

جـ زمان انتقال ٢ كه در مدار انتقال سپرى شده است .

این پارامتر ، فاصله وزمانی است که صرف گذشتن از نقطه A به B شده است و مقدار ن باید نصف دوره تناوبگردشی  $T$  در مدار انتقال باشد .پس طبق معادله ( ۱۲ ــ ۳۱) داريم :

- $\tau = \frac{T}{2} = \pi \left(\frac{\alpha^3}{\mu}\right)^{1/2},$ يا طبق معادله ( ١٣-١):
- $\tau = \pi \left( \frac{(a_1 + a_2)^3}{8GM} \right)^{1/2},$  $(\Upsilon - \Upsilon)$

چون جرم موشک نسبت به جرم جسم مرکزی ناچیز است . چنانچه فاصله بر حسب واحد نجومی ، زمان به سال و واحد جرم برحسبجرم خورشید . باشد ، طبق قسمت ۱۲ ــ ۷کتاب ،  $\pi^2$ ۴=  $GM$ خواهد بود بنابراين مىتوانيم بنويسيم :

$$
\tau = \left(\frac{(a_1 + a_2)^3}{32}\right)^{1/2}.\tag{9-17}
$$

 $\Lambda\,V_{\rm a}$  د\_مقادير افزايش سرعت  $\Delta\,V_{\rm A}$  و

در نقطه ٔ A ، افزایش سرعت مورد نیاز ،  $\Delta V_A$  ، تفاوت بین سرعت دایرهای  $V_{\epsilon 1}$  در . مدار داخلیو سرعت قرین خورشیدی  $V_{_{p}}$  در مدار انتقال است . پس

 $\Delta V_{A} = V_{p} - V_{c1}.$
<mark>ستارمشناسی اصول و عمل</mark>

طبق معادلات (۱۲– ۲۶) و (۱۲ – ۳۰) به ترتیب می توانیم بنویسیم :  $\Delta V_A = \left[ \frac{\mu}{\alpha} \left( \frac{1+e}{1-e} \right) \right]^{1/2} - \left( \frac{\mu}{a} \right)^{1/2}$  $= \left(\frac{\mu}{\alpha}\right)^{1/2}[(1+e)^{1/2}-1].$ آنگاه با استفاده از معادلهٔ (۱۳ ــ ۲ ) داریم :  $\Delta V_A = \left(\frac{\mu}{a}\right)^{1/2} \left[ \left(\frac{2a_2}{a_2 + a_2}\right)^{1/2} - 1 \right].$  $(\Delta - 1\mathsf{T})$ در نقطه ٔ B افزایش سرعت مورد نیاز ، $\Delta V_{B}$ ، تفاوت بین سرعت دایرهای  $V_{\varepsilon}$  درمدار . خارجی و سرعت بعید خورشیدی  $V_{\scriptscriptstyle\rm A}$  در مدار انتقال است . پس $V_{c2} - V_{c2} = \Delta V_B = V_{c2} - V_{A}$ می باشد پس از ادامه ٔ محاسبات به روش بالا ، چنین به دست میآید :

$$
\Delta V_B = \left(\frac{\mu}{a_2}\right)^{1/2} \left[1 - \left(\frac{2a_1}{a_1 + a_2}\right)^{1/2}\right].
$$
 (9 - 17)

**۱۳- ۸- ۲ انتقال بین ذرات متحرک در مدارهای دایرمای و همصفحه** 

در اولین تلاش برای ارسال محمولههایی از ابزار و وسایل علمی و فنی از زمین بهزهره و مریخ مدارهای انتقال تا حد زیادی به مدارهای هوهمن شباهت داشت .فقط به اولین ضربه احتیاج بود زیرا نیازی نبود که آن بار را به درون مدارهای زهره یا مریخ وارد کنند .به غیر از آن تفاوت ، عامل بسیار مهمی وجود داشت که در قسمت ۱۳ ــ ۸ ــ ۲ از آنذکری به میان نيامد .

در آن مسأله ، سوخت اول را در هر زمانی میتوانستیم انجام دهیم . اما در مسألــهٔ حاضر باید جدولی تهیه شود که لزوما " هرگاه موشک به نقطه ٔ بعید خورشیدی درمدار انتقال میرسد ذرمای که در مدار دایرمای خارجی میچرخد نیز در آنجا حضور داشته باشد . ایــن مسأله كه اغلب به نام مسأله الحاق معروف است بدين طريق مطرح مى شود كه نقطه عزيمت و نقطه ورود در مدارهای عزیمت و مقصد دارای حرکات مداری خودشان هستند . وقتی که

#### 1- Rendezvous Problem

ه ه۳

علم مکانیک سماوی ــ مساله چند جسم

سوختن مدار انتقالی آغاز میشود ، جسم مدار دوم اندکی از نقطهای که قرار است در آنجا از مدار انتقال عبور کند ، عقبتر است . در طی مدت زمانی که عمل انتقال صورت میگیرد ، آن جسم در مدار خود پیش روی میکند و در زمان صحیح در نقطه ٔ عبور حاضر میباشد . فرض کنید دو ذره $P_1$  و  $P_2$  در مدارهایی همصفحه به شعاعیای  $a_1$  و  $a_2$  به دور جسمی با جرم M میچرخند . فرض کنید طولبهای آن دو ، در زمان T نسبت به یکجبهت مرجع مثل به ترتیب  $l_{1\alpha}$  و  $l_{2\alpha}$  باشد . مسأله به دَّشت آوردن موقعیت زمانبی است که یک موشــک ذره  $r$ . را ترک کند و طی بیضی کتانژانتی هوهمن به ذره $P_{\rm c}=P_{\rm c}$  برسد  $P_{\rm i}$ 

. سرعتهای زاویمای دو ذره ،  $n_1$  و  $n_2$  است که از رابطههای زیر به دست میآیند .

$$
n_1 = \left(\frac{GM}{a_1^3}\right)^{1/2} \qquad n_2 = \left(\frac{GM}{a_2^3}\right)^{1/2} \qquad (\Upsilon - \Upsilon \Upsilon)
$$

 $n = \frac{2\pi}{T}$  and  $T = 2\pi \left(\frac{a^3}{GM}\right)^{1/2}$ 

بنابراین طول ذرات در زمان  $t$  برابر خواهد بود با :

 $(\lambda - 1\mathsf{r})$  $l_1 = l_{10} + n_1(t - t_0)$ ,

$$
l_2 = l_{20} + n_2(t - t_0).
$$
 (9 - 14)

زمانه که موشک در مدار انتقال سپری میکند باید مدت زمانی باشد که ذره  $P_2$  برای رسیدن به نقطهٔ تماس دو مدار انتقال و مقصد طی میکند . بنابراین این نقطه، مثلا "ح،  $^{\circ}$ ر مانه که موشک دره  $P,$  را در نقطه  $A$  ترک میکند ،جلوتر از موضع  $P_2$  که  $B$  است قرارمی $^{\circ}$ یرد (شكل ١٣ - ٩ را ملاحظه كنيد ).

- حال اگر $\mathcal{L}BSC = \angle BSC$ باشد ، زمان انتقال 7 برابر خواهد بود با

$$
(\Lambda \circ - \Lambda \Upsilon)
$$

چون :

$$
1 - 4
$$
 بىق مادلى $° ( ۱۳ - ۲) :$ 

$$
\tau = \pi \left(\frac{(a_1+a_2)^3}{8GM}\right)^{1/2}
$$

 $\tau = \frac{\theta}{n_2}.$ 

$$
\theta = \pi n_2 \left( \frac{(a_1 + a_2)^3}{8GM} \right)^{1/2}.
$$
 (11 - 11)

حال طول ,p وقتی که موشک آن جسم را ترک میکند ہے رادیان کمــتر از طول ,P است هنگامی که موشک به آنجا میرسد .بنابراین طول ذرات در زمان عزیمت موشک بایدبهاندازهٔ رادیان یا  $L_{+7}$  اختلاف داشته باشد که این مقدار طبق معادله ٔ (۱۳ ــ ۷) برابر ( است با :

$$
L_{12} = \pi \left[ 1 - n_2 \left( \frac{(a_1 + a_2)^3}{8GM} \right)^{1/2} \right] = \pi \left[ 1 - \left( \frac{1 + a_1/a_2}{2} \right)^{3/2} \right], \quad (17 - 17)
$$

بدین ترتیب مقدار <sub>۲۱۲</sub> به دست میآید .

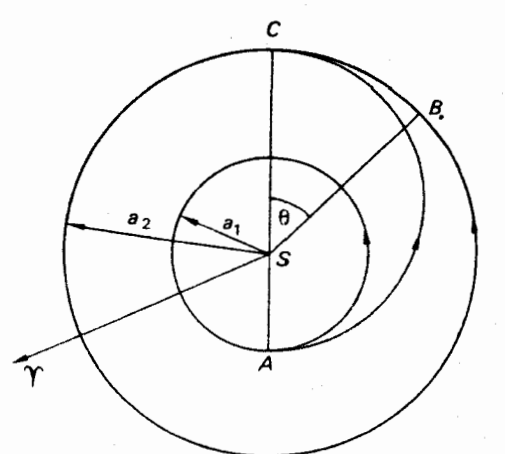

شكل ١٣ ــ ٩ مساكـه الحاق ــ

جسم مقصد (در مدار خارج) باید هنگامی که موشک ، جسم داخلی را از نقطه َ A ترک م<sub>ی</sub>کند در نقطه ٔ *B* قرار داشته باشد تا با یکدیگر به نقطه ٔ ح برسند .

اما طبق معادلمهای ( ۱۳ ــ ۸) و ( ۱۳ ــ ۹) تفاوت طولـهای <sub>۲</sub> و <sub>۱</sub> و در هـــر زمان بـه طريق زير بـه دست مىآيد :

 $l_2-l_1=l_{20}-l_{10}+(n_2-n_1)(t-t_0).$  $(15 - 15)$ 

اگر مقدار ۱<sub>۲ ر</sub>ا در عبارت سمت چپ معادله ٔ (۱۳ ــ ۱۳) قرار دهیم ، زمـان  $L$  را

علم مکانیک سماوی ــ مساله چند جسم

میتوان محاسبه کرد ۰ در واقع ، برای این که معادله جواب قابل قبول بدهد ،مقادیرمختلفی از  $j$  چه مثبت و چه منفی به دست میآید .از این جوابها ،مبدأهای آیتدهرامیتواناتخاذُ کرد (جداول منسوخ کاربرد زیادی ندارند !) که در آنها موشک میتواند یک مدار انتقالی کتانژانتی رااز  $P_1$  به  $P_2$  آغاز کند . معلوم است که این مبدأها را با فاصله ٔزمانی جدا میکنند که این فاصله ، دورهٔ تناوب هلالی یک ذره نسبت به ذرهٔ دیگر است . زیرا این فاصله ،مدت زمانی است که بین وضعیتهای مشابه پی در پی ذرات و جرم مرکزی سپری میشود .

برای بازگشت موشک از  $\bm{P}_1$  به  $\bm{P}_1$  همان مدت زمان باید بین وضعیتهای مطلوب پی در پی سپری شود تا موشک به درون یک بیضی کتانژانتی داخل شود .زمان انتقال یعنی 7 مشابه زمان سفر به مدار خارجی است و زاویه $\theta\,{}'$  را که زاویه بین شعاع حامل  $\,{}^{\mathbf{p}}$  وقتی که موشــک عزیمت میکند و شعاع حامل نقطه ورودی به مدار <sub>ا</sub>م میباشد ، باید از رابطه ٔ زیر به دست آ<sub>ورد</sub> :

$$
\theta'=n_1\tau.
$$

بدین ترتیب برای تشکیل وضعیت مطلوب اجسام ،اختلاف موجود در طولـهای <sub>۳۹</sub> و <sub>۹</sub>۰ . بایدبرابر  $L_{\gamma}^{\prime}$  باشد که از فرمول زیر محاسبه میشود

$$
L'_{21} = \pi \bigg[ n_1 \bigg( \frac{(a_1 + a_2)^3}{8GM} \bigg)^{1/2} - 1 \bigg] = \pi \bigg[ \bigg( \frac{1 + a_2/a_1}{2} \bigg)^{3/2} - 1 \bigg].
$$
 (17 - 17)

میتوان از معادله ( ۱۳ ــ ۱۴) به همراه معادله ( ۱۳ ــ ۱۳) در محاسبه مبدأهای موجود برای سفر بازگشت استفاده کرد . فاصلهٔ زمان انتظار ، مست ، بین زمان ورود بهنقطهٔ شکل ۱۳ ــ ۹ را ملاحظه کنید ) و اولین زمان موجود برای عزیمت از  $P$ را میتوان بدین  $\,C\,$ ترتیب به دست آورد و آن را به  $\,$  ۲ افزود تا زمان رفت و برگشت یا زمان مأموریت می مه م مشخص شود . پس :

$$
t_M = 2\tau + t_W. \tag{10-17}
$$

از طریق تقارن میتوان حداقل زمان انتظار ، kv ، را بسادگی به دست آورد .در حالت الف شکل ۱۳ ــ ه۱، چنانچه عمل انتقال از  $P$ به  $P$  پایان یافته و  $P$  به اندازه  $\beta$ رادیان از ب<sup>م</sup> جلوتر باشد ، اولین موقعیت موجود برای انتقال معکوس از ب<sup>م ر</sup>م به منگامی آغساز میشود که  $P_1$  به اندازه  $\beta$  رادیان از  $P_1$  عقب باشد . پساگر کا دورہ تناوب ھلالی این دو ذرہ باشد ، داریم :

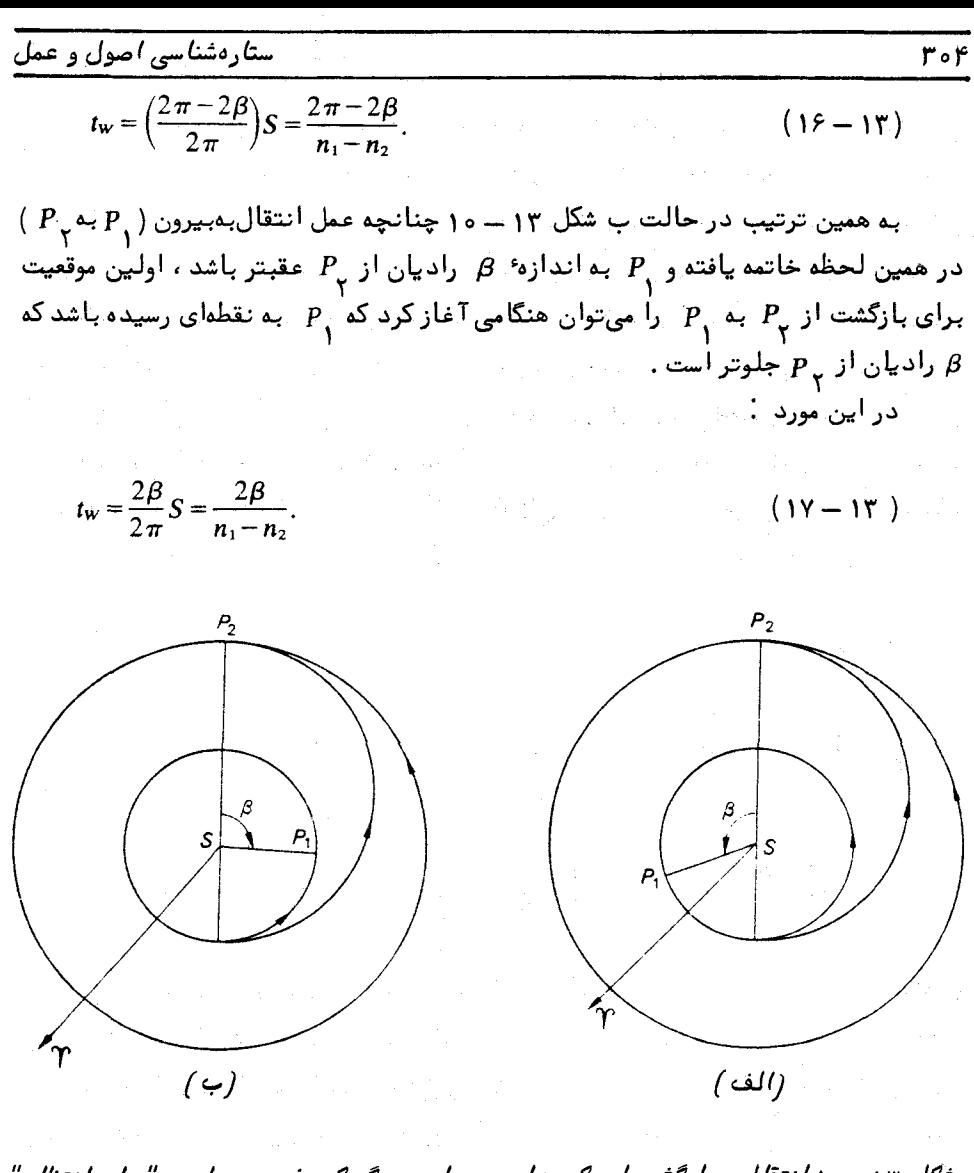

شّکل ۱۳– ه ( انتقال و بازگشت از یک مدار به مداری دیگر که مفهوم عبارت "زمان انتظار" در آن نشان داده شده است .

 $\colon$ برای محاسبه ٔ مقدار مهر این مهرستیم که طبق معادلمهای (۱۳–۸) و (۱۳–۹)داریم  $l_1-l_2=(l_{10}-l_{20})+(n_1-n_2)(t-t_0).$ 

 $l_{\gamma}$ فرض کنید 1, و 1, طول ذرات در زمان آغاز انتقال ، 1, 1, 1, 1, طول آنها در زمان ورود  $t$  باشد ، در این صورت ( شکل ۱۳ ــ ۹ را ملاحظه کنید ) خواهیم داشت .

علم مکانیک سماوي ـ مساله چند جسم

$$
t-t_0=\tau
$$
;  $l_{10}-l_{20}=\theta-\pi=n_2\tau-\pi$ ,

$$
l_1 - l_2 = n_1 \tau - \pi.
$$
  
پس از آن به دست میآید :  

$$
n_1\tau - \pi = 2\pi k + \beta, \qquad (1\lambda - 1\mathsf{T})
$$

 $\kappa$  در حالبی که ،  $\kappa \leq \kappa \leq \pi$  است و  $k$ یک عدد صحیح مثبت یا صفر می باشد  $\mu$  جنانچه  $\beta$  مثبت باشد ، معادله ' (۱۳ـ ۱۶) مقدار  $\mu_{w}$  را تعیین می کند  $\lambda$ جنانچه  $\beta$  منفی باشد ، معادله ( ١٣ - ١٧ ) جواب  $t_w$  را ارائه خواهد کرد هنگامی که فرمولـهای این قسمت و قسمت قبل را برای حرکت در مدارهای هوهمن بین زمین و سایر سیارات به کار می بریم ، جدول کاملا " مفیدی را می توان تبهیهکرد ( جدول۳۱–۱ را ملاحظه کنید ) .

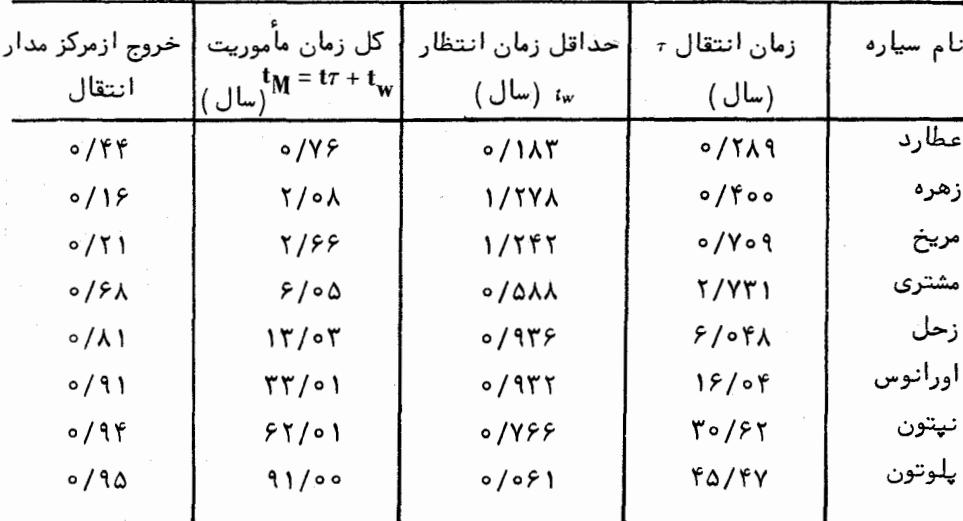

جدول ۱۳–۱ انتقال از زمین به سایر سیارات با مدار هوهمن

زمان مأموریت سفرهای رفت و برگشتی به سیارات زهره ، مریخ و عطارد برای سفــرهای فضایی بدون سرنشین و حتی با سرنشین نیز در نظر گرفته شده و حقیقت قابل توجهی که به دستآمده این که زمان عطارد تنـها یک سوم زمان زهره و یک چهارمزمانمآموریتمریخاست .

عامل مهمی که در این موارد وجود دارد زمانـهای انتظار طولانبی در مریخ و زهره است قبلاز آن که سفر بازگشت آغاز شود . کاهش این زمانـهای انتظار طولانـی که با استفاده از مدارهای انتقال غیر از مدارهای حداقل انرژی مصرفیهوهمن ، صورت میگیرد در فهرست عواملی که در برنامه ریزی این گونه سفرها دخالت دارند دارای تقدم زیادی است .

در مورد سیارات خارجی ، حتی انتقالات یک طرفه به سوی مدار خارجی متضمن زمـان زیادی است که این زمان نه تنـها در سفرهای سرنشیندار طولانبی میباشد بلکه تقریبا " برای وسایل و ابزارها نیز طولانی است و عمر دستگاهها کفاف آن را نمیدهد . البته، تجسس در مورد این سیارات به وسیلهٔ سفاین بین سیارهای به این علت امکانپذیراستکهوضعیتمطلوب سیارات خارجی در فاصله ٔ زمانی بین سالـهای ۱۹۷۷ ــ ۱۹۷۹ بعد از میلاد مسیح رخ داده است . پروژه استفاده از این واقعه در قسمت بعد ارائه شده است .

۱۳ ــ ۸ ــ ۴ انتقال بين سيارات

در عمل ،سیارات دارای میدانهای گرانشی مربوط به خود هستند و انتقالی بین سیارهای که با یک سفینهٔ فضایی صورت میگیرد ، مسألهٔ چند جسمی محسوب میشود . مفهوم حوزهٔ نفوذ یک سیاره که اولین بار در علم مکانیک سماوی مطرحشد ،دراین نوع مسائل سودمند است

حوزهٔ نفوذ یک سیاره مقدار حجم فضای اطراف آن سیاره است که بـهتر است یک قمر یا سفینهٔ فضایی را در آن در مداری به دور سیاره فرض کنیم که خورشید اختلالاتی در آن مداربهوجودمیآورد تا این که آن قمر یا سفینه به دور خورشید بچرخد و سیاره در آناختلال ایجاد کند .

حقیقت آن است که میدان گرانشی یک سیاره بقدری نسبت به میدان گرانشی خورشید ضعیف است که حوزه ٔ نفوذ خورشید تقریبا "کروی است و دارای شعاعی ، در ۳ ، به مراتب : کمتر از شعاع حامل خورشید مرکزی سیاره یعنی  $_{r_{p}}$  میباشد . در مییابیم که

$$
\frac{r_A}{r_P}\!\approx\!\left(\frac{m}{M}\right)^{2/3}
$$

در این تساوی  $m$  و  $\,$  به ترتیب جرم سیاره و جرم خورشید است .

جدول ۱۳ ــ ۲ اطلاعاتي راجع به حوزه ً نفوذ سيارات ارائه مى كند .نتيجه ً افت شدت میدان گرانشی خورشید با افزایش فاصله از خورشید را میتوان با اندازهٔ حوزههاینفوذ زمین و پلوتون نشان داد . گرچه جرم زمین حدود سیصد برابر جرم پلوتون است ،ولی حوزه ٔ نفوذ سیارهٔ اولی تقریبا " چهار برابر بزرگتر از حوزه ٔ پلوتون میباشد .

علم مکانیک سماوی ـ مساله چند جسم

جدول ١٣ - ٢ جوزه؛ نفوذ سيارات

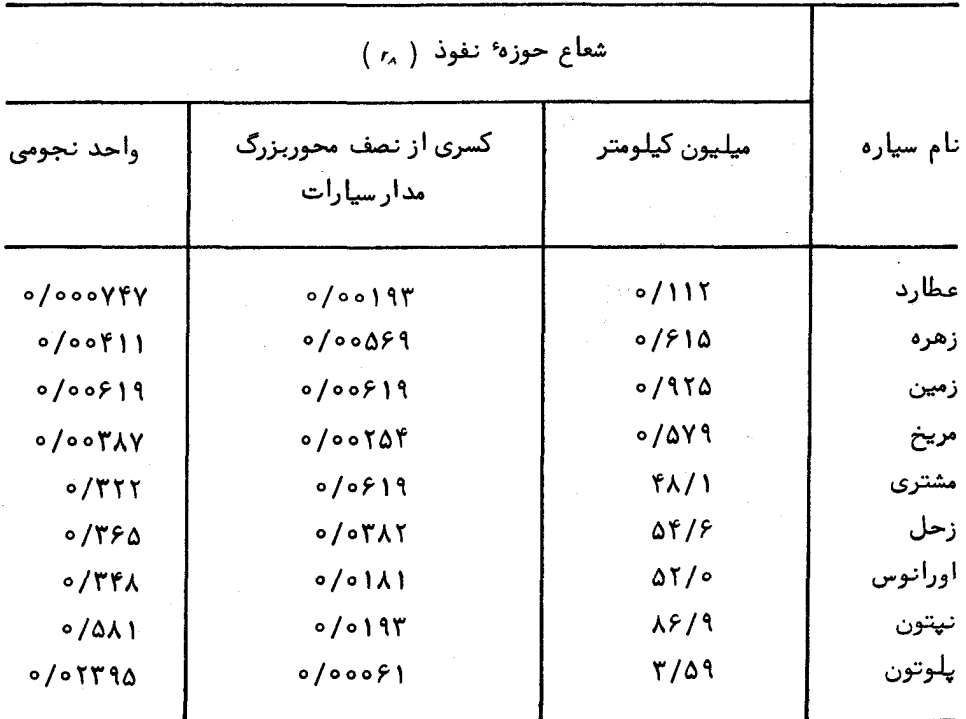

یک سفینهٔ فضایی که قصد سفر به سیارهای مثلا " مریخ را دارد ، دارای مسیری است که درحوزهٔ نفوذ زمین شروع میشود .موتورهای موشکی سفینهٔ فضایبی به آن سرعت کافی می دهد تا از محدوده ٔ حوزه ٔ نفوذ زمین فراتر رود . سپس با سرعت زمین مرکزی معینی به فضای بین سیارهای وارد میشود که به همراه سرعت مداری زمین سبب میگردد در مدار انتقال خورشید مرکزی قرار گیرد و طی این مدار است که به مدار مریخ ملحق میشود . در خلال این انتقال ، زمین بر مدار سفینه اثر نامحسوسی میگذارد و با نزدیک و نزدیکتر شدن به مریخ تأثیرمسریخ بتدریج بیشتر میشود . میتوان گفت پس از ورود به حوزه ٔ نفوذ مریخ در مداری به دورآن سیاره قرار میگیرد که تحت تأثیر اختلالات خورشیدی است . به طور کلی ، سفینه در مدار بستهٔ قمر به دور مریخ وارد نخواهد شد ، مگر این که موتورهایش را روشن کند زیرادرغیر این صورت در مدارهای هذلولی در اطراف سیاره سرگردان خواهد ماند و سرانجام از حوزه ٔ نفوذ مریخ خارج خواهد شد . مدار خورشیدی بعدی آن ، کاملا " با مدار مواجهه ٔ قبل از مریخ آن سفینه فرق دارد و این به دلیل ورود کامل آن به حوزهٔ نفوذ مریخ است . انرژی کلبی مدار

خورشیدی آن ممکن است هنگام عبور از کنار مریخ افزایش یا کاهش یابد .

قابلیت تغییر انرژی یک جسم کوچک در مدار ، هنگام عبور از کنار سیارات که باعث به وجود آمدن مدار خـورشید مرکزی کاملا " متفاوتی میشود در علم مکانیک سماوی پدیدهٔ جدیدی است . حتی مشاهده شده که مدار ستارگان دنبالددار هنگام نزدیک شدن بیش ازحد به مشتری ، تغییر زیادی کرده است .برای مثال دورهٔ تناوب گردش ستارهٔ دنباله دار بروکس (١٨٨٩ ) با عبور از مجاورت مشتری از ٢٩ سال به ٧ سال تقلیل یافت و ٢ سال آن را در منظومهٔ قمرهای مشتری سپری کرد .

از خاصیت بیشتر شدن سرعت سفینه ٔ فضایی در مجاورت سیارات در فرستان مارینر ه ۱ به ۱۵۰۰ کیلومتری سطح عطارد از طریق سیاره وزهره استفاده شده است . از همین اصل در ارسال سفاین پایونیر ۱۱ و ویجر ۱ و ۲ پس از عبور از کنار مشتری به مقصد زحل استفادهشد . گریزنـهایی سفاین پایونیر ۱۰ و ۱۱ و همچنین ویجرها از منظومه ٔ شمسی نیز ،پی آمد مستقیم نزدیک شدن آنـها به سیاره ٔ مشتری است .

مسائل فصل سيزدهم

شعاع زمین را ۶۳۷۸ کیلومتر فرض کنید.

۱ــ قرار است یک قمر ارتباطی را در مدار دایرمای استوایی و در ارتفاعی قرار دهندکه دائم در بالای نقطهای از برزیل با میل صفر درجه باقی بماند . در حال حاضر قمر مذکور در یک مدار دایرمای استوایی در ۳۲۰ کیلومتری بالای سطح زمین قرار دارد . قرار است مــدار انتقال یک بیضی کتانژانتی دو ضربمای باشد . موارد زیر را محاسبه کنید :

الف ــ شعاع مدار ساكن

ب ــ بـه فرض اين كه زمان تناوب نجومي چرخش زمين ٢٣ ساعت و٥٦ دقيقــه و دوره تناوب گردش آن قمر در مدار فعلی ۹۰ دقیقه باشد ، نصف محور بزرگ و خروج از مرکز مدار انتقال و نیز زمان انتقال را به دست آورید .

۲ـ دوسفينه ٔ فضايي A و B در مدارهايي دايرهاي و استوايي به دورزمينحركت ميكنند و فاصلهٔ زمین مرکزی آنـها بـه ترتیب ۲۲۴۰ و ه ۱۲۸۷ کیلومتر است . اگر زاویـهٔ بـعد هر یک|ز آنـہا در یک تاریخ گرینویچ معین بـه ترتیب <sup>۰</sup>هو °۶۴ باشد ، مدت زمانـی را حساب کنـید کــه  $B$  باید سپری شود تا موقعیت مناسبی به وجود آید که  $A$  بتواند طی یک انتقال دوضربهایبا ملاقات کند (یعنی در موضع سفینه  $B$  به مدار دایرهای  $_{B}$  وارد شود ) . همچنین نصف محور بزرگ و خروج از مرکز مدار انتقال و زمانی را که در مدار انتقال سپری شده ، محاسبه کنید . ( دورهٔ تناوب یک مدار دایرمای را در ۱۶۰ کیلومتری بالای سطح زمین ۸۴/۵ دقیقه

فرض كنيد . )

۳\_ یک سفینهٔ ماه نورد از یک مدار توقف دایرهای (با شعام ۶۸۷۸ کیلومتر) به دور زمین به یک مدار انتقالی بیضوی منتقل شده است . قصد ما این است که نقطه اوجمدارانتقال با مدار ماه تماس پیدا کند (این مدار را دایرهای و با شعام ۳۸۴۴۰۰کیلومتر درنظرمیگیریم). اگر سرعت دایرمای مدار توقف ۷/۶۱۳ کیلومتر در ثانیه باشد موارد زیر را محاسبه کنید : الف ــ نصف محور بزرگ و خروج از مرکز مدار انتقال . ب \_زماني كه صرف رسيدن سفينه به نقطه ٔ اوج مى شود. جــ افزايش سرعت مورد نياز تا اين كه سفينه در مدار انتقال قرار گيرد . ۴ــ دوسیارک<code>در مدارهای</code>دایرهایخورشید مرکزی همصفحه در داخل دایرةالبروج حرکت میکنند . اجزای این دو سیارک به قرار زیر است :

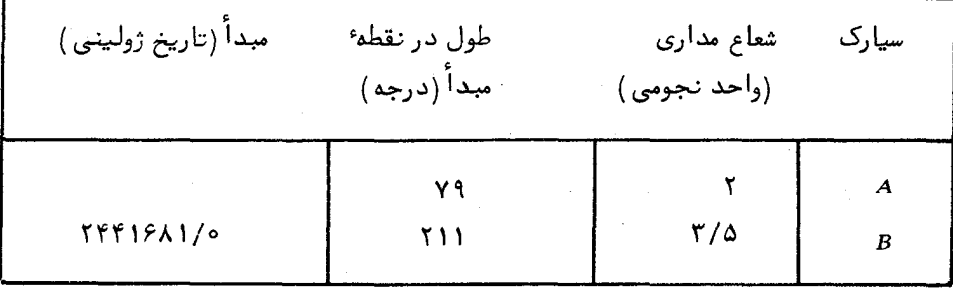

اولین تاریخ بعد از مبدأ مذکور را که در آن روز ، انتقال کتانژانتی هوهمن با کمتریــن B مرف انرژی از A به B قابل اجرا است بیابید . همچنین حداقل زمان انتظار برای سیارک را محاسبه کنید ، در صورتی که قرار باشد بازگشت به سیارک A نیز یک انتقال کمانرژیباشد .

> مطالعات بیشتری درباره بخش ۲ کتاب در این مرحله ، انجام پروژههای عملی و تمرینبهای زیر بسیار سودمند است . تعیین موضع ناظر با استفاده از خورشید ( قسمت ٢٢ ــ ۵ را ملاحظه کنید ) . مشاهده و تجزیه و تحلیل مدارهای سیارات ( قسمت ۲۲ ــ ۶ را ببینید ) . مشاهده و تحلیل مدار ماه <sup>۱</sup>.

اـ قسمت / ۵ ــ ۶ / كتاب Astronomy: Structure of the Universe نوشته ؟ Roy & Clarke را م*لا*حظه کنید .

بخش سوم

# فنون مشاهده

#### فصلهای ۱۴ تا ۲۱

اهداف مورد نظر : برای این که همه ٔ اطلاعات نجومی را ارائه کرده باشیم ، مفاهیمی چند دربارهٔ تشعشع (تابش) و وسایل و ابزاری که بدان وسیله تشعشعات جمعآوری و سپس بررسی میشوند در این بخشآوردهایم .

در ابتدا ، تولید تشعشع از اجسام ماکروسکوپی و اتمهای منفرد مورد بحث قرار گرفته است . به دنبال آن ، توضیحاتی درباره تلسکوپهای نوری و رادیویی و نحوه کارشاندر جمع آوری تشعشعات و همچنین شکل و ترکیب کلی آنـها مطرح شده است . وسایل و فنون دیگــری نیز ارائه شده است .

در انتهای این بخش برخی از عبارات ویژه و دستگاههای اندازهگیری مورد بحث قرار گرفته که ستاره شناسان بینالمللی از آنـها استفاده میکنند .

فصل چهار دهم

# قوانين تابش

 $1 - 14$  مقدمه

قبل از آن که ماهیت اندازهگیریهایی که در نجوم نوری صورت میگیرد و نیزتفسیرآنها رامدنظر قرار دهیم ،بهتر است نگاهی گذرا به چگونگی توسعه و افزایش شناختمان ازتشعشعات الکترومغناطیسی ، خصوصا " در اوائل قرن نوزدهم داشته باشیم و قوانینی چند از تابش امرور

اثرات شکست نور هنگام عبور آن از مواد شفاف از دیرباز برای انسان آشگاربودهاست . آزمایشهایی دربارهٔ شکست توسط بطلمیوس <sup>۱</sup> در قرن دوم بعد از میلاد صورت گرفته است و « ائرات شکست جوی بر مواضع ستارگان ( قسمت ۹ــ۲ ــ۲ را ملاحظه کنید )نیز در شرق در سال ۱۰۳۸ بعد از میلاد نزد ستارهشناس عرب ، الحسن ۱٫(بن هیثم ) ،امریشناختهشدهبودهاست . البته تا قبل از آزمایشهای **سرایزاک نیوتن <sup>آ</sup>در قرن هفدهم ، ماهیت مرکب نور سفید کشــف** نشده بود . او نشان داد هنگامی که نور خورشید از یک منشور بگذرد و در آن شکسته شود ، پراکنده میشود و طیفی از رنگهایی که مشابه آن را در رنگین کمان هم میتوان دید ،بهدست میآید . او همچنین نشان داد که میتوان این طیف رنگی را با استفاده ٔ صحیح از یک منشور دیگر به پرتوی از نور سفید تبدیل کرد . تا یک قرن بعد ، پیــشرفتهای کمی درباره ٔ طیفهــا صورت گرفت تا این که ملویل<sup>۴</sup> ( ۱۷۵۲میلادی )دریافت که طیف نوری حاصل از شعله ٔ سدیم به شکل گستره ممتدی از رنگها دیده نمیشود بلکه تنبها یک نوار به رنگ زرد تیره است که امروزه آن را به نام خطوط D میشناسیم .

در آغاز قرن نوزدهم درباره ٔ مفاهیم تابش نوری پیشرفتهای بسیاری صورت گرفتهبود .

1- Ptolemy

3- Sir Isac Newton

4-Melvil

٦ــ ابوعلى الحسن بن الهيثم

آزمایشهای **یانگ<sup>1</sup> و فرسنل <sup>۲</sup> درباره<sup>،</sup> تداخل که اکنون کلاسیک به نظر می رسند نشان دادکنه** نور ماهیت موجی دارد و این که هر نقطه از طیف نوری ، دارای مقدار مشخصی طول موجاست. در سال ۱۸۰۲ میلادی، پانگ محاسباتی در مورد برخی از مشاهدات اولیهٔ نیوتن دربسارهٔ رنگهایی انجامداد که این رنگها از لایههای نازکی به وجود آمده بودند و طول موجهفت رنگی را که توسط نیوتن معرفی شده بود تعیین کرد .با پذیرفتن ماهیت موجی نور ،پانگ می توانست مشاهداتی را که توسط فرضیه ً ذرمای نیوتن بدون توضیح مانده بود ، تعبیر و تشریح کند . محاسبات یانگ نشان داد که طیف خورشیدی پس از تبدیل به میلیمتر از <sup>۶–</sup> ۴۲۴×۱میلیمتر تا <sup>۶–</sup>۰ ۶۷۵× میلیمتر گستردگی دارد

در سال ۱۸۰۰ <mark>سر ویلیام هرشل<sup>۲</sup> زمایشها</mark>ی خویش را درباره<sup>ه</sup> انتشار حرارت تابشی از طریق طیف خورشیدی به انجام رسانید و دریافت که دماسنج حساســش در مکانی فراترازنور قرمز انتهای طیف که هیج نوری در آنجا وجود ندارد ، مقدار حداکثر دما را ثبت کرده است. او در آن زمان معتقد بود که تابش غیر مرئی شباهتی به نور مرئی ندارد واو ،ناآگاهانه اولین ستارهشناسی بود که مشاهدات خودش را به فرا سوی طیف الکترومغناطیسی و بهنورمادونقرمز .<br>معطوف کرد . سه سال بعد ، ریتر<sup>۴</sup> نتایج آزمایشگاهی خود را درباره<sup>،</sup> تأثیر قسمتهایمختلف طیف ّ در سیاه کردن ماده کلرید نقره منتشر کرد . وی دریافت که بیشتر تأثیرات در مکانبی از طیف رخ میدهد که از نور بنفش انتهای طیف فراتر است . بدین ترتیب وی ناحیه نور ماورا بنفش طيف الكترومغناطيسي را كشف كرد .

در همین مدت زمان، ولاستون<sup>0</sup> در طبقهای مربوط به شعلهها و جرقهها به آزمایش پرداخت ولی درباره علت وجودی خطوط طیعی که مشاهده کرده بود و نیز رابطه بین آنها هیچ مطلبی به دست نیاورد .. وی همچنین در مقالمای که در سال ۱۸۰۲ منتشر کرده ضمین توضیح در مورد اندازهگیریهای آزمایشگاهی خود درباره ضرایب شکست موادمختلف ،درباره طیف خورشیدی به دست آمده خود نیز نظریاتی ارائه میدهد . توضیحات اومبیهمونارساست ولی به نظر میرسد نوارهایتاریکی را که فکر میکرده مرزهای طبیعی بین مناطق رنگیخالص است ، دیده باشد . به نظر میرسد او اهمیت زیادی به این مشاهدات نداده و آن رادرچند جمله رها کرده است . احتمال میرود او انتظار داشته است در آنجا تقسیمات طبیعی بین هفت منطقه طیف را که توسط نیوتن معرفی شده بود ببیند و بر همین اساس از دیدن نوارهایتاریک

1- Young

3- Sir William Hershel

2- Fresnel 4- Ritter

5- Wollaston

### قوانين تابش

متعجب نشده است . نیوتن خود نیز راجع به آنچه که ما از خصوصیات جذب خورشیسدی می،دانیم ذکری به میان نیاورده است و این ممکن است به علت پایین بودن کیفیتدرهبینش باشد ، زیرا این مطلبی است که او خود بدان معترف بوده است .

چندین سال بعد در ۱۸۱۷ میلادی ،فرانـهوفر <sup>(</sup> که در باب تعیین رنگـهایی که برای تشخیصضریب شکست ذرهبینـها بـه کار می٫روند بـه تحقیق و آزمایش پرداختهبودنتایج،مشاهدات خود را درباره ٔ طیف خورشیدی به کمک یک طیف نمای مجبر منتشر کرد . او متوجه شده بود که طیف با خطوط تاریک زیادی قطع شده است .پس از تکرار مشاهداتش باعناصرنوریگوناگون وی ثابت کرد که این خطوط از صفات حقیقی طیف هستند و درون نور خورشید قرار دارند . او نقشهای از چند صد خطوط موجود تبهیه کرد و مبهترین و اساسی ترین آنبها را با حروف A ، ... . علامت گذاری کُرد که هنوز هم به همین شکل معروفند (شکل ۱۴ ـرا ببینید). . . . . . . . . . . . . . گرچه فرانبهوفر قادر به ارائه توضیحی درباره ً علل آنبها نبود ، با این همه موضع این خطوط اولین معیار رنگها را برای اندازهگیری ضریب شکست و میزان پراکندگی نور در مواد مختلف و مقایسهٔ طیفها با سایر منابع روشن و درخشان به وجود آورد

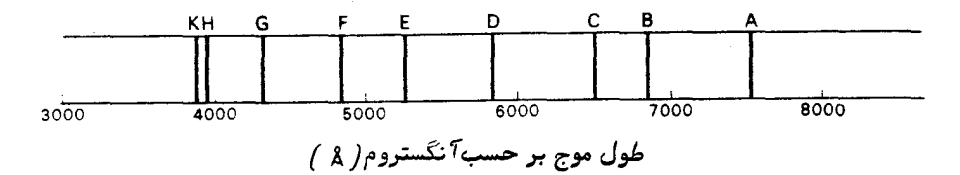

شگل ۱۴ ــ ۱ موضع صفات اصلی جذب در طیف خورشید که توسط فرانهوفر معرفی شده است .

علاوهبراین ،فرانـهوفر اولین کسی بود که با یک منشور شیئی ،بـه مشاهده ٔبصریطیفهای سیارات و طیف درخشانترین ستارگان از جمله شعرای یمانی پرداخت .وی مشاهدهکردکه همه طیفها دارای خطوط تاریکی هستند و طیف سیارات علبی فم طیف ستارگان به طیف خورشیسد شباهت دارد . از این رو میتوان گفت او پیشگام فن طیف نمایی ستارگان است . البته کار او به این جا ختم نمیشود بلکه به اخترام و ساختن شبکههای پراش بسیاری دست زد . به کمک این وسایل ، او موفق شد دقیقا " طول موج صفات طیفی را بر حسب معیارهایآ زمایشگاهی طول اندازه بگیرد و مبنایی ارائه نمود که بتوان طی آن نتایج مختلف چند ناظر را به طور مستقیم با پکدیگر مقایسه کرد . به عبارت دیگر ، او در کار طیف سنجی مشاهدهای تحرکی پدیدآورد .

1- Fraunhofer

۱۴ - ۲ قانون کیرشهف مسأله ً درک و تشخیص طیفهای گوناگون تا حدود سی سال بعد از فرانـهوفر ادامهیافت . در این فاصلهٔ زمانی ، دربادی امر ، واضع است که فرانهوفر تمام شواهد را در اختیارداشته است : عنصری مثل سدیم که در تماس با شعله<sup>ء</sup> آتش باعث ایجاد خطوط p در طیف می شده و خطوط تاریکی که در طیف خورشیدی در محل خطوط D ظاهر می شدهاند .آیاویبهاین *ن*تیجه نرسیدهکهبهازای اتمهای معینی که در منبع نوری وجود دارد ،طیفهای منفردی تشکیلمیشود ؟ درک موقعیت دورهای که او در آن به کار مشغول بوده است ،ما را کمک میکند تا بهعلت

ناتوانی او در رسیدن به موفقیت نهایی پی ببریم . در مرحله ٔ اول ، او با تئوریهای متداول آن زمان روبرو بود ، مثلا " يانگ معتقد بود رنگ شعلمها به دليل پديده ٔ تداخل درلايههاي نازک شعله می باشد . در مرحله ٔ دوم ، شرایط نجربی احتمالا "باعث گمراه شدن او وسایرافراد شده است . شاید مهمترین عامل این امر ، ناخالص بودن نمکهایی بوده که برای مشاهده به شعله افزوده میشده است . معلوم شد که سدیم از آلوده کنندههایی است که بسختی از بیــن میرود و همیشه به دلیل عرق کردن در پوست دستها و همچنین در بسیاری ازحیواناتومواد گياهي وجود دارد . بدين ترتيب ، خطوط D سديم احتمالا " در طيف همه ٔ شعلهها بهوجود میآید . آلودهکنندههای بیشمار دیگری نیز به احتمال زیاد عمل مقایسه ٔ طیفها را با اشکال روبرو مىكرد.

به نظر میرسد محققین زیادی بعد از فرانهوفر در شرف تشخیص وجود عناصر معین در طیفها بودند ولی هیچ کس تا زمان کیر شهف <sup>۱</sup> در سال ۱۸۵۹ میلادی ، اظهار نظر روشنبی در این باره که هر نوع اتم یا مولکول دارای طیف ویژه ٔ خود است ، ارائه نکرده بود . ایس نظریه سرانجام به عنوان نتیجه ٔ قانونی که توسط کیر شهف مطرح شــده بــود پــذیرفته شده در سال ۱۸۳۳ میلادی ، **ریچی<sup>۲</sup> ب**ه صورت تجربیثابت کرد که نسبت کل توان پخش یک سطح به توان جذب آن ثابت میباشد . کیر شهف این موضوع را بسط داد و قانونی عمومی به شرح زير مطرح ساخت :

در هر دمای معین ،نسبت قابلیت انتشار تشعشع یک جسم و قابلیت جذب آن در یک طول موج مشخص، ثابت است و به ماهیت آن جسم بستگیندارد .

بدین ترتیب اگر توان انتشار یک جسم درگستره کوچکی از طول موج A تا A+d د : برابر  $E_\lambda$  و توان جذب آن  $A_\lambda$  باشد ، در یک دمای معین خواهیم داشت

$$
\frac{E_{\lambda}}{A_{\lambda}} = \frac{e}{\lambda}
$$
 (1)

1– Kirchhoff

2- Ritchie

 $-14)$ 

این مقدار ثابت ، به نوم جسم مورد نظر بستگی ندارد و مقدار واقعی آن تا زمان ارائه فرضیهٔ کوانتم که ضمنا " تشریحی بر چگونگی تشعشع اتمهای منفردمیداد ،موردارزیابی نظری قرار نگرفت .

از قانون کیرشہف چنین برداشت میشود جسمی که منتشر کنندهٔ خوبی برای تشعشعات است ، در مقابل باید جذب کننده ٔ خوبی ِ نیز باشد . جسمی که به بیهترین وسادهترین نحو ، اینقانون را تأیید میکند ،وجود خورشید است .خورشید که منتشر کنندهٔخوبی برای شعشعات آست ، مواد آن به طور موَّ ثرى تشعشعات را جذب مى كند . تشعشعاتى كه در عمقهاى مختلف درونخورشید به وجود میآیند ،قبل از این که فاصلهٔقابل توجهی را طیکنندجذب،یشوند . در نتیجه ما تنـها قادریم تشعشعاتی را که از لایههای بیرونی خورشید ساطع میشوند ،ببینیم. از این رو ، به نظر میرسد خورشید دارای لبه ٔ باریکی است و ما نمیتوانیم داخل آن را تــا عمق معينى ببينيم .

قانون کیرشهف همچنین افق تازهای در طیف سنجی جدید ایجاد کرد زیــرا اتمـــها و مولکولیها از روی طیف آنـها تشخیص داده میشونـد . طبق اصل موجود در این قانون ، یک گاز که تحت دمای معینی خطوط روشن طیفی به وجود میآورد ، باید در همان دمای یکسان بتواند از یک شعاع نوری در همین مکانهای طول موج ، انرژی جذب کند ، در غیر اینصورت یک طیف پیوسته به وجود خواهد آمد . کَپر شهف در آزمایش مشهورش ، یک شعاع نور خورشید را بــه شعلمای که نمک معمولی ( کلرید سدیم ) داشت تا باندو دریافتکه خطوط منتشره ٔ زرد رنسگ شعله ، دقیقا " بر خطوط D فرانـهوفر منطبق است و شعلـه سدیم بر کیفیت جذب می|فزاید . اوتوضیحداد که خطوط فرانـهوفر موجود در طیف خورشیدی بدین علت پدید میآیندکهعناصر منطقهٔ خارجی و سردتر خورشید ،طیف پیوستهای را که از منطقهٔ داغ درون آن منتشر میشود جذب مىكنند .

نظریهٔ به وجود آمدن یک طیف اختصاصی توسط هر عنصر از این مرحله بهبعد بسرعت شتاب گرفت . کیرشهف به همراه بانسن <sup>۱</sup> به آزمایشها خود در مورد بررسی طیف سایر فلزات در خالصترین شکلی که در آن زمان داشتند پرداخت و توانست بسیاری از آنها را در طیمف خورشیدی تشخیص دهد .در جدول ۱۴ـ۱مناصری ذکر شده که مطابق خطوط مشخص فرانـهوفر

بدین طریق تجزیه ٔ طیفی راهی برای شیمی تحلیلی باز کرد . بویژه ، این روشهــا را میتوان در مورد همه اجسام نجومی و نیز مساله تعیین ترکیب ستارگان به کار برد .ترکیب

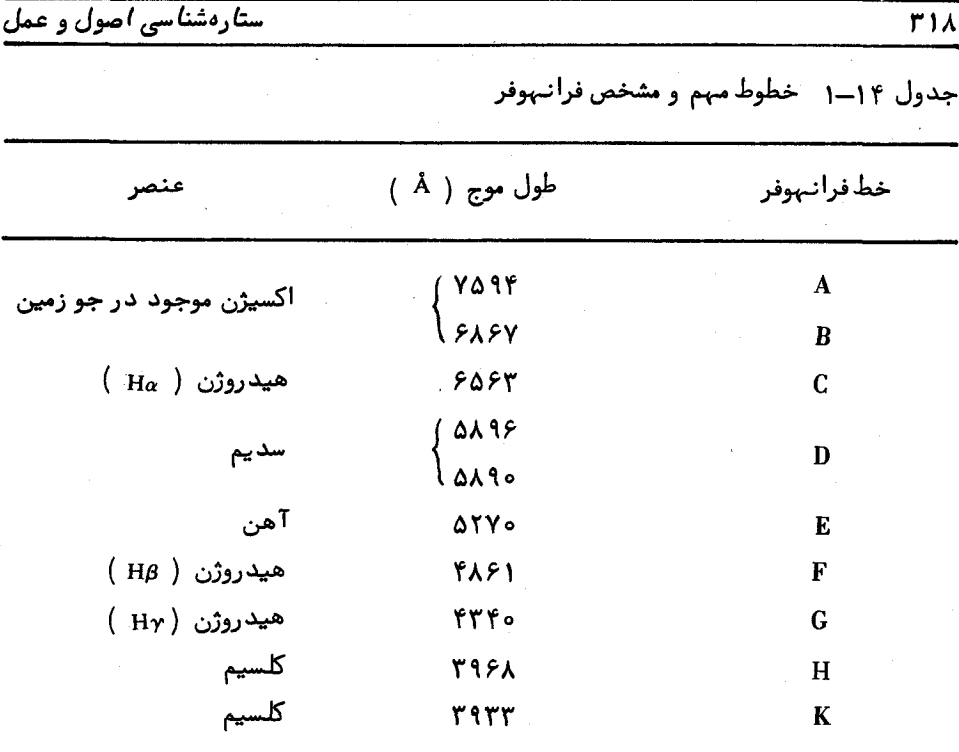

ستارگــان مسألماي است كه ك**انت <sup>۱</sup> ، فيلسوف مشهور ،چند سال قبل آ**ن را غيرممكنمىدانست در حالي كه اكنون آن را به صورتي منطقي حل كردهاند .

علم طيف سنجىدر حال حاضر خيلبي فراتر از اين رفته است و احتمال مىرودبامطالعه مفصل مکانـها و اشکال خطوط طیفی ، پارامترهای فیزیکی یک منبع از قببیل سرعت آن و دما و چگالی مواد آن را تعیین کرد .

به طور جامع ، یک طیف آزمایشگاهی را میتوان یکی از سه نوع طیف متداول دانست . البته ، در برخی موارد ، بسادگی نمیتوان آن را دسته بندی کرد زیرا بین این سه نوع طیف مرز مشخصی وجود ندارد .

بسیاری از جامدها ،مایعات و گازهای خیلی متراکم نسبت به تشعشعات نوری ،کدرهستند و در نتیجه بر طبق قانون کیر شهف طیفهایی به وجود میآورند که پیوسته می باشند . یـک طیف پیوسته، طیفی است که در سراسر طول موجهای مشاهده شده ، توزیع پیوستهای ازانرژی

#### قوانين تأبش

به وجود آورد . براي مثال رشته ً درون يک لامپ برقي تنگستن در ناحيه ٔ نور مرئي توليسد چنین طیفی میکند . در مورد ترکیب شیمیایی جسمی که از خود طیف پیوسته ساطع میکند ، هیچ اطلاعی ارائه نشده است . با این وجود ، توزیع انرژی ــ طول موج ،وسیلهایبرای تعیین دمای آن جسم به شمار میآید .

گازهای داغ رقیق ، طیفی به وجود میآورند که دارای خطوط روشنی است ولی زمینسهٔ پیوستهای ندارند و آن طور که آنـها را بـه نام طیفهای نشری میشناسند می توان از آنـهــا در تشخیص اتمها و مولکولهای موجود در منبع استفاده کرد . بین خطوط نشری طیف ، معمولا " شکافهایی وجود دارد که در آنجا هیچ تابشی صورت نمیگیرد .چنینشکافی,همچونیک پنجره ٔ شفاف است . چنانچه یک طیف سنج را نسبت به منطقهای از طول موجبها تنظیم کنیمکهبا شکاف بین خطوط نشری منطبق باشد ، تشعشعی از گاز را دریافت نخواهد کرد و گاز همچنانشفاف و آشکارنشده می،ماند .هر تشعشعی که از یک جسم واقع در پشت گاز در این منطقهاز طول موجبها منتشر شود ، با طیف سنج آشکار میشود و جسم مذکور از میان گاز "قابل رو یت " است .

در آزمایشگاه ، معمولا " طیف نشری را به وسیله الامیهای تخلیه الکتریکیتهیهمیکنند ودرونآ نـهارابا برخي گازهاي انتخابي و فشار كم پر كردهاند .با استفاده از قوسهاي الكتريكي می توان طیفهای نشری عناصر فلزی را به دست آورد.

میتوان همچون آزمایش مشهور کیرشهف ، طیف جذبی به وجود آورد .اگر نور یک منبع که به طور معمول تشکیل یک طیف پیوسته رامیدهد از میان یک گاز رقیق عبور دهیم ،در این صورت ، انرژی مناطقی از طول موج که مشابه خطوط نشری آن گاز معین هستند ،ازبین می رود . مقدار انرژی از دست رفته در خطوط نشری و در نتیجه ، قدرت این خصوصیات در صـورتی افزایش می،یابد که گاز سرد شده باشد .

تفاوت بین یک طیف پیوسته و یک طیف خطی از شرایطی ناشی میشود که اتمها در آن شرایط ، تشعشع را ساطع یا جذب میکنند . در این فصل خواهیم دید که خطوط طیفــی بــا جبهش الکترونیهای یک اتم ازیک مدار گسسته به مدار دیگر همراه است .در مورد گازهای تحت فشار کم ، اتمها میتوانند بدون دخالت اتمهای مجاور به انتشار و جذب بپردازند و خطوط طيفيي كاملا " واضحى يديد مىآيد . افزايش مقدار فشاركاز باعث يهن شدن خطوططيفي میشود . این پهن شدگیدر طیفهای نشری خطی با افزایش نشار زیاد میشود تااینکه خطوط یکدیگر را میپوشانند و باعث به وجود آمدن یک طیف پیوسته میشوند . در اجسامی که مایع یا جامد هستند ، اتمها خیلی نزدیکتر از اتمهای یک گا ز تحت فشار زیاد قرار دارد و این اتمها بدون دخالت اتمهای مجاورشان نمیتوانند به انتشار درآیند .بنابراین ،به طور معمول این اجسام دارای طیف پیوسته میباشند .

به کار بستن قانون کیرشهف و اصولی که به شناختن و درک طیفهای آزمایشگاهی مربوط میشود ، توضیح سادهای در مورد طیفهای ستارگان به دست میدهد . متداولترین طیفهای ستارهای ،همچون طیف خورشیدی از نوع طیف جذبی هستند .این بیانگر آن است که ستارگان دارایساختاری هستند و منحنی عمومی توزیع طول موج ــ انرژی باید از جسمی منشأشده باشد که گازی متراکم یا مایع و جامدی داغ باشد و خطوط جذبی به وسیله گاز رقیق سردت ری در اطراف آن جسم ، كه در عمل جو ستاره است ، به وجود آمده باشد . اين نظريه را به شكل تصویری در شکل ۱۴ ــ ۲ آورد مایم .

تشکیل میدهد

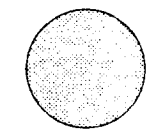

گازی متراکم یامایع و جامدی داغ

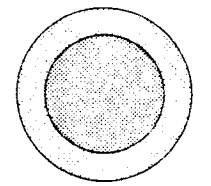

**THE STATE OF A** 

یگ طیف پیوسته

گازی متراکم یا مایع و جامدی داغ تشكيل مىدهد یگ طیف جذبی که با گاز رقیق سردتری احاطه شده

شکل ۱۴ ــ ۲ نحوهٔ تشکیل یک طیف جذبی ستارهای

از این رو ، با برداشتی صحیح از برخی از اندازهگیریهای اساسی احتمالی راجع به نور خورشیدیدرمییابیمکوطیف آن از گاز متراکم داغی پدید میآید که با لایهٔ سردتر و رقیقتری احاطِه شده است . از شکل عمومی طیفهای ستارگان ،فرض این موضوع که ستارگان دارای همین ساختار مشابه میباشند ، منطقی به نظر میرسد .

عدهای از محققان ، مسأله تشخیص طیفها را بعد از کیرشهف به سرعت دنبال کردند و بزودی دریافتند که به علت کشف چندین هزار خط طیف ، باید به وسیله ٔ معیارهای معینی نتایج به دست آمده را با یکدیگر مقایسه کنند . یکی از مجموعه معیارهایی که مورد پذیرش

واقع شد ، پیآمد تلاشآنگستروم <sup>۱</sup> بر روی طیف طبیعی خورشید بود . مقادیر طول موجیکه او ارائه کرد ، بر مبنای شبکه هشخصی بود که تا شش رقم معنی دار فاصلهگذاری و بر حسب واحدهای <sup>۸س</sup>ه ۱ سانتیمتر بیان شده بود . این واحد را تاکنون به نام واحد آنگستروم (A°) مے شناسند .

## ۱۴ ـ ۳ يديدههاي قطبش

در اوائل قرن نوزدهم شاهد گسترش مفاهیم خواصقطبی شدن مواد به همراه تشعشعات الکترومغناطیسی و همچنین درک این دلایل بودیم که چراواکنش متـقابل بینتشعشع ویکماده به قطبی شدن پرتو بستگی دارد .

در مسیر صورت بندی معادلات امواج توسط **کلرک ماکسول <sup>7</sup> ک**مماهیت اختلالات الکتریکی و مغناطیسی همراه تشعشع را بازگو کرد ، یکی از مراحل مهم آن درک این موضوع بودکه امواج الکترومغناطیسی دارای حرکتی عرضی هستند . فرسنل ، از این مفهوم در بسط دادن قوانین خود که اکنون کهنه به نظر میرسند استفاده کرد و پدیدههای بازتاب و شکست رابا مواد عایق مثل شیشه تشریح کرد و فرمولـهایی در موردارزیابیمقدارتشعشعیکهازاینقبیلسطوح بازتابیده میشود مطابق با زاویهٔ تابش تشعشع و صفحهٔ موج که به صفحهٔ تابش مربوط میشــد ارائـــه داد .

قبل از پرداختن به اشکالی که خواص قطبش ممکن است بهخودبگیرند ، باید خاطرنشان کرد که اولین کسی که مشاهده ٔ قطبش سنجی را در ستاره شناسی به کار برد ، **آراگو<sup>۳</sup>** بود .وی مشاهده کرد که نور ماه خیلی قطبی است و نور ستارگان دنباله دار نیز دارای قطبش است . علاوه بر آن ، او نشان داد که نور لبه ٔ خورشید ، اصولا " قطبی نیست و ثابت کرد کهنمیتوان خورشید را جسمی جامد یا مایع فرض کرد بلکه ماهیت آن گازی شکل است .

از این پس، عبور انرژی الکترومغناطیسی از یک نقطه از فضا را هنگامی که آن انرژی به شکلموج مسطح تک رنگ می باشد بسادگی می توان تشریح کرد . در این مورد بسیار ساده ،ممکن است فرض شود که اختلالات الکتریکی و مغناطیسی به ترتیب در صفحات xz و yz قرار دارند و معادلاتی که این اختلالات را در هر نقطه در امتداد محور z مشخص میکندمیتوان به شکل زير نوشت :

$$
E_x = E_{x_0} \cos \left( \omega t - \frac{2\pi z}{\lambda} + \delta \right)
$$
  
\n
$$
H_y = H_{y_0} \cos \left( \omega t - \frac{2\pi z}{\lambda} + \delta \right)
$$
 (1 - 19)

1- Angstrom

2- Clerk Maxwell

 $\lambda$   $\frac{1}{2}$ 

 $\epsilon$ در این فرمولها  $E_{\rm X0}$  و  $H_{\rm V0}$ دامنه اختلالات ،  $\epsilon_{\rm T}$  =) ، بسامد زاویهای تشعشع ه طول موجموجتکرنگ و 8 فازیاست که مقدار آن ،وقتبی  $t=0$ است ،با اندازه اختلالات کنترل می شود .

بدين ترتيب ، اختلالات الكتريكي و مغناطيسي نسبت به هم متعامد ( زاويه ْ قائمه) و هِم فاز هستند و نسبت به جهت انتشار عرضی میباشند . شکل ۱۴\_۳ اختلالات رادرزمانی نشان میٍدهد که ممکن است در یک لحظهٔ معین از زمان در امتداد جبهت انتشار قرار گیرند .  $(H_{\text{w}}, E_{\text{m}})$  بنابراین شکل اختلالات دارای رابطهٔ مشابههی هستند و اندازهٔ اختلالات (یعنی به خواص نوری مادهای که تشعشع قرار است از آن بگذرد ، بستگی دارد . در نتیجه ، یک اختلال الکترومغناطیسی موج مسطح را میتوان با نوشتن یک عبارت برایفقط یکیازاختلالات الکتریکی یامغناطیسی بیان کرد . معمولا " در ناحیهٔ نوری ، بردار الکتریکی نقش مهمی درهر تأثیر بین تشعشع و ماده دارد و به طور متداول معادلهای برای بیان شکلاختلالبهکار می رود که اختلال الکتریکی را تعیین میکند . از این رو ، به فرض این که خواص نوری محیط معلوم باشد ، اختلال الكترو مغناطيسي موج مسطح را مي توان به شكل معادله وزير خلاصه كرد .

 $E_x = E_{x_0} \cos \left( \omega t - \frac{2 \pi z}{\lambda} + \delta_x \right).$ 

قدرت تشعشع که با چنین موجی وابسته است با مجذور دامنهٔ اختلال میدانالکتریکی متناسب و به روشنایی منبع مربوط است .

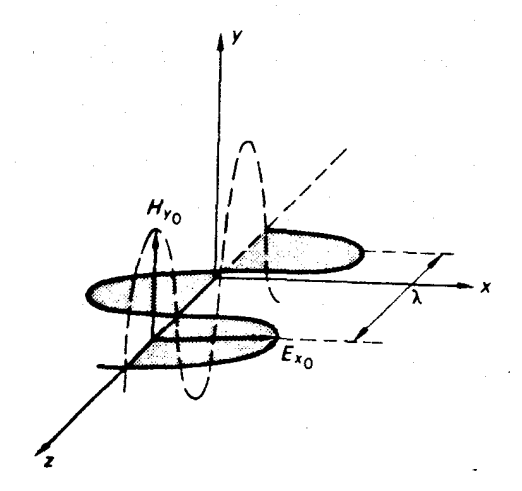

شکل ۱۴–۳ نمایه، از یک اختلال الکترو مغناطیسه, ساده

در هر لحظه از زمان ، اختلال عبوری از هر نقطه در فضا ، برآیند تشعشع اتمهایی است که دقیقا " در همان لحظه از خود انرژی ساطع میکنند .ممکن است فرض کنیم این برآیند اجزایی دارد که درصفحات xz و zz و در حال ارتعاشند و دامنه و فازهای آنها به طور غیــر محتمل یکسان است . از این رو ،اجزای تفکیک شده ٔ اختلال را میتوان چنین نوشت .

$$
E_x = E_{x_0} \cos \left(\omega t - \frac{2\pi z}{\lambda} + \delta_x\right)
$$
  
\n
$$
E_y = E_{y_0} \cos \left(\omega t - \frac{2\pi z}{\lambda} + \delta_y\right)
$$
  
\n(17 - 19)

اگر امکان داشت اختلال الکتریکی را در یک نقطه به ازای یک سیکل موج اندازه بگیریم (این مدت زمان برای تشعشع مرئی تقریبا " <sup>۱۵-</sup>۰۵ ثانیه میباشد ) ، در این صورت بسردار الکتریکی یک بیضی را طی میکرد . این بیضی به نام بیضی قطبش نامیده میشود و به ازای مدت زمان كوتاهي ، مىتوان تشعشع را با قطبش بيضى وارفرض كرد .هندسه ٔ بيضى قطبش را با ترکیب دو معادلهٔ (۱۴ ــ ۳) و حذف عنصر وابسته به زمان می توان مورد بررسیقرار داد. پس معادلمای که بیضی مذکور را تعیین می,کند بـه شرح زیر است :

$$
\left(\frac{E_x}{E_{x_0}}\right)^2 + \left(\frac{E_y}{E_{y_0}}\right)^2 - \frac{2E_xE_y \cos\left(\delta_x - \delta_y\right)}{E_{x_0}E_{y_0}} = \sin^2\left(\delta_x - \delta_y\right). \tag{4.14}
$$

شکل خاصی از پدیده ٔ قطبش هنگامی رخ میدهد که اختلاف فاز ( $\delta_{\rm x} = \delta_{\rm x}$ )بیناجزا صفر است . در این موقعیت ، معادلـه (۱۴ ــ ۴) نشان میدهد که برآیند حاصل درامتدادیک خط نوسان میکند و این اختلال را به عنوان قطبش خطی میشناسند ، شکل دیگر هنگامسی پدید میآید که دامنهها یکسان هستند  $(E_{x_0} = E_{y_0})$  و اختلاف فاز معادل  $\frac{\pi}{\tau}$  است .در این شرایط ،برآیند دارایاندازه ثابتی است و حول بسامد تشعشع میچرخدوایناختلال راقطبش دايرماي مي بامند.

برای ترسیم بیضی عمومی قطبش، وجود سه پارامتر ضروری است .این سه پارامتر ،زاویهٔ سمت ( یعنی زاویمای که محور بزرگ با یک دستگاه مقایسه تشکیلمیدهد ) ، بیضی وار بودن و جبهت چرخش بردار الکتریکی یا **دستوارگی**میباشد ۱. این سه پارامتر به همراهقدرت تشعشع ( یعنی اندازه بیضی ) ویژگیهای تشعشع را تشریح میکنند . شکلهای متنوع قطبش درشکل ۱۴ ــ ۴ نشان داده شده است .

شکل عمومی قطبشکه در بالا بدان اشاره شد ، با سنجش بردار الکتریکی در طول یک

سیکل موج به دست آمد . در عین حال ، طی این مدت کوتاه ، برخی از سلسله موجهایی که از مجموعمای از اتمها ساطع میشوند از نقطه ٔ مشاهده عبور میکنند و سایر سلسله موجها که از اتمهای مختلف این مجموعهمنتشرشدهاند ،بتدریجشروم بهدخالت دراختلال برآیندمیکنند . در حالتی که اتمها به گونمای اتفاقی ساطع میشوند ، دامنه َو فازهای اجزاَی تفکیک شده به طور مداوم در حال تغییر خواهند بود و به همین ترتیب باعث تغییر قطبش میشوند . یس از لحظهای که معادل چند سیکل موج است ، شکل "لحظهای" قطبش با شکل "لحظهای "اولیهٔ قطبش هیچ ارتباط و وابستگی نخواهد داشت . اگر قرار باشد تشعشع مجموعمایازاتمها ،بدون

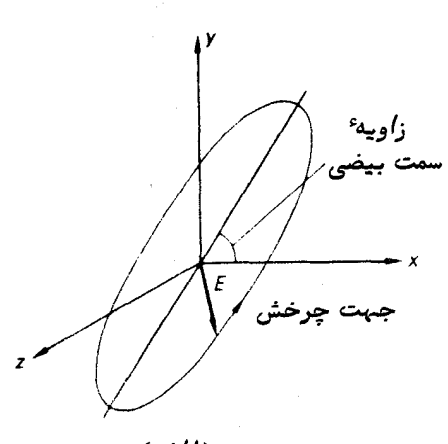

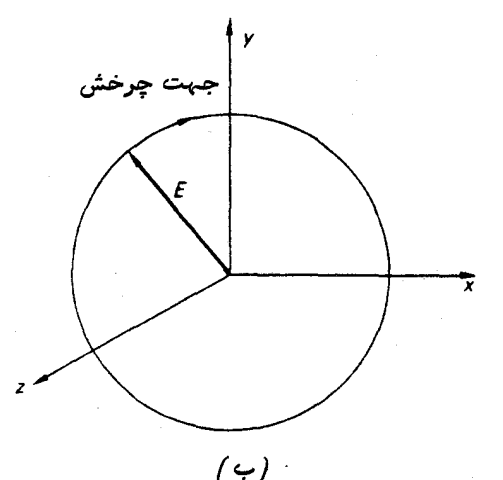

(الف) قطبش بيضوي

قطبش دايرهاي

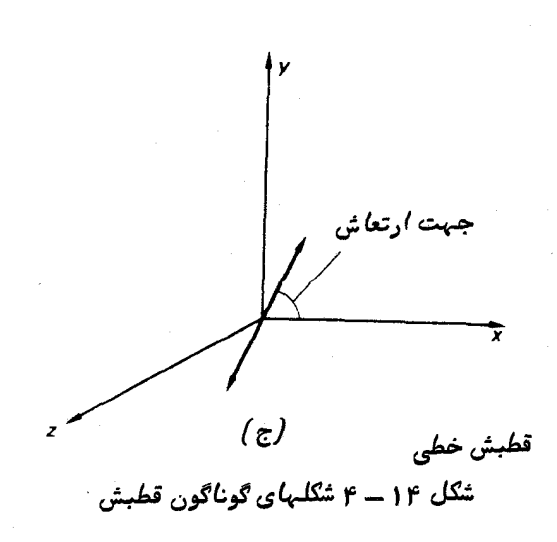

### قوانين تابش

هیچگونه خصوصیت ویژه ،را طی مدت زمانی کهبرایآزمایشهای معمولیآزمایشگاهیلازم است، مورد تجزیه و تحلیل قرار دهیم ، هیچشکلقطبشی که نسبت به سایر اشکال دارای امتیسازی باشد به دست نمیآید . در این شرایط، گفته میشود که تشعشع مذکور غیر قطبی است .اگر بتوان با تفکیک نـهایی زمان بـه این گونـه تشعشعات نگریست ، در اصل ، ممکن است احتمــال یافتن شکلی معین از پدیده ٔ قطبش را در هر لحظه ثبت کرد . این قبیل توزیع آماری نسبت به نور غیر قطبی که به طور طبیعی رخ میدهد ، بسیار جالب توجه است .

در شرایط خاص، مجموعمای از اتمها می توانند باعث تشعشعی از نوع قطبی شوندکهدر طول مدت زمان معمولی آزمایشگاه دوام میآورند . بیضی دیرپای قطبش را میتوان با دستهٔ مشابـهیازپارامترهاکه در ترسیم بیضی لـحظهای قطبش بـه کار رفتوقبلا "درآنباره توضیحاتی ارائه شد ، رسم کرد (سه پارامتر مذکور عبارتند از زاویه سمت ،بیضی واربودن ودستوارگی). این نوم تشعشع راکاملا " قطبی شدهمی نامند . شکلعمومی و متداول قطبش ، قطبش بیضوی استولی اشکال دیگر آن یعنی قطبش خطی و دایردای نیز پدید میآید .

بسیاری از واکنشهای بین تشعشع و ماده ( مثل بازتاب ، تفرق و ... ) باعث پدید آمدن اثرات قطبش میشود . به عبارت دیگر ، تشعشع تابیده شده ممکن است غیر قطبی باشد ، اما پساز واکنش متقابل احتمال میرود تشعشع به دست آمده قطبی شده باشد . البته ، قطبش تشعشع ممكن است كامل نباشد . اين نوع تشعشع را تشعشع تا اندازهاي قطبي شده مىگويند.

میتوان پرتو تشعشعی را که تا اندازهای قطبی شده دو پرتو مرکب دانست که یکی ازآن دوپرتوکاملا "قطبی و دیگری غیر قطبی است .در مقیاس زمانی کاملا "تفکیک شده ،پرتو نوری که تا اندازهای قطبی شده است دگرگونیهایی از شکل "لحظهای " قطبش ازخودنشان میدهد که به طور متوسط، یک شکل از آنـها ، شاید بازاویـه سمت معینی ، بر اشکال دیگربرتریدارد. میزان برتری به این بستگی دارد که تشعشع تا آندازمای قطبی شده تا چهحدیبهتشعشعکاملا " قطبی شده نزدیک است . نسبت قدرت مو ٔلغه ٔ قطبی شده به کل قدرت پرتو ، درجه ٔ قطبش پرتو نامیده میشود .

درجه ٔ قطبش به همراه پارامترهایی که بیضیمربوط بهمو ٔ لفه ٔ قطبیشدهراتشریحهیکنند ، خواص قطبی یک پرتو تا اندازهای قطبی شده را به طور خلاصه نشان میدهد . این اطلاعات قطبی به اضافه ٔ روشنایی پرتو ، شرح کاملی راجع به هر پرتو تشعشع ارائه میکند .

همهٔ پارامترهایی که برای تشریح یک پرتو معمولی تشعشع لازم است ،میتواننداطلاعاتی راجع به موارد زیر ارائه کنند .اطلاعاتی درباره شرایط اتمهای تشعشع یافته که باعث انرژی میشوند ، اطلاعاتی در مورد ماهیت ماده که تشعشع را در جهت ناظر پخش میکندیادربارهٔ ماهیت مادهای که در یک خط مستقیم بین ناظر واتملهای تشعشع کننده قرار دارد . اگر ناظر

مایل است دانش بیشتری راجع به جهان خارج کسب کند ، وی باید همه ِ خواص مربــوط بـــه تشعشعات الكترومغناطيسي را اندازه بگيرد ( شكل ١٤-۵ را ملاحظه كنيد ) .

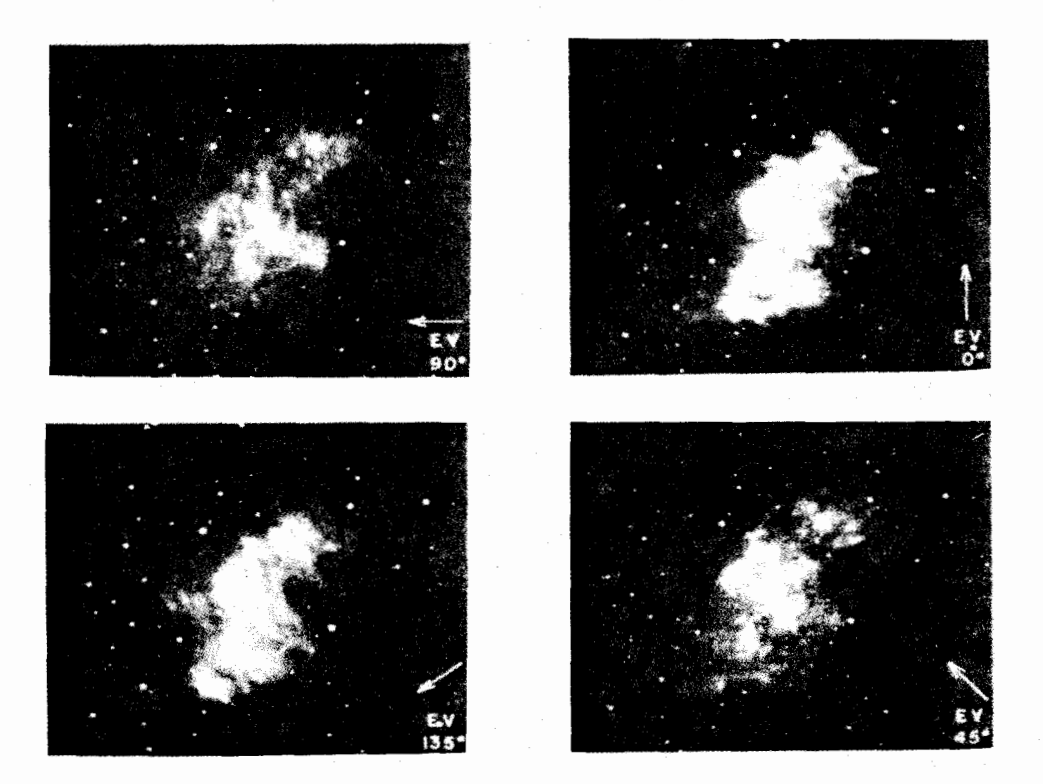

شگل ۱۴ــ ۵ گواهی بر قطبش شدید نوری در سحابی خرچنگ ۰ این چهار تصویــر در حالتهایچرخشی،معین یک قطبی کننده گرفته شدهاند .نور قطبیشدهبهشگلتشعشع سینگروترون باپیچاندن الګترونهای پر شتاب در میدان مغناطیسی بهوجودمیآید . (تصاویرازرصدخاندهای مونت ويلسون و پالومار ).

۱۴ - ۴ ماهیت کوانتمی تشعشعات

اگر تشعشع منتشر شده از مجموعمای از اتمهای مشابه را تجزیهکنیم ،معلوم میشوددارای چندین طول موج مشخص است که **خطوط طیفی ا**ز آن پدید میآیند .این طول موجبها بر طبق ، معادله $V^{-\varepsilon}$  به بسامدهای متمایزی مربوط میشوند . در این معادله $\nu$  بسامدتشعشع است که طول موجها با سرعت امواج الکترومغناطیسی در محیطی است که طول موجها  $\lambda$ اندازه گرفته شدهاند .بسامدهای مربوطه به نوع خاص اتمهای موجود در مجموعهبستگیدارد . اگر با جزئیات مناسب به کار تجزیه بپردازیم ، درخواهیم یافت که بسامدها صرفا " تک رنگ نیستند بلکه دارای گستردگی اندکی میباشند . این گستردگی بسامدها ، نتیجه ٔفرآیندهای تشعشعی اتمی است .

انرژی بر خلاف معادله ٔ موج مسطح ، پیوسته با بسامد ثابتی منتشر نمیشود ، بلکه طی مدت زمانهای کوتاه به شکل مقادیر مجزایی ( به نام کوانتم با بسته موج) آزاد میشود . برای تشریح اختلالاتی که زمان بررسی آنها بسیار کوتاه است ، گسترهٔ کوچکیازبسامدهامورد نیاز است . با این وجود ، در اکثر موارد ، چنین تشعشعاتی را به قدر لزوم میتوان با معادلات ساده از نوع معادلاتی که در تشریح امواج تک رنگ مسطح به کار میرود. ، توضیح داد. . مقدار انرژیی که هر کوانتم حمل میکند برابر است با :

 $\mathbf{u} = h\nu$ بر حسب ژول در  $h\nu$ 

که h **ثابت پلانک نامی**ده میشود و با <sup>۳۲۰-</sup>۰۶۲۰ (ول ژانیه برابر است . بدیــن ترتیب ، شار تشعشع پیوسته نیست و قدرت هر تشعشع به تعداد کوانتمهای عبوریا زیکمساحت معین بستگی دارد .

باید خاطر نشان کرد این فرآیند جذب یک کوانتم از تشعشع توسط یک اتم است که وسیلمای برای آشکار سازی و اندازهگیری تشعشعات ارائه میکند .

14 - 5 دماي مطلق وثابت بولتزمن

در این قسمت از بحث ، بـهتر است نتایجآ زمایشهای اساسی که بررویگازهامیتوان انجام داد به یاد آوریم .

اگر فشار جرم معینی از گاز را ثابت نگه داریم و دمای آن را تغییر دهیم ،حجم آن گاز با دما به صورت خطی افزایش مییابد . اندازهگیری حجم جرم یک گاز که تحت فشار ثابتــی قرار دارد ، وسیلمای برای اندازهگیری دما ارائه میکند . این وسیله رامیتوان دماسنجگازیبا فشار ثابت نامید ۰ رابطه ٔ بین دو جرم مختلف در شکل ۱۴ ــ ۶ نشان داده شده است . از تعمیم رابطه ٔ بین دما و حجم در دماهایی پایینتر از کمترین مقداری که درآزمایشگاهبمآسانی حاصل میشوند ، چنین بر میآید که حجم گاز در دمای °۲۷۳–سانتیگراد صفر خواهد بود . این مقدار به جرم گاز که از آن در دما سنج با فشار ثابت استفاده میشود بستگی ندارد و در مقیاس دمای مطلق به عنوان مقدار صفر محسوب میشود . دمای مطلق هرجسم (برحسب درجهٔ کلوین یا <sub>K</sub> ) برای تشریح آن جسم ضروری است . بسادگی می,بینیم که چنانچه دمای جسمی

برمقیاس سانتیگراد ( C° ) اندازهگیری شده باشد . دمای مطلق آن ( K ) برابر خواهد بود با :

$$
K = {}^{\circ}C + 273. \tag{4-17}
$$

پس از معرفی دمای مطلق ،میتوان معادله ٔ بنیادی حالت را برای یکگازکاملدر سادهترین شکل آن ارائه کرد . این معادله به شکل زیر است :

 $PV = RT$ 

در این معادله، p فشار ، v حجم ، T دمای مطلق گاز و $R$  ثابتی است که به جرم گاز مورد نظر بستگی دارد . معیار کمیت یک گاز به طور رسمی یک مولکول گرم یا مول است . یعنبی جرم گازی است که وزن مولکولی آن بر حسب گرم بیان شده باشد . ( به یاد داشته باشید که یک مول در صفر درجه سانتیگراد ۲۲/۴ لیتر و یک اتمسفر فشار دارد ) .هنگامیکه یک مول گاز به کار برده شود ، معادله ٔ حالت به شکل زیر درخواهد آمد :

 $PV = 97T$ 

که @ ثابت گاز است که اگر فشار ،  $P$  ، بر حسب  $\mathsf{Nm} = \mathsf{Nm}$  ، حجم ،  $V$  ، بــر حسب  $\overline{\rm A/Y}$ و دما یعنی $\overline{\rm T}$  بر حسب $\rm K$  (کلوین ) باشد ، آنگاه مقدار ثابت گاز برابر $\rm m^{\rm T}$  $\textbf{x}$ غواهد بود . در دستگاه بینالمللی آحاد ( SI ) ، مقدار ( si ) ،  $\textbf{R}^{-1}$  ،  $\textbf{K}^{-1}$  ،  $\textbf{R}^{-1}$ ۸/۳۱ میباشد .

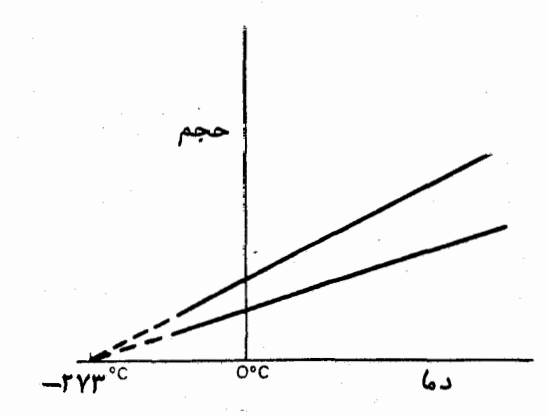

شکل ۱۴ ــ ۶ رابطه ٔ بین حجم یک جرم معین از گاز و دمای آن وقتی که تحتیکخشار ثابت قرار گرفته است( دو خطّ مذکور معرف دو جرم مختلف از گاز میباشد ) .

به طور تجربی دریافتهاند که میتوان تعداد مولکولـهای موجود در یک مول (  $_{\rm N_{0}}$  ) را

تعیین کرد و مقدار ۲<sup>۳ ۱</sup>ه ۶/۰۲۵x۱ را برای آن به دست آوردهاند. . این کمّیت را به بام عدد  $N_{0(\text{SI})^- = 1} \circ^\textsf{T} \hspace{-1pt} N_\textsf{o}$  آوگادرو در دستگاه بینالمللی آحاد ، برابر  $^\textsf{T} \hspace{-1pt} N_\textsf{o}$ و استفاد از آ می باشد ) . با تقسیم ثابت گاز ، ، و ، بر عدد آوگادرو ، ،  $N_0$  ، ثابت گاز در اتم با مولکول ، ، به دست می آید . پس :

$$
k=\frac{\mathcal{R}}{N_0}=\frac{\mathcal{R}_{\rm (SI)}}{N_{\rm 0(SI)}}.
$$

این ثابت در بسیاری از معادلات که برای تفسیر تشعشعات منابع آزمـایشگاهی ونجومی .<br>سودمندند ، دیده می شود .

## ۱۴ ـ ۶ تشعشع جسم سیاه

تجربیات آزمایشگاهی قرن نوزدهم ،نشان داد که قدرت رنگهایگوناگونیک طیف پیوسته به دمای جسم تشعشع کننده بستگی دارد . برای مثال ،جسمی که بانور "قرمزکم رنگ "درخشش میکند ، مسلما " قسمت زیادی از انرژی خود را در ناحیه قرمز طیف و بخش کمتری از آن را در طول موجهای آبی رنگ متراکم میکند . اگر دمای جسم را افزایش دهند ، طول موجی کسه حداکثر انرژی توسطآن ساطع میشود بیشتر به ناحیه ٔ مرئی طیف نزدیک میشود و آنمقدار انرژی که در طول موجهای آبی رنگ منتشر میشود ، زیادتر میگردد .با اندازهگیریکمیقدرت انرژی منتشر شده در طول موجهای مختلف میتوان برای هر منبع ، منحنی توزیع انرژی طول موج یا منحنی انرژی را ترسیم کرد و این کار در آزمایشگاه به ازای گسترهای از دماها انجسام مىگيرد .

برای این که بتوان مقایسهای بین بازده نشری اجسام تشعشع کننده به دست آورد ، با مقایسه منحنیهای انرژی آنـها با منحنیـهای یک جسم فرضی که بـه جسم سیاه مشـهور است ،بـه یک معیار دست یافتهاند . این نوع جسم را چنان تعریف میکنند که همه طول موجبها را با صد درصد بازده جذب میکند و در نتیجه ، طبق قانون کیرشهف ، میتواند همه طول موجبا را با همان بازدهی، منتشرکند . َنمونهٔ نَسِیهٔ نشابه جسم سیاه را میتوان در آزمایشگاه به شکل یک روزنـه کوچک در یک کره ٔ تو خالی به وجود آورد که سطح داخلیآنراسیاه کردهانـد . این روزنـــه باعث میشود تشعشع از یک طرف کره به طرف دیگر آن که به منزلـه ٔ جسم سیاه است سیر کند .

توضیح ریاضی گونـهٔ منحنی آنرژی یک جسم سیاه ، فیزیکدانان کـہنـه پرست|قرن نـوزدهم

را مغلوب کرد. تا این که در سال ۱۹۰۰ **پلانک<sup>1</sup> ا**ین امر را مسلم دانست که انرژی باید با واحدهای منفرد کوچکی به نام کوانتم (در اوایل فصل به آن اشاره شده است ) منتشر شود. . انرژی موجود ، E ، در هر کوانتم از رابطه ٔ زیر به دست می آید :  $(5-1)$  $E = h\nu$ .

که ۶ بسامد کلاسیک تشعشع منتشر شده و k ثابت پلانک است که تصمیم گرفته شد تا مقدار آن <sup>۳۴</sup>- ۶/۶۳x۱۰ ژول ثانیه باشد ۱.با بهره وری از مفهوم کوانتم ، پلانک نشان داد که منحنی انرژی یک جسم سیاه را میتوان بایک منحنی از طریق معادله ٔ زیر ارائه کرد :  $\frac{2h\nu^3}{}$  $(Y-1Y)$  $\frac{1}{c^2} \frac{1}{\exp{(h\nu/kT)}-1} \, \mathrm{d} \nu.$  $B_{\nu_k} =$ 

کمیت می $B$ ، درخشندگی یا شدت ویژه تشعشع است که از یک جسم سیاه در گستره ۶۰ بسامدی بر تا به v+dv در هر واحد سطح در هر واحد زاویه ٔ فضایی و در هرواحدزمان منتشر میشودودر سعت راست معادلهٔ فوق  $h$  ثابت پلانک ، c سرعتنور ، k ثابت بولتزمن و T دمای مطلق است . از معادله ٔ (۱۴ ــ ۷) در مىيابيم كه شدت ويژه ٔ تشعشع جسم سياهتنهابهدماى <sub>آن</sub> جسم بستگی دارد و نه به پارامترهایی از قبیل اندازه یا شکل آن . همچنین می بینیم که در گستره ٔ ۷ میچ محدودیتی وجود ندارد و آن تشعشع یک جسم که در جایبی ازناحیه مرئی طیف دارای شدت ویژه است ،نیز تشعشعی در نور مادون قرمز یا ماورای بنفش پدید خواهد آورد که براحتی قابل اندازهگیری است . باید متذکر شد که نورهای مذکور به ترتیسب توسط هرشل و ریتر کشف شدند .

گاهی معادله ٔ (۱۴ – ۷) به شکل دیگری مطرح میشود که در آن شدت ویژه بر حسب گسترهٔ طول موجی ۸ تا a +d منظور میشود و در این شکل ، منحنی پلانک به صورت زیر نوشته می شود :

 $(\lambda - \mathbf{1} \mathbf{r})$ 

$$
B_{\lambda_b} = \frac{2hc^2}{\lambda^5} \frac{1}{\exp(hc/\lambda kT) - 1} d\lambda
$$
  
زیرا طبت تعریف د/λ = c(dλ/λ<sup>2</sup>). یس ۰ = c/λ نیریت تعریے که طی معادله<sup>9</sup> (λ–1)۴) تشریح شد ۱۵ر شکل ۱ (–γ-λوازایدماهای  
نمودار منحنی انرژیی که طی معادله<sup>9</sup> (λ–1) تشریح شده است  
با اندازهگیری منحنیهای ارژی ستارگان معلوم میشود که اکثریت آنہا تا حدزیادی به  
منحنیهای جسم سیاه منطبق است . براساس شکل خاص منحنی اندازهگیری شده، میتوان

1- Planck

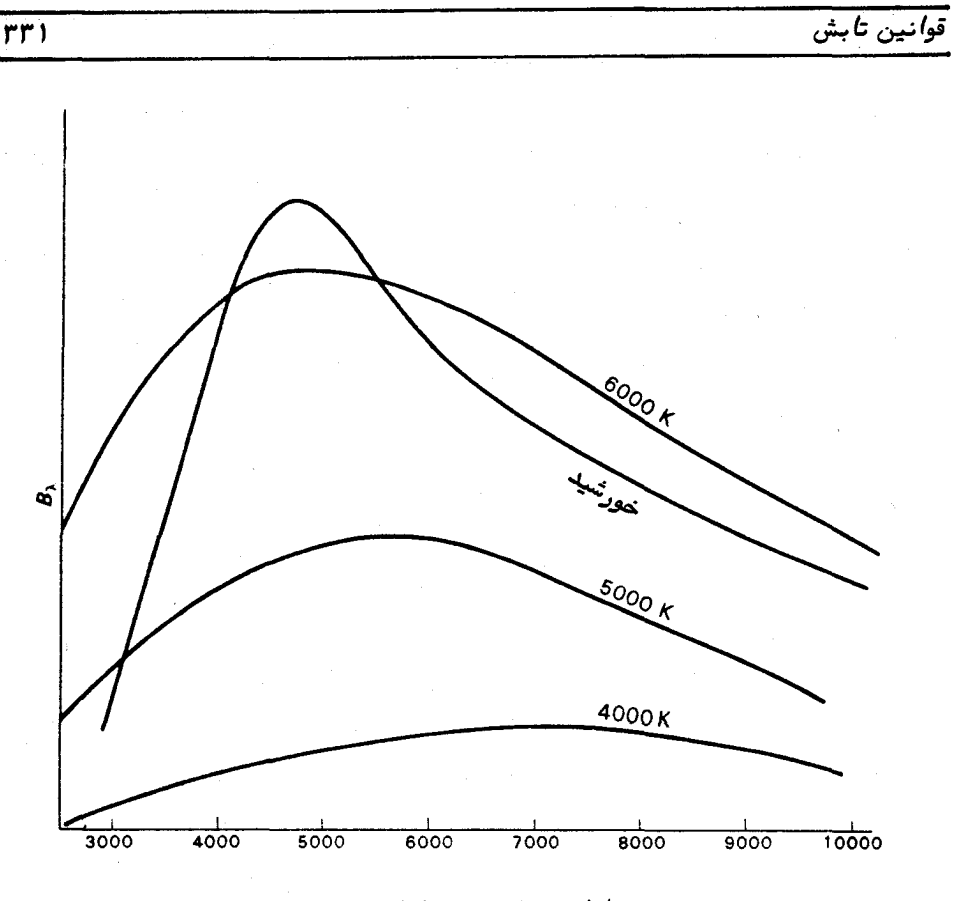

طول موج بر حسب آنگستروم

شکل ۱۴ ــ ۷ منحنیهای تشعشعی جسم سیاه در دماهای٥٥٥٥ ، ٥٥٥٥ ، ٥٥٥٥ ، ۶کلوین . منحنی انرژی خورشید نیز برای مقایسه ترسیم شده است . دمای مؤ تُر خورشیدتقریباً "ه 40% درجه گلوین ( K ) *ا*ست .

برای هرستاره دمایی را قائل شد . به طورکلی ، واژه دمای مو ثر برای تشریح یک منبع به کار میرود وتعریف آن چنین است . دمای جسم سیاهی که با شدت ویژهمشابهیهمچون شدت ویژهٔ منبع مورد نظر که در تمام طول موجها به صورت مجتمع می باشد ،منتشرمیشود .خواهیم دید که توزیع آنرژی ــ طول موج تشعشع آز منبع ممکن است دارای هر شکل اختیاری باشــد و برای تعیین یک دمای موٴثر خاص منحصر نباشد . منحنی انرژی منبع ممکن است از نظر شکل با منحنی جسم سیاهی که با دمای مو ثر تعیین شده مطابق است ، فرق کند . طول موجهایی گه توسط متخصصان ستارهشناسی رادیویی مورد تجزیه و تحلیل قــرار

گرفته است ، خیلی بلندتر از طول موجهای ناحیهٔ نوری است . بنابراین در اکثر موارد ، در ناحیه ٔ رادیویی فرض این نکته که  $k\,r$  خیلی بزرگتر از  $h_c$  است منطقی میباشد وهمچنین میتوان نوشت $r\leq h$  . بدین ترتیب عباراتی که تشریح کننده ٔ منحنی جسم سیاههستند به این شکل که جمله  $\exp{(hc/\lambda kT)}$  را بهصورت $1 + (\frac{hc}{\lambda kT}) + 1$ و جمله $\exp{(h\nu/kT)}$ را به صورت را میتوان برای ناحیه رادیویی دوباره به شکل زیر نوشت :

$$
B_{\nu_b} = \frac{2kT}{\lambda^2} \mathrm{d}\nu \tag{9-17}
$$

$$
B_{\lambda_b} = \frac{2ckT}{\lambda^4} d\lambda. \tag{10-17}
$$

این دو معادله را به نام تقریب ریلیــ جینز <sup>۱</sup> درباره قانون جسم سیاه میشناسند. در واقع قانون ریلی ــ جینز ٍ در زمینه ٔ فیزیک کلاسیک مطرح شد زیرا در تشریح منحنیهـای مشاهده شدهٔ جسم سیاه ، بویژه در نور ماورای بنفش موفق نبود و به همیندلیلمفهوم جدید کوانتم توسط پلانک مطرح شد.

قبل از تشریح انقلابی پلانک دربارهٔ منحنی جسم سیاه ،دو قانون مهم دیگرنیزدرمورد تشعشع کشف گردید .اولینآنـها که قانون استفان یا قانون|ستفان ــ بولـتزمن ِنام دارد ،میگویـد که مجموع انرژی یک جسم سیاه ، کل  $E_{\flat}$  ، که در همه طول موجها در واحد سطحوواحد زمان منتشر شده است با توان چهارم دمای مطلق آن جسم ، T ، متناسب است . پس داریم .

$$
\mathcal{L}_{b_{\text{tot}}} = \sigma T^4 \tag{11-14}
$$

در این فرمول ، ن ثابت استفان آ است . به نظر میرسد استفان در سال ۱۸۲۹ میلادی در مورد این قانون تخمین دقیقی زده است که بولتزمن در سال ۱۸۸۴ میلادیبملحاظ نظری بدان دست یافته است .مقدار o را میتوان با گرفتن انتگرال منحنی جسم سیاهبهدستآورد .

- 1- Rayleigh Jeans Apprximation
- 2- Stephan Constant

٠,

یدین ترتیب که :

$$
\sigma = \frac{2\pi^5 k^4}{15c^2 h^3} = 5.67 \times 10^{-8} \text{ W m}^{-2} \text{ K}^{-4}.
$$

دومین قانون مهم مربوط به منحنی تشعشع جسم سیاه ، قانون ج**ابجای**بی وین <sup>1</sup> است که در سال ۱۸۹۶ میلادی مطرح شد و میگوید که حاصل ضرب طول موجی کهدرآنحداکثرتشعشع آزاد میشود و دمای جسم سیاه ثابت میباشد . این قانون را میتوان به شکل زیر بیان کرد :

$$
\lambda_{\max} T = 2 \text{ s.t. } T = 2 \text{ s.t. } T = 2 \text
$$

که مقدار عددی ثابتبرابر ۲<sub>m K (۲</sub>۰۰۳ است . بنابراین قانون وین وسیلمای برای تعیین دمای یک جسم در هر فاصله ارائه میکند بدون آن که مقدار انرژی مطلقیٔراکهآن جسم از خود ساطع میکند اندازه بگیرد .با بررسی طیف و تشخیص طول موجی که در آن بیشترین انرژی آزاد میشود ، دانستن ثابت وین محاسبه ٔ دمای جسم را ممکن می سازد. . البتبه ، در ستاره شناسی ، این روش به گستره اندکی از دماها محدود میشود ( قسمت ٢١ ــ ۵راملاحظه کنید ) .

### ۱۴ - ۷ نظریهٔ اتمی بوهر

۱۴--۱-۱ مقدمه

در آغاز قرن بیستم آزمایشهایی صورت گرفت که نشان داد اتمها دارای ذرات تشکیل دهندهای هستند . در نتیجه ً تحقیقاتی که درباره ً تخلیه ٔ الکتریکی درون گازها انجام شد "تشعشعي" كشف گرديد كه باعث مىشد بر روى جدارههاى شيشهاى لامپ تخليه و در قسمت مقابل انتهای لامپ متصل به ولتاژ منفی ، پدیده ٔ فلورسانس صورت گیرد . در ابتدا بر این تشعشع نام اشعه کاتدیگذاشتند زیرا به نظر میرسید که از قطب منفی یا کاتد صادرمیشود . آزمایشهایی که با میدانهای الکتریکی و مغناطیسی انجام شد نشان داد که این اشعهاز ذراتی با بار منفی تشکیل شدهاند و نام الکترون بر آنها گذاردند . تعیین نسبت بارآنهابهجرمآنها عشان داد که این نسبت حدود ۱۸۴۰ بار بزرگتر از همین نسبت (  $e/M$ ) است که ) ( فاراده <sup>۲</sup> برای یون هیدروژن به دست آورد .چون معلوم شد که بارهای نوع ذره یکسان

است . بلافاصله مشخص شد که الکتــرون بــا چنیــن جــرم آنــدکــی نمــیتوانــد در جدول تناوبی عناصر شیمیایی جای بگیرد و پیشنباد شد که یکی از اجزای اصلی اتم محسوب شود .  $\,$ ازمایشی که توسط میلیکان  $^{\prime}$  در سال ۱۹۰۵ میلادی صورت گرفت بار الکترونی (  $^{\prime\, -1\, \mathfrak{e}}$ ۱۰  $_\mathsf{x\,}$ ا ) را تعیین کرد و این عمل ، تعیین جرم الکترون ،  $m_\mathsf{e}$  ، را مقدور ساخت (  $_\mathsf{e\,}$  ) /۶  $. (9/1)$ 

در آزمایشی دیگر با لامپ تخلیه ، گ**لداشتای**ن <sup>۲</sup> سوراخهای کوچکی در کاتد ایجاد کرد و به کشف آنچه که او اشعههای کانالمینامید و از آند لامپ جریان مییافت نایلشد .دوباره معلوم شد که این اشعمها دارای ماهیت ذرمای هستند و نسبت  $e/M$  برای ذرات به گاز درون لامپ بستگی دارد . بیشترین مقدار <sub>e/M</sub> وقتی به دست میآید که اشعههای کانال در داخل یک لامپ تخلیهٔ هیدروژنی پدید آیند . این موضوع نشانهای از یون هیدروژن بود که واحد اصلی بار مثبت میباشد و برهمین اساس آن را پروتون نامیدند .

با کشف دو ذره ٔ اصلی ــ یعنی الکترون و پروتون ــ مسأله ٔ درک ماهیتا تمهاآغاز شد . آزمایش دیگری توسط **لردراترفورد <sup>۳</sup> در سال ۱۹۱۱ میلادی ص**ورت گرفت که اکنون بسه نسام آزمایش تفرق ذره  $\alpha$  ،هروف است . در این آزمایشوی نشان داد که بار مثبت دروناتمدرمرکز آن انباشته شده وهسته به نسبت فواصل بین اتمها ، فضای اندکی رافراگرفتهاست . اوپیشنهاد میکرد برای این که یک اتم از نظر الکتریکی خنثی باشد ، باید تعداد صحیحی از الکترونـها در اطراف هسته باشد و در مدارهایی مشابه مدار سیارات بهدورخورشید ،حولهستهبچرخند . این تشریح باعث بروز مشکلاتی شد چون به محض ارائه با قوانین فیزیک کلاسیکدرتضادبود. اگر الکترونـها در مدارهایی دایرهای یا بیضوی بـه دور هستهٔ مثبت میچرخند ،پستحتشتاب ثابتی در امتداد خط متصل کنندهٔ الکترون و هسته قرار دارند .بر طبق قوانین کلاسیک ماکسول و لورنتز<sup>۴</sup>، باری که تحت شتاب است ، از خود امواج الکترومغناطیسی ساطع میکند که با مجذور شتاب متناسب است . قوانین کلاسیک پیش بینی میکنند که الکترونهاآنگونه که راترفورد بیان میکرد نمیتوانند در این مدارها جای بگیرند ،زیرا بسرعت انرژیمداری خود را به دلیل تشعشع و گردش مارپیچ به دور هسته از دست میدهند . البته بوهر در سال ۱۹۱۳

 $\label{eq:2.1} \frac{1}{\sqrt{2\pi}}\left(\frac{1}{\sqrt{2\pi}}\right)^{1/2}\frac{1}{\sqrt{2\pi}}\left(\frac{1}{\sqrt{2\pi}}\right)^{1/2}\frac{1}{\sqrt{2\pi}}\left(\frac{1}{\sqrt{2\pi}}\right)^{1/2}\frac{1}{\sqrt{2\pi}}\left(\frac{1}{\sqrt{2\pi}}\right)^{1/2}\frac{1}{\sqrt{2\pi}}\frac{1}{\sqrt{2\pi}}\frac{1}{\sqrt{2\pi}}\frac{1}{\sqrt{2\pi}}\frac{1}{\sqrt{2\pi}}\frac{1}{\sqrt{2\pi}}\frac{1}{\sqrt$ 

- 1- Millikan
- 2- Goldstein
- 3- Lord Rutherford
- 4-Lorentz

#### قوانين تابش

میلادی با مفہوم کوانتمی که بر اصل پیشنہادی پلانک پایه ریزی شده بود ،بر این مشکلفائق <sub>آمد</sub> . تظریه او برایاولین مرحله درباره اتم هیدروژن ، به دلیل سادگی ظاهری آن ، بــه کاربردەشد.

۱۴–γ–۲اتم هیدروژن بوهر <sup>۱</sup> طبق نظریه بوهر ، اتم هیدروژن از هسته سنگینی با بار مثبت تشکیل یافته که الکترون تحت یک نیروی رکزی به دور آن میچرخد . این نیروی رکزی از نیروی الکترواستاتیکی پدید میآید که به طور معمول بین اجسام باردار وجود دارد . ( چون جرم پروتون ، M ، خیلبی از جرم الکترون ، ۳۰، بزرگتر است میتوان فرضکرد که پروتون در مرکز ثابتی از مدار الکترون قرار دارد ) . این مدار در شکل ۱۴ ــ ۸ نشان داده شده است .ما برای سهولت امر ،سادهترین حالت مدار یک الکترون را که دایرمای میباشد انتخاب کردمایم .

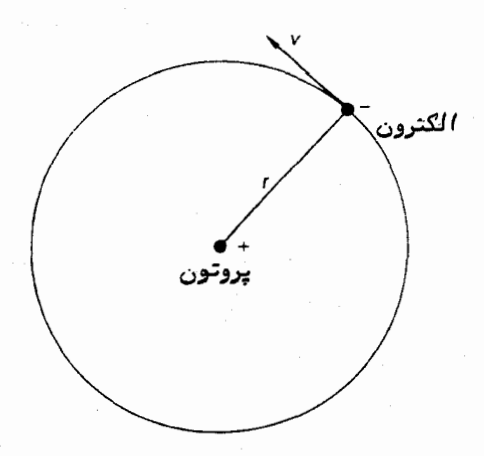

شکل ۱۴– ۸ نمونه ٔ اتم هیدروژن بوهر

i r فرض کنید الکترون در فاصله r ۶ از پروتون قرار دارد و سرعتآن v وانرژیآن  $E$  است دراین حال انرژی الکترون شامل دو قسمت است ، یکی انرژی جنبشی ( K.E. )و دیگریانرژی پتانسیل ( .P.E ) به طوری که :  $(15 - 15)$ 

 $E = K.E.+P.E.$ 

 $1 - Bohr$ 

بر اساس علم دینامیک کلاسیک ، انرژی جنبشی الکترون m,v²/2 میباشد . قانون کولن که دربارهٔ نیروی موجود بین اجسام باردار است ،نشان می دهدکه نیرویالکترواستاتیک ، F، بين پروتون و الكترون به قرار زير است :

$$
F=\frac{e^2}{4\pi\epsilon_0 r^2}
$$

در این فرمول ، <sub>۶۵</sub> نفوذ پذیری فضای آزاد می باشد و برای این که مدار پایدار بماند  $:$  باید آن را با نیروی گریز از مرکز یعنی  $m_{\epsilon}v^{2}/r$  میزان کرد  $\,$  ازاین رو

$$
\frac{m_e v^2}{r} = \frac{e^2}{4 \pi \epsilon_0 r^2}
$$

بنابراین داریم :

$$
v = e \left( 4 \pi \varepsilon_0 m_e r \right)^{-1/2}
$$

بدین ترتیب انرژی جنبشی برابراست با :

$$
K.E. = \frac{1}{2} \frac{e^2}{4\pi\epsilon_0 r}
$$
 (17-17)

انرژی پتانسیل اتم را میتوان با در نظر گرفتن این که الکترون در حرکت نمی باشدودر فاصلهای از پروتون واقع است ، مورد ارزیابی قُرار داد , اگر فاصله تغییر کند .باید کارانجام شود تا الکترون در فاصلهٔ جدیدی از پروتون قرار گیرد . به عبارت بهتر ، با افزایش فاصله، مقدار کار مثبتی باید در مقابل نیروی جاذبه ٔ بین دو ذره انجام شود و باکاهشفاصله ،مقدار منفی کار باید صورت گیرد . مقدار کار انجام شده در تغییر فاصله با تغییر انرژی پتانسیــل سیستم مطابق است . در یک مدار پایدار ، انرژی پتانسیل از طریق کاری تعیین میشود که وظیفه آن رساندنالکترون از بینهایت به فاصلهای از پروتون است که با شعاع مدار تعیین میشود و چون یکی از نیروهای بین ذرات نیروی جاذبه است ، می بینیم که این یک کمیت منفی میباشد. حسال، کنار انسجام شنده بسرایسر است با نیسرو ضرب در فاصللهٔ طبی شده و چون نیرو به فاصلهٔ ذرات بستگی دارد ، مجموع کاری که صرف رساندن یکذرهازبینهایت به فاصله ٔ مداری میشود با گرفتن انتگرال به دست میآید .بدین ترتیب ، انرژی پتانسیل الکترون در مدار آن برابر است با :

$$
P.E. = \frac{1}{4\pi\epsilon_0} \int_{\infty}^r \frac{e^2}{r^2} dr
$$

قوانين تابش

P.E. = 
$$
-\left(\frac{1}{4\pi\epsilon_0}\right)\frac{e^2}{r}.
$$
 (10-19)

با به کار بستن دو معادله (۱۴ ـ ۱۴) و (۱۴ــ ۱۵) ، معادله (۱۴ــ ۱۳) را به شکل زير خلاصه مي,کنيم :

$$
E = -\frac{1}{2} \left( \frac{1}{4\pi\epsilon_0} \right) \frac{e^2}{r}.
$$
 (19-19)

اندازه ٔ حرکت زاویمای ، H ، الکترون در مدارش از رابطه ٔ کلاسیک زیربهدست،میآید :

$$
H=m_e v_i
$$

$$
H = e \left(\frac{m_e r}{4 \pi \epsilon_0}\right)^{1/2}.
$$
 (1Y-1F)

بوهر اظهار میکرد که بر خلاف اصول مکانیک کلاسیک ،شعاعهایمدار نمیتوانندهرگونه مقداری را بپذیرند . طبق پیشنهاد او ، الکترون تنها میتواند در مدارهای مقـدم به دور پروتون بچرخد و این که اندازه ٔ این گونه مدارها با در نظر گرفتن اندازه ٔ حرکت زاویهای الکترون به دور هسته که مقدار آن از مضرب صحیح واحد $\frac{h}{\pi}$ به دست میآید ،مشخص یشود. h ثابت پلانک است .بنابراین تصور کلی او یکیازاصول کوانتمی شدن اندازه حرکت زاویهای می،باشد .

طبق این اصل ، مسلم شد که هرگاه الکترون در یک مدارکوانتمی شده قرار گیرد ،ازخود انرژی منتشر نخواهد کرد . مشابه اصول مکانیک کلاسیک که تغییر در مدار با تغییر در انرژی منطبق است ، هنگامی تغییری در انرژی صورت میگیرد که یک الکترون از مداری کوانتمیشده به مدار دیگری پرش نماید .در لحظه پرش، انتقال به وسیله انتشار یا جذب تشعشع لکترو۔ مغناطیسی صورت میگیرد ولی چون مدارها کوانتمی شدهاند ، مقدار تشعشعی که مستلزم این عمل میباشد نیز کوانتمی شده است . به عبارت دیگر ، تشعشع منتشر شده یا جذب شـدهٔ اتمہا ، کوانتمی میباشد .

با ادامهٔ فرض بوهر ، معادلهٔ (۱۴ – ۱۷) را میتوان بدین صورت نوشت ;

$$
\frac{nh}{2\pi} = e\left(\frac{m_e r}{4\pi\varepsilon_0}\right)^{1/2}
$$
بوهر

$$
-\frac{\gamma/(\gamma x)e^{-\gamma x}}{1/\gamma x^2e^{-\gamma x}}eV=-\frac{1}{\gamma/2}eV
$$

و انرژی سایر مدارها یا حالات تحریک شدمه قرار زیر است :-

$$
E_n = \frac{-1\mathsf{T}/\mathsf{P}}{n^2} \mathsf{e} \mathsf{V}.\tag{10-11}
$$

اغلب ترازهای انرژی را به صورت مجموعمای از خطوط نمایش میدهند و ترازهای انرژی اتم هیدروژن را در شکل ۱۴ ــ ۹ می بینید .

 $rrA$ 

قوانين تابش

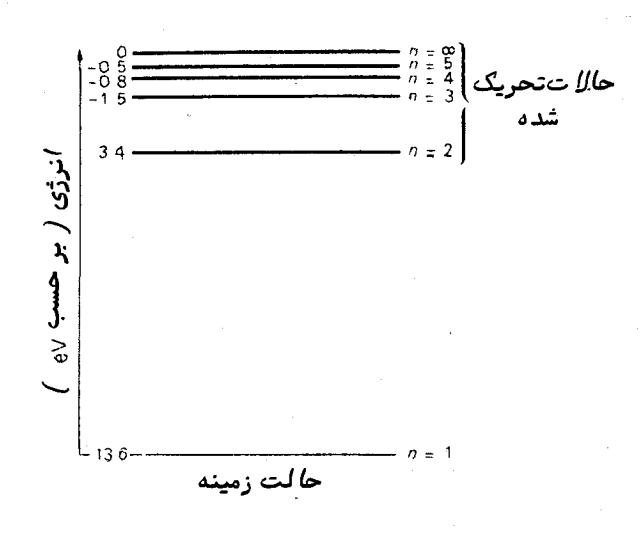

شکل ۱۴ ــ ۹ ترازهای انرژی اتم هیدروژن

۰٫۴–۳–۳ طیف هیدروژن

بوهرموفق شدبا ارائه این نمونه ازاتم هیدروژن که دربرگیرندهٔ کوانتمیکردن انرژیهای مداري بود ، طيفهاي نشري خطي را توجيه كند ، خصوصا " طيف هيدروژن كه بالمر ' در سال ۱۸۸۵میلادیدریافته بود که طبق یک فرمول نسبة ساده تشکیل شده است .بوهراظهار میکرد  $\cdot$  النه الموسى با الله الله على الله على جذب يا النه از عليه الله عليه الله عليه الله عليه الله على  $h\nu$  ، از فرمول پلانک به دست میآید ، منطبق است . بدین ترتیب ، اگر دو تراز انرژی را با  $E_{\scriptscriptstyle m}$  و . مشخص کنیم ، اختلاف انرژی آن دو به قرار زیر خواهد بود  $E_\mathsf{n}$ 

$$
\Delta E = E_m - E_n = h\nu.
$$

۶۳۹

بنابراین در انتقال بین ترازهای m و n ، انتظار می رود که یک خط طیفی در بسامد مورت میگیرد . البته در حالت انتقال به ترازهای پایینتر (یعنی از یک حالت تحریک  $\nu$ شده به حالت کمتر تحریک شده) این خط نشری می اشد و در مورد انتقال مترازهای بالاتر ، این خط جذبی است . بر این اساس ، خطوط طیفی باید در بسامدهای زیر آشکار شوند .

$$
v=\frac{E_m-E_n}{h}
$$

$$
\lambda = \frac{ch}{E_m - E_n}.
$$
\n(11 - 11<sup>o</sup>)

با جایگزین کردن مقادیری برای  $E_m$  و  $E_m$  ( معادله ٔ (۱۴ ــ ۱۹) را ببینید ) ، خواهیم داشت :

$$
\lambda_{mn} = \frac{8\epsilon_0^2 c h^3}{e^4 m_e} \frac{1}{(1/n^2 - 1/m^2)}
$$

حال اگر مقادیر ثابت را در این فرمول قرار دهیم ،فرمولبالابهشکلزیرخلاصه میشود .

$$
\lambda_{mn} = 19/15 \times 10^{-4} \frac{1}{\left(\frac{1}{n5} - \frac{1}{m^5}\right)} \text{ m}
$$

$$
\lambda_{mn} = \frac{915}{\left(\frac{1}{nT} - \frac{1}{mT}\right)}
$$

طبق معادله ٔ (۱۴ ــ ۲۲) می بینیم که خطوط طیفی را می توان بسپولت به شکل سریبهایی بیان کرد که سری اول آن معادل ۱ $n\geq n-1$  ( سری لیمن  $^{\prime}$  ) است . سریهای بعد معــادل  $\binom{8}{1}$ ۳ = n ، ۳ = m (سریبراکت) و $n = n \times n$  (سری یاشن ۱) و ۴ = n ، ۵ = m (سریبراکت) و۵= ۰ $\epsilon\cdot n$  ( سریفوند <sup>۵</sup>)می باشد . سریهایی که بویژه در ستاره شناسی حائز اهمیت هستند در شکل ۱۴ــه۱ نشان داده شده و طول موج خطوط طیفی اصلبی که با خطوط تخمینی نظریهٔ سادهٔ بوهر توافق کاملی دارند (معادلهٔ (۱۴ ــ ۲۲) را ملاحظه کنید)، در جدول ۱۴ ــ ۲ ۲.<br>۳. ده شده است .

طبق جدول ۱۴ ــ ۲ در می یابیم که سری لیمن در ناحیهٔ ماورای بنفش قراردارد .این سری در سال ۱۹۰۶ میلادی قبل از تئوری بوهر کشف شد . سری بالمر در ناحیه ٔ مرئی طیف

- $1 L<sub>Yman</sub>$
- $2 -$  Balmer
- 3- Paschen
- 4- Brackett
- 5- Pfund

: L

قوانين تابش

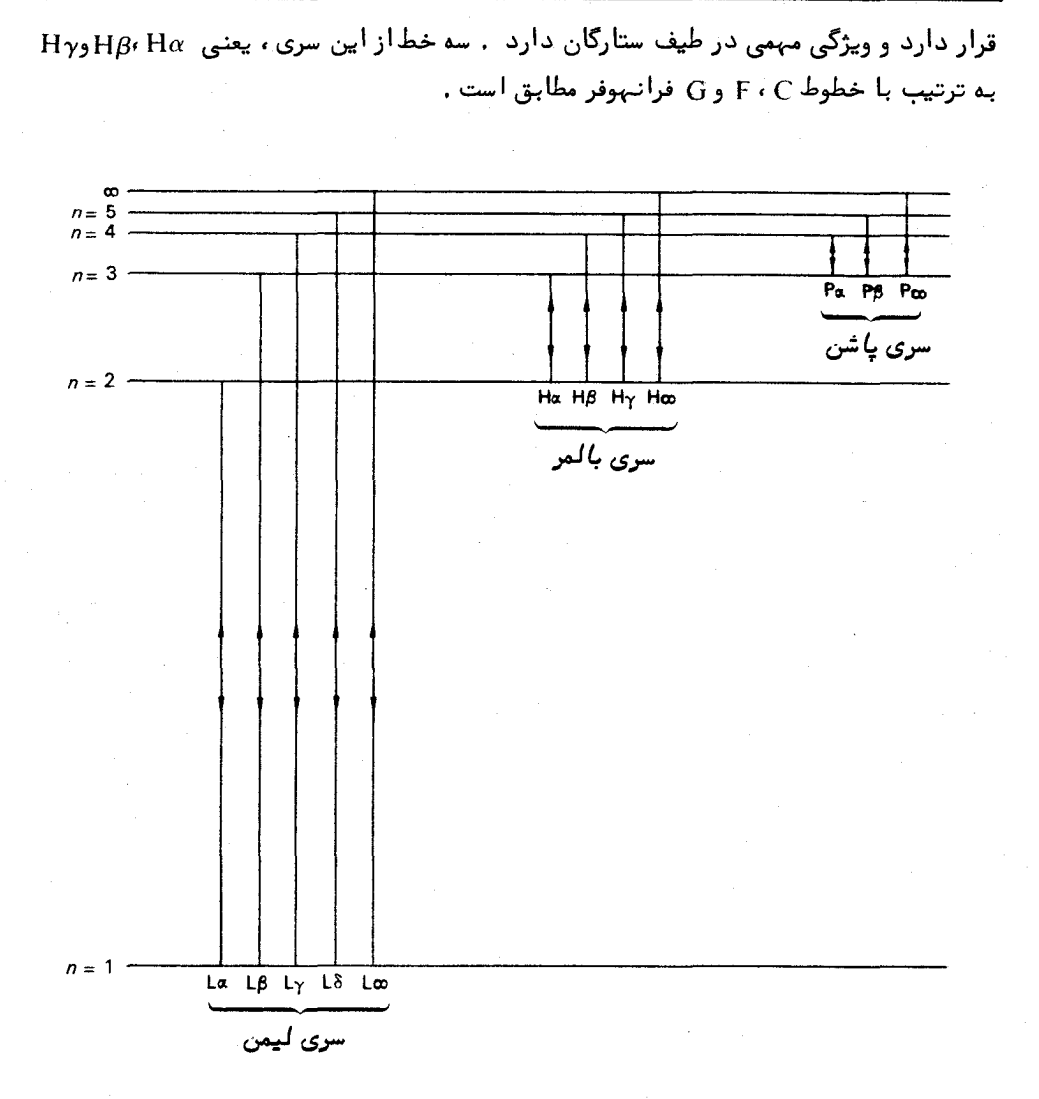

شکل ۱۴ ــ ه ( انتقال انرژی که سبب به وجود آمدن سریبای لیمن ، بالمر و یاشــن در طيف هيدروژن مي شود .

اگر یک اتم هیدروژن به حدی تحریکشده باشد که تراز انرژیی راکهازحدبالاییآن فراتر است بپذیرد ( در دینامیک کلاسیک چنین حدی وجود ندارد ) ،آنگاه الکترون اتم را تــرک میکندو گفته میشود که اتم **یونیزه** شده است .حالت عکس آن نیزقابلتصوراستیعنیالکترونی که از مجاورت هسته میگذرد در یکی از مدارهای مجاز آن داخل میشود .در این مورد ،فوتون

 $rr1$ 

منتشر شده با اختلاف بین انرژی الکترون در مدارهای آزاد وبستهٔ آن مطابق است .چونگسترهٔ ترازهای انرژی آزاد ، پیوسته است فوتون منتشر شده می تواند دارای گستره ٔ پیوستهای ازطول موجها باشد . بنابراین ، انتظار میرود یک طیف پیوسته وجود داشته باشد که از طول موجی که با حد سری (m = ∞) مشخص میشود شروع و بـه طول موجبهای کوتاهتر ختم شود .این طیف بنا به این موضوم که الکترون با هستهٔ هیدروژن احاطه یا طرد شود ،میتواند یک طیف نشری پیوسته یا جذبی پیوسته باشد . تأثیر جذب در حد سری بالمر ، ویژگی اغلب طیفهای ستارهای است .

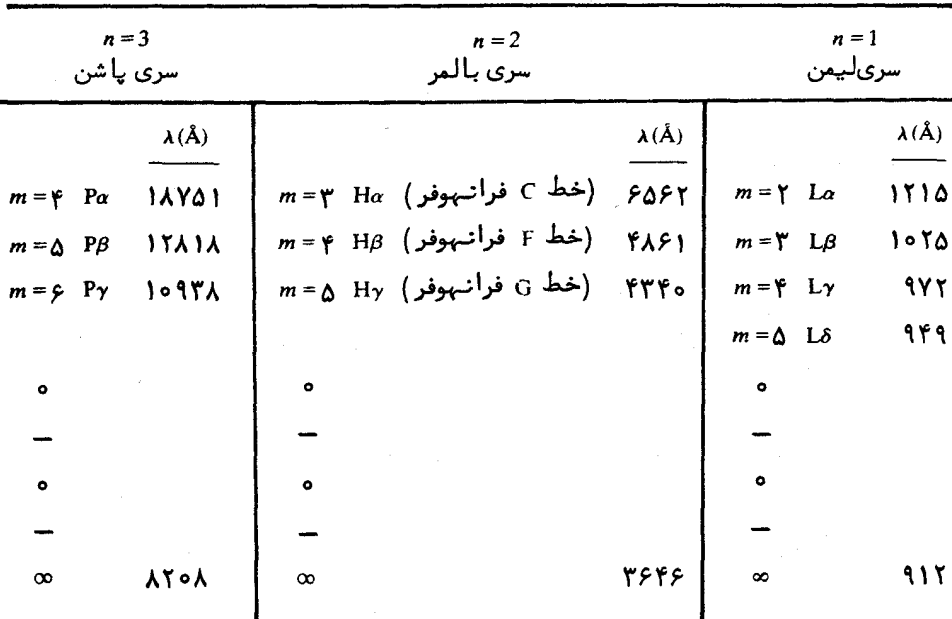

جدول ۱۴-۲ موضع طول موجهای خطوط طیفی در طیف هیدروژن

نظریهٔ بوهر در تشریم اتمهای منتشر کننده که تنها یک الکترون دارند مفید است به عبارت دیگر این نظریه را میتوان در تشریح طیفهای هلیوم یکبار یونیزه شده یالیتیومدوبار پونیزه شده یا بریلیوم سه بار پونیزه شده تعمیم داد ولی از نظر کمی وقتی که آن را درمورد مجموعه اتمهایی که دارای دو الکترون یا بیشتر هستند به کار بردهاند پیشرفت اندکی حاصل شدهاست .اکنون جای این نظریه را با آنچه که به نام ن**ظریه ٔکوانتمی جدید یا مکانیک مو***ج***ی** مشهور است عوض کردهاند .به کمک اصول ریاضی این نظریههاست که میتوانالگوهای پیچیده

#### قوانىي تاپتى

و ساختار ظریف درون طیفاتمهای سنگینتر را توجیه کرد ولی بهرحال بحث در این مورد از اهداف این کتاب نیست .

## **۱۴ - 1 اثر زیمن**

در اواسط قرن نوزدهم فاراده طیف نشری بخار سدیم را که در یکمیدان مغناطیسیقرار داده بود بررسی کرد . البته وسایل و ابزار وی آن قدر حساس نبود که اثر ناشی از میــدان مغناطیسی را نشان دهد . زیمن <sup>۱</sup> در سال ۱۸۹۶ میلادی همین آزمایشها را با وسایل و ابزار حساستری تکرار کرد و نشان داد که خطوط نشری پهن شدهاند ۰ در مدت کوتاهی بعد از او ، لورنتز نظریمای بنا نـهاد که بر تئوری الکترونی ماده پایه ریزی شده بود ۱۰ او اظـهار کرد که اگر از نزدیک به این پهن شدگی نگاه کنیم در بین خطوط نوعی شکافتگی مشاهدهخواهدشد . نظریهٔ وی همچنین پیش بینی کرد که نور خطوط شکافته شده باید قطبی باشد . هنگامی که میدان مغناطیسی در جهت امتداد خط دید قرار دارد (یکمیدان طولبی)درمحلبهایی از طول موج ، دو خط مشاهده خواهد شد که در دو طرف محل خط نشری ،وقتی که هیچ میدانی وجود ندارد قرار گرفتهاند . این خطوط باید از نظر قطبش دایرهای ، ولی از نظر دستوارگی متضاد یکدیگر باشند . زمانی که میدان در عرض خط دید قرار دارد ( میدان عرضی) باید سه خط مشاهده شود ،یک خط در محل طبیعی خود و با جهتارتعاشی موازی با میدان کهازنظرقطبش خطی است و خطوط دیگر باید در دو طرف محل طبیعی قرار داشته باشند و این هر دو خط دارای قطبش خطی و ارتعاش عمود نسبت به میدان مغناطیسی باشند . مدتبی بعد شکافتگی خطوط و خاصیت قطبش نور آنـها توسط زیمن تعیین شد . ویژگیـهای مـهم اثر کلاسیکی زیمندر شکل ۱۴ ــ ۱۱ نشان داده شده است .

بر طبق نظریهٔ لورنتز ، خطوط شکافته شده باید در فواصلی از محل خطی که در آنجا میدان مغناطیسی وجود ندارد ۳۰ شکــار شوندکه بر حسب تغییر بسامد از فرمول زیربه دست مے,آید :

$$
\Delta v = \pm \frac{eH}{4\pi m_e c}
$$

دراینفرمول ، Hقدرتمیدانمغناطیسیاست . ازاینرو ، درجه ٔشکافتگیخطوط به قدرت  $\frac{c}{\lambda^2}$ میدان بستگی دارد . با یادآوری این که  $\frac{c}{\lambda} = v - v$ است بسادگی میتوان نشان داد که  $\frac{c}{\lambda^2}$ - میتوانبرحسب تفییر ( a) = - (a) = - (a) = - (a) = - (a) = - (a) = - (a) = - (a) = = (a) = = (a) = = (a) = = (

 $\Delta\lambda = \pm \frac{eH\lambda^2}{4\pi m_{\rm c}c^2}$ 

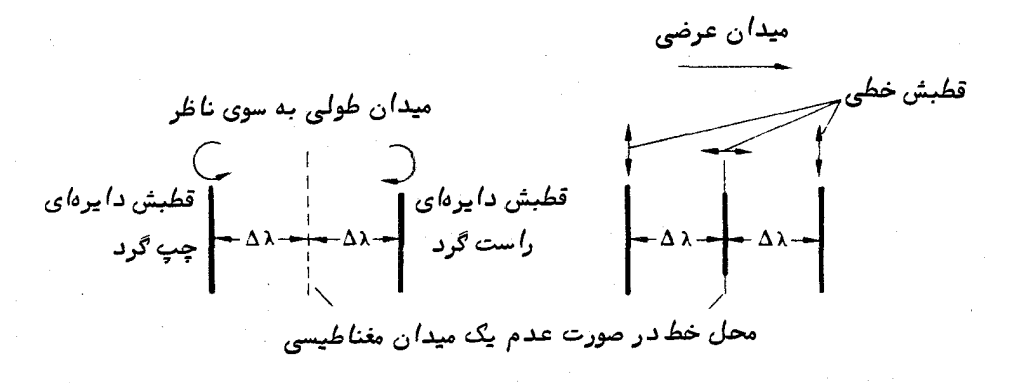

شکل ۱۴ ــ ۱۱ اثر کلاسیکی زیمن در طیف نشری که محل خطوط مشاهده شده و کیفیت قطبش نور آنها را هنگامی که اتمهای تشعشع کننده در یک میدان مغناطیسی قرار دارند نشان مى،دھد .

$$
\Delta\lambda = \pm \gamma / 6 \gamma \times 10^{-17} \text{ A } ^\text{7}H \text{ (}
$$
ت، خواهیم داشت :  
(۲۲ – ۱۳)

اثر زیمن را میتوان در خطوط جذبی نیز نشان داد و از طریق اندازهگیریهایی کسه از طیفها به عمل آمده ، احتمال تعیین اندازه ٔ میدانهای مغناطیسی خورشیندو برختی ستارگان ویژه میرود . البته در عمل ، شکافتن خطوط طیفی توسط میدان مغناطیسی از آنچهکهبانظریه ٔ لورنتز پیش بینی میشود بسیار پیچیدهتر است .

۹ - ۱۴ سرعت نور

هم اکنون در خواهید یافت که سرعت نور در خلا ٔ و در واقع سرعت نمام امواج الکترو ــ مغناطیسی ثابت بنیادی است و مقدار آن در تشریح فرآیندهای مختلف فیزیکی و فسرمولـهای مربوط به آنـها آشکار میشود .این ثابت بنیادی طبیعت یکی از نکات ابـتدایی برداشت ما از عملکردمادهاست که از مراحل نـهایی فرآیندهایی که در برگیرنده ٔ اتمهای منفرد هستند آغاز و تا فرآیندهایی که شامل گردآوری کامل ماده در عالم است ،ادامهمییابد .در واقع ،بهدلیل آزمایشهای مربوط به سرعت نور بود که این نظریههای فیزیکی جدید و بویژه نظریه ٔ نسبیت

بسامد بيان کرد :

اينشتين مطرح شد <sup>۱</sup> .

در قسمت ۱۰\_۳ همین کتاب دیدیم که نور دارای سرعت معینی است که برای اولین با توسط رومر کشف شد . تأیید این موضوع که نور دارای سرعت معینی است از کشف انحراف توسط برادلی ناشی میشود (قسمت ۱۰\_۴ را ملاحظه کنید ) .

به علت اندازه سرعت مورد بحث ، اندازهگیریهای آزمایشگاهی سرعت نورخیلی مشکل هستند . اولین مورد این اندازهگیریها در سال ۱۸۴۹ میلادی توسط فیزو <sup>۲</sup> صورت گرفت و از آن به بعد نیز آزمایشهای دیگری انجامشدهتــا به مقادیر دقیقتر و بـهتری دست یابند ٬ مقدار جدید سرعت نور به قرار زیر است :

 $c = \frac{1}{2}$  / 9 9  $\frac{1}{2}$   $\frac{1}{2}$  m s<sup>-1</sup>

که میزان خطای⊺ن <sup>۱— ۸</sup> ms ^۰۰×۵۰۰۵۰۵مه میباشد .

دانستن مقدار دقیق سرعت نور، اخیرا " در تعیین فواصل بین سیارات توسط رادار، اهمیت واقعی خود را به اثبات رسانیده است . در این آزمایشها ، تپشهای راداری را متوجه سیارات کرده و با اندازهگیری دقیق فاصله ٔ زمانی بین ارسال و دریافت تپش منعکس شده با دقت بسیار زیادی به فاصله ٔ سیاره ٔ مذکور دست مییابند . بویژه با اندازهگیری فاصله ٔزهره توسطرادار مقیاس کاملا " دقیق و مطلقی برای ابعاد منظومهٔ شمسی و واحد نجومی ( قسمت ۹ \_ ۶ را ملاحظه کنید ) تهیه کردهاند .

بااختراع لیزر ، اندازهگیریهای راداری در ناحیه ٔ نوری طیف نیز صورت گرفت . اکنون پس از نصب منعکس کنندههای مورد لزوم در سطح ماه ، میتوان تپشهای لیزر را که از این منعکس کنندهها باز میگردد ، آشکار کرد . میتوان با دقت فوق العادهای مدت زمان رفت و برگشت یک تپش را از زمین به ماه و بالعکس اندازه گرفت . فاصله ٔ ماه را با این روش جدید حتی با دقت یک متر میتوان تعیین کرد .

۱۰ - ۱۰ تغییرمکان دویلری یکی از موضوعاتی که روزانه با آن مواجبهیم این است که ارتفاع صوت به سرعت جسـم منتشر کننده ٔ آن صوت بستگی دارد . این پدیده دراوائلقرننوزدهم توسط **دوپلر<sup>آ</sup>موردبررسی** 

ا به فصل ۱۷ كتاب Astronomy : Structure of the Universe نوشته؟ Roy & Clarke رجوع ګنید .

- 2- Fezeau
- 3- Doppler

قرار گرفت و به نام او مشهور گشت . امواج صوتی در مورد جسمی که نسبت به یک ناظر ثابت ، در حرکت است بر حسب این که جسم مذکور از آن ناظر دور یا به او نزدیک بشود ، طویل ویا کوتاه میشوند و تغییر طول موج سبب تغییری در احساس ارتفام صوت میشود . گفته می شدکه اثر دوپلر باید در مورد امواج نوری نیز صدق کند ولی این موضوع مدتبها بعد که آلات و ابزار نوری و فنسون جدید به کار گرفته شدند ، در آزمایشگاه محقق شسد . از نظسر تاریخی جالب است به یاد آوریم که دوپلر به غلط رنگ ستارگان را به حرکتشان نسبت به زمین مربوط کرده است . نتیجهای که در پایین از قانون دوپلر به دست آوردهایم تنما در مواردی قابل قبول است که سرعتهای مورد نظر از سرعت نور کمتر باشند .

فرض کنید نور از اتمہای یک منبع ، S ، با بسامد v منتشر میشود و امواج نوری مذکور از منبع به سوی ناظر O که در فاصله d قرار دارد حرکت میکنند ( شکل ۱۴ ــ ۱۲ راملاحظه کنید ) . پس از روشن کردن منبع ،اولین موج پس از زمان س<mark>ے</mark> به نقطه ؒ o میرسد . در این مدت ، منبع به اندازه ٔ منتظر می منتشر کرده و طول موج ظاهری به قرار زیر است .<br>م

$$
\lambda = \frac{d}{\sqrt{d/c}} = \frac{d}{\sqrt{d/c}} = \frac{d}{\sqrt{d/c}} = \frac{c}{\sqrt{d/c}}
$$

فرض کنید که منبع با سرعت v از ناظر دور میشود ،در فاصله ٔ زمانی بالا  $\left(\frac{d}{c}\right)$  ،منبع فاصلمای معادل  $\frac{d}{c}$  سپری کرده است . بدین ترتیب ، امواجی که در این فاصله ٔ زمانــی منتشر شدهاند ، فاصلهای معادل مقدار زیر طی کردهاند :

$$
d + \frac{Vd}{c}
$$

$$
\lambda' = \frac{d + Vd/c}{\nu d/c}
$$

$$
= \frac{c}{\nu} + \frac{V}{\nu}
$$

$$
= \lambda + \frac{V\lambda}{c}.
$$

 $\lambda' - \lambda = \Delta \lambda = \frac{V \lambda}{c}$ 

بنابراين :

که چنین به دست میآید":

 $(14 - 18)$ 

$$
z=\frac{\Delta\lambda}{\lambda}=\frac{V}{c}.
$$

اختلاف ، ، ۵۸ ، بین طول موج مشاهده شده و طول موجی که از یکمنبع ساکنوبیحرکت مشاهده میشود ،تغییر مکان دوپلری نام دارد . مقدار آن برای جسمی که از ناظردورمیشود ، مثبت ( ( ( ) ) است و برای جسمی که به ناظر نزدیک میشود منفی است .از این رو ،خطوط موجود در طیف نوری یک منبع متحرک برای یک جسم دور شونده ، به سوی قرمز تغییر مکان میدهد در حالی که برای یک جسم ن<mark>زدیک شونده به آبی تغییر م</mark>کان میدهد .

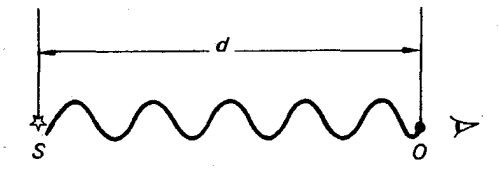

شکل ۱۴ ـ ۱۲ منبع 5 در فاصله 6 )ز ناظر 0 واقع است .

معادله ۱۴ (۱۴ ــ ۲۴) تنـها در حالت $\alpha$  × ستبر است و برای سرعتـهای نزدیک سرعت نور فرمولی از نظریه نسبیت به کار میرود .

می توان با مقایسه طول موج خصوصیتهای طیفی موجوددرنوراجرام سماوی با طول موجهای آزمایشگاهی معیار که از لامیهای طیفی به وجود میآیند ، تغییر مکان دوپلری را اندازهگرفت و سرعت آنها را تعیین کرد . البته ، اگر منبع ساکن باشد و ناظر حرکت کند ، باز هم همسان اثرات نوری دوپلر رخ میدهند . بدین ترتیب ، تغییر مکان دوپلری ، حرکت نسبی بین منبع و ناظر را نشان میدهد . به علاوه ، این تغییر مکانها ، تنها اجزای سرعت را درامتدادخطی که جسم را به ناظر متصل میکند مشخص میسازند .این جز ٔ به نام مو لغه سرعت شعاعی مشهور است و میتوان گفتتغییر مکان دوپلری وسیلمای برایاندازه گیری سرعتهایشعاعینسبیارائه میکند .طیف یک ستاره که اثر تغییر مکانهای دوپلری را نشان میدهد ، در شکل ۱۴ – ۱۳ **آورده شده است .** 

ستارهشناسی اصول و عمل

**۳۴۸** 

شکل ۱۴ ــ ۱۳ طیف  $\mu$ ذات الکرسی که تغییر مکان آبی را نشان میدهد . خطوط طیفی ستاره خصوصیات جذبی را بروز میدهند ، در حالی که خطوط آزمایشگانیمرجع درحالت نشری هستند . البته خطوط ستارهای متنوعتری نسبت به آنهایی که در طیف مرجع ارائه شده ،وجود دارد . (با کسب اجازه از انجمن سلطنتی ستاره شناسان ) .

# مسائل فصل چهاردهم ۱– بازده انرژی یک ستاره بقدری است که در سطح زمین مقدار <sup>۲–۱۵</sup>w cm<sup>) (م</sup>ه (×۵ انرژی در ناحیه ٔ مرئی طیف دریافت میشود .حساب کنید با یک تلسکوپ به قطره ۵سانتیمتر در هر ثانیه چند فوتون کسب میگردد .

- سطح یک ستاره در دمای هفوع درجه کلوین ( K ) مثل یک جسم سیاه به تشعشع در میآید . حال اگر دما را به میزان ۲۵۰ درجه کلوین اضافه کنیم ،انرژی آزاد شده درهر واحد سطح با چه کسری افزایش مییابد ؟

ســ مقدار ثابت قانون جابجایی وین m k  $^{-\mathsf{T}}$  m k است .طول موج معادل بازده $^\mathsf{u}$ تشعشعی حداکثر یک ستاره ، که دمای سطحی آن ۵۰۰۵ درجه<sup>ء</sup> کلوین (K) است ، چقدر است ؟

۴ــ طول موجهای مربوط به طیف هیدروژن را میتوان به شکل زیر نشان داد :

$$
\lambda_{mn}=\frac{R}{(1/n^2-1/m^2)}
$$

به ازای خطوط موجود در ناحیه ٔ مرئی طیف ( سری بالمر) ، ۲= n است و اولین خط سری ، Ha، در محل ۶۵۶۲نگستروم قرار دارد . نشان دهید که چرا مشاهده ٔ خطوط سری لیمن (۱= n) فقط از طریق موشک یا قمرهای مصنوعی میسر است . ۵ــ یک طیف سنج قادر است تغییر طول موجی برابر ۶ ه/ ه آنگستروم را تشخیصدهد .

#### قوانين تابش

 $\mathcal{L}^{\text{max}}_{\text{max}}$  and  $\mathcal{L}^{\text{max}}_{\text{max}}$ 

اگر قرار باشد ناحیه ٔ طیفی حوالی ه ۴۵۰ آنگستروم را به کار ببرند ، حداقل قدرت میــدان مغناطیسی را که میتوان در یک ستاره تشخیص داد ، چقدر می باشد . ۶ــ از طيف يک ستاره ، خط HB( A ) H) نشانگر جابجايي طول موجآ بي ماندازه ۶۹/ه آنگستروم است . سرعت نسبی نزدیک شدن ستاره چقدر می باشد؟ y\_ شعاع استوایی سیاره ٔ زحل ه ه ۴ ه کیلومتر است و دوره ٔتناوب چرخشیآن ه ۱ساعت و ۱۴ دقیقه است . مقدار حداکثر تغییر مکان دوپلری خط طیفی که در محل ۵۰۰۵ آنگستروم

از نوری که از یک قسمت از قرص سیاره منعکس شده ، چقدر است ؟

#### $rr9$

 $\label{eq:2} \frac{1}{\sqrt{2}}\left(\frac{1}{\sqrt{2}}\right)^{2} \left(\frac{1}{\sqrt{2}}\right)^{2} \left(\frac{1}{\sqrt{2}}\right)^{2} \left(\frac{1}{\sqrt{2}}\right)^{2} \left(\frac{1}{\sqrt{2}}\right)^{2} \left(\frac{1}{\sqrt{2}}\right)^{2} \left(\frac{1}{\sqrt{2}}\right)^{2} \left(\frac{1}{\sqrt{2}}\right)^{2} \left(\frac{1}{\sqrt{2}}\right)^{2} \left(\frac{1}{\sqrt{2}}\right)^{2} \left(\frac{1}{\sqrt{2}}\right)^{2} \left(\frac{$ 

 $\label{eq:2.1} \frac{1}{\sqrt{2\pi}}\int_{0}^{\infty}\frac{1}{\sqrt{2\pi}}\int_{0}^{\infty}\frac{1}{\sqrt{2\pi}}\int_{0}^{\infty}\frac{1}{\sqrt{2\pi}}\int_{0}^{\infty}\frac{1}{\sqrt{2\pi}}\int_{0}^{\infty}\frac{1}{\sqrt{2\pi}}\int_{0}^{\infty}\frac{1}{\sqrt{2\pi}}\int_{0}^{\infty}\frac{1}{\sqrt{2\pi}}\int_{0}^{\infty}\frac{1}{\sqrt{2\pi}}\int_{0}^{\infty}\frac{1}{\sqrt{2\pi}}\int_{0}^{\infty}\$ 

فصل پانزدهم

# نورشناسي جمع كنندههاي تلسكوپ

 $404\overline{4}0$  ) - 18

با اختراع تلسکوپ ، همچنان که از نام آن مشخص میشود ، دیدن اجسام دور دسـت ممکن شد و استفاده از آن در رصد برخی از اجرام نجومی اجتناب ناپذیر گردید . از زمان به کار بردن آن در ستاره شناسی در اوائل قرن هفدهم میلادی ، جزء مبهمی از وسایل و ابزاری محسوب شده که برای انجام اندازهگیریهای اساسی مورد نیازند .دردویست سال آغازاستفاده از تلسکوپ ، چشم انسان تنـَها وسیلـهٔ ثبت تصاویر بـه دست آمده با تلسکوپ بـود . تلسکوپ بدین دلیل که نسبت به چشم غیر مسلح توانایی بیشتری در جمعآوری تشعشعاتداشتباعث شد اجسامی که قبلا " خیلی کم نور بودند و تشخیص داده نمیشدند ، دیده شوند . با بهکار بردنچشمهایمختلف میتوان از خاصیت بزرگنمایی سیستم نوری بـهره بردوجزئیاتساختاری برخی اجرام را برای اولین بار ثبت کرد .

هم اکنون ترکیب تلسکوپ و چشم در زمینه ٔ اندازهگیری نجومی نقش کوچکی را بسازی میکند . امروزه اکثر مشاهدات با آشکار سازهایی کاملا " دقیق و معتبر مثل صفحات عکاسی یا ز سلولـهای فتوالکتریک صورت میگیرد . در عین حال ، کاربرد این وسایل و ابزار بر نقشی که به عبدهٔ تلسکوپ است تأثیر چندانی ندارد . عملکردهای بنیادی تلسکوپ را میتواندردو مورد زير خلاصه كرد :

۱\_ انرژی سطح وسیعی را جمعآوری میکند ، به طوری که اجسام کم نور را میتوان بــا دقت بیشتری مشخص کرد و یا اندازه گرفت .

۲ــ تفکیک زاویمای بیشتری ایجاد میکند ،به طوری که میتوانبادقتزیادبماندازهگیری موضعی پرداخت و اطلاعات و دانستههای فضایی بیشتری در مورد اجرام طویل ثبت کرد .

از آغاز اختراع تلسکوپ تا کنون در سیستم آن|صلاحات زیادیصورتگرفتهاست .توسعهٔ آن البته با عواملمتنوعي كنترلمىشود .در آغاز پيدايش تلسكوپ ،چشم انسان تنـها وسيله ٔ ثبت و تفسیر تصاویری بود که تلسکوپ ارائه میکرد . درنتیجه ، هدفاولین نمونه تلسکوپ ،

تشکیل واضحترین تصاویر برای انجام بررسیهای بصری بوده است . اولین نمونهٔ تلسکوپ از <sub>نوم</sub>شگستی بود که در آن برای تشکیل تصویر از چندین عدسی استفاده میشود . این تلسکوپ که از سادهترین سیستمهای شکستی محسوب می شود ،این عیب را دارد که محل تصویربه طول موج نور وابسته است . اجرامی که نور منتشر شده یا منعکس شدهٔ آنها شامل یک سریطول موج مختلف است ، تصاویری که از آنها در این سیستم به وجود میآید کاملا "در یک محل تشکیل نمیشود . اگر به تصویر بنگرید ، ظاهر آن واضع نخواهد بود و خصوصا " در کنارههای آن ، آمیختگیهای رنگی به چشم میخورد . این عیب را به نام ک**جنمای**ی رنگ<sub>ه،</sub> میشناسند .

بسیاری از مردم ، از جمله سرایزاک نیوتن فکر میکردند که این عیب را که در سیستم عدسیهای ساده یک نقیصه ٔ ذاتبی است نمیتوان رفع کرد و در واقع ،نیوتن خود روش دیگری را ارائه کرد که در آن با استفاده از یک آینه ٔ منحنی ، تصاویری نوری تشکیل داد . آینههای بازتابی طبق خصوصیت ذاتیشان عیب کجنمایی رنگی ندارند . هنگامی که **دولاند<sup>ا</sup> در سال** ه ۱۷۶ میلادی کشف کرد که اثر کجنمایی رنگی را میتوان به میزان زیادی با عدسیهای مرکب کاهش داد ، لذا دوباره همهٔ علایق به سیستمهای شکستی معطوف شد .

یس از متداول شدن فرآیند عکاسی ، بدین سبب که میتوانستند در یک لحظه چندین تصویر از ستارگان بردارند ، مزیت این سیستم آشکار شد . بنابراین برای این که تلسک وپ همچون یک دوربین نجومی کار کند از طرحمای نوری در بـهبود و اصلاح تلسکوپ بـهره برده شد .در وهلم اول از سیستمهای تمام عدسی استفاده گردید ،اما اکنون ممکن است دردوربینهای نجومی ترکیبی از عدسیها و آینهها به کار رود .

هنگامی که تحقیقات ستاره شناسی بر استفاده از تلسکوپهایی با حداکثر توانجمع آوری نور تأکید میکردند ،جنبههای مکانیکی طراحی نشان میداد که تلسکوپهای بزرگ باید از نوم بازتابی (انعکاسی) باشند . در واقع ، تلسکوپهای شکستی ، خیلی کم ساخته می شوند ، زیرا یکی از دلایل آن این است که یک آینه با قطری معین خیلی ارزانتر از یک عدسی باهمانقطر است ا

از این رو ، در طراحی تلسکوپها چندین عامل دخالت دارد که برخی از آنـها بـه قرار زیر است :

نورشناسی جمع کنند مهای تلسکوپ

این امری طبیعی است که وسایل و ابزار مختلفی را برای مقاصد گوناگونی همراه داشته باشید تا بر روی تلسکوپ معینی نصب شود . البته چون معمولا " هر تلسکوپی را برای اعمال خاصی طراحی کردهاند به نمیتوان کلیه ٔ ابزاری را که بر روی آن نصب میشود ، به کار برد . برای مثال ،یک تلسکوپ شکستی که از فواصل دور دست تصاویر واضحی ارائه میکند برای اندازهگیری جدایی بین ستبارگان دوتایی ،چه توسط چشم و یا عکسبرداریکاملا "مناسباست، زیرا ارائه تصاویر واضح از فواصل دور باعث جدا شدن تصاویر گشته و اینجدایی ،اندازهگیری دقيق را ممكن مي سازد . البته ، اين تلسكوپ براي انجام فنون طيف سنجى متداول مــناسب نمی باشد ، زیرا باز هم به دلیل ارائه تصاویر واضع از فواصل دور ، تصویر هر ستاره طبیعة" بزرگ میشود و عبور تمام نور حاصل از این تصویر از شکاف طیف سنج غیر ممکن است . هر ترکیبی که بدین طریق باعث اتلاف نور گردد ، بی فایده است . در صورت امکان باید سعی کنید بـهترین ترکیب تلسکوپ و ابزار را برای مشاهدات خاصی که در صدد انجامآن هستید ، به کار برید . به علت گستردگی زیاد مشاهدات پیوسته احتمال دارد اندازهگیریها باحداکثر راندمان به دست نیاید و معمولا " توافقهایی در این مورد پیش میآید .

15 -2 جمع كنندة تلسكوپ

قسمت اصلی یک تلسکوپ شامل دهانه جمع کننده نور است که وسیلهای برای تشکیل تصویر اولیه می باشد . این عمل به طرز سادهای در شکل ۱۵ ــ ۱ نشان داده شده است . از این شکل در مییابیم که شعاعبهای نوری وارد شده به جمع کننده متوازی هستند . این مسأله در مورد همه ٔ اجرام نجومی صادق است زیرا میتوان همه آنـها را نسبت بـه ابـعادتلسکویـهادر فاصلهٔ بی نبهایت فرض کرد۔

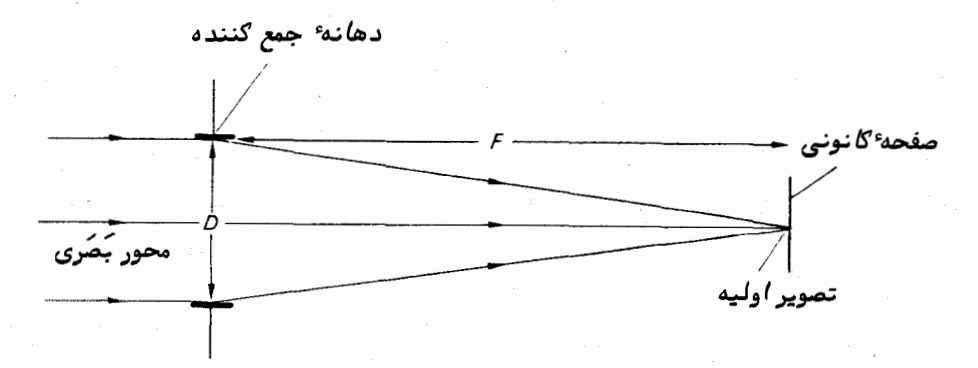

شکل ۱۵ ــ ۱ نمایشی ساده از عملکرد یک تلسکوپ

مقدار انرژی که در هر واحدزمان توسط تلسکوپ جمعآوری میشود. ، با مساحت دهانهٔ جمع کنندهٔ نور متناسب است . هر چه دهانهٔ یک تلسکوپ بزرگتر باشد ،بـهترمیتواندانرژی مورد نیاز را کسب کند و وسیلهٔ بهتری برای بررسی منابع کم نور خواهد بود ۰ چون شکل دهانهٔ تلسکوپ معمولا " گرد است ، توان جمعآوری نور آن با مجذور قطر آنیعنیD متناسب میباشد . بنابراین ، براحتی میتوان اندازه ً تلسکوپ را بر حسب قطر آن نام برد .

اگر یک تلسکوپ بتواند همهٔ انرژیبی را که جمعآوری میکند در تصاویرمربوطهارائهکند ، در این صورت این تلسکوپ دارای بازدهی انتقال کاملی خواهد بود ولی این کار غیر ممکن است ، زیرا مقداری از انرژی یا به علت بازتاب یا جذب تلف میشود .ازطراحی یک تلسکوپ شايد بتوانکسرانرژيى،کەدريک تصويربەدست،پ]يدنسبت بەمقدارانرژيى،کە توسط دھانە ٔتلسکوپ جمعآوری میشود تخمین زد . این کسر ، بیانگر بازده انتقال سیستم است و یکی از عواملی میباشد که باید آن را در طراحی تلسکوپها مد نظر داشت و هنگامی که اندازهگیری روشنایی اجرام نجومی به صورت مطلق انجام میشود آن را به حساب آورد .

چون اجرامی که سعی در بررسی آنـها داریم در فاصلـهٔبینـهایتواقعند ،فاصلـهٔ تصاویر اولیه از دهانهٔ جمع کننده، فاصلهٔ کانونی ، F، تلسکوپ نامیده شده و صفحهای که از این نقِطه میگذرد و بر محور بصری عمود است صفحهٔ کانونی خوانده میشود .تلسکوپهای با قطر یکسان لزوما " دارای فواصل کانونی یکسانی نیستند .فاصلهٔکانونی بر اساس هدفیکهتلسکوپ برای آن طراحی شده ،تعیین میشود . از این رو ، فاصله ٔ کانونی پارامتر دیگری است که در تشریح ویژگیهای هر تلسکوپ به کار میرود .

وقتی بویژه از تلسکوپ به عنوان یک دوربین استفاده میشود بهتر است یکتلسکوپ را بر حسب نسبت ک**انونی** آن ، <sup>f</sup> ، تشریح کرد که این کمیت ، نسبت فاصله ٔکانونی جمع کننده به قطر آن است . یعنی :

$$
f = \frac{F}{D}.\tag{1-14}
$$

این تعریف با تعریف سرعت یک دستگاه نوری که در عکسبرداری معمولی به کار میرود. مترادف است ( باید به یاد داشت که در عکسبرداری عادی و روزمره ، مدت زمان نور دادن . به فیلم با  $f$  ، متناسب است )

هنگامی که تلسکوپی را به فضا نشانه میرویم ، تصویر قسمتی|ز کره ٔ سماوی،بررویصفحه ٔ کانونی تشکیل میشود . رابطه بین اندازه ٔ این تصویر و میدان زاویهای که طی آن پدید میآید . به فاصلهٔ کانونی تلسکوپ بستگی دارد . در شکل ۱۵ ــ ۲ پرتوهای دو ستاره را که تحت یک زاویه ، 6٪ ازهم جدا شدهاند ترسیم کردهایم . (برای سهولت آمر ،یکی از ستارهها

بر روی محور بصری تلسکوپ واقع است ) .پرتوهایی که از مرکز این سیستم میگذرند (پرتوهای اصلی) منحرف نشدهاند .از این رو ،طبق شکل ۱۵ ــ ۲ می بینیم که جدایی ، ۶ ، دو تصویر در صفحهٔ کانونی به قرار زیر است :

$$
s = F \tan \theta.
$$
  
چون زاویه 6 معمولا " خیلی کوجک است ، فرمول بالا را میتوان به شکل زیر نوشت  

$$
s = F\theta
$$
 (۲ – ۱۵)

که  $\theta$  بر حسب رادیان است . برای این که بتوان جزئیات تصاویر را مورد بررسی قرار داد ،باید اندازه ٔ فیزیکی یا جدایی آنـها بزرگ باشد و این کار با به کار بردن تلسکوپی بــا قدرت وضوح تصوير از فواصل دور ممكن است .

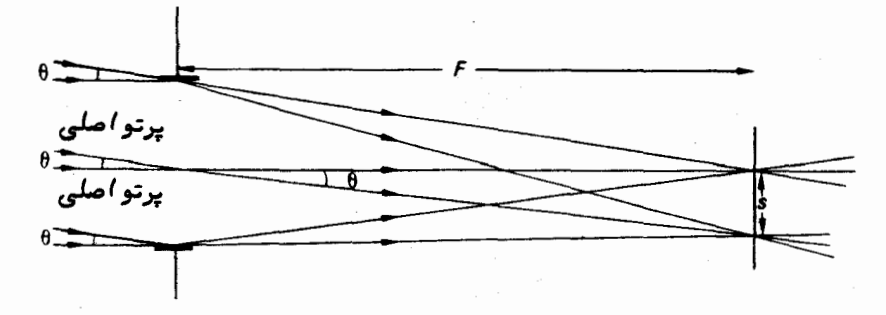

شکل ۱۵ ــ ۲ نمودار ساده شده ٔ پرتو که در آن بر اساس جدایی زاویهایاجرامنقطهای، جدایی تصاویر در صفحه گانونی نشان داده شده است .

تناظر بین یک زاویه و تصویر آن بر صفحهٔکانونی ،م**قیاسصفحهٔ** تلسکوپنامیدهمیشود. طبق معادله ٔ (۱۵ – ۲) معلوم است که مقیاس صفحه به قرار زیر است .  $\frac{d\theta}{ds} = \frac{1}{F}.$ 

غالبا " مقياس صفحه را بر حسب واحدهاى ئانيه قوسى بر ميليمتر نشان مىدهند كهدر این مورد ، مقیاس صفحه بدین ترتیب به دست میآید :

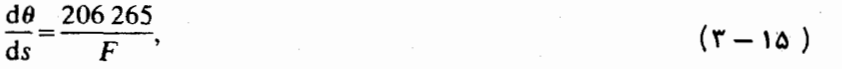

که F و ۶ بر حسب میلیمتر و  $\,\theta\,$  بر حسب ثانیه ٔ قوسی است .

**15 - 3 تلسکوپ وانرژی جمع آوری شده** ۱۵ – ۳ – ۱ روشنایی ستارگان

هر گاه جسمی را بتوان یک منبع نقطهای مثل یک ستاره دانست ،تصویر تلسکوپی آن به هر تقدیر ، صرف نظر از این که تلسکوپ مذکور چقدر بزرگ است ، یک تصویر نقطهای محسوب میشود . تمام تشعشع جمع آوری شده درون این تصویرمتمرکز می باشد . هرچه دهانه ٔ تلسکوپ فراخ ترباشد ،مقدار تشعشع جمعآوری شده برای آشکار سازی بیشتر خواهد بود .بدین ترتیب ، روشنایی ظاهری یک ستاره بسته به مساحت جمع کننده ٔنوری یا مجذور قطرجمع کنندهافزایش مىيابد .

نقش تلسکوپ علاوه بر آشکار کردن و اندازهگیری ستارگان کم نور ، جمع کنندهٔ سیلان نور نیز میباشد۔.

مختصرا " باید متذکر شد که در برخی شرایطآشکار سازی ستارگان کم نور ، کارآیی یک تلسکوپ ممکن است با  $_{D}^{\rm V}$ متناسب نباشد .برای مثال ،هنگامی که به روش فتوالکتریکیستارگان کم نور را در زمینه ٔ آسمان شب که از خود نور ساطع میکند میسنجند ( آسمانهیچ گاه بهطور مطلق تاریک نمی باشد ) ، باید روشنایی آ سمان شب را نیز اندازه بگیرندتا اینکهمقدارروشنایی این زمینه نیز به حساب آورده شود . در شرایطی که مشاهده ستاره و زمینه ٔ آسمان و بعد ازآن تنها مشاهده زمینهٔ آسمان مورد نیاز است ، در این صورت میزان سودمندی تلسکوپ با متناسب مىباشد .

گرچه اندازهگیری روشنایی ستارگان معمولا "بر اساس مقیاس قدر است ،بااین وجود ،این اندازهگیریـها از بررسی مقدار انـرژی جمع آوری شده با تلسکوپ در طی یک فاصلـه ٔزمانـیمعین به دست میآیند . مقیاس مطلقی را میتوان برای روشنایی ستارگان در نظر گرفت و آن را بر حسب آنرژی دریافتی در واحد سطح در واحد زمان معین کرد . میتوان آندازه ٔ روشنایی یک ستاره را بر حسب وات بر سانتیمتر مربع بیان کرد .

۱۵ – ۳ – ۲ روشنایی یک جسم طویل

روشنایی هر جسم طویل برابر است با سیلان انرژیی که آن جسم در یکواحدسطحعمود بر تشعشع واحد زاویه ٔ فضایی منبع در هر واحدزمان ارائه میکند . اندازه ٔ صحیح روشنایسی . ا میتوان بر حسب واحدهای انرژی مثل  $^{-1}\,$  sr  $^{-1}$  sr  $^{-1}$  sr  $^{-1}$  sr  $^{-1}$  sr  $^{-1}$  ، بیان کرد فرض کنید ناظری با یک تلسکوپ که مساحت جمعآوری نوری آن  $A_{\rm\scriptscriptstyle T}$  است به منبع طویلی با روشنایی  $B$  در فاصله $d_1$  می گرد و از منبع فوق که دارای مساحت  $\sigma_1$ است تصویری بهدست

نورشناسی جمع کنند مهای تلسکوپ

میآورد ( شکل ۱۵ ــ ۳ را ببینید ) . مقدار انرژی جمعآوری شده در تلسکوپ درهرواحد زمان و یا شار جمعآوری شده با تلسکوپ از رابطه ٔ زیر به دست میآید .

$$
B\Big(\frac{\sigma_1}{d_1^2}\Big)A_T
$$

در این جا جمله دروندو هلال ، مطابق زاویه ٔ فضایی است که منبعآن رافراگرفتهاست .

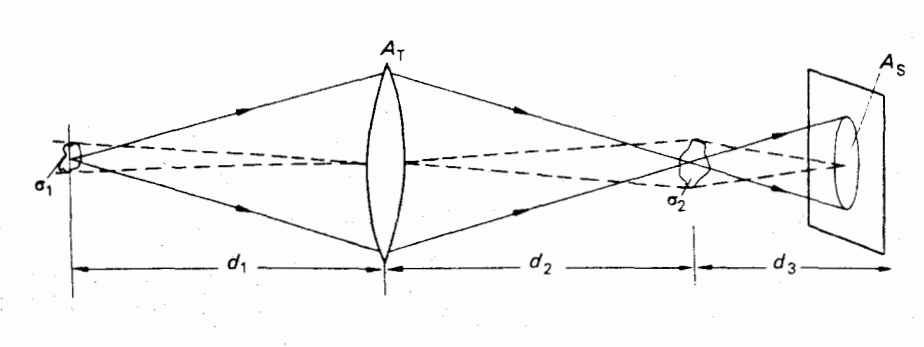

شکل ۱۵ ــ ۳ رابطه ٔ بین روشنایی یک جسم طویل و روشنایی تصویر آن

فرض کنید تلسکوپ ، تصویری با مساحت  $\sigma_{\chi}$ از آن منبع در فاصله ٔ  $\rho$  تشکیل میدهدو پرتوهای وریمی توانند فاصله بیشتری مثل <sub>به</sub> *له* را تا جایی که صفحه قرار دارد ، طی کنند .از  $\colon$ نحوه ٔ قرار گرفتن عناصر بر میآید که مساحت تصویر  $\sigma_{\sf v}$  طبق فرمول زیر می $\cdot$ اشد

$$
\sigma_2 = \frac{d_2^2}{d_1^2} \sigma_1
$$
\n
$$
\sigma_2 = \frac{d_2^2}{d_1^2} \sigma_1
$$

$$
A_s = \frac{d_3^2}{d_2^2} A_T
$$

با این فرض که تصویر دارای روشنایی 'B باشد ،سیلانی که از لکه ٔ روشنرویصفحه ٔعبور میکند ، طبق فرمول زیر خواهد بود `.

اگر از افت انرژی انتقالی که در سیستم نوری تلسکوپ پذید میآید صرف نظرکنیم باید

. همهٔ شار جمع آوری شده در تلسکوپ از  $A_s$  بگذرد . از این رو

$$
B'\left(\frac{\sigma_2}{d_3^2}\right)A_s = B\left(\frac{\sigma_1}{d_1^2}\right)A_\tau
$$

$$
B'=B\left(\frac{\sigma_1}{d_1^2}\right)\frac{A_T}{A_s}\left(\frac{d_3^2}{\sigma_2}\right)=B\left(\frac{\sigma_1}{d_1^2}\right)\frac{A_T}{d_3^2A_T}d_2^2\left(\frac{d_3^2}{d_2^2\sigma_1}\right)d_1^2.
$$

 $B'=B$ .

روشنایی تصویر یک جسم طویل ، بدین طریق با روشنایی جسم تطبیق میکند . یـک تلسکوپ ، مقدار روشنایی یک جسم طویل را افزایش نمیدهد و این واقعیتی است که همیشه در نظر گرفته نمیشود . در حقیقت ،بهدلایل تلفات انتقال در ابزار و وسایلنوری ،روشنایی تصویر یک منبع طویل اندکی از روشنایی خود جسم کمتر است .روشنایی ، پارامتری اســاسی است که به یکی از خواص منبع تشعشع مربوط میشود و به کار بردن تلسکوپ هیچ گاه باعث تغییر روشی که طی آن منبع تشعشع میکند نمیشود .

تصور کنید یک نورسنج را به یک تلسکوپ متصل کردهایم . برای این که مجموعه ٔ آنـها دارای تطابق باشد تلسکوپ و نور سنج هر دو دارای نسبتهای کانونی یکسانی هستند .درمورد اندازهگیری مقدار روشنایی ، دیافراگمی را که به نورسنج متصل است درصفحهٔ کانونیتلسکوپ قرار میدهیم تا میدان زاویمای مورد قبول نورسنج را محدود سازیم .نورسنجبر طبق,روشنایی جسم طویل مذکور ، یک سیگنال خروجی با میزان معینی ارائه خواهد کرد .

حال چنانچه این نور سنج را به یک تلسکوپ بزرگتر ولی با نسبت کانونی یکسانی متصل کنیم و سپس<sup>7</sup>ن را به سوی همان جسم طویل نشانه برویم ،برخلاف انتظارمانسیگنالخروجی هیچ گونهافزایشی را نشان نخواهد داد . تلسکوپ بزرگتر ، سیلان بیشتری راجمعآوریمیکند ولی نورسنج ، بازده بیشتری را نشان نمیدهد . چگونه این امر اتفاق میافتد ؟

افزایش قطر تلسکوپ یعنی شار جمعآوری شده به نسبت  $D^{\mathrm{I}}$ زیاد میشود . اما چنانچه نسبت کانونی ثابت بماند ، در این صورت تلسکوپ بزرگتر دارای فاصله کانونی بلندتــری خواهد بود و زاویهٔ فضایی موجود در آسمان که با نورسنج دیده میشود به نسبت  $F^{\text{\rm\tiny T}}$  کاهش می یابد . در این صورت ، اگر با یک تلسکوپ بزرگتر ، مقدار سیلان به نسبت خاصی افزایسش مییابد ،مساحتیاز آسمان که با نورسنج اندازه گرفته میشود به همان نسبت کاهش مییابد و سطح بازدهی یکسان باقی میماند . این وضعیت را به دو طریق زیر میتوان در نظر گرفت :

بدين ترتيب :

نورشناسی جمع کنندههای تلسکوپ

۱ــ تجزیه و تحلیل فضایی جسمی را که با نورسنج سنجیدهایم ، به ازای سطح سیگنال خروجی خاصی میتوان با استفاده از تلسکوپ بزرگتری افزایش داد ۲\_ چنانچه از تلسکوپ بزرگتری استفاده شود و دیافراگم نورسنج را نیز گشاد کنیم تا میدان دید ثابت بماند ، آنگاهسیگنال خروجی افزایش خواهد یافت .

۱۵ - ۳ - ۵ روشنی

چنانچه صفحهای در صفحه کانونی یک تلسکوپ قرار گیرد ،یک منبع نوری طویل آن را روشن خواهد کرد . بدین ترتیب میتوان گفت روشنی ، مقدار سیلان نوری جمعآوریشدهاست که در واحد سطح صفحه متمرکز میشود . واضع است که هرگاه از تصویر عکس بر داریم ، مدت زمان مورد نیاز بشدت روشنی بستگی دارد . با به کار بردن مشخصههایی که در قسمت قبــل ذکر شد ، سیلان یک منبع طویلتوسط تلسکوپ به قرار زیر است :

 $B\Big(\frac{\sigma_1}{d_1^2}\Big)A_T$ و مساحت تصویر نیز برابر است با :  $\frac{d_2^2\sigma_1}{d_1^2}.$ از این رو ، مقدار روشنی برابر خواهد بود با :

$$
\frac{B(\sigma_1/d_1^2)A_T}{(d_2^2\sigma_1/d_1^2)}=\frac{BA_T}{d_2^2}.
$$

به ازای یک جسم نجومی که در فاصله ٔ بی نـهایت فرض شده است ،تصویر آن۔درصفحه ٔ کانونی تلسکوپ پدیدار میشود ( یعنی $F$  = ۲ ) . اگر  $D$  را قطر جمع کننده ٔ تلسکوپ بسه حساب آوریم ، در این حال ، روشنی ، چ ، تصویر از فرمول زیر به دست خواهد آمد .

$$
\mathcal{L} = \frac{B\pi D^2}{4F^2}
$$

$$
\mathcal{L} = \frac{B\pi}{4f^2} \tag{4-10}
$$

در این فرمول f نسبت کانونی تلسکوپ است . بنابراین هنگام عکسبرداری از یک منبع طویل ، مدت نور دادن به فیلم تابع روشنایی منبع مذکور و نسبت کانونی تلسکوپ میباشد، نه تابع اندازه طبیعی آن .

یکی از اشارات ضمنی این نتیجه این است که در تلسکوپهایی که اندازه ٔ آنها ً متفاوت

ولی نسبت کانونیشان یکسان میباشد ، اگرچه سیلان نوری باافزایش اندازه تلسکوپ زیباد میشود و به همین ترتیب اندازه ٔ تصویر نیز افزایش مییابد ولی روشنی تصویر یکجسم معین ثابت <sub>می</sub>ماند. افزایش شار جمعآوری شده با مجذور اندازهٔ تلسکوپ متناسب است و مساحت هر تصویر نیز به همین نسبت افزایش پیدا میکند . البته ، بااستفاده از تلسکوپ بزرگتر کــه اندازه تصویر در آن افزایش می یابد ، تحقیقات فضایی جامعتری را بر روی یک تصویرمی توان انجام داد . بدین ترتیب ، میتوان یکی از موارد استفاده تلسکوپ را در رسیدن به تفکیک زاویمای دانست که طیآن تجزیه و تحلیل فضایی تشعشع دریافتی از یک منبع طویل امکسان پذير است .

در این جا به انواع اصلی سیستم تلسکوپ میپردازیم و توانایی هر نوع را ازلحاظ جمعآوري نوري و ارائه تصاوير اوليه واضح مورد بررسي قرار مىدهيم .

# ۱۵ - ۴ تلسکوپهای شکستی ۱۵ ــ ۲ ــ ۱ عدسیهای شیئی

فرمول سازندگان عدسی بیانگر فاصلهٔ کانونی عدسی ، F ،بر حسب ضریب شکست مادهٔ آن ، n ، (که غالبا "شیشه است )وشعاعـهای انحنای دو سطح آن عدسی،یعنی م و م می اشد. این فرمول را بسادگی میتوان به شکل زیر نوشت :

$$
\frac{1}{F} = (n-1)\left(\frac{1}{r_1} - \frac{1}{r_2}\right). \tag{2-12}
$$

( در این حالت ، وقتی پرتوهای نوری با انحنای محدب عدسی برخورد کنند مقدار r مثبت و هنگامی که با انحنای مقعر تلاقی کنند ، مقدار r منفی خواهد بود ) . از این رو ، به طور کلی اگر م ، مثبت و م ۲ منفی باشد ، عدسی ساده ٔمذکور دارای یک کانون مثبت حقیقی است . پرتو موازی نوری که بر این عدسی تابانیده میشود ، مثل شکل ۱۵ ــ ۴ در یک کانون متمرکز میشود . اگر این عدسی را در مورد پرتو نوری ستارهای که در فاصله ٔ بی نهایت فرض میشود به کار بگیریم تصویر ستاره در کانون آن تشکیل خواهد شد ۱۰ ین تصویر را میتوان با یک چشمی دید یا بر روی یک صفحه ٔعکاسی یا آشکار سازی دیگر ثبت کرد .این عدسی ، جمع کننده ٔ نور و تشکیل دهنده ٔ تصویر است که وقتی بدین طریق در سیستم یک تلسکوپ بهکار برود ، معمولا " عدسی شیئی خوانده میشود .

یک عدسی شیئی منفرد برای مقاصد نجومی مناسب نیست زیرا تصاویر به دست آمسده دارای نقایمی یا ان**حرافات** مختلفی میباشد . در طراحی عدسیهای شیئی برای برطرف کردن

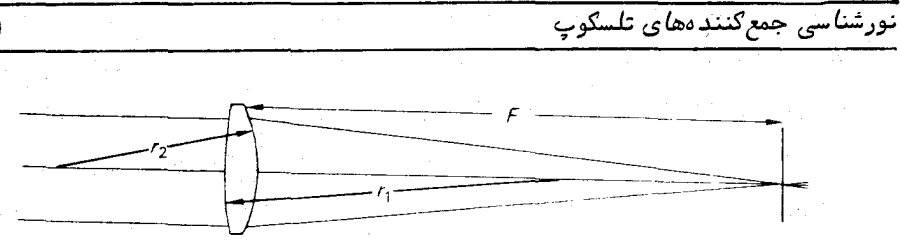

شَکَل ۱۵ ــ ۴ . پرتو نوری موازی توسط یک عدسی محدب/لطرفین درنقطه ٔ کانونی،متمرکز شده است *( , مثبت و <sub>۳</sub> منفی می با*شد *)*.

یاکاهش این انحرافات تلاش زیادی صورت گرفته و تلسکوپهای شکستی بنا به عملکرد خاصیکه دارندو طریقی که طی آن انحرافات معین رفعو جبران میشود ،دارایساختمان متنوعی هستند. معایبی که در عدسیهای شیئی تلسکوپها ممکن است وجود داشته باشد بهقرارزیراست . <sub>۱</sub>ــ کجنمایی رنگی ۲\_ کجنمایی کروی ۳\_ انحراف کانونی ۴\_ آ ستیگما تیسم ھــ انحنای میدان ع اعوجاج ميدان

هر یک از این موارد را در قسمتهای بعد تشریح میکنیم .

۱۵ ــ ۴ ــ ۲ كجنمايی رنگی

با نگاهی دقیقتر به فرمول سازندگان عدسی ( معادله ٔ (۱۵ – ۵) ) درمی،یابیم که چرا تصویر به دست آمده از یک عدسی منفرد دارای کجنمایی رنگی است .فرمولسازندگان عدسی را برای یک عدسی مفروض با شکلی مشخص میتوان طوری بازنویسیکرد کدفاصله کانونی بمشکل زیر در آید :

$$
F = \frac{K}{(n-1)}, \qquad (\beta - 1\alpha)
$$

در این فرمول ۱۰<mark>۰۰</mark>۰۰ کو است که مقدار آن برای یک عدسی مثبت ،مثبت میباشد .<br>(۲<del>۰۰۰) م</del>رکزی است جمله ٔ ( n –۱ ) را توان شکست ماده ٔ تشکیل دهنده ٔ عدسی می نامند .

ضریب شکست و در نتیجه ، توان شکست همه موادی که معمولا " برای عدسیها به کار میروند ، دارای تفرق هستند که مقدار آن به طول موج بستگی دارد .منحنی نمونه ٔ تفرق در شکل ۱۵ ـــ ۵نشان داده شده و بیانگر این حقیقت است که ضریب شکست با افزایش طول موج

۳۶۱

نور ، به صورت تصاعدی کاهش مییابد .از این رو ، فاصلهٔ کانونی یک عدسی منفرد به طول موج نور به کار رفته بستگی دارد و در یک عدسی ساده ٔ مثبت ، فاصله کانونی باافزایش طول موج نور ، به صورت تصاعدی کاهش مییابد . از این رو ، فاصلهٔکانونی یک عدسی منفرد به طول موج نور به کار رفته بستگی دارد و در یک عدسی سادهٔ مثبت ،فاصلهٔ کانونی باافزایش طول موج زیاد میشود .بنابراین ، اگر پرتوی موازی از نور سفید را بر یک عدسی ساده مثبت بتابانیم ،گسترهای از تصاویر در امتداد محور بصری عدسی به وجود خواهد آمد .این موضوع در شکل ۱۵ ــ ۶ نشان داده شده است . در هیچ نقطهای از محور بصری ، محلبی را نمیتوان یافت که یک تصویر نقطهای در آن جا تشکیل شده باشد .

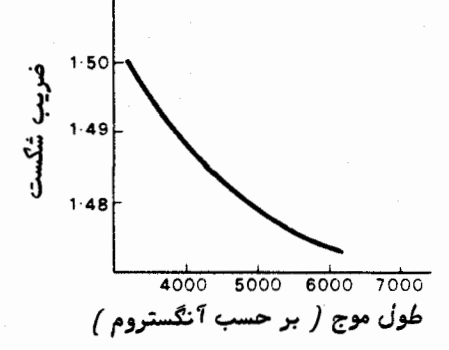

شکل۵ (ــ۵ منحنی نمونـهٔ تفرق نوری یک شیشهٔ کراون

در محلی که برای حد نـهایی رنگ آبی انتـهای طیف یک تصویر تشکیل گردیده ، ایــن تصویر با هالمای از رنگ قرمز احاطه شده و به همین ترتیب در محلی که یک تصویر برای حد نبهایی رنگ قرمز انتبهای طیف به وجود آمده ، این تصویر با هالهای از رنگ آبی احاطه شده است . صفحمای بین این دو حد نـهایی وجود دارد که کوچکترین تصویر ممکندرآنجا تشکیل میشود . البته تصویر موجود در این صفحه که واضحترین تصویر است ، یک تصویر نقطــهای نمیباشد . این تصویر به دایرهٔ حداقل آشفتگی معروف است و اندازهآن را میتوان از روی خواص فیزیکی عدسی تعیین کرد . گستردگی تصویر در امتداد محور بصری را کجنمایی **رنگ**ــی طولی و گستردگی تصویر را در صفحه ٔ واضحترین تصویر ، کجنمایی رنگی جانبی می امند .

در ابتدای امر تصور میشد که کجنمایی رنگی را در سیستم عدسیها نمیتوان رفع کرد اما بعدا " دولاند روشی برای **بیرنگی پی**شنهاد کرد .ممکن است با به کار بردن یک عدسی مثبت

۔<br>نورشن*ا*سی جمع *گ*نندە*ھای ت*لسکوپ

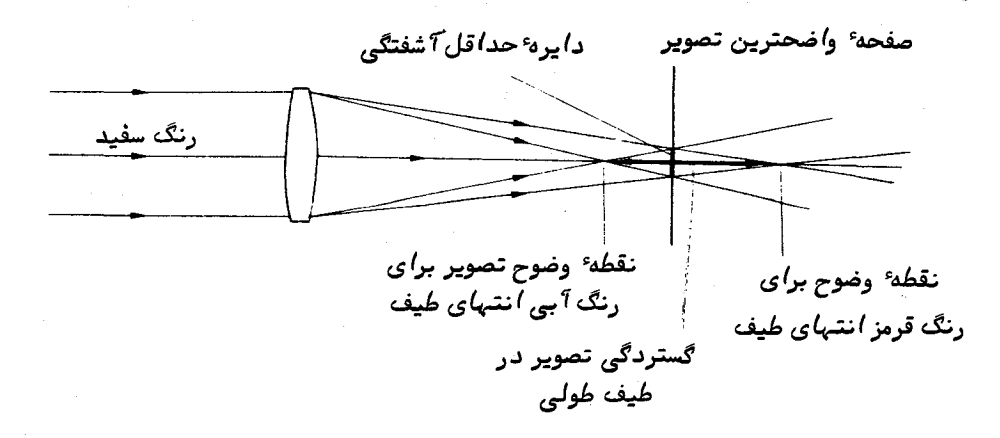

شکل ۱۵ ــ ۶ نمودار یک پرتو که در آن تأثیر کجنمایی رنگی ناشی از به کار بردن یک عدسی منفرد مثبت نش*ان داده* شده *ا*ست .

بمهمراه یک عدسی نفی که از ماده ٔ دیگری ساخته شده و دارای توان شکست متفاوتی است ، بدون این که به طول کامل توان شکست را حذف کنیم ، پدیده ٔ تفرق را از بین ببریم . این عمل بسادگی در پایین توضیح داده شده است .

چنانچه دو عدسی با فواصل کانونی  $F_{\text{p}}$ و  $F_{\text{q}}$ را با چسب مخصوصعدسی،دهم بچسبانیم : فاصله کانونی عدسی مرکب یعنی  $F$  به قرار زیر خواهد بود

 $\frac{1}{F} = \frac{1}{F_1} + \frac{1}{F_2}.$ يا بدين صورت :  $F = \frac{F_1 F_2}{F_1 + F_2}.$  $(Y-1\Delta)$ 

معادلهٔ فوق با نوشتن فواصل کانونی تک تک هر عدسی بر حسب شکل آن عدسی و توانـهای شکست بـه شکل زیر بازنویسی میشود :

$$
F = \frac{K_1 K_2}{K_2 (n_1 - 1) + K_1 (n_2 - 1)}.
$$
 (10.10)

در این جا ، هدف از ترکیب عدسیها ، ارائه سیستمی است که فاصله ٔ کانونی آن برای رنگ آبی و قرمز انتهای طیف یکسان باشد . اگر ضرایب شکست مواد سازندهٔ عدسیها بسرای رنگ آہی  $n_{\gamma_B}$  ،  $n_{\gamma_B}$  و برای رنگ قرمز  $n_{\gamma_B}$  ، باشد ، هنگامی حالت بیرنگی حاصل

٣۶٣

ست*ارهشناسی ا*صول و عمل

خواهد شد که :

$$
\frac{K_1K_2}{K_2(n_{1B}-1)+K_1(n_{2B}-1)}=\frac{K_1K_2}{K_2(n_{1R}-1)+K_1(n_{2R}-1)},
$$

.<br>يا به عبارت ديگر :  $\frac{K_1}{K_2} = -\frac{(n_{1B} - n_{1R})}{(n_{2B} - n_{2R})}.$  $(9 - 10)$ 

است ،  $\frac{K}{K}$  باید  $n_{\rm 2B} \!>\! n_{\rm 2R}$  چون طبق خواص عمومی مواد نوری  $n_{\rm 1R}$  /  $n_{\rm 2B}$  و منفی باشد . از این رو ، تنـها از طریق ترکیب یک عدسی مثبت و منفی میتوان به حالت بیرنگی دست یافت .

انتخاب نوع شیشه ٔ موردنیاز برای دو عدسی ،موقعیتی برای نسبت $\frac{K\setminus K}{K^\gamma}$ ایجاب میکند . بر اساس فاصله ٔ کانونی مورد نیاز عدسی مرکب ، مقادیر  $K_{\backslash}$ و  $K_{\backslash}$ را میتوانبهطورمجزا تعیین کرد . مقادیر معین شعاع هر سطح معمولا " از شرایطی که در تقلیل سایر انحرافات معلوم شده است تعيين مي شود .

عدسی م<mark>رکب بیرنگ (آکروماتیک</mark> ) معمولا " از یک عدسی مثبت از جنس شیشه با ضریب شکست و تفرق متوسط و یک عدسی منفی از جنس شیشه که دارای ضریب شکست و تفرق نوری بیشتری است ، تشکیل می،ابد .نمونهای از این عدسی مرکب را در شکل ۱۵–۷ملاحظهمیکنید . در همین شکل ، نحوه ٔ جداسازی پرتوهای نوری معادل طول موجهای آبی و قرمزموجوددرنور تابیده شده به وسیله ٔ عدسی اول و همچنین گرایش و الحاق این پرتوها را توسط عدسی دوم مشاهده میکنیم که چگونه در امتداد محور بصری در یک نقطه یکسان تلاقی میکنند .

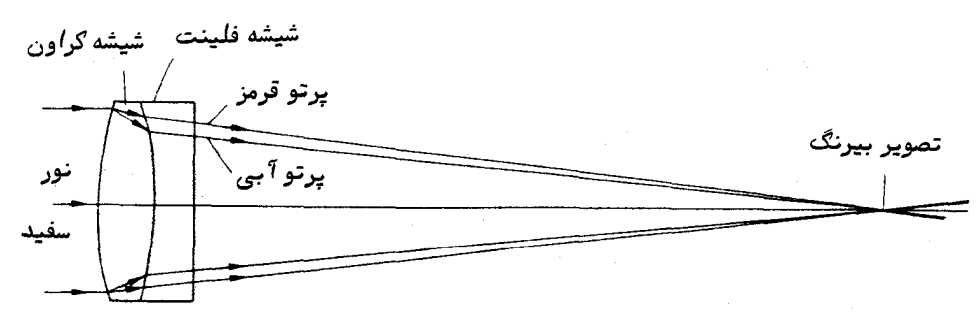

شکل ۱۵ ــ ۷ یک عدسی مرکب بیرنگ که از چسباندن یک عدسی مثبتشیشهای ازجنس گراون به یک عدسی منفی شیشهای از جنس فلینت به دست آمده است . در این شکل م*لا*حظه می کنید که چگونه پرتوهای نوری رنگهای مختلف در یک محل متمرکز شده ند .

نورشناسی جمع کنند دهای تلسکوپ

یک عدسی مرکب بیرنگ به طور کامل کجنمایی رنگی را برطرف نمیکندوگستردگیکانونی اندکی در امتداد محور بصری عدسی باقی میماند که این مقدار گستردگی در عدسیمنفرد به میزان چشمگیری کاهش یافته است .در هر محل از این گستردگی کانونی ،پرتوهاینوری مربوط به یک جفت طول موج در یک کانون یکسان متمرکز شدهاند . در شکل ۱۵ ـــ ۸نشان داده شده که چگونه یک عدسی بیرنگ نسبت به طول موج تغییر میکند . این شکل همچنین بیانگــر آن است که چگونه فاصلهٔ کانونی یک عدسی منفرد در گسترهٔ طیفی مشابه تغییر میکند .

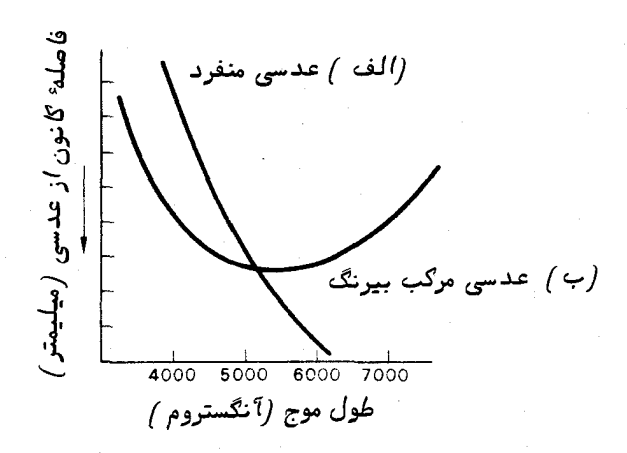

شکل ۱۵ ــ ۸ تغییر فاصله ٔ کانونی نسبت به طول موج(الف) . یک عدسی مثبت منفرد و (ب) . یک عدسی مرکب بیرنگ تصحیح شده .

در واقع عدسیهای شیئی بیرنگ در طرحمای گوناگون وجود دارد .طول موجمایی راکه در آن پدیدهٔ بیرنگی به بهترین نحو رخ میدهد میتوان با توجه بهنحوهٔاستفادهازتلسکوپ برای مقاصد بصری یا عکاسی انتخاب و عدسی شیئی را طبق آن طراحی کرد .ازاین٫و ،برخی از عدسیهای شیئی را شیئی ب**صری یا عکاسی** می<sup>ن</sup>امند . همهٔ عدسیهای شیئی را به صــورت عدسیهای مرکب به هم چسبیده شده نمیسازند بلکه انواعی وجود دارد که بین ایندوعنصر را از هوا پر کردهاند . شیئی ویژهای ساخته شده که به نام شیئیعکاسی بُصُری معروف است و از سه عنصر تشکیل شده است . بیرنگی این سیستم به حدی قابل توجه است که همچنانکهاز نامش برمیآید ، از آن میتوان در موارد بصری و یا صفحات عکاسی استفاده کرد .

1۵ - 4 - ۳ کجنمایی کروی

نظریهٔ سادهٔ طراحی عدسی به اثرات شکستی که از سطوح کروی پدید میآید بستگــی دارد و این مسأله بدین علت که سطح کروی یکی ازراحت *ترین س*طوحی استکه توسط دستکاهها و ابزارهای تراش و صیقل عدسیها به دست میآید ، مناسب و شایسته میباشد .البته ، نظریه سادهٔ عدسی تنها پرتوهای مجاور محور را ، یعنی پرتوهایی که به محور بصری خیلی نزدیک هستند به حساب میآورد و موجب میشود که sin  $\theta$  را بتوان  $\theta$  نوشت . یک منبع نقطهای که در روی محور یک عدسی ساده و در فاصله ٔ بی نـهایت از آن واقع است ،تصویری ارائهمیکند که شکل نقطهای خود را حفظ نمیکند وبه یک قرص پیهن تبدیل میشود . پرتوهایی که آنیهارا نمیتوان مجاور محور دانست سبب پدید آمدن این اثر میشوند ،زیرا محل قرار گرفتن کانون برایهرپرتوتابیدهشده به فاصلهٔ آن از محور بصری بستگی دارد .عیب تصویر فوق را **کجنمایی** کروی می نامند و علت آن را در شکل ۱۵ ــ ۹ نشان دادهایم . چنانچه گستردگی کانونی را با شان بدهیم ، شدت کجنمایی کروی را میتوانیم بابه دست آوردن مقدار نسبت  $\frac{\Delta F}{T}$ محاسبه کنیم . مشابه کجنمایی رنگی ، تنـها یک صفحه در گستردگی کانونی تصاویر وجوددارد که کوچکترین تصویر را داراست و بازهم به دایره ٔ حداقل آشفتگی موسوم است .در اینجانیز گستردگی تصویر را در امتداد محور *ب*صری به نام ک<mark>جنمایی کروی طولی</mark> و گستردگی تصویر را درصفحمایکه دایرهٔ حداقلآشفتگی در آن قرار دارد کجنماییکروی جانبی مینامند .میتوان از روی خواص فیزیکی عدسی یا تجزیه و تحلیل اثر پرتو ، اندازه ٔ تصویر را تخمین زد .

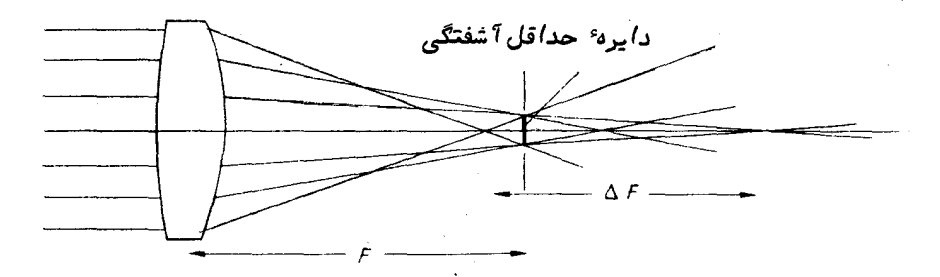

شکل ۱۵۰ - ۹ گجنمایی گروی که توسط یک عدسی مثبت منفرد پدید آمده است . در این شکل ، F فاصله کانونی است که تا دایره عداقل آشفتگی اندازهگیری شده و AF (گه اندازه ٔ آن برای وضوح بیشتر ، بزرگ شده است ) گستردگی تصویر را نشان میدهد .

مقدار کجنمایی کروی به شکل عدسی بستگی دارد ۰.بنابراین براحتی میتوان آنچــه را  $r$ که عامل شکل عدسی می $i$ امند ، تعریف کرد  $\,$  چنانچه شعاعـهای دو سطح عدسی را با  $r$ و م  $\cdot$ نشان دهیم ، عامل شکل عدسی یعنی  $q$  طبق فرمول زیر به دست می $\mathbb{I}$ ید

$$
q = \frac{r_2 + r_1}{r_2 - r_1}.\tag{10 - 10}
$$

 $a$ ه از ۱ $a$ ه از ۱۵ میلار شکل ۱۵ - ۱۰ ارائه شده که عامل شکل آنها از ۱ $\alpha$ از ۱ $a$ از ۱ $a$ متغير است .

با بررسی عدسیها در گسترهٔ کاملی از عوامل شکل ،دریافتهاندکههرگاه 4به۷/ هنزدیک باشد کجنمایی کروی دارای کمترین تأثیر خواهد بود ۱. البته ،مقدار آن هیچگاهصفرنمیشود .

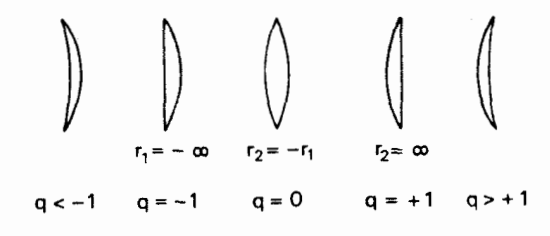

شکل ۵ ۱-۰ ۱ گسترهای از عدسیهای گوناگون با عوامل شکلی مختلف

چنانچه یک عدسی را طوری شکل بدهند که انحنای سطوح آن ثابت نباشد ، میتوان کجنمایی کروی را به طور کامل از بین برد .این عمل را از حالت کروی خارج ساختن می نامند و گاهی از آن در تهیه ٔ عدسیهای شیئی تلسکوپ استفاده میکنند . البته این عمل متضمن مخارجی است و برای از بین بردن کجنمایی کروی راهبای دیگری نیز وجود دارد .

کجنمایی کروی یک عدسی منفی نیزمنفی است ،بدین ترتیب که مقدار عددی فاصلهٔ کانونی با در نظر گرفتن پرتوهای تابیده شدهای که از محور بصری دورترند ،افزایشمییابد . ترکیب یک عدسی مثبت و یک عدسی منفی میتواند سیستمی پدید آورد که در آنکجنمایسی کرویوجود نداشته باشد . همچنان که قبلا "دیدیم میتوان با به کاربردنیکسیستمدو عدسی ، کجنمایی رنگی را نیز کاهش داد . از این رو ، عدسیهای بیرنگ (آکرومات ) دارای حداقل كجنمايى كروى هستند . در شكل ١٥ - ١١ مقدار بساقيمانده كجنمايسى كروى به ازاى یکءدسی شیئی تصحیح شده نشان داده شده است . در همین شکل تأثیر کجنمایی کروی یک عدسی منفرد نیز برای مقایسه آورده شده است .

چنانچه تأثیرات کجنمایی رنگی و کروی کاملا " از بین نروند ، هنگامی که تصویراولیهرا با عدسی چشمی بنگریم میتوانیم آن تأثیرات را مشاهده کنیم .البته ،عدسیچشمی ،طبیعـةٌ

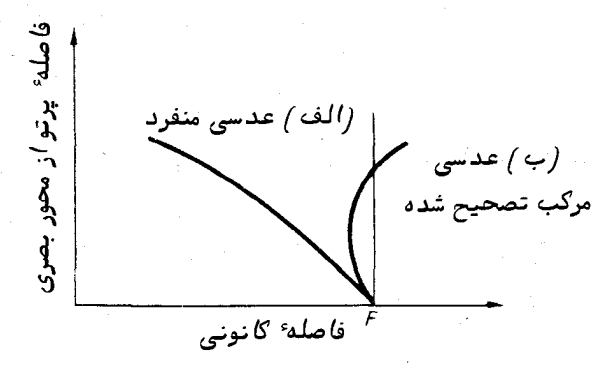

شَکَل ۱۵ ــ ۱۱ کجنمایی گروی طولی برای (الف) . یک عدسی منفرد و (ب) . بــرای یگ عدسی مرکب تصحیح شده .

میداندید را به یک زاویهٔ کوچک محدود میکند و شاید اینها تنها عیوب تصویر ظاهر شده باشند . اگر میدان دید را با به کار بردن یک عدسی چشمی ویژه با زاویه ٔ باز یا قرار دادن صفحه ٔ عکاسی در صفحه ٔ کانونی تلسکوپ ، افزایش دهیم ممکن است سایر انحرافات ظاهــر شوند .انحرافاتیکمبدینطریق ممکن است آشکارشودعبارتنداز .انحرافکانونی ،آستیگماتیسم، انحنای میدان و اعوجاج میدان . هر یک از این انحرافات ممکن است در تصاویری پدیدآید کهاین تصاویر ، نتیجهٔ پرتوهای تابیده شدهای هستند که تحت یک زاویه بهمحوربصریمیرسند. در قسمتهای پایین ، به طور خلاصه علت و معلولهای هر یک از این انحرافات را مورد بحث قرار دهيم .

۱۵ ــ ۴ ــ ۴ انحراف کانونی

تصویری که دارای انحراف کانونی است هنگامی پدید میآید که یک جسم نقطهایخارج از محور عدسی قرار گیرد . دلیل آن را میتوان چنین تصور کرد که عدسی از چندین حلقه یا طوق تشکیل شده باشد .هر منطقه حلقهوار سبب تشکیل تصویری حلقوی در صفحه کانونی میشود . از تَرکیب هر تصویر جزئی ، کل تصویر انحراف دار به دست میآید . نحوه ٔ بهوجود <sub>آمدن</sub> انحراف کانونی در شکل ۱۵ – ۱۲ به سادهترین روش نشان داده شده است .

در عدسیهای منفرد ، اندازه تصویری که دارای انحراف کانونی است به عامل شکــل عدسی ، q ، بستگی دارد . در مقابل کجنمایی کروی ، ممکن است یک تصویــر بـه ازای مقدار معینی از عامل شکل عدسی بدون انحراف کانونی باشد .در مورد اجسام واقع در بی نهایت ، حالت عدم انحراف کانونی هنگامی پدید میآید که عامل شکل عدسی به مقداریکه طبقفرمول

.<br>نورشناسی جمع کنند *ههای ت*لسکوپ

زیر به دست میآید نزدیک باشد :

$$
q = \frac{(n-1)(2n+1)}{(n+1)}
$$

 $q = o/\lambda$ که این مقدار برای یک عدسی از جنس شیشه با ضریب شکست ۱/۵ = n ،برابر خواهد بود . این مقدار به عددی که از یک عدسی با حداقل کجنمایی کروی بهدست میآید ، نزدیکاست .مِمکناست بتوان هنگامی که یک عدسی مرکب بیرنگ (آکرومات )راطراحی،میکنند ضمن تصحیح کجنمایی کروی آن ، انحراف کانونی آن را نیز تصحیح کرد . عــدسی شیئــی تلسکوپی را که عاری از این معایب باشد ،عدسی ب**دون کجنمایی کروی** مینامند .

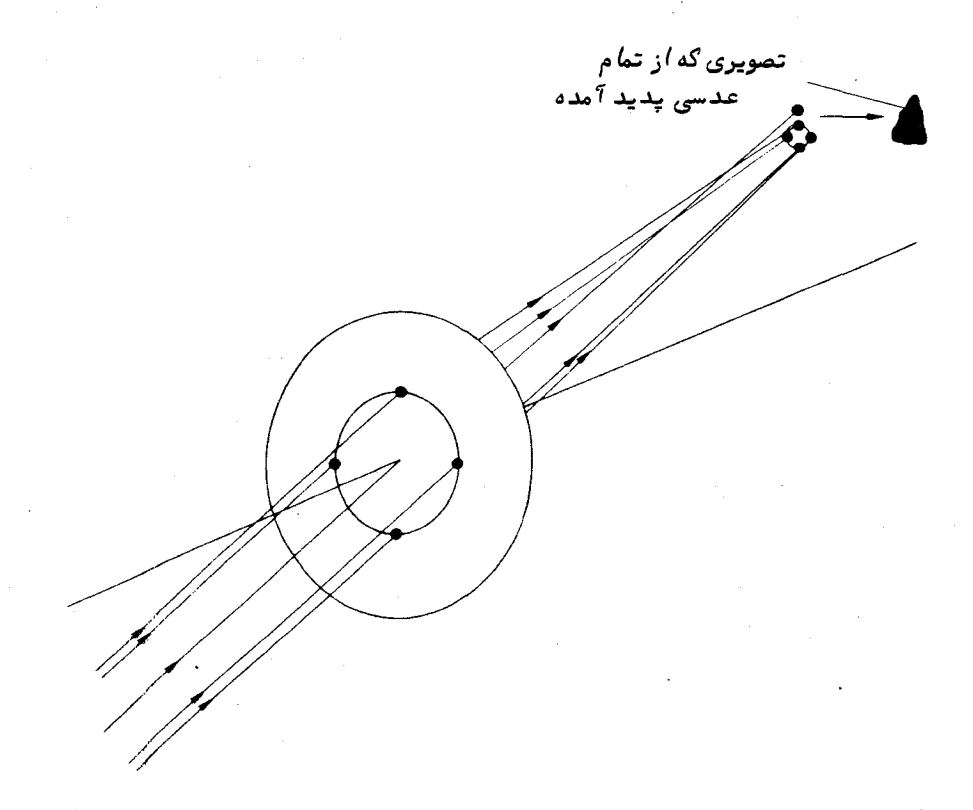

شَکَل ۱۵ ــ ۱۲ در صورت وجود انحراف گانونی ، هر حلقه ٔ عدسی تشکیل یک تصویــر حلقوي مۍدهد و ګل تصویر دارای انحراف را مۍتوان مجموعهای از این گونه تصاویر حلقــوی دانست گفاگر مناطق خارجی عدسی را در نظر بگیریم ، اندازه ٔ این تصویر بزرگتر میشود .

۴۶۹

1۵-۴ - ۵ آستیگماتیسم

نمی توان انحرافات موجود در هر مجموعه از عدسیهایی که کجنمایی کـروی و انحراف کانونی را در آن از بین بردهاند ، کاملا " برطرف کرد . این موضوع خصوصا " هنگامی مطرح است که اجسامی تشکیل تصویر میدهند که از محور بصری فاصله ٔ نسبة "زیادیدارند .احتمال دارد این تصاویر دارای عیب آستیگماتیسم باشند . نتیجه آستیگماتیسم را در شکل ۱۵-۱۳ ملاحظه میکنید .محل کانون به قسمتی از عدسی که برای تشکیلتصویر از آناستفادهمیشود ، بستگی دارد .گستردگی محل تصویر بین دو نقطه قرار دارد . یکی از این نقاط به موضع تصویر پرتوهای درون صفحمای مربوط است که از جسم نقطمای آمذکور و محور بصری ( یعنی صفحهٔ مماسی ) میگذرد و نقطه ٔ دیگر به موضع تصویر پرتوهایی مربوط میباشد که درصفحهای عمود بر صفحهٔ قبل قرار دارند (صفحهٔ سهمی) . بین این دو نقطه ، محلی قرار دارد که در آن جا کوچکترین تصویر تشکیل میشود و باز هم آن را دایره ٔ حداقل آشفتگی می نامیم .

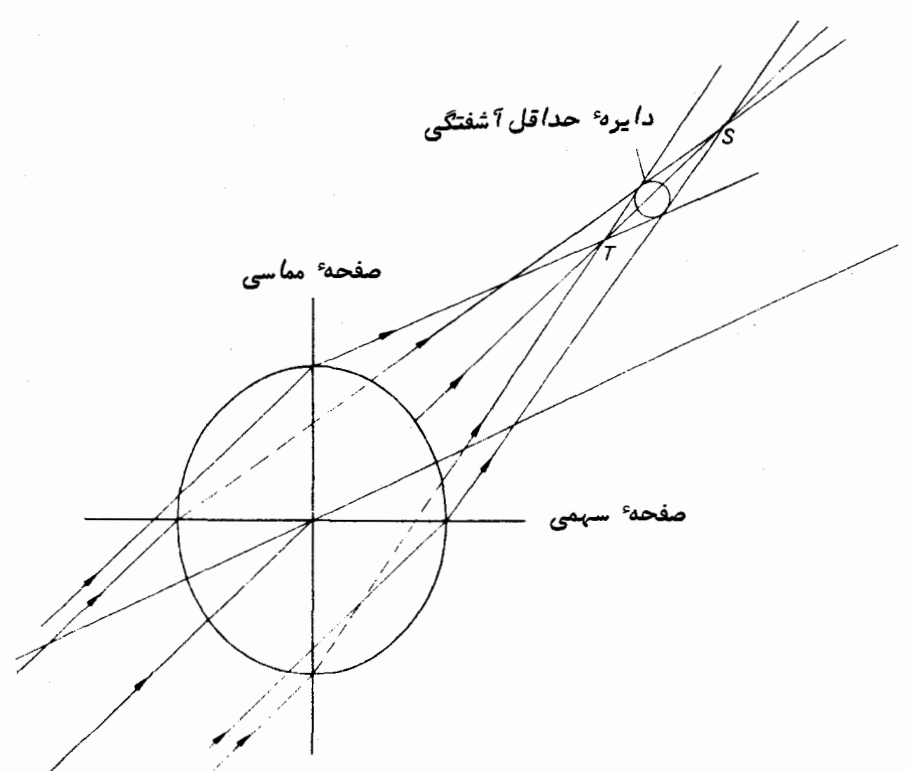

شکل ۱۵ ـ ۱۳ نقاط 7 و ۶ گانون پرتوهایی هستند که از صفحات مماسی و سهمی یسک عدسی می گذرند . گستردگی تصویر آستیگماتیسمی بین نقاط T و S است .

.<br>نورشناسی جمع کنند *ههای تلسکوپ* 

با بررسی تصاویر تشکیل شده توسط اجسامی که در گسترهای از فاصله از محوربصریقرار  $\cdot$ دارند ،میتوان سطوحی را کمکانون ،  $T$  ، پرتوهای صفحه ٔ مماسی وکانون ، S ، پرتوهای صفحه سهمی در آن واقع میشوند ، ثبت کرد. . دریافتهاند که این سطوح به سهمویهای گردش داده شده نزدیک هستند .

یک عدسی مرکب بیرنگ منفرد احتمالا " دارای آستیگماتیسم قابل توجهی است . البته با ترکیب دو عدسی بیرنگ (آکرمات ) در فواصل مناسب میتوان یک سطح ٔسهموی به وجسود آورد که همهٔ تصاویر $T$ و S را شامل شود .این سطح را به نام کاشف این خاصیت ، سطحپتزوال $\tau$ مىنامند .

1۵ - 4 - ۶ انحنای میدان

سیستمی که در آن سعی شده به طور کامل آستیگماتیسم را از بین ببرند ،دارایانحراف دیگری به نام انحنای میدان است و علت آن این است که نقاط دارای وضوح کامل بهجایقرار گرفتن دز روی یک صفحه ، بر یک منحنی واقع شدهاند . میتوان میدان را اندکی پهن کــرد ولی نتیجه این عمل عدم برطرف کردن کامل آستیگماتیسم است که گاهی تا حدی به این کار دست میزنند . قرار دادن دیافراگمهایی در هنگام ترکیب عدسیها نیز میتواندباعثکاهش انحنای میدان شود .

۱۵ – ۴ – ۷ اعوجاج میدان

عدسیهای شیئی که برای برطرف کردن انحرافات فوق طراحی شدهاند ، هنوز هم ممکن است تصاویر تاری از اجسام نقطمای ارائه کنند که نتیجه ٔ اعوجاج میدان است . این پدیــده هنگامی رخ میدهد که تطابق بین فاصلهٔ یک جسم از محور بصری و فاصلهٔ تصویر آنجسم بر روی صفحه کانونی از محور بصری در سراسر میدان دید ،ثابت نباشد ،به عبارت دیگرمقیاس صفحه در تمام صفحه ٔ کانونی متغیر است . اعوجاج لولمای هنگامی پدید میآیدکهتطابق محل تصویر نسبت به فاصلهٔ آن از محور بصری کاهش مییابد و اع**وجاج جا سنجاقی** وقتی صــورت میگیردکهتطابق مذکور با فاصله از محور بصری افزایش مییابد .تأثیراعوجاجمیدان رادرطراحی عدسیهای شیئی میتوان با قرار دادن دیافراگمهای مناسب کاهش داد .

**۱۵ - ۵ بازده انتقال در تلسکوپ شکستی** 

تلسکوپ شکستی به دلیل تلفات نوری که در هر سطح عدسی توسط عمل بازتاب یا عمل جذب در مواد سازنده آن پیش میآید ، بازده انتقال کاملی ندارد .

هنگامی که یک پرتو نوری از سطحی عایق مثل شیشهبگذرد ،کسریازانرژیمنتقل نمیشود و توسط سطح مشترک آن عایق و محیط، منعکس میشود . در حالت عادی تابش،کسری از نور  $\therefore$  که منعکس میشود ،  $R$  ، از فرمول زیر به دست می

$$
R = \left(\frac{n-1}{n+1}\right)^2. \tag{17-10}
$$

این مقدار برای یک شیشه معمولی با ضریب شکست ۱/۵ = n تقریبا " ۴% است ، یعنی۹۶ درصد انرژی منتقل میشود . این مقدار انرژی تلف شده زیاد نیست ولیوقتیکهاتلاف انرژی در سطح هر عدسی موجود در سیستم عدسیهای چندتایی محاسبه شود ، آنگاه مجموع اتلاف انرژی بازتاب خیلی زیاد میگردد . در یک عدسی مرکب از جنس فلینت و کراون که در بین آنـها هوا قرار داشته باشد اتلاف انـرژي بازتاب ، در هر چـهار سطح اين عدسيـها رخ مىدهد. اگر اثرات بازتابهای چندگانه را به حساب نیاوریم ،فرمول انتقال ، T ، را میتوانیم به شکل زير بنويسيم :

$$
T = \left[1 - \left(\frac{n_e - 1}{n_e + 1}\right)^2\right]^2 \left[1 - \left(\frac{n_f - 1}{n_f + 1}\right)^2\right]^2,
$$
 (17 - 14)

در ابِّن فرمول  $n_\epsilon$  و  $n_\epsilon$  به ترتیب ضرایب شکست شیشه کراون وفلینت است ،زیراانتقال برابر است بًّا یک منبهای بازتاب . اگر مقادیر مشخص ۱/۵ =  $n_{\rm c}$  و ۱/۶=  $n_{\rm f}$  را در معادلـــه (۱۵ ــُ ۱۳ ﴾ به کار ببریم ، میتوان تخمین زد که انتقال عدسی مرکب ۸۳ درصد است.  $n_\epsilon$  و م مر دو مقداری تفرق از خود نشان میدهند و بدین ترتیب ، بازده انتقال که طبق اتلاف  $n_f$ انرژی بازتاب تعیین شده است ، اندکی به طول موج بستگی پیدا میکند .

ِ اکثر عدسیهای جدید را در خلا توسط یک لایه ضد انعکاس که آن رابررویسطوحعدسی رسوب میدهند می پوشانند تا مقدار اتلاف انرژی بازتاب کا دشماید .این فرآیند را که پوشانیدن مینامند ، به احتمال در مورد عدسیهای کوچک مثل آنـهایی که در یک سیستم چشمی به کار میرود ، انجام میدهند ولی به نظر نمیرسد که تلسکوپی که دارای دهانه ٔ متوسط یا بــزرگ است ، پوشش کنند .

هنگام انتقال انرژی از مواد شفاف ، مقداری از آن به دلیل فرآیندهایپراکندگیوجذب از بین میرود . کسر انرژی تلف شده به ماده اصلی و طول موج نور بستگی دارد . مقدار آن همچنین با ضخامت مادهای که نور از میان میگذرد متناسب است .در اکثر شیشههای معمولی عمل جذب نور در سراسر طیف مرئی یکنواخت نمیباشد بلکه در طول موجبهایکوتاهتر ،مقدار انتقال به نحو قابل توجهي تنزل مىكند . اين تغيير جذب حوالى طول موج0000 نگستروم قابل تشخیص است . منحنی انتقال برای دو نوع شیشه که ممکن است در عدسیهای مرکب بــه

نورشناسی جمع کنند مهای تلسکوپ

کار رود در شکل ۱۵ ــ ۱۴ نشان داده شده است . ممکن است با ترکیب دو عدسی که هر کدام چندین سانتیمتر ضخامت دارند ، یک عدسی شیئی بزرگ معمولی تبهیه کرد . با به کار بردن مواد جدید ، تلفات جذب در مورد قسمت مرکزی طیف مرئی کمتر از ۱۰ درصد خواهد بود .

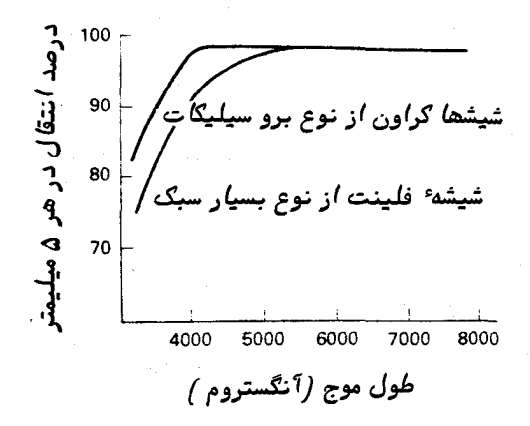

شکل ۱۵ ــ ۱۴ درصد انتقال در هر ۵ میلمیتر ، که تابعی از طول موج است ،برایدونوع شیشه که به گار بردن آنها در عدسی مرکب مناسب است .

 $U$  البته در نور ماورای بنفش مقدار جذب به قدری زیاد است که عمل مشاهده و رصد در باند متوقف میشود (قسمت ٢١-۴ را ملاحظه کنید) .

مجموع تلفات بازتاب و جذب در تلسکوپهای شکستی که در زمانـهایگذشتهتعبیهشدهانـد به ازای انتقال کل عدسیهای شیئی نمونه ، عددی بین ۵٫ تا ۷۰ درصد در قسمت مرکزیطیف مرئی میباشد .

## ۱۵ **- ۶ تلسکوپهای بازتابی** 1۵ ــ ۶ ــ ۱ اصول

یک آینه ٔ مقعرکرویکه شعایانحنای آن <sub>r</sub> است ، دارای نقطه ٔکانونیاست که این نقطه در فاصله ٔ گــ از سطح آینه قرار دارد . وقتی این آینه را به سوی اجسامی که در فاصلــه ٔ نامعینی واقع هستند ،متوجه سازیم ،در صفحهای که عمود بر محور بصری است و از این نقطه ٔ کانونی میگذرد تصاویری تشکیل میشود .در شکل ۱۵ ــ ۵ انمودار سادهای از این اصل ترسیم شده است .

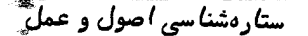

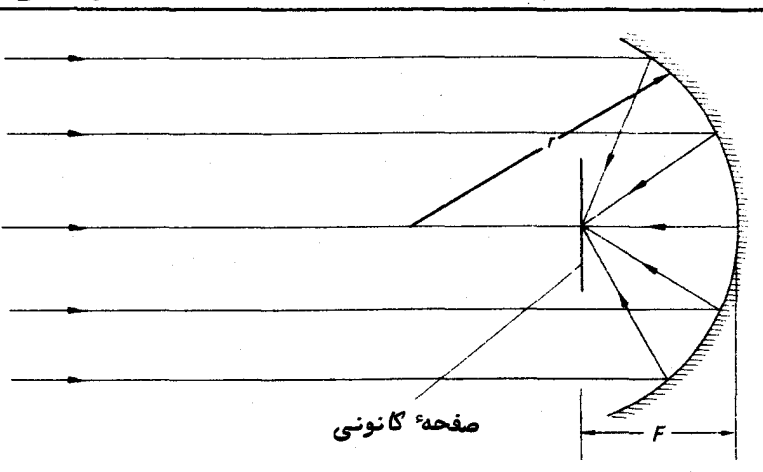

شکل ۱۵ – ۱۵ َ نمودار سادهای که قابلیت یک آینه ٔ مقعر گروی را در تشکیل یک تصویر نشان میدهد . ( همه پرتوها از نوع پرتوهای مجاور محور هستند ).

از این رو ، یک آینهٔ بزرگ که سطح جلو آن را باموادیپوشانیدهاند ،برایمقاصدنجومی همچون یک جمع کنندهٔ نوری یا تشکیل دهندهٔ تصویر اولیه به کار میرود .این چنین آینمای را از مادهای سخت با ضریب انبساط حرارتی کم میسازند تا در صورت تغییر دما از خمیدگی و تغییر شکل سطم بازتابنده ٔ آن جلوگیری شود . سطم شکل گرفته ٔ مذکور را سپس با لایهای از آلومینیوم تبخیر شده میپوشانند تا دارای ضریب بازتابی زیادی شود .

با روشی که برای تشکیل تصاویر به کار رفته است ، تلسکوپهای بازتابی اصولا " عاری از کجنمایی رنگی هستند . البته این تلسکوپها نسبت به سایر انحرافها که به طور خلاصهراجع به آنـها در مبحث تلسکوپـهای شکستی مطالبی ذکرکردیم ،حساسند .اثراتکجنـماییکروی ،انحراف کانونی ، آستیگماتیسم ، انحنای میدان و اعوجاج میدان را میتوان در تصاویریکهتوسطآینهٔ نخستین تشکیل میشود ، تشخیص داد .

از آغاز کاربرد آلات و ابزار آینمای در سیستمهای مختلف تلسکوپ ،برای از بین بردن آنحرافات گوناگون ، در طراحی این سیستمها اصلاحاتی صورت گرفته است . برای مثــال با استفاده از آینمای که به شکل یک سهموی گردش داده شده ، ساخته شده است میتوان اثرات کجنمایی کروی را بر طرف کرد . در شکل ۱۵ ــ ۱۶ (الف)و ۱۵ ــ ۱۶ (ب) نمودارهایی ساده ترسیم شده تا اختلاف بین آینه کروی و سهموی را برای اجسامی که بر روی محور بصری قرار دارند نشان دهد . گرچه آینه ٔ سهموی به نحو چشمگیری کجنمایی کروی را برطرف میسازد ، ولی دارای عیب آستیگماتیسم است و به همین دلیل میدان واقعا "محدودیدارد .اینانحراف
نورشناسی جمع *گ*نندە*های تل*سکوپ  $rrA$ را می توان با استفاده از صفحات تصحیح کننده که قبل از آینهٔ نخستین قرار میگیرد برطرف کرد ولی بحث درباره ٔاین نوع تلسکوپ ( تلسکوپ اشمیت ) را به بعد موکول میکنیم . گستردگی طول تصویر آينه گرویَ (الف )

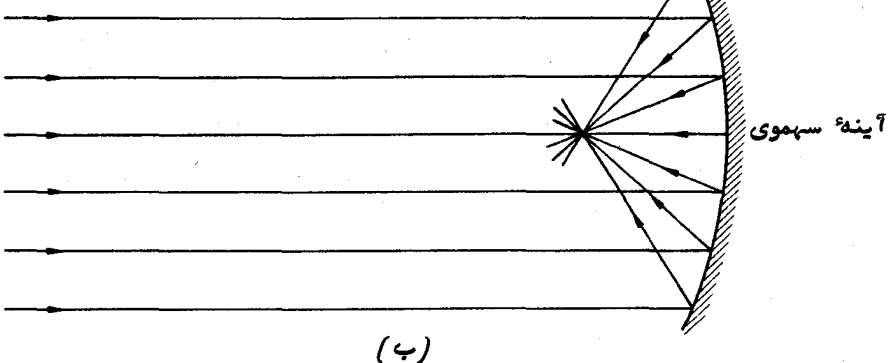

شکل ۱۵ ـ ۱۶ (الف) : آینه کروی که در آن اثر کجنمایی کروی نشان داده شده . (ب) : آینهٔ سہموی که کجنمایی گروی را برطرف ساخته است . این آینه ، پرتوهای تابیده شده را که موازی محور بصری هستند ، علیرغم فاصلهشان از محور مذکور در یک گا نون متمرګز مے،گند .

برای این که به تصویر اولیه دست یابیم ، مسلم است که قسمت وسط سطح جمع کنــنده آینه بیاثر خواهد بود . کسر انرژی تلف شده به اندازه<sup>ء</sup> ابزاری که در نقطهٔ کانوناصلی قرار داده میشود بستگی دارد . اگر صفحهٔ عکاسی را در صفحهٔ کانونی تلسکوپی که دهانهٔ فراخ دارد قرار دهیم ، مقدار انرژی تلف شده بسیار کم خواهد بود .اما چنانچه یک ناظر بخواهد تصویری را در کانون اولیه ببیند ، تلسکوپ مذکور باید بسیار بزرگ باشد ،در بعضی ازطرحها ، توانستهاند آينه ٔ جمع کننده ٔ نوري را خارج از محور قرار دهند به طوري که تصوير اوليهخارج از استوانهای که حاشیه ٔ دهانه ً تلسکوپ را در بر میگیرد تشکیل میشود . البته ،متداولترین روش تشکیل تصویر ، استفاده از یک آینه ٔ ثانوی در داخل سیستم است . این آینه در امتــداد محور بصری و جلوتر از کانون آینـهٔ نخستین قرار داده میشود و در نتیجه ، قسمت کوچکی از وسط سطح جمع کننده تلسکوپ را در بر میگیرد . این آینه توسط یک قاب باریک که به لولے ٔ تلسکوپ متصل است در جای خود نگه داشته میشود . طرحهای مختلفی در مورد ترکیب این دو آینه وجود دارد که متداولترین آنها ، سیستم ن**یوتن**ی و کاسگرین <sup>(</sup> می باشد . در زیر ،اصول کلی این دو سیستم آورده شده است .

۱۵ – ۶ – ۲ تلسکوپهای بازتابی نیوتنی

سیستم نیوتنی بدون آن که در فاصلهٔ کانونی مفیدتلسکوپ تغییراتیدهد ، تصویر تشکیل شده توسطآینه ٔ نخستین را به چشم ناظر میرساند .قسمتهای ضروری و مهم نوری این سیستم در شکل ۱۵ ــ ۱۷ نشان داده شده است . یک آینه ٔ تخت که سطح جلویآنرابامادهایصیقلی پوشاندهاند ، با زاویه ۴۵ درجه نسبت به محور بصری آینه ٔ نخستین قرار داده شده است، به طوری که تصویر ، دقیقا " خارج از اشعه استوانهایی تشکیل میشود که آینه نخستینجمع ــ آوری میکند .حاشیهٔ آینهٔ ثانوی تشکیل یک بیضی میدهد و آینهٔ مذکور را به همین دلیل ، آینهٔ تخت نیوتنی یا آینهٔ تخت بیضوی می،نامند .

تنظيم موضع وكجى آينه تخت نيوتني بسادگي كنترل مىشودوبدين لحاظ ،اين سيستم یسیار مناسب است . به دلایلی ، موضع کانون که به طرف انتهای باز و آزاد تلسکوپ است ، برای مشاهدات مستقیم و یا استفاده از وسایل و تجهیزات اضافی مناسب نمیباشد .به همین دلایل ، غالبا " تلسکوپهای بزرگ را با سیستم کانونی نیوتنی به کار نمیروند .

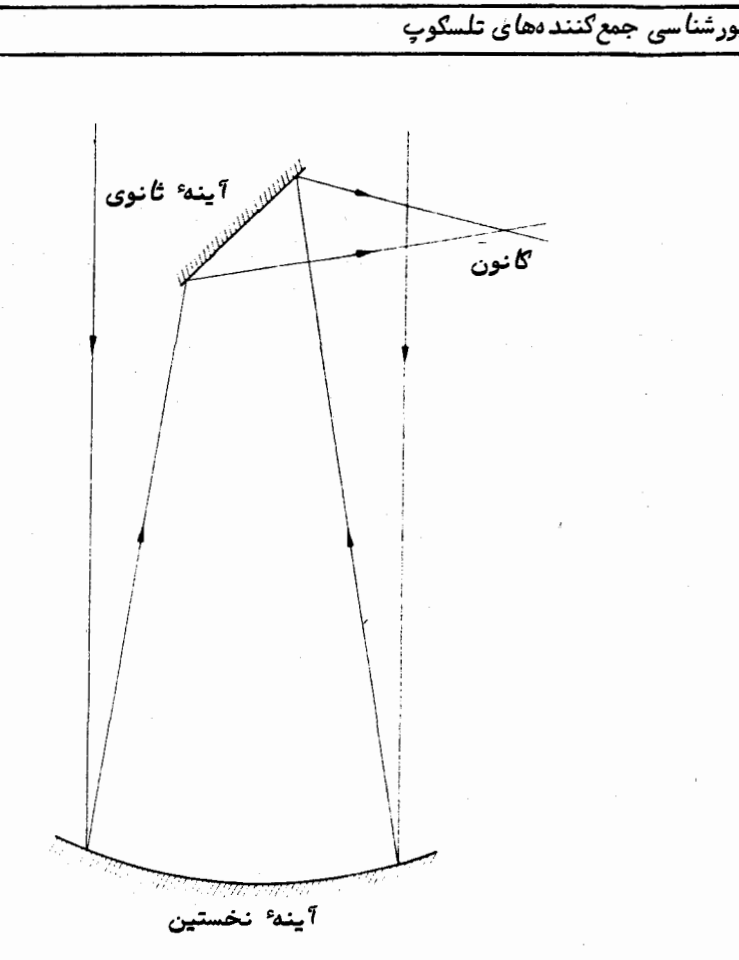

۳۷۷

شگل ۱۵ ــ ۱۷ سیستم نیوتنی

1۵ – ۶ – ۳ تلسکویهای بازتابی کاسگرین

سیستم گاسگرین به طور معمول از یک آینـهٔ کروی یا سبهموی نخستین و یک آینـهٔ ثانوی که شکل آن محدب وهذلولیوارمیباشد تشکیل یافته است .نحوه قرار گرفتن وسایل و ابزار در .شکل۱۵ ــ ۱۸نشان داده شده است و از شکل میتوان دریافت که نه تنبها از قسمت وسطآینهٔ نخستین نمیتوان بهره برد ، بلکه این قسمت را سوراخ کردهاند تا پرتوهای همگرابتواننددر پشت آینهٔ نخستین در یک کانون متمرکز شوند .همچنین میتوان دید که فاصلهٔ کانونی،مؤ ثر این سیستم با آینم ْ ثانوی افزایش یافته است . اگر F فاصله ٔ کانونی آینه ٔ نخستین ( عددی مثبت ) ، ، ، فاصله کانونی آینه ئانوی (مقداریمنفی )و چنانچه آینه ٔ ثانوی به اندازه d درون کانون آینم<sup>،</sup> نخستین قرار گرفته باشد ، کانون بـه دست آمده هنگامی که رابطه ٔزیر برقرارباشد

درون صفحه آينه نخستين قرار خواهد داشت .

$$
\frac{1}{(F_p - d)} = \frac{1}{d} + \frac{1}{F_s}.\tag{1}^{\circ} - 1\Delta
$$

فاصلهٔ کانونی معادل برای این ترکیب (یعنی فاصلّهٔ کانونی یک وسیلهٔ منفرد تشکیل دهندهٔ تصویر که در صفحهٔ کانونی آن تصویری با اندازهٔ مشابه پدید میآید )از ضرب فاصلهٔ کانونی آینهٔ نخستین در بزرگنمایی حاصل از آینهٔ ثانوی به دست میآید . چنانچه فاصلهٔ .<br>کانونی معادل را با  $F_{\bullet}$  نشان دهیم ، در آن صورت خواهیم داشت

$$
F_e = \frac{(F_p - d)F_p}{d}.\tag{1\,\text{a} - 1\,\text{a}}
$$

در تلسکوپہای کاسگرین ،برطبق طرح هر یک از آنہا ،مقدار بزرگنمایی  $\frac{(F_p-d)}{d}$  توسط آینهٔ ثانوی بین ۲ تا ۵ میباشد .آینهٔ ثانوی باید به اندازهٔ کافی بزرگ باشد تا<sup>ن</sup>همهٔ نــور

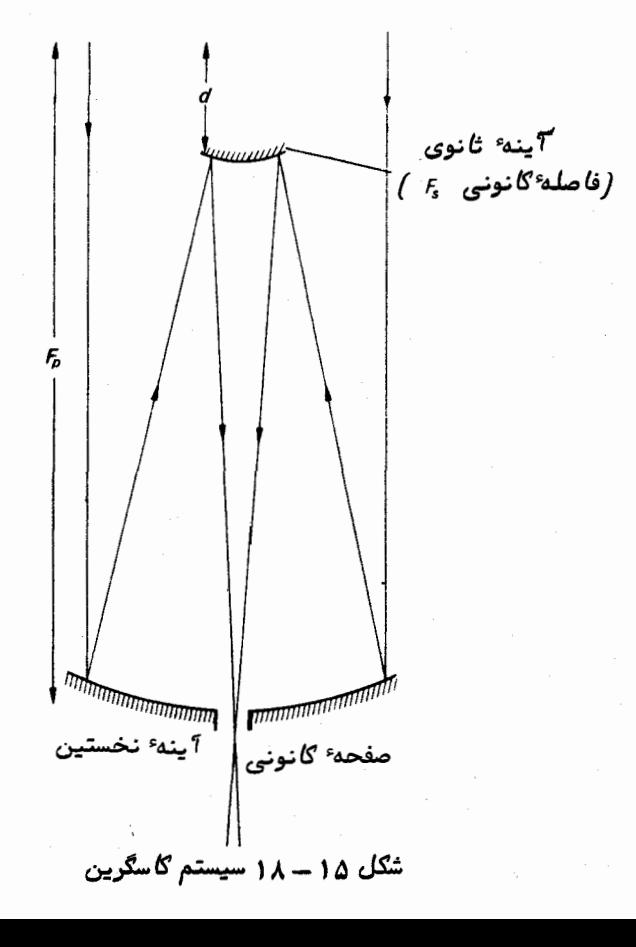

نورشناسی جمع کنندههای تلسکوپ

همگرای مخروطی شکل آینه ٔ نخستین را فرا بگیرد . قطر مورد نیاز و در نتیجه کسری از قسمت وسط آینهٔ نخستین که مورد استفاده قرار نمیگیرد به بزرگنمایی آینهٔ ثانوی بستگی دارد میتوان با فشار دکمه در محل آینهٔ ثانوی تغییرات اندکی داد و بدین طریق ، محل کانون نبهایی را جابجا کرد . این عمل ، خصوصاً " هنگامی که یک سریآلات و ابزار بْراینصببرروی صفحهٔ بنیانی تلسکوپ موجود است ، مناسب میباشد .

یکی از نموندهای تغییر شکل یافته ٔ سیستم کاسگرین به تلسکوپریچی ــ کرتین <sup>۱</sup> معروف است . در این تلسکوپ هر دو عیب انحراف کانونی و کجنمایی کروی را ازبین بردهاند .بجای این که آینهٔ ثانویی با قطر بیشتری نسبت به یک تلسکوپ معمولی کاسگرین به کار ببرند ، تا حد زیادیاز عیب آستیگماتیسم و انحنای میدان آن کاستهاند . از این رو، گرچه بازده نوری این تلسکوپ معادل یک تلسکوپ کاسگرین با اندازه مشابه آن نمیباشد ولی کیفیت تصویرآن بسيار عالى است .

**۱۵ - ۲ بازده انتقال در تلسکویهای باز تابی** همهٔ نوری که در دهانهٔ یک تلسکوپ بازتابی جمع میشود نمیتواند بدون هیچ گسونه تلفی از درون این سیستم عبور کند و نتیجه این میشود که تصاویر موجود در صفحه کانونی نسبت به آنچه که انتظار میرود ،دارای شدت نور کمتری باشند . دلایل اتلاف انرژی ،ابتدا **آینه ٔ ثانوی است که مانع عبور استوان**های از نور در قسعت وسط تلسکوپ میشود ودوم پوشش <sub>آ</sub>ینمهاست که قابلیت بازتاب کامل و صددرصد را ندارند .

مقدار انرژی تلف شده به دلیل وجود آینه ٔ ثانوی ،از تناسب بین مجذورقطرهایآینهٔ تانوي و آينه نخستين به دست ميآيد . اين مقدار تلف انرژي در يک تلسکوپ بازتابي معمولی تنـما چند درصد است ولی در تلـسکوپی مثل تلـسکوپ ریچی ــ کرتین ممکن است.به ٢٥ درصد هم برسد .

در تلسکوپهای بازتابی جدید ،برای پوشانیدن سطح آینه از آلومینیوماستفادهمیشود . پسازشکل دادن و صیقل زدن آینهها ،روی شیشه را در خلا ًبا یک لایه آلومینیومی یکنواخت می پوشانند . آلومینیوم دارای خاصیت بازتابی زیادی در سراسر منطقه ٔ مرئی طیف است.در حال حاضر ، این فلز علیرفم این که نقره در منطقهٔ مرئی طیف خاصیت بازتابی بیشتری را داراست ، بر نقره برتری دارد .ٔزیرا نقره نور ماورا ٔبنفش را منعکس نمیکند و بعلاوه،لایههای نقره خيلي سريعتر از لايمهاي آلومينيومي فاسد مىشوند .اكنون تلسكويبهايبازتابي,مى توانند

از منطقه ماورای بنفش تاحدی که شفافیت و وضوح جو اجازه می دهداندازهگیری به عملآورند . چون در برخی تلسکوپیهای بازتابی ، آیندهایی به کار رفته که نسبت به پرتوهای تابیده شده دارای زاویه است ، اگر این زاویه را مد نظر داشته باشیم ، خواهیم توانست انتقال کلی هر سیستم را تخمین بزنیم . منحنی ضریب بازتاب آلومینیومی را که تازه پوشش شده است همچون تابعی از زاویه تابش در شکل ۱۵ ــ ۱۹ ترسیم کردهایم .

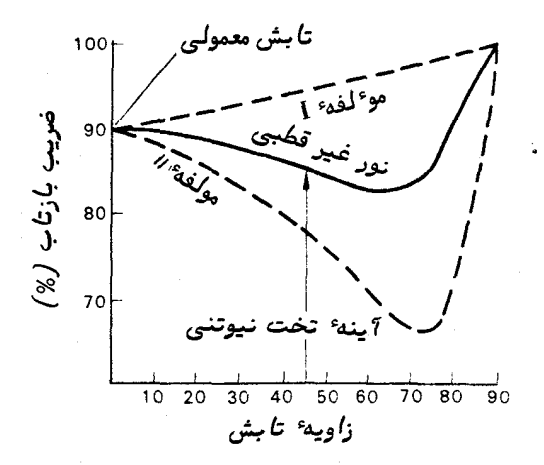

شکل ۱۵ - ۱۹ ضرایب بازتاب آلومینیومی که تازه پوشش شده است ، همچون تابعی/ز زاويه تابش

ازاین رو ، در یک تلسکوپ نیوتنی دو بازتاب دخالت دارد و طبق مقادیری کهاز منحنی شکل ۱۵ ــ ۱۹ اخذ شدهاند ، نور جمع آوري شده در تصوير در نتيجه انتلاف بازتاب طي يک عامل که در پایین ارائه شده است ،کاهش می یابد .

اگر عدد ۰/۹ را کسری از نور که توسط آینه ثانوی قطع نشده است فرض کنیم ، بازده انتقال کلی تلسکوپ از رابطه زیر به دست خواهد آمد :

.<br>نورشناسی جمع *گنند ههای تلسگ*وپ

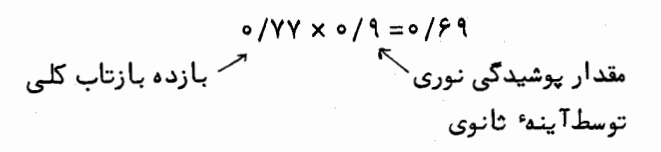

یک تلسکوپ بازتابی نمونه با بازده انتقالکلی ۶۹ درصد اندکی با یکتلسکوپ شکستی نمونه از نظر بازدهی اختلاف دارد . منحنیهای شکل ۱۵ ــ ۱۹ تنها برای سطوحی که تازه با آلومینیوم پوشیده شدهاند ، معتبر است . با گذشت مدت زمان پوشش،خاصیت بازتابی آن کاهش مییابد و به همین دلیل بازده انتقال یک سیستم بازتابی را نمیتوان ثابت نگهداشت مگر این که به طور متناوب آینهها را با آلومینیوم تازه بپوشانند .

از شکل ۱۵ ــ ۱۹ همچنین در می یابیم که منحنیهای بازتاب برای مو ُلفههای تجزیــه شده ٔ پرتو متفاوت هستند .چنانچه در تابش جمعآوری شده توسط تلسکوپ قطبش وجودداشته باشد ، ضریب بازده مو ٔ ثر کل سیستم نیوتنی به رابطه بین قطبش وجهت آینه ٔ تختی نیوتنی بستگی خواهد داشت . هنگامی که روشنایی منابعی را که دارای خواص قطبش متفاوت هستند ، با هم مقایسه میکنیم ، ممکن است نتایج نادرُستی به دست آیدمگراینکها ثراتقطبشتلسکوپ را نیز به حساب آوریم . به علاوه در سیستم نیوتنی ، ثبت اندازههای قطبش بدون رخ دادن اشتباهات مکرر بسیار مشکل است .

## **15 - 8 مقایسه تلسکویهای شکستی و باز تابی**

نسبت کانونیتلسکوپهای شکستی بین f/۴ تا .f/۳ است .تلسکوپهاییکددارایدوعدسی بیرنگ (آکرومات ) هستند ، شیئیهایی ارائه میکنند که نسبت کانونی کوچک آنـها بـین *۱/۴* و f /k است . در این سیستم عیب آستیگماتیسم برطرف شدهوبرای عکسپرداری ازمیسدان ستارگان به کار م<sub>وب</sub>رود .این چنین تلسکوپها را گاه<sub>ی</sub> به نام ت**لسکوپهایاخترنگار** مینامند . در تلسکوپی که برای مشاهدات معمولی با چشم و یا با سایر ابزار اضافی در نظر گرفتهشده است، یک شیئی با نسبت کانونی متوسط ( یعنی f/۸ تا f/۵ ) به کار میرود . شیئی با نسبت کانونی بیشتر و در نتیجه مقیاس صفحه ٔ بزرگتر ،هنگامیمورد استفاده قرار میگیرد کهجزئیات تصاویر را بخواهند بررسی کنند . تلسکوپیهای دیگری نیز وجود دارد که دارای نسبت کانونی بیشتری مثلا " هf/۳ هستند اما این تلسکوپها گیبزاری بلندند و به کارگیریشان دشوار .

کانون اصلی یک تلسکوپ بازتابی معمولا " نسبت کانونیی بین ۳ / f ر تا ۲ / ۲ تشکیــل میدهد و چنین سیستمی را غالبا " برای عکسبرداری مورد استفاده قرار میدهند . با به کار بردن سیستم کاسگرین نسبتهای کانونی بیشتری به دست میآید که این نسبتها بین ۱٫۸ تا

f/٢٥ متغير است . مى توان با سيستم كوده (فصل ١٩ را ملاحظه كنيد) نسبتهاى كانونمى خیلی زیادی مثلا " تا f/۶۰ به دست آورد . این سیستم را تقریبا " به صورت انحصاری در مطالعات و بررسی طیف با نتیجه ٔ عالی به کار میبرند .

از این رو ، به دلیل تنوع زیاد طرحهایتلسکوپ و کاربرد وسیعآنها ، نمیتوان مقایسهٔ جامعی بین قابلیتهای سیستم بازتابی و شکستی انجام داد و فقط چند نکته را میتوان ذکـر کرد .

با بررسی اجمالی سیستمهای نوری میتوان تصور کرد که یک تلسکوپ بازتابی تصاویسر واضحتر و با کیفیت بـهتری را نسبت به یک تلسکوپ شکستی تشکیل میدهد و مزیت مهمی که این تلسکوپ در وهلم ٔ اول از خود نشان میدهد این است که عاری از کجنمایی رنگی است . کیفیت تصاویر تشکیل شده در هر سیستم به صحت سطوح نوری که این تصاویر را به وجود میآورد بستگی دارد ،یعنی ، انتظار میرود سیستمی که دارای کمترین سطوح است ، ازبـهترین کیفیت برخوردار باشد . یک تلسکوپ بازتابی معمولی دارای دو سطح نوری است ، در حالی که عدسی درون شیئی یک تلسکوپ شکستی بیرنگ چهار سطح دارد و ممکن است بر ایناساس تصور شود که تلسکوپ بازتابی ، وسیلهای برتر می باشد . البته این موضوع کاملا "صادق نیست زیرا برای این که تصویری با کیفیت مشابه پدید آید ،باید کـار دقیقتــری روی سطــح بــاز تابنده انجام شود تا روی یک سطح شکستی . برای این که یک عدسی شیئی از کیفیت خوبسی برخوردار باشد ، باید شیشهٔ اجــزای آن از نظــر نوریهمگن باشد در صورتی که ، تنـُما لازم است سطوح موجود در یک سیستم بازتابی را به نحوی مطلوب شکل داد .انتخاب قطعهشیشه ، قبل از آغاز کارهای برش و صیقل برای یک عدسی شیئی مهمتر است تا یک آینه .تهیهوساخت ترصهایبزرگشیشمای همگن بسیار مشکل <sup>ا</sup>ست . این یکی از دلایلیاستکمچراهمه تلسکوپهای بزرگ از نوع بازتابی هستند .

برخلاف مزیتهایی که در بالا اشاره شد ، بسیاریاز ناظران مجرب ترجیح میدهند در اندازهگیریهایشان ، تلسکوپ شکستی به کار برند و به نظر میرسد این نوع تلسکوپهادرشرایط واقعیکار در گنبد تلسکوپ کارآیی بهتری دارند . احتمالا " دلیل اصلیاین موضوعاین است که تلسکوپ شکستی نسبت به تغییرات دما که در خلال شب رخ میدهد حساسیتکمتری دارد. کاهش دما باعث انقباض ابزار و آلات نوری و در نتیجه تغییر شکل سطوح نوری میشود . در تلسکوپهای شکستی هر گونه پیچیدگی و درهمی را که در سطح جلوی عدسی پیش میآید ، تا اندازه ٔ زیادی با تغییراتی که در سطح پشتی آن عدسی رخ میدهد از بین میبرند . بدیــن ترتیب معمولا " تغییرات دمای درون گنبدتلسکوپ ، تأثیر اندکی بر تصاویر تشکیل شــده از عدسی شیئی دارد . اما در یک آینه ، سطوح رویی و پشتی آن به یک نسبت یکسان درمعرض

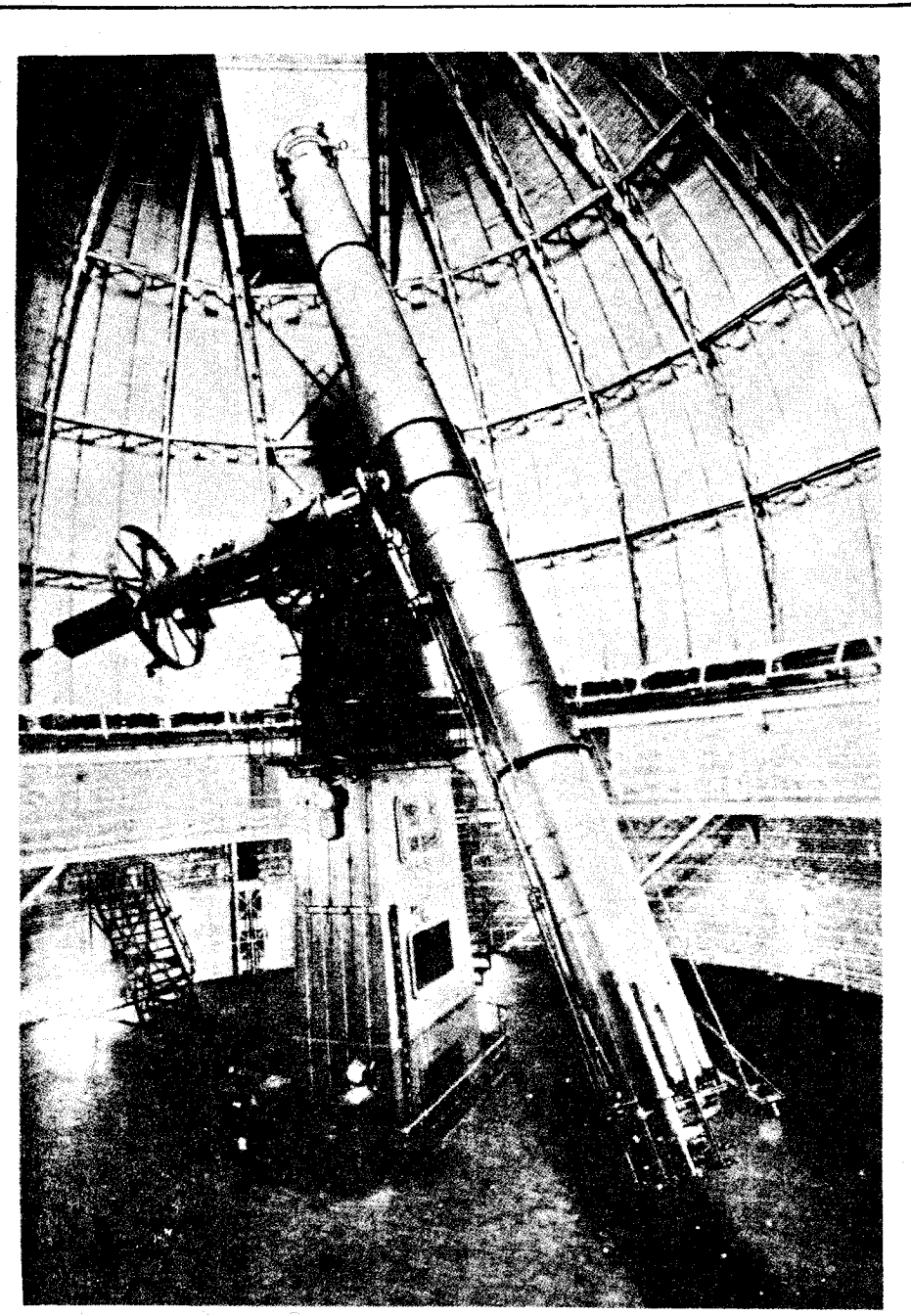

.<br>نورشناسی جمع *گن*ند *ههای تلسگوپ* 

شگل ۱۵ ــ ۲۰ تلسگوپشگستی۳۰ اینچی ( ۱۰۲ سانتیمتر ) مستقر در مرکز شهری از ایالــت ویسگانسین . ( با کسب اجازه از انجمن سلطنتی ستارهشناسان) . تغییرات دمانیستند و بنابرایندارای تغییرات دمای متفاوتی میباشند . بعضی از تلسکوپهای بازتابی کوچکتر نسبت به حرارتی که از بندنناظر ساطع میشود حساسند. که این حرارت باعث

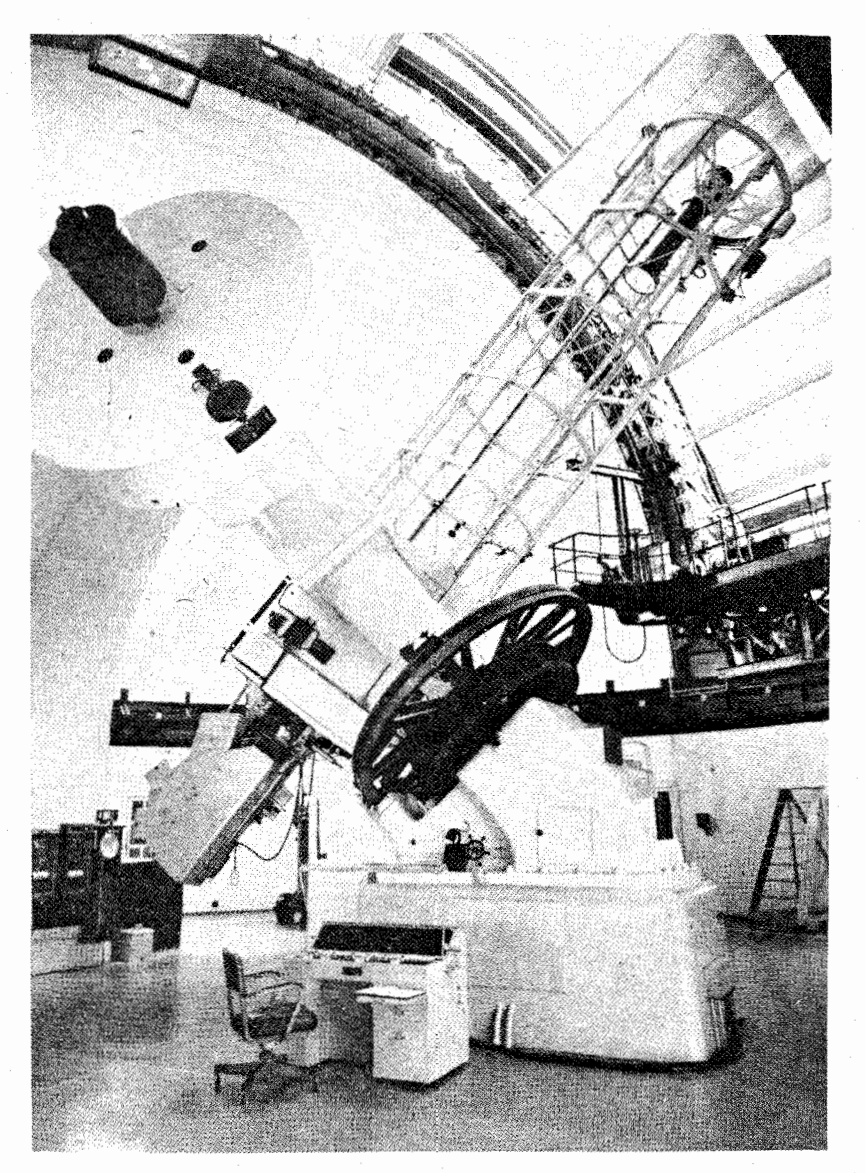

شکل ۱۵ – ۲۱تلسگوپ بازتابی ۷۲ اینچی(۸۲ /۱متر )رصدخانه ٔ اخترفیزیگ دومینیون در شهر ویکتوریا ،که با یک طّیف سنج گاسگرین مجهز شده است . (بااجازه از انجمن سلطنتی ستاره شناسان ).

کشش در آینه و در نتیجه ، پیچیدگی و تاب برداشتن سطح آن میشود . در شرایط حاد و سخت ، در برخی از تلسکوپهای بازتابی چندین تصویر تشکیل میشود که هر یک از تصاویر منذکبور ، تنوسط قسمت خناصتی از سطنج آینند پندیند امیآیند . مسألنه ٔ مهنم در این است که ماده ٔ سازنده آینه دارای ضریب انبساطحرارتی کمی باشد . شیشه ٔ مسـطح معمولی از این نظر مناسب نمیباشد در حالی که ، پیرکس که بیشتر از آن استفاده میشود دارای ضریب انبساط حرارتی حدود یک سوم ضریب انبساط شیشه ٔ معمولی است . بسیاری از

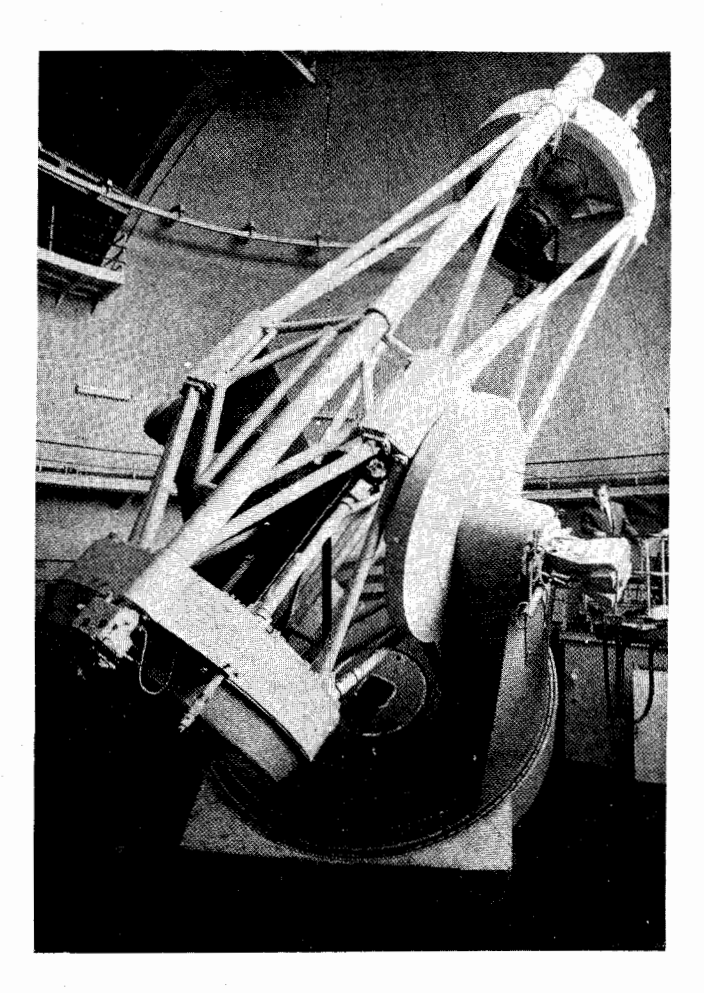

شکل ۱۵ ــ ۳۲تلسکوپ ایزاک نیوتن ( ۲/ ۵متری )که قبلا "در رصدخانه ٔسلطنته گرینویچ نصب بوده است . (با کسب اجازه از انجمن سلطنتی ستاره شناسان).

تلسکویهای مدرن بزرگ با ماده ٔ جدیدی به نام سرویت <sup>۱</sup> ساخته می شودکهدارای ضریبانبساط حرارتی بسیار کمی است .

همهٔ تلسکوپهای بزرگ که قطری بیشتر از یک متر ( ۴۰اینج )دارندازنومبازتابی هستند . مشکلات طراحی تلسکوپهای بزرگ ،چه مشکلات مکانیکی و چه نوری ،رامی;توان,به نحوسادهتری در نوم بازتابی آن بــرطرف کرد . برای مثال ، واضم است که هر چه اندازه ٔ تلسکوپ بیشتر باشد ، وزن قسمت جمع کننده نوری آن سنگینتر خواهد بود . کششهای مکانیکی که از وزن جمع کننده ٔ نوری ناشی میشود ، نسبت به نقطهای در آسمان که تلسکوپ متوجه آن استفرق میکند . این کششها در تلسکوپهای بزرگ به قدری تأثیر دارند که باعث[تاب خوردگی سطوح

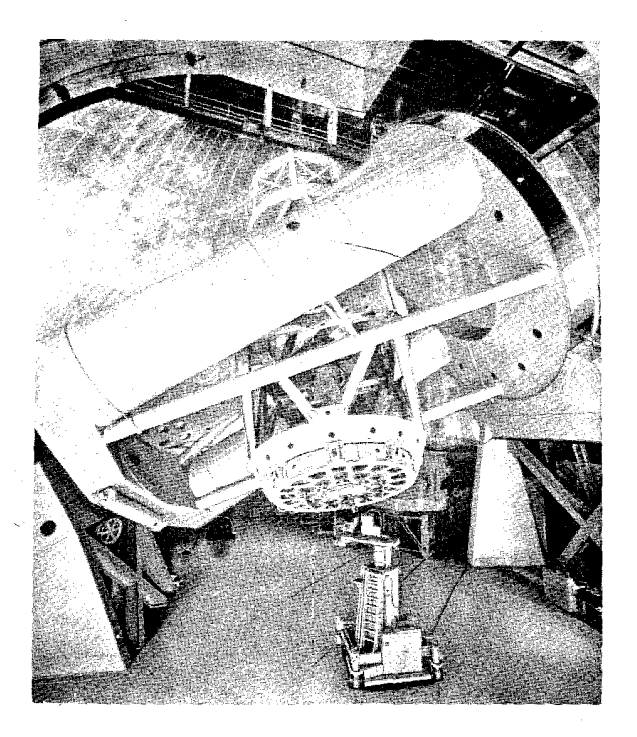

شګل۱۵ - ۲۳ تلسګوپ ۲۰۰ اینچی (۸٫ /۵ متری) بازتابی هیل در مونت پالومارایالت گالیفرنیا ( عکس از رصدخاندهای مونت ویلسون و پالوم تبیه شده است ) .

نوری و در نتیجه خراب شدن تصویر میشوند .در این مورد ،برای تلسکوپهای شکستی|قدامات

1- Cer-Vit

زیادی نمی توان انجام داد ، زیرا عدسی شیئی را تنبا می توان با لبه ٔ آن تثبیت کرد .البته در تلسکوپهای بازتابی میتوان آینهٔ جمع کننده را از سطح پشت آندرجایش محکم نگاهداشت . در واقع ،میتوان مجموعمای از صفحات فشاری در این وسیلهٔ کنگه دارنده تعبیه کردتابرطبق محل آینه ، کشش موجود در آینه را بر طرف و متعادل سازد . جدول ۱۵ ــ ۱ مقایسمای بین تلسکوپهای بازتابی و شکستی

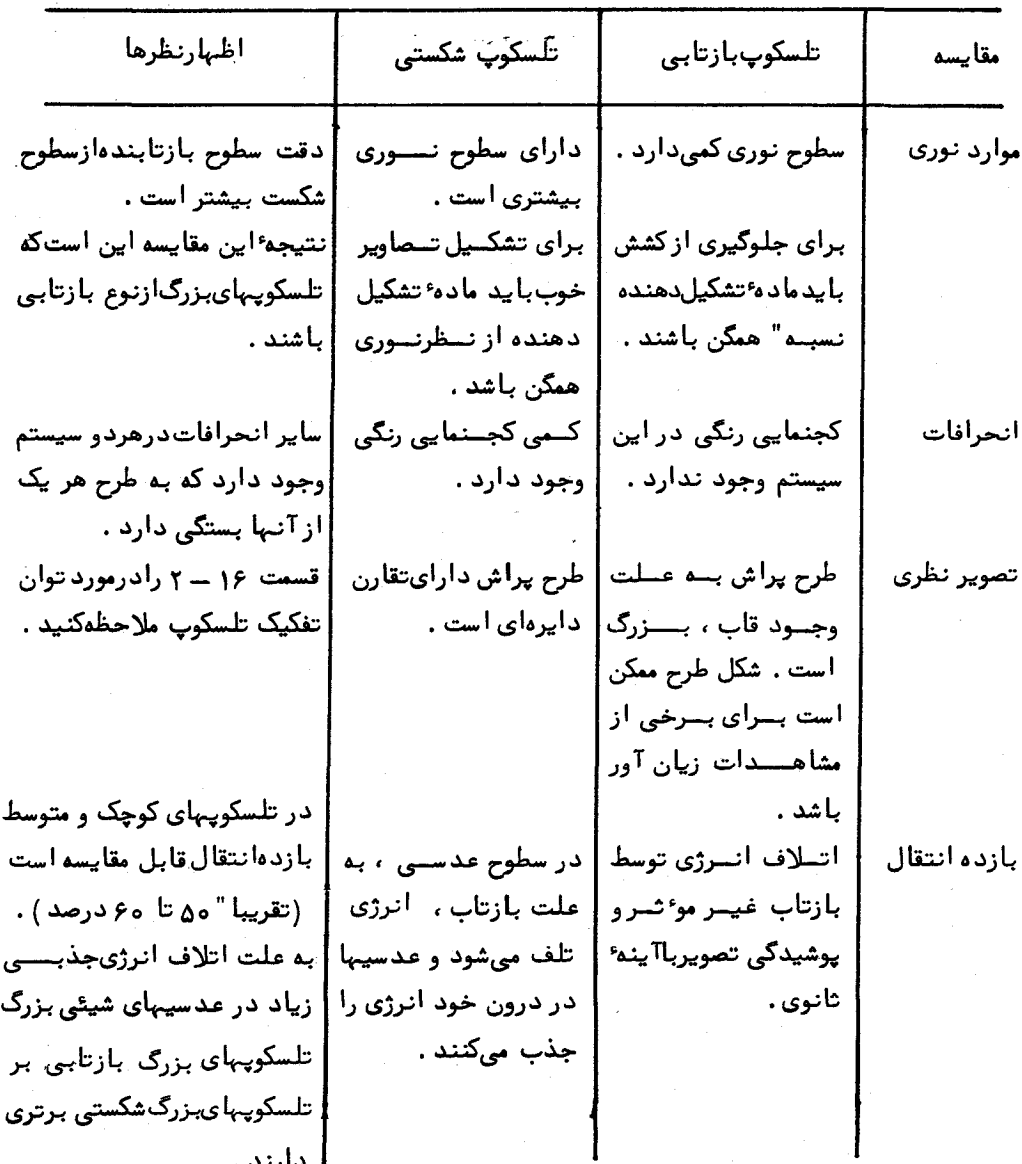

K

از نظر توان جمع آوری نور تهیه تلسکوپهای شکستی بزرگ مقرون به صرفه نیست . با افزایش قطر عدسی شیئی ، ضخامت آن و مقدار جذب آن نیز زیاد میشود .نسبت انتقال به قطر تلسکوپ با افزایش دهانه ٔ تلسکوپ کم میشود و بدین ترتیب در این جا قانون بسازده نزولی صدق میکند . در تلسکوپهای بازتابی که دارای نسبت کانونی مشابه ولی اندازههای مختلفی هستند ، کسر انرژی تلف شده در بازده انتقال ثابت میباشد. خصوصیات دیگر سیستمهای تلسکوپ را در قسمتهای مربوط بهآنهامطرحکردهایم .برخی از این خصوصیات را که میتوان آنها را مقایسه کرد در جدول ۱۵ ــ ۱ آوردهایم .

**raa** 

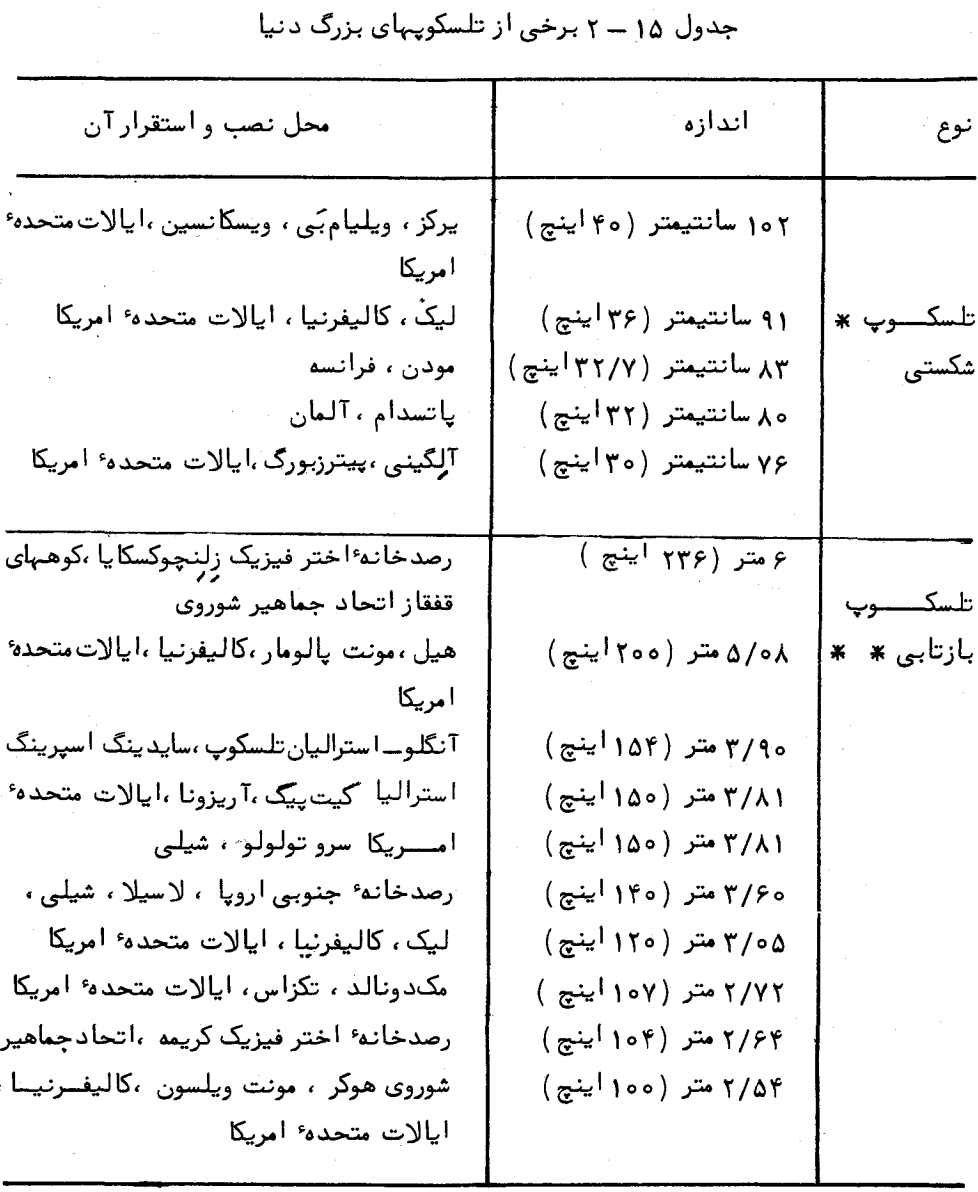

\* كليه تلسكوپهاى شكستى بزرگ قبل از آغاز قرن بيستم ساخته شدهاند .  $*$  علاوه بر این تلسگوپهای بازتابی ، چندین تلسگوپ بزرگتر از ۳ متــر نیــز آمـاده بہرمبرداری یا در آخرین مراحل طراحی است .

 $T\Lambda$  9

ستارهشناسی اصول و عمل r90 مثال ۱۵ ـ ۱ یک عدسی با قطر ۴۰۰ سانتیمتر به ازای مناطق آبم, و قرمز طیف دارای . فواصل کانونی به ترتیب ۲۹۹۵= f<sub>B</sub> میلیمتر و ۳۰۰۰ f<sub>R</sub> میلیمتر است الف ــ مقدار فاصلهٔ کانونی معادل محلی را که دایرهٔ حداقل آشفتگی در آن قرار دارد حساب کنید . ب ــ اندازه ٔ خطی تصویر یک ستاره در این نقطه کانونی چقدر است ؟ الف ــ در مثلشهای مشابه داریم که ( شکل ۱۵ ــ ۲۴ را ملاحظه کنید ) :  $\frac{D}{f_B} = \frac{d}{f_c - f_B}$   $\frac{D}{f_B} = \frac{d}{f_B - f_C}$ از تقسیم این کمیتها ، خواهیم داشت :  $\frac{f_R}{f_R} = \frac{f_R - f_c}{f_c - f_R}$ بنابراين :  $\therefore f_c = \frac{2f_Bf_R}{f_R + f_B}$ به عبارت ديگر :  $f_c = \frac{Y \times Y \circ \circ \circ \times Y \circ 9 \circ \circ}{\circ 9 \circ \circ}$  $f_c = \Upsilon 99Y$ ميليمتر ب ــ دوباره طبق مثلثهای مشابه داریم :  $\frac{d}{(f_c - f_B)} = \frac{D}{f_B}$ بنابراين :  $d = \frac{D(f_c - f_B)}{f_B}$ به عبارت دیگر :

$$
d = \frac{\text{FoxY}}{\text{Y99a}}
$$

$$
d = o/\text{YY} \quad \text{L}
$$

مثال ۱۵ – ۲ یک عدسی دارای کجنمایی کروی است .قطر این عدسی50 م×یلیمتر است و فاصله کانونی آن به ازای پرتوهای تابیده شده به لبه آن ۹۹۰میلیمتر و به ازای پرتوهایی که ۵۵ میلیمتر از محور بصری فاصله دارند. ۱۰۰۰ میلیمتر است . الف \_محل صفحمای که دایره ٔ حداقل آشفتگی در آن قرار دارد ، کجاست ؟

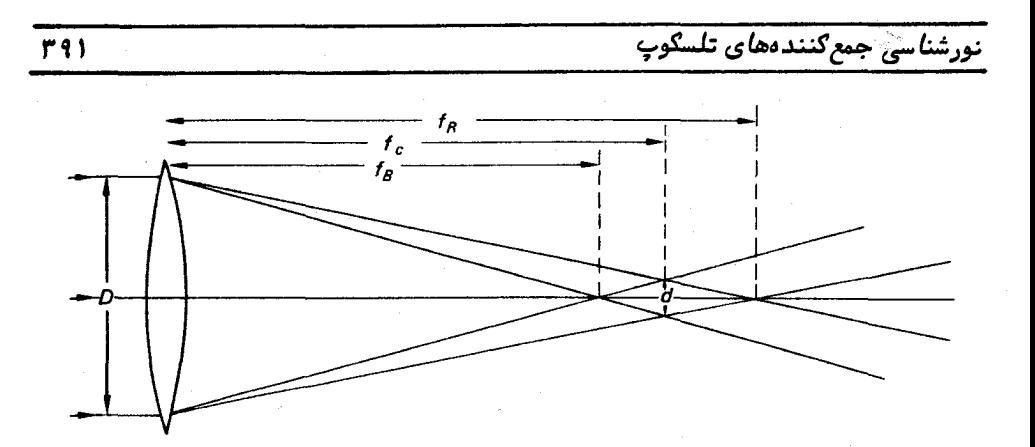

شکل ۱۵ ــ ۲۴ مربوط به مثال (۱۵ ــ ۱) . دایره ٔ حداقل آشفتگی یک تصویر رنگی

ب ــ اندازهٔ تصویر در این صفحه چقدر است ؟ الف ـــ طبق مثلثهاى مشابه داريم ( شكل ١۵ ـــ ٢٥ را ملاحظه كنيد ) .

 $\frac{D}{E} = \frac{S}{r}$ ,  $\frac{d}{f} = \frac{S}{f - (F + x)}$ یس از حذف S خواهیم داشت :

 $\frac{d}{f} = \frac{Dx}{F[f-(F+x)]}$ 

بنابراين :

 $x = \frac{dF(f-F)}{Df+dF}$  $=\frac{100 \times 990 \times (1000 - 990)}{(100 \times 1000) + (100 \times 990)}$ ميليمتر  $=$   $\mathbf{r}/\mathbf{r}$ 

صفحهای که دایره ٔ حداقل آشفتگی در آن قرار دارد در فاصله ۹/۳۳ ۹میلیمتریءدسی واقع است . ب ــ حال :

 $s = \frac{xD}{F}$ 

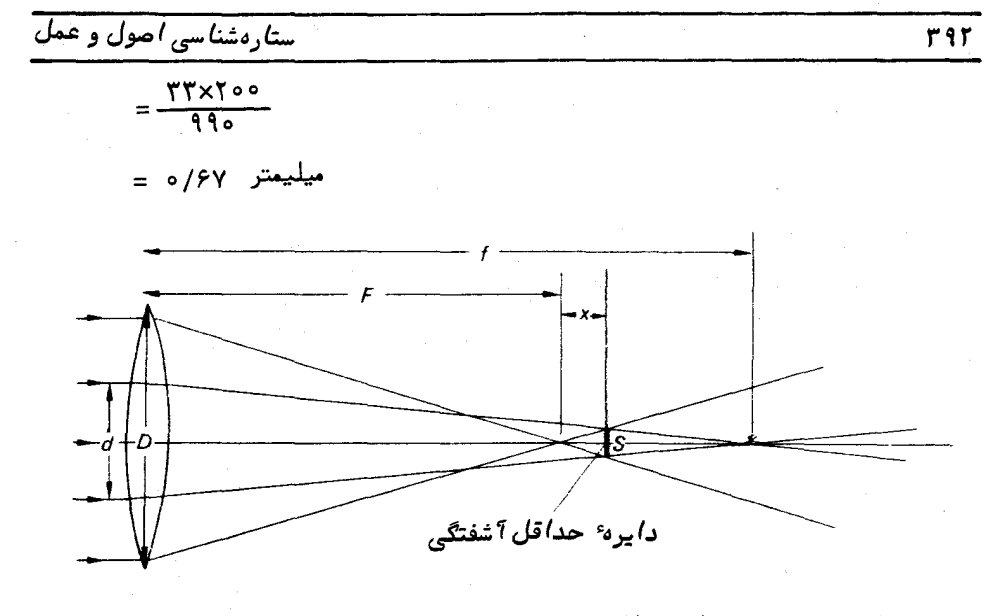

شکل ۱۵ ـــ ۲۵ مربوط به مثال (۱۵ ـــ ۲) . دايره ٔ حداقل آشفتگي يک تصوير که داراي كجنمايے, كروي است .

## مسائل فصل يانزدهم

۱- ماه دارای قطر زاویهای ۳۰ دقیقهٔ قوسی است و با تلسکوپی که فاصلهٔ کسانونی آن ه ه ه ه ه ه ای از آن عکسرداری کردهایم . اندازه انصویر ماه در روی صفحه عکاسی چقدر است؟

۲ــ یک تلسکوپ با قطر ۵۰۵ میلیمتر و ۶/۱۲ برای اندازهگیری یک ستاره دوتایی بهکار میرود . مقیاس صفحه این تلسکوپ چقدر است ؟ دو ستاره به اندازه ۲ ثانیه ٔ قوســی از هم فاصله دارند ، جداییخطی آنها در صفحه کانونی این تلسکوپ چقدر است؟

۳ــ یک ستاره با فاصله ٔ سمتالرأسی ° ۷۰ با استفاده از یک تلسکوپ بازتابی که دارای فاصله ٔ کانونی مو ٔ ثر ۸۰۰۰ میلیمتر است ، عکسبرداری شده است . فرض کنید صفحه ٔعکاسی از ۳۶۰۰تنگستروم تا ۶۵۰۰تنگستروم را ثبت کند . در این صورت طول تصویر ( بر حسب میلیمتر )این ستاره چقدر خواهد بود ؟ (ضریب شکست هوا به ازای این طول موجبها به ترتیب ۰ (۱/۱۰۰۰۴ و ۲۹۱-۱/۰۰۰ میباشد )

۴\_ یک عدسی مثبت ساده که از شیشمای با ضریب شکست ۱/۵۵ ساخته شده است ، به ازای طولموج خاصی دارای فاصله ٔ کانونی ۵۰۰۵ میلیمتر است .فاصله کانونی این عدسی به

ازای طول موجی که ضریب شکست شیشه، در آن طول موج ۱/۵۴ میباشد ، چقدر است ؟ ۵ــ در یک تلسکوپ ، آینـهٔ نخستین آن بـه قطر ۵۰۵ میلیمتر دارای نسبت کانونی۴/۴

.<br>نورغناسی جمع گنندم*های* تلسگوپ

است . این آینه در یک تلسکوپ کاسگرین قرار دارد و آینهٔ ثانوی آن به اندازهٔ ه ه۴میلیمتر در داخل کانون اولیه جای داده شده است ، به طوری کهتصویرنماییدرصفحه ٔ آینه ٔنخستین تشکیل می شود.

الف ـ فاصلهٔ كانونى موْ ثر اين تلسكوپ چقدر است ؟ ب \_نسبت كانونيي مو ْثر اين سيستم چقدر است ؟ جـ فاصلهٔ كانونى آينهٔ ثانوى چقدر است؟ د\_چنانچه تمام مساحت آینه ٔ ثانوی را به کار ببریم ، کسر انرژی تلف شده در جمع

کنندهٔ نوری را به علت پوشیدگی آینهٔ ثانوی حساب کنید .

۶\_در یک تلسکوپ نیوتنی یک آینهٔ نخستین با قطر م۲۰ میلیمتر به کار رفته است . آینهٔ تخت این تلسکوپ طوری نصب شده که تصاویر در ۱۵٫۰میلیمتری خارج از پرتوجمع آوری شده تشکیل میشود . چند درصد از نور جمع آوری شده به علت پوشیدگی آینه ٔ تخت تلسف مي شود ؟

فصل شانزدهم

# كاربرد بَصُرى تلسكوپها

۱۶ - ۱ توان بزرگنمائی

برای بررسی بصری تصاویریکه توسطجمع کنندهٔ تلسکوپ تشکیل میشود باید از نوعی عدسی چشمی استفاده کرد . نتیجه ٔ استفاده از یک عدسی چشمی به نحو خلاصه شدهای در شکل ۱۶ ــ ۱ نشان داده شده که در آن تصویر مجازی در محل کمترین فاصله ٔوضوحبرایچشم یا در ماورای آن تشکیل میشود . ( تصویر واقعی نـهایی بر روی شبکیه چشم تشکیلمیگردد ) . تحت این شرایط میتوان دید تصویری که توسط جمع کننده به وجود میآید در داخل کیانون چشمی قرار دارد .این شکل نشان میدهد که در این عدسی چشمی ساده ،تصویرمورد متاهد . وارونه شده است .

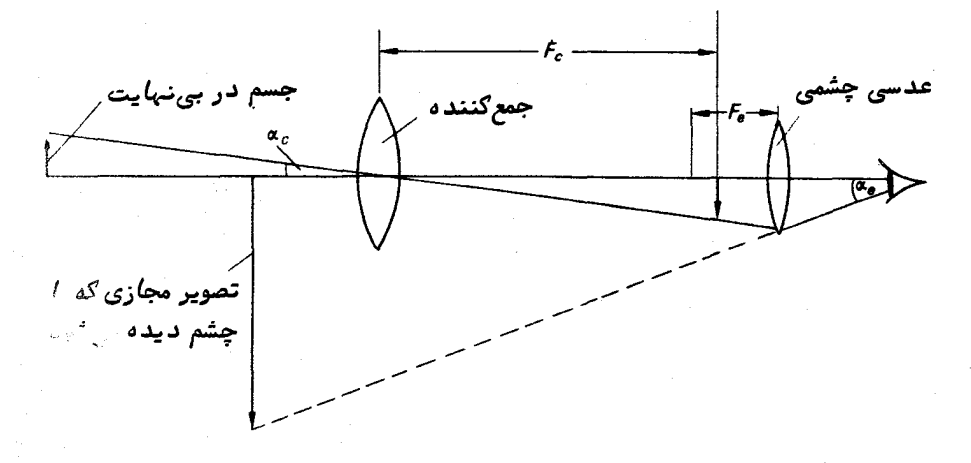

شکل ۱۶ـ ۱ کاربرد بَصَریتلسکوپ . جمع گننده را به عنوان شیئی در نظر گرفتهایم و می توان این سیستم رایک سیستم بازتابی دانست .

نسبت زاویهای وا که تصویر مجازی در چشم ایجاد میکند (  $\alpha_{\epsilon}$  )به زاویهایکهجسم مورد

. نظر در جمع کننده تشکیل میدهد (  $\alpha_c$  ) ، توان بزرگنمایی ، m ، کل سیستم نوری می نامند يس :<br>يس

$$
m=\frac{\alpha_e}{\alpha_c}.\tag{1-19}
$$

در مشاهدات نجومی ، روش معمول این است که طوری محل چشمی را تنظیم میکنندکه به نظر برسد تصویر مجازی در فاصله بی نهایت تشکیل شده است .واضحاستکه دراین تنظیم، عدسی چشمی بافاصلهٔ کانونی خودبایدازتصویریکه توسط جمع کننده درصفحهٔ کانونی جمع کننده تشکیل میشود فاصله ٔ معینی داشتهباشد . این وضعیت درشکل ۱۶ ــ ۲نشان دا دهشدهاست . دهانه ٔ جمع کننده مثل مردمک ورودی و تصویر دهانه عجمع کننده که توسط چشمی تشکیل می شود مشابه مردمکخروجی کار میکند . فاصله ٔ عدسی چشمی (یاآخرین عدسی یکچشمی،رکب )آزمردمک خروجی رافاصلهٔ چشمی می نامند .زیرا همهٔ پرتوهای موجود در میدانی که با تلسکوپ دیده می شود از مردمک خروجی میگذرد و چشم باید در این محل قرار گیرد .پرتویکهاز مرکز جمع کننده میگذرد **پرتو اصلی نا**م دارد . این پرتو در دهانه ٔ تلسکوپ منحرف نشده است و از شکل ۱۶ ــ ۲ در مىيابيم که اين پرتو از مرکز مردمک خروجى عبور مىکند .

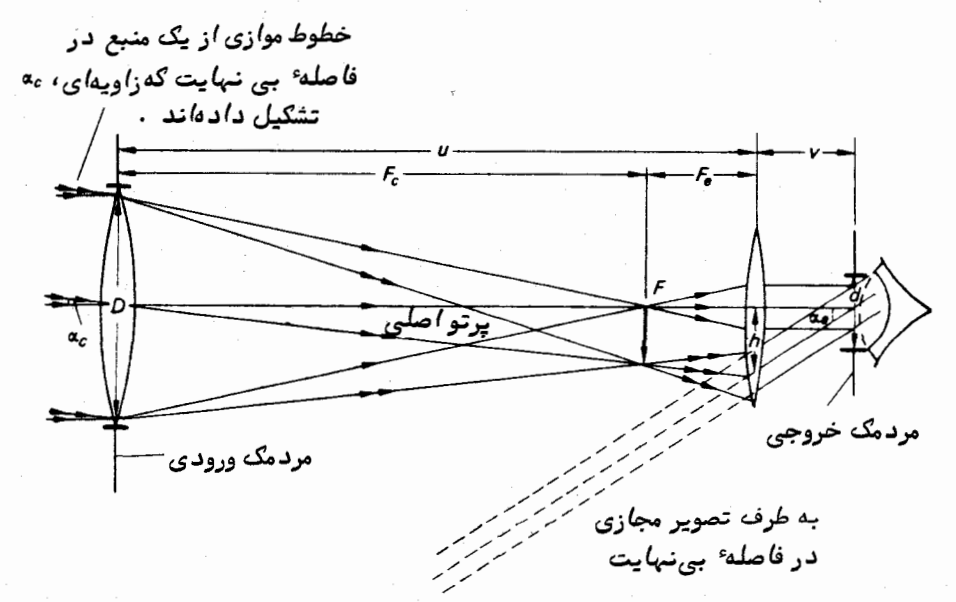

شکل ۱۶ ــ ۲ نمودار کلی یک تلسکوپ نجومی که درآن ،محل مردمکهای ورودی وخروجی نشان داده شده است .

٣٩۶

و :

و :

طبق شکل ۱۶ ـــ ۲ مى.پينيم که :

 $\tan \alpha_e = \frac{h}{n}$  $\tan \alpha_c = \frac{h}{v}$ 

که h فاصله یرتو اصلی از محور بصری است هنگامیکهبهچشمیمی رسد ، u و v بهترتیب فواصل جسم و تصویر میباشند که با فاصلههای مردمک ورودی و خروجی از چشمی متقابلند .  $\colon$ چون $\alpha$ و په هر دو زاویه کوچکی هستند ، داریم

 $\alpha_e \approx \frac{h}{n}$  $(Y - 15)$  $\dddot{\cdot}$ 

$$
\alpha_c \approx \frac{h}{\mu}.\tag{7-19}
$$

اگر فرمول عمومی عدسیها را در مورد چشمی به کار ببریم ، خواهیم داشت .

 $\frac{1}{u} + \frac{1}{v} = \frac{1}{E}$ بنابراين :  $\frac{1}{n} = \frac{u - F_e}{uF_e}$ . وچون  $u = F_c + F_e$  است ، پس  $\frac{1}{n} = \frac{F_c}{F_c(F_c + F_c)}$ 

یس از جایگزینکردن مقداربمازای b در معادله (۱۶ ـ ۲) و u درمعادله (۱۶ـ ۳)، نتیجه میگیریم که :

$$
\alpha_e = \frac{hF_c}{F_e(F_c + F_e)}
$$

 $\alpha_c = \frac{h}{F_c + F}.$ بدين ترتيب توان زرگنمايي تلسكوپ چنين مىباشد .  $m = \frac{\alpha_e}{\alpha_e} = \frac{F_c}{F}$  $(Y - 15)$  كه مقدار آن برابر است با نسبت فاصله كانوني جمع كننده به فاصله كانوني چشمي . از این رو ، برای این که توان بزرگنمایی سیستم را تغییر دهیم ، تنـها لازم است چشمی را با یک نوم دیگر که فاصله کانونی دیگری دارد ، عوض کنیم .

با بررسی بیشتر شکل ۱۶ ــ ۲ در مییابیم اگر پرتوهایی را که موازی محور بصریهستند و به جمع کننده وارد میشوند ، در نظر بگیریم ، مثلثی که از قطر جمع کننده ، p ، وتصویــر اوليه در نقطه F تشكيل مىشود با مثلثى مشابهاستكه از قطر مردمكخروجى، d ، درفاصله عدسی چشمی و تصویر اولیه ایجاد میشود ۰ بدین ترتیب ۰

$$
\frac{D}{d} = \frac{F_c}{F_e} = m. \tag{0.18}
$$

یک راه حل برای بیان توان بزرگنمایی یک تلسکوپ ،ارزیابی نسبت قطرهای جمعکننده ( مردمک ورودی) به مردمک خروجی است .

اگر شیئی ،در چشم غیر مسلح تشکیل زاویمای بدهد ،استفاده از تلسکوپباعث میگردد این زاویه در چشم مذکور به اندازمای که معادل توان بزرگنمایی آن تلسکــوپ است ، بزرگتر شود . در برخی موارد ، جزئیات یکشیئی را با چشم غیر مسلح نمیتوان دید ،زیرا زوایسای ٔ تشکیل یافته از نقاط مختلف آن شیئی بقدری کوچک هستندکهباچشم قابل تفکیکنیستند . با تلسکوپ این زاویهها بزرگتر میشوند و ممکن است تا آن اندازه بزرگشوند کهتوسط چشمناظر در محل چشمی قابل تشخیص گردند .نمونه ٔساده ٔکاربرد توان بزرگنمایی تلسکوپ ، مشاهده ٔ ستارگان ًدوتایی است . بسیاری از ستارگان وجود دارند که با چشم غیر مسلح ، تک به نظر میرسند ولی وقتی به کمک یک تلسکوپ به آنـها بنگرند ، ستارگانیدوتاییخواهندبود .جدایی زاویهای ستارگان در چشم غیر مسلح ، آن قدر نیست که آنـها را بـه صورت ستارگانجدا از هم ببیند . با استفاده از خاصیت بزرگنمایی تلسکوپ زاویه ٔ بین ستارگان بزرگتر میشود وگاهی میتوان دو ستاره را همچون دو جسم جدا روٸیت کرد .

۱۶ - ۲ توان تفکیك تلسکوپ

توان تفکیک یک تلسکوپ را میتوان قابلیت یک تلسکوپ درجدا سازی اجسامــی که در چشم ناظرتشکیل زوایای کوچکی میدهند دانست . واضح است که توان تفکیک یک تلسکوپ با افزایش بزرگنمایی آن بیشتر میشود و این کار با استفاده از چشمیهایی با فاصله ٔ کانونی کم قابل اجراست .البته مقدار توان تفکیک را نمیتوان بهطور نامحدود با افزایشپزرگنمایی زیاد کرد . با زیاد شدن بزرگنمایی ، همه انحرافاتی که در تصویر اولیه وجود دارد ،بیشاز پیش

مشهود میشود . باید به خاطر آورد تصویری که از یک منبع نقطهای در جمع کننده تشکیـل می شود ، یک تصویر نقطعای نخواهد بود بلکه به شکل قرصی است که اندازه آن به شدت انحرافات بستگی دارد . از این رو ، اگر دو جسم نقطهای خیلی به یکدیگر نزدیک باشند ، تصاویر دارای انحراف آنـها ممکن است بر روی هم بیفتد و بزرگنمایی چشمی هر قدر هم کــه باشد نمیتواند باعث جدایی این دو تصویر شود.

حتی اگر بتوانیم تمام انحرافات سیستم نوری یک تلسکوپ راازبینببریم ،حد مشخصی در هر تلسکوپ برای جدا کردن اجسامی که با یکدیگر نزدیک هستند ، وجود دارد . این حد به نام توان تفکیک نظری دستگاه معروف است .اگر طراحی تلسکوپدقیق باشدوتنظیم تلسکوپ نیزدقیق صورت گرفته باشد ،میتوان به توان تفکیکی که خیلی به مقدارنظریآننزدیکاست ، دست يافت .

هر منبع تشعشعی را میتوان پدید آورنده ٔ سطح موج دانست . سطح موج ، سطحی است كه اختلالات الكترومغناطيسي را ميتوان بر روى آن همغازشمرد . سطوح موج ،با گذشت زمان با سرعتی از منبع تشعشع دور میشوند که آن سرعت به سرعت نور در محیط حرکت آنها بستگی دارد . همان طور که در شکل ۱۶ ــ ۳دیده میشود ، جبهت انتشار انرژی نسبت به هر سطح موج عمود است . در این شکل سطوح موج یک منبع نقطهای ترسیم شده است . سطوحموج ستارهایکهآنرا در فاصله ٔبینهایت فرض میکنیم ،هنگام رسیدن به تلسکوپ به شکلصفحاتی

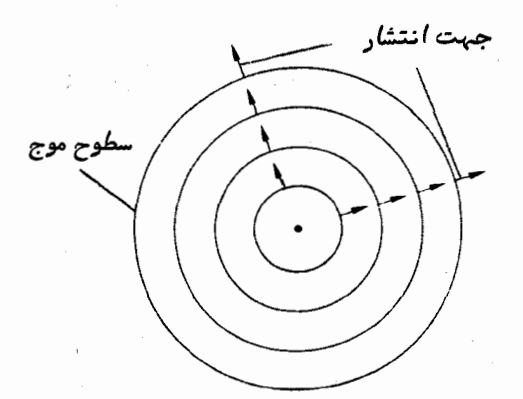

شکل ۱۶ ــ ۳ سطوح موج که از یک منبع نقطهای تشعشع شدهاند

موازی است . اثر جمع کننده ، تغییر شکل سطوح موج است به طوری که یک تصویر تشکیل شود . این موضوع در شکل ۱۶ ــ ۴ نشان داده شده است . آن طور که در شکل هم نمایان

ستارهشناسی اصول و عمل

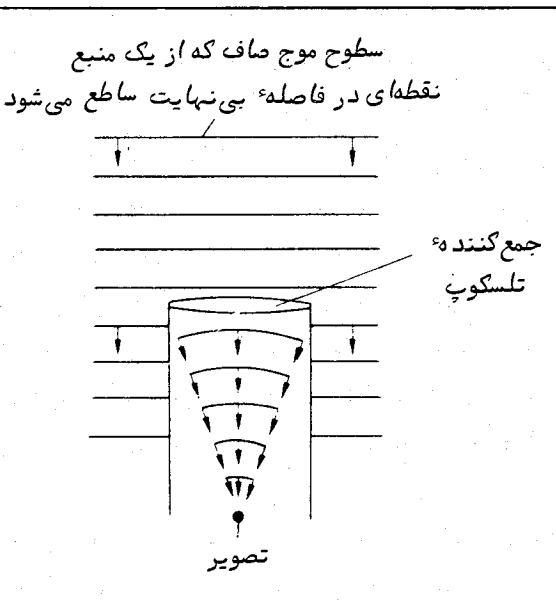

شګل ۶ ( \_ ۴ سطوح موج ګه به دهانه ٔ تلسګوپ وارد می شوند .

است ، به دلیل محدود بودن اندازهٔ جمع کنندهٔ تلسکوپ ،این وسیله تنبا میتواند قسمتی از سطوحموج را که از فضا میآیند ، به کار گیرد . در نتیجه مقداری از "اطلاعات" از دست میرود و تصویر حاصل دقیقا " باآنچسه کهاز یک منبع نقطهای انتظار داریم ،تطبیق نمیکند . در واقع ، اینتصویر به شکل **طرح پرا**ش می *ب*اشد . طرح مذکور به دلیل قطع سطوح موج مسطح توسط دهانه ٔ تلسکوپ پدید میآید . در تشکیل تصویر لازم است تداخل ناشی از نقاطمختلف موجود در سطح موج را مد نظر داشت ، زیرا سطوح موج جمع کننده که از آنها تصویر تشکیــل میشود دیگر دارای اندازهٔ نامحدود نیستند و اثرات تداخل به طور کامل از بین نمی رود و در تصویر نمایان خواهد بود .شکلطرح پراش را میتوان طبق نظریه ، پیشبینی کرد .

طرح پراش حاصل از یک منبع نقطهای ، در جمع کنندهای که همچون یک عدسی شیئی کار میکند ، به شکل یک نقطه در مرکز مجموعمای از حلقههای هم مرکز است ( شکل ۱۶ ــ ۵ را ملاحظُمکنید ) . قدرت یا انرژی موجود در هر حلقه بر اساس شماره ٔ حلقهها کاهش می یابــد یعنی بعد از حلقهٔ سوم مشکل بتوان وجود حلقههای خارج از آن را تشخیص داد . چون این نوع طرح پراش را اولین بار **ایری** <sup>(</sup> مورد بررسی قرار داده بود ، گاهی نقطه ٔ مرکزی آن را به نام قرص ایری میشناسند . با ایجاد برشی از مرکز طرح در امتداد یک خط، میتوان مقطـع

عرضی شدت آن را ترسیم کرد. چنین برشی در شکل ۱۶ ــ ۶ نشان داده شده است .

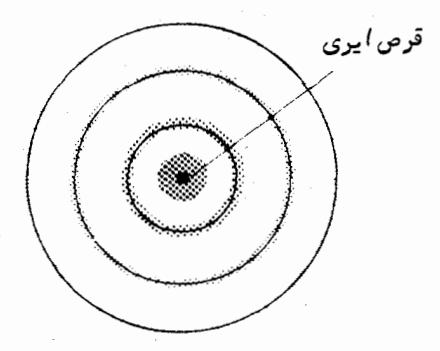

شکل ۱۶ ـــ ۵ طرح پراش تصویر یک ستاره در صفحه کانونی یک تلسکوپ شیئے

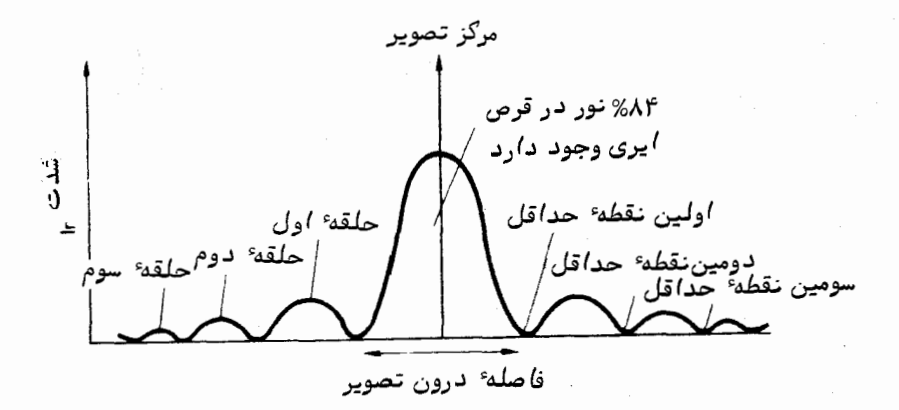

شکل ۱۶ – ۶ برش شدت یک طرح پراش

اندازهٔ حلقههای پراش نیز طبق نظریه پیش بینی میشود . اگر زاویهٔ بین مرکز قرص ایری و نقطهای در طرح پراش را در محل جمع کننده با α نشان دهیم (شکل۱۶– γراملاحظه کنید ) مواضع نقاط حداقل شدت را میتوان از رابطه ٔزیر به دست آورد :

$$
\sin \alpha_n = \frac{m_n \lambda}{D}
$$

که n شماره مرتبه حداقل وm عامل عددی است که با گرفتن انتگرال اختلاف ازنقاط واقع بر روی دهانه ٔ تلسکوپ به دست میآید ، ۸ طول موج نور و  $D$ قطر تلسکوپ است .چون طرح پراش کوچک است، پس sin  $\alpha \approx \alpha$  است و بدین ترتیب نقاط حداقل در زوایایی به دست میآید که این زوایا طبق رابطهٔ زیر مشخص می شوند :

$$
\alpha_n=\frac{m_n\lambda}{D}.
$$

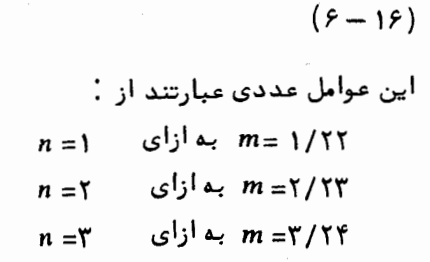

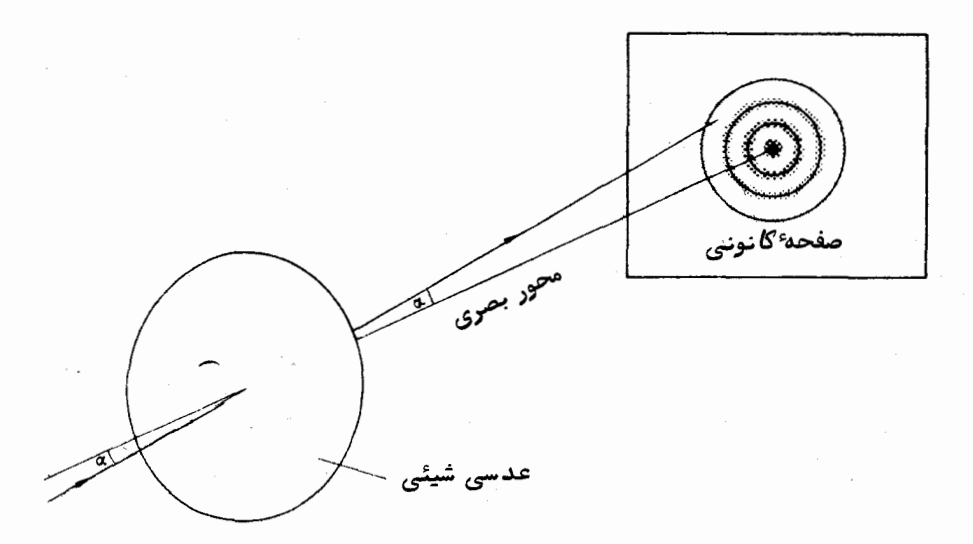

شگل ۱۶ ــ ۷ طرح پراش در صفحه کا نونی عدسی شیئی

اگر دو منبع نقطهای خیلی به یکدیگر نزدیکباشند، تصاویر آنها یک حالت ترکیبی پیدا میکند ، بدین شکل که دو طرح پراش در کنار هم واقع میشوند . اگر دو قرص ایری بهاندازه کافی جدا باشند ، تنها میتوان تصویر منتج شده از دو مو لغه را تفکیک کرد . بر طبق معیار ریلی برای تفکیک ، هنگامج دو تصویر را تفکیک شده میگویند که مرکز یک قرص ایری براولین نقطه حداقل طرح پراش دیگر قرار گرفته باشد . این وضعیت در شکل ۱۶ ــ ۸ نشانداده شده

گاربرد بصری تلسگویها

و نمودار شدت این گونه تصاویر در شکل ۱۶ ــ ۲۹مده استٌ .

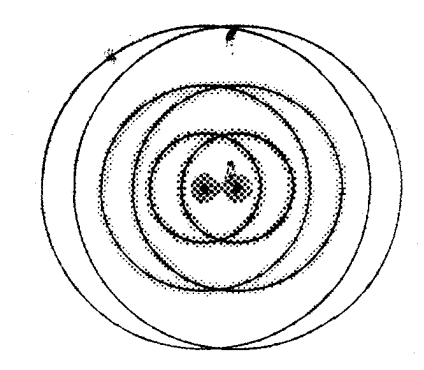

شکل۶ ( = ۸ طرح پراش مرکب ناشی از دو منبع نقطهای که طبق زاویهایکهازمعیار ریلی به دست میآید از یکدیگر جدا شدهاند .

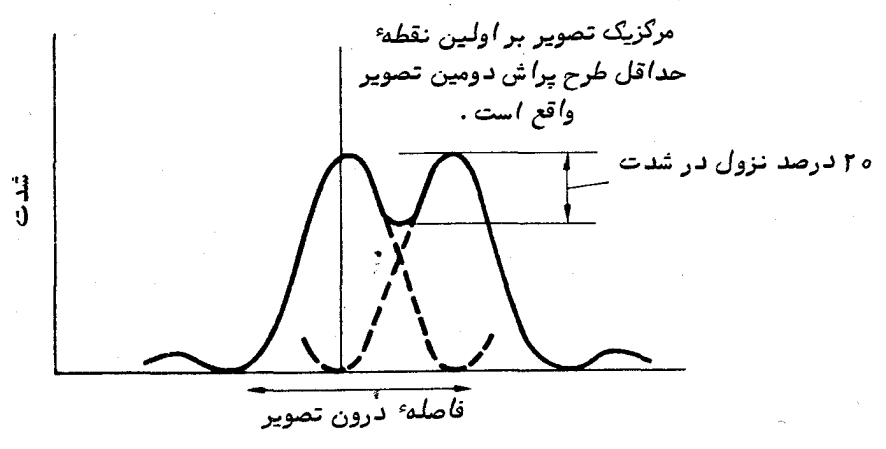

شکل ۱۶ ــ ۹ نمودار شدت یک طرح پراش دو منبع نقطهای که طی زاویهای که از معیار ر پله ربه دست می آید ، جدا هستند .

بدین ترتیب باترکیب معیار ریلی و معادله (۱۶ ــ ۶) شاید بتوان دو ستاره را تفکیک کرد ، خاصه اگر به اندازه ٔ زاویمای ( برحسب رادیان ) از یکدیگر جدا باشند که از مقدار زیر بيشتر است :

$$
\alpha = \frac{1/11 \lambda}{D}
$$

 $(Y-15)$ 

این مقدار به نام توان تفکیک نظری تلسکوپ معروف است .جدایی فیزیکی توان تفکیک رامیتوان در صفحه کانون با ضرب کردن مقدار a از معادله ( ۱۶ ــ ۷) در فاصله کانونی تلسکوپ به دست آورد . می بینیم که توان تفکیک با قطر عدسی شیئی تناسب معکوس دارد . اگر طول موج موٴ ثر برای مشاهدات بصری را ۵۵۵۰ آنگستروم فرضکنیم ،توانتفکیکراخواهیم توانست بر حسب ثانیهٔ قوسی بیان کنیم :

$$
x \approx \frac{16}{\pi} \tag{10.18}
$$

که در این معادله $D$ بر حسب میلیمتر میباشد .

یک ناظر با تجربه می تواند ستارگانی را که نزدیکتر از توان تفکیک نظری هستنــد ، از یکدیگر تفکیک دهد . به عبارت دیگر ، وی قادر است کاهش شدتی را در مرکزدوتصویر مرکب تشخیص دهد که مقدار آن کمتر از ۲۰ درصد است (شکل ۱۶ ـــ ۹ را ملاحظه کنید ) . معیارهایی دیگر در مورد توان تفکیک پیشنهاد شده است که به تجارب خاص ناظران مربوط است . معیار تجربی داو ۱ ، توانهای تفکیکی ارائه میکند که به طور نمونه تقریبا " ۲۰ درصد ازمعیارنظری ر پلی دقیقترند . از این رو ، توان تفکیک داو را میتوان به تقریب زیاد به شکل زیر نوشت.

$$
\alpha = \frac{110}{D}
$$

. که $D$  بر حسب میلیمتر و  $\alpha$  نیز بر حسب ثانیه ٔ قوسی است در عمل ، مشخص بودن جدایی دو ستاره به عوامل بسیاری مثل شرایط دید ،مقدارنور پراکنده شده یا نور زمینه، روشنایی نسبی دو ستاره و رنگ ظاهری ستارگان بستگی دارد . طرح پراش معادل یک جسم نقطهای در یک تلسکوپ بازتابی بیش از پیش تحت تأثیــر پوشیدگیقسمت وسط و قابییکهآینم ثانوی را در جایش نگهمیدارد قرار دارداو آن را پیچیده میسازد . گاهی این اثرات در تصاویر مربوط به میدانهای ستارهای که در آنـها زمان نوردادن به فیلم زیاد است بچشم میخورد و ستارگانبی که درخشش چشمگیریدارندطرح صلیب مانندی ار خود بروز مىدهند <sup>۱</sup> .

#### 1- Dawes'empirical Criterion

۲ ـــ نمونه*ا ی ا*زاین *طرح د رشتگل ۶ ـــ ه ۳ تکتا ب Astronomy: Structure of the universe* نوشته Roy & Clarke نش*ان داده* شده *ا*ست .

گاربرد بصری تلسکوپہ*ا* 

یا ∶

۱۶ - ۳ حدود بزرگنمایی دو حد بالا و پایین در بزرگنمایی وجود دارد که میتوان آنها رادرهرتلسکوپ براحتی

به کار برد . اولین نکته در مورد حد پایین این است که همه ٔنوری که با تلسکوپ جمع آوری میشودبایدبرایرو پت با چشم نیز در دسترس باشد ،یعنی بزرگنمایی باید به اندازهای باشد که مردمک خروجی را برابر یا کوچکتر از مردمک ورودی چشم کند ( شکل ۱۶ ــ ۲ را ملاحظه کنید ) . بدین ترتیب ، با استفاده از تعریفی از بزرگنمایی که در معادله ٔ (۱۶ـ ۵)آمد ،این وضعيت را مى توان مطابق زير نوشت :

$$
m \geq \frac{D}{d}
$$

که ای تطر مردمک چشم و D قطر دهانه تلسکوپ است . تحت شرایط عادی مشاهده ، مقدار . معمولا " ۸ میلیمتر است و بدین ترتیب حد پایینی بزرگنمایی بدین طریق معلوم میشود  $d$ 

$$
m \geq \frac{D}{\lambda} \tag{10-19}
$$

دراین،معادله ،قطر تلسکوپ باز هم بر حسب میلیمتر است .اگر بزرگنمایی کمتر از مقدار تعیین شده در معادله ٔ (۱۶–۱۰) با شد ، مقداری نور تلف میشود و کل توان جمع آوری تلسکوپ به کار نخواهد رفت . این نکته بجز زمانی که به ماه مینگریم حائز اهمیت بسیار است .

حد پایینتر بزرگنمایی با توان تفکیک چشم تعیین میشود . اگر بخواهیم جزئیات یک جسم مختلط را رو یت کنیم ،اندازه ٔ زاویهای تصویر آن جسم باید از توان تفکیک چشم بزرگتر باشد . این کمیت آخری، تا اندازه ٔ زیادی به ناظر بستگی دارد ولی مقدارمتعارف یکدقیقه قوسی را برای آن بر میگزینند . اگر با به کار بردن یک تلسکوپ معین به تفکیک خاصی دست یافتیم ، بزرگنمایی باید مقداری باشد که بتوانیم جزئیات تفکیک شده را با چشم ببینیم .از این رو ، باانطباق توان تفکیک تلسکوپ (معادله ٔ (۱۶ ــ ۸) ) با توان تفکیک چشم ( تقریبا" برابر است با ۶۰ ثانیه ٔ قوسی ) حد پایین بزرگنمایی را از طریق بزرگنمایی مشخص میکنیم :

$$
m \geq \frac{\varphi \circ D}{1 \varphi \circ \cdot}
$$

$$
m \geq \frac{rD}{v}.
$$

چون مقداری که بُرای توان تفکیک چشم در نظر گرفته شده ،یک چشم بادیدبسیار عالی

را در بر میگیرد حد پایین بزرگنمایی را میتوان بسهولت به مقدار زیر نزدیک دانست :

$$
m \geq \frac{D}{\gamma},\tag{11-19}
$$

در این معادله، بار دیگر قطرتلسکوپ، p ، بر حسب میلیمتر است .

بزرگنمایی مفید یک تلسکوپ را نمیتوان به طور نامحدود افزایش داد . حد بالایی بزرگنمایی با مسائلی از قبیل غیر عملی بودن ساخت عدسیهای چشمی کهکمترینفاصله ٔکانونی راداشته باشند یا با کیفیت عدسیهای جمع کننده و یا با این حقیقت مشخص میشود کهقابلیت ثبت تصاویر خوب با چشم هنگامی که پرتو دریافتی بسیار کوچک باشد ، از بین می رود .برای این که تصویر را نسبت به کیفیت تابع چشم بدون هیچ اُفتی ببینیم ،مردمک خروجی باید از ۰/۸ میلیمتر بزرگتر باشد .با به کار بردن معادله (۱۶ ــ ۷) به جای عبارتی که بزرگنمایی را تعيين ميكند ، خواهيم داشت .

$$
m \leq \frac{D}{\circ / \lambda} \tag{17-19}
$$

كهبازهم در اين جا قطر تلسكوپ بر حسب ميليمتر است .مقايسه دومعادله (١۶ ــ ١٥) و (۱۶ – ۱۲) نشان میدهد که از نظر اندازه ٔ مردمک خروجی ، توان بزرگنمایی هر تلسکوپ دارای گستره مفیدی است که عامل ده را در بر میگیرد .

بر طبق رابطهای که به نام ق**انون ویتکر <sup>۱</sup> مع**روف است . زوال تصویر رو<sup>ء</sup>یت شدههنگامی آغاز میشود که مقدار بزرگنمایی از قطر تلسکوپ ، D ، که بر حسب میلیمتراست بیشترمیگردد. با استفاده از این قانون، $m \leq D$ است .

حدود بالا و پایینی که هماکنون مورد بحث قرار گرفت ،قوانینی نیستند که قابل تغییر نباشند بلکه تنـها جنبه ٔراهنمایی دارند .به علاوه ، حدود بزرگنمایی به نوع جسمی کهرو یت میشود بستگی دارد .به عنوان مثال ،ممکن است هنگامی که جسم مورد نظر یک ستاره ٔدوتایی است ،از بزرگنمایی که با p ۲مشخص میشود استفاده کرد .بزرگنمایی بیشتراز p (قانون ویتکر ) را در موارد خاص مخصوصا " با تلسکوپهایی که دهانه کوچکی دارند میتوان به کار برد .در حقیقت ، دریافتەاند کە حد بالایبي بزرگنمایبي در مشاهدات ستارگان دوتایبیکمبا تلسکوپىهایبي با دهانـهٔ کوچک یا متوسط صورت میگیرد ،رابطهٔ خطی با قطر تلسکوپ:ندارد .برطبق|ظهارات

1- Whittaker's rule

لویس<sup>(</sup> ، حد بالایی از رابطه زیر به دست میآید :

$$
\leq TV/\lambda\sqrt{D}.\tag{17-19}
$$

ارزیابی معادله ۱۶/ - ۱۳) نشان میدهد که در تلسکوپهایی که دهانه آنها کـوچک است ،می توان بزرگنماییهایی تا حدود <sub>۲D</sub> انجام داد ،در حالی که درتلسکوپهایی کهاندازمشان  $D$ متوسط است ، حد بالایی بزرگنمایی به مقادیری کاهش مییابد که بیشتر به  $D$ نزدیک است وابستگی فیر خطی حد بالایی بزرگنمایی به دهانه ٔ تلسکوپ احتمالا " نتیجه ٔحالتی است که در آن تصویر تلسکوپ توسط اثرات جو زمین بر دید ، تغییر شکل میدهد .نمای یک تصویر که توسط شرایط دید تغییر شکل داده است ، به دهانه ٔ تلسکوپ بستگی دارد ( قسمت ۲۱ ــ ۷ــ ۲ را ملاحظه کنید ) . در بسیاری موارد ، حد بالایی بزرگنمایی با شرایط دید تعیین میشود و این شرایط نیز نسبت به مکان و از یک شب تا شب دیگر تغییر میکند .

### ۱۶ ـ ۴ قدر حدى

مقدار انرژی جمعآوری شده در دهانه یک تلسکوپ با مساحت آن و در نتیجهبا مجذور قطر آن متناسب است .در موردچشم ،قسمت حساس به انرژیبی که توسط مردمک جمع شده است پاسخ میگوید و بر همین اساس، در قدرت تشعشعی که میتوان تشخیص داد ،حدیوجوددارد . حد آشکار سازی چشم غیر مسلح برای نور ستارگان تقریبا "قدرششماست .با استفادهازتلسکوپ که دهانـهٔ آن نـْشت بـه مردمک چشم بـسیار گشادتر است ، احتمالا " میتوان ستارگانی را کــه خیلی از قدر ششم کم نورترند ، ثبت کرد .

روشنایی یک ستاره ٔ قدر ششم معادل مقدار انرژی معینی است که در هر واحد سطحوهر واحد زمان میرسد . از این رو ، اگر یک ستاره را که با چشم غیر مسلح دارای روشنایی B، است با تلسکوپ بنگریم ، روشنایی ظاهری آن B، ، از رابطه ٔ زیر به دست خواهد آمد :

$$
\frac{B_t}{B_e} = \frac{D^2}{d^2},\tag{1}^{\circ} - 1\circ
$$

در این معادله $D\,\epsilon$  و  $d$  به ترتیب قطر تلسکوپ و قطر مردمک چشم است به شرطی کــه بزرگنمایی تلسکوپ به کار رفته کافی باشد تا این که همهٔ نور جمعآوری شدهبهچشمواردشود . اگر م $m$ و  $m$  به ترتیب به قدر ستارهای که با چشم غیر مسلح و با تلسکوپ رو یت شده مربوط

۴۰۷

m

1- Lewis

چشم  $(10$ 

بهود

يسم

باشد ،با استفاده از معادلهٔ پاگسون (معادلهٔ (۵ ــ ۳) را ملاحظه کنید )می توان تفاوت ظاهری قدر را به دست آورد . ازاین رو داریم :

$$
\log_{10} \left( \frac{B_r}{B_\epsilon} \right) = -0.4(m_r - m_\epsilon)
$$
\n
$$
\therefore \Delta_{1,0}^T = -0.4(m_r - m_\epsilon)
$$
\n
$$
\log_{10} \left( \frac{D^2}{d^2} \right) = -0.4(m_r - m_\epsilon)
$$
\n
$$
\log_{10} \left( \frac{D^2}{d^2} \right) = -0.4(m_r - m_\epsilon)
$$
\n
$$
m_r = m_\epsilon - 5 \log_{10} \left( \frac{D}{d} \right).
$$
\n
$$
m_r = m_\epsilon - 5 \log_{10} \left( \frac{D}{d} \right).
$$
\n
$$
m_r = m_\epsilon - 5 \log_{10} \left( \frac{D}{d} \right).
$$
\n
$$
m_r = m_\epsilon - 5 \log_{10} \left( \frac{D}{d} \right).
$$
\n
$$
m_r = m_\epsilon - 5 \log_{10} \left( \frac{D}{d} \right).
$$
\n
$$
m_r = m_\epsilon - 5 \log_{10} \left( \frac{D}{d} \right).
$$
\n
$$
m_r = m_\epsilon - 5 \log_{10} \left( \frac{D}{d} \right).
$$
\n
$$
m_r = m_\epsilon - 5 \log_{10} \left( \frac{D}{d} \right).
$$
\n
$$
m_r = m_\epsilon - 5 \log_{10} \left( \frac{D}{d} \right).
$$
\n
$$
m_r = m_\epsilon - 5 \log_{10} \left( \frac{D}{d} \right).
$$
\n
$$
m_r = m_\epsilon - 5 \log_{10} \left( \frac{D}{d} \right).
$$
\n
$$
m_r = m_\epsilon - 5 \log_{10} \left( \frac{D}{d} \right).
$$
\n
$$
m_r = m_\epsilon - 5 \log_{10} \left( \frac{D}{d} \right).
$$
\n
$$
m_r = m_\epsilon - 5 \log_{10} \left( \frac{D}{d} \right).
$$
\n
$$
m_r = m_\epsilon - 5 \log_{10} \left( \frac{D}{d} \right).
$$
\n
$$
m_r = m_\epsilon - 5 \log_{10} \left( \frac{D}{d} \right).
$$
\n
$$
m_r = m_\epsilon
$$

$$
m_{\text{lim}} = 6 - 5 \log_{10} (8) + 5 \log_{10} D
$$
  
\n
$$
m_{\text{lim}} = 1.485 + 5 \log_{10} D.
$$
 (19 - 19)

از این رو ، قدر حدی نظری یک تلسکوپ ۵۰۵ میلیمتری تقریبا " ۱۵ میباشد . در بحث بالا فرض کردهایم که بازده انتقال تلسکوپ کامل باشد . درحالی کمرقم متعارف بازده حدود ۶۵/ ه (با در نظر گرفتن تلفات عدسی چشمی)است و برای این که این مقدار را منظور کنیم ، معادله ٔ (۱۶ – ۱۴) را باید تصحیح کنیم تا به صورت زیر در آید :

$$
\frac{B_t}{B_e} = (0.65) \frac{D^2}{d^2}.
$$

به همین ترتیب معادله ( ۱۶ ــ ۱۵) نیز باید تصحیح شود :  $m_t = m_e - 5 \log_{10} (0.81) \frac{D}{d}$ 

كاربرد بصرى تلسكويها

و با گرد کردن ارقام ، معادلمای که قدر حدی تلسکوپ را بیان میکند ، به شکل زیر در میآید :

$$
m_{\text{lim}} = 6 + 5 \log_{10} \left( \frac{D}{10} \right) \tag{1V - 19}
$$

 $\Delta$ ۵ در آن $D$ بر حسب میلیمتر است . بنابراین در عمل ، قدر حدی یک تلسکوپ ه میلیمتری احتمالا " حدود ۱۴/۵ میباشد که نصف یک قدر به دلیل انتقال ناقص تلسکوپ از بین میرود . معادله ٔ (۱۶ ــ ۱۷)نیز یک قانون بلاتغییر نیست زیرا هر تلسکوپ را میبایست به طور مجزا درنظر گرفت و قدر حدی تا اندازمای هم به ناظر بستگی دارد .

## ۱۶ - ۵ چشمیهای تلسکوپ

درمبحث بزرگنمایی تلسکوپ برای سهولتدرک مطلب ، فرض کردیمکه چشمی بهشکل یک عدسی منفردمثبت است . واضح استکه یکیازمعایب استفاده ازیک عدسی منفردبرای چشمی ، این است کەتصوپرحاصلداراىكجنمايى رنگىخواھدبود .يکچشمى،ممولا" ترکيبى|زعدسيهاى،ختلف است و بدین ترتیب انواع گوناگونی چشمی وجود دارد که احتمالا " متداولترین آنها ، چشمی هویگنس و چشمی رّمزدن است . این چشمیها از دو عدسی ساده مجزا که از یک جنس می باشند تشکیل یافته است . این سیستم دو عدسی در برگیرنده دو هدف است ،یکی این که ما را قادر میسازد تا میدانی را که اندازهٔ آن بیشتر شده است ببینیم و هدف دوم این استکفکجنمایی رنگی در این سیستم برطرف شده است . قابلیت برطرف کردن کجنمایی رنگی در این چنین سیستمی در پایین نشان داده شده است .

اگر دو عدسی با فواصل کانونی  $F_{\gamma}$ و  $F_{\gamma}$  در فاصله $r$  با یکدیگر باشند ، فاصله کانونی معادل این دو عدسی، F ، از رابطه ٔ زیر به دست میآید :

$$
\frac{1}{F} = \frac{1}{F_1} + \frac{1}{F_2} - \frac{x}{F_1 F_2}
$$

- يا به عبارت ديگر :
	- $(1\lambda 15)$

 $F = \frac{F_1 F_2}{F_1 + F_2 - x}.$ 

حال اگر هر یک از فواصل کانونی را بر حسب شکل هر عدسی وتوانشکستآنهابنویسیم

(معادله ٔ (۱۵ ــ ۵) را ملاحظه کنید )و فرض کنیم عدسیها از شیشهای با جنس مشابهساخته شدهاند ، به طوری که = n1= n2= n باشد ، در این صورت معادله ( 16+ 14) را میتوان به شكل زير نوشت :

$$
F = \frac{K_1 K_2}{(n-1)(K_1 + K_2) - x(n-1)^2}.
$$
 (19 - 19)

فاصلهٔ کانونی معادل ، F ، بـه طول موج بـستگی نـدارد یعنی اگر  $\frac{\mathrm{d} F}{\mathrm{d} \lambda}$ صفر باشد ، در ، این صورت عاری از کجنمایی رنگی خواهد بود . مقادیر  $K_{\sf y}$  و  $K_{\sf y}$ در یک جفت عدسی،  $\cdot$ ابت است به طوری که این حالت تنـها در صورتی بـه دست می آیـد که ه=  $\frac{dF}{dn}$  باشد . پس $^2$ از گرفتن مشتق معادله ( ۱۶ ــ ۱۹) و برقرار کردن رابطه ه $\frac{dF}{dn} = \frac{dF}{dn}$  بهنین نتیجه میگیریم که

$$
x = \frac{F_1 + F_2}{2} \tag{10-19}
$$

بنابراین در یک سیستم بیرنگ (آکرومات )که از دو عدسی مثبت با جنس مشابه تشکیل شده ، جدایی آنـها باید با نصف مجموع فاصلـه کانونی آنـها برابر باشد .

نحوهٔ قرار گرفتن اجزای چشمی هویگنسی در شکل ۱۶ــه ۱نشان داده شده است .اولین عدسی این سیستم به نام عدسی میدان ً و دومینآنـهابه عدسی چشمی معروفاست . معمولا " نسبت فاصله ٔ کانونی عدسی میدان به فاصله ٔ کانونی عدسی چشم بین ۱/۵ تا ۳ میباشد . از شکل ۱۶ ــ ه۱ در مىيابيم که عدسى ميدان درون صفحهٔ کانونى تلسکوپ واقسع است و تصویر حقیقی بین دو عدسی واقع در چشمی و در کانون عدسی چشم تشکیل میشود . کسار

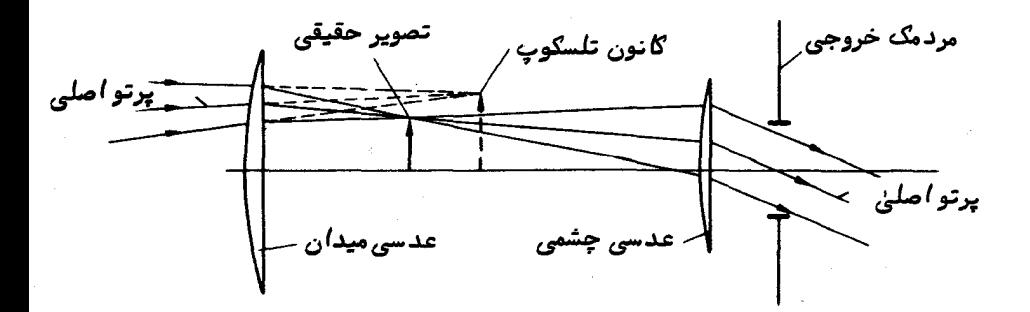

شکل ۱۶ ـــ ه ۱ چشمی هویگنسی

## كاربرد بصرى تلسكويها

عدسی میدان همان طور که ازَّ نامش بر میآید ، افزایش میدان دید است . وقتی کهچشمی در محل صحیح خود قرار داشته باشد ، پرتوهای نوری در دستههای موازیارچشمیخارج میشوند و به نظر میرسد که تصویر به دستآمده در فاصله ٔ بی نبایت قرار دارد .

اگر بخواهیم میدان را با شیشه مشبک با خطوط مویین ببینیم ،بایدشیشه مشبک مذکور را بین عدسیها و در کانون عدسی چشمی قراردهیم . بدین ترتیب ، تصاویر مورد مشاهده به همراه شیشه مشبک مذکور به طور همزمان در کانون متمرکزخواهندشد .گرچهسیستم عدسیهای مرکب ،عیب کجنمایی رنگی را در تصاویر مورد مشاهده رفع میکند ،با این همه ،تصویر شیشهٔ مشبک با خطوط مویین که تنـها از بـه کار بردن عدسی چشمی بـه دست میآید دارایانحرافات رنگی خواهد بود . چشمی هویگنسی نیز دارای کجنمایی کروی ، آستیگماتیسم و اعوجاج جسا سنجاقی است . اگراین چشمی را با تلسکوپی که فاصله ٔ کانونی آن کوچکتر از ۱۲/۱۲ست بهکار ببریم ، انحرافات فوق خیلی چشمگیر خواهند شد .مردمک خروجی با تصویر جمع کننده کــه از عدسیهای مرکب پدید میآید مطابق است و محل آن در نزدیکی عدسیچشمیاست .گاهی فاصله چشمی اندک (قسمت۱۶–۱۱ را مطالعه کنید )استفاده از این نوع چشمی رامشکل میکند .

در چشمی رمزدن ،دو عدسی فوقالذکر دارای فاصله کانونی مشابه میباشند و بنابراین برای رفع کجنمایی رنگی (معادله ٔ (۱۶ – ۲۰) را ملاحظه کنید )در آن ، فاصله ٔ ایندو عدسی راباید با مقدار فاصلهٔ کانونی مذکور برابر کرد . اگر قرار باشد اینکار با دقت انجام شود، عدسی چشمی تنـها هنگامی که عدسی میدان در صفحه کانونی تلسکوپ قرار دارد ، تشکیــل یک تصویر مجازی در فاصله بی نبهایت خواهد داد .هرگونه شیشه مشبک با خطوط مویین را نیز باید در روی عدسی میدان قرار داد و گرد و غبار روی این عدسی با تصاویر مورد بررسی در یک کانون متمرکز خواهند بود .

اگر از وجود مقداراندککجنمایی رنگی صرف نظر کنیم ،دوعدسی،موجوددرچشمیرمزدن به یکدیگر نزدیک میشوند و باعث میگردد که فاصله ٔ بیناین دو از فاصله ٔ کانونیشان کمتر

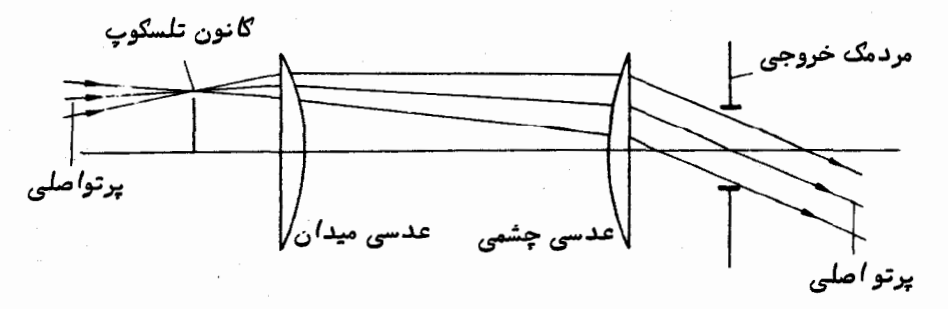

شکل ۱۶۔ ۱۱ چشمی رُمزدِن
شود . نحوه ٔ قرار گرفتن دو عدسی مذکور در شکل ۱۶ ــ ۱۱ نشان داده شده است . میتوان دید که عدسی میدان خارج از صفحهٔ کانونی تلسکوپ قرار دارد و نصب شیشهای مشبک بسا خطوط مویین در این صفحه ، کاری بس ساده است . چشمی رمزدن نسبت به چشمی هویگنـــس برتری دارد زیرا انحرافات درچشمی رمزدن بسیار کمتر است و به دلیل داشتن فاصلهٔ چشمی بیشتر ، استفاده از آن راحت تر میباشد .

می توان با به کار بردن یک عدسی دو جزئی به جای عدسی منفرد در عدسی چشمی، کیفیت مورد نیاز در چشمی رمزدن راایجاد کرد و در ضمن آن کجنمایی رنگی را نیز برطرف کرد . این نوع چشمی به نام چشمی کِل نِر <sup>۱</sup> معروف است .

در یک چشمی تک جزئی اندازهگیری فاصله کانونیآن امری ساده است و هنگامی که آن رابا یک تلسکوپ معین به کار میبریم میتوانیم از روی فاصله ٔ کانونی تلسکوپ به بزرگنمایی مورد نیاز ، دست بیابیم . فالبا" اندازهگیری مستقیم فاصله کانونی مو ثر یک چشمی مرکب مشکل است و بزرگنمایی حاصل از این چشمی هنگامی به بهترین نحو اندازه گرفته میشودکهاز <sub>آن ب</sub>ر روی تلسکوپاستفاده شود . سادهترین راه برای این کار نشانه رفتن تلســکوپ به سوی آسمان آبی رنگ روز و اندازهگیری قطر پرتوهای موازی (مردمک خروجی) است که از چشمسی خارج میشوند . به کار بردن معادله ٔ (۱۶ – ۵) مقدار بزرگنمایی را تعیین میکند .

با ترسیم نموداری ساده از اثر هر یک از اجزای نوری براحتی میتوان نشان داد یک تلسکوپ نجومی که یکی از چشمیهای فوق در آن به کار رفته است تصویریوارونهایجاد میکند . چشمی پیچید،تری که یک میدان مستقیم ایجاد میکندو یک چشمی زمینی) برای ستارهشناس ارزش زیادی ندارد زیرا عدسیهای اضافی آن باعث جذب هر چه بیشتر نور میشوند .

## ۱۶ - ۶ چشمیهای ریزسنج

با اندازهگیری جدایی طبیعی تصویرهای درون صفحه ٔ کسانونی یک تلسکوپ بسادگی میتوان این فواصل را به مقیاس زاویمای بر روی کرهٔ سماوی تبدیل کرد ( معادلهٔ (۱۶ – ۲) راملاحظه کنید ) . اینگونهاندازهگیریها را اغلب میتوان با به کار بردن یک چشمی ریز سنج با چشم انجام داد و در حقیقت یکی از چند نوع اندازهگیریهای معدودی هستند که هنوز هم به طور مستقیم با چشم صورت میگیرند . کاربرد چشمیهای ریز سنج در اندازهگیری جدایسی بین ستارگان دوتایی بصری است .

چشمی ریز سنج دارایاجزای نوریاساسی است که در چشمیهای دیگر مثلا "چشمیرمزدن

1- Kelner

نیز وجود دارد ولی صفحفای که صفحهٔ کانونی تلسکوپ بر آن منطبق است با مجموعهفای از سیمهای ظریف متقاطع پوشیده است . نحوهٔ قرار گرفتن این سیمهای ظریف متقاطع متفساوت است . البته ، شاخص مهم همه آنها در اين است كه يكي از آنها يا گاهي دو سيم رامي توان نسبت به سایر سیمهای موجود تنظیم کرد . این تنظیم با یک پیچ ریز سنج انجام میگیرد و مقدار حرکت آن بر روی یک مقیاس یا یک صفحهٔ مدور که به کنار چشمی متصل است ، مشخص و ثبت می شود . چشمی ، به همراه سیمهای ظریف متقاطع در یک لولهٔ قابل چرخش نصب شدهاند و جهت سیمهای ظریف متقاطع را می توان تغییر داد . اجزای اصلبی چشمی ریزسنج را به طور ساده در شکل ۱۶ ــ ۱۲ مشاهده میکنید که در آن وضعیت سیمهای ظریف متقاطع در حالتی نشان داده شده است که برای تعیین میزان جدایی دو ستاره تنظیم شدهاند .

همان طور که در شکل ۱۶ ــ ۱۲ هم نشان داده شده ، به طور معمول دو سیم دقیقــا"

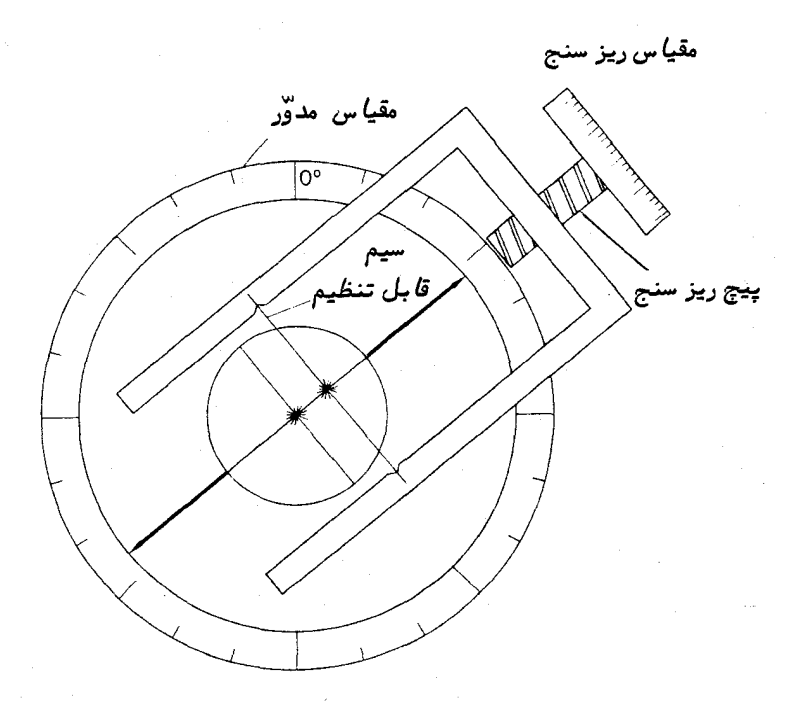

شگل ۱۶ ــ ۱۲ یگ چشمی ریز سنج که بر روی دو ستاره تنظیم شده است .

نسبت به هم قاعمه هستند و محل تلاقی آنـها در مرکز میدان دید است . جهت این دو سیــم <sub>را</sub> بسهولت با قرار دادن یک عقربه در امتداد جهت یکی از سیمها نشان میکنیم و میگذاریم تا عقربه مذکور بر روی مقیاس مدور به همراه چشمی بچرخد .سیم سوم را که به یک قاب نعلی شکل بسته شده است طوری تنظیم میکنیم که با سیمی که عقربه در امتدادآنقرارنداردموازی شود ۰ چونقاب نعلی شکل به وسیله ٔ یک پیچ ریزسنج به حرکت در میآید ،وضعیت این سیم نيز قابل تنظيم است .

به طریق زیر میتوان یک ستاره ٔ دوتایی را اندازه گرفت . ابتدا موضع تلسکوپ راطوری تنظیم میکنیم تا یکی از ستارهها بر نقطه ٔ تلاقی سیمهای ثابت منطبق شود ، آنگاه چشمی را آن قدر میچرخانیم تا سیمی که به عقربه تعیین جهت متصل است از دو ستارهبگذرد .بدین طریق ، رابطه زاویهای بین این دو ستاره و مختصات رویکره ٔ سماوی تعیین میشود .درابتدا سیم قابل تنظیم بر روی ستاره مرکز میدان منطبق است و سپسآن راطوریتغییرمکان میدهیم تا بر روی تصویر ستاره ً دوم واقع شود . اختلاف وضعیت این سیم بنابه حرکت پیچ ریزسنج صورت میگیرد و جدایی دو ستاره مذکور را از طریق درجه بندی بر حسب مقیاس زاویـــهای تعیین میکنیم .

**۶ - ۷ چشمیهای خورشیدی** 

گرچهاینگونه چشمیها دیگر به کار نمیروند ،ولی برای دیدن خورشید چشمیهایویژهای طراحی شدهاند . ذکر این نکته ضروری است که هیچ گاه با یک تلسکوپ معمولی به خورشیــد نباید نگریست ، حتی اگر جمعکننده ٔ نوری٬سیارکوچکهم٬اشد . بدون احتیاطات ویژه ، حتی با کوچکترین نگاه به تصویر خورشید به چشم صدمهٔ دائم وارد میشود . بهءلاوه ، ترار دادن فیلتر بر روی چشمی و کاستن از شدت تصویر ، باز بی**فایده** و **خطرناک** است و حرارت تولید شده در فیلتر باعث ترک خوردن آن میشود ۰

یکی از طرق خاص این کار ، استفاده از بازتاب جزئی است که در آن روشنایی تصویر خورشید کاهش می یابد . در این سیستم تنما ۵ درصد از نور به چشمی وارد میگردد و بقیهٔ نور (۹۵ درصد ) به خارج از سیستم منعکس میشود . در بعضی از طرحها ، تصویر خورشید با یک چشمی که ۹۰ درجه با محور بصری تلسکوپ اختلاف جبهت دارد ، روْیت میشود و ایــن وسیله را چشمی خورشیدی مورب می نامند .

مناسبترین راه مشاهده ٔ تصویر خورشید با یک تلسکوپ کوچک که دارای چشمی معمولی آست ، آنداختن تصویر آن بر روی یک صفحه م<sub>ی،</sub>باشد۔.

#### مسائل فصل شانزدهم

۱– یک تلسکوپ ً *۱ { {* با فاصله ْ کانونی ه ه ۳ میلیمتر با یک چشمی به فاصله ْکانونی

كاربرد بصرى تلسكويها

۲ میلیمتر به کار رفته است . توان بزرگنمایی این تلسکوپ چقدر است ؟ آیا این بزرگنمــایی میتواند نور جمعآوری شده را به مردمک چشم برساند ؟

۲ــ یک ستاره با بزرگترین قطر ظاهری خود ،زاویهای را که مرتبهآن <sup>۷ــ</sup>ـ ۱<sub>۰</sub> رادیان است .<br>می پوشاند . یک تلسکوپ با چه اندازهای لازم است تا این ستاره را به شکل یک قرص تفکیک کند ؟ (طول موج مو ثر را ٥٥٥٥آنگستروم فرض کنید ) .

۳ ــ یک تلسکوپ ه ( / f دارای قطری برابر ه ه ۵ میلیمتر است . توان تفکیک تلسکوپ مذکور چقدر است و اندازه قرص ایری موجود در صفحه کانونی آن چقدر میباشد؟ (طول موج مو شر را ۵۵۵۰ تکستروم فرض کنید ) .

۴\_ یک تلسکوپ بیرنگ (آکرومات ) دارای قطری برابر ۵۰۵ میلیمتر است . تصاویر یک ستاره که معادل رنگ قرمز و آبی انتبهای طیف هستند در امتداد محور بصری این تلسکوپ به فاصله َ ۰٫۵۵ میلیمتری از هم قرار دارند . چگونه اندازه ٔ دایره ٔ حداقل آشفتگی با اندازه نظری قرص ایری۔مطابق است۔؟ ( طول موج موٴ ثر را برای محاسبه ٔ قرص ایری ه ۵۵۰ نگستروم فرض کنید ) .

۵ــ یک تلسکوپ ۶/۱۲ بازتابی با قطره ه۳میلیمتر دارای کجنماییکرویاست .گستردگی طولی تصویر در این تلسکوپ برابر <sub>( ۰</sub>/۰۰ = عطف میباشد). چگونه اندازه ٔ دایره ٔ حداقل آشفتگی با اندازه ٔ نظری قرص ایری مطابق است ؟ ( طول موج موٴثر را ۵۵۰۵ آنگستروم فرض کنید ) .

عــ دو تلسکوپ شکستی $_A$ و  $B$  را که قطر شیئی تلسکوپ $A$ برابره ه۱ میلیمتر است $\epsilon$ رنظر  $\overline{B}$  بگیرید . اگر قدرهای حدی  $_{AA}$  به ترتیب  $\overline{B}^{\rm m}$ ۱۶/۴ + ب $_{\rm 10}^{\rm m}$ شیئی تلسکوپ  $_{A}$ را حساب کنید .از اتلاف نور صرف نظر کنید .قدرهای حدی تلسکوپ A را در صورتی محاسبه کنید که یک پنجم نور تابیده شده ، از بین رفته باشد .

- قطر تلسکوپی را محاسبه کنید که در آن ستاره ٔ **زناکلباصغر <sup>۱</sup> ( قدر۱۹**۱۱) ازنظر**)** ازنظر روشنایی مثل ستاره ٔ شعرای یمانی <sup>۲</sup> (قدر ۱/۵۸ ــ ) در چشم غیر مسلح باشد . ( فرض کنید قطر مردمک چشم ۸ میلیمتر و ۳۰ درصد نور تابیده شده به قسمت جمع کنندهٔ تلسکوپازبین رفته باشد ) .

۰ ابرنواختر تیکو در سال ۱۵۷۲ در حدود اول اکتبر دارای بیشترین روشناییدرقدر ۴– بود و پس از آن بتدریج محو شدو سرانجام حدود اول مارس سال ۱۵۷۴ میلادی نسبت به

1- Canis Minoris

2- Sirius

چشم غیر مسلح نامرئی شد . اگر طبق معادله ٔ زیر ، روشنایی ظاهری b در زمانیمثل f بعد از اول اکتبر ۱۵۷۲ به روشنایی ظاهری $b_o$  در آن تاریخ مربوط باشد و  $\tau$  (تاو) مقدار ثابتی باشد که میخواهیم آن را تعیین کنیم :

 $b = b_0 \cdot 10^{-t/\tau}$ 

آخرین تاریخی را (روزی که به ماه نزدیکتر است )به دست آورید که در آن روز ناظران اگر یک تلسکوپ ۱۵۰ میلیمتری میداشتند میتوانستند نواختر مذکور را ببینند .

۹\_ یک تلسکوپ با فاصلهٔ کانونی ه ه ه ۶ میلیمتر برای مشاهدهٔ یک ستارهٔ دوتایی به کار رفته است . هر گردش پیچ ریز سنج باعث میشود که سیمهای ظریف متقاطع 1/ ه میلیمتر از هم دور شوند . وقتی که یک ستاره دوتایی معین را مشاهده کردیم ،تنظیم سیمهای ظریف متقاطع با ۳/۷۲ گردش پیچ ریز سنج معادل بود . مقدار جدایی زاویمای بین این دو ستاره چقدر است؟

فصل هفدهم

# سیستمهای نوری ویژه و اندازه گیریهای خاص

۱۷ - ۱ تلسکوپ اشمیت

پیشرفتهایی که در فن وسیع و گسترده ٔ عکسبرداری توسط سیستمهای شکستیاخترنگاری به دست آمده است ، بااستفاده از دوربینهای بازتابی مخصوصی صورتگرفتهاست . سادهترین نمونهٔاین سیستمهاشامل یک آینهٔ کروی است که در وسط انحنای آن یک روزنهقراردارد .چنین دوربینی محور واحدی ندارد و هر نقطهای در داخل میدان از تصویر واضحی برخورداراست . سطح کانونی ممکن است منحنی باشد و شعاع آن از فاصله ٔ کانونی آینه تعیین میشود .

هنگامی که این مجموعه از دوربینهای ساده به گونهای تعبیه شوند که نسبت کانونی کوچکتری نسبت به دوربینهای شکستی اخترنگار هر سرعت داشته باشند ، تصاویر حاصل از آنـها بـه میزان زیادی کجنـمایی کروی دارنـد و بـرای این که این کجنـمایی را برطرف سازنـد ، راههای متعددی پیشنهاد شد تا این که در دهه ۱۹۳۰ میلادی دوربینی توسط اشمیـت در هامبورگ ساخته شد . اصولا " ، سیستمی که اشمیت تعبیه کرد به یک ابزار نوری شبیه بود که برای یک منبع نوری قوی موازی مناسب بود و حدود بیست سال قبل توسط کل در طرح ریزی و ثبت شده بود .

به طور کلی ، تلسکوپ اشمیت از دو عنصر تشکیل شده و کجنمایی کروی حاصل ازآینهٔ جمع کننده کروی با استفاده از یک عدسی تصحیح کننده ٔ نازک یا صفحه ٔ غیر کروی که در مرکز انحنای آینهٔ مذکور قرار دارد ، رفع میشود . عدسی تصحیح کننده میتواند اشکال متعددی داشته باشد . قسمتهای اصلی این تلسکوپ در شکل۱۷ ــ (نشان داده شده و درآن تغییر وضعیت دو سطح پشت و روی عدسی تصحیح کننده از حالت موازی به طور اغراق آمیزی ترسیم شدهاست . اغلب برای تصحیح انحنای صفحه کانونی ، عملی انجامنمیگیردزیرا صفحات یا فیلمهای عکاسی ویژهای مورد نیازند تا بر انحنای سطحی از دوربین که تصویر درآن جـا ببهترین وضوح را داراست منطبق شود . از آغاز ارائه اولین نمونه از این تلسکوپ اصلاحاتی در آن پیشنهـاد شـده و یــا صورت گــرفتــه کــه طــی همهٔ آن اصــلاحـات عناصر

بیشتریرادراین سیستم نوری به کار برده شده ولی ما در این جابمآننمیپردازیم .دوربینهای اشمیت می توانند نسبت کانونی (/ f یا کمتر داشته باشند و قادرند میدانی به اندازه<sup>ه ۱</sup>٬۲۵ بررسی و عکسبرداری کنند . به همین دلیل از آنهابیشتر به عنوان دوربینهای دارای سرعت .<br>د با داستفا ده می شود تا تلسکوپهای معمولی .

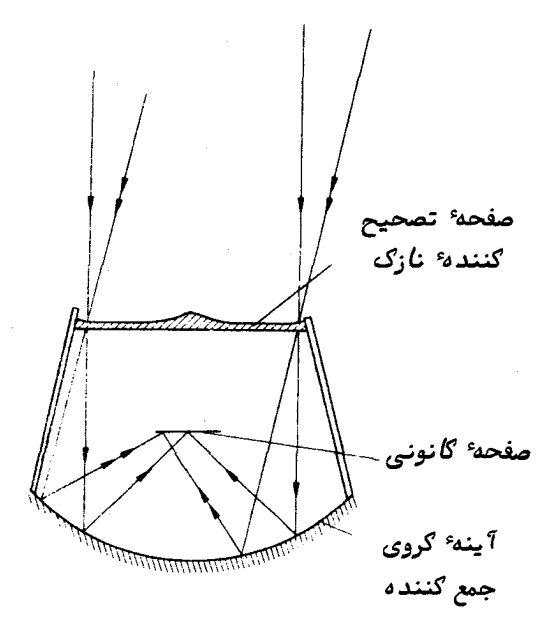

شکل ۱۲ ــ ۱ یک تلسکوپ یا دوربین اشمیت

یکی از متداولترین استفادههای تلسکوپ اشمیت بررسی ستارگان قسمتهای وسیسعی از آسمان است . احتمالا " مشهورترین بررسی انجام شده ، بررسی رصدخانه وبالومار از آسمان توسط انجمن ملی جغرافیا است که ۹۳۵ زوج صفحه عکاسی برای نواحیآبی و قرمز رنگ طیف تهیه شده و طی این عکسها تمام آسمان شمالی میل °۳۳ ـ عکسبرداری شده است . هر یک از این صفحات عکاسی قطری اندکی بیشتر از °۵ دارند . دوربین اشمیت پالومار که در این بررسی بکار رفته ، در قسمت صفحه تصحیح کننده دارای دهانه ۱/۲۵ متر ( این تلسکوپ بهنامتلسکوپ ۴۸ اینچی اشمیت مشهور است ) ، قطر آینهٔ اصلی ۱/۸۳ متر ( ۷۲ اینچ)است و در ۶/۲/۴۴ مورد استفاده قرار میگیرد.

اکنون بررسی کاملتری بر روی آسمان نیمکرهٔ جنوبی توسط یک تلسکوپ اشمیت که به بریتانیای کبیر متعلق است و در ایالت سایدینگاسپرینگ استرالیا قرار دارد ،در حال انجام است ( شکل ۱۷ ــ ۲ را ملاحظه کنید ) . با امولسیونهای جدیدی که بتازگی به وجودآمدهاند،

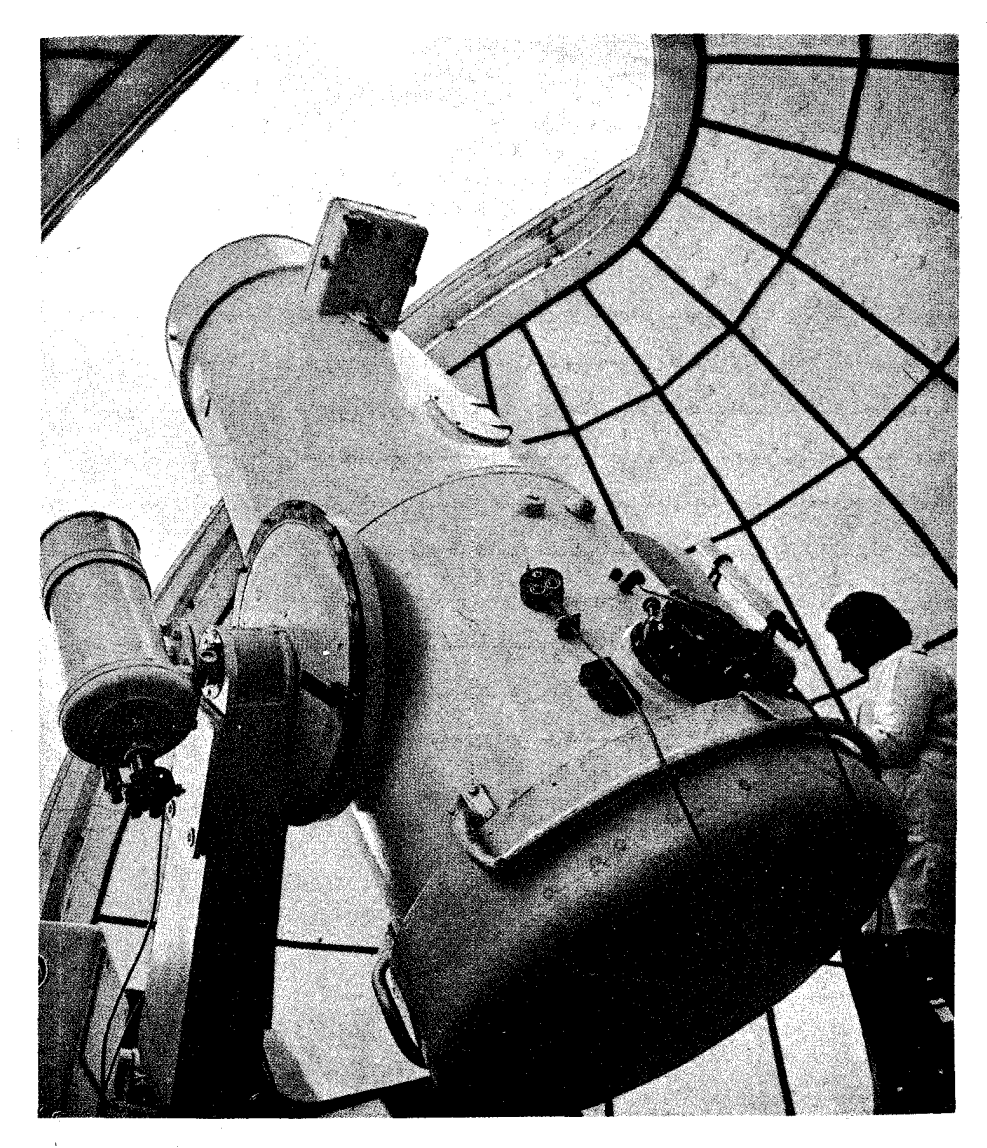

شکل ۱۷ ــ ۲ تلسکوپ اشمیت که به بریتانیایگبیر متعلق است و در سایدینگ اسپرینگ استرالیا قرار دارد . (با کسب اجازه از شورای تحقیقات علمی ).

این بررسی میتواند اجسامی را که یک قدر از **بررسی رصدخانه<sup>ه</sup> پالومار** کم نورتر است ثبست کند

کاربرد دیگر دوربیناشمیت ، ثبت مواضع اقمار مصنوعی در گردش به دور زمین است .

علمی رغم تصاویر خوباً با کیفیت عالمی که سیستم بنیانبی اشمیت ارائه میکند ، ایسن تصاویر کامل و بی نقص نیستند و واضح است که به دلیل وجود صفحه ٔ تصحیح کننده مقداری کجنمایی رنگی وجود دارد . به علاوه ، صفحهمذکورتنهابرایبرطرفساختنکجنمایی کروی یک طول موج معین دارای شکل صحیح است و از این رو ، کجنمایی کروی باقیمانده به طول مسوج بستگی دارد . در تصاویری که از مرکز میدان دید فاصله دارند ، انحراف کانونی نیز بچشم مے,خورد .

نمونه<sup>ء</sup> تکامل یافته<sup>ء</sup> تلسکوپ اشمیت ، دوربین ماکسوتف ــ بوورز <sup>۱</sup> است . دراین نمونه، عدسی تصحیح کنندهٔ غیر کروی را با یک عدسی هلالی منفی که دارای فاصلهٔکانونی بلندی است عوض میکنیم . این عدسی دارای سطوح کروی است .با انتخاب صحیح انحناهایسطوح این عدسی ، مقدار کجنمایی کروی تولید شده در عدسی را می توان با کجنمایی آینه جمع کننده ولی در حالت عکسآن ، منطبق کرد . عدسی منفرد رانیز میتوان با گزشنی صحیح شعاعیهای انحنای سطوح عدسی و با انتخاب صحیح ضخامت عدسی طوری طرح ریزی کرد که یک عدسی بیرنگ باشد و بدین ترتیب ترکیبی از عدسی ــ آینه به وجود میآید که عاریازکجنمایی رنگی است . گرچه هر یک از صفحات تصحیح کننده تلسکوپهای اشمیت احتیاج به شکل دهیتکتک دارد ، سهولت به کار بردن سطوح کروی موجود در عدسی تصحیح کننده ، تولید دوربینهای ماکسوتف-بوورزرا سادهتر میکند .یک دوربین ماکسوتف-بوورز را در شکل ۱۷-۳ می بینید.

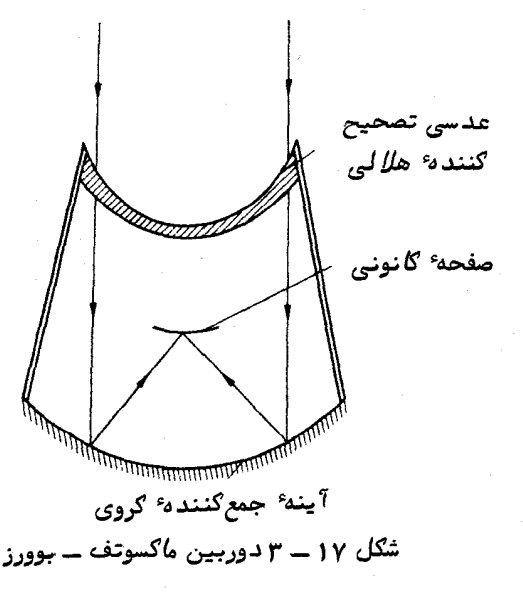

۱۰۷ ـ ۲ تلسكوپ نصف النهاري تلسکوپ نصف|لنهاری یا دایره نصف|لنهاری معمولا "بهشکلیک تلسکوپ شکستیکوچک می باشد که بر روی تنـها یک محور افقی که در جـهت شرق ــ غرب واقع است ،نصبشده است . بدین طریق ، تلسکوپ مذکور میتواند فقط در یک صفحه وابت حرکت کند به طوری که رو به نقاطي قرار ميگيرد كه همگي آنـها بر روي نـصفالنـهار رصدخانـه واقعنـد .در كنار محورچرخش آن یک دایره<sup>ء</sup> تعیین زاویهٔ میل نیز نصب شده است . در شکل ۱۷ ــ ۴ قسمتهای اصلی یــک تلسکوپ نصف النـهاري ود ر شکل ۱۷ ـــ ۵ سيستم عـمل کنـنـده ٔ آن را ملاحظه میکنيد .

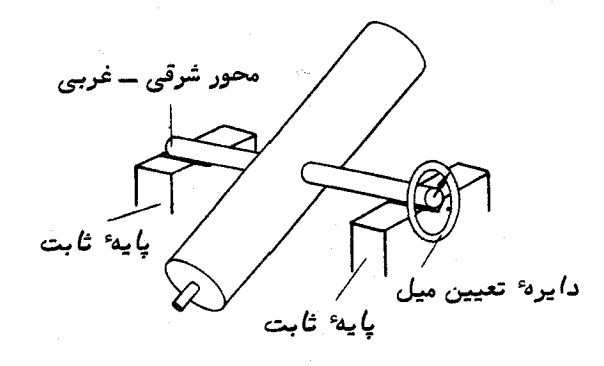

شکل ۱۷ ــ ۴ تلسکوپ نصف النهاری

در طرح بنیانی آن یک چشمی به کار رفته است که دارای شیشه ٔ مشبکی با خطوط مویین است و خط عمودی مرکزی آن بر نصف النـهار منطبق می باشد . پس از تنظیم ارتفاع صحیــح تلسکوپ زمان عبور یک ستاره از نصف النـهار را میتوان بـه دقت انـدازه گرفت . میتوان این کار را به ترتیب با زمانهای عبور ستاره ً مذکور از تک تک خطوط مویین موجوددرشیشه هشبک و در نظر گرفتن مقدار متوسط زمان عبور ستاره از سیم وسطی انجام داد .در زمانهایگذشته ، از تلسکوپهای نصف النهاری در تنظیم ساعتهای اصلی و مرجع استفاده میشد که آنها نیز به نوبه ٔ خود در ارائه ٔ زمان عرفی به کار میرفتند . امروزه ، از تلسکوپهای نصفالنـهــاری در بررسی مکرر دوره تناوب چرخشی زمین استفاده میشود .به علاوه ، این وسایل اطلاعات اساسی را برای تعیین مختصات اجرام سماوی ارائه میکنند .

<del>ستارهشناسی اصول و عمل</del>

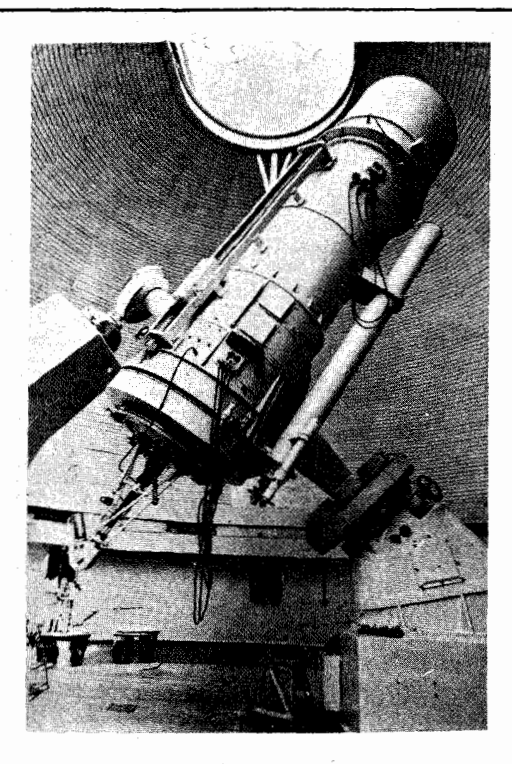

شکل ۱۷ ــ ۵ تلسکوپ نصف) لنىهارى قابل برگشت کوک که دررصدخانه ٔسلطنتى،گرینویچ نصب شده است ( با کسب اجازه از انجمن سلطنتی ستاره شناسی ) .

۱۷ - ۳ لولهها پاتلسکویهای سمتالرأسی

مواضع عرضی بسیار دقیق یک رصدخانه را با بمکاربردن لولمهای سمت الراسی که دارای انواع گوناگونی میباشند ، تعیین میکنند . مزیتی که این وسایل بر تلسکوپهای نصف النهاری دارند ،در این است که چوناز آنها پیوسته در حالتی نزدیک بهوضعیتقائماستفادهمیشود، این لولهها عیب خمیدگی ندارند و تأثیرشکست جوی برآنها بسیاراندک است .بااندازهگیریهای موضعی منظم که با این وسیله صورت میگیرد میتوان حرکات قطبهای زمین را مورد تحقیق و بررسی قرار داد .

لولـه یا تلـسکوپ سمتالـرأسی شامل یک عـدسی کوچک شکستی است که حرکت آن محدود شده به طوري كه تنـها مىتوان حوزه سمت الرأسي را مشاهده كرد .درنوم[وليه اين دستگاه، اندازهگیریها را به کمک یک چشمی ریزسنج دار انجام میدهند ولیدرمدلهایجدیدترازفنون ثبت و ظهور عکاسی استفاده میشود که دارای دقت زیادی است .

سیستمهای نوری ویژه و اندازهگیریهای خ*ا*ص

تعیین دقیق موضع یک دستگاه مستلزم اندازهگیری تفاوت فاصله ٔ سمتالراًسی دوستاره در هنگامی است که این دو ستاره در روینصفالنهار ناظر واقع شدهاند .البته فواصل سمت الرأسي مطلق آنـها مورد نياز نمي،باشد .در ابـتدا ،تلسكوپ را متوجه محلـي ميكنند كه درست در جنوب سمتالراًس قرار دارد و چشمی دارای ریز سنج را طوری تنظیم میکنندکهعبورستاره در امتداد خط افقی ریزسنج صورت گیرد . حال با چرخانیدن تلسکوپ به میزان ۱۸۰ درجه حول محور عمودی میتوان عبورهایی را مورد مشاهده قرار داد که در شمال سمتالراًس رخ میدهند . هنگامی که ستاره ٔ مورد نظر در میدان دید قرار گرفت ، خط مویین افقی را طوری با پیچ ریز سنج تنظیم میکنیم که مسیر عبور آن در امتداد سیم مشابه قرار گیرد .تفاوت بین موارد تنظیم خط مویین بر روی ریزسنج خوانده میشود و پس از آن به اندازههای زاویهای تبدیل میشود .

فرض کنید دو ستاره که دارای میلنهای <sub>8 و ۲</sub>۰ هستند در محل خاصی از نصف الننهار که فاصله ٔ سمتالراًسی هر یک <sub>ر</sub> z و <sub>۲ ک</sub>است دیده شدهاند (شکل ۱۷ ــ ۶ را ملاحظه کنیــد ) . اندازهگیریهای انجام شده با لولم<sup>ا</sup> سمتالرأسی مقداری برای (ج–<sub>۳۲–۲۰</sub> ) ارائه میکند . با مطالعه ٔ قسمتهای ۲ ــ ۲ و ۲ ــ ۳ کتاب بسادگی می توان دریافت که عرض  $\phi$ ،ایستگاه رصد کننده در شکل ۱۷ ــ ۶ به قرار زیر است :

- $(1 1Y)$  $\phi = \delta_1 + z_1.$ 
	- از همین شکل دیده میشود ک<mark>ه</mark> :

$$
\delta_2 = \delta_1 + z_1 + z_2 = \delta_1 + 2z_1 + (z_2 - z_1)
$$

$$
z_1 = \frac{(\delta_2 - \delta_1)}{2} - \frac{(z_2 - z_1)}{2}.
$$

اگر معادله ( ۱۷ ــ ۲) را درون معادله ( ۱۷ ــ ۱) قرار دهیم ، خواهیم داشت :

- $\phi = \delta_1 + \frac{(\delta_2 \delta_1)}{2} \frac{(z_2 z_1)}{2},$ يا :  $\phi = \frac{(\delta_1 + \delta_2)}{2} - \frac{(z_2 - z_1)}{2}.$  $(\mathbf{r}-\mathbf{i}\mathbf{v})$
- بدین ترتیب ، عرض ایستگاه رصد کننده میانگین میلـهــای ستارگان استکه بـه ازای نصف تفاوت فاصله ً سمت الرأسيشان تصحيح شده است .

اگر زمانهای عبور این دو ستاره نیز ثبت شده باشد می توان مواضع دقیق طولآنهارانیز تعيين کرد .

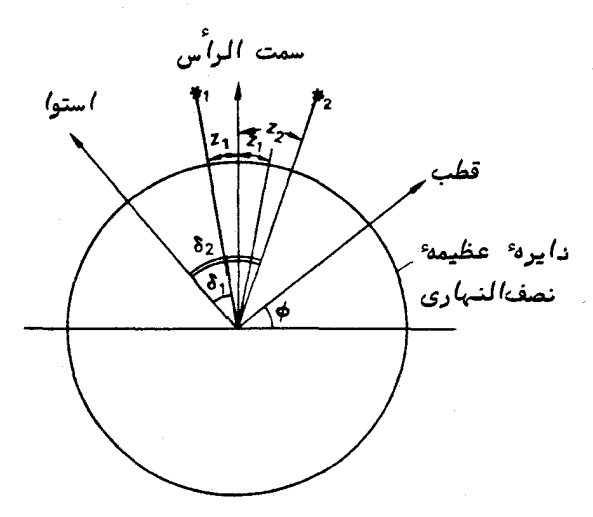

شګل ۱۷ ــ ۶ اندازهگیری دو ستاره بر روی نصف/لنبهار با استفاده از لوله یا تلسګوپ سمت الرائسي

> ۱۷ ـ ۴ وسائل قابل حمل برای اندازه گیریهای موضعی ١٧- ٤ - ١ تئودوليت

برای مقاصد خاصی مثل نقشه برداری ،داشتن وسایلی قابل حمل که به وسیله۲ن بتوان از طریق اندازهگیری اجرام نجومی موقعیت یک ناظر را تعیین کردبسیارمفیداست . تئودولیت (دوربین نقشه برداری ) ازاین قبیل وسایل میباشد .

اصولا " ، تئودولیت یک تلسکوپ کوچک با یک چشمی قائم است که در آن یک شیشه مشبک باخطوط مویین کار گذاشته شده و به حالت سمت ــ ارتفاعی بر یک پایه نصب گردیده است . طرح کلی آنرا در شکل ۱۷ ــ ۷ ملاحظه میکنید . یک محور افقی بین دو ستون قرار داده شده ، به طوری که میتوان تلسکوپ را به هر اندازه ارتفاع تنظیم کرد .ستونـهایمذکور بر روی یک حلقهٔ قابل چرخش ثابت شدهاند به نحوی کهمیتوان محور افقی رابهسویهرزاویهٔ سمتی نشانه رفت . این دستگاه را میتوان توسط پیچهای ترازو ترازهای الکلی در هرمحلیبر پا کرد . اندازهگیری زاویه ٔ سمت و ارتفاع هر جسم سماوی به وسیله ٔ دوایر مدرجی که به دو محورمذکورمتصل است ،صورت میگیرد . برای انجام اندازهگیریهای موضعیخورشیدفیلترهایی

سیستمهای نوری ویژه و اندازهگیریهای خاص

تهیه شده است که بر روی عدسی شیئی قرار میگیرد . اندازهگیریهای موضعی را میتوان با خطایی که اصولا " مقدار آن چند ثانیه ً قوسی است انجام داد .میتوان با ثبت مواضع اجرام مختلف درزمانـهاى معين يا ثبتَ موضع يک جسم در طول.مدتزمانـي معين ،موقعيتجغرافيايـي ناظر را تعیین کرد . البته این کار پس از منظور کردن تصحیحات لازمبرایشکستجوی ،نیمهٔ قطر (اگر ماه یا خورشید را مشاهده کنیم ) و سایر موارد صورت میگیرد .

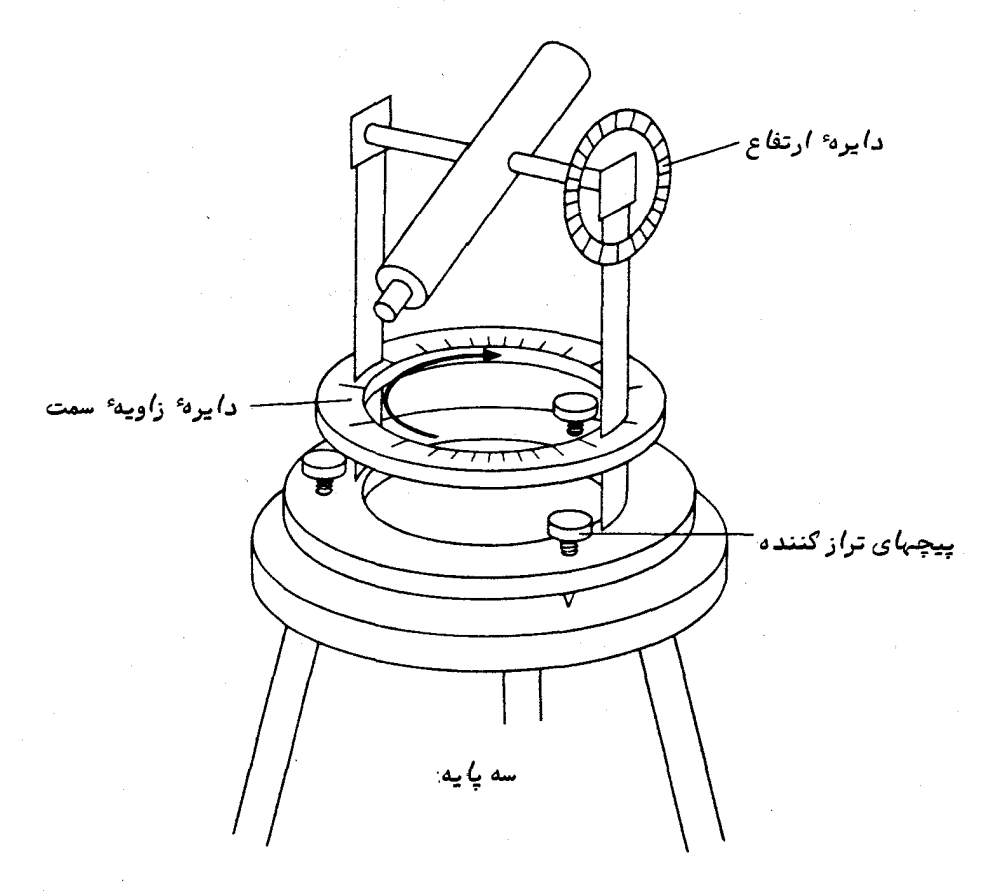

شکل ۱۷ ــ ۷ تئودولیت ( دوربین نقشه برداری )

برای ردگیری اقمار ، از تئودولیتهایی استفاده میشود که خیلی سریع تنظیم میگردند و یکی از آنـها را در شکل ۱۷ ـــ ۸ ملاحظه میکنـید .

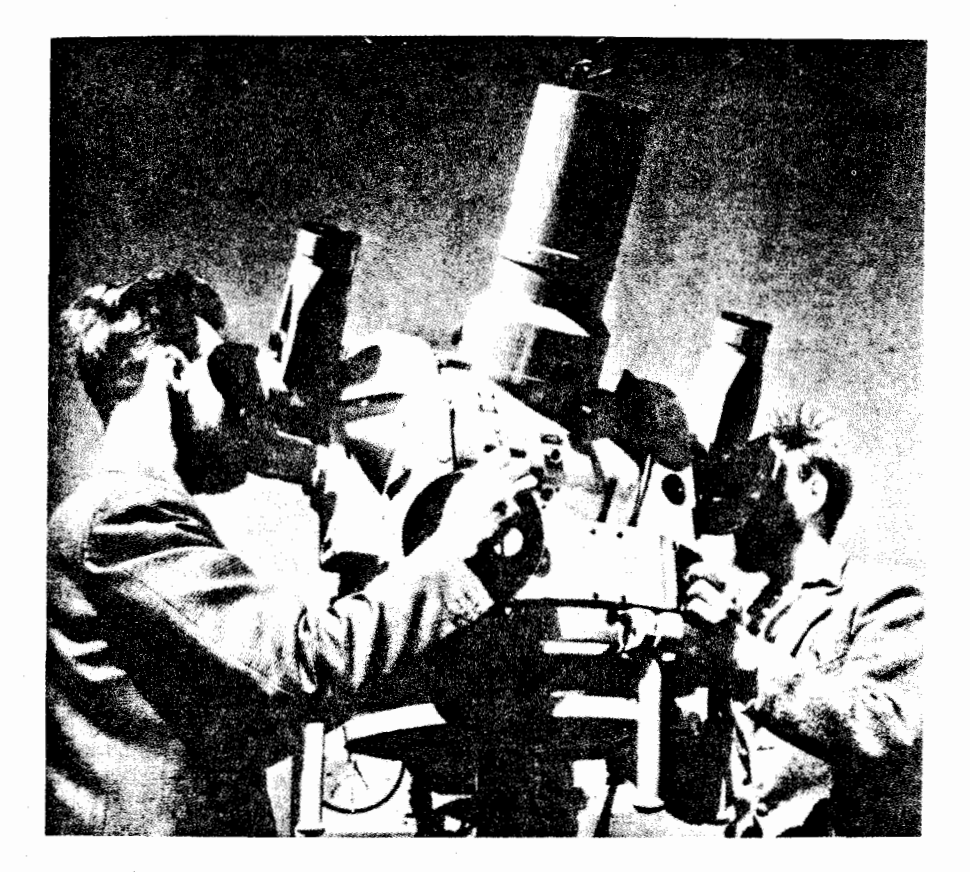

شَکَل ۱۷ ــ ۸ کینه تئودولیت رصدخانه ٔ سلطنتی ادینبورگ برای ردگیری اقمار (باکسب اجازه از انجمن سلطنتی ستاره شناسان ).

۲۰- ۲ -- ۲ سکستانت <sup>۱</sup>

سکستانت به طور اخمی وسیلمای برای دریانوردیدردریاهاست . سادهترین نحوه استفاده از آن اندازهگیری ارتفاع اجرام سماوی است .از اندازهگیری ارتفاع اجرام در زمانـهای معین ، موقعیت جغرافیایی ناظر را میتوان تعیین کرد . سکستانت به حد کافی سبک و جمع وجوراست به طوری که میتوان آن را در دست نگه داشت . قسمتهای اصلی این وسیله را درشکل ۱۷ ــ ۹ ملاحظه مىكنىيد .

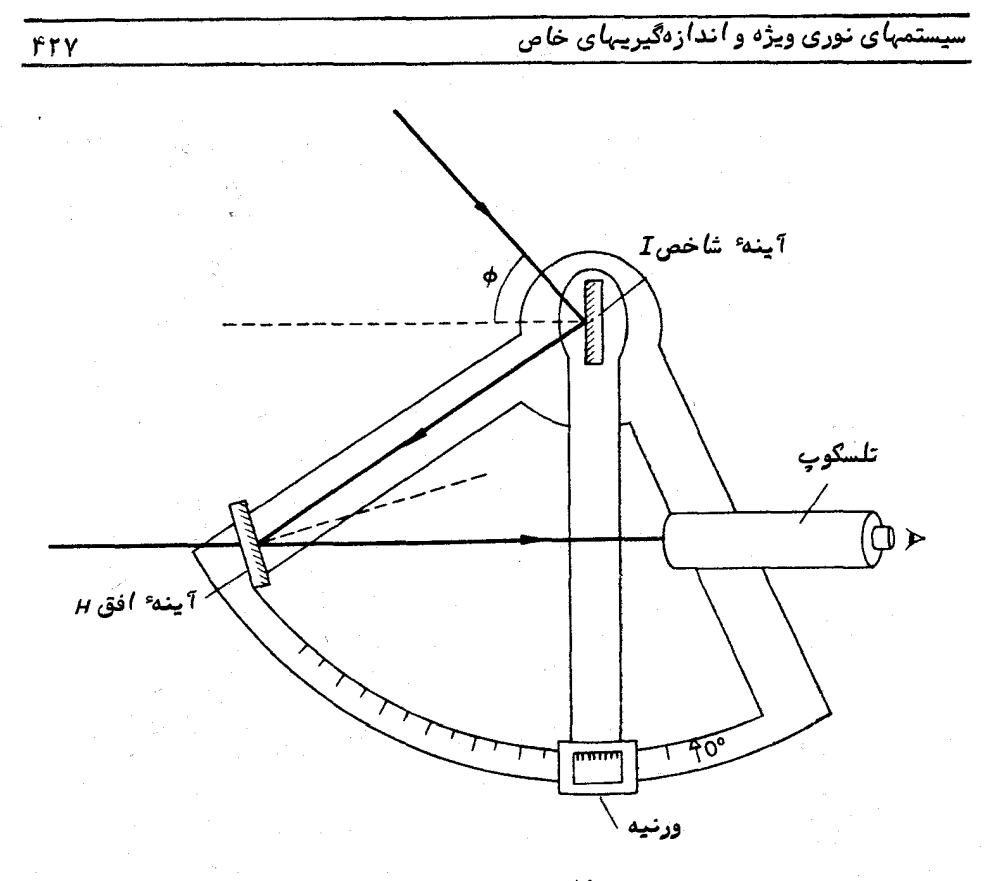

شکل ۱۲ ـ ۹ سکستانت

دو آینه به چارچوبی کهدارای یک دسته است متصلند بهطوری کهناظر میتواند آن را نگه دارد . آینه اول که به آینه شاخص ، [ . ، مشهور است به اهرمی متصل است که این اهسرم حول محوری که از سطح اندود شده ٔ آینه میگذرد ،می چرخد . در انتهای دیگر این اهرم ، یک ورنیه قرار دارد کهزاویهٔ آینهٔ شاخص را بر روی قوس درجه بندی شدهای کهقسمتپایینچارـــ چوب سکستانت را تشکیل میدهد میتوان خواند .آینه دوم که به آینه افق ، H ، معروف است درجهت ثابتی برروی چار چوپ نصب شده است .اینآینه به دو نیمه تقسیم شده است . نیمه ٔ بالایی آن شفاف است در حالی که نیمه ٔ پایینی آن اندوده است . هنگام مشاهسده میدان با تلسکوپ ، آینه ٔ دوقسمتی افق سبب میشود به طور همزمان افق و نیز میــدان رااز طریق دو بازتابی که از آینه *I* و نیمه پایینی آینه *H پ*دید میآید مشاهده کرد .

برای مشاهدات خورشیدی فیلترهایی وجود دارد که شدت آنها متفاوت استوبرروی مر دو آینه  $I$  و  $H$  نصف میشود .

 $H$ واضع است هنگامی که سطوح آیندهای  $_{I}$  و  $_{H}$  موازیند ، آینه $_{I}$  و قسمت شفاف آینه

تصویر یکنواختی از افق ارائه میکنند . با تنظیم اهرمی که آینه *۱* برآن نصب شده ،میتوان دوتصویررابریکدیگرمنطبق کرد ،بدین ترتیب نقطه ْ ثابت یا شاخص را بر روی مقیاس درجمـــ بندی شده تعیین میکنند .

پس از تعیین ارتفاع یک جسم سماوی، اهرم نگه دارنده<sup>ه</sup> آینه<sup>ه</sup> I را طوری تنظیم میکنیم که به نظر رسد جسم مذکور بر رویافق قرار دارد .چون بازتاب یک آینه ،جهتحرکت پرتو نوری را به اندازه ً دو برابر زاویه ً تابش تغییر میدهد ، پس زاویهای که بر روی مقیاس درجه بندی شده خوانده میشود با دو برابر ارتفاع ظاهری آن جسم مطابقاست .این موضوع در درجه بندی مقیاس مذکور رعایت شده و هر °ه ۱از چرخش را °۵ ثبت کردهاند . قبــل از تعیین رقم دقیق ارتفاع حقیقی جسم ،باید به ازای هر خطایی در موضع نقطه شاخص،ارتفاع ناظر از افق و نیز شکست جوی تصحیحاتی صورت داد . میزان عدم صحت در تعیین مواضع احتمالا " بين ۵ تا ١٥ ثانيه قوسى است .

17 - 5 سلوستات ْ

سلوستات سیستم جمع کننده ٔویژهای استکهفالباً "در مشاهدات خورشیدی به کارمی رود و تشکیل تصویری میدهد که در فضا ثابت است و بهعلاوه به کار بردن وسایل و ابزار سنگین تجزیه و تحلیل را ساده میکند . اکثر سیستمهای سلوستات را در بالای یک برج و ابزار و دستگاههای تجزیه را در زیر سطح زمین نصب میکنند ، زیرا تغییرات دما درزیرزمین به نحو سادهتری ثابت میماند . قرار دادن سلوستات در ارتفاعی بالاتر از سطح زمین بهبهتر شدن شرایط دید کمک میکند و مسیر عبور تشعشعات جمعآوری شده تا دستگاههای تجزیه را به طور مجازي مي توان با قرار دادن آن در يکلوله کهاز نظر حرارت عايق بندي شده از جريانهاي مزاحم هوایی دور داشت .

سیستم جمعآوری سلوستات آن طور کهدر شکل ۱۲ ــ ه ۱ نشان داده شده از دو آینــهٔ تخت مدور تشکیل شدهاست . آینه ٔ اول به طوری بر روی یک خرک نصب شده که محور قطبی موازی سطح منعکس کننده ٔ جلوی آن است و از مرکز آن میگذرد .آینه ٔ مسطح دوم پرتو نوری رابه درون یک وسیله ٔ تشکیل دهنده ٔ تصویر مثلا " یک عدسی شیئی با فاصله ٔ کانونی زیــاد منعکس میکند . البته در برخی سیستمها به طور کامل از وسایل بازتابی استفاده میشود . چرخشآینه ٔ اول حول محور قطبی با سرعتی معادل نصف سرعت چرخشی زمین ، ما را قادر

## سستمهای نوری ویژه و اندازهگیریهای خاص

میکند اجرام سماوی را دنبال کنیم.

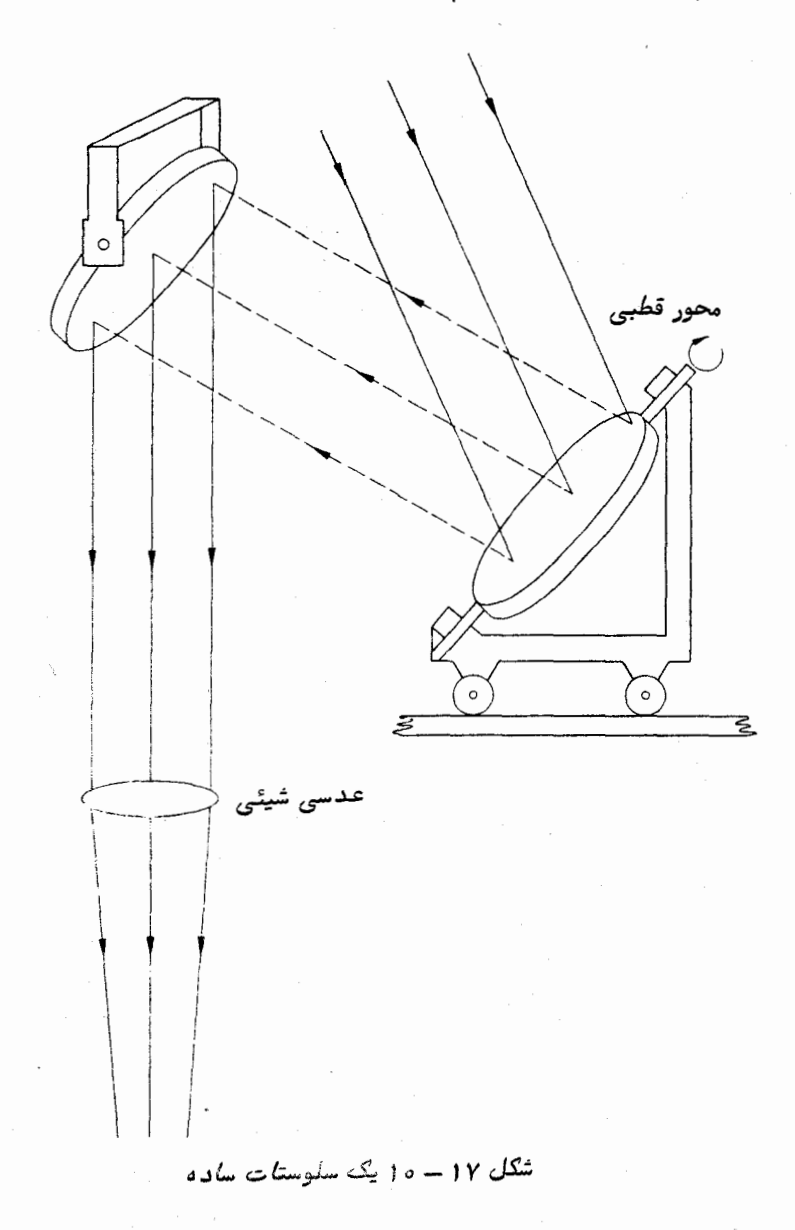

با تنظیم حالتهای نسبی دوآینه میلهای متفاوتی به ست میآید . درحالتی کهدستگاه مذکور در یک برج خورشیدی نصب شده ، آینههای تشکیل دهنده ٔ تصویر در موقعیتی ثابت قرار دارند و در نی به ، حرکت آینه ٔ دوم سلوستات میتواند میزان کجی آن را تفییر دهد .

آینهٔ اول و موتور آن بر روی ویسلهٔ متحرکی قرار داده شده که می تواند درامتداد خط شمال ــ جنوب حرکت کند . به ازای میلـهای متفاوت موقعیت اینوسیلـهٔ متحرک و مقدار کجی آینـهٔ دوم را بايد تنظيم كرد .

برای فائق آمدن برمشکلی که توسط آینه ٔ دوم پیش می آید و آن پوشانیدنقسمتهایی از آسمان از دیدرسآینهٔ اول است ، معمولا " دو سری ریل برای وسیلهای که آینهٔ اول را حمل میکند تعبیه کردهاند . این ریلها در دو سوی نصفالنهاری که از آینه دوم میگذرد کشیده شدهاند . در مشاهدات خورشیدی بسادگی میتوان تصور کرد که ریلبهای سمت شــرق بـــرای. رصدهای قبل از عبور از نصف النهاری ( رصدهای صبحگاهی) تعبیه شدهاند و وسیلهٔ مذکور برای رصدهای بعد از عبور از نصف النهار ( رصدهای بعدازظهر ) باید به ریلهای سمت غرب منتقل شود .

البته دو سیستم جمع کننده ٔ دیگر نیز وجود دارد که از آنها در پارهای اوقات برای ارائه تصویری از خورشید استفاده میشود . اینسیستمهاه**لیوستات <sup>۱</sup> و سایدرستات <sup>۲</sup> نا**م دارند . مزیت هلیوستات در این است که گرچه مرکز تصویر خورشیدی در وضعیتی ثابت قراردارد ،ولی تصویر به آرامی میچرخد .سایدرستات اصولا " مجموعهایتک آینهای استکه عملکرد موتور آن برای دستیابی به یک تصویر ساکن و ایستا تاحدی پیچیده است .

تلسکوپ خورشیدی ماک ماث ۳ که نمونهای از یک هلیوستات است درشکل ۱۷ ــ ۱ ۱نشان داده شده است . قطر آینه آن ۱/۵ متر میباشد و این سیستم تشکیل تصویری میدهد که ۸۰ سانتيمتر پهنا دارد ( شكل ١٧ ــ ١٢ را ملاحظه كنيد ) .

# ۱۷ ـ ۶ خرمن نكار (تاج نكار)

تا قبل از اختراع خرمن نگار ،خرمن (تاج)خورشید را تنـها در موقع گرفتگیکلیخورشید میتوانستند ببینند .روشنایی خرمن خورشید معمولا "از روشنایی آسمان اطراف خورشیدهنگام روز کمتر است . با این وجود ، با انتخاب صحیح محل رصد در جایی در ارتفاعات کوههـا مقدار نور پراکنده شده ٔ اطراف خورشید تقلیل یافته و شانس دیدن خرمن (تاج) خسورشید .<br>بیشتر م<sub>عا</sub>شود .

هر تلسکوپ معمولی باعث پراکندگی نور در سیستم نوری میشود و این به نوبه ٔ خــود

- 1- Heliostat
- 2- Siderostat
- 3- Mc Math

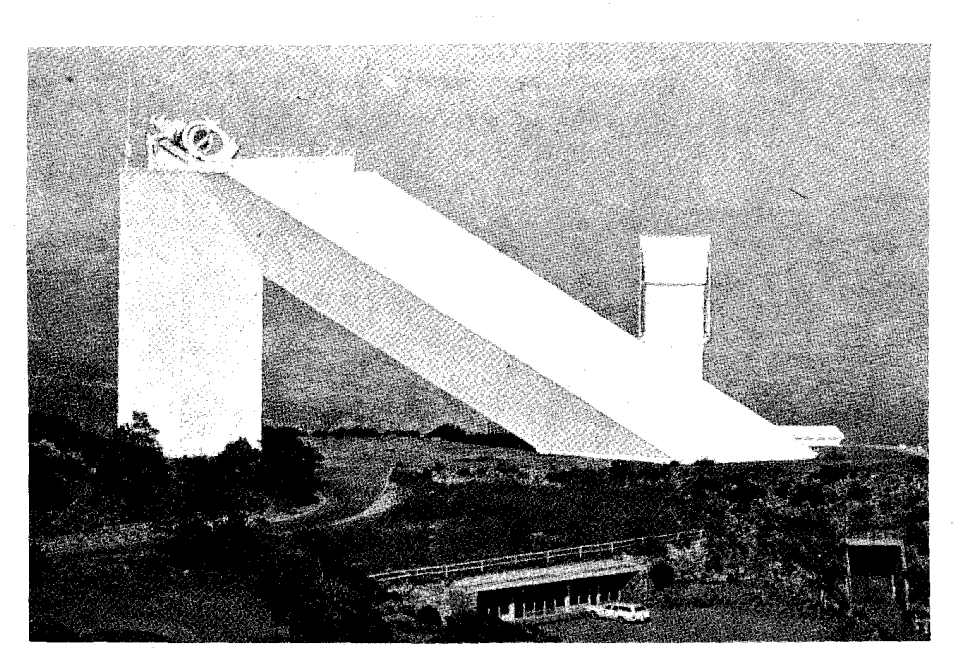

.<br>سستم*های* نوری ویژه و اندازهگیریهای خاص

شکل ۱۷ ــ ۱۱ تلسګوپ خورشیدی ماګ ماث دررصدخانه ٔ ملی ګیتپیګ ، آریزونا ( بــا كسب اجازه از انجمن سلطنتي ستاره شناسان).

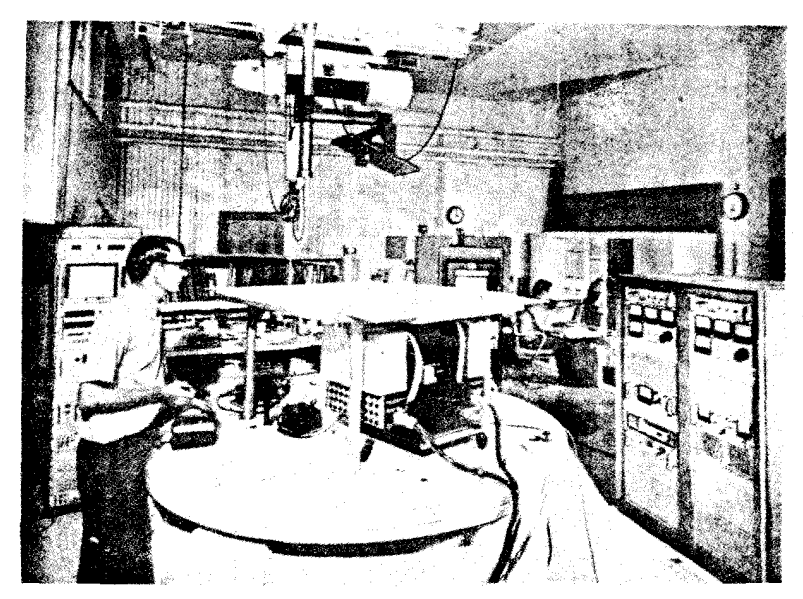

شگل ۱۷ – ۱۲ آتاق اصلی رَصد تلسگوپ خورشیدی ماگ& ن ( با گسب اجازه از آقسای <sup>،</sup> دبلیوــ سیــالیوینگستون ، رمدخانهٔ ملی کیتپیک ، آریزون*ا )*.

مانع رصد خرمن خورشید میگردد . دستگاه ویژهای به نام خرمن نگار که دارای یک قطعه پوشانندهٔ قرص خورشیدمیباشد ارائه شده که نور پراکنده را بهحداقلکاهشمیدهد .قسمتهای اصلبی یک خرمن (تاج) نگار را درشکل ۱۷ ــ ۱۳ ملاحظه میکنید .

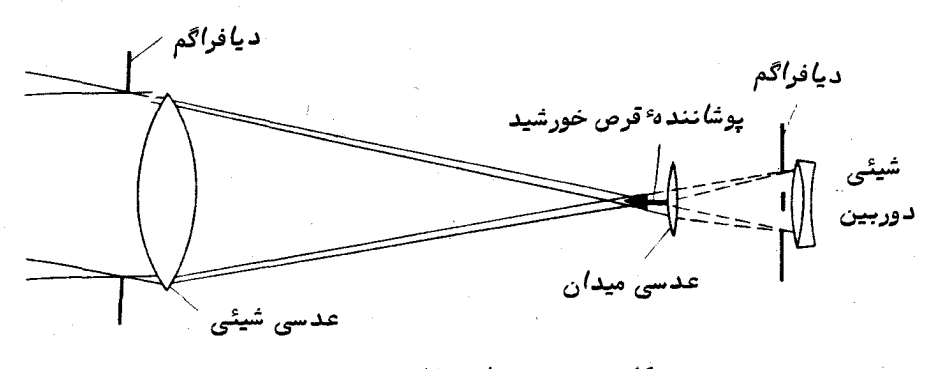

شکل ۱۷ ــ ۱۳ نمایش کلی یک خرمن نگار

عدسی شیئی یک عدسی تک عنصری است که خصوصا " طوری انتخاب شده تا از معایبی چون حباب هوا و خراشیدگی که باعث تفرق میشوند عاری باشد . یک مخروط فلزی بــر روی عدسی میدان نصب شده تا قرص خورشید را بپوشاند و نور حاصل از آن را به خارج از مسیر نوری منعکس کند . دیافراگمی با یک پوشاننده ٔ کوچک مرکزی در جایی قبل از شیئی دوربین کار گذاشته شده تا نوری را که توسط عدسی شیئی خرمن نگار شکسته میشود ،حذفکند .گرچه کجنمایی رنگی ناشی از شیئی تک عنصری را میتوان توسط عدسی دوربین جبران کرد ولی وجود پوشاننده در هر محل تنما برای یک باند کوچک طول موج مو ثر است .این موضوع عیب بزرگی محسوب نمیشود زیرا غالبا " در اندازهگیری خرمن خورشید از فیلترهایپهاباندکوچک استفاده میشود . با تنظیم محل پوشاننده ٔ قرص خورشید میتوان از این دستگاه در طول موجبهای وسیعی استفاده کرد.

به کمک خرمن نگار ، مشاهدات طولانیتری را نسبت به زمان یکخورشیدگرفتگیمیتوان انجام داد و این سبب میشود خطوط طیفی کمرنگی از خرمن خورشید مورد بررسی قرارگیرد. به علاوه با عکسبرداری در فواصل زمانی معین ، خرمن نگار وسیلمای برای ثبت مراحل رشدو تشکیل زبانههای خورشیدی است .

**۱۷ ـ ۲ اندازه گیری قطر ستارگان** ۱۷ – ۲ – ۱ تداخلسنج ستار ای مایکلسون فاصله ٔ ستارگان به نسبت قطر آنـها بقدری زیاد است که حتبی با بزرگترین تلسکوپهـای

سیستمهای نوری ویژه و اندازهگیریهای خاص

جهان اندازهگیری قطر ظاهری آنـها با بـه کار بردن یک چشمی متداول دارای٫یزسنجفیر ممکن است . مایکلسون با به کار بردن روش تداخل سنجی که برای اندازهگیری قطراجرامیمثلاقمار مشتری ارائه کرد ، دردهه ۱۹۲۰میلادی اولین اندازهگیری مستقیم قطرچندین ستارهراانجام داد . دستگاه تداخل سنج وی هیچ گاه مورد استقبال عمومی قرار نگرفت ولی تشریح آن در اینجا مفید است ، زیرا این دستگاه زیر بنای آگاهی ما از اندازه ٔ ستارگان میباشد .

تداخلسنجهایکلسون از دو دهانه جمع کننده که توسط یک میله به یکدیگرمتصل شدهاند تشکیل شده بود به طوری که میزان جدایی آنها را میتوانستند تنظیم کنند .طولمیلهٔ مذکور شش متر بود. . با الحاق آن بر تلسکوپ ۱۰۰ اینچی (۲/۵۴ متری) مونت ویلسون ، سکــوی

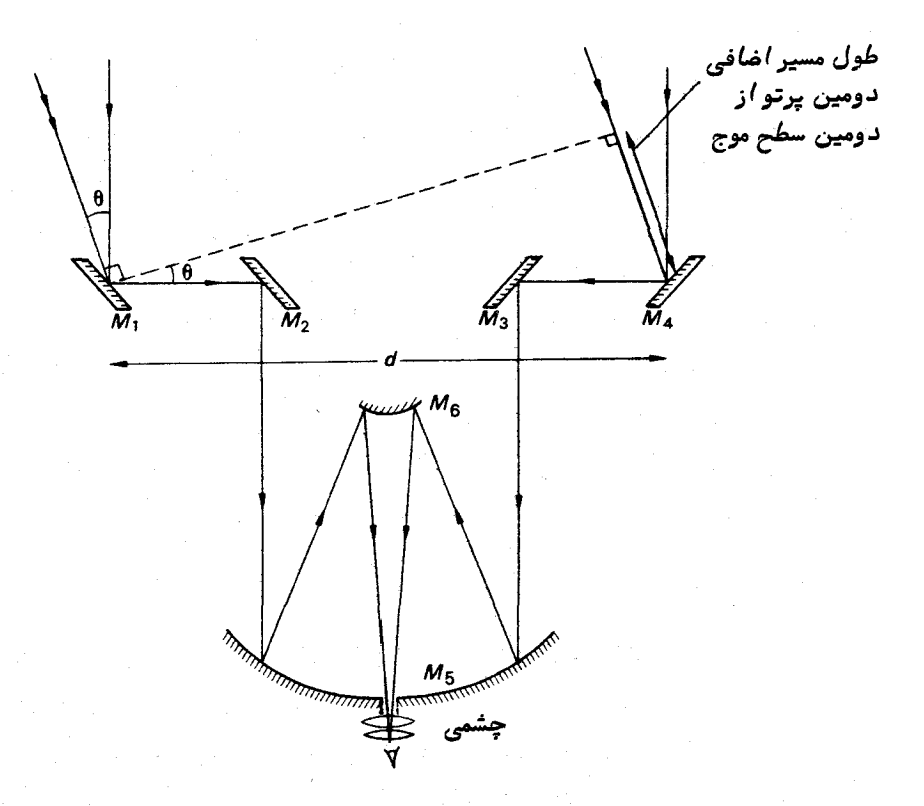

 $\lambda$ شکل ۱۷ ــ ۱۴ تداخل سنج ستارهای مایکلسون ــ آینههای  $\lambda_1$  و  $\lambda_2$  نور ستاره را جمعآوری کرده و مثل شکافهای آزمایش تداخل سنجی گلاسیک یانگ عمل میکنند . سطحهای موج مطابق سطوحی از موج ترسیم شدهاند که از نقاطی که تحت زاویه ٔ ﴿ از هم فاصله دارند مى<sup>7</sup>يند .

کاملا " محکم و ثابتی به دست میآمد . اجزای اصلی سیستم نوری آن در شکل۱۲ ــ ۱۴نشان دادهشدهاست .اصول آن با اصل آزمایش نوری قدیمی که به نام **آزمایش دو شکاف یانگ**مشهور است ، مشابه میباشد .

 $\cdot$   $M_\gamma$ ، فرض کنید تداخل سنج در حالت تنظیم کامل است ، در این صورت فواصل  $M_\gamma$ ه *۱۹ ۰ چ*شم ناظروفواصل ۱۷<sub>۴</sub> ۰ M <sub>۵</sub> ۰ M <sub>۹</sub> ۰ M <sub>۹</sub> م سیرنور دارای M ۵ ۰ M ۵ سیرنور دارای<br>طول یکسانی هستند . سطوح موجی که نسبت به دستگاه عمودند ، با دهانههای M و <sub>M</sub> M تلاقی میکنند و الگوی تداخل به دست آمده از دو پرتو مذکور رامیتواندرونچشمی شاهده کرد . . سری دوم سطح موج که با زاویه *۹* نسبت به سری آول به دستگاه وارد میشود ، الگوی تداخلی ثانویمای تشکیل میدهد که معمولا " این الگو اندکی تغییر مکان میدهد ،بمطوری که بر الگوی اول منطبق نیست .در سری دوم سطح موج ،پرتویکهآینه <sub>۴</sub> M را ترک میکند نسبت به پرتو آینـه ٔ  $\,$   $\,$  تأخیر فاز دارد زیرا این پرتو مجبور است فاصله ٔ بیشتری را بپیماید که  $d\,\sin\theta$ مقدار آن برابر  $d\,\sin\theta$  است .در این رابطه  $d\,$  مقدارجداییدوآیندمیباشد .اگرمقدار برابر جه باشد ، آنگاه یک نوار روشن از الگوی تداخل<sub>ی</sub>سری دوم سطوح موج دقیقا " بر نوار تاریکی کَه از اولین سری سطوح موج پدید آمده ، قرار میگیرد .نتیجه ٔکلی در این حالت این است که دو الگوی نواری مذکور توسط یکدیگر از بین میروند ۰ بدین ترتیب ، برای دو منبــع  $M$ نوری نقطهای که تحت زاویه $\theta$  با یکدیگر فاصله دارند ، فاصلهایبیندوآینه  $M$   $M$  و پیش میآید که طی آن هیچ تداخلی وجود ندارد و در این حالت است که داریم :

$$
d \sin \theta = \frac{\lambda}{2}
$$
  

$$
\sin \theta \approx \theta = \frac{\lambda}{2d}.
$$
 (9 - 19)

 $(\Delta - 1Y)$ 

 $\theta = \frac{1/17\lambda}{d}$ 

سیستمهای نوری ویژه و اندازهگیریهای خاص

چون در این حال ،  $\theta$  معادل قطر زاویمای ستاره است . اگر معلوم شودکه ستاره دارای روشنایی یکنواختی نیست ، میتوان مقادیری را برای آن در نظر گرفت که این مقادیر ، عامل عددی موجود در معادله (۱۷– ۵) را تغییر میدهد . تداخل سنج مایکلسون دارای محدودیتی است و از آن فقط در مورد چند ستاره عظیم که به حد کافی نزدیک و روشن هستند می توان استفاده کرد .

۱۷ ــ ۲ ــ ۲ تداخل سنج "هانبوری براون<sup>" ا</sup>" و "تویس "<sup>۲</sup>

روشها یکلسون برای اندازهگیری قطر ستارگان ،اکنون با روش جدیدی عوضشدهودستگاه مزبور را به *ن*ام تداخل سنج شدتی هان**بوری براون و تویس م**یشناسند. عملکرد آن در دهسه<sup>ء</sup> ۱۹۵۰میلادی متداول شد و هم اکنون در ن**ارابری<sup>7</sup>را**قع در استرالیاازآناستفادهمیشود ( شکل ۱۷ – ۱۵ را ملاحظه کنید ) . در این سیستم نیز دو جمع کننده به کار رفته است . این جسمع کنندهها بر روی یک مسیر دایرهوار نصب شدهاند به طوری که فاصله ٔ بین آنـهارامی توان تنظیم کرد . هر دو آینه نور ستارهای مشابه را جمع آوری میکنند و این کار طبق خاصیت فتوالکتریک صورت میگیرد . به دلیل اینکه این روش تنـها درمورد ستارگان پر نور قابل اجرا است و تنـها بر اساس اندازهگیری شدت نور میباشد ،آینمهای مرکب بزرگی (با قطر ۶/۵ متر)ساخته شده است که از اجزای مختلف تشکیل یافته و برای این که تصاویری باکیفیتی مشابه تصاویر یــک تلسکوپ با همان قطر به دست آید ،تلاش زیادی صورت نگرفته است .اینآزمایشدربرگیرنده ٔ طریقی است که دو جمع کننده ٔ نوری تشعشعات رسیده از یک ستاره را بر حسب جدایی بیس آنـها مورد بررسی قرار میدهد . تغییرات در رسیدن انـرژی یا با هم مقایسه میشوندیا بـهم می پیوندند و اگر این کار چندین بار در فواصل مختلف جمع کنندهها صورت گیرد ،قطرستاره را می توان تعیین کرد . برای به دست آوردن قطر معین یک ستاره حدود پنجاه ساعت رصد مورد نیاز است . تا کنون اندازهگیری دهها ستاره را گزارش کردهاند و مشاهدات بیشتری نیز در حال انجام است .این روش بدین لحاظ بر تداخل سنج مایکلسون برتریداردکهقادراست ستارگان کم نورتر را بررسی کند و ستارگانی را که دارای قطر زاویهای کوچکتریهستندتجزیه و تحلیل کند . در حال حاضر قدر حدی این روش با زمان انتگرال گیری مرتبه ٔ ۱۰۰ ساعت ، ۲/۵ میباشد .

1- Hanbury Brown

2- Twiss

3- Narrabri

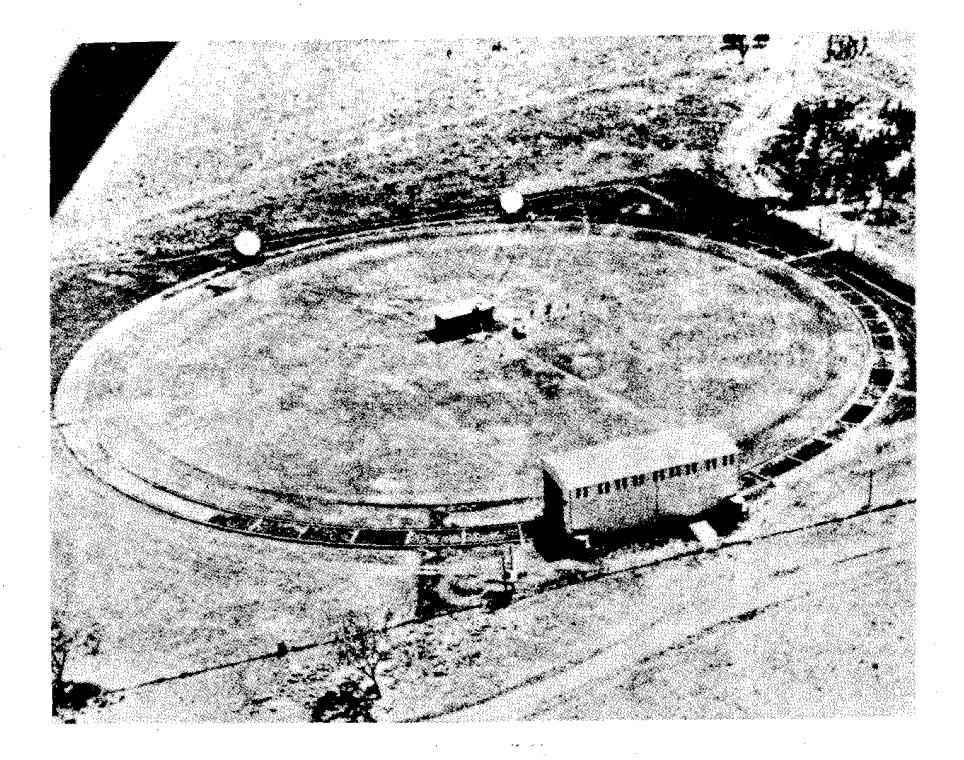

شکل ۱۷ ـ ۱۵ عکس هوایی از تداخل سنج ستارهای واقع در نارابری ، استرالیا (با **کسب اجازه از انجمن سلطنتی ستارهشناسان /.** 

۱۷ - ۷ - ۳ روش پوشیدگی ماه

یدیدهٔ طبیعی پوشیدگی ماه روشی را ارائه کرده که با آن قطر چندین ستارهٔ بسیار پر نور را می توان اندازه گرفت . هنگامی که یک ستاره توسط ماه پوشیدهمی شود، مدت زمان معینی م گذرد تا ماه جلو قرص پدید آمده از ستاره را بگیرد . ناپدید شدن نور ستاره آنپولحظهای نیست ، بلکه تا قبل از رسیدن آن به صفر ، نوسان دارد و این نوسانات نشان میدهندکهلبه ٔ ماه مانند یک لبهٔ پراکنده کنندهٔ نور است . ماهیت نوساناتی را که میتوان انتـظار داشت در شکل ۱۷ ــ ۱۶ نشان دادهایم . مقیاس زمانی موجود در نمودار مذکور نوع سرعت زمانی را که برای انجام مشاهدات لازم است خاطر نشان میکند . تفاوتهای بین منحنبی پیش بینی شده برای یک منبع نقطهای و منحنیهای به دست آمده در عمل ، تعیین قطر قرص ستاره را امکان پذیر میسازد . تعداد ستارگانی که بدین طریق میتوان اندازه گرفت ،تنـهابه ستارگان بسیار روشنی محدود میشود که گویا در منقطهای از آسمان قرار دارند که به نظر می رسد ماه

سیستمهای نوری ویژه و اندازهگیریهای خاص

در آنجا ظاهر میشود . تقریبا " پنج ستاره را با این روش اندازه گرفتهاند .

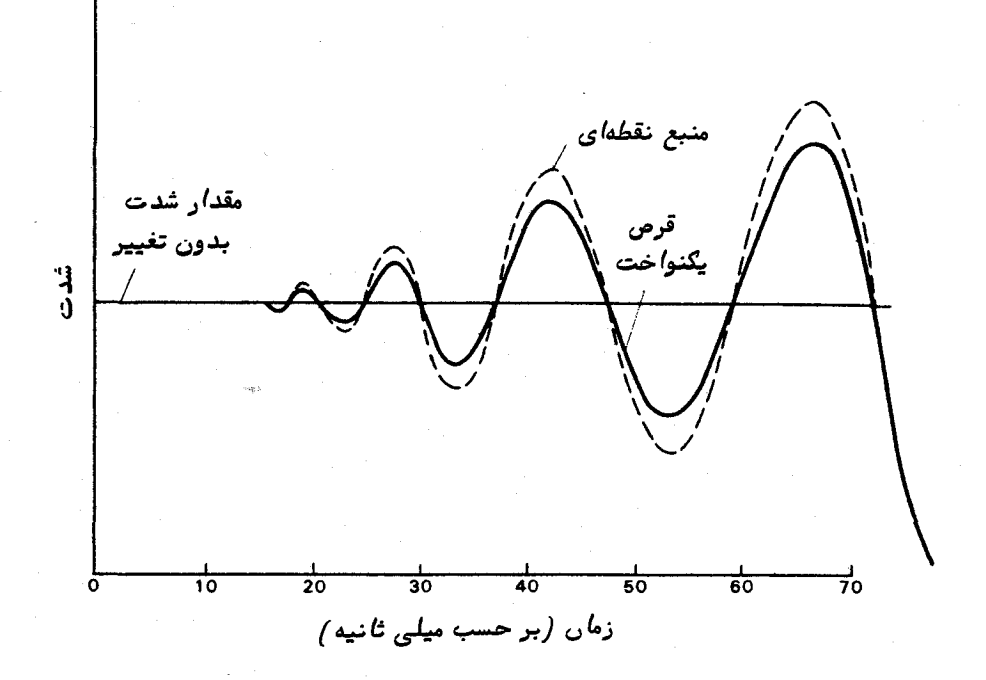

شکل ۲ (-۶ (نوسانات سریع شدت یک ستاره که با ماه پوشیده شده است . (حالت عکس این منحنی هنگام دوباره پدیدارشدن ستاره ٔ مذکور پیش میآید /.

**۱۷–۷–۴ تداخلسنجی لکدای** 

هنگامی که برای مشاهده یک ستاره از تلسکوپ عظیمی با بزرگنماییزیاداستفادهمیشود به نظر میرسد تصویر به دست آمده دارای ساختمان بلوری است که سریعا " تغییر میکند و یا این که از خود الگوی لکهای بروز میدهد . این قبیل اثرات ناشی از اختلالات جو سالای تلسکوپ است . هر قسمت روشن الگو از تداخل قسمتهایی از پرتوناشی میشود که این قسمتها با یکدیگر هم فاز هستند ولی از سطوح کاملا "مجزای آینهٔاولیه تشکیل شدهاند .بدینترتیب، الگوي لکهاي آنبي داراي اطلاعات زيادي درباره تجزيه و تفکيک فضايبي تا حد پراشتلسکوپ

واژه ٔ ت**داخل سنجی لکنای** بدین لحاظ پدید آمد تا روشی را در برگیرد که طبی آن الگوهای لکهای ، مورد عکسبرداری ، ترکیب و سپس تجزیه ٔ فضایی قرار گیرند تااگرمنبع مذکور

۴۳٧

زاویمای کوچکتر از زاویه ٔ تفکیک تلسکوپ ایجاد کند ، میزان تفاوت آنچه را که باید به دست <sup>7</sup>ورد مشخص کند . در وهله<sup>ء</sup> اول باید از الگوهای لکهای با استفاده از مقیاس صفحهای بزرگ و نور دادن کوتاه مدت عکسبرداری کرد..

نخستین قدم مو ْ ثر در این زمینه باتلسکوپ ٢٥٥ اینچی (٥/٥٨ متری) مونت پالومار صورت گرفت . با به کار بردن یک شیئی میکروسکوپ در نقطه ٔکانونی تلسکوپکاسگرین ،نسبت کانونی آن به حدود ۴/۵۰۰ تبدیل شد که مقیاس صفحمای برابر یک ثانیهٔ قوسی در هر ۲۵ میلیمتر را تشکیل داد و نوردادنهای کوتاه مدت که مرتبه ٔ آنها جلس ثانیه بود به وسیلمه تشدید کنندههای تصویری ممکن گشت .قرصستارگان ابط الجوزا ،قلب العقرب و دبران تجزیه شد و برای اولین بار معلوم شد که ستاره ع**یوق** یک ستاره دوتایی است .

روش تداخل سنجی لکهای در حال حاضر هنوز نوپاست و بدون شک در آینده ، اشکال گوناگونی از این اصل را شاهد خواهیم بود .

مثال ۱۷ ـ ۱دو ستاره را با میلهای "۰۳۰٬۰۵۰ وه و "۰۳۰٬۰۵۰ وه برای رصدبا یک تلسکوپ سمت الراسی در نظر گرفتهایم . پس از مشاهده ستاره اول ، دستگاه مزبسور ° ۱۸۰ چرخیده است و برای این که عبور ستاره دوم را رصد کنیم ، باید ریزسنج آن را ۰/۴ دوردر جهتی که سیم را از سمتالرأس دور میکند بچرخانیم . اگر مقیاس صفحه ٔ تلسکوپ ۳۵تانیهٔ قوسی در میلیمتر و پای پیچ ریزسنج یک دور در میلیمتر باشد ، عرض ایستگاه رصد کننــده را تعيين كنيد . دور ۔ ۰/۴ه = حرکت پیچ ریز سنج مبليمتر ١٤٥-٥

طبق معادله (١٧ - ٣) داريم:

$$
\frac{(z_2 - z_1)}{7} = \mathfrak{F}
$$
 انیه³ قوسی 
$$
\mathfrak{F}
$$

$$
\phi = \Delta \rho^{\circ} \cdot \gamma \circ \cdot \gamma \circ \cdots - \rho^{\circ}
$$

$$
= \Delta \rho^{\circ} \cdot \gamma \circ \cdots \gamma \gamma^{\circ}
$$

مثال ۱۷ ــ ۲ یک شکاف دوتایی را که میتوان فاصله ٔ بین آنها راتغییردادبرایسهولت اندازهگیری دو ستاره که روشنایی آنـها بـه یک انـدازه است ، بر روی یک شیئی قــرار دادهایـم . جدایی این دو ستاره ۶/۱ ثانیهٔ قوسی است . دو شکاف مذکور به ازای چهفاصلهایباعث محو شدنالگوي نواري مي شوند ؟

با استفاده از معادله ٔ (۱۷–۴)الگوی نواری تشکیل شده توسط هرستارهدرصورتی یکدیگر

 $\mathbf{I}$ 

$$
d = \frac{\lambda}{2\theta}
$$
  
در اینجا داریم :  
رادیان 
$$
\theta = o / 1
$$
 قانیه<sup>3</sup> قوسی 1 / 0 = 0

$$
\theta = o / 1
$$
تیه<sup>ء</sup> قوسی ۱ / ۵ = ۱

اگر فرض کنیم گا ها (  $\lambda = \Delta \times \Delta = 1$  میلیمتر باشد .

$$
d = \frac{5 \times 10^{-4}}{2\left(\frac{1}{2.062.650}\right)} \text{mm}
$$

مثال ۱۷ ـ ۳ برای اندازهگیری قطر ظاهری یک ستارهازیکتداخل سنج ستارهای مایکلسون استفاده شده است . هنگامی که فاصله ٔ بین آینمهای قابل تنظیم ۵ متر میشود ، الگوی نواری از بين مى رود . قطر زاويهاى ستاره چقدر است ؟ طبق معادله (١٧ - ٥) داريم:

$$
\theta = \frac{1/17\lambda}{d}.
$$
10<sup>-1</sup> i (d)  $\theta = \frac{1}{\lambda}$ 

$$
\theta = \frac{1/17 \times \Delta \times 1 \cdot e^{-\gamma}}{\Delta \times 1 \cdot e^{\gamma}}
$$
  
= 1/17 \times 1 \cdot e^{-\gamma}  

$$
\theta \approx 0/010
$$

فصل هيجدهم

تلسکوپهای رادیویی

 $A = 1$  and  $A = 1$ 

پیشرفتهایی مانند تشخیص هواپیماتوسط رادار ، که در تکنولوژی الکترونیکصورت گرفت و در خلال جنگ جمانی دوم بر سرعت آن افزوده شد وسیلهای برای برپا شدن جوم رادیویی گشت . این کشف که انرژی به شکل امواج رادیویی از فضا به ما می رسد چندین سال قبل ازجنگ جهانی دوم توسط **جانسکی <sup>۱</sup> صورت گرفته بود و این در حالبی است که سایر اکتشافات که برای** ستاره شناسان مهم است در مدت جنگ به طور اتفاقی رخ داده ،امابه هر حال اینفنونجدید را تا پایان جنگ مذکور در تحقیقات ستارهشناسی برای مقاصد ویژهٔ این علم به کار نبردند.

اندازهگیری اساسی انرژی ورودی با استفاده از یک آنتن جهت دار صورت میگیرد . روشنایی یک منبع در ناحیهٔ نوری درست مانند انرژی ، E ، رسیده بر حسب باندموج خاصی در هر واحد از دهانهٔ تلسکوپ و هر واحد از زاویهٔ فضایی سنجیده میشود و میتوان آن ارا بر حسب واحد وات بر مجذور سانتیمتر بر استرادیان نشان داد .علاوه بر آن ،شدت هر منبع را می توان بر حسب واحد شار بیان کرد که هر واحد شار در دستگاههایگیرنده رادیویهپرابر (۹–۱۴ × ۱۰<sup>–۲۶</sup> میباشد . با به کار بردن قانون ریلی – جینز <sup>۲</sup> (معادله<sup>،</sup> (۱۴–۹) را ملاحظه کنید ) میتوان دمای درخشندگی ، په په مر منبعی را تعیینکردکمازرابطه زیر به دست میآید :

$$
\frac{2kT_B}{\lambda^2} = E \tag{1 - 1\lambda}
$$

که  $k$  ثابت بولتزمن و ۸ طول موج نور مشاهده شده است ، البته چون بهطورکلی منابع رادیویی دارای منحنی انرژی جسم سیاه نیستند ،مقدار دمای درخشندگی نسبت به طول موج تا اندازه زیادی متغیر است .

1- Jansky

2- Rayleigh-Jeans Law

۴۴۱

اختلالات به وجود آمده در آنتن وارد گیرندهای میشود که نسبت به فرکانس مورد نظر تنظیم شدهاست و این گیرنده قبل از عمل یکسو سازی ،آنها را تقویت می کند تاسیگنالخروجی نـهایی بـه دست آیـد . برای رفع اثرات نامنظمیهای دستگاه ، یک منبع تثبیت کننده ٔ درجه بندی نیز تعبیه شده است که این منبع به طور متناوب به سیستم گیرنده متصل می شودویاسخ دستگاه به این سیگنال ورودی مشخص،نمایان میشود .این سیستم که قسمتاصلی یک تلسکوپ رادیویی را تشکیل میدهد در شکل ۱۸ ــ ۱ نشان داده شده است . خروجی گیرندهرامی توان به شکل اثر قلم یک ثبت کننده نشان داد یا آن را بر روی نوار مغناطیسی ضبط کرد یا از قبل برای انجام فرآیندهای کامپیوتری به رقم تبدیل کرد . این آثار ثبت شده، اندازهگیریهایی در مورد قدرت تشعشعات رادیویی و قطبش آن در کره ٔ سماوی به ستارهشناس رادیویی ارائیه مى،كند .

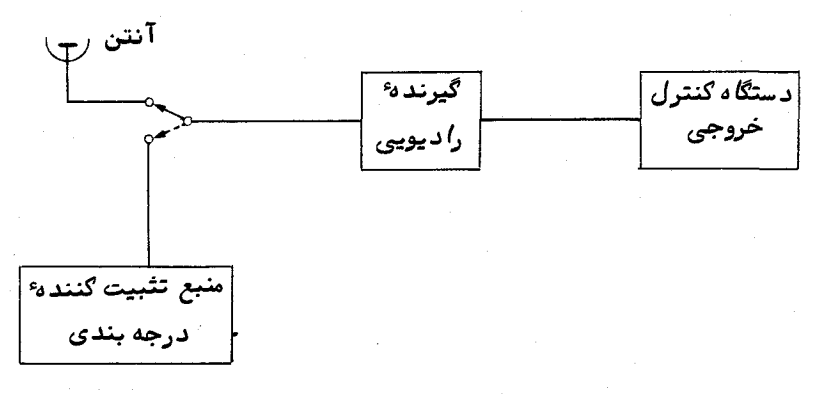

شگل ۱٫۸–۱ اجزای اصلی یک تلسکوپ رادیویی

یکی از اهداف تلسکوپهای رادیویی ، همانند ستارهشناسی نوری ، توانایی جمع آوری انرژی از نقاطی از کره ٔ سماوی است که کاملا " مشخص شدهاند .به دلیل سروکارداشتن.با طول موجهای بلندتر ،این کار ساده نیست و تنـها هنگامی تفکیک زاویهایزیادی به دست میآید که دستگاههایءظیمآنتن ومناطق جمع کنندهای در اختیار داشته باشیم که به جایجمع کنندههای منفرد بشقابی ،صدها متر مربع وسعت داشته باشند .جایگزین کردن رقم مناسبی بمجای قدار ٨ در معادله (١۶ ــ ٧) نشانگر اين موضوم است .

اکنون ، با معرفی فنون ویژهای برای تداخلسنجی با خط مبنای بسیار طولانی که درآن تلسکوپهایی به فاصله ٔ هزاران کیلومتر از یکدیگر به کار میروند ، دقت زاویهای اندازهگیریها به مرتبه یک هزارم ثانیه قوسی رسیده است .

### $14$   $Y = 14$

منظور از به کار بردن آنتن در نجوم رادیوییجمعآوری امواجی است که ازجہات معینی می رسند و در قسمت پایانی آن با هم تداخل میکنند و می توان با یک گیرنده رادیویی آنها را آشکار کرد . آنتنها به دلیل ماهیت اصلیشان ، نسبت به بسامدهای کمی پاسخ میدهند و همچنین بمقطبش امواج رادیویی حساسند .البته بسامدهایی که آنتن به آنها پاسخ میدهد معمولا " خیلبی از بسامدهایبی که توسط دستگاه گیرنده اخذ می شود وسیعتر است .با استفادهاز آنتنـهایی با اندازههای مختلف بـه همراه دستگاهـهای گیرندهای کمکاملا "بـ\آنتنظیم شدهاند ، تمام امواج رادیویی موجود برای اندازهگیری را تحت پوشش قرار میدهند .برخیازبسامدهای معین دارای اهمیت ویژهای هستند ،زیرا به انتقالات انرژی اتمها و مولکولهای قابل شناسایی پاسخ می،دهند . کنترل و بررسی این بسامدها به تحقیقاتی دربارهٔ نحوهٔ توزیع ایسن گونه اتمها و مولکولـها در فضاي بين ستارهاي انجاميده است . مطالعه ٔ ايــن خطوط طيفي راديويي مثلا " خط هیدروژن در ۲۱ سانتیمتری (۱۴۲۷ مگاهرتز ) سهم بسزایی در دانش ما از ساختار كهكشان خودمان داشته است .

در اکثر مشاهدات این مسأله برای تلسکوپیهای رادیویی میم است که دارای حساسیست زیاد و قدرت تشخیص جبهتی باشند .وقتی تلسکوپ رادیویی به سوی سبع معینی متوجهمی شود، در قسمت خروجی گیرنده، سیگنالی پدید میآید . اگر بگذاریم تا تلسکوپ نسبت به جهت منبع تغییر جہت بدھد ،سیگنال خروجی تا زمانی که تلسکوپ متوجه موضع منبع است بەصفر نزول نخواهد کرد . تنبها هنگامی معکن است سیگنالمزبوربهصفرنزولکند که جبهت تلسکوپ چند درجه از منبع منحرف شده باشد .میزان سقوط سیگنال خروجی با زاویه ً بین تلسکوپ و منبع ، تعیین کننده ٔ کیفیت جهت دار بودن تلسکوپ است . میتوان به طور ساده ، نحسوه حساسیت جهت دار یک تلسکوپ را دیویی را با ترسیم یک نمودار قطبی نمایش داد . در این نمودار ، برداری به کار رفته که طول آن نشان دهنده چگونگی تغییر مقدار پاسخ خروجی بسه نسبت جبهت ظاهری تلسکوپ از یک منبع نقطهای است و این در حالی است که این منبع نقطهای دارای روشنایی رادیویی ثابتی است . میتوان گفت این نمودار قطبی حکم نمایه ابسزاری تلسکوپ رادیویی را دارد . یک نمودار قطبی دو بعدی برای یک تلسکوپ متداول در شکل ۱۸ ــ ۲ ترسيم شده است . البته لزوما " نمودار مذكور ممكن است در محور z متقارن نباشدو به طور کلی برای تعیین حساسیت جہت دار بودن یک تلسکوپ ،نمودار قطبی سه بعدی مورد نياز است٠

از همین نمودار میتوان متوجه این نکته شد که یک تلسکوپ رادیویی تااندازهایدارای حساسیت خارج از پرتو اصلی است . این قسمتهای کناری گاهی به دلیل انتقال منابعی کهدر

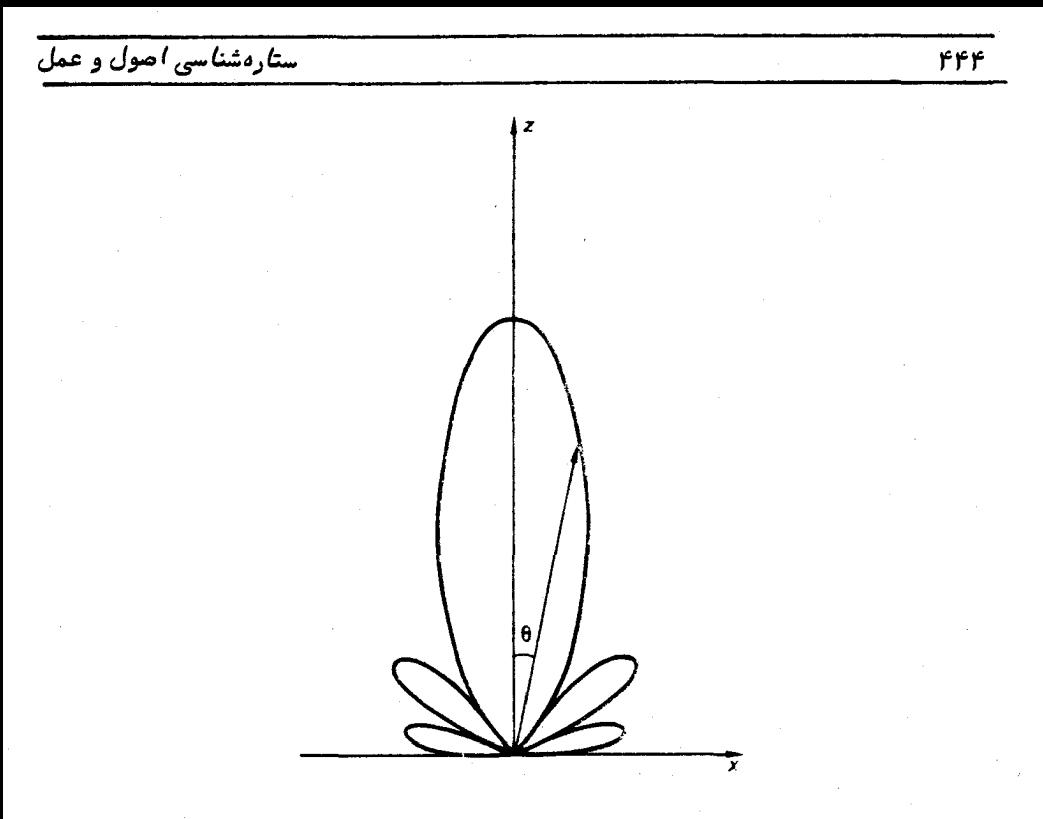

شکل ۱۸ ــ ۲ نمودار قطبیحساسیت یک تلسکوپ رادیویی در دو <sup>ر</sup>بعد

مسیر خارج از پرتو اصلی هستند باعث مزاحمت میشوند ۰ بدین ترتیب ، یک منبع قوی کــه توسط یک قسمت کناری منتقل شده میتواند اگر قسمت اصلی به سوی یک منبع نسبة ًضعیف متوجه است ، در مقدار خروجی تلسکوپ به میزان قابل توجبهی اثر بگذارد .

یهنای پرتو یک تلسکوپ گاهی از طریق وسعت زاویهای قسمت مرکزی یا از نقاط موجود در قسمت اولیه که حساسیت آن به نصف مقدار حداکثر آن تنزل کرده است تعیین میشود . میگویند تلسکوپی که قسمت اصلی پرتو آن باریک باشد دارایتواناییپرتوافکنیمناسبیاست .

مانند واژه پهنای پرتو که برای تعیین توانایی یک تلسکوپ درتشخیصدقیقمنابع مجزا به کار میرود ،گاهی مناسب است مفهوم "ببهرهٔ توان دستگاه " را نیز به کار برد .این مفهوم رااحتمالا " با این تصور بہتر میتوان درک کرد که یک آنتن همچون یک فرستنده کار کند . فرض کنید یک آنتن طوری ساخته شده که به جای گیرنده در حکم فرستندهای باشد که مقدار توان معینی (مقدار انرژی در واحد زمان ) از خود انتشار میدهد . در نقطهای دور از آنتن مقدار انرژی معینی در هر واحد سطح در واحد زمان کسب میشود ٬ نقطهای بر روی یک خط فرض کنید که جهت آن خط از مقدار حداکثر نمودار قطبی به دست آمده است . فرض کنیــد

# <u>تلسکوپهای رادیویی</u>

میزان ورود انرژی به این نقطه برابر  $P_1$  باشد که معمولا " آن را بر حسب وات بر متر مربع مىسنجند .

حال تصور کنید انرژیی که توسطآنتن اول منتشر شده از طریق آنتن دیگری با طسرح متفاوتی پخش میشود . اگر مجددا " همان جهت پیشین را پیدا کنیم ، آنگاه در نقطهای بر روی این جهت که فاصلهٔ آن با فاصلهای که برای آنتن اول انتخاب شدهبودیکساناست میزان ورود انرژی مقداری متفاوت خواهد بود که برابر است با پ $p$  ، نسبت  $\frac{1}{2}$  به پ $P$  را به نام بهره توان ، هن آنتن اول نسبت به آنتن دوم می نامند . پس .

$$
G = \frac{P_1}{P_2}.\tag{7 - 1\lambda}
$$

مقدار بمهره توان یک آنتن را میتوان بر مبنایی مطلق قرار داد که در آن فرضمیشود آنتن دوم آنتنی است که تشعشعات را به طور یکسان در تمام جهات پخش یا آنـها را جــذب میکند . بدین ترتیب که نمودار قطبی آن ، نمودار کرهای است که آنتن مرکز آناست .گرچه ، عملا " چنین آنتن همه سو یکسانی وجود ندارد ولی مفهومی مفیدبرایتشریحبهره ٔتوانمطلق است

از این رو مفهوم بهره ٔ توان یک آنتن فرستنده تعیین کننده ٔ توانایی یــک آنتــن در انتشار انرژی در یک پرتو باریک است . هنگامی که از آنتن به شکل گیرنده استفاده میشود ، واضحاست که مقدار بنهرهٔ توان ،نشان دهندهٔ قابلیت آن در تمرکز قدرت جمع کننــدگی آن در جهت معینی است . مفهوم بهره توان رامیتوان تا حدی گسترش داد تامنابع نقطه واقع در جبهاتی را که در امتداد جبهت حساسیت حداکثر آنتن نیستند نیز تحت شعاع قرار دهد . با تغییر بهره ٔ توان نسبت به جهت منبع میتوان دقیقا " نمودار قطبی حساسیت را ترسیــم کرد

کارآیی یک سیستم آنتن را میتوان با پاسخ آن به میزان انرژی ورودی (توان ) طی یک بسامد معین و با قطبش مفروض یک منبع نقطمای تشریح کرد .اگر  $\,$  توانی باشد که توسط یک <sub>آ</sub>نتن به وجود آمده و E انرژی موجود در هر واحد سطح از منبع نقطهای باشد ،آنگاه این دو پارامتر را مىتوان طبق رابطە زير بە يكديگر مربوط كرد :

 $P = AE$ ,

۰ که A دارای ابعاد یک سطح است و به نام سطح مو ترتلسکوپ تعریف میشود .لازمنیست مقدار آن دقیقا " با مساحت هندسی آنتن یا تلسکوپ مطابق باشد . باتعریف A بدین شکل ( $\frac{P}{F} \, \mid \, A = \frac{P}{F} \,$ ) واضح است که مقدار آن بر اساس جہت آنتن یا

تلسکوپ نسبت به موضع منبع نقطهای تغییر کند . بنابراین ، طرح این تغییر با نمودار قطبی نشان دهنده حساسیت جهتدار بودن تلسکوپ معادل است . سطح مو ٔ ثر یک آنتن در واقع طبق عبارت زير به بىهره توان آن مربوط مىشود :

$$
G = \frac{4\pi A}{\lambda^2},\tag{7 - 1\lambda}
$$

که ۸ طول.موجبی است که طبی آن  $G$  و  $A$  با یکدیگر مقایسه میشوند .

همچون موارد دیگر اندازهگیری، اندازهگیریهای نجوم رادیویی تابع تغییراتی هستند. سیگنال خروجی هر تلسکوپ ،مقدار ثابتی نیست بلکه به نظر میرسد که نوسان می کند .اندازه ٔ این نوسانات یا پارازیتها نسبت به سطح متوسط سیگنال بلافاصله نشان میدهد که یک رصـد چگونه معنا پیدا میکند .همچنین قدرت پارازیت بیان کنندهٔ مقدار کمترین تغییرواقعیموجود در سیگنال است .به عبارت دیگر ، اندازهٔ پارازیت سبب محدود شدن قدرت ضعیفترین منبع قابل تشخيص مىشود. .

در اندازهگیریهای نجوم رادیویی پارازیتهای مزاحم در سیگنال خروجی تلسکوپ وجود دارد که علل مختلفی باعث آن میشود . برایمثال ، این پارازیتها ممکن است حاصل منابع زمینی محل مانند رعد و برق یا اختلالاتی باشند که توسط خود بشر به وجود میآیند مانند موتورهای الکتریکی ، شمعهای اتومبیل و غیره .

سطح متوسط سیگنال به نسبت اندازه نوسانات آنچه را که به نام نسبت سیگنال به پارازیت آزمایش نامیده میشود تعیین میکند ۰. مقدار نسبت کم سیگنال به پارازیت باعث به وجود آمدن محدوديتي در قدرت ضعيفترين منبع قابل تشخيصمىشود (برايمثالشكل ١٨-٣ را ملاحظه کنید ) . برای ستارهشناس رادیویی بعید نیست اگر نسبت سیگنال بهپارازیتازعدد یککمترباشد ،با به کار بردن زمانبهای منفرد طولانی در مشاهدات یا با استفادهاز فنون بسیار پیچیده، منابع را تشخیص دهد .

طبققضیه<sup>ء</sup> نیکست <sup>۱</sup> معلوم میشود که هر مقاومت توسطآشفتگ<sub>ی</sub>گرمایی|لکترونـهایهدایت کنندهتولید پارازیت میکند .توان ، P ، به وجود آمده در هر مقاومت را میتوان طبق رابطه<sup>،</sup> زیر نشان داد :

$$
P = kT \Delta \nu, \qquad (\Upsilon - 1\lambda)
$$

که  $z$ تابت بولـتزمن ،  $T$  دمای مطلق مقاومت و $\Delta\nu$ گسترهای از بسامدهاییاستکمدستگاه

1- Nyquist

اندازهگیری مجاز است مورد بررسی قرار دهد . هر آنتن را میتوان دارای مقاومت مو ثری دانست و از این رو تأثیر آن را در ایجاد سیگنال و پارازیت مربوط به خودش باید در نظــز داشت . اگر این قدرت زمینهٔ سیگنال اندازهگیری شود آنگاه دمای مؤ ثری را میتوانبراییک آنتن منظور کرد . دمای متعارف آنتن از چند درجه در طول موجبهایچندسانتیمتریتاچندین میلیون درجه در طول موجبهای دهبها متری متغیر است . بدیبهی است که این دماها نمایانگر دمای فیزیکی آنتنها نیستند .

منبع قوی رادیویی از میدان<br>تلسکوپ خارج میشود م*نبع قوی را د*یوی<sub>ک</sub> و*ا*رد<br>مید*ا*ن تلسکوپ م<sub>ی</sub>شود سیگنال متوسط + زمینه / ۱**۱۳/۱۱ میل** سبع کردیوی خیلی ضعیفی<br>منبع مذکور *از میدان خارج وارد میدان تلسکوپ می ش*ود<br>منبع مذکور *از میدان خارج وارد میدان تلسکوپ می ش*ود .<br>پار*ا*زىت mondanthend-سطح متوسط زمينه 

شکل ۱۸ ــ ۳ خروجی یک تلسکوپ را دیویی که در آن مشکل آشکار ساختن پــگ منبـّع رادیویی ضعیف نشان داده شده است.

> 18 - 3 طرح آنتنها ۱۸–۳– ۱ – آنتن دو قطبی نیم موج

سادهترین نمونه<sup>ء</sup> یک آنتن ،**آنتن دو قطبی نیم موج است که ا**ز دو میله<sup>ء</sup> فلزی یا سیسم تشکیل شده که در یک راستا قرار دارند و توسط نگهدارندههای عایق از یکدیگر جدا شدهاند. هر میله دارای طولی به اندازه یک چهارم طول موجی است که باید توسط دستگاه گیرنــده ٔ رادیویی کنترل شود . ارسال پیام از آنتن به گیرنده به وسیله ٔ کابلی صورت میگیرد که در مرکز آنتن به انتهای میلدهای آن متصل شده است . یک آنتن دو قطبی معمولیدرشکل ۱۸– ۴ نشان داده شده که در آن نمودار قطبی حساسیت جهت داری آن نیز ترسیم شده است .

 $\label{eq:R1} \mathcal{L} = \mathcal{L} \left( \mathcal{L} \right) \otimes \mathcal{L} \left( \mathcal{L} \right) \otimes \mathcal{L} \left( \mathcal{L} \right)$ 

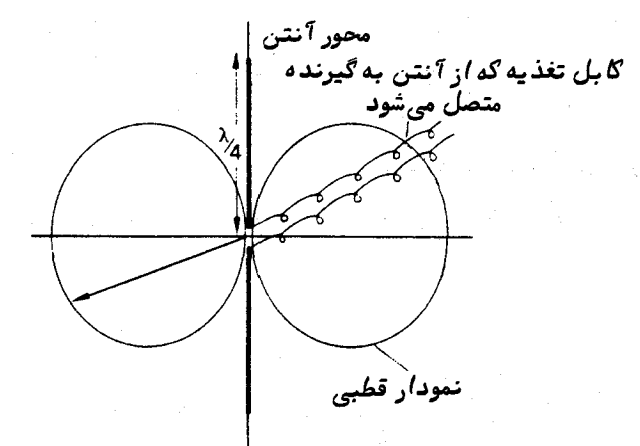

# شکل ۱۸ – ۴ نمودار قطبی یک آنتن دو قطبی نیم موج

نمودار قطبی آنتن دو قطبی نیم موج را میتوان با چرخانیدن نمودار دو بعدی حسول محور آنتن به نمودار سه بعدی تبدیل کرد . میتوان دریافت که این آنتن نسبت بهتشعشعاتی که از جهتی در امتداد محور آن میرسد ،حساس نیست .به علاوه میتوان دید که آنتن مذکور دارای حساسیت جهت داری ضعیفیاست و بر همین اساس بهرهٔ توان آن ناچیز است و۱/۶۴ میباشد . این آنتن به تنـهایی برای استفاده در تلسکوپـهای رادیویی کاربردزیادی ندارد .

۱۸ ــ ۳ ــ ۲ آنتن پارازیتی

خاصیت جهت داری یک آنتن دو قطبی با به کار بردن عناصر اضافی تا حد زیادی بهبودمی یابد .این عناصر از نظر الکتریکی به آنتن یا گیرنده متصل نمیباشند و گفته میشود پارازیتی هستند . منظور از به کار بردن آنـها ارائه حالت واکنش تشعشعی در میلـهٔ دو قطبی است به طوری که نمودار قطبی این آنتن دارای خاصیت جبهتداری بیشتری است . آنستن پارازیتی معمولا " یک میلهٔ منعکسکننده و چندین هدایت کننده دارد . نمای گستردهٔ آن را در شکل ۱۸ ــ ۵ (الف) مشاهده میکنید .نمودارقطبی این نوع آنتن در شکل ۱۸ ــ ۵ (ب) نشان داده شده و میتوان آن را با نمودار شکل ۱۸ ــ ۴ مقایسه کرد . دیده میشود که این آنتن در جهت پشت دارای واکنش اندکی است .قسمتهای کوچک نمودار گاهی بهدلیل انتقال سیگنالـهایی که خارج از پرتو اصلی است ، تولید اشکال میکنند . بـهره ٔ توان آنتن پارازیتی به تعداد میلههای هدایت کننده بستگی دارد ، اما قانون بازده نزولی تعداد آنـها را هنگامی
که G تقریباً " ۱۲ میباشد به حداکثر ۵ عدد محدود میکند . پهنای پرتوآن نیز ه۹ درجه است . این آنتن نیز به تنـهایی در نجوم رادیویی کاربردی ندارد .

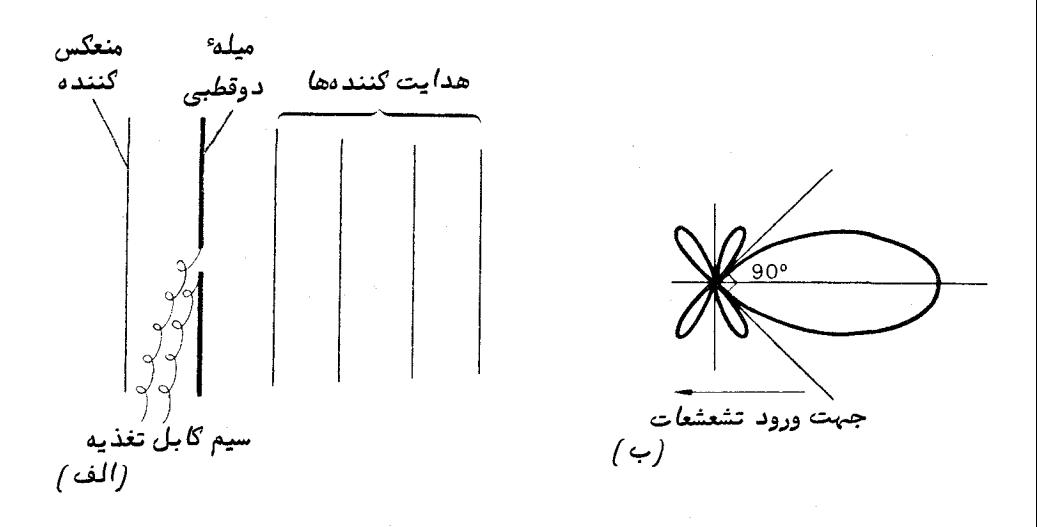

شکل ۱۸ ـــ ۵ آنتن پارازیتی پایاگی <sup>(</sup>و نمودار قطبے, آن

۱۸ ــ ۳ ــ ۳ آنتن رديفي

از طریق اتصال چندین آنتن در یک ردیف ، بیهره ٔ توان مطلق زیادی می توان به دست <sup>1</sup>ورد که مقدار آنـها برای مقاصد نجوم رادیویی کافی است . دو شکل اساسی ،ردیــف وجــود دارد ، ردیف هم خط و ردیف مستطیلی .

در آنتن ردیفی همخط، آن طور که از نام آن بر میآید ،میلههای دو قطبی دریک خط قرار دارند و طوری به یکدیگر متصل شدهاند که نتیجه به دست آمده از تکتکآنها بهصورت همفاز به گیرنده میرسد .یک آنتن ردیفی همخطچهار عنصری و نمودار قطبی آن کهبرصفحهٔ yz ترسیم شده در شکل ۱۸ ــ ۶ ارائه کردهایم .

برای این که یک نمودار قطبی سه بعدی تشکیل دهیم ،طرحی را که درشکل ۱۸–۶ (ب ) نشان دادهایم باید حول محور ردیف آنتنما (که محور y میباشد) دوران دهیم .

در آنتن ردیفی نوم مستطیل، میلههای دو قطبی به شکلی که در شکل ۱۸ ــ ۷ نشان داده شده وضعیتی موازی دارند . فاصله هر میله دو قطبی با دیگری برابر نصف طول موج

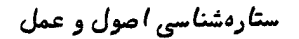

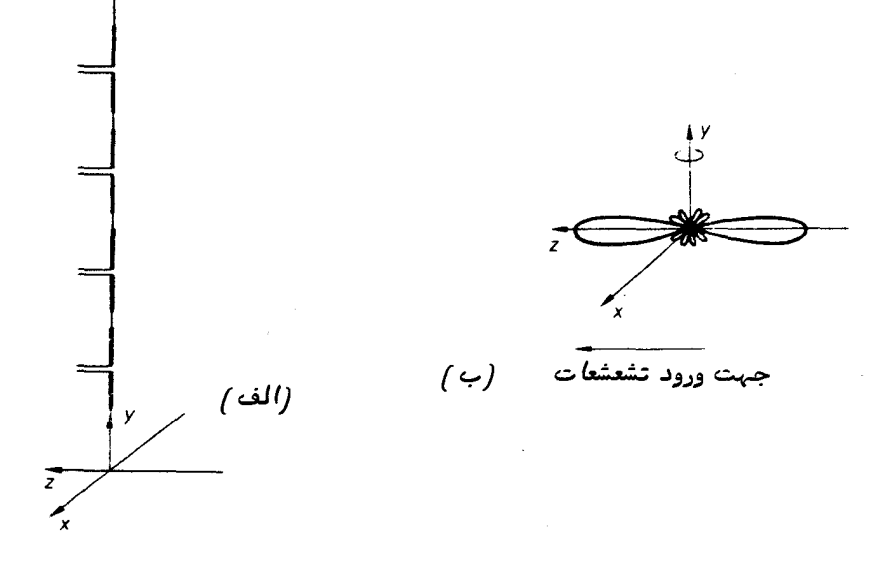

شګل ۱۸ ــ ۶ یګ آنتن ردیفی چهار عنصری همخط و نمودار قطبی آن ۱۰محورهــای **آنتنها نسبت به محور 7 همخطاست /.** 

است . این میلهها نیز طوری به یکدیگر متصل شدهاند که حاصل آنها به صورتهمفازبهگیرنده می رسند. تمودار قطبی شکل ۱۸ ــ ۷ (ب) نموداری است که در صفحه به تکیل می شود و نمودار قطبی صفحه yz با نمودار یک آنتن منفرد نیم موج یکسان است .

با ترکیب آنتنهای ردیفی همخط و ردیفی مستطیلی ، خاصیت جهت داری آنتن ردیفی دوبعدیدردو جهت x و y کاهش می یابد و باعث میگردد قسمتهای اصلی و باریک موجود در دو سوی محور چ باقی بماند . یکی از این قسمتها را میتوان با استفاده از یک منعکـس کنندهٔ تورسیمی که در صفحهای موازی با آنتن ردیفی دو بعدی و در فاصلهای مناسب از آن نصب میشود ،حذف کرد .آنتــن ردیفی که دارای۴\$تتن نیم موج است تولید پهنای پرتوی برابر ۱۴ درجه میکند . بیهرهٔ توان مطلق برابر است با تعداد میلههای دو قطبی موجود در آنتن ردیفی ضرب عدد ۲×۱/۶۴ (ضریب ۲ با به کار بردن منعکس کننده<sup>ه</sup> پشت آنتن بــه دست میآید ) ، و در این مورد بهرهٔ توان مطلق آنتن ردیفی برابر ۲۱۰ میباشد .

پس از نصب کل سیستم بر روی یک سکوی قابل تنظیم ،آنتن مذکور را کهنسبت به جبهت دارایحساسیت شدیدی است میتوان به سوی هر منبع موجود در کرهٔ سماوی نشاندرفت .این سیستم یک نمونـهٔ تلـسکوپ رادیویی محسوب میشود .

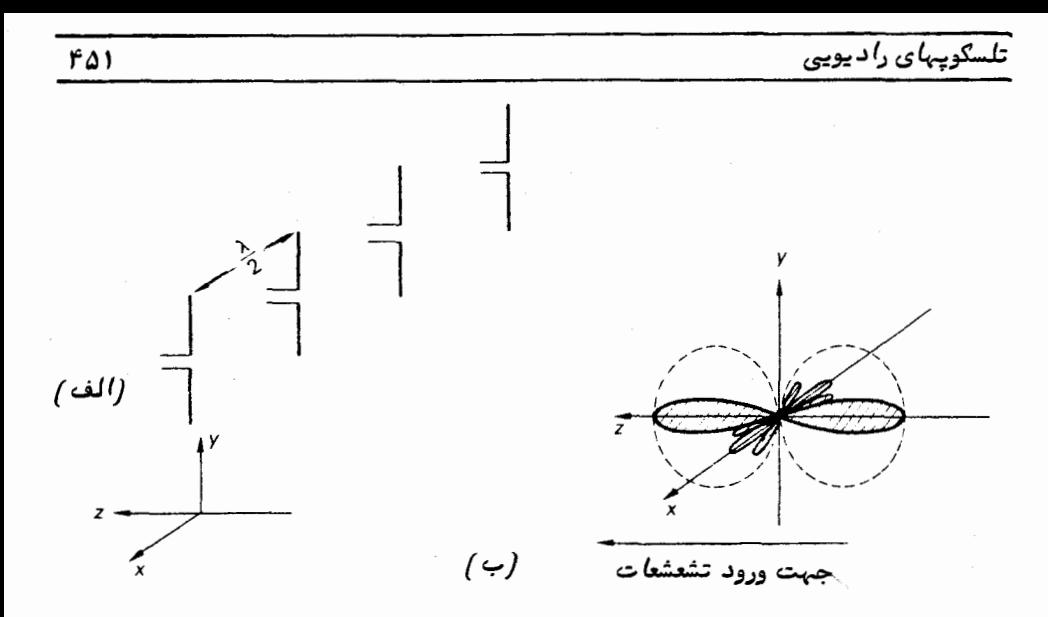

شگل ۱۸ ــ ۷ یک آنتن ردیفی مستطیلی چهار عنصری و نمودار قطبیآن ۰ (آنتنها بــا محور ۲۰ موازی هستند و در صفحهای موازی صفحه ۲ متر قرار دارند).

آنتنهایحساسیهمچون آنتنهای فوق را میتوان با استفاده ازردیفیازآنتنهایپارازیتی طرح کرد . بىهرە ٔ توان مطلق را مجددا " مىتوان با ضرب کردن بىهرە ٔ توان مطلق یک آنتن منفرد در تعداد آنتنهای موجود در ردیف بهدست آورد .

### 1۸ ـ ۴ آنتنهای بشقابی سهمی شکل

آنتنهای جهت دار مانند آنتن پارازیتی و آنتن ردیفی دو بعدی همگی این عیــب را دارند که طول موجی را که میتوانند ارسال کنند نسبت به اندازه۲۰تتنهای دو قطبی نیم موج ثابت است . سیستم مجهزتری وجود ً دارد که در آن یک بشقاب بزرگ سهمی شکل به عنوان جمع کننده به کار رفته و تشعشعات جمعآوری شده را در یک کانون متمرکز میکند . در این کانون یک میلهٔ دو قطبی یا یک جمع کنندهٔ برق مانند به همراه یک سیستم هدایت موجنصب شده است . بر اساس طول موجهایی که باید بررسی گردند ، گسترهای از میلههای دو قطبی و برق مانند در اختیار است .برای به دست آوردن تفکیک زاویمای نسبهٔ کم قطر بشقاب جمع کننده باید حداقل چندین طول موج باشد . با به کار بردن فرمول تفکیک تلسکوپهای نسوری (معادلهٔ (۱۶ ــ ۷) ) بسادگی دیده میشود که برای تفکیک یک زاویهٔ ۷ درجهای ،نسبت قطر بشقاب به طول موج رصد باید حداقل ۱۰ به یک باشد . برای تفکیک زاویهای بیشتر در همان

طول موج به سطح جمع کنندگی بزرگتری احتیاج است و به همین دلیل است که قطر بشقـاب تلسکوپیهای رادیویی از چند متر تا چند صدمتر متغیر می،باشد .بزرگترین آنتن بشقابی سبهی شکل دنیا که قابل هدایت است در کوههای ایفل <sup>۱</sup> آلمان قرار دارد و قطری برابر ۱۰۰ متر دارد و تلسکوپ رادیویی غیر قابل هدایتی که در آرسیبو<sup>۲</sup> ، پورتوریکو نصب شدهدارایقطری حدود ۳۰۰ متر است .

یک جمع کننده ٔ بشقابی متداول نسبت کانونی کوچکی دارد و آین سبب میشود فاصلهٔ آنتن گیرندهٔ بالای بشقاب تا آن زیاد نشود و سطح منعکس کنندهای که تشعشعات رادیویــی را جمع آوری میکند همچون حفاظی در مقابل سیگنالـها و پارازیـتـهای محلـی باشد . ضرورتی ندارد که سطح منعکس کننده را با صفحات فلزی بپوشانند بلکه میتوان آن را باتورهای سیمی پوشاند . اندازه سوراخهای توری پایینترین حد طول موجی را که به طور مو ثربتوان مشاهده کرد ،تعیین میکند .کنارههای آنتن بشقابی سهمی شکل را نیز باید با دقتی حدود یک هشتم کوتاهترین طول موجی که قرار است مشاهده شود ، ساخت تا تلسکوپ هیچ تفکیک زاویــهای پتانسیلی را از دست ندهد .

ببهرهٔ توان مطلق یک آنتن بشقابی تلسکوپ رادیویی با قرار دادنمقداردهانهٔهندسی آن در معادله ٔ (۱۸ – ۳) به دست میآید . این مقدار تقریباً " با مقدار یک آنتن ردیفی دو بعدی که همان مساحت را در بر میگیرد برابر است .اگر بـهرهٔ توان مطلق بر حسبةطربشقاب باشد ، این مقدار از رابطه زیر به دست خواهد آمد :

$$
G = \frac{\pi^2 D^2}{\lambda^2}.
$$

بدین ترتیب ،اگر یک آنتن بشقابی <u>۱۰</u> متری برای طول موج ۱ متری بمکارمیرود ،بـهره توان مطلق آن به ۱<sub>۰</sub>۳ نزدیک خواهد بود .

#### 1۸ - ۵ تداخل سنجها

با به کار بردن فنون تداخل سنجی ، مشابه آنـهایی که در موارد نوری بـه کار میرفت ، میتوان مقادیر تفکیک زاویمای بیشتری نسبت به آنچه که از تلسکوپیهای دارایآنتنیهایردیفی دو بعدی و یا آنتنـهای بشقابی منعکس کننده بـه دست میآید ، ارائه کرد . سادهترین نمونـهٔ تداخل سنج رادپویی شامل دو عدد آنتن است که متوجه جبهت یکسانی هستند ولی به نسبت طول موج رادیویی که مورد استفاده قرار میدهند فاصله ٔ زیادی از هم دارند ۰ این سیستــم

معادل آزمایش تداخل سنجی دو پرتوی یانگ در موارد نوری است . حالت رادیویی این نوم تداخل سنج در شکل ۱۸ ــ ۸ نشان داده شده که در آن تشعشعات ورودی به شکل یک پرتو موازی که نسبت به جهت طبیعی آنتنها زاویهای ، و ، تشکیل می دهدبهدستگاهواردمیشود.

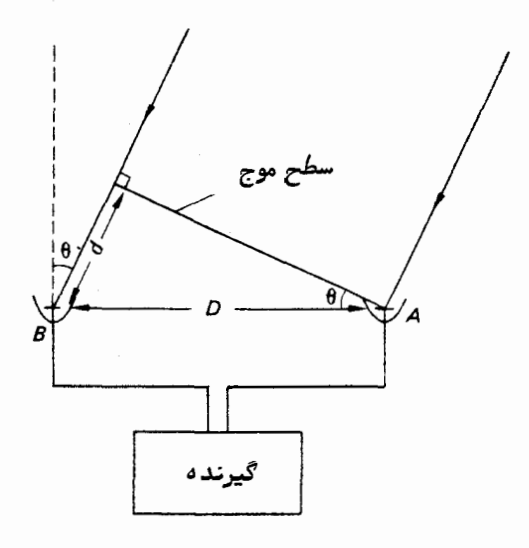

شکل ۱۸ ــ ۸ یک تداخل سنج رادیویی دوپرتوی

سطح موجی را که بـه آنـتن .A می(سد در نـظر بگیریـد . این سطح موج بـرای ایـن که بـــه آنتن B برسد باید فاصله بیشتری مثلا " d, " را بپیماید .بدین ترتیب ،فاز این موجرادیویی در لحظه رسیدن به B عقبتر از فاز آن در نقطه A. است . اگر سیگنالمهای دوآنتندرگیرنده بایکدیگر ترکیب شود ،این سیگنالـها بر اساس فاز نسبیشان با هم تداخل میکنند .اگر فاصله ٔ d طوری باشد که معادل یک طول موج کامل باشد ، سیگنالبهای آنتن دقیقاً " همف) ز بوده و موجب تقویت یکدیگر میشوند که آن را تداخل سازنده میگویند . این حالت توسط گیرنده ٔ رادیویی ارسال میشود . طبق شکل ۱۸ ــ ۸ داریم :

$$
\frac{d}{D} = \sin \theta
$$

 $\displaystyle{\frac{d}{d}}$ که  $D$  جدایی یا فاصله بین دو آنتن است . برای تداخل سازنده ، $D$ یک سری طول موج ) و بنابراین داریم :  $\sin \theta = \frac{n\lambda}{D}$  $(5 - 1)$ 

بدین ترتیب اگر یک جسم رادیویی از آسمان بالای یک دستگاه تداخل سنج.گذرد ، هر بار که شرایط فوق به ازای مقادیر گوناگونی از n به وجود میآید خروجی زیادی در دستگـاه ثبت میشود . وقتی که فاز بین آنتنما رقم فردی از طول موجما باشد ، سیگنال آنتن نسبت به سطح زمینه ٔ آن کاهش مییابد که آن را ت**داخل ویرانگر** می $\mathsf{d}$ مند . بدین طریق موضع جسم را میتوان بدقت تعیین کرد . نمودار قطبی یک تداخل سنج سادهٔ دو پرتوی را در شکل ۱۸ ــ ۹ ملاحظه میکنید اگر دو جسمیا بیشتردریک زمان از پرتوهای قسمتهای مختلف بگذرد در تقسیر خروجی تداخلسنج رادیویی ابہاماتی پیشخواهد آمد ، ولی معمولا " درنظرگرفتن این شرایط دشوار نیست .

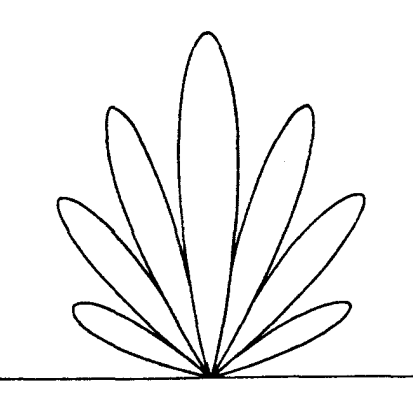

شکل ۱۸ ــ ۹ نمودار قطبی یک تداخل سنج رادیویی دو پرتوی

اصولا " دقت اندازهگیری مختصات یک منبع با افزایش فاصله ٔ بین آنتنـها یا خط مبنــا زیادتر میشود . با ابــداع روشهای ثبت دقیق زمان ، در حال حاضر میتوان خطوط مبنای بسیار طولانی را باروشی مبتکرانه به کار برد .دو تلسکوپ رادیویی واقع در دو ایستگاممختلف رامتوجه جبهت یکسانی میکنند و با گذشتن آسمان از بالای دهانه ٔتلسکوپباسیگنالبهایمجزای <sub>آ</sub>نـها َرا بـه همراه ثبت دقيق زمان بر روى نوار مغناطيسى ويدئو ضبط مىكنند . پس از آن در زمانی مناسب ،در حالی که زمانـهای ثبت شده را دقیقا "با یکدیگر تطبیق،یکنند ،سیگنالـهای ضبط شده را در کنار هم قرار مىدهند و الگوىتداخلآنىها پديد مىآيد .اينالگو معادل همان الگویی است که اگر سیگنالـها را در زمان حقیقی رصد با یکدیگر تلفیق میکردند ، به دسـت میآمد .

منکلات تشخیص منبع که به دلیل قسمتهای ثانوی قوی تداخل سنج دو پرتوی است با

به کار بردن تداخل سنجهای چند عنصری تا حد زیادی رفع میشود . به طور معمول یکی از دوروشی رابه کار می برند که طی آن برای این که الگوی تداخل به وجود آید سیگنالـهایآنتنـها رابه هم متصل میکنند .در آنتنبهای ردیفی همخط ،هر سیگنال در داخل خط مجزایی جریان دارد که وسطآن به گیرنده متصل است (شکل ۱۸ ــ ۱۰ (الف) را ملاحظه کنید ) . در تداخل سنبر کریستیانسن <sup>۱</sup> ، سیگنالـها بـه طور تصاعدی و جفت جفت بـه هم اضافه می،شونـد بـــه طوری که طول کل بین هر آنتن و گیرنده یکسان است .این تداخل سنج در شکل ۱٫–۱۰ (ب) ترسیم شدهاست .سیستم همخط دارای تلف انرژی کمتری نسبت به تداخل سنج کریستیانسن میباشد ولی سیستم اخیر این مزیت را دارد که میتواند با باند وسیعتری از بسامدها عمل کند . سیستم اصلی کریستیانســن کــه برای رصــد سطوحی از خورشید با طول مــوج تقریبا " ۲۰۰ میلی متری به کار می رود شامل ۳۲ عدد جمع کنندهٔ سبههی شکل قابل هـدایـت است که هر یک از آنها دارای قطری برابر ۲ متر میباشد و در امتداد خطی به طول ۲۱۷ متر و در جهت مشرق به مغرب به طور مساوی نصب شده است . تفکیک زاویمای این سیستم دارای مرتبه ٣ دقيقه قوسى است .

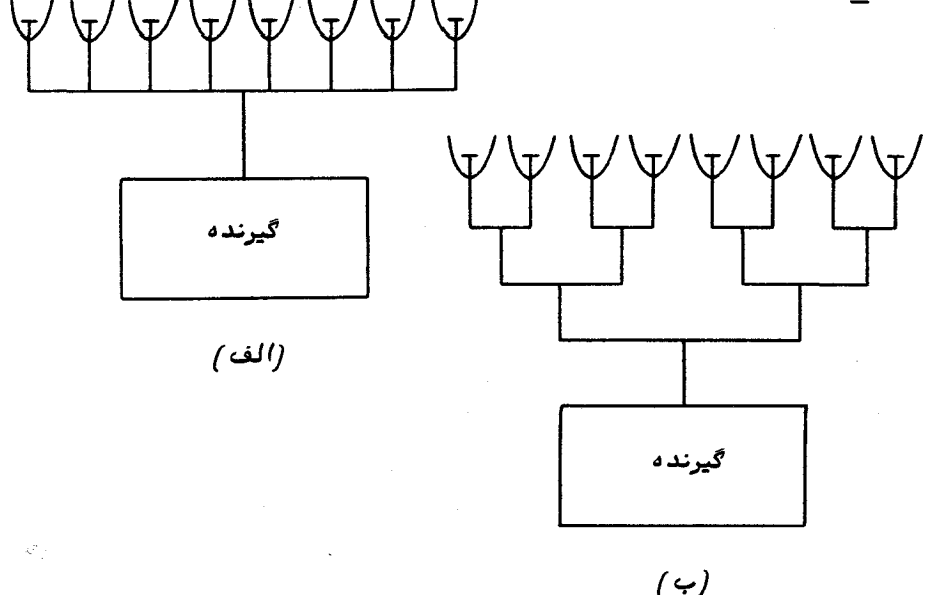

شکل ۱۸ ــ ه ۱ یک تداخل سنج هشت عنصری به صورت (الف) . ردیف همخطو (ب) سيستم كريستيانسن

#### 1- Christiansen

علی رغم تداخل سنجبهای فوق که دارای توانایی تفکیک زاویهای زیادی هستند ، ایــن تداخل سنجها توانایی مذکور را تنبها در صفحهای که خطآنتنبها در آن قرار دارد ، دارند . تفکیک این آنتنـها در صفحمای که نسبت بـه خطـآنـها زاویـههای قائمه تشکیل می دهند خیلـی اندک و ضعیف است و در نتیجه ، باز هم ابیهاماتی در تشخیص منابع ممکن است وجود داشته باشد . با ترکیب دوتداخل سنج با زاویه قائمه و به کاربردن فنون تغییرفازالکترونیکی و نقل و انتقالات ، نمودار قطبیرا میتوان به حدی کاهش داد که یک پرتو باریک منفرد به دست آید .این نوم تداخل سنج رادیویی را به نام صلیب میلز <sup>۱</sup> می شناسند . قاعده<sup>ء</sup> کلی این تداخل سنج و امتیاز خاصیت جهت داری آن را در شکل ۱۸ ــ ۱۱ ملاحظه میکنید .

سیگنال از یک بازوی صلیب ،به طور مستقیم به گیرنده وارد می شود ،درحالبی که سیگنال بازوی دوم قبل از ورود به گیرنده از تغییر دهندهٔ فاز و یک کلید عبورمی کند .دراین دستگاه، سیگنال مورد نظر به طور متناوب با سیگنالبی که از بازوی اول تداخل سنج میآید ، همغاز و نا همغاز می شود. . هنگامی که سیگنالها همغاز هستند ، نمودار قطبی تداخل سنج معادل نمودار بازوهای منفرد است فقط در جایبی که آنـها یکدیگر را قطع کردهانـد افزایشی بچشم میخورد . هنگامی که سیگنالیها خارج از فاز هستند ، نمودار مذکور معادل نمودارهای بازوهای منفرداست با این تفاوت که در محلی که آنها یکدیگر را تلاقی میکنند هیچ سیگنالی وارد نمیشود . با قرار دادن کلیدی بر روی مدار خروجی گیرنده که با کلید تغییر دهنده ً فاز به طور همزمـان کار میکند ، سیگنال خروجی بین دو سطح نوسان خواهد کرد . تفریق کردن سطح یک سیگنال از دیگری باعث به وجود آمدن سیگنالی میشود که معادل انرژیی است که به قسمت باریــک تداخلسنج ،جایی که نمودارهای قطبی بازوهای منفرد یکدیگر را قطع میکنند ،وارد میشود . تداخل سنجی که بر اساس صلیب میلز در حوالی سیدنی ،استرالیا ساخته شد برای طول

موج ۳/۷ متر طراحی شده و در هر بازوی آن که به صورت ردیفی همخط نصب شده بود ۲۵۰ آنتن قرار داشت . وظيفه مهم تداخل سنج صليب ميلز ايجاد تفكيك زاويهاي زيادي بسراي تلسکوپ است و ایس کسار با هسزینهٔ نسبهٔ" اندکی صورت میگیرد . تفکیک به دست آمده از این تداخل سنج با تفکیک بشقاب سهمویی که قطر آن متناسب طول بازوهای صلیب است ، برابر میباشد .البته، توانایی جمعآوری این تداخل سنج با توانایی یک بشقاب مشابه ،یکسان نیست و همچنین نسبت به ضبط طول موج و مساحتهای مختلف آسمان کارآیی چندانپیندارد. با استفاده از روشی به نام ترکیب و اختلاط دهانه، مشکل دستیابی به تفکیک زاویهای

زیادتر را حل کردهاند . در این روش به دو تلسکوپ رادیویی احتیاج است که یکی در یکجا

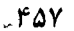

تلسكويهای راديويی

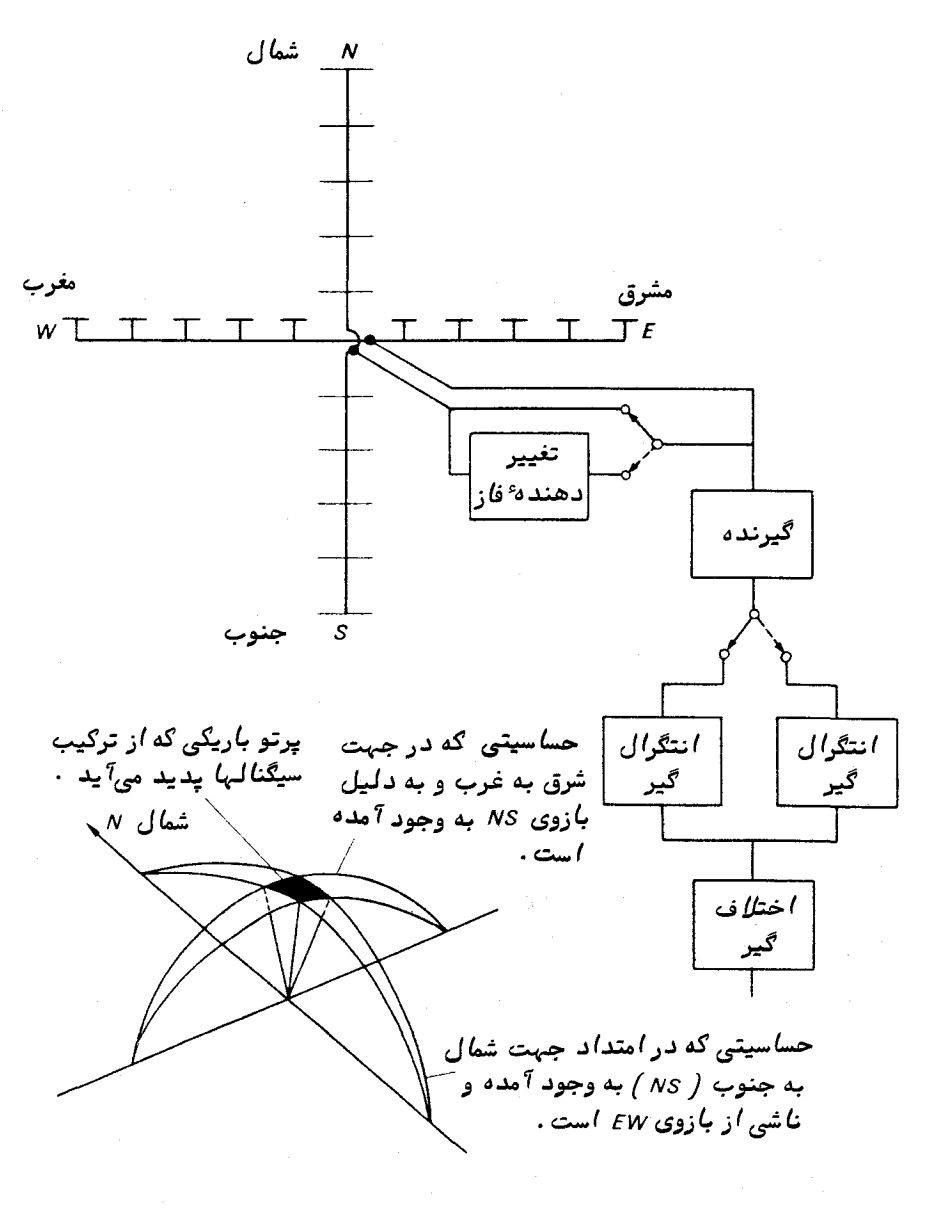

شکل ۱۸ – ۱۱ یک تداخل سنج صلیب میلز و نمودار قطبی ؒن

ثابت و دیگریمتحرک است : آنتن ثابت رصدخانه ٔ مولارد ، در کمبریج انگلستان یک تداخل سنج چند عنصری است که در امتداد خط مشرق به مغرب قرار دارد و تلسکوپدیگریک دهانه ٔ کوچک است که در امتداد خط شمال به جنوب میتواند مستقر شود .

#### ستارهشناسی اصول و عمل

پس از تنظیم تداخل سنج و تلسکوپ دوم به ازای مقدار میل معین ، چندین بار عمسل ثبت انجام میشود . فاصلهٔ بین تداخل سنج و تلسکوپ متحرک را هر بیست و چهار ساعت تنظیم میکنند . از بررسی و تجزیه یک سری کامل موارد ثبت شده میتوان مشاهداتی را با کامپیوتر ترکیب کرد که این مشاهدات معادل آنـهایی است که از یک صلیب میلزمشابـه.بـدست میآید و اندازهٔ آن با بازوی تداخل سنج و طول مسیری که تلسکوپ دوم بر روی آن حرکت میکند ، برابر است . بدین ترتیب تفکیک زاویمای بیشتری از این روش به دست میآید .این روش نسبت به صلیب میلز این برتری را دارد که میل رصد را میتوان بسرعت و راحتی تغییر داد . با تغییر تصاعدی میل ، تمام آسمان را میتوان با بسامد معینی نقشهبرداری کرد . در سومین کاتالوگ کمبریج (۳ $C$ ) نیز که در مورد ۳۲۸ منبع و با بسامد ۱۷۸ مگاهرتز تـهیه شده از روش ترکیب و اختلاط دهانه استفاده شده است .

از مشاهده برخی منابع رادیویی در زمانپوشیدگی ماه ،مواضع دقیق و اندازه ٔ زاویهای آنـها بـه دست میآید . هنگام پوشیدگی منبع رادیویی ،لبـه ماه مانند یک لبـه پراکندهکننده عمل میکند .در خلال پوشیدگی ، طرح پراش را براحتی در دهانه ٔ تلسکوپ بررسی و مطالعه میکنند و از اندازهگیری تغییرات قدرت سیگنال در طول زمان ،اندازه و موضع منبع را بدقت تعیین میکنند .البته این روش تنها در مورد منابعی قابل اجراست که در روی نواریازآ سمان قرار دارند که ماه درون آن نوار حرکت میکند .

18 ــ ۶ قطبش

آنتن معمولی نیم موج نسبت به قطبش که ممکن است در أمواج رادیویی وجود داشتــه باشد ، حساس است .با تغییر جهت میله دو قطبی در داخل پرتو و ضبط پاسخ گیرنده ، میزان قطبش خطی و جهت مرجح نوسانات را میتوان تعیین کرد . این به دلیل حساسیت آنتن به قطبش است که مقدار بهرهٔ توان و سطح مؤ ثر آن به شکل معینی ازقطبشوابستهاست (مبحث پیشین را ملاحظه کنید ) . اگر تلسکوپی در پاسخ به تشعشعات قطبی شدهٔ خطی موجسود در نوسانات مرجح دارای بهرهٔ توان معینی ، G. ، باشد ،در این صورت توان این سیستم نسبت به تشعشعات غیر قطبی ح<sup>ـG</sup>ـ است ، زیرا این آنتن قادر است تنـها بـه نیمی از انـرژی تابیده شده به تلسکوپ پاسخ گوید .

قطبش دایرمای و بیضوی را میتوان با تغییر مراحل نسبی اجزای تفکیک شده قبل از آنتن و ثبت هرگونه تغییری که به علت تغییر جهت میله ً دو قطبی در ثبات پیش میآید تشخیص داد . برخی از آنتنما حلقوی شکل یا مارپیچ هستند و برای گرفتن و آشکار کــردن قطبشهای بیضوی و دایرهای مناسبند . یک آنتن حلقوی با قطر استوانهای معینی سطح جمیع

کنندگی بیشتری نسبت به یک آنتن دو قطبی معمولی با همان ابعاد دارد . به علاوه ، آنتن حلقهیکمترنسیت به بسامدهای معین حساس است و می توان از آن درطول موجبهایگستردهتری استفاده کرد .آنتنـهای حلقوی به ویژه برای تشکیل اساس یک آنـتن ردیفی،دوبعدی،فیدهستند نيرا عكسالعمل متقابل بين عناصر آنتن در اين آنتنـها خيلـي كمتر ازآنتنـهايرديفي،دوقطبي است . یک آنتن حلقوی عنصردار را در شکل ۱۸ ــ ۱۲ ملاحظه مرکنید .

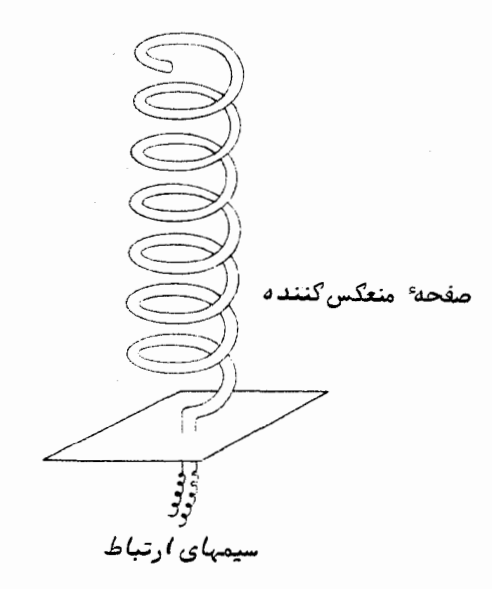

شکل ۱۸ – ۱۲ یک آنتن حلقوی ساده

**18 - 7 مشاهده از طریق رادار** 

گاهی تلسکوپهای رادیویی را علاوه بر دریافت تشعشعات ناشی از منابع نجومی در مطالعــات راداری اجرام گوناگون منظومه ٔ شمسی نیز به کار می برند .تپشهای انرژی رادیویی رابه سوی جسم مذکور فرستاده و پژواکهای ضعیف آن را پس از اندکی تأخیر کهبهفاصله ٔجسم بستگی دارد ، دریافت میکنند .

در مطالعات راداری سیارات ، مشاهده ٔ زمان تأخیر بین ارسال و دریافت تپش رادیویی و هرگونـه تغییر مکان دوپلري موجود را در طول موجها که سبب پدیدآمدنتپشمېشودمېتوان در تنهیه نقشه راداری سطح سیارات با یکدیگر تلفیق کرد. ستأرهشناسی آصول و عمل

در مورد سادهای که در شکل ۱۸ ــ ۱۳ ترسیم شده ، فرض کردهایم محور چرخش سیاره بر جهت ناظر که مسیر $\mathcal{C}$ است و سطح سیاره را در نقطه ٔ R قطع میکند ، عمود است .در این صورت ، حلقهٔ AFBD منطقهای بر روی سطح سیاره را تعیین میکند که در آن تاخیسر زمانی معینی وجود دارد ، زیرا در این منطقه ،فاصله ٔ سطح سیاره از ناظر یکسان میباشد .اگر سیاره ٔمذکور نیز حول محورش بچرخد ،تپش منعکس شده از خود تغییر دوپلری بروز میدهد . مجددا " بر روی سطح سیاره مناطقی وجود دارد که مقادیر معینی تغییردوپلری پدیدمیآورند . برای مثال ،منطقه NARBS به طور وضوح منطقهای را تعیین میکند که از ناظر نددور میشود و نه نزدیک و بنابراین هیچ تغییر مکان دوپلری پدید نمیآورد . البته سطوح J و K بر روی منطقهای قرار دارد که تمام نقاطآن تغییر مکان دوپلری مثبت و یکسانی به وجود میآورند .

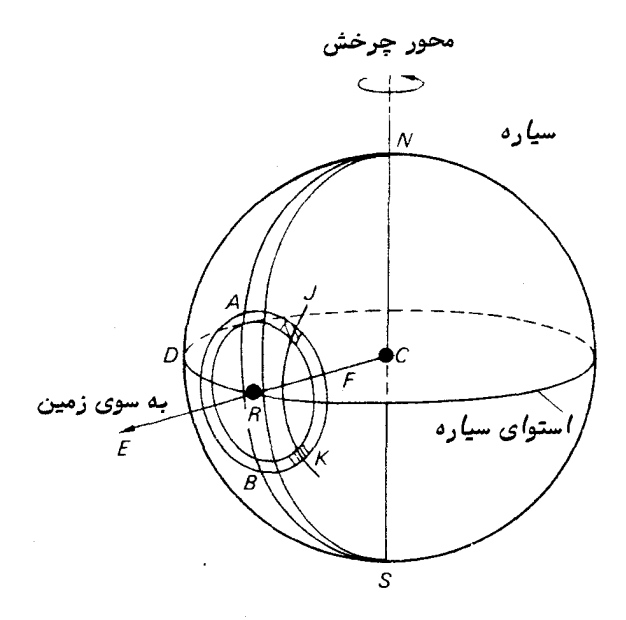

شکل ۱۸ – ۱۳ تهیه ٔ نقشه را داری به وسیله ٔ سنجش زمان پژواک و گسترش طول مسوج یک تیش رادیویے

گرچه مورد حقیقی خیلی پیچیدهتر از مورد سادهای است که در نمودار فوق ترسیم شده ولی میتوان دید که با بررسی دقیق تپش منعکس شده و انتخاب تاخیرهای زمانی معین و تغییرات مکانی دوپلری ،نقاط قابل تشخیص بر روی سطح سیارهرامیتوانبرگزید و بدین طریق مبنای یک نقشهٔ راداری تشکیل میشود .

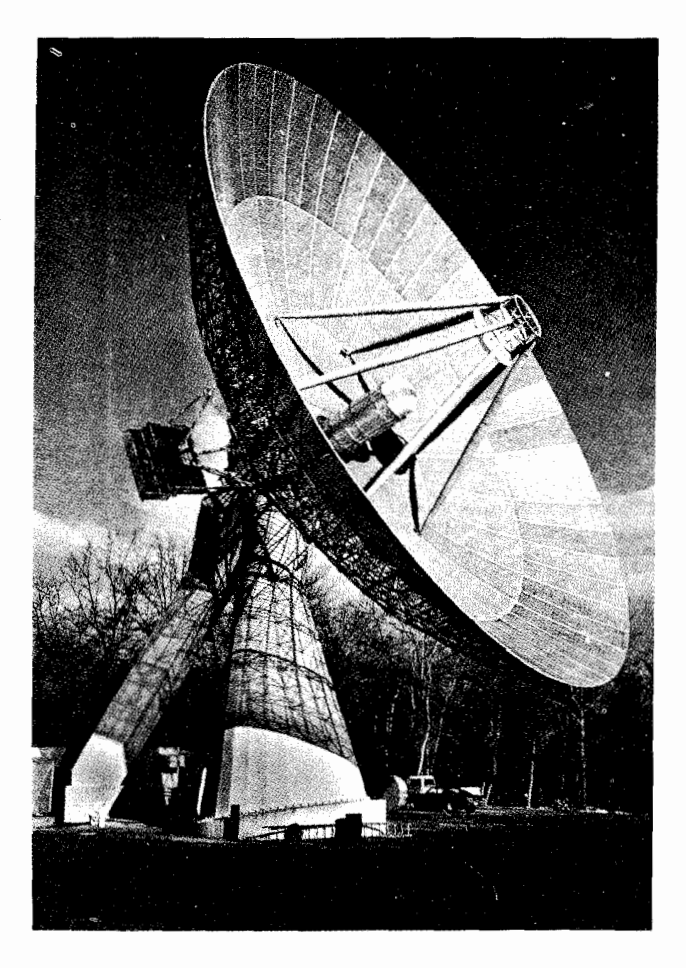

تلسكويهای راديويی

شکل ۱۸ ــ ۱۴ تلسکوپ رادیویی قابل هدایت ۲۱۰ فوتی (۶۴ متری) واقع در پارکز ، استرالیا ( با کسب اجازه از انجمن سلطنتی ستارهشناسی ) .

در پایان فصل ، جملمای کوتاه هم درباره ٔنجوم رادیویی در زمینه ٔسفاینفضایی داشته باشیم . بدون استفاده از گیرندههای رادیویی عظیم در گرفتن سیگنالبهای ضعیف اطلاعاتی یا اخذ تصاویری که از سفاین بین سیارهای ارسال میشود ،فرستادن این سفاین به فضای خــارج از منظومهٔ شمسی کاری بیفایده خواهد بود.

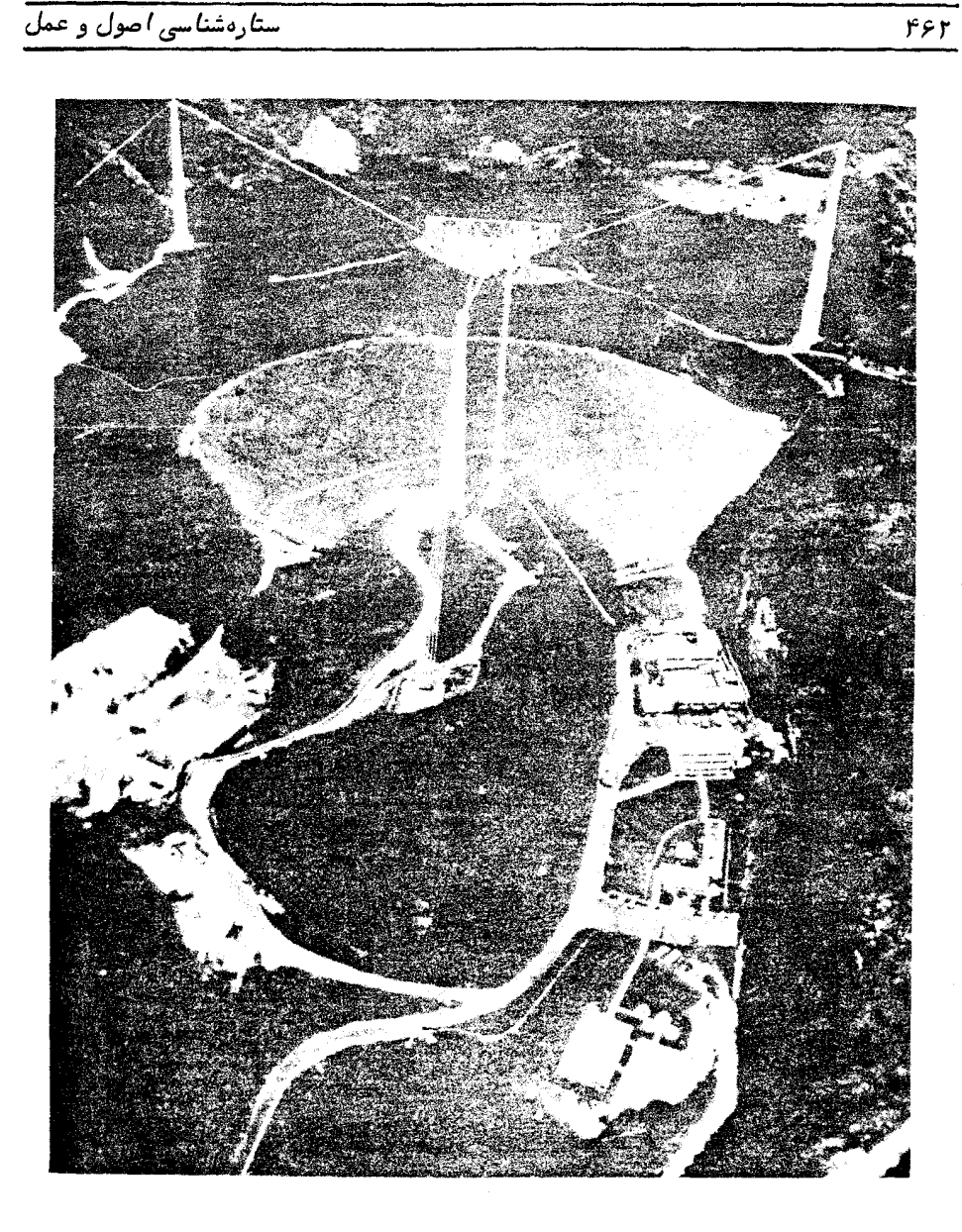

شکل ۱۸ـ۵ ( تلسکوپ رادیویی و راداری ۱۰۰۰ فوتی(۳۰۵ متری) دانشگاه کرنل <sup>(</sup> در شہر آرسیبو ، پورتو ریگو ( با کسب اجازہ از انجمن سلطنتی ستارہ شناسی ).

۔<br>تلسگوپہ*ای* ر*اد*یویی

جدول ۱۸ – ۱ برخی از رصدخانههای بزرگ رادیویی

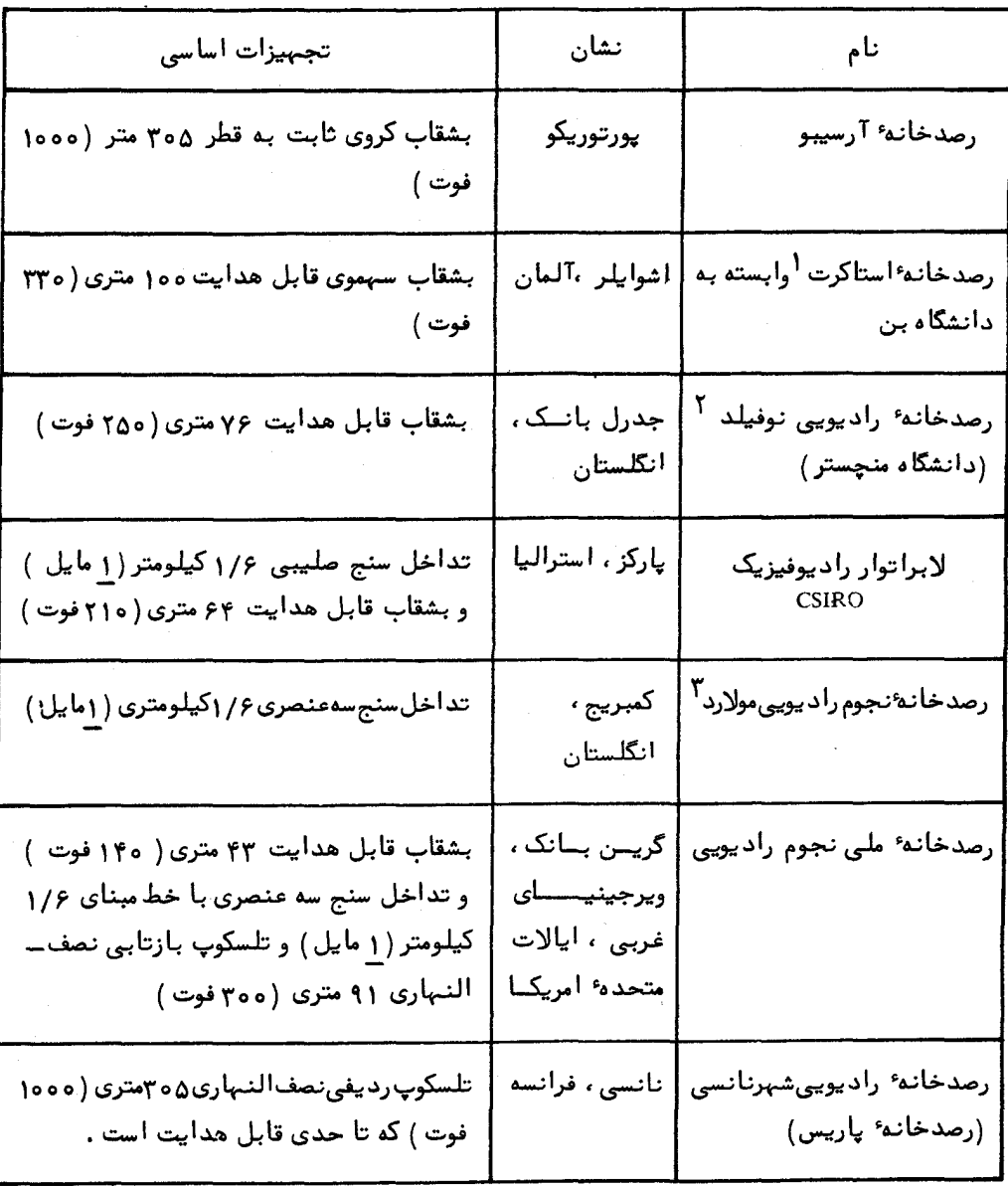

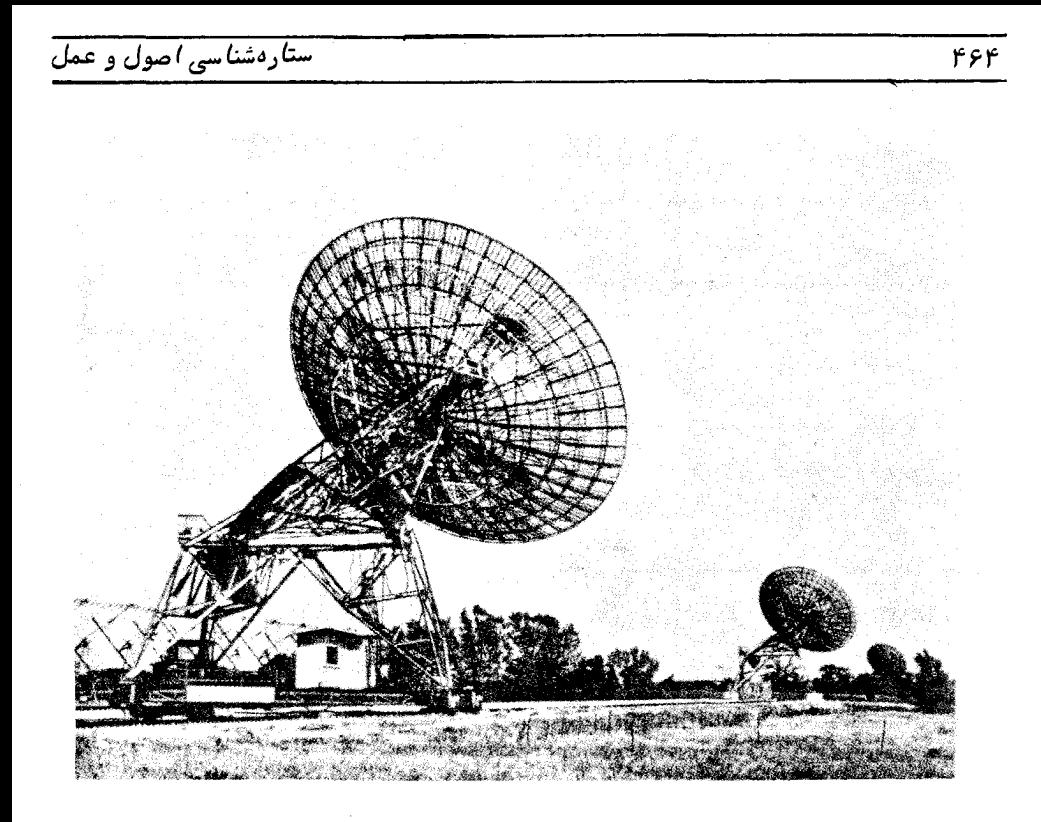

شکل ۱۸ ــ ۱۶ تلسکوپ رادیویی ۶/۶ کیلومتری(۱ مایل)در رصدخانه ٔنجوم رادیویی مولارد ، ګمبریج.

# فصل نوزدهم

## طرق نصب تلسكوپها

۱۹ – ۱ تلسکویهای نوری،

برای این که بتوان هر تلسکوپی را به جبهات معینی از آسمان نشانه رفت ، لازم است قسمت جمع کننده آن را بر روی سکویی قرار داد تا بتواند حول **دو** محور بچرخد . در یسک تلسکوپ شکستی ، عدسی شیئی را درون لولمای قرار میدهند که به سکوی مذکور متصل است. در یک تلسکوپ عظیم بازتابی عدسیها معمولا " داخل یک چارچوب لسولسمای باز قرار دارند تا وزن کل سیستم کاهش یابد . البته ، چارچوب باز مذکور نسبت به جریانهای هوایی بسیار حساس است و به همین دلیل در کارآیی نوری تلسکوپ خللی پدید میآورد . میتوان برای عدم ورود نور زاید آسمان به درون سیستم چارچوب باز از دیوارههایی استفادهکرد .به علاوه این امر اهمیت دارد که چارچوب یا لوله ٔمذکور هنگام چرخش سکو و قرار گرفتن آن در جہات مختلف عاری از خمیدگی یا انحنا باشد ۔

سادهترین طرح نصب یک تلسکوپ متضمن حرکت حول دو محور افقی و عمودی است که به طريقه ٔ نصب سمت ــارتفاعي مشهور است (قسمت γـــγرا ملاحظه کنيد ) .با چرخش تلسکوپ حول محور عمودي مقدار زاويه ْسمت آن و با چرخش حول محور افقي ،ارتفاع تلسكوپ تنظيم میشود . نمونهٔ ساده شدهٔ نصب سمت ــ ارتفاعی یک تلسکوپ را در شکل ۱۹ ــ ۱ ملاحظه می,کنید

این سیستم برای مقاصد نجومی مناسب نیست زیرا اگر قرار باشد در طول شب جسمی را ردیابی کنیم ،تلسکوپ باید به طور همزمان حول دو محور خود بچرخذ وعلاوه بر این ،میزان حرکت در تمام شب تغییر میکند و این تغییر بـه موضع جسم مذکور بـر روی کره<sup>ء</sup> سماوی بـستگی دارد .

با تغییر جهت قسمتی که یاتاقانهای دو محور در آن قرار دارد و نصب آن به نحوی که یکی از محورها باجهت قطب چرخش زمین موازی گردد ،نمونهٔ مناسبتری برای نصب تلسکوپ

ستارهشناسی اصول و عمل

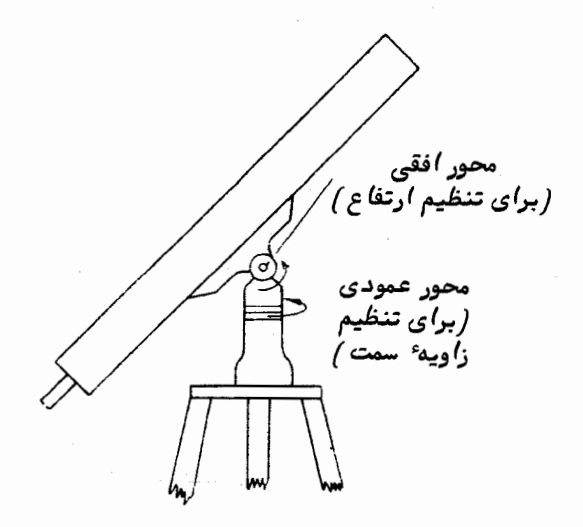

شکل ۱۹ ــ ۱ نحوه ٔ نصب یک تلسکوپ به طریقه ٔ سمت ــ ارتفاعی

پدید میآید . این سیستم به نام طریقهٔ نصب استوایی مرسوم است و ویژگیهای اصلی آن در شکل ۱۹ ــ ۲ نشان داده شده است . محوری که باجهت قطب زمین موازی است م**حور قطبی** و محور دیگر که نسبت به محور قطبی عمود است محور میل نامیده میشود . چرخشهای زاویهای مورد نیاز حول دو محور فوق به هنگام نشانه روی تلسکوپ به هر نقطه معینی از آسمان بمطور مستقیم به مختصات استوایی آن نقطه بستگی دارد (قسمت γــ۳ را ملاحظه کنید ) .

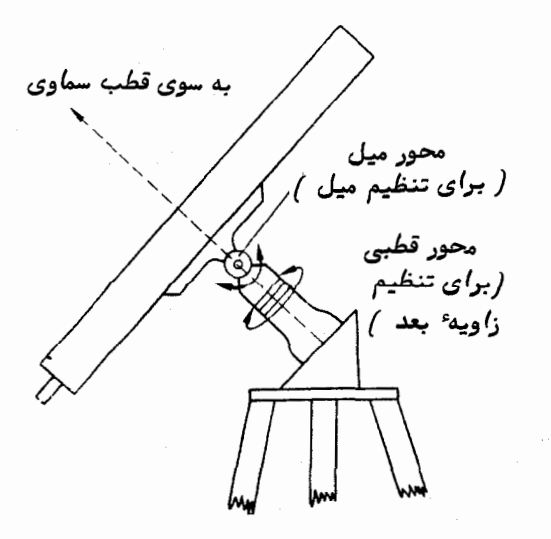

شکل ۱۹ ــ ۲ نصب تلسکوپ به طريقه استوايي

بو۴

#### طرق نصف تلسكويبا

بررسی دقیق نحوه ٔ نصب استوایی هر تلسکوپ نشان میدهد که محور قطبی به جهتی که با اندازه میل°ه1ح تعیین میشود ، نشانه روی میکند .چرخش حول محور قطبی دایرهای ترسیم میکند که میل آن بر روی کرهٔ سماوی ثابت است و چرخش حول محور میل دایرهای با زاویهٔ بعد ثابت پدید میآورد .تعبیه کردن داپرههای مدرج برای محورها امری متداول است و در تلسکوپهای بزرگتر این تنظیمات بر روی میز فرمان نیز نمایان میگردد . با به کار بردن این دایرههای تنظیم و احتمالا "با کنترل دقیق از پشت میز فرمان میتوان تلسکوپ را به ازای زاویهٔ ساعتی صحیح ــ اگر زاویهٔ بعد و زمان نجومی محلی را داشته باشیمــ و یا به ازای میل صحیح به سوی نقطهٔمعینیاز کرهٔ سماوی نشانه رویم .تنظیمات اولیه را گاهی بهوسیلهٔموتورهای چرخشی پر سرعت انجام میدهند و تنظیم نـهایی را توسط موتورهای راهنما صورت میدهند . موتورهای چرخشی پر سرعت باعث میشود تلسکوپ با سرعت بیشتری از یک جسم متوجهجالم ديگر شود .

پس از آن که تلسکوپی که بر اساس طریقهٔ استوایی نصب شده به نقطهٔ معینی در رویکرهٔ سماوی نشانه روی گردید ،نقطهٔ مذکور را میتوان با چرخش تلسکوپ به میزان یکنواختی نسبت به سرعت چرخش زمین ، البته در جهت عکس آن ، حول محور قطبی ردیابی یا دنبال کرد ، هرگونه خطا در مراحل ردیابی مانند خطاهایی که به دلیل انحنای تلسکوپیااثراتشکستجوی پدید میآید ، با به کار بردن موتورهای راهنمای کمکی که با کلید فشاری کار میکنند جبسران میشود . در برخی از سیستمهای پیچیده ، عمل ردیابی توسط دستگاه حساس نسبت به محل تصویر صورت می،گیرد که در آن یک سرومکانیسم تعبیه شده که با سیگنالهایخطابهطور خودکار موتورهای راهنما را به کار میاندازد..

وظیفهٔ به حرکت در آوردن یک تلسکوپ را یک موتور الکتریکی سنکرون بمصیدهداردکه حرکت آن از طریق یک رشته دنده به یک پیچ حلزونی و یک چرخ بزرگ منتقل میشود ۰ بــا نگاه اجمالی به میزان دقت مورد نیاز سیستم حرکت ، ضرورت به کار بردن وسایل الکترونیکی كاملا " حس مىشود. .

تصور کنید در یک رصد ،ردیابیتصویر یک جسم سماوی با تفکیک تلسکوپ تطابق دارد . توان تفکیک یک تلسکوپ خوب در حدود ۶/۱ ثانیهٔ قوسی است که این رقم معادل حرکت <sub>آسمان</sub> در خلال <mark>۸/°</mark> ثانیه ٔ زمانی میباشد .اگر زمان رصد یک ساعت به طول انجامد میزان دقت ردیابی تا رقم زیر صحیح خواهد بود :

$$
\frac{1}{\alpha} \sec \theta = \frac{1}{\alpha} \sec \theta
$$
\n
$$
= \alpha \times 10^{\frac{1}{\alpha} \cdot \alpha} \sec \theta
$$
\n
$$
= \alpha \times 10^{\frac{1}{\alpha} \cdot \alpha} \sec \theta
$$

موتور سنکرونبی که به طور مستقیم با بسامد شبکه به حرکت در می آید ، طبیعتا "توانایبی ایجاد چنین دقت زیادی را ندارد ، زیرا تغییرات موجود در بسامد شبکهمعمولا "خیلی بیشتر از این میباشد .

روشهای گوناگونی وجود دارد که برای کنترل سرعت چرخش محورحلزونی،موتورتلسکوپ از آن می توان استفاده کرد . متداولترین روش ، احتمالا " روش سرومکانیسم است که در آن سرعت موتور ردیاب، پیوسته با بسامد ثابت شدهٔ معیاری که از یک کریستال کوارتز یدیسد میآید سنجیده می شود . موتورهای راهنما معمولا " به وسیله ً دیفرانسیلیهای مکانیکی به محور حلزونی متصل می شوند . در شکل ١٩ ـ ٣ اجزای اصلی یک موتور تلسکوپ و سیستم هدایت آن را ملاحظه می*,کنی*د .

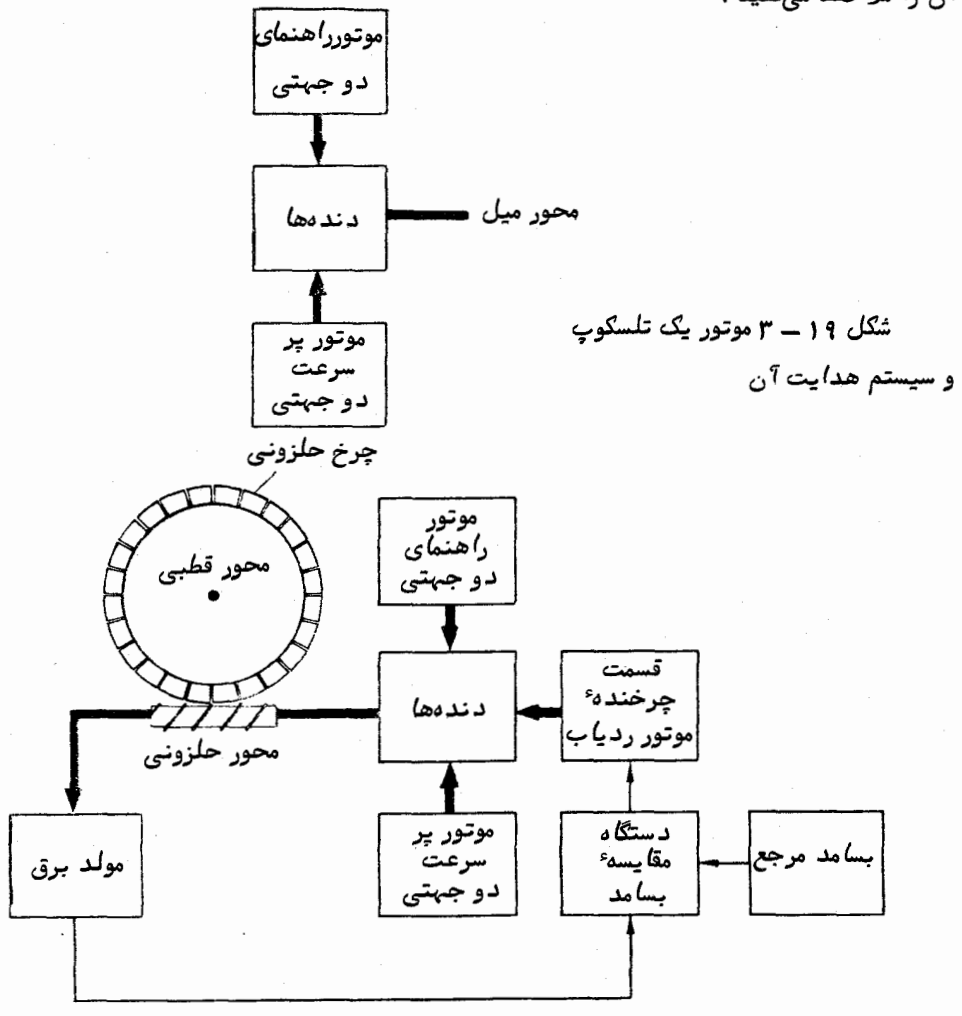

در برخی از سیستمها ،اگر ،بسامد مرجع را بتوان توسط کلید فشاری بهطورآنه بهمقداری که بیشتر یا کمتر از مقدار مورد نیاز ردیابی است ، تنظیم کرد ، در آن صـورت به موتورهای راهنما دیگر احتیاجی نخواهد بود .البته این بستگی به حالت تنظیم دارد .درسیستمدیگر ، بسامد تثبیت شده را پس از تقسیمات مناسب می توان در راهاندازی یک موتور مرحلمای و گام بگام به طور مستقیم به کار برد . با استفاده از کلید فشاری برای تغییر عامل تقسیم می توان میزان ردیابی را نیز تغییر داد و بدین ترتیب مراحل هدایت تلسکوپ نیز صورت بگیرد .

> ۱۹ - ۲ گونههای مختلف نصب استوایی تلسکوپ ۱۹ ـ ۲ ـ رنصب به طريقه آلماني

استقرار یک تلسکوپ به روش استوایی را به چند طریقه می توان انجام داد که شاید متداولترين آنها طريقه نصب آلماني باشد كه در شكل ١٩ ــ ۴ ملاحظه مى كنيد . محور ميل به شکل میلهای در بالای محور قطبی قرار دارد و تلسکوپ به انتبهای محور میل متصل است و برای این که سیستم در تمام زوایای ساعتی تراز باشد یک وزنه ٔ تعادل در انتهای دیگر ایــن محور قرار میدهند .گرچه در حالت نصب آلمانی نسبت به سایر طرق فشاربیشتریبریاتاقانها و محورها وارد میشود ولی عملکرد این طریقه در سراسر پـهنـه آسمان راحت تر است .بسادگی دیده می شود که تلسکوپ را می توان برای رصد هر نقطه در آسمان در یکی از دو موضعی کــه دارای ۱۸۰ درجه اختلاف زاویه ساعتی هستند تنظیم کرد

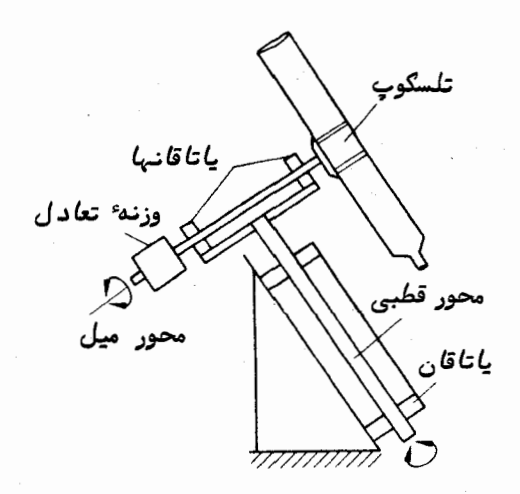

شکل ۱۹ ــ ۴ نحوه ٔ نصب آلمانی یک تلسکوپ

۱۹ - ۲ - ۲ نصب به طريقه دو شاخه

محور قطبی این طریقه که بنام طریقه ٔ نصب دو شاخهای مشهور است ، خیلی به محسور قطبی سبک آلمانی شبیه است ولی در انتهای آن یک دو شاخه قرار دارد کهتلسکوپ می تواند درون آن حول محور میل چرخش نماید . این سیستم را در شکل ۱۹ ـــ ۵ملاحظه می کنید .در این سیستم ،میلهٔ عرضی سنگین وزن میل و وزنهٔ تعادل سبک آلمانی حذف شده است . البته در طریقهٔ دو شاخهای ،دسترسی به صفحهٔ کانونی تلسکوپ هنگامی که به مناطقی حوالبی قطب نشاندرویشودمشکلخواهد بودو این طریقه برای تلسکوپهای شکستی و کاسگرین معمولی،مناسب نمۍ،باشد .

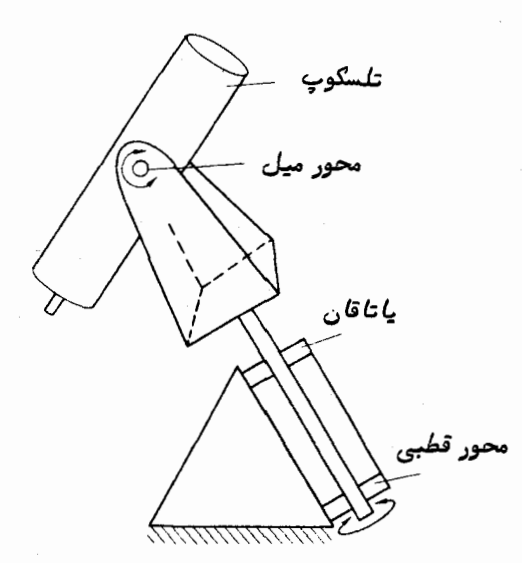

شکل ۱۹ ـ ۵ اصول نصب تلسکوپ به طریقه دو شاخهای

۱۹–۲–۳ طریقهٔ نصب انگلیسی

در این طریقه تلسکوپ بین یا تاقانهای محور قطبی و محور میل به حالت معلق قسرار میگیرد و آن را در شکل ۱۹ـ۵ ملاحظه میکنید .تلسکوپ میتواندبین چارچوبی که قسمتــی از محور قطبی را تشکیل میدهد حرکت کند . در این سیستم وزن آویخته شده تنـها بـه وزن خالص تلسکوپ منحصر میشود و به همین دلیل در تلسکوپهای عظیم از آن استفاده میشود. سیستم مذکور این عیب را دارد که نمیتوان از آن در رصد مناطق حوالی قطب استفاده کرد. البته این موضوع برای رصدخانههایی که در عرضهای جغرافیایی کم واقعند ،مطرح نیست ،در طرح تغییر یافتهای از این سیستم ،تلسکوپ را خارج از چارچوب محور قطبی و درانتهایمحور

میل قرار میدهند تا بتوان رصدهای قطبی را نیز انجام داد ولی در این صورت بایستی یک وزنهٔ تعادلی در انتهای دیگر محور میل نصب کرد. .

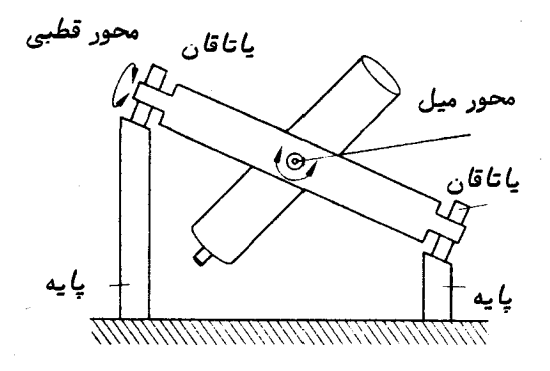

شکل ۱۹ ــ ۶ اصول نصب تلسکوپ به طریقه ٔ انگلیسے

۱۹ ـ ۲ ـ ۴ سیستم کوده

در برخی از انواع اندازهگیریها ، وسایل و تجهیزات تجزیه کننده برای نصب در صفحهٔ کانونی تلسکوپ بسیار سنگین و پر زحمت می,باشند ، مخصوصا "هنگامی که لازم است تلسکوپ را به مواضع متعددی نشانه رویم . یک راه حل برای این مـوضوع تنظیم کردن سیستم نوری تلسکوپ است به طوری که تصویری در یک موضع ثابت در فضا بدونوابستگی بهجهت تلسکوپ ایجاد کند و دستگاههای تجزیه کننده را به گونهای در یک محل ثابت قرار دهیم که انسرژی موجود در آن تصویر را اخذ نماید . طریقهٔ نصب استوایی تلسکوپها برای این سیستم نوری مناسب است زیرا در این طریقه پرتوهای نوری همگرا به درون محور قطبی یا امتداد آن سوق دادهمیشوند . این سیستم ارا به نام ت**لسکوپ کود**ه میشناسند و نمونهای از آن را در شکسل ٠٩-٧ ملاحظه مى كنيد . طرح اين تلسكوب مانند كاسكرين مى باشد ولى يك آينه تخت اضافى نیز در آن کار گذاشته شده که سطح منعکس کننده ٔ آن طوری بر روی محور میل تلسکوپ قسرار دارد که نور را وا میدارد تا در امتداد محور قطبی بگذرد . آینهٔ تخت مذکور با وسایل و ابزارهای مکانیکی بر روی تلسکوپ نصب شده به طوری که به میزان نصفحرکت تلسکوپ حول محور میل چرخش میکند .چون بازدهٔ مؤ ثر یک آینه به زاویهٔ تابش نور ورودیبستگی دارد ، لذا بازده انتقال سیستم کوده تا حدی به زاویه ٔ میل اجسامی که رصد میشوند بستگی دارد .  $f$  یک تلسکوپ کود هدارای نسبت کانونی زیادی است که معمولا "مقدار آنبین ه ۳ / ۴ – تا ه ۴ / ۴ مى،باشد .

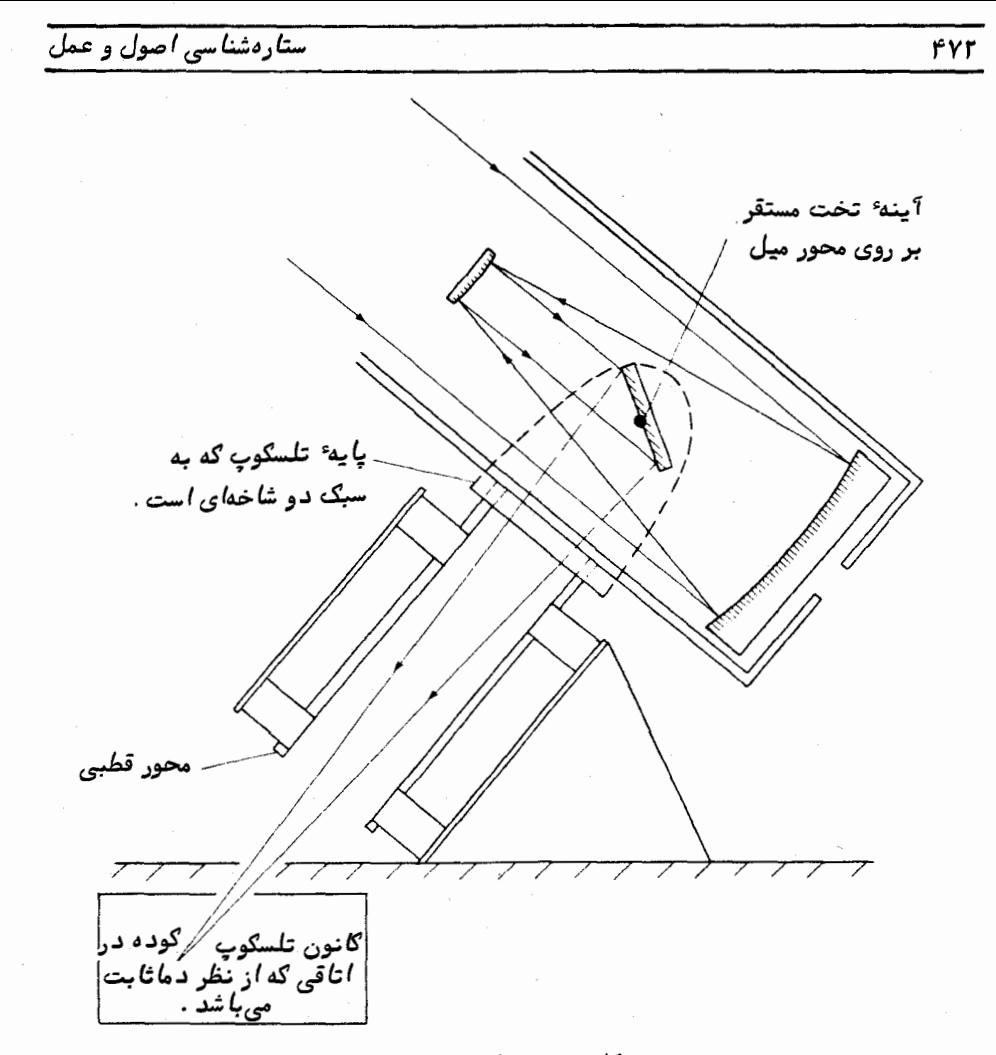

شګل ۹ (–۷ تلسګوپ ګوده

۲ - ۳ گنبد تلسکوپ

روش متداول سرپوش کردن یک تلسکوپ نوری تبهیه ساختمانی استوانمای یا چندضلعی است که در بالای آن یک گنبد نیمکره مانند قرار داده میشود .برای دسترسی به نور ورودی از جهات مختلف آسمان روزنمای در آن تعبیه میکنند که غالبا " به شکل یک شکاف اسـَت و هنگامی که اوضاع جوی و آب و هوایی مناسب باشد آن را میگشایند .با چرخانیدنگبندمذکور تمام وضعیتهای آسمان را میتوان بررسی کرد .

طراحی هر گنبد باید به گونمای باشد که ساختمان آن اختلالاتی را که در تصاویر همهٔ تلسکوپهای زمینی وجود دارد تشدید نکند . به علاوه ، سعی میشود از هر گونه جریان هوا

#### طرق نصب تلسكويبه

اطراف دهانه ٔ تلسکوپ ممانعت شود . باید از به وجود آمدن دماهای حداکثر و حداقل در طول یک دوره ۲۴ ساعته جلوگیری شود و طراحی ساختمان گنبد تلسکوپ طوری باشدکهمانند یک گلخانه عمل نکند .

نمونهای از یک طرح مناسب ، گنبد تلسکوپ ۲۰۰ اینچی (۵/۰۸ متر) مونست پالومار آمریکاست که شبیه نمیکرمای به قطر۱/۵متر است .این گنبد دارای دو جدار نازک و فضایی بین آن است که بـــا زرورق آلومینیومی چین و چروک خورده پر شده است ,جریان هوای درون این دو جدار از طریق مجراهای تمویه تعبیه شده در بالا و پایینگنبد ،قسمتزیادیازحرارت جذب شده در خلال روز را به خارج منتقلمیکند . بدین ترتیب طی مراحل عایق بنــدی و جریان هوا ،ورود حرارت در طی روز به حداقل رسیده و افزایش دمای آینهٔ تلسکوپدر خلال روز بندرت به بیش از ۲ درجه ٔ سانتیگراد نسبت به دمای شب گذشته ٔ آن میرسد

در بعضی از طرحهای دقیق و عالی مانند تلسکوپ ۲۰۰ اینچی ، تلسکوپ نمونهای نیز وجود دارد که همچون یک کامپیوتر قیاسی کار میکند .جبهت این تلسکوپ نمونه همیشه و در همه حال با تلسکوپ بزرگتر تطابق دارد ۰ با مجموعهای از وسایل و دستگاههایحساس وسرو مکانیسمها گنبد را به حرکت در میآورند تا برای مثال کنارههای شکاف گنبد جلو دهانهٔ تلسکوپ را سد نکند . علاوه بر آن ،مکانیسم حفاظتبی نیز در آن به کار رفته که سبب میشود تلسکوپ اصلی هیچ گاه ارتفاعی پایینتر از ۵ درجه را نشانه روی نکند .

#### ۱۹ ـ ۴ تلسکیهای رادیویی

برای نصب تلسکوپهای رادیوئی به تأسیسات بسیار بزرگی احتیاج است و به همین دلیل هر تلسکوپی را نمیتوان طوری تنظیم کرد تا تمام نقاطآسمان را بررسی کند .البته در برخی موارد دریافتهاند که تلسکوپ را میتوان به طریقه استوایی نصب کرد . مشکلات عملی ایسن نوع نصب نسبت به طریقهٔ نصب سمت ــ ارتفاعی بسیار دشوارتر است و تلسکوپهای بزرگ را که دارای جمع کنندههای بشقابی هستند ، اغلب به صورت سمت ــارتفاعی نصب میکنند . ردیابی یک منبع رادیویی سماوی گاهی با به کار بردن یکتلسکوپ نمونه کهبهطریقه ٔ استوایی نصب شده امکان پذیر است و این تلسکوپ نمونه حکم یک کامپیوتر قیاسی را دارد . تلسکوپ نمونه باعث پدید آمدن جریانهای حرکتی در موتورهای متصل به محورهای تلسکوپی میشود که به طریقه ٔ سمت ــ ارتفاعی نصب شده و مجموعه ٔ کامل این تلسکوپها بر اساس سرومکانیسم کنترل میشوند به طوری که تلسکوپ نمونه و تلسکوپ رادیویی حقیقی همزمان بهجهت یکسانی بر روی کره ٔ سماوی نشانه روی میکنند . نمونه ٔ تلسکوپ رادیویی که این سیستم در آن بهکار رفته تلسکوپ بشقابی ۲۵۰ فوتی (۷۶ متری) جدرل بانک <sup>۱</sup> در انگلستان می،باشد . بــه طور خلاصه می توان گفت مشکلات عملی نصب تلسکوپ نوری ۶ متری در کوهمای قفقاز روسیه نیز به همین طریق حل شد . این تلسکوپ بر روی محورهای سمت ــ ارتفاعی مستقر شده و توسط یک کامپیوتر قیاسی کنترل می شود .

بشقابهای چندین تلسکوپ رادیویی را چنان طراحی کردهاند که در موضع ثابتی بمانند و آسمان محل خود را به کمک حرکت روزانـه آن که سبب می شود نـواری از کره ٔ سماوی ازکانـون تلسکوپ بگذرد مورد بررسی و کاوش قرار دهند .از طریق کج کردن پایههای نگهدارنده آنتن ، به طوری که دستگاه حساس در محل دقیق کانون بشقاب قرار نگیرد ،می توان نوارهای متعددی از آسمان را بررسی کرد . البته ، به طور کلی با استفاده از این نوع سیستم ثابت تا اندازهٔ زیادیاز مساحت آسمان که برای رصد مهیاست کاسته میشود ٬ علی رغم این موضوع ٬ طــرح بشقابهای ثابت باعث میشود مساحت جمعآوری بسیار زیادی به کار گرفته شود. با انتخاب دقیق ایستگاههای رصد کننده میتوان از عوارض طبیعی زمین در تبهیهٔ شکل اصلی و پایهٔ بشقاب تلسکوپ استفاده کرد . از این موضوع در بشقاب ۱۰۰۰ فوتبی (۳۰۵متری)ساختهشده از توری فولادی که در آرسیبو واقع در پورتوریکو نصب شده استفاده شده است .این تلسکوپ ویژه با دکلقابل افزایش خود که آنتنها بر آن سوارند میتواند میلهای غیر قابل رصدی راکه تقریبا " ۴۵ درجه هستند ، رصد کند .

مشاهدات نجوم راديويي بر خلاف نجوم نوري به آب و هوا بستگي ندارد و تلسكوپها تنبها با رنگ و گریس در مقابل آب و هوا حفاظت می شوند . این تلسکوپها معمولاً آن طور که تلسکوپهای نوری توسط یک گنبد محافظت میشوند احتیاج به سرپوش متحرک و جمع شــدنی ندارند . البته تلسکوپهای رادیویی به دلیل بزرگی اندازهشان و قرار گرفتن آنها در معرض انواع پدیدههای طبیعی ، باید طوری طراحی شوند تا در بادهای تند هم مستحکم و پا بر جا بمانند و بر طبق طرح هر یک از آنـها ، معمولا " محدودیتی برای سرعت باد تعیین می شودکه طی آن تلسکوپ قادر است کار کند .

فصل بيستم

# آشکارسازهایی برای تلسکوپهای نوري

۲۰ ـ ۱ طیف نوری

در قسمتهای قبل کتاب دیدیم جو زمین دارای دریچهای است که تشعشعات الکترو۔ مفناطیسی با بسامدهای مختلف را از خود عبور میدهد و قسمت وسط اینباند (نوار)بهنقطهٔ ا<sub>وج</sub> حساسیت چشم نزدیک است . چشم انسان نسبت به همهٔ بسامدهایی که طی این باند به سطح زمین میرسد حساس ییست .انرژی نیز به صورت تشعشعات نزدیک بهماورایبنفش ومادون قرمز از فضا منتقل شده و به طبقات سطح زمین وارد میگردد ولبی ما آن را با چشمحسنمی ــ کنیم .البتهانرژیمذکوررا میتوان با تلسکوپهای نوری معمولی جمع آوری کردوبرایاندازهگیری با سایر آشکار سازها به کار برد .تلسکوپهای دیگری نیز وجود دارد که برای اندازهگیری امواج مادون قرمز با بازدهی زیاد مناسبند .

در این فصل برای سهولت ،دریچهای را که در برگیرنده ٔطول موجهای مرئی|ست **دریچه** نوری و گستر ای از بسامدهایی را که تحت پوشش قرار میدهد طیفنوریخواهیم *ن*امید . واژهٔ طیف مرئی را برای تشریح گسترهای از بسامدها در نظر گرفتهایم که با چشم قابل تشخیص هستند

قبل از بحث درباره ٔ سه نوع آشکار ساز مهمی که برای اندازهگیری طیف نوری به کسار می رود ، بهتر است مفاهیم حساسیت طیفی (قسمت ۲۰–۲) و بازده کوانتمی (قسمت ۲۰–۳) ۰٫ مد نظر قرار دهیم <mark>.</mark>

#### ۲۰ ـ ۲ حساسیت طیفی

هر آشکار ساز نسبت به انرژی همهٔ طول موجما حساسیت یکسان ندارد .منظورمااز این جمله این است که اگر مجموعمای از موارد ثبت شده را فراهم کنیم که در آن مجموعه آشکار ساز در معرض باندهای امواج طیفی متفاوت ،ولی با مقدار انرژی یکسان ،قرار گیرد پاسخ ثبت شدهٔ آشکار ساز بنا بر مبدآ صدور باند موج در طیف مذکور قابل تغییر خواهد بود . ستارهشناسی اصول و عمل

شیوه پاسخگویهآ شکارسازبه مقداریکسان انرژیدرطول موجبهایگوناگون ازمنحنبیحساسیت طیفی آن ، ( X ) ، تعین میشود ، اغلباین منحنی از پاسخ طیفی را به طریقی نسبی بـا احتساب حداکثر مقدار ( s ( x ) برابر یک نمایش میدهند .

۲۰ - ۳ بازده کوانتمی

علاوه بر دانستن پاسخ طیفی هر آشکار ساز به طریقی نسبی ،دریافتن این موضوعاهمیت دارد که آشکار ساز مذکور تا چه اندازه در ارائه پاسخ \_نسبت به مقدار تشعشعاتی که بـــر آن وارد میشود موٴثر است . این موضوع را میتوان بسهولت بر حسب بازده کوانتمی بیان کرد . در بسیاری از موارد که نور و ماده بر یکدیگر تأثیر میگذارند مانند آنچهدرون یکآشکار

ساز صورت میگیرد ، تأثیر مذکور را تنـها میتوان از طریق قائل شدن.اهیت "ذرهای" تشعشع توضیح داد . این توضیح ایجاب میکند یک پرتو از تشعشعات از بستههای منفرد انرژی که گاهی به آنـها فوتون یا کوانتم گفته میشود تشکیل یافته باشد . انرژی ، E ، حمل شده بــا هر کوانتم از فرمول زیر به دست میآید :

 $E = h\nu$ ,

در این فرمول ، h ثابت پلانک و برابر استبا ۳<sup>۳</sup>۳- ۶/۶۳x۱<sub>۰</sub> ژول ثانیهو v بسامد موج الکترومغناطیسی میباشد . بدین ترتیب بسادگی میتوان بین مقدار انرژی موجود دریک پرتو که برای مثال بر حسب وات است و تعداد فوتونـهایی که در هر ثانیه همراه پرتو حرکــت میکنند روابطی برقرار کرد .

از اندازه پاسخ یک آشکار ساز نسبت به پرتوی از نور که انرژی آن بر حسب فوتون بر ثانیه معلوم است میتوان کسری از فوتونـهایی را ارزیابی کرد که در ایجاد آن پاسخ بـه طــور مؤ ثر به کار رفتهاند .نسبت تعداد فوتونـهای موجود در پرتو به تعداد فوتونـهایی که درپاسخ <sub>آ</sub>شکار ساز شرکت داشتهاند تعیین کننده<sup>،</sup> ب**ازده کوانتمی آ**شکار ساز است .

۲۰ ــ ۴ چشم، دستگاهی آشکار ساز

اجزای اصلی چشم به طور خلاصه شامل یک مردمک که مقدار نور ورودی بمچشم راکنترل میکند ، یک عدسی و یک سطح حساس به نور به نام شبکیه است که عدسی سبب کانونی شدن تصاویر بر روی آن میشود . مغز تحریکات شبکیه را به شکلی در میآورد که ناظروجوداشیایی را در فضا احساس میکند .

خواص گوناگونی دربارهٔ چشم وجود دارد که در افراد متفاوت است .در مبحث زیر یک

آ شگارسازهایی برای تلسکویهای نوری

فرد متعارف را در نظر گرفتهایم . پاسخ طیفی روز یا منحنبی قابلیت روٸیت یک چشم معمولی در شکل ٢٥ ـ ١ آورده شده است . در اين نمودار مى بينيم که چشم مى تواند طول موج نورى بین ۴۰۰۰ تا ۲۰۰۵ نگستروم راتشخیص دهد و این طول موجگسترده را طیف مرئی می نامند . چشم انسان قادر به ثبت دائم یک تصویر یا نگهداری آن در حافظهاش نمی باشد و می توان تصویری را که تشکیل میدهد یک تصویر لحظهای دانست .اگر نور کمتر از آستانه ٔ معینی باشد، در این صورت چشم به آن پاسخ نمیگوید . هرگاه محلبی که چشم در آن به کار مشغول است دارای روشنایی معمولی باشد و سپس چشم به محیط تاریکی وارد شود مانند مواردی که در رصدهای شبانه رخ میدهد ، میزان حساسیت آن دستخوش تغییراتی میشودو آستانه ٔ رو ٔیت كاهش مىيابد . تقريبا " نيم ساعت وقت لازم است تا حساسيت چشم به مقدار حداكثــر آن برسد و در این حالت است که میگویند چشم نوعی تطابق با تاریکی دارد .

در مورد تطابق چشم با تاریکی دو علت وجود دارد .یکی از دو علت مذکور گشادشدن خود بخودی مردمک است که سطح جمع کنندگی بیشتری برای تشعشعات ورودی مبیا میکند و علت دیگر که تأثیر مهمتری دارد ، از واکنشهای بیوشیمیایی ناشی میشود که در خود شبکیه پدید میآیند .

در شرایطی که چشم به تاریکی عادت کرده باشد ،با کمی تمرین درمییابیمکهحساسیت چشم به جهت یک جسم بستگی دارد . حساسیت چشم هنگام مستقیم نگریستن حداقل است ولی با بهکاربردن دید غیر مستقیم میتوان اجسام کم نوری راتشخیص داد که بههنگام مشاهده مستقيم *ن*اپديد مىشو*ن*د .

تطابق با تاریکی ، به علاوه سبب تغییراتی در حساسیت طیفی چشم میشود ، به این ترتیب که اوج حساسیت تقریبا " به اندازه ۵۰۵ آنگستروم به سوی رنگ آبی انتهای طیــف منحرف میشود و چشم حساسیت خسود را نسبت به طول موجهای قرمز از دست میدهد . این تغییر را به *ن*ام اثر پورکینجه<sup>(</sup> میشناسند و منحنی خط چین شکل۲۰د۱-حساسیت طیفی متوسط را تحت شرایط عادت به تاریکی نشان میدهد .

قبل از استفاده از صفحات عکاسی و آشکار سازهای فتو الکتریکی برای تعیین تفساوت روشناییاجرام نجومی از چشم استفاده میکردند .مقدار تفاوت قابل تشخیص به عواملچندی مثل رنگ اجسام مورد مقایسه و روشنایی مطلق آنها بستگی دارد . تفاوت روشنایی ، حتی با درصدهای کم را نیز میتوان از راه تمرین تشخیص داد .در واقع ،تعیین مقدار بازده کوانتمی برایچشمکاری ساده نیست بلکه با این فرض که چشم میتواند یک ستاره قدر ششم راتشخیص

1- Purkinje Effect

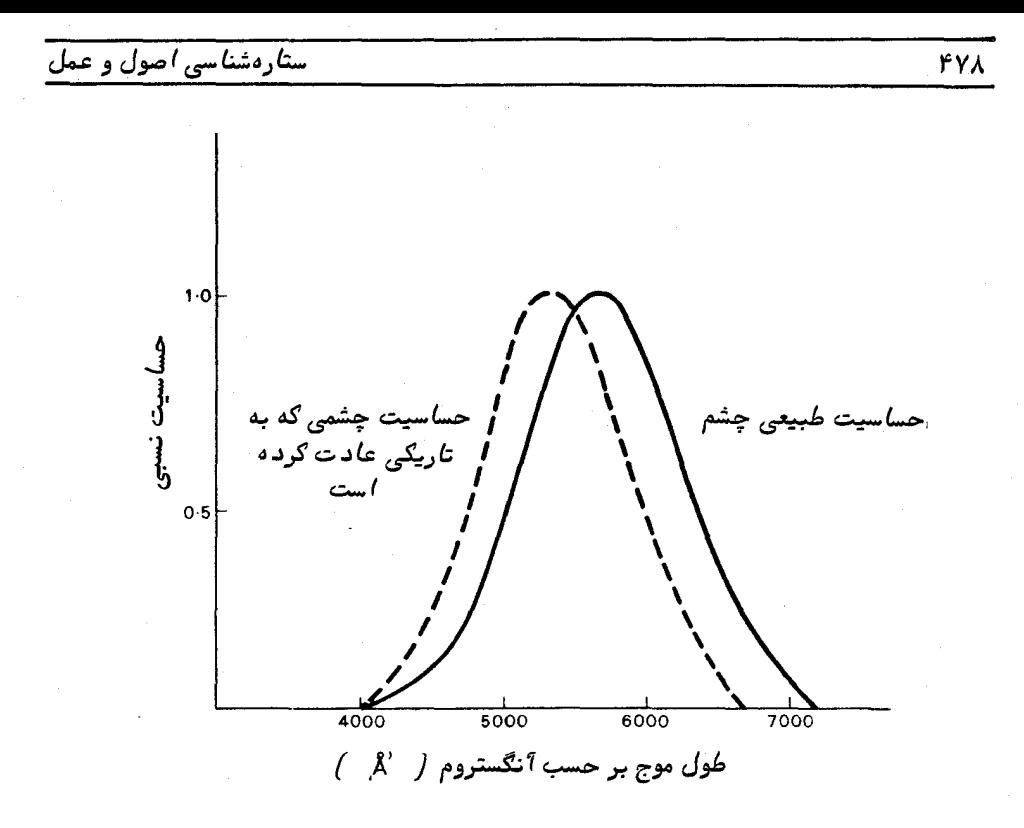

شکل ه ۲ــ ۱ منحنی حساسیت طیفی نسبی یک چشم طبیعی ۰ منحنی خط چین که اتـــر یورګینجه را انمایان امرسازد ، نشان مردهد هنگامر که چشم به تاریکی عادت کرد منحنسی حساسیت آن تغییر می،یا بد .

دهد می توان گفت برای ثبت تصویر یک ستاره ، لازم است چند صد فوتون در ثانیه به چشم برسد . قدر حدی یک آشکار ساز چشمی ــ تلسکوپی را در قسمت ۱۶ ــ ۴ مورد بررسی و بحث قرار داديم .

در مورد توان تفکیک چشم قانون کاملا " مشخصی را نمیتوان ارائه کرد زیرا این امر به نوع مشاهدهای که سعی در انجام آن است بستگی تام دارد .البته در شرایط طبیعی ،یک چشم معمولی زاویه یک دقیقه قوسی را میتواند تغکیک کند . این رقم معادل توان تفکیکی است که در دهانمای به اندازه<sup>7</sup>ن مردمک به وجود میآید (معادله<sup>،</sup> (۱۶ـ۷)راملاحظهکنید )وهمچنین معادل اندازه ٔ عناصر آشکار سازی است که آن شبکیه را تشکیل میدهند .درشرایط خاص،چشم دارای خواص معینی برای سنجش دقیق ً و تشخیص تقارن است که با این خواص حتی زوایسای کوچکرانیز میتوان تفکیک کرد .چشم انسان قادر است قطع شدگی یک خط راکهمعادلاختلاف زاویمای ده ثانیهٔ قوسی است تشخیص دهد .از این توانایی در وسایل و ابزارهای اندازهگیری

که مقدار مذکور را بر روی یک ورنیه (خط کش مدرج ) نشان میدهند استفاده میشود .گرچه از این وسایل بندرت بر روی تلسکوپها استفاده میشود ، ولی غالب آنـها در ابزارهای کمکی کهبرایتجزیهو تحلیل اطلاعات نجومی ثبت شده بر روی صفحات عکاسی در نظرگرفتهشدهاند بهره میگیرند . اختراع و ابداع فنون جدید و به کارگیری مراحل خودکار ، بتدریح استفاده از چشم در همهٔ مشاهدات وکسب اطلاعات کلبی را منسوخ خواهد کرد .علاوه بر به کاربردن خاصیت تشخیص تقارن چشم در اکثر وسایل اندازهگیری ،می توان از آن دراندازهگیریستارگان دوتايى با تلسكوپ نيز بىهره گرفت .

> **. ۲ ـ 5 صفحات عکاسی** ٢٥-٥-١١ مقدمه

مادهٔ حساس به نور شامل امولسیونی از بلورهای هالوژنور نقره (اصولا "برومورنقره)در یک مایع ژلاتینی است که به شکل لایهٔ نازک و یکنواختی بر روی یک صفحهٔ شیشهای یا یک ورق سلولزی کشیده میشود . فرآیندهایی را که در زمان نور دادن به امولسیون در آن رخ میدهد به طور دقیق و کامل نمیدانیم ولی واکتشهای متقابل نور و امولسیون در هر محلبی که نور بر رویآن تابیده باشد سبب تشکیل و تجمع پونـهای نقره میشود . در معرضتشعشعات نوري قرار دادن امولسيون مذكور هيچ تغييري در ظاهر آن پديد نميآورد . نحوه ٔ پراكندگي روشنایینور در سطح امولسیون هیچ گاه فوری آشکار نمیشود و در وهلهٔ اول هر تصویری کم بر روی آن ثبت شده ناپیداست . باید مراحل مختلفی را بر رویامولسیون انجام داد تابرای موارد تجزیه و تحلیل آماده شود .

برای به وجود آوردن تصویر ثبت شده بر روی امولسیون و تثبیت آن ، دو مرحله کاربر روی صفحه عکاسی نور داده شده باید صورت گیرد که اولین مرحله ظاهر کردن تصویر و دیگری تثبیت آن است . البته این مراحل خارج از تلسکوپ و درون تاریکخانه عکاسیانجام میشود . عمل ظاهر کردن تصویر با غوطهور ساختن امولسیون در مایعی صورت میگیردکهمحتوی کاهش دهندهٔ عناصر شیمیایی است و یونهای قره را به دانههای مجزای نقره تبدیل میکند . پس از ظاهر شدن تصویر ، امولسیون مذکور شامل دانمهای نقره که تصاویر منقوش بر آن را با یکدیگرپیوندمیدهدو بلورهای به جا مانده هالوژنورنقره میباشد که دست نخورده ماندهاند و مسلما " نسبت به هر گونه نور اضافیهمچنان واکنش نشان میدهند . بنابراین ، پاک کردن امولسیون از مادهٔ حساس هالوژنور نقرهٔ به جا مانده به وسیلهٔ مواد شیمیایی محلول سبب تثبیت تصاویر میشود . قبل از خشک شدن امولسیون باید همهٔ اثرات باقیمانده از مـادهٔ

تثبیت کننده را با شستن آن در آب از بین برد .

صفحه<sup>ء</sup> عکاسی انواع گوناگون دارد و لازم است بر اساس اطلاعاتی که قرار است دریگ<sup>ن</sup> تصویر ثبت شود نوع مناسب آن را انتخاب کرد. . پارامترهای اصلی که باید در نظر گرفتــه شوند به قرار زیر است : تفکیک فضایی ، تندی و حساسیت طیفی .

۲۰–۰–۲ تفکیک فضایی

اگر یک صفحه ٔ عکاسی ظاهر شده را زیر میکروسکوپ قرار دهیم ،خواهیمدید که تصاویر آن از دانمهای مجزای سیاهرنگی تشکیل شده است و حواشی تقریباً " واضح و معلوم تصویر به نسبتی که به اندازه دانمها بستگی دارد تار و کدر به نظرمیآید .بررسیمیکروسکوپیءکسهایی که از ستارگان برداشته شده نشان میدهد هر تصویر از تجمع داندهاییتشکیل یافته است که در وسط متراکم شدهاند و حاشیههای آن تار و نا معلوم است .معمولا "اندازه دانههای موجود در امولسیون است که حد تفکیک فضایی را معین میکند . تنوع گستردهٔ امولسیونها سبسب پدیدآمدنصفحات عکاسی میشود که دانمهایمختلف و در نتیجه ت**وان تفکیک** گوناگونیدارند. از لحاظ کمی ، توان تفکیک هر نوم کاغذ عکاسی با تشکیل تصویر یک شبکه که دارای تعدادی خطوط مدرج سیاه و سفید با فاصلههای متفاوت است بهدستآید . توان تفکیک ، R . ، بیشترین تعداد خطوط مدرج در هر میلیمتر است که بتوان آنـها را تجزیه و تفکیک کرد . امولسیونـهای گوناگون باعث تشکیل گسترهای از R به میزان ۵۵تا ۱۰۰۰ میشود . در هر مشاهده بسه طریقه ٔ عکاسی ، لازم است طوری مقدار R را انتخاب کنیم که جزئیات ثبتشدهتوسطتلسکوپ و سایر وسایل نوری بدون کاهش و تنزل باقی بمانند .

۲۰–۵–۳ تندی

مدت زمان نوردادن به یک عکس برای به دست آوردن تصویری واضحازیکجسم نجومی در یک تلسکوپ معین بنا به نوم امولسیونی که به کار می رود فرق میکند .به همین دلیلگفته میشود یک صفحه یا فیلم عکاسی دارای تندی معینی است که تعیین کنندهٔ مقدارانرژیی میباشد که برای تبیه ییک تصویر واضح و خوب باید بر روی آن تابیده شود .

به علاوه آنچه که اهمیت دارد این است که مشاهدات را باید با انتخاب صفحمای کــه دارای امولسیون سریع العمل است در کمترین زمان ممکن به انجام رساند .البته ،انتخابمقدار سرعت صفحه یا فیلم عکاسی را باید نسبت به معیارهای دیگری که توسط سایر دستگاههسای اندازهگیری تعیین میشود ، در نظر گرفت .

معمولا " به این علت که با افزایش تندی امولسیون مقدار دانمهای آن نیززیادمیشود ،

آ شکارسازهایی برای تلسکویهای نوری

نمی توان فیلمی با توان تفکیک و تندی زیاد تبهیه کرد . بنابراین ، اگر در خلال اندازهگیری خاصی یک امولسیون با توان تفکیک زیاد احتیاج باشد ، در این صورت تمایل به کوتاه کردن زمان نور دادن فیلم را باید فدای توان تفکیک کرد .

عکاسی از اجرام نجومی عملاً بازوردادنبهای بلند مدت صورت میگیرد . در خطلال این کار تا زمانی که به ثبت تصویر مورد نظر مشغول هستیم نور متفرق شده از زمینه آسمانو دستگاههای نوری بر تمام سطح عکس مذکور می تابد . بدین ترتیب ، تصاویر در زمینهای ثبت <sub>می</sub>شوند که عموماً "آن را مه<sup>۱</sup> مینامند .تنـها زمانی میتوان یک تصویر را بوضوح دیدکهقدرت آن از سطح مه بیشتر باشد .وجود سطح مه کم در صفحات عکاسی بنا به نوع امولسیون است ولی امولسیونهای سریع العمل اصولاً " نسبت به مه حساسیت و پذیرش بیشتری دارند . اگــر هنگام اندازهگیری لازم باشد تصویر جسم کم نوری را ثبت کنیم ، تصور میشود که با بهکار بردن سریعترین فیلم میتوان بسرعت آن را انجام داد ، در حالی کداگربخواهیم تصویرثبت شده نسبت به مه دارای حداکثر اختلاف باشد ضرورتاً ` نباید از امولسیونهای سریع العمــل استفاده کرد ، زیرا امولسیونهای کم سرعت و نوردادنهای طولانیتر ممکن است نتیجه بهتری داشته باشند .

٢٥-٥-٤ حساسيت طيفي امولسیونهای عکاسی در تمام طول طیف نوری کارآیی دارند بجز ناحیه ٔمادونقرمزبعد فیلم غیر حس*ا*س م ارتوګروماتیګ فيلم يانگروماتيگ  $0.5$  $7000$  $8000$  $\overline{11000}$ 10000  $9000$ 4000 5000 طول موج بر حسب آنگستروم شکل ه ۲ــ۳ حساسیت طیفی نسبی امولسیونهای غیر حساس ،ارتوکروماتیک ،پانگروماتیک و م*اد*ون قرمز ( IN و IZ ٪).

 $1 - Fog$ 

از ۱۲۰۰۰آنگستروم . حساسیت اصلبی برومیدنقره از ماورای بنفش تا حدودطول موج ۵۰۰۵ آنگستروم می باشد که می توان باافزودن رنگهایآلی به امولسیون آن حساسیت طیفیی آن را افزایش داد. در شکل ۲۰ ـ ۲ حساسیت طیغی نسبی گوندهای اصلی امولسیونها آورده شده است .

### ۲۰ ــ ۶ نورسنحي عکاسي

و یا

فرآیند عکاسی علاوه بر عملکرد مفیدی که در ثبت موضع نسبی اجرام سماویونیز ارائه وسیلمای برای اندازهگیری این مواضع دارد ، اجرای مطالعات عینی نورسنجی را امکان پذیر میسازد . قدرت تصاویر یک صفحه ظاهر شده از جبهاتی به روشنایی اصلی اجسامی که ثبت میشوند بستگی دارد . در نورسنجی ، وظیفهٔ ستاره شناس یافتن قدرت تصاویربرحسب انرژی اصلی است که سبب تشکیل آن تصاویر شده است . این عمل با سنجش قدرت یک تصویر و مقایسهٔ آن در یک منحنی درجه بندی با مقدار انرژی تابیده شده صورت میگیرد .

مناسبترین روش اندازهگیری قدرت یا سیاه شدگی یک تصویر عکاسی عبور پرتوی از نور از میان آن تصویر و اندازهگیری شدت آن پرتو بعد از عبور از تصویر مذکور است . دستگـاه آزمایشگاهیکه خصوصا "برای این گونه اندازهگیریها طراحی شده معمولا " نورسنج دقیق نامیده می شود و عموماً " قدرت پرتو عبور کُرده را به طریقهٔ فتو الکتریک ثبت میکند . اگیر شیدت اصلی پرتو را با ه I و شدت پرتو عبور کرده از قسمت خاصی از صفحه عکاسی را با I نشان دهیم ، آنگاه قدرت انتقال صفحه ٔ مذکور در آن قسمت برگزیده ،  $T$  ، از رابطه ٔ زیر به دست خواهد آمد :

 $T=\frac{I}{I_0}$ .  $\colon$ لاریت $\cdot$  ،  $O$  ، صفحه $^{\ast}$  عکاسی نیز چنین به دست می $\mathbb{J}$ ید

$$
O=\frac{I_0}{I}=\frac{1}{T}.
$$

معمولا " برای مقایسهٔ شدت تصاویر عکاسی از واژه چگالی ، (p ، استفاده میشود که تعريف آن لگاريتم كدريت است . به اين ترتيب :

 $D = \log_{10} O$ 

 $D = -\log_{10} T$ .

1- Opacity

معمولا " منحنی درجهبندی را که چگالی قسمتهای روی صفحه ٔ عکاسی را به انرژیهــای اصلی تشکیل دهندهٔ سیاه شدگی مربوط میکند ، با ترسیم  $D$  در یک طرف و ترسیم لگاریتم چندین نور دیدن مشخص در سوی دیگر نشان میدهند و این در حالبی است که نور دیدن ، . از ضرب روشنی تصویر ، پ ، در زمانی ، t ، که انرژی طی آن بر روی صفحه عکاسی . E میافتد به دست میآید . این گو*ن*ه منحنی درجه بندی را به نام م**نحنی مشخصه** امولســیون میشناسند و یک نمونه منحنبی مشخصه را در شکل ۲۰-۳ ملاحظه میکنید .

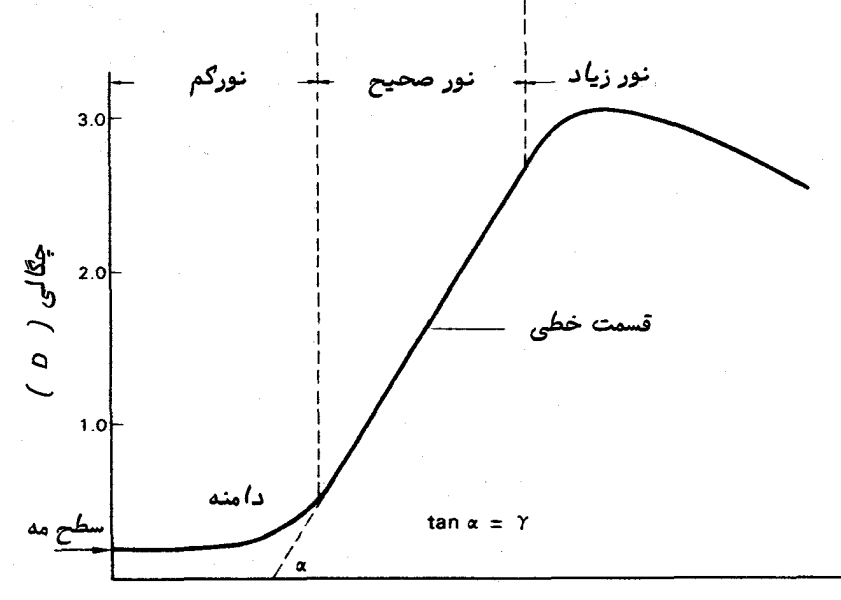

 $log_{10}$ ( نوردهی ) =  $log_{10} E = log_{10}(2t)$ 

شګل ه ۳-۳ منحنی مشخصه یګ امولسیون نمونه ګه مناطق نور ګم دیده ، نور صحیح و نور زیاد دیده در آن نشان داده شده است .

میتوان از شکل ۲۰ــ۳دریافت تا زمانی که نور دیدن فیلم یا صفحه ٔ عکاسی به حــد بیشتر از آستانه ٔ معینی نرسد هیچ تصویری را نمیتوان در سطح مه تشخیص دادی منحنسی مشخصه ، بعد از قسمت دامنه خطی میشود و بسادگی میتوان مقادیر چگالی رانسبت به انرژی تابیده شده تعیین کرد . این رابطه را میتوان به شکل زیر نشان داد :

 $D = A + \gamma \log E$ .

شیب ، ۷ در قسمت خطی منحنی مشخصه را گامای آمولسیون می نامند و آن اندازهای است که طی آن نقاط درون یک تصویر ممتد باهم تضاد دارند . فراسوی قسمت خطی منحنی، شیب مذکور بتدریج کاهش می یابد و منحنی همتراز میشود. در این ناحیه ، هر قدر صفحهٔ عکاسی را بیشتر در معرض انرژی قرار دهیم افزایش بسیار اندکی در میزان سیاهشدگیآن پدید میآید و گفته می شود حفحه بیش از حد نور دیده است .

برای تعیین بهترینامولسیون برای مشاهدات ویژه میتوان ازمقایسه منحنیهای مشخصه استفاده کرد . میتوانیم نمونه ٔ سادهای از کاربرد آنها را با بررسی شکل ۲۰ ـ ۱۴رائه کنیم. در این شکل دامنهٔ دو منحنی مشخصه  $\gamma$  و Z تشان داده شده است .اگربخواهیمباکمترین نور جسمی را تشخیص دهیم ،در این صورت بسادگی در می،یابیم کهامولسیون Y مناسباست و اگر بخواهیم با کمترین نوردادن چگالی یک یا بیشتر را ثبتکنیمآنگاهواضعاستکفامولسیون . را انتخاب خواهیم کرد .

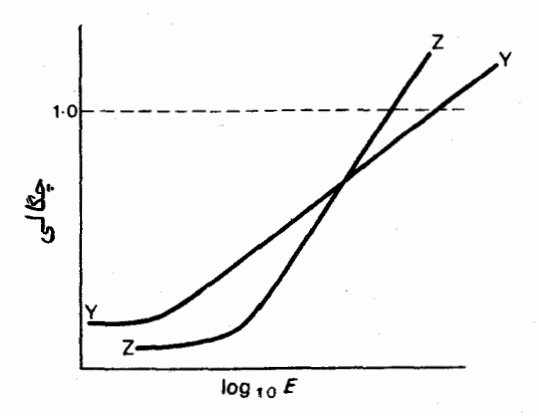

شکل ه ۲ــ۴ مقایسه ٔ منحنیهای مشخصه دو امولسیون

هنگام به کارگیری نورسنجی عکاسی لازم است از صفحاتی که نور دیدنـهای درجهبندی شده در مورد آنها اعمال شده استفاده شود تا مرحله ٔ ظهور آنها عینا " چون تصاویر دلخواه به یک شکل صورت گیرد . به دلیل تاریک بودن اکثر اجرام سماوی اندازهگیری آنهابهطریقهٔ عکاسی به زمان نوردادن طولانی احتیاج دارد و برخلاف این کار ،صفحات عکاسیدرجه بندی شده طبیعة" با روشنایی نسبـة" درخشان و زمان نوردادن کوتاه به دست میآیند . امکان دارد بتوان بدقت ترتیبی اتخاذ کرد که کل انرژی جمعآوری شده در قسمت معینیازیک صفحهٔ عکاسی نجومی دقیقا " با انرژیی که برای تبیهٔ صفحات عکاسی درجهبندی شده به کار میرود
<sup>1</sup>شگارس*ا*زه*ایی برای تلسگویهای نوری* 

منطبق شود. . البته اگر چگالیهای این تصاویر مقایسه شوند ، احتمال می رود که مقدار آنها یکسان نباشد . در این حالت میگویند صفحه ٔ عکاسی ع**یب دو جانبه** دارد یعنی درجه ٔسیاه شدگی تنبها به مقدار کل انرژی تابیده شده بستگی ندارد بلکه به میزان ورود آن نیز وابسته است .در واقع ،عیب دو جانبه بدین معنی است که بنا به چگونگی اعمال صفحات نور دیدهٔ درجهیندی شده ،منحنیهای مشخصه گوناگونی وجود دارد که قبل از انجام هرگونهنورسنجی باید منحنی مشخصهای را که از آن صفحات درجهبندی شده به دست می7ید به ازای تأثیرات دو جانبه تصحیح کرد .از این نظر ،در فن نورسنجی عکاسی احتمال خطاهآی اصولی می رود . طبق همین نظریه ، روشنایی اجرام سماوی را که بر روی صفحات مختلف عکاسی ثبت شدهاند خصوصا " اگر زمانـهاي نورديدگي آنـها متفاوت باشد ، نميتوان بـصراحت مقايسه كرد .

به علاوه ، هنگام انتخاب یک امولسیون برای یک نوم عکس خاص باید اثرات عیب دو جانبه را نیز در نظر گرفت . مثلا " ممکن است تصور شود که باید برای ثبت ستارگانکم نوردر مدت زمان کوتاه از صفحات عکاسی پر سرعت استفاده کرد . در حالی که معمولا " تندی یک فیلم بر اساس چگونگی عملکرد آن در شرایط عکاسی روزمره با زمانـهای نوردادن بسیار کوتاه تعیین می شود . اگر عیب دو جانبه شدید باشد ، همان طور که در مورد امولسیونهای سریـع چنین است ، کارآیی صفحهای که احتیاج به نور دیدن طولانی دارد در حدی پایینتر از سایر صفحاتی که معایب دو جانبه اندک ولی سرعت عکسبرداری روزمره کندتری دارند ، کاهــش می،یابد .

علاوه بر عیب دو جانبه ، اثرات دیگری وجود دارد که به اندازهگیریهایمخدوش می۔ انجامد مگر این که برای جبران آنـها مقادیری در نظر گرفته شود .از دو تأثیر ذکر شده درزیر که محصول مرحلهٔ ظهور است اولی بر نورسنجی و دومیبراندازهگیریهایموضعیاثرمیگذارند.

اگر جسمی دارای جزئیاتی است که بر روی یک صفحه ٔ عکاسی ثبت شده ، میزان سرعت واکنشهای شیمیایی این صفحه در خلال مرحله ٔ ظهور بنا به موضع تصویر درون آن متفاوت خواهد بود . در آن نواحی که تصویر بسیار متراکم میباشد سرعت واکنشها زیاد است و در مناطقی از فیلم ، عمل ظہور با سرعت کمتری انجام میگیرد . به این علت در میزان کاربرد محلول ظهور و در نتیجه در قدرت آن تغییرات موضعی پیش میآید .اینتغییرات تا اندازهای سرعت ظهور را کنترل میکنند مگر این که به دلیل آشفتگی ، کارشان مختل شده باشد .تأثیر سرعتهای نا برابر ظهور معمولا " هنگامی آشکار میشود که در چگالی تصویر تغییرات ناگهانی روی داده باشد که سبب تغییر مقادیر چگالی میشود . تأثیر مذکور را به نام اثر ابرهارد ۱

1- Eberhard

می شناسند و این اثر در شکل ۲۰-۵ نشان داده شده است .

۴۸۶

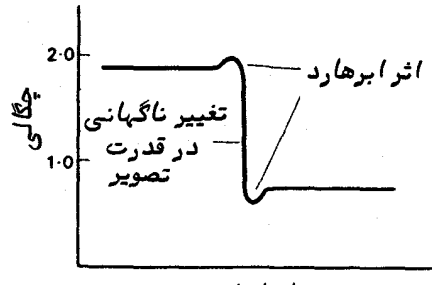

فاصله از تصوير

شکله ۲ ــ ۵نمودار چگالبی یک تصویر ثبت شده که در آن تغییری ناگهانبی در قسدرت تصویر پدید آمده و نشان دهنده ٔ اثر اِبرهارد است .

اگر تغییرات هندسی در ژلاتین امولسیون وجود داشته باشد اندازهگیریهای موضعی به طور وضوح تحت تأثیر قرار خواهند گرفت و این عمل در مرحله ٔ ظهور رخ میدهد . در خلال مرحلهٔ ظهور ، ژلاتین به رنگ خرمایی در میآید و جایی که تصاویر تیرهترند میزانتغییررنگ بیشتر است . اثر خرمایی رنگ شدن آمولسیون باعث زودتر خشک شدن آن میشودوباکوچکتر شدن مناطق رنگی سبب پدید آمدن کششهایی در آن میگردد . در انــدازهگیری ساده ٔ یک ستارهٔ دوتایی کوچکتر شدن مناطق رنگی باعث میشود آنـها نزدیک بـه هم نشان داده شوند که از بهردقتی در تشخیص و رعایت مقدار مناسب برای جبران این عیب ممکن است خطاهای اصولی پدید آید .

#### . ۲ ـ ۷ بازده عکاسی

شاید بتوان گفت بهترین مزیت استفاده از صفحات عکاسی درستارهشناسیقابلیت ثبت همزمان بسیاری از نقاط عکس است . به علاوه ، صفحه عکاسی این قابلیت را نیزداردکهانرژی را که بر روی آن میافتد با هم تلفیق کند و تصویر اجسامی را نمایان سازدکهدرغیراینصورت همچنان نادیده می ماندند . در این موارد می توان گفت صفحه عکاسی سودمند است .

میزان دقت فن نورسنجی مؤ ثر به عوامل بسیاری بستگی دارد و بندرت مقدارآناز ۵۵ بیشتر میشود . اکثر اندازهگیریهای عکاسی دارای دقت نورسنجی بین ۵ تا ۱۰ درصد است.

نقص عمده عکاسی کم بودن بازده کوانتمی آن است . واکنش متقابل فوتونـهابابلورهای هالیدنقره موجود در امولسیون هنگام ظهور صفحهٔ عکاسی سبب پدید آمدن دانههای سیــاه

<sup>1</sup>شگارسازهایی برای تلسکوپهای نوری

رنگی میشود که توزیع این داندها در سطح صفحه ، تشکیل دهنده تصویر است .هردانه سیاه شدهبا پاسخ امولسیون به انرژیبی که از نقطهای خاص وارد میشود منطبق است .بنابراین پاسخ مربوطه به طریقهٔ کوانتمی (دانه دانه ) عمل میکند یعنی تعداد رویدادهای ثبت شدهٔ معین (دانههای سیاه شده) بنا به مقدار انرژی یا تعداد فوتونهای تابیده شدهبررویصفحه عکاسی به دست میآید .بازده کوانتمی که نسبت تعداد متوسط دانههای سیاه شده بهتعدادفوتونـهای تابیده شده است به طور معمول حدود (٥٥١ه یا ١/٥ درصد میباشد.

برای نشان دادن ارزش حساسیت مطلق امولسیون عکاسی ،بهتر است اینگفتهرا هنگام استفاده از وسایل و ابزارهای معین به یاد داشته باشیم که "آنچه را چشم قادر به تشخیــص آن هست ، طی چند دقیقه نور دادن میتوان عکسبرداری کرد " .در این حال اگر تصویر یک ستاره نتیجهٔ جمع شدن دهما دانهٔ سیاه شده مثلا "پنجاه عدد باشد با اطمینان کامل میتوان تصویر آن را ثبت کرد . با به کار بردن بازده کوانتمی که در بالا بحث شد ،تعداد فوتونهای مورد نیاز تشکیل تصویر این ستاره ً کم نور برابر ۴ <sub>۵×۵ می</sub>باشد . قبلا " دریافتیم که اگــر نور ورودی به چشم دارای مرتبه ۲۰۰ فوتون در ثانیه باشد چشم قادر به تشخیص تصویر آن ستاره خواهد بود .بنابراین ،مدت زمان نور دادن صفحه برای این که با خاصیت جهتداری چشم منطبق شود برابر است با :

دقیقه ۴
$$
\begin{array}{c}\n\Delta \times 1 \circ \n\begin{array}{c}\n\cdot \\
\cdot \\
\hline\n\end{array}\n\end{array}
$$

که گفته ٔ بالا را تحکیم می بخشد . با استفاده از زمانهای نور دادن طولانیتر از چنــد دقیقه ، میتوان به طور کلی ستارگان کم نورتری را با تلسکوپ ثبت کرد که با همان تلسکوپ بچشم نمیرسیدند .

# ۲۰ - ۸ قدر حدی

تصویر یک ستاره بر روی صفحه ٔ عکاسی را در نگاه اول میتوان یک نقطه پنداشت , کل انرژیی که درون این نقطه جمع آوری میشود با روشنایی ظاهری ستاره ، مساحت دهانـه ٔ جمع کننده و انتگرال زمان نور دیدن صفحه متناسب است .

بدین ترتیب ، میتوانیم قدر کم نورترین ستارهای را تخمین بزنیم که به روش زیر و با استفاده از عکاسی ثبت شده است .

چشم انسان برای احساس یک تصویر به حدود ۲۰۰ فوتون در ثانیه نیاز دارد .به فرض این که قطر مردمک چشم ۸ میلیمتر باشد ، میزان انرژی ورودی ، E, ،ازرابطه ٔزیر به دست میآید :

$$
E_{\epsilon} = \text{For } x \xrightarrow{\varphi} \pi x \text{ and } \pi x \text{ for } x \in \pi x \text{ for } x \in \pi x \text{
$$

در قسمت قبل دیدیم که تصویر عکسبرداری شده ٔ یک سپّاره به تجمع <sub>۵</sub>۰۲۱۴ فوتون احتیاج دارد و لازمه این کار ، داشتن میزان انرژی ورودی معدد ۵۰<mark>×۵۰ فوتون در ثانیــه در</mark> تصویر است در حالبی که t زمان نور دادن بر حسب ثانیه میباشد .در این صورت میزان . انرژی ورودی در هر واحد سطح دهانم تلسکوپ ، مسلم آب انرژی ورودی در هر واحد سطح دهانم

$$
E_{\cdot} = -\frac{\Delta \circ \times 1}{tD} \frac{\zeta}{\zeta} + \frac{\zeta}{\pi} \text{exp}(\alpha \log \alpha) \text{ for all } t
$$

که  $D$  قطر تلسکوپ بر حسب میلیمتر است . اگر تصور کنیم  $E_{\rm c}$  و  $E_{\rm c}$  بهترتیب انرژی یدید آمده از ستارگان قدر ۱m و m, باشند ،طبق معادله پاکسون (معادله (۲۰۰۵) راملاحظه کنید ) می توانیم بنویسیم :

$$
m_{i} - m_{e} = -2.5 \log_{10} \frac{E_{i}}{E_{e}}
$$
  
= -2.5 log<sub>10</sub>  $\frac{50 \times 10^{3} \times 4 \times \pi \times 8^{2}}{tD^{2} \pi \times 200 \times 4}$   
 $\approx 2.5 \log_{10} tD^{2} - 2.5 \log_{10} 1.6 \times 10^{4}$ .

در اینجا ، ،E میزان انرژی ورودی ستارهای است که آن را میتوان با چشم غیر مسلح  $m_e$  دید و از این رو مقداری که با قرار دادن ۶=  $m_e$  برای  $m_e$  به دست میآید با قدر حدی مستارهای که با تلسکوپی به قطر D (میلیمتر) و زمان نور دادن  $t$  (ثانیه) ثبت  $m_{\rm lim}$ مىشود مطابق است . پس :

$$
m_{\text{lim}} = 5 + \Delta \log_{10} D + 7/\Delta \log_{10} t - 1 \circ / \Delta
$$
\n
$$
= -\frac{6}{\Delta} + \Delta \log_{10} D + 7/\Delta \log_{10} t. \qquad (1 - 7 \circ)
$$
\n
$$
= -\frac{6}{\Delta} \log_{10} D + 7/\Delta \log_{10} t. \qquad (1 - 7 \circ)
$$

ستارهای که طبق معادله (۲۰– ۱) ثبت میشود دارای قدری حدود رقم زیر است .

آشگارسازهایی برای تلسکویهای نوری

 $m_{\text{lim}} = -\frac{9}{2} = \frac{18}{4}$  $=19/4$ 

البته، در عمل روش سادهٔ فوق را در تمام ارزیابیهای قدرحدی نمی توان به کار برد ، زیراتلسکوپ، مواد عکسبرداری و شرایط دید همگی دارای تنوم زیادی هستند . حد نهایتی قدر با مقدار مه صفحه عکاسی تعیین میشود و این مقدار خود حاصل زمینه ٔ آسمان است . به علاوه ، معادله ٔ (٢٥ ــ ١) ممكن است مقاديري ارائه كند كه بسيار خوش بينانه است چون براي جبران بازده انتقال تلسكوپ يا عيب دوجانبه امولسيون عكاسي مقداري در آن منظور نشده است . این معادله همچنین بر این فرض استوار است که تصاویر ستارگاننقطهایاست ،درحالی كه اين فرض كاملا " صحيح نيست .

در عمل دریافتهاند قابلیت تشخیص تصاویر ستارگان بر روی صفحاتی که تا حدسطح مه نور دیدماند به اندازهٔ آن تصاویر بستگی دارد ، بدین معنی که یک تصویر بزرگتر را می توان راحت تر تشخیص داد . در این حال اندازه هر تصویر به فاصله کانونی تلسکوپ بستگی دارد و از این رو ، در چندین تلسکوپ با دهانهٔ برابر ، آن تلسکوپی قادر به تشخیص ستارگان کم نورتراست که فاصلهٔ کانونی بلندتری داشته باشد .به عبارت دیگر ،در طرف راست معادلدای که در آن مقدار قدر حدی به دست میآید باید عبارتی را گنجاند که افزایش آن به نسبت کانونی تلسکوپ بستگی دارد .

چنانچه تصویر مورد نظر حقیقة" کشیدگی بارزی دارد مثل یک سحابی، در این صورت قدرت آن باز هم با مساحت جمع کننده تناسب مستقیم و با مجذور فاصله کانونی تلسک وپ نسبت عکس دارد. . بستگی مورد دوم ناشی از مساحت تصویر است که خود با مجذور فاصلهٔ کانونی متناسب است .بدین ترتیب با به کار بردن یک امولسیون معین ،جسمی طویل رامی توان به کمک چندین تلسکوپ ، بدین شرط که نسبتهای کانونی آنها یکسان باشد با زمان نور دادن مشابه عکسبرداری کرد . اندازه ٔ واقعی هر تصویر به مقیاس صفحه و آن هم به فاصله کانونی بستگی دارد . بر همین اساس ، یک سحابی با اندازه ٔ زاویمای ظاهری کوچک مثلیککهکشان را میتوان برای به دست آوردن یک تصویر دارای جزئیات با یک تلسکوپ بازتابی بزرگ در کانون اصلی آن عکسبرداری کرد ، در حالی که سحابی دیگری با اندازه زاویمایظاهریبزرگتر را ممکن است با دوربینی با زاویه ٔ باز و فاصله ٔ کانونی کمتر ثبت کرد . اگر روشنایی ظاهری دوجسم یکسان باشد و نسبتهای کانونی تلسکوپها نیز مشابه باشد ، آنگاه زمان نوردادن برای هر دو عکس مورد نظر برابر خواهد بود..

۲۰ - ۹ وسائل وابز ارفتوالکتریك 1-9-1 مقدمه

هرگاه تشعشع نوری بر روی موادخاصی ازجنس قلیا بتابد ، ازسطخ این مواد الکترونهایی آزاد و حدا میشود .با محصور کردن این مواد حساس نسبت به نوردرمحیط خلا<sup>ء</sup>و قرار دادن صفحهای با بار مثبت در مجاورت آن ، الکترونـهای جدا شده یا بـه عبارت دقیقتر الکترونـهای نوری را می توان جمع آوری کرد و سیلان آنها را به شکل جریان برق اندازه گرفت . این نسوم آشکار ساز وسیلمای بسیار دقیق برایسنجش نور ارائمی کند . یکی ازدلایل اصلی اینکاراین است که اندازه ٔ جریان مذکور دقیقا " با مقدار انرژی که برروی سطح حساس میتابد متناسب استو این تناسب در مورد همه انرژیهایی که احتمالا " بهآن وسیله و دستگاه می رسد صادق است . گفته می شود که دستگاه فوق دارای پاسخ خطی می باشد .

٢-٩-٢ حساسيت طيفي

کاتدهای نوری مختلفی وجود دارد که دربرگیرنده ٔ طیف ماورای بنفش تا حدود طبول

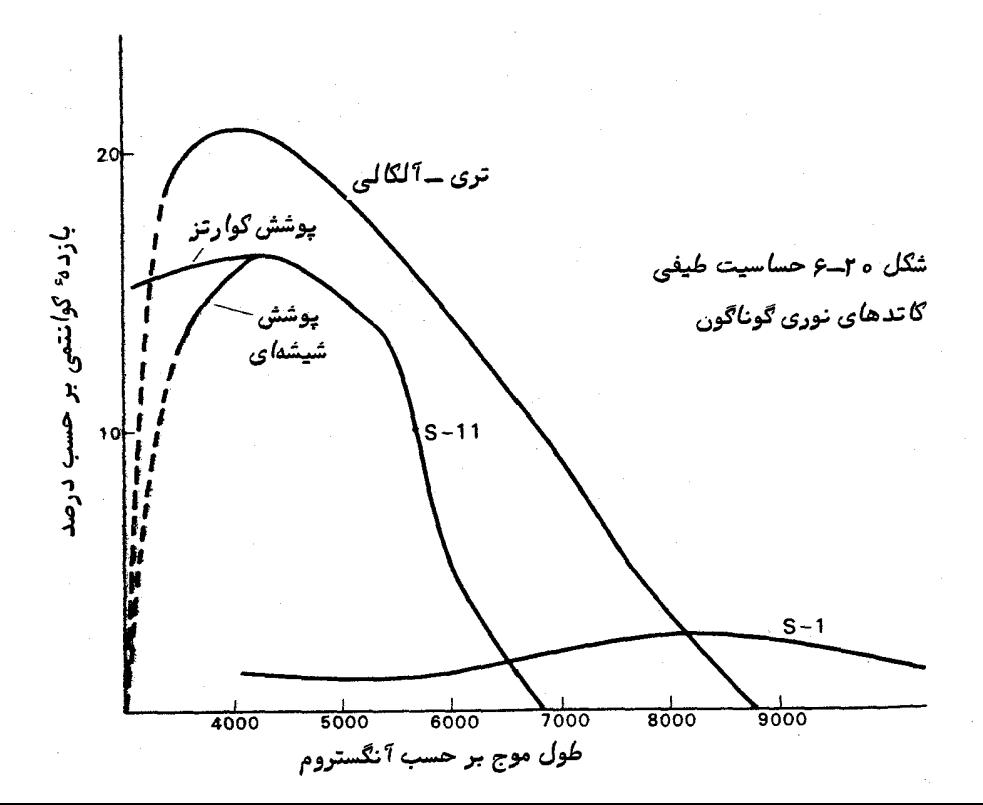

*۲ شکا*رسازهایی بر*ا*ی تلسکوپه*ای ن*وری

موج ه ه ه و ۱ آنگستروم است .انقطاع موجود در طیف ماورای بنفش را با پوشش شیشهای سلول کنترل میکنند و با به کار بردن یک دریچه از جنس کوارتز در بالای کاتد میزان حساسیتآن را در نور ماورای بنفش گستردهتر میکنند . پاسخهای گوناگون طیفی را با شمارهای (مثلا " ۱– S ) مشخص میسازند . در شکل ۲۰–۶ سه منحنی پاسخ طیفی را ملاحظه میکنید .

۲۰–۹–۳ بازده کوانتمی

بازده کوانتمی پاسخ به طور نمونه در مرتبه ۶/۱ ه یا ۱۵% قرار دارد ، بدین معنی کهبه طور متوسط یک الکترون نوری به ازای هر ده الکترونی که بر روی سطح حساس می تابد منتقل میشود . با استفاده از این اطلاعات براحتی میتوان جریانی را که قرار است اندازه بگیرند بر اساس میزان انرژی ورودی پیشبینی کرد . مثلا " اگر تعداد ۲۰۰ فوتون در ثانیه به سلول فتوالکتریک بتابد ( یعنی همان میزانی که با چشم قابل تشخیص است ) تعداد الکترونـهــای نوری منتقل شده۲۰ عدد در ثانیه است .در اینجا ،بار هر الکترون برابر<sup>1۹–</sup>۰/۶<sub>X۱۰</sub> کولن است و در نتیجه ، کل بار الکتریکی آزاد شده برابر خواهد بود :

البته این رقم ،جریان بسیار اندکی است که قبل از آن که توسط دستگاههای ثباتبتوان آن را ثبت کرد باید تقویت شود .

### ۲ ـ ۱۰ دستگاه تکثیر کنندهٔ نور

٢٥-١٥-١١ أصول

از سلول سادهٔ فتوالکتریک بندرت به عنوان آشکار ساز در ستارهشناسی استفاده میشود زیرا جریانهای تولید شده اندک است . البته وسایلی ساخته شده است که اساس کار آنها بر تأثیر فتوالکتریک است ولی تقویت جریان را نیز خود به عمده دارند و در حال حاضر یکسی از انواع آشکار سازهایی محسوب میشوند که اندازهگیریهای نجومی را انجام میدهند . این وسایلودستگاهها را تکثیر کنندههای نور مینامند .هر تکثیر کننده ٔ نور دارای یک کاتدنوری است که کار اصلیآشکار سازی را انجام میدهد و به دنبال آن مجموعمای از **دیندها <sup>۱</sup> ت**سرار دار د که فرآیند تقویت یا تکثیر به عـهده ٔ آنـهاست . دی ندها به دنبال یکدیگر قرار دارند

1- Dynode

به طوری که هر یک از آنها نسبت به دیند قبلی دارای پتانسیل مثبت بیشتری است . با آزاد شدن یک الکترون نوری منفرد از کاتد نوری به دلیل پتانسیل مثبت اولیندیندبهسوی آن جذب میشود . در لحظه رسیدن و تصادم با اولین دیند ،به علت داشتن انرژیباعث میشود تا چندین الکترون دیگر (حدود سه یا چهار الکترون ) را آزاد کند ۱۰ ین الکترونهای آزادشدهبمسوی دومین دیند شتاب میگیرند و در آنجا مجددا "عمل تکثیر الکترونیها صورت میگیرد . پس از جدا شدن ازآخرین دیند ، گروه بزرگ الکترونها که از یک الکترون نسوری منفرد پدید آمده است توسط آند جمع میشود . با اندازهگیری جریان آند مقدار انرژیی که بر روی کاتد نوری میتابد تعیین میشود .

تکثیر کنندهها دارای انواع گوناگونی هستند . در یکی از انواع اصلی آن ، کاتد نوری نسبت به تشعشعات ورودي زاويهاي تشكيل مىدهد و دىندها براى متمركز كردن الكترونىهاى ثانوی در دیند بعدی به شکل فنجان میباشند .نوع دیگر این تکثیر کنندهها شامل یک کاتد نیمه شفاف است که بر تشعشعات ورودی عمود میباشد . الکترونهای نوری در این نوع تکثیر

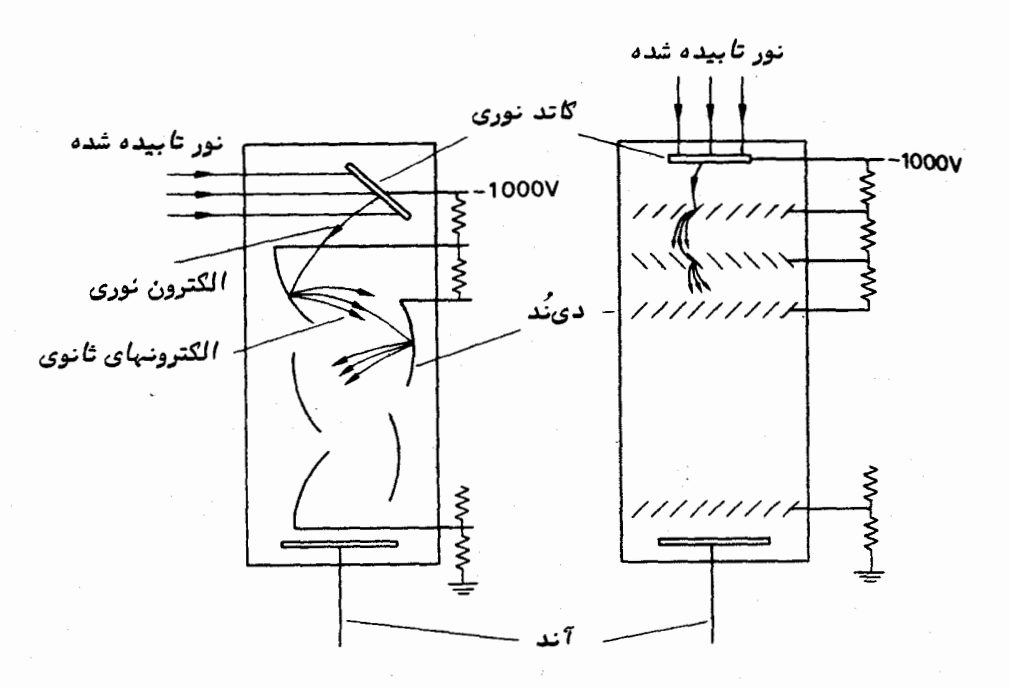

شگل ه ۲ــ۷ نحوه ٔ استقرار دیندها در دو نوع تگثیر گننده ٔ نور . ولتاژ زیاد مورد نیاز را توسط یک منبع تغذیه ٔ ثابت تهیه می کنند و مقاومتهای موجود ، یتانسیل مثبت افزایندهای را برای دیندها ارائه میکنند .

آ شگارسازهایی برای تلسگویهای نوری

کننده از آن سطح از کاتد نوری آزاد می شوند که با سطحی که تشعشعات برآن می تابد مخالف است و زنجیره ٔ دیندها در آن به شکل مجموعمای از پردههای کرکرهای است . دو نوم تکثیر كننده كفكور در شكل ٢٥-٢٧ ورده شدهاند.

تقویت یا بهرهٔ هر تکثیر کننده به دو عامل بستگی دارد . یکی از این دو ، تعداد طبقات یا تعداد دیندها و عامل دیگر تعداد الکترونـهایی است که با ورود یکالکترون منفرد ازطبقه قبلیدر هر طبقه آزاد میشود .از این رو ،در یک سلول نمونه با دوازده عدد دی ند ،  $\colon$  با این شرط که هر دی ند چهار برابر تقویت کند ، بهره یا  $G$  برابر خواهد بود با

 $G = f \times f \times f \times f \times \cdots$ 

 $=\epsilon$ <sup>1</sup>  $\approx 1/5\lambda x 10^{Y}$ 

با به کار بردن رقمی که در مثال تخمینی قبل برای جریان پدید آمده ازیکسلول نوری معمولی به دست آوریم جریان خروجی یک تکثیر کننده ٔ نوری که در هر ثانیه ۲۰۰ فوتسون دریافت میکند به قرار زیر خواهد بود :

<sup>-11</sup> میر <sup>(۱–</sup>۰۳ <sub>۵×۵۰ب</sub>ر آمیر ۲<sub>/۲۸×۱</sub>/۶ ×<sup>۱</sup> ۰۳ <sub>-</sub>۲/۲

جریانی به مقدار فوق را میتوان براحتی با سیستمهای الکترونیکی فرعی اندازهگرفت . جریانـهایی را که احتمالا " از سیستم تلـسکوپـهای مختلف بـه دست میآیند میتوان در صورتم که حساسیت طیفی چشم و کاتد نوری تقریبا "مشابه فرض شود طبق مراحل زیر تخمین زد . مردمک چشم با قطر ۸ میلیمتر میتواند ورود ۲۰۰ فوتون نور در ثانیه را تشخیص دهد که این انرژی با مقدار انرژی ساطع شده از یک ستاره قدر شش مشابه است .این انرژی معادل میزان انرژی ورودی زیر میباشد :

$$
\frac{100 \times 10^{10}}{(\lambda)^{1/7}}
$$
فوتون در عانیه در میلیمتر مربع

در تلسکوپی به قطر  $D$  ( بر حسب میلیمتر ) مقدار انرژی جمعآوری شده در آن برابر است با :

$$
\frac{\mathbf{1} \cdot \mathbf{1} \cdot \mathbf{1
$$

چنانچه بازدهٔ کوانتمی را ۱۰ درصد ٔ بهره دستگاه تکثیر کنندهٔ نور را <sup>۷</sup> ۱<sub>۵</sub>۰۵ بارالکتریکیهرالکترون را <sup>۱۹</sup>۹–۱/۶x۱۰ را فرض کنیم جریان خروجی به قرار زیر خواهد بود :

$$
\frac{100 D^{T}}{59} \times 0/1 \times 10^{Y} \times 1/5 \times 10^{-19} \text{ J} = \frac{D^{T}}{7} \times 10^{-17} \text{ J}
$$

هنگامی که تلسکوپ را به سوی یک ستاره با قدر شش نشانه می رویم ، این جریان پدید میآید .با به کار بردن معادله ٔ پاکسون (معادله ٔ (۱–۱) )جریانبی که بر اساس روشنایبیستاره مورد مشاهده به دست میآید به قرار زیر است :

$$
\mathcal{J} = \frac{D^{\dagger}}{\dagger} \times 1 \cdot e^{-\dagger \dagger} \times 1/\Delta 1 \cdot e^{-(m-\epsilon)} \tag{1-\delta}
$$

$$
J = \frac{(\Delta \circ \circ)^{T}}{T} \times 1 \circ^{-1} \times 1 \circ^{-1}
$$
  
= 1/T $\Delta \times 1 \circ^{-1} \times 1 \circ$ 

بهدلیل گستردگی حساسیت طیفی و بهرههای تکثیر کنندههاینورنبایدمعادله (٢-٢) را کاملا " قطعی و بدون تغییر دانست .

به طور کلی سه روش اساسی در اندازهگیری سیگنال خروجی یک دستگاه تکثیرکنندهٔنور وجود دارد که در زیر به طور خلاصه به هر یک از آنـها میپردازیم .

ه ۲–۱۰–۲ تقویت جریان مستقیم

در این روش جریان را از مقاومتی با مقدار زیاد گذارنده سپس ولتاژ ایجاد شده در آن را تقویت میکنند . در شکل ۲۰ــــ۸ طرح سادهای از این روش را ملاحظه میکنید . طبق قانون اهم ، اندازه ٔ ولتاژ ایجاد شده را به ازای هر مقدار تقویت اضافی میتوان تخمین زد. بدین ترتیب اگرجریان آند دارای مرتبه <sup>۱۲</sup>۳۰م. اسر و مقدار مقاومت <sup>۹</sup>ه ۱ اهم باشد ولتاژایجساد شده برابر خواهد بود با :

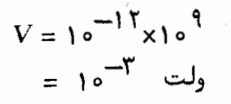

غالبا "سعی میکنند بهرهٔ تقویت کنندهٔ جریان مستقیم را ثابت نگهدارند و با استفاده از مجموعهای از مقاومتهای مقدار زیاد و یک کلید چند حالته ،سطح سیگنال گوناگونی بموجود <sub>آور</sub>ند . اگر بهره<sup>،</sup> تقویت جریان مستقیم عاری از خطا و اشتباه باشد ،میتوان عمل نورسنجی را با دقت تمام انجام داد .سیگنال خروجی نبهایی را میتوان توسط یک قلم ثبات به نمایش درآورد و نیز می شود که انتگرال آن را گرفت و آن را با رقم نشان داد. . دقت نورسنجی در این گونه سیستمها متضمن مدارهای الکترونیکی و یا شیوه ٔ نمایش است و معمولا " مقدار آن تا ۹% می رسد .

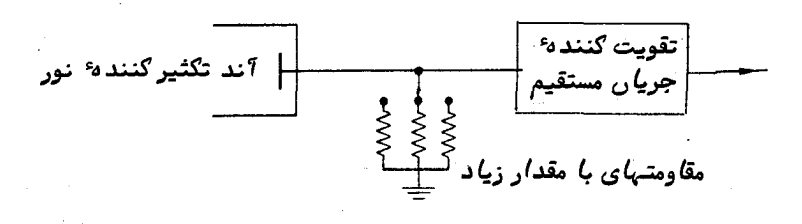

شگل ہ ۲۔۸ روش تقویت جریاں مستقیم

79-0-3- تقويت جريان متناوب

با قرار دادن یک تیغهٔ قطع کن چرخان در مسیر تشعشعات ،سیگنال خروجی تکثیرکنندهٔ نور به شکل یک جریان متناوب (A. C.) در میآید که نیازمند تقویت به روشهای سادهای است .البته از این روش در نورسنجی معمولی بندرت استفاده می شود و شاید مهمترین انتقاد وارد بر این روش این باشد که در صورت استفاده از سادهترین سیستمهای قطع کننده ، نیمی از تشعشع ورودي از بين مىرود . اما با به كار بردن قطع كني كه به طريقه خاصي طرحريزي شده باشد می توان ترتیبی اتخاذ کرد که هر گاه یک تیغه ٔ دستگاه مانع نور ستاره گشت تیغه ٔ مذکور باعث انعکاس نور یک چراغ در آشکار ساز شود . با تنظیم جریان چراغ میتوان توازنی بین شدت نور چراغ و شدت نور ستاره که میخواهیم آن را بسنجیم ایجاد کرد . در هنگام توازن ، سیگنال جریان متناوب تکثیر کننده محو میشود . حال ، قدرت نور ستاره را میتوان با جریان و در نتیجه انرژی تولید شده از چراغ مقایسه کرد . این نوع سیستم توسط آهمـَـن ا متداول شد .

گرچه معمولا " در آشکارسازهای تکثیر کننده ٔ نور از روش تقویت جریان متناوب استفاده

نمی،شود ، ولبی کاربرد زیادی با سایر انوام آشکار ساز دارد ،آشکارسازهایی که برای نورسنجی در ناحیه<sup>،</sup> نور مادون قرمز دریچه<sup>،</sup> نوری به کار می<sub>ا</sub>روند .

۲۰-ه ۱-۴ نورسنجی شمارش تیش

جریانی که توسط مراحل تقویت جریان مستقیم اندازهگیری می شود ، سیلان متوسط الکترونـها را از آند دستگاه تکثیر کننده ٔ نور نشان می،دهد . این سیلان از تپشـهای الکترونـها ناشی میشود که هر یک از آنـها نتیجه ٔ آزاد کردن یک الکترون نوری منفرد از کاتد است اگر خروجی یک تکثیر کننده ٔ نور را به یک اسیلوسکوپ (نوسان نما ) متصل کنیم ، این تپشها را بسادگی می توانیم ببینیم . چون تعداد الکترونهای نوری اولیه با شدت نور تابیده شده بر روی کاتد نوری تناسب مستقیم دارد ، تعداد تپشهایی که در آند پدید میآیدنیزبا آننسبت مستقیم خواهد داشت .از این رو ،با اندازهگیری میزان تشکیل تیشها یا باشمارشتعداد تیشها در مدتی معین ، می توان شدت تشعشعات را تعیین کرد .چون خروجی مورد نظر به شکل رقم است ، بلافاصله برای کامپیوتر قابل بررسی میباشد .

هر تپش مقداری بار حمل میکند که بسادگی از بیهره ٔ دستگاه آشکار ساز معلوم میشود . این تپشها چنان هستند که گویبی با ظرفیتی به وجود آمدهاند که با ظرفیت جذب پارازیست کابلها تعیین میشود ٔ و پایینترین ظرفیت همین ظرفیت کابلها و بیشترین ظرفیت ، ولتساژ تپش میباشد . از این رو، ولتاژ تپشها را میتوان طبق مراحل زیر تخمین زد .با استفاده از مقدار بار هر الکترون منفرد و تصور مقدار ۱٫۰ برای بیهره میتوان بار حمل شده توسط هسر تيش را تعيين كرد :

اگر ظرفیت جذب پارازیت را تا مقداری مثلا " <sup>۱۱</sup>۵۰ فاراد (۱<sub>۵ ک</sub>یکوفاراد ) پاییسن نگه داریم ، در این صورت ولتاژی که در آن به وجود میآید برابر خواهد بود با :

$$
V = \frac{1/\sqrt{2 \times 10^{-11}}}{10^{-11}}
$$
  
= 0/1

قبل از این که تپشها را توسط یک دستگاه شمارگر بشمارند ، طبیعهٔ "تقویت بیشتری لازم است و اين كار به وسيله يك تقويت كننده تپش صورت مىگيرد (شكل ٢٥-٩ را ملاحظهكنيد). باید یادآور شد که تولید الکترونـهای ثانویِ توسط دی:دها مرحلهای آماری است و در ارتفاع ولتاژ تپشها تفاوتی وجود دارد .

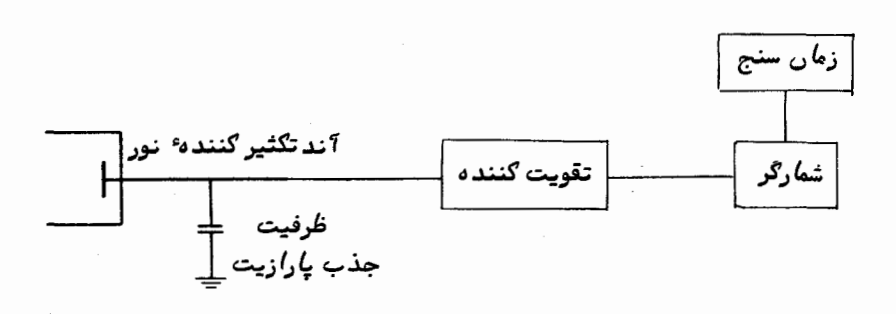

شکل ه ۲ــ ۹ نمایی از یک نور سنج ساده ٔ شمارش تپش

تشکیل الکترونـهاي نوري اوليه نيز يک فرآيند آماري است . مقدار بازده کوانتمي برابر است با تعداد میانگین فوتونـهایی که لازم است برکاتد نوری تابیده شوند تا یک الکترون نوری آزاد شود و نمیتوان گفت کدام فوتون در تحریک و پیدایش هر تپش دخیل بودهاست . هنگامی که سطح نور اندک است ، تعداد فوتونـهای اندازهگیری شده کم میباشد و در میــزان تپشهای شمارش شده تغییراتی مشاهده خواهد شد. . از شمارشهای متوالی در مدت زمان ثابت انگرالگیری به مقداری میانگین دست مییابند . در این شرایط، گفته میشود که موارد ثبست شده دارای پارازیت ناگهانی فوتونی هستند ۰. با این فرض که سایر پارازیتها را مهم تلقــی  $\sqrt{N}$  نکنیم ، هر شمارشی ،  $N$  ، را که در جریان انتگرالگیری به دستآوریم ،خطاییحدود خواهد داشت . از این رو ، هر مورد ثبت شدهای را به شکل  $\bar{N}$ ا $\pm$   $N$  بیان میکنند و کسر مدم قطعیت هرگونه نورسنجی به قرار زیر میباشد .

$$
\frac{\sqrt{N}}{N} = \frac{1}{\sqrt{N}}.
$$

بنابراین بسادگی مسی بینیم که اگر اندازهگیریها را با میزان دقت ۱ درصد بخواهیسم  $N$ انجام دهیم ، در این صورت زمان انتگرال گیریی لازم استکدطی $\mathcal{I}$ ن مجموع شمارش $\mathcal{I}$  ه ا باشد که آن نیز به روشنایی جسم مذکور و دهانه تلسکوپ بستگی دارد . با ثبت مجموع شمارشهای بیشتری می توان بدقت بالاتری دست یافت . همچنین ممکن است در سیگنالهای

خروجیتهیدشدهاز روشهای آشکار سازی جریان مستقیم یا جریان متناوب نیزپارازیت ناگهانی فوتونی وجود داشته باشد که این بستگی به سطح نور دارد .

ه۲-۱۰–۵ زمینهٔ تاریک

اگر هیچ نوری به تکثیر کننده ٔ نور نرسد ، باز هم جریان خروجی اندکی وجود خواهد داشت . این فرآیند را زمیدهٔ تاریک یا سیگنال پنهان مینامند و منبع پیدایش آن اساسا " الکترونـهایی است که انرژی گرمایی کافی دارند تا خود بخود از کاتد نوریجداشوند . اندازهٔ زمینه ٔ تاریک را بدین ترتیب میتوان با قرار دادن دستگاه تکثیر کننده ٔنوردرون یک محفظه سرد که اغلب با یخ خشک (  $_{\rm CO}$  جامد ) خنک میشود کاهش داد . بنابراین هر سیگنسال ثبت شده ترکیبی از پاسخ دستگاه آشکار ساز نسبت به نور به علاوه ٔ زمینه ٔ تاریک میباشد . هنگام مشاهده ٔ اجرام کم نور ممکن است سیگنال پنبهان به حدی زیاد باشد که لازم شود آن رابه طور مجزا اندازه بگیرند و سپس مقدار آن را از مقدار سیگنال کل کم کرد . اگر اندازهٔ سیگنال پنهان کاملا "معلوم بود ،ائز آن در اندازهگیری به دست آمده از اجرام کم نور تأثیر نامطلوبی نمیگذاشت .البته ،گسیل الکترونـهای حرارتی در مورد الکترونـهای نوری یکفرآیند آماریاست و زمینه تاریک تغییرات پارازیت ناگهانی از خود نشان میدهد .هرگونهاندازهگیری این زمینه دارای خطایی استکه این به نوبه خود بر دقت میزان سنجش سطح نور ضعیـف تأثیر میگذارد .

**47-11 قدر حدی** 

دریافتیم که دقت نورسنجی در نـهایت امر با تعداد الکترونـهای نوری ثبت شده تعیین میشود . با تعمیم این نظریه واضح است که هر جسم تنـها هنگامی آشکار شده به نظر می سد که تعداد الکترونـهاي توليد شده توسط نور به مقداري بالاتر از تعداد زمينهرسيدهباشد .مدت زمانی که صرف رسیدن تعداد الکترونـها بـه این مقدار میشود بـه تعداد فوتونـهایـی که از منبع میرسد و همچنین به اندازهٔ تلسکوپ به کار رفته بستگی دارد . پس اصولا " ، منابع کاملا " ضعیف و کم نور را میتوان با زمانـهای انتگرالگیری بـسیار طولانـی آشکار کرد . در عمل بــــه دلیل برخی از اختلالات موجود در شرایطآزمایشگاهی مثل تغییرات دماکهسطحسیگنال پنـهلن را متغیر میکند محدودیتی برای آن قائل میشوند .

هنگامی که از یک نورسنج از نوع سلول فتوالکتریک در آشکار سازی منابع ضعیفاستفاده میشود ، سیگنال زمینه تنـُها سیگنالـی نیست که از آشکار ساز بـه دست میآیـد بـلکه بـا سیگنالـی همراه است که از قسمت کوچکی از آسمان اخذ شده و ضرورة " در میدان دید آشکار ساز واقع

<sup>7</sup>شگارس*ا*زه*ایی برای تلسگوپهای نوری* 

شده است .سطح سیگنال آسمان احتمالا " در خلال یک شب تغییر میکند و علاوه بر آندارای پارازیت ناگهانی فوتونی نیز میباشد ۳۰ آنچه که باعث به وجود آمدن محدودیت نـهایی در ۲شکارسازیستارگان کم نور میشود ،همین زمینه<sup>۳</sup>سمان است ,نتایج به دست آمده از تلسکوپ ۱۵۰ اینچی (۳/۸۱ متری) کیت پیکواقع در آریزونا نشان میدهد قسمت کوچکی از آسمان ، به طول ۱۰ ثانیهٔ قوسی ، معادل روشنایی یک ستارهٔ قدر هفدهم است و سبب تحریک۵۰۰۰ الکترون نوری در ثانیه میشود .ٔدر حالی که یک ستارهٔ قدر بیست و سوم تنـها ۶ الکترونِ نوری در ثانیه تشکیل می دهد . برای آشکار کردن چنین ستارهای در زمینه ٔ آسمان و اندازهگیری <sub>آن</sub> با دقت ۱/۰ ±قدر ، کل زمان مشاهده حدود ۹۰ دقیقه به طول میانجامد

اگر دستگاههای آشکار سازی با بازده کوانتمی بیشتری در دسترس باشد ،میتوانا ززمان انتگرالگیری که برای تشخیص اجرام کم نور لازم است ، کاست . این عمل در آینده ٔ نزدیک با به کار بردن دستگاههای نیمه هادی ممکن میشود ۰ حد نـهایی مورد نظر ،ساختن آشکاری با بازده کوانتمی ه ه ۱ درصد است . در صورت نیل به چنین بازدهی ، موارد عدم قطعیــت موجود در اندازهگیریهای اجرام بسیار کم نور ، ناشی از نوسانات و تغییرات آماری در میزان تشکیل الکترونهای نوری خواهد بود که بطور مستقیم به تغییرات آماری در ورود کوانتمها بستگی دارد .

بدیهی است که منظور از هر مشاهده ،استخراج کل اطلاعات از تشعشعات جمع آوریشده است که به تعداد فوتونهای حمل شده توسطآن تشعشعات بستگی دارد .

۲۰ – ۲ ۱مقایسهٔ آشکار سازهای عکاسی وفتو الکتریك

به احتمال ، مهمترین تفاوت دو نوم آشکار ساز فوق مقدار بازده کوانتمی است کــه در دستگاه آشکار ساز فتوالکتریک یکصد بار بیشتر از بازده صفحه<sup>،</sup> عکاسی است . در مقابل این حالت ، صفحه عکاسی دارای قابلیت ثبت شدتهای موجود در نقاط مختلف یک تصویر بطور همزمان میباشد . پس در وهلهٔ اول ، هنگامی که در یک مورد سنجش ، دانستن شدت یکصد نقطه تصویر لازم است ،بازده صفحه عکاسی معادل بازده دستگاهفتوالکتریکمی باشدوچنانچه تعداد نقاط تصویر بیش از این مقدار باشد ، صفحه ٔ عکاسی برتری خواهد داشت . البته باید به یادداشت که دقت به دست آمده به ازای شدت هر نقطه از تصویر به احتمال;یاددرعکاسی كمتر است .

یکی از معایب نورسنجی بهروش عکاسی این است که برای هر تصویر ،منحنیدرجهبندی لازم است که این عمل محتاج صرف وقت در آزمایشگاه میباشد .در نورسنجی تطبیقی ،تأثیر خطی پدیدهٔ فتوالکتریک سبب رفع این احتیاج میشود . اگر حتی منحنی درجهبندی را نیز

حذف کنیم ، باز هم برای تجزیه ٔ صفحات عکاسی به صرف زمان در آزمایشگاه نیاز داریم .

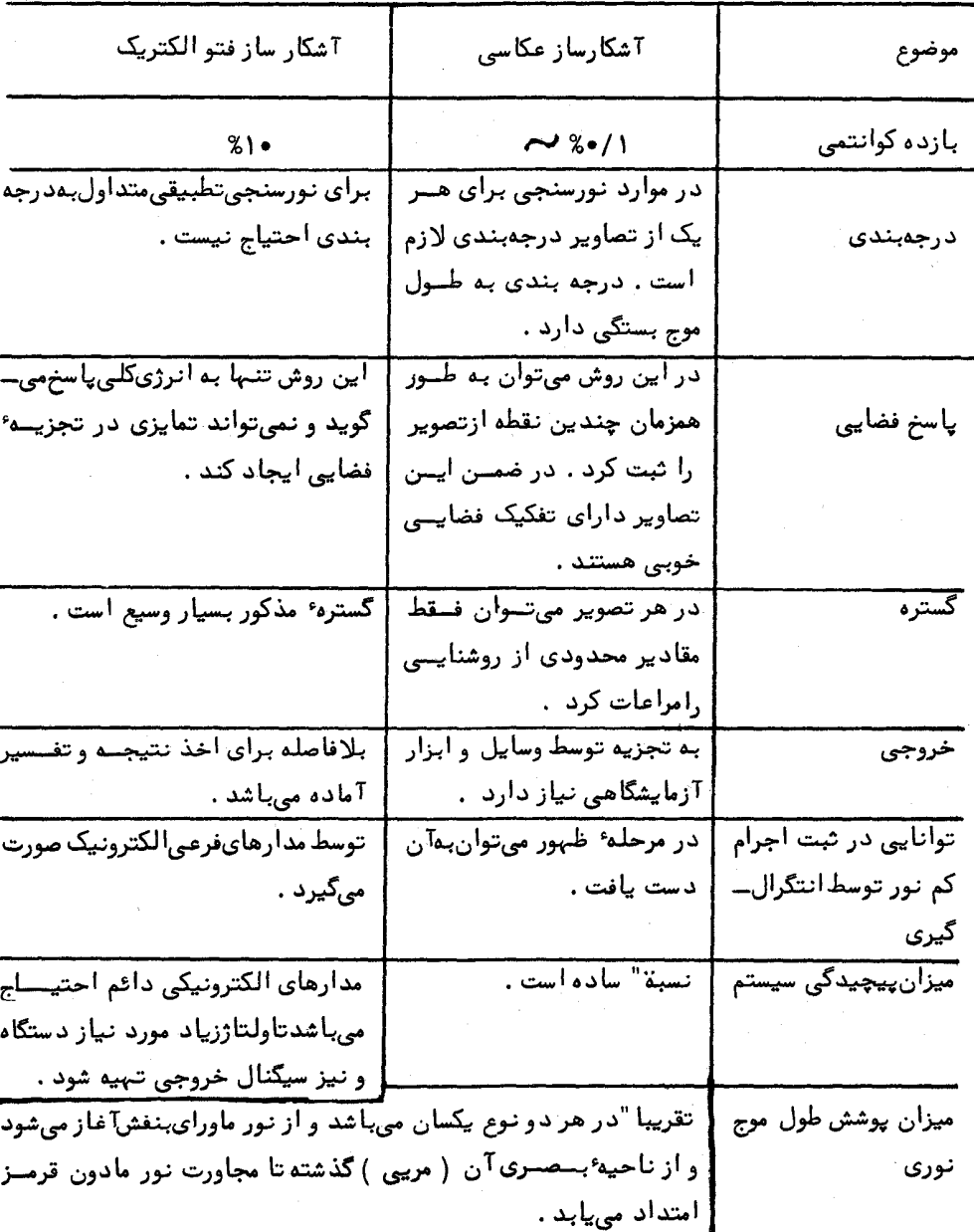

جدول ۲۰–۱ مقایسهٔ دو نوع آشکار ساز اصلبی

اطلاعات به دست آمده از روش فتوالکتریک معمولا " به گونهای است که بلافاصله در دسترس می باشد یعنبی در برخی موارد ، خروجی را می توان بطور مستقیم توسط کارتهای پانچ شده یا نوار به یک کامپیوتر داد.

سهولت نسبی،مراحل عکاسی جالب توجه است .حتی اگرناظر دارای مهارت کافی نباشد . معمولا " مى تواند از روش عكاسى تا اندازهاى در ثبت تصاوير استفاده كند . البته وى مجبور است تا پس از مرحله ٔ ظهور فیلم و تجزیه ٔ تصویر انتظار بکشد تا ببیند آیا اطلاعات مفیدی کسب کرده است . استفاده از وسایل و تجمهزات فتو الکتریک نیازمند دانش و مهارت در به کار بردن سیستمهای الکترونیک میباشد اما ظاهر شدن نتیجه در اسرم وقت نشان میدهد آیا اطلاعات ذيقيمتي در خروجي وجود دارد يا نه .

در جدول ۲۰-۱ خلاصهای از مقایسهٔ بین روشهای مهم آشکارسازی نورسنجی ارائهشده است .

۲۰ - ۱۳ مدلهای تصویر

مبدل تصویر یا تشدید کنند <sup>و</sup> تصویر وسیلهای است که در آن فرآیندهای عکاسی وفتو۔ الکتریک به صورت ترکیبی به کار میرود ( شکل ۲۰–۱۰ را ملاحظه کنید ) . مرحله ٔ اولیَّــه ٔ

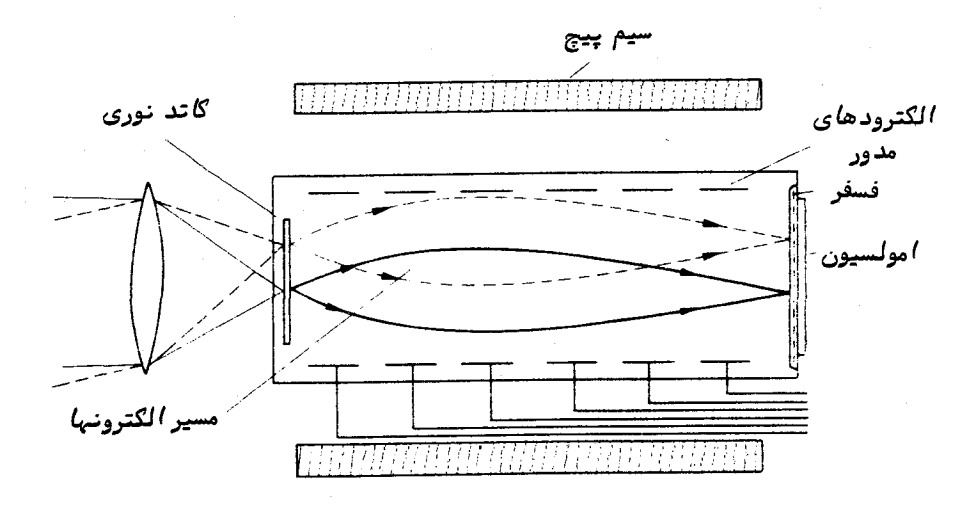

شکل ه ۲-ه ۱ یک تشدید کننده ٔ ساده ٔ تصویر .الکترونهایی که از کاتد نوریآزادشدهاند بررویفسفریکه پشت آن امولسیون قرار دارد توسط میدانـهای یکنواخت الکتریکی ومغناطیسی متمرگز می شوند .

آشکارسازی یک تصویر با به کار بردن یک کاتد نوری انجام میشود که مزیت کاتد دارا بودن بازده کوانتمی نسبة" زیاد است .مجموعمای از الکترودهای شتاب آدهنده رانیز در آن نصب کردهاند تا الکترونهای نوری کسب انرژی کنند و به مادهٔ فسفر موجود در دستگاهبرخوردکنند و مادهٔ مذکور بر اساس تعداد الکترونهایی که دریافت میکند ازخودنورساطع میکند .بلافاصله بعد از فسفر یک صفحه عکاسی قرار داده میشود تا توزیع شدت پدید آمده بر روی فسفر را ثبت کند . نوری که تصویر نـهایی بر اساس آن تشکیل میشود خیلی از مقدار نور اصلی کهبر روی کاتد نوری تابیده می شود ، بیشتر است . میزان تقویت به انرژیی که الکترونیهای شتساب داده شده هنگام عبور از لوله کسب کردهاند و نیز به بازده فسفر بستگی دارد .

علاومبراین ،الکترودهای شتاب دهنده وسیلمای برای متمرکز کردن مسیرهای هرالکترون که از کاتد نوری گسیل میشوند ، هستند . به این ترتیب ،هر نقطه از فسفر که یک الکترون به آن برخورد می کند با یک نقطه ً معین از سطح کاتد نوری مطابقت دارد . البته ، نقطه ً مذکور به نوبه ٔ خود بر یک نقطه در تصویر اولیه منطبق است . در روی صفحه ٔ پشت فسفر ، رابطــه یک به یکی بین تصویر ثبت شده و جزئیات موجود در تصویر اصلی وجوددارد .بدینترتیب ، مبدل تصویری می تواند تصاویر اجرام طویل را به نحو مطلوبی با استفاده از بازده کوانتمــی مناسب ماده کاتد نوری و توانایی ثبت فضایی صفحه عکاسی پدید آورد .

# ۲۰ - ۱۴ سیستمهای تلویزیونی وسایر آشکار سازها

سیستمهای حساس تلویزیونی مختلف را نیز در آشکار سازی به کار می برند .از جمله مزیتهایی که این وسایل دارند ،بازده کوانتمی زیاد ،پوشش طیفی وسیع ،گسترهٔ بزرگ و پویا ، نداشتن عیب دوجانبه در نوردادنهای بلند مدت و سرانجام ارائه اطلاعات به شکلی است که برای کامپیوترهای رقمی مناسب میباشد .در حال حاضر ،برای تشخیص میدان وسیستمهای هدایت چندین تلسکوپ از سیستمهای تلویزیونی استفادهمی شود .

یکیازاقداماتی که موفقیت فراوانی کسب کرده سیستم شمارشفوتونهایتصویر ( IPCS ) می باشد که برای آشکارسازی الکترونهای نوری منفرد به کار می رود و موقعیت مبدأ آنها را از درون یک تصویر دو بعدی تعیین میکند و به این ترتیب تصویری به وجود میآید . دستگاه کامل شامل یک دوربیــن تلــویــزیونــی است کهازطریق آن صفحــهٔ فسفــری دستــگاه شدید کنندهٔ چند مرحلهایتصویر می تگرند . دستگاه تشدید کنندهٔ تصویر سبب تقویت تصویر میشود تا جایی که یک الکترون نوری منفرد رامی توان بالاتر از سطح پارازیت خواندندوربین تلویزیونی آشکار کرد . میزان تعداد قابهای تصویر دوربین مذکور باید بحدی زیاد باشد که احتمال رسیدن بیش از یک الکترون نوری از یک منصر از تصویر تفکیک شده در خلال یک قاب

تصویر کاملا " کم باشد و زمان تجزیهٔ فسفر باید آنقدر کوتاه باشد تا یک الکترون نوری یکسان در قابیهای تصویر متوالی دوبار شمارش نشود .برای هدایت و فرمان دستگاهیهااز یک کامپیوتر استفاده می شود و بروز الکترونهای نوری در مناطقی از حافظه آن که بطور همزمان با محسل شبکه ٔ خطوط افقی تلویزیون باز و بسته میشوند ضبط میگردد . سیستم شمارشفوتونیهایتصویر ( IPCS' )که توسط باکسِن برگ <sup>۱</sup>ارائه شد در طیف سنج تلسکوپ انگلوآسترالیان به عنوان <sup>1</sup>شکار ساز برای ثبت طیفهای ضعیف ستارهنماهای کم نور به کار رفته است .

تکنولوژی علم الکترونیک با پیشرفت و گسترش روز افزون خود سبب پیدایش فنون و ابزاری میشود که آشکارسازی دقیق دوبعدی را ممکن سازد و این ابزار بنا به عملکردشان در ستارهشناسی مورد ارزیابی دائم قرار گیرند .آشکارسازهای ترانزیستوری مثل CCD <sup>۱</sup> (وسیلهای که از نظر بار با یکدیگر جفت و متصل شده است ) دارای ردیفی دو بعدی از آشکارسـازهای منفردند که تحت نظارت و فرمان کامپیوتر ، قوهٔ زیادی برای ثبت تصاویر ضعیف در صفحهٔ کانونی تلسکوپ یا روی صفحه ٔ طیف سنج ایجاد میکنند . علیرفم این نکته ،بحث درباره ٔ این وسایل و ابزارهای پیچیده از حوصله ٔ این کتاب خارج است .

با این وجود میتوان گفت در خلال پنجاه سال گذشته ، اندازه بزرگترین تلسکوپهای جهان تغییر چندان مهمی نکرده است ، ولی این حقیقت که کارآیی آنها بیشتر شده و میتوانند نسبت به زمانی که برای اولین بار به کار گرفته شدهاند اجرام کم نورتری را رصـد کنند ۰ گواه بر پیشرفت سیستمهای مطلوب آشکارسازی است .

#### مسائل فصل بيستم :

۱\_ یک تلسکوپ به قطر ۳۰۰ میلیمتر برای کاوش در زمینهای از ستارگان به کار میرود . هنگامی که آن را در دو حالت زیر به کار میبریم ، قدرهای حدی آن را مقایسه کنید : الف ۔در حالت بصری

ب ــ در حالت عکاسی با مدت نور دادن ۱۵ دقیقه .

۲\_ هنگام اجرای نورسنجی به طریقهٔ فتوالکتریک با یک سیستم معین ، متوجه شدیمکه یک ستاره قدر چهارم ۱۰<sup>۴</sup> م۱ الکترون نوری اولیه در هر ثانیه تولید میکند .مدت زمانانتگرال گیری برای این که میزان دقت نورسنجی درباره<sup>ء</sup> یک ستاره قدر نـهم ۹۱ باشد چقدر اســت ؟ ( تصور کنید که شمارش زمینه صفر و آشفتگی برق زنبی ناچیز باشد ) .

فصل بیست و یکم

اندازه گیریهاینجومی

۲۱ - ۱ مقدمه

در فصلهای قبل دیدیم که وظیفه ٔاصلی یک ستارهشناس مشاهدهگر،آشکارسازیتشعشعات الکترومغناطیسی است که از فضا میرسد . اندازهگیریهای اساسی شامل تعیین جهت ورود تشعشعات ،قدرت و نحوه قطبشآنها میباشد .البته در صورت امکان ،تشعشعات را در گستره وسیعی از طول موج اندازه میگیرند . بعلاوه ، تغییرات وابسته به زمان را نیز در پارامترهای این تشعشعات مورد بررسی قرار میدهند .

اکثر اندازهگیریها با توجه به مقیاسهای پذیرفته شده ٔ بینالمللی انجام میشود . سیر تکاملی این مقیاسها تا اندازهای به سبب ماهیت منابعی که مورد مشاهدهاند و تا اندازهای به علت نحوه توسعه و گسترش ابزار تجزیه و آشکار سازی بوده است . در ایــن فصل برخی از اندازهگیریهای نوری اساسی را بنا به روشها و وسایلی که در آنـها به کار گرفته میشود ، مورد بحث قرار میدهیم :ْ روشهایی که میتوان اثرات جوی زمین را به کمک آنـها محاسبه کرد و مقیاسهایی که برای تشریح این اندازهگیریها برگزیده شدهاند .

۲۱ - ۲ اندازه گیریهای موضعی

به احتمال متداولترین نوع اندازهگیری موضعی ،ثبت مختصات اجرام سماوی است .این گونه اندازهگیریها ممکن است به ارزیابی مدار یک سیاره یا ستاره ٔ دوتایی ، فاصله ٔ ستارگان به روش اختلاف منظر و بررسی نحوه ٔ توزیع ستارگان در فضا بینجامد .

متداولترین طریقهٔ این کار ، عکسبرداری قسمتی از آسمان،موردنظربهوسیلهٔ یک تلسکوپ یا دوربین مناسب و در دسترس است . چندین ستارهٔ مرّجع را با مختصات پذیرفته شده بر میگزینند و مواضع این ستارگان و ستارگان مورد نظر را با به کار بردن یک میکروسکوپ دو مختصهای یا دستگاه اندازهگیر میسنجند .صفحه ٔعکاسی را به میزی متصل میکنند کهمی تواند توسط پیچهای ریزسنج بسیار دقیقی در دو جهت ( $X$ و  $Y$  )تنظیم شود .قسمت کوچکیازاین

صفحه را میتوان با میکروسکوپی که به چارچوب اصلی دستگاه متصل است مشاهد مکرد .حرکت پیچهای ریزسنج سبب میشود همهٔ قسمتهای صفحه در معرض دید قرار گیرد و اگر آنها را طوری تنظیم کنند که خطوط متقاطع مویین درون میکروسکوپ هرتصویری را به دو نیم کند ، موضع تصویرممکن است بر حسب  $X$  و  $Y$  تعیین شود . بااندازهگیری مختصات $X$  و  $Y$  ستارگان مرجع میتوان اندازه ٔ موضع هر جسم سماوی دیگر را بر حسب  $X$  و  $Y$  به مختصات نجومی یعنبی زاویهٔ بعد و میل تبدیل کرد . چون معمولا "صفحهٔ عکاسی تصویر کرهٔ سماوی را بر روی یک سطح مسطح ثبت میکند ،برای انجام مراحل تبدیل ،فرمولیای خاصی که از مثلثات کروی مشتق شدهاند ضروری میباشند .

برای اندازهگیری صفحات به دست آمده از ستارگان سیستمهای خودکار متنوعی به کار میرود . مثلا " هرگاه یک ستاره بر روی خطوط مشبک چشمی واقع میشوند ، به جای خواندن مقدار X و Y ،میتوان آنـها را توسطـدستگاه ویژه بر روی کاغذ چاپ یا سوراخ کرد .حتبی ممکن است از دستگاههایی استفاده کرد که بطور خودکار صفحه ٔ عکاسی را بررسی میکنــد و تصاویر ستارگان را می،یابد . چنین دستگاه کاملا " دقیقی که با کلمه " Galaxy (حروف اول عبارت(General Automatic Luminosityand XY) مشهور شده در رصدخانـه ٔ سلطنتىواقع در ادینبورگ به کار رفته است .

گاهی قبل از اندازهگیری موضع اجرام متحرک یا ستارگان متغیر میکروسکوپ خاصی،برای شناسایی و تشخیص این اجرام به کار می٫ود ۰ دستگاه مذکور که به نام میکروسکوپ چشمکی معروف است ، دارای دو عدد نورد میباشد که دو صفحه ٔ عکاسی بر آن قرار داده میشود و هر یک از صفحات در زمانـهای متفاوت قسمت یکسانی از آسمان راعکسبرداریمیکنند .دستگاه را طوری ترتیب دادهاند که زمینهٔ ستارهای یکسانی در زمانـهای متوالـی بر روی صفحهٔ عکاسی بیفتد . جسمی که در فاصلهٔ عکسبرداری دو صفحه در زمینهٔ ستارگان حرکت کرده باشد به نظر میرسد بین دو موضع ثبت شده در زمینهٔ ثابت ستارگان پرش کرده است و در مورد یک ستارهٔ متغیر مشاهده میشود که در زمان کار میکروسکوپ تپش حاصل گردیده است .

برخی از اندازهگیریهای موضعی تنـها بـه یک مختصه نیاز دارد و در اینمواردلازمنیست  $\mathbf x$  تلسکوپ در دو جهت  $X$  و  $Y$  حرکت کند . برای مثال، اندازهگیریهای سرعت شعاعی مقایسهٔ خطوط طیفی ستارگان و خطوط طیفی آزمایشگاهی برروی یک صفحهٔ عکاسی را می توان با یک میکروسکوپ تک مختصهای انجام داد .

میزان دقتی که این اندازهگیریبهای موضعی طی آن به دست میآیند به چندین پارامتر بستگی دارد ، که یکی از آنـها دقت میکروسکوپ می،باشد که معمولا " بـه نحوه ٔ حرکت پیچـهای ریزسنج مربوط است . عدم قطعیت هر موضع ، بطور نمونه ٣- ١x١٥ + میلیمتر است و ایسن

رقم را میتوان برای تعیین عدم قطعیت پارامتر مورد اندازهگیری به کار برد .

### ۲۱ - ۳ سیستمهای قدر

پاسخ هرسیستم آشکار ساز به انرژیبی که بر روی آن میتابد بطور وضوحبهقدرت تشعشعات رسیده وابسته است . پاسخ مذکور بعلاوه به توزیع بسامد انرژی و حساسیت طیفیدستگافآشکار ساز نیز بستگی دارد .در برخی از اندازهگیریها هنگامی که حساسیت طیفی تحت نظارت است و با فیلترهای رنگی تغییر میکند ، لازم است پاسخ آشکار ساز مقایسه شود . همچنین میتوان منابع دارای منحنیهای مختلف انرژی را نیز مقایسه کرد .

یک سیستم کامل آشکار ساز حاز جمله عدسیمای پیشین آن \_ را که ممکن است انتقال مؤ ثر آن به طول موج بستگی داشته باشد میتوان دارای یک **باند عبوری** تصور کردواین باند گسترهای از طول موجهایی است که دستگاه مذکور نسبت به آن حساس میباشد . واضح ستکه دستگاه نسبت به انرژی درهمه ٔ طول موجهای موجود در آن گسترهبطوریکسانحساسیت ندارد و خود دارای منحنی پاسخ طیفی بخصوصی است .

فرضکنید دستگاهی در اختیار داشته باشیم و از آن در اندازهگیریروشناییهایستارگان استفاده کنیم . با تعیین یک ستاره ٔ مرجع یامجمـوعمای از ستارگان معیار (مبحث مربوطبــه معادله ٔ (۲–۲) را مطالعه کنید ) مقیاسی از قدر به وجود میآید که از مقایسه ٔ پاسخ دستگساه به ستاره ٔ مرجع یا سایر ستارگان معیار میتوان قدر هر ستاره را تعیین کرد . حال اگر با یک سیستم آشکار ساز دیگر روشنایی آن ستارگان را بسنجیم و در آن باند عبوری متفاوتی ظاهر گردد ، بطور کلی در خواهیم یافت که موضع ستارگان بر روی این مقیاس مشابهمواضعی نیستند که در مقیاس اول ظاهر شدند . این امر بازتاب این حقیقت است که هر ستاره دارای منحنی انرژیی است که با دمای آن تعیین میشود و این که سیگنال دستگاه آشکارساز تابعی از مقدار انرژیی است که در محدوده ٔ طیفی که نسبت به آن پاسخ میدهد بر روی آن میتابد . از این رو ، هر سیستم آشکار ساز دارای مقیاس قدر خاص خود می باشد .

### ۲۱ – ۴ سیستمهای قدر معیار

برای این که مقایسههای صریحی بین ایستگاههای رصدکنندهصورتگیرد ، از سیستمهای آشکارسازی و مقیاسهای قدری که بطور بینالمللی پذیرفته شدهاند استفاده میشود . واضــح استکهنخستین سیستم به حساسیت چشم مربوط میشود و به نام $\mathbf{w}_\mathbf{V}$  باشهور  $(\mathbf{M}_\mathbf{V})$  است بود . البته در حال حاضر ، سیستم عکاسی بصری ( M<sub>PV . .</sub> )جایگزین این سیستم شده است . بابه کار بردن صفحات عکاسی ارتو کروماتیک که تا طول موج حدود ۴۵۹۵۰تگستروم حساسند

و استعمال فیلتر زرد برای خاتمهٔ پاسخ زیر ۵۰۵۵ نگستروم ، پاسخ طیفی تقریباً " با پاسخ طيفي چشم برابر مي شود و دو مقياس قدر تاحد زيادي تطابق مي بايند .

در سیستم عکاسی ( س<sub>م</sub>س) از صفحات عکاسی استفاده می شود که حساسیتهای طیفی آنها از روی عمد محدود شده است و در طول موجی حدود ۵۵۵۵ آنگستروم خاتمه می پابد . بنابراین محدوده حساسیت از قسمت آبی طیف تا نور بنفش میباشد که در آن جا به علت جو زمین یا عدسیهای تلسکوپ ، انقطاعی وجود دارد . نقطه ٔ صفر سیستم عکاسی طسوری انتخاب شده که ستارگانی که نمونه طیفی معینی ،  $A_{\overline{\lambda}}$  دارند هنگامی که قدر بصری معادل ۶ می باشدبر روی مقیاسهای بصری و عکاسی دارای قدرهای مشابه و یکسانی هستند <sup>۱</sup> . ستارگانی . اکه معیار فرض کردهاند در فهرستی به نام مجموعه قطب شمال ( NPS ) ذکر کردهاند.

سیستمهای جدید قدر به ترکیب حساسیت طیفی کاتدهای تکثیر کنندههایفتوالکتریکی و نیز به فیلترهای رنگی برگزیده بستگی دارند . در سیستم B ،  $y$  و U که توسط جانسون و مرگان تکمیل شد سه باند استفاده می شد که دارای حداکثر حساسیت تقریبی ه ۳۶۵ نگستروم ( U )، ۴۴۰۰ آنگستروم ( B ) و ۳۵۴۸ آنگستروم ( V ) بودند و این سه باند مطابق نواحی ماورای بنفش ، آبی و زرد طیف بودند (شکل ۲۱\_۱ را ملاحظه کنید ) . قدرهایی که در سیستم v سنجیده شده بود ، دقیقاً " معادل آنهایی است که با مقیاس عکاسی بصری اندازهگیری شده بودند .سیستمهای دیگری نیز پیشنبهاد شد که شامل عیا حتی تعدادباندهای عبوری بیشتری بودند و بیش از این به آنها نمی پردازیم .

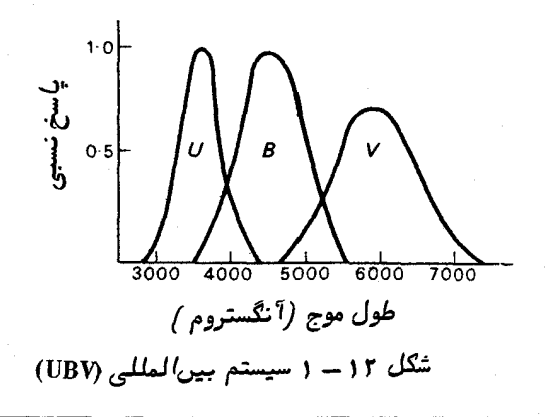

Roy & Clarke نوشته؟ Astronomy:Structure of the Universe نوشته؟ Roy & Clarke , ا ملا حظه كنيد .

اندازهگیریهای نجومی

**۲۱ - ۸ استفاده از تورسنجی چند رنگ** 

فایده ٔ به کار بردن نورسنجی دو یا چند رنگ چیست ؟درقسمت ۱۴ـ۶همینکتابدیدیم که طبق قانون وین ، دمای هر جسم را میتوان با اندازهگیری طول موجی که در آن انرژی رسیده حداکثر میباشد اندازه گرفت . هنگام به کار بردن این فن در مورد ستارگان غالبا " درمی یابیم که ستارگان بحدی داغ هستند که باید قله منحنی انرژی آنبها جایی در ناحیــهٔ ماورای بنفش باشد ،فراتر از جایبی که میتوانیم از طبقات پایین جو زمین آنها را بررسی کنیم . البته ، اگر نسبت انرژیها در دو طول موج مختلف را بتوان اندازه گرفت ، در این صورت می توان برای هر منحنبی جسم سیاه یا منحنبی انرژی دمایی را تعیین کرد .این موضوع درشکل ۲۱-۲ نشان داده شده و منحنی جسم سیاه به ازای دو دما ترسیم شده است .بابررسی دقیق شكل كاملا " واضح است كه .

$$
\left(\frac{B_{\lambda_x}}{B_{\lambda_y}}\right)_{T_1} \neq \left(\frac{B_{\lambda_x}}{B_{\lambda_y}}\right)_{T_2}.
$$

بنابراین ممکن است نسبت انرژیهای رسیده در دو طول موج مختلف را به شکلزیربیان کرد :

$$
\frac{B_{\lambda_{\lambda}}}{B_{\lambda_{\lambda}}} = f(T)
$$

که در این فرمول ، ( f ( T ) یک تابع معلوم است که میتوان آن را از فرمول پلانک که تعیینکنندهٔ منحنی جسم سیاه است ، به دست آورد .

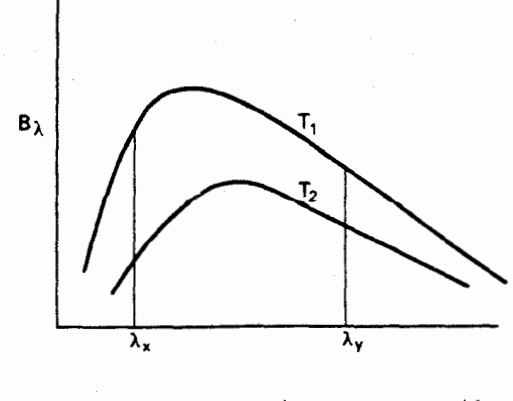

شکل ۲-۳ منحنیهای جسم سیاه به ازای دو دما

نرض کنید روشنایی یک ستاره را در باندهای موجبی B و V یعنیدرطول موجبهای As و ۸v اندازه گرفتهایم . (تصور کردهایم که تشعشعات ستارهای در مسیر خود بهسویناظر ،تحت تأثیر هیچ گونه جذب انتخابی طول موج قرار ندارند ) . روشنایی ظاهری یک ستاره در پسک  $\epsilon$ طول موج معین با شدت ویژه،  $\mathscr{I}'_k$  ، متناسب است که مقدار شدت ویسژه بسه نوبه خود به دمای ستاره بستگی دارد . بدین ترتیب مقادیر روشنایی ظاهری هر ستاره که در دو  $\lambda$ طول موج  $\lambda_B$  و ۸٫ اندازهگیری شدهاند به دمای آن ستاره مربوط میشود . یعنی :

$$
\frac{\mathcal{I}_{\lambda_B}}{\mathcal{I}_{\lambda_V}} = f(T).
$$

 $\mathbf{v} \in \mathbb{R}$  نرض کنید که قدرهای سنجیده شده را با  $B$  و  $\mathbf{v}$  نشان دهیم ، در این صورت استفاده از معادله ( ۳-۵) میتوانیم بنویسیم :

- $B = k_B 2.5 \log_{10} \mathcal{I}_{\lambda_B}$
- $V = k_v 2.5 \log_{10} \mathcal{I}_{av}$

که  $k_v$  و  $k_v$  اعداد ثابت مناسبی هستند که تعیین کنندهٔ نقاط صفر مقیاسهای قسدر . و  $V$  میباشند . بنابراین  $B$ 

$$
B - V = k_B - k_V - 2.5 \log_{10} \left( \frac{\mathcal{I}_{\lambda_B}}{\mathcal{I}_{\lambda_V}} \right)
$$

$$
= k_B - k_V - 2.5 \log_{10} f(T).
$$

تفاوت قدر ( B - V ) را به نام ضریب رنگ ستاره می شناسند و تعیین مقدار آنباعث ارزیابی دمای مو ُثر یک ستاره میشود .مجموعهای از ضرایب رنگ را می توان در موردهرجفت مقیاس قدر به کاربرد . از این رو ، ضرایب رنگ را میتوان از طریق اندازهگیری باندهای $\bm{U}$  و یا از طریق اندازهگیریهای عکاسی قدر (  $m_{ps}$  و  $m_{ps}$  ) به دست آورد . جدول ۲۱–۱ نشان میدهد چگونه ضریب رنگ که از $V \cdot B - B$  تعیین میشود به دمای سطحی ستاره بستگسی دارد . p (بر حسب درجه كلوين)  $R-V$ ٥٥٥ ٣٥٥  $-0/40$ **Y1000**  $-0/5$  $-0/1Y$  $15000$  $9000$  $\overline{\phantom{a}}$   $\circ$  /  $\circ$   $\circ$  $\lambda$ loo  $0/19$  $0/\mathsf{r}_0$  $YY \circ \circ$  $0/40$  $9000$  $0/0Y$  $6000$ 0۴۰۵  $0/y0$  $0/\lambda f$ **4700**  $Y \circ \circ \circ$  $1/11$ 7700  $1/\Upsilon$ 

جدول ۲۱–۱ ضریب رنگ بعنوان تابعی از دما (ستارگان رشتهٔ اصلی)

۲۱ ـ ۶ قدرهای تابش سنجی

هنگام مقایسهٔ خصوصیات ستارگان بهتر است سیستم قدری را به کاربرد که از هر سیستم آشکارساز و خصوصیت انتخابی طول موج آن به دور باشد . البته دانستن روشنایی یا قدر ستارگان درحالیی مفید است کـه با دستگاهی تعیین شود کـه نسبت بــه همهٔ طول موجها بطور یکسان حساس می ساشد . برای ایس منظور ، غالبا" از سیستمبی به نام مقیاس قدر تابش سنجی استفاده می شود . با آگاهی از منحنبی انرژی یک ستارهومنحنبی پاسخ طیفی دستگاه آشکار ساز برگزیده شده میتوان محاسباتی را به انجام رسانید بطوری که مقدار کل انرژی قابل دسترس برای اندازهگیری توسط یک تابش سنج را پیش بینی کرد .بطور اصولی ،مقادیر به دست آمده قدر در هر سیستم خاص را میتوان با انجام تصحیحاتمناسب که به آن تصحیح تابش سنجی ( . G . C ) گفته میشود به قدر تابش سنجی (  $m_b$  )تبدیل کرد . از این رو ، بطور کلبی داریم :

 $m_b = m + B.C.$ 

یا به عبارت دیگر :  
B.C. = 
$$
m_b - m
$$
.  $(\Upsilon - \Upsilon)$ 

حال تصحیح تابش سنجی رانسبت به مقیاس قدر بصری در نظر بگیرید .بابه کار بردن معادله ( ۳-۵ ) ، يعني معادله ٔ زير :

 $m = k - 2.5 \log_{10} B$ 

مقیاس قدر تابش سنجی به شکل زیر به دست می7ید :

 $m_b = k_b - 2.5 \log_{10} B_b$ .

به همین ترتیب به،مقیاس قدر بصری نیز به دست میآید :

$$
m_v = V = k_v - 2.5 \log_{10} B_v. \tag{2-1}
$$

در معادله ( ( ۲ ــ ۴) k, مقدار ثابت اختیاری است در حالبی که ، ... k در معادله (۲۱–۵) بر اساس برخی از ستارگان معیار مناسب انتخاب شده است .با تفریق معادله ٔ (۲۱– ۵) از معادله (۲۱ـ۴) داريم:

$$
m_b - m_v = B.C. = k_b - k_v - 2.5 \log_{10} \left( \frac{B_b}{B_v} \right).
$$

نسبت سینگار میدار حداکثری به مقدار حداقل میباشد که دمایآن ستاره مقدار حداکثری  $\frac{B_b}{B_m}$ در منحنی انرژی آن در یک طول موج یکسان ایجاد میکند که حداکثر حساسیت دستگاهآشکار ساز انتخابی با آن مشابه است . این حالت در سیستم باند  $V$  هنگامی رخ میدهد کهدمابه ه ۶۵۰ درجه ٔ کلوین نزدیک باشد .مقدار k، طوری انتخاب میشود که تصحیح تابشسنجی به ازای این دما صفر میشود  $\frac{B_b}{B_{-}}$ در این دما دارای حداقل مقدار است ، بنابراین با استفاده از معادله ٔ (۲۱–۶) براحتی معلوم میشود که مقدار تصحیح تابش سنجی به آزای ستارگانی با دماهای دو طرف ۶۵۰۰ درجه ٔ کلوین عددی منفی است .تصحیحات تابش سنجی مربوط به قدرهای باند V در جدول ۲۱ـ۲ آورده شده است .

۔<br>انداز *هگ*یریه*ای* نجومی

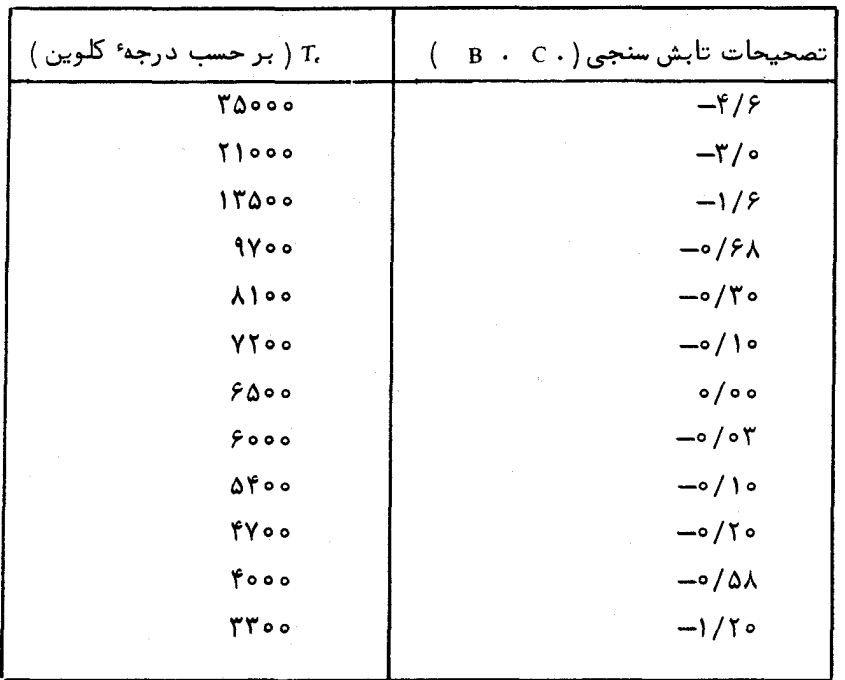

# 21 - 7 اختلالات ناشي از حوّ زمين

١ ٢-٧-١ مقدمه

در قسمت ۹ـــ۲ ديديم كه شكست جوي سبب جابجاييهايي در مواضع ظاهري ستارگسان می،شود ولی با بررسی مقدار شکست می،توان برای این اثرات مقادیری را منظور کرد .

البته، جو زمین منشأ دو اثر دیگر نیز میباشد که در کیفیت نتایجیابروزخطاهایاصولی موجود در ییآمدهای نورسنجی دخالت دارند مگر این که این اثرات جبران شوند .علل این ائرات كاملا " مستقل مى باشد . أولين اثر را مى توان با واژه "روْيت " و دومين اثر را باكلمهْ "حذب" تعريف كرد .

.<br>۲۱--**۷--۲ رو°یت** واژهٔ متداولی که در تشریح کیفیت تصویر یک تلسکوپ که توسط جو زمین مورد اختلال واقع شده است ، روعیت میباشد . اثرات این پدیده به شکل حرکت در سه بعد ( تصویر در صفحهٔ کانونبی حرکت میکند و دائما " واضع و تار میشود )و نیز به شکل تغییراتیدرروشنایی ظاهری بروز میکند که مورد اخیر را به نام برق زنی میشناسند .

پیدایش بصری پدیده ٔ رؤ پت در تصاویر ستارگان به اندازهٔ تلسکوپ به کار رفته بستگی دارد . در تلسکوپی به قطر چند سانتیمتر مقدار روشنایی تصویر ستاره خیلی تندوسریع تغییر می کند ، درست مانند وقتبی که با چشم غیر مسلح به آن می نگریم (چشمک زنبی ستارگسان ) و مطابق الگوی پراش مورد نظر دیده میشود با این تفاوت که کل الگو حرکت میکند و دارای آشفتگی ثابتی است . هنگامی که یک تلسکوپ به قطر دهما سانتیمتر یا بیشتر به کار برود ، وضوحتصویرازبین،میرودوتصویربهشکلیکگلولیهٔ نامعینبدونخاصیت برق زنبی در میآید . این تصوير رابدنام قرص روعيت مى شناسندو معمولا "اندازه آن برحسب ثانيد قوسى است . اندازه قرص رؤیت گواهی بر کیفیت یک ایستگاه رصد میباشد ، بدین شکل که یک ایستگاه رصد خوب در طی سال میتواند چندین شب را به مطالعه<sup>،</sup> قرص رو<sup>ء</sup>یت که اندازهT ن یک ثانیه قوسی پااندکی کمتر است بیردازد ۰٫ در حالبی که رصدخانههایی وجود دارد که چنین شرایط مناسب رویت . دارانیستند.

شرح سادهای از این پدیده را در زیر آوردهایم . در جریانهای گردابی مغشوش جو ، اختلاف دمای بسیار ناچیز و ظریفی بین چاههای هوایی منفرد وجودداردکهدرنتیجه ،تفاوت اندکی در ضرایب شکست جریانهای گردابی به وجود می آورد . این فرآیند سبب موجی شدن سطوح موج مسطح میشود (شکل ۲۱ـ۳ را ملاحظه کنید ) . چون انرژی در جهتی عمودبرسطح موج منتقل میشود بنابراین ، مواردی پیش میآید که موجی شدنبهای سطوح موج سبب افزایش مقدار انرژی جمعآوری شده در یک تلسکوپ میشود و زمانهایی نیز رخ میدهد که مقدار این انرژی کاهش مییابد .قبلا "ذکر کردیم که اندازه تغییرات روشنایی ظاهری بهاندازه ٔتلسکوپ بستگی دارد . هر لحظه در یک تلسکوپ بزرگ ، سطح موجی جمعآوری میشود که دارای نوسانات زیادی است . سطح موج مذکور نوسانات مختلفی دارد ولی با این فرض که تلسکوپ به اندازه کافی بزرگ باشد ، مقدار انرژی جمعآوری شده تغییر زیادی نخواهد کرد . البــته اگر دهانهٔ تلسکوپ را تا اندازهای کوچک کنیم که برابر یک نوسان شود ،در آن صورت انرژی جمعآوری شده یقینا " دارای تغییراتی خواهد بود و برق زنی نیز در آن نمایان خواهد شد . به این ترتیب مشخص شده است که اندازه تغییر شکل سطوح موج ستارگان رقمی حدود ١٥٥ ميليمتر است .

این موضوع به دلیل تفاوت در ظاهر تصاویر یک ستاره نسبت به اندازه تلسکوپ بیشتر تأييد مىشود . تغيير شكل تصاوير در يک تلسكوپ كوچک معادل اندازه دهانه آن تلسكوپ است . بنابراین آنها را هنگام ورود به دهانه ٔ تلسکوپ میتوان سطوح موج مسطح دانست که جهتهای ظاهری ورودشان متغیر است . به ازای هر سطح موج مسطح ، تصویری ( تصویر پراش تولید شده در تلسکوپ ) به دست میآید که واضع است و موضع آن در صفحه کانونی بهجهت

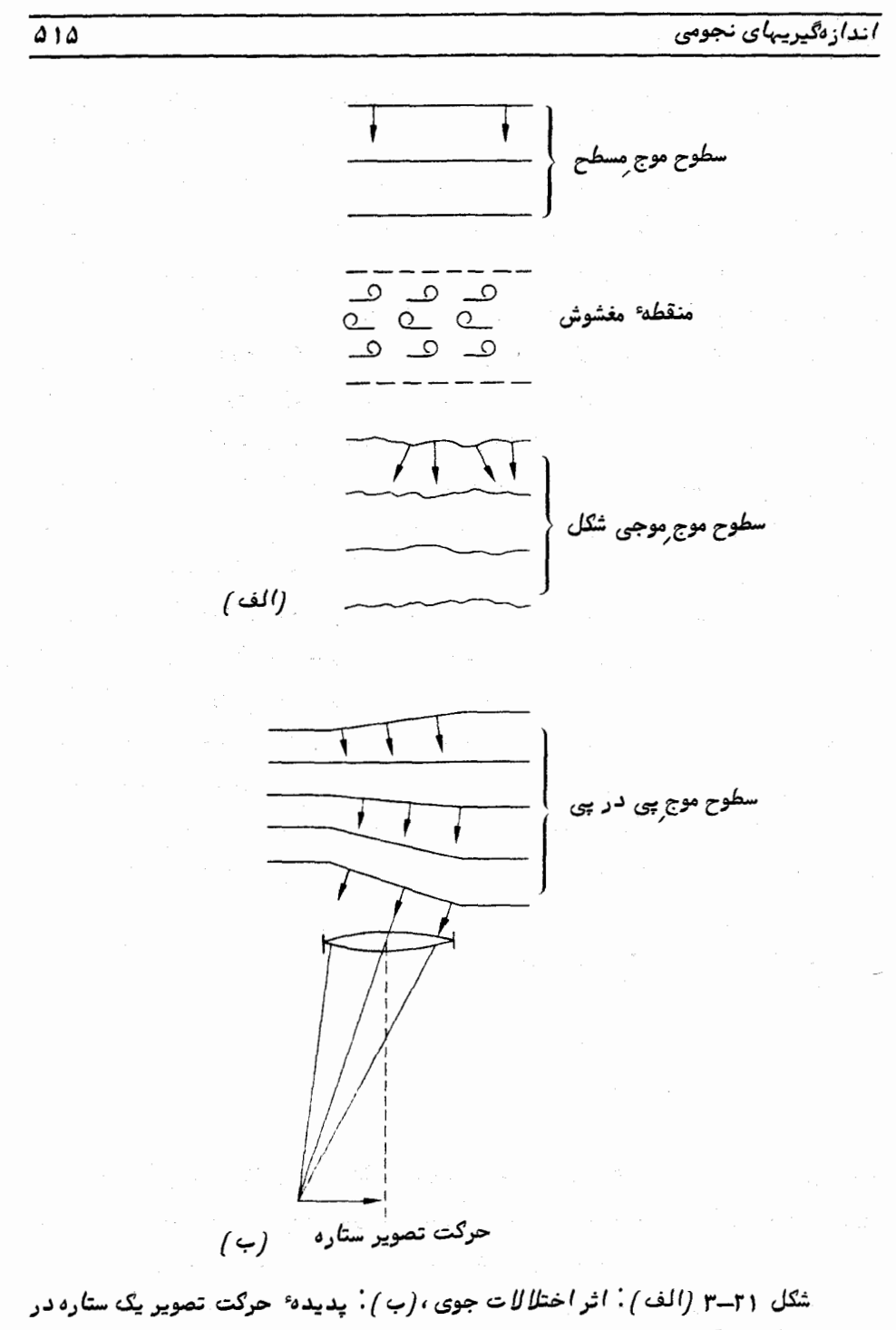

صورت مشاهده آن ستاره با يک تلسکوپ کوچک .

تغییر شکل بستگی دارد. .چون جهت تغییر شکلـهای سطوم موج متوالـی تغییر میکند ، محــل تصویر واضع نیز تغییر می یابد ، که آن را در شکل ۳٫۱–۳ نشان دادهایم .

هنگامی که یک تلسکوپ بزرگتر مورد استفاده قرار میگیرد ، تصویری تشکیل می شود که برآیند بسیاری از نوسانات همزمان در سطح موج مورد قبول میباشد . هر تغییر شکل سبسب جابجايي تصوير واضع مي شود كه نتيجه ٔ اين جابجاييي ، تصويري به شكل يک لکه ٔ تار و مبيهم است .واضعاستاگربایکتلسکوپکوچکعکسیازیکستارهبگیریم . تحرک موجود در تصویر ستاره هنگام عکسبرداری باعث تشکیل یک تصویر تار خواهد شد ،که این عمل هنگام،شاهدهٔتصویر یک ستاره به روش بصری با یک تلسکوپ بزرگتر نیز رخ میدهد .

معروف است که سیارات در چشم غیر مسلح چشمک نمی زنند .این به علت آن است که سیارات نسبت به ستارگان اندازهٔ زاویهای بسیار بزرگتری دارند . هر جزا کوچک درون یک جسم گسترده از خود برق زنی دارد ولی اگر جسم مذکور دارای اندازهٔ زاویهای مناسبی باشد ، در این صورت عناصر کافی وجود دارد تا برق زنی همه جانبه آن آرام و ملایم شود .آزمایشها نشان دادهاند که هنگامی برقزنی آشکار میشود که جسم زاویهای حدود ۱۵ ثانیهٔ قوسی پسا کمتر را فرا بگیرد و با کاهش اندازهٔ زاویهای جسم اندازهٔ برق زنی آن افزایش می یابد تا این که زاویهٔ مذکور حدود ۳ ثانیهٔ قوسی میشود و بین برقزنی آن با برقزنی ستارگان تفاوتی وجود نخواهد داشت . در عمل مىتوان گفت اندازه زاويهاى ظاهر ، » ،نوسانات موجود در سطح موج دارای مرتبه<sup>ء</sup> ۳ ثانیهٔ قوسی است و اندازهٔ فیزیکی آنها ، d ، کداز آزمایشهایی دربارهٔ رابطهٔ بین برق زنبی و قطر تلسکوپ به دست میآید حدود ۱۰۵ میلیمتر میباشد .از این رو ، فاصلهٔ متعارف موجود در جو که اختلالات در آن تغییر شکل بهوجودمیآورندبهقرار زیر است :

$$
\frac{d}{\alpha} = \frac{100}{\gamma} \times 10^{5} \text{ N}
$$
\n
$$
\approx \frac{1000 \text{ N} \times 10^{5} \text{ N}}{2 \text{ N} \times 10^{5} \text{ N}}
$$
\n
$$
= \frac{1000 \text{ N}}{2 \text{ N} \times 10^{5} \text{ N}}
$$

مشاهداتی که از بالای این ارتفاع صورت میگیرند باید عاریاز اختلالات اساسی روئیت باشند و عکسهای کاملا "واضع و روشن دانههای خورشیدی که به وسیلهٔ تلسکوپ استراتوسکوپی درون یک بالون گرفته شدهاند تأییدی بر این پیش ینی هستند ۰

از نظر ستارهشناسی ، تنبها سیاراتی را که زاویه بزرگی را فرا میگیرند میتوان عاری از برقزنی دانست . گاهی پیش میآید که اندازه ٔ ظاهری کره ٔ مریخ بقدری کوچک میشود کــه برقزنیآن آشکار میشود خصوصا " هنگامی که این کره ارتفاع اندکی دارد و نور آنباید مسیر طولانیتری را در منطقه ٔ مغشوش طی کند . در مناطقی که شرایط رصد نامطلوب است مثل یک مرکز صنعتی ، نور حتی سیارات بزرگ نیز متغیر به نظر میرسد . این امر تااندازمای به علت تغییرات موجود در شفافیت دود مه و تا اندازهای نیز به علت نزدیکی بیش از حد ناظر به اختلالات و در نتیجه افزایش مقدار زاویمای اختلالات میباشد .

تأثیر پدیده رو یت در انواع مختلف اندازهگیریها سبب از بین رفتن تصویر نمیشود و معمولا "در مواردی که تصویر از بین می رود میتوان دستگاههای ثبات را طوری طرحریزی کرد ائرات پدیدهٔ رؤیت یا جبران شوند یا بطور کلی از بین بروند .این حقیقت که همهٔ تصاویر ثبت شدهٔ ستارگان به شکل یک قرص رو یت میباشد مانع انجام اندازهگیریبهایموضعیبا عدم قطعیتی که ممکن است کسر کوچکی از اندازه ً قرص باشد نمیشود. . این موضوع ممکن است با تجزیههایی ارتباط داشته باشد که اندازهگیری یک ستاره را که به ستارهای دیگر بسیار نزدیک است فرا میگیرند یا با آنهایی مرتبطباشد که دستگاه تجزیهگر دارای زاویهٔ جذب بسیار کوچکی است و در نتیجه اندازهٔ قرص رؤیت کافی به نظر نمیرسد .

برق زنی را همیشه مهم نمیپندارند زیرا ،مثلا "در یک عکس در مدت نوردادن طولانی تغییرات سریع شدت نور از بین میرود . آشفتگی برقزنی صرفا " هنگامی رخ میدهد که اندازهگیری آنی شدت نور صورت بگیرد مثل یک سلول فتو الکتریک که آشفتگی برق;نسی در خروجی آن ظاهر میشود . درستارگان میزان این آشفتگی با اضافه شدن ارتفاع ستاره بنحو چشمگیریکاهش، یابدو در اکثر اندازهگیریها این امر سبب آشفتگی بیشتری است .در سیستم نورسنجی طیفی با دستگاه جستجوگر فتوالکتریک ، انحراف از مقدار میانگین شدت نور ممکن است با مرتبه ً عمق خطوط طیفی موجود یکسان باشد و در این صورت ، آشکارسازی آنها در مقابل زمینهٔ نورزنی غیر ممکن است . راه علاج این مشکل خاص به کار بردن آشکار ساز ثانوی است کمباند ثابتی از طیف را مورد استفاده قرار میدهد ٔ. باندی که به ناحیه ٔ مورد جستجو نزدیک است و سبب میشود تا آشفتگی برقزنیی را آشکار کند و بر روی صفحه ٔ دستگاه نمایان سازد . با این روش، آشفتگی موجود در کانال مورد جستجو به کانال دوم منتقل میشودوطیف ثبت شده ، در موارد عملی عاری از آشفتگی برقزنی میشود .

1 ٢-٧-٣ جذب

هنگام عبور نور از درون یک محیط، قدرت آن توسط فرآیندهای جذب و تغرق بطـور دائم ضعیف میشود .در محیطی با خاصیت جذب یکنواخت ،سیلان هر پرتونسبتبەفاصلەای که آن پرتو در درون محیط طی میکند به شکل نمای آن فاصله کاهش می یابد . این قاعدهای

کلم, است و به نام قانون بوگر <sup>۱</sup> مشهور است . مقدارجذب به ماهیت محیط و طول موج نوری  $B_0$  . منتقل میشود بستگی دارد . در مورد یک منبع نقطهای دارای روشنایی بنیادی .  $B_0$ اندازهگیری شده آن ، B ، به ازای هر فاصلهای مثل x در داخل محیط به قرارزیر می باشد :

 $B = B_0 10^{-ax}$ 

که ۵ ً در این عبارت ضریب اعشاری جذب میباشد .

جو زمین بطور مداوم نور ستاره را در مسیرش به سوی تلسکوپ جذب میکند . ستارگان طبقات پاپین جو کم نورتر از همین ستارگان در طبقات بالاتر جو به نظر میرسند .مقدارجوی که نور ستاره از میان آن عبور میکند به ارتفاع ستاره بستگی دارد و در خلال شب که ستاره طلوم می کند ،به اوج ارتفاع خود می رسد یا غروب میکند ،روشنایی ظاهری آن تغییرمی یابد . برای این که این مشاهدات مفهوم شوند و بتوان مقایسهای بین روشنایی ستارگان انجامداد ، باید اثرات جذب جوی را از نتایج آنها برطرف کرد .

تا فواصل سمتالراً سی ه ۶درجه ، می توان براحتی از روش زیر استفاده کرد . مانند نمونه ٔ ساده شده اثر شکست ، می توان جو را به شکل دستهای از لایههای موازی مسطح و نازک تصور

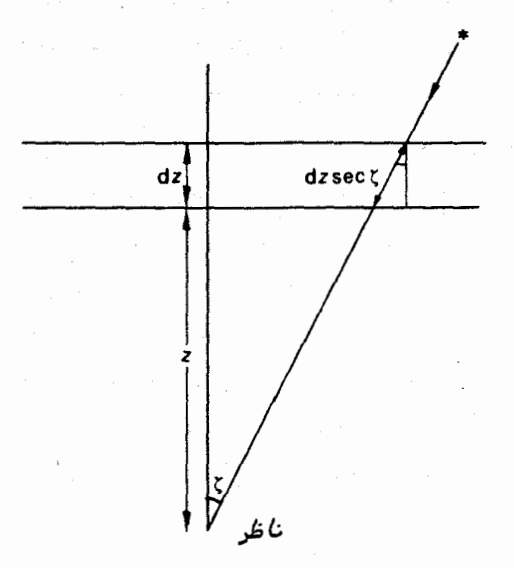

شکل ۲۱ـ۴ طول مسیر نور ست*ا*ره هنگام عبور از یک *لا*یه ٔنازک

도시 나라

کرد . فرض بر آن است که هر لایه دارای ضریب جذب کاملا " معینی است که با نفوذ هر چه بیشتر نور ستاره به درون جو مقدار آن افزایش می یابد . شکل ۲۱ـ۴ یک لایه ٔ مذکور را بــه ضخامت dz . در ارتفاع z نشان میدهد و ثابت می کند که طول مسیر واقعی نور یک ستارهدر فاصله سمت الرأسي ح برابر است با dz sec {

اگر  $_{B_{\alpha}}$  , وشنایبی یک ستاره در بالای اولین لایهٔ نازک جو و B روشنایبیآن پس ازعبور از این لایه باشد ، بنابراین طبق قانون بوگر خواهیم داشت :

$$
B=B_0\,10^{-a\,\mathrm{d} z\,\mathrm{sec}\,\zeta}
$$

در اين فرمول *، a* ضريب كسرى جذب اولين لايه است . روشنايبي طبقات پايين جو توسط انتگرالگیری تأثیر جذب در کل طول جوی که نور ستاره از درون آن عبورمی کند ،تعیین می شود . بنابراین برای ستارهای در فاصلهٔ سمت الرأسی کی مقدار روشنایی مشاهدهشدهبهقرار زیر است :

$$
B(\zeta) = B_0 10^{-\int_0^\infty a(z) \sec \zeta dz},
$$

كه ( z ) a ضريب جذب است كه تابعي از فاصله موجود درجوو h ارتفاء ناظرمي اشد. با بیان این معادله بر حسب لگاریتم میتوان نوشت :

$$
\log_{10} B(\zeta) = \log_{10} B_0 - \sec \zeta \int_h^{\infty} a(z) dz.
$$
 (Y-Y)

اگر روشنایی ستاره را در صورتی که از سمتالراًس رصد شود با ( O ) B نشان دهیم، در این حالت معادله ( ٢١-٧) به شكل زير مختصر مى شود :

$$
\log_{10} B(O) = \log_{10} B_0 - \int_h^{\infty} a(z) \, \mathrm{d}z
$$

$$
\int_{h}^{\infty} a(z) dz = \log_{10} \left( \frac{B_{0}}{B(O)} \right).
$$
  
 پس از قراردادن عبارت بالا در تابع زیر انتگرال موجود در معادله<sup>°</sup> (۲–۲۱) داریم :  

$$
\log_{10} B(\zeta) = \log_{10} B_{0} + \sec \zeta \cdot \log_{10} \left( \frac{B(O)}{B_{0}} \right).
$$

با استفاده از عباراتی به شکل معادله ( ۳٫۰۵ ) بسادگی می توان نشان داد که معادلهه 

$$
m(\zeta) = m_0 + \sec \zeta(m(O) - m_0) \qquad (9-1)
$$

 $m(0)$ ،  $m_0$  مبارت  $m_0$  ( )  $m(0)$  و ( )  $m/$  به ترتیب قدر ستاره دربالای جو ،درلحظهای که در سمتالراًس قرار دارد و هنگامی است که ستاره در فاصله ٔ سمتالراًسی ح رصد شده است .

ستاره بین اندازهٔ آن در سطح زمین ، هنگامی که در سمتالراًس قرار دارد ، و اندازهٔ آندر بالای جو زمین میباشد . پس معادله ٔ (۲۱ـ۹) به صورت زیر در میآید :

$$
m(\zeta) = m_0 + \Delta m \sec \zeta. \tag{10-11}
$$

بر اساس این فرضیه عاده، معادله ( ( ۲-ه ۱ ) نشان میدهد که قدر مشاهده شده یک ستاره به سکانت فاصله ٔ سمتالزّاًسی آن بستگی خطی دارد .این رابطه بخوبی درشکل ۲۱–۵ نشان دادهشدهاست . در این شکل اندازهگیریهای تجربی نمونه قدریکستاره نسبت به فاصله ً سمت الرأسي ترسيم شده است . هنگامي كه ستارهدرسمت الرأس است ( a = ٥ / asec ) داراي مقدار

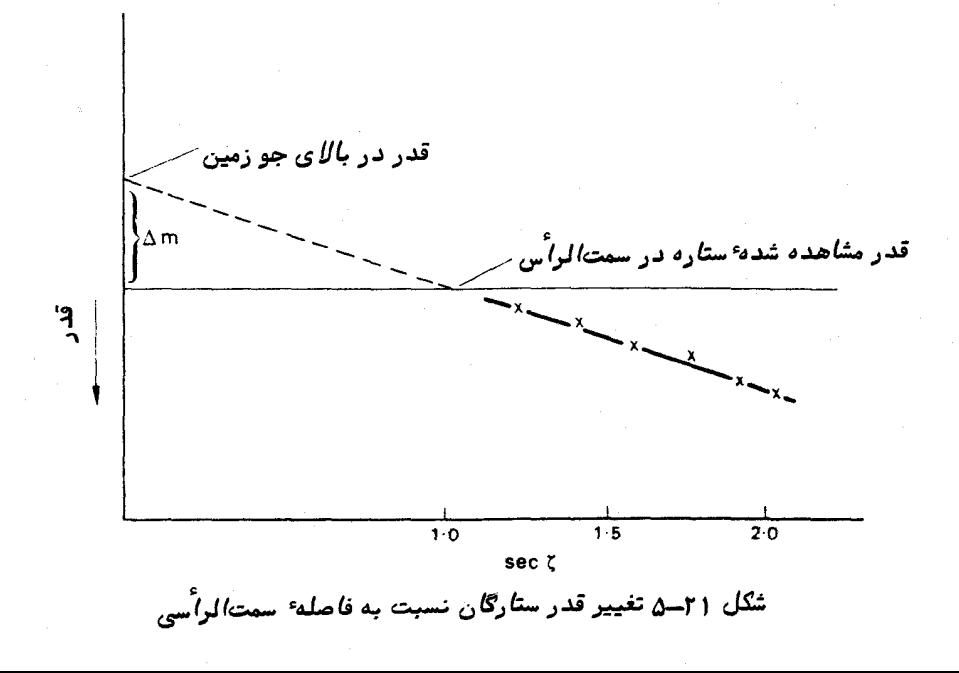

حداقل یک می باشد ، اما اگر فرض کنیم این کمیت مانند سایر متغیرهاست و هر مقداری را می پذیرد ، می توانیم طرح موجود در شکل ٢١ــ را درون یابی کنیم و اگرعملا "بتوان sec { را معادل صفر دانست ، مقدار قدری را که بدین ترتیب به دست میآید میتوان تصور کرد . اگرے <sub>Secد</sub>ا در معادله ٔ ( ۲۱ــ ه ۱ ) معادل صفر قرار دهیم ،در می یابیم که مقدار قدر به دست آمده با قدری که از اندازهگیریهای بالای جو زمین اخذ شده برابر است . بعلاوه در می،ابیم که شیب خط مذکور با افزایش قدر بین اندازهای که در بالای جو زمین صورت گرفته و همــان اندازهگیری در ایستگاه رصد ،در حالی که ستاره مذکور در سمتالراًس قرار دارد ،برابر است.

یساز ارزیابی مقدار Δm از طریق یک سری رصد ستارگان معیار به ازای محلبی خاص، میتواندرسایررصدها بنا به فاصلهٔ سمتالرأسی که این رصدها درآنصورتگرفته ،تصحیحاتی در مورد جذب جوی اعمال کرد .با توجه به این که مقدار ۵m ممکن است در مدت چنددقیقه نوسانات کوتاه مدتی از خود بروز دهد و این که مقدار آن بنا به شرایط درون جو از یک شب تا شب بعد تغییر کند ، یک سری امتحان قدر باید صورت گیرد تا در آن ، ستارگان معیار هر چند گاه یک بار اندازهگیری شوند . در رصدخانه ٔ سلطنتی ادینبورگ سیستم ویژهای به کار رفتھاست که شامل یک تلسکوپ دوقلو به همراه یک نورسنج متصل به آن می باشد .این تلسکوپها طوری تعبیه شدهاند که قادرند بطور همزمان به سوی دو ستاره ٔ مختلف نشانه بروند .میتوان یک ستاره معیار را به عنوان یکی از این دو ستاره برگزید و با ثبت همزمان قدرهای آنها، تصحیحات دقیقی را در مورد جذب به کاربرد .

کاملا " آشکاراست که رصدخاندهای گوناگون دارایمقادیر جذب مختلفی هستند ، چون براینمونمهریک ازآنها درارتقاع متفاوتیقرار دارند . برای مفهوم دار کردن آزمایشهای تعیین قدر لازم است مقادیر آن را در مورد بالای جو مختصرکرد .فهرستهای رائهشدهدر کاتولوگهای قدر ستارگان به همین طریق اطلاعاتی در اختیار ما میگذارند .

ِ ضرورت مقادیر مختصر هر چه بیشتر با تعیین مقدار قدر بر حسب دورنگ تأکید میشود . اگر پدیدهٔ جذب در یک رصدخانه به دلیل پراکندگی مولکولی است ، در این صورت طبیق قانون ریلیو قسمت(۳–۳ را ملاحظه کنید ) انتظار میرود که جذب درباندهای طیفی رنگآبی بیشتر از رنگ قرمز باشد . این تفاوت در عمل نمایان میشود و اثر مشخصآن در شکل ۲۱ــ۶ نشان داده شده که اندازه قدر را در باندهای  $B$  و  $V$  نسبت به  $\zeta$  sec یک ستاره ٔ معیــن ترسیم میکند . اگر ضریب رنگ این ستاره (  $V + B - I$ ) را بخواهیم تعیین کنیم ، واضح است مقادیریکهدرفواصل سمتالرأسی خاصی به دست آمدهاند به مقدارمعین کی که اندازهگیریها طی آ<sub>ن</sub> به عمل آمدهاند ،بستگی خواهد داشت .برای قابل فهم کردن ضریب رنگ ،باید قبل از انجام عمل تفریق (شکل ۲۱ــ۶ را ملاحظه کنید ) مقادیر دو قدر را به محلبی در بالای جو
#### ستارهشناسی اصول و عمل

زمین مختصر کرد . در هر رصدخانه مقدار معینی از  $\Delta m$  برای هر سیستم قدری به دست می آید . مقادیر نمونه  $\Delta m$  به ترتیب برای باندهای  $U$  ،  $B$  و  $V$  دارای مرتبه ۶/۰۰/۰ هو و ۶/ه قدر است .

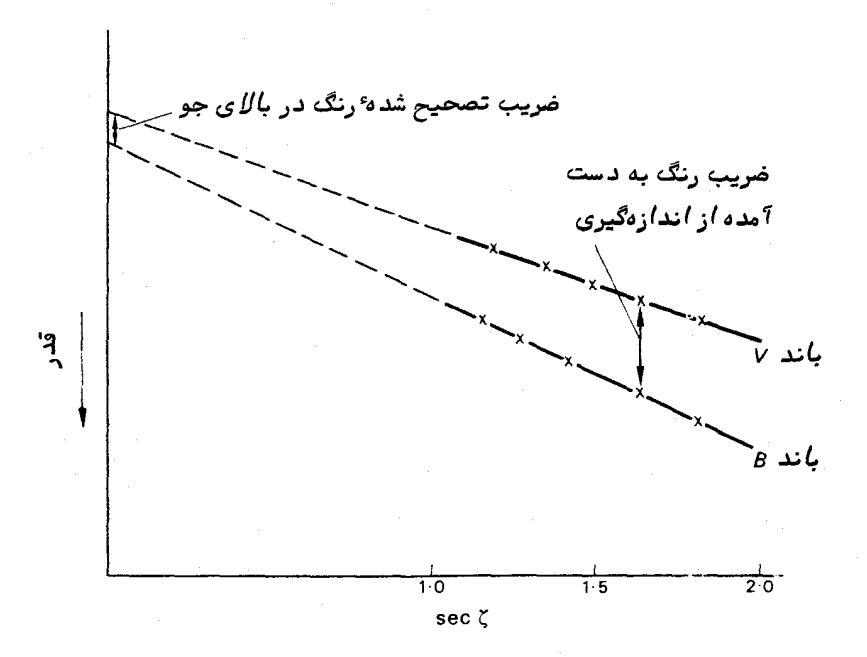

شکل ۲۱ـ۶ تغییر قدرهای ۶ و ۷ به نسبت فاصله کانونی برای ستارهای معین

در فن بسیار دقیق نورسنجی برای مراحل تقلیل و تبدیل به فرمولهای اصلاح شدهنیاز است . مثلا " ، این فرمولـها دربرگیرنده ٔ این حقیقتند که مسیر نور از میان جو خمیده است و از این فرمولـها میتوان در مشاهداتی که تحت زوایای سمت الراسی بیشتر از ۶۰ درجه انجام می شوند استفاده کرد.

**11 - ۸ نورسنجی عکاسی ستارگان** 

یکی از مقاصد ثبت زمینههای ستارگان بر روی صفحه ٔ عکاسی تعیین روشنایی ستارگان است . روند معمول این کار ، قرار دادن صفحه عکاسی در صفحه کانونی تلسکوپ می باشید بطوری که تصاویری واضح به دست آید .میتوان با نصب فیلترهای رنگیقبل ازصفحه ، گسترهٔ طیفی آن را محدود کرد . مدت زمان نور دیدن فیلم عکاسی از چند دقیقه تا چندینساعت

است .

بررسی عکسهای هر زمینهٔ ستارهای بلافاصله نشان میدهد که اندازهٔ تصاویرمتغیر می۔ باشد و از برخی موارد به روشنایی ستارگان مربوط است . باید دانست پراکندگی قطر تصاویر موجود در عکسها قطر طبیعی ستارگان را نشان نمیدهد . بررسی تصاویر ستارگان با یک میکروسکوپ نشان دهنده این است که هر تصویر از مجموعهای از دانههای ریزسیاهرنگ تشکیل شده که در مرکز تصویر بسیار متراکم و در کنارهها تراکم آن کمتر است .بااندازهگیریهایساده آشکار میشود که اندازه تصاویرنسبت به قرص ایری که طبق فرضیه<sup>ه</sup>پراشپیش<sub>ن</sub>ینی شده بسیار بزرگتر است . دو دلیل اساسیبرای این کار وجود دارد .

دلیل اول به علت پراکندگی نور در امولسیون صفحهٔ عکاسی است ، بدین شکل که نور تابیده شده بر سطح امولسیون قبل از این که جذب شود ممکن است پراکنده گردد وهمین عمل است که اندازه ٔ تصاویر بسیار کوچک را گسترده و بزرگ میکند . اثر دوم به علت اختلالات موجود در جو زمین است . در مدت زمان نور دیدن فیلم ، تصویر تلسکویی هر ستاره بر روی امولسیون تغییر محل میدهد و تصویر ثبت شده به شکل لکهای تار در میآید کهنشاندهندهٔ حرکت ستاره ٔ مذکور است . پراکندگی نقاط متراکم در درون تصویر بازگو کننده ٔ مدت زمانی است که ستاره در خلال این مدت در محلـهای مختلف سپری کرده است .

هنگامیکه ناظر به تصویر ظاهر شدهٔ صفحهٔ عکاسی مینگرد و آن را همچون یک قرص می بیند ، چشمان او بدقت محلـهایی را در تصویر تشخیص می دهد که نور آن محلـهابهآستانـهٔ صفحه رسیده است ، یعنی در این محلـها انرژی کافی وجود دارد تا سبب تاریک شدن محسوس صفحه شود . صرف نظر از مکانیسمی که برای بسط تصویر به کار می رود ، آشکار است که انرژی بیشتریبرای بسط تصویر ستارگان پرنور وجود دارد و در نتیجه،دستیابی به آستانه ٔ امولسیون بنابه روشنایی ستاره در فواصل دورتری از نقطه وسط تصویر امکان پذیر خواهد بود . از این رواندازهٔ تصویر ثبت شده به روشنایی ستاره و مدت نوردیدن فیلم عکاسی بستگی دارد .بدون به کار بردن مکانیسمهای بسط تصویر ، دسترسی به روشنایی یک ستاره از طریق بررســی یک تصویر تقطه مانند بسیار مشکل می باشد.

تعیینقدر ستارگان را میتوان با میکروسکوپ خاصی از طریق اندازهگیری قطر لکههسای موجود در تصاویری که به روش عکاسی ثبت شدهاند انجام داد . هر قطر اندازهگیری شده را میتوانبا استفادهاز منجنی درجهبندی به قدر تبدیل کرد .این منحنی در ابتدابا اندازهگیری تصویر قطر ستارگان معیاری که آنـها نیز بر روی صفحه ٔعکاسی ثبت میشدند به دست میآمد . در گستره<sup>ء</sup> مفید هر صفحه ٔ عکاسی ، یعنی گسترمای که معمولا " ً شش قدر بین کم نورترین وپر نورترین ستارگان را فرا میگیرد ، رابطه بین قدر و قطر تصویر تقریبا "خطی است .یک نمونه ازمنحنی درجمبندی را که توسط یک میکروسکوپ به دست آمده در شکل ۲۱ـ۷نشان دادهایم .

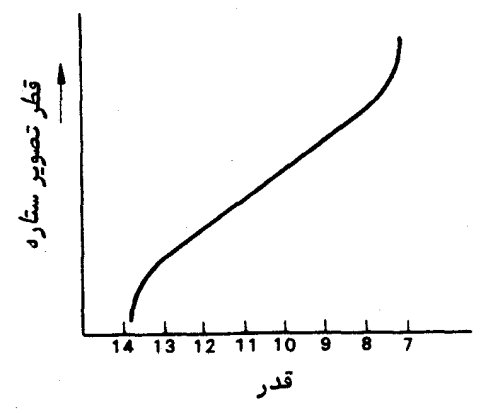

شکل ۲۱\_۷ نمونهای از یک منحنی درجه بندی بین قدر و قطر

با به کار بردن وسایل آزمایشگاهی ویژه ،نمونه<sup>ه</sup>اصلاح شده<sup>ه</sup>این روش که به نام ن**ور** سنج دارای دیافراگم قابل تنظیم نامیده میشود به وجود آمد . این دستگاه اندازهگیری تــعاویر ستارگان را بسرعت و دقت انجام میدهد .

در این دستگاه صفحه عکاسی بر روی قسمت متحرکی قرار میگیرد که میتوان محل آن رابرحسب مختصات X و Y خواند .به وسیلهٔ یک چراغ و سیستم پخش نور آن میتوان مساحت کوچکی از هر قسمت برگزیده از صفحه را بطور یکنواخت روشن کرد . با دیافراگم قابل تنظیم اندازهٔ این قطعهٔ مدور را میتوان کم یا زیاد کرد . پس از این که پرتو از میان صفحه عبسور کرد ، آن را به یک تکثیر کننده ٔ نور وارد میکنند . با یک سیستم قطع کننده قدرت پرتوی را که قرار است با یک پرتو معیار که از چراغ اصلی پدید میآید اندازهگیری کنند میسنجند. قدرتپرتو پس از عبور از صفحه ٔعکاسی به اندازه ٔدیافراگم و شدت پراکندگی سطحیازصفحه بستگی دارد که با این روزنه جدا و مجزا شده آست . پس از آن که تصویر یک ستاره با حرکت قسمت متحرک در وسط صفحه قرار گرفت ، میتوان با تعیین اندازه ٔ دیافراگم توازنی بیــن پرتوهای مورد بررسی ایجاد کرد .

باید خاطر نشان کرد که تصویر به دست آمده از یک ستاره ٔ پرنور در وسط خیلی متراکم و نیز دارای قرص نسبهٔ " بزرگی خواهد بود .برای این کممقدارنورمعینی ازاین تصویر عبورکند و توازنی در آن به وجود آید ، باید دیافراگم دارای قطر بزرگی باشد .درحالتتوازنیاحالت خنثی ، قطر دیافراگم را بر روی یک مقیاس میخوانند . قبل از تعیین قدر سایر ستارگانباید

با استفاده از ستارگان معیار یک منحنی درجهبندی به وجود آورد .مقدار عدم قطعیت هرقدر معمولا "۲۰/۵۵ قدر است ولی در برخی موارد میتوان آن را بهسازی کرد . نحوه کار با این نورسنج در دستگاههای بزرگتر راحت تر شده است ، بدین شکل که قسمتی از صفحه عکاسی تحت بررسی و تصویر دیافراگم بر روی صفحهای به نمایش در میآید و بسرعتزمینهٔ ستارهای مذکور را تشخیص میدهند ۰ به علاوه ، مختصات $X$  و  $Y$  و مقیاس قطر دیافراگم را نیز بسر روی آن صفحه نشان میدهند یا این که بطور خودکار این پارامترها را بصورت تحریر شده یا سوراخ شده ثبت میکنند .

21 - 9 نورسنجي فتوالكتريك

در مبحث تکثیر کنندهٔ نور (قسمت ۲۰-۱۵) دریافتیم که این آشکار ساز ،درسادهترین شکل آن تنـها بـه مقدار انـرژیبی که بر روی قسمت حساس آن میتابـد پاسخ میدهد و نسبت بـه تغییرات قدرت انرژی در هر عکس قابلیت تفکیک ندارد .اگر از هر تصویر طویل یا مجموعمای از تصاویر بخواهندیک عکس روشنایی تهیهکنندلازم|ست بمترتیب هرنقطهازتصویر راموردبررسی قرار دهند .اگر قرار باشد روشنایی ستارگان واقع در یک زمینه را به روشفتوالکتریک بسنجند، لازماستبه تکتک آنـها بپردازند و برای این کار باید دیافراگم را در صفحه کانونی تلسکوپ قرار داد .با این عمل هر ستاره از سایر ستارگان جدا میشود و مقدار نور ورودیزمینهٔTسمان به نورسنج را به کمترین مقدار تنزل میبخشد .

چون در رصدهای عکاسی ،صفحهٔ عکاسی در صفحهٔکانونی تلسکوپ قرار میگیرد .نباید اجازه داد که تصویر واضحی بر روی کاتد نوری بیفتد . هر کاتد نوری دارای سطحآشکارسازی است که حساسیت آن یکنواخت نمیباشد و هر تصویری که به دلیل ردیابی ضعیف یک تلسکوپ یا حرکت تصویر به علت اختلالات جوی بر روی سطح آن میلغزد سبب نوسان یا پارازیت در سیگنال خروجی سلول فتوالکتریک خواهد شد . برای جلوگیری از این قبیل پارازیتها ،عدسی میدان را طوری تعبیه میکنند که تصویر حاصل از دهانه جمع کننده بر روی کاتدمذکورمتمرکز شود .این عدسی را طوری انتخاب کردهاند که نور ورودی تمام سطح حساس کاتدرامیپوشاند. از نمودار پرتو نورسنج سادهای که در شکل ۲۱ــ۸ نشان داده شده در مییابیم که با متمرکــز کردن تصویر دهانهٔ جمعکننده بر روی سطح حساس کاتد ، حرکت جهت تلسکوپ نسبت بــه ستاره یا آشفتگی موضع ستارهناشی از پدیده ٔرو ٔیتباعث حرکت مسیر نوربررویکاتدنمیشود. در واقع نباید در خروجی آشکار ساز تغییری صورت گیرد مگر آن که انحراف جهت تلسکــوپ بقدری شود که دیافراگم واقع در صفحهٔکانونی تلسکوِپ شروع به قطع تصویر ستاره کند . برق زنی شدت که سبب نوساناتی در روشنی دهانه ٔ تلسکوپ میشود با به کار بردن عدسی میدان

از بین نمیرود و اثرات آن در خروجی سلول فتوالکتریک نمایان میشود .

معمولا " پیش بینیهایی برای به کار بردن فیلترهای آرنگی صورت میگیردکهباندعبوری طیفی را محدود میکند . برای سهولت عمل معمولا "قبل و بعد از دیافراکم منظرهنماهای قابل انقباضی قرار میدهند تا بنوان میدان ستاره را مورد مطالعه قرار داد و ستارگان معینی رابرای اندازهگیریبرگزید .همانگونه که در قسمت ه ۲ــه ۱دیدیم خروجی سلول فتوالکتریک راغالبا " توسط مراحل تقويت جريان مستقيم ، شمارش تپش و گاهي نيز بصورت تقويت جريان متناوب تقویت و به نمایش در میآورند . برخی از اندازهگیریها مستلزم ثبت سیگنال خروجی سلول در مدت کوتاهی از :

۱\_ پاسخ نسبت به ستارگان مورد بررسی ،

۲ــ برخی از ستارگان معیار نزدیک ، میباشد و برای این که سطح زمینمای در این مورد به دست آوريم :

۳ــ قسمتی از آسمان بیستاره را ثبت میکنیم .

چون پاسخ تکثیر کننده ٔ نور نسبت به مقدار نوری که بر آن میتابد خطی است ، هیسچ درجهبندی اضافی لازم نیست و براحتی میتوان پاسخیهای اندازهگیری شده رابهقدر ستارگان تبدیل کرد . میزان دقت اندازهگیریها به عواملی مثل کیفیت ایستگاه رصد یا طول زمانی که در انتگرالگیری از پاسخ آشکار ساز صرف میشود بستگی دارد ولی معمولا " دسترسی به دقت (% یا رقمی بہتر از آن امکان دارد .

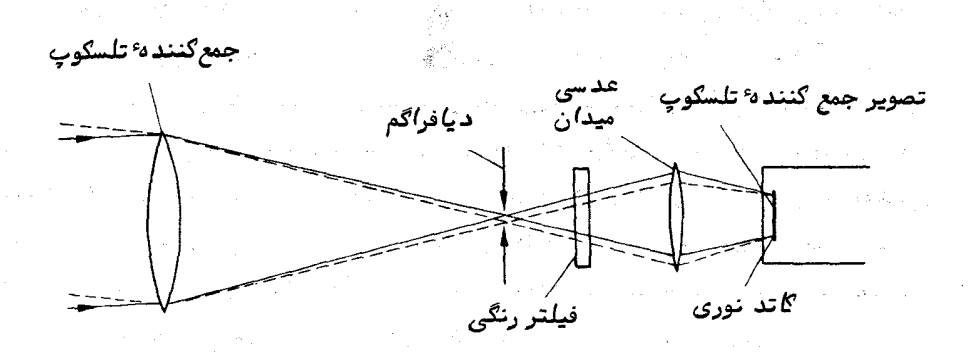

شگل ۲۱ـــا، نورسنج فتوالگتریک ساده .خطوط ممتدنشاندهشده پرتوهای نوری هستند زم*ا*نی که تصویر ست*اره د*ر مرکز دیافر*اگم قرا*ر د*ا*رد و خط چینهاپرتوهای نوریرادرح*ا*لی نشان م<sub>و</sub>ردهند که تصویر ستاره بر لبه ٔدیافراگم افتاده است .عدسی میدان مانع حرکت لکه ٔنورانی بر روی گا تد نوری می شّود .

# ۲۱ - ۱۰ قطیش سنجی

برای این که اندازهگیریهای قطبش در ناحیهٔ نوری صورت گیرد ،باید اعمال نورسنجی مورد نیاز را با دقت زیادی انجام داد . بنابراین در اکثر دستگاهمای قطبش سنج از آشکار سازهایفتوالکتریکاستفاده میشود و در نتیجه این عمل در هر لحظه تنبهایکستارهرامیتوان اندازهگیری کرد .قطبش سنجمای عکاسی با طرحمای مختلفی وجود دارد که بررسی زمینــهٔ ستارگان را توسط آنها انجام میدهند ولی نتایج به دست آمده از ستارگان منفرد نسبت به انداز،گیریهای فتوالکتریک کیفیت پایینی دارد .

مقدار قطبش موجود در نور یک جسم سماوی ، در ناحیه ٔنوری معمولا "بسیار اندک است و برای جلوگیری از به وجود آمدن خطاهای اصولی باید مراقبتهای ویژهای صورت گیرد . در عمل ، میتوان مقدار قطبش را با چرخاندن عناصر نوری حساس به قطبش در درونپرتومذکور و قبل از ورود به آشکارساز اندازه گرفت . سادهترین طرح ، قرار دادن قطعهای پولاروید در مسیر پرتو است و سیگنال خروجی را باید پس از تنظیم جبت و نحوه ٔ چرخش پولاروید ثبت کرد . در نوع دقیقتر دستگاه فوق قطبی کننده مو ژری را به شکل منشور به کار بردهاند . در این سیستم یک عدسی اضافی لازم است تا پرتوی موازی برای منشور ایجاد کند .عناصر اساسی این نوع قطبش سنج را در شکل ۲۱\_۹ملاحظه میکنید .میتوان برای محدود کردنباندعبوری طیفیازفیلترهای رنگی غیر قطبی بهره برد .معمولا "فیلترهای درجهبندی نیز در این سیستم بـه کار می٫رونـد تا مقدار قطبـش معینـی بـه طیف اضافه کنـنـد و پاسخ دستگاه را بـررسی کنـنـد .

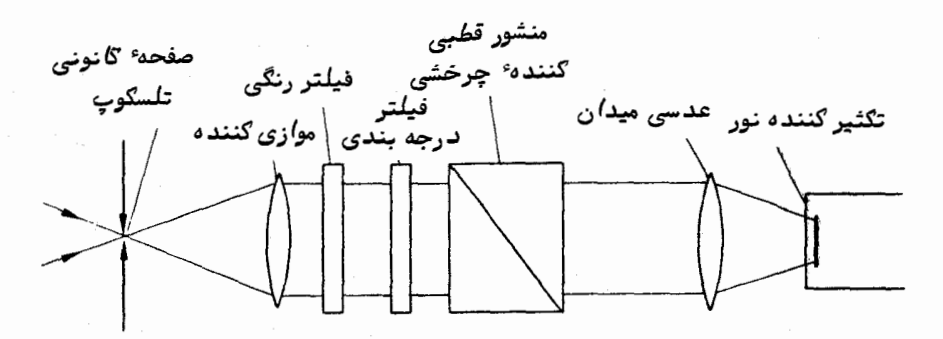

شکل ۲۱ــ۹ یک قطبش سنج تک پرتوی

21 - 11 طيف سنجي

در برخی موارد نورسنجی طیفی به کار بردن فیلترهای رنگی برای جدا کردن نواحــی طیفی مفید می باشد .این فیلترها ممکن است از نوع فیلتر رنگهای ساده باشند که بـــه وسیلـهٔ آنها از طریق خاصیت جذب انتخابی طیفی ، یک باند عبوری به وجود میآید و یا این کـه از نوم فیلترهای تداخلی باشند که در آن یک باند عبوری توسط عملتداخل درلایههای نازک موادي به دست ميآيد كه داراي ضخامت و ضرايب شكست برگزيده هستند و در خلا ً بر روي یک لایه شیشهای کشیده شدهاند .فیلترهای رنگی دارای بازده انتقالی هستندکه معمولا " ۱۵% می باشد در صورتی که بازده انتقالی یک فیلتر تداخلی خیلی بیتشر استوعموما "۵۵% می -باشد . البته در سایر مطالعات نورسنجی طیفی که در آن ، برای مثال اندازهگیریهای مفصل بررویبرشیاز خطوط طیفی منفرد صورت میگیرد ،نمیتوان از فیلتر درجداسازیطول موجهای مورد علاقه استفاده کرد . در این موارد باید از دستگاههای دیگری استفاده شود که توانایی بررسی گستره پیوستهای از طول موجها را دارند .این دستگاههانسبت بهفیلترهای رنگیدارای باندهای عبوری طیفی بسیار باریکتری هستند .

متداولترین روش انجام این کار استفاده از یک طیف سنج است . در این نوم دستگاه ، نور موجود در یک تصویر در صفحهٔ کانونی تلسکوپ متفرق میشود و طیفی به وجود میآید . اگر این طیف را برروی یک صفحهٔ عکاسی بتابانیم ،گسترهٔ وسیعی از طول موجها را میتوان بطور همزمان ثبت کرد . اگر یک شکاف خروجی در طیف ایجاد کنیم ، میتوان یک عنصرکوچک را بسرای آشکبار سازی توسط یک سلسول فتوالکتریسک در اختیسار داشت . حرکت پیشروندهٔ شکیاف در درون طیبف باعیث میشود که طیبف را بتنوان بررسیی کبرد . انتخاب صفحهٔ عکاسی یا سلول فتوالکتریک بەعنوان یک آشکارساز بەتعداد نقاط تصویری درون طیف کە قرار است ثبت شوند ونيز بهدقتبي كهنورسنجي اين نقاط بمآن نيازدارند بستگي دارد . درطيف سنجي عكاسي لازم است درجهبندیبی که توسط یک منبع آزمایشگاهی به دست میآید برروی همان صفحهٔ عکاسی که دارای طیف ستارهای است اعمال شود . بنابه منظوری که ما از اندازهگیریها داریم ، از اندازهگیریها می توان در نورسنجی طیفی و یا اندازهگیریهای دقیق موضعی ازخصوصیات طيفي استفاده كنيم .

عناصر اصلی یک طیف سنج نجومی متداول شامل یک <mark>روزند<sup>ء</sup> ورودی۔</mark> هنگامی که طیف به طریقهٔ عکاسی ثبت شود این روزنه به شکل یک شکاف میباشد ــ یک موازی کننده ، یــک عنصر متفرق کننده و یک وسیلهٔ تشکیل تصویر است که طیف را در نقطهای متمرکز میکنــد.. طیف سنج سادهای را در شکل ۲۱–۱۰ ملاحظه میکنید .موازی کننده و وسیلهٔ تشکیل تصویر طیف هم میتوانند به شکل عدسی باشند و هم به شکل آینه . در طیف سنج عکاسی ،وسیلهٔ تشکیل تصویر طیف معمولا "عدسی دوربین نامیده میشود . این دستگاه معمولا "دارای منظره نماهای قابل انقباضی است که هر زمینه ٔ ستارهای را میتوان با آن تشخیص داد و دقت کرد تا نور ستاره ٔ تحت بررسی دقیقا " بر وسط روزنه ٔ ورودی بتابد .

عنصر متفرق کننده عموماً " یا یک منشور شیشهای است یا یک شبکه ٔ پراش . منشور شیشهای سبب انحراف پرتو موازی شده میشود و چون ضریب شکست آن به طول موج بستگی دارد ، مقدار انحراف نیز به طول موج بستگی دارد . در یک پرتوموازی شده ٔ نور سفید که بر روی یک منشور میتابد گستره ٔ پیوستهای از پرتوهای موازی شده از منشور خسارج میشود که زاویهٔ خروج آنـها پراکنده است . پس از متمرکز کردن این پرتوها درون یک صفحه، طیف مورد نیاز به دست میآید .

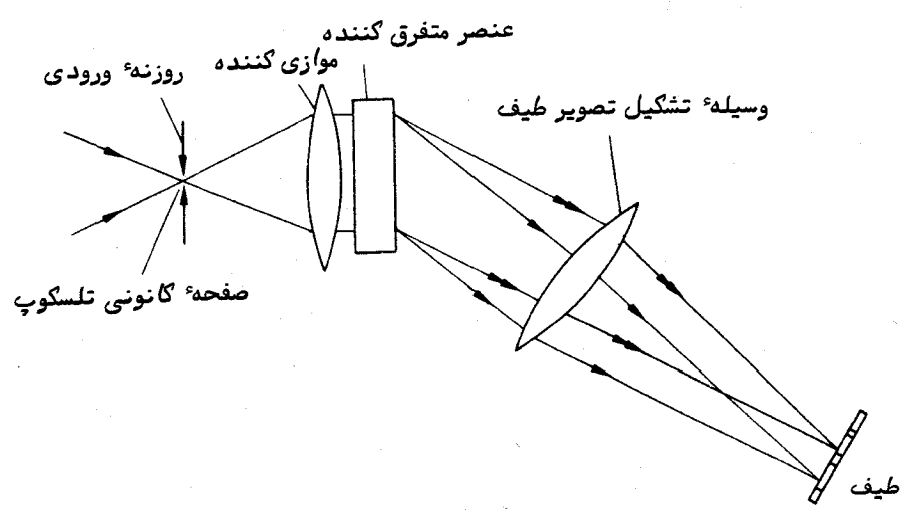

شکل ۲۱ــه ۱ عناصر آصلی یک طیف سنج نجومی

شبکه ٔ پراش از مجموعمای از شکافیها یا شیارهایی تشکیل شده که بدقت مدرج شدهاند . هنگامی که یک پرتو موازی شده بر روی این شبکه تابانده شود ، پرتو مذکور توسط هر یــک از شیارهای مدرج پراکنده میشود . در برخی از جمهتهای زاویهایمعین ، که از فاصلهٔ شیارها و طول موج نور مورد نظر تعیین میشوند ، تداخل سازنده رخ میدهد .در این جمتمای ویژه ، موجبهای با طول موج معین که از شیارها تشکیل میشود دقیقا "همفاز هستند .در این شرایط، طول مسیر نوری نور پدید آمده از یک شیار مدرج تا شیار بعدی به اندازه ٔ رقم درست طــول موجها اختلاف دارد . طبق معادله عمومی شبکهها داریم .

 $d(\sin i + \sin \theta) = m\lambda,$  $(11 - Y)$ 

که  $d$  فاصله بین شیارها یا شکافهایمجاور ، i زاویه تابشپرتوموازی شده ،  $\theta$  زاویه پیدایش نور ، ۸ طول موج و m مرتبه ٔ تداخل میباشد که در یک طیف سنج معمولیدارایرقم

#### ستارهشناسی اصول و عمل

درست بین یک تا پنج است .

دو خصوصیت مهم هر طیف سنج عبارتند از اندازهٔ طیفی که به وجود میآید وقابلیت ثبت جزئیات ریز درون طیف . خصوصیت اول را با واژه ٔ تغرق زاویهای و دومین ویژگی را با واژه ٔ توان تفکیک طیفی مشخص میکنند .

تفرقزاویمای، A ، A ، هر طیف سنج را با میزان تغییر پرتوهایموازی شده ٔمتفرق نسبت به طول موج تعیین میکنند . پس :

$$
A.D. = \frac{d\theta}{d\lambda}.
$$

این فرمول را میتوان به تفرق خطی ، . D . ، D ، تبدیل کرد که در آن طول طیف به وجود آمده بنا به فاصلهٔ کانونی ، F ، عدسی دوربین نشان دهندهٔ فاصلهٔ طول موجی معینی است

(معادله ٔ (۱۴–۲) را ملاحظه کنید ) . پس خواهیم داشت :

$$
L.D. = \frac{d\theta}{d\lambda} F. \tag{17-71}
$$

معمولا "رابطه ٔبین گستره ٔ طول موجی که در صفحه ٔ طیفی قرار گرفته را بمنام تفرقخطی دو جانبه بیان میکنند و واحد آن آنگستروم بر میلیمتر ( Å mm ) است .

نحوهٔ محاسبهٔ تفرق زاویهای یک منشور تاحدی پیچیده است و در این جا به آن نمیپردازیم . مقدار آن به زاویه<sup>،</sup> منشور و ضریب شکست آن بستگی دارد .چون پارامتر اخیر به طول موج وابسته است ، خصوصیتی که از آن برای به وجود آوردن یکطیفا ستفاده میشود یعنی نفرق زاویهای و نفرق خطی نیز با طول موج نغییر میکند . فواصل طول موجی یکسان ، بدين ترتيب با فواصل يكسان درون طيف فراگرفته نمىشود .

در مورد شبکه پراش، میتوان با مشتقکیری از معادله ٔ (۲۱–۱۰) تفرق زاویمای را بسه دست آورد . از این رو :

$$
\frac{d\theta}{d\lambda} = \frac{m}{d\cos\theta}
$$

 $\theta$  اگر یک طیف سنج شبکهای را طوری تنظیم کنیم که  $\,\theta\,$  به صفر نزدیکشود ، اختلاف cos از رقم یک زیاد نخواهد بود و عملا " تفرق زاویهای به آزای تمام طول موجهاتابتخواهد ماند . طیف به وجود آمده دارای مقیاسی خطی خواهد بود که این یکی از مزایای شبکهنسبت به منشور میباشد .

توان تفکیک هر طیف سنج را با قابلیت بررسی عناصر یک طیف که در کنار یکدیگر قرار

دارند تعریف میکنند . اگر قسمتی از یک طیف را که وسط آن بر طول موجیمثل ۸ واقع است بررسی کنیم و ۵۸ + ۸ نزدیکترین طول موج به ۸ باشد کُهِ بتوان آن را جدا از ۸ دید، آنگاه توان تفکیک ، R ، مطابق زیر خواهد بود :

$$
R = \frac{\lambda}{\Delta \lambda}.\tag{17-1}
$$

بزرگترین خصوصیت جذب موجود در طیف ستارهای پهنای ه (آنگستروم است و از معادلهٔ ( <sub>۱۳</sub>–۱۳) در مییابیم که توان تفکیکی بیشتر از ۱<sub>۹</sub>۴ لازم است تا آنـها را ثبت کنند . توان تفکیکیبیشتراز ۱<sub>۴</sub> مورد نیاز است تا جزئیات طیفی را که گسترهای از ۱ آنکستروم یا کمتر را در بر میگیرد بررسی کرد .اگر قرار است برشهای خطی جذب ستارهای را برای موارد حقیقی ثبت کنیم ، بطور کلبی توان تفکیک باید حداقل دارای مرتبه<sup>ه ۵</sup>۰ را باشد . بعلاوه میتــوان دریافت که عکس توان تفکیک طیف سنج با عبارتی که بیان کنندهٔ تغییرمکاندوپلری (معادلهٔ (۲۴-۲۴) را ملاحظه کنید) است یکسان میباشد و بدین ترتیب ، مقدار R نشان دهنده ً توانایی یکطیف سنج در آشکار سازی این تغییر مکانهاست .اگر تغییر مکان دوپلری به اندازهای نباشد که یک طیف سنج بتواند آن را تفکیک کند ،تغییر مکان دوپلری مذکور همچنان آشکسار نشده می ماند .

در هر طیف سنج محدودیت نظری در توان تفکیک آن وجود دارد . با این فرض که آنحرافات عناصر نوری درون طیف سنج به هیچ وجه سبب عدم کارآیی آن دستگاه نمیشود ، توان تفکیک با اندازه ٔ عنصر متفرق کننده ٔ نور یعنی منشوریا شبکه ٔ پراش محدود میشود . در یک منشور ، توان تفکیک نظری از فرمول زیر به دست میآید :

$$
R = t \frac{dn}{d\lambda}, \qquad (1^{2} - 1)
$$

گه  $t$  ضخامت قاعده ٔ منشور و  $\frac{\mathrm{d} n}{\mathrm{d} \lambda}$ تفرق شیشه است . اگر منشوری را با قاعده ٔ ۱۰ میلیمتر و از جنس شیشه ٔ معمولی انتخاب کنیم که تغییرات ضریب شکست آن درگستره ٔ طیفی ۲۰۰۰ آنگستروم ۲۰/۰۲ میباشد (شکل ۱۵ ــ ۵ را ملاحظه کنید ) ، با به کار بردن معادلسهٔ ( ۲۱–۱۴ ) در مییابیم که توان تفکیک آن برابر است با :

$$
R = \frac{1 \cdot \times (0/0) \cdot \text{F}}{\text{F} \times 10^{-\text{F}}}
$$

$$
= 10^{\text{F}}
$$

طیف سنجهای منشوری دارای توان تفکیک بیش از این را میتوان با استفادهازشیشهای

ستارهشناسی اصول و عمل

کمتفرق زیادتری دارد (شیشه از جنس فلینت )یا با به کار بردن منشورهای بزرگتریامجموعمای از چندین منشور تهیه کرد .

در شبکههای پراش، توان تفکیک به قرار زیر است :

$$
R = Nm, \qquad (1\Delta - \gamma)
$$

که N کل خطوط به کار رفته در شبکه و m مرتبه ٔ تداخل می باشد . یک شبکه ٔ نمونهدارای ه۱۵خط در میلیمتر است و بدین ترتیب توان تفکیک آن با یک شبکه ۱۰ میلیمتری با مرتبهٔ دوم برابر است با :

$$
R = \text{Qoo x1ox 1}
$$
  
= 
$$
\text{y0}^{\text{F}}
$$

بلافاصله در می یابیم که شبکه پراش،علی رغم اندازه یکسان آن با یک منشور،دارای توان تفکیکسی است که عموما " مرتبه<sup>ء</sup> بزرگی آن بیشتر از منشور میباشد .

باید توجه کرد که اگر بخواهند عنصر متفرق کننده بازده کاملی داشته باشد ،بایدسطح ورودیآن توسط پرتو موازی کننده کاملا " روشن شود و علاوه بر آن مخروط نوری پدید آمدهاز تلسکوپ نیز بر موازی کننده منطبق باشد . این شرایط اندازه و نسبت کانونی موازی کننده را تعیین میکنند . بنابراین یک طیف سنج باید نسبت کانونبی معینبی داشته باشد و مقدار آن پیوسته باید با نسبت کانونی تلسکوپ مطابق باشد .

هر مقدارعرض طیفی تفکیک شده در طیف در واقع معادل تصویر روزنه ورودی یا شکاف طیف سنج است . به این ترتیب برای اینکه تفکیک طیفی معینی به دست آید لازم است کــه اندازه شکاف تا اندازه مشخصی محدود شود . این عمل مانع جذب نوری در طیلف سنج میشود که خارج از زاویـه کوچک معینی قرار دارد .برای تطبیق موٴثر یک تلسکوپ با یک طیف سنج،لازم است تصویر ستاره در صفحه کانونی تلسکوپ از لحاظ اندازه کوچکتریابرابر پهنای شکاف طیف سنج باشد تا تمام نور جمع آوری شده با تلسکوپ در طیف سنج واردشود .بهعلت محدودیتهای عملی در اندازه ٔ عناصر متفرق کننده ٔمعمولی میتوان تنبها با شکافهای کوچکی که در بعضی موارد بسیارکوچکتر از تصاویر ستارگانی است که تلسکوپـها سعی دراخذآنـهادارند توان تفکیک زیادی را به دست آورد .برای نمونه ،تخمین زده شده که شکاف طیف سنجموجود در کانون تلسکوپ ۲۰۰ اینچی (۱۰۸ ۵متر)کودهدرمونت پالومار فقط بین ۵ تا ۱۰ درصد از نور تصویر هر ستاره را جذب میکند .

البته فنون طيف سنجي ديگري نيز در حال توسعه است كه علاوهبرجذبزاويهاي مناسب دارای تفکیک طیفی زیادی میباشد .این دستگاهها مثل تداخل سنج پرتومجزاشده ٔمایکلسون پاسیستم جستجوگر فابری ــ پرو<sup>۱</sup> هنوز استفادهٔ عمومی نیافتهاند و تشریح آنهاخارجازاهداف این کتاب میباشد .

هنگامی که یک طیف بر روی صفحه ٔ عکاسی ثبت شد ، واضع است که باید امولسیونی را انتخاب کرد که تفکیک آن حداقل با توان تفکیک طیف سنج تطبیق کند . برای بررسی راحت مورد ثبت شده معمولا " با هدایت تلسکوپ ستاره را در مسیر شکاف طیف سنج به جلو و عقب حركت مى دهند و سبب تشكيل ارتفاع طيف مى شوند .

در مطالعات کلبی ، ثبت طیف تک تک ستارگانکاریخستهکنند هم پاشد .این چنین مطالعات را با استفاده از منشور شیئی انجام میدهند . این وسیله صرفا " از یک منشور با زاویهٔکوچک تشکیل شده که بر روی شیئی تلسکوپ نصب میشود .بماین ترتیب هر ستاره واقع درهرزمینه ٔ ستارهای را همچون طیف کوچکی در صفحهٔ کانونی تلسکوپ به طریقهٔ عکاسی ثبت میشود . کاربرد اساسی این وسیله در تشخیص و طبقهبندی انوام گوناگون طیفهای ستارهای است .

در نورسنجی طیفی مقایسهای به روش فتوالکتریک اطلاعات به دست آمده بطور مستقیم بر روی صفحه و یا به شکل رقم در اختیار محقق قرار دارد و هیچگونه درجهبندی بر روی آن ضروری نمی با شد .البته هنگام ثبت طیف بر روی صفحهٔ عکاسی ،برای انجام تجزیهوتحلیلهای آزمایشگاهی مدت زمانی مورد نیاز است . ابتدا باید تغییرات چگالی عکاسی را اندازه گرفت و سپس از طریق درجه بندی صفحهٔ عکاسی آنها را به مقادیر شدت نور تبدیل کرد. وسایل آزمایشگاهی زیادی وجود دارد که تجزیه و تحلیل نمودارهای طیفی را ممکن میسازد و شرح مختصری از یکی از آنـها بـه نام چگالـی سنج میک**روسکوپ**ی **خودکار** د<sub>ر زیر</sub> آمده است .

چگالی سنج میکروسکوپی دارای نوردی است که صفحه ٔ عکاسی بر روی آن نصب میشود. یک لامپ نورافکن به همراه یک سیستم نوری سطح کوچکی از صفحه را روشن میکندونورعبوری از صفحه ٔ مذکور توسط یک میکروسکوپ جمعآوری میشود . تصویر تشکیل شده در تلسکوپ به شکافی تابانده میشود و مقدار نور جذب شده توسط آن شکاف بر روی یک تکثیر کننده ٔ نسور تاباندهمیشود . به این ترتیب جریان الکتریکی پدید آمده از سلول فتوالکتریک با شفافیت سطحی از صفحه ٔ عکاسی که در جلو شکاف واقع شده مطابق است .

همین لاسپ نورافکن پرتونوری دیگری ایجاد میکند که این پرتو از قسمتی از یک گوهٔ با چگالی خنثی عبور میکند . این گوه از جنس شیشه و دارای چگالی است که نسبت به طول آن بطور خطی افزایش،یابد .این پرتو نیز مانند پرتو بالا باید پس از عبور ازصفحه ٔعکاسی بر روی همان تکثیر کنندهٔ نوری بتابد .

ستارهشناسی اصول و عمل

توسط یک مکانیسم قطع کننده ، دستگاه تکثیر کننده ٔنور میتواند به ترتیب هر یــک از پرتوها را بررسی کند . اگر چگالی آن قسمت از گوه که پرتو دوم از آن عبور میکند با چگالی سطحی از صفحه عکاسی که مورد بررسی قرار میگیرد مطابقت نداشته باشد یک سیگنال خطا پدید میآید . این سیگنال خطا یک سیستم سرومکانیسم را به کار میاندازد که محل گوه را تغییر میدهد تا بین دو پرتو تطبیقی ایجاد شود .از این رو ،چگالبی قسمت موردبررسیصفحه ٔ عکاسی را میتوان بر اساس محل گوهٔ چگالبی تعیین کرد .

بررسیهای فضایی خودکار مثل دستگاههای جستجوگر را میتوان در طول یک طیف بسا حرکت دادن نورد حامل صفحه ٔ عکاسی و متصل کردن حرکت آن به جدولی ثانوی که از زیر گوهٔ چگالی عبور میکند انجام داد . با الصاق مدادی به گوهٔ مذکور تغییرات چگالی رامی توان بطورخودکار بر روی نموداری که با جدول ثانوی حمل میشود ترسیم کرد .

## مسائل فصل بيستيكم

۱ــ قدر ظاهری باند ۷٪ یک ستاره ۸/۷۲ است و تصحیح تابش سنجی به ازایدمای آن ۶/۴۸–است . قدر تابش سنجی ظاهری این ستاره چقدر می باشد؟

— ستارهای دارای ضریب رنگ $\left(\begin{array}{ccc} & B & - \end{array}\right)$ یک است . قدر ظاهری باند  $B$  این ستاره ۶/۴ است . تصحیح تابش سنجی به ازای این مقدار ضریب رنگ $\lambda$ /۵ – است .قدر تابش سنجی ظاهری این ستاره چند است ؟

۳ــ ستارهای در بالای جو زمین دارای قدر ۲/۵است . اگر بـهرهٔ قدر سمتالراسی این ستاره در یک رصدخانه ۶+ باشد ، قدر ظاهری این ستاره در فاصله ٔ سمتالراًسی ۳۰ درجه چقدر است؟ در این فاصله ٔ سمتالراًسی عامل انتقال جو زمین چقدر میباشد؟

4\_ پس از تصحیح اختلالات جوی ، ضریب رنگ یک ستاره ۱۳/ ٥\_=( B \_ W )است. ، ۷ در رصدخانه معینی بهره قدر سمتالراًسی این ستاره در باند ،  $\rho$  ، ۱۲۹ ه و درباند  $V$ ۱۲/هباشد ،در چه فاصلهٔ سمتالراًسی ،ستارهٔ مذکور دارای ضریب رنگ ظاهری صفر خواهد بود ؟

۵ــ در فاصله ٔ سمت الرأسی ۴۵ درجه ، یک ستاره دارای ضریب رنگ ( E ــ 8 ) صفر است و در فاصله ۳۰ درجه مقدار آن ۱/هــ می باشد . مقدار ضریب رنگ تصحیح شده این ستاره به ازای جذب جوی چقدر است ؟

۶ــ فضانوردیبرروی سکوی پرتاب ستارهای را در فاصله ٔ سمتآلراًسی ۵۴ درجه رصد میکند و تخمین میزند که قدر ظاهری آن ه $\gamma$ ۲٫۵باشد .مدت زمانی بعد که فاصله ٔ سمتالراًسی ستاره به ۴۰ درجه میرسد ، وی قدر ظاهری آن را ۲٫۳۰ تخمین میزند .اگر او در بالای جو

زمین قرار بگیرد ، قدر ظاهری ستاره را چقدر تخمین خواهد زد ؟

سایک طیف سنج با دوربینی که نسبت کانونی عدسیآن f / ۶ میباشددارایخاصیت تفرق خطی دو جانبه<sup>ه</sup> ۴۰تگستروم بر میلیمتر است . اگر عدسی دوربین را روی ۲/۳/۵ f تنظیم کنیم ، میزان تفرق خطی دو جانبه در این حالت چقدر خواهد بود ؟

۸ـ طول یک شبکه ٔ پراش با شکافهای مدرج ۵۰۵ خط در هر میلیمتر ۵۵ میلیمتر است و به عنوان یک وسیلهٔ متفرق کننده در مرتبهٔ دوم در یک طیف سنج به کار رفته است . توان تفکیک نظری رستگاه چقدر است ؟سرعت شعاعی حداقل که بتواند توسط تغییر مکان دوپلری آشکار شود چقدر است؟ اگر تفرق خطی طیف ۴۰ آنگستروم در میلیمتر باشد ،اندازه ٔ فیزیکی یک عنصر تفکیک شده در طیف چقدر است ؟

بخش 3- براي مطالعة بيشتر اگر وسایل لازمفراهم شود میتوان تمرینهای زیادی را در این مرحله انجام داد . کاربرد و عملکرد تلسکوپ ( قسمت ٢٢ــ٧ را ملاحظه کنید ) . ثبت طیفہای گوناگون ( قسمت ۲۲ــ۹ را ملاحظه کنید ) . یک تجربه ٔ آزمایشگاهی بر اساس تداخل سنج ستارهای مایکلسون ( قسمت ۲۲ ــ ۱۰ را ملاحظه كنيد).

 $\mathcal{L}^{\text{max}}_{\text{max}}$ 

 $\label{eq:2.1} \frac{1}{\sqrt{2}}\sum_{i=1}^n\frac{1}{\sqrt{2}}\left(\frac{1}{\sqrt{2}}\sum_{i=1}^n\frac{1}{\sqrt{2}}\right)^2\left(\frac{1}{\sqrt{2}}\sum_{i=1}^n\frac{1}{\sqrt{2}}\right)^2\left(\frac{1}{\sqrt{2}}\sum_{i=1}^n\frac{1}{\sqrt{2}}\right)^2.$ 

 $\label{eq:1} \mathcal{O}(\log n)$ 

بخش چهار م

# آزمایشهای تجربی

## فصل 22

اهداف مورد نظر :در این فصل شمهای از برنامهریزیما و تمرینمای عملی ارائه شده که بخشی از دورهٔ مقدماتی نجوم را در بر میگیرد .

هربرنامه ایادگیری هنگامیجالب توجه است که دانشجویان در آن شرکت فعالاندداشته باشند و یکی از این طرق ،انجام تمرینـهایی با استفاده از اطلاعات بـهدستآمدهیاآزمایشهای عملی است .

فصل بیست دوم

طرحهای عملی

 $A = 1 - YY$ 

آزمایشهای تجربی که میتوان در زمینهٔ ستارهشناسی انجام داد ، بطور وضوح به در دسترس بودن وسایل (مثل تلسکوپ ، تجهیزات آزمایشگاهی ، افلاک نما و غیره) و یا به کتابخاندایدربارهٔ ستارهشناسی بستگی دارد که از آن طریق بتوان اطلاعاتی برایانجام تمرینها به دست آورد . بنابراین تعمیم و ارائه ٔ مجموعهای از آزمایشها که برای همگان کاملا " مفید باشد غیر ممکن است .

این فصل نظراتی در مورد برنامههایی که ماهیت عملی یا تمرینی دارند ارائه میکند ، تمرینـهایـی که آنـها را مـیتوان بـطور مستقیم یا بـر حسب منابع و مآخذ دانـشجو مورد استفاده قرار داد . برخی از این برنامهها به شکل بخشی از دوره ٔ مطالعاتی٫صدخانـه ٔدانشگاهگلاسگو <sup>۱</sup> به کار رفته و در این جا به علت وابستگی آنها به طرح دستگاهها تشریح شدهاند . هنگام به کار بردن اینگونه وسایل توسط دانشجویان باید این موضوع را خاطر نشان کرد .

چون اطلاعات مورد نیاز یک آزمایش ممکن است در فصول مختلف کتاب پراکنده باشد، نمی توان تمرینهایی را ارائه کرد که دقیقا "طرح و ترتیب متن را رعایت کند .طرحی که درزیر آمده است نحوه پیشرفت موضوعات کتاب را نشان میدهد .

تعداد آزمایشها و تمرینهایی که بتوان ابدام کرد عملا "نامحدوداست و آنهایی که در این جا ارائه شده تنها گزیدهای از مجموع آنـهاست ولی برای دورههایی که بر اساسفصولاین کتاب تبهیه شدهاند ،مناسب و کافی هستند .

آزمایش و تمرینهای بیشتری را میتوان در کتاب = Practical Work in Elementary Astronomy: Observational نوشته ام جي . ژو همچنين دركتاب Astronomy: Observational نوشتهٔ ام .گاینر به دست آورد . البته مجموعهای از **Activities and Experiments** 

1- Glasgow

 $\mathcal{L}(\mathbf{z})$  , and  $\mathcal{L}(\mathbf{z})$  , we can also assume that

## ستارهشناسی آصول و عمل

(نشانہ این Sky Publishing Corporation تمرین را نیز میتوان از موٸسسهانتشاراتی مو سسه در پانویس آورده شده است ) تنهیه کرد . از این منابع و مراجع در محلنهای مقتضی مجددا " نام بسرده میشود .

#### ۲۲ - ۲ مشاهدات ساده

نقطهٔ شروعی که میتواند برای یک دانشجوی رشتهٔ نجوم مفید باشد مشاهدهٔ آسمان صافشب با چشم غیر مسلح یا با دوربین چشمی است .آنچه که وی ممکن است ببیندیاتوجمش را جلب کند در زیر آوردهایم .

الف ــ روشنایپی ستارگان یکسان نیست . با به کار بردن یک نقشه ٔ ستارگان به همراه مقیاس قدر یا با یافتن قدر ستارگان از کاتالوگهای مربوطه کم نورترین ستارهای را که میتوان دید تخمین بزنید . آیا این ستاره از یک شب تا شب بعد تغییر میکند ؟ آیا می توان منابع طویل کم نور مثل کهکشان امرأةالـمسلـسلـه را دید ؟ حال از دید غیر مستقیم چشم استفاده كنىد .

ب ــ توجهکنیدکهچندین ستاره را به علت جذب ناشی از جو زمیننزدیکافقمیبینیم . روشنایی ظاهری دو ستاره را که در فهرست با قدر یکسان مشخص شدهاند و یکی در مجاورت سمت الرأس و دیگری نزدیک افق است با یکدیگر مقایسه کنید .

جـ نحوهٔ پراکندگی ستارگان در آسمان اتفاقی نیست .به شیوهای که آنها گروهبندی شدهاند توجه کنید . خوشههایی که میتوان به آنـها توجه خاص کرد خوشه<sup>ه</sup> پروین (ثریا)<sup>۲</sup> و پرائسڀ<sup>۳</sup> مي،باشد .

د۔ ستارگان چشمک میزنند یا از خود برق میزنند .توجه کنید که این پدیده بر حسب ارتفاع ستاره در بالای افق بتدریج از بین میرود و اغلب ستارگان مجاور سمت الرأس، اثرکمی از این پدیده را بروز میدهند .

ه ــ برخی از رصدکنندگان قادرند رنگ ستارگان را تشخیص دهند .ببینید آیا ستارهای وجود دارد که رنگ جالب توجهی داشته باشد و مشاهدات خود را با نقشه ستارگان یاکاتالوگ

- 1-Sky Publishing Corporation, 49-50-51 Bay State Road, Cambridge, Massachusetts,
	- 02138. U.S.A
- 2- Pleiades
- 3- Praesepe

#### طرحهای عملی

آنهامقايسمكنيد .در صورت واضح نبودن تفاوت رنگها ،ابط الجوزا ۱ (الفاجبار)و رِجْل الجبار آ (بتاجبار) را مقایسه کنید .

و ــ عبور هر قمر مصنوعي را بررسي كنيد و مشاهدات خود ,الماليش بينيهايقبلبي مقايسه کنید . یک قمر مصنوعی روشنایی یک ستارهٔ معمولی را دارد ولی جبهت حرکتآنخلافحرکت زمینهٔ ستارگاناست و غالبا " ۳ تا ۲۰ دقیقه بطول میانجامد تا آسمان را بپیماید . برخی از <sub>)</sub><br>۲نها بسرعت ناپدید میشوند زیرا در مسیر خود به قسمت سایه ٔمخروطی زمین واردمیشوند .

تشخیص صور فلکی در آسمان شب بسیار مفید است و پیشنبهاد میشود که خواننده بسا الگوی تعیین شدهٔ ستارگان آشنا شود . پس از این آشنایی ، مثلا " براحتی می توان سیارات را نیز تشخیص داد .برای این کار از یک جهان نمای مسطح یا نقشهٔکاملیمانند اطلسستارگان نورتن ۳ می توان استفاده کرد .اگر افلاک نما در اختیار داشته باشید ،تشخیصصورفلکی خیلی سریعتر صورت میگیرد مخصوصا " اگر از یک پروژکتور برای نمایش هرصورتفلکی|ستفاده شود . وضعیت آسمان نیمکرههای شمالی و جنوبی را در شکلهای ٢٢-١ تا ٢٢-۴ برای چهار فسصل سال ارائه کردهایم و زمان هر نقشه به لحظاتی بعد از غروب خورشید مربوط است .صور فلکی بسیار مشبهور را با جزئیات کامل هر یک در شکلـهای ۲۲ــ۵ تا ۲۲ــه ( آوردهایم .

- 1- Betelgeuse
- 2-Rigel
- 3- Norton Star Atlas

ستارهشناسی اصول و عمل

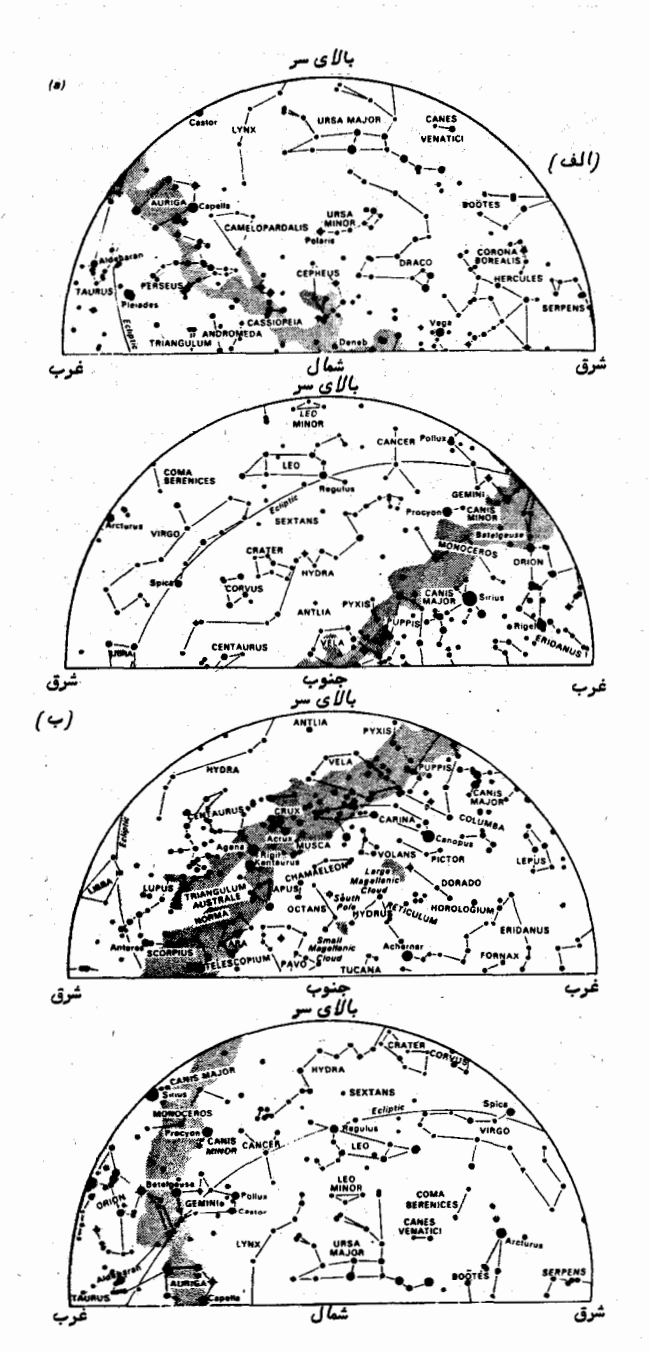

شکل ۲۲ــ ۱ صور فکلی ماههای بهمن ــ اسفند و فروردین در (الف) نیمکره ٔ شمالی و (ب) در نیمگره ٔ جنوبی

 $\Delta \mathbf{r}$ 

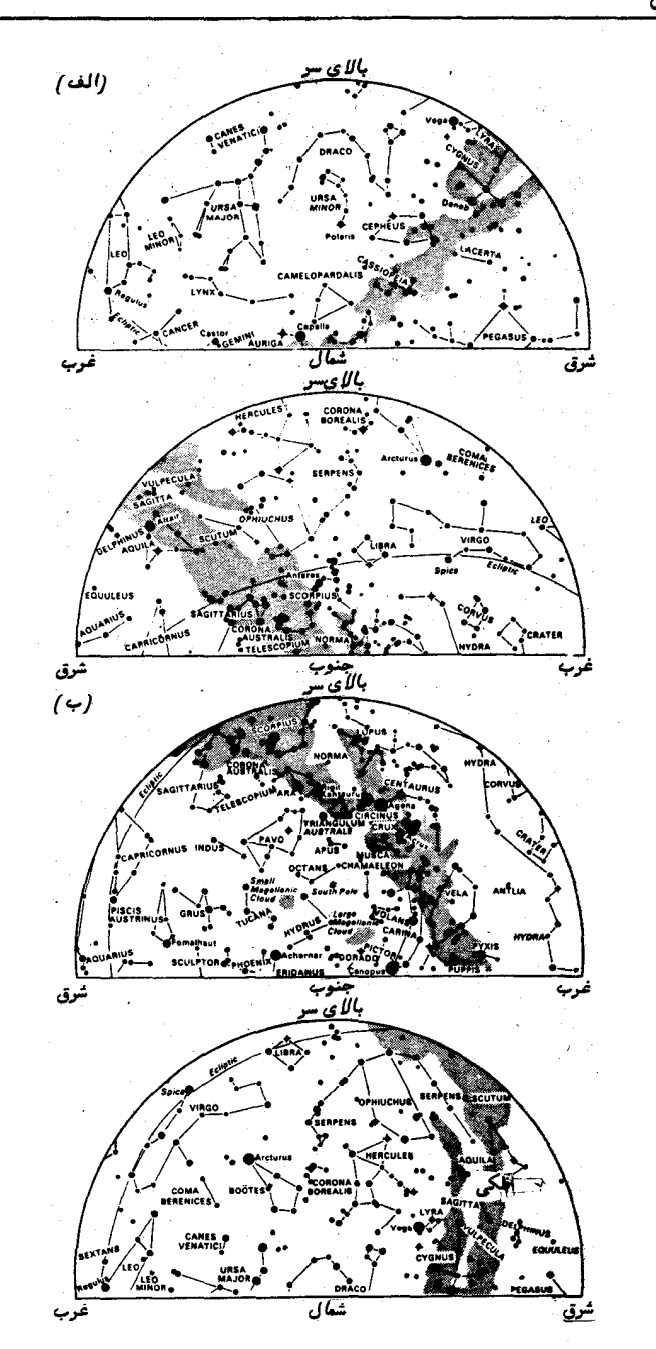

شکل ۲۲ــ۳ صور فکلی ماههای اردیبهشت ــ خرداد و تیر در (الف) نیمگره ٔ شمالی و (ب) نیم*گره<sup>ء</sup> جن*وبی

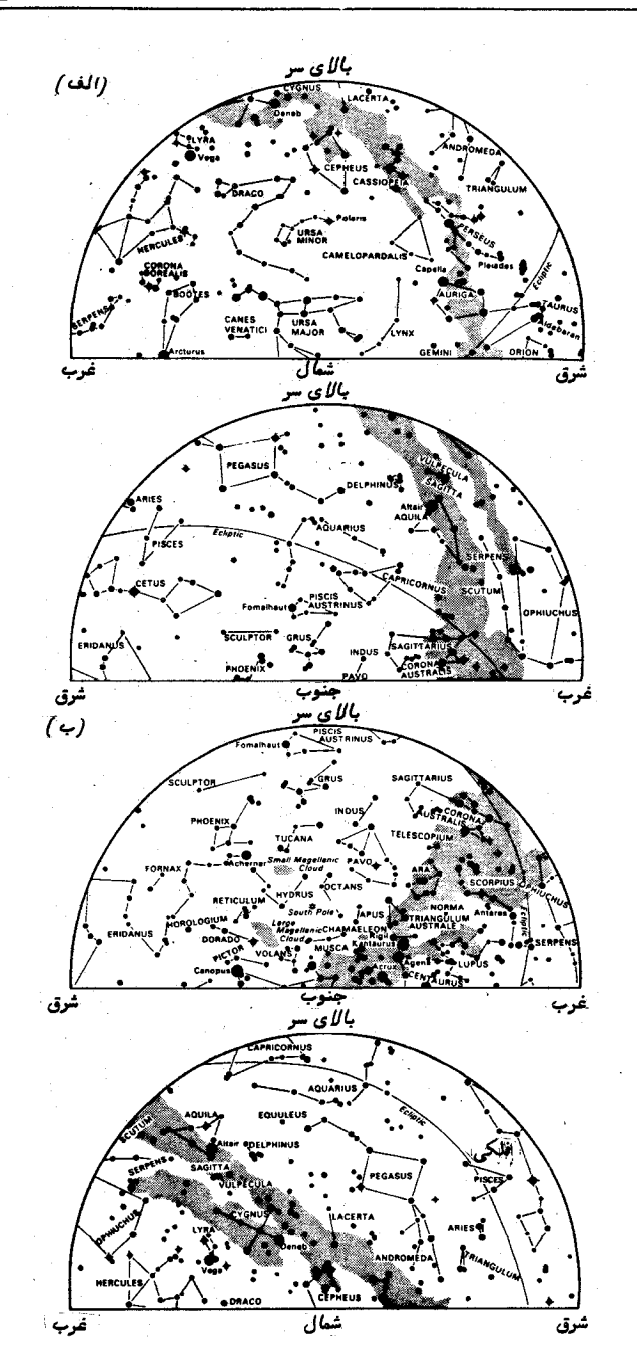

شکل ۲۲ـ۳ صور فکلی ماههای مرداد ــ شهریورو مهر در (الف) در نیمگرهٔ شمالی و در (ب) نمیگره ٔ جنوبی

 $\Delta \mathbf{f} \mathbf{f}$ 

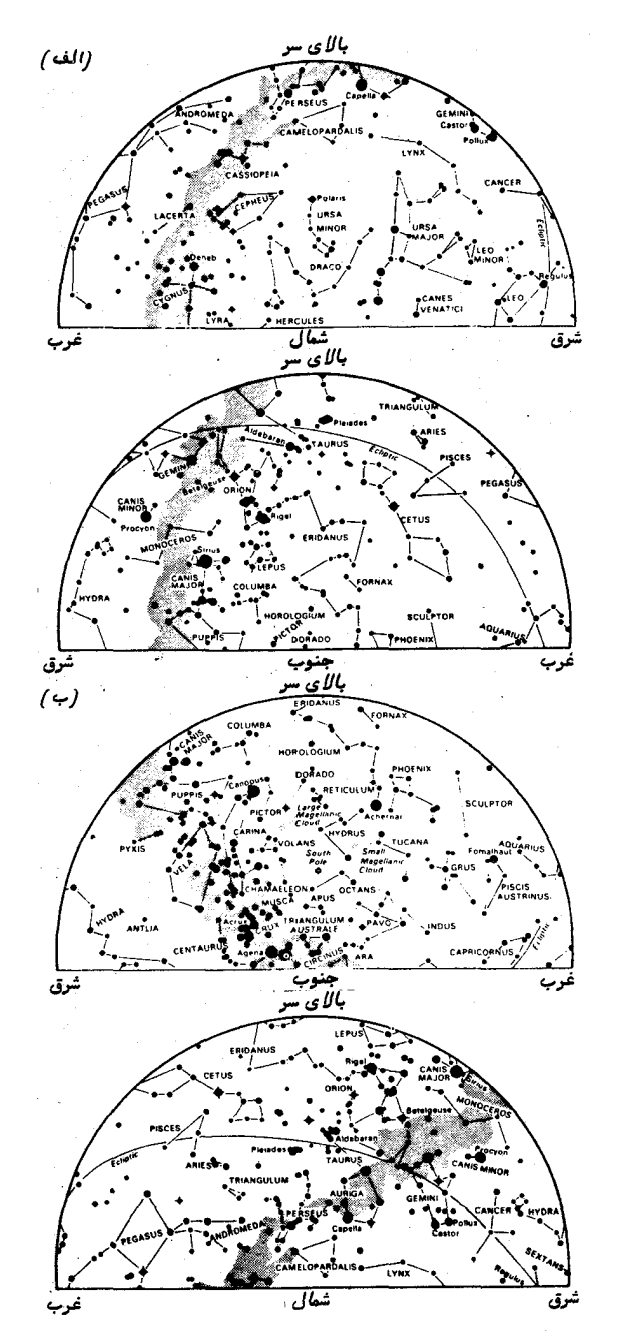

شکل ۲۲ــ۴ صور فلکی ماههای آبان ــ آذر و دی در (الف ) نیمکرهٔ شمالی و در (ب) نیمګره جنوبۍ

علاوه بر این ، داشتن حس تخمین اندازهٔ زاویهای در آسمان نیز مفید است و هر فرد باید بتواند زوایای بین اجرام سماوی را بخوبی تخمین بزند ۰. برای آغاز آین کار ، می توان صور فلکی مشهور را بررسی کرد .مثلا "برای مثال ،جدایی دو ستارهٔ عناق <sup>۱</sup> و سها <sup>۲</sup> (ستارگان زتا و ٨٥ در دب اکبر ) حدود ١١ دقیقهٔ قوسی است و جدایی ستارگان دبه ۳ و مراق ۴ (آلفا دب أكبر و بتا دب أكبر) تقريباً " ۵ درجه أست . فأصله ً بين ستاره ً قطبي (آلفا دب أصغر) و دبه (آلفا دب اکبر) نزدیک ۳۰ درجه است ( شکل ۲۲ــ۵ را ملاحظه کنید ) . اضلاع مــربع فرس اعظم (شکل۲۲ ـــ ۶را ملاحظه کنید ) تقریباً " ۱۶ درجه می باشد . همچنین باید به یاد <sub>آور</sub>د که زاویمای که ماه را فرا می،گیرد قریب به نیم درجه است .

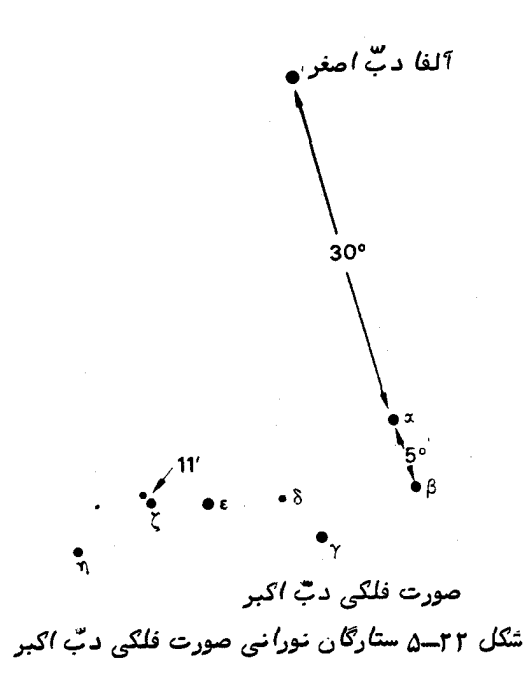

می توان با کشیده نگهداشتن بازو و پوشاندن زوایای مورد نیاز باقسمتهای مختلف دست برآوردی تقریبی راجع به آن زوایا ارائه کرد . مقادیر متداول این شیوه را در شکل ۲۲ ــ ۱۱

- 1- Mizar
- $2-$  Alcor
- 3-Dubbe
- 4- Merak

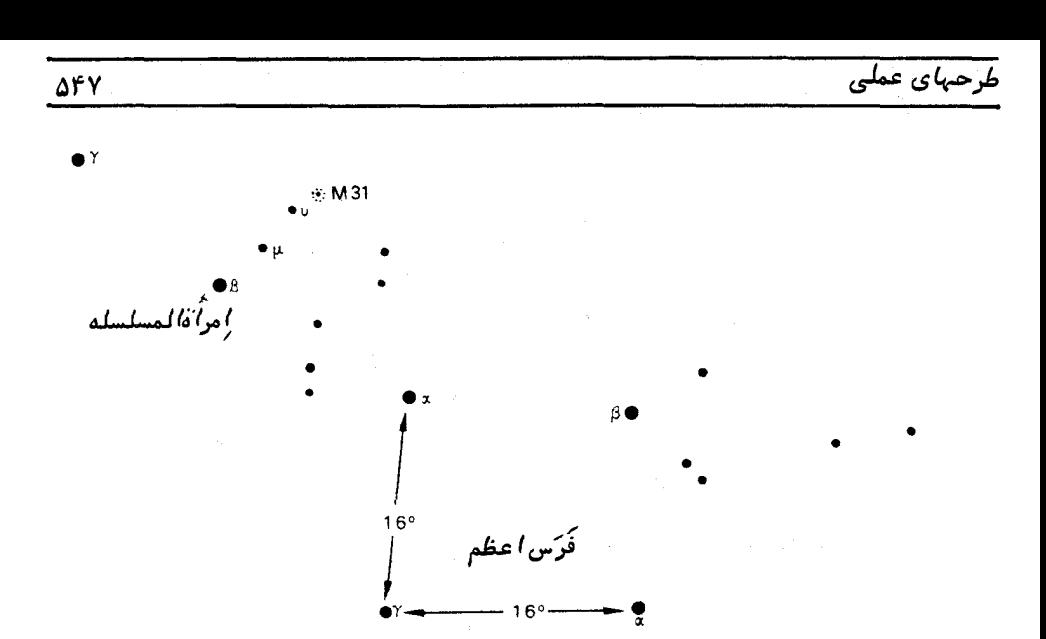

شکل ۲۲ــ۶ ستارگان نورانی صور فلکی امراً ةالمسلسله و فرس اعظم . موضع کهکشــان امرأةالمسلسلة ( M ۳ یا NGC ۲۲۴ ) نیز معین شده است .

<sub>آور</sub>دهایم .هردانشجوی رشته نجوم باید با مقایسه مشاهدات خود و نقشه ستارگان به سیستم و مقياسي دست يابد .

در طول چندین هفته تغییرات زمان طلوع و غروب صور فلکی را یادداشت کنید . این عمل را هنگامی میتوان انجام داد که گروهی از ستارگان معین نسبت به محل ناظر و علامت مشخصهای که انتخاب کرده در موضع مشابهی قرار میگیرند . حتی می توان با فرو کردن یک جفت میلهٔ عمودی در زمین با فاصلهٔ چند متر از یکدیگر به مشاهدات دقیقتریدربارهٔعبور ستارگان دست یافت .

اگر یک دوربین عکاسی ۳۵ میلیمتری در اختیار باشد ، عکسبرداری از ستارگان مفیدتر خواهد بود و اگر از فیلم رنگی استفاده شود رنگ ستارگان بـهتر جلوه میکند اگر چهرنگثبت شده به علت عیب دو جانبه دقیق نیست .دنبال کردن حرکت روزانه ٔستارگانتوسط دوربین عکاسی ضرورت ندارد بلکه میتوان با قرار دادن دوربین بر روی یک پایه ٔ محکم و باز کردن دهانه ٔ دوربین به مدت چند دقیقه عکسی از ستارگان تبیه کرد که در حرکتند .دراین عکس ستارگان به صورت دنبالددار ثبت میشوند . ستارگان مذکور را بسادگی از روی نقشه ستارگان

ستارهشناسی اصول و عمل

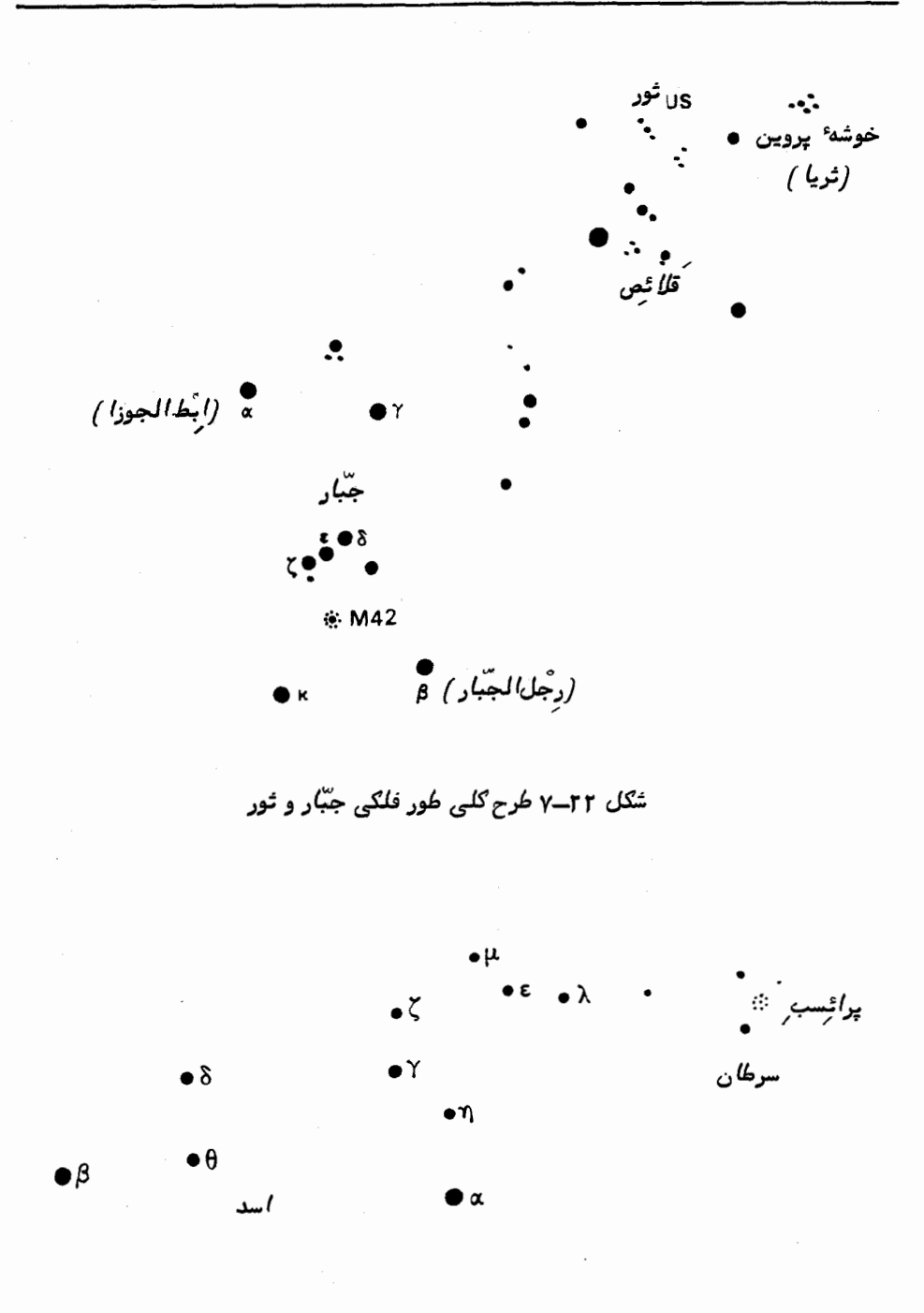

شکل ۳۲ــــ۸ ستارگان پر نور صورت فلکی اسد

<sup>ذ</sup>طرحه*ای عمل*ی

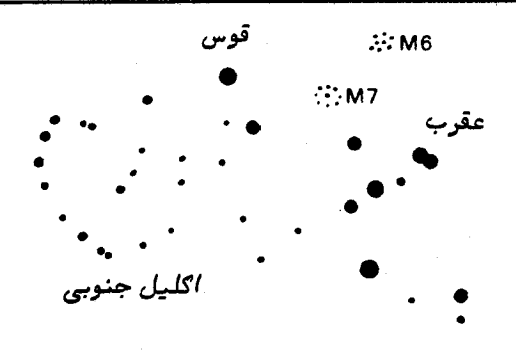

شکل ۲۲ــ4 ستارگان پر نور صورت فلکی عقرب

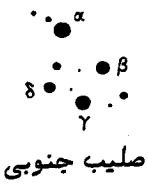

شگل ۲۲ــه ۱ ستارگان پر نور صورت فلگی صلیب جنوبی

تشخیص میدهند و رنگ آنـها را نیز با طبقفبندی طیفی که به صورت فمرست میباشد مقایسه میکنند . باید توجه کرد که هر چه ستاره پرنورتر باشد ، دنباله آن ضخیمتر است .

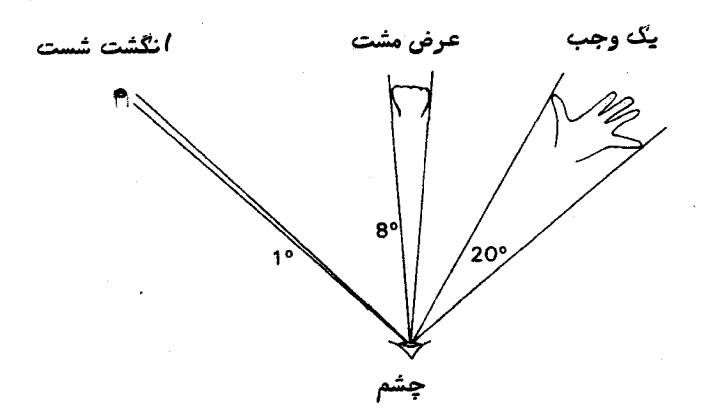

شکل ۲۲ــ۱۱ دست انسان به عنوان وسیلهای برای تخمین زوایا

میتوان با نشانه رفتن دوربین عکاسی به سوی قطب عکس جالب توجهی گرفت .دراین صورت زمان نور دیدن عکس را باید طولانی کرد و به نیم ساعت یا بیشتر رساند . می بینید کهدنبالهٔ ستارگان به شکل قوسهایی است که مرکز آن به س**تارهٔ قطب**ی (آلفادب اصغر )نزدیک می باشد . باید توجه کرد که ستاره ٔ قطبی یک تصویر نقطهای نمی باشد و درخلال عکسبرداری حرکت داشته است که نشان دهنده ٔ این است که ستاره ٔمذکور در محلدقیققطبقرارندارد . طول این قوسها را اندازه بگیرید و پس از تبدیل آنها به اندازههای زاویهای مدت زمان نور دیدن عکس را بررسی کنید . گاهی میتوان با نمایش اسلاید تبهه شده بر روی یــک پرده ، طول قوسها را دقيقتر اندازه گرفت .

# ۲۲ - ۳ موازنه شخصی

کاملا " واضع است که هنگام مقایسهٔ مجموعمای از اطلاعات که توسط ناظران مختلف به دست آمده در برخی از این اندازهگیریها اختلافات اصولی پیش میآید . برای نمونه ، محل تعیین شده ٔ بـهترین حالت وضوح یک عدسی ممکن است. بـه چگونگی قدرت دید ناظر بـستگی داشته باشد که نسبت به هرفرد متغیر است .

تأثیر وابستگی ناظر در انجام مشاهدات را میتوان با واداشتن چند نفر به زمانگیری یک حادثه مثلا "خاموش شدن یک چراغ نشان داد .روشنهای گوناگونی برای اینکار وجوددارد که یکی از آنـها را در زیر آوردهایم :

الف ــ پساز تحویل کرونومتر به ده دانشجو ( دقت کرونومترها باید ــ<mark>ــ ثانیمابیشتر</mark> باشد ) به آنـها بگویید در یک زمان معین که با یک ساعت مرجع و کاملا "دقیق مشخص میشود کرونومترهای خودشان را به کار بیندازند .

ب ــ اجازه دهید همه ٔدانشجویان چراغ را ببینند و به آنـها بگویید لحظهای که چراغ خاموش میشود آنـها نیز کرونومترهای خود را متوقف کنند . بعد از حدود ۳۰ ثانیه چراغ را خاموش کنید ( بدون این که آنها عمل زدن کلید را ببینند ) .

جــ زمانـهای ثبت شده ٔهر کرونومتر را بر روی نموداری ترسیم کنید و آن را باحرف|ول نام هر ناظر مشخص کنید (شکل ۲۲–۱۲ را ملاحظه کنید ) .

د۔ این آزمایش را چندین بار تکرار کنید .

ا زنـمودارهای،ِـمدستآ مدهمعمولا "بـراحتی،میتواندریافتچهکسی،پیوستمدرزمانگیریحادثه نسبت به میانگین گروه ، مدت زمان کمتر یا بیشتری را ثبت کرده است ,واضح است کهاگرقرار باشد صرفا " نتایج این فرد را به کار برند ، باید در پاسخ فردی او مقادیری را منظور کنند . ممکن است اختلافات اصولی فردی در نتایج آزمایشهایی که در اینفصلتشریح شدهاند

طرحهای عملی

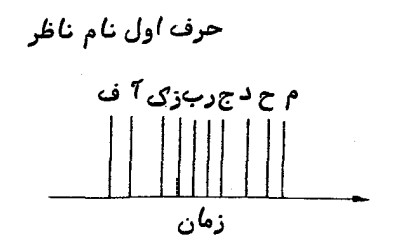

شگل ۲۲ـ-۱۲ گستردگی موارد ثبت شده چند ناظر هنگام زمانگیری یک حادثه

نیز به چشم بخورد . بویژه ، اندازهگیریهای چشمی قدر ستارگانی که برروی صفحات عکاسی ثبت شدهاند معمولا " چنین اختلافاتی را نشان میدهد . هنگامی که این آزمایش تشریح شود مجددا " به این مطلب اشارهای خواهیم کرد ( قسمت ۲۲ ــ ۸) .

## ۲۲ - ۴ خورشید، وسیلهای برای سنحش زمان

با استفاده از اصول هندسی مناسب براحتی میتوان تغییر جهتهای سایه را به حرکت ظاهری خورشید در آسمان و در نتیجه سپری شدن زمان تبدیل کرد .وسیله مخصوصی کهبرای این کار طرحریزی شده ساعت خورشیدی است .

ساعتهای خورشیدی از نظر شکل متفاوتند . دو نوم از این ساعتها را که متداولتر می ــ باشند همراه با شرم نحوه ساخت و استفاده محیم آنها در زیر ارائه کردهایم . ساعتهای خورشیدی افقی و عمودی . علاوه بر این ، استفاده از یک ظهر نگار ساده را نیز دراین قسمت تشریح کردهایم .قبل از انجام این کارها بـهتر است درباره دو واژهای که بر محل سایه تأثیر دارند و نیز رابطهٔ بین آنها و زمان قدری توضیح بدهیم . این دو واژه طول و معادلهٔ زمان مۍ باشند .

الف ــ اثر طول : اگر دو ساعت خورشیدی را در فاصله ٔ چند کیلومتری از لحاظ طــول جغرافیایی یکدیگر قرار دهیم ،در این صورت زمانی که طی آن سایه بر رویظهرنگارهامی|فتد در هر ساعت متفاوت میباشد ،یعنی هر چه ساعت خورشیدی بیشتر درجهتفربقرار گیرد ، زمان رخ دادن این واقعه دیرتر میشود . از این رو ، اگر بخواهیم زمانی را که با یک ساعت خورشیدی به دست آمده به زمان عرفی تبدیل کنیم باید به نسبت طول جغرافیایی مرجع که برای تعیین منطقه ً زمانبی آن محل به کار رفته مقادیری را در طول جغرافیایپی آن ساعت خورشیدی منظور کنیم . در انگلستان مخصوصاً " در زمستان این وضعیت بسیار سادهاست . در ساعتهاىخورشيدىواقع درغرب نصف النهار كرينويج بايدبه ازاىطول جغرافيايى مورد نظرمدت

زمان معینه رابهآن افزود تا زمان عرفی به دست آید و در ساعتبای خورشیدی شرق نصف النبار گرینویچ باید مقدار تصحیح زمانبی مورد نیاز را از آن کم کرد . در فصل تابستان به زمان ساعتهای خورشیدی باید مدت یک ساعت اضافی افزود .

برای مثال یک ساعت خورشیدی را در گلاسگو که طول جغرافیایی آن ۲۲ و ۴° + غربی و معادل ۱۷ دقیقه و ۲۸ ثانیه<sup>ه</sup> زمانی است در نظر بگیرید ، اگر *I* زمان ساعت خورشیدی و . زمان عرفی باشد ، در این صورت خواهیم داشت  $\,$ 

( اگر زمان تابستانی را به کار ساعت ثانيه دقيقه  $T = t + 1Y + 5X + 1$ برده باشند )

ب ــ معادلـه زمان :

بهترین سیستم زمانی آن است که زمان در طول آن با سرعت یکنواختی سپریشود . به عبارت دیگر ، هر واحد زمانی که طی میشود باید با مدت واحدهای زمانی قبل برابر باشد . اگر زمان بین عبورهای متوالبی خورشید را در امتداد نصف النـهار شمال ــ جنوب بایک ساعت دقیق بسنجند در می یابند این فاصلهٔ زمانی در طول سال ثابت نمی باشد .دربرخی از فصول سرعت آن بیشتر و در سایر فصلها از سرعت آن کاسته میشود .این اثر به علت تغییر سرعت زمین در مدار بیضوی آن به دور خورشید است .

در خلال دورانهایی که فاصله ٔ زمانی بین عبورهای متوالی کوتاهترمیشود ،واضحاست که عبورها نیز در هر روز زودتر رخ میدهند و به همیت ترتیب هنگامی که فاصله ٔ زمانی بین عبورها طولانیتر میشود عبورها نیز در هر روز دیرتر رخ میدهند .دربرخیاز فصلهای سال ، عبور خورشید قبل از فرا رسیدن ظهری که با یک ساعت دقیق تعیین میشود رخ میدهد ودر سایر فصول بعد از آن صورت میگیرد .اختلاف بین زمان مشخص شدهباساعتخورشیدی(طول جغرافیایی نیز در آن منظور شده است ) و زمان عرفی را معادلهٔ زمان مینامند ، بدینترتیب که :

معادلهٔ زمان ۔ زمان ساعت خورشیدی = زمان عرفی

با دانستن معادله ٔزمان به ازایهر روز میتوان زمان ارائه شده با ساعت خورشیدی را

به زمان عرفی تبدیل کرد . میتوان از شکل ۸ـــ همقدار معادله ٔ زمان را به ازای هر روز معین به دست آورد . دربعضیازساعتهایخورشیدی که در موقعیت مکانبی شما یافت می شود ،ممکن است معادله ٔ زمان را بر روی آن به شکل جدول ارائه کرده باشند . بعلاوه معادله ٔ زمان را نیز می توان در کتب مختلفی مثل تقویم ویتکر به دست آورد .

#### ۲۲--۲-۱ ساعت خورشیدی افقی

این ساعت آن طور که از *ن*امش معلوم است طوری طرح شده که سایه ایجادشدهازشاخص بر روی یک سطح افقی میافتد (شکل ۲۲ـ-۱۳ را ملاحظه کنید ) . برای این که خط سایه کاملا " واضع باشد ، شاخص باید باریک و ضخامت آن حدود ۱ میلیمتر باشد . شاخص را باید طوری برید که زاویمای که با صفحه ٔ افقی میسازد برابر عرض جغرافیایی محل باشد .وقتیکه ساعت خورشیدی را به نحو صحیح بر روی نصفالنـهار قرار دهیم خط شاخص باید متوجه قطب شمال سماوي باشد .

می توان با به كار بردن معادله ٔ زير علاماتي را كه به خطوط نشان دهنده ٔ وقت مربوط هستند بر روی صفحه تعیین و ترسیم کرد :

 $\tan \gamma = \sin \phi \tan h$ ,

که بو زاویه بین خط ظهر و لبه اسایه زمان مورد نظر ، h (به درجه تبدیل شده است ) زاویمای است که خورشید طی آن از نصف النـهار فاصلمداردو ﴿ عرض جغرافیاییمی۔ باشد . آنچه واضح است این است که هنگام ظهر مقدار h صفر است .

برای نمونه، مقدار γ را در عرض جغرافیایی ۵۳ و ۵۵°ه و برای حالتهایی محاسبه کردهایم که خورشید در ۲ ساعت از هر طرف نصف النـهار ( ° ه ۳ = ۱ ) قرارداردیعنی ساعت ۱۰ و ۱۴۰

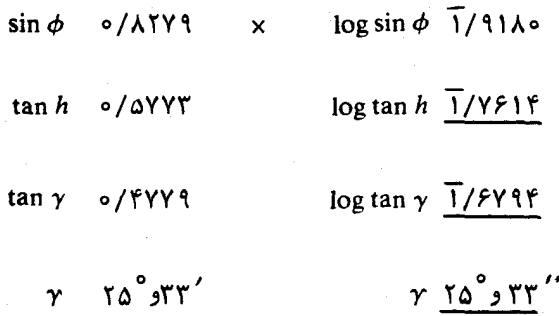

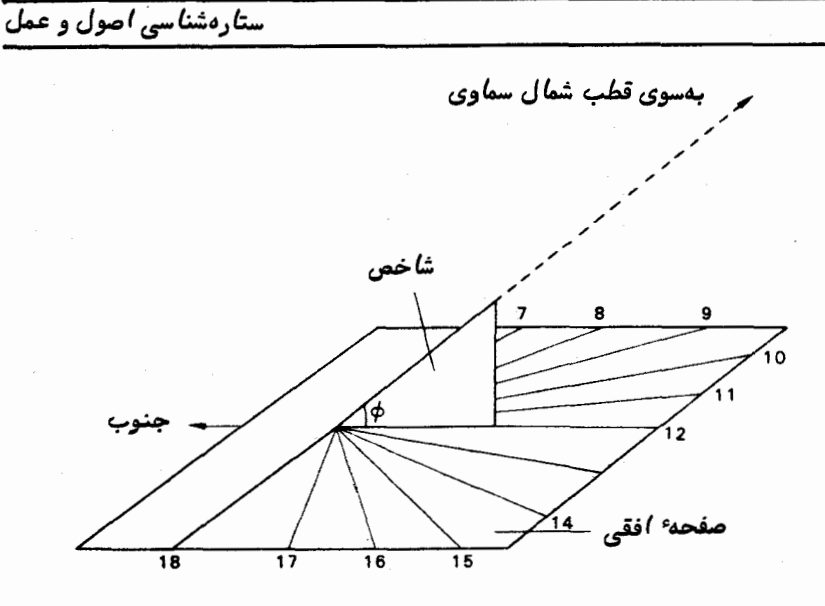

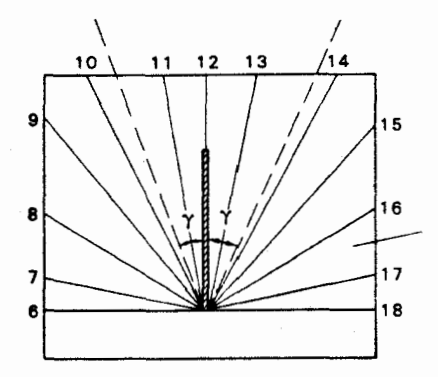

شگل ۲۲ــ۱۳ یک ساعت خورشیدی افقی

در این موقعیت ۰ برابر۳۴<sub>۴۵</sub>° <sub>۱</sub>۲۵ ست .برای تکمیل خطوط ساعتخورشیدیبایدمقادیر مختلف  $\gamma$  را محاسبه و ترسیم کرد ،مثلا "برای هر فاصله ٔ زمانی ۱۰ دقیقه باید خطی ترسیم کرد .

برای تنظیم ساعت باید صفحه ٔ افقی مدرج را به وسیله یک تراز الکلبی در حالت افقی نصبکرد . برای تعیین خط ظهر محل باید هر روز صفحه ٔ ساعت را به مقدار کم چرخاند تــا

۵۵۴

### طرحهای عملی

این که روزی زاویه ٔ مشاهده شده ٔ هر دو سوی ظهر به ازای فواصلزمانی یکساندر هر دو طرف ظهر مثلا " ٢ ساعت قبل و ٢ ساعت بعد از ظهر برابر شود .

۲-۲-۲-۳ ساعت خورشیدی عمودی

سادهترین نمونه ٔ ساعت خورشیدی عمودی از یک صفحه تشکیل شده که در امتداد خط شرق به غرب و البته به حالت عمودي قرار دارد . جهت شاخص بايد در امتداد قطب شمال سماوي باشد . خطوط نشان دهنده ٔ زمان بايد در هر دو سوى شاخص كشيده شود و زاويه ۴ یعنی زوایایی که از قاعده ْ شاخص نسبت به خط ظهر تشکیل می شود از فرمول زیر به دست می7ید :

 $\tan \gamma = \cos \phi \tan h$ 

کهدراینفرمول م و h و h مشابه کمیتهای ذکر شده برایساعت خورشیدیافقی می باشند . برای این که بتوان سایهٔ خورشید را در اوائل صبح یا اواخر شب روزهای تابستانی که خورشید در امتداد خط شرق به غرب طلوع یا غروب میکند ثبت کرد. ،اگر شاخص در داخل

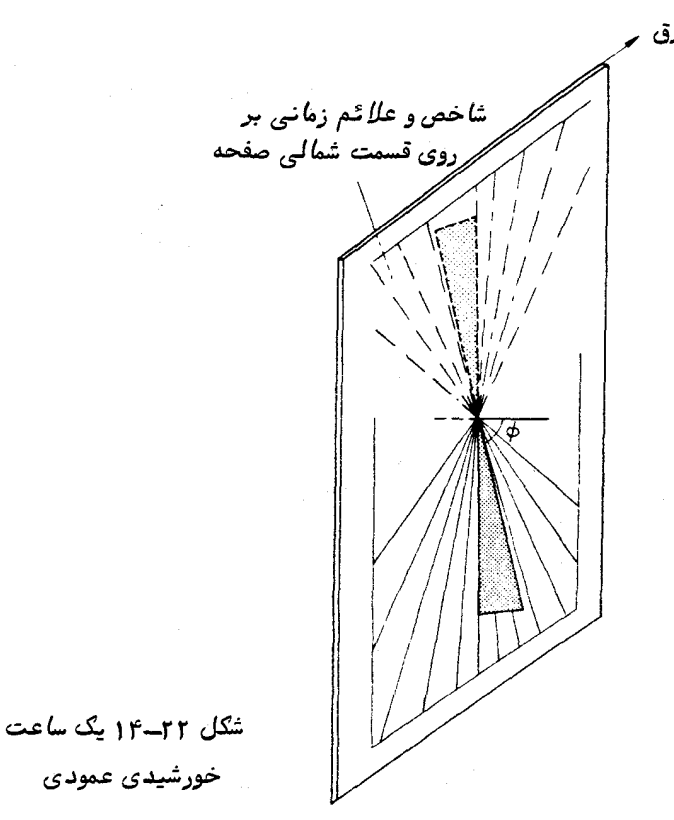

#### ستارهشناسی اصول و عمل

صفحهٔ مذکور بتواند تغییر محل بدهد می;توان از قسمت دیگر صفحه استفاده کرد و شاخص، تصویرسایههای خورشید را بر سطح شمالی صفحه خواهد افکند (شکل ۲۲ـ۴۱را ملاحظهکنید ) .

۲۲–۴–۳ ظهرنگار

یک ظهر نگار ساده را می;توان با استفاده از یک صفحه ٔ عمودی که آن هم درجهتشرق به غرب قرار داده شده تبیه کرد. . بر روی بازویی که نسبت به این صفحه عمود است قرصی را نصب میکنند که در وسطآن سوراخ کوچکی وجود دارد . در خلال ساعتبایی نزدیک ظهر لکهاینوریبرروی صفحهٔ مذکور پدید میآید که اطراف آن را سایهای فرا گرفته است و براحتی می توان وسط این لکه را که تصویر خورشید می باشد بر روی صفحه علامتگذاری کرد .

اگر طی یک سال هر روز موضع خورشید را هنگام ظهر یادداشت کنند بنا به ارتفاع ظهر در طول زمستان و تابستان علامت مورد نظر بالا و پایین خواهد رفت .علاوه بر این حرکات ، علامتهای فوق ابتدا در جهت شرق و سپس در جهت غرب سیر می کنند که این عمل دوباردر سال رخ میدهد و سبب تشکیلشکل g ( ۸ لاتین )باشاخصتمایلخورشیدمیشود .دورشدگی

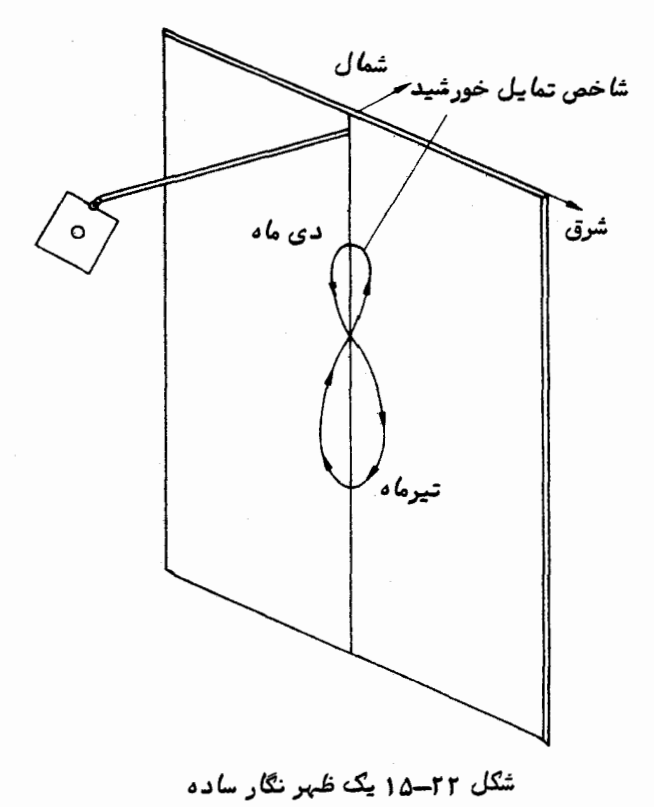

این شکل از خط عمودی بر معادلهٔ زمان منطبق است . در روزهایی که معادلهٔ زمان صغر است، تصویر خورشید در ظهر محلی از مرکز شکل بر روی خط عمودی میافتد و در روزهایی که دورشدگی از خط عمودی به بیشترین مقدار میرسد معادله ٔ زمان دارای مقدار حداکثر است . این منحنی یکی از راهبای نمایش معادله ٔ زمان می،باشد .

با استفاده از وسیلهٔ سادهٔ شکل ۲۲–۱۵ و قرار دادن آن در جهت صحیح به روشی که در ساعت خورشیدی افقی ذکر شد میتوان در خلال یک سال شاخص تمایل خورشید را ترسیم کرد و از این طریق به معادله ٔ زمان دست یافت . در حالت عکس اگر شاخص تمایل خورشیدرا قبلا " بر روى صفحه ٔ عمودي ترسيم كرده باشند مىتوان از اين وسيله براي اعلام فرا رسيدن ظهر محلبي استفاده كرد ٬ پس از منظور كردن مقدار تصحيح طول جغرافياييي ميتوان ظهسر زمان عرفی را با آن مقایسه کرد .

# 2 ۲ ـ 5 خورشید، وسیلهای برای پیدا کردن موضع

در هر لحظه ٔ معین موضع ظاهری خورشید در آسمان به طول و عرض جغرافیایی ناظـر بستگی دارد . برای این که محل ناظر با دقتی مناسب تعیین شود میبایست از وسایل نوری مثل تئودوليت (دوربين نجومي) يا سكستانت استفاده شود .البته بايد تصحيحاتبي رادرباره اثرات شکست ناشی از جو زمین انجام داد .

۲۲–۰۵–۱ روش سادهٔ تعیین عرض جغرافیایی

تیر یا قطعه چوب نوک تیزی را بطور عمود قرار دهید تا سایه آن بر روی یک صفحــهٔ افقیبیفتد .صفحهٔ مذکور باید طوری باشد که بتوان انتهای سایه را بر روی آن َعلامتگذاشت. طی یک ساعت قبل و بعد از ظهر محلی و در فواصل زمانی ده دقیقه ، محل انتهای سایسه را علامت بگذارید . پس از خاتمه ٔ کار ، کوتاهترین طول سایه را از پایه ٔ تیر شاخص تا انتهـای سایه اندازه بگیرید . این طول به زمانی مربوط میشود که خورشید بر بالای نصف النـهار قرار داشته است . با دانستن ارتفاع شاخص از سطح صفحه ٔ افقی و با استفاده ازفرمولزیر میتوان حداكثر ارتفاع خورشيد را تعيين كرد (شكل ٢٢–١۶ (الف) را ملاحظه كنيد) .

$$
\tan \alpha = \frac{H}{L}
$$

بعلاوه با دانستن میل خورشید در آن روز از فرمول زیر میتوان عرض جفرافیایی ناظر را بـه دست آورد (شکل ۲۲ــ۱۶ (ب) را ملاحظه کنـیـد ) :

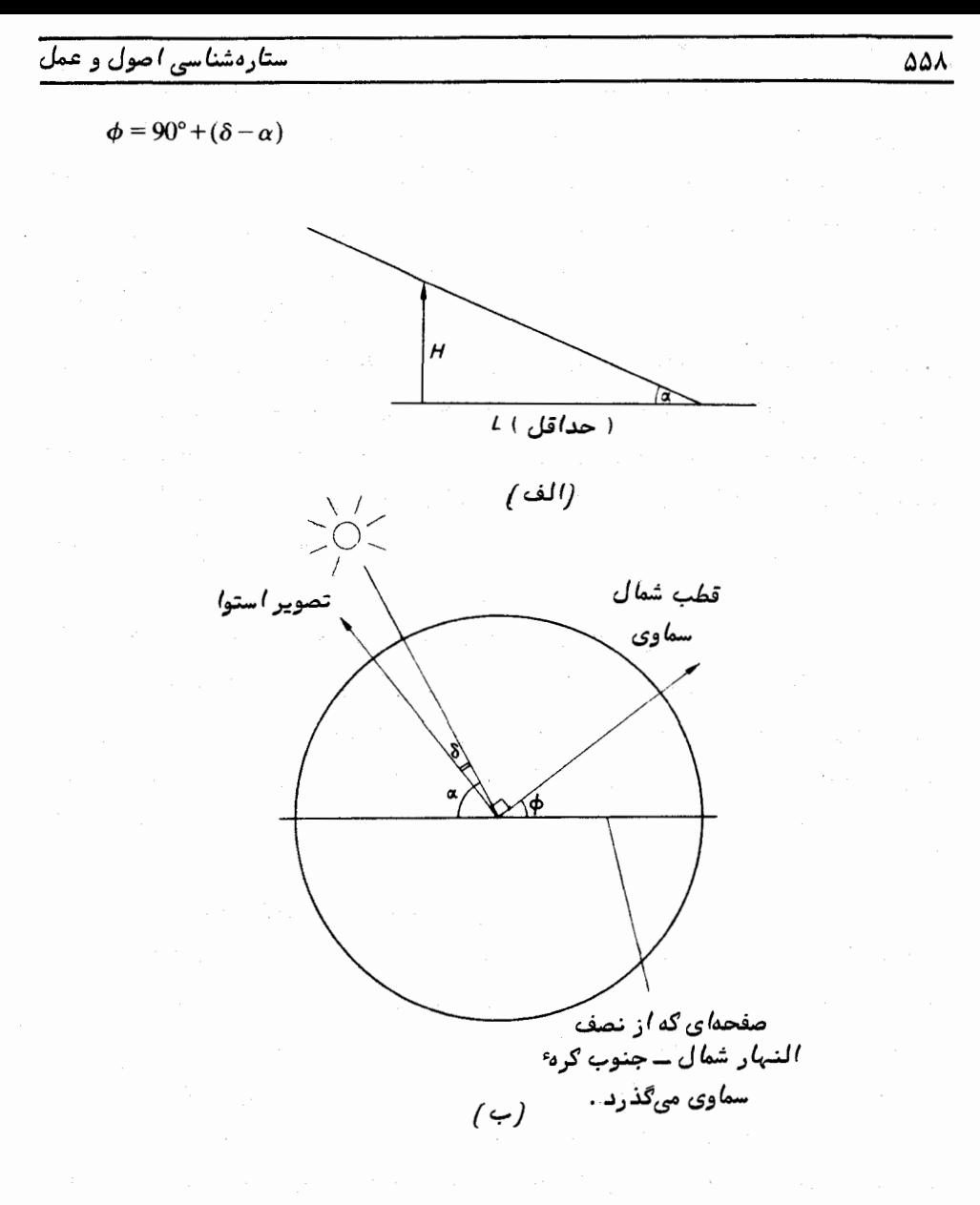

شکل ۲۲–۱۶ روش ساده تعیین عرض جغرافیایی

**۲۲-۵-۲ رصد با استفاده از تئودولیت** در این تمرین با استفاده از یک تئودولیت (دوربین نقشهبرداری) در یک زمان معین زاویه ٔ سمت خورشید را به دست میآورند .بادانستنزاویه ٔ ساعتی خورشید را در لحظه ٔرصد ، زاویه ٔ بین خورشید و نصفالنهار را میتوان محاسبه کرد .ممکن است محل نصفالنهار را به نوبهٔ خود با زاویهٔ سمت یک جسم مرجع ثابت نسبت به ناظر توجیه و پس از آن برای همیشه آن را تعیین کرد .

ترازبودنتئودولیترا بررسی کنید و در صورت لزوم آن را تنظیم کنید .پس ازاطمینان از این که فیلترها برروی تلسکوپ نصب شدهاند ،تئودولیت را به سوی خورشید نشانه بروید و موارد زیر را ثبت کنید :

الف ــ زماني كه لبه ٔ خورشيد با سيمهاي متقاطع ظريف ريزسنج درون تئودوليت تماس پيدا مي,کند .

ب–زمانی که تماس لبه ٔ دیگر خورشید با سیمهای متقاطع و ظریف ریزسنج مذبور قطع میشود و تصویر خورشید ازمیداندید تئودولیت عبور کرده است .

میانگین این دو ، زمانبی را مشخص میکند که طی آن مرکز خورشید بر روی سیمهای متقاطع و ظریف ریز سنج قرار داشته است . به زاویهٔ روی مقیاس مدور افق تئودولیت که خورشید در آن زاویه رصد شده توجه کنید . همچنین زاویه یک جسم مرجع ثابت دور را نیز یادداشت کنید .

این موقعیت در شکل ۲۲-۱۲ نشان داده شده و مشخص است که پدیدهٔ شکستبرزاویهٔ سمت یک جسم سماوی تأثیر نگذاشته است . طبق فرمول سينوس داريم :

 $\frac{\sin (90 - \delta_{\odot})}{\sin (360 - A)} = \frac{\sin z}{\sin H},$ 

که حاصل آن چنین است :

$$
\sin z = \frac{-\cos \delta_{\odot} \sin H}{\sin A}
$$

بعلاوه داريم :  $\sin z \cos (360 - A) = \cos (90 - \delta_0) \sin (90 - \phi) - \sin (90 - \delta_0) \cos (90 - \phi) \cos H$ که حاصل آن چنین است :  $\sin A \cos H$ 

$$
\sin z = \frac{\sin \theta \otimes \cos \varphi - \cos \theta \otimes \sin \varphi \cos \theta}{\cos A}
$$

با حذف sin z خواهیم داشت .

$$
\tan A = \frac{\sin H}{\cos H \sin \phi - \tan \delta_{\odot} \cos \phi}.
$$
مثال: در دوم ماه مه سال ۱۹۷۱ میلادی مرکز خورشید در ساعت ۱۰ و ۴۲ دقیقهو ۱۰ ثانیهٔ زمان جهانی بر روی سیمهای متقاطع و ظریف ریزسنج یک تئودولیت قرار داشتهاست . مقدار نشان داده شده بر روی دایره<sup>ء</sup> افقی تئودولیت /۱۲ و ۱۲۲<sup>۰</sup> و مقدار نشان داده شده برای یک جسم سماوی مرجع ۲۷٬ و ۱۰۸° میباشد .مختصات ایستگاهرصدکنندهبه قرارزیر است .  $\lambda = \frac{e^{\alpha}}{2}$ , غربي ١٨/٩ و ٢  $\phi = \Delta \Delta^{\circ}$  و  $\Delta f / r^{\prime}$  (  $\phi$  =  $\Delta \Delta$ میل خورشید را به دست میآوریم .

طبق تقویم نجومی میل خورشید در ساعت صفر زمان زیجی ( ET ) روز دوم مه سـال ۱۹۲۱ میلادی چنین است :

$$
δ = + 10° 9 Y/0 Y'
$$
\n
$$
= + 10° 9 Y/0 Y'
$$
\n
$$
= + 1Y/9 Y'
$$
\n
$$
= + 1Y/9 Y'
$$
\n
$$
= + 1Y/9 Y'
$$
\n
$$
= + 1Y/9 Y'
$$
\n
$$
+ 0/0 Y
$$
\n
$$
= + 1(1/9) Y'
$$
\n
$$
= + 1(1/9) Y'
$$
\n
$$
= 1/9
$$
\n
$$
= 1/12
$$
\n
$$
= 1/12
$$
\n
$$
= 1/12
$$
\n
$$
= 1/12
$$
\n
$$
= 1/12
$$
\n
$$
= 1/12
$$
\n
$$
= 1/12
$$
\n
$$
= 1/12
$$
\n
$$
= 1/12
$$
\n
$$
= 1/12
$$
\n
$$
= 1/12
$$
\n
$$
= 1/12
$$
\n
$$
= 1/12
$$
\n
$$
= 1/12
$$
\n
$$
= 1/12
$$
\n
$$
= 1/12
$$
\n
$$
= 1/12
$$
\n
$$
= 1/12
$$
\n
$$
= 1/12
$$
\n
$$
= 1/12
$$
\n
$$
= 1/12
$$
\n
$$
= 1/12
$$
\n
$$
= 1/12
$$
\n
$$
= 1/12
$$
\n
$$
= 1/12
$$
\n
$$
= 1/12
$$
\n
$$
= 1/12
$$
\n
$$
= 1/12
$$
\n
$$
= 1/12
$$
\n
$$
= 1/12
$$
\n
$$
= 1/12
$$
\n
$$
= 1/12
$$
\n
$$
= 1/12
$$
\n
$$
= 1/12
$$
\n
$$
= 1/12
$$
\n
$$
= 1/12
$$
\

$$
HAO = LST - RAO
$$

 $LST = GST - \lambda$ .

طبق تقویم نجومی، زاویهٔ بعد خورشید در ساعت صفر زمان زیجی روز دوم مه ســال ۱۹۲۱ چنین است :

و :

طرحهای عملی

Ī

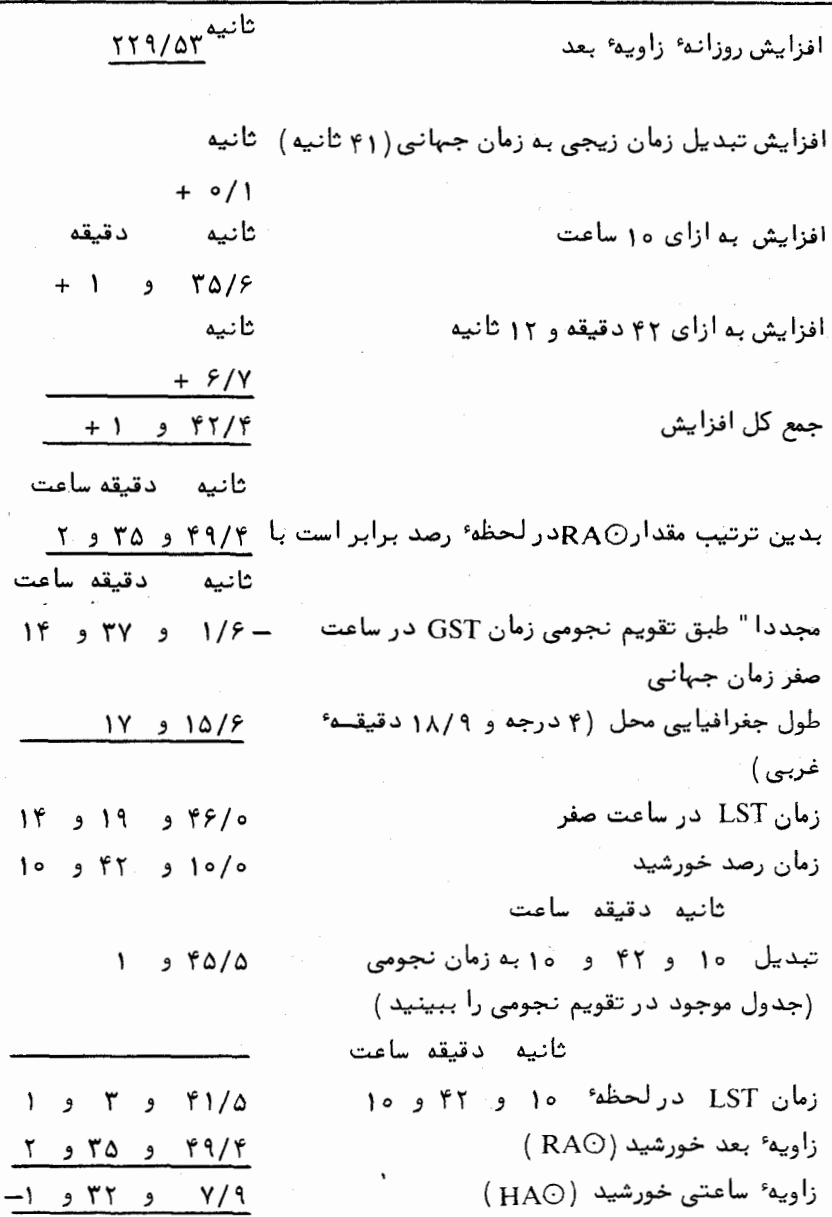

 $HAO = H = -TT^{\circ}$  )  $1/9T^{\circ}$ 

۵۶۱

ت

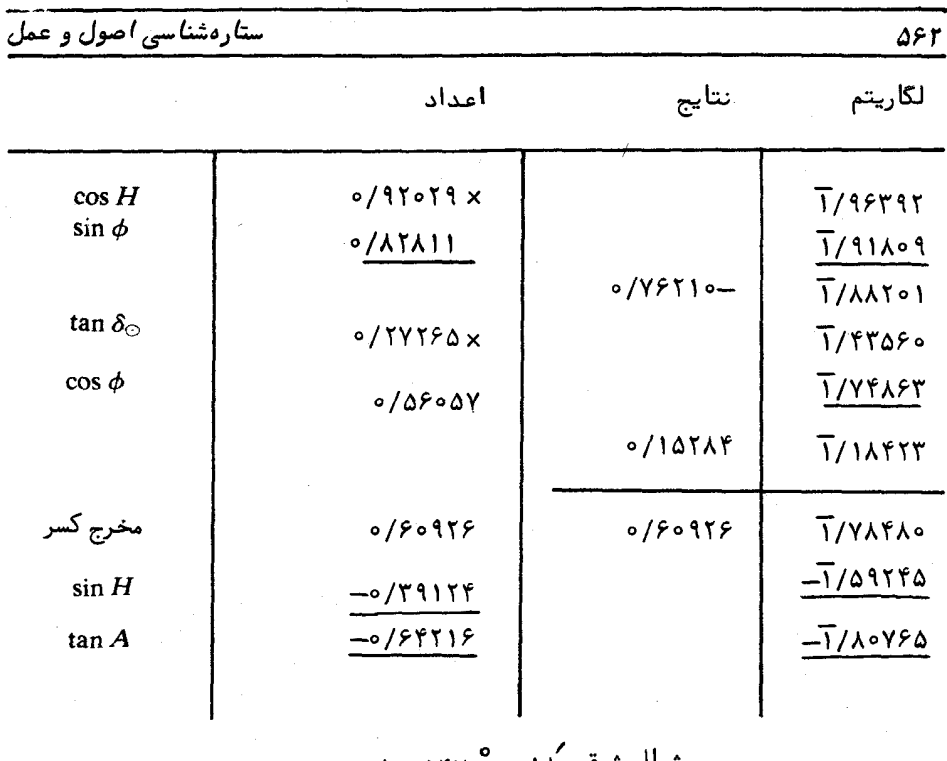

 $A = \text{19Y} \rightarrow \text{1A}$  شمال شرقی ۱۸ و

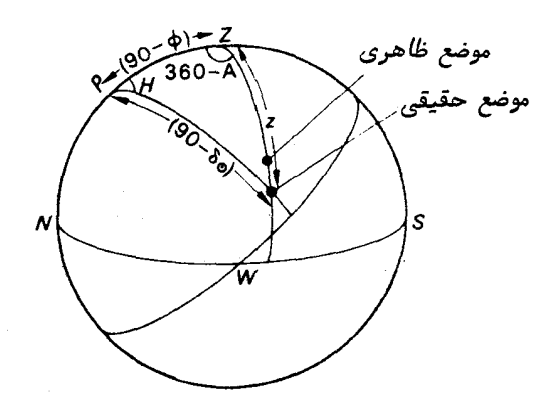

شگل ۲۲ــ۱۷ تعیین زاویه ٔ سمت خورشید

مقدار خوانده شده بر روی تئودولیت ۱۲ و ۱۲۲° و برای جسم مرجـع ۲۷ و ° ۱۰۸ و اختلاف این دو رقم ۴۵ و °۱۳ میباشد .بدین ترتیب زاویه ٔسمت جسم مرجع ۴۵ و °۱۳ کمتر از زاويه ٔ سمت خورشيد در لحظه رصد مي باشد و زاويه ٔ سمت جسم مرجع ۳۳ و ۱۳۳° شمال شرقی میشود .

563

وضعیت مذکور را در شکل ۲۲ــ۱۸ ملاحظه می کنید .

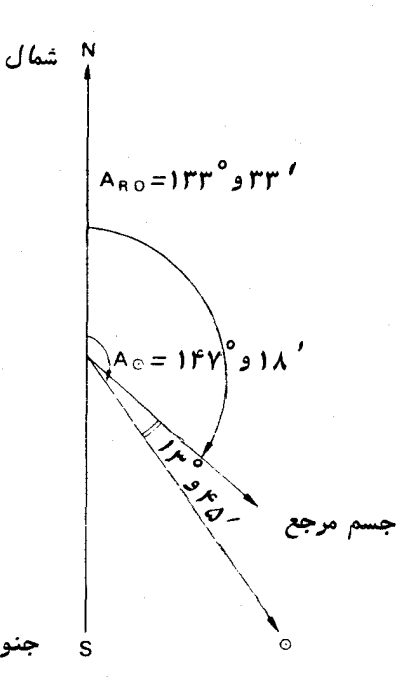

شکل ۲۲ـ۱۸ ز/ویه ٔ سمت خورشید نسبت به یک جسم ثابت مرجع

**٢٢ـ٥ــه مشاهده با استفاده از سكستانت** 

در این تمرین ازسکستانتبرای اندازهگیری ارتفاع خورشید در مدتزمانکوتاهی استفاده میشود تا محل استقرار ناظر تعیین شود . با به کار بردن یک کرونومتر که بر حسـب زمـان متوسط گرینویچ کار میکند و میزان خطای آن مشخص است میتوان زمان این مشاهدات را یادداشت کرد .

اصول مهمی که قبلاز یافتن محل ناظر بر روی سطح زمین ضروریند بطور مختصرتشریح شده است .

الف ــدايره موضع از شکل ۲۲ـ۱۹ در می،یابیم که عرض، ۵ ، و طول جغرافیاییی ، ۸ ، یک نقطه مثــل

زیر خورشید ، S ، نقطهٔ زیر خورشید ، دقیقا از نقطه از بر خورشید ، S ، قرار دارد طبق  $L$ فرمولـهاي زير با زاويـه ساعتي گرينويچ خورشيد (GHAO) و ميل خورشيد ( هُ ) مربـَــوط هستند .

$$
\phi = \zeta_0 >
$$
  
\n $\lambda \leftrightarrow \phi = \text{GHAO} \text{ (GHAO} \leq \frac{17}{17})$   
\n $\lambda \phi = \frac{17}{17} = \text{GHAO} \text{ (GHAO} \geq \frac{17}{17})$ 

در این مرحله فاصلهٔ سمتالراًسی زمینمرکزیخورشید ، zō،، راپسازانجامتصحیحاتی مثل خطاهای سکستانت ، شکست ، نیمهٔ قطر خورشید و اختلاف منظر زمین مرکزی در ارتفاع مشاهد هشده ٔ خورشید که با سکستانت به دست آمده ،محاسبه میکنیم .پس از آنبراحتیدیده میشود که ناظر باید در دایره کوچکی که مرکز آن L است قرار داشته باشد . این دایره با ترسیم دایرهای به شعاع  $z_\circ$  مرکز  $S$  و امتداد مخروطی به دست میآید که از دایرهٔ مذکور تا مرکز زمین امتداد می یابد و سطح زمین را به شکل دایره کوچکی قطع میکند . این دایره کوچک را **دایره ً موضع** مینامند .

فرض کنید موضع ناظر ( یعنی عرض و طول جغرافیایی او ) نسبت به زمان تغییر نکند . ساعاتی بعد ، در رصد مجدد ارتفاع خورشید سبب تشکیل دایره ٔ موضع جدیدی خواهد شد . ناظر باید هنگامی که این دایرهها را بر روی یک نقشه ترسیم میکننددریکیاز دو نقطه تلاقی ایندایرههاقرار داشته باشد و چون معمولا "این نقاط صدها مایل دریایی از هم فاصله دارند ناظر در این مورد دچار تردید نمیشود .

اطلاعات مورد نیاز دربارهٔ زاویهٔ ساعتی گرینویچ خورشید و میل را میتوان با به کار بردن زمانهای تصحیح شده ٔ رصد از سالنمای نجومی استخراج کرد .

ب ــ خط موضع

در عمل ، ناظر از اطلاعات خود درباره عرض و طول جغرافیایی ،  $\phi_D$  و  $\lambda_D$  ، محمل مجاورخودیعنی نقطه ° D (اصطلاحا "آن را موضع محاسبه شده از محل قبلبیمی امند )استفاده میکند . این موضع در مجاورت دایرهٔ موضع قرار دارد .بدین ترتیب خط ترسیم شدهاز D به مرکز ، L ، دابیره ٔموضع آن را درنقطهایمثل  $V$  قطع میکند (شکل۲۲ــه۲ را ملاحظهکنید ) .

ارکنارنقطه ° ۷ میتوان خط مستقیمی ترسیم کرد که نسبت به دایره ٔموضع تقریبیاست . در این صورت ناظر بر روی خط مستقیم  $F$  قرار میگیرد که درنقطه $V$  بردایره موضع مماس  $DV$ است و فاصله ٔ آن از موضع محاسبه شده از محل قبلی به اندازه ٔ  $DV$  میباشد . اگرطول

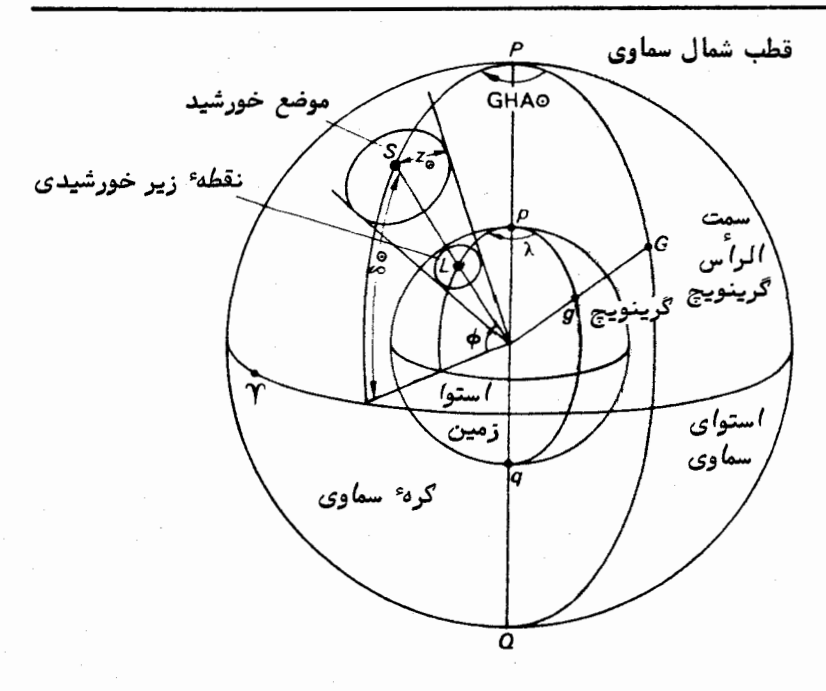

شکل ۳۲–۱۹ موضع نقطه ٔ زیر خورشیدی

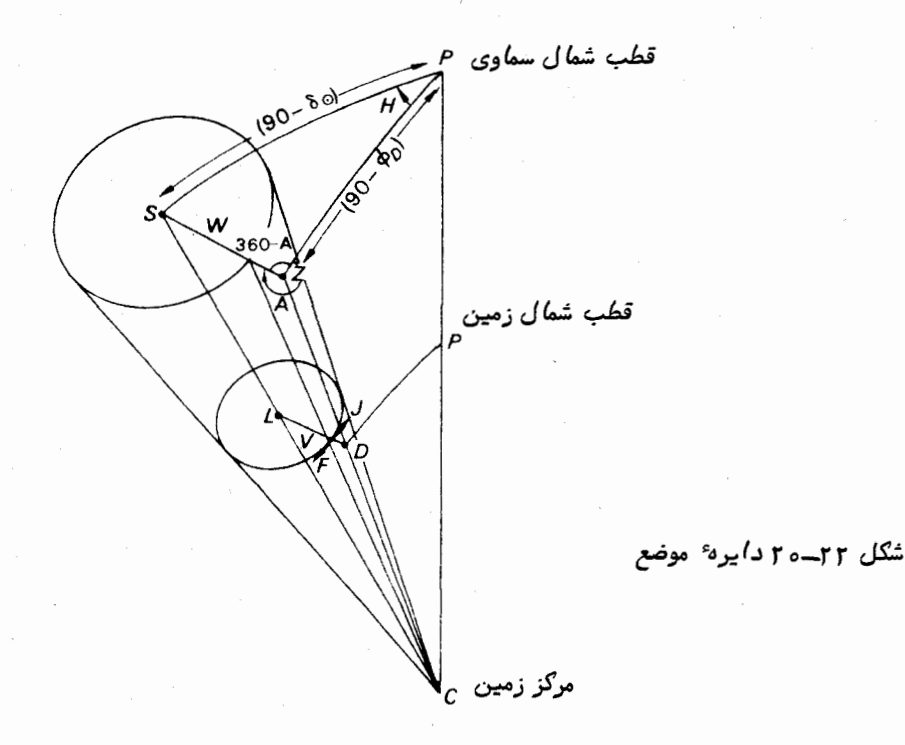

و مقدار زاویه ٔ سمت ، pDV که در جهت شمالشرقی سنجیده می شود را بتوان بهدستآورد،  $DV$  تگاه میتوان خط موضع را که همان  $FJ$  است بر روی یک نمودار ترسیم کرد . فاصله $V$ را قسمت جدا شده می نامند (شکل ۲۲ـــــ ۲ را ملاحظه کنید ) . زاویه ° pDV بطور وضوح بـــا *PZS\_ ب*رابر است . همچنین داریم :

$$
\angle PZS = 360^{\circ} - A,
$$

درحالبیکه PZS∠زاویی<sup>ه</sup> داخلبی مثلث PZS∆است .زاویه<sup>ه</sup> SPZ زاویه ساعتی خورشید ، . است که مبنای سنجشآن نصف النهار ناظر و موضع محاسبه شده قبلی D است .

 $DV = ZW = SZ - SW$ 

 $\epsilon$ در مثلث $\Delta P Z$  ، در مثلث $\Delta Z$  فاصله $\epsilon$  سمت $\epsilon$  ، ماست یعنی مقدار فاصله سمتالراًسی خورشید است که توسط ناظری در نقطه  $D^{-1}$ اندازهگیری میشود ودرنتیجهبرای تصحیح شکست آن از روش متداول استفاده میشود . قوس $\kappa$  نیز فاصله ٔ سمتالراًسی رصد شدهٔ خورشید ، zo ،است .

> $\cdot$ بدین ترتیب قسمت جدا شده $V$  از رابطه زیر به دست می $\cdot$ ید  $DV$  - فاصله ٔ سمتالراًسی رصد شده ــ فاصله ٔ سمتالراًسی محاسبه شده يا به عبارت ديگر :

> > . بدین ترتیب در  $PZS$  داریم

$$
I=z-z_{\odot}.
$$

(٢٢-١) الف :  $\cos z = \sin \phi_D \sin \delta_{\odot} + \cos \phi_D \cos \delta_{\odot} \cos H$ , که از این فرمول مقدار z به دست می آید .

 $\cdot \left( \cdot \right) \left( \cdot \right)$  $\sin z \cos A = \sin \delta_{\odot} \cos \phi_{D} - \cos \delta_{\odot} \sin \phi_{D} \cos H$ 

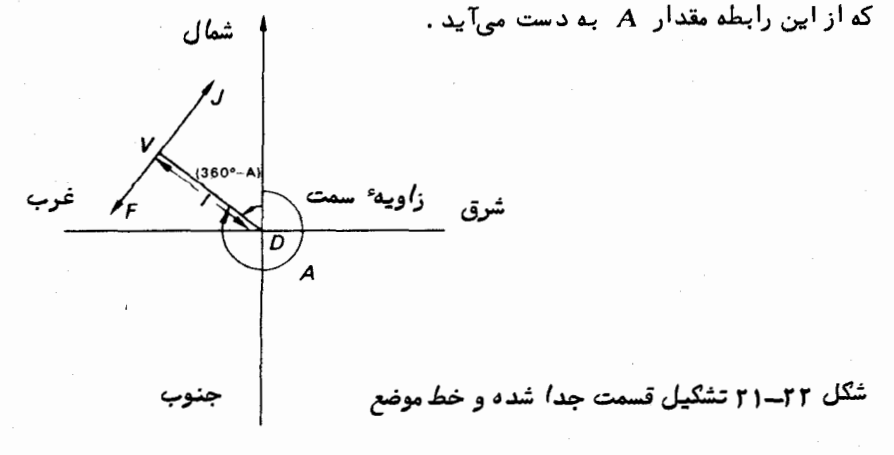

جــ نمودار ترسیمی

مقیاس مناسبی بر روی این نمودار انتخاب میشود مثلا " یک مایل دریایی را برابر یک سانتیمتر فرض میکنند . در این حال باید به خاطر داشت که یک دقیقه ٔ قوسی معادل یسک مایل دریایی است . محور شمال ــ جنوب را یک محور عرض و محور شرق ــ غرب را بایــد مقدار دورشدگی دانست . برای تبدیل آن به تفاوت طول جغرافیایی معمولا " از رابطه<sup>،</sup> زیر استفاده می شود :

(عرض جغرافيايبي) x cos (عرف طول جغرافيايبي = دورشدگي

برای تعیین محل ناظر از رصدهایی که با چند ساعت فاصله ٔ زمانی صورت گرفتهاند استفاده میشود و دو خط موضع تشکیل میشود . محل تلاقی این دو خط موضع (که ناظر بر روی آن هر دو واقع است ) مقدار افزایش عرض و طول جغرافیایه را (ازلحاظ دورشدگی تصحیح شدهاند )راارائهمیکند که باید از آنـها در مختصات محاسبه شده ٔ قبلی <sub>م</sub>ه و م۸ استفاده کرد .

باید دانست که اگر موضع محاسبه شده از محل قبلی D درون دایرهٔ موضع باشد (مانند  $z$  شکل۲۲ـه۲) قسمت جدا شده $\,D V$  منفی خواهد بود زیرا فاصله ٔ سمتالراًسی رصدشده  $\,$ از مقدار فاصله ٔ سمتالراًسی محاسبه شده ٍ ج بیشتر است . در این حالت باید قسمت جدا شده را در جبهت عکس زاویه ٔ سمت ترسیم کرد یعنی در جبهتی از زاویه ٔ سمت که ۱۸۰ درجه از مقدار محاسبه شده کمتر است . بدین ترتیب در شکل ۲۲–۲۲ یک قسمت جدا شده ٔ مثبت ، . ویک قسمت جدا شدهٔ منفی، ه $I_2$  وجود دارد .

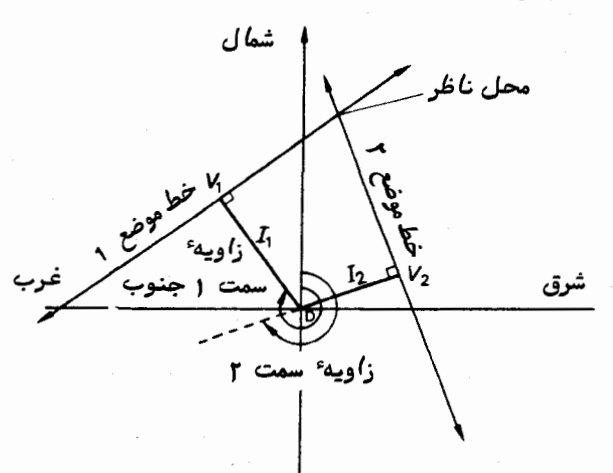

**َ شَکَل ۲۲ـ۲۳ تَلاَ قَ<sub>ّی</sub> دو خط موضع سبب** تعيين محل ناظر مىشود. .

طرح زیر که از مراحل مختلف یک تمرین به دست آمده توسط دانشجویان سال اولگروه هیئت و نجوم دانشگاه گلاسگو تهیه شده است . در آن زمان ، زمان استانداردانگلستاندر بریتانیای کبیر مرسوم بود که :

یک ساعت +زمان جهانبی ( UT ) = زمان استاندارد انگلستان ( BST ) اخیرا " در خلال فصل زمستان از زمان جمهانی و درتابستان از متعادلBSTتهنی زمان تابستانی انگلستان استفاده میشود .

اطلاعات مربوط به موضع خورشید در سالنمای نجومی (صفحات ۲ C تا ۲۹ سالنمارا ملاحظه کنید )فهرست بندی شده و بر حسب زمانزیجی ( ET)محاسبهشدهاست . زمانجمانبی تابستان سال ۱۹۸۲ با تقریب زیاد به قرار زیر است :

 $UT = ET - \Delta T / \circ \Delta T$ -UT

با دقتی که در این تمرین وجود دارد زمان عبور گرینویچ بر حسب زمان جهانی را میتوان معادل زمان عبور زیجی بر حسب زمان زیجی دانست .

محل تقریبی رصدخانه ٔ دانشگاه گلاسگو را که به عنوان موضع محاسبه شدهازمحل قبلی ( DRP ) به کار میرود میتوان چنین فرض کرد :

 $\left(\begin{array}{cc} \lambda_{D} \end{array}\right)$ غربی گا ۲۲ و ۴ عطول جغرافیایی ( شمالی ۵۵<sup>°</sup>۵۵ = عرض جغرافیایی ( $\phi_{\scriptscriptstyle D_i}$  )

دو دسته رصد مورد نیاز است . دسته الف و دسته (ب - ۱) یا (ب - ۲) . الف ــ یک دسته رصد ، دستهٔ الف ، را هنگامی که ارتفاع خورشید به آرامی نسبت به زمان تغییر میکند در لحظهٔ عبور از نصفالنهار مورد نظر قرارمیدهیم .تعیینحداکثرارتفاع خورشید در هنگام عبور سبب تعیین یک خط موضع میشود . ( زمان عبور خورشید را دقیقا " نمیتوان اندازه گرفت و اگر از این اطلاعات استفاده شود صرفا " موضع تقریبی رصدخانه به دست میآید ) .مزیت رصدهای انجام شده از این روش در آن است که تقلیلوتبدیل مشاهدات بسیار ساده میباشد .

رصدها باید به فاصله ٔ تقریبی ۳ دقیقه صورت بگیرند و حداقل ۲۰ دقیقه قبل تــا ۲۰ دقیقه بعد از لحظه عبور خورشید از نصفالنـهار را فرا بگیرند .

ب ــ دستهٔ دوم رصدها ، دستهٔ ب ، را در مدت زمانی که ارتفاع خورشیدخیلی سریع نسبت به زمان تغییر میکند منظور میکنیم . با استفاده از منحنیکه این تغییرات را نشــان میدهد میتوان خط موضع دوم را به دست آورد .بر حسب استفاده از دسته ٔ (ب ــ ۱ ) یا

دـــ مراحل کار

(ب - ٢) یک سری مشاهده انجام دهید . (ب د ۱) دیکسری ندازهگیری در مورد ارتفاع مرکز خورشید در ساعاتی ازصبح انجام دهيد . اين اندازهگيريها را بايد حداقل ٢ ساعت قبل از عبور خورشيـد ازنصـف النهار به مدتحداقل ۱۰ دقیقه و تقریبا " هر ۲ دقیقه یک بار انجام داد .

(ب - ٢) - یک سری اندازهگیری درباره ارتفام مرکز خورشید در ساعاتی از بعد از ظهر انجام دهید .رصدهای مذکور باید حداقل ۲ ساعت بعد از عبور خورشید از *ن*صف النهار به مدت حداقل ۱۰ دقیقه و تقریبا " هر ۲ دقیقه یک بار صورت گیرند .

## تذكر مهم

هیچ گاه قبل از قرار دادن فیلترهای حفاظتی بر روی آینههای سکستانت به خورشید نگاه نکنید .

۱ــ یک سکستانت ، افق مصنوعی و یک کرونومتر مورد نیاز است . در رصدهایی که بــر روی خشکی صورت میگیرد به افق مصنوعی مثلا " یک طشت آب نیاز داریم . ( در بعضی از کتابـها برای تشکیل افق مصنوعی جیوه را توصیه کردهاند ۰ در حالی که تجربه نشان داده که جیوه گرانقیمت است و ممکن است هر زیور آلات طلایی و جواهرات اثر بگذارد و چنانچه بر روی گیاهان ریخته شود آنـها را میخشکاند ) . بر روی آب دریا دیگر نیازی به افق مصنوعی نیست . باید ق**بل و بعد** از رصدها مقدار خطای کرونومتر را بررسی کرد .

۲ــ تلسکوپ را در سکستانت قرار دهید و آن را بر روی یک جسم دور متمرکز کنید . م\_خطای شاخص ( AR ) سکستانت را باید تعیین کرد .عقربه ٔدستگاه را بر روی صفر

قرار دهید و از داخل تلسکوپ آن به خورشید بنگرید . در میدان دید سکستانت دو تصویر باید دیده شود . تصویری که از مسیر مستقیم به تلسکوپ وارد میشود "تصویر افق" ( تصویر

H ) و تصویر دیگر که پس از شکستهای گوناگون به آن وارد میشود "تصویر شاخص" (تصویر

I ) نام دارد .سعی کنید ترکیب فیلترهای تیره طوری باشد که هر دو دارای شدت یکسانی باشند

باپیچریزسنج ،دو تصویر را طوری تنظیم کنید که دقیقا "با هم تماس پیدا کنند وتصویر بالای تصویر  $\,$  قرار گرفته باشد .در این حال درجه $\,$  (  $\,$  ) روی مقیاس را  $\,$  یادداشت  $\,$   $_{\rm H}$ کنید . سپس محل قرار گرفتن تصاویر را عوض کنید بطوریکه تصویر <sub>1</sub> در بالای تصویر H قرار گیرد و دقیقا " با یکدیگر در تماس باشند . حال درجه $(R_{\overline{\phantom{A}}})$  را برروی مقیاس پادداشت کنید داریم :

$$
\Delta R = \Upsilon \varphi \circ \frac{(R_{1+} R_{\Upsilon})}{\Upsilon}
$$

. ( R ج و دو مقادیری هستند که باید به ۳۶۰° نزدیک باشند ) . ( R ج از  $\sim$  R و  $\sim$ رصدهای مربوط به خطای شاخص را چندین مرتبه تکرار کنید تا میانگینی به دست آید . میزان دقت مقادیر  $R$  و ۲  $R$  را با مقایسه نیمه قطر خورشید ،  $\alpha_\odot$  ، که در سـالنمای نجومی ارائه شده با مقدار به دست آمده از رصدها طبق فرمول زیر بررسی کنید .

$$
\alpha_{\odot} = \frac{(R_1 - R \gamma)}{\gamma}
$$

۴ـ افق مصنوعیآبرابر روی یک پایهٔ قرار دهید و با یک در شیشهای آن را از تأثیرات باد دور نگه دارید . ( در شکل ۲۲–۲۳ در شیشهای نشان داده نشده است ) . یک چشم خود را ببندید و طوری بایستید که با چشم دیگر بتوانید تصویر منعکس شده ٔ خورشید را در وسط آب ببینید .بدون این که سر خود را حرکت دهید ،تلسکوپ سکستانترابینچشمتانوآبقرار دهید . در این حال تصویر منعکس شده ٔ خورشید (تصور H )را در آب خواهیددید .اعوجاج تصویر که ممکن است به شکل یک مستطیل باشد معمولا " نشان دهنده ٔ این است که پرتونوری از قسمت خمیده ٔ سطح آب که به لبههای طشت نزدیک است منعکس میشود ۰ علاج این کار، تغییر محل سر ناظر به میزان اندک است . همان طور که تصویر آب در میدان دید تلسکوپ قرار دارد ، سر خود را حرکت دهید تا تلسکوپ بطور مستقیم به وسط طشت آب نشانه رود . در این حال تصویری گرد و واضع پدید خواهد آمد .

۵– اگر دو شرط زیر رعایت شود تصویر <sub>I</sub> درون میدان دید ظاهر خواهد شد :

الف ــ مقیاس سکستانت باید دو برابر ارتفاع خورشید باشد یعنی این مقیاس باید با . زاویه $\angle XAB$ در شکل ۲۲–۲۳ برابر باشد

ب ـ صفحهٔ سکستانت باید عمودی باشد .

برای یافتن تصویر I مقیاس را طوری تنظیم کنید که با دو برابرارتفاعتخمینزدهشدهٔ خورشید برابر شود . در حالی که تصویر  $\, {\bf H} \,$  را در میدان دید نگه داشتهاید ، بازوی شاخص را به آرامی بر روی این قسمت از مقیاس به جلو و عقب حرکت دهید و در همین اثنا دستگاه سکستانت را به آرامی به اندازه ٔ چند درجه حول محور تلسکوپ بچرخانید تا سکستانتدرون صفحه عمودي به طرف جلو و عقب حركت كند . طي اين مراحل ، تصوير 1 از كناره ميدان دیــد ظاهر میشود درایــن صورت حرکت دادن بازوی شاخص را متوقف کنید و سکستانت را به صفحهٔ عمودی برگردانید .

ع ــ با پیچ تنظیم دو تصویر را با یکدیگر مماس کنید بطوری که تصویر H بالای تصویر I قرار گیرد . حال حرکت هــر دو تصویر را بررسی کنید و ببینید آیــا می ــ خواهند از هم جدا شوند یا بر روی هم قرار گیرند . در رصدهای پیش از ظهر ،ب = ۱، ارتفاءخورشیدافزایش می پابد و جبهت حرکت آن از لبه ٔیاپینی خورشید به سوی بالایی است. بنابراین اگر تصاویر از یکدیگر جدا میشوند ، از لبهٔ پایینی برای ایجاد تماس بین تصاویر استفاده شود . در رصدهای بعد از ظهر ، ب ــ ۲ ، این قاعده به صورت عکس به کار می رود. در رصدهای تماسی باید از لبه و پایینی خورشید استفاده شود.

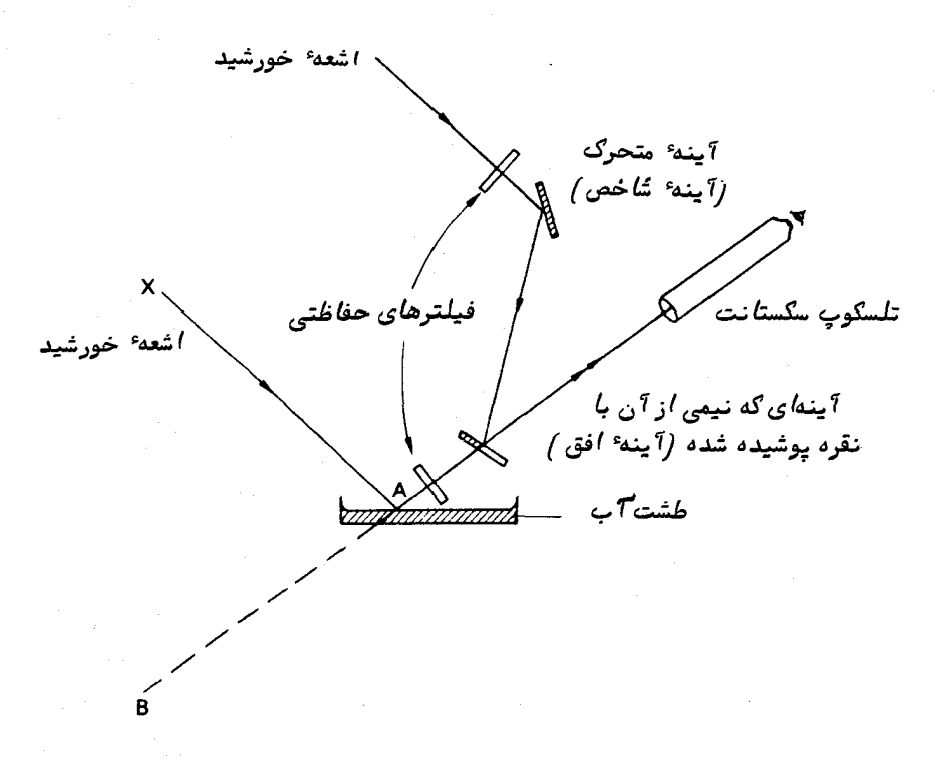

شکل ۲۳ــ۳۳ عملکرد یک سکستانت با افق مصنوعی

در رصدهای پیش از ظهر ،با پیچ تنظیم لبه ٔتصاویر را بر روی یکدیگر قرار دهیدوزمان کرونومتر را به مدت نیم ثانیه بررسی کنید تا آخرین نشانههای قرار گرفتن لبهها بر یکدیگر از بین برود . در رصدهای بعد از ظهر ، تصاویر را اندکی از هم دور نگه دارید و زمانی راکه این تصاویر با یکدیگر مماس میشوند یادداشت کنید . در رصدهایی که حوالی نـــمفـالنــهار صورت میهگیرد تغییر ارتفــام خورشید کنــد است. در ایــن حــالت ، تصاویــر را بــا

پیچ تنظیم طوری قرار دهید که با هم در تماس باشند و مدت زمانی را که آنهادرحالت تماس هستند یادداشت کنید .

ورنیه یا پیچ تنظیم سکستانت در تمام موارد باید با دقتبیحدود ه ۱ثانیهٔ قوسیخوانده شود

γـ صفحهٔ سكستانت در همهٔ رصدها بايد عمود باشد . براي اطمينان از عمود بودن <sub>آن</sub> ، سکستانت را حول تلسکوپ آن دوران دهید . نتیجه ٔ این کار این است که تصویر I در عرض میدان دیدپس و پیش میشود . حالت "تماس" زمانی رخ می دهد که این تصویر ضمـن پس و پیش شدن در میدان دید تماس مختصری با تصویر H پیدا میکند (شکــل ٢٢ــ٢۴ را ملاحظه کنید ) .

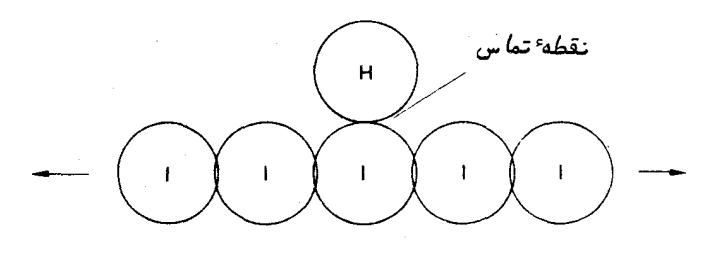

شگل ۲۲ـ۲۴ حرکت دادن تصویر شاخص برای بررسی تماس آن با تصویر افق

لم تقليل و تبديل رصدها قبل از آن که از ارتفاعهای سنجیده شدهٔ خورشید در محاسبات استفاده شود ، بایـد تصحيحات زير را درباره ٔ همه آنـها اعمال کرد : ۱ــ خطای شاخص. ۲ــ هر گونه خطاي مقياس سكستانت ( به نوشتههاي پشت جعبه سكستانت توجه كنيد ) . ۳ــ تأثیر شکست ناشی از جو زمین . روش انجام این تصحیحات در قسمت "نمونهای از یک مجموعه از رصدها " ارائه شده

است

9- محاسبات

۱\_با استفاده از رصدهاى تقليل يافته الف ، منحنى ارتفاع مركز خورشيد رادر خلال عبور خورشید از نصفالنـهار نسبت به زمان به دست میآورند .حداکثر ارتفاع و زمان رویداد آن را تعیین کنید . از این اطلاعات در تعیین تقریبی محل رصدخانهاستفاده کنید . یک خط

موضع را از مقدار حداکثر ارتفاع خورشید به دست آورید . ٢۔ با استفاده از رصدهای تقلیل و تبدیل یافته (ب ۔ ١) یا (ب ۔ ٢) منحنی ارتفاء خورشید را نسبت به زمان به دست آورید . از روی نقطهای انتخابی از این نمودار ، یک خط موضع را تعيين كنيد .

٣- با به كار بردن دو خط موضع بالا ، محل دقيق رصدخانه را مشخص كنيد . روشهایانجام محاسبات فوق در قسمت "نمونمایاز یک مجموعه از رصدها "ارائفشدهاند . برای ترسیم منحنیها بهتر است ثانیههای زمانی را به ارقام اعشاری یک دقیقه ٔ زمانی و ثانیههای قوسی را به ارقام اعشاری دقیقه وقوسی تبدیل کنید .

تعیین یک موضع تقریبی ــ رصد دستهٔ الف : کنید ) می توان منحنی ارتفاع تصحیح شده ٔ خورشید را نسبت به زمان تصحیح شـده (UT ) ترسیمکرد . با تعیین حداکثر ارتفاع تصحیح شدهٔ خورشید میتوان موضع عرضی دقیقی رابه دست آورد . تعیین زمانی که مرکز خورشید دارای این حداکثر ارتفام است دقیق نیست ولی برای تعیین طول جغرافیایی تقریبی مناسب است .

طول ( ∧ ) و عرض جغرافیایی ( φ )رمدخانه از رابطه⁴ زیر به دست می⊺ید :  
\nλ = ( زمان جهانی عبور⊙ در گرینویچ) – ( زمان جهانی عبرر ⊙ ) = λ  
\nھ + ( ارتفاع حقیقی ⊙ در لحظه⁴ عبرر )– ⁵₀⁵ = 
$$
\otimes
$$
 میل خورشید در لحظه⁴ عبر آن از نصفالنہار است .

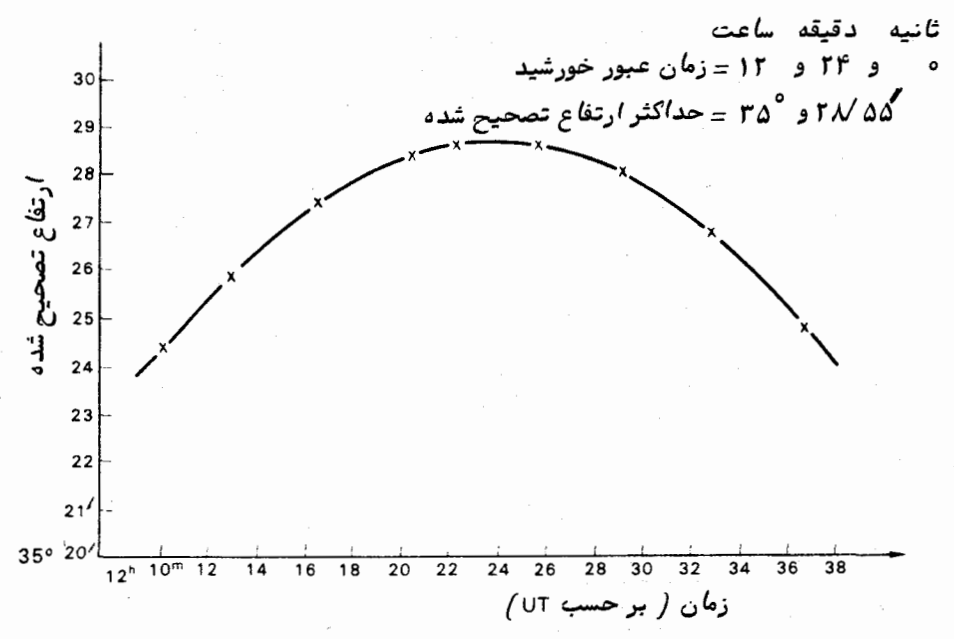

شگل ۲۲ـ۲۵ تغییر ارتفاع تصحیح شده ٔ خورشید در طول مدت عبور از نصــف النـهار نسبت به زم*ا*ن

مثال : از منحنی به دست آمده برای ۲۴ مارس سال ۱۹۷۰ میلادی (شکل ۲۲ــ ۲۵ را ملاحظه کنید ) داریم :

طرحهای عملی

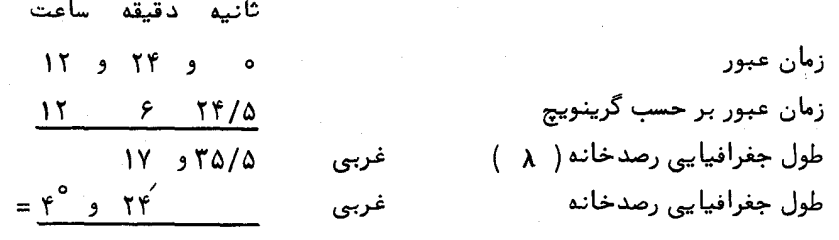

قرار شد حداکثر ارتفاع تصحیح شده ٔ خورشید ۲۸/۵۵ و °۳۵ باشد . میل خورشید : مقدار 8<sub>0</sub> در ساعت صفر زمان زیجی ( ET )بر اساس تقویم نجومیبرای روز ۲۴ مارس سال ۱۹۷۰ میلادی به قرار زیر است :

از منحنی ارتفاع تصحیح شده ٔ خورشید نسبت به زمان تصحیح شده (شکل ۲۲ــ۲۶ ) ، نقطهای را انتخاب میکنیم که در ساعت ۱۱ و ۳ دقیقه زمان جهانی ( UT ) ارتفاع خورشید ′۴ و °۳۱ می باشد .

رصدهایی که در روز ۱۹ مارس ۱۹۷۰ صورت گرفتهاند :

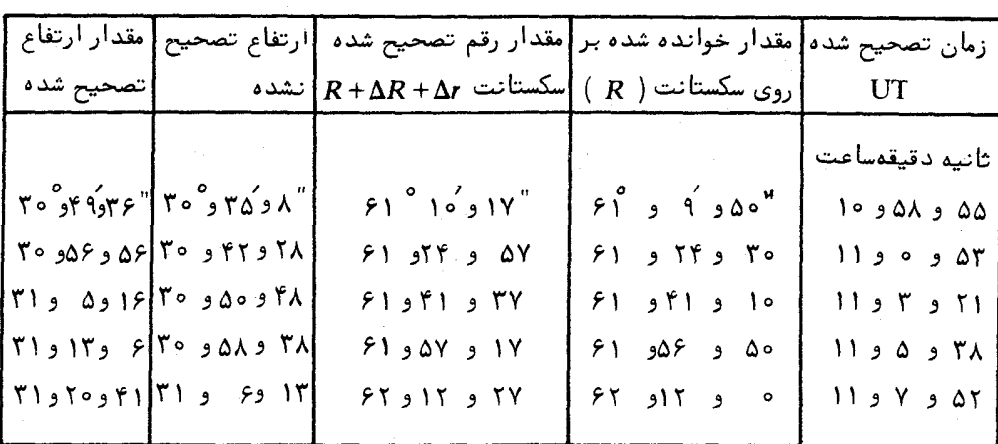

=  $\Delta \lambda$ " cot (ارتفاع) شكست  $= \Delta \lambda^{\text{''}} (1/5\text{Y})$  $=\frac{1}{1}$   $\frac{1}{2}$   $\frac{1}{2}$   $\frac{1}{2}$  $=$  ۵ و ۱۶  $\circ$ نيمه ۚ قطر خورشيد (طبق تقويم نجومي ) مقدار تصحیح برای به دست آوردن ارتفاع مرکز خورشید  $=15^{\circ}$ و ا-"۵" و ۱۶ $=$ ۱۶  $=11^{\circ}$ ۶۲۸"

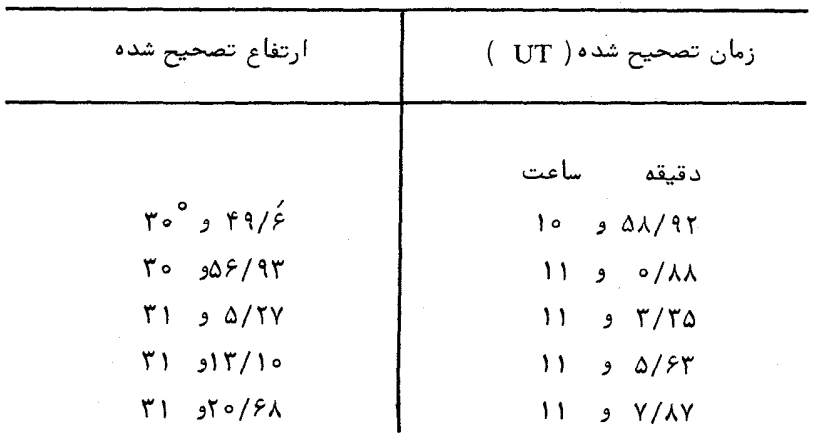

 $\Delta V \epsilon$ 

از این رو ، فاصله ٔ سمتالرأسی رصد شده ( OZD ) برابر است با ۵َ۵ و °۵۸ . با استخراج مقادیر $_{\rm RA}$ و چ در لحظه ٔ رصد از تقویم نجومی و ادغام آنها ، موضع خورشیدی به دست میآید : ثانيه ساءت د قيقه  $RAO = TY$  of  $1f/\Delta$  $\delta_{\odot}$  = -  $\circ$   $\degree$  ,  $\degree$  Y /  $\degree$   $\degree$  $22$  $20$ 18  $16$ ارتفاع تصحيح شده  $14$  $12$  $10$ 08 06  $04$ 02 31° 00 58 56 54 52 50  $30°48'$  $\frac{1}{59}$ <sub>11</sub>,00 01  $50$  $\overline{02}$  $\overline{03}$  $\overline{04}$  $\overline{05}$  $\frac{1}{07}$  $\overline{06}$  $\overline{\overline{\mathfrak{os}}}$  $\overline{09}$  $\overline{10}$ زم*ا*ن بر حسب UT شکل ۲۲ــ ۲۶ تغییر ارتفاع تصحیح شده ٔ خورشید ت بهزم*ا*ن *د*رح*الی کها*زنصف*) ل*ن*ها*ر گام*لا* " دور میباشد .

 $HAO = LST - RAO$ و :  $IST = GST - \lambda_0$ دقيقه ساعت ثانيه زمان GST - در ساعت صغر UT (طبق تقويم نجومي)  $11$   $15$   $17$   $1$ طول حغرافيايي ( ٢٢ و ٣٩ )  $\frac{11}{2}$   $\frac{11}{2}$  $11$  e  $Y$  e  $Y$  $\text{I} \mathbb{T}$ زمان  $\text{I} \mathbb{S} \mathbb{T}$  در ساعت صفر  $11$   $e$   $7$   $e$   $11$ زمان رصد دقيقه ساعت تبدیل زمان ۳ و ۱۱ به زمان نجومی (جدول موجود  $194/9$ در تقويم نجومي را ملاحظه كنيد) . زمان LST در ساعت ۱۱ و ۳ دقیقه  $\therefore$  77 و 7۲ ن زاويه<sup>ء</sup> بعد خورشيد ( RAO )  $-1$   $\cdot$  77  $\cdot$  77/4 زاویه<sup>ء</sup> ساعتی خورشید (HAO)

$$
\underline{\text{HAO}} = H = -10^\circ \underline{\text{y0}} \underline{\text{y0}}
$$

محاسبه ً قسمت جدا شده : با به کار بردن معادله (۲۲ــ۱)فاصله ٔ سمتالراًٌسی محاسبه شده ، z ، را به دست میآوریم :

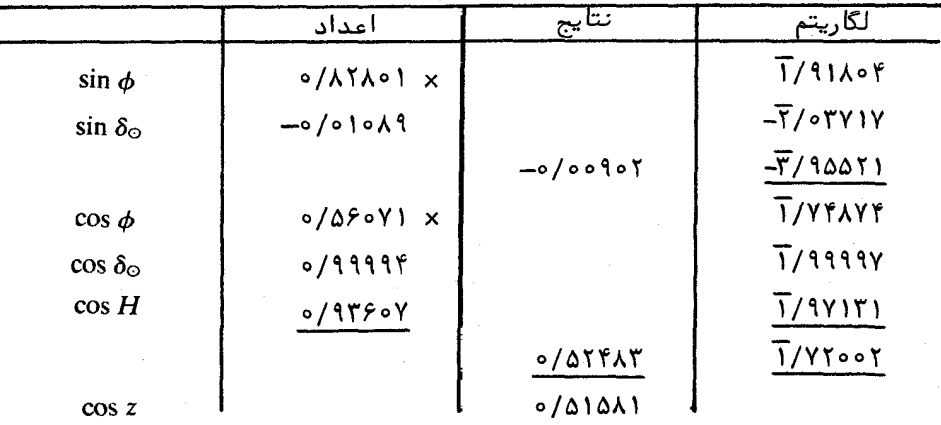

 $\cos z = \sin \phi \sin \delta_{\odot} + \cos \phi \cos \delta_{\odot} \cos H$ 

زاويه ساعتى خورشيد:

 $\sin z \cos A = \sin \delta_{\odot} \cos \phi_{D} - \cos \delta_{\odot} \sin \phi_{D} \cos H$ .

در مثال بالا مقدار A برابر 16 و11°16مال شرقی است . می توان با استفاده از فرمول زیر مقدار A را بررسی کرد :

 $\cos \delta_{\odot} \sin H = -\sin z \sin A$ .

قسمت جدا شده را باید در جهت شمال شرقی و به اندازه 16 و °۱۱۴ نسبت به موضع محاسبه شده از محل قبل (DRP) ترسیم کرد و طول آن ۱۹ مایل دریایه است (شکل ۲۲ـ۲۷ , ا ملاحظه کنید ).

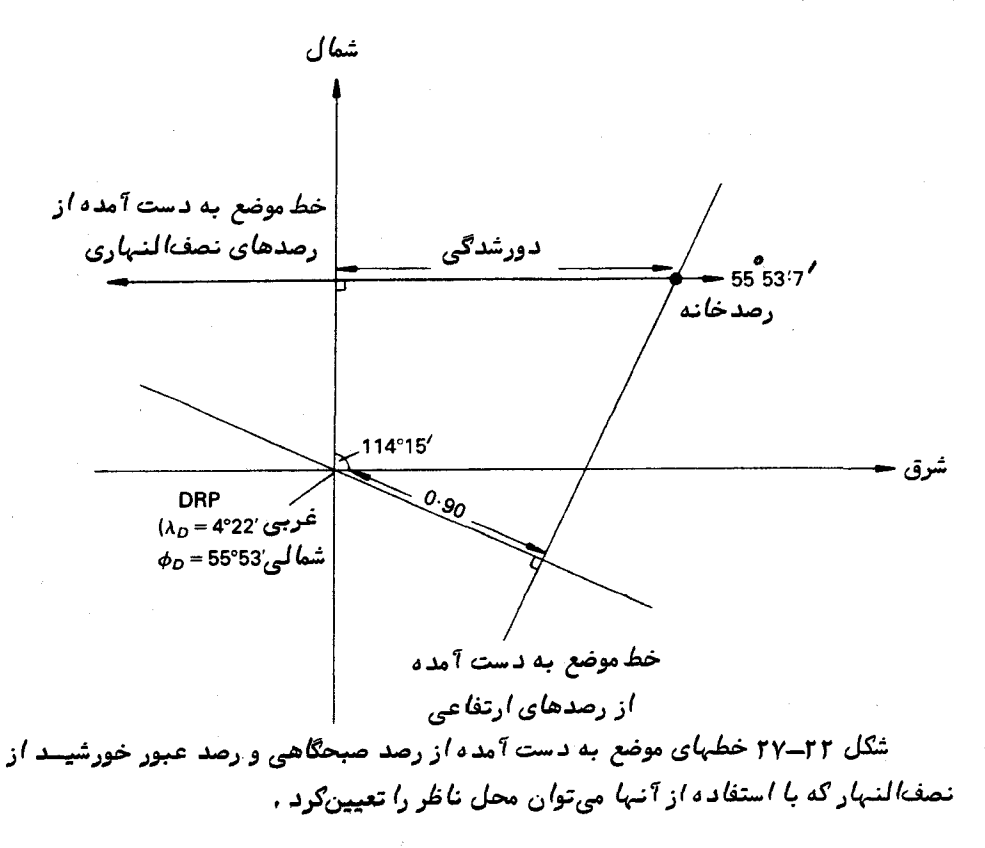

تلاقی خط موضعی که از روش بالا به دست آمده با خط موضعی که از رصدهای عبور خورشید از نصفالنهار تهیه شده است محل رصدخانه بر حسب عرض و دورشدگی از موضع محاسبه شده از محل قبل ( DRP ) ارائه میکند .

طبق شکل ۲۲–۲۷ عرض رصدخانمَ۷/ ۵۳ و ۵۵° و مقدار دورشدگی معادل ۱/۲۸ می باشد . پس تفاوت طول جغرافیایی به قرار زیر است :

$$
x \sec \phi
$$
\n
$$
= \frac{Y/Y\lambda}{2}
$$
\n
$$
= \frac{Y/Y\lambda}{2}
$$
\n
$$
= \frac{Y/Y\lambda}{2}
$$
\n
$$
= \frac{Y/Y\lambda}{2}
$$
\n
$$
= \frac{Y/Y}{2}
$$
\n
$$
= \frac{Y/Y}{2}
$$
\n
$$
= \frac{Y/Y}{2}
$$
\n
$$
= \frac{Y^0 \cdot 19/Y^2}{2}
$$
\n
$$
\frac{3}{4} = \frac{Y^0 \cdot 19/Y^2}{2}
$$
\n
$$
\frac{3}{4} = \frac{Y^0 \cdot 19/Y^2}{2}
$$
\n
$$
\frac{3}{4} = \frac{Y^0 \cdot 19/Y^2}{2}
$$
\n
$$
\frac{3}{4} = \frac{Y^0 \cdot 19/Y^2}{2}
$$
\n
$$
\frac{3}{4} = \frac{2}{4} = \frac{2
$$

# ۲۲ ــ ۶ مدارهای سیارهای

اطلاعات موضعی سیارات را میتوان با انجام رصدهای منظم در طول چندین هفته که مدار خود را طی میکنند به دست آورد . از روی این اطلاعات می توان فواصل سیسارات را تخمين زد .

همین مطالعات را می توان با استفاده از یک افلاک نما به دست آورد .برخی از ماشینها هستند که برای ارائه نتایج کمی مورد قبول از دقت مناسب برخوردارند . میتوان با افلاکنما در مدت چند دقیقه حرکات سالانه ٔ یک سیاره را در زمینه ٔ ستارگان مشاهده کرد .اختلافات بین سپارات داخلی و سپارات خارجی را بسرعت پی میبریم .در یک جلسه از رصدسپارات توسط افلاکنما کلیم ٔ واژهها را مثل کشیدگی ،زاویه ٔ فاز ، حرکت مستقیم و رجعی ، مقارنـَــه ، مقابله، تربیع ، نقاط پایدار میتوان نمایش داد و از آنها بهره برد

۲۲–۶–۱ سپارات خارجی فواصل سیارات خارجی مشتری و زحل را می توان بسهولت با توجه به موضعشان درطول مثلا " یک ماه و در خلال دورهٔ مقابلهٔ آنـها تعیین کرد . برای این کار میتوان از افلاک نما استفاده کرد یا مواضع آنـها را پس از رصد مستقیم بر روی یک نقشه ٔ ستارگان ترسیم کرد و یا مختصات سماوی آنـها را از تقویم نجومی به دست آورد.

## طرحهای عملی

نحوهٔ آنجام آین عمل برای زحل به همراه مجموعهای از نتایج به دست آمده در زیر <sub>آور</sub>ده شده است .

با دقتی که وجود دارد صرفا "لازم است طول سماوی زحل را ثبت کرد .فرض کنید زمین در هر روز ۱ درجه بپیماید . در این صورت ، زاویهٔ بین زمین ، خورشید و نقطهٔ اول حمل ، ، را در تاریخهایی که موضع زحل رصد شده است ازریابی میکنند . (این زاویه در روز  $\gamma$ ۲۲ سپتامبر که خورشید در زاویهٔ بعد ۱۲ ساعت واقع است صفر درجه میباشد ) . با در نظر گرفتن یک واحد نجومی معادل ۲۰ میلیمتر مواضع زمین را در مدارش ترسیم کنید . جهتهای رصد شده<sup>ء</sup> زحل را نسبت به <sub>m</sub> به ازاي هر يک مواضع زمين رسم کنيد .

طبق قانون دوم کیلر شعاع حامل که خورشید را به یک سیاره متصل میکند مساحتهای مساوی را در زمانهای یکسان طی میکند .اگر مدار زحل را مدور فرض کنیم دراین صورت ، سیاره قوسهای مساوی را در زمانهای یکسان طی خواهد کرد. بنابراین یک مدار مدور معین وجسود دارد که زحل درون آن واقع است و خطوط جهت زمین به زحل را قطع میکند و قوسهای مساویی در امتداد مدار آن پدید میآورد .

از طریق آزمایش و خطا این دایره را بر روی نقشه رسم کنید و فاصلهٔ بینزحل وخورشید را تعیین کنید .

اطلاعات نمونه برای این تمرین که در آن افلاک نما به کار رفته است در جدول ۲۲ـ۱ نمودار باید در فاصلهٔ ۸/۲ واحد نجومی خورشید قرار داشته باشد و این پاسخ تا ده درصد

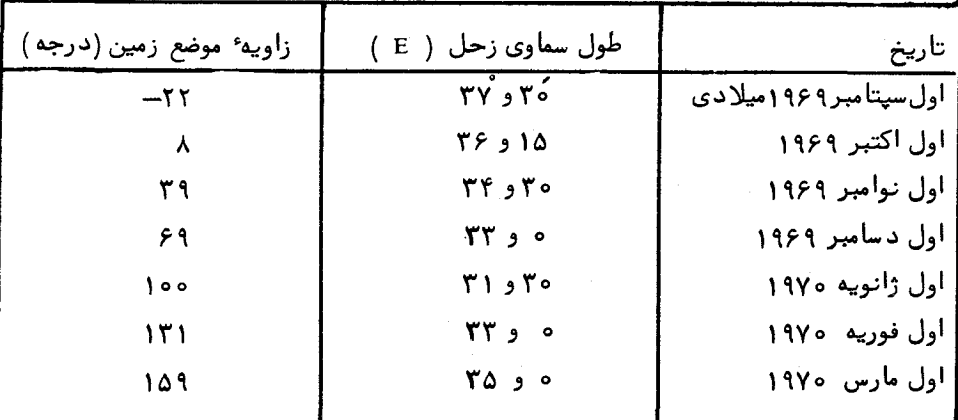

رصدهای سیارهٔ زحل جدول ٢٢-١

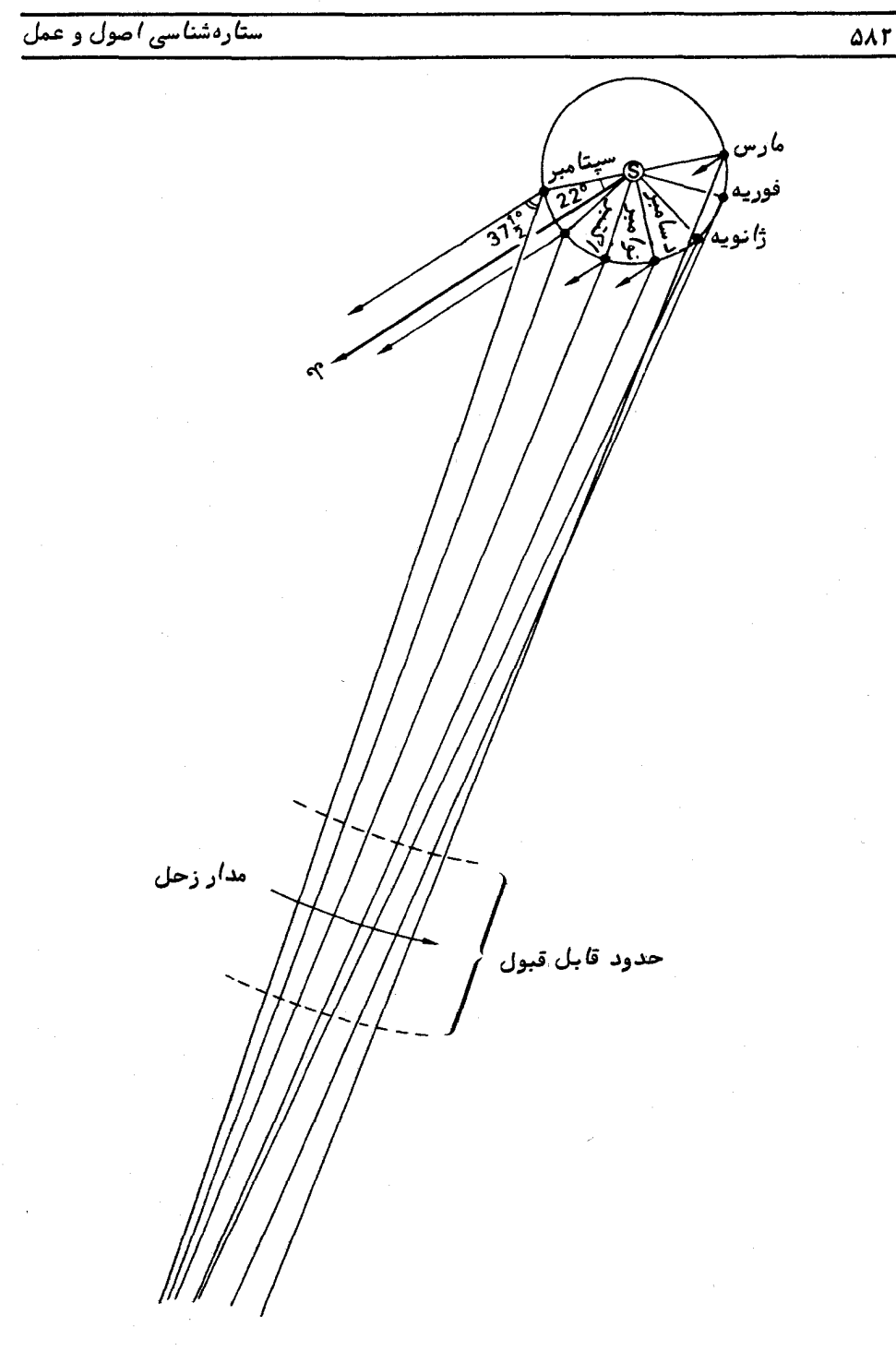

شکل ۳۲–۲۸

دقیق است . (توجه : این تمرین تنـما برای مدار سیارات مشتری و زحل مناسب است و اگــر مدار مریخ را بخواهیم به همین طریق ترسیم کنیم باید رصدهای کاملا " دقیقی صورت گیرد و برای خروج از مرکز مدار نیز باید مقادیری را منظور کرد .) .

۲۲–۲۰–۲ سیارات داخلی فاصله ٔ سیارات داخلبی را میتوان با اندازهگیری زوایای کشیدگی آنها در یکمدتزمان و تعیین مقدار حداکثرکشیدگی ، ب $\eta_{\max}$  ، به دست آورد . در این زاویه ، خطی که زمین رابه سپاره متصل میکند با مدار سیاره مماس است و بدین ترتیب فاصله سیاره از خورشید طبسق فرمول زیر بەدست میآید :

 $a = \sin \eta_{\text{max}}$ .  $(\Upsilon - \Upsilon)$ 

مثلا " ، برای این که مقدار حداکثر کشیدگی ،  $\eta_{\rm max_{1}}$  سیاره ٔ زهره را به دست آوریم ، مقادیر زاویهٔ بعد زهره و خورشید را درمدتزمان ۱۰ روز اندازه میگیریم .با استفاده از یک افلاک نما براحتی میتوان این کار را انجام داد . در صورت نبودن چنین وسیلهای ، مواضع سیاره ٔ زهره را میتوان بر روی یک نقشه ٔ ستارگان ترسیم و زوایای بعد مناسب را تعیین کرد . زاویه ٔ بعد خورشید را به ازای هر موضع باید از تقویم نجومی استخراج کرد . تفاوت زاویــه ٔ بعد خورشید و زهره،کشیدگی سیاره ٔ مذکور را تعیین میکند . از نمودار کشیدگی نسبت بــه زمان مقدار حداکثر کشیدگی ، به دست میآید که میتوان آن را در معادله ٔ (۲۲– ۳) جايگزين کرد .

۲۲ــ۶-۳ قانون دوم کپلر

ممکن است اعتبار قانون دوم کپلر را با بررسی حرکت یک سیاره که مداری خارج ازمرکز دارد مثل عطارد ، در نظر گرفت . آطلاعات خورشید مرکزی این سیاره را در تقویم نجومسی ارائه شده و نمونمای از آن را در جدول ۲۲–۲ ملاحظه میکنید که برای این تمرینکافیاست . در این جدول همراه با طولـهای خورشید مرکزی ، شعاع حامل نیز با مقایسی منــاسب بـــرای ترسیم آورده شده است . این اطلاعات درباره ٔ سیاره عطارد است و در فواصل زمانیγ روزه فهرست بندی شده که ابتدای آن روز صفر ژانویه ٔ سال ۱۹۷۰ میلادی است .

با استفاده از مقیاس  $_{\rm mm}$ ه م 1AU=۲۰ مدار سیاره عطارد را با در نظر گرفتن این موضوع که حرکت آن بر خلاف حرکت عقربههای ساعت است ترسیم کنید . محل بعید خورشیدی را تخمین بزنید و آن را علامت بگذارید . از روی نمودار میزان خروج از مرکز مدار عطــارد را

اندازه بگیرید .

مساحتی که توسط شعاع حامل در فاصله ٔ زمانی ۷ روزه طی میشود ، طبق فرمول زیر مشخص مے شود ۔

 $A = Cr_1r_2\theta$ 

که ٢ و ٢ به ترتيب شعاعهاى حامل ابتدا و انتهاى دوره ٢ روزه ، 6 زاويه أبين این شعاعهایحامل و  $\bm{C}$  نیز مقداری ثابت است .چون واحد مساحتهای اندازهگیــری شــده انتخابی است ، لذا برای سهولت  $c$  را برابر 1 بر میگزینیم .مقدار هرمساحت راکه در مدت زمان ۷ روزه توسط شعاع حامل طی شده است تعیین کنید . روز صفر ژانویه ۱۹۷۰ میلادی را مبدأ فرض کنید و مجموع مساحتی را که شعاع حامل در انتبهای هر فاصله ٔ زمانی ۷ روزه طــی کرده ارزیابی کنید .مجموع این مسیر طی شده را نسبت به زمان بر روی یک نمودارترسیمکنید . طول سماوی عطارد را نیز به ازای هر زمان ذکر شده بر روی همین نمودار رســم کنید . ترتیبی اتخاذ کنید که زمان و طول سماوی عطارد در کنار یکدیگر قرار گیرند . از مورد دوم

| مجموع مساحت<br>پیموده شده | مساحت | $\theta$ | $r \gamma$ | $^{\prime}$ | شعاء حامل<br>به میلیمتر | طول                                   | تاريخ                          |
|---------------------------|-------|----------|------------|-------------|-------------------------|---------------------------------------|--------------------------------|
|                           |       |          |            |             | 68                      | $\gamma \circ \gamma^{\circ}$         | ه ژانويه سال ۱۹۷۰              |
|                           |       |          |            |             | 81/8                    | $YY/1$ °                              | γ ژانويهٴ<br>19Y0              |
|                           |       |          |            |             | 54                      | $119/0^\circ$                         | ١٢ زانويهٔ<br>19Y0             |
|                           |       |          |            |             | $Y \circ / \lambda$     | $10r^{\circ}$                         | ۲۱ ژانویهٔ<br>19Y <sub>o</sub> |
|                           |       |          |            |             | YX/X                    | $1\lambda$ ۴/۲ $^{\circ}$             | ۲۸ ژانویهٔ<br>19Y0             |
|                           |       |          |            |             | ٨۶                      | $\sqrt{2}$                            | ۴ فوریهٔ<br>19Y0               |
|                           |       |          |            |             | 90                      | $\Upsilon \sim / \Upsilon$            | ۱۱ فوریهٔ<br>19Y0              |
|                           |       |          |            |             | 97/7                    | $YYY^{\circ}$                         | ۱۸ فوریه ً<br>1970             |
|                           |       |          |            |             | $91/\lambda$            | $Y99^\circ$                           | ۲۵ فوریهٔ<br>19Y               |
|                           |       |          |            |             | <b>A9/A</b>             | $\mathsf{TA9/1}^{\circ}$              | ۴ مارس<br>19Y0                 |
|                           |       |          |            |             | 84/7                    | $\mathbf{Y}$ 11/ $\mathbf{Y}^{\circ}$ | ۱۱ مارس<br>19Y <sub>o</sub>    |
|                           |       |          |            |             | <b>YF/1</b>             | $rrv/a^{\circ}$                       | ۱۸ مارس<br>19Y <sub>o</sub>    |
|                           |       |          |            |             | 51/1                    | $9/9^\circ$                           | ۲۵ مارس<br>19Y0                |

جدول ٢٢-٢ مدار سياره عطارد

بلافاصله در می یابیم که تغییرات طول سماوی نسبت به زمان ثابت نمی باشد .مقادیربه دست آمدهدرستوندوم نمودار باید در یک خط مستقیم قرار گیرند و نشان دهند که سرعت پیمایش مساحتها توسط شعاع حامل ثابت است و قانون دوم کیلر به اثبات برسد .

# ۲۲ - ۷ تلسکوپ

برای نشان دادن اثر افزایش دهانه ٔجمع کننده بر مردمک چشم و همچنینارائهپدیده ٔ توان بزرگنمایی لازم است تنـها از یک تلـسکوپ کوچک استفاده شود .با تلـسکوپی بـه قطر چنـد سانتیمتر یا بیشتر و استفاده از یک چشمی میتوان حفرههای ماه ، قرص سیارات ،اقمار مشتری و ستارگانی را که با چشم غیر مسلح دیده نمیشوند مشاهده کرد . برخی از ستارگان کسه به چشم غیر مسلح منفرد هستند ، هنگامی که با یک تلسکوپ رؤیت شوند ستارگانی جفت منظر میآیند .

اجرام سماوی با اهمیت ،معمولا "در نقشه ستارگان فهرست بندی شدهاند و در این جا نیازی به بحث درباره<sup>1</sup>آنـها نیست . تنـها برای نـمونه میتوان گفت که برتری تلسکوپ بر چشم را میتوان با رصد ستاره ٔ ج شلیاق<sup>۱</sup> نمایش داد . ناظری که دید قوی دارد ، با چشم غیر مسلح این ستاره را به شکل دو ستاره ٔ <sub>رو</sub> ع معی یند که هر یک از آنـها دارای قدر پنجم است و فاصله ٔ بین آنها ۲۰۸ ثانیه ٔ قوسی میباشد . اگر با تلسکوپ به این دو ستاره بنگریم نه تنها آنها را بهتر خواهیـم دید ، بلکـه هـریـک از آنها را یک ستارهٔ دوگـانــه خواهيم يافت .

مساحتی از آ سمان که هر لحظه مورد بررسی واقع میشود به میدان دید تلسکوپ بستگی دارد .میتوان این مقدار را با نشانه روی تلسکوپ به سوی نصف النـهار و ثابت کردن آن در همان جبهت مشخص کرد ، زیرا ستارگان از میدان دید تلسکوپ میگذرند و همان طور که این ستارگان از یک لبهٔ میدان به لبهٔ دیگر میروند ، زمان انجام این عمل را ثبت میکنند . زمان ثبت شده را باید ابتدا به انـدازه ٔ زاویــهای تبــدیـل کرد و سپــس آن را در سکانت میل ستاره ضرب کرد .

بعلاوه از تعیین زمان جابجایی ستارگان میتوان برای مشخصکردندرجهبندییکچشمی ریزسنج استفاده کرد ۰ با انجام این کار ، جدایی دستهای از ستارگان دوگانه را با ارقام یک کا تالوگ ستاره<sup>ا</sup>ی میتوان مقایسه کرد .

برخی از موارد استفاده بصری یک تلسکوپ را میتوان در آزمایشگاه نمایش داد .دراین

گونه آزمایشها ( مثل بررسی توان تفکیک و اندازهگیری توان بزرگنمایی یک تلسکوپ ) تلسکوپ کوچکی مورد نیاز است که بر روی دهانه ٔ آن دیافراگمی با روزنه ٔ گشاد تعبیه شدهباشد .منبع نوری این آزمایش شامل دو سوارخ است که فاصلهٔ آنـها کم میباشد و نور از درون آنـها عبور میکند . (شکل ۲۲–۲۹ را ملاحظه کنید ) . این سوراخها یا ستارههای دوگانه ٔ مصنوعی باید در فاصلهای از هم قرار بگیرند که نتوان آنها را با چشم یا با تلسکوپی که دهانه آن تنــگ شده است به شکل دو سوراخ تشخیص داد . در صورت امکان ، جایی برای نصب فیلترهـای قرمز ، آبی و سبز دراین سیستم مهیا کنید .

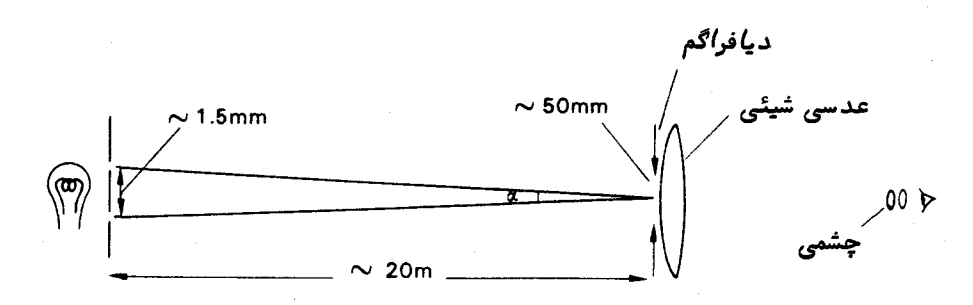

شکل ۲ ۲-۲۹ آزمایشی برای بررسی میزان تفکیک یک تلسکوپ هنگامی که به سـوی یــگ ست*ا*ره<sup>ه</sup> دو گانه<sup>ه</sup> مصنوعی نشانه روی شده است .

۲۲–۷–۱ توان تفکیک

آزمایش را با دهانه کاملا " باز دیافراگم شروع کنید و آن را به آرامی ببندید تا جایی که دیگر ستارگان را به شکل نقاط نورانی مجزا نتوان دید . قطر دهانه ٔ دیافراگم را در این حال اندازه بگیرید . آزمایش را تکرار کنید و از پنج نتیجه ٔ به دست آمده میانگین بگیرید . فرض کنید ۸ برابر ه ۵۵۰ نگستروم باشد ، در این صورت توان تفکیک تلسکوپ را برای مقدار دیافراگم تعیین شده مشخص کنید .

مجددا "آزمایشراتکرار کنید ولی این بار با دهانهٔ تنگ دیافراگم شروع کنید وبتدریج آن را باز کنید تا جایی که ستارگان تفکیک شوند . در محلی که ستارگان تفکیک میشوند قطر دهانه دیافراگم را اندازه بگیرید .

پنج مورد اندازهگیری توان تفکیک را با قرار دادن فیلترهای آبیی ، سبز و قرمز در مسیر عبور پرتو انجام دهید .بر اساس طول موجهای مؤ ثر ترکیب فیلتر و چشم توان تفکیک تلسکوپ را ارزیابی کنید و ببینید چگونه نسبت به طول موج تغییر میکند .

مقادیر توان تفکیک رصد شده را با جدایبی زاویمای حقیقی ستاره ٔدوگانه مقایسه کنید .

# طرحهای عملی

در این آزمایشها تفاوت بین توان تفکیک به وجود آمده از فرضیه ٔپراش(با به کاربردن یک معیار انتخابی ) و توان تغکیک حقیقی که از ترکیب یک تلسکوپ با چشم پدیدمیآیدنشان داده می شود .

در عمل ، وقتی که یک ستاره ٔ دوگانه حقیقی را رصد میکنیم ،توان تفکیک به شرایط رصد ،روشنایی نسبی آنـها و رنگ نسبی ستارهها بستگی دارد .علاوه براین ،مقدارنور پراکنده شده یا نور زمینه نیز بر مقدار توان تفکیک تأثیردارد گاهیمیتوان با دانش مختصرمان درباره ٔ اجرام سماوی مثل زاویهٔ موضع خطی که دو ستاره را به یکدیگر متصل میکند به تفکیکظاهری دست يافت .

بعضی از مردم نسبت به دیگران بىهتر قادرند ستارگان جفت را از یکدیگر تفکیک دهند و میتوانند ستارگانی را که در واقع از حد ریلی نزدیکترند از هم باز شناسند .

## ۲۲–۶–۳ توان بزرگنمایی

تلسکوپرا به آسمان روز نشانه بروید و قطعه کاغذ نازکی را بر روی چشمی آ<sub>ن</sub>قراردهید . قطر مردمک خروجی، d ، را به ازای مقادیر دهانه ورودی  $D$  اندازه بگیرید . از ترسیم مقدار d نسبت به D ،گرادیان و همچنین توان بزرگنمایی تلسکوپ وچشمیراتعیینکنید . چشمی را با نوع دیگری که دارای فاصلهٔ کانونی متفاوتی است عوض کنید و آزمایشبالا را تکرار کنید .

## ۲۲ ـ ۸ عکسیرداری از زمینه ستارگان

تصویر ستارگان نقطه مانند بر روی صفحات عکاسی را تنـها میتوان با سیستمیکهدارای موتورهای هدایت و راهنما هستند به دست آورد . با نصب یک دوربین عکاسی۳۵ میلیمتری مجہز به عدسی معمولی یا تلمفتو بر روی پایه ٔ یک تلسکوپ که دارای سیستم هدایت اسـت میتوان نتایج جالب توجبهی به دست آورد . در مجموعه عکسهایی که زمان نور دیدن آنها افزایش یافته تصویر ستارگان کم نور ثبت شده است . عکسهایی که با این روش تهیه شدهاند برای تشخیص ستارگان و تعیین مقیاس صفحه به کار م<sub>ی </sub>روند ولی معمولاً "این عکسهاتنـما قادر به اندازهگیری کیفی قدر ستارگان میباشند .

برای این که قدر ستارگان را با دقتی در خور توجه مقایسه کنیمبایدعکسهاییبادور ین یک تلسکوپ گرفته شود تا مقیاس صفحهٔ قابل قبولی به دست آید . اندازهٔ تصاویر یک ستاره بر روی صفحات عکاسی را نیز باید با نوعی میکروسکوپ که دارای شیشهای مشبک با خطــوط مویین یا سیمهای ظریف و متقاطع قابل تنظیم است اندازه گرفت . بنا به نوع صفحه ٔ عکاسی

گاهی می:توان تصاویر را برای اندازهگیری بر روی یک پرده به نمایش درآورد ٬ متوجه باشید که تصویر ستارگان از دانههای سیاهرنگی تشکیل شده است . قدرهای موجود در فهرست رادر کنار قطر اندازهگیری شده ،ریشهٔ دوم قطر و لگاریتم قطر مذکور یادداشت کنید . حال ببینید کدام یک از معادلدهای زیر مناسب است :

 $m = a - bD$ ,  $m = a - bD^{\frac{1}{2}}$ .  $m = a - b \log_{10} D$ ,

در یک صفحه عکاسی معین ، از آن در صفحات دیگر استفاده کنید تا دریابید تا چه حد قدرهای تعیین شده با مقادیر فهرست مطابقت دارند . (توجه :اگر طول موج معادل حساسیت صفحه عکاسی انتخاب شده به طول موج مقادیر قدر یادداشت شده نزدیک نباشد ،لازماست گسترهٔ ستارگان مورد بررسی دربارهٔ رابطهٔ قدر و قطر را به یک نوم طیفی محدود کرد ) .

قطراندازهگیریشدهٔ هر تصویر به فاصله و جدایی دو نقطهای از آن تصویر بستگی دارد که ناظر آنـها را حد نـهايـي يک لکه ٔ مدور فرض ميکند و محيطـآن درون مه صفحه ٔعکاسي،محو میشود . بنابراین ، معیار انتخاب اندازه ٔ هر تصویر توسط هر ناظر تعیین میشود . چنانچه روابط بین قدر و قطر توسط افراد مختلف ولی با صفحه عکاسی یکسانودستگاهی مشابه صورت گیرد ، معمولا " دیده میشود که مقادیر ثابت a و b نسبت بـه هر ناظر فرق میکند . پس از تعیین رابطهای که هر ناظر با استفاده از ستارگان معیار یافته تنـها خود او میتواند بــرای تعیین قدر ستارگان دیگر صفحهٔ عکاسی از آن استفاده کند . آنچه مسلم است این که مجموعمای از قدرهای تعیین شده توسط افراد مختلف با این شرط باید با هم مطابقت داشته باشد که آنـها از رابـطه بـین قطر و قدر شخصی خودشان استفاده کرده باشند .

#### ۲۲ ـ ۹ طيف

مو سسه انتشاراتی۔Sky دو مجموعه از وسایلی را تبیه کرده است که درموارد مربوط به تفسیر طیفها از آنها استفاده میشود . مجموعه ٔ اول کلیشهای از یک عکس زمینه ٔ ستارگان است که با یک منشور شیئی گرفته شده و به کمک آن میتوان طبقه بندی ستارگان راانجام داد . دومین مجموعه ٔ کلیشهای از طیف سیاره ٔزحل است که خطوط طیفی آزمایشگاهی مرجع بر روی آنـها قرار داده شده و با آن میتوان تغییرات دوپلری را اندازه گرفت .ازاندازهگیریـهایطیف زحل این حقایق بر میآید که سیارهٔ زحل همچون یک جسم جامد در حال چرخش است و

مجموعه ٔ حلقههای آن جامد نیستند .

می توان با به کار بردن فیلترهای رنگی در یک دوربین عکاسی۳۵میلیمتری که یک شبکهٔ انتقال روگرفتی بر روی عدسی آن نصب شده طیفهای خورشیدی را به نحو مطلوبی تهیهکرد . (این گونه شبکهها بسیار ارزان هستند ) . سیستم نوری آن با سیستمی که برای طیفهای منشور شیئی به کار میرود شبیه است ولی وجه تمایز آنـها این است که یک شبکه ٔ شیئی جای منشور شیئی را گرفته است . در شبکههای موجود در بازار ، فاصله دادن خطوط مدرج به طوری است که انحراف زاویمای طیف آن قدر زیاد است که یک تلسکوپ معمولی قادر به اخذ آن نیست . میدان دید یک دوربین عکاسی ۳۵ میلیمتری معمولا " قادر به ثبت طیف است . یک شبکــهٔ روگرفتی نمونه را در نظر بگیرید (شکل ٢٢-٣٥ را ملاحظه کنید).

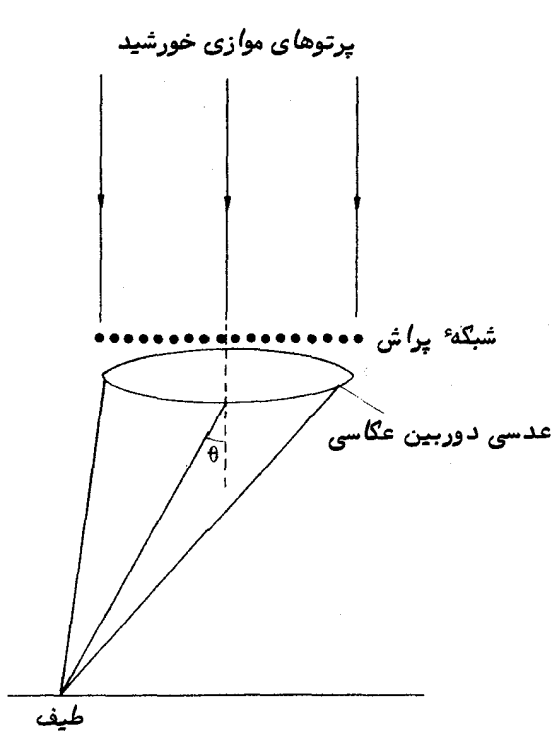

شکل ۳۰-۳۰ تشکیل طیف توسط یک شبکه ٔ انتقال روگرفتم

چنین شبکهای ممکن است دارای۵۰۵خط در میلیمتر باشد که بدینترتیبفاصله ٔخطوط مدرج آن بعليم ميليمتر مىشود . انحراف طيف مرتبه ٔ اول طبق معادله ٔ (۲۱ــ۱۱)بهقرارزير است :

$$
\sin \theta = \frac{\lambda}{d}.
$$

بدين ترتيب ، مقدار انحراف در طول موج ٥٥٥٥ آنگستروم برابر است با :

$$
\theta = \sin^{-1}(\Delta \cos \theta) - \cos^{-1}(\Delta \cos \theta)
$$
  
=  $\sin^{-1}(\frac{\pi}{\cos \theta})$   
=  $\frac{\pi}{\cos \theta}$ 

بنابراین یک دوربین عکاسی که میدان دید آن کمی بیشتر از °ه۳ استخواهدتوانس*ت* قسمت اعظم طيفهاى مرئى مرتبه اول خورشيدى واقع بر هر طرف از تابش عمودى را ثبت کند . اگر دوربین عکاسی دارای میدان دید اندکی باشد آن را نسبت به تابش عسمودی در زاویمای بر روی شبکه قرار داد.

توان تفکیک یک شبکه ٔ پراش در زیر اراعه شده است :

 $R = Nm$ 

که N تعداد خطوط به کار رفته بر روی شبکه و m مرتبه ٔ تداخل میباشد .بااین فرض که طول شبکه ۲۰ میلیمتر و طیف مرتبه ٔ اول ثبت شده باشد توان تفکیک به قرار زیر خواهـد بود :

$$
R = \Delta \circ \circ \times \Upsilon
$$
  
=  $\int_{0}^{p}$ 

و این بیانگر آن است که می توان خطوط طیفی موجود در طیفهای ستارهای و خورشیدی , اتفکیک کرد .

درموردخورشیداگراز تمام قرص آن استفاده شود گستردگی نیم درجه ٔموجوددرپرتوهای تابیدهبر روی شبکه سبب تارشدگی جزئیات ثبت شده ٔطیف میشود .در نتیجه احتمال نمی۔ رود که خطوط طیفی بر روی طیفیکه با این روش ساده عکسبرداری شده قابل تشخیص باشد .

برای به دست آوردن یک طیف خورشیدی و بررسی خطوط طیفی آن باید ازوسایلکمکی دیگری استفاده کرد .اول باید تصویر خورشید را به دست آورد ، به این طریقکه قسمتاندکی از قرص خورشید را توسط یک شکاف از بقیه جدا کنیم . سپس نور عبوری از شکاف مذکـور را موازی کنیم و سرانجام پرتو به دست آمده را میباید با دوربینی که شیئیآندارای شبکهاست به کار برد .

میتوان برای منابع ستارهای از شبکه و دوربین ۳۵ میلیمتری به طور مستقیم استفادهکرد ولبی باید ترتیبی را اتخاذ کرد که آن ستاره ٔ معین یا زمینه ٔ ستارهای را دنبال کند و زمـان عکسبرداری احتمالا چند ده دقیقه به طول انجامد .برای این که طیف ثبت شده کمی ارتفاء یابد ، لازم است خطوط مدرج را یا بر حسب زاویه ٔ بعد یا زاویه ٔ میل مرتب کرد و سیســتم هدایت نیز به ترتیب نسبت به میل یا زاویه بعد تغییر کند . اگر از فیلمی با دانههاینسبة" ریزیاستفادهشود و بعلاوه دقت زیادی نیز صورت گیرد ، می توان چندین خط طیفی ستارهای , ا تفکیک کرد .

طیفهای مورد نظر در هر دو سویتصاویری تشکیل میشوند که این تصاویر نه منحرف شدهاند و نه متفرق و مورد دوم برای تشخیص ستاره در میدان ستارهای به کار میرود .

هنگامی که از فیلم رنگی برای ثبت طیفهای ستارهای که از این روش به دست میآینــد استفاده شود ،معمولا " ستارگان آببی رنگ (نوم A و B ) تشکیل سه نقطه اوجدرنواحبیرنگ آبی، زرد یا سبز و قرمز میدهندکه نشاندهنده ایناست که تا چه حدی فرایند عکاسی رنگی برآنها اثر گذارده است . ستارگانی که رنگشان قرمز روشن است ( نوم K ) در قسمت آبیرنگ طیف وجه اشتراک زیادی ندارند و بسادگی آنـها را می;توان بر روی فیلم علامتگذاری کرد .

# ۲۲ ـ ۱۰ تداخل سنج ستارهای مایکلسون \*

بزرگترین قطر زاویمای ظاهری ستارگان که تا کنون مشخص شده دارای مرتبه<sup>ه ۷</sup>۳-۱۰ رادیان میباشد و در شرایطی که در تداخل سنج ستارهای مایکلسون باید حداقل مقداررو یت نوارها رخ دهد ،فاصله ٔروزندها باید حدود چندین متر باشد . شبیه سازی دقیق این آزمایش در آزمایشگاه بسیار دشوار است ولی با روش مشابـهی که بـه نام روش آندرسن <sup>۱</sup> معروف اســت میتوان اصول آن را نمایش داد . میتوان از دستگاه سادمای استفاده کرد و زاویمای را که از یک سوراخ کوچک نورانی ایجاد میشود اندازه گرفت .

در روشآزمایشگاهی، روزندها به شکل شکافهایی هستند که شبیه چشم گربه میباشندو در فاصله ٔ ثابتی قرار دارند ۳۰ آنـها را میتوان براحتی با بریدن سه قطعه برنجیوچسباندن آنـها بـه یکدیگر تـهیه کرد . شکافـهای مورد نـظر و طرح سادهٔ دستگاه را در شکل ۲۲ــ۱۳مشاهده مى،كنىد .

فاصله ٔ مو ْثر شکافها را میتوان با حرکت دادن مجموعه ٔ شکافها در امتدادمحوربصری تغییر داد . فرض کنید بدون آن که شکاف دوگانه در مسیر پرتو قرار داشته باشدتصویر ستاره  $D$  فرضی ما در فاصله ؒ  $S'$  از عدسی شیئی تشکیل میشود . حال اگر شکافها را در فاصله ٔ  $\sigma$ 

يو فكرانجام اين آزمايش را از كتاب Experiments and Demonstrations گرفته/يم( Johns Hopkins Press, Baltimore (1962) .

1- Anderson

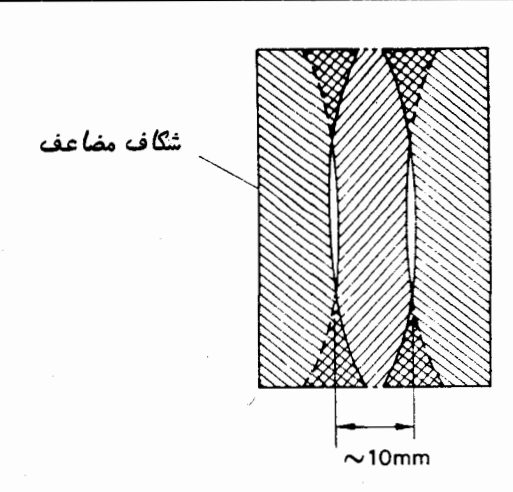

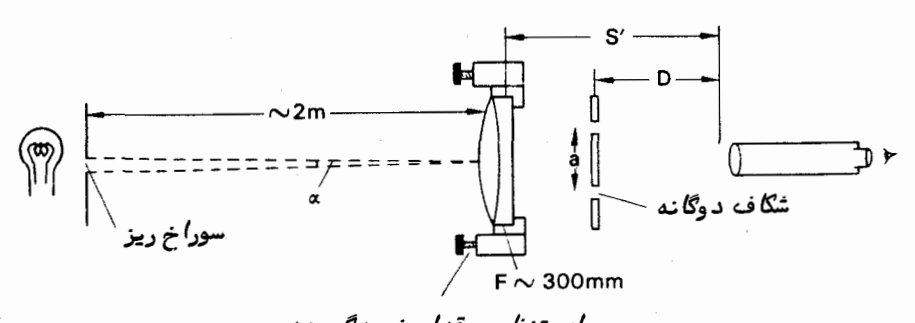

پیچهای تنظیم مقدار خمیدگی عدسی شکل ۲۲ــ (۳ وسیله ٔ آزمایشگاهی که به تداخل سنج ستارهای مایکلسون شبیه است

نسبت به محل تشکیل تصویر قرار دهیم و فاصلهٔ شکافها از یکدیگر a باشد ، فاصلهٔ مؤ ثــر شکافها، 'a ، که از ستاره رو پت میشود به قرار زیر خواهد بود .

$$
a'=\frac{aF}{D}
$$

ستارهشناسی اصول و عمل

که F فأصله ٔ کانونی عدسی شیئی است . بنابراین فاصله ٔ موْ ثر شکافها را میتوان با . تغيير فاصله $D$  تنظيم كرد

یک میکروسکوپ متحرک را طوری در این مجموعه قرار دهید که بر روی انتہای محــور دستگاه بصری قرار بگیرد . بدون آن که شکاف دوگانه در مسیر پرتو قرار بگیرد میکروسکوپ را بر روی تصویر ستاره ٔ فرضی که توسط عدسی شیئی تشکیل شده متمرکز کنید .باسمپیچ تنظیم ، مقدار خمیدگی عدسی شیئی را طوری میزان کنید که بـهترین تصویر با حداقل پـهنشدگی بـه

دست آید .

بررسی کنید که با حرکت دادن شکاف دوگانه در امتداد دستگاه بصری می توان بسدون تنظیم مجدد میکروسکوپ سطح شکاف را متمرکز کرد .

شکاف دوگانه را در دستگاه بصری و مجاور عدسی شیئی قرار دهید .هنگامی کهبه درون میکروسکوپ بنگریم ، ستارهٔ فرضی همچون نوار نوری به نظر می رسد که در طول آن ، الگوی نوار تداخلی وجود دارد که خیلی،به آنچه که مایکلسون باتداخل سنج خود دیده بود شبیه است . محل شكاف دوگانه را درون محفظهٔ نگهدارندهٔ آن تنظیم كنید تا واضحترین نــوار تداخلے, مشاهده شود.

با حرکت دادن شکافها به سوی میکروسکوپ ، قابلیت روٸیت نوارهای تداخلی کاهسش می یابد تا این که سرانجام محو می شوند .اگر این حرکت را همچنانادامهدهیم ،نوارهادوباره پدیدار میشوند ولی فاصله آنها کمتر است . پس از تمرینات مختصری که درباره کنتـرل قابلیت رو یت نوارها انجام دادید ،محلبی را بیابید که قابلیت رو یت در آنجا حداقل باشد و جدایبی مو ْ ثر آن معادل  $a'_{\mathsf{min}}$  باشد . حال محل  $D_{\mathsf{min}}$  شکاف دوگانه را بر روی دستگاه بصری یادداشت کنید .محل شکاف دو گانه را تغییر دهید و چندین با, این قسمت ازآزمایش را انجام دهید تا مقدار میانگین محل شکاف که حداقل قابلیت رو پت را داشته باشدبهدست آید . این محل را نسبت به صفحه ٔ تصویر عدسی شیئی و با اندازهگیری محل شکاف دوگانه وقتیکه در داخل میکروسکوپ واضع به نظر میرسد تعیین کنید .

با استفاده از میکروسکوپ متحرک مقدار میانگین فاصله ٔ شکافیها را به دست آورید .طول موج نور را ۵۵۵۰ آنگستروم فرض کنید و فاصله ٔ کانونی عدسی شیئی نیزمعلوم است ، سپس به کمک فرمول زیر میتوان اندازه وزاویهای ستاره فرضی را محاسبه کرد .

$$
\alpha = \frac{1/177\lambda}{a'_{\min}} = \frac{1/177\lambda D_{\min}}{aF}
$$

برای امتحان نتیجه ، زاویهٔ حقیقی در برگرفته شده را با اندازهگیری اندازهٔ فیزیکــی سوراخی که به عنوان ستاره<sup>ه</sup> فرضی است و همچنین فاصله<sup>ه</sup> آن ستاره از عدسی شیئی محاسبه كنىد .

# **ضمیمه ـ مقادیر ثابت نجومی و** موارد مربوط بهآن

ر۔مقادیر ثابت فیزیکی  $c = 599997/0 \times 10^{8}$  ms  $-1$ سرعت نور  $G = \frac{\epsilon}{\epsilon}$  /  $\epsilon$  /  $\lambda \times 1$  o<sup>-11</sup>N m<sup>T</sup> kg -مقدار ثابت گرانش  $h = f/f \tan x$   $e^{-\pi}$ <sub>IS</sub> ثابت پلانک  $k = 1/\Upsilon \lambda_0 \times 10^{-\Upsilon} K^{-1}$ ثابت بولتزمن  $\mathcal{R} = \lambda/\Upsilon \mathbf{1} \Upsilon^{-1} \text{ mol}^{-1}$   $\downarrow \mathcal{R}_{(S_1)} = \lambda/\Upsilon \mathbf{1} \Upsilon \times \mathbf{1} \int_{\mathbf{w}}^{\mathbf{w}} J K^{-1} k g^{-1}$ ثابت گازها  $N_0 = 5/0.00 \times 10^{57} \text{mol}^{-1}$   $\downarrow N_0 \left( \frac{1}{51} \right) = N_0 \times 10^{5}$ عدد آوگادرو  $\sigma = \Delta / 559$  x1<sup>-1</sup> W<sub>m</sub><sup>-1</sup> K<sup>-f</sup> ثابت استفان ــ بولتزمن ثابت قانون جابجايي وين  $\lambda_{\text{max}} T = Y/9 \text{ o } \times 1 \text{ o}^{-\gamma}$  m K جرم الكترون  $m_e = 9/10 \text{A} \times 10^{-11} \text{kg}$ بار الكترون  $e = 1/6$  o  $56/10^{-19}$ اختلاف منظر خورشيدي  $P_{\odot}$  = 1/ Y 9  $\degree$  0  $\degree$ ثابت انحراف  $=70/99"$ ثابت رقص محورى  $=$  9/٢٥٧" تمايل دايرةالبروج \*  $\varepsilon$  = ۲۳  $\stackrel{\circ}{ }$  ۲۷  $\stackrel{\circ}{ }$  ۸/۲۶  $\stackrel{\text{''}}{\text{--}}$ ۴۶/۸۴  $\stackrel{\text{''}}{T}$ ثابت عمومی حرکت تقدیمی \*  $=0$  o /  $\uparrow$   $\uparrow$   $\uparrow$   $\uparrow$   $\uparrow$   $\uparrow$   $\uparrow$   $\uparrow$   $\uparrow$   $\uparrow$   $\uparrow$ نفوذ يذيرى فضاى آزاد  $\epsilon_0 = \lambda / \lambda \Delta f f f x \sqrt{2}$   $\Gamma$  Fm

**بو در این فرمولها T٪ بر حسب قرن ژولینی و از سال ۱۹۰۰ شمرده میشود .** 

٢-زمان طول مدت ثانيه :

طول سال برجی در سال ۱۹۰۰ میلادی <mark>۱۱۵۵۶۹۲۵/۹۷۵ = ۱</mark> ثانیهٔ زیجی ، ۱ ثانیهٔ<br>زیجی با تقریب ۱ قسمت در ۱۰<sup>۸</sup> <sub>= ۱</sub> ثانیهٔ مخورشیدی متوسط ( به طور تقریبی ) تانیه ٔ نجومی متوسط ۱/۰۰۲۲۳۲۹۰۹۳ = ۱ ثانیه ٔ خورشیدی متوسط

طول مدت روز :

طول مدت ماه :

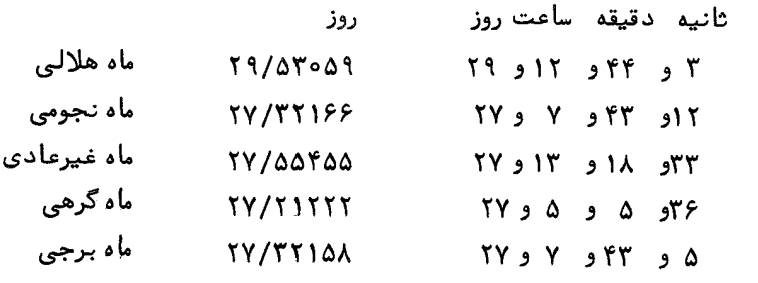

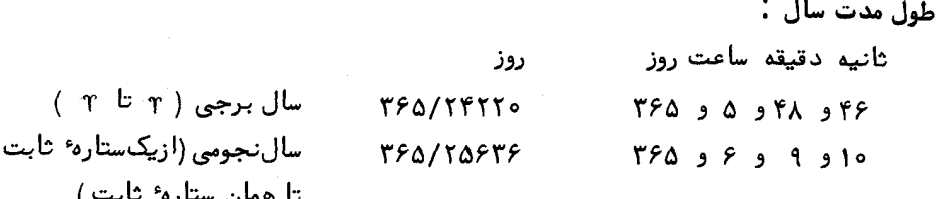
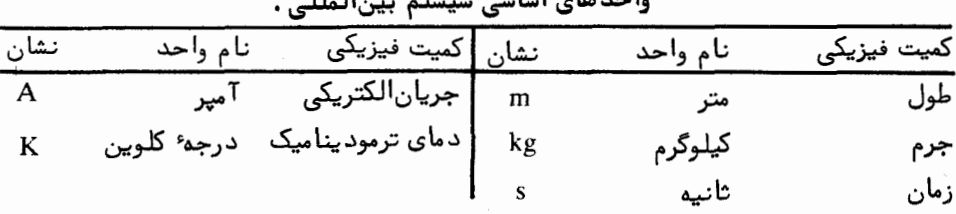

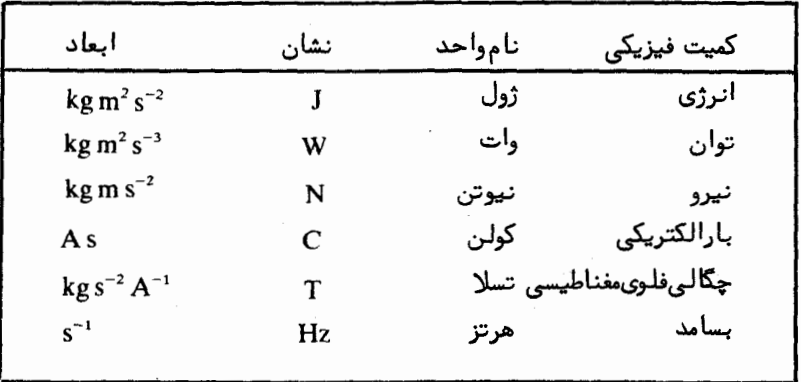

واحدهای فرعی سیستم بین|لمللی برای برخی از کمیتها :

تبدیل واحدهای <sub>c g s</sub> به واحدهای سیستم بینالمللی ا آ تگستروم $1 = 1$  $C_{\alpha}$ ه ۱ $\alpha$  - ۱ دين N  $J_1 = 1e^{-Y}$  J ا = 1 میلی بار  $1 = 1 \circ$   $\sqrt[3]{}$  GN m<sup>-2</sup> ہ ہے 1 گوس $1 = 1$ ہ  $\sqrt[4]{T}$ ہ ا $1 = 1 e^{-Y} w$ 

فهرست منابع ومراجع به<br>کار رفته در این کتاب

۱۔ کتب مرحع و وسایل مورد نیار:

- Astronomy-Selected Readings, ed. M. A. Seeds, Benjamin/Cummings Publishing Company, 1980
- Astrophysical Quantities, by C. W. Allen, Athlone Press, 3rd Edition. 1973
- The Astronomical Almanac, Her Majesty's Stationery Office, published yearly
- The Handbook of the British Astronomical Association, British Astronomical Association, Burlington House, Piccadilly, London. W1V ONL, published yearly
- Norton's Star Atlas, by A. P. Norton and J. G. Inglis, Gall and Inglis. Edinburgh, 16th Edition, 1973
- The Observer's Handbook of the Royal Astronomical Society of Canada, University of Toronto Press. Available from The Roval Astronomical Society of Canada, 124 Merton Street, Toronto. Canada, M4S 272
- Outline of Astronomy (two volumes), by H. H. Voigt, Noordhoof Publishers, Holland, 1974
- *Philips Planisphere, A revolving chart of the heavens showing, for a* given latitude and season, the naked eye stars visible at night
- In addition, current discussion on the recent developments of the subject, on forthcoming, predicted events and on historical topics can be found in the excellent journal,  $Sky$  and Telescope, Sky Publishing Corporation, Cambridge, Mass., U.S.A.

### ۲- کتب تاریخی در بارهٔ نجوم:

A History of Astronomy, by A. Pannekoek, Interscience Publishers, New York, 1961

- The History of the Telescope, by C. H. King, Charles Griffin and Company Ltd., London, 1955
- The Sleepwalkers, by A. Koestler, The Macmillan Company, New York, 1969
- *Megalithic Sites in Britain*, by A. Thom, Oxford University Press, 1967
- Megalithic Lunar Observatories, by A. Thom, Oxford University Press, 1969

۳ــ کتابهایي در بارۀ موضوعات ویژه:

- Practical Work in Elementary Astronomy, by M. C. J. Minnaert, D. Reidel Publishing Company, 1969
- Astronomy: Observational Activities and Experiments, by M. K. Gainer, Allyn and Bacon Inc, Boston, 1974
- An Introduction to Experimental Astronomy, by R. B. Culver, W. H. Freeman and Co., 1974
- Introduction to Radio Astronomy, by R. C. Jennison, Newnes, London, 1966

## جواب مسائل هر فصل

éol (j. 5, 1) 
$$
1 \times 10^{-4}
$$

\n6.  $2 \times 10^{-4}$ 

\n7.  $10 \times 10^{-4}$ 

\n8.  $10 \times 10^{-4}$ 

\n9.  $10 \times 10^{-4}$ 

\n10.  $10 \times 10^{-4}$ 

\n11.  $10 \times 10^{-4}$ 

\n12.  $10 \times 10^{-4}$ 

\n13.  $10 \times 10^{-4}$ 

\n14.  $10 \times 10^{-4}$ 

\n15.  $10 \times 10^{-4}$ 

\n16.  $10 \times 10^{-4}$ 

\n17.  $10 \times 10^{-4}$ 

\n18.  $10 \times 10^{-4}$ 

\n19.  $10 \times 10^{-4}$ 

\n10.  $10 \times 10^{-4}$ 

\n11.  $10 \times 10^{-4}$ 

\n12.  $10 \times 10^{-4}$ 

\n13.  $10 \times 10^{-4}$ 

\n14.  $10 \times 10^{-4}$ 

\n15.  $10 \times 10^{-4}$ 

\n16.  $10 \times 10^{-4}$ 

\n17.  $10 \times 10^{-4}$ 

\n18.  $10 \times 10^{-4}$ 

\n19.  $10 \times 10^{-4}$ 

\n10.  $10 \times 10^{-4}$ 

\n11.  $10 \times 10^{-4}$ 

\n12.  $10 \times 10^{-4}$ 

\n13.  $10 \times 10^{-4}$ 

\n14.  $10 \times 10^{-4}$ 

\n15.  $10 \times 10^{-4}$ 

\n16.  $10 \times 10^{-4}$ 

\n17.  $10 \times 10^{-4}$ 

\n18

ساعت<br>RA X  $\sim$  ۳۰<br>Dec X  $\sim$  ۴۰ منوبی z HА R A دايرةالبروج استوا

شکل ۷ــ ۱ (الف) چون زاویه ٔ بعد خورشید ۳۱ ساعت است بنابراین تاریخ مورد نظر  $1/2$ برابر است با : ۶ فوریه × ماه ۱/۵ ــ ( ۲ مارس

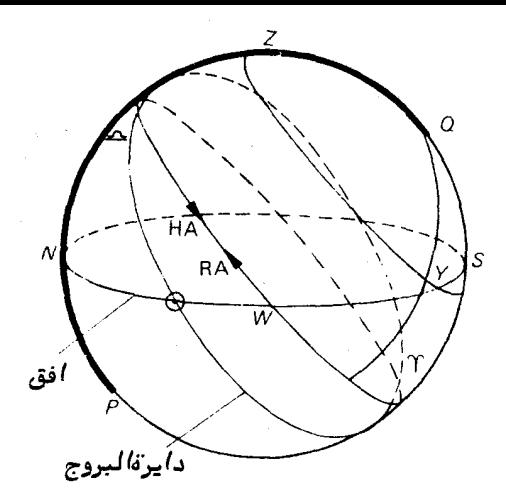

شکل **y\_( (ب)۔ y ۔ موضع ستارہ هنگام غروب است .** چون زاویه ٔ بعد ستارہ تقریباً " ۳ ساعت *است ، در این صورت مسلوق شگل قرار دارد . در این حالت ، دایرةالبروج با* خورشید هنگام غروب مص*اد*ف شده *ا*ست . چون زاویه ٔ بعد خورشید ، © RA عقریباً "۵ /۸ ساعت است ، تاریخ تقریبا " ۲۹ ژوئیه میباشد .

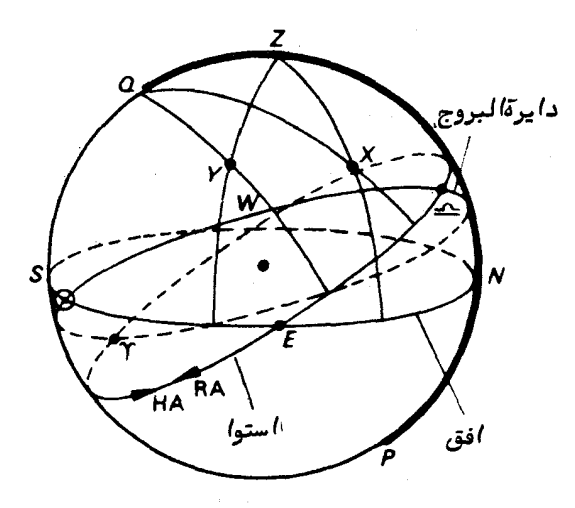

ساعت شکل γ\_۲ ز/ویه ٔ س*ا*عتی ست*ا*ره ٔ x تقریباً *"* ۔ ۲۲۔ و میل آن تقریباً "ه **۲درجه جنوب**ے است . ارتفاع ستاره ° ۷ ٪ تقریباً " ۴۰ درجه و زاویه ٔ سمت آن ۸۰ درجه ٔ جنوب شرقی است. عرض سماوي طول سماوي جنوبی °۱۵ تھ  $X$  مىتارە  $\approx$  roo<sup>o</sup>  $\approx$  1  $\lambda$ ° جنوبی  $\lambda$  /  $\approx$  $\simeq 700$ زمان تقريبي طلوع حوالي ۱۴ ژانويه است .

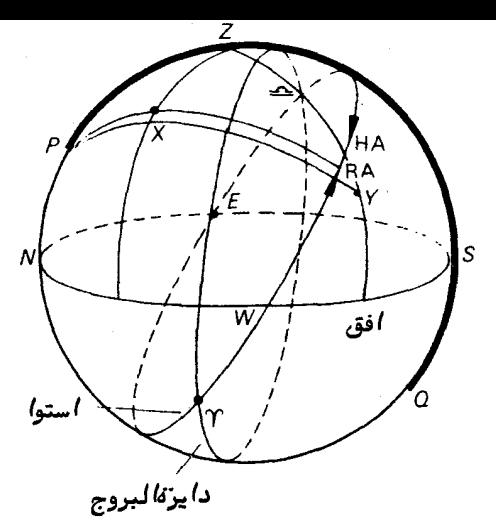

شکل ۷ــ۳ زاويه ٔ سمت ستاره *X* تقريبا ۴۰ درجه غربي و ارتفاع آن تقريباً "۵۵درجه است . زاویه عساعتبی ستاره *۷* تقریبا " ۳/۵ ساعت و میل آن حدود °۱۲ جنوبی میباشد . مس*ا*فر مورد نظر حقیقت ر*ا* نم<sub>ی</sub>گوید . حداکثر میل شمالی خورشید ′۲۷ و °۲۳ است و سمت*ا*لراً س در دايره عيل ° ۳ م شمال قرار مي گيرد. ستاره و بر یک ستاره حول قطبی است زیرا px<pN میباشد .

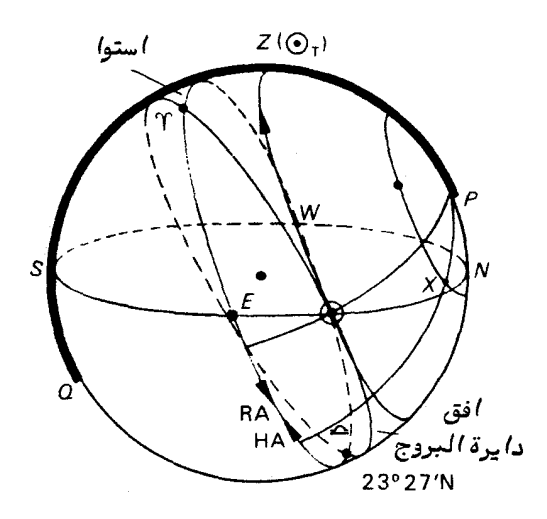

شکل ۷ــ۴ نقطه ° √ن موضع خورشید هنگام عبور از نصف)لنهار است . این موضع در لحظه عبور در روز ۲۱ ژوئن در *ا*ین عرض سم*ا*وی در نقطه 2٪ قراردارد .زمان ۱۶۲ تخمین زده شده در لحظه عبور خورشید *ا*ز نصف) لنهار ۶ ساعت است . ارتفاع تخمینی ستاره ۶ × هنگام ظهر ظاهری ۴۰ درجه و زاویه ٔ سمت تخمینی آن ۲۰ درجه شمال شرقی می باشد . ست*ا*ره *۲ ی*گ ستاره حول قطبی نمی با شد .

۔<br>جو*ا*ب مس*ا*ئل هر فصل

$$
\phi \geq \Delta 1^{\circ} 91 \rho \left( \rho \right)
$$
\n
$$
\phi \geq \Delta 1^{\circ} 91 \rho \left( \rho \right)
$$
\n
$$
\theta \geq \Delta 1^{\circ} 91 \rho \left( \rho \right)
$$
\n
$$
\theta \geq \Delta 1^{\circ} 91 \rho \left( \rho \right)
$$
\n
$$
\theta \geq \Delta 1^{\circ} 91 \rho \left( \rho \right)
$$
\n
$$
\theta \geq \Delta 1^{\circ} 91 \rho \left( \rho \right)
$$
\n
$$
\theta \geq \Delta 1^{\circ} 91 \rho \left( \rho \right)
$$
\n
$$
\theta \geq \Delta 1^{\circ} 91 \rho \left( \rho \right)
$$
\n
$$
\theta \geq \Delta 1^{\circ} 91 \rho \left( \rho \right)
$$
\n
$$
\theta \geq \Delta 1^{\circ} 91 \rho \left( \rho \right)
$$
\n
$$
\theta \geq \Delta 1^{\circ} 91 \rho \left( \rho \right)
$$
\n
$$
\theta \geq \Delta 1^{\circ} 91 \rho \left( \rho \right)
$$
\n
$$
\theta \geq \Delta 1^{\circ} 91 \rho \left( \rho \right)
$$
\n
$$
\theta \geq \Delta 1^{\circ} 91 \rho \left( \rho \right)
$$
\n
$$
\theta \geq \Delta 1^{\circ} 91 \rho \left( \rho \right)
$$
\n
$$
\theta \geq \Delta 1^{\circ} 91 \rho \left( \rho \right)
$$
\n
$$
\theta \geq \Delta 1^{\circ} 91 \rho \left( \rho \right)
$$
\n
$$
\theta \geq \Delta 1^{\circ} 91 \rho \left( \rho \right)
$$
\n
$$
\theta \geq \Delta 1^{\circ} 91 \rho \left( \rho \right)
$$
\n
$$
\theta \geq \Delta 1^{\circ} 91 \rho \left( \rho \right)
$$
\n
$$
\theta \geq \Delta 1^{\circ} 91 \rho \left( \rho \right)
$$
\n
$$
\theta \geq \Delta 1^{\circ} 91 \rho \left( \rho \right)
$$
\n
$$
\theta \geq \Delta 1^
$$

ثانيه دقيقه ساعت اثنيه دقيقه ساعت  $\cdot Y$  ,  $\cdot Y$  ,  $\cdot Y$  ,  $\cdot Y$  ,  $\cdot Y$  ,  $\cdot Y$  ,  $\cdot Y$  ,  $\cdot Y$ ثانيه دقيقه ساعت  $\cdot$   $\uparrow$   $\qquad$   $\uparrow$   $\uparrow$   $\uparrow$   $\uparrow$   $\uparrow$   $\uparrow$   $\uparrow$   $\uparrow$   $\uparrow$ ۱۵–۲۱ ژوئن ، ۲۱ دسامبر . ( در این دو روز زاویهٔ بعد خورشید به ترتیب °۹۵ و  $\cdot$  ۲۷ $\degree$  می باشد ) دقيقه ساعت ۰۴- ۵۷ و ۳ . (توجه : RAO را به دست آوريد ، HA زهره راابتداهنگامفروب خورشید و سپس هنگام غروب زهره تعیین کنید . فاصله<sup>ء</sup>زمانی مذکور را از زمان *ن*جومی بهزمان خورشیدی متوسط تبدیل کنید ) . ساعت روز  $.919.1977 - 11$ ١٨-از معادلات (١٨-٢) ، (١٢-١٢) وجدول ١-١ يا ١٨-٢ استفاده كنيد . فصل ۹ :  $\cdot$  14<sup>°</sup> + 1  $\cdot$  14 $\cdot$  <sup>0</sup>  $\cdot$  1 ۲- ۶۹/۰۵ کیلومتر . ب- ۶۴/۴ پا .  $\mathsf{L}$ ۴– ۱۴۳/۶ کیلومتر  $YY^{\circ}$  ,  $YY^{\prime}+Y^{\prime}$  $0/00f - Y$  $o/OYQ''(Y) \cdot o/OY''(1) - A$  $Y/9Y + Y1/7A + YY/0 = -9$ ۱۵- ۱۷۳۷ کیلومتر ، ک۵۵

> ۱۱– (۱) ٔ ۹/۱۶ و ۱۹/۹۲ کیلومتر ، (۲) ٔ ۹/۱۴و ۱۵/۲۳ مایل دریایی . ۱۲ -٥٠۵ه۶۹ کیلومتر ، گره ۱۴۹/۵ کیلومتر

> > $-11$

جواب مسائل هر فصل

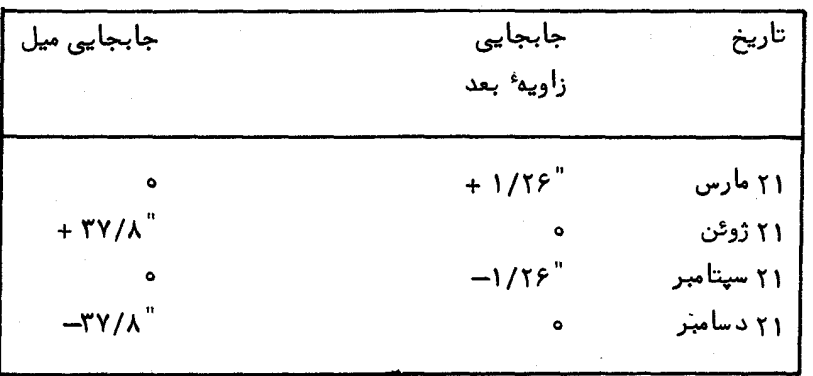

 $+$  - شمالي" ١٢ و ٥ ۵ و ۶۴° ء = ٤ ، شمالي " ٢١ و ٣۶ و ۴٧° = 5 . د - هنگامی که علیه د مله عنه ملا د می دایره از مناسره منگلهای که از  $\lambda \circ \pi$  ملیمهای که از  $\Delta$ و ستاره میگذرد قائمه میباشد .  $_K$ 

۱۶–(۱) ۱۲ روز ، (۲) ۲۰/۵ روز . (تذکر : پاسخ مورد (۱) دو برابر مدت زمانبی است که صرف میشود تا میل خورشید از ۱ ( و ۲۳° شمالی به ۲۷ و ۲۳° شمالی تغییر محل دهد . برای پیدا کردن طول سماوی خورشید در این روزها از مثلث شکل ۹\_۱۶ استفاده کنید) .

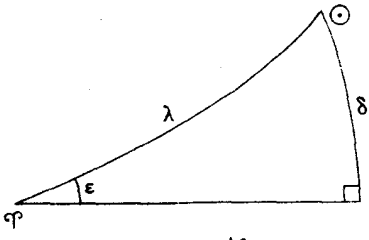

١٧ - ١/٧۶ (تذكر : در مدت ١٢ ساعت ، ناظر به اندازه » R تغيير محل دادهاست. . شعام زمین است ) .  $R_\oplus$  $.55^\circ$   $.01/\gamma - 11$ 

> فصل ۱۰:  $-10/70$   $-1$

 $60Y$ 

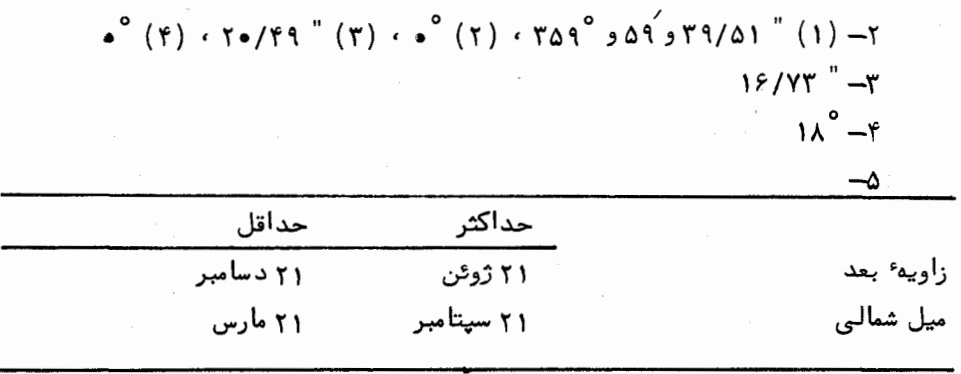

٧- جابجايي طول سماوي مقدار " ١/٨١٢- و جابجايي عرض سماوي صفر مي باشد .  $JL$ 1441 سال ۹ ــ ستاره بر روی قوس دایره ٔ عظیمهای قرار دارد که سمتالراًسرابمنقطه دایرةالبروج 4 متصل میکند . این نقطه ۹۰ درجه عقبتر از خورشید قرار دارد به طوری که :

۹ ـ ۶۲۶۱/ ه واحد نجومي ، ۹۲۴۷/ ه ۰۱۵ – (۱) ۴۶<sup>۶ و</sup> ۴۸° ۰ (۲) ۹۷/۳ *دو*ز  $150/5 - 11$  $0/09Y5 - 17$ ١٣- (توجه كنيد كه سال ١٩۶٨ سال كبيسه است ) ٢٨ اوت ، ١٤ مارس، سال ١٩٧٨ ، هر ۱۲ سال .

فصل ۲۲ :  
\n
$$
-1 \text{ while } 1 - 1
$$

\n10000

\n1011 - 1

\n2121 - 1

\n3231 - 1

\n4341 - 1

\n5451 - 1

\n6461 - 1

\n7671 - 1

\n8771 - 1

\n9911 - 1

\n1000 - 1

\n1000 - 1

\n1000 - 1

\n1000 - 1

\n1000 - 1

\n1000 - 1

\n1000 - 1

\n1000 - 1

\n1000 - 1

\n1000 - 1

\n1000 - 1

\n1000 - 1

\n1000 - 1

\n1000 - 1

\n1000 - 1

\n1000 - 1

\n1000 - 1

\n1000 - 1

\n1000 - 1

\n1000 - 1

\n1000 - 1

\n1000 - 1

\n1000 - 1

\n1000 - 1

\n1000 - 1

\n1000 - 1

\n1000 - 1

\n1000 - 1

\n1000 - 1

\n1000 - 1

\n1000 - 1

\n1000 - 1

\n1000 - 1

\n1000 - 1

\n1000 - 1

\n1000 - 1

\n1000 - 1

\n1000 - 1

\n1000 - 1

\n1000 - 1

\n1000 - 1

\n1000 - 1

\n1000 - 1

\n1000 - 1

\n1000 - 1

\n1000 - 1

\n

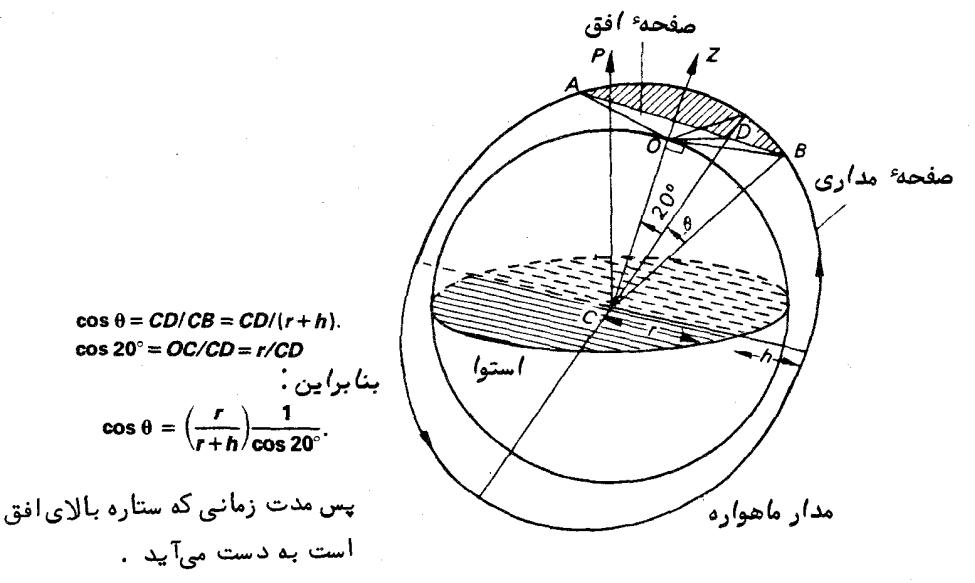

شکل ۲ (--۱۳ مثلث ODC در نقطه َ O قائمه است چون صفحه AOBD صفــحه ً افــق مى باشد . مثلث CDB، در نقطه ° D قائمه است. پس :

 $509$ 

 $\frac{\lambda \circ /1}{1}$  ۰۰/۱۲۵۱ ، ۱۳۵۱/۰۰ ۹- ۲/۰۸۱ روز ( تذکر : اولین تقریب نسبت به قضیه دو جملهای را به کار ببرید ) ١٥ – (١) ٣٨٢/٥ واحد نجومي ، (٢) ٢٥٥/٢ ، (٣) ٣١/٢٢ واحد نجوميدرسال  $T519(7) \cdot 50/15(1) -11$ ۱۲ – ۲۰ ۰ <del>۲</del><br>۱۳ – ۱۴ و ۲۵ ۰ ، ۲۵/۱۸ دقیقه ، ۲۱/۸۲ دقیقه

۴\_روز ژولینی معادل ۲۴۴۲۰۷۱/۹ میباشد ، ۱۴۶۴ روز ژولینی .

~~فصل ۱۵ :~~  
۱– ۲۳/۶ توس ثانیه بر میلیمتر، ۵۵۰۵ میلیمتر  
۳– ۲-۲ × ۲۶/۱ میلیمتر  
۹– ۵۵۵ میلیمتر (تذکر: از فرمول سازندگان عدسی استفاده کنید )  
۵– ۵۱۰۵ میلیمتر (تذکر: از فرمول سازندگان عدسی استفاده کنید )  
۵– (۱) ۱۰۵۰ میلیمتر، (۲) (۲) (۳) (۳) - میلیمتر (۴) 
$$
\frac{1}{70}
$$
 (تذکر :نمودار

۔<br>جواب مس*ا*ئل ھر فصل

را ترسیم کنید و مثلثهای مشابه را به کار ببرید ) .  $81/97 - 8$ 

665. The image shows a linear combination of the following matrices:

\n
$$
2\lambda V + 7 + 7
$$
\n
$$
8\lambda V + \lambda /7 - 7
$$
\n
$$
8\lambda V + \lambda /7 - 7
$$
\n
$$
1 / 7 + 7
$$
\n
$$
-9 / 26 - 7
$$
\n
$$
-9 / 26 - 7
$$
\n
$$
-9 / 26 - 7
$$
\n
$$
-9 / 26 - 7
$$
\n
$$
-9 / 26 - 7
$$
\n
$$
-9 / 26 - 7
$$
\n
$$
-9 / 26 - 7
$$
\n
$$
-9 / 26 - 7
$$
\n
$$
-10 / 26 - 7
$$
\n
$$
-11 / 26 - 7
$$
\n
$$
-11 / 26 - 7
$$
\n
$$
-11 / 26 - 7
$$
\n
$$
-11 / 26 - 7
$$
\n
$$
-11 / 26 - 7
$$
\n
$$
-11 / 26 - 7
$$
\n
$$
-11 / 26 - 7
$$
\n
$$
-11 / 26 - 7
$$
\n
$$
-11 / 26 - 7
$$
\n
$$
-11 / 26 - 7
$$
\n
$$
-11 / 26 - 7
$$
\n
$$
-11 / 26 - 7
$$
\n
$$
-11 / 26 - 7
$$
\n
$$
-11 / 26 - 7
$$
\n
$$
-11 / 26 - 7
$$
\n
$$
-11 / 26 - 7
$$
\n
$$
-11 / 26 - 7
$$
\n
$$
-11 / 26 - 7
$$
\n
$$
-11 / 26 - 7
$$
\n
$$
-11 / 26 - 7
$$
\n
$$
-11 / 26 - 7
$$
\n
$$
-11 / 26 - 7
$$
\n
$$
-11 / 26 - 7
$$
\n
$$
-11 / 26 - 7
$$
\n
$$
-11 / 2
$$

 $511$ 

متر

## واژه نامة انگلیسی به فارسی

aberration aberrational ellipse absolute power gain absolute temperature absorption absorption spectrum absorptive power A.C. amplification acceleration acceleration terms achromatic doublet achromatism actual image additional motions Aerial agitation Airy disk Alcor. **Aldebaran** alt-azimuth mounting altitude

انحراف بيضي انحرافي ببهره توان مطلق د مای مطلق جذب ِ طيف جذبي توان جذب تقويت جريان متناوب شتاب دورەھاي شتاب عدسی مرکب ہیرنگ پیرنگے، تصوير واقعى حركات اضافى آنتن آشفتگی قرص أيرى سيا دبران نصف به طریقه ٔ سمت ــ ارتفاعی ارتفاء

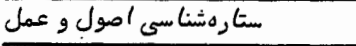

۴۱۴ تقويت شاخص تمايل خورشيد کامپیوتر قیاسی شیمی تحلیلی وسایل کمکی دفرعی كيكشيان أمرأة المسلسله

> زاويه انحراف .<br>iويه شيب زاويه فراز زاويه تابش زاويه شكست واحد آنگستروم تفرق زاويهاى

- فاصله : اويواى جدایی زاویهای حلقوى حلقه ۔ طوق آند قلب العقرب آ نتن آنتن رديفي
- مدار قطب جنوب دهانه ــ روزنه تركيب واختلاط دهانه آ یکس مسیر زمین بعيد خورشيد

سماک رامح

عدسی بدون کجنمایی کروی ظهر ظاهري ( نيمه شب ظاهري ) مدار قطب شمال

amplification analemma analog computer analytical chemistry ancillary equipment Andromeda galaxy angle of aberration angle of dip angle of elevation angle of incidence angle of refraction Angström unit angular dispersion angular distance angular seperation annular annuli(annulus) anode **Antares** antenna antenna arrays antarctic circle aperture aperture synthesis apex of the Earth's way aphelion

aplanatic lens

apparent noon (mid night)

arctic circle

arcturus

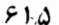

.<br>و*اژەنامە ٔ انگل*یسی بە ف*ا*رسی

argument of perihelion ascending node aspheric aspherizing astigmatism astrodynamics astrograph astrology Astronomical Almanac **Astronomical Ephemeris** astronomical latitude Astronomical unit astronomy atmospheric absorption atmospheric refraction atmospheric window attraction aurorae averted vision Avogadro's number azimuth

شناسهٴ قرین خورشید گره صعودی غیر کی وی از حالت كروى خارج ساختن <del>آ</del> ستیگما تیسم علم حركت اجسام متحرك در فضا تلسكوپ اخترنگار طالع ببينبي سالنمای نجومی تقويم نجومي عرض نجومي واحد نجومي ستار ەشناسى جذب جوى شکست جوی دريچهٔ جوی كشش شفقهای قطبی ديد غيرمستقيم عدد آوگادرو زاويه سمت

**Balmer** series barrel distrotion base line beam of radiation beamwidth behaviour

سرى بالمر اعوجاج لولهاى خط مىنا پرتو تشعشع پېنای پرتو حرکت

**Betelgeuse** hinomial theorem birefringent black body blink microscope blooming of a Lens Bohr atom Bohr's atomic theory holometric correction bolometric magnitude bolometric magnitude scale Boltzmann's constant Bouger's law brightness brightness temperature British standard time (BST) British summer time (BST) broadside array

ابط الحوزا قضيه دو جملوای دو شکستے ـ با شکست مضاعف جسم سياه میکروسکوب چشمکے، یوشاندن سطح یک عدسی اتم بوهر تظريه أتمى بوهر تصحيح تابش سنجى قدر تابش سنجی مقياس قدر تابش سنجي ثابت بولتزمن قانۇن بوگر <sub>روشنا</sub>يي<sub>،</sub> دمای درخشندگی زمان استاندارد انگلستان زمان تابستانی انگلستان آنتن ردیفی مستطیلی

calendar year calibration curve canal rays Capella cardinal points cassegrain reflector cathode rays celestial equator celestial latitude

## سال تقويمي منحنى درجمبندى اشعمهای کانال عيوق جهات اصلبي تلسكوپ بازتابى كاسگرين اشعمهای کاتدی استواى سماوى عرض سماوي

celestial longitude celestial mechanics centrifugal force characteristic curve chief ray christiansen interferometer chromatic aberration circle of least confusion circular polarization coelostat co-latitude collecting aperture collector collimated beam collimator collinear array colour index coma component concave configuration constant of aberration constant of refraction constructive interference continuous spectrum convergent lens co-periodic orbits coplanar corona Corona Australis

طول سماوى علم مکانیک سماوی نیروی گریز از مرکز منحنى مشخصه یرتو اصلے. تداخل سنبر كريستيانسن کجنمایی رنگی دايره حداقل آشفتگي قطيش دايرهاي سلوستات متمم عرض دهانه جمع كننده (نور) جمع کننده ( نور ) يرتو موازى موازى كننده آنتن رديفي همخط ضریب رنگ انحراف كانونى موالفه مقعر ۔ واگرا وضعيت ثابت انحراف ثابت شكست تداخل سازنده طيف ييوسته عدسی همگرا مدارهای هم تناوب دريكحمصفحه خرمن ( تاج ) خورشيد اکلیل جنوبی

coronagraph corpuscular theory corrugation Coude telescope coulomb's law cross - wires culmination (upper, lower) curvature of field

خرمن نگار ( تاج نگار ) فرضيهٴ ذرواي نور نوسان تلسكوب كوده قانون كولن سیمهای ظریف و متقاطع عبور ( فوقائبي، تحتانبي) انحنای میدان

dark background dark signal Dawes' empirical criterion D.C. ampligication dead reckoning position (DRP) decay time decimal absorption coefficient declination declination axis defferent degree of polarization density departure descending node destructive interference detctor diffraction grating diffraction limit

زمىنە تارىك سیگنال پنـہان معيار تجربي داو تقويت جريان مستقيم موضع محاسبه شده از محل قبلى زمان تجزيه ضربب اعشاری جذب میل محور میل دايره حركت مركز درجه قطبش چگالے، دور شدگی ازنصف النـهار گره نزولی تداخل ويرانگر *آ ش*کار ساز شبكه يراش حد پراش

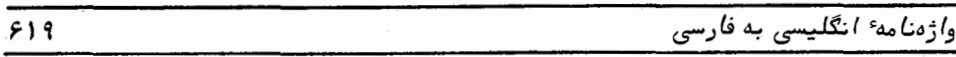

diffraction pattern diffracting edge dipole antenna directional antenna direction-cosine director directivity dish antenna dispersion dispersing element distortion of field disturbance Doppler shift double concave double convex double slit experiment double star drag **Draconis Dubhe** dynamical mean sun dynode

طرح پراش لىم براكندە كنندە نور آنتن دو قطبی آنتن جهتدار كسينوس هادى هدایت کننده ( در آنثن ) خاصیت جہت داری آنتن بشقابي س<br>تفرق عنصر متفرق كننده اعوجاج ميدان آشفتگی ۔اختلال تغيير مكان دويلري مقعر الطرفين محدب الطرفين آزمایش دو شکاف یانگ ستاره دوگانه كشش تنين ∾<br>د بـه خورشید متوسط دینامیک دی نُد

E

Eberhard effect eccentricity ecliptic effective area effective focal length

اثر ابرهارد: خروج از مرکز دايرة البروج سطح مو°ثر فاصله كانونى مودثر

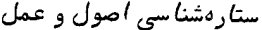

effective temperature efficiency electromagnetic radiation electron volt electrostatic force element of on orbit ellipticity elliptical flat elongation emission spectrum emissive power emulsion energy arrival rate energy envelope energy integral energy level energy-wavelength distribution English mounting entrance pupil ephemeris position ephemeris time ephemeris transit epicycle equation of state equation of time equatorial mounting equinox excited states exit pupil eye lens (eye piece)

 $55a$ دمای موځن يازده تشعشعات الكترو مغناطيسي الكترون ولت نيروى الكترو استاتيك اجزای مدار یهنشدگی و بیضوی بودن آينه تخت بيضوي کشـدگـ طيف نشري توان يخش أمولسيون ميزان ورود انرژي منحنبي انرژي انتگرال انرژی تراز انرژی توزيع انرژى ــ طول موج نصب تلسكوپ به طريقه انگليسي مردمک ورودی موضع زيجي زمان زیجی عبور زيجي دایرهٔ مسیر حرکت معادله حالت معادله زمان نصب تلسكوپ به طريقهٔ استوايي اعتدال حالات تحریک شده مردمک خروجی عدسی چشمی ( چشمی )

و*اژەنا*مە<sup>ء</sup> انگلیسی بە فارسى

eve relief

فأصله چشمی

## F

Faraday rotation field lens field of view flow of radiation flux unit focal length focal plane focal ratio foci (focus) fog level following motor fork mounting free space fundamental costant

دَوَران فاراده عدسی میدان میدان دید شاره تشعشع واحد شار فاصله كانونى صفحهٴ كانونى نسبت کانونی كانون سطح مه موتور ردياب نصب تلسکوپ به طریقهٔ دو شاخهای فضای آزاد ثابت بنيادى

## *f* +

gain galactic coordinates gamma of the emulsion gas constant Gaussian constant of gravitation general perturbations geocentric geodetic latitude geometry of sphere

بہرہ مختصات کہکشانبی گامای امولسیون ثابت گاز ثابت گاوسی گرانش اختلالات عمومى زمین مرکزی عرض ژئودزی هندسه کره

 $FT1$ 

german mounting gradient graticule gravitation gravity great circle Greenwich hour angle Greenwich mean time (G.M.T) ground state guidance motor

نصب تلسكوب به طريقه آلماني گرادیان ششه مشبک با خطوط موت. گرانش گرائے, داءه عظيمه زاويه ساعتى گرينويچ زمان متوسط گرينويچ حالت زمينه موتور راهنما

 $555$ 

# $H$

آنتن دو قطبی نیم موج half-wave dipole Hanbury Brown and twiss interferometer تداخل سنج هانبوری براون و توپس د ستوارگی handedness آنتن حلقوی یا ماریی<del>چ</del> hellical antenna خورشید مرکزی heliocentric هلىمستات heliostat انتقال مدارى هوهمان Hohmann orbital transfer تصوير أفق horizon image آينه افق horizon mirror اختلاف منظر افقى horizontal parallax شكست أفقى horizontal refraction ساعت خورشیدی افقی horizontal sundial چشمی هویگنس Huygens eyepiece قلائص ــ شتران ماده **Hyades** هذلوله وار hyperboloid

واژەنامە انگلیسى بە فارسى

illumination image converter image photon counting system image position sensing device image spreading incident radiation index image index mirror inferior planet infocus inphase instrumental profile integration time intercept interference pattern interferometer iris diaphragm photometer

روشنی مبدل تصوير سیستم شماری فوتونـهای تصویر دستگاه حساس نسبت به محل تصوير بسط تصوير أشعه تأسده شده تصوير شاخص آينه شاخص سياره سفلمي در کانون متمرکز شدن ــ کانونبي شدن هم فاز نمايه ابزارى ازمان انتگرال گیری قسمت جدا شده الگوی تداخل تداخل سنج نورسنج دارای دیافراگم قابل تنظیم

Julian day number Jupiter

شماره روز ژولینی مشتری

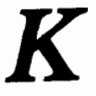

Kelner eyepiece Kepler's law

چشمی کل نر قانون كپلر kinetheodolite kinetic energy Kirchhoff's law known instrumental errors

كينه تئودوليت انرژی جنبشی قائىن كير شىف خطاهای ایزاری مشخص

## $\bm{L}$

lateral chromatic aberration leap year limiting magnitude linear plorization linear response line of aspides line of nodes luminance lunar occultation luni-solar precession Lyrae

کجنمایی رنگی جانبے, سال کبیسه قدر حدی قطبش خطي پاسخ خطی خط کا نونے, خطگرهها درخشندگی یوشیدگی ماہ حرکت تقدیمی ماه ــ خورشیدی شلياق ۔ چنگ

M

magnifying power main sequence stars major axis Maksutov-Bouvers Camera mean coordinates mean equator mean equinox mean solar time mean sun

توان بزرگنمایی ستارگان رشته اصلبی محور بزرگ تلسكوپ ماكسوتف ــ بوورز مختصات متوسط استوای متوسط اعتدال متوسط زمان خورشيدي متوسط خورشيد متوسط

واژەنامە انگلیسی بە فارسى

meridian Altitude meridian circle Michelson's stellar interferometer microdensitometer microphotometer midnight sun Mills cross minor axis

ارتفاء نصف النبهارى دايره نصف النهاري - تلسكوب نصف النهاري تداخل سنبر ستارهای مایکلسون چگالی سنج میکروسکویی بورسنج دقيق خورشيد نيمشب صلىب مىلز محور کوچک

**N** 

nadir nautical mile nebula Newtonian flat Newton's Laws noise noon-marker north celestial pole north polar sequence nova nutation

سمت القدم مايل دريايى سجابيى آرنبه تخت نيوتني قوانين نيوتن یا را زیت ظہر نگار قطب شمال سماوي فهرست مجموعه قطب شمال نواختر رقص محوري

objective prism obliquity of ecliptic occultation opacity ophiuchus

منشور شيئى تمايل دايرة البروج پوشیدگی (ماه) کدریت حواء

optic axis optical spectrum optical window Orion outer planet

محور بصري طيف نوري دريچه نوري جبار –شکارچی سياره خارجى

parabolic dish antenna parallactic ellipse parallel of declination parallel of latitude parasitic antenna parsec perigee perihelion personal equation Petzval surface phase angle photo cathode photometry phtomultiplier photon shot noise photo visual system plate scale Pogson's equation polar axis polarimetry polarization polarizer

آنتن بشقابی سہمی شکل بيضي اختلاف منظرى مدار میل مذار عرض آنتن پارازیتی یا,سک حضيض زمين قرين خورشيد موازنه شخصى سطح پتزوال زاويه فاز كاتد نورى نورسنجى دستگاه تکثیر کننده نور پارازیت ناگہانی فوتونی سیستم عکاسی بصری مقياس صفحه معادله پاگسون محور قطبی قطبش سنجى قطبش قطبىكننده

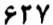

و*ا*ژەنامە انگلیسی بە فارسى

position circle position line power gain precession of equinoxes prime vertical Ptolemy pulse counting photometry Purkinje effect

دايره موضع خط موضع پہرہ توان تقديماعتدالين عمود ميدأ -بطلميوس يورسنجي شمارش ضربان اثر يوركينجه

quanta quantum efficiency quadrature quartz envelope quasar

كوانتا (جمع كوانتم) بازده کوانتمی تربيع یوشش کوارتز ستاره نما

R

radia velocity radiant atoms radiant shower radiating atoms radiation pressure radius vector radio telescope Ramsden eyepiece Rayleigh criterion Rayleigh-Jeans approximation Rayleigh scattering

سرعت شعاعبى اتمہای تابشی نقطه تشعشع شهاب اتمهای تشعشع کننده فشار تشعشعبي شعاع حامل ۔ بردار شعاع تلسکوپ رادیویی چشمی رمزدن معيار ريلني تقریب ریلی ۔جینز پراکندگی ریلی

reciprocal linear dispersion reciprocity failure reflector reflection refraction refractive index refractive power resolving power replica grating retrograde motion right ascension Ritchey-Chretien telescope

sagittal plane Schmidt telescope scintillation semi major axis semi minor axis sextant shape factor side lobe sidereal period sidereal position sidereal time sidereal year siderostat signal-to-noise ratio small circle

صفحهٴ سہمی تلسكوب أشميت برق;نی نیمه قطر بزرگ نيمه قطر كوچک سكستانت مامل شكل قسمت کناری دوره تناوب نجومی موضع نجومي زمان نجومي سال نجومی سايدرستات نسبت سیگنال به یارازیت دايره صغيره

تفرق خطى دوجانبه عيب دوجانبه منعكس كننده بازتاب شكست ضریب شکست توان شكست توان تفكيك شبكه روگرفتى حركت رجعي زاويه بعد تلسكوپ ريچى ّــ كرتين

 $FT<sub>A</sub>$ 

 $FT 9$ 

طيف

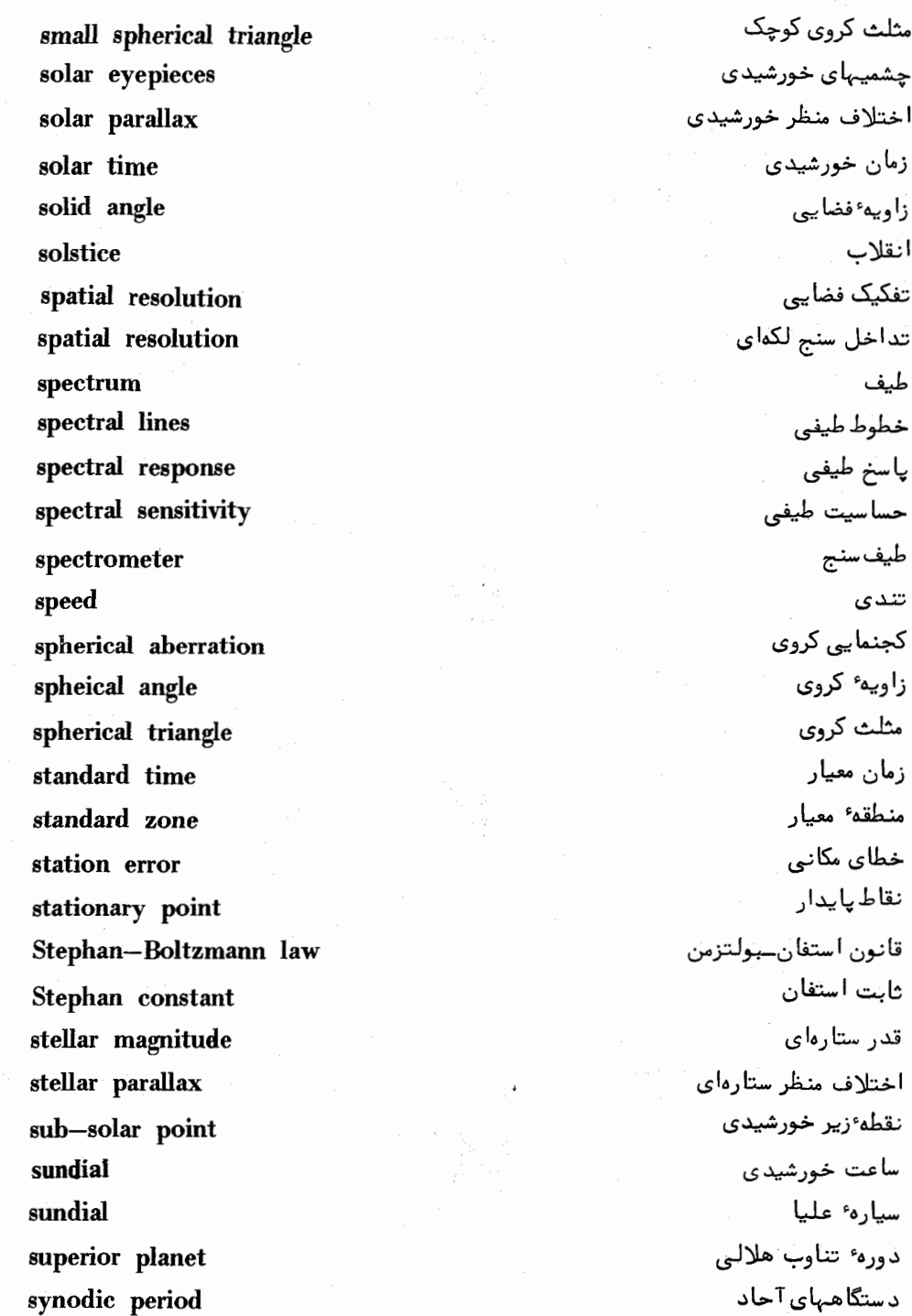

# $\bm{T}$

telescope magnifying power telescope resolving power theodolite transit transit telescope transmittance of a plate tropical year true anomaly twilight

توان بزرگنمایی تلسکوپ توان تفكيك تلسكوب تئودوليت عبور ( از نصف النبهار ) تلسكوب نصف النبارى قدرت انتقال یک صفحه ٔ عکاسی سال برجى آنومالي حقيقي بين الطلوعين

U

**Universal Time**  $(U.T)$ upper transit

زمان جہانبی عبور فوقانبي

تغيير عرض

سرعت نور

طيف مرئبي

اعتدال بہاری

سيستم قدر بصرى

 $\boldsymbol{V}$ 

variation of latitude velocity of light vernal equinox visible spectrum visual magnitude system

W

wave fronts wave packet  $rr$ 

سطوح موج بسته<sup>ء</sup> موج Whittaker's rule Wiens' displacement law window (optical)

.<br>واژ**منا**مه انگلیسی به فارسی

قانون ويتكر قانون جابجايبي وين دريچهٔ نوری

Y

yagi antenna yoke

آنتن یاگی ( پارازیتی ) ميله عرضى تلسكوپ

Z

Zeemann effect zenith zenith distance zenith tube zodiac

zone time

اثرزيمن سمت الرأس فاصله سمت الرأسى لوله سمتالرأسي منطقة البروج زمان منطقهای

## واژه نامهٔ فارسی به انگلیسی

apex of the Earth's way astigmatism disturbance scintillation noise detector parabolic dish antenna parasitic antenna directional antenna hellical antenna half-wave diploe antenna collinear array broadside array true anomaly Horizon mirror elliptical flat index mirror

آپکس مسیر زمین **آسٽيگماتيسم** آشفتگی ۔ اختلال آشفتگی برق;نی آ شکا , سا ; آنتن بشقابی سہمی شکل آنتن يارازيتى آنتن جهتدار آنتن حلقوي يا مارپيچ آنتن دو قطبي نيم موج آنتن رديفي همخط آنتن رديفي مستطيلبي آنومالى حقيقى آينه افق آينه تخت بيضوى آينه شاخص

Betelgeuse Bohr's atom ابط الجوزا اتم بوهر

radiant atoms radiating atoms Eberhard effect Purkinje effect Zeemann effect orbital elements horizontal parallax solar parallax geocentric parallax stellar parallax altitude meridian altitude equator celestial equator mean equator canal ravs vernal equinox autumnal equinox mean equinox barrel distortion distortion of field sea horizon Corona Australis electron volt interference pattern emulsion energy integral aberration coma

curvature of the field

اتمهای تابشی<sub>،</sub> اتمہای تشعشع کنندہ اثر ایرهارد اثر بوركينجه اڻ زيمن أحزاي مدار اختلاف منظر افقى اختلاف منظر خورشىدى اختلاف منظر زمین مرکزی أختلاف منظر ستارهاى ارتفاء ارتفاء نصف النبهاري استوای زمین استوای سماوی استواى متوسط أشهوهاي كإنال اعتدال سارى اعتدال پاییزی اعتدال متوسط اعوجاج لولداى اعوجاج ميدان افق دريا اکليل جنوبي الكترون ولت الگوی تداخل ا مولسيون انتگرال انرژی انحاف انجراف كانونى انحنای میدان
$5P\Delta$ 

kinetic energy

انرژی جنبشی

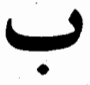

reflection quantum efficiency radius vector scintillation frequency wave packet image spreading aphelion power gain absolute power gain achromatism parallactic ellipse aberrational ellipse twilight

بازتاب بازده كوانتمى بردار شعام برق زنی ىسا مد بستهٔ موج يسط تصوير بعيد خورشيد بہرۂ توان ببهره توان مطلق بیرنگی بيضي اختلاف منظرى بيضي انحرافي بين الطلوعين

noise photon shot noise parsec linear response spectral response Rayleigh scattering chief ray collimated beam occultation

يارازيت يارازيت ناگهاني فوتوني پارسک پاسخ خطی پاسخ طیفی پراکندگی ریلی پرتو اصلبي پرتو موازی پوشیدگی (ماه)

## ستارهشناسی اصول و عمل

heamwidth ellipticity

یہنای پرتو یہن شدگی و پیضوی بودن

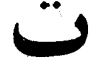

theodolite Bohr's atomic theory constructive interference Michelson's stellar interferometer Christiansen interferometer speckle interferometer destructive interference energy level electromagnetic radiation bolometric correction horizon image index image variation of latitude Doppler shift reciprocal linear dispersion anqular dispersion precession of Equinoxes Rayleigh-Jeans approximation A.C. amplification D.C. amplification astrograph Cassegrain reflector radio telescope Ritchey-Chretien telescope Coude telescope

تئودوليت تئوری ( نظریه ) اتمی بوهر تداخل سازنده تداخل سنج ستارهای مایکلسون تداخل سنج كريستيانسن تداخل سنج لكهاى تداخل وبرانگر تداز انرژی تشعشعات الكترو مغناطيسى تصحيح تابش سنجى تصوير أفق تصوير شاخص تغيير عرض تغییر مکان دوپلری تفرق خطى دوجانبه تفرق زاويهاي تقديم اعتدالين تقریب ریلی ـــ جینز تقويت جريان متناوب تقويب جريان مستقيم تلسكوب اخترنگار تلسکوپ بازتابی کاسگرین تلسكوپ راديويى تلسكوپ ريچى ــ كرتين تلسكوب كوده

meridian telescope obliquity of the ecliptic speed **Draconis** magnifying power emissive power

resolving power

absorptive power

refractive power

تلسكوب نصف النيهاري تمايل دايرةالبروج تندى تتبن توان بزرگنمایی توان پخش توان تفكيک توان جذب تەان شكست

.<br>واژەنامە فارسى بە انگلیسى

arc second Stephan constant constant of aberration fundamental constant Boltzmann's constant constant of refraction gas constant Gaussian constant of gravitation

ثانيه قوسى ثابت استفان ثابت انحراف ثابت بنيادي ثابت بولتزمن ثابت شكست ثابت گاز ثابت گاوسی گرانش

 $\overline{\mathbf{C}}$ 

angular seperation absorption atmospheric absorption black body collector cardinal points

جدایی زاویمای جذب جذب جوي جسم سياه جمع کننده ( در آنتن ) جہات اصلی

ستارهشناسی اصول و عمل

solar eyepiece Ramsden evepiece Kelner eyepiece Huygens eyepiece micro densitometer

ground state diffraction limit retrograde motion spectrol sensitivity perigee

corona coronagraph eccentricity station error terminator Line of aspides Line of nodes base line spectral lines mean sun midnight sun

چشمی خورشیدی چشمې رمزدن چشمی کل تر جشمی هویگنس چگالے سنج میکروسکوپی

حالت زمينه حد پراش جركت رجعي حساسيت طيفى حضيض

 $\overline{\mathcal{C}}$ 

74

 $\sqrt{ }$ 

خرمن خورشيد خرمن خگار خروج از مرکز خطای مکانبی خط يايانه خط کا نونبی خط گر هـها خط مىنا خطوط طيفي خورشيد متوسط خورشيد تيمشب

و*اژەنامەٴ فارسى بە انگلیسى* 

ecliptic circle of least confusion defferent small circle great circle epicycle position circle meridian cr circle degree of polarization luminance atmospheric window optical window photomultiplier handedness brightness temperature effective temperature absolute temperature Faraday rotation synodic period departure aperture dynode

دايرة البروج دايره حداقل آشفتگى دايره حركت مركز دايره صغيره دايره عظيمه دايره مسير حركت دايره موضع دايره نصف النهارى درجه قطبش درخشندگی دريچهٔ جوی دريچهٔ نوری دستگاه تکثیر کنندهٔ نور د ستوارگی دمای درخشندگی د مای موځر د مای مطلق دوران فاراده دوره تناوب هلالبي دور شدگی (از تصف النهار) دهانه -روزنه دىند

Milky way nutation apparent solar day

راه شیری رقص محوري روز خورشیدی ظاهری

 $5 - 9$ 

ستارهشناسی اصول و عمل

sidereal day brightness illumination

angle of parallax angle of oberration right ascension angle of incidence hour angle azimuth angle of refraction angle of dip phase angle angle of elevation solid angle standard time integration time Universal time (UT) apparent solartime mean solar time ephemeris time Greenwich mean time (GMT) standard time zone time sidereal time geocentric

 $5 - 6$ روز نجومي روشنایی روشنبي

زاويه اختلاف منظر زاويه انحراف زاويه بعد زاويه تتابش زاويه ساعتى زاويه سمت زاويه شكست زاويه شيب زاويه فأز زاويه فراز زاويه فضايبي زمان إستاندارد زمان انتگرالگیری زمان جہانبی زمانخورشيدي ظاهري زمان خورشیدی متوسط زمان زيجي زمان متوسط\$رينويچ زمان معيار زمان منطقهاي زمان نجومی زمین مرکزی

.<br>واژەنامە قارسى بە انگلیسى

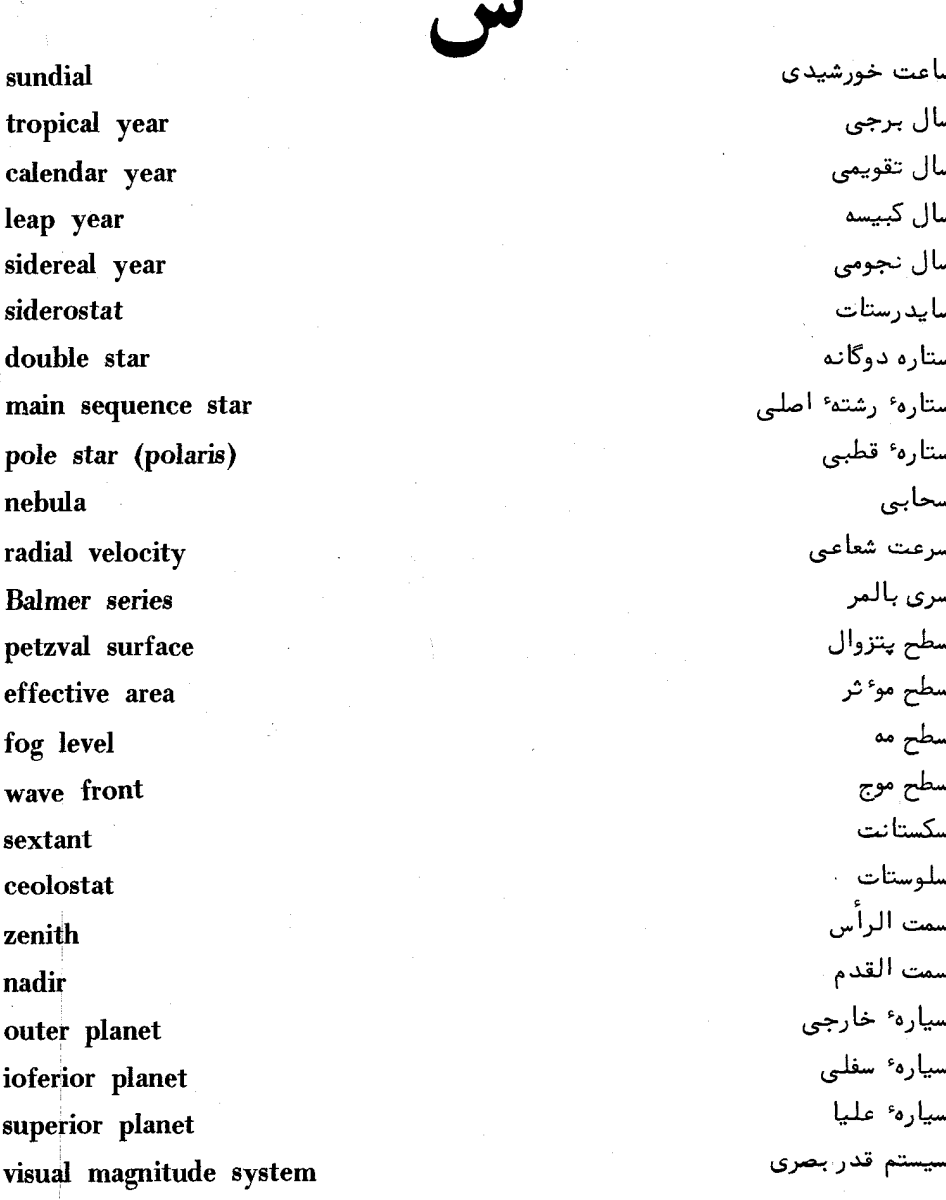

í.

ش

analemma

 $\overline{\mathfrak{F}^{\mathfrak{p}}\mathfrak{f}}$ 

شاخص تمايل خورشيد

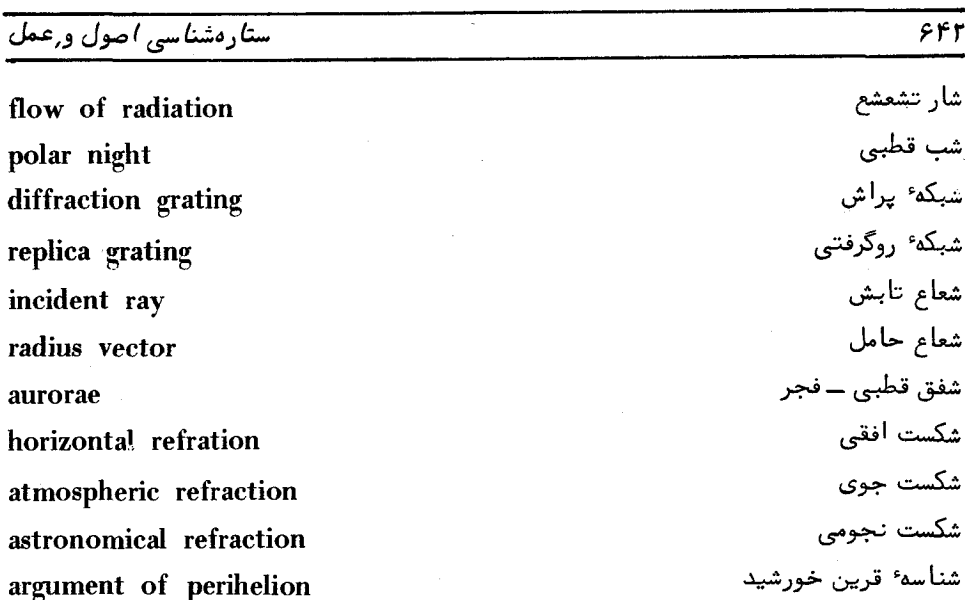

sagittal plane focal plane Mills cross

صفحهٴ سہمی صفحهٔ کانونی صليب ميلز

decimal absorption coefficient colour index refraction index

diffraction pattern celestial longitude continuous spectrum absorption spectrum

ضریب اعشاری جذب ضریب رنگ ضريب شكست

طرح پراش طول سماوي طيف پيوسته طيف جذبي

ظہر ظاهری apparent noon ظهر متوسط mean noon ظہر نگار noon marker

lower culmination ephemeris transit upper culmination eyelens (eyepiece) achromatic doublet field lens divergent lens convergent lens geodetic latitude astronomical latitude reciprocity failure

eye relief angular distance zenith distance effective focal length

عبور تحتانبي عبور زيجي عبور فوقانبي عدسي چشمي عدسی مرکب بیرنگ عدسی میدان عدسي واگرا عدسے, همگرا عرض ژئودزی عرض نجومي عيب دو جانبه

فاصله چشمی فاصله زاويهاى فاصله سمت الرأسي فاصله كانونى موعثر

## ستارهشناسی اصول و عمل

corpuscular theory radiation pressure

فرضیه<sup>ء</sup> ذروای نور فشار تشعشعي

Stephan-Boltzmann law Bouger's law Wiens's displacement law Kepler law Kirchhoff's law Whitaker's law bolometric magnitude Limiting magnitude stellar magnitude Airy disk perihelion side lobe linear polarization circular polarization polarimetry intercept

قائون استفان ۔ بولتزمن قانون پوگر قانون جابجايي وين قائون كىلر قانون كيرشيف قانون ويتكر قدر تابش سنجی قدر حدی قدر ستارهای قرص ایری قرين خورشيد قسمت کتاری قطبش خطى قطبش دایرمای قطيش سنجي قسمت حدا شده

photocathode foci (focus) chromatic aberration lateral chromatic aberration spherical aberration  $direction - cosine$ 

كاتد نورى كانون کجنمایی رنگی کجنمایی رنگی جانبی کجنمایی کروی کسینوس هادی

 $55f$ 

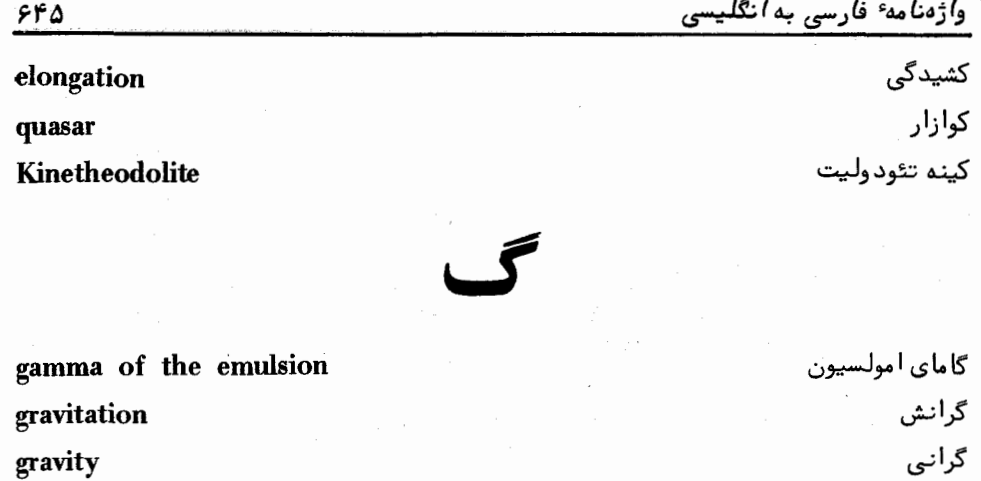

gradient

ascending node

descending node

nautical mile statute mile image converter co-latitude mean coordinates parallel of latitude antarctic circle arctic circle parallel of declination co-periodic orbits exit pupil entrance pupil Pogson equation

equation of state

equation of time

مایل دریایی مايل قانوني مبدل تصوير متمم عرض مختصات متوسط مدار عرض مدار قطب جنوب مدار قطب شمال مدار میل مدارهای همتناوب مردمک خروجی مردمک ورودی معادلـه پاگسون معادله حالت معادله زمان

گراديان

گره صعودی

گره نزولی

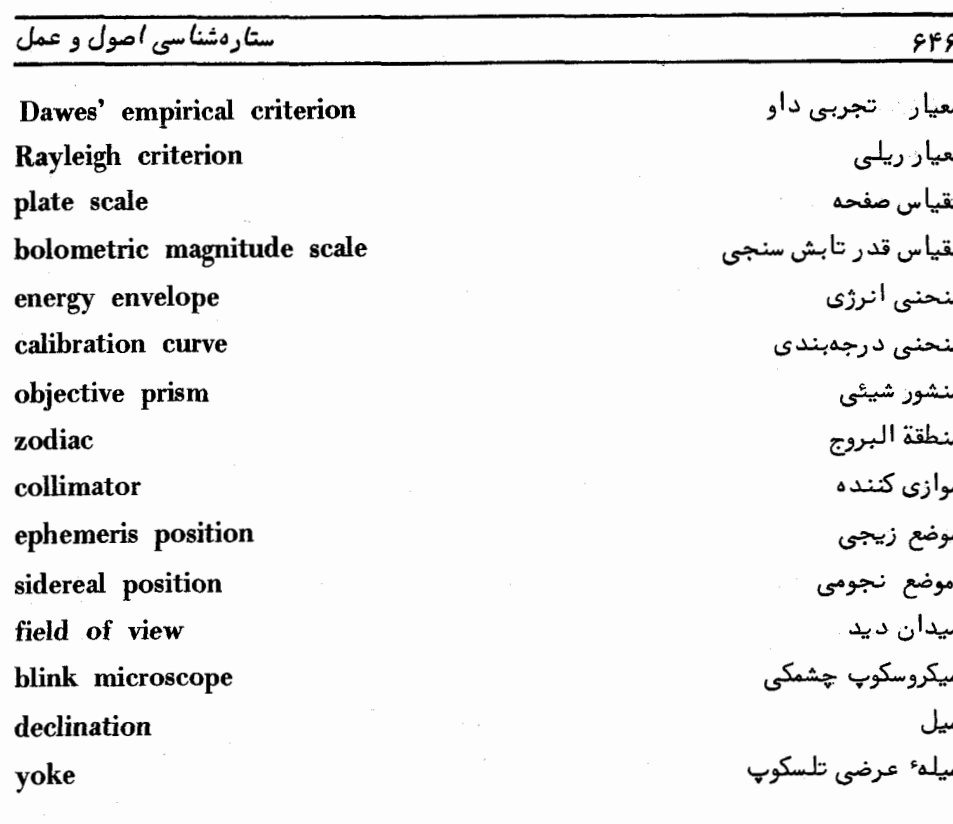

Focal ratio First point of Aries sub 'solar point radiant shower instrumental profile nova microphotometer photometry pulse counting photometry corrugation-fluctuation apparent midnight mean midnight

نسبتكانونى نقطه اول حمل ننقطه زير خورشيدي نقطه تشعشع شهاب تمايه ابزارى نواختر نورسنج دقيق نورسنجى نورسنجي شمارش ضربان نوسان نيمشب ظاهرى نيمشب متوسط

Angström unit flux unit Astronomical Unit (AU) configuration

director

heliostat

trigonometry of sphere

 $\epsilon$ 

ionsphere

يون سپہر

هليوستات

۔<br>هندسه<sup>ء</sup> کره

واحد آنگستروم واحد شار وأحد نجومي وضعيت

.<br>واژەنامە<sup>ء</sup> فارسى بە انگلیسى

هدایت کننده ( در آنتن )

Ŝ

Э

 $5fY$ 

÷.